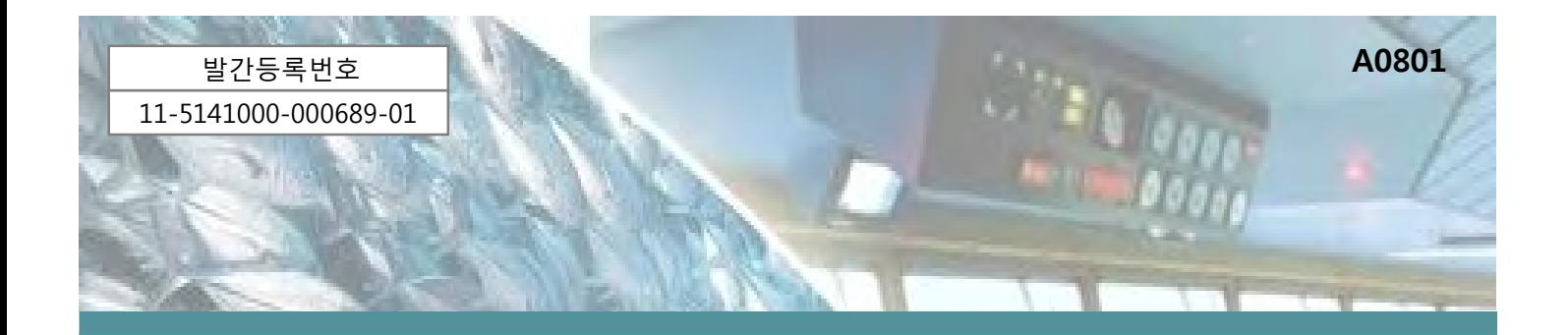

# 첨단 어업정보 수집 · 관리체계 시험구축 및 정보화전략계획 (ISP) 수립 연구

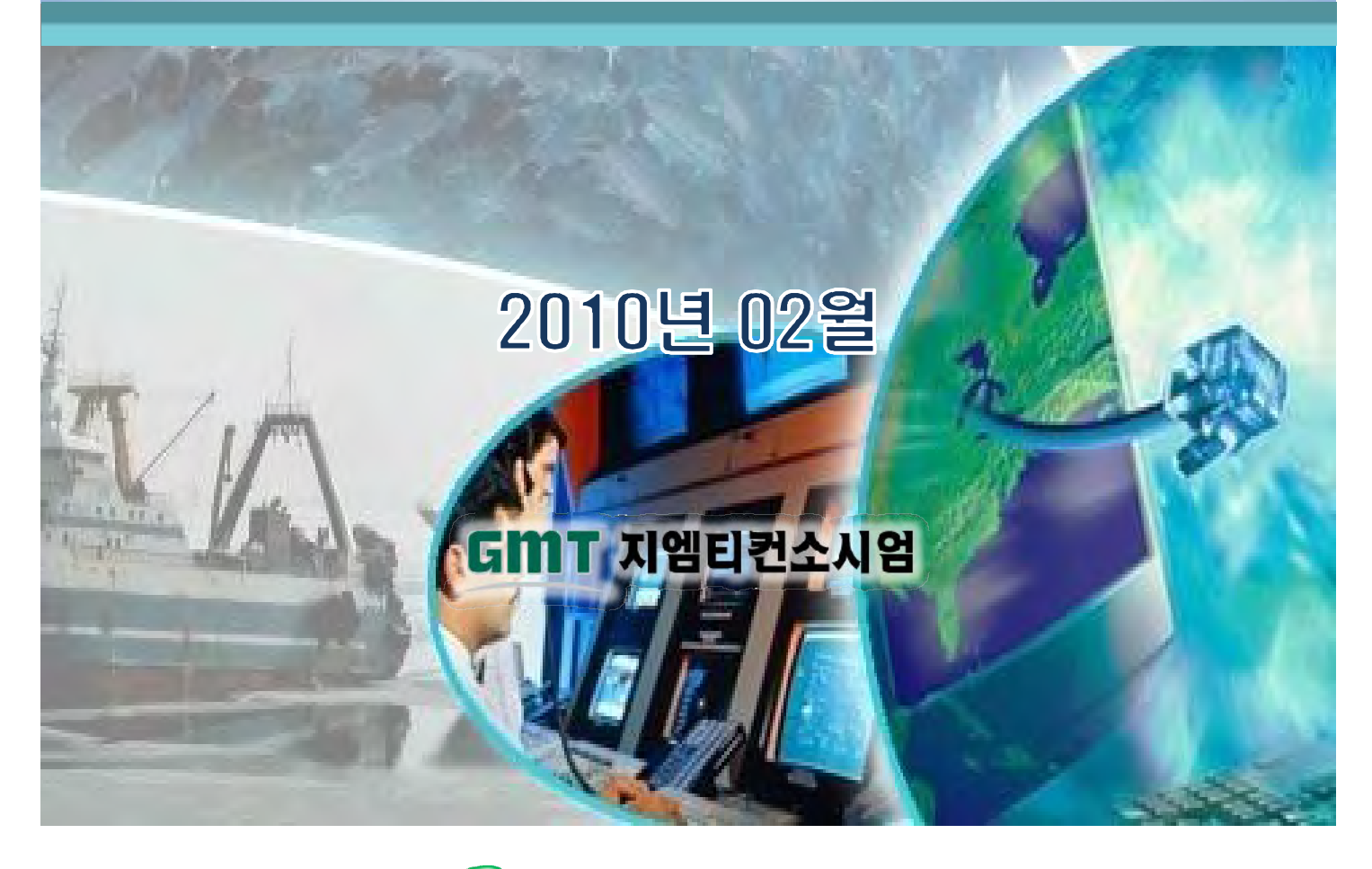

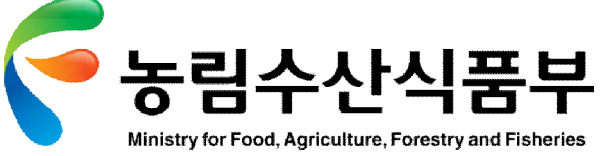

### **제 출 문**

#### **농림수산식품부 장관 귀하**

본 보고서를 「첨단 어업정보 수집∙ 관리체계 시험구축 및 정보화전략계획 (ISP) 수립 용역」에 대한 최종보고서 로 제출 합니다.

2010. 2

#### **지엠티컨소시엄**

(주)지엠티 사이버넥티스, ㈜이마린로직스, ㈜오션인포

# **참 여 인 력**

### **㈜ 지엠티 사이버넥티스**

### 김순종, 나화진

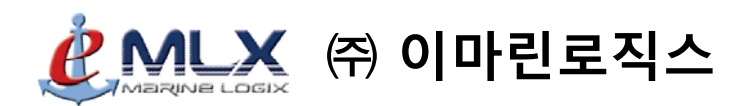

#### 황진익, 박민식

### **㈜ 오션인포 OCEANINFO**

조성준

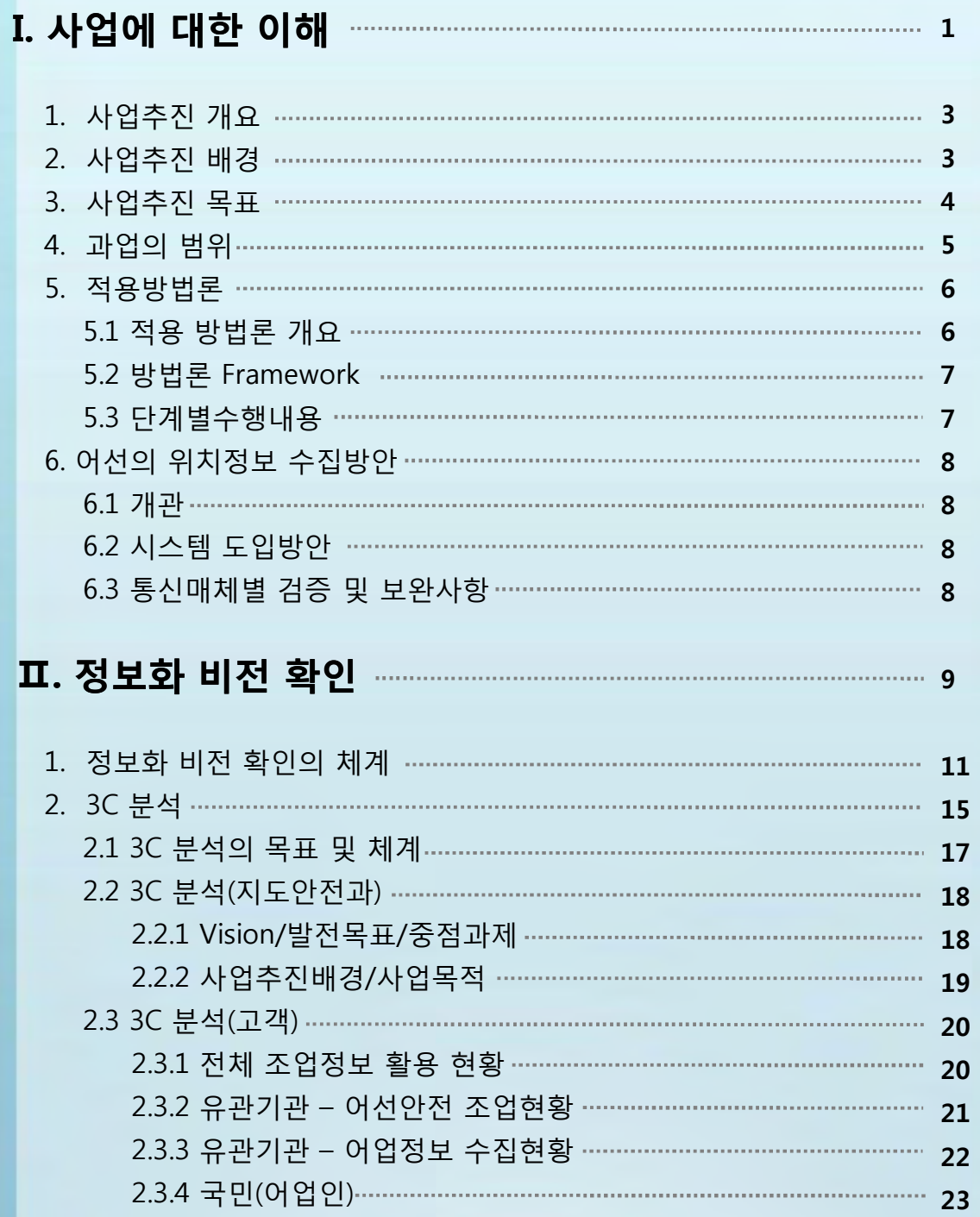

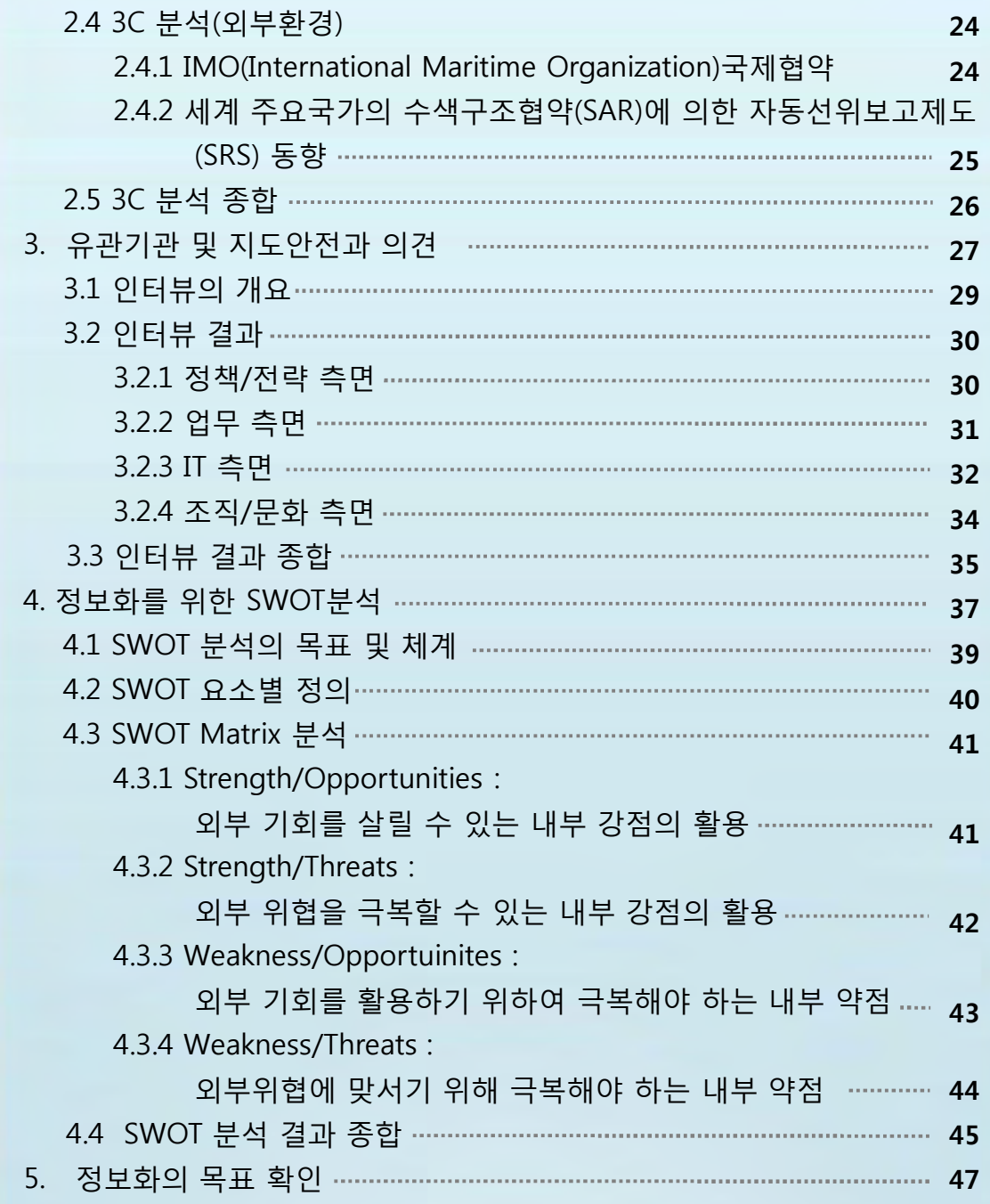

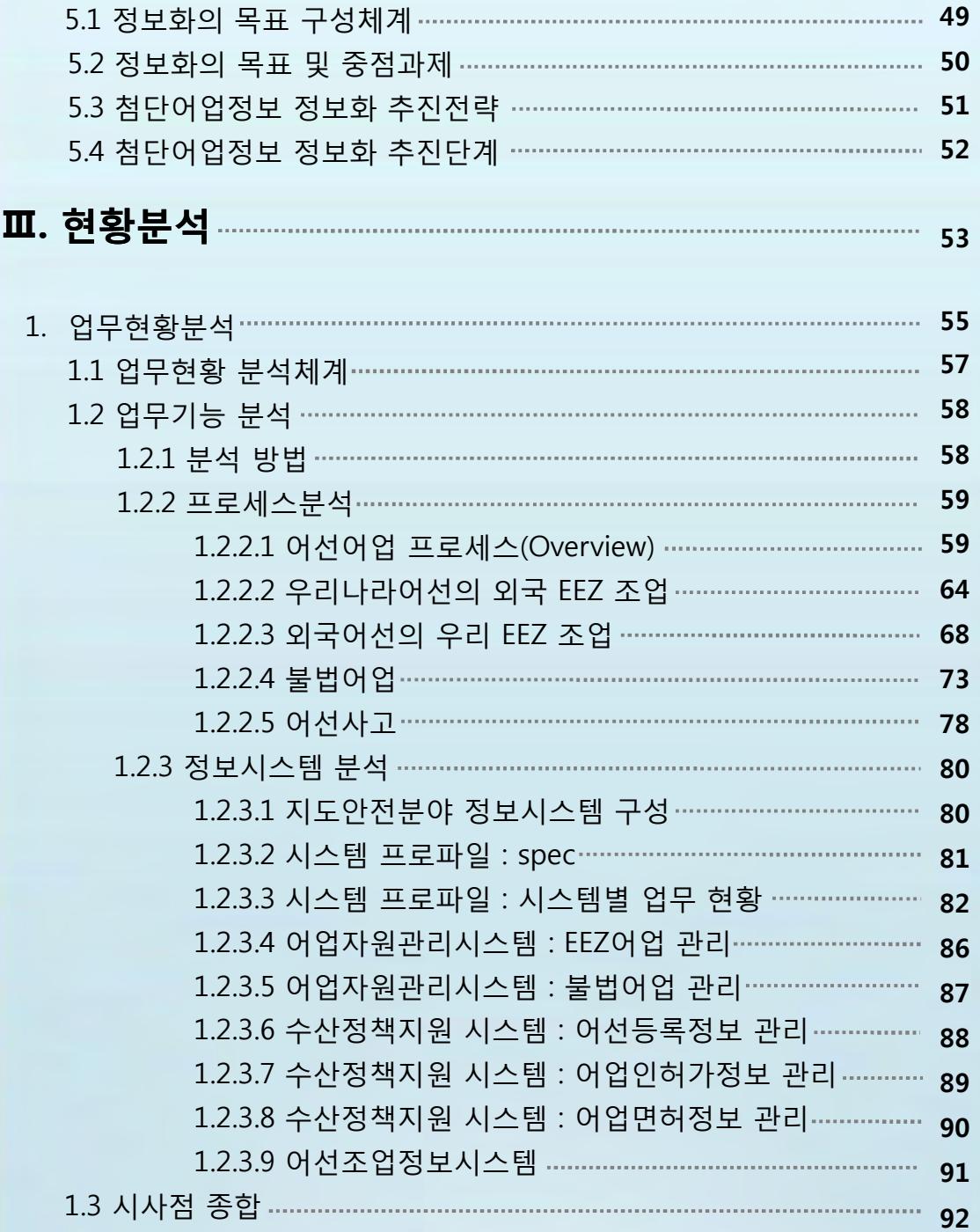

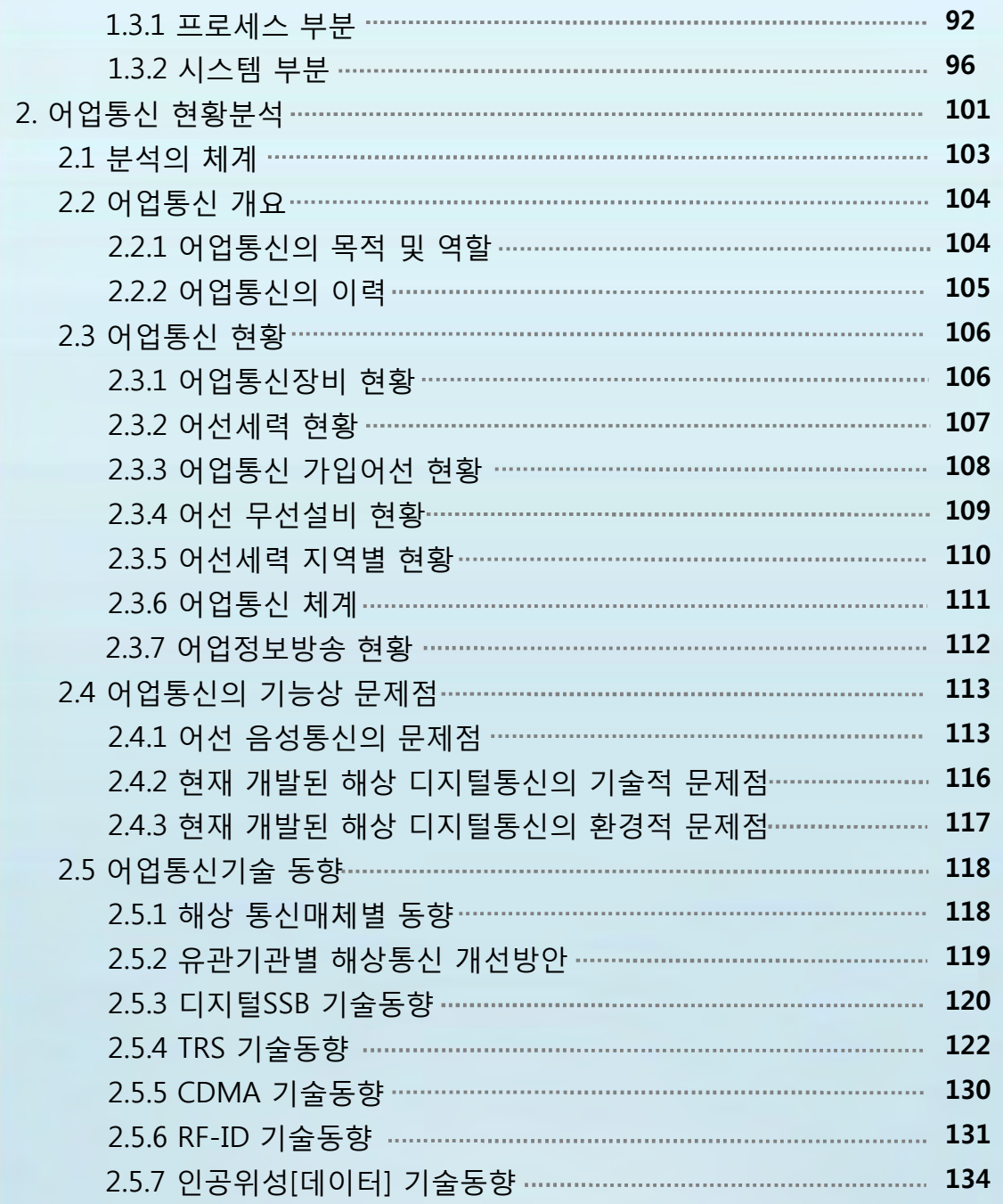

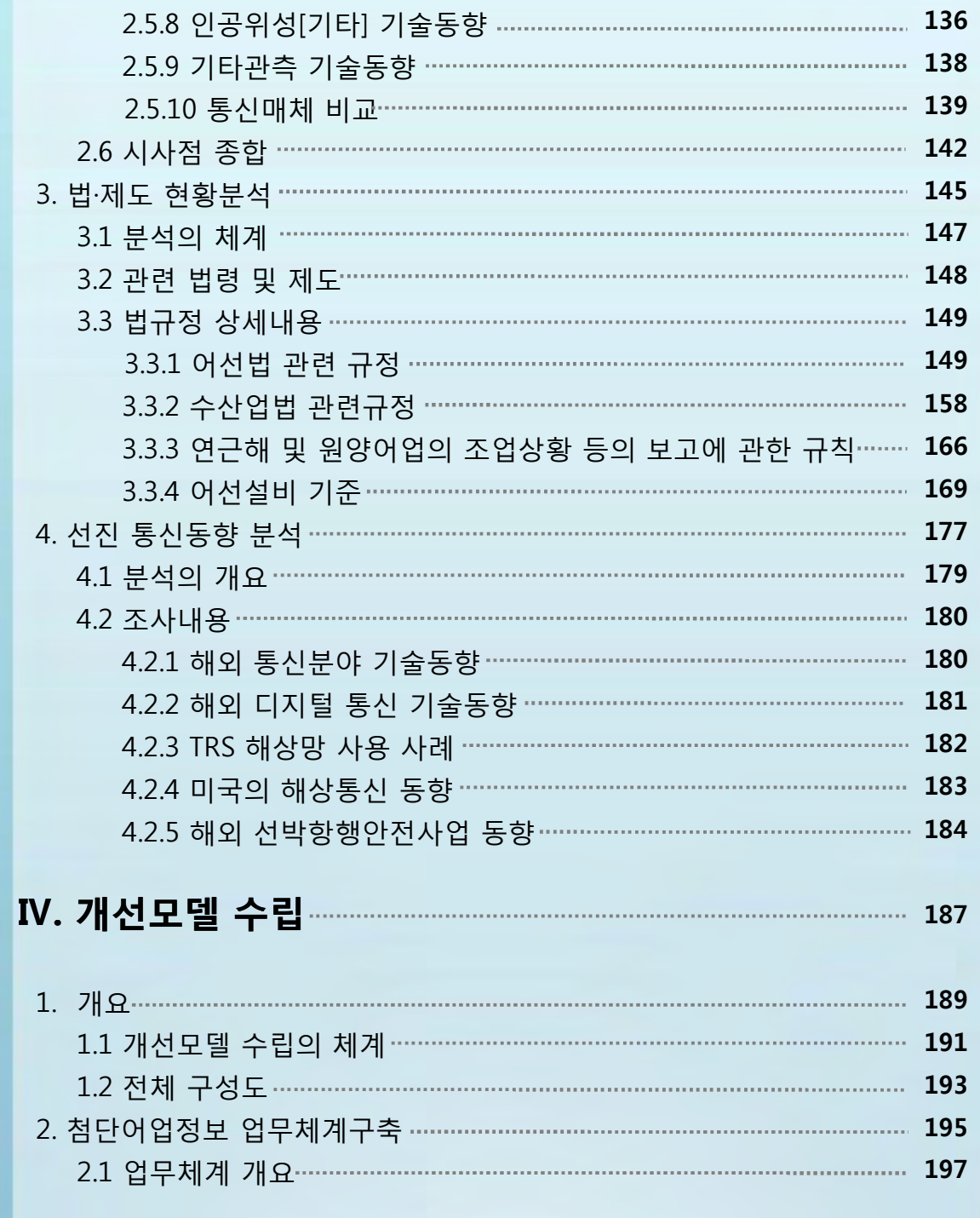

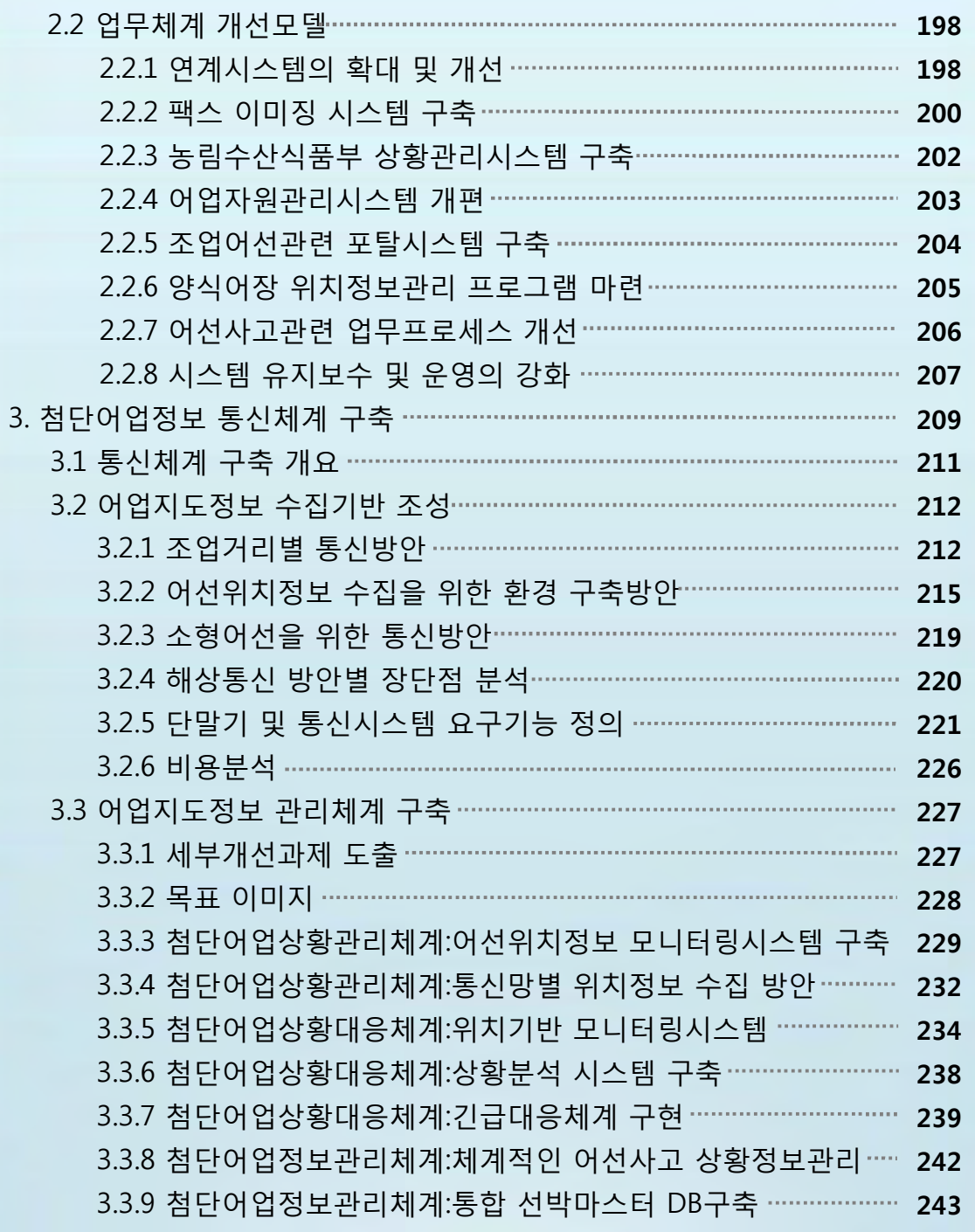

#### **Ⅰ부 첨단어업정보 수집∙관리체계 정보화전략계획 정보화전략계획[ISP]수립연구**

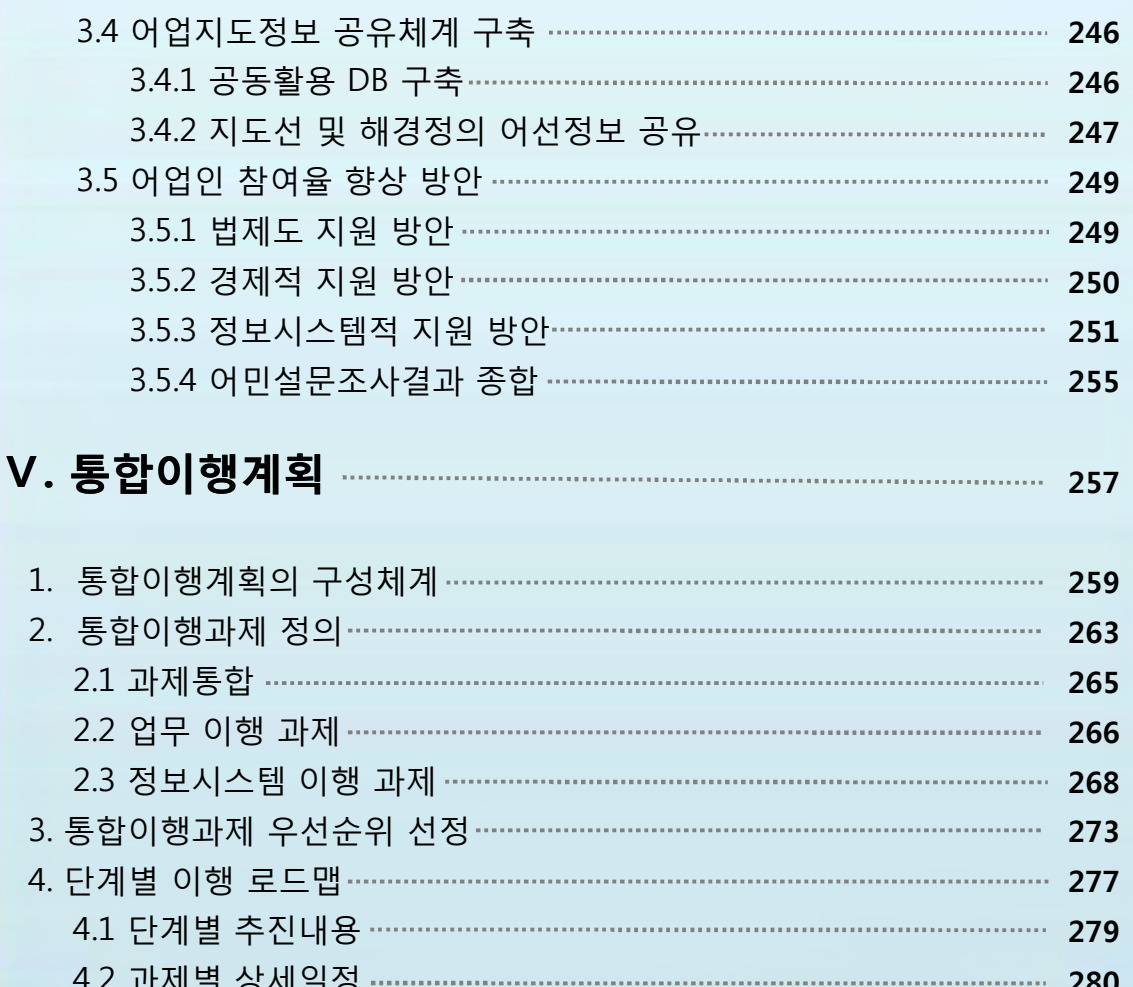

4.2 과제별 상세일정 **280** 5. 소요자원 계획 **285** 5.1 업무과제 소요자원계획 **287** 5.1.1 개발 부분 투자비용 분석 **287** 5.1.2 시스템 구축 분야 투자비용 분석 **288** 5.1.3 1단계 시스템 구축 투자비용 분석 **289** 5.2 정보통신시스템 소요자원계획 **290** 5.2.1 정보통신시스템 개발 부분 투자비용 분석 **290**

#### **Ⅰ부 첨단어업정보 수집∙관리체계 정보화전략계획 정보화전략계획[ISP]수립연구**

5.2.2 활용체계 구축 시 인프라 부분 투자비용 분석 **292** 5.2.3 활용체계 구축 시 1차년도 하드웨어 투자비용 분석 **293** 5.2.4 활용체계 구축 시 2차년도 하드웨어 투자비용 분석 **294** 5.2.5 활용체계 구축 시 3차년도 하드웨어 투자비용 분석 **295** 5.2.6 활용체계 구축 시 1차년도 소프트웨어 투자비용 분석 **296** 5.2.7 활용체계 구축 시 2차년도 소프트웨어 투자비용 분석 **297** 5.2.8 활용체계 구축 시 3차년도 소프트웨어 투자비용 분석 **298** 6. 기대효과 **299** 6.1 업무 기대효과 **301** 6.2 활용체계구축 기대효과 **303**

#### **Ⅵ. 부 록**

1. 설문보고서 2. 설문서

#### **Ⅱ부 첨단어업정보 수집∙관리체계 시험구축**

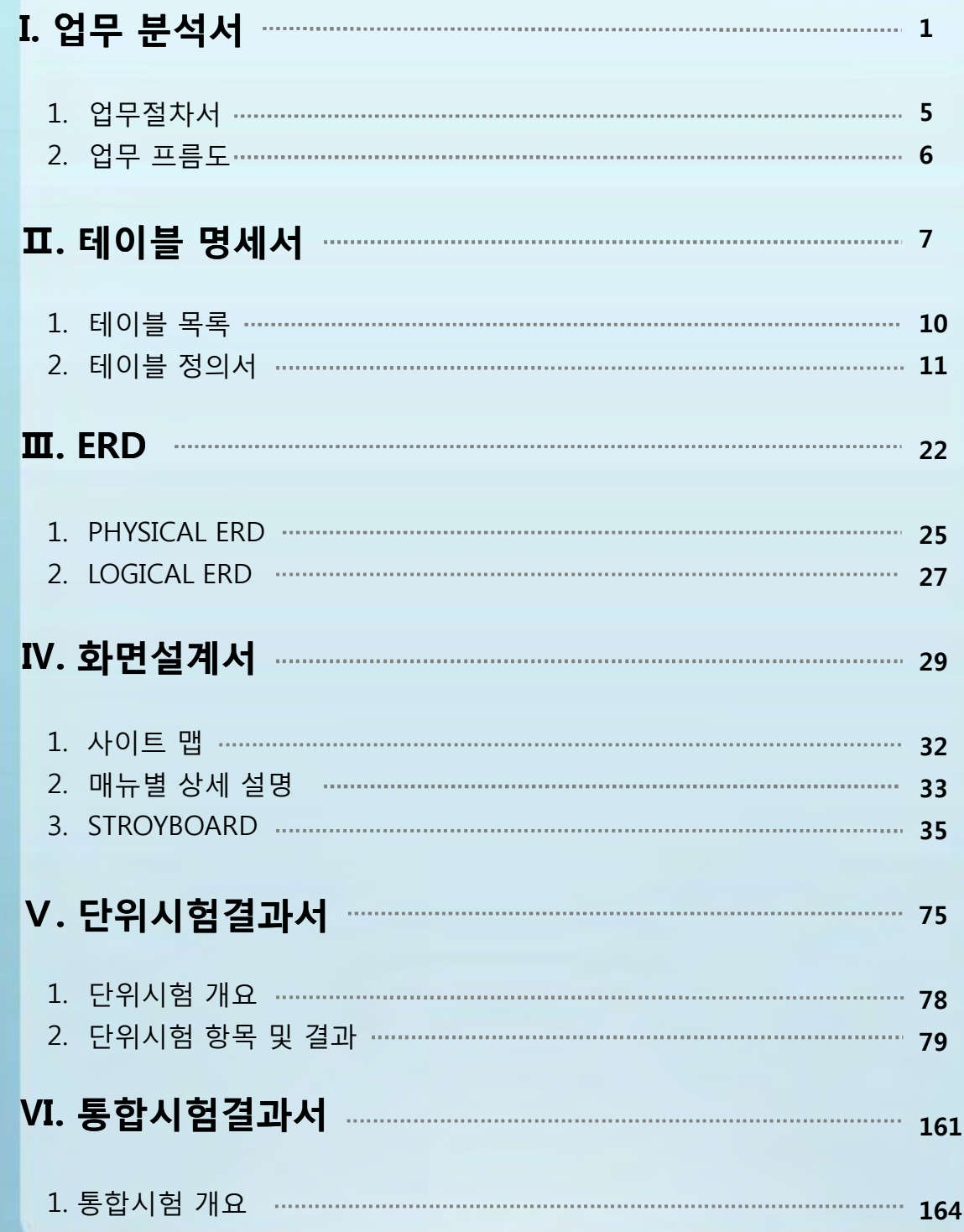

#### **Ⅱ부 첨단어업정보 수집∙관리체계 시험구축**

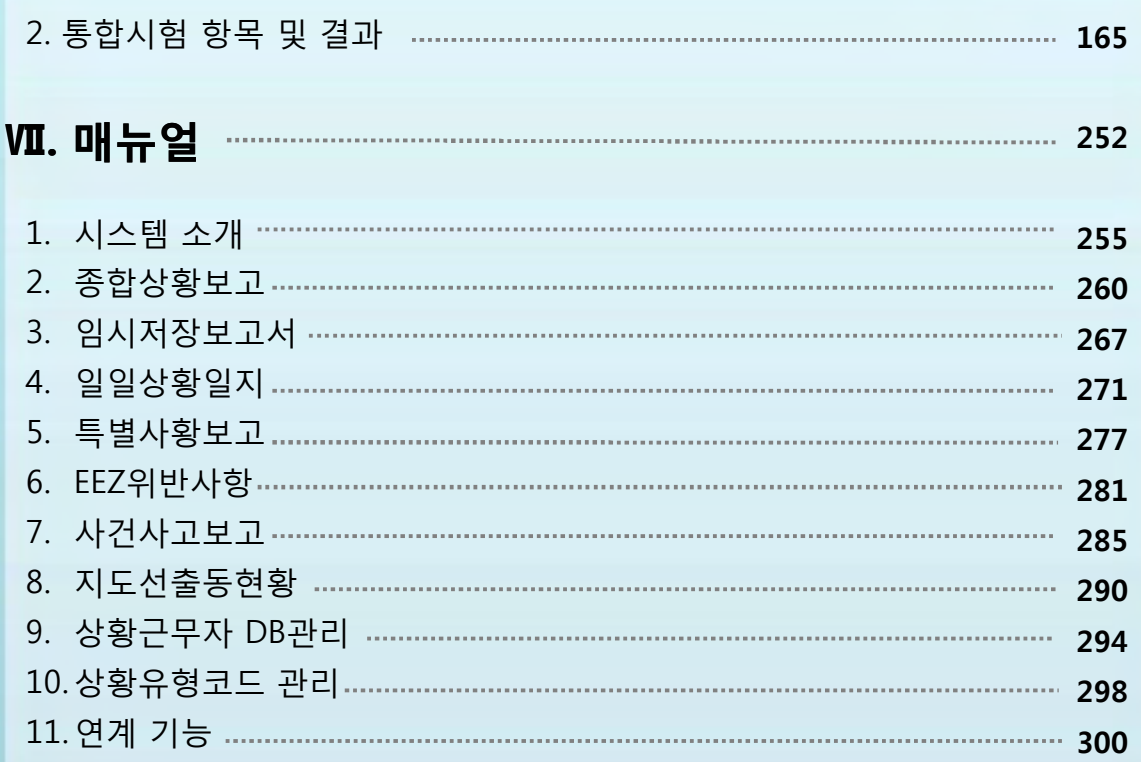

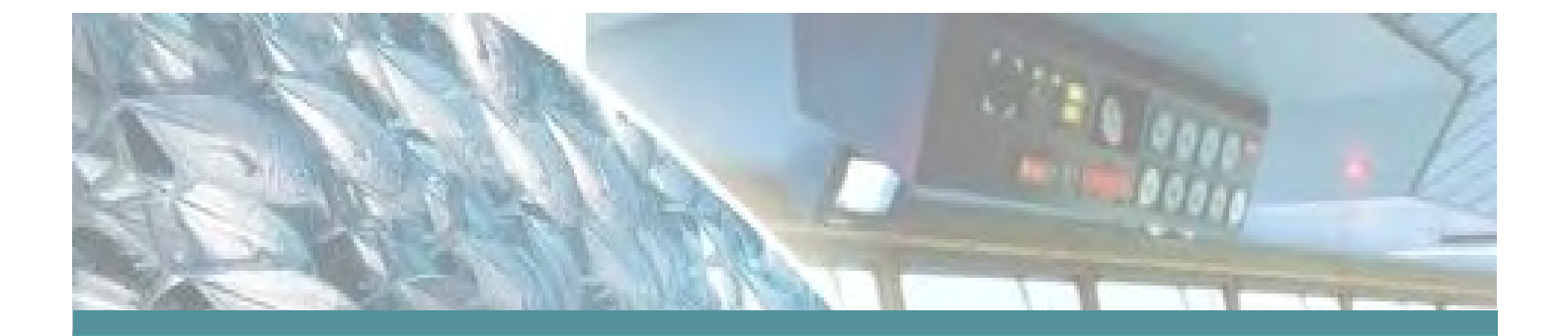

# 첨단 어업정보 수집 · 관리체계 정보화전략계획 (ISP) 수립 연구

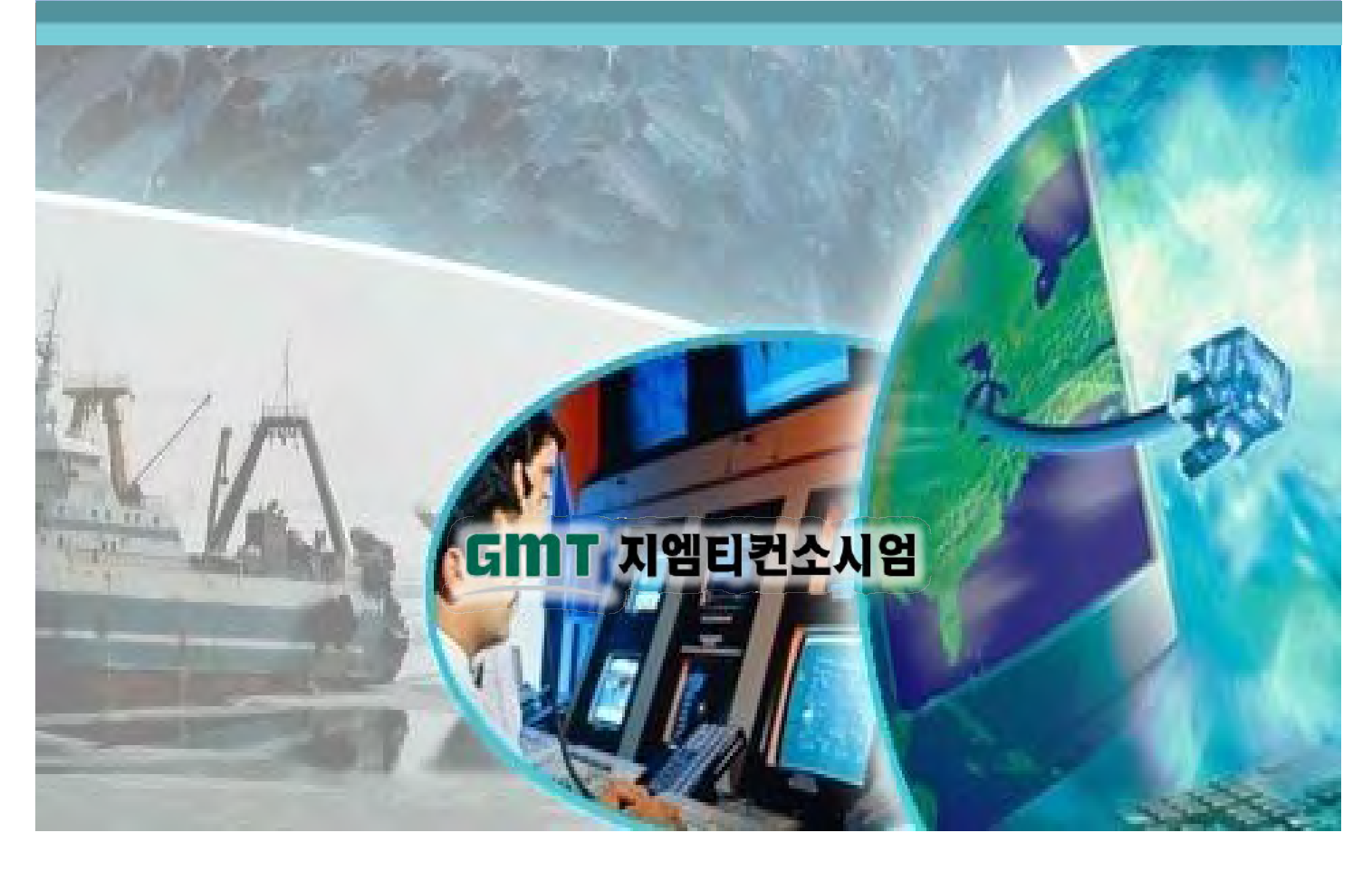

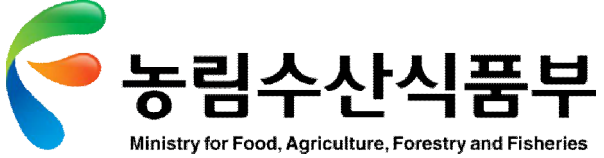

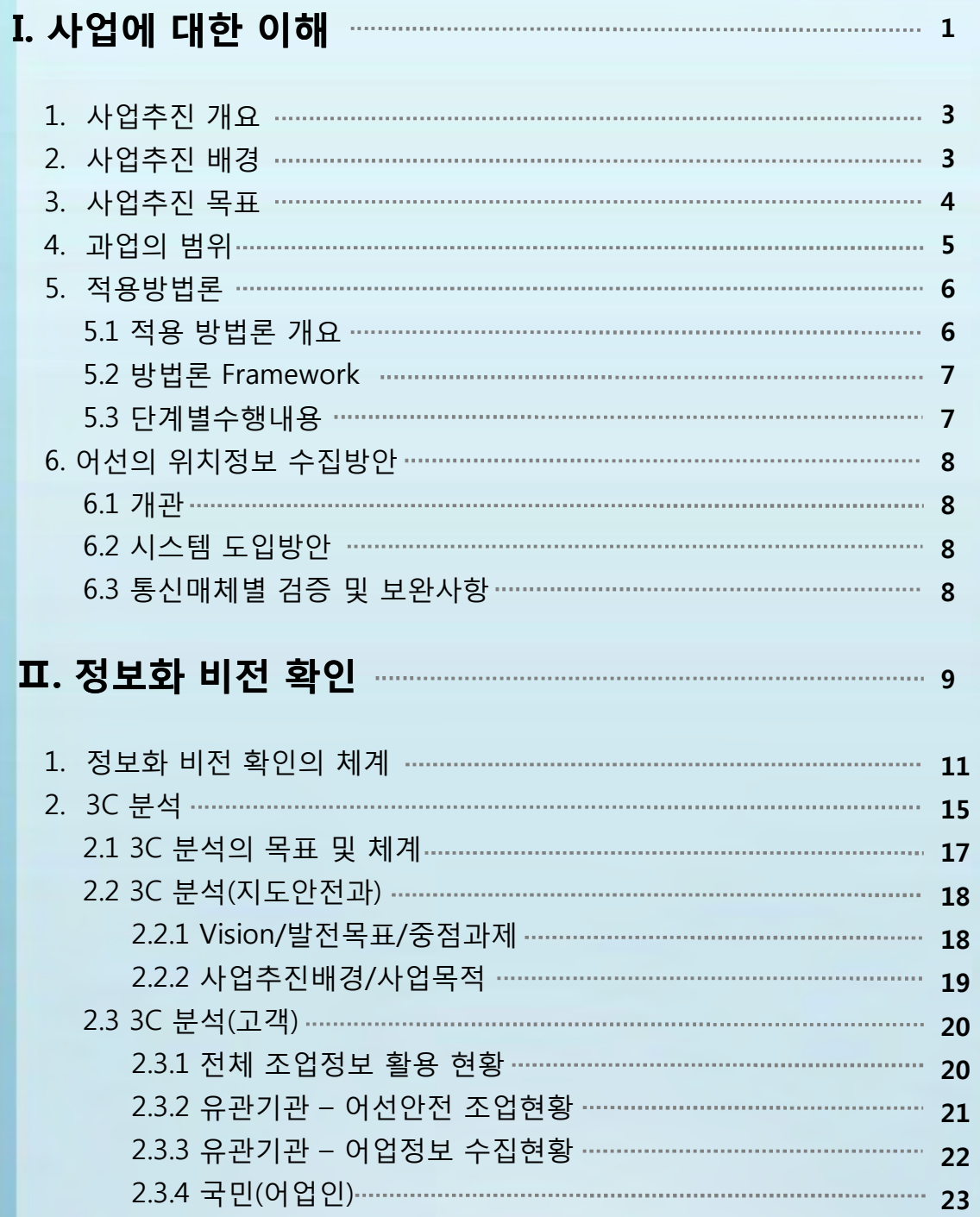

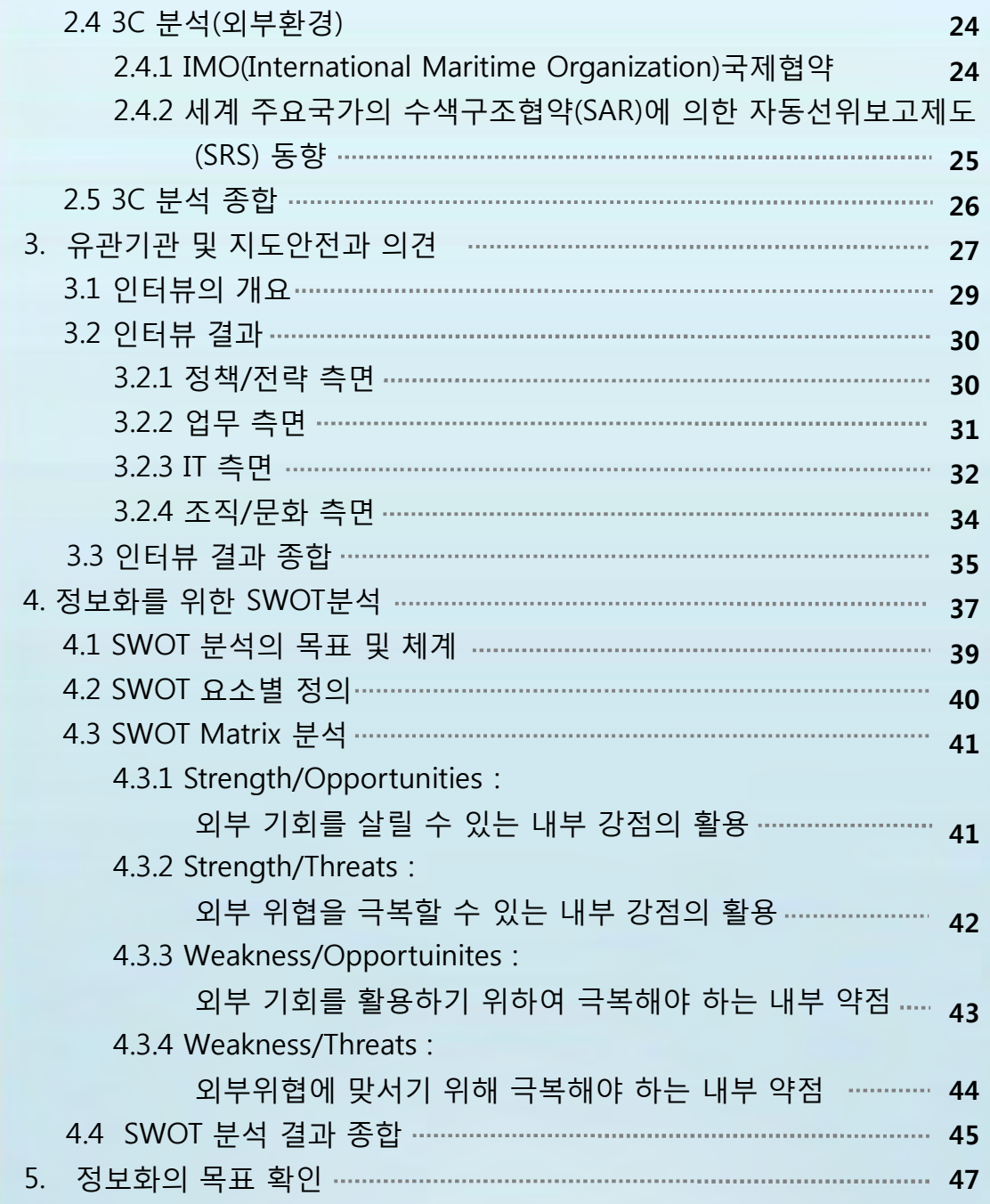

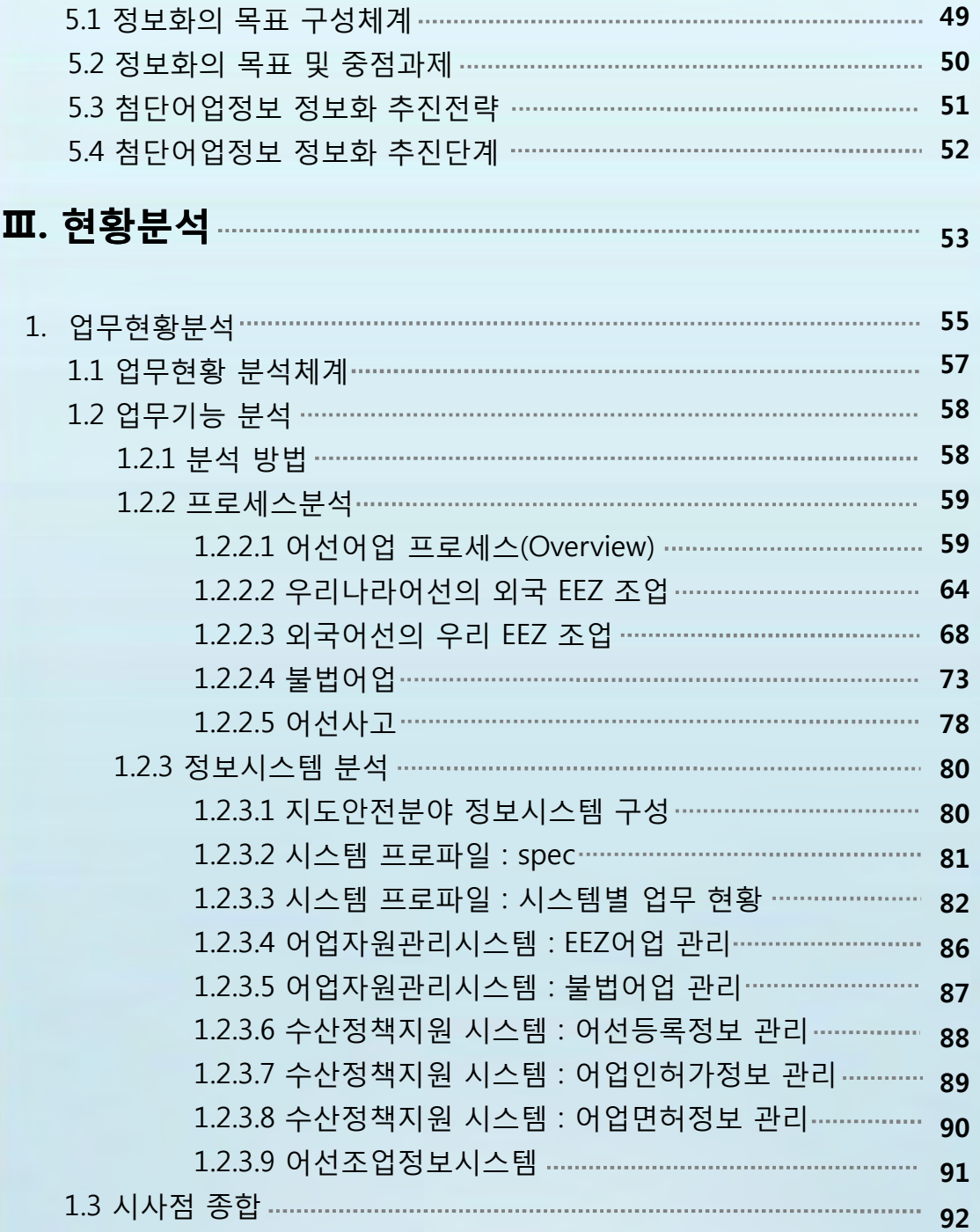

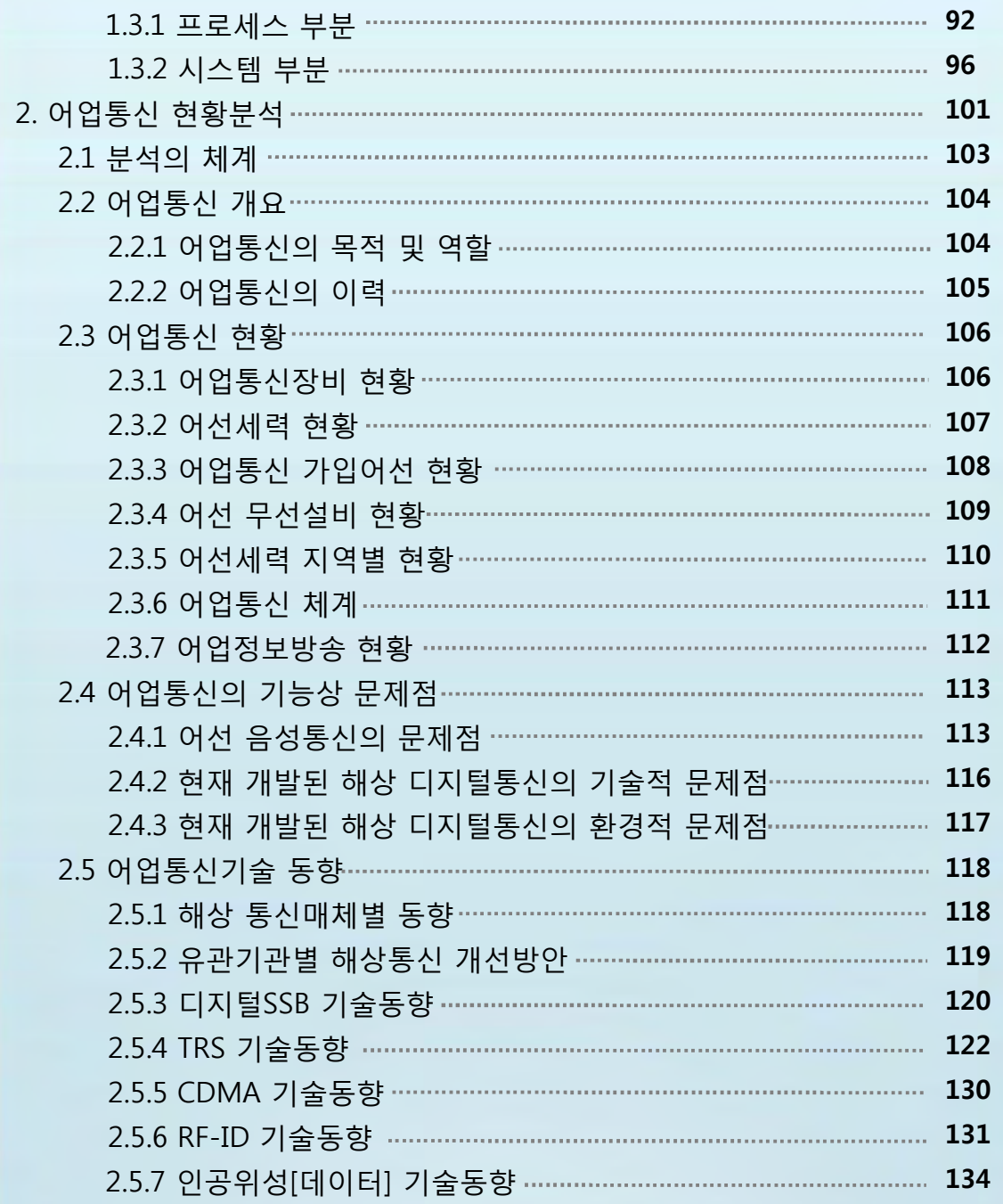

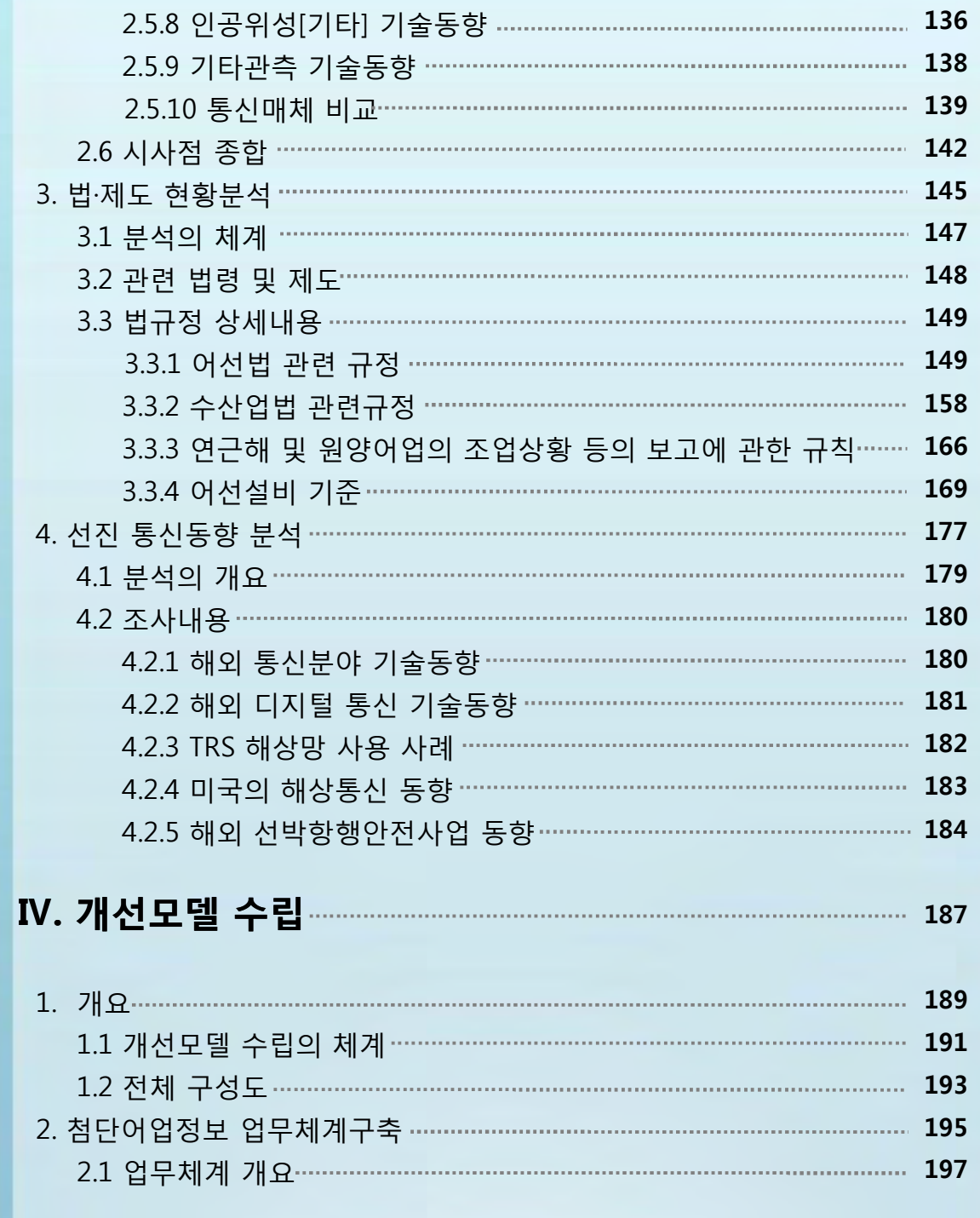

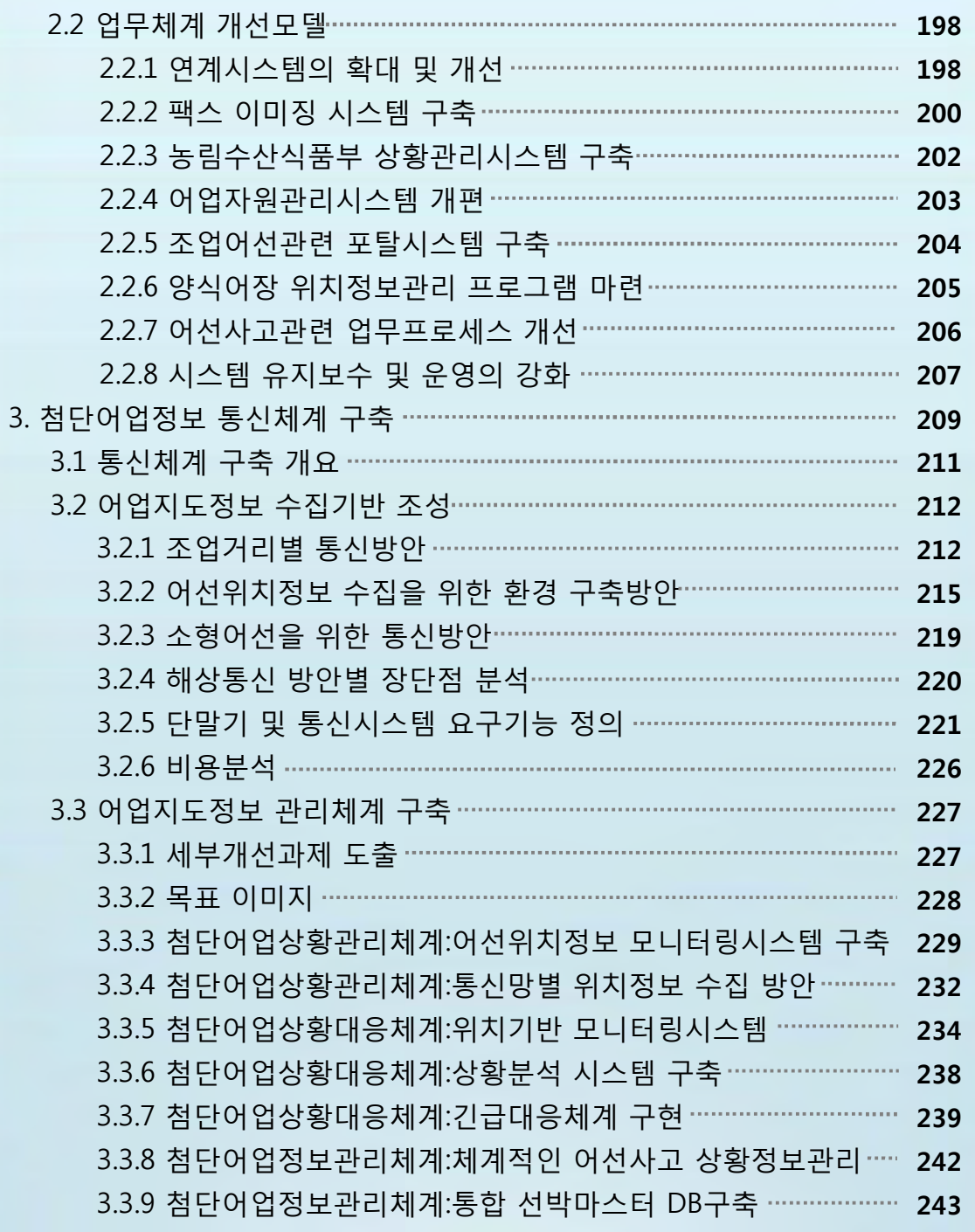

#### **Ⅰ부 첨단어업정보 수집∙관리체계 정보화전략계획 정보화전략계획[ISP]수립연구**

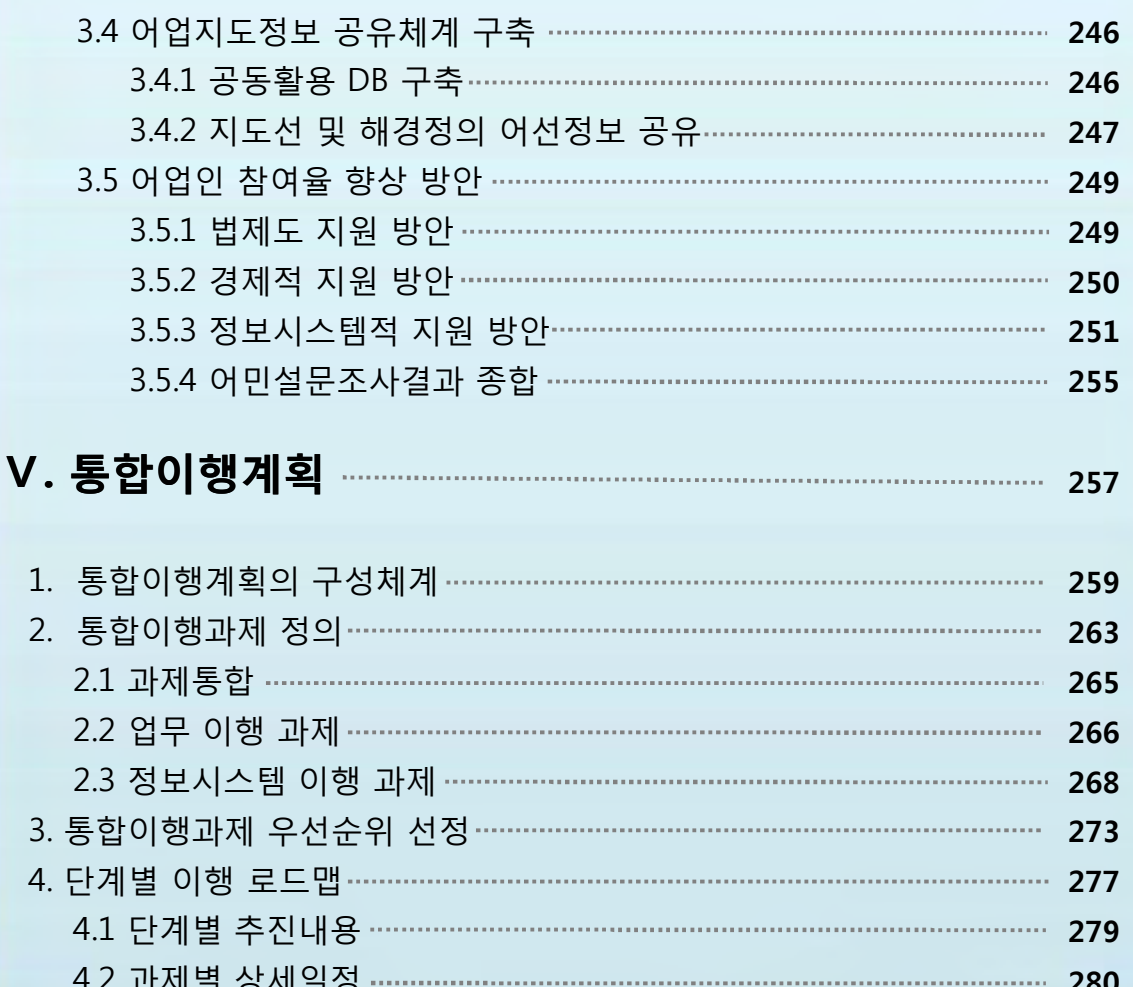

4.2 과제별 상세일정 **280** 5. 소요자원 계획 **285** 5.1 업무과제 소요자원계획 **287** 5.1.1 개발 부분 투자비용 분석 **287** 5.1.2 시스템 구축 분야 투자비용 분석 **288** 5.1.3 1단계 시스템 구축 투자비용 분석 **289** 5.2 정보통신시스템 소요자원계획 **290** 5.2.1 정보통신시스템 개발 부분 투자비용 분석 **290**

#### **Ⅰ부 첨단어업정보 수집∙관리체계 정보화전략계획 정보화전략계획[ISP]수립연구**

5.2.2 활용체계 구축 시 인프라 부분 투자비용 분석 **292** 5.2.3 활용체계 구축 시 1차년도 하드웨어 투자비용 분석 **293** 5.2.4 활용체계 구축 시 2차년도 하드웨어 투자비용 분석 **294** 5.2.5 활용체계 구축 시 3차년도 하드웨어 투자비용 분석 **295** 5.2.6 활용체계 구축 시 1차년도 소프트웨어 투자비용 분석 **296** 5.2.7 활용체계 구축 시 2차년도 소프트웨어 투자비용 분석 **297** 5.2.8 활용체계 구축 시 3차년도 소프트웨어 투자비용 분석 **298** 6. 기대효과 **299** 6.1 업무 기대효과 **301** 6.2 활용체계구축 기대효과 **303**

#### **Ⅵ. 부 록**

1. 설문보고서 2. 설문서

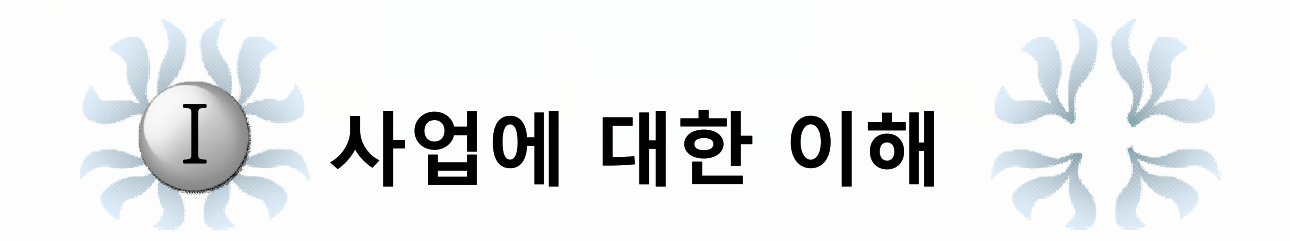

**1. 사업추진 개요 2. 사업추진 배경 3. 사업추진 목표 4. 과업의 범위 5. 적용방법론 6. 어선의 위치정보 수집방안**

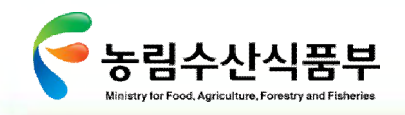

#### **1. 사업추진 개요**

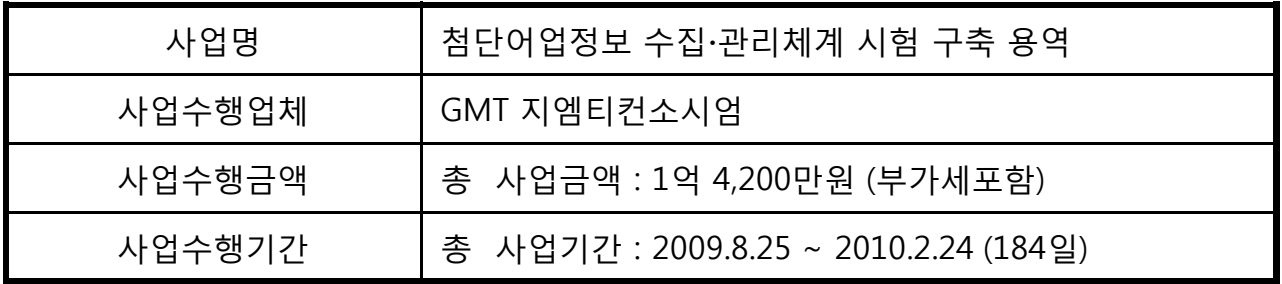

#### **2. 사업추진 배경**

조업중인 어선의 정확한 조업위치정보는 해난사고 시 신속한 인명구조를 위하여 필수적인 정보이며, 우리나라 EEZ에 입 · 출역하는 중·일 어선의 조업위치정보의 확보는 어업주권 수호를 위하여 확보해야 할 정보로 판단된다. 그러나, 현재 조업위치 정보는 국내어선에 한하여 조업어선에서 무전기로 1~3회 위치를 보고받고 있어 실시간 위치 확인이 곤란할 뿐 아니라 허위보고 등의 상존으로 조난어선 구조 및 어업지도단속 업무에 어려움을 겪고 있다.

또한, 각 기관에서 수집한 불법어업어선 정보 등 어업정보 및 해난사고 정보의 전달과 공유체계가 확립되지 않아 어업지도단속의 효율성 저하와 신속한 어선구조가 곤란하므로 이에 대한 개선이 요구되고 있다.

이에 따라 본 첨단어업정보 수집 · 관리체계 시험구축을 위한 정보화 전략계획(ISP) 수립이 추진되었으며, 그 추진 배경은 다음과 같다.

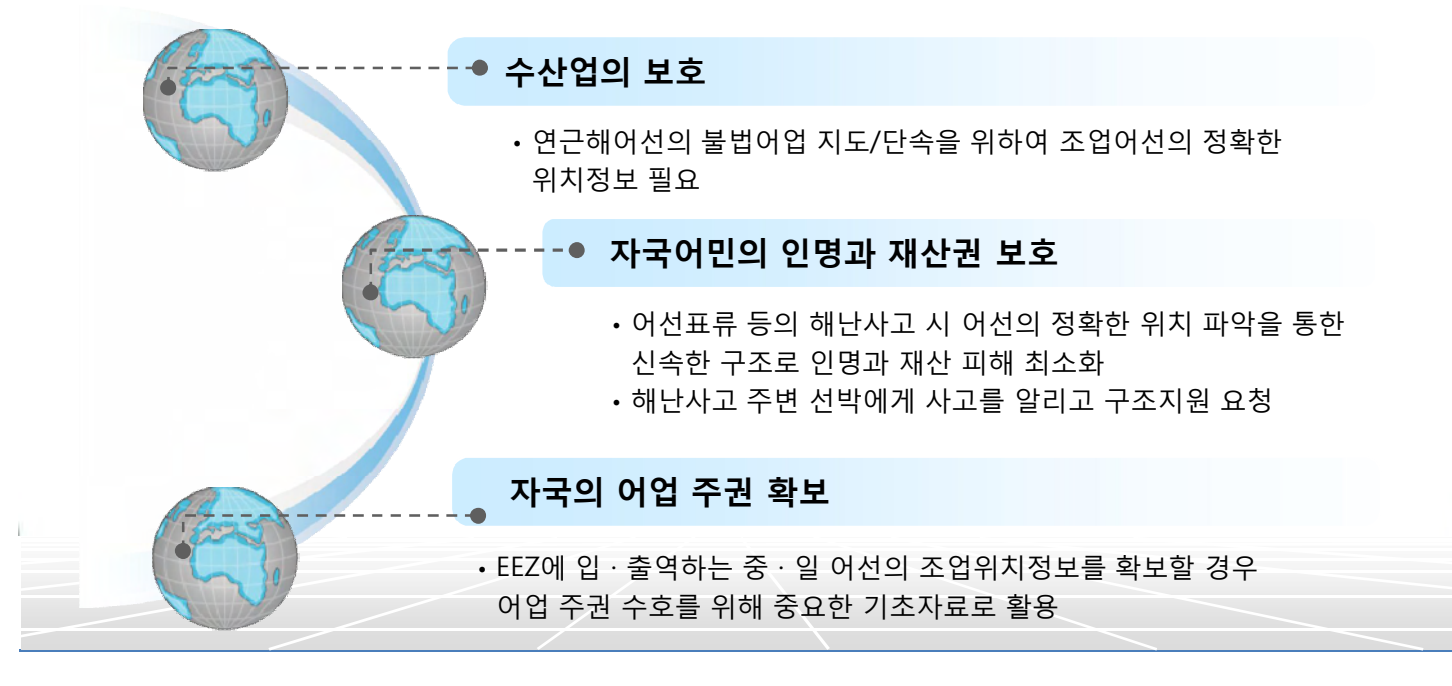

**첨단 어업정보 수집·관리체계 시험 구축 용역** 3

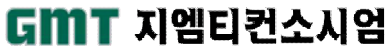

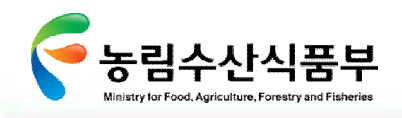

#### **3. 사업추진 목표**

본 사업의 목적은 어업정보 수집·관리를 위한 기본계획(Master Plan) 및 실천계획수립 (Road Map)이며, 세부목표를 정리하면 다음과 같다.

#### **어업정보 수집·관리를 위한 정보화 전략계획(ISP) 수립**

#### **어업정보의 실시간 수집방안**

- 본 연구는 어업통신을 통하여 보다 효과적으로 어업인을 지원할 수 있는 방안을 발굴하고 그에 맞는 새로운 어업통신 환경을 마련하여 우리나라 어선어업인의 인명과 재산을 보호 하고 외국어선으로부터 어업주권을 확보 하여 우리나라 수산업을 보호
- 위성 등을 이용한 다양한 어업정보 수집 및 전파방안 검토 및 적용방안 마련

#### **정보공동활용 기반 마련 및 표준화 방안 도출**

- 정보화 시스템 간 정보공동 활용 및 관련정보의 재정의
- 유관기관, 정보시스템 간 연계를 위한 표준화 방안

#### **첨단 IT기술을 고려한 분야별 정보화 전략계획 수립**

- 어업정보생산체계 개선추진
- 조업정보 이용 활성화를 위한 정보제공방안 추진
- 어선위치추적시스템 (어선VMS) 개선 추진

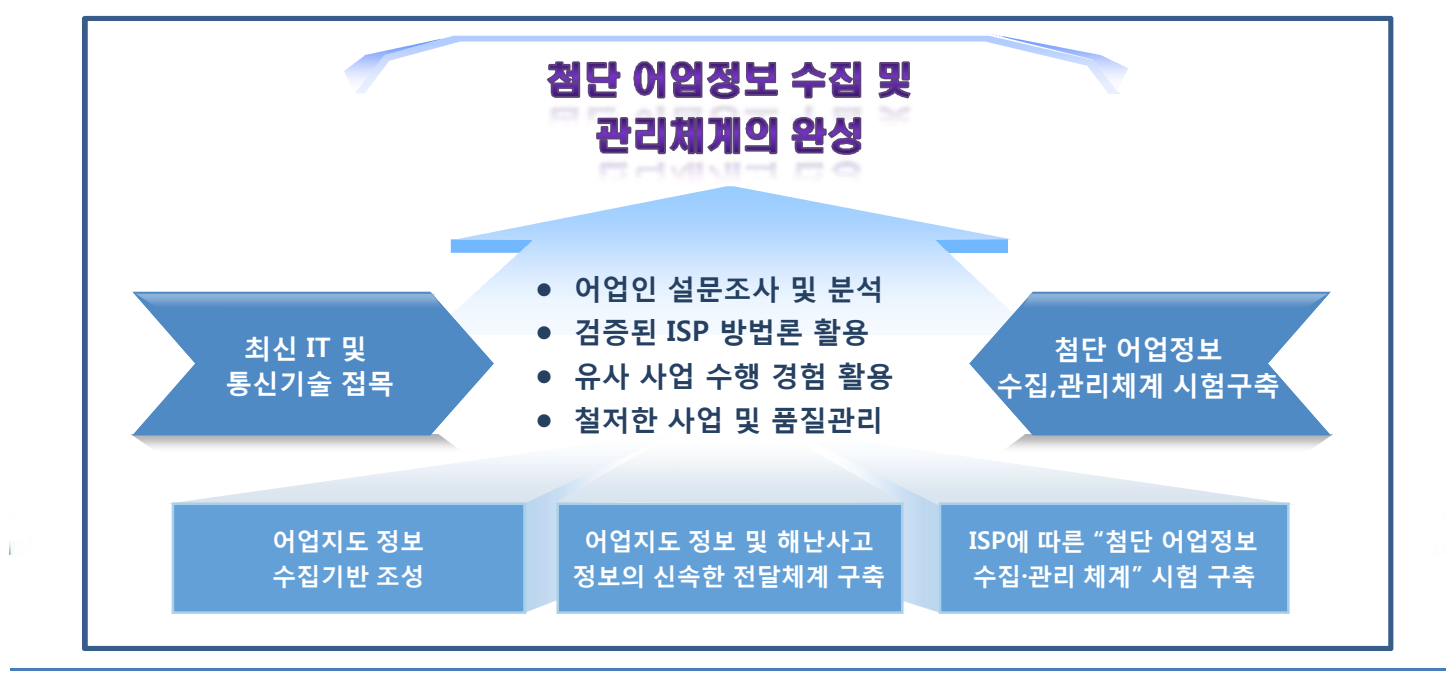

GMT 지엠티컨소시엄

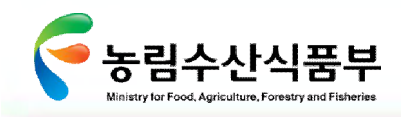

#### **4. 과업의 범위**

첨단어업정보 수집 관리체계 정보화 전략계획(ISP)의 수행범위는 다음과 같다.

#### **어업정보 수집·관리를 위한 정보화 전략계획(ISP) 수립**

- 우리나라 어선 및 EEZ내 외국어선 조업위치 등 어업지도 정보 수집방안 마련
- 어업지도선 등에서 조업 중인 어선에 근접하였을 경우 어선정보 자동확인 방안
- 농림수산식품부, 해양경찰청, 해군 및 수협중앙회가 수집한 어선 위치, 불법어업 정보, 어선 등록 및 어업허가 사항 등 어업관련 정보의 신속한 전파 및 실시간 공유, 농림수산식품부 및 어업지도사무소 상황실과 어업지도선 간 쌍방향 정보교환 방안
- 어선검사 업무 이관에 따른 농림수산식품부 어선위치추적시스템 개선방안
- 원양어선 및 러시아 출어선의 위치정보 전달체계 보완
- 조업어선 정보 대국민서비스 방안

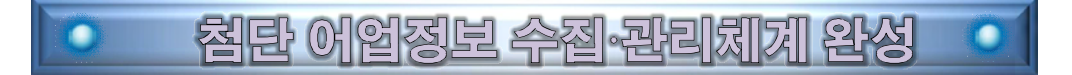

첨단 어업정보 수집,관리체계 시험 구축

농림수산식품부, 해양경찰청, 해군 및 수협중앙회에서 수집된 어업정보의 공유 및 전파를 위한 어업정보 수집∙관리체계 시험구축

### 어업정보 수집∙관리를 위한 정보화 전략계획 수립 1) 우리나라 어선 및 EEZ내 외국어선 조업위치 등 어업정보 수집방안 마련 2) 어업지도선 등에서 조업중인 어선에 근접하였을 경우 어선정보 자동확인 방안 3) 수집정보의 공유 및 전파방안 마련 4) 어선검사 업무 이관에 따른 농림수산식품부 어선위치추적(VMS)시스템 개선방안 5) 조업어선 정보 대국민서비스 방안

**첨단 어업정보 수집·관리체계 시험 구축 용역** 5

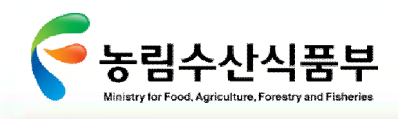

#### **5. 적용방법론**

#### **5.1. 적용 방법론 개요**

본 ISP 사업 수행을 위한 IPR(Information Planning for Reengineering) 방법론은 미국 EDS 사 의 BIP(Business Information Planning) 방 법 론 과 BPR(Business Process Reengineering)방법론을 통합한 방법론으로 변화한 정보기술 동향을 반영하며, 국내 실정에 맞도록 개발한 방법론으로 주요 과제를 효과적으로 수행하기 위한 세부 작업 절차와 기법을 갖추고 있다.

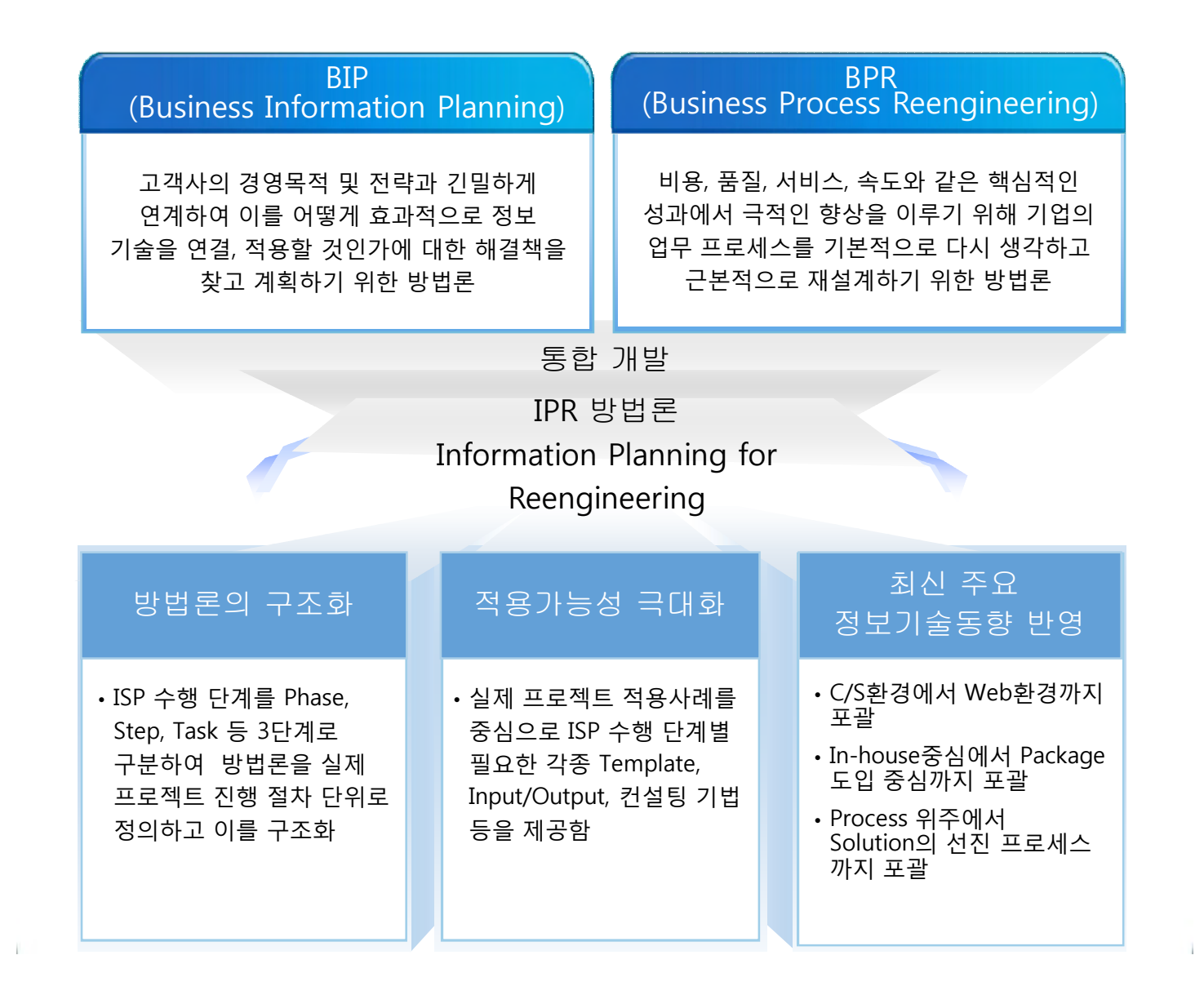

GMT 지엠티컨소시엄

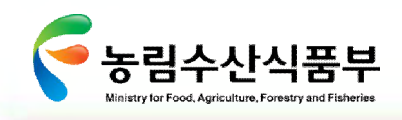

#### **5.2. 방법론 Framework**

컨설팅 방법론은 크게 정보화 방향 분석, 업무운영 분석, 정보기술 분석, 선진사례 분석, 개선모델 수립, 통합 이행계획 수립의 총 6단계로 이루어지며 현황 분석은 업무와 정보기술의 2가지 관점에서 분석하고, 업무운영 분석 시 수행한 업무의 설계/재설계 결과를 정보기술시스템 설계에 반영하고자 하며, 이를 도표화 하면 다음과 같다.

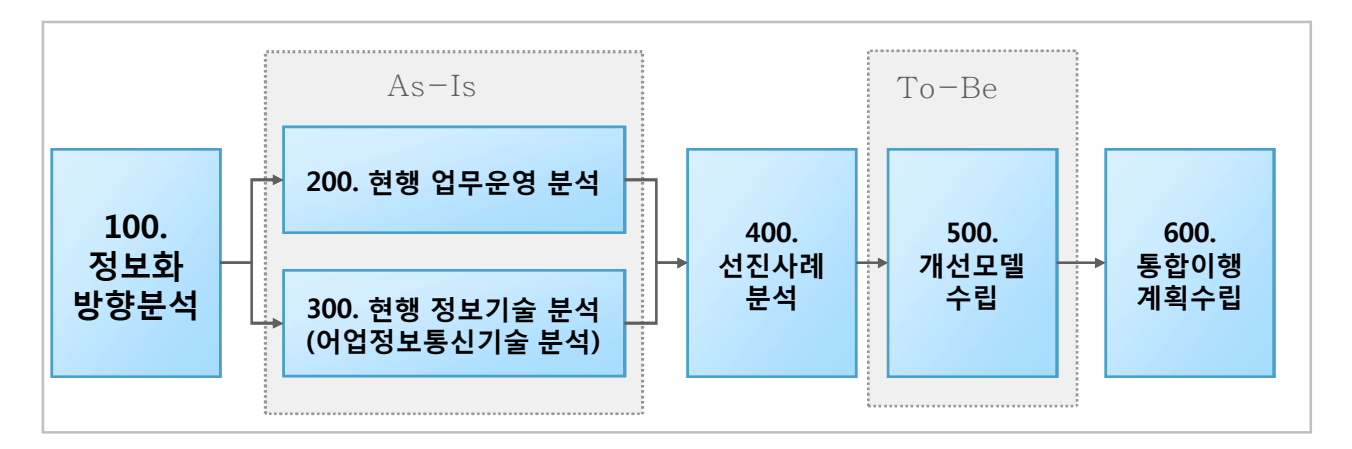

#### **5.3. 단계별수행내용**

정보화 방향 분석에서 통합이행계획 수립에 이르는 각 단계별 수행내용은 다음과 같다.

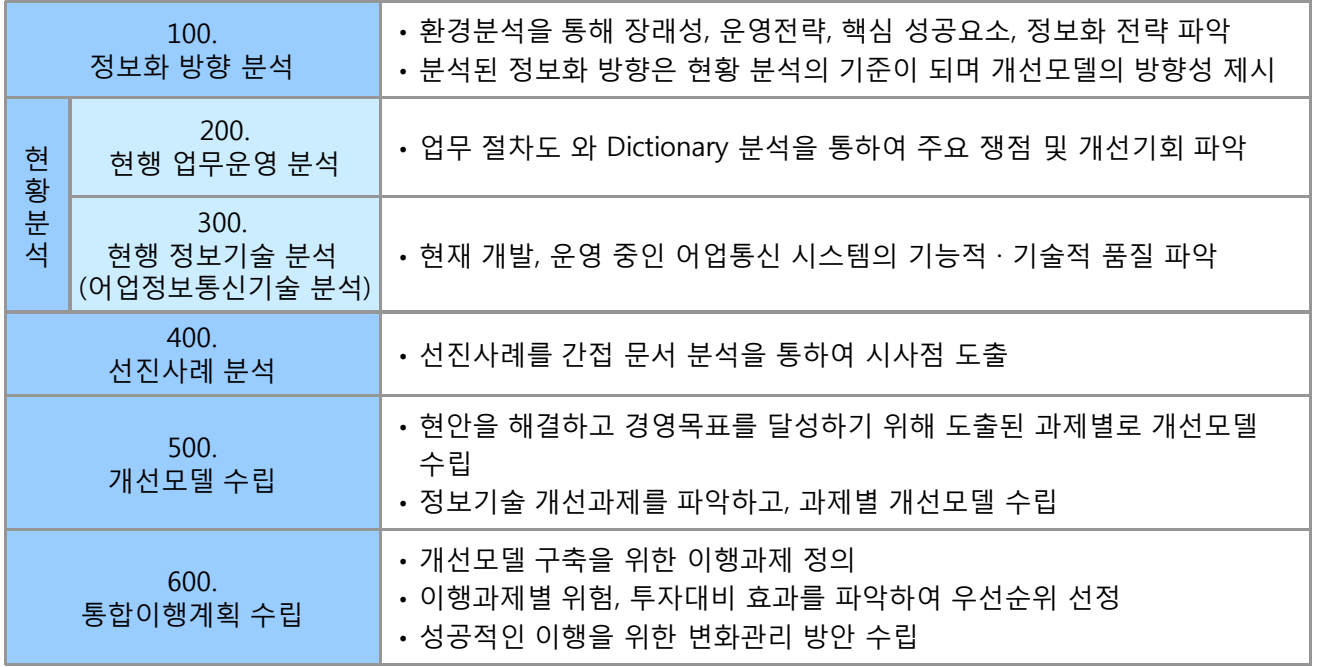

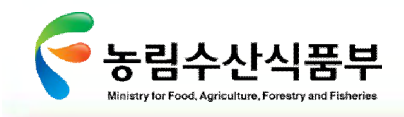

#### **6. 어선의 위치정보 수집방안**

#### **6.1. 개관**

어선의 위치정보 자동수신을 위한 매체의 선정은 바로 환경구축에 따른 비용이 발생하나 적용선박의 환경 및 통신매체가 보완해야 할 과제가 해결되지 않은 상태에서 미리 사업을 추진하기는 어려운 상황이다.

따라서 농림수산식품부에서는 통신매체별 주관사업자 또는 관련사업자가 제안한 장비의 성능을 반드시 확인할 필요가 있다.

#### **6.2. 시스템 도입방안**

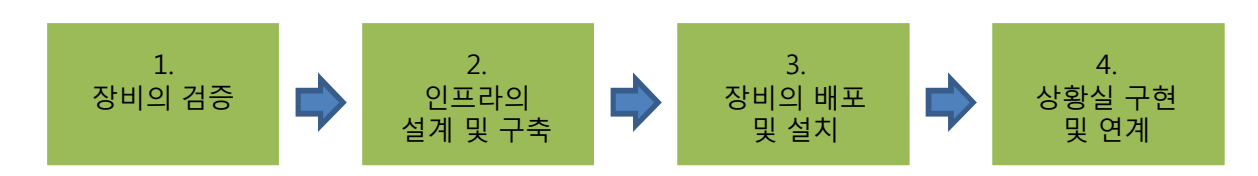

#### **6.3. 통신매체별 검증 및 보완사항**

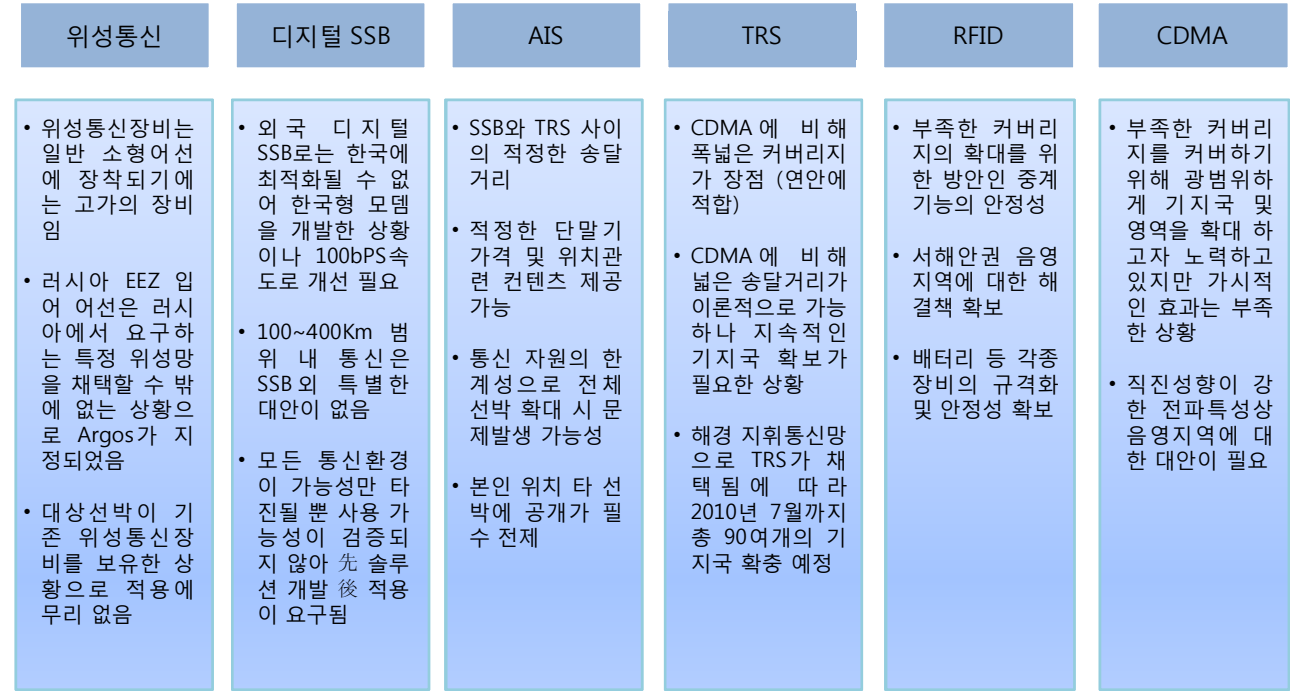

**첨단 어업정보 수집·관리체계 시험 구축 용역** 8

GMT 지엠티컨소시엄

# Ⅱ **정보화 비전 확인**

**1. 정보화 비전 확인의 체계**

**2. 3C 분석**

**3. 유관기관 및 지도안전과의 의견**

**4. 정보화를 위한 SWOT 분석**

**5. 정보화의 목표 확인사업추진 개요**

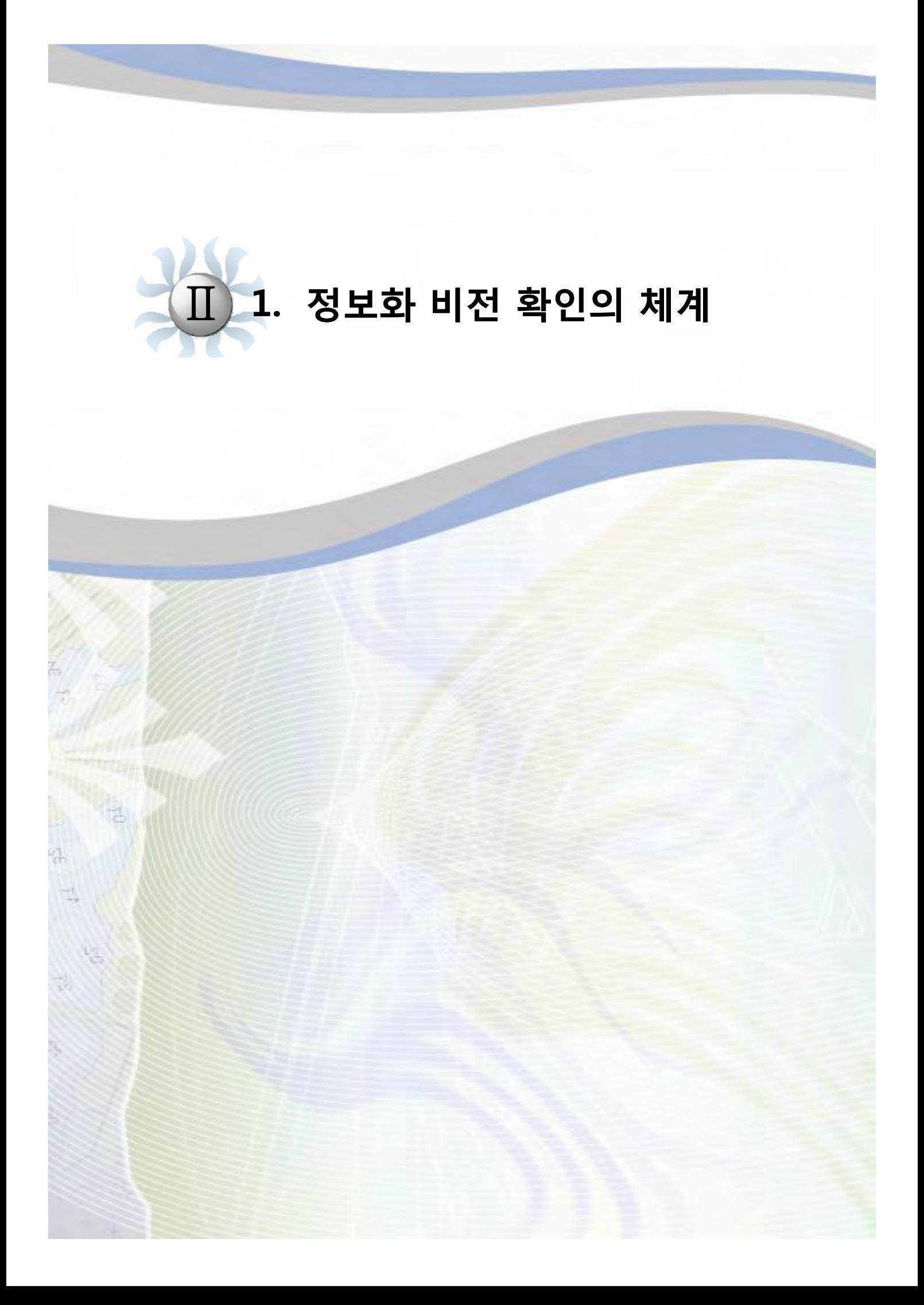

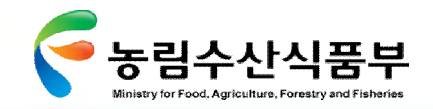

어업정보 공동활용체계 구축을 위한 정보화 계획을 수립하기 위해, 3C 측면에서 어업정보·수집관리체계에 대한 내/외부 환경분석과 더불어 지도안전과 및 유관기관 구성원들의 의견수렴을 통하여 어업정보의 수집·관리 발전방향을 확인하도록 함

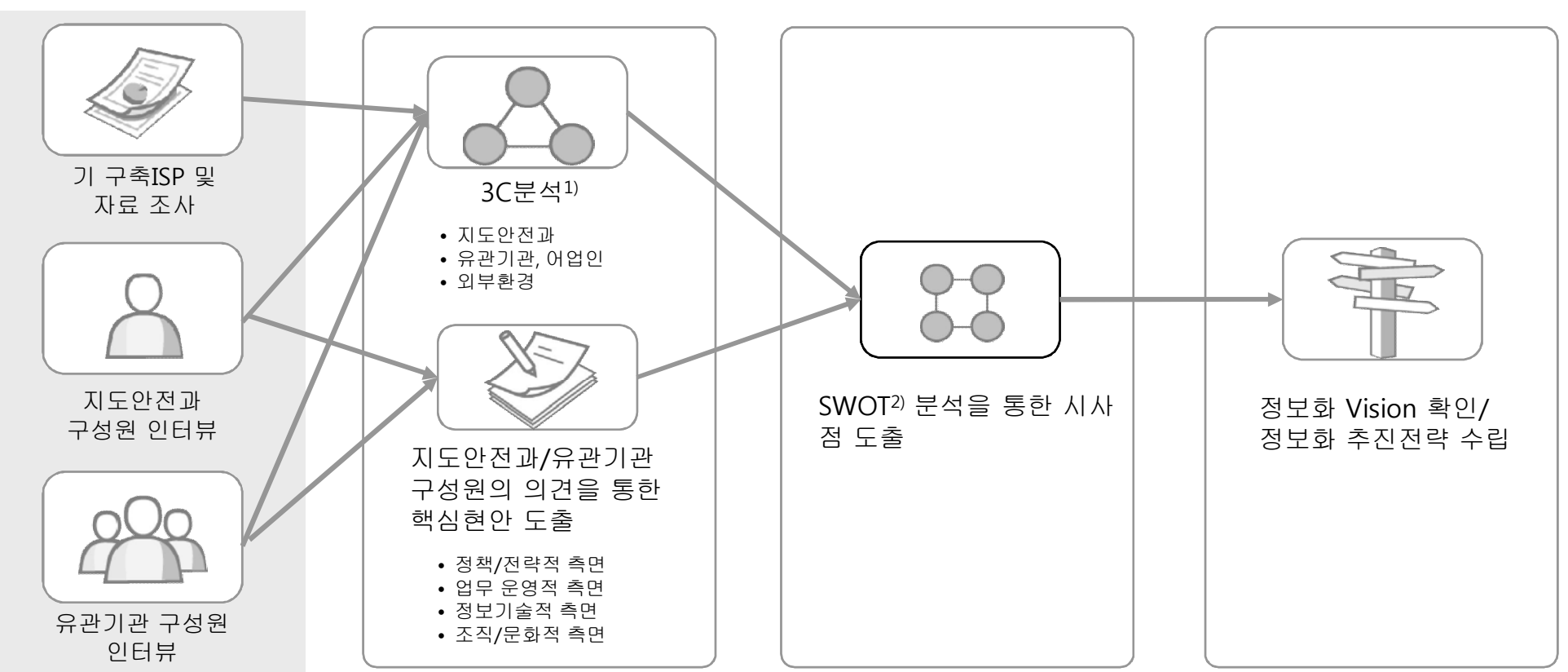

**정보화 비전 확인의 체계**

주1) 3C: Company, Customer, Circumstance

주2)SWOT: Strength, Weakness, Opportunities, Threats

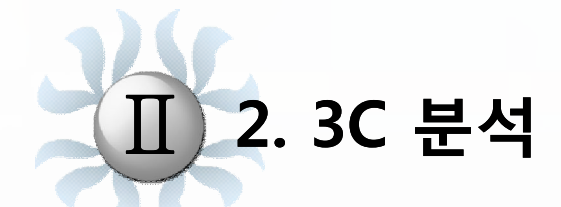

**2.1 3C 분석의 목표 및 체계 2.2 3C 분석(지도안전과) 2.3 3C 분석(고객) 2.4 3C 분석(외부환경) 2.5 3C 분석 종합**

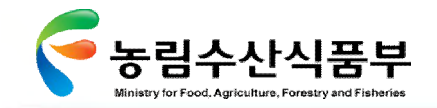

II- 2.1 3C 분석의 목표 및 체계

#### 2.1 3C 분석의 목표 및 체계

어업정보 수집·관리 체계와 관련 내/외부 환경요소에 대한 주요 현황과 동향을 파악하여 효과적인 대응방안을 수립하기 위한 시사점 을 도출하고자 Company(지도안전과), Customer(유관기관, 어업인), Circumstance(외부환경) 등 3C 관점에서 환경요소를 분석함

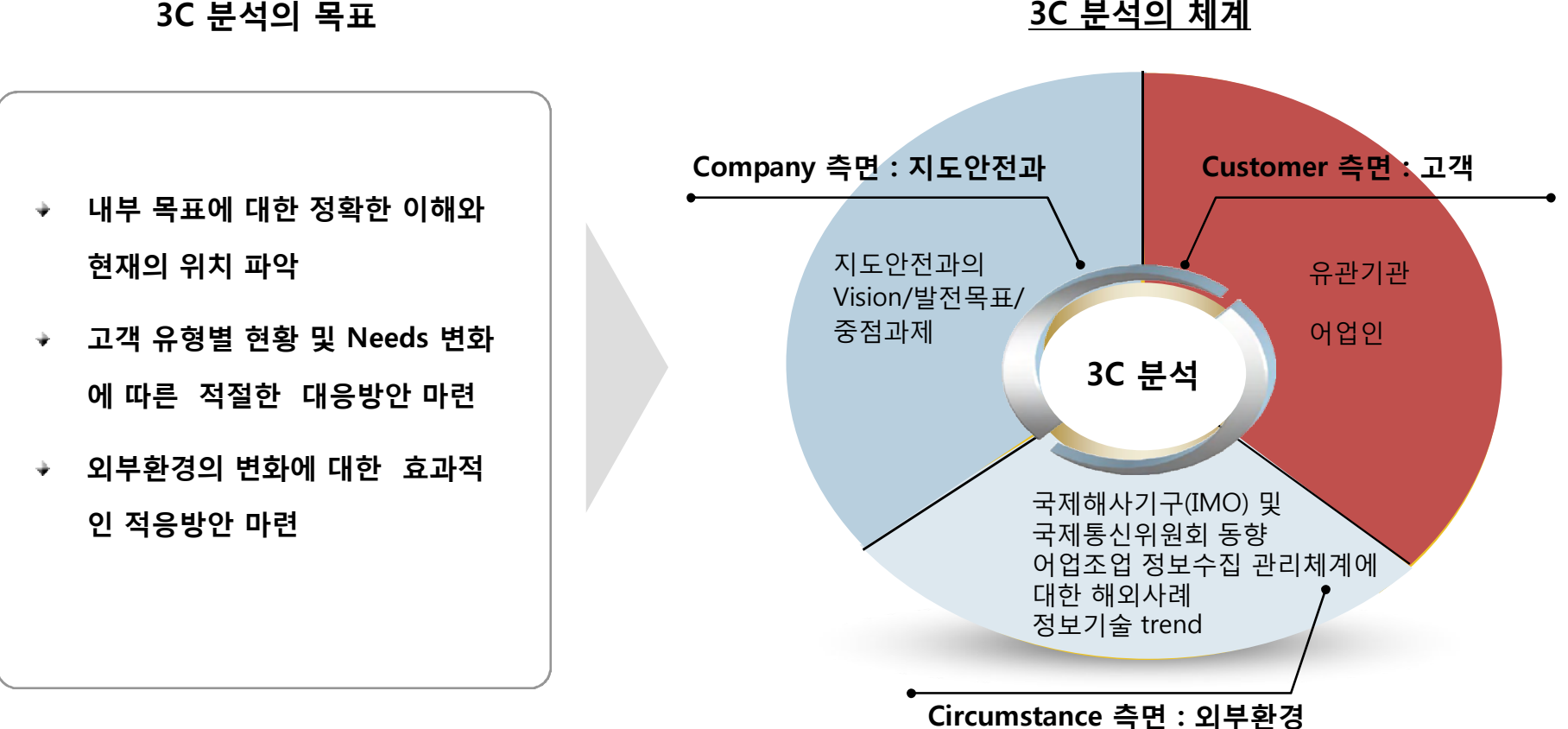

**3C 분석의 체계**

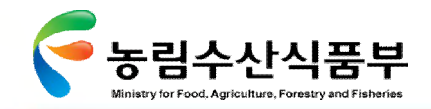

#### 2.2 3C 분석(지도안전과)

#### Ø **2.2.1 Vision/발전목표/중점과제**

지도안전과는 선진어업질서 확립, 수산업 경쟁력 제고라는 Vision과 '농림수산 행정을 선도하는 U-기반 업무혁신' 이라는 발전목표 달성을 위하여 다음과 같은 중점과제를 설정함

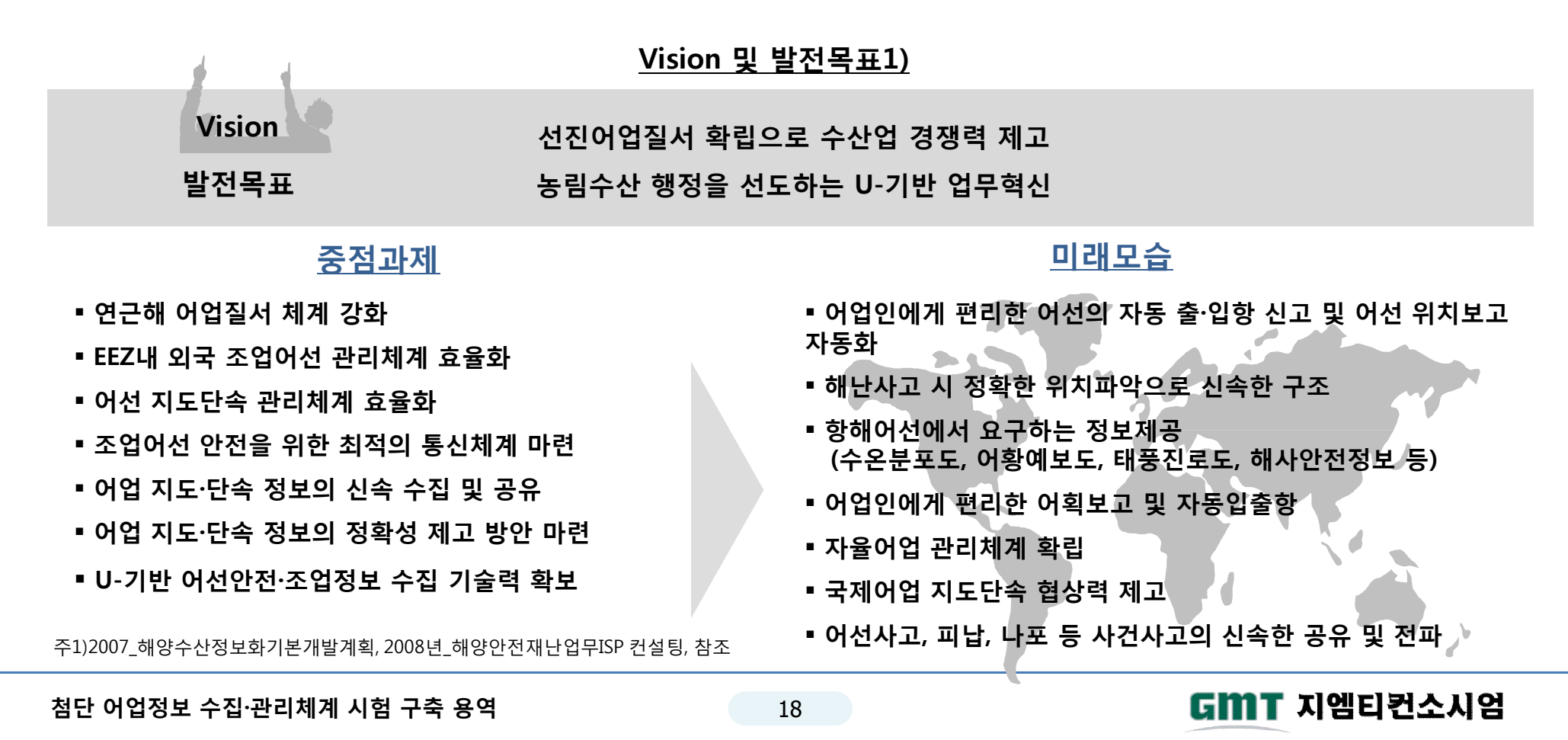

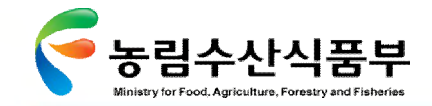

II- 2.2 3C 분석(지도안전과)

#### Ø **2.2.2 사업추진배경/사업목적**

정확한 조업위치는 해난사고 시 신속한 인명구조를 위하여 필수적인 정보이며 또한 우리나라 EEZ에 입·출역하는 중·일 어선의 위치정보 확보는 어업주권 수호를 위하여 필요한 정보임

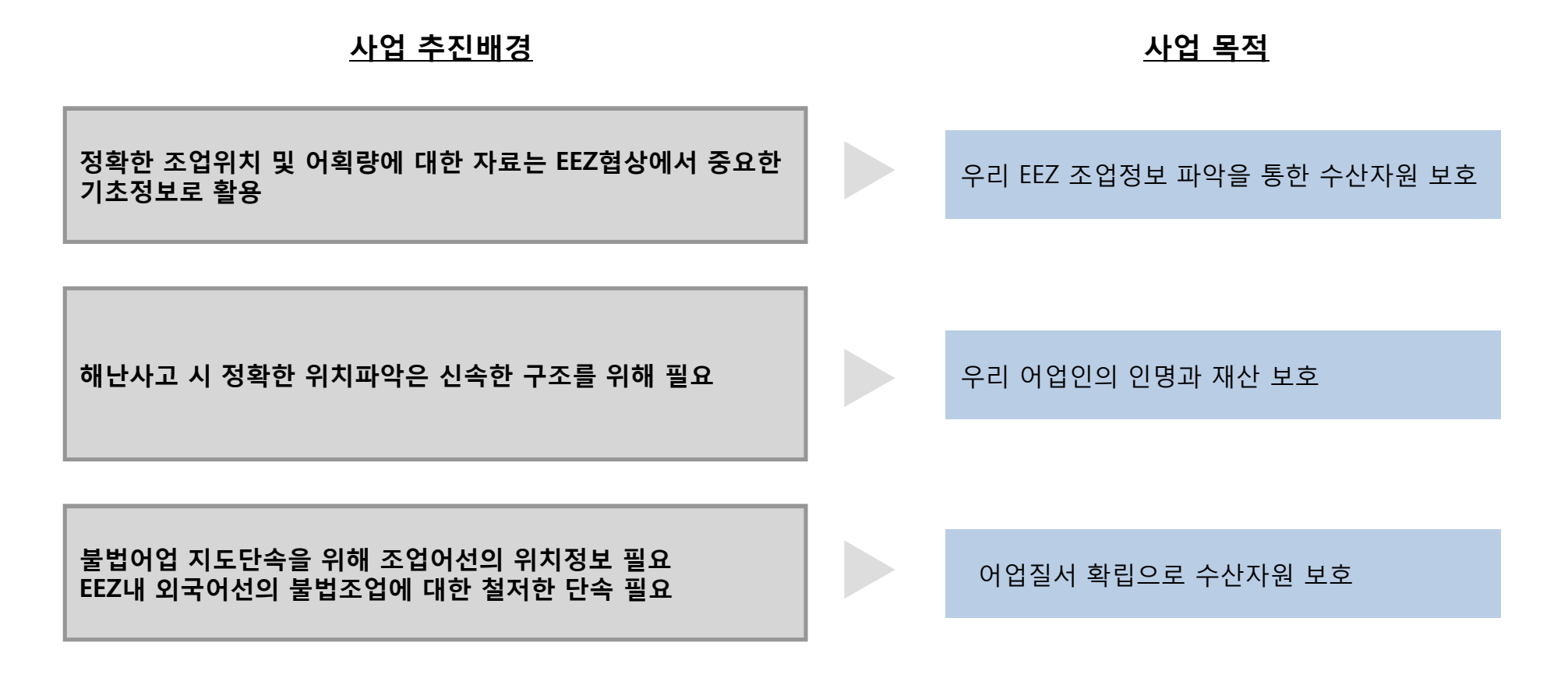

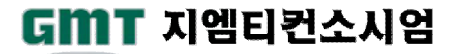
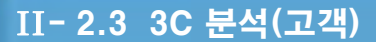

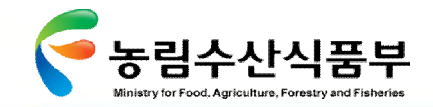

### 2.3 3C 분석(고객)

#### Ø **2.3.1 전체 조업정보 활용 현황**

농림수산식품부(수협 어업정보통신국)는 어선과의 무선통화 또는 FAX로 수집한 어선위치, 불법조업 및 입·출역 정보 등을 농림수산식품 부의 어업자원관리시스템에 입력하고 있으며, 본부 및 유관기관에 어업자원관리시스템 홈페이지를 통하여 관련정보를 제공하고 있음

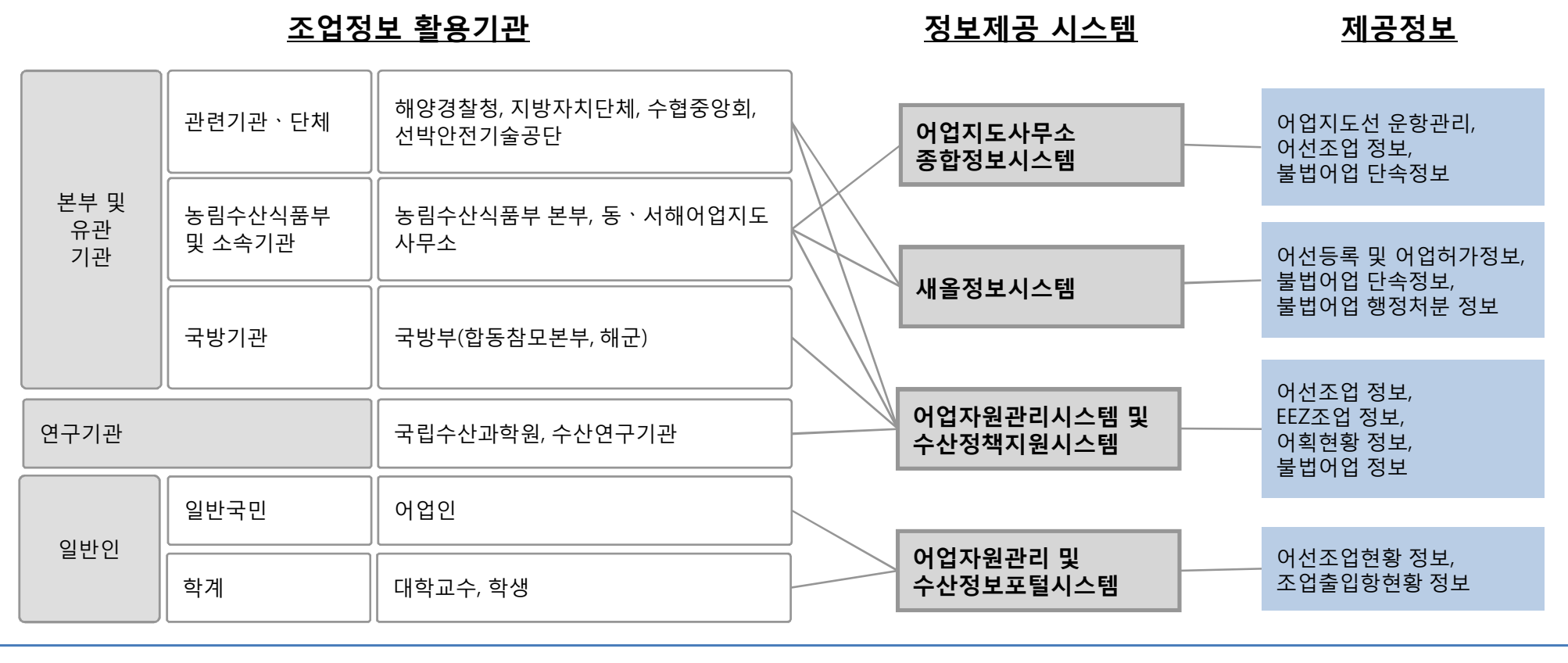

**첨단 어업정보 수집·관리체계 시험 구축 용역** 20

GMT 지엠티컨소시엄

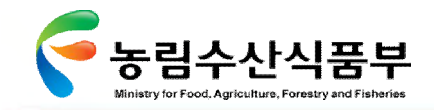

#### Ø **2.3.2 유관기관 – 어선안전 조업현황**

어선의 안전을 위하여 해양경찰청에서는 서면 또는 전화로 어선의 입∙출항신고를 받으며, 수협중앙회에서는 농림수산식품부의 업무를 위탁받아 출항 어선의 위치를 보고 받고, EEZ 입∙출역 어선 관리를 하고 있음

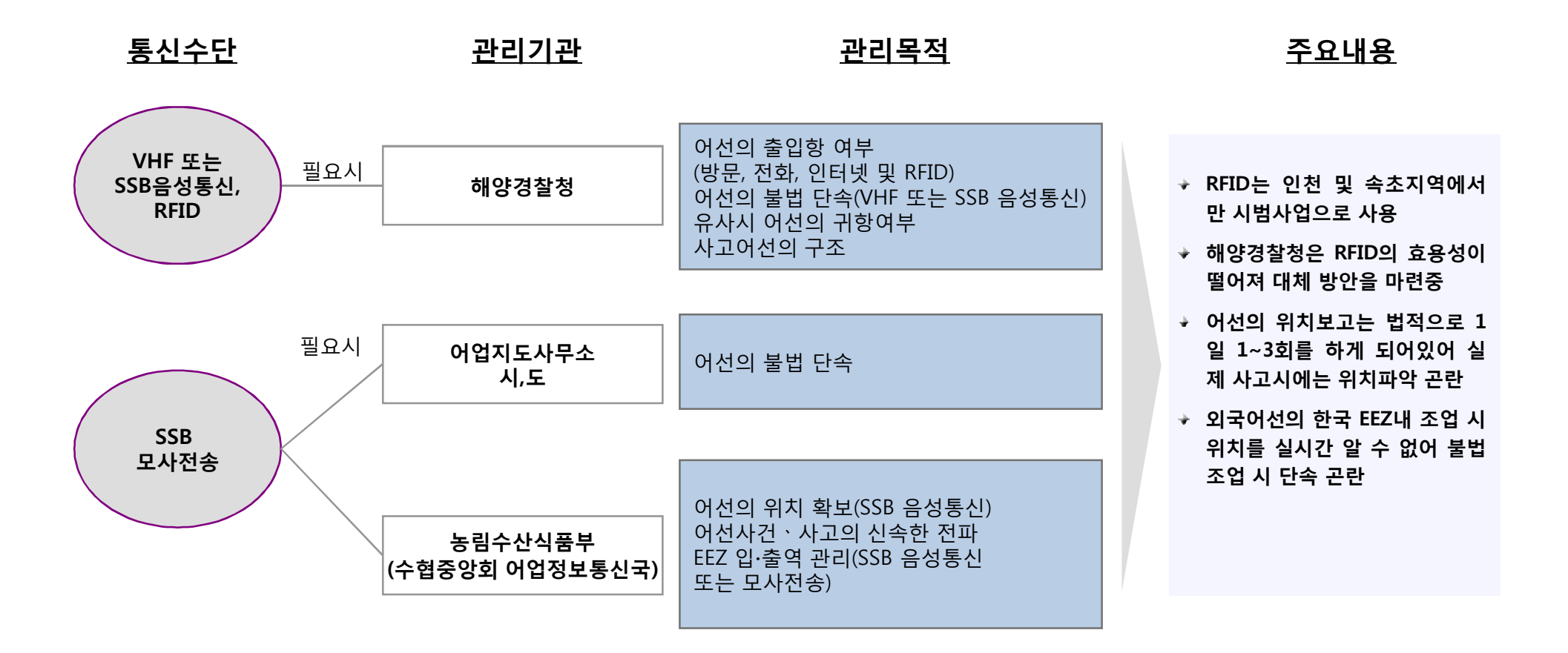

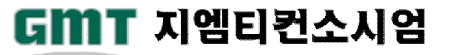

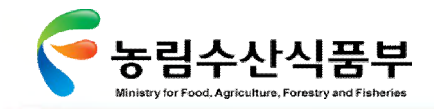

#### Ø **2.3.3 유관기관 – 어업정보 수집현황**

현재 각 기관에서 관리되고 있는 자료는 전산 및 비 전산의 형태로 데이터가 연계되어 업무에 활용

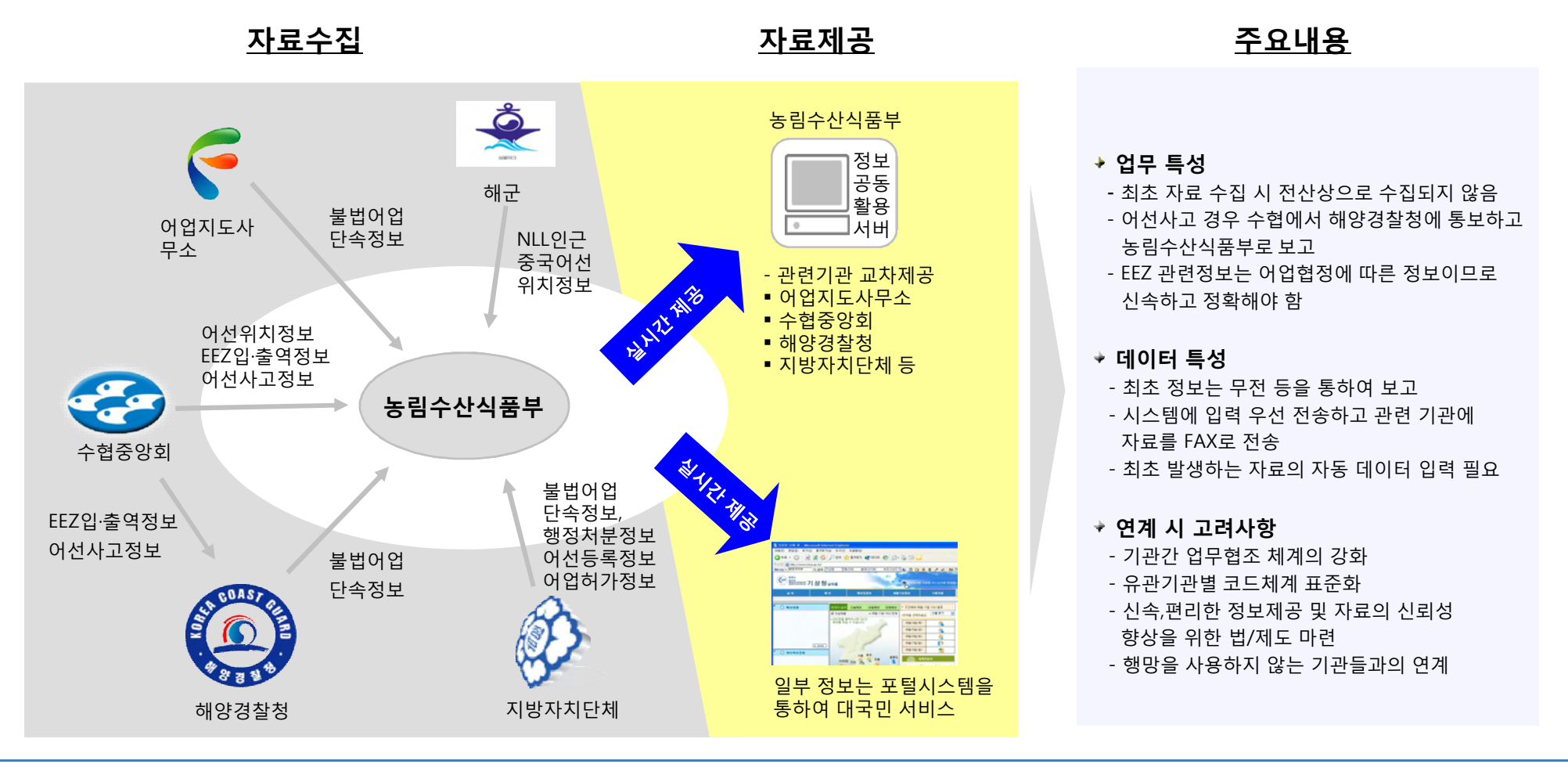

**첨단 어업정보 수집·관리체계 시험 구축 용역** 22

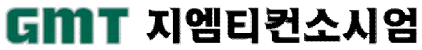

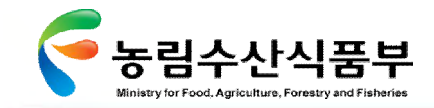

II- 2.3 3C 분석(고객)

#### Ø **2.3.4 국민(어업인)**

현재 대국민(어업인) 정보제공의 범위가 제한적이며, 어선사고 정보를 제외한 어업인들이 제공하는 자료는 적음. 또한 먼바다에서 각종 정보를 활용하는 것은 불가능.

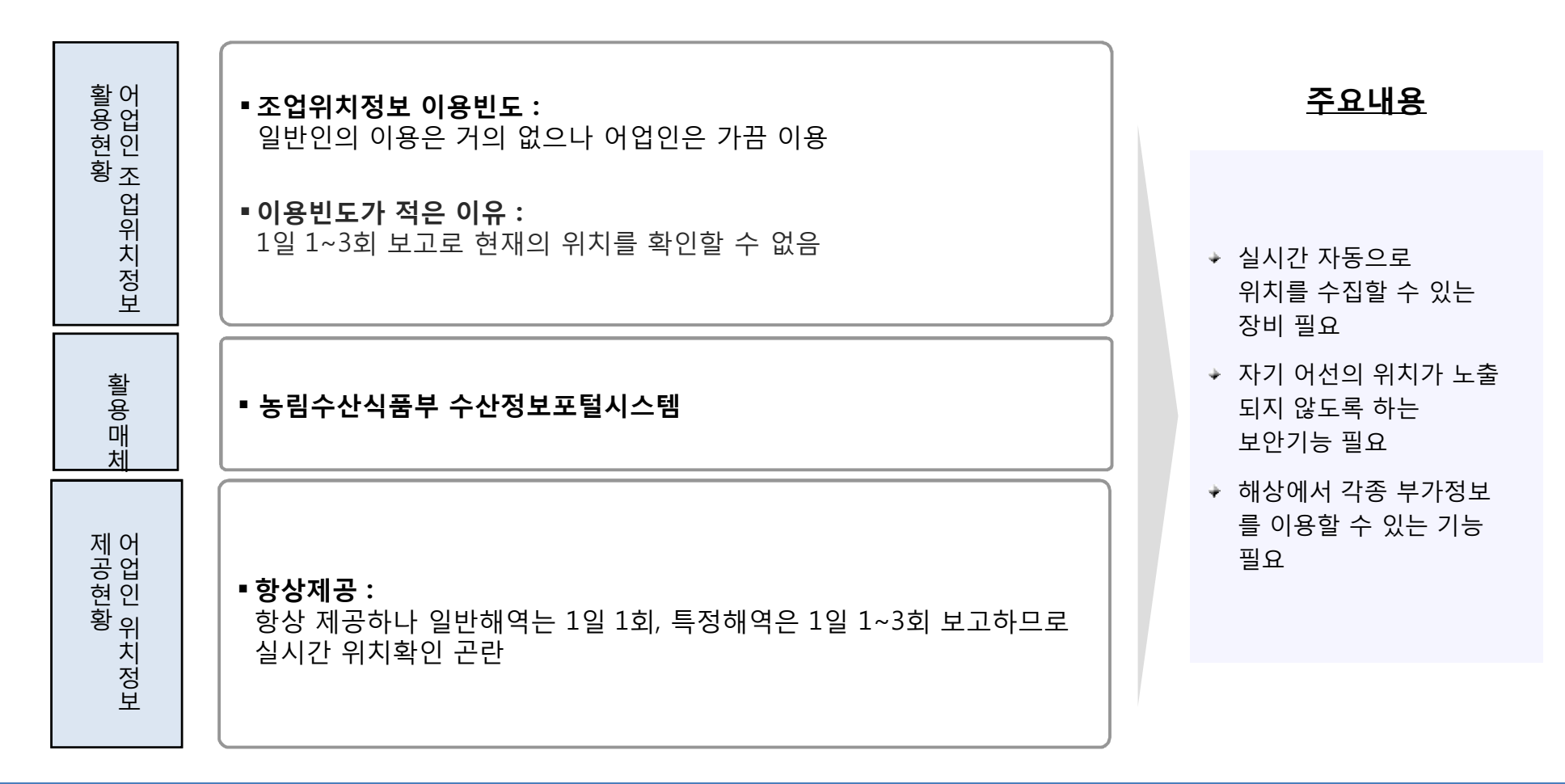

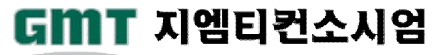

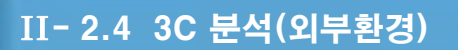

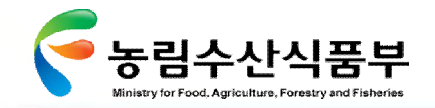

## 2.4 3C 분석(외부환경)

#### Ø **2.4.1 IMO(International Maritime Organization) 국제협약**

IMO는 해상에서의 선박안전 및 보안과 선박으로부터의 해양오염 방지를 협의∙결정하는 국제해사기구로 선박의 안전에 관한 국제해상 인명안전협약(SOLAS), 조난선박의 수색구조를 위한 수색구조협약(SAR) 및 선박으로부터 해양오염을 방지하기 위한 해양오염방지협약 (MAPOL) 등의 국제 협약을 운영하고 있음

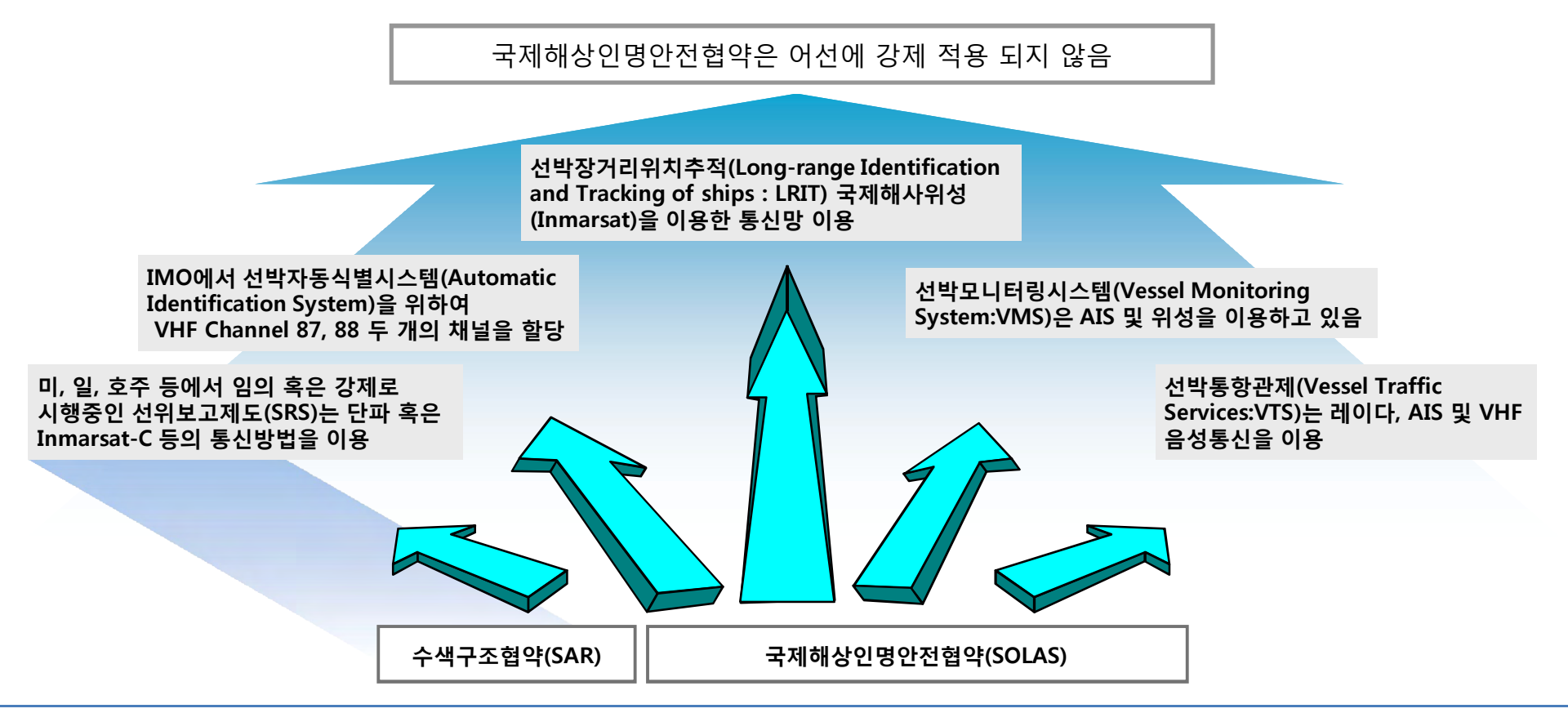

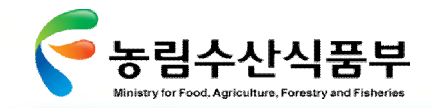

#### Ø **2.4.2 세계 주요국가의 수색구조협약(SAR)에 의한 자동선위보고제도(SRS) 동향**

세계 각국에서는 선박의 안전을 위하여 선박위치보고제도를 시행하고 있으나 국가별 시행 방법은 상이함.

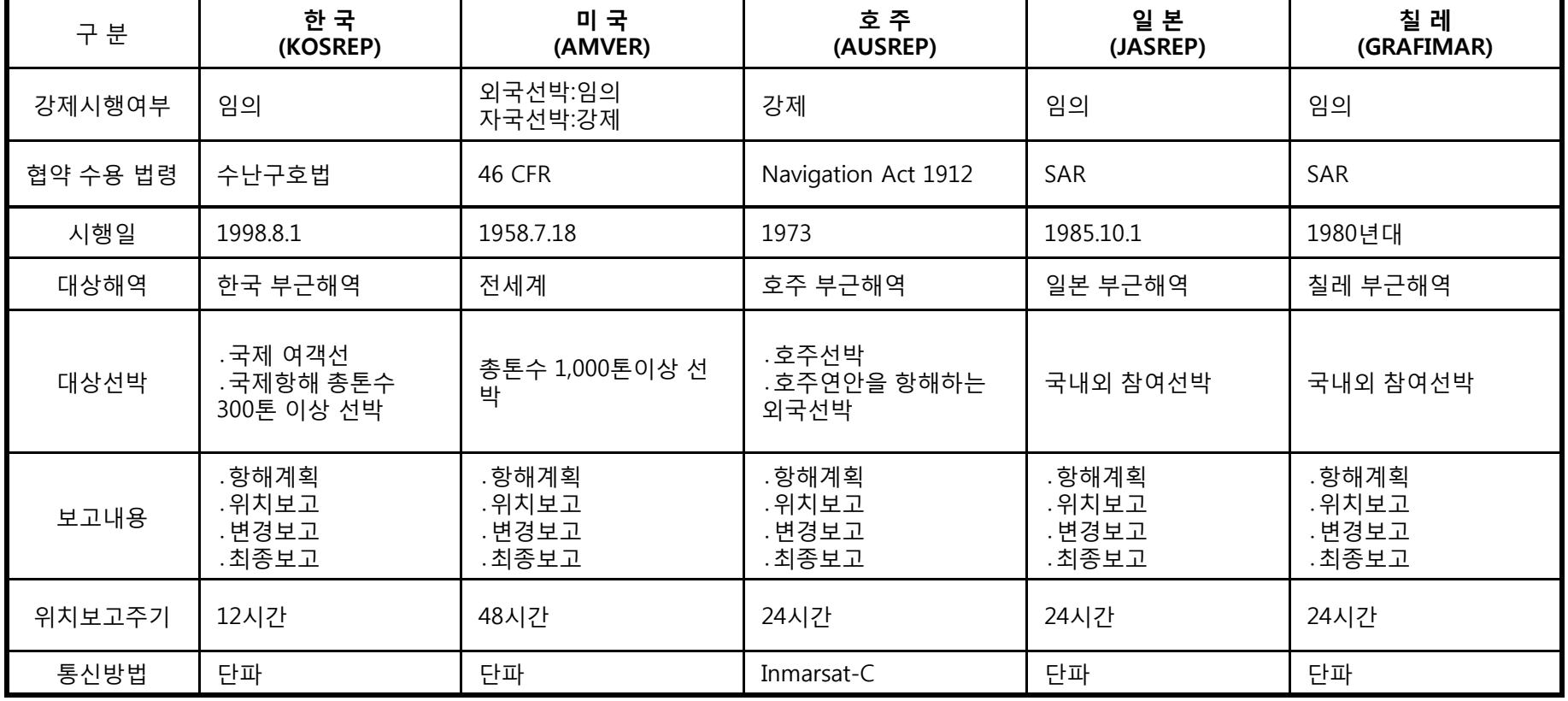

#### **주요 국가의 SRS 동향**

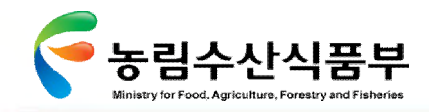

2.5 3C 분석 종합

3C 분석을 통하여 도출된 정보화를 위한 시사점은 다음과 같음

#### **3C 분석의 수행 3C 분석을 통한 시사점 종합**

# **어업정보통신기술의 발전추세를 활용하여 적절한 자동위치발신시스템 환경 조성 어업정보 관리 및 시스템적 서비스 기능의 확대/강화 각 유관기관에서 필요로 하는 어선 조업정보 공유 시스템 확보 어업 생산성 향상을 위한 서비스 기능 확대**

**Company (농림수산식품부: 지도안전과) 측면에서의 분석**

Vision 및 발전목표에 따라 이를 이행하기 위한 최종/단 계별 추진 개념 정립 등의 공감대 형성이 필요한 동시에 세부 추진과제를 정의하여야 하는 시점.

#### **Customer (고객) 측면에서의 분석**

주요 고객의 현황을 파악하고 각 고객별 시사점을 도출 한 결과, 조업정보의 수집·공동활용을 위한 통신방안 마 련, 어업인 인식 변화를 위한 행정제도 마련, 유관기관 조 업정보 연계 방안이 미약한 것으로 분석

**Circumstance (외부환경) 측면에서의 분석**

불법어업 상존

## **3.유관기관 및 지도안전과 의견** Ⅱ

**3.1 인터뷰의 개요 3.2 인터뷰 결과 3.3 인터뷰 결과 종합**

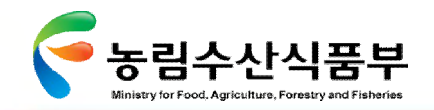

### 3.1 인터뷰의 개요

정보화 Vision 확인 및 첨단 어업정보 공동활용시스템 구축을 추진하는 데 있어서의 핵심현안을 파악하기 위한 인터뷰는 지도안전과 /유관기관 2개 그룹을 대상으로 30일 간 실시

■ 인터뷰 목적

지도안전과의 향후 발전방향에 기초한 첨단 어업정보 공동활용시스템 구축을 위한 정보전략계획을 추진하기 위해 지도안전과 와 유관기관 각 구성원으로부터 업무특성, 핵심현안 및 요구사항 등의 의견을 수렴

- § 기간 2009년 9월 25일 ~ 2009년 10월 25일
- § 인터뷰 대상 : 2그룹

지도안전과 – 각 업무담당 유관기관 – 수협중앙회, 해양경찰청

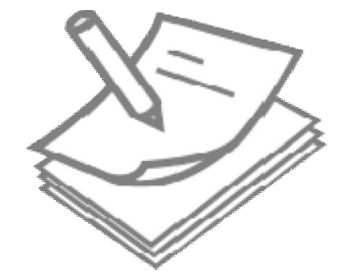

- § 인터뷰 내용
	- 발전 방향 : 바람직한 장래상 및 목표, 고객의 요구사항 파악, 외부 환경요소, 장래상 또는 목표를 달성하기 위한 핵심성공 요소 등
	- 정보화 목표 : 정보화 목표 및 조업정보 공동활용에서 최우선이 되어야 할 이슈 등
	- 핵심 현안 : 지도안전 업무현황, 조업정보 수집 및 활용현황, 지도안전업무 관련 정보시스템 현황 제공서비스에 대한 요구사항 등

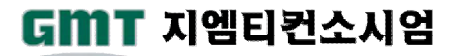

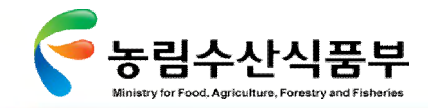

II- 3.2 인터뷰 결과

3.2 인터뷰 결과

Ø **3.2.1 정책/전략 측면**

**현안 또는 문제점 핵심현안**

- 현재 EEZ 입∙출역 외국어선의 경우 관련국의 담당기관에서 입∙출역서를 FAX로 보내오면 어업정보통신본부에서는 이를 해양경찰청 및 어업지도사무소에 FAX 로 송부할 때 전송량이 많아 빈번한 수신 오류발생 및 업무 과다로 타 업무가 마비되는 경우도 있음.
- 관련국과 어업협상시 정보시스템 연계나 메일로 Data 교환을 협의할 필요성이 있음.

**한국EEZ 입어 외국어선의 정보 공유 방안 마련**

• 국내 어선의 경우 5톤 이상 어선만 무전기를 의무적으로 설치토록 규정하고 있 어 어선 7만여척 중 1만여척만 무전기를 장착 하고 있어 5만 이상의 어선은 유 사시 구조요청 곤란.

**5톤미만 어선의 긴급통신방안**

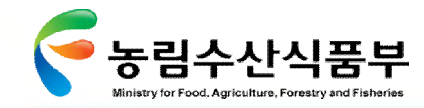

Ø **3.2.2 업무 측면**

**현안 또는 문제점 핵심현안**

- 출항-> 조업-> 귀항 프로세스에서 발생하는 관련 정보의 체계적인 관리가 필요함
- 외국어선 입∙출역 신고내역이 수협에서 입력 후 관련기관에 실시간으로 전 파될 수 있는 방안 마련
- 어업지도선이 승선검사를 마쳤는데 해경 경비정이 또 다시 승선검사를 실시 하여 어업인의 불만 발생, 효율적 조업지도를 위해 지도선과 경비정 간 업무 공유체제 강화가 필요

**유관기관 간 업무공유체제 강화**

II- 3.2 인터뷰 결과

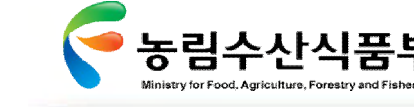

II- 3.2 인터뷰 결과

#### Ø **3.2.3 IT 측면**

#### **현안 또는 문제점 핵심현안**

- 유관기관에서 개별 관리되는 어선조업 정보의 수집,관리,활용의 연계가 필요
- 국내어선의 입출항 정보, 불법 어업정보 연계가 요구됨
- 위반이력을 알면 승선 검색시 매우 유용
- 각 유관기관의 시스템에 입력되는 자료들의 연계 방안 요구
- 수산분야 정보시스템 개선사업과 중복 여부 검토
- 유관기관별 자료활용에 있어서 자료전달의 신속성 고려
- 어선사고 정보는 수협에서 90%, 해경에서 10% 입수
- 원양어선 위치의 경우 위치추적시스템 및 아르고스에서 원양정책과로 직접 통보 하는 시스템으로 이원화 되어있음

**연계 시스템 구축**

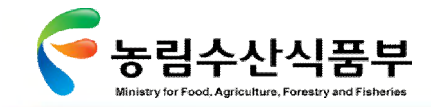

#### Ø **3.2.3 IT 측면**

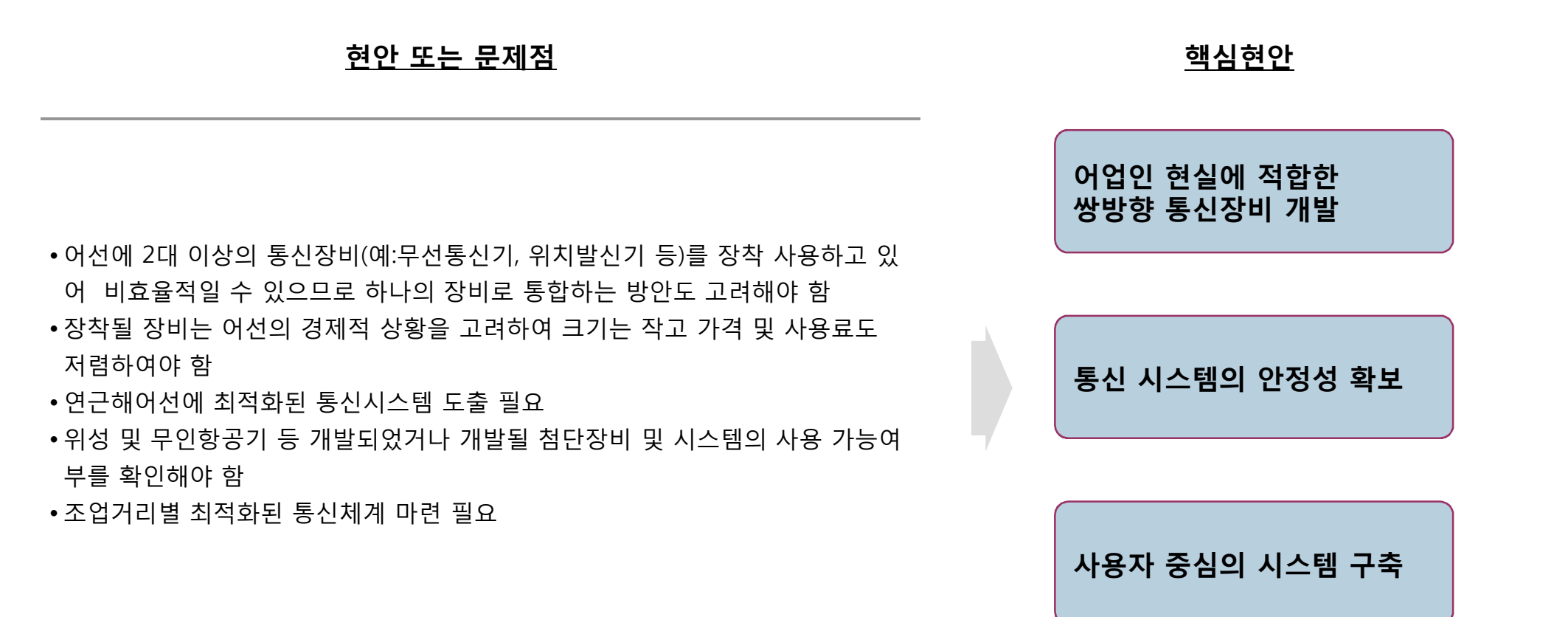

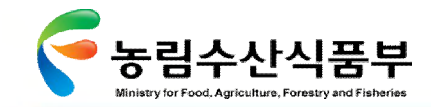

II- 3.2 인터뷰 결과

#### Ø **3.2.4 조직/문화 측면**

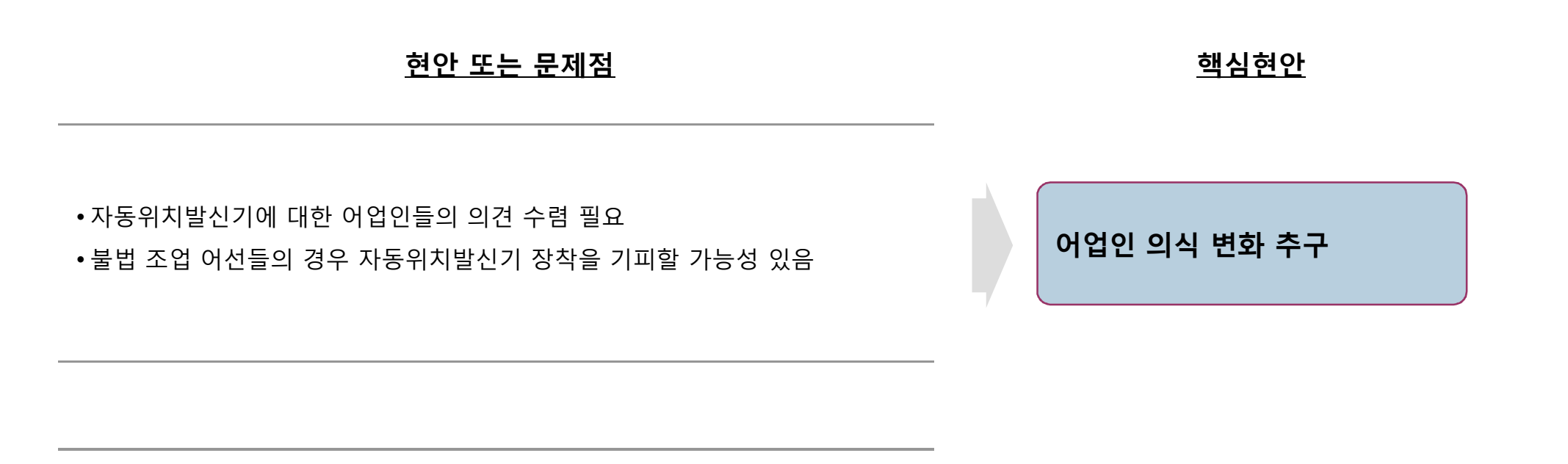

• 해경과 수협간 조업정보 연계가 원활하지 않음

**양 기관 정보 시스템의 원활한 연계 방안 마련**

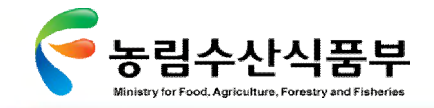

II- 3.3 인터뷰 결과 종합

3.3 인터뷰 결과 종합

지도안전과 및 유관기관 인터뷰를 통하여 핵심현안을 정책/전략, 업무, 정보기술 및 조직/문화 측면에서 다음과 같이 도출

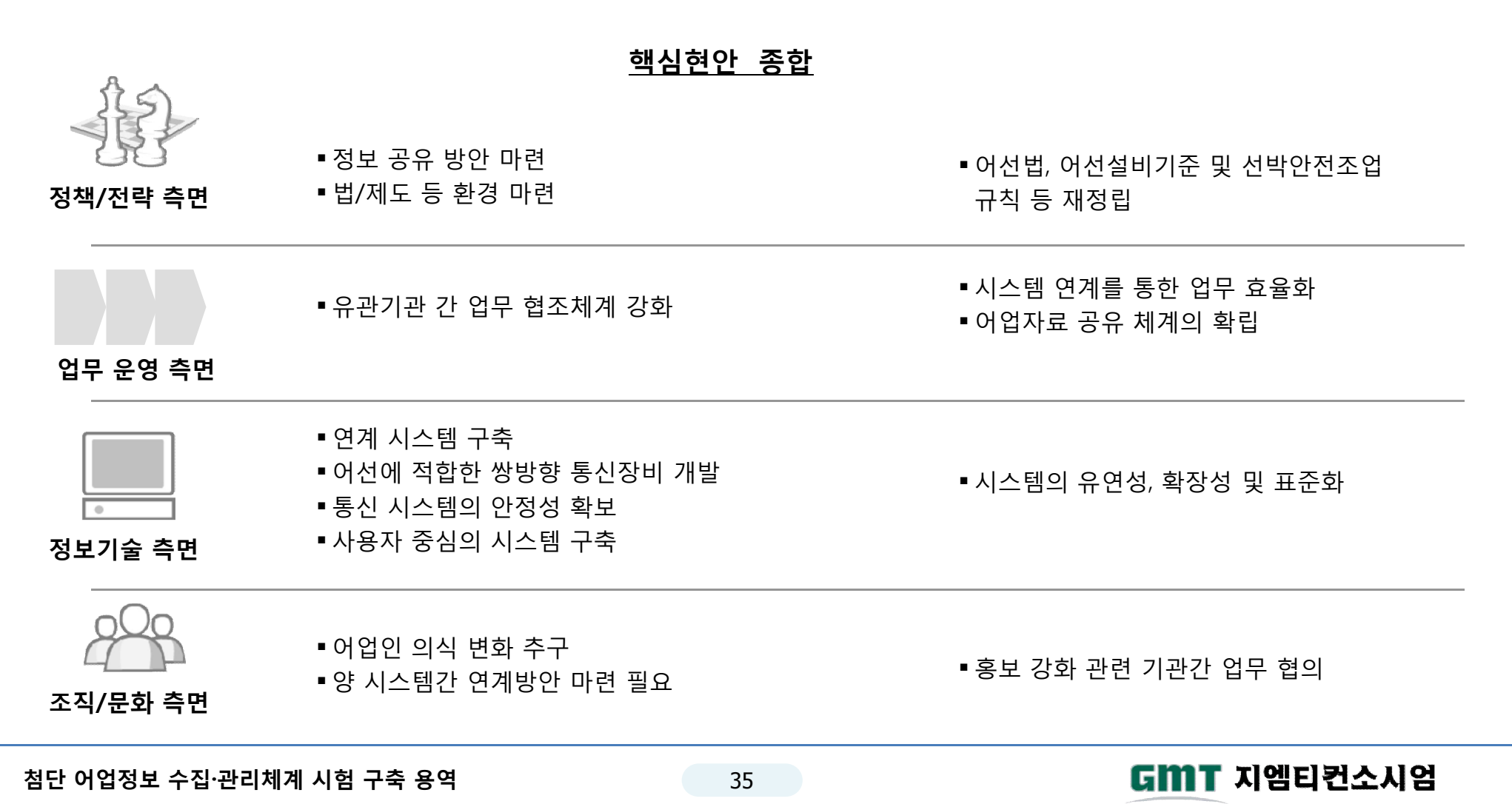

# **4. 정보화를 위한 SWOT 분석** Ⅱ

**4.1 SWOT 분석의 목표 및 체계 4.2 SWOT 요소별 정의 4.3 SWOT Matrix 분석 4.4 SWOT 분석 결과 종합**

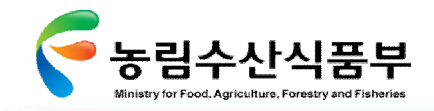

II-4.1 SWOT 분석의 목표 및 체계

### 4.1 SWOT 분석의 목표 및 체계

3C 분석의 시사점과 인터뷰의 핵심현안을 종합하여 Strength(강점), Weakness(약점), Opportunities (기회), Threats(위협)의 4가지 관점에서 분류하고 정보화를 추진하기 위한 시사점 도출

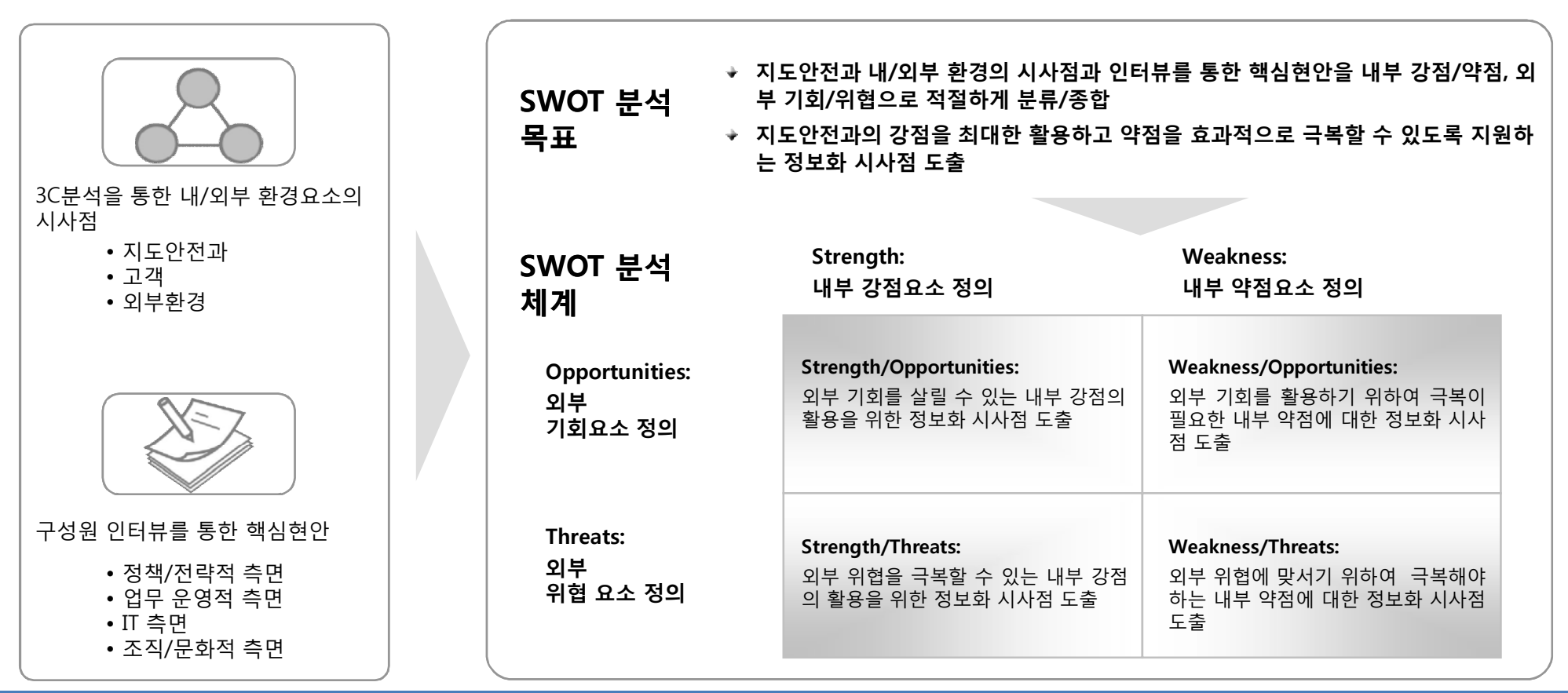

#### **SWOT 분석의 목표 및 체계**

**첨단 어업정보 수집·관리체계 시험 구축 용역** 39

GMT 지엠티컨소시엄

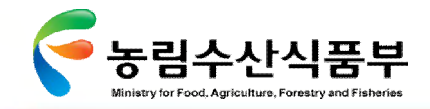

4.2 SWOT 요소별 정의

지도안전과를 둘러싸고 있는 내·외적 상황을 고려하여 아래와 같은 강점, 약점, 기회, 위협 요소를 도출해 볼 수 있음

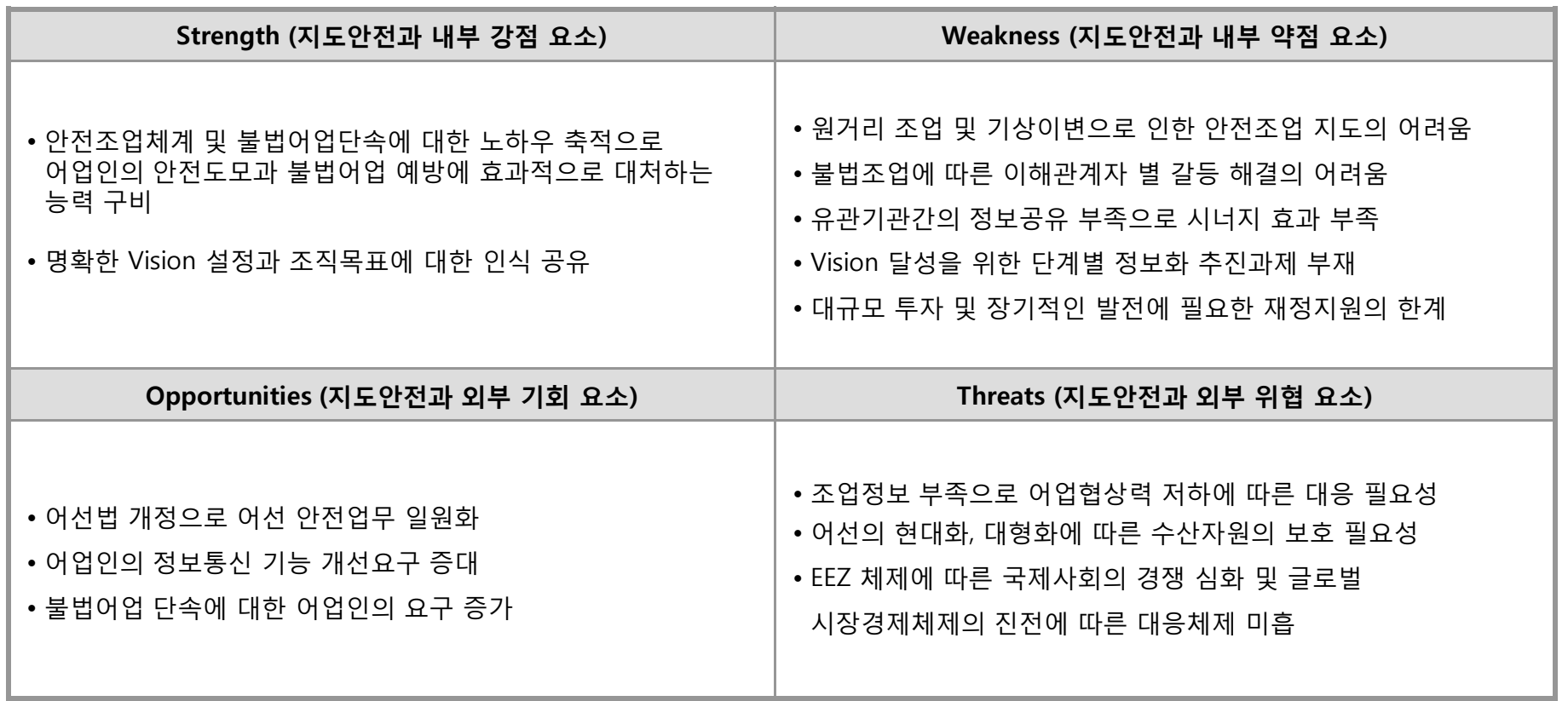

#### **SWOT 요소별 정의**

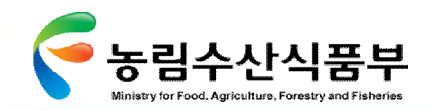

4.3 SWOT Matrix 분석

### Ø **4.3.1 Strength/Opportunities:외부 기회를 살릴 수 있는 내부 강점의 활용**

SO 측면에서 핵심현안을 도출한 결과 어업인이 필요로 하는 조업정보 제공, 조업정보 제공을 위한 통신방안 마련 필요

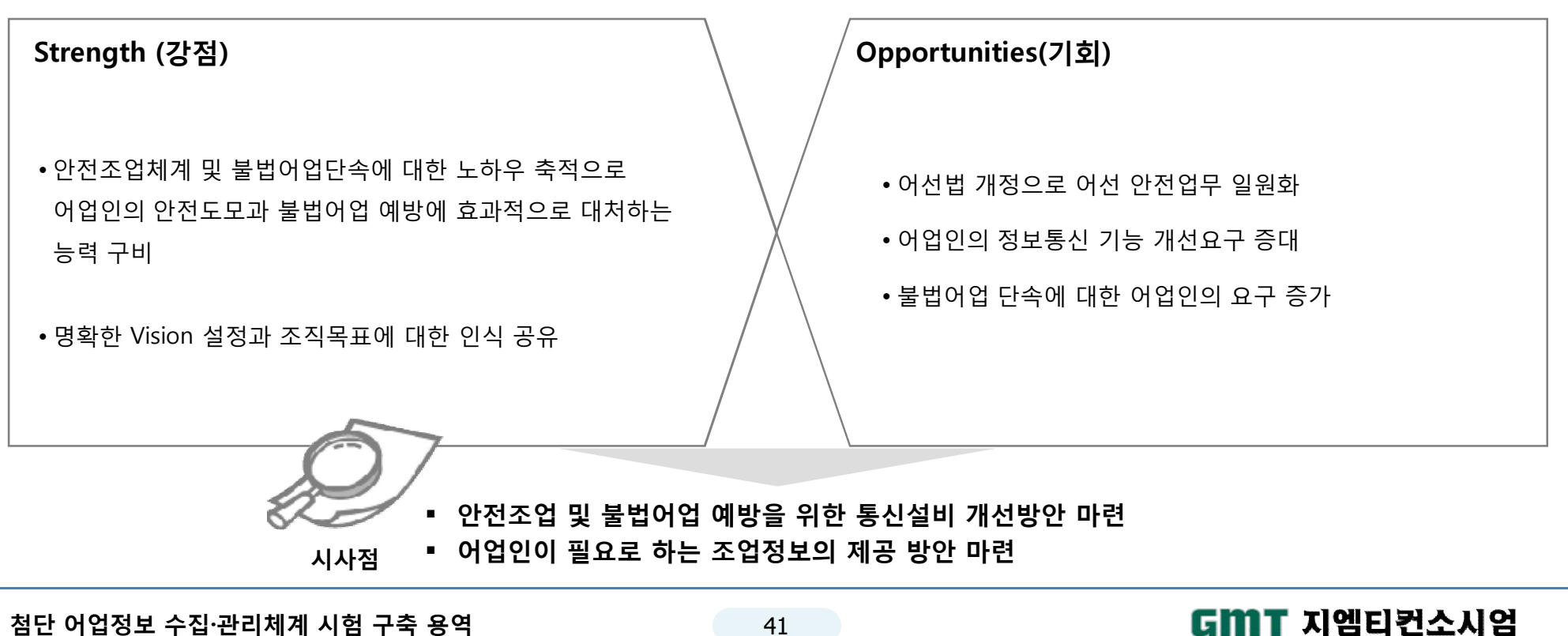

**Strength와 Opportunities 측면에서의 핵심 현안**

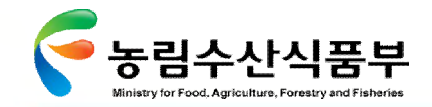

### Ø **4.3.2 Strength/Threats:외부 위협을 극복할 수 있는 내부 강점의 활용**

ST 측면에서 정보화의 핵심현안을 도출한 결과 정확한 조업위치 확보방안 마련, 음성통신을 디지털통신으로 확대방안 마련 필요

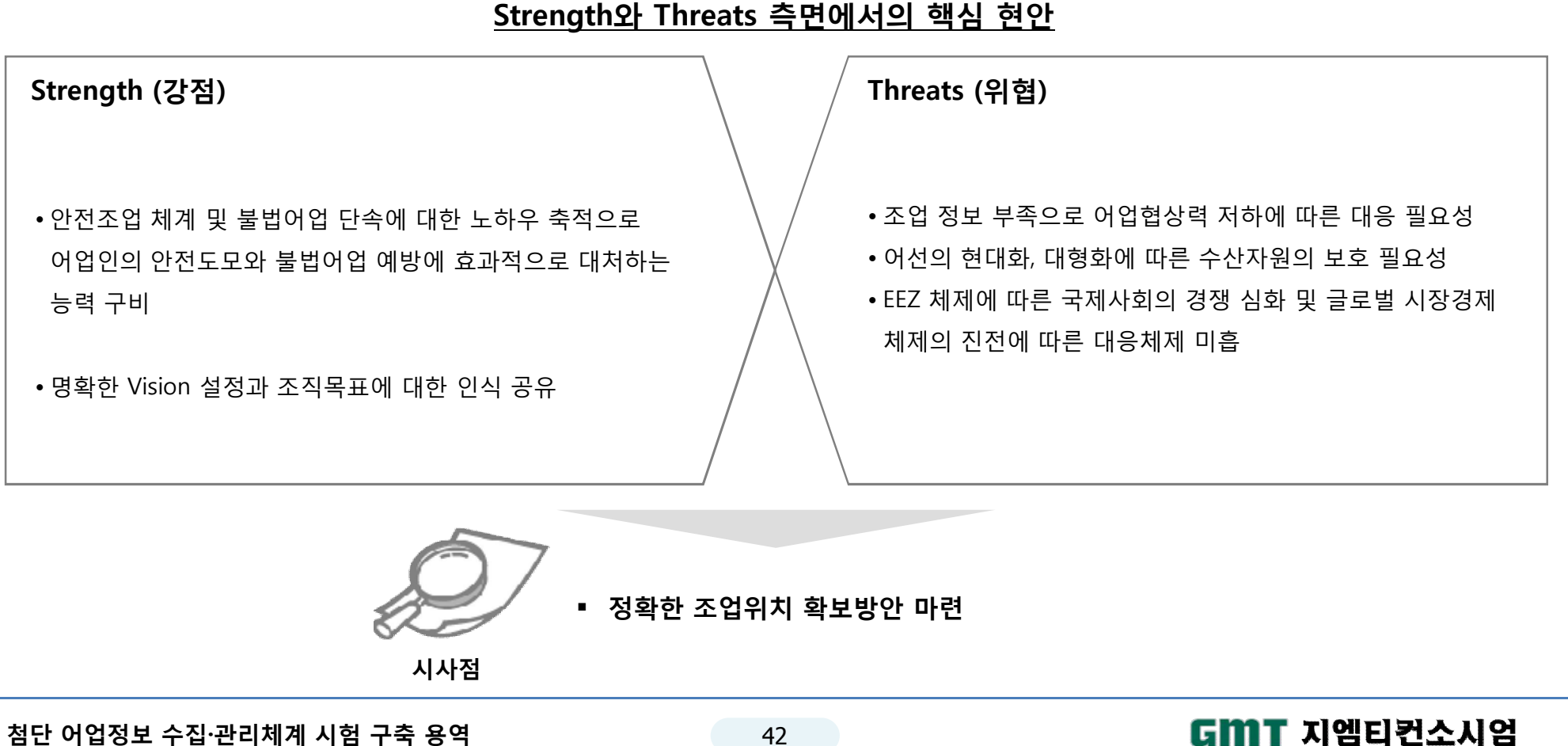

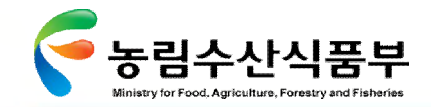

#### Ø **4.3.3 Weakness/Opportunities:외부 기회를 활용하기 위하여 극복해야 하는 내부 약점**

WO 측면에서 정보화의 핵심현안을 도출한 결과 어업정보 수집을 위한 단계별 추진전략 수립, 유관기관별 어업정보 연계 방안 마련, 어업인 의식변화를 위한 홍보방안 마련 필요

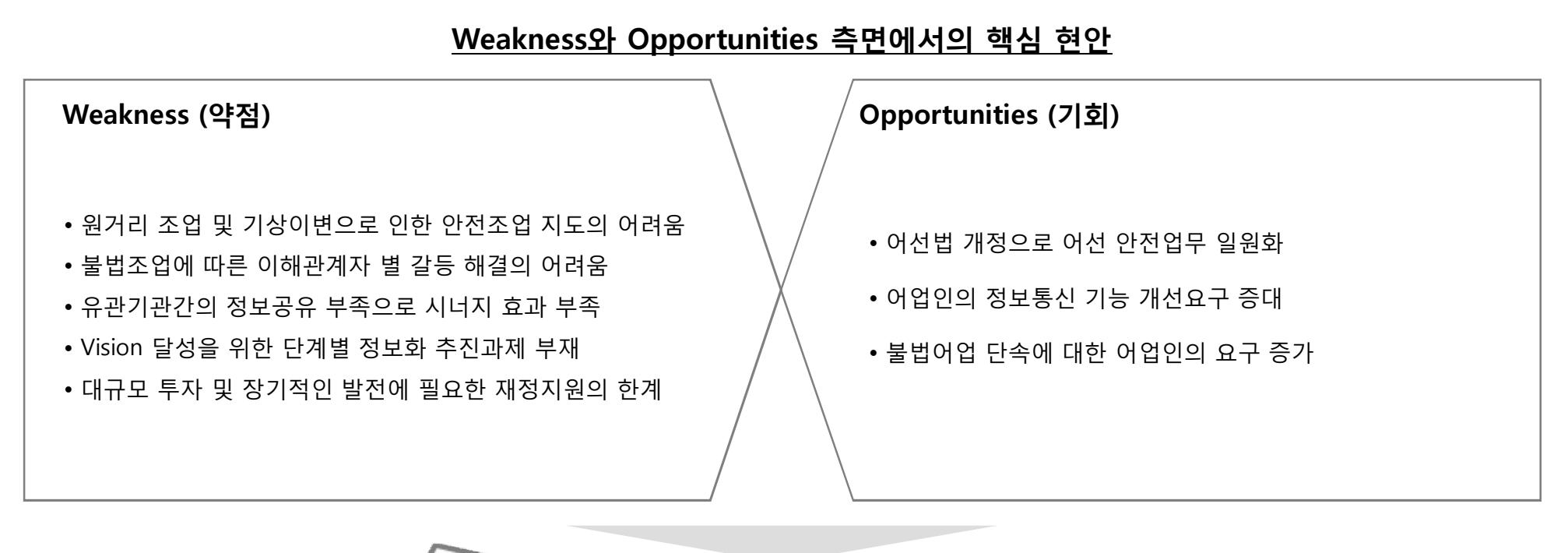

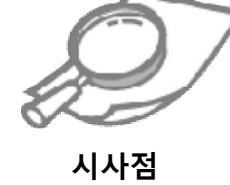

§ **어업정보 수집을 위한 단계별 추진전략 수립** § **유관기관별 어업정보 연계 방안 마련**

§ **어업인 의식변화를 위한 홍보 방안 마련**

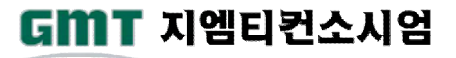

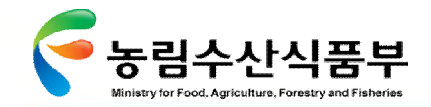

#### Ø **4.3.4 Weakness/Threats:외부 위협에 맞서기 위해 극복해야 하는 내부 약점**

WT 측면에서 정보화의 핵심현안을 도출한 결과 국제협상력 제고를 위한 정확한 조업정보 확보 방안 마련, 유관기관별 정보연계를 통한 시너지 효과 필요

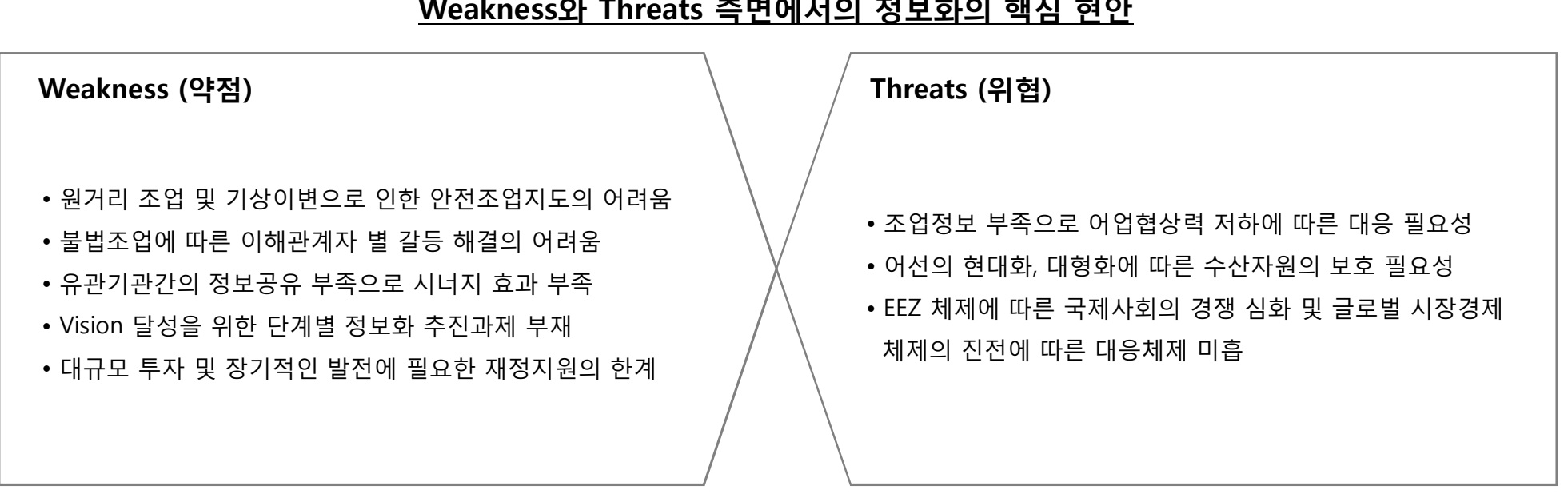

**Weakness와 Threats 측면에서의 정보화의 핵심 현안**

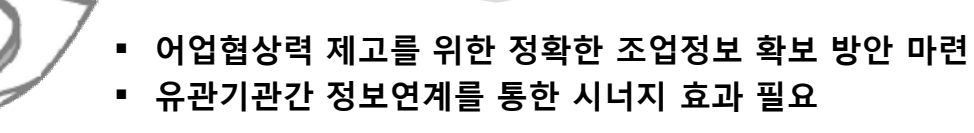

**시사점**

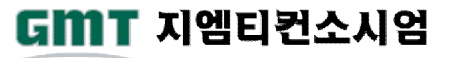

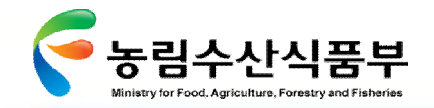

### 4.4 SWOT 분석 결과 종합

강점과 외부기회를 극대화하는 것과 더불어 약점 및 위협적인 요소를 성공의 기회로 전환하기 위하여 다음과 같은 핵심현안 도출

#### **SWOT를 통한 정보화 핵심현안의 정의**

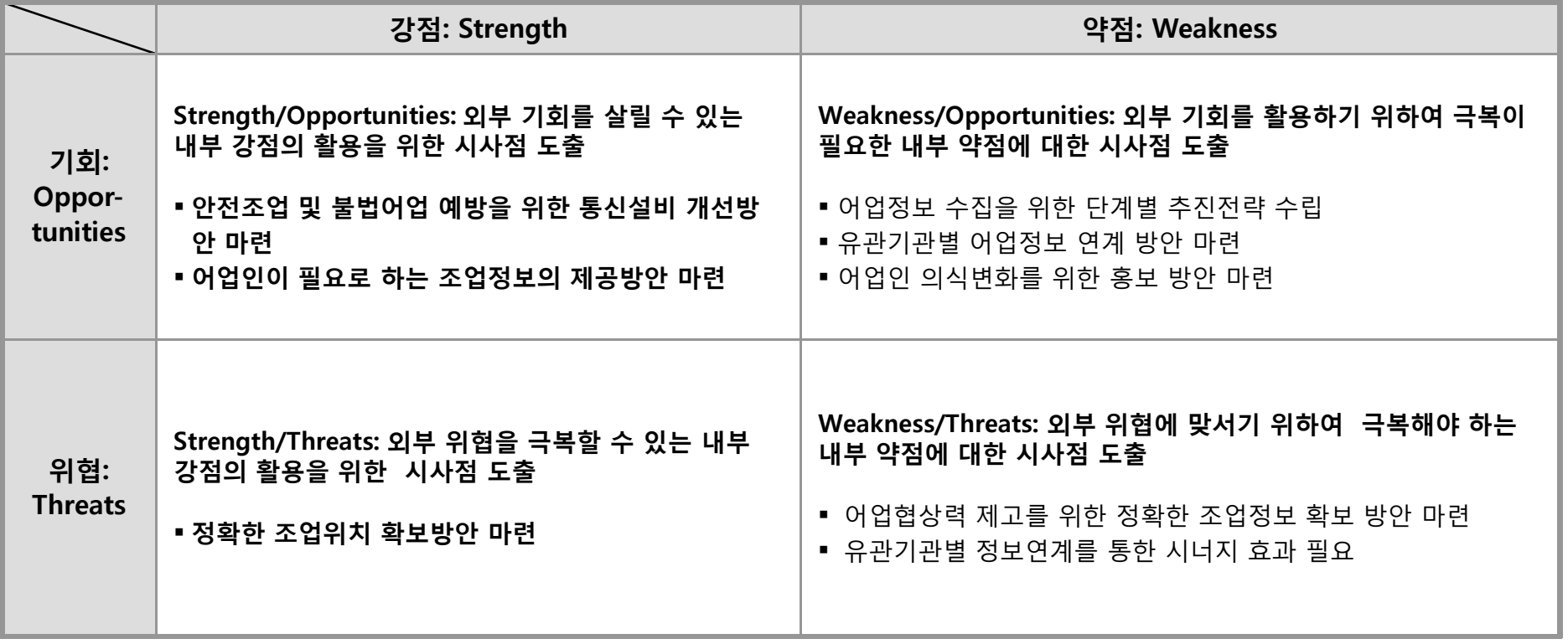

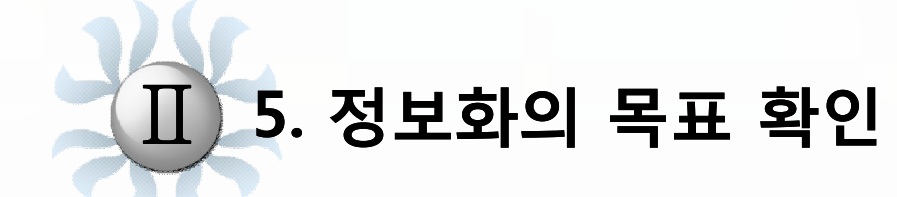

**5.1 정보화의 목표 구성체계 5.2 정보화의 목표 및 중점과제 5.3 첨단어업정보 정보화 추진전략 5.4 첨단어업정보 정보화 추진단계**

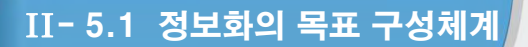

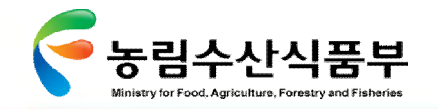

### 5.1 정보화의 목표 구성체계

Vision 달성을 위한 추진목표와 중점추진과제를 지원하기 위한 정보화의 목표와 중점과제 및 이를 추진하기 위한 전략을 확인함

**정보화 Vision의 구성체계**

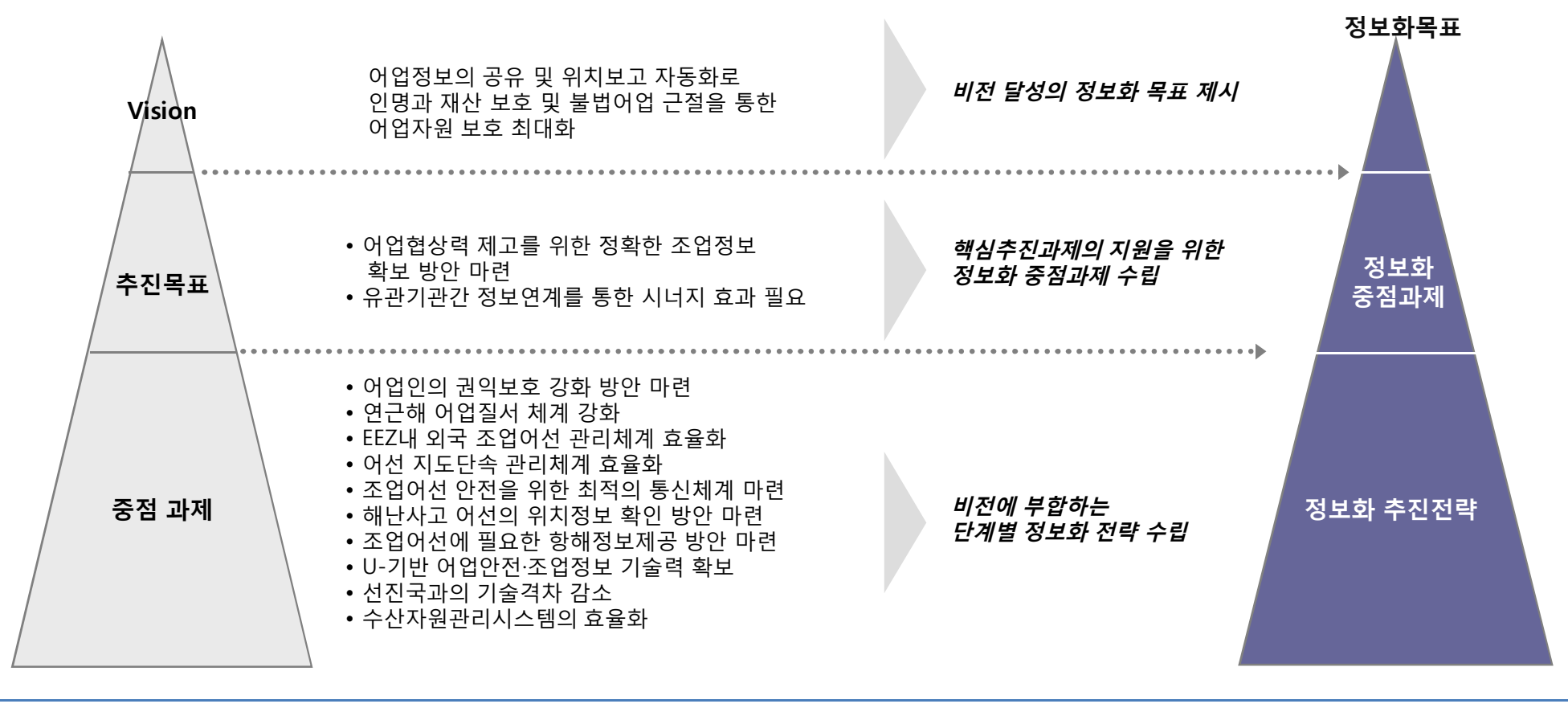

GMT 지엠티컨소시엄

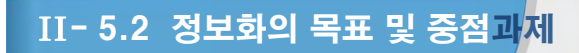

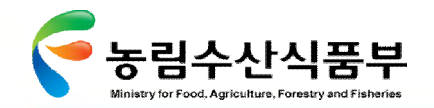

### 5.2 정보화의 목표 및 중점과제

"첨단 어업정보 관리체계 실현을 위한 어업정보 수집 및 어선통신기술 역량강화로 어선 안전조업 및 어업 질서 확립에 기여하는 정보수집 및 관리 체계구현" 라는 정보화 목표를 수립하고, IT 중점추진과제 중 『첨단 어업정보 수집∙관리체계 시험 구축』 을 위한 정보화 추진전략 수립

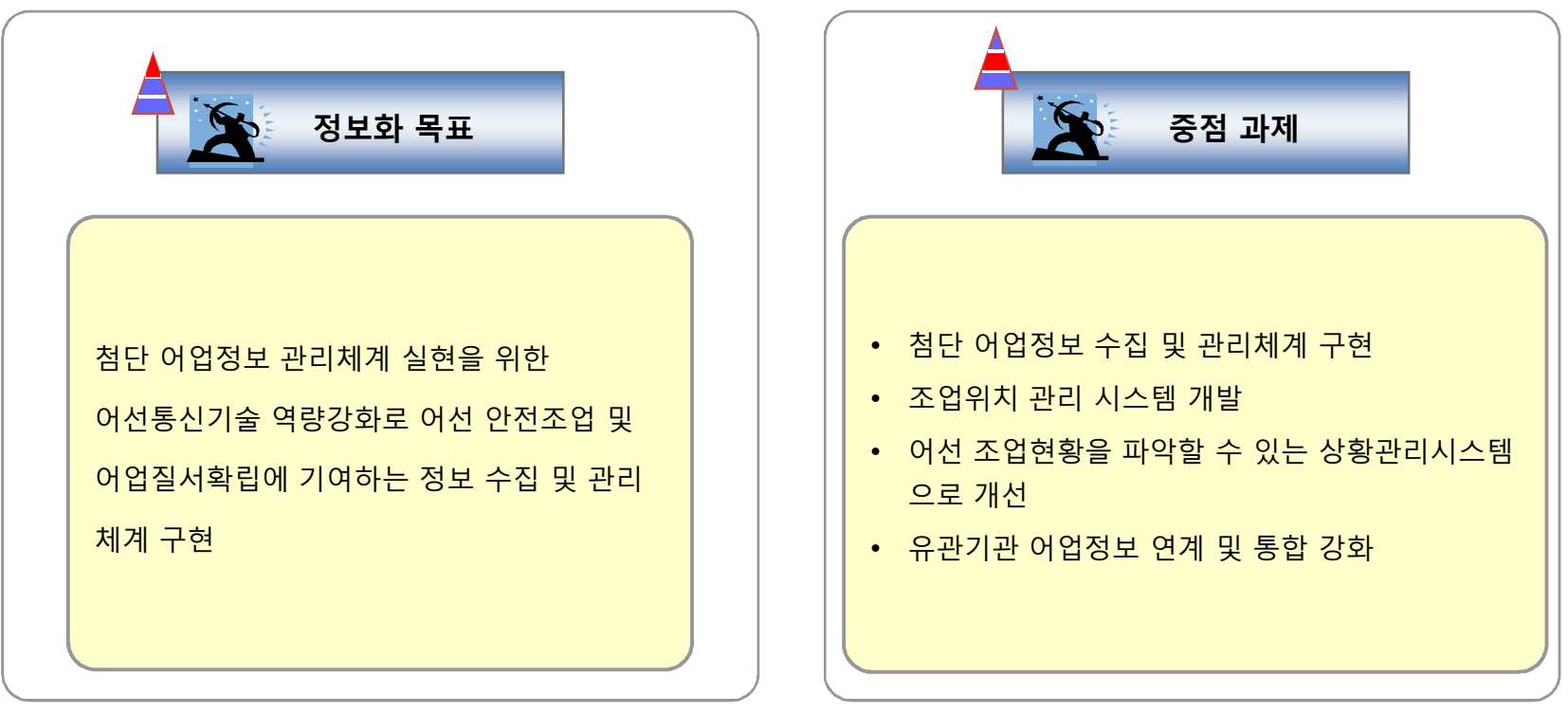

**정보화 목표 및 중점과제**

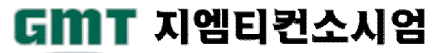

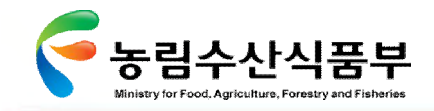

II- 5.3 정보화 추진전략

### 5.3 첨단어업정보 정보화 추진전략

정보화의 효과를 극대화하기 위해서는 각 시스템 사용자별로 차별화 된 전략을 가지고 시스템을 구현하는 것이 바람직 함

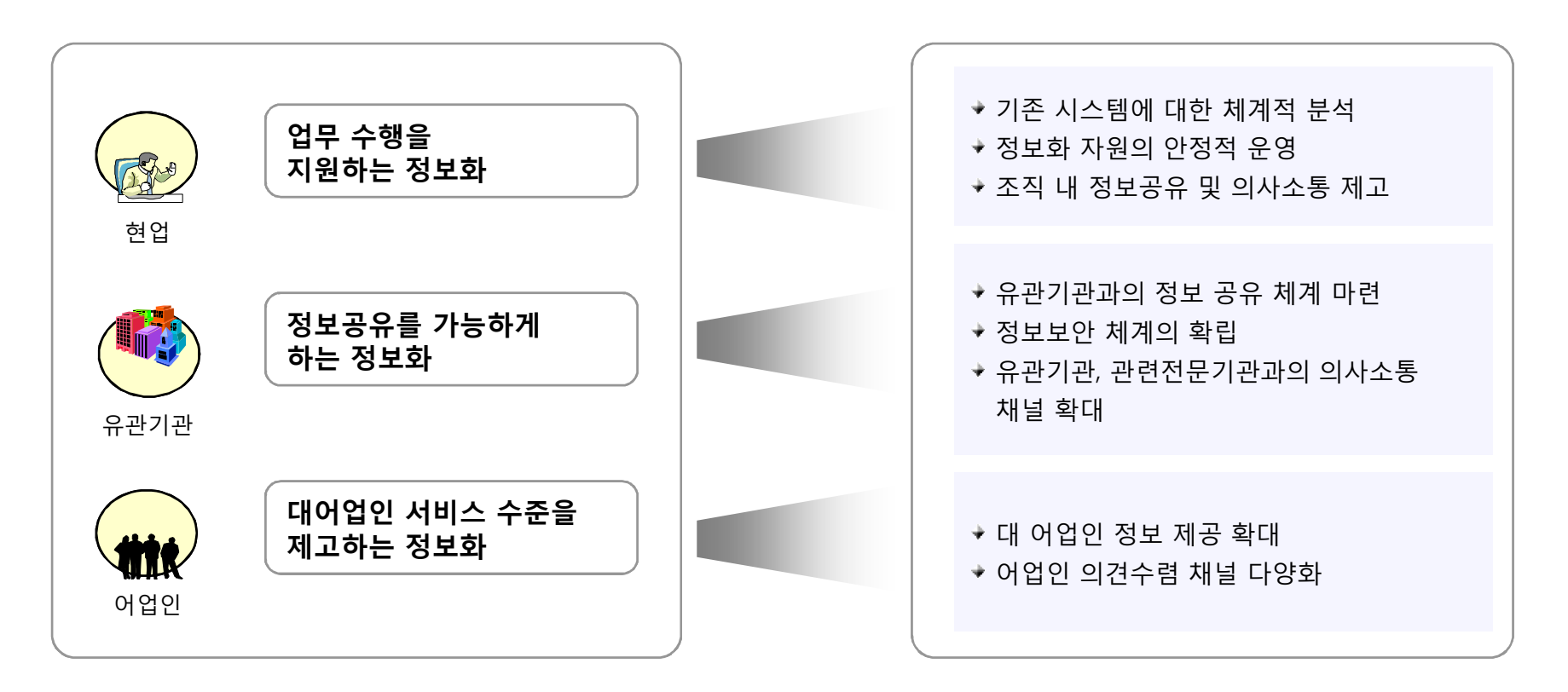

**정보화 추진전략**

#### **첨단 어업정보 수집·관리체계 시험 구축 용역** 51

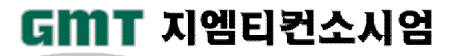

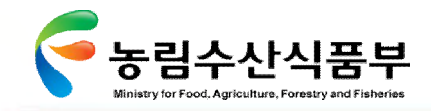

II- 5.4 정보화 추진단계

### 5.4 첨단어업정보 정보화 추진단계

발전계획과 정보화 추진전략을 바탕으로 3단계로 구성된 정보화 목표와, 1단계의 주요 과제를 설정함

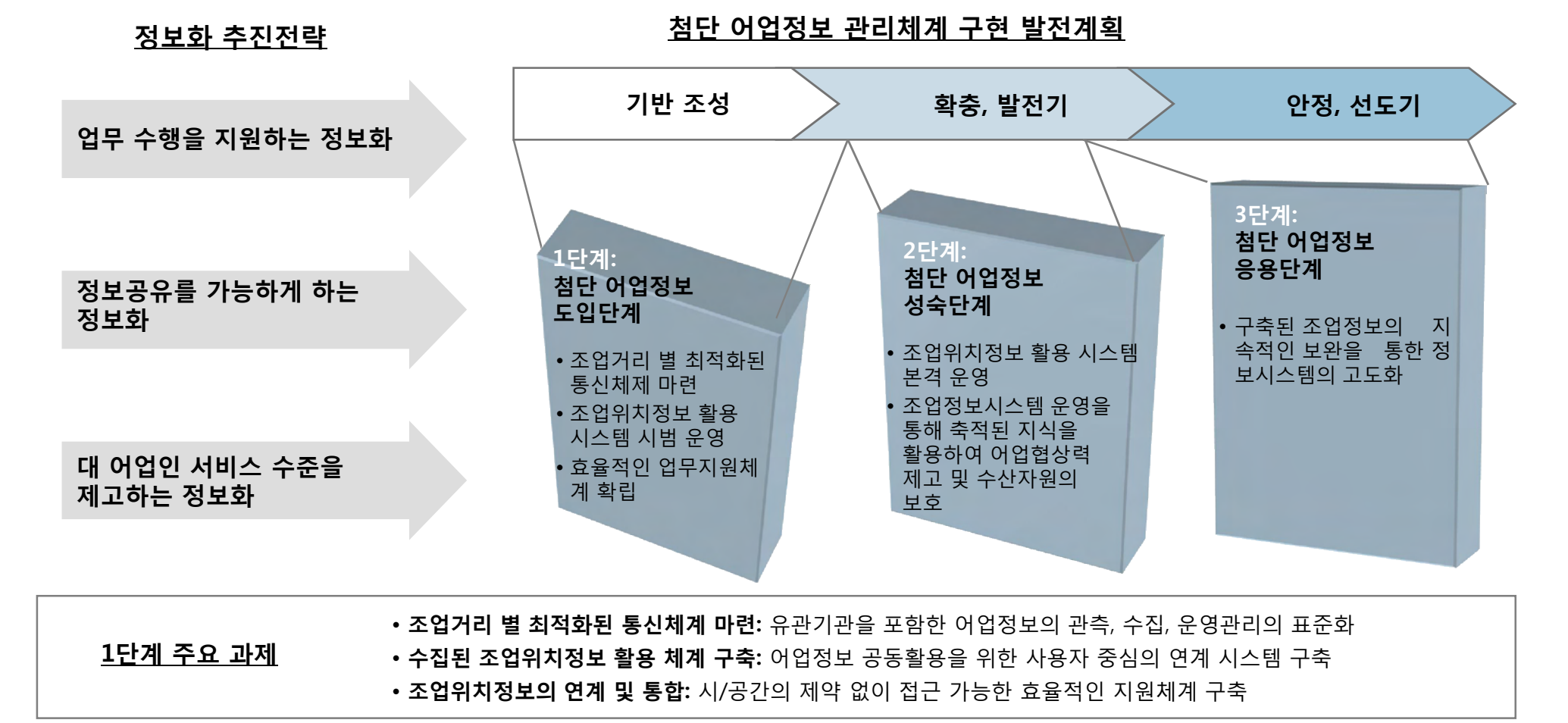

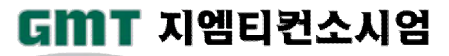

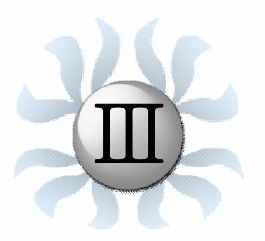

Ⅲ **현황분석**

 $22$ 

**1. 업무현황분석 2. 어업통신 현황분석 3. 법·제도 현황분석 4. 선진 통신동향 분석사업추진 개요**

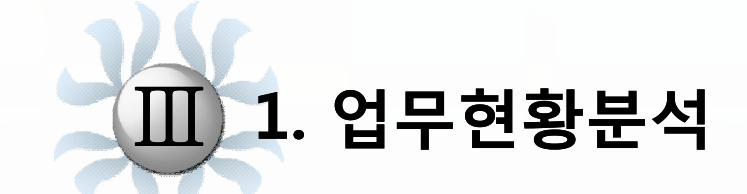

**1.1 업무현황 분석체계 1.2 업무기능 분석 1.3 시사점 종합**

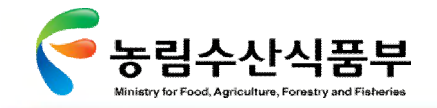

Ⅲ- 1.1 업무현황 분석 체계

### 1.1 업무현황 분석체계

업무기능 측면의 AS-IS분석은 다음과 같은 체계로 진행되었음

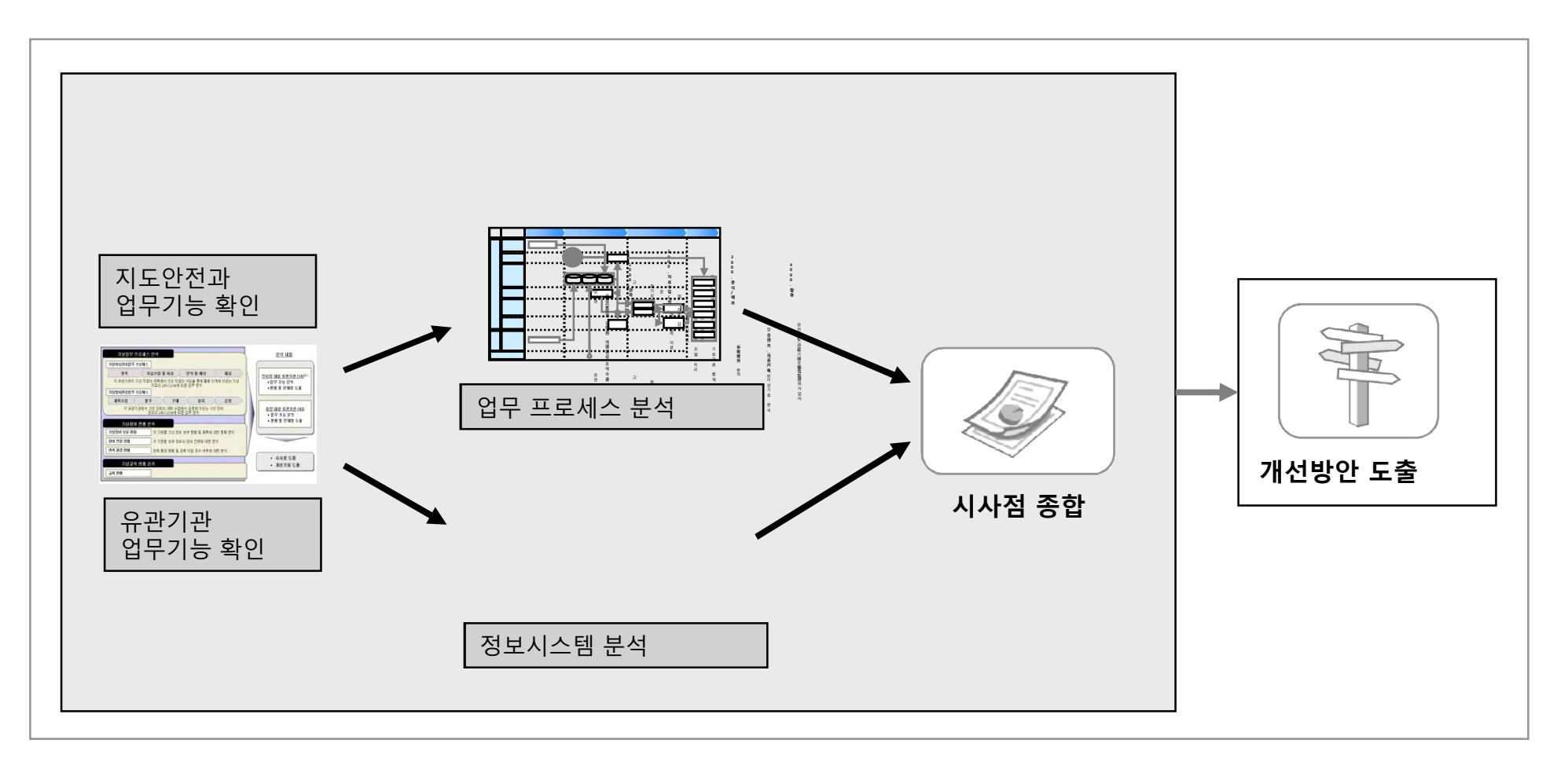

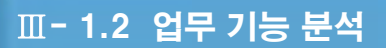

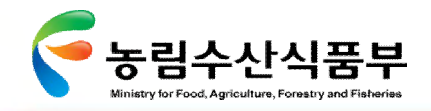

1.2 업무기능 분석

#### Ø **1.2.1 분석 방법**

지도안전과는 선진어업질서 확립, 어선 안전조업 지도 제고라는 Vision과 '농림수산 행정을 선도하는 U-기반 업무혁신' 이라는 발전목표 달성을 위하여 다음과 같은 중점과제 설정

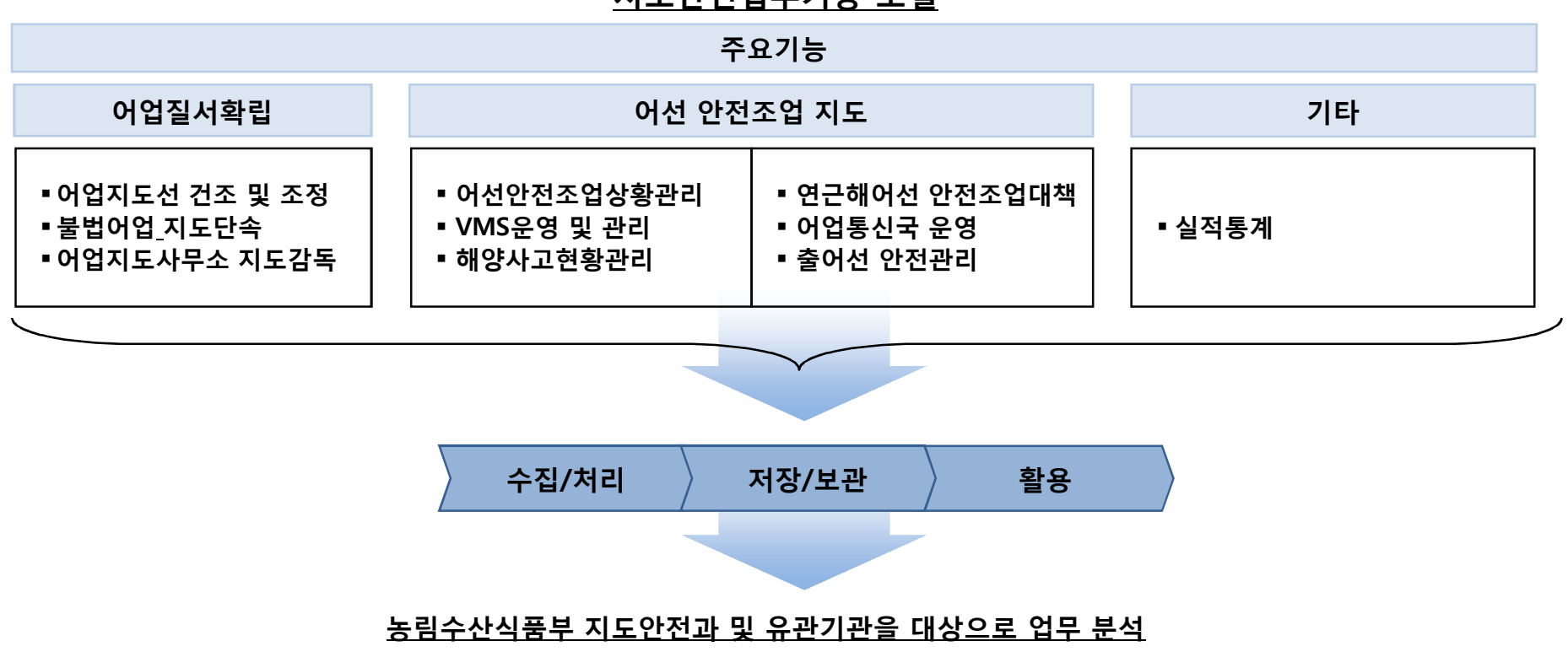

**지도안전업무기능 모델**

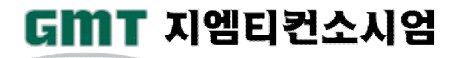

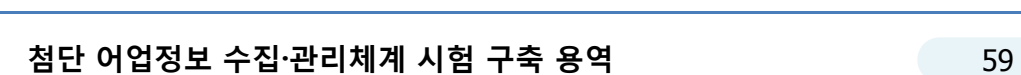

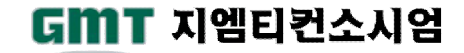

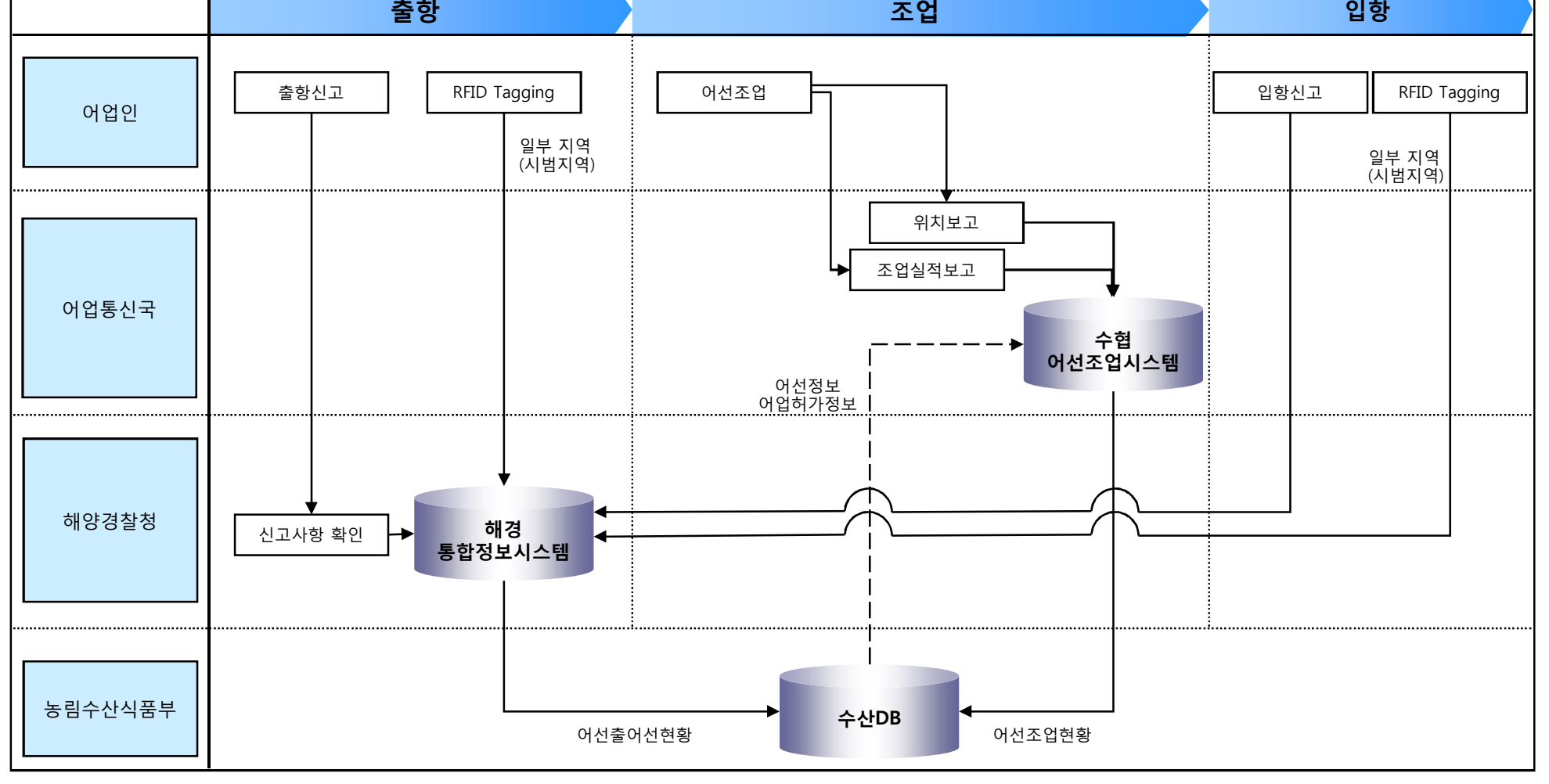

### Ø **1.2.2 프로세스 분석**

#### 1.2.2.1 어선어업 프로세스(Overview)

농림수산식품부 Ministry for Food, Agriculture, Forestry and Fisheries

Ⅲ- 1.2 업무 기능 분석

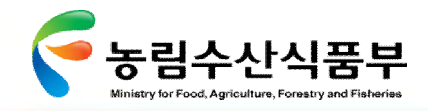

Ⅲ- 1.2 업무 기능 분석

#### Ø **1.2.2 프로세스 분석**

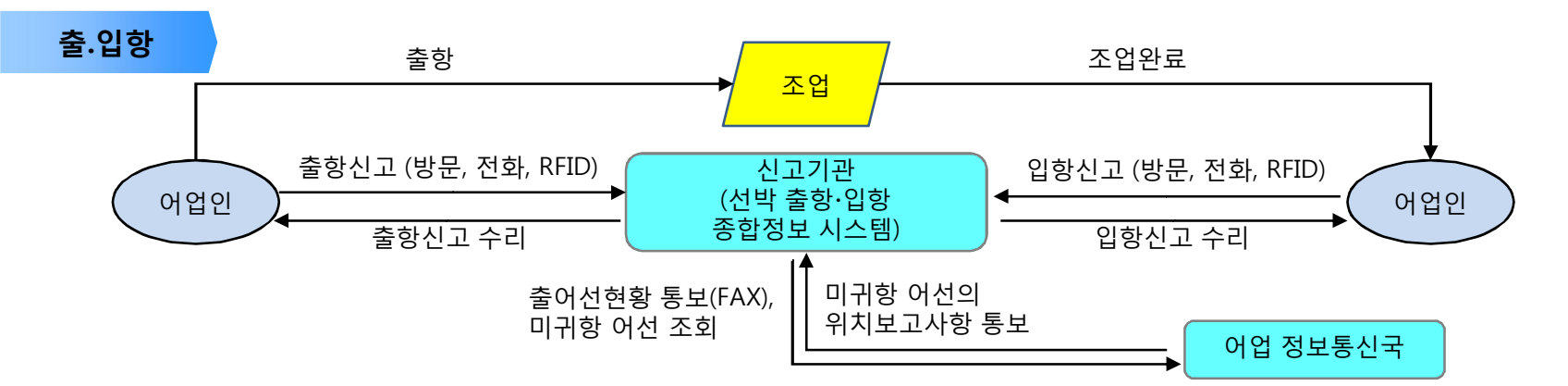

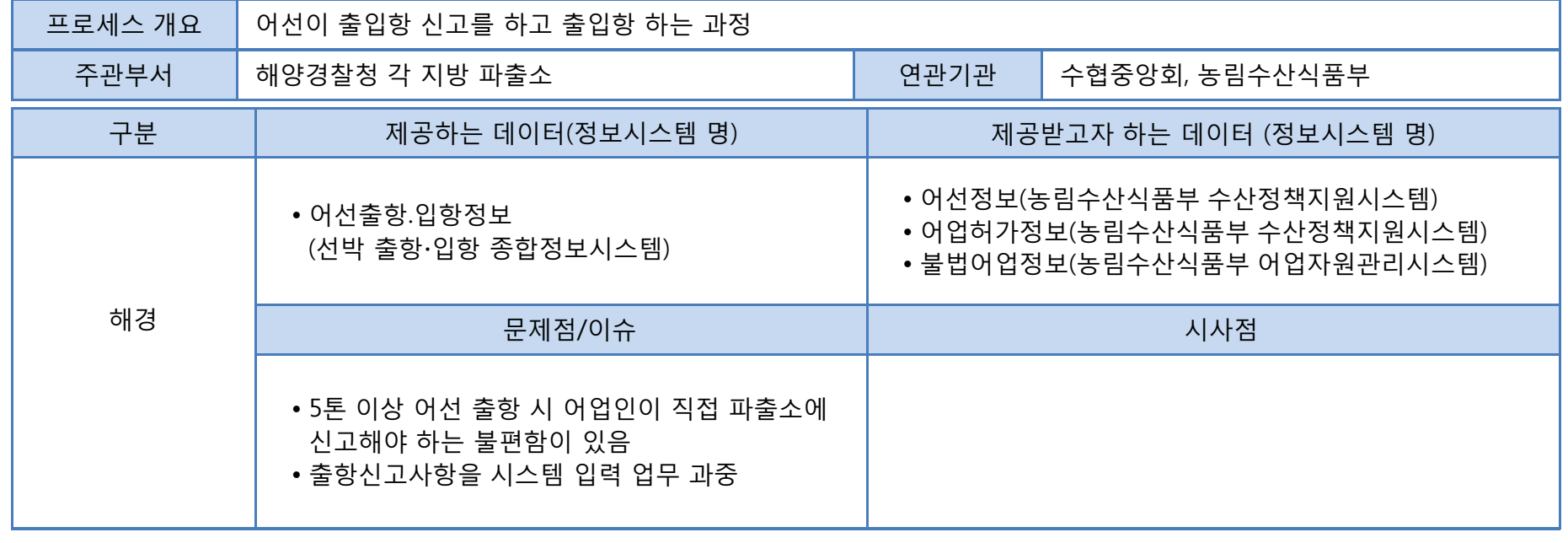

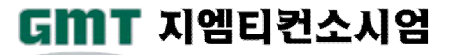

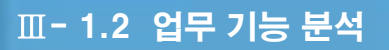

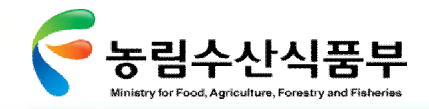

### Ø **1.2.2 프로세스 분석**

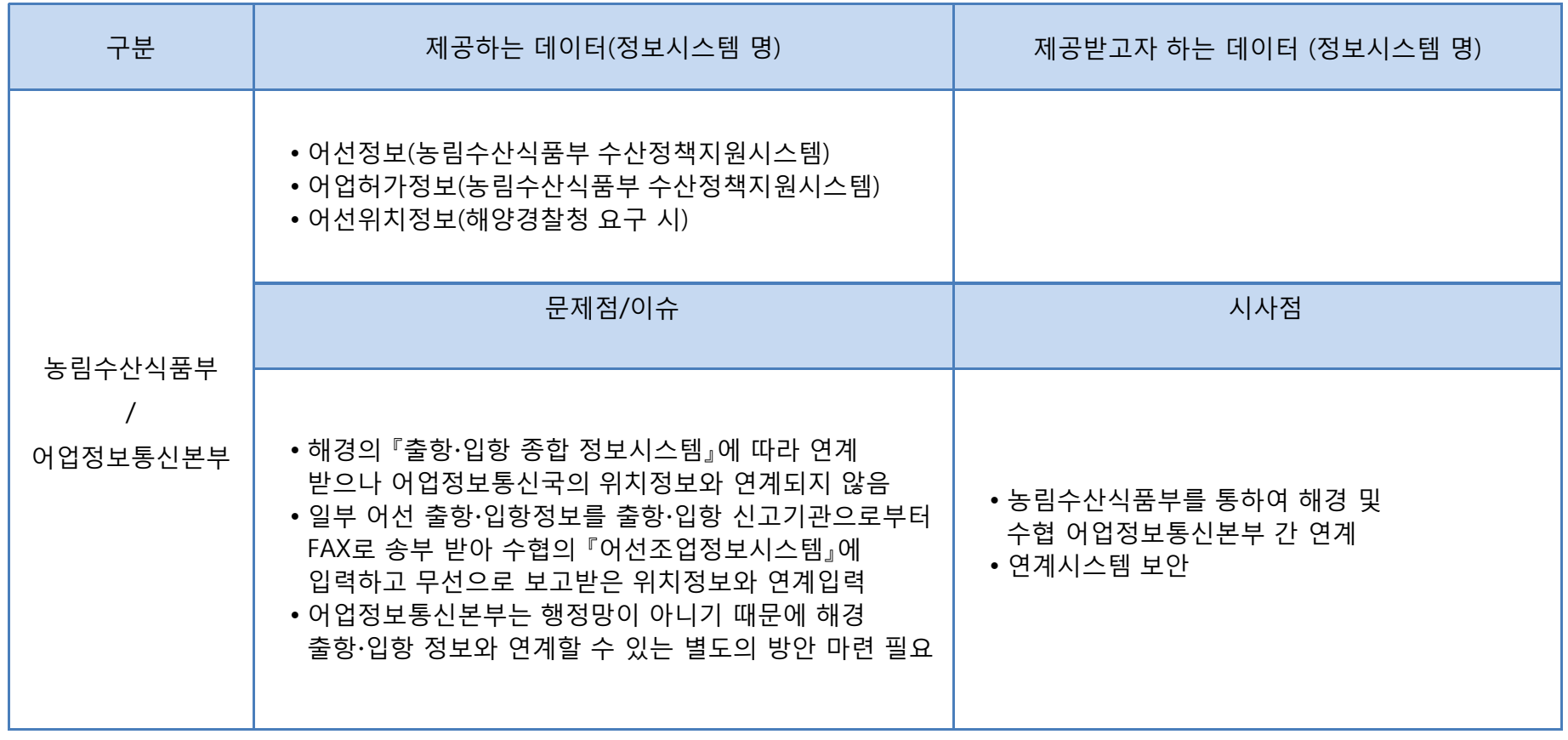

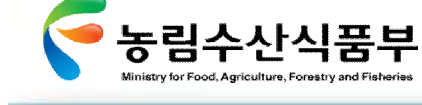

**어선조업**

Ⅲ- 1.2 업무 기능 분석

#### Ø **1.2.2 프로세스 분석**

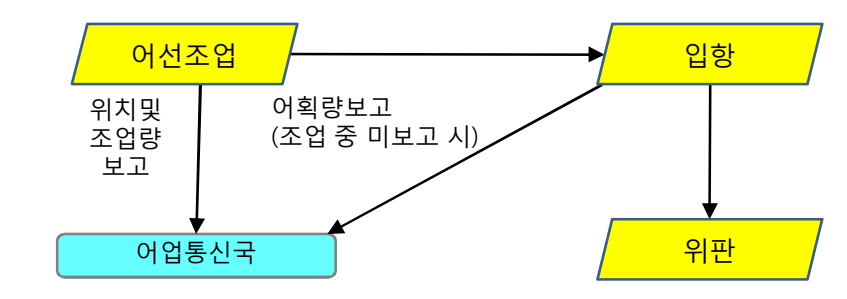

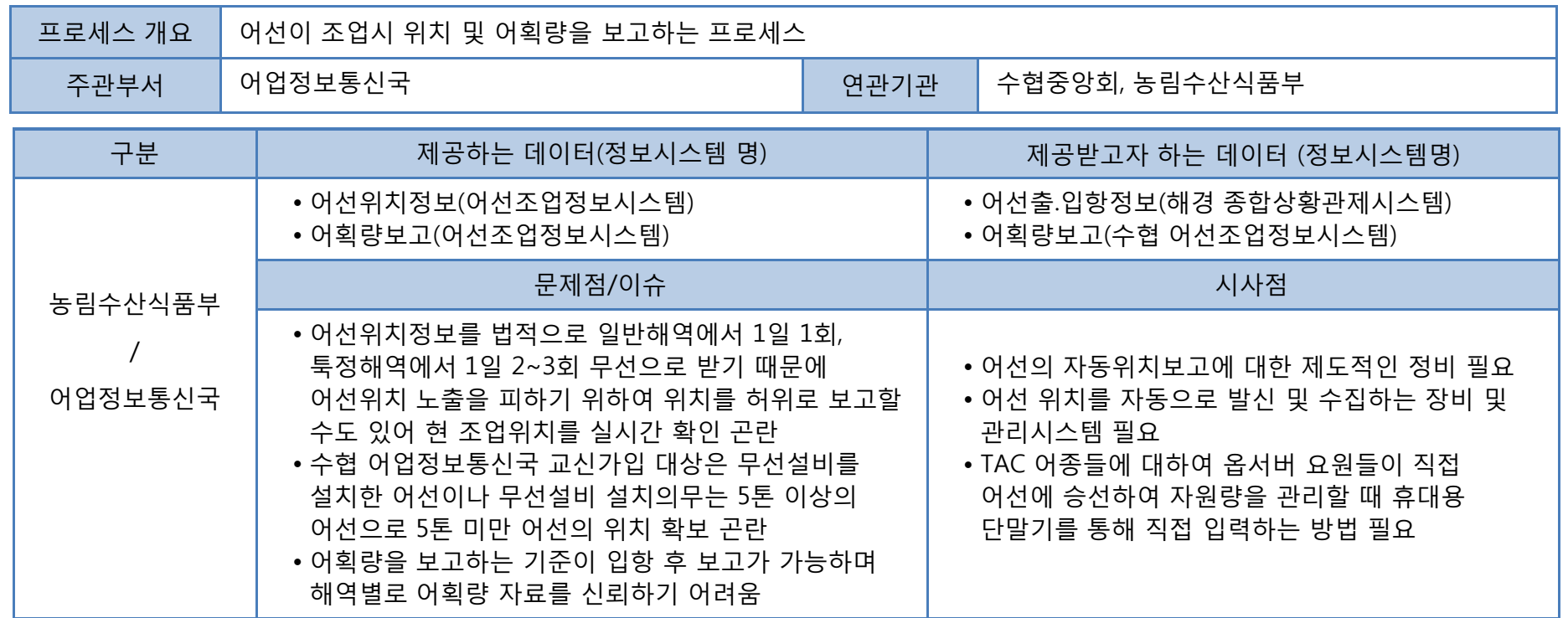

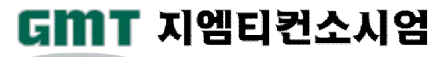
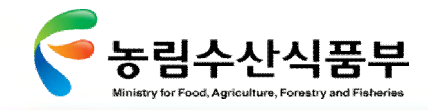

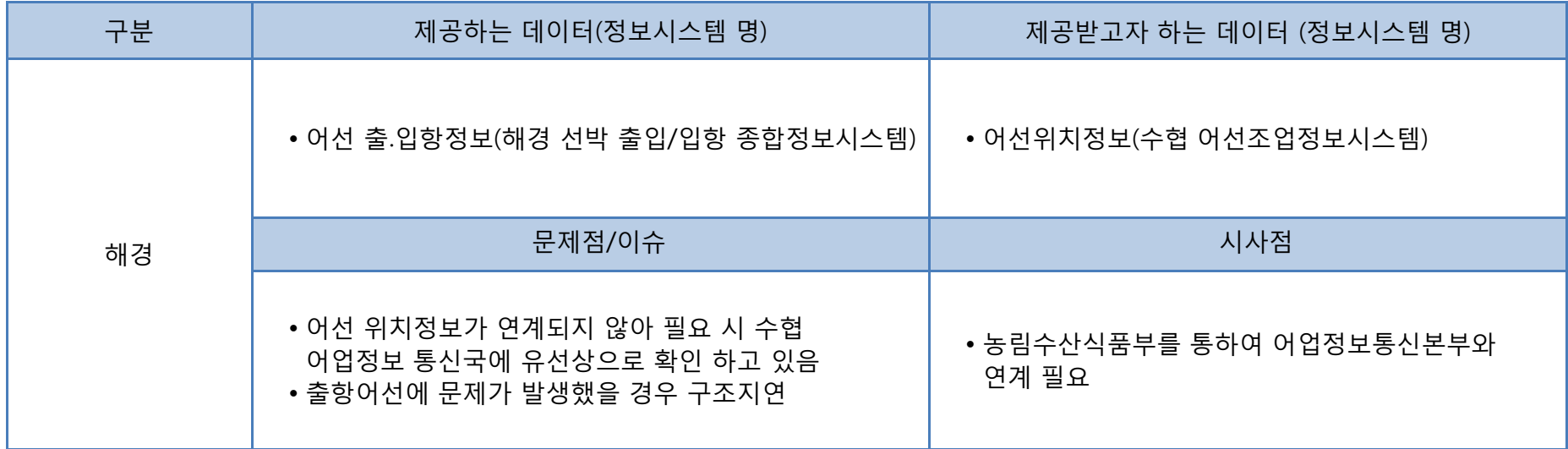

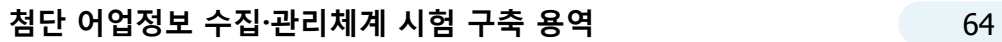

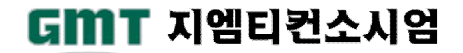

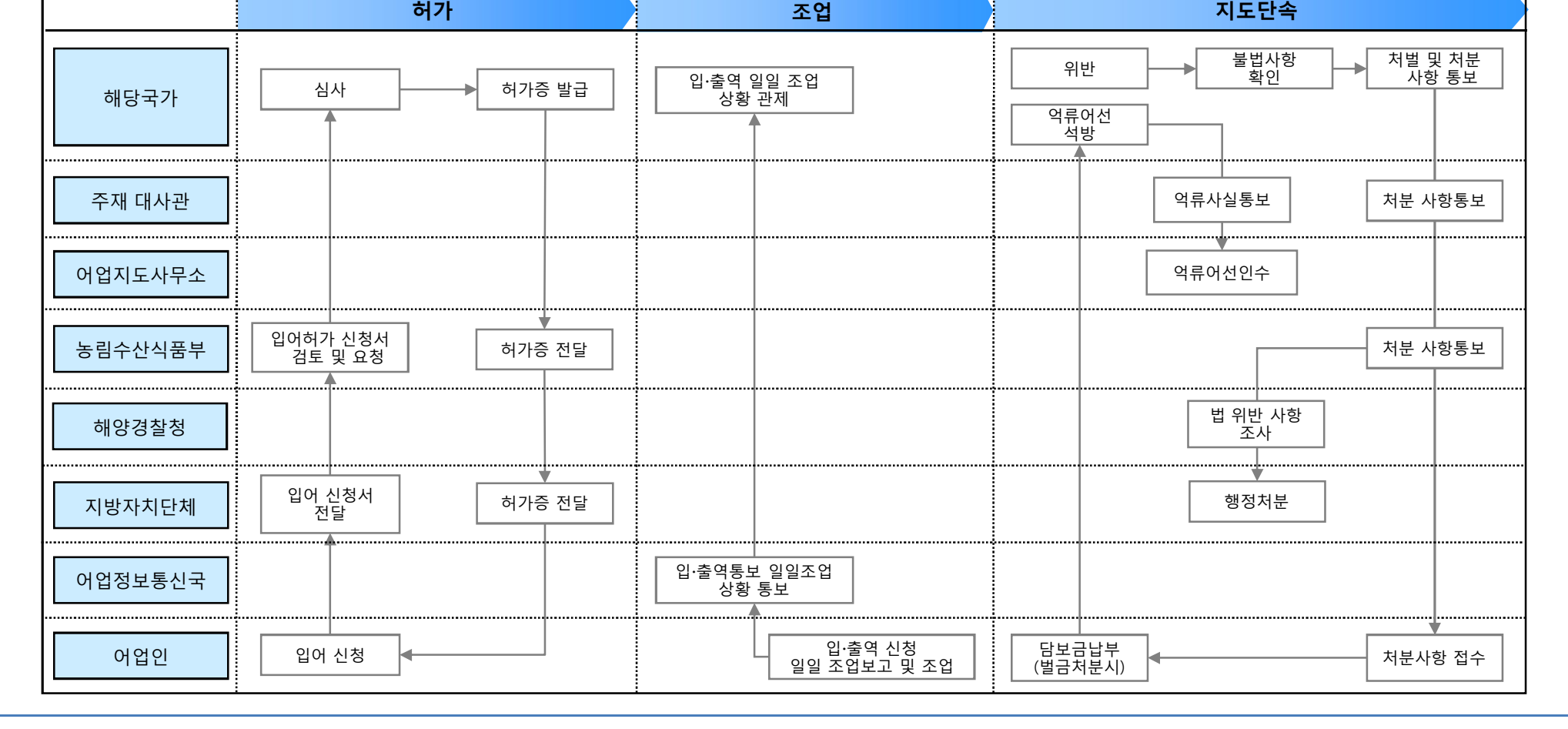

**EEZ 조업 업무 프로세스(Overview)**

Ø **1.2.2 프로세스 분석**

농림수산식품부 Ministry for Food, Agriculture, Forestry and Fisheries

1.2.2.2 우리어선의 외국 EEZ 조업

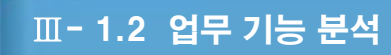

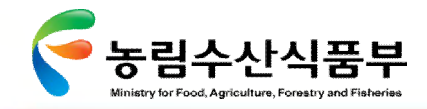

Ⅲ- 1.2 업무 기능 분석

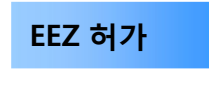

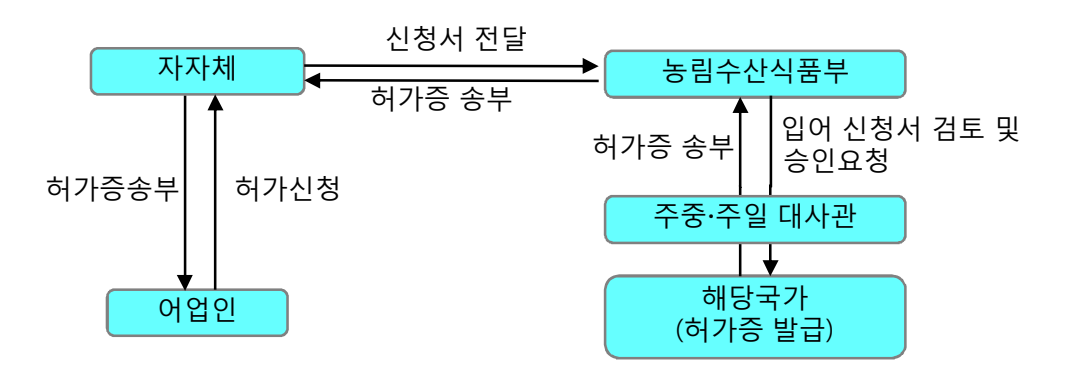

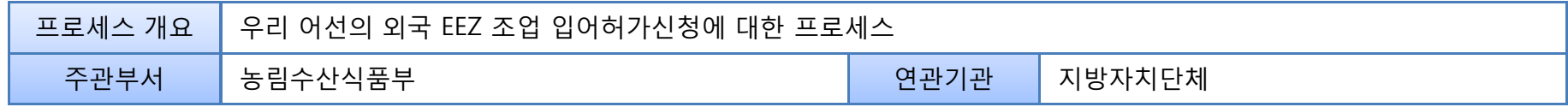

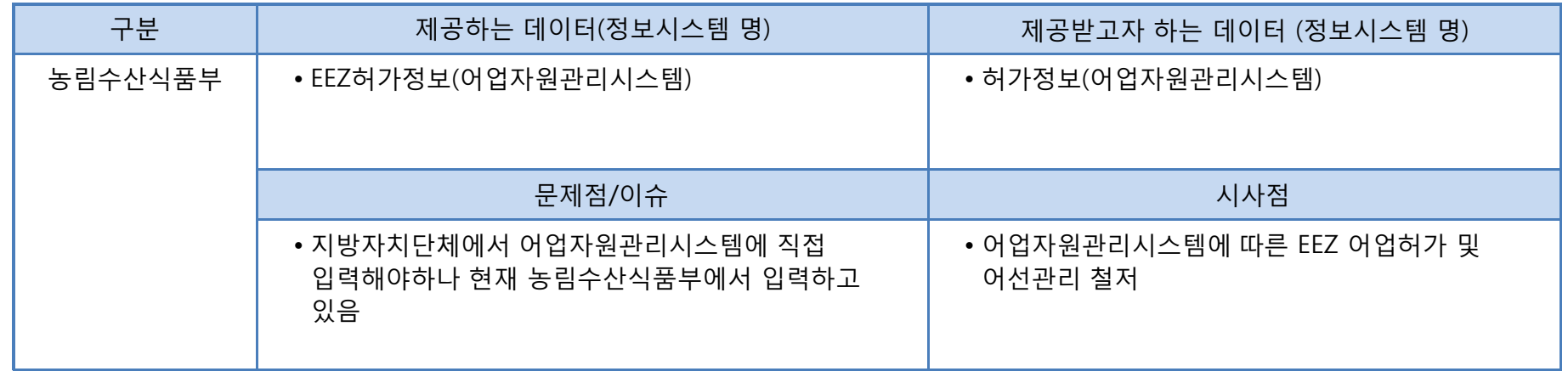

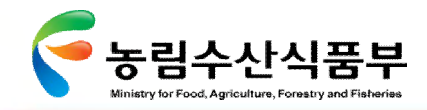

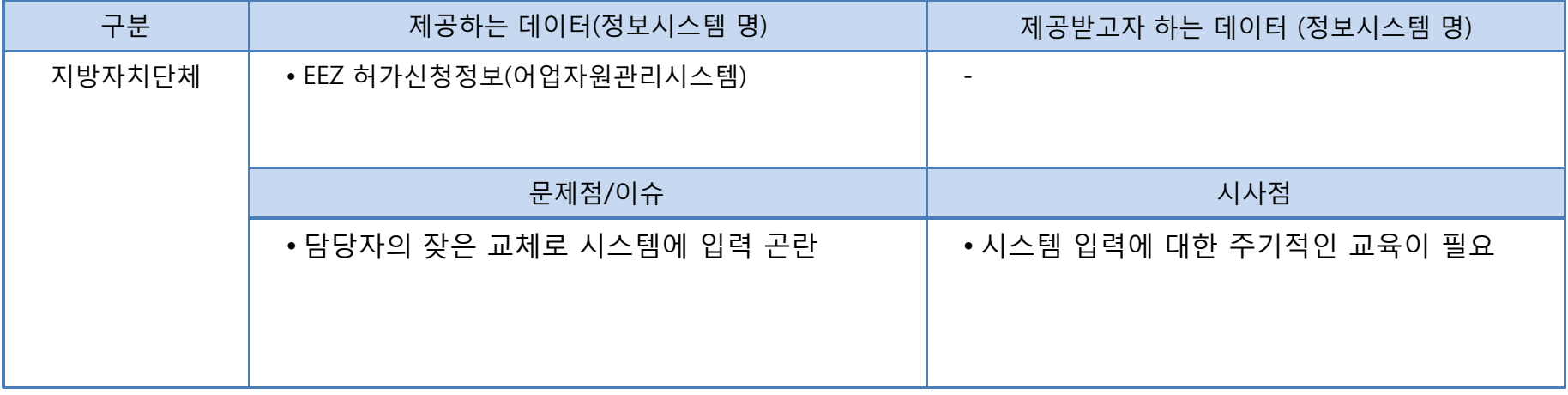

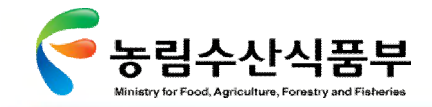

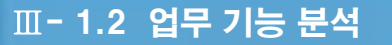

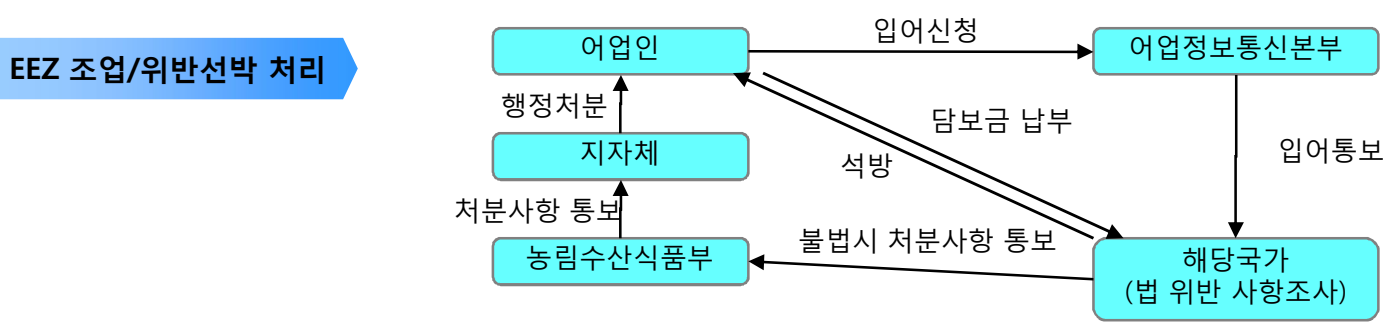

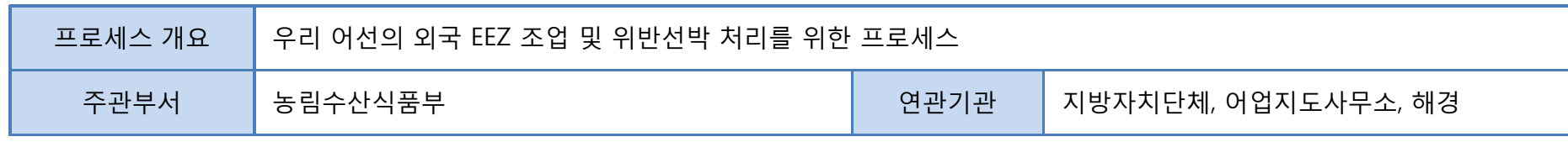

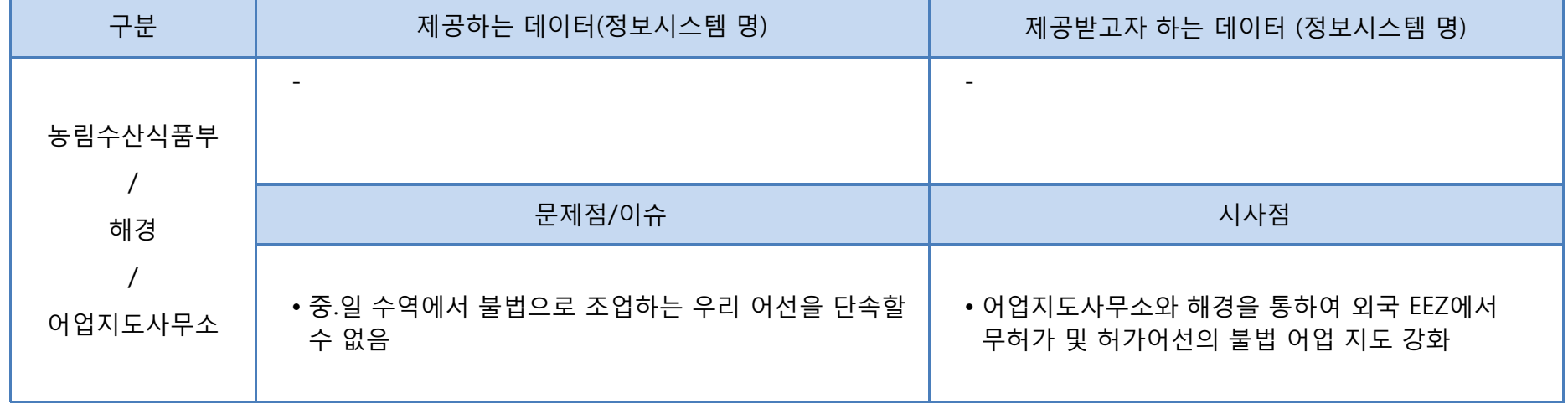

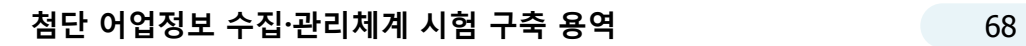

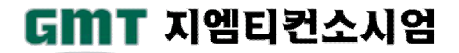

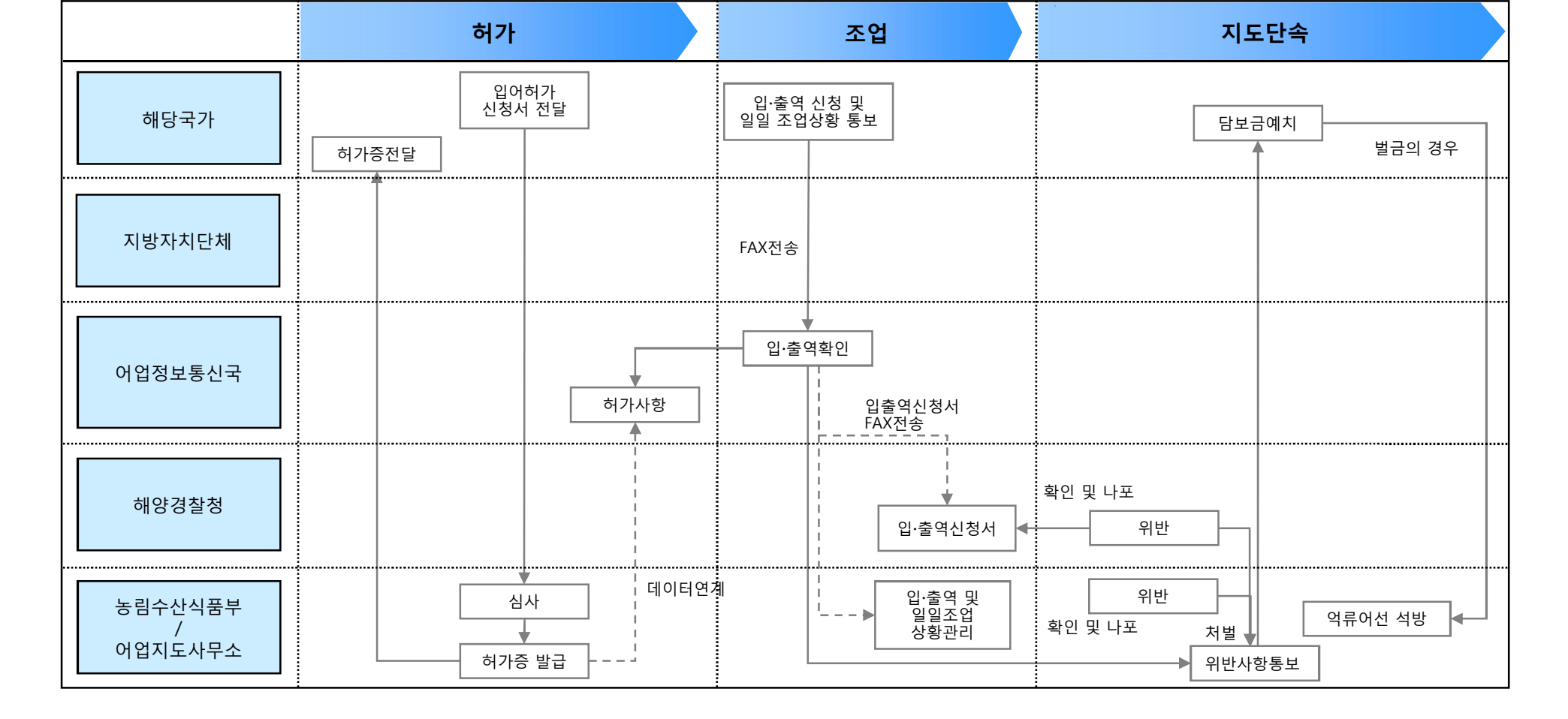

1.2.2.3 외국어선의 우리EEZ 조업

# **EEZ 조업 업무 프로세스(Overview)**

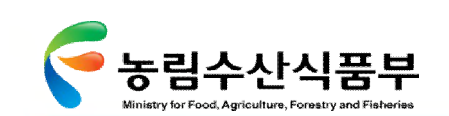

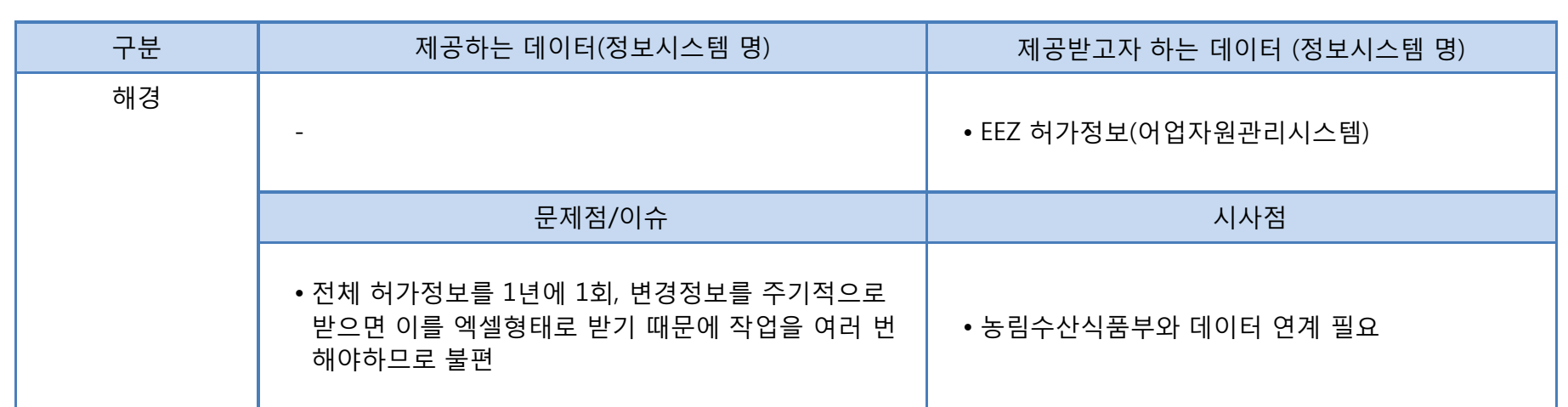

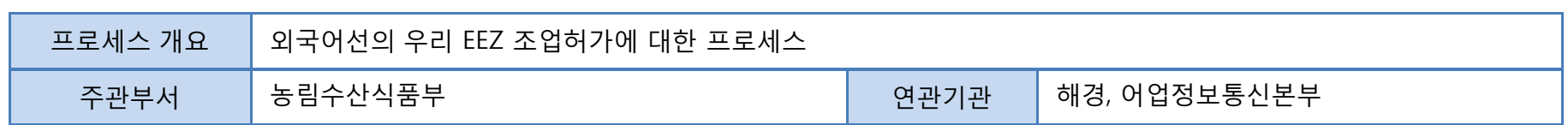

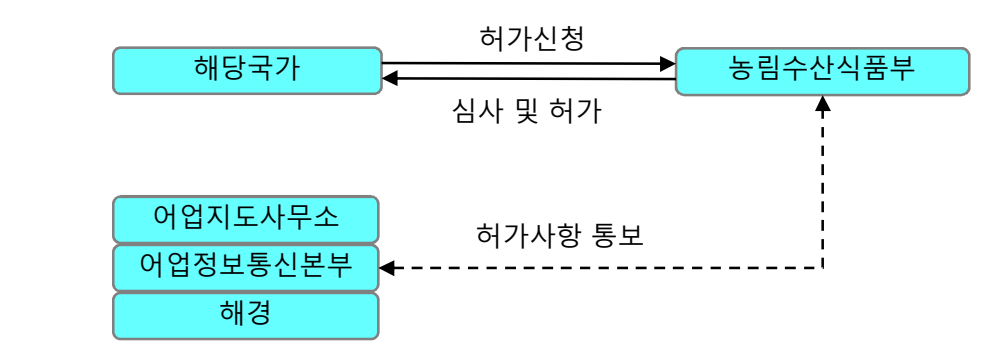

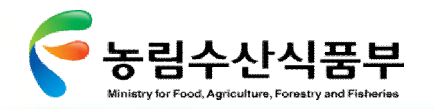

**EEZ 허가**

Ⅲ- 1.2 업무 기능 분석

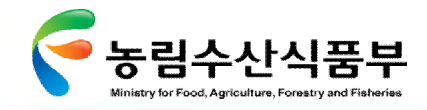

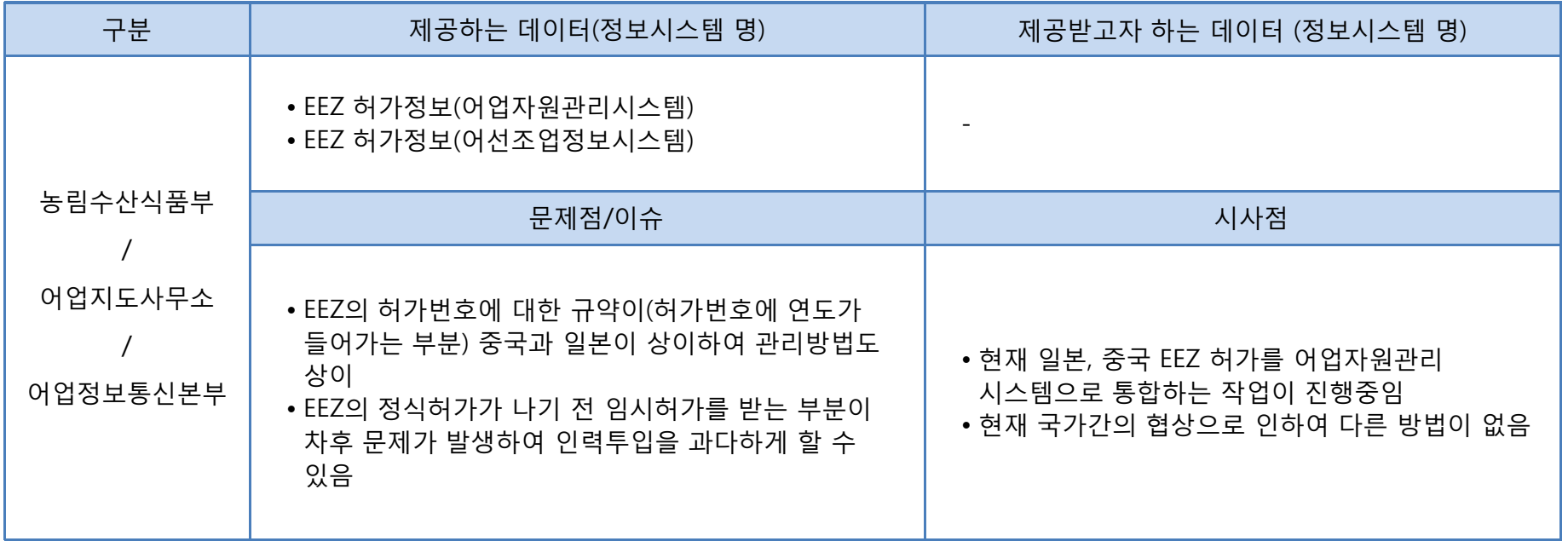

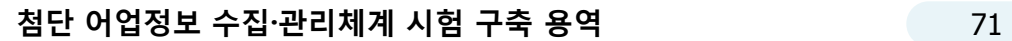

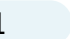

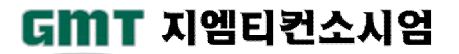

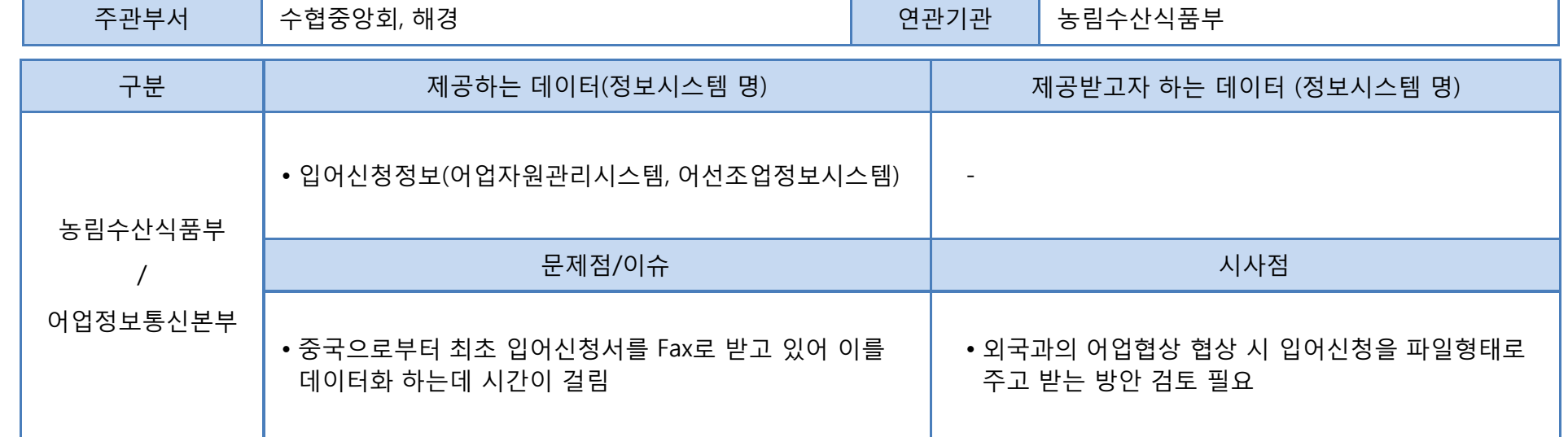

프로세스 개요 | 외국어선의 우리 EEZ에서의 조업 및 지도단속에 대한 프로세스

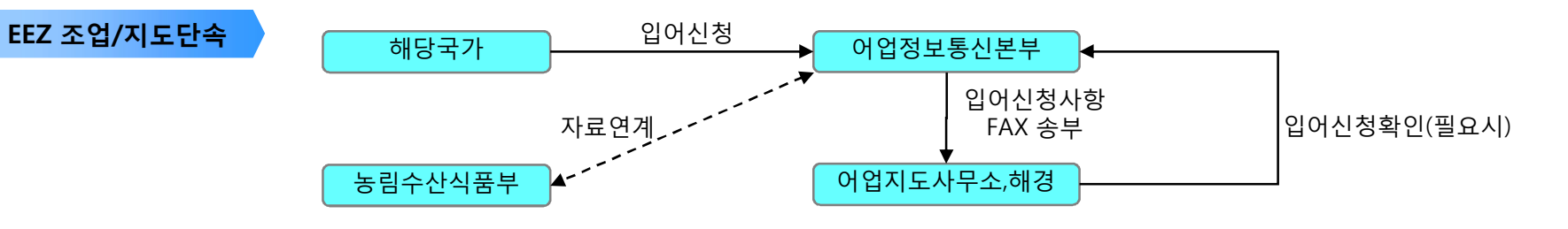

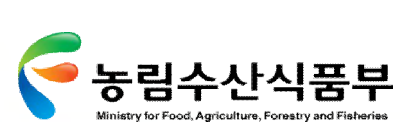

Ø **1.2.2 프로세스 분석**

Ⅲ- 1.2 업무 기능 분석

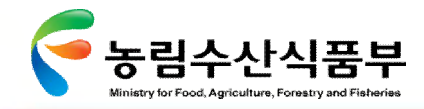

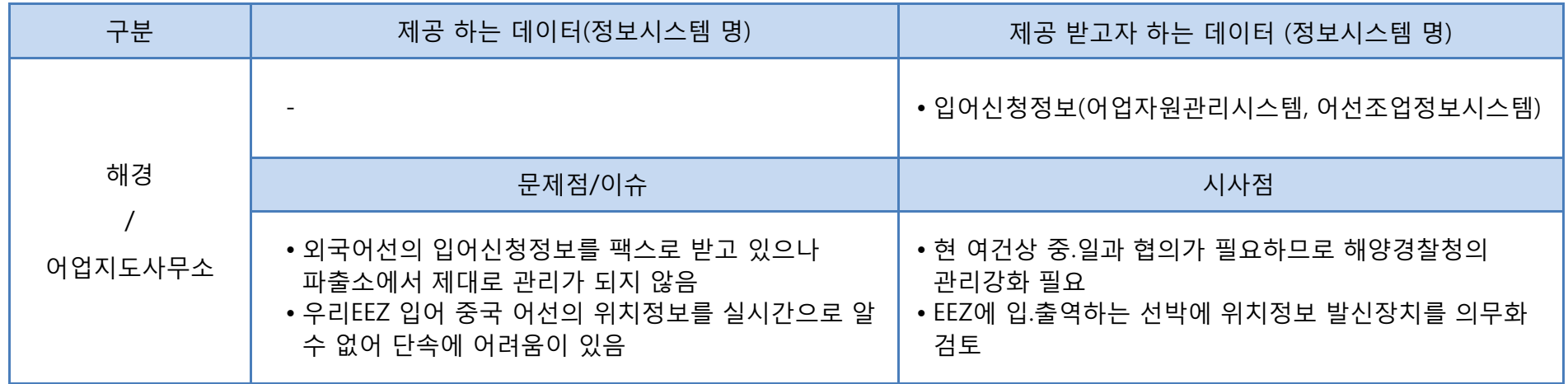

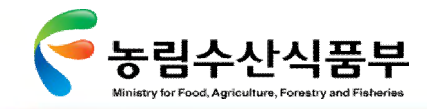

1.2.2.4 불법어업

#### **불법어업 업무 프로세스(Overview)**

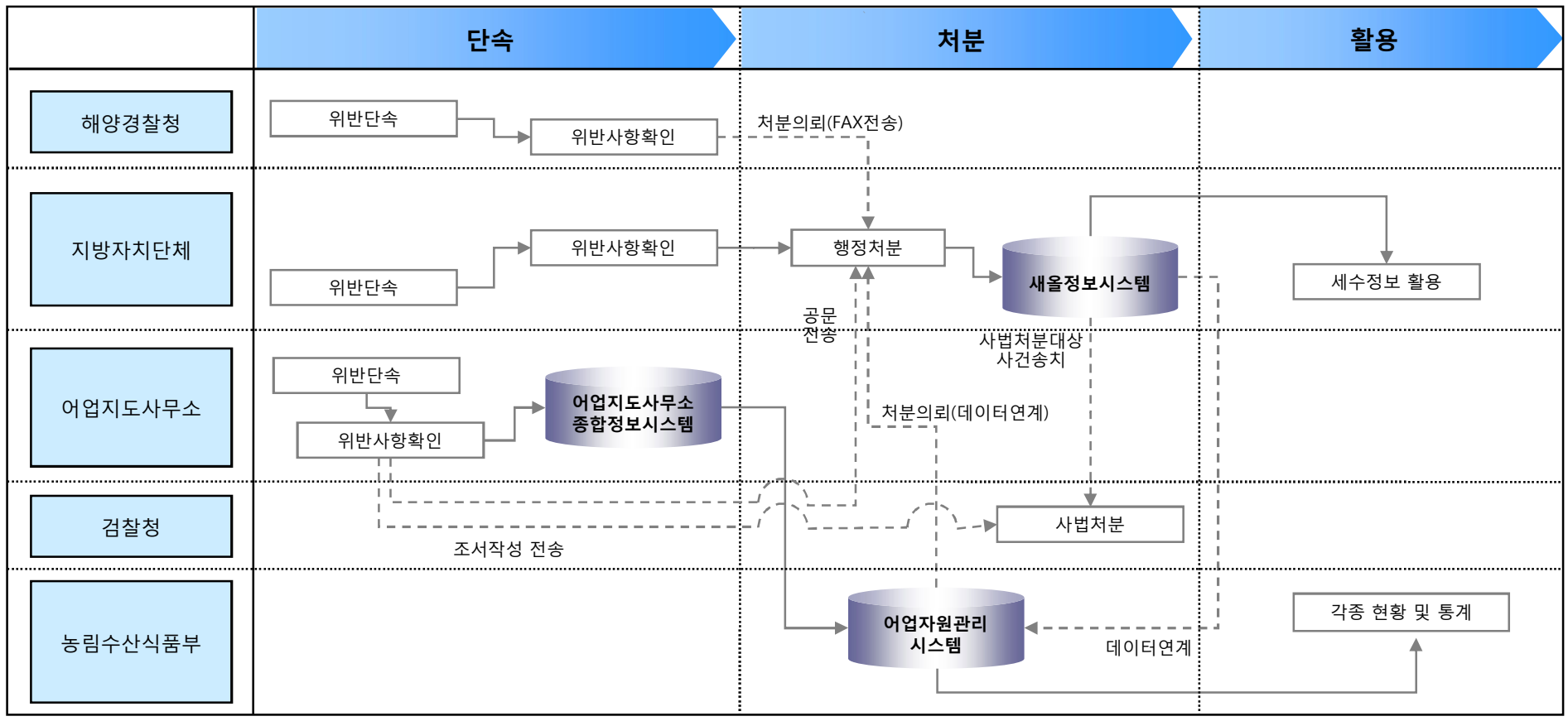

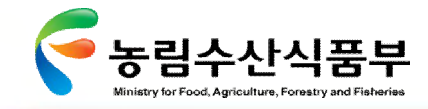

Ⅲ- 1.2 업무 기능 분석

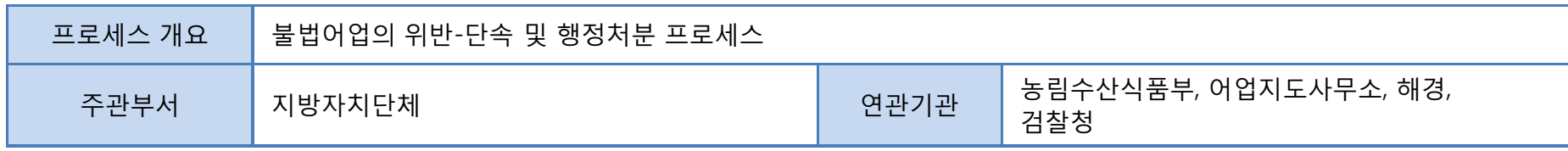

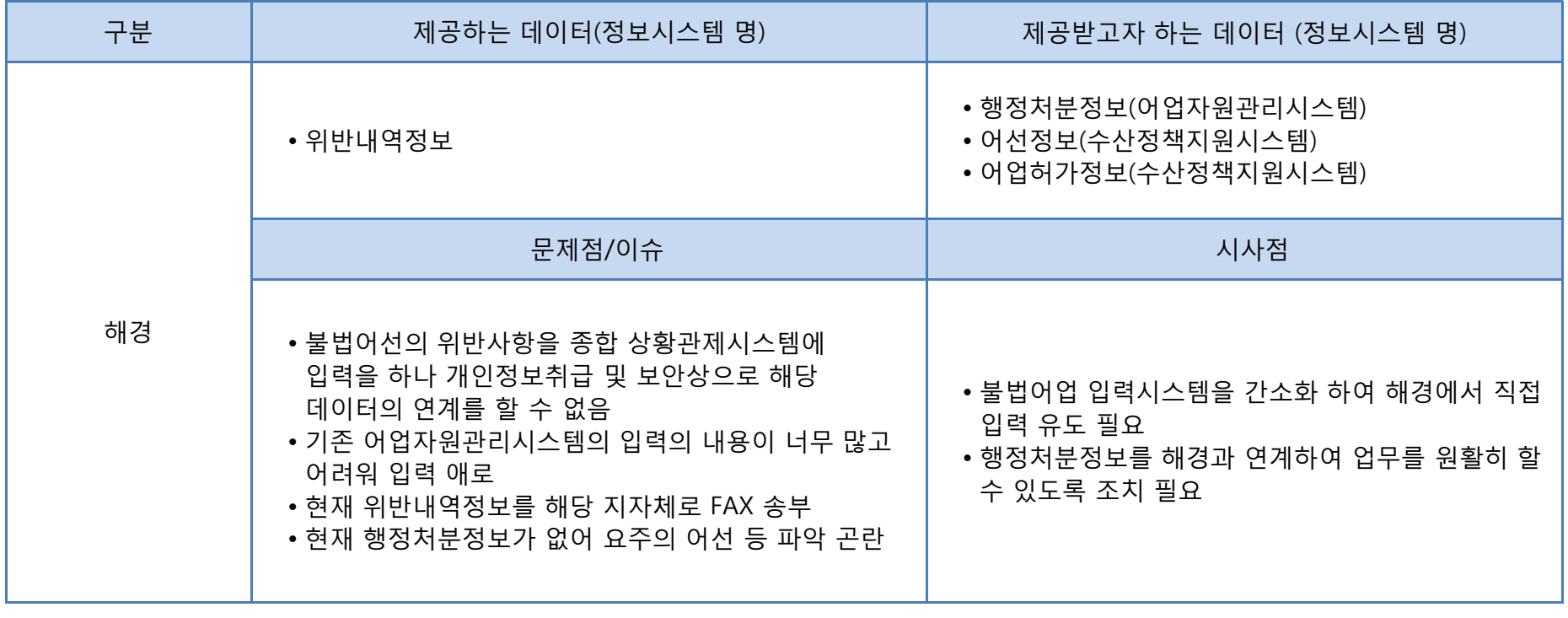

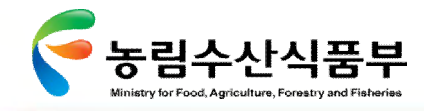

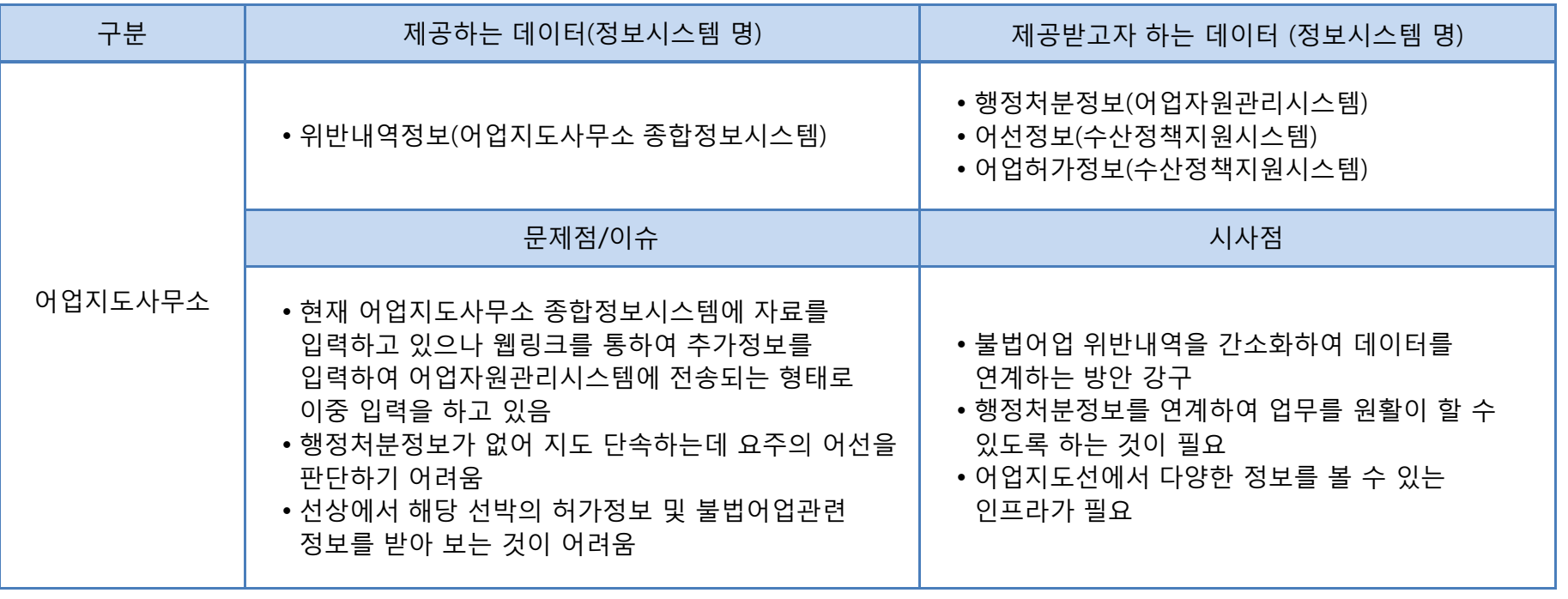

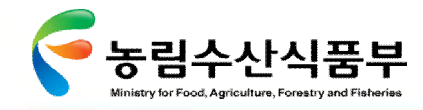

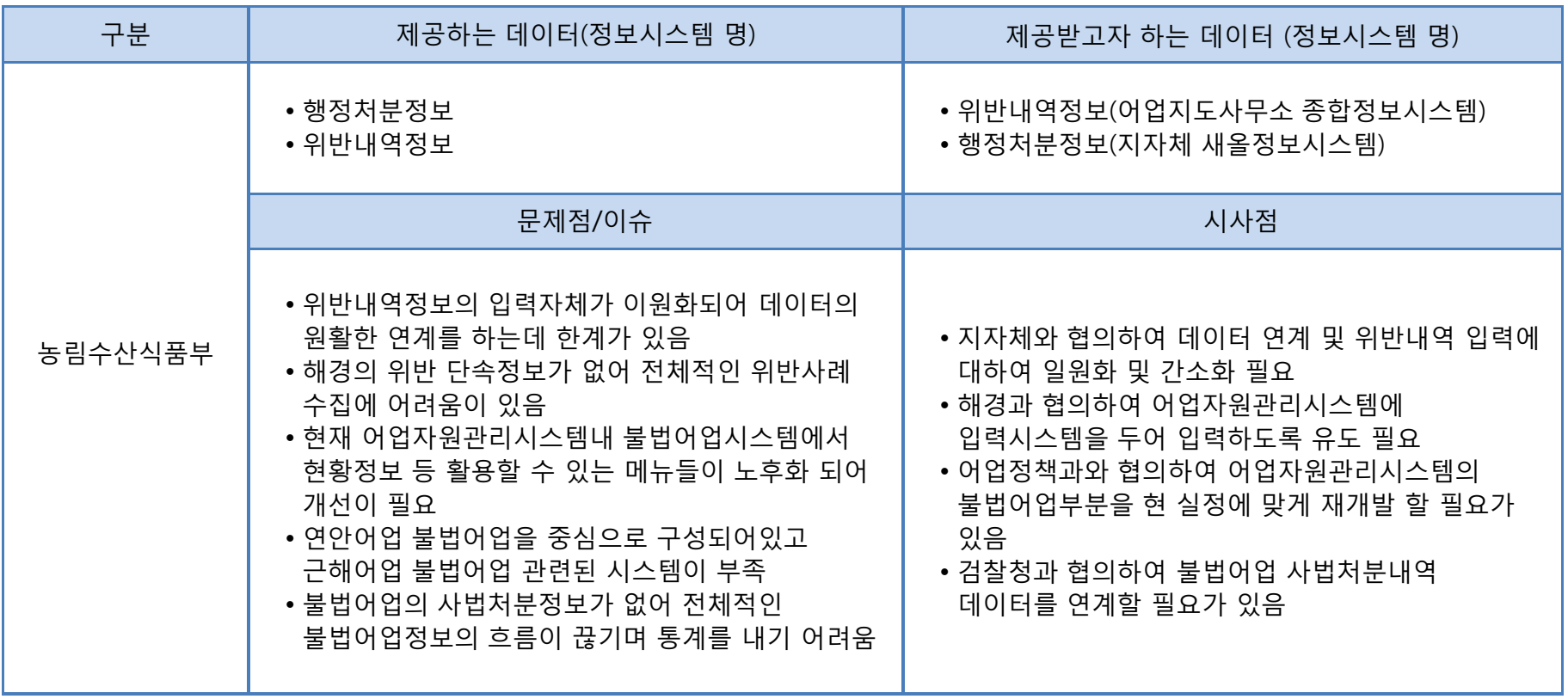

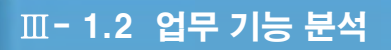

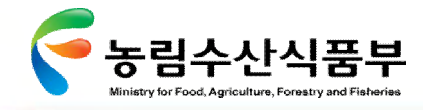

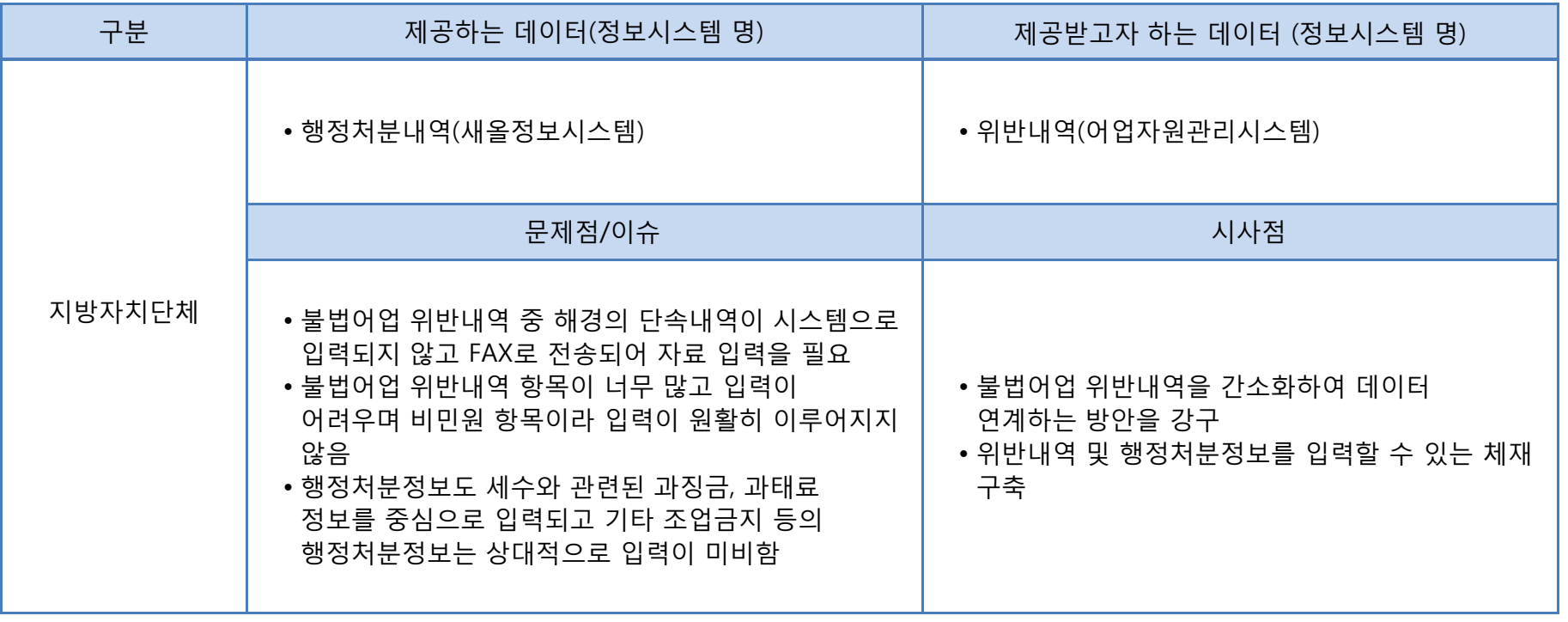

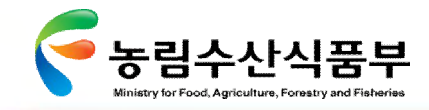

1.2.2.5 어선사고

#### **어선사고 업무 프로세스(Overview)**

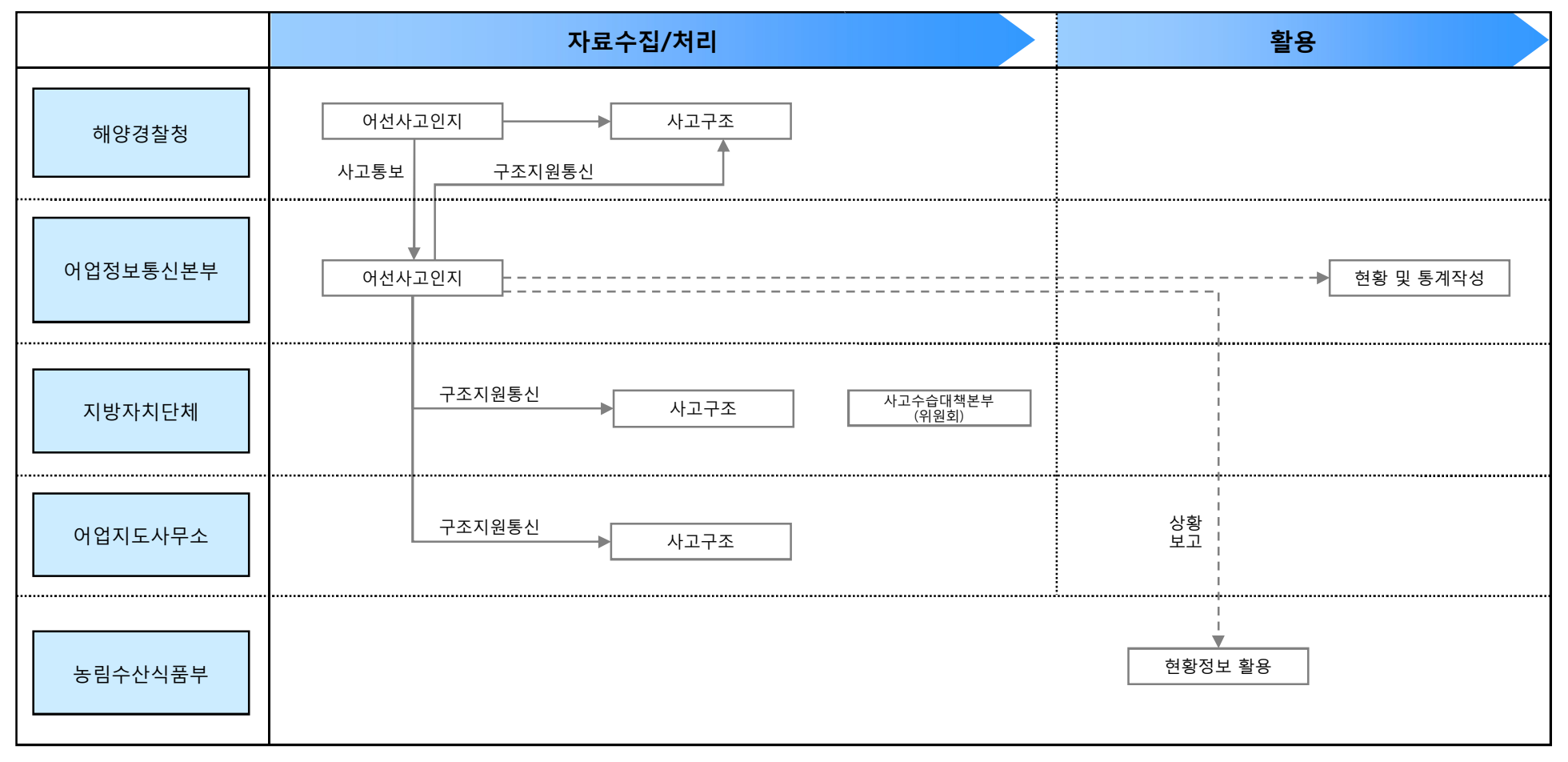

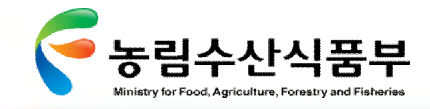

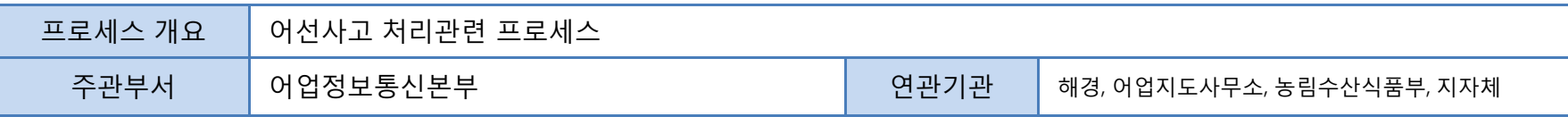

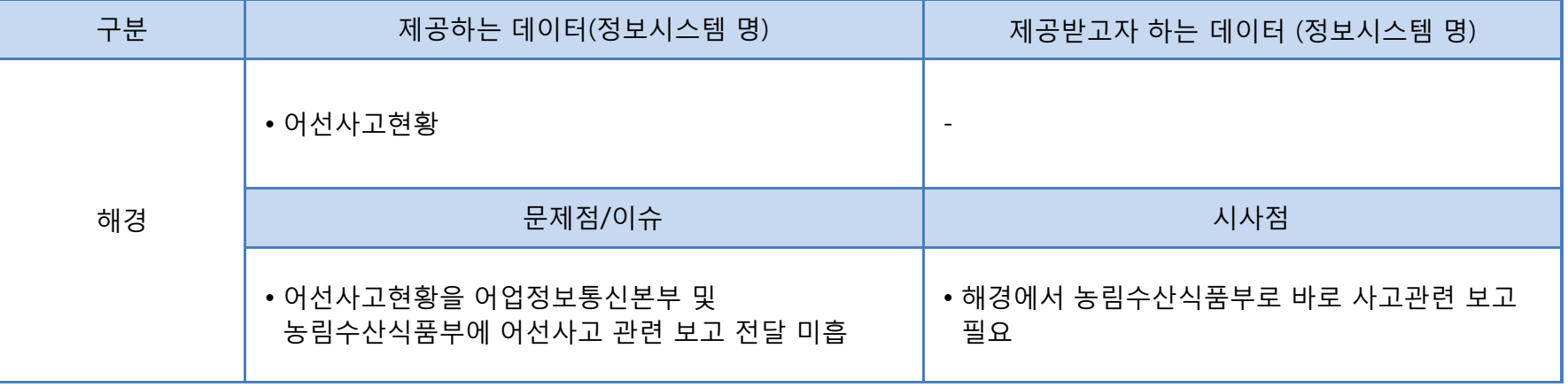

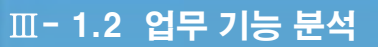

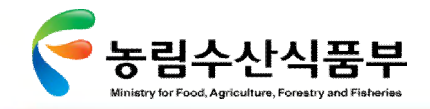

1.2.3.1 지도안전분야 정보시스템 구성

수산분야 정보화는 수산정책, 수산자원, 자율관리 등 수산분야의 정보시스템으로 구성

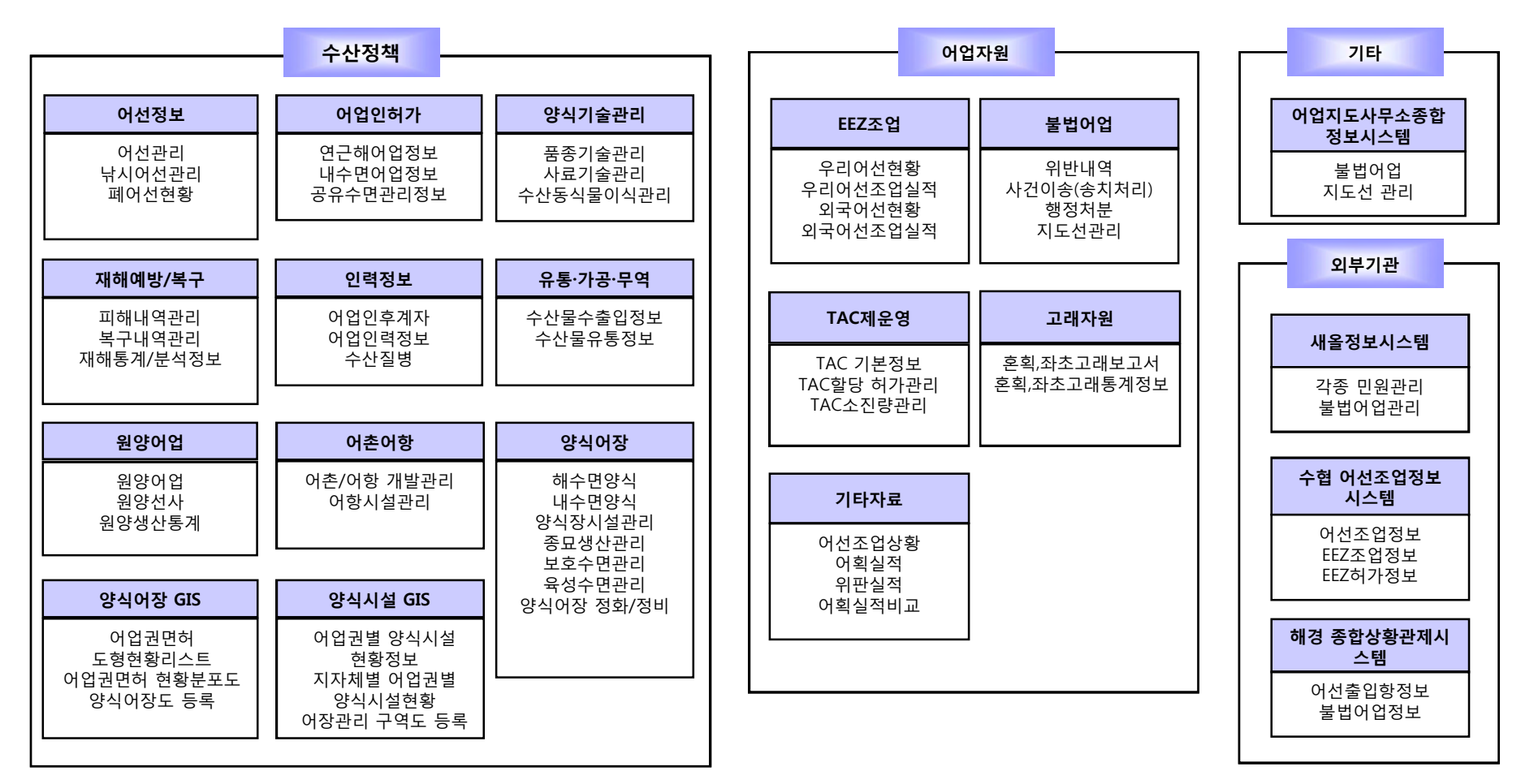

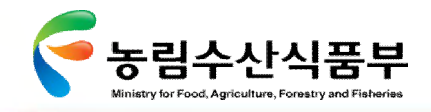

1.2.3.2 시스템 프로파일 : spec

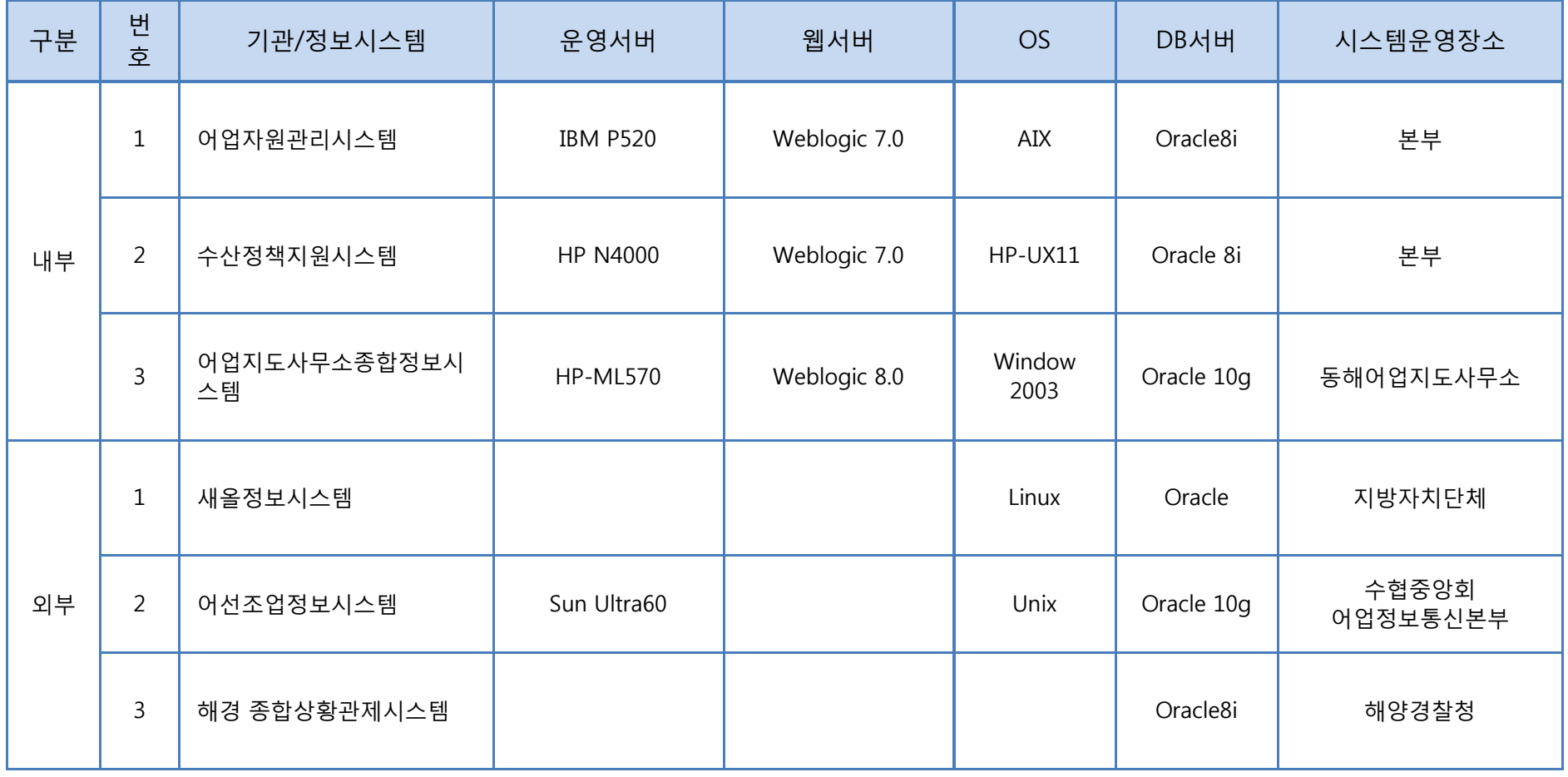

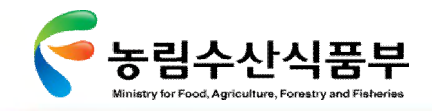

1.2.3.3 시스템 프로파일 : 시스템별 업무 현황(1/4)

지도안전분야는 어업자원관리시스템을 중심으로 수산정책지원시스템, 어업지도사무소 종합정보시스템으로 구성

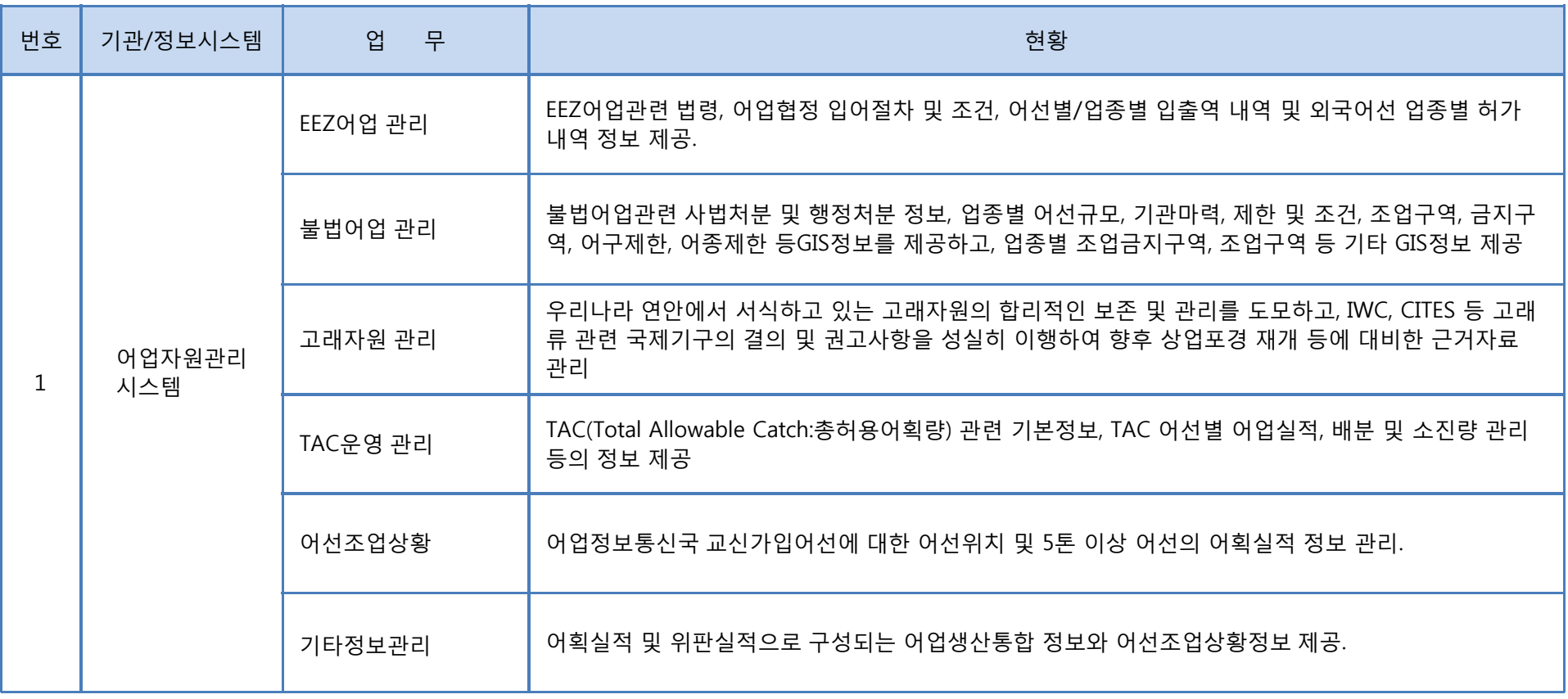

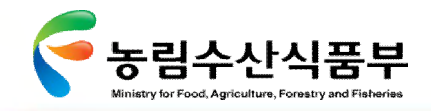

1.2.3.3 시스템 프로파일 : 시스템별 업무 현황(2/4)

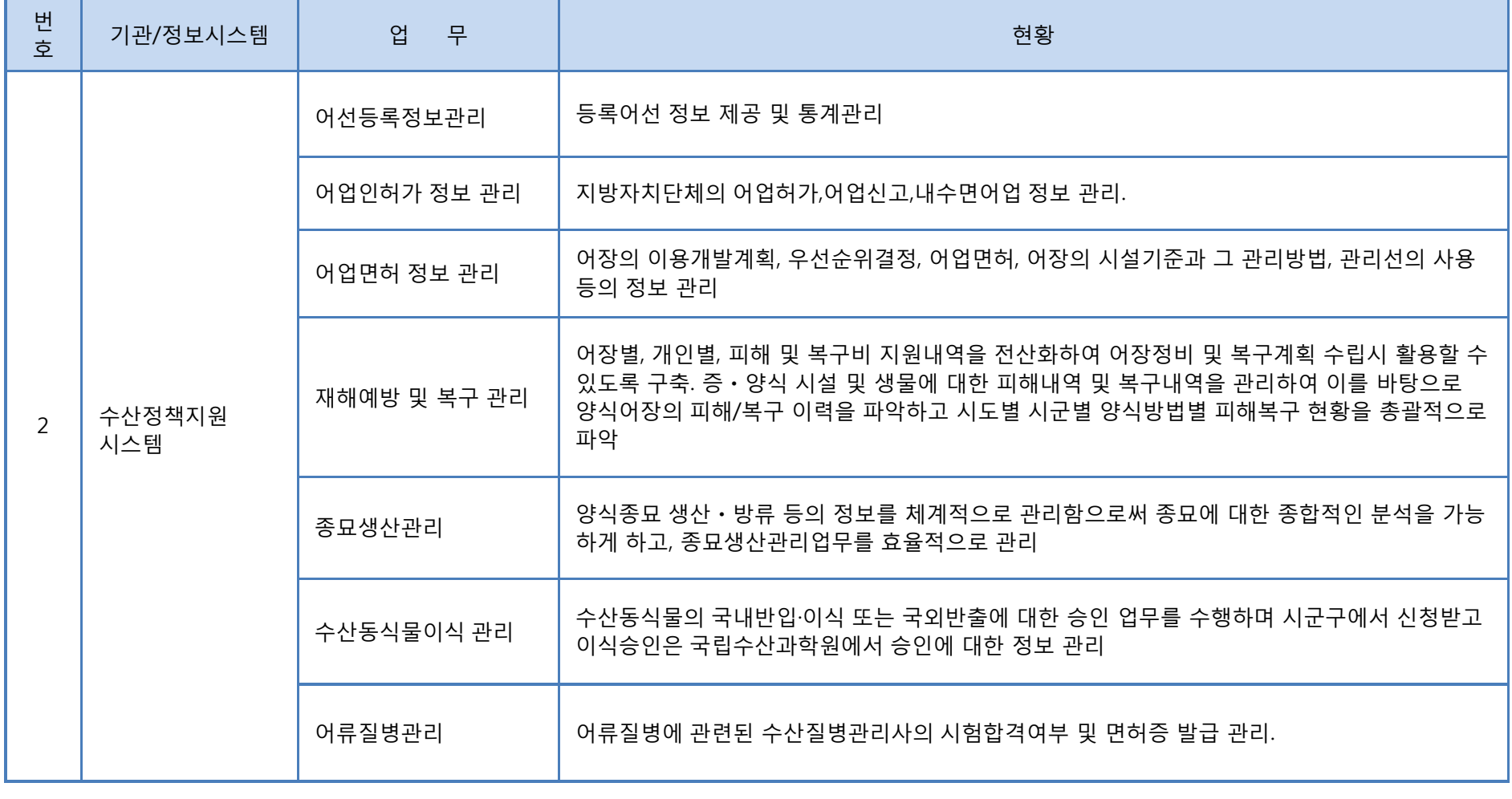

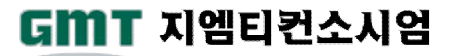

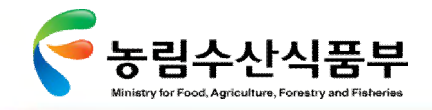

1.2.3.3 시스템 프로파일 : 시스템별 업무 현황(3/4)

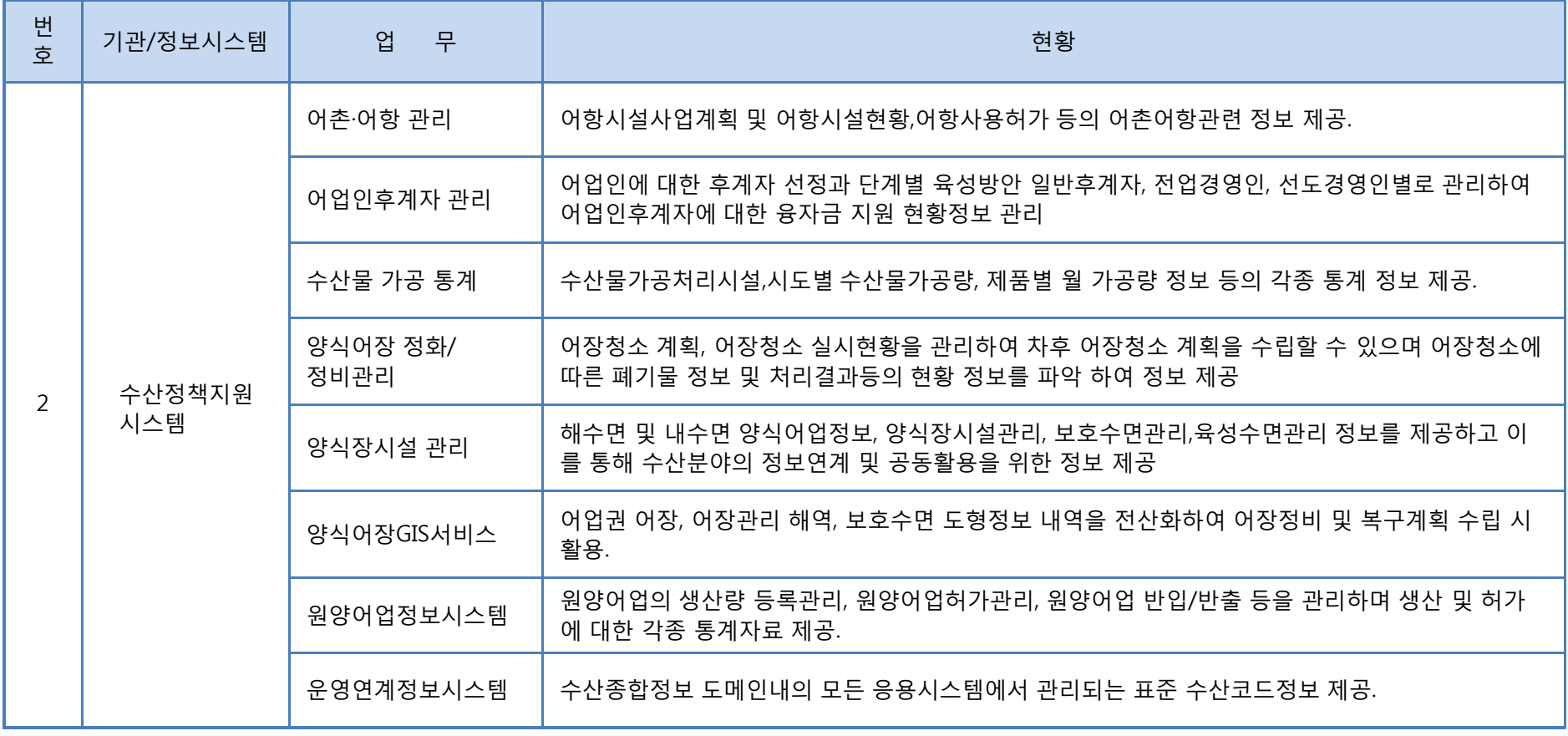

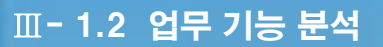

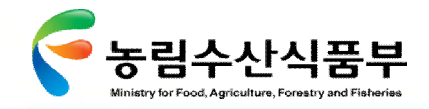

1.2.3.3 시스템 프로파일 : 시스템별 업무 현황(4/4)

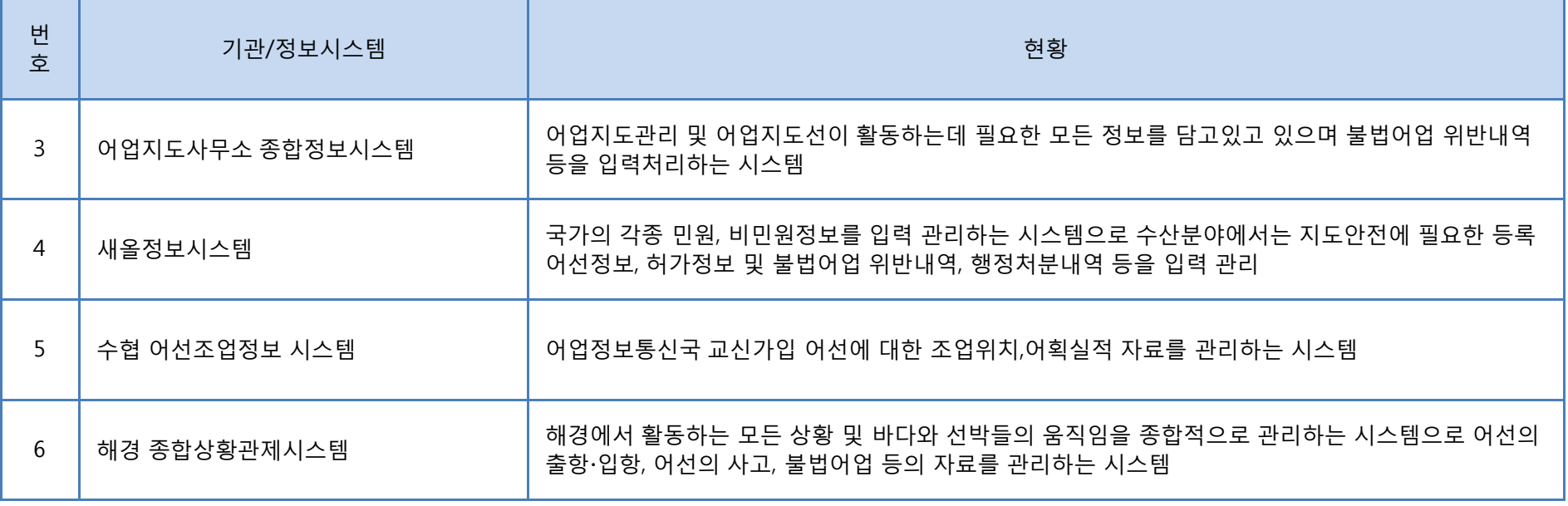

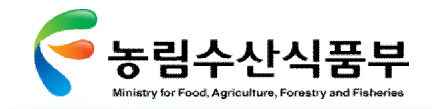

Ⅲ- 1.2 업무 기능 분석

#### Ø **1.2.3 정보시스템 분석**

1.2.3.4 어업자원관리시스템 : EEZ어업 관리

중국, 일본과의 EEZ 입어 어선으로 선정된 어선의 입어 허가신청 및 조업 허가증교부, 허가 어선의 일본 및 중국 수역 조업 시 입어 절차규칙(입출역 보고,일일 조업위치보고 및 어획실적보고)을 관리하는 업무 수행

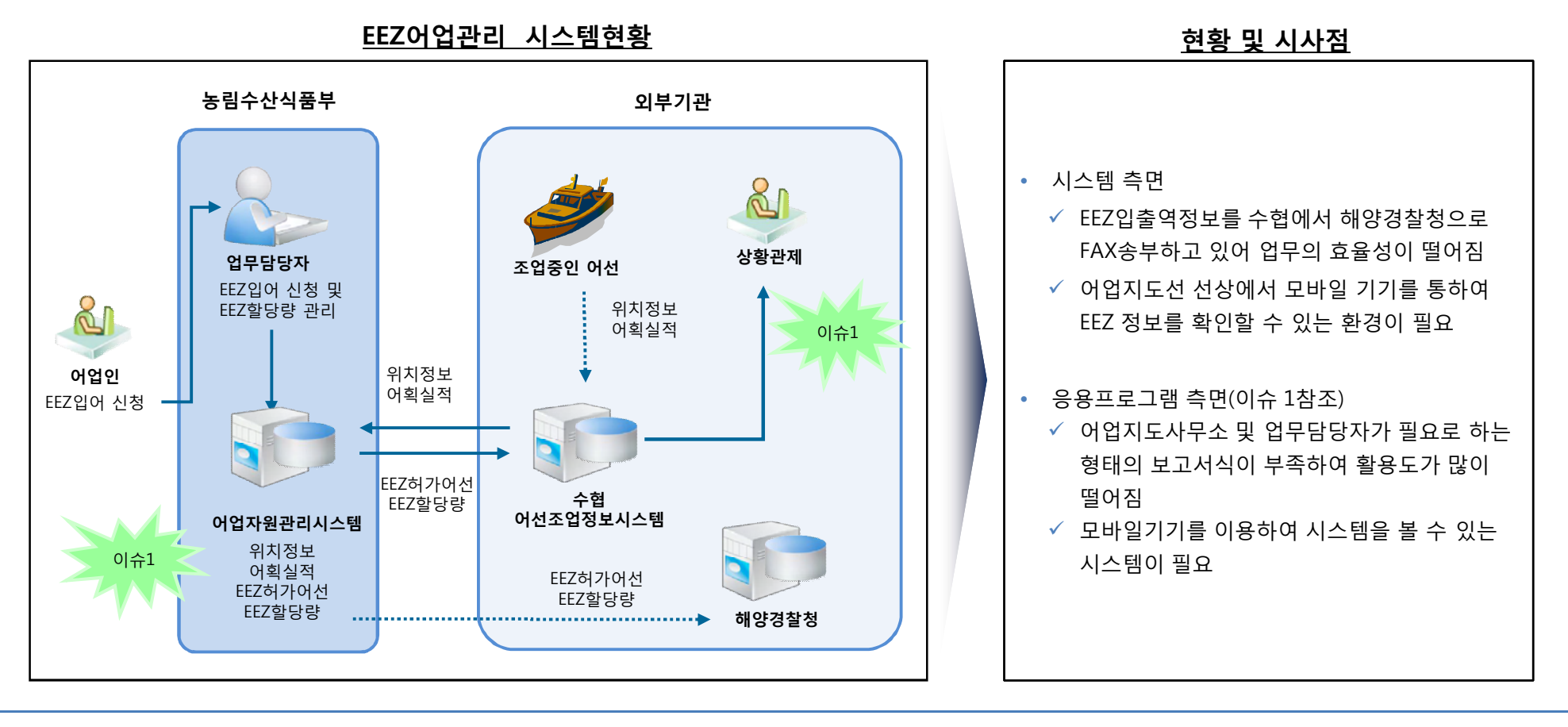

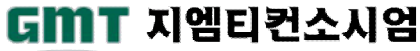

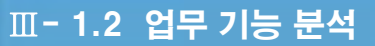

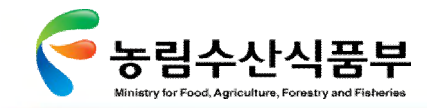

1.2.3.5 어업자원관리시스템 : 불법어업 관리

불법어업 어선의 체계적인 관리로 불법어업 단속의 효율화

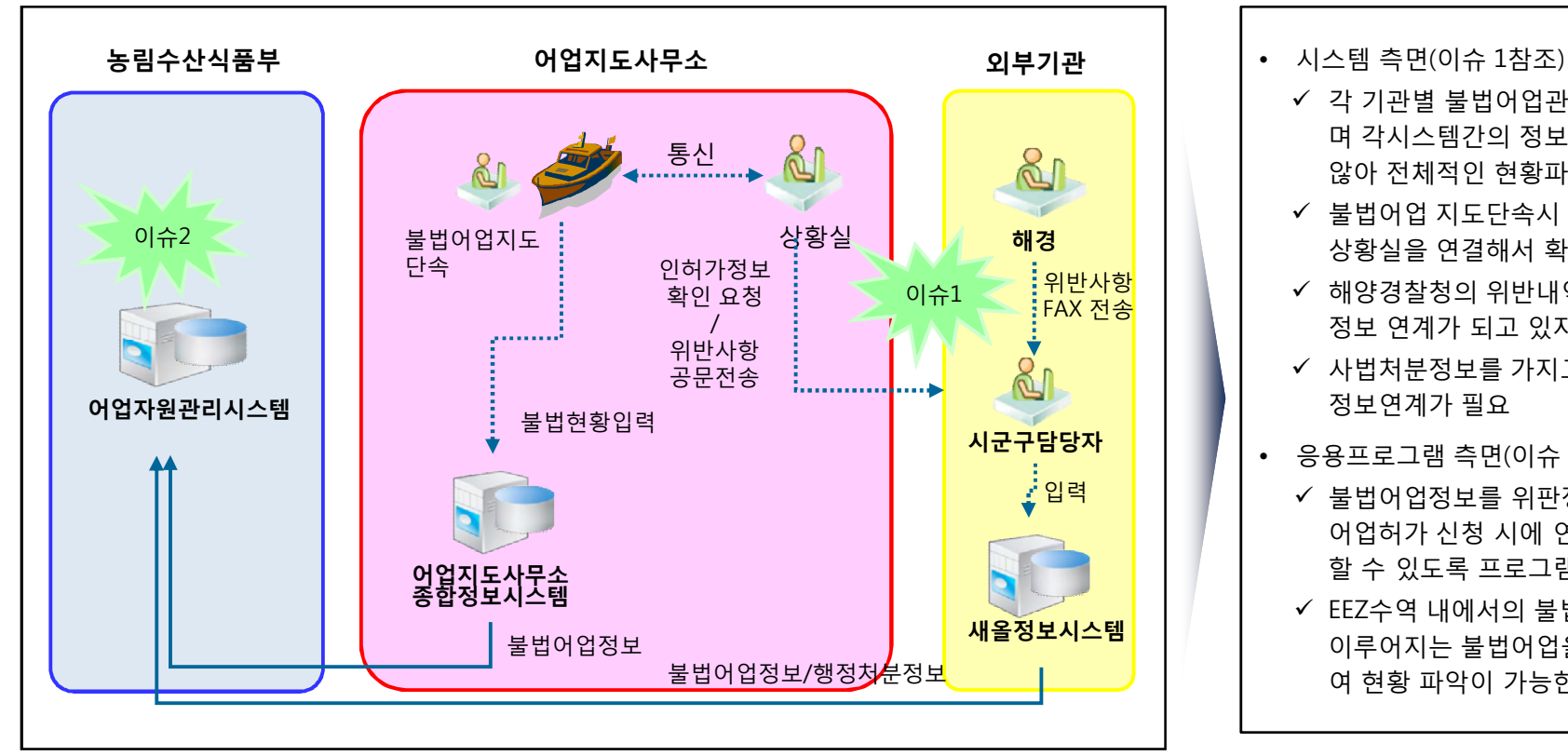

#### **불법어업 관리 시스템현황 현황 및 시사점**

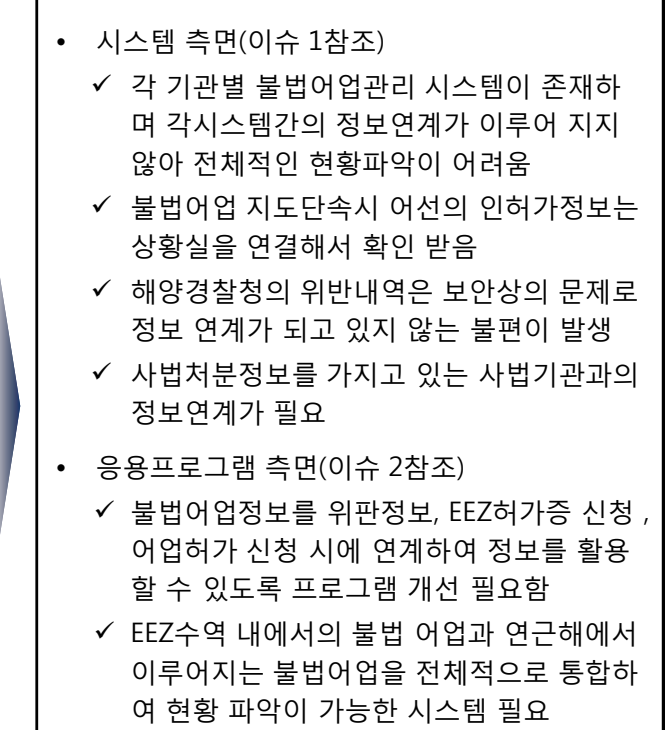

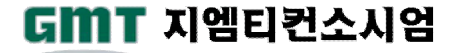

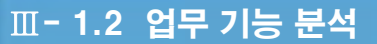

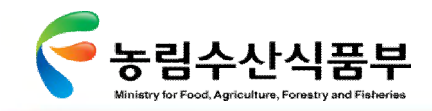

1.2.3.6 수산정책지원시스템 : 어선등록정보 관리

모든 수산관련업무의 가장기본인 어선정보 제공 및 통계관리 업무

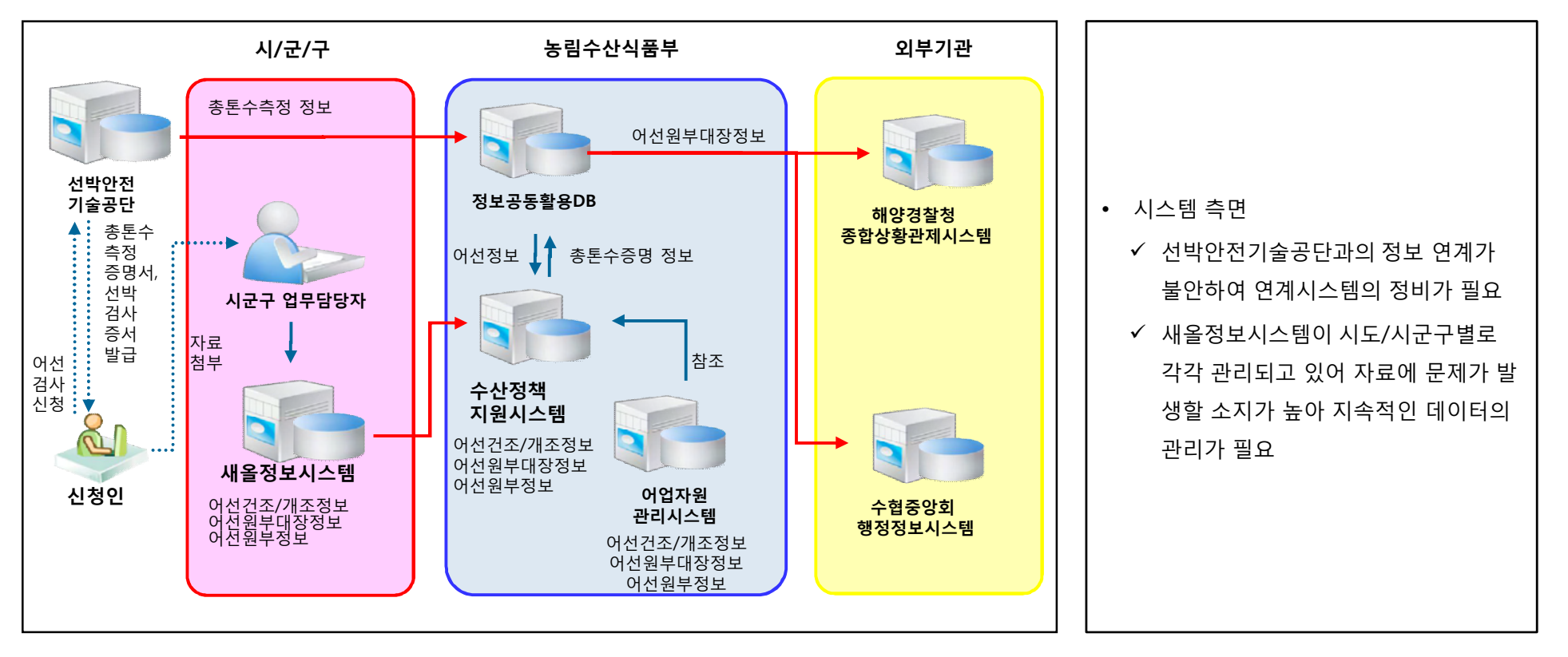

#### **어선등록정보 시스템현황 현황 및 시사점**

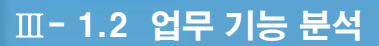

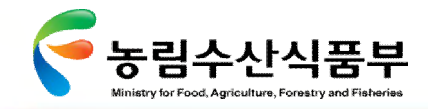

1.2.3.7 수산정책지원시스템 : 어업인허가정보 관리

어업의 일반현황정보, 연안어업, 해상종묘생산어업, 구획어업 등의 어업허가를 효율적으로 관리하기 위한 업무 수행

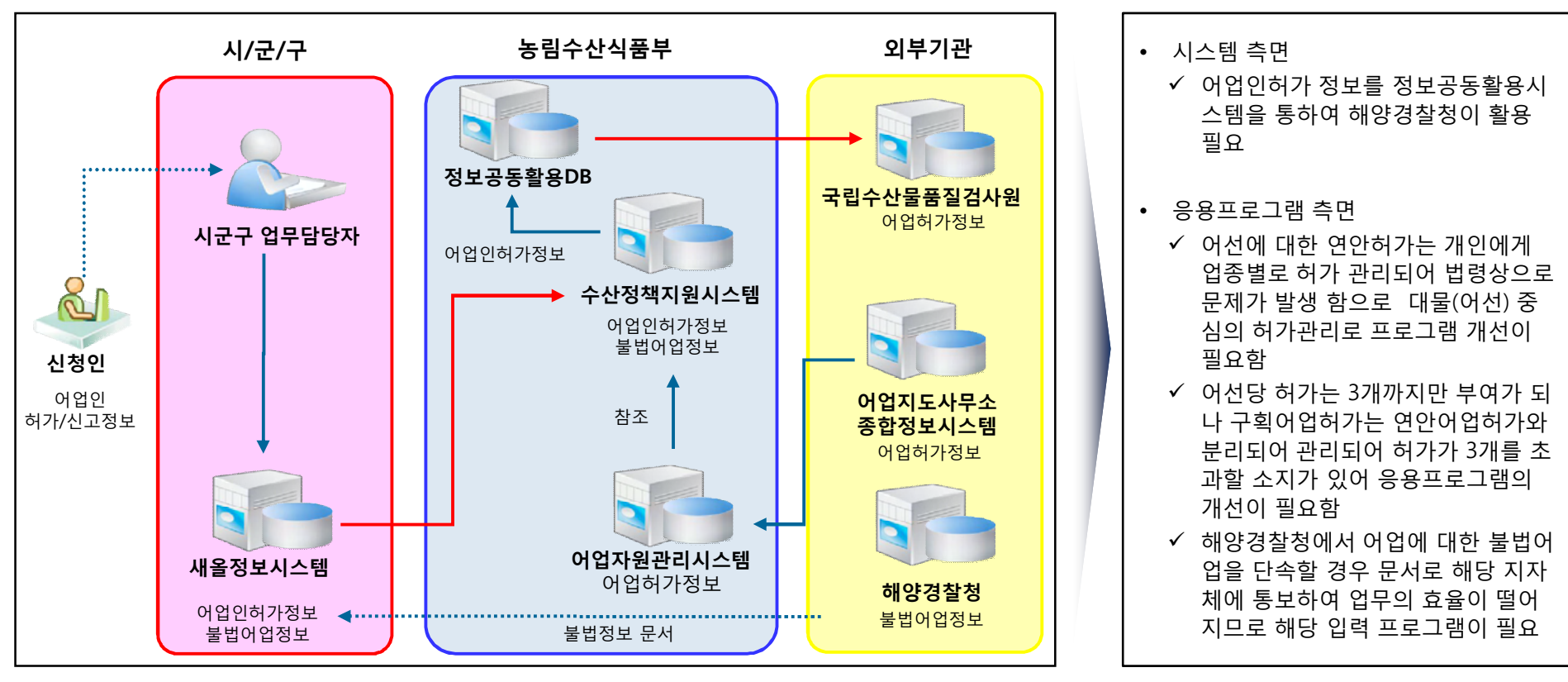

**어업인허가정보 시스템현황 현황 및 시사점**

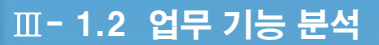

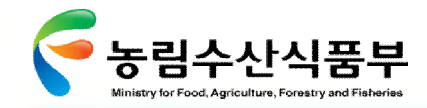

1.2.3.8 수산정책지원시스템 : 어업면허정보 관리

어장의 이용개발계획, 우선순위결정, 어업면허, 어장의 시설기준과 그 관리방법, 관리선의 지정 등을 관리하기 위한 업무 수행

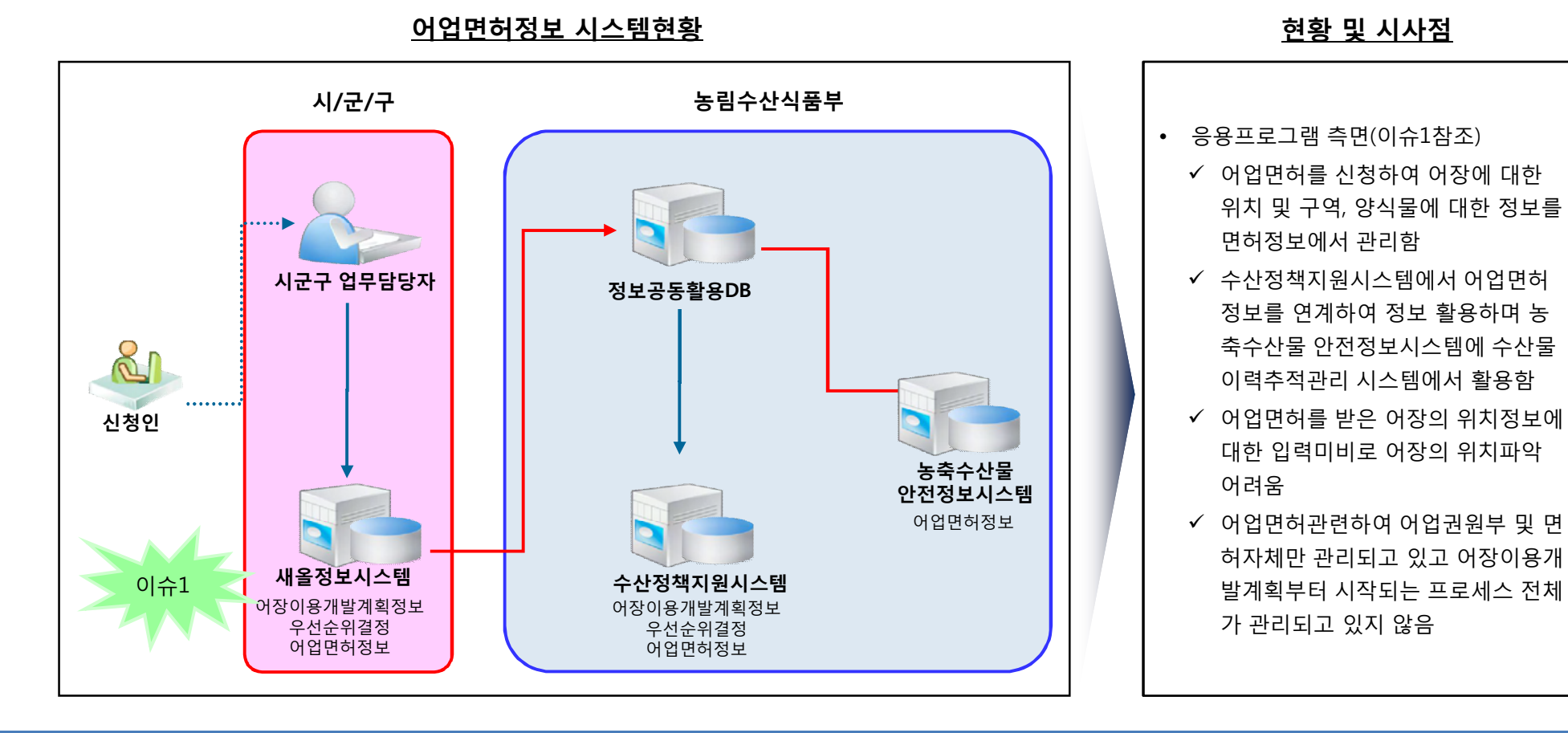

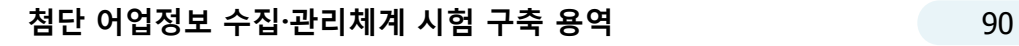

GMT 지엠티컨소시엄

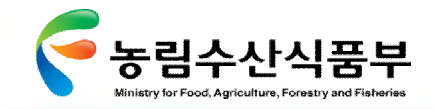

Ⅲ- 1.2 업무 기능 분석

#### Ø **1.2.3 정보시스템 분석**

1.2.3.9 어선조업정보시스템

EEZ 출어선관리, 어업정보통신본부 교신가입 어선에 대한 조업위치, 어획실적 자료를 관리하는 시스템

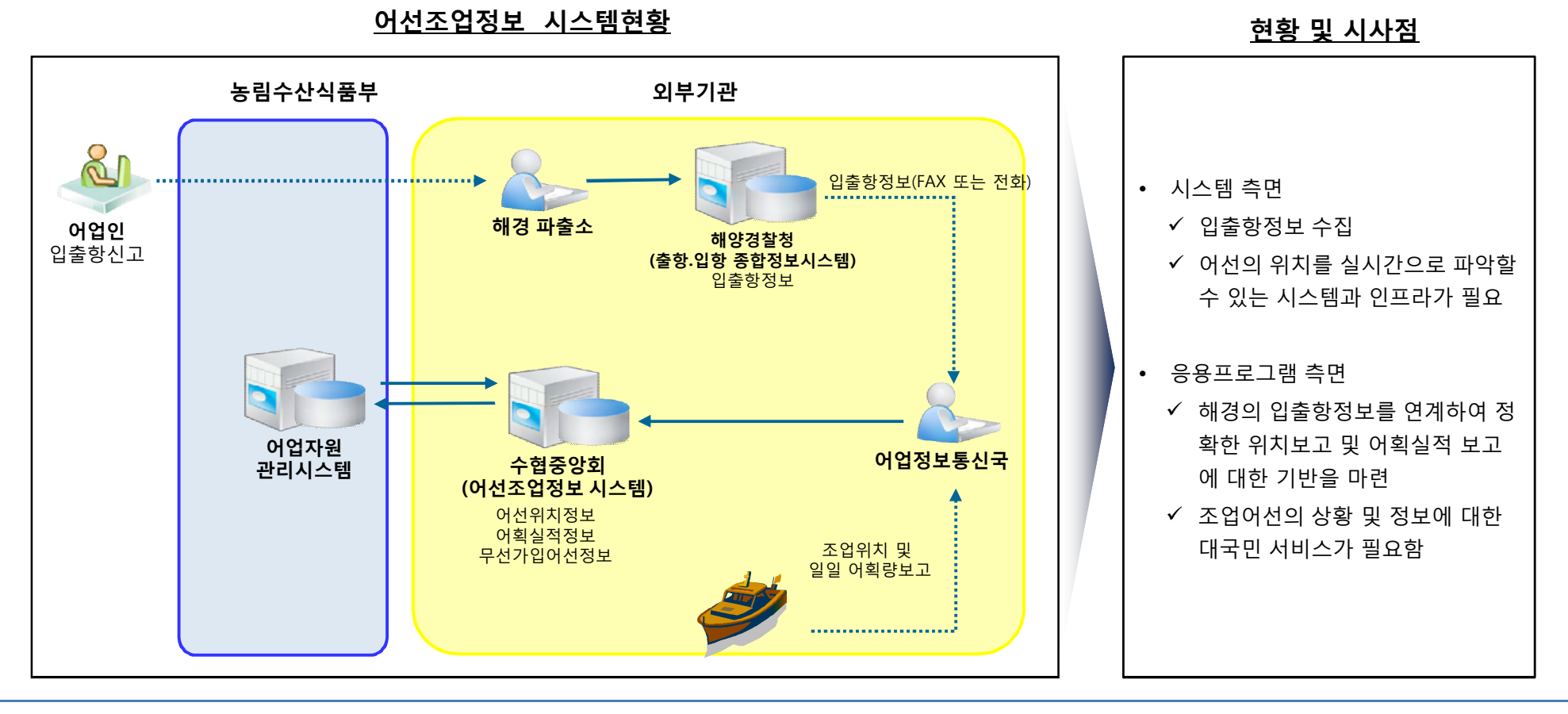

**첨단 어업정보 수집·관리체계 시험 구축 용역** 91

GMT 지엠티컨소시엄

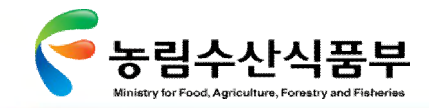

# 1.3 시사점 종합

#### Ø **1.3.1 프로세스 부분(1/4)**

지도안전 분야의 업무, 정보화, 관련 정책 분석 결과 도출된 개선기회를 종합하여, 프로세스 통합관리 및 자료 신뢰도 향상 등의 개선 방안 마련

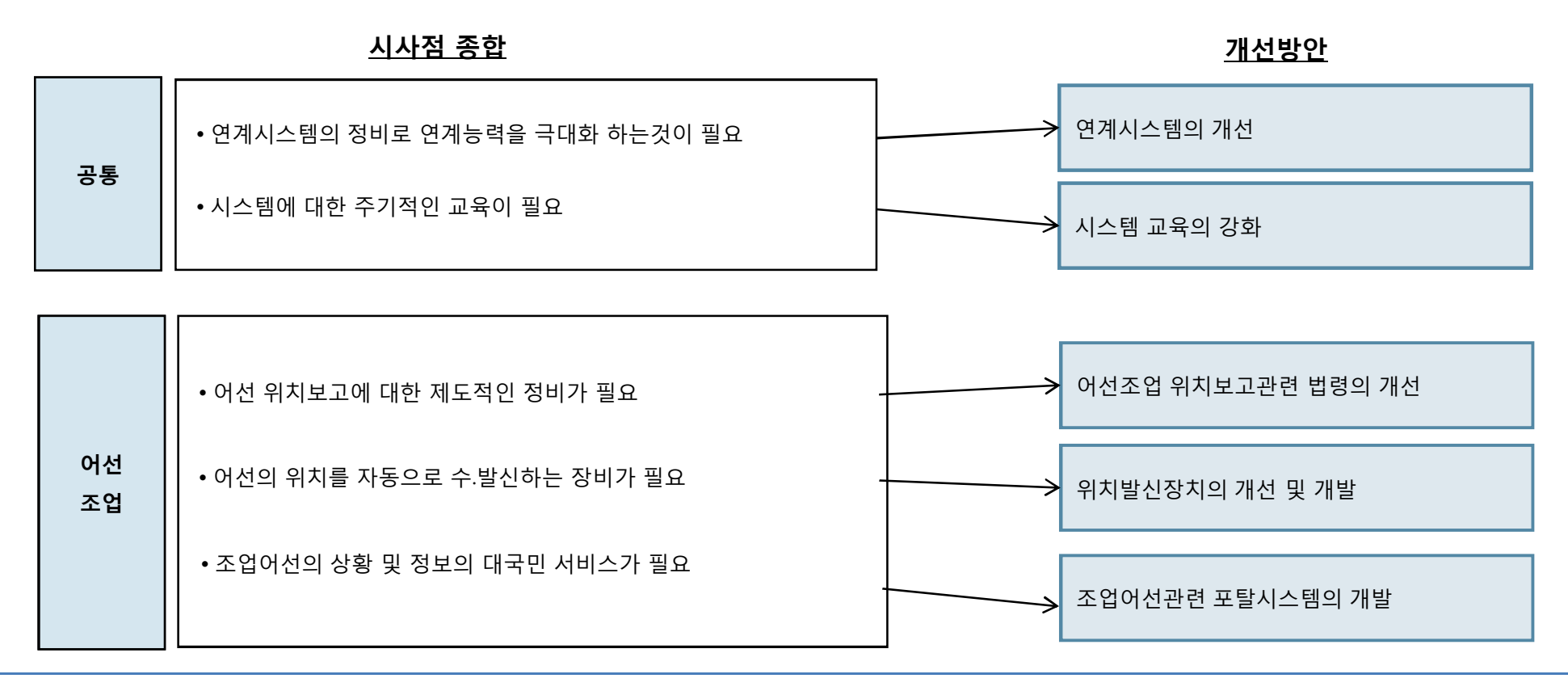

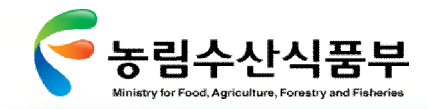

## Ø **1.3.1 프로세스 부분(2/4)**

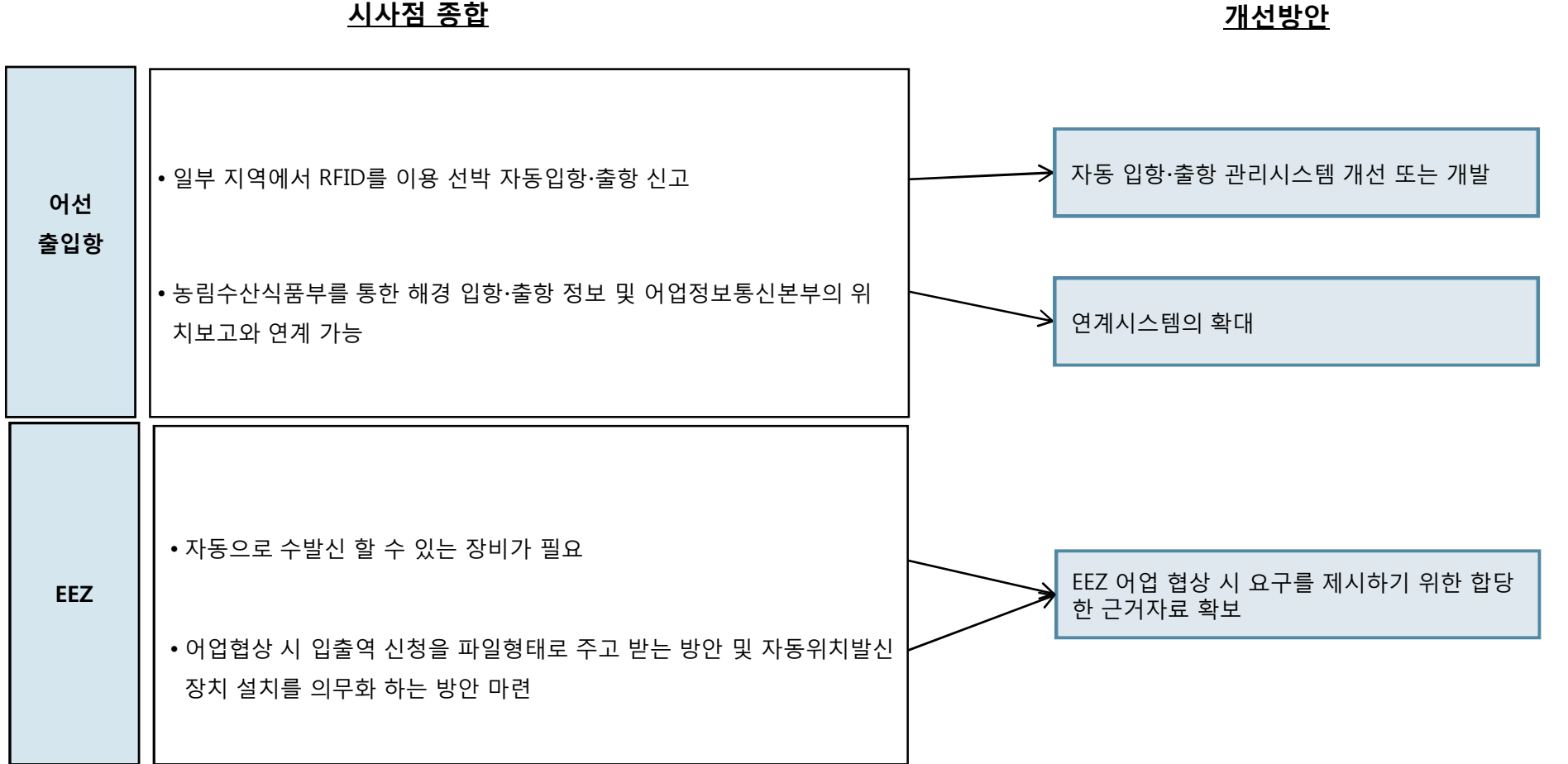

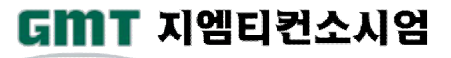

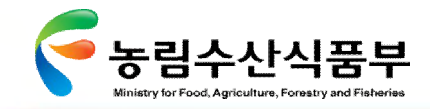

Ⅲ- 1.3 시사점 종합

Ø **1.3.1 프로세스 부분(3/4)**

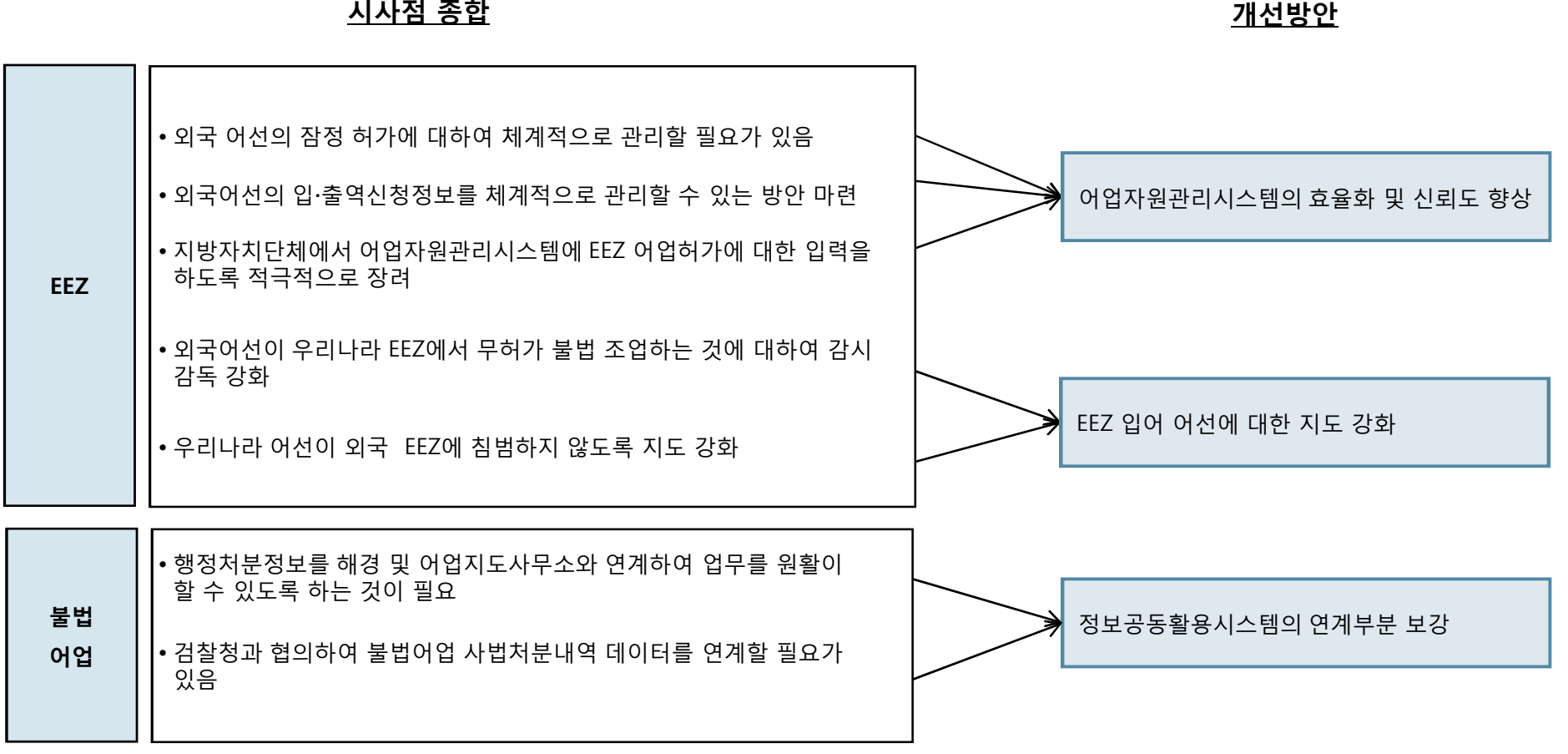

**첨단 어업정보 수집·관리체계 시험 구축 용역** 94

GMT 지엠티컨소시엄

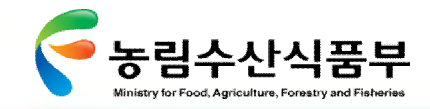

# Ø **1.3.1 프로세스 부분(4/4)**

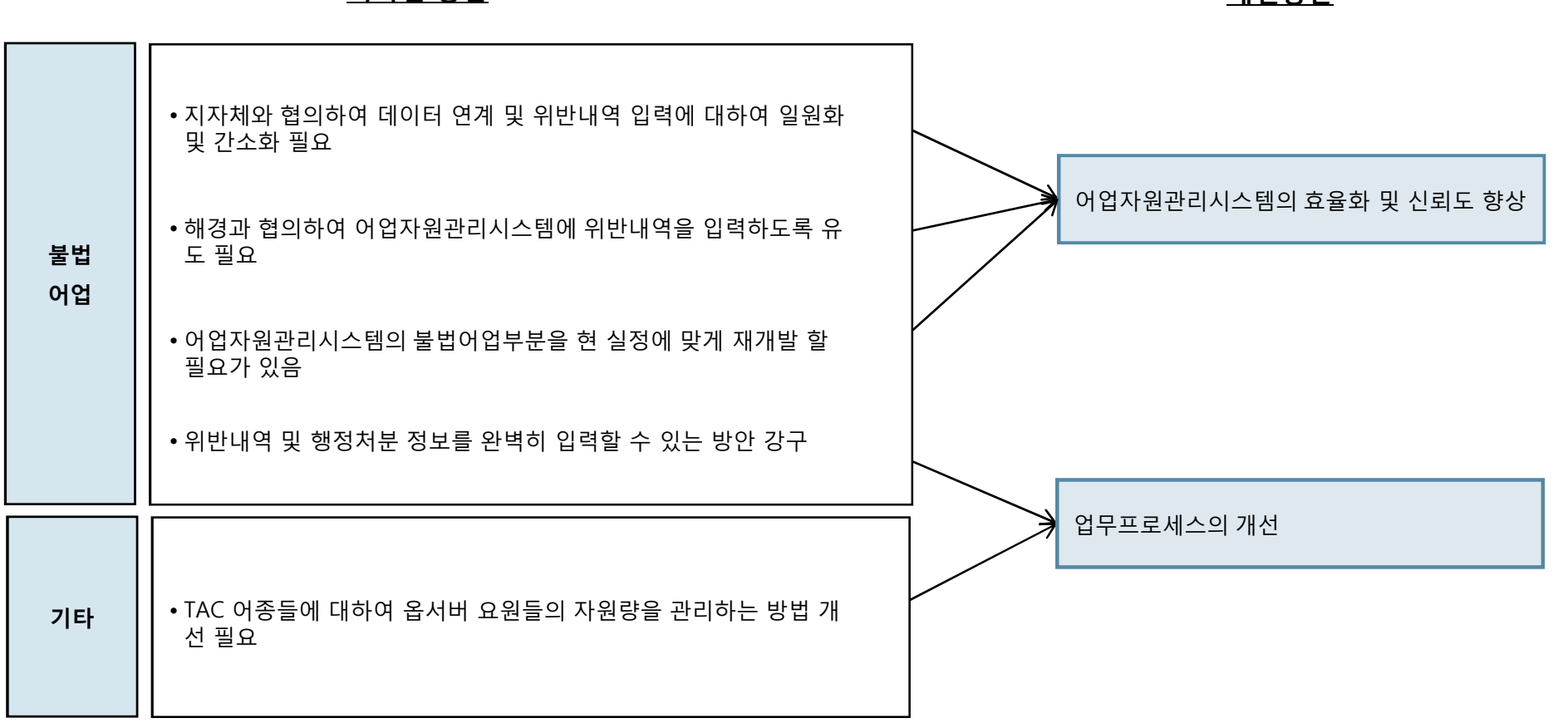

**시사점 종합 개선방안**

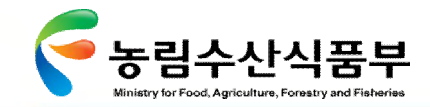

### Ø **1.3.2 시스템 부분(1/4)**

지도안전 분야의 시스템 기반과 인프라를 중심으로 데이터의 연계, 프로그램 사용환경 등에 대하여 시사점을 종합하고 개선방안 도출

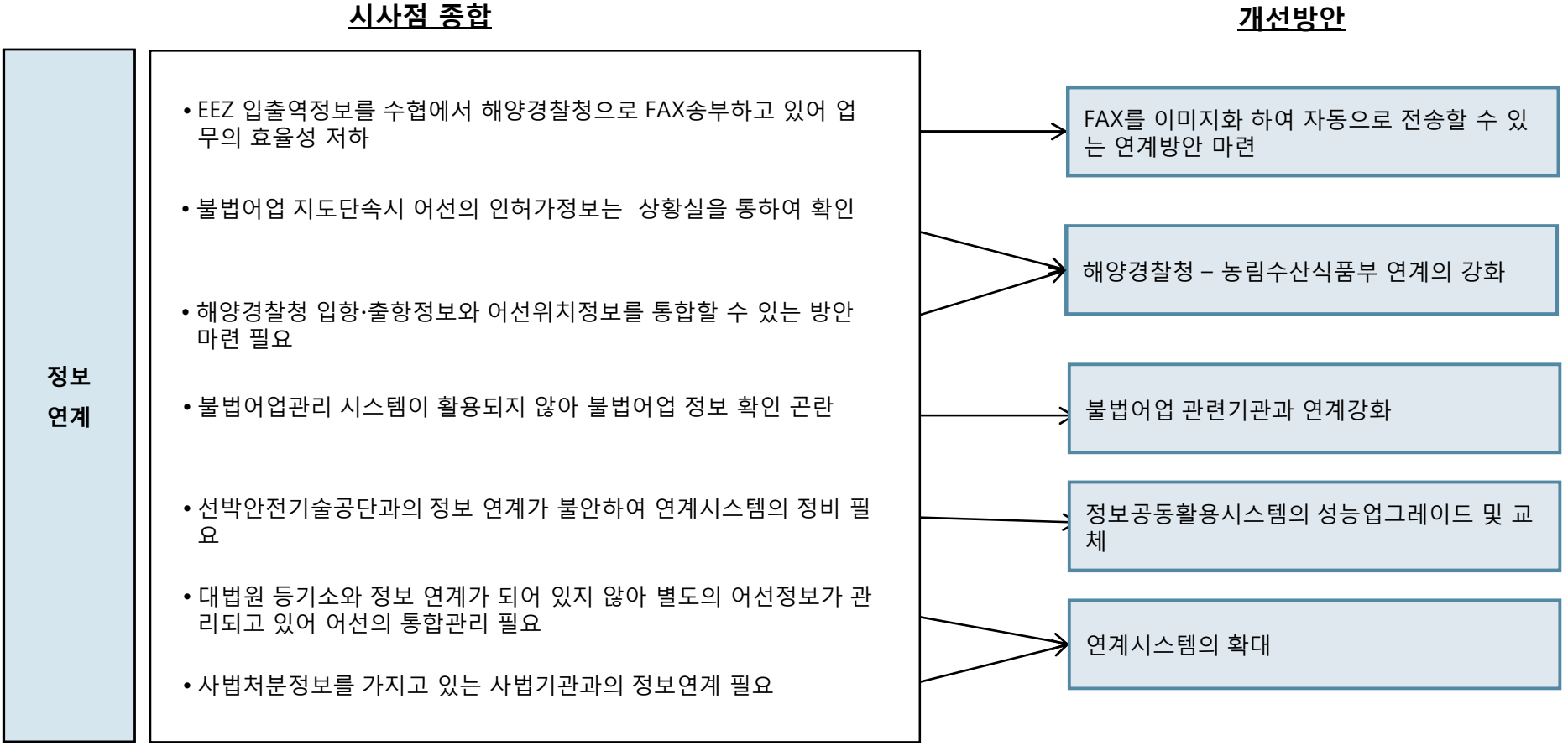

**첨단 어업정보 수집·관리체계 시험 구축 용역** 96

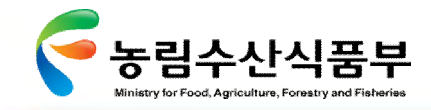

Ø **1.3.2 시스템 부분(2/4)**

유지보수 및 운영의 강화 **인프라 구축** 자동위치보고 인프라 구축 • 새올정보시스템이 시도/시군구별로 각각 관리되고 있어 자료 정확 성에 문제가 발생할 소지가 높아 지속적인 데이터의 관리 필요 • 어선 위치를 실시간으로 파악할 수 있는 시스템과 인프라 필요

**시사점 종합 개선방안**

**첨단 어업정보 수집·관리체계 시험 구축 용역** 97

GMT 지엠티컨소시엄

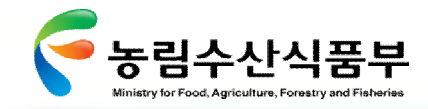

## Ø **1.3.2 시스템 부분(3/4)**

#### **시사점 종합 개선방안**

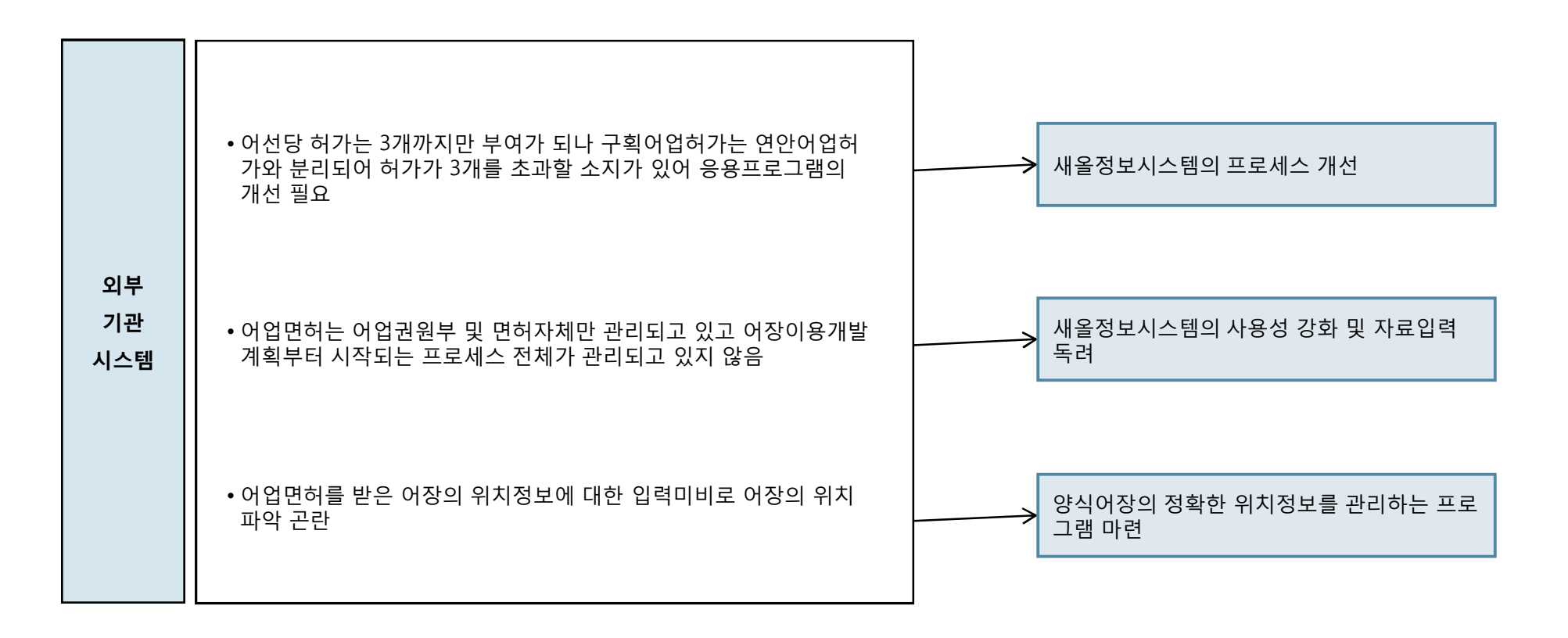
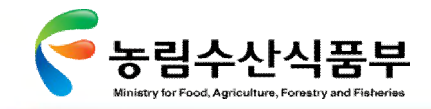

Ⅲ- 1.3 시사점 종합

Ø **1.3.2 시스템 부분(4/4)**

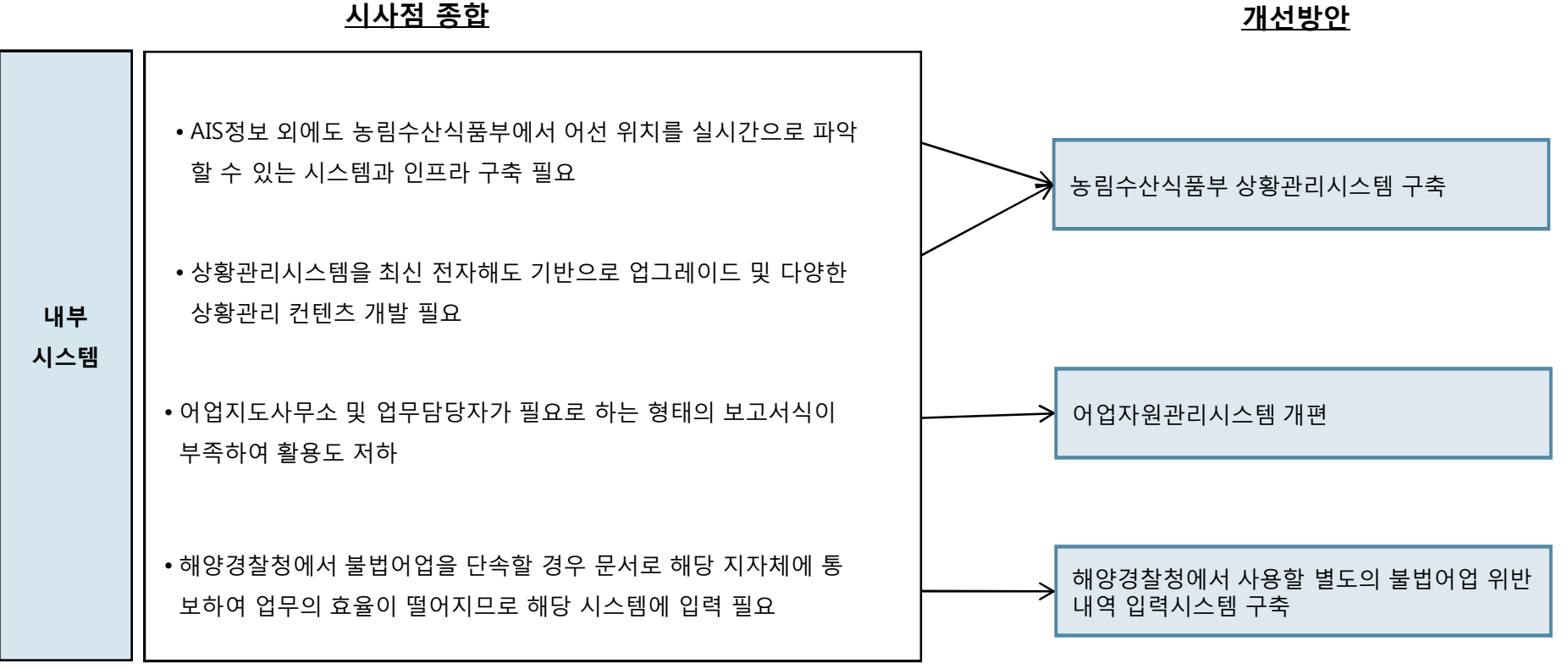

# **2. 어업통신 현황분석** Ⅲ

**2.1 분석의 체계 2.2 어업통신 개요 2.3 어업통신 현황 2.4 어업통신의 기능상 문제점 2.5 어업통신기술 동향 2.6 시사점 종합**

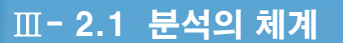

GMT 지엠티컨소시엄

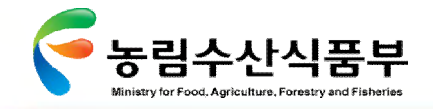

## 2.1 분석의 체계

지도안전과와 유관기관이 보유하고 있는 어업통신관련자료, 어업현황 및 어업통계자료 분석과 해상통신을 서비스하고 있는 해상통신업 체의 개발계획을 검토하여 국내 효율적인 어업통신 운영 방안 발굴

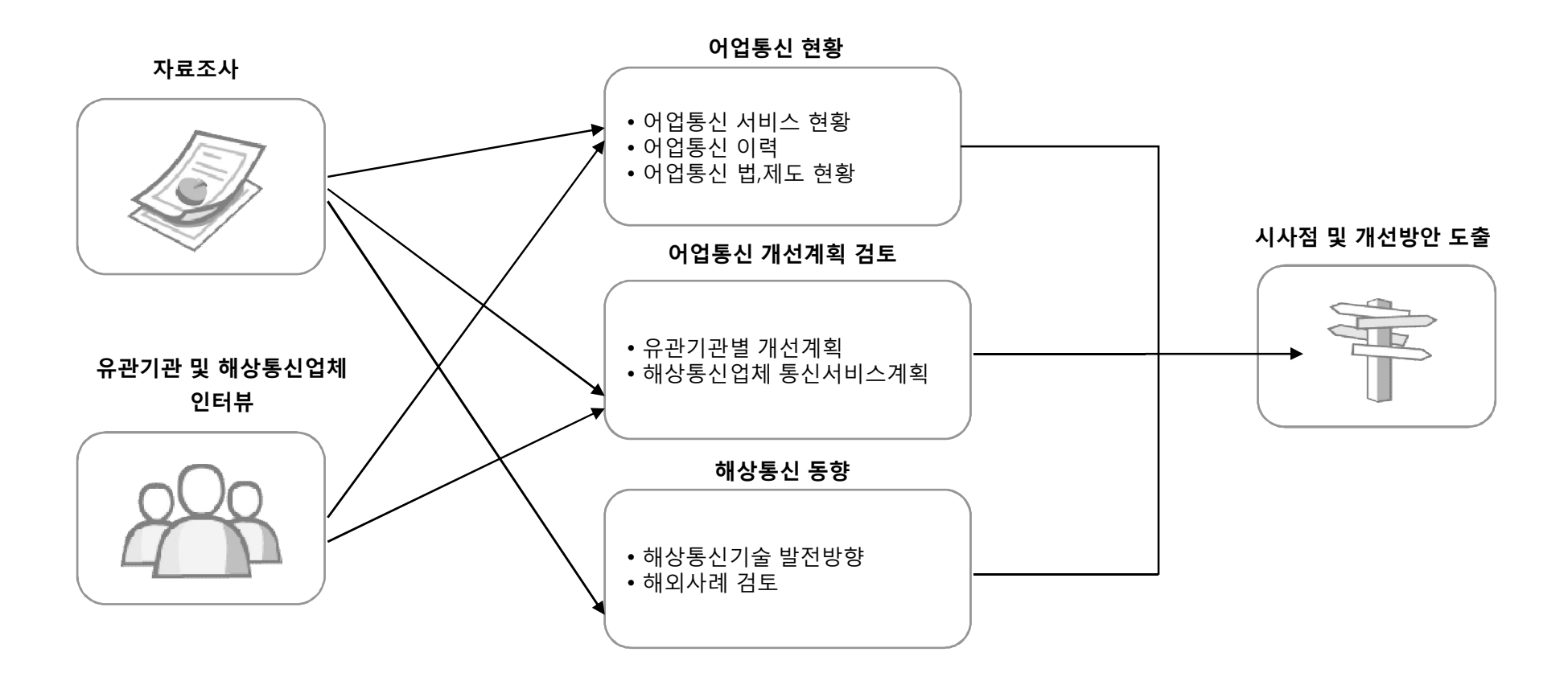

**첨단 어업정보 수집·관리체계 시험 구축 용역** 103

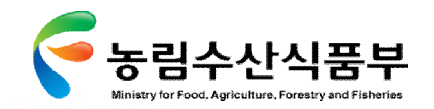

## 2.2 어업통신 개요

## Ø **2.2.1 어업통신의 목적 및 역할**

어업통신은 조업위치 파악, 어획실적을 수집하는 조업상황 관리, 각종 어선사고의 예방 및 조난구조, EEZ에서의 조업활동을 지원하는 것 이며, 또한 이로부터 얻어진 어업정보를 수집∙관리∙활용 하여 수산자원을 합리적으로 관리할 수 있도록 하는 역할을 수행

### **어선의 위치 파악 및 어획량 수집**

▶ 어업정보통신국은 가입어선과 통신을 수행하고 그로부터 얻어진 조업위치 정보 및 어획량 정보를 수산DB에 입력

▶ 어업정보통신국 가입어선은 11,000척임

#### **어선의 조난신고전달 및 긴급 통신망운영**

4 조난통신을 인지한 어업정보통신국은 인근 군∙경에 수색 의뢰 및 인근어선에 구조요청으로 신속히 수색∙구조토록 하고, 간첩선 등 의심스러운 선박을 발견했을 때 긴급통신망 운영으로 통합방위에 기여

#### **EEZ 입∙출역 어선 관리**

4중∙일 EEZ에 입어하는 우리나라 어선의 입∙출역사항 및 조업상황 등을 인접국(일본․중국)에 통보하고 인접국으로부터 우리나라 EEZ에 입어하는 중∙일 어선의 입∙출역 및 조업상황 관리

#### **어업정보 방송**

▶ 연근해어선의 조업장소는 육지와 멀리 떨어져 있어 라디오 등 방송이 수신되지 않는 경우가 많아 어업정보통신국에서는 2000년도부터 주 통신 외의 시간에 통신장치를 활용한 안전조업정보, 어황 등 어업정보 방송서비스 시행

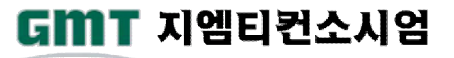

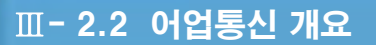

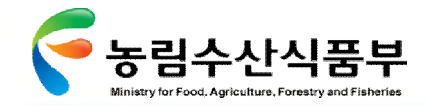

## Ø **2.2.2 어업통신의 이력**

어업통신은 어선이 조업현장에서 조난 등 유사시 육상과 신속한 연락이 가능 하도록 하는 수단 임

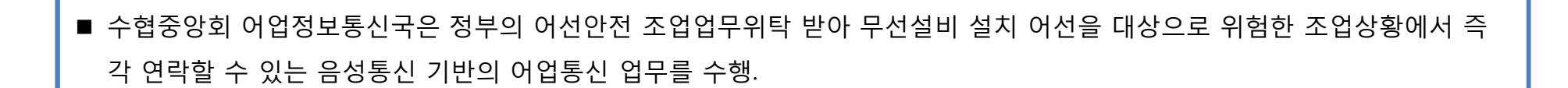

■ 해양경찰청에서는 RF-ID를 이용한 (선박프리패스)시스템을 이용하여 어선의 출입항업무를 인천∙속초 지역에서 시범 운영

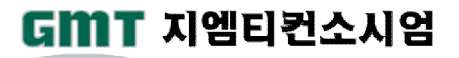

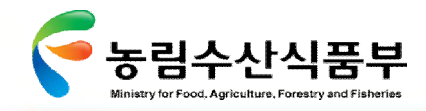

2.3 어업통신 현황

## Ø **2.3.1 어업통신장비 현황**

각 어선은 그 필요성에 따라 육상과 통신하기 위한 통신장비를 구비하고 있음

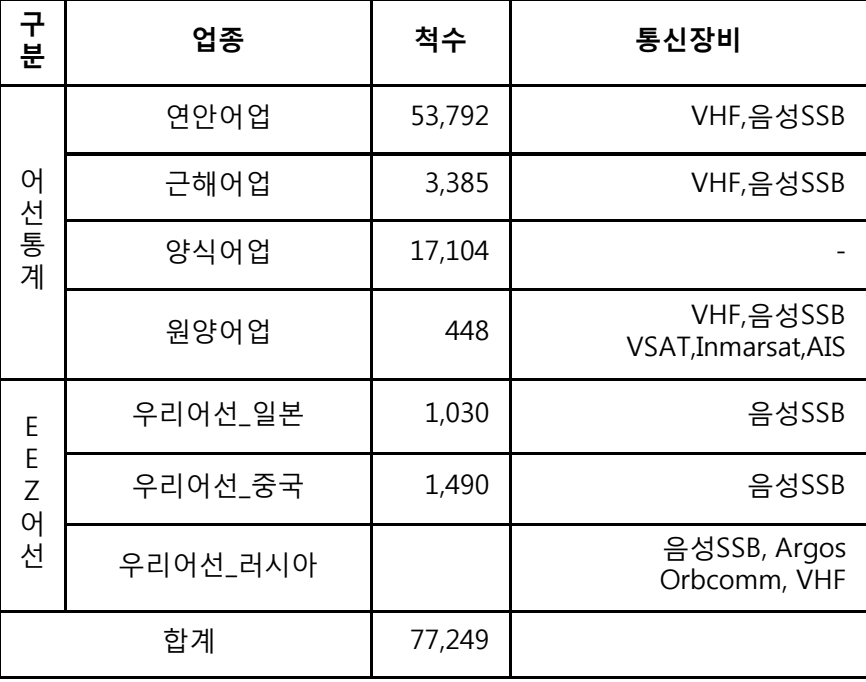

**어선 조업거리 별 통신장비 현황 시사점**

● 조업어선의 위치정보는 조업어선이 무전기 등으로 1 ~ 3회 조업위치를 보고하고 있으나 시차에 따른 보 고위치의 상이와 허위보고 가능성 상존으로 자동위 치 수집방안 마련 필요 ● 각 기관에서 수집한 어업지도 정보 및 어선 사고 정 보의 전달 및 공유체계가 확립되지 않아 어업 지도 단속의 효율성 저하와 신속한 어선구조가 곤란하므 로 이에 대한 전달체계 구축 필요 ● 현재 사용중이거나 향후 도입을 검토중인 자동위치 발신장치는 모두 연계되고 관리가 가능하도록 표준 화 필요

•EEZ어선은 허가번호를 기준으로 2008년도 척수를 확인한 것입니다. •어선통계는 2008년 말 현재 어선통계(통계연보수록) 기준입니다.

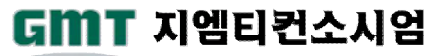

주1) 2009년 수산정책지원시스템 어선통계자료 참조

### < **5톤 미만의 소형 어선이 전체 어선의 87%(70,602/80,766)를 차지하고 있음**

### **시사점**

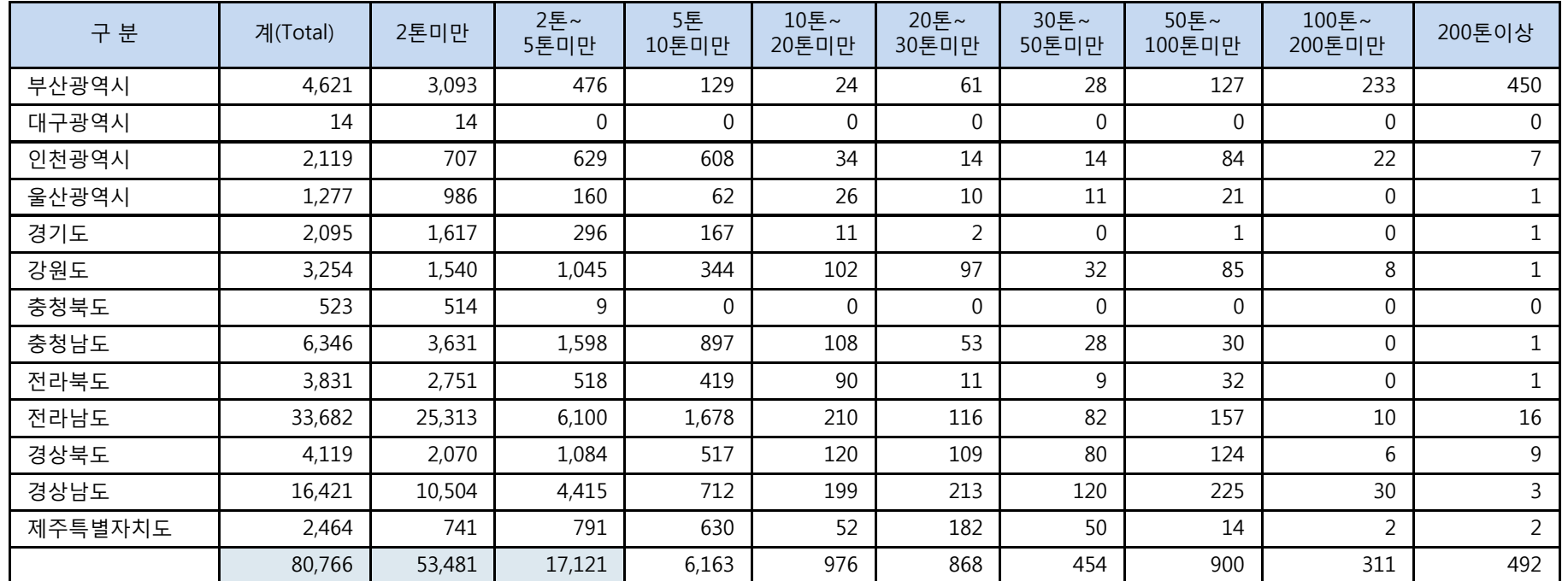

#### **2009년 시도별, 톤급별 어선세력현황 주1)**

**(단위:척)**

Ⅲ- 2.3 어업통신 현황

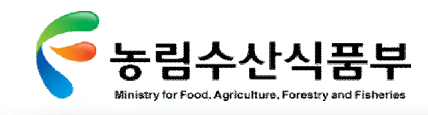

Ø **2.3.2 어선세력 현황**

주1) 2009년 10월 수산자원관리시스템 통계자료 참조

### < **강원권은 의무설비로 규정되어 있지 않음에도 불구하고 비상통신의 필요성에 따라 자발적으로 무전기를 설치하고 있음 (강원 관내 2~5톤 1,045척 중 가입어선은 속초245+동해175+주문진201척으로 전체 가입어선의 약 59% 가입)**

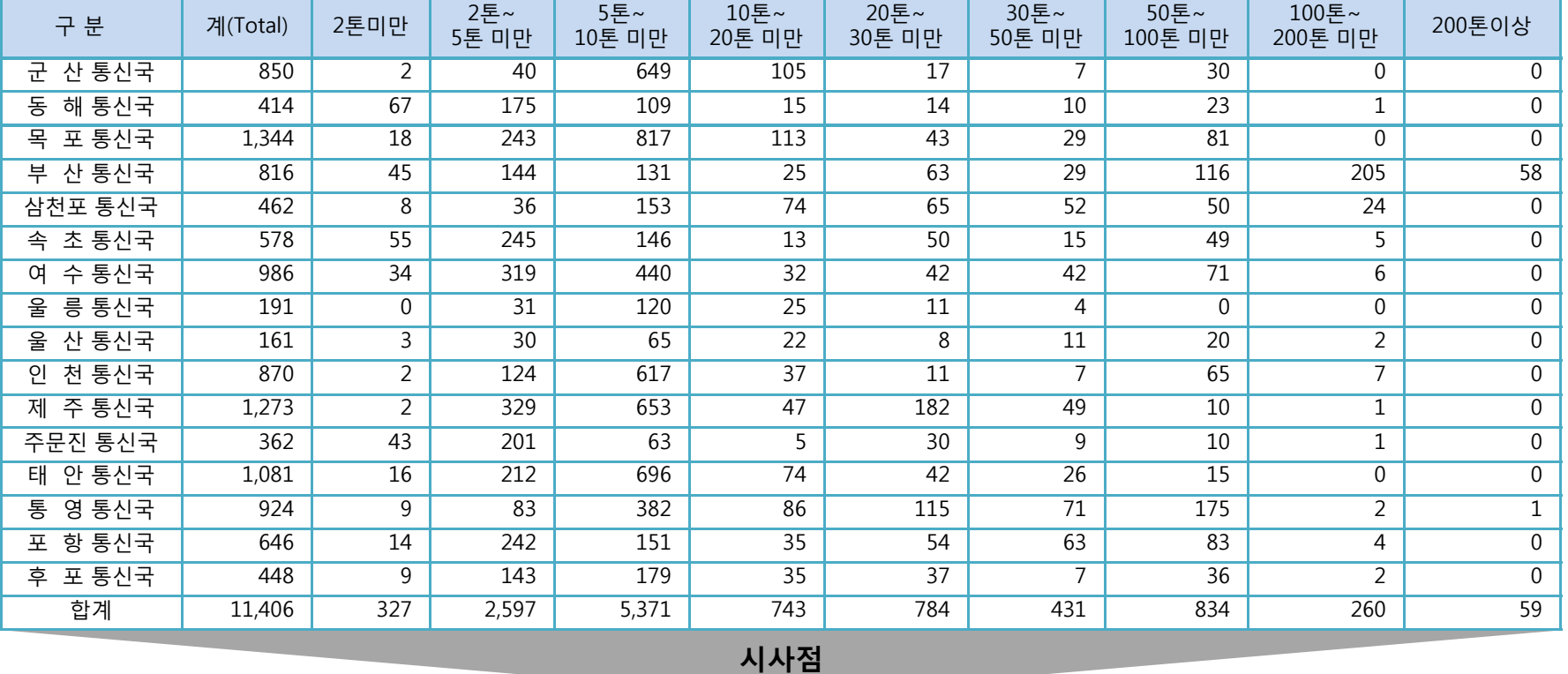

### **주1) 전국 어업정보통신국 가입어선 현황**

**(단위:척)**

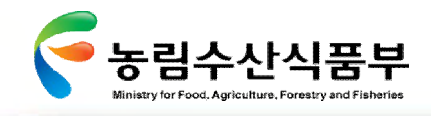

Ø **2.3.3 어업통신 가입어선 현황**

Ⅲ- 2.3 어업통신 현황

- < **2007년 해양사고통계에 의하면 어선이 전체사고의 68%를 차지하고 그 중에서 20톤 미만 어선 사고가 38%임.**
- < **국내 2톤 이상 어선 27,285척 중 교신가입 어선은 11,079척으로 전체의 40%임.**

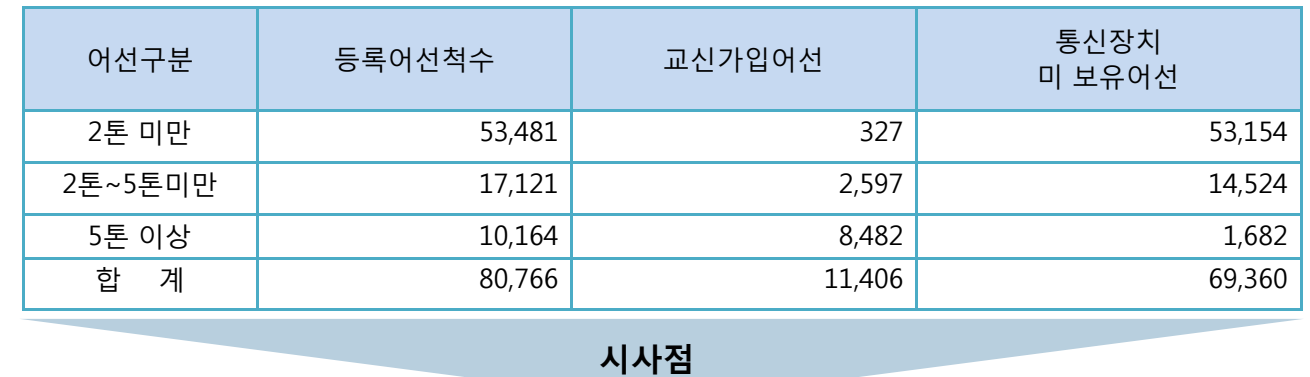

[2009년 조사 농림수산식품부/수협 어업정보통신본부]

### **2009년 어선 무선설비장착 현황 통계**

2009년 시도별, 톤급별 어선세력과 전국 어업정보통신국 가입어선 현황을 비교분석 하였음

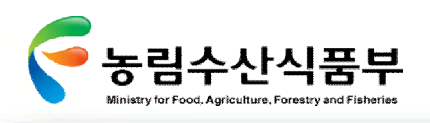

Ø **2.3.4 어선 무선설비 현황**

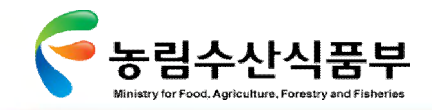

Ⅲ- 2.3 어업통신 현황

GMT 지엠티컨소시엄

## Ø **2.3.5 어선세력 지역별 현황**

2009년 시도별, 톤급별 어선세력을 지역별로 비교분석 하였음

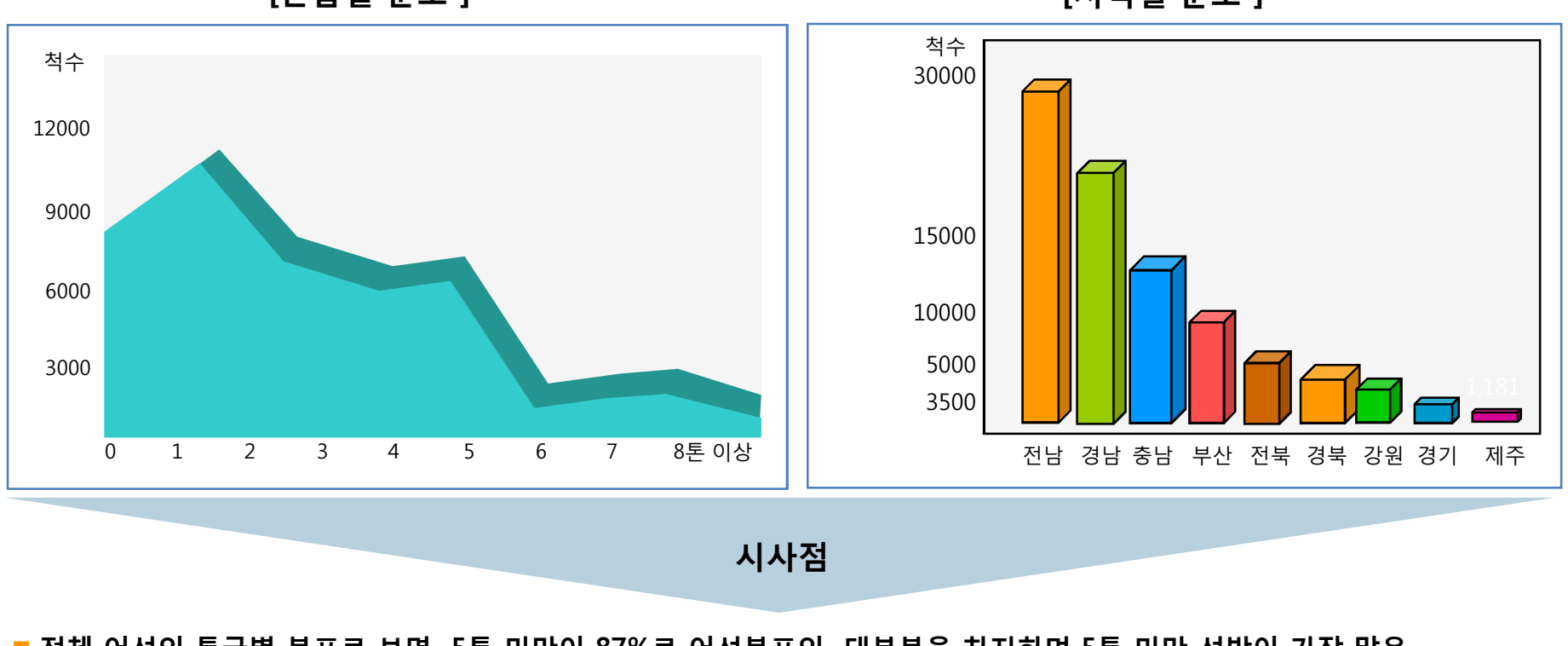

**[톤급별 분포 ] [지역별 분포 ]**

<**전체 어선의 톤급별 분포로 보면 5톤 미만이 87%로 어선분포의 대부분을 차지하며 5톤 미만 선박이 가장 많은 지역은 전라남도 > 경상남도 > 충청남도 > 부산 의 순위**

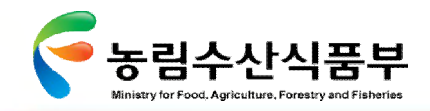

## Ø **2.3.6 어업통신 체계**

어업통신체계를 크게 나누면 음성망과 인터넷을 포함하는 데이터망․어업정보방송망으로 나누어짐

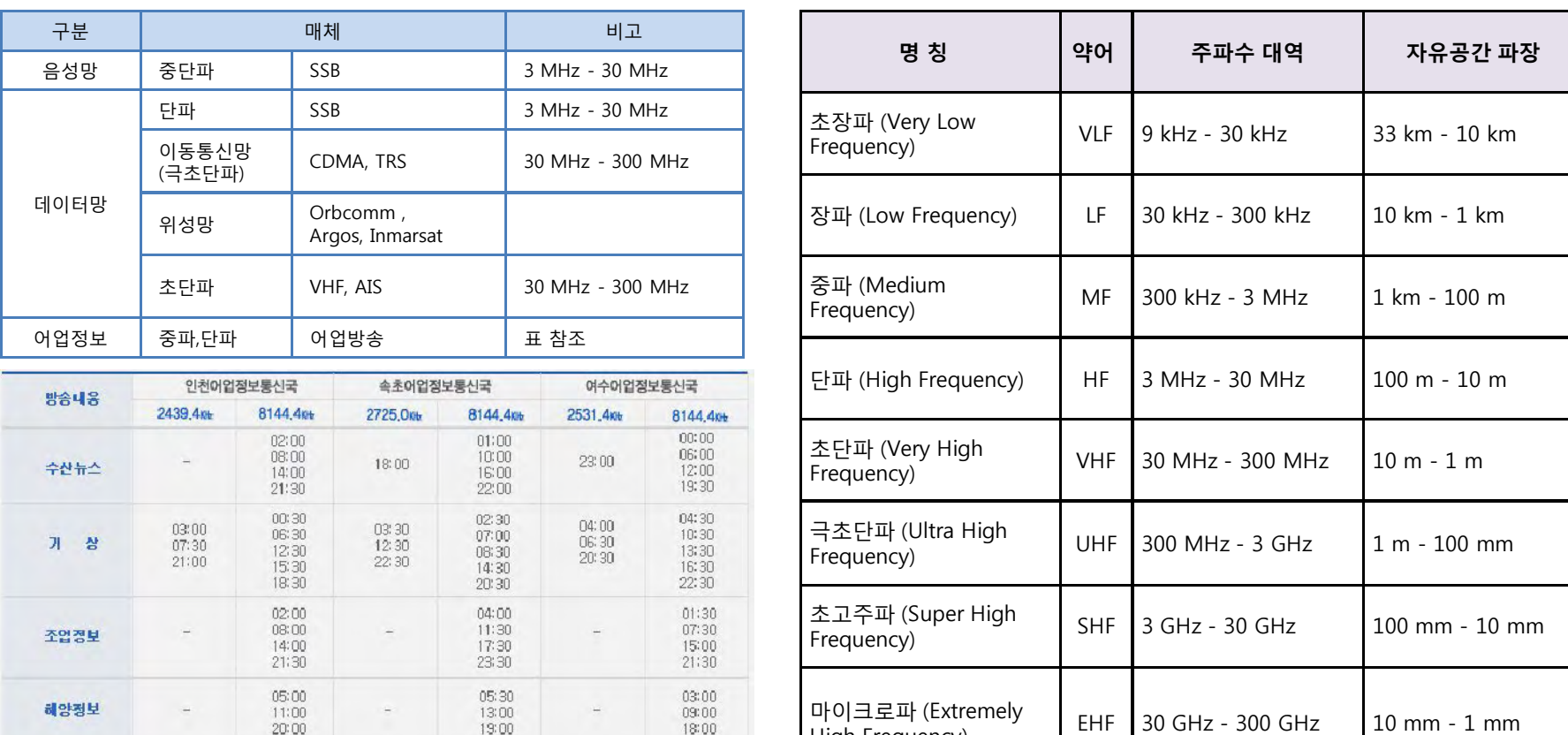

## **어업통신체계**

 $20:00$ 

19:00

 $18:00$ 

High Frequency)

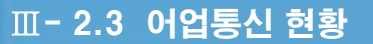

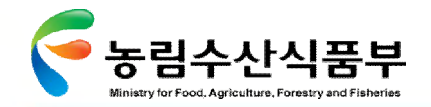

## Ø **2.3.7 어업정보방송 현황**

어업정보방송은 인천, 속초, 여수의 동․서․남해로 전국에 3개소를 배치 운용하고 있음

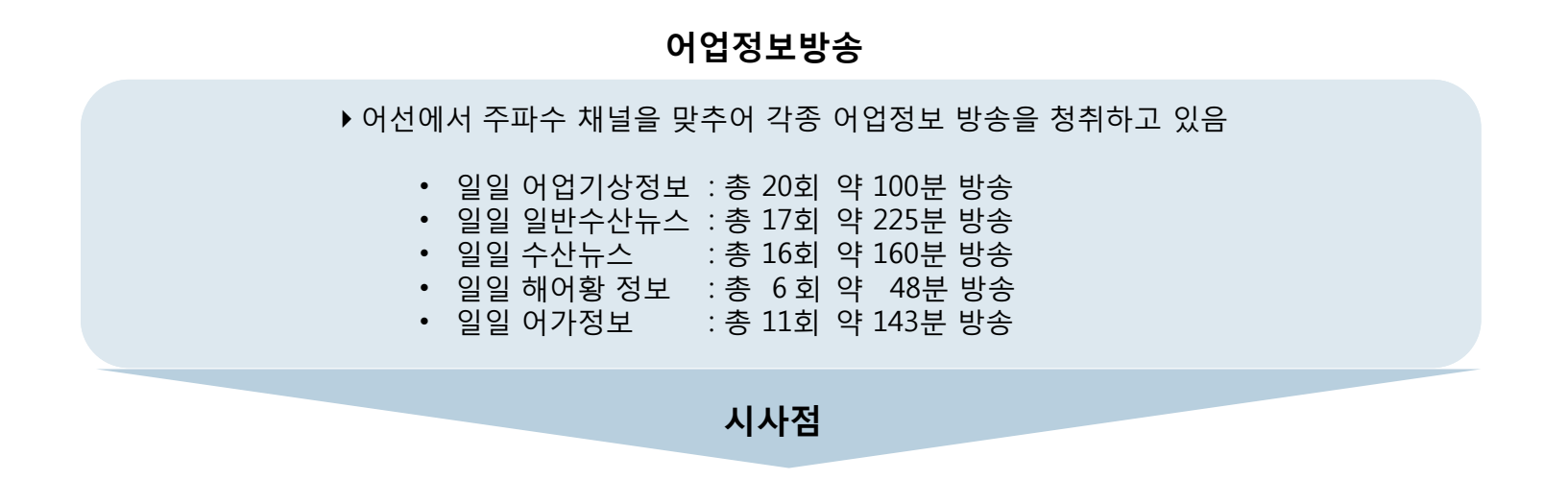

- **어선은 만선 시 까지 해상에서 장기간 조업하고 있어 예기치 못한 악천후에 노출되는 경우가 많아 수시로 어업기상 방송 청취가 필요함**
- **어선은 수일간 기상을 스스로 예상할 수 있는 해양기상도를 요구하고 있으나 태풍진로도, 기압배치도 등을 제공하지 못하고 있음**

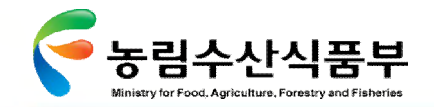

## 2.4 어업통신의 기능상 문제점

## Ø **2.4.1 어업 음성통신의 문제점(1/3)**

어업인이 사용자 측면에서 통신장비를 조작하여 음성통신 교신을 설정하는 대표적인 과정임

### **어선의 음성통신 과정**

1. 원하는 어업정보통신국의 고유 주파수에 맞추어 채널을 고정 2. 고정된 채널에서 상대방 어업정보통신국을 호출 3. 상대방의 응답신호를 들어가면서 감도, 명료도, 음량을 조절하여 장비를 최량상태로 세팅 4. 세팅된 상태로 상호 교신 수행 5. 교신 중 전파상태가 달라지면 감도 등을 재조정 세팅 6. 만약 교신 중 통신이 두절되거나 신호가 미약해지면 다른 어업정보통신국의 채널을 설정하여 감도, 명료도, 음량을 조절하면서 처음부터 세팅 필요

**시사점**

- **각 어업정보통신국과 개별적인 통신을 설정해야 하는데 따른 불편함 발생**
- **1일 1회~3회 보고로 어선의 실제조업위치 파악이 어려움(특정해역 출어선:1일 3회, 조업자제해역 출어선:1일 2회 , 일반해역 출어선:1일 1회 이상)**
- **보고대기시간 발생으로 어업인 불편**
- **음성으로 불러주는 조업실적을 수기한 후 전산에 입력하므로 오류가 발생할 가능성이 있고 허위보고가 발생할 수 있음**
- **1~2인 승선 어선도 많아진 바, 어선안전 확보를 위하여 통신의 중요성은 더 한층 높아지고 있음**

**첨단 어업정보 수집·관리체계 시험 구축 용역** 113

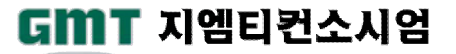

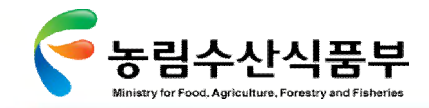

Ⅲ- 2.4 어업통신의 기능상 문제점

## Ø **2.4.1 어선 음성통신의 문제점(2/3)**

'단파계층'에서 여러 어선이 동시에 조업위치․어획량을 보고할 때는 아래에서 보는 바와 같은 병목현상이 일어남

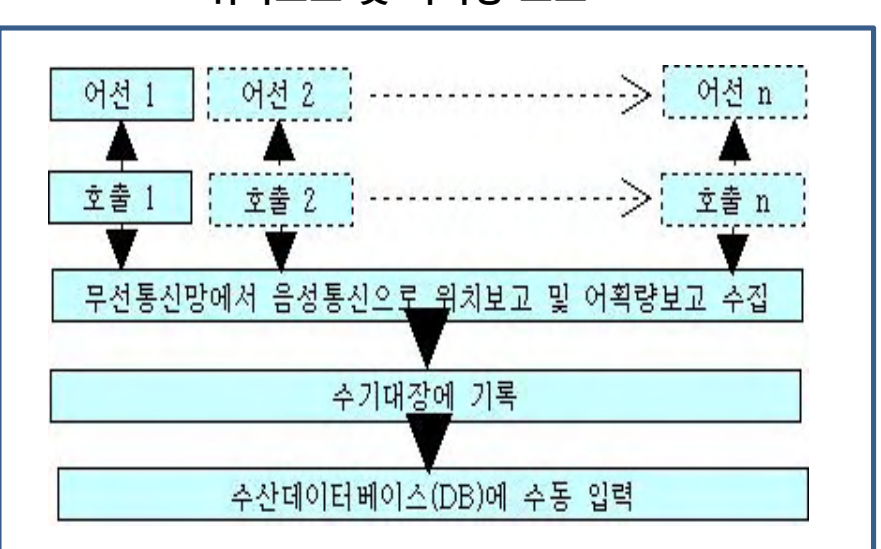

**위치보고 및 어획량 보고 주1)**

- 어업통신에서 위치정보를 보고받을 때는 정해진 시간에 정해진 채널에서 보고 대상 모든 어선을 대기토록 한 후 하나씩 또는 2∼5 척 단위의 선단별로 위치를 보고받으므로 순서가 뒤로 밀리는 어선은 오랜 시간 기다려야 하는 불편 도래
- 위치보고용 주파수 채널은 전국 16개 어업정보통신국에 각각 하나 내지 셋 정도로 비치되어 있는 반면, 정해진 시간에 한꺼번에 위치 보고 어선은 200척에 달하기도 하므로 위치보고 정보가 상세해 질수록, 어획량자료 수집을 상세히 할수록 보고 대기 시간이 점차 길어 져 어업인 불편 가중

주1) 2008년 수협[어업통신 디지털화 방안 연구] 참조

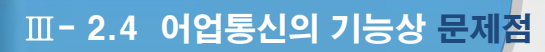

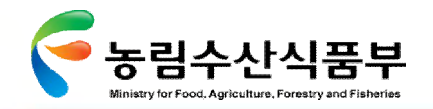

## Ø **2.4.1 어선 음성통신의 문제점(3/3)**

- 상세한 위도/경도(북위 oo도 oo분 oo초, 동경 oo도 oo분 oo초)를 보고하여야 하므로 끝 순서 어선은 장시간 기다려야 하는 번 거로움 발생
- 그림에서 살펴보면 전체 어선 숫자가 많을수록, 어획보고가 상세해질수록, 후순위 '어선n'은 대기시간이 더 길어지는 병목현상 발생
- 현행 위치보고는 통신이 양호한 주간에 주로 이루어지므로 주간에 잠을 자야 하는 야간조업 업종(오징어 채낚기 등)의 경우 수 면에 방해를 받을 수 있고, 조업을 마치는 시간이 각각 다른 일일 조업어선의 경우는 입항 시가 위치보고시간이 되기도 함
- 어업정보통신국이 위치보고 시간대에 다양한 어종으로 세분하여 어획량보고를 받으면 실질적으로 어선 대기시간이 더 길어짐

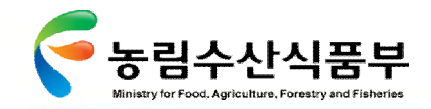

Ⅲ- 2.4 어업통신의 기능상 문제점

## Ø **2.4.2 현재 개발된 해상 디지털통신의 기술적 문제점**

어업통신에서 조업어선의 위치를 수집하는 방안이 가장 큰 중요과제로 대두됨에 따라 현재 개발된 디지털 어업통신망을 이용하여 조업 및 위치정보를 수집할 때 발생되는 문제점은 다음과 같음

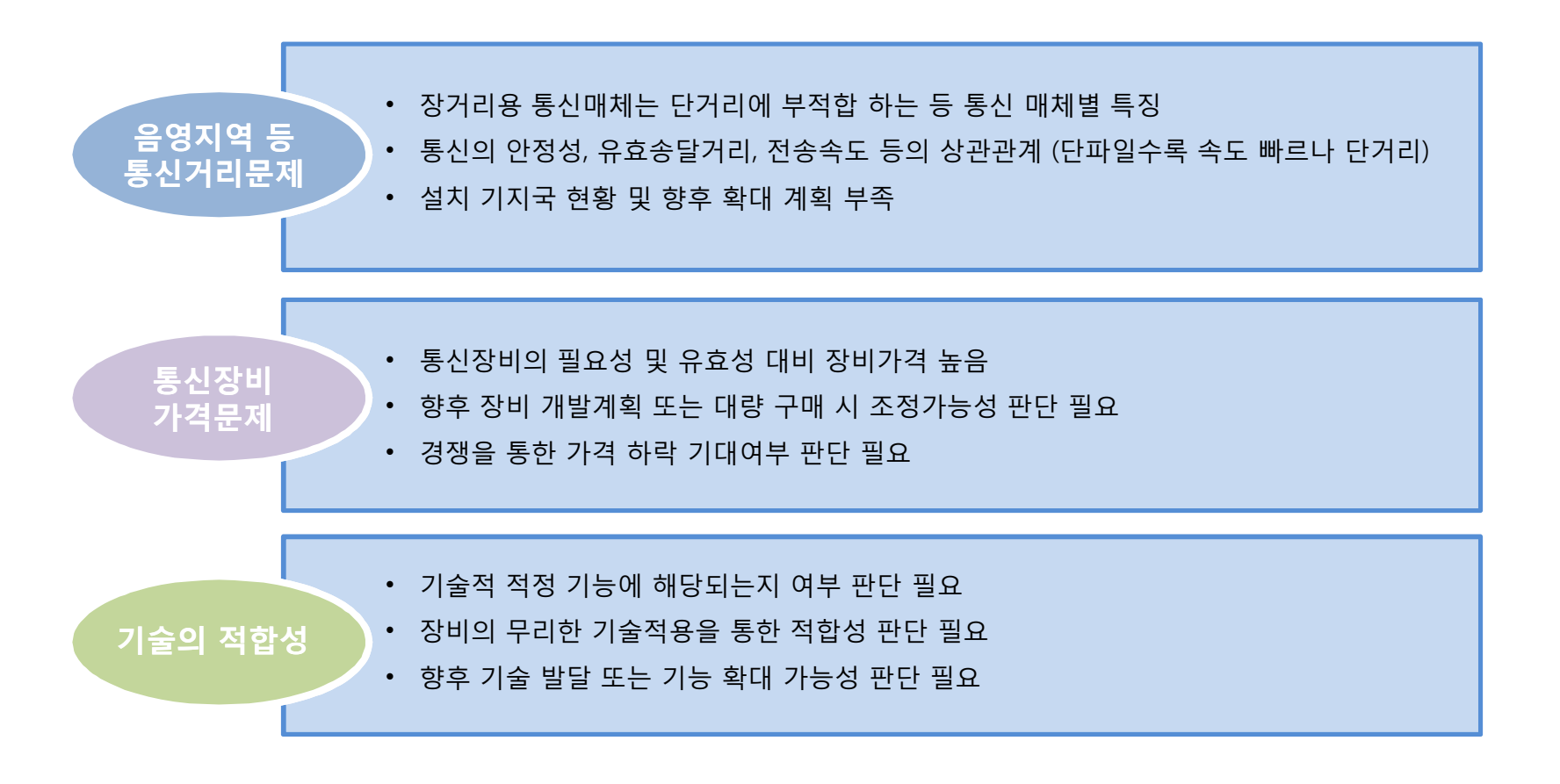

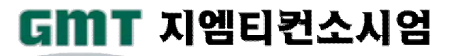

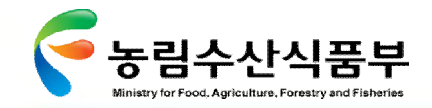

Ⅲ- 2.4 어업통신의 기능상 문제점

GMT 지엠티컨소시엄

## Ø **2.4.3 현재 개발된 해상 디지털통신의 환경적 문제점**

조업위치를 수집하는 관점에서 어업인과 관계기관의 환경적 문제를 파악해야 함

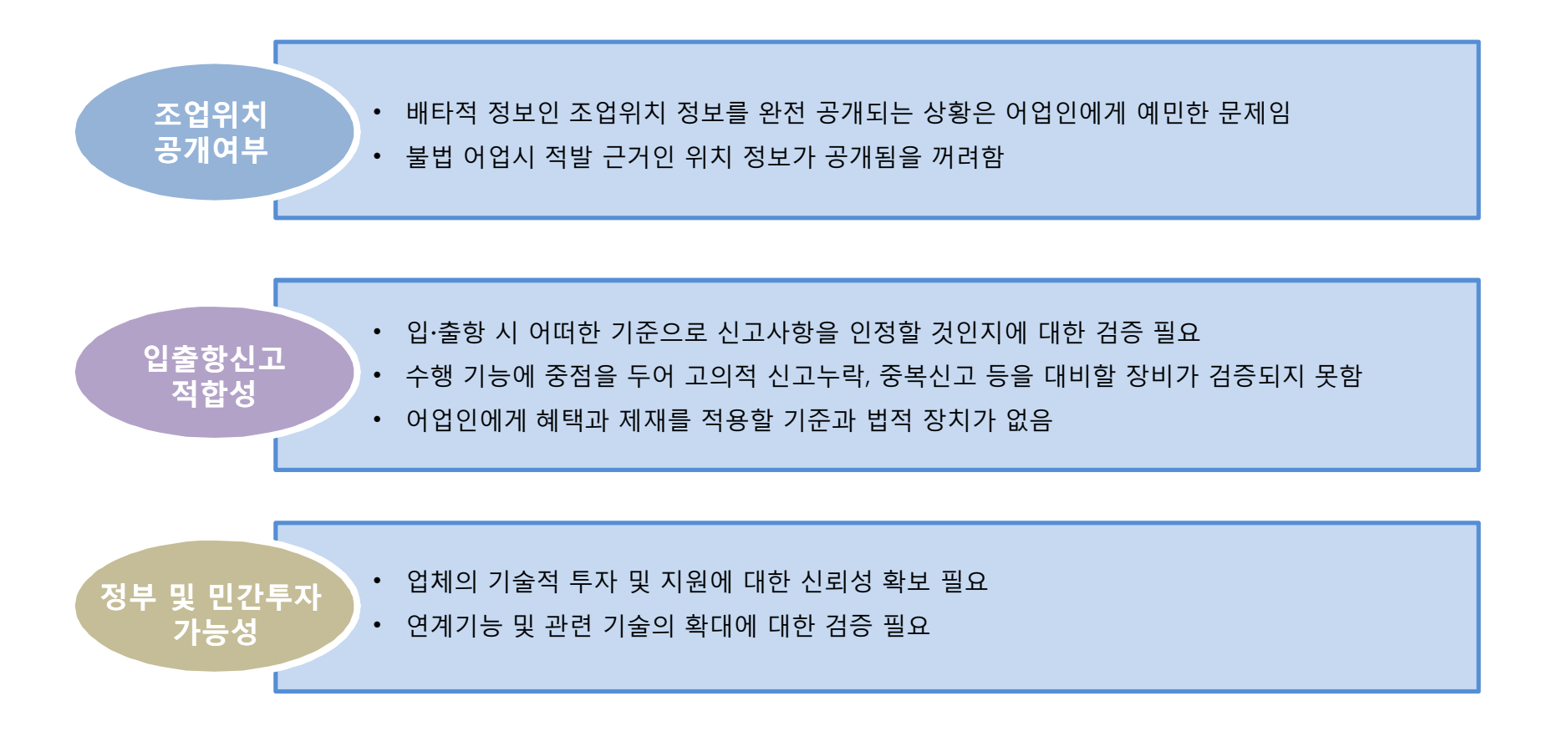

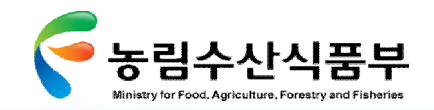

## 2.5 어업통신기술 동향

## Ø **2.5.1 해상 통신매체별 동향**

### 현재 데이타망에 대하여 업체별 기관별 다양한 시도를 하고 있으나 아직 과도기적 성격을 벗어나지 못하고 있음

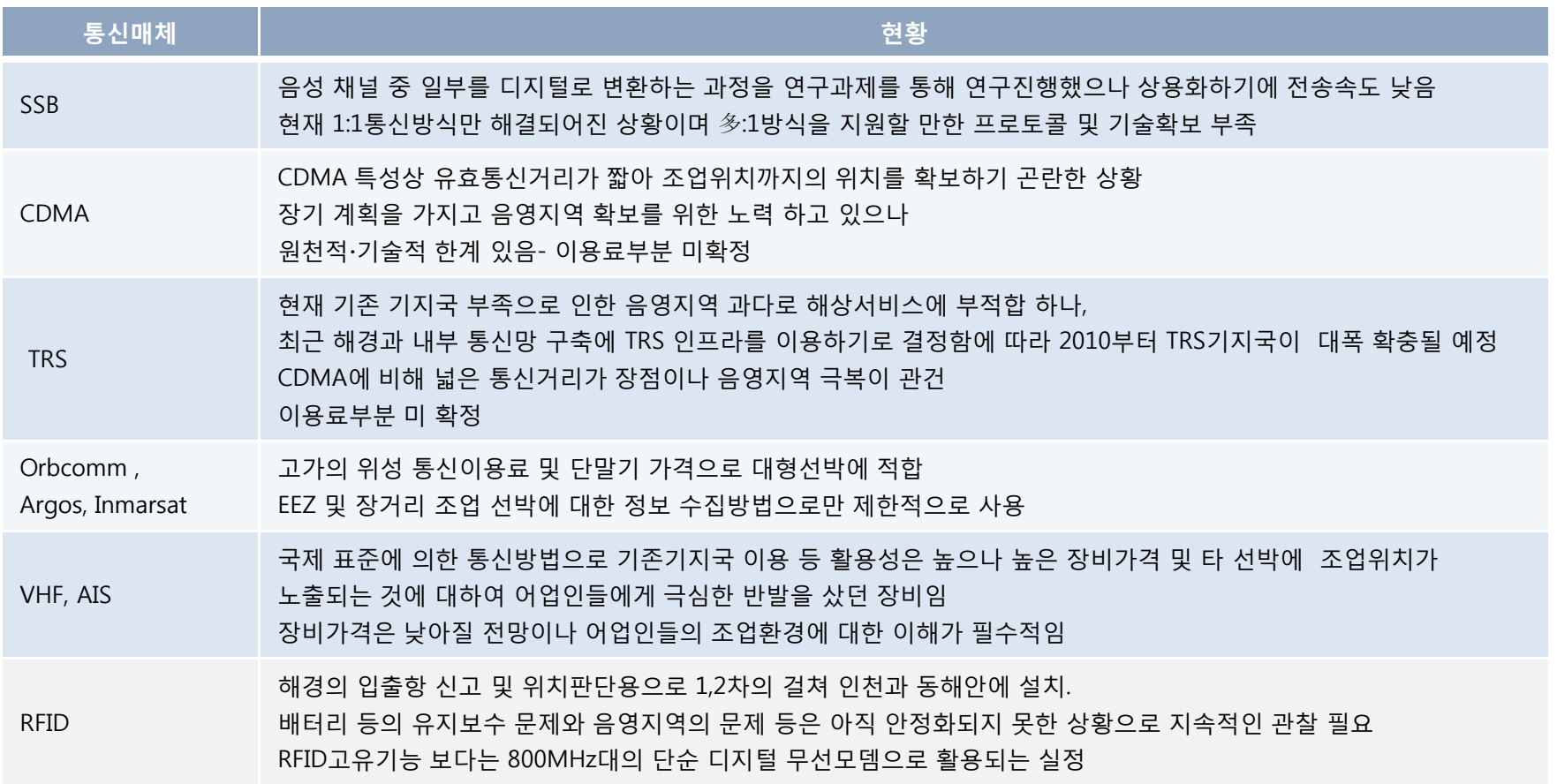

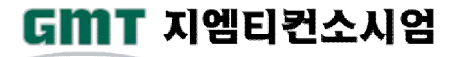

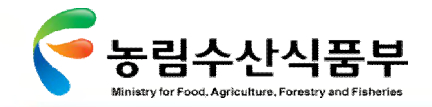

## Ø **2.5.2 유관기관별 해상통신 개선방안**

수협에서는 어업통신의 개선방안으로 디지털통신망을 희망하고 있으며, 해경에서는 어선의 자동입출항을 위하여 RFID를 시범 운영중임 그러므로 이를 통합 연계하여 소형어선에 적합한 통신방안 구상

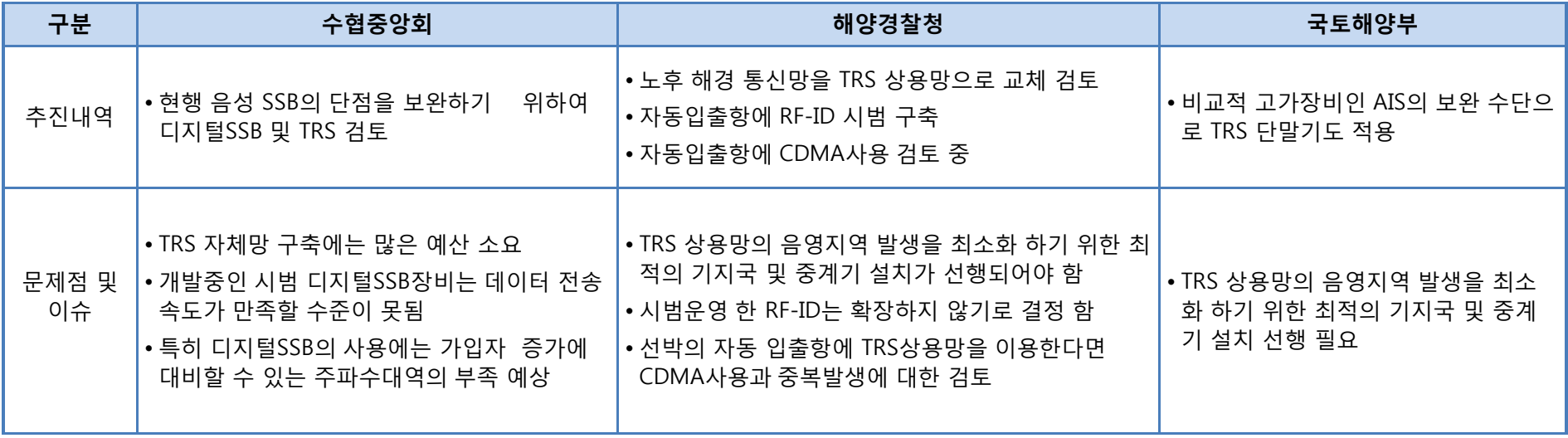

**시사점**

### <**유사영역의 서비스 중첩이 발생하지 않도록 전략적, 정책적 검토가 선행되어야 함** <**해상통신망 개선을 진행하면서 어선의 자동위치발신이 함께 실행되도록 검토가 이루어져야 함**

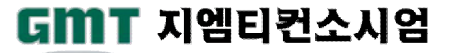

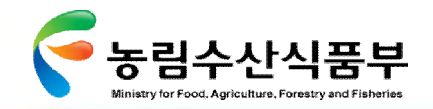

## Ø **2.5.3 디지털SSB 기술동향(1/2)**

수협중앙회에서 검토하고 있는 디지털SSB에 대한 현황을 분석하여 정리하였음

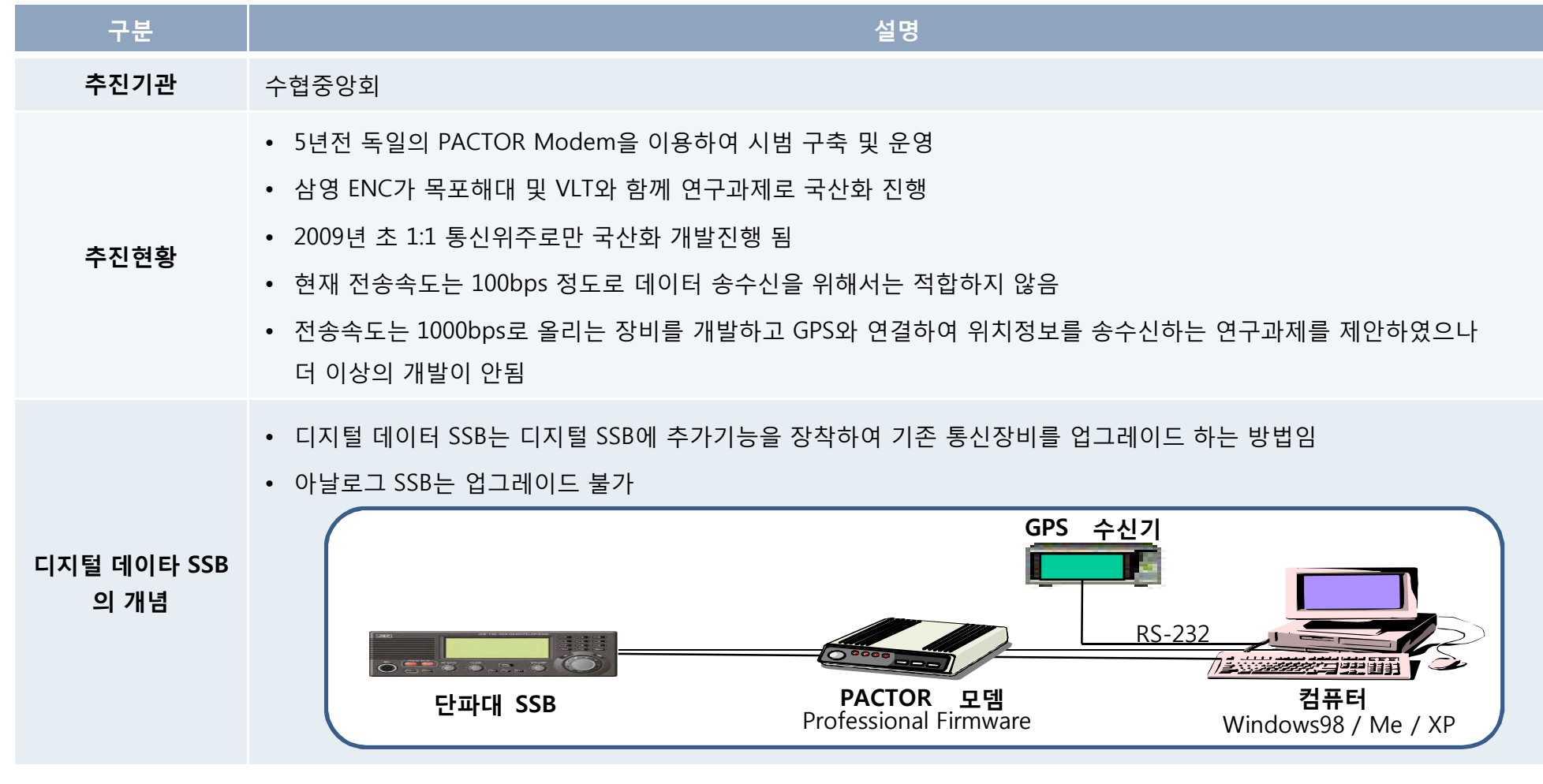

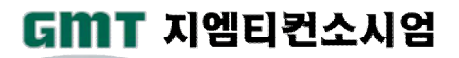

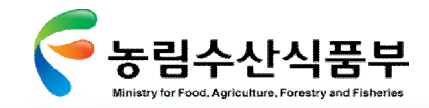

## Ø **2.5.3 디지털SSB 기술동향(2/2)**

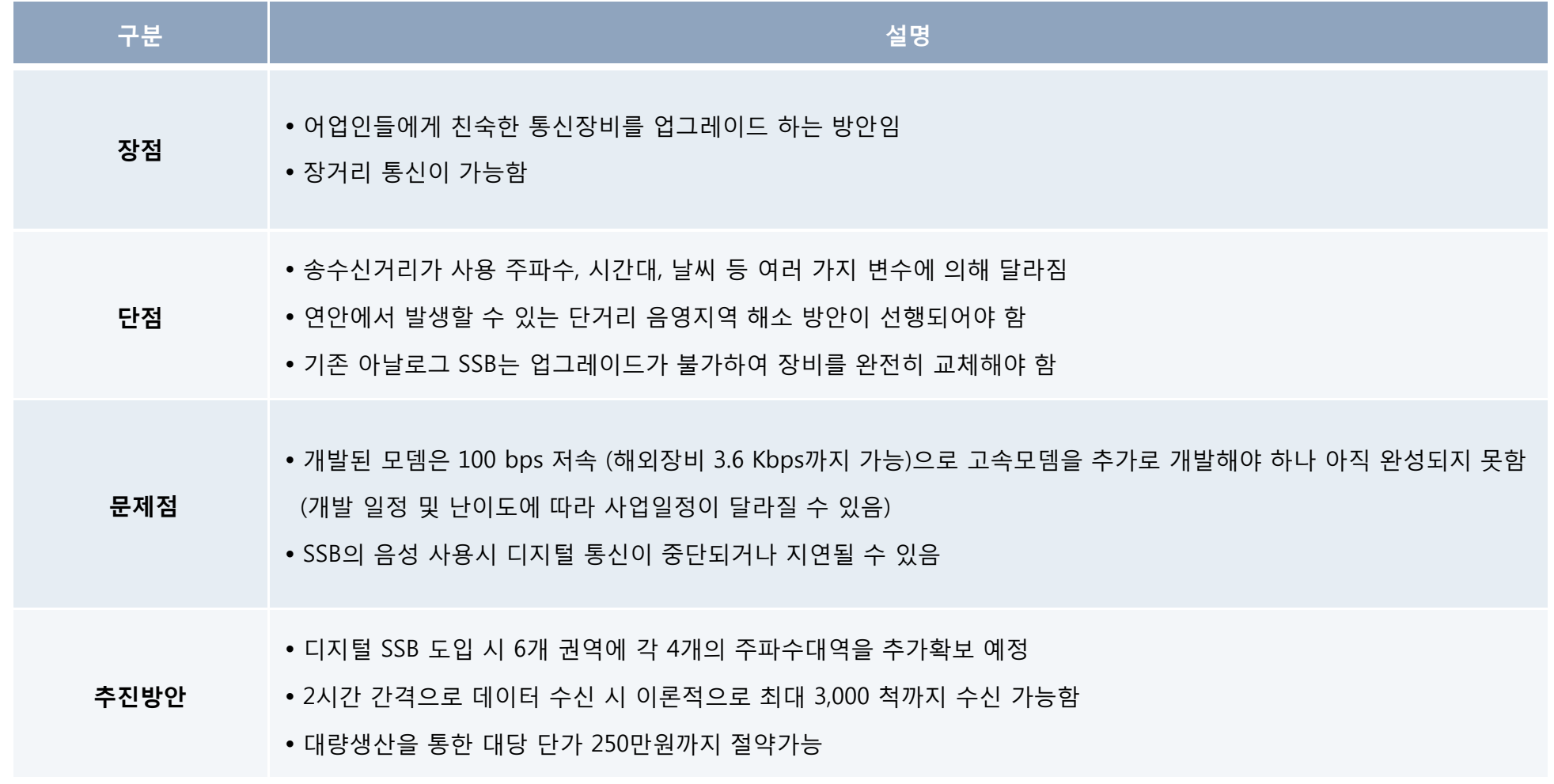

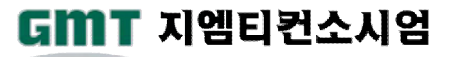

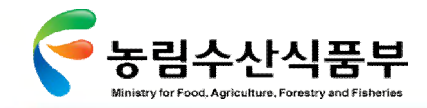

Ⅲ- 2.5 어업통신기술 동향

## Ø **2.5.4 TRS 기술동향(1/8)**

국토해양부 및 해양경찰청에서 도입을 검토하고 있는 TRS에 대한 현황을 조사하였음

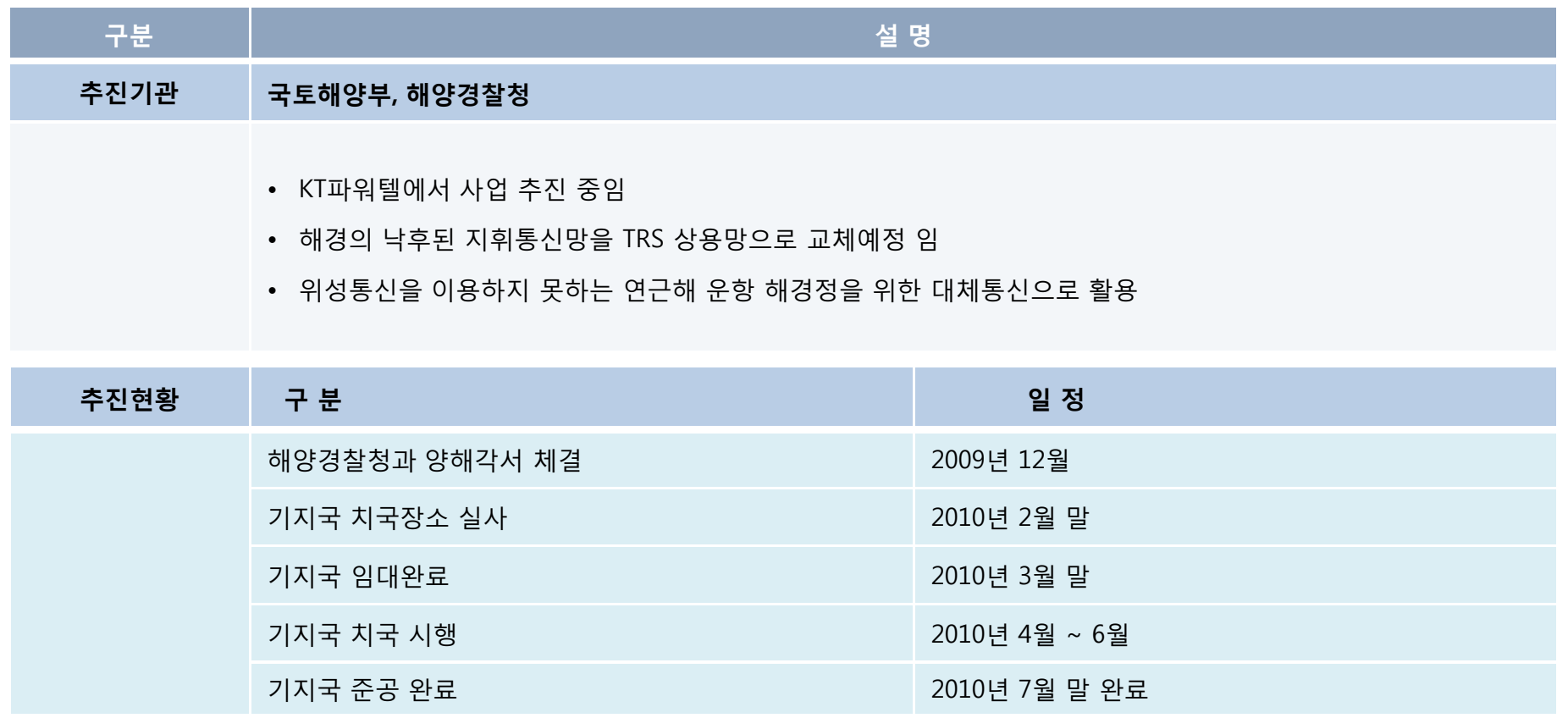

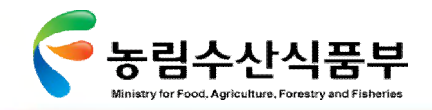

## Ø **2.5.4 TRS 기술동향(2/8)**

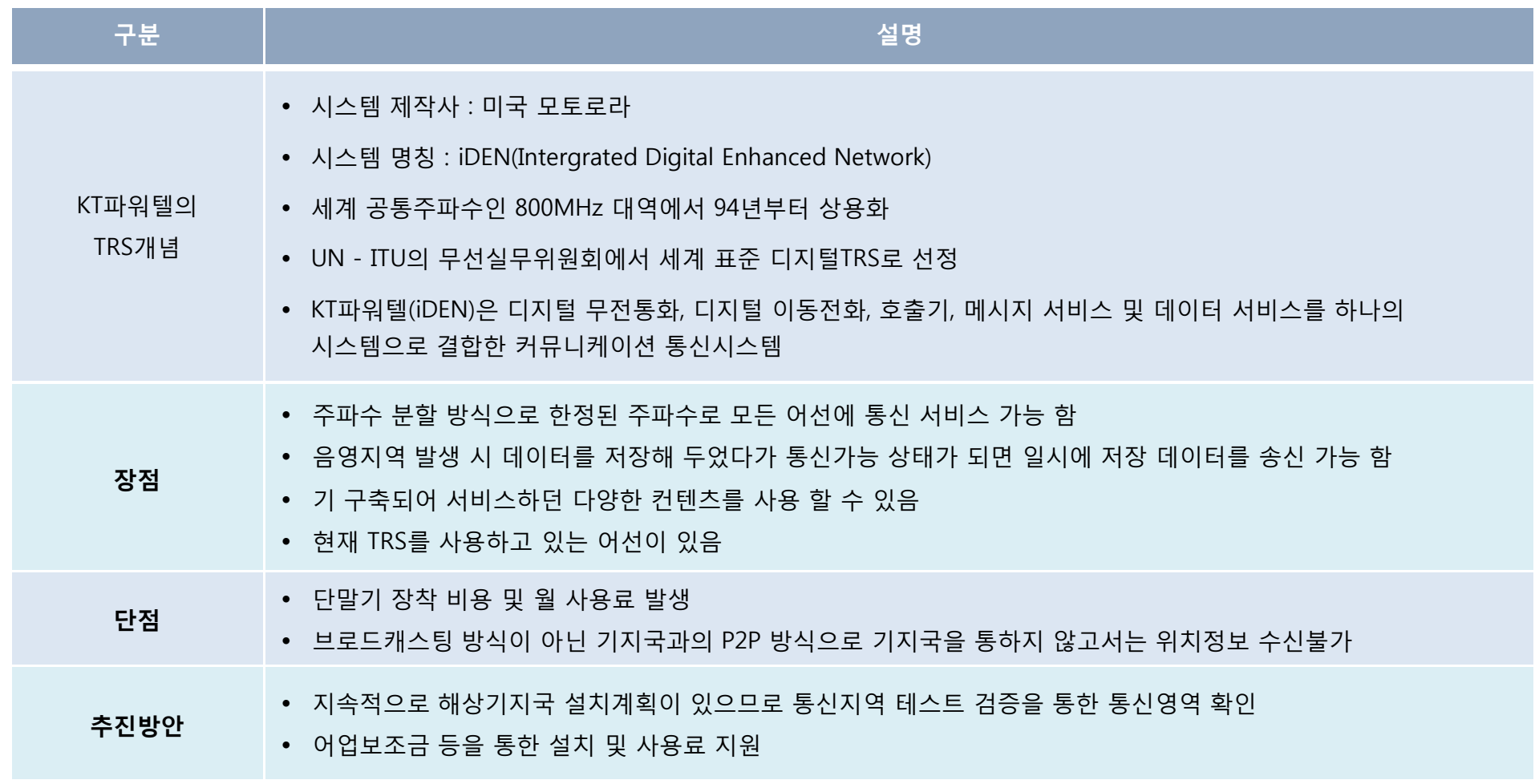

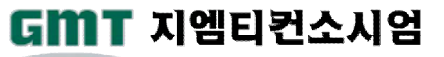

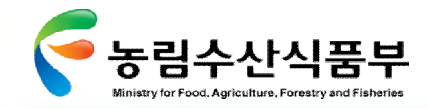

GMT 지엠티컨소시엄

## Ø **2.5.4 TRS 기술동향(3/8)**

### 국토해양부 및 해양경찰청에서 검토하고 있는 TRS 시스템의 상세 조사내역을 정리하였음

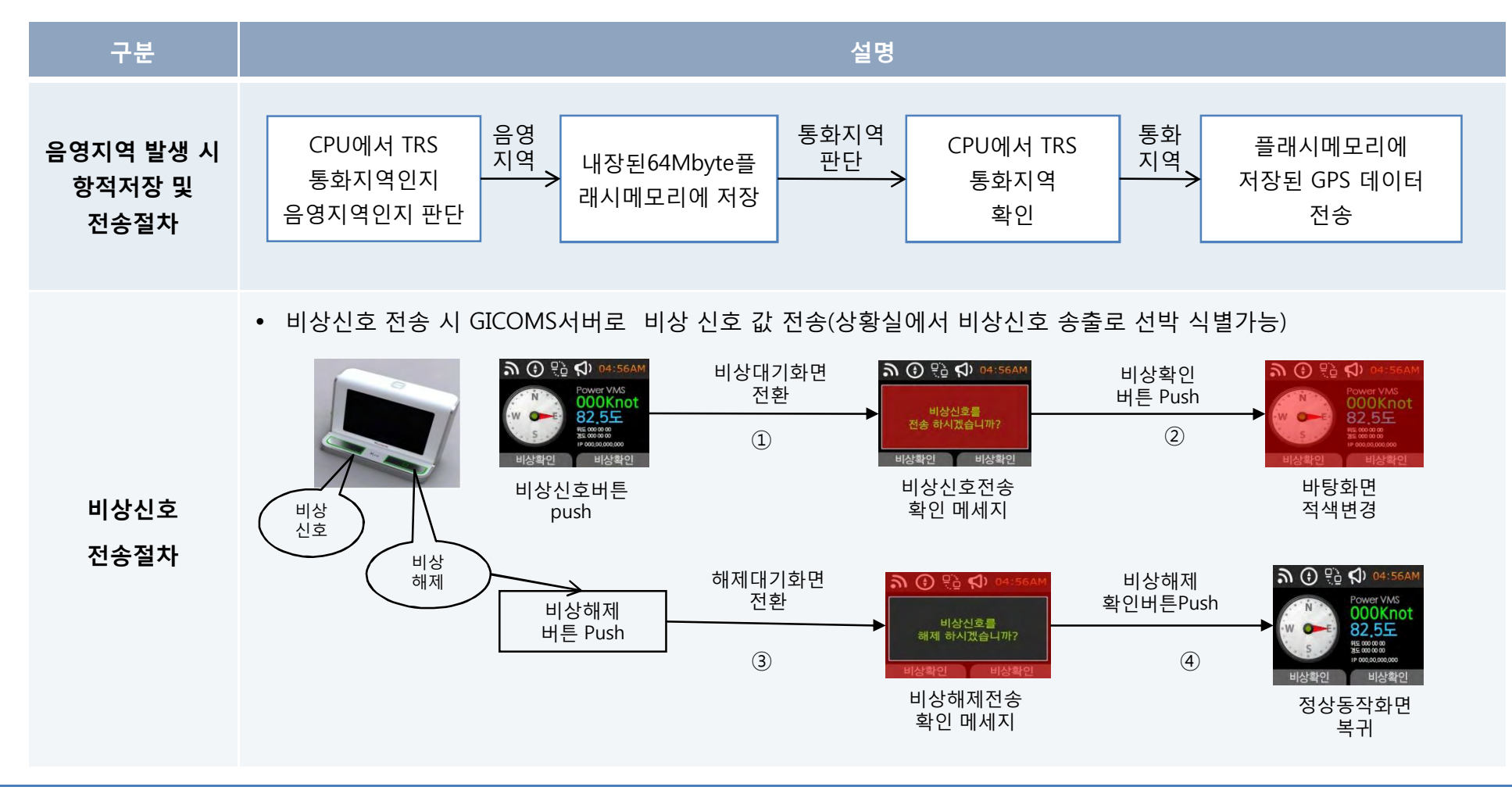

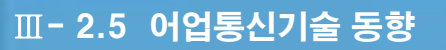

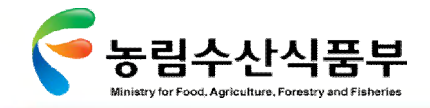

## Ø **2.5.4 TRS 기술동향(4/8)**

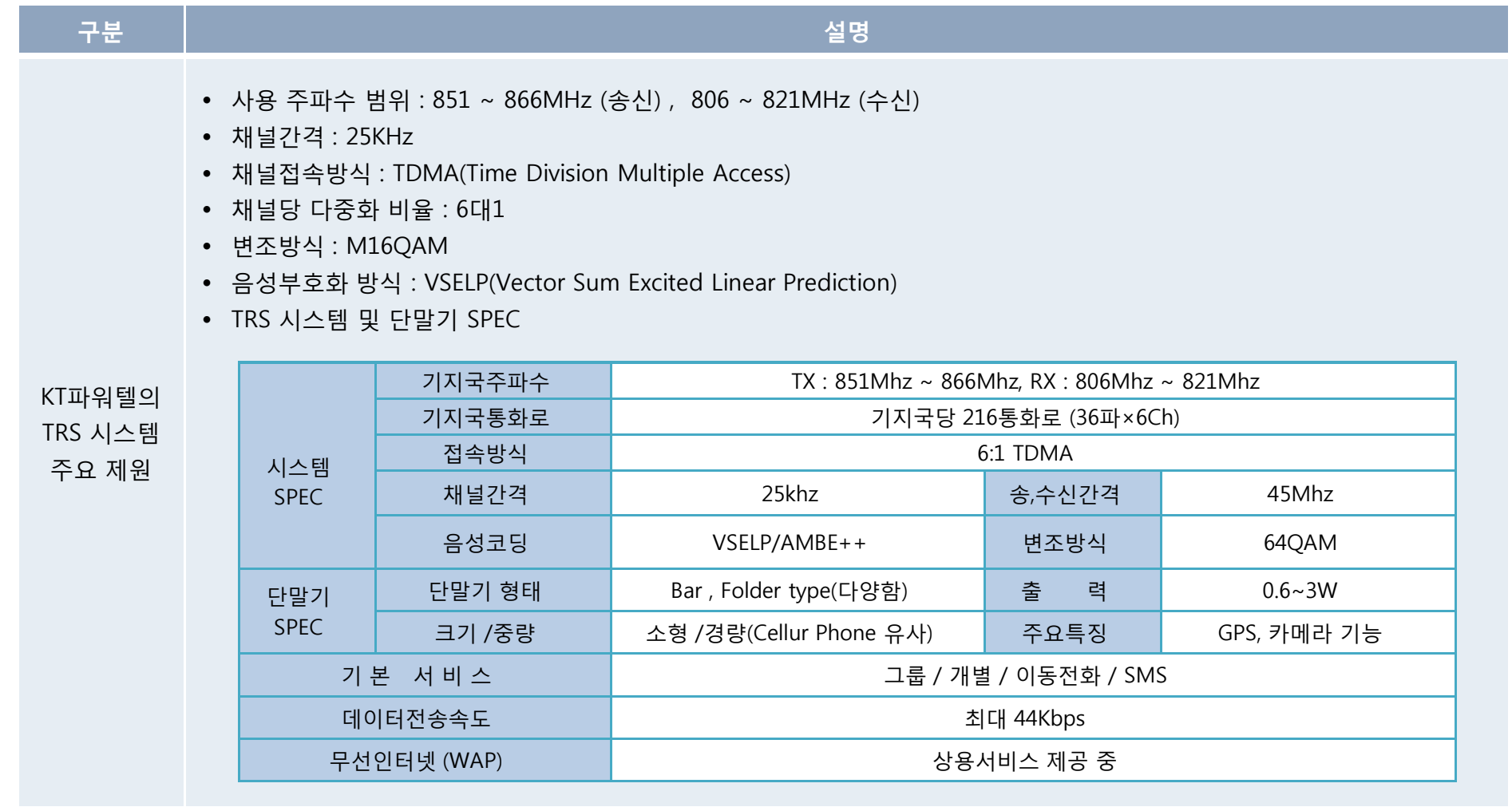

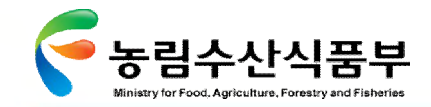

Ⅲ- 2.5 어업통신기술 동향

## Ø **2.5.4 TRS 기술동향(5/8)**

KT파워텔에서 서비스 하고 있는 TRS 무전통화의 종류에는 개별통화, 그룹통화, 선별통화, 무전국번간 크로스 개별통화가 있음

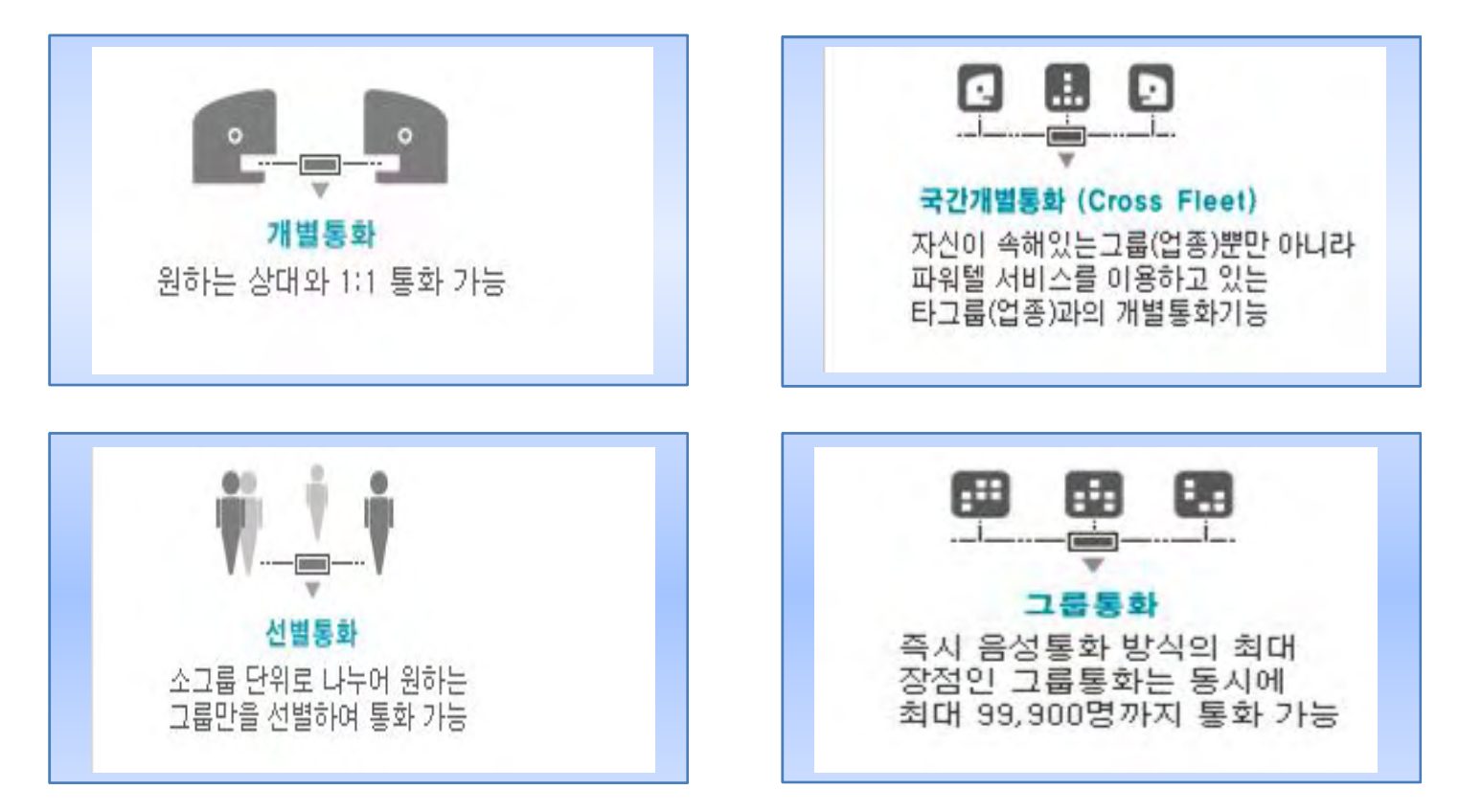

**무전통화 형태**

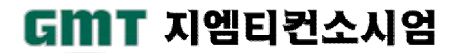

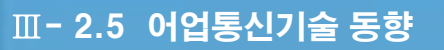

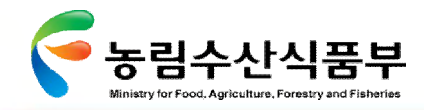

Ø **2.5.4 TRS 기술동향(6/8)**

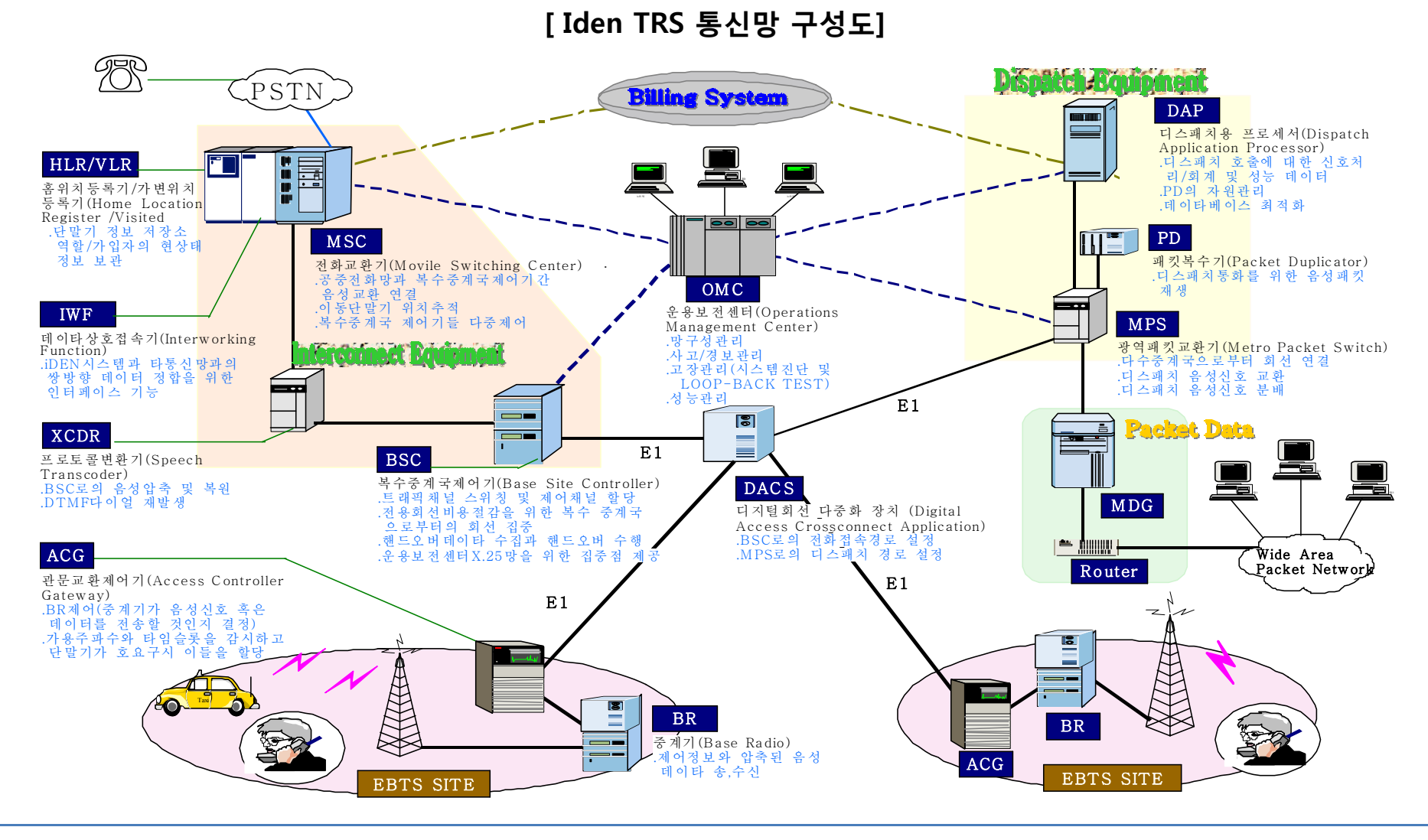

**첨단 어업정보 수집·관리체계 시험 구축 용역** 127

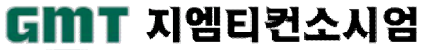

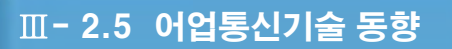

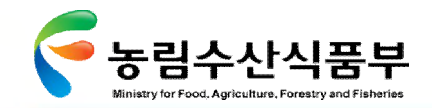

Ø **2.5.4 TRS 기술동향(7/8)**

KT파워텔에서 서비스 하고 있는 TRS 통신현황을 파악하기 위하여 기지국 통화권 예측을 조사하였음

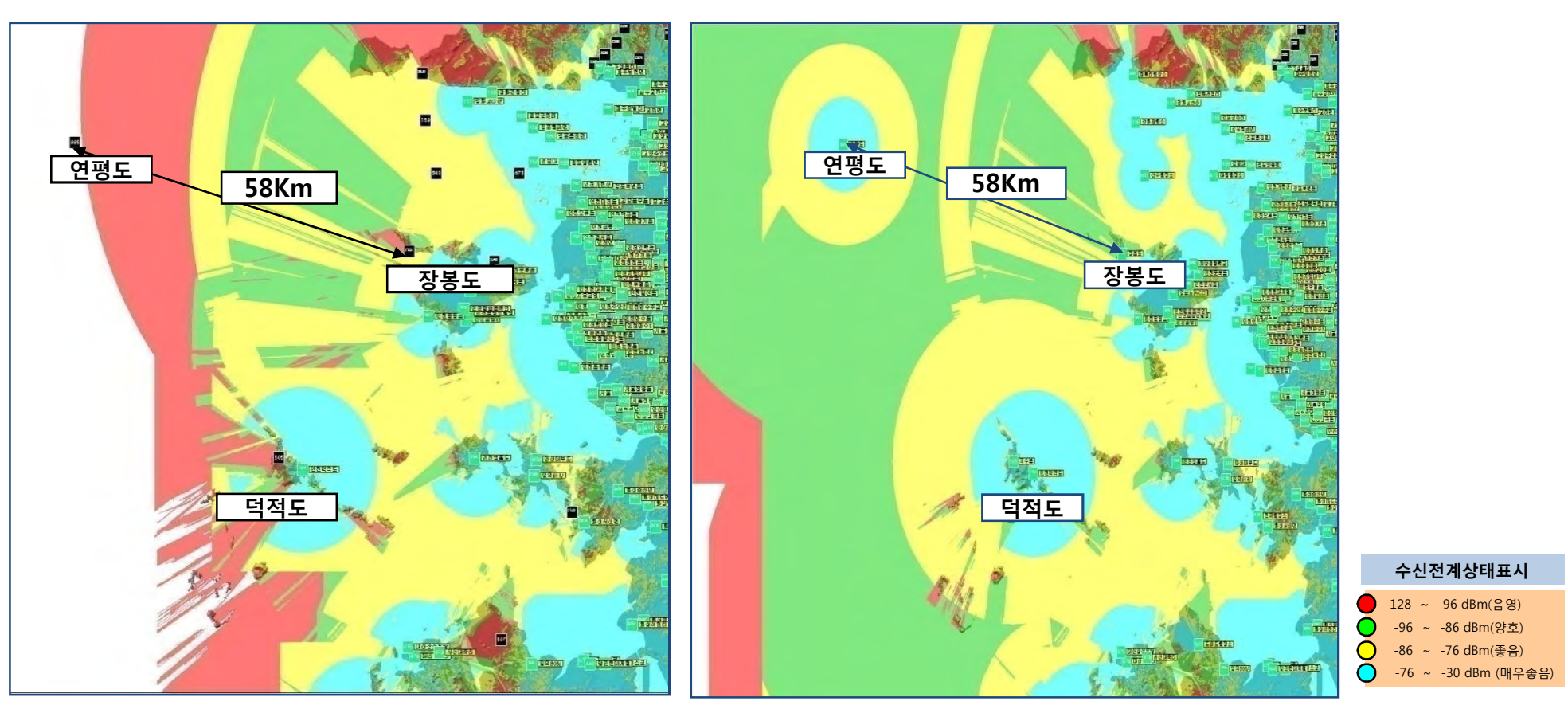

**해상망 기지국 통화권 예측 - 기존 해상망 기지국 통화권 예측 – 기존+신설 90국**

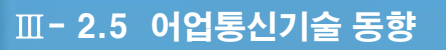

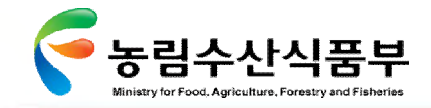

## Ø **2.5.4 TRS 기술동향(8/8)**

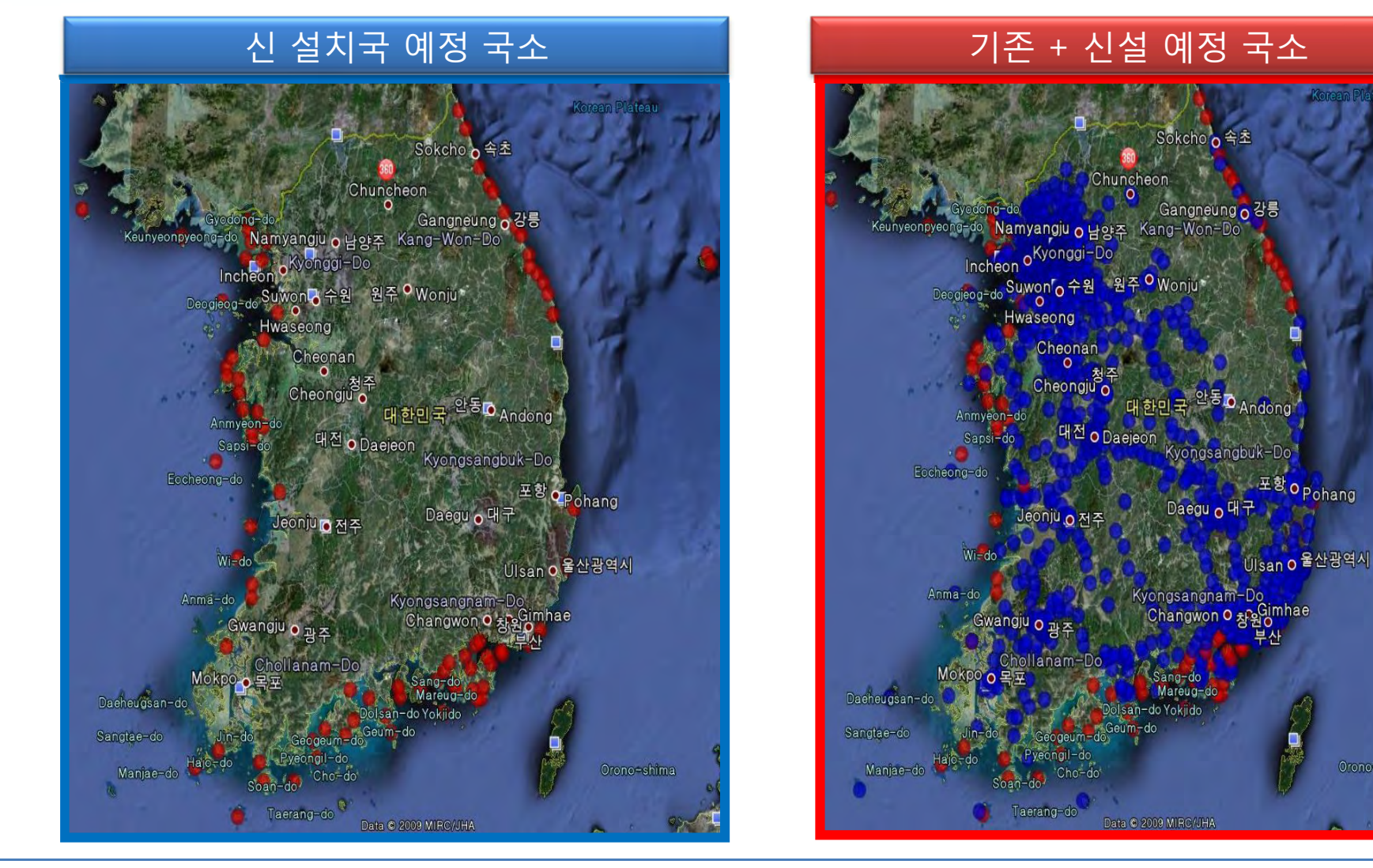

GMT 지엠티컨소시엄

Orono-shima

포항o <sub>Pohang</sub>

### **첨단 어업정보 수집·관리체계 시험 구축 용역** 129

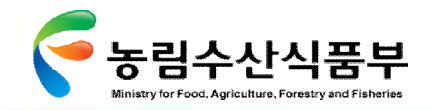

## Ø **2.5.5 CDMA 기술동향**

휴대폰을 이용한 프리패스 기능에 어선위치자동발신기 추가 가능성을 검토함

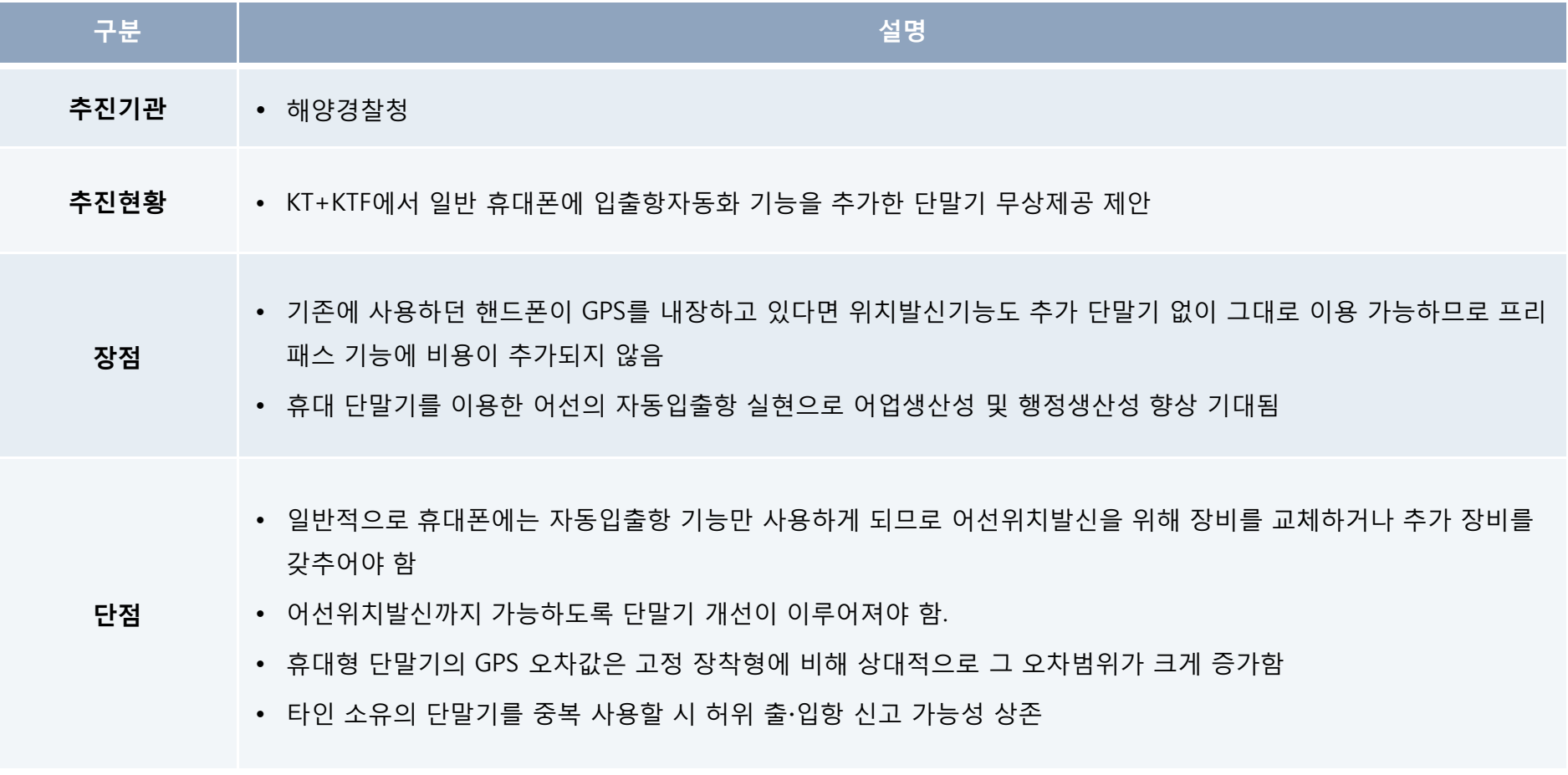

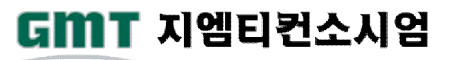

GMT 지엠티컨소시엄

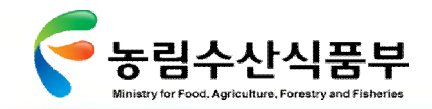

## Ø **2.5.6 RF-ID 기술동향 (1/3)**

현재 시범구축 운영 중인 RF-ID에 어선위치자동발신 기능의 추가 가능성 검토

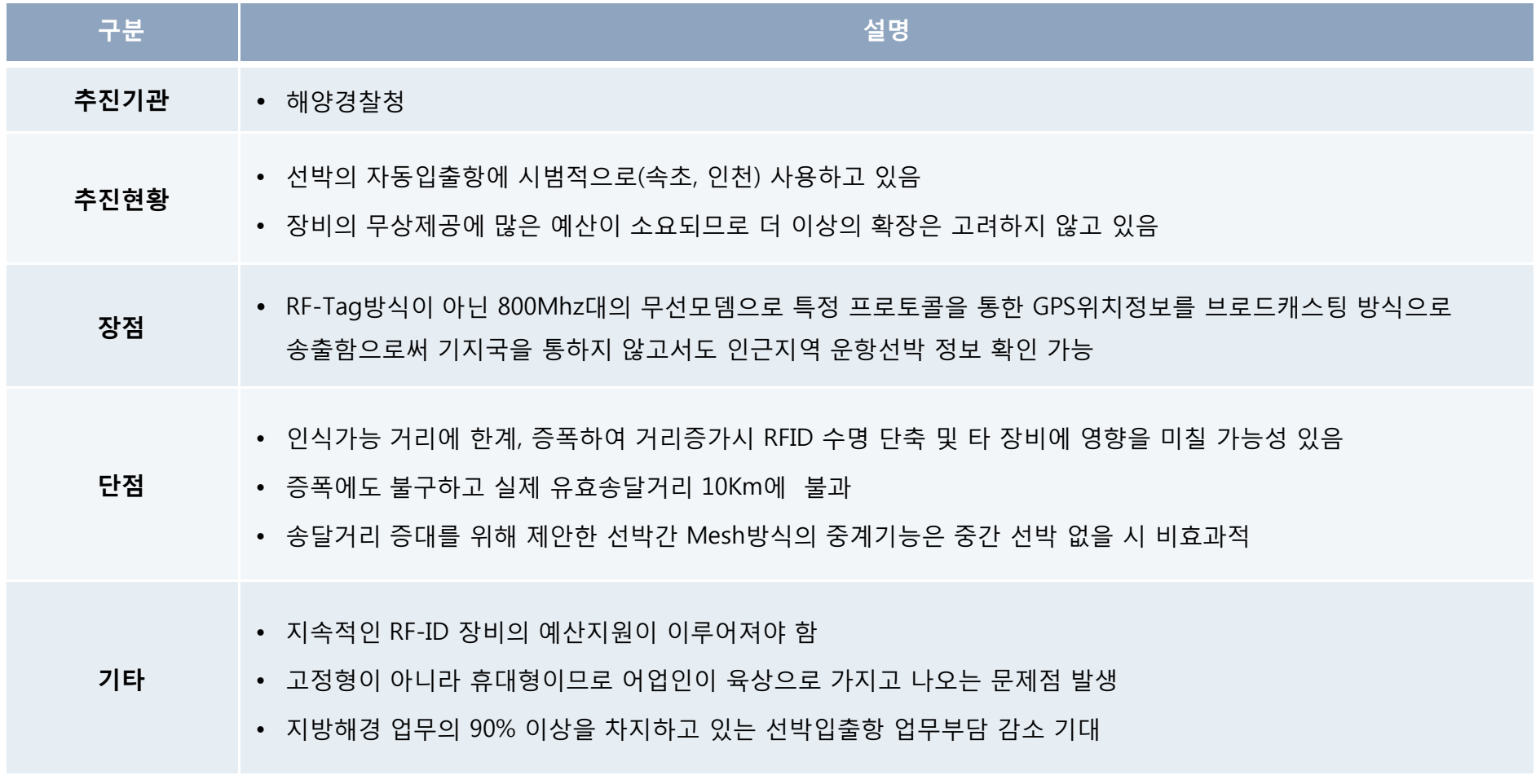

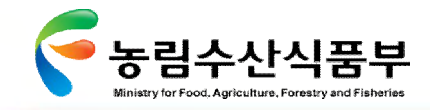

## Ø **2.5.6 RF-ID 기술동향 (2/3)**

어선 하이패스 개념도

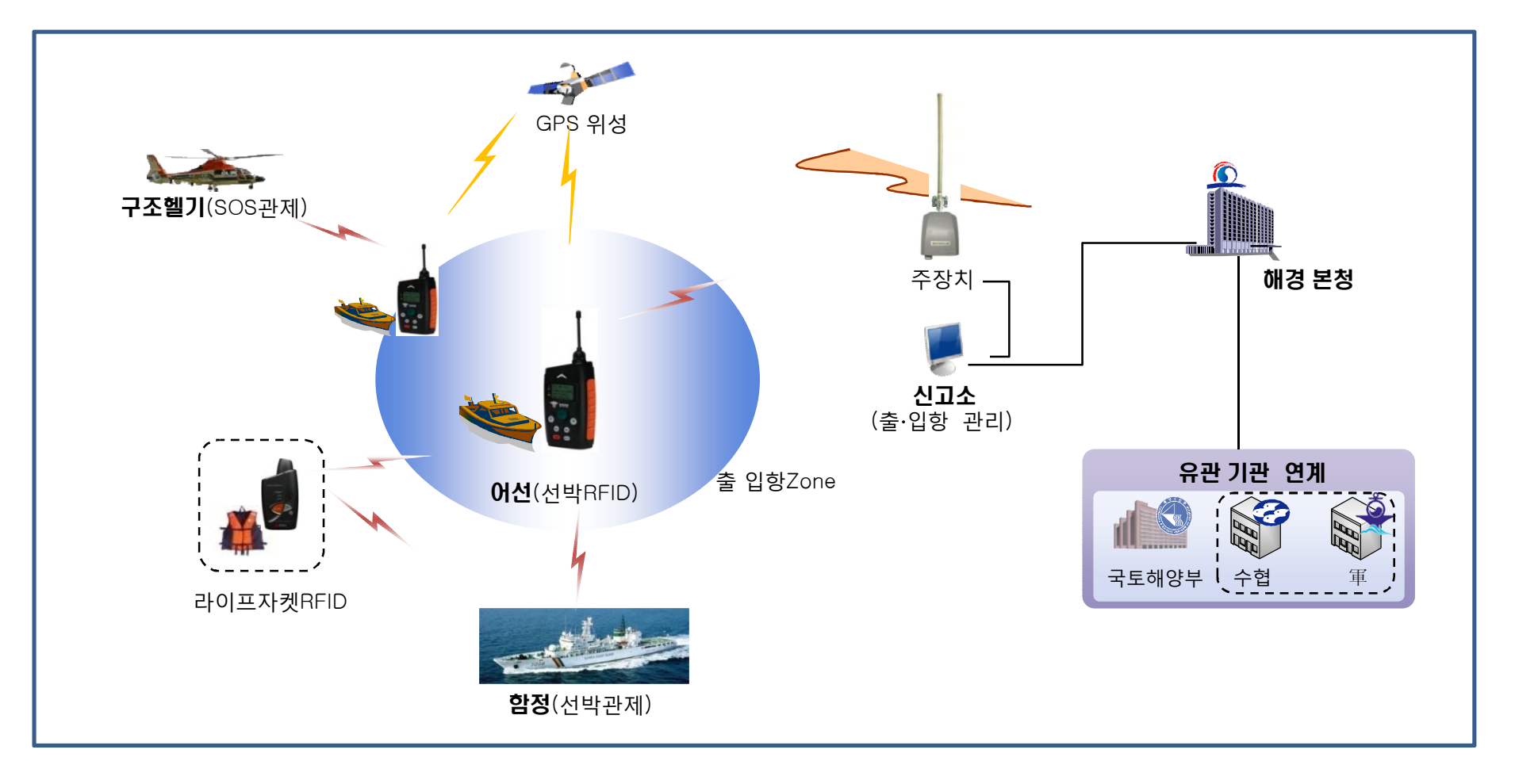

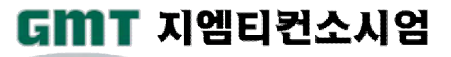

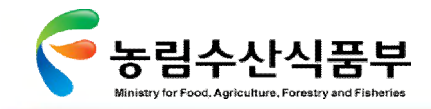

Ⅲ- 2.5 어업통신기술 동향

## Ø **2.5.6 RF-ID 기술동향 (3/3)**

### 어선 하이패스 구축사례

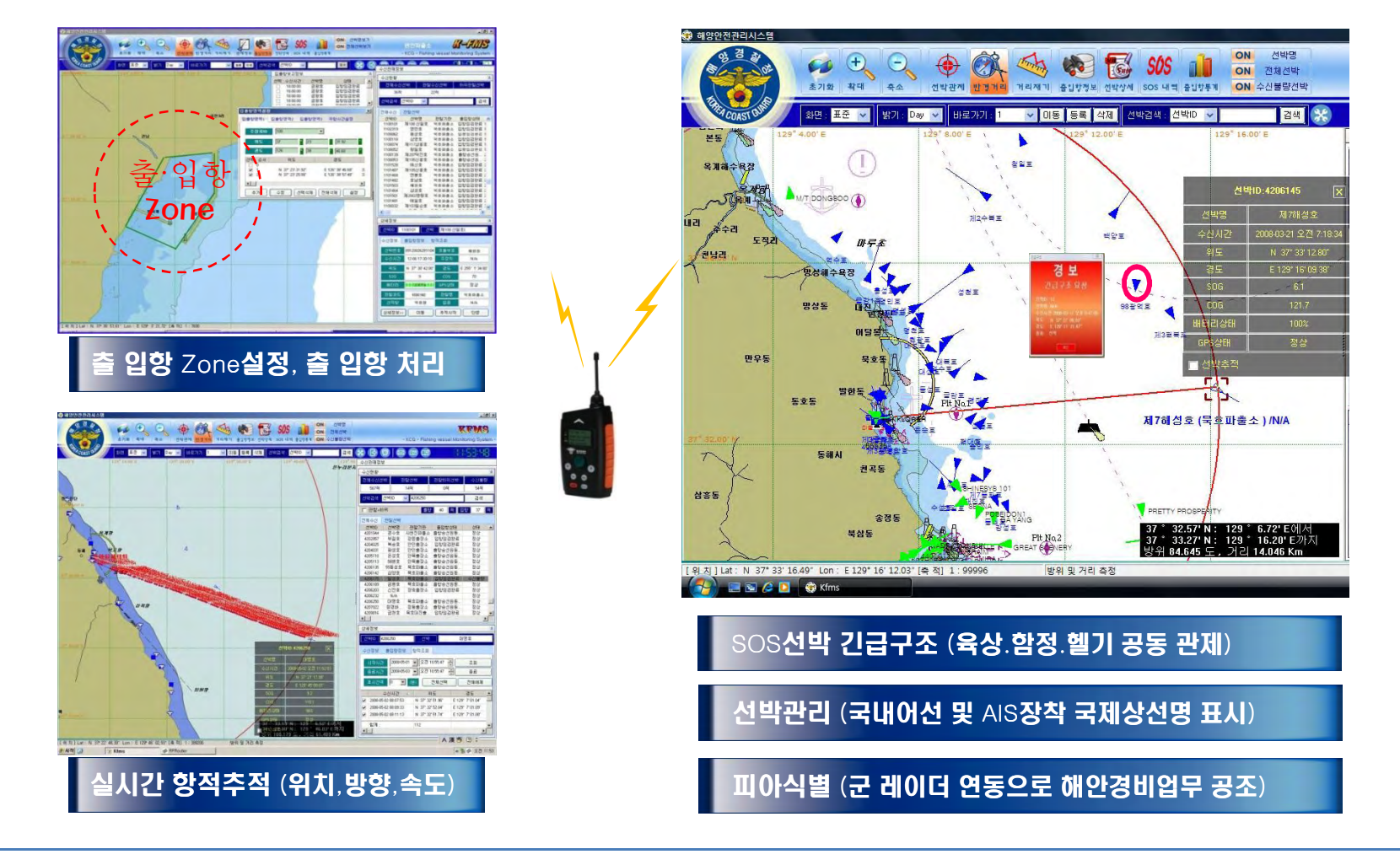

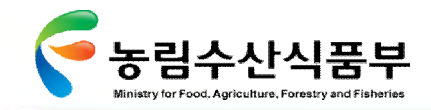

## Ø **2.5.7 인공위성[데이터] 기술동향 (1/2)**

## **자국위성 추진현황**

- 4 현재 해경에서는 무궁화위성을 이용하여 해경정과 위성통신 사용
- ▶ 천리안 통신해양기상위성 2010년 6월 발사
- 4 항공우주연구원을 포함한 국토해양부, 기상청, 방송통신위원회와 공동개발
- ▶ 올 10월까지 기능시험과 환경시험 마친 상태
- ▶ 기상 및 통신위성으로 활용가능성은 미확인

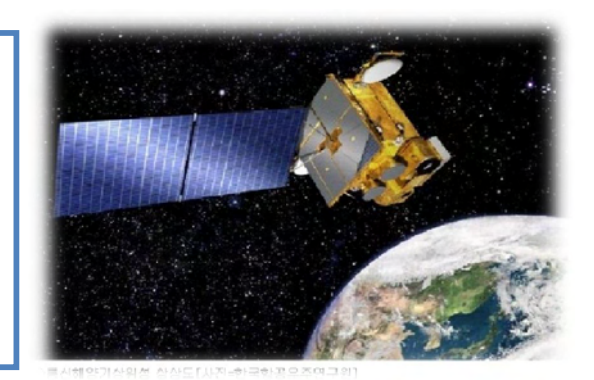

통신해양기상위성 활용도

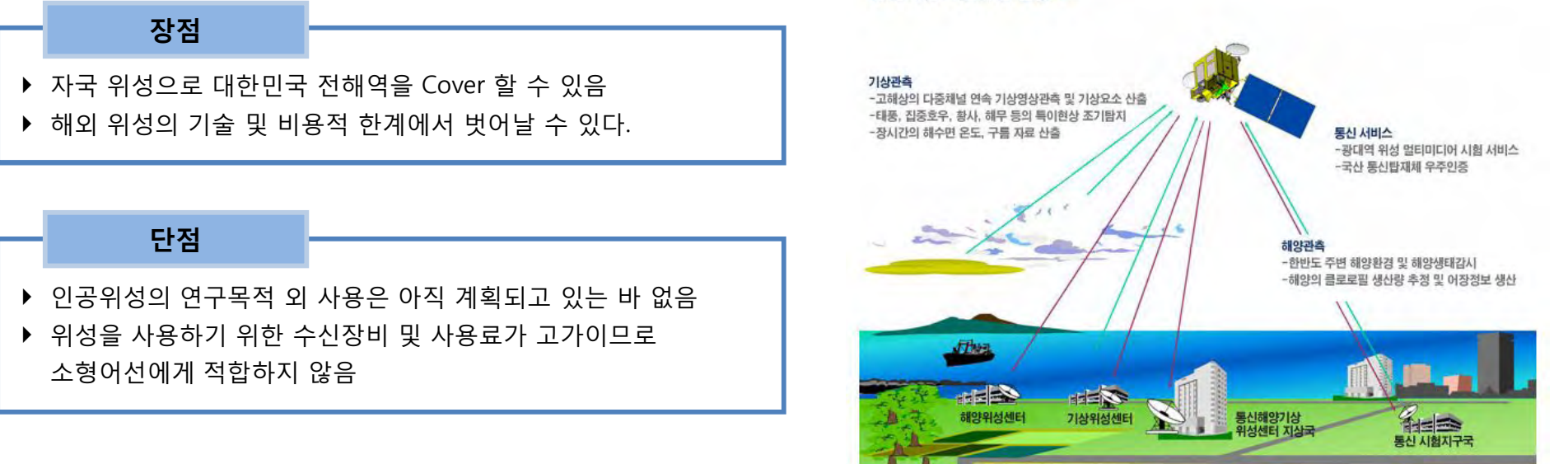

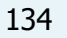

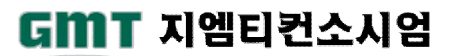

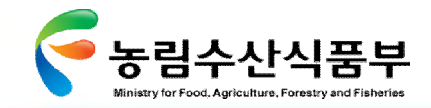

## Ø **2.5.7 인공위성[데이터] 기술동향 (2/2)**

**타국위성 추진현황**

- ▶ 프랑스 위성 Argos 통해 러시아 해역 명태 조업어선의 위치정보 수집 (국토해양부,원양정책과로 eMail 형태로 전송되며 추가 발송 가능)
- ▶ 고가의 위성 단말기와 통신료로 인하여 소형선박에는 부적합
- ▶ GPS값을 통신 매체를 통해 전송하거나 자체위치확인 및 전송 기능이 있어야 함

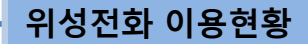

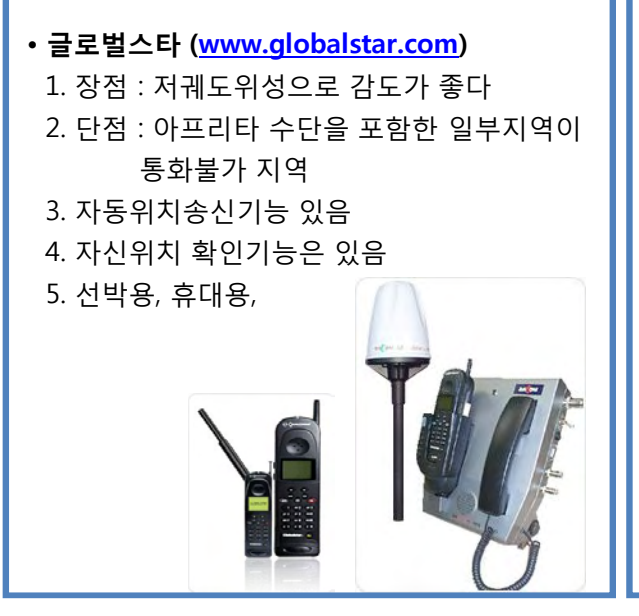

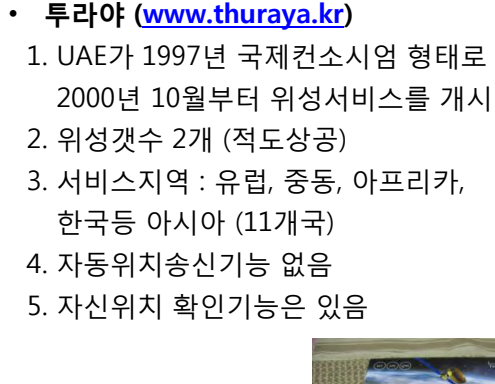

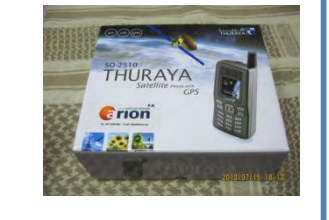

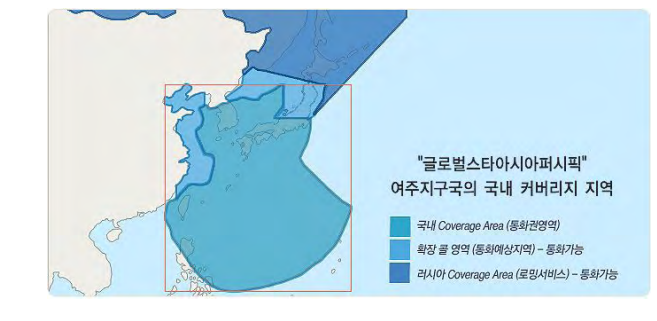

• **이리듐(iridum)** 1. 장점 : 세계 모든지역에서 서비스 가능 2. 단점 : 이용료 비싸며, 2014년부터 위성수명이 종료되기 시작

• **인마셋(Inmarsat)**

- 1. 선박용으로 활용되는 위성전화로 휴대용 없음
- 2. Inmarsat-C를 사용하는 장비면 Polling서 비스를 통해 위치 추적 가능

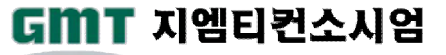

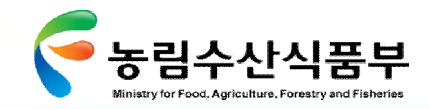

## Ø **2.5.8 인공위성[기타] 기술동향(1/2)**

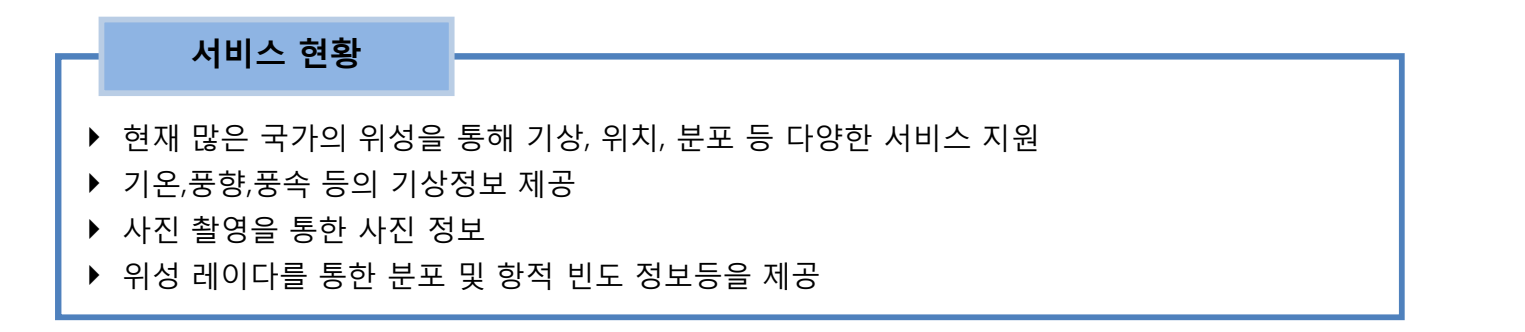

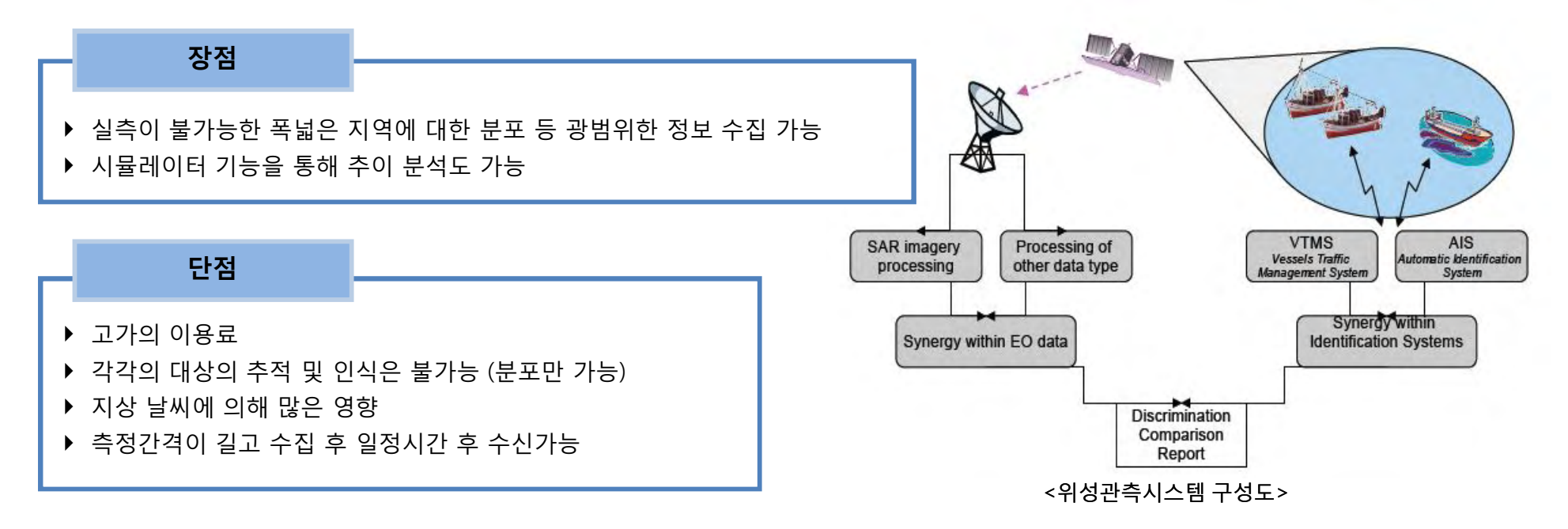

**첨단 어업정보 수집·관리체계 시험 구축 용역** 136
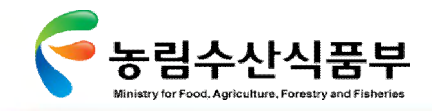

#### Ø **2.5.8 인공위성[기타] 기술동향(2/2)**

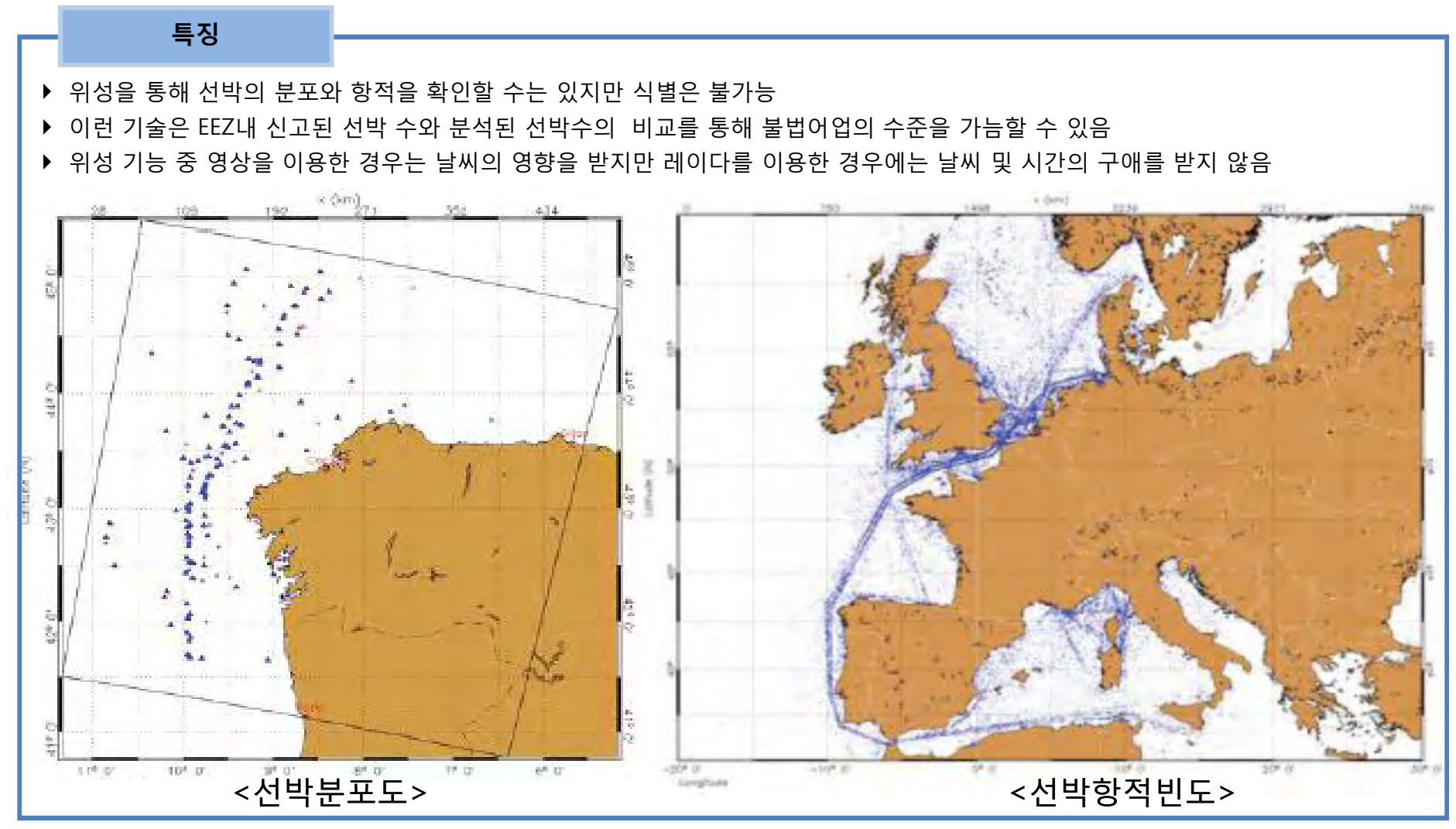

GMT 지엠티컨소시엄

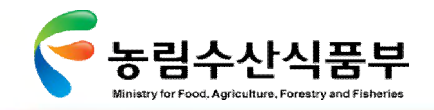

### Ø **2.5.9 기타 관측 기술 동향**

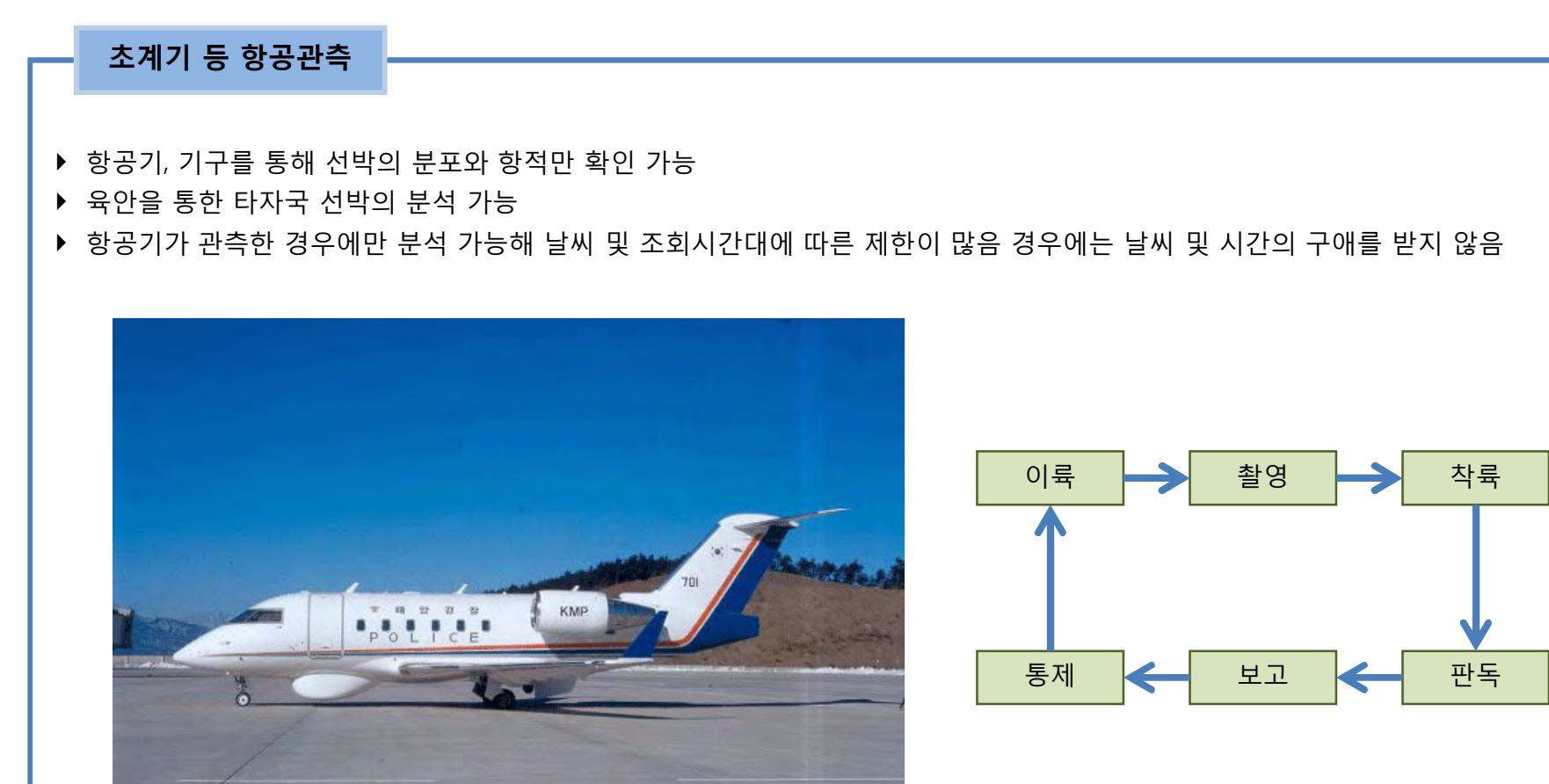

<해경 초계기>

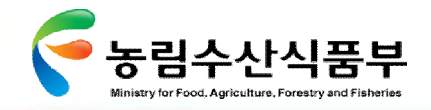

### Ø **2.5.10 통신매체 비교(1/3)**

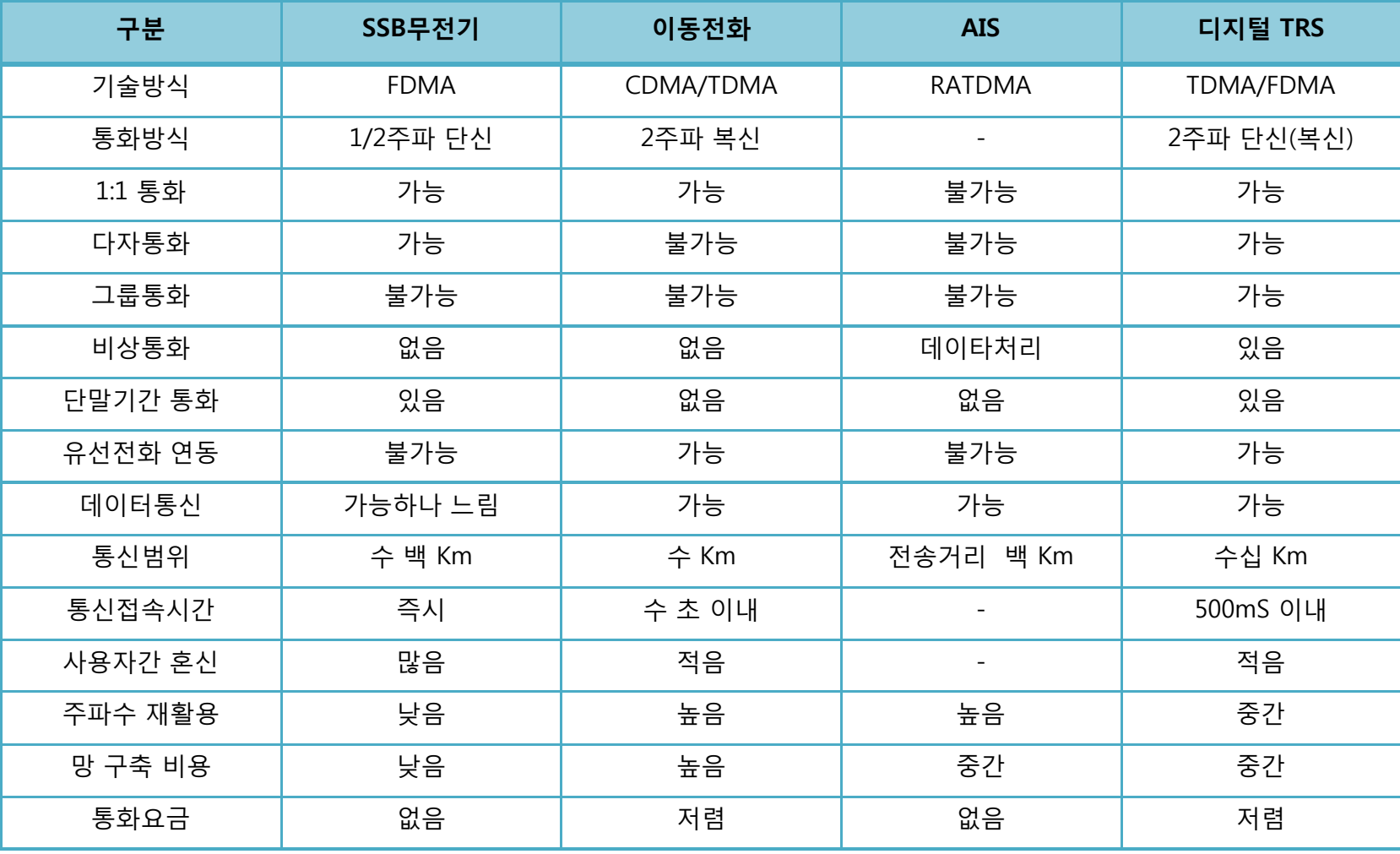

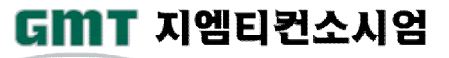

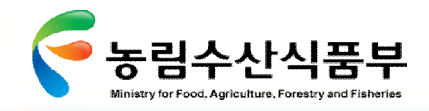

# Ø **2.5.10 통신매체 비교(2/3)**

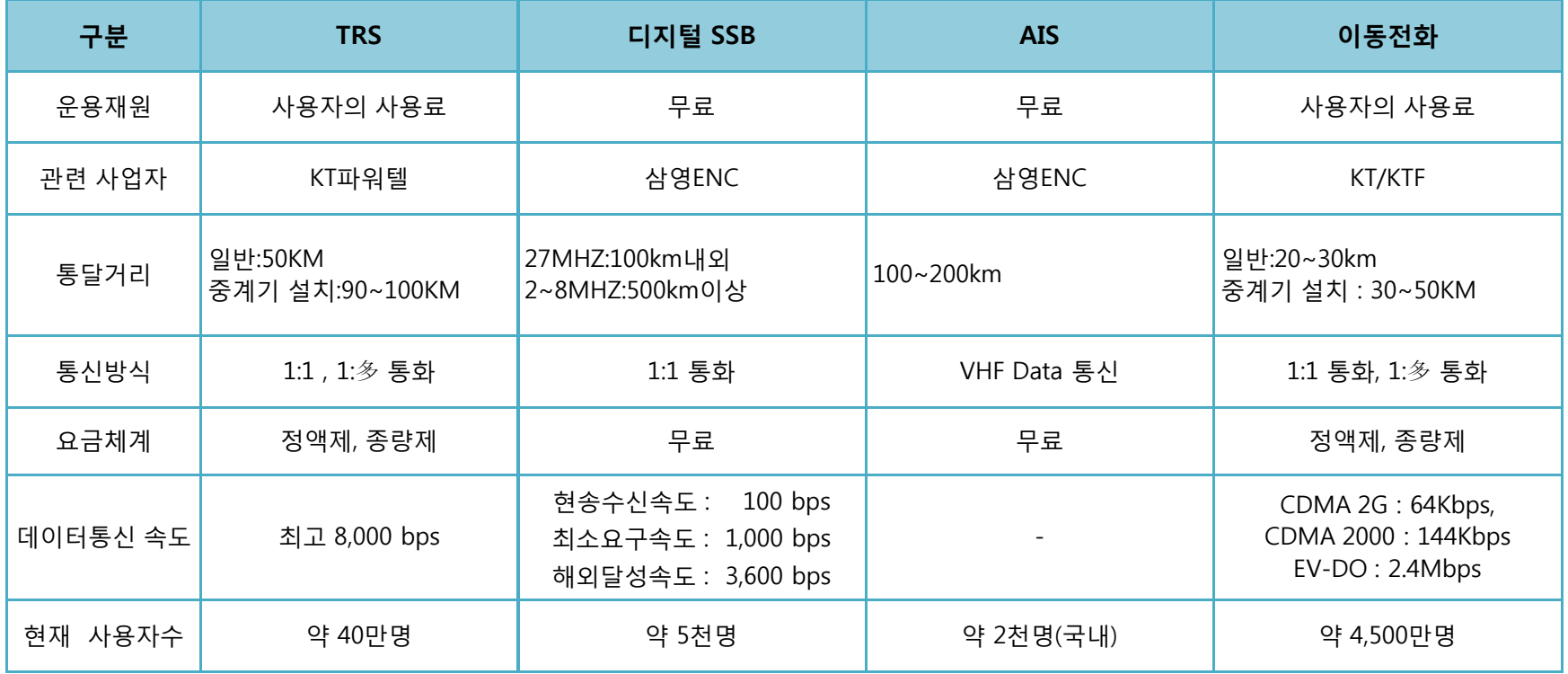

해상통신망 비교 – KT파워텔 자료 참조

**첨단 어업정보 수집·관리체계 시험 구축 용역** 140

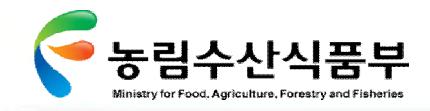

### Ø **2.5.10 통신매체 비교(3/3)**

### **단말기 가격**

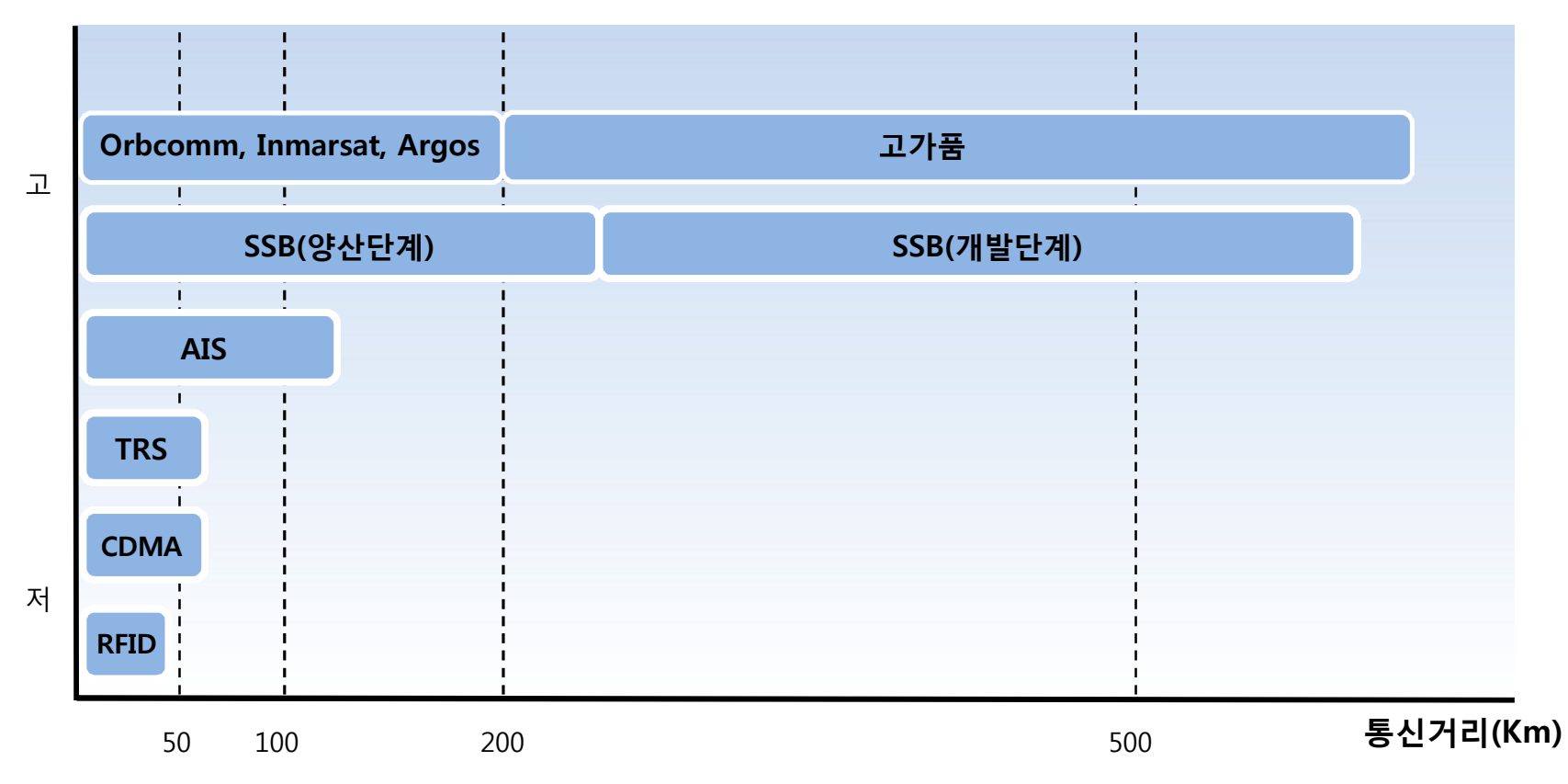

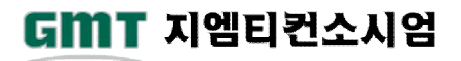

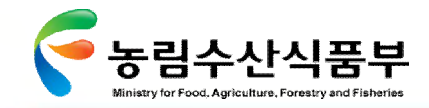

# 2.6 시사점 종합

#### 어업통신현황 분석을 통하여 도출된 시사점을 종합하고 영역별 재분류를 통하여 개선과제를 정의함

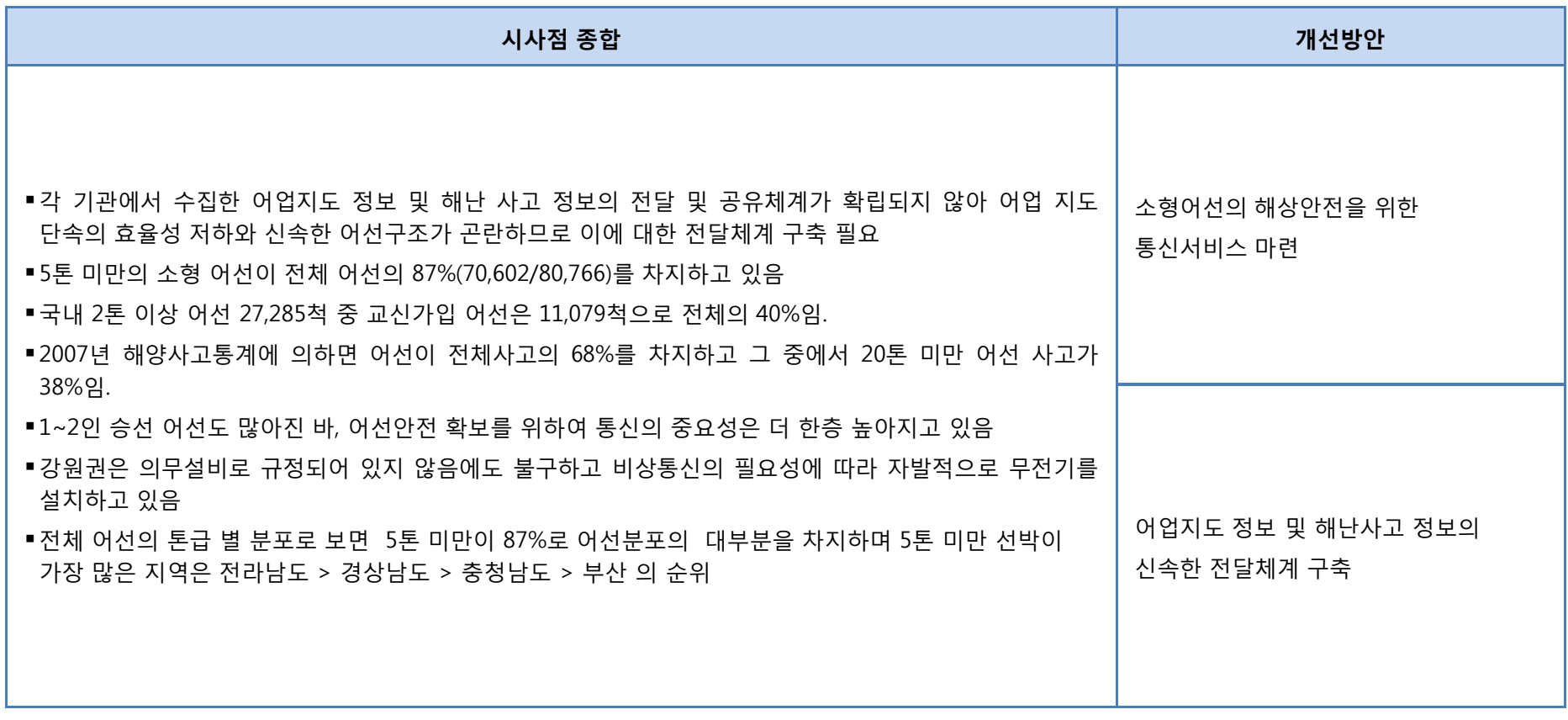

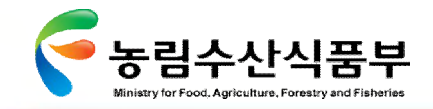

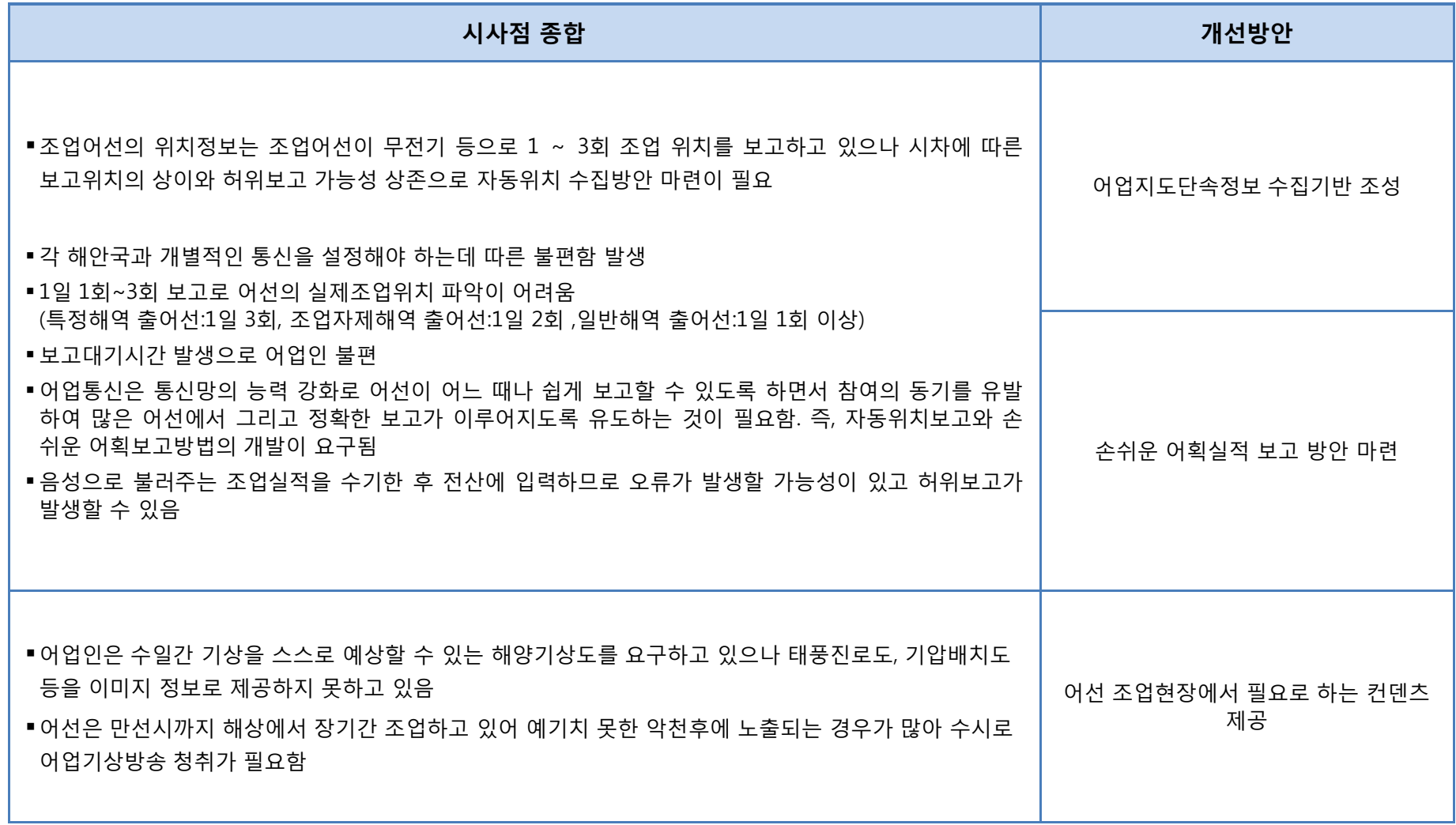

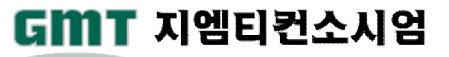

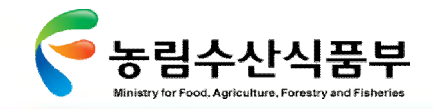

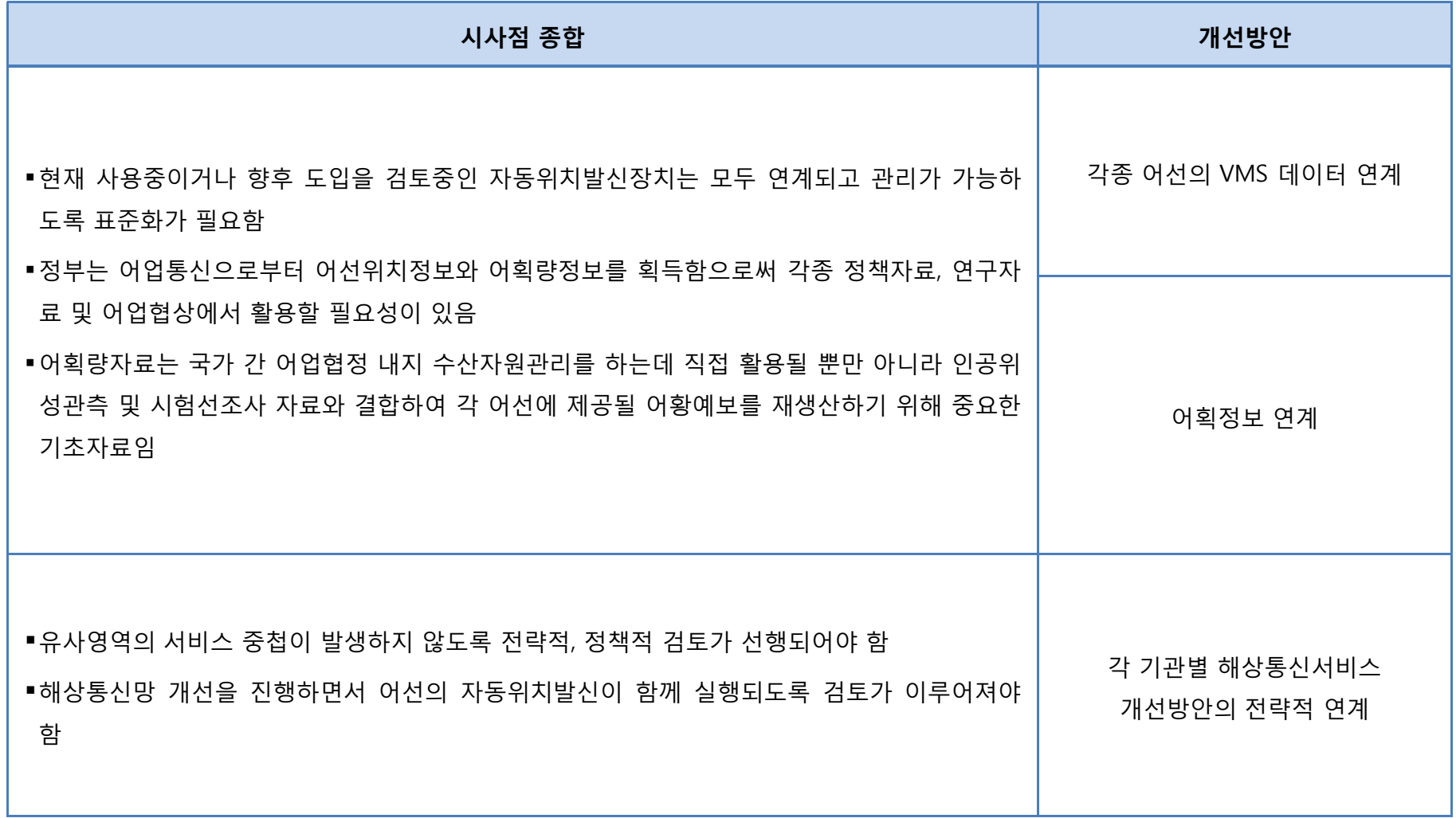

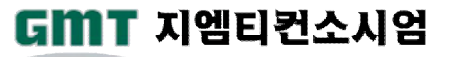

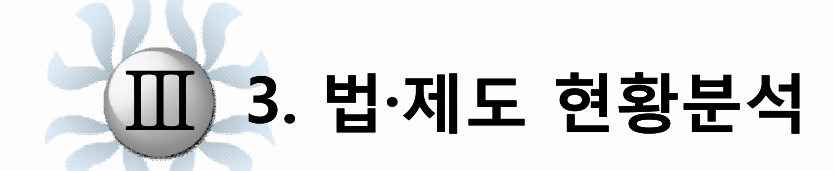

**3.1 분석의 체계 3.2 관련 법령 및 제도 3.3 법규정 상세내용**

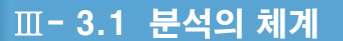

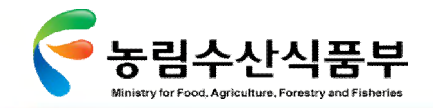

# 3.1 분석의 체계

현행 지도안전과 업무와 연관된 관련 법, 시행령, 시행규칙 지침 및 각종 제도 등을 분석하여 효율적 업무 적용을 위한 요구사항을 파악 하고, 향후 최적화된 어업통신 도입에 따른 법·제도의 정비 방안 제시

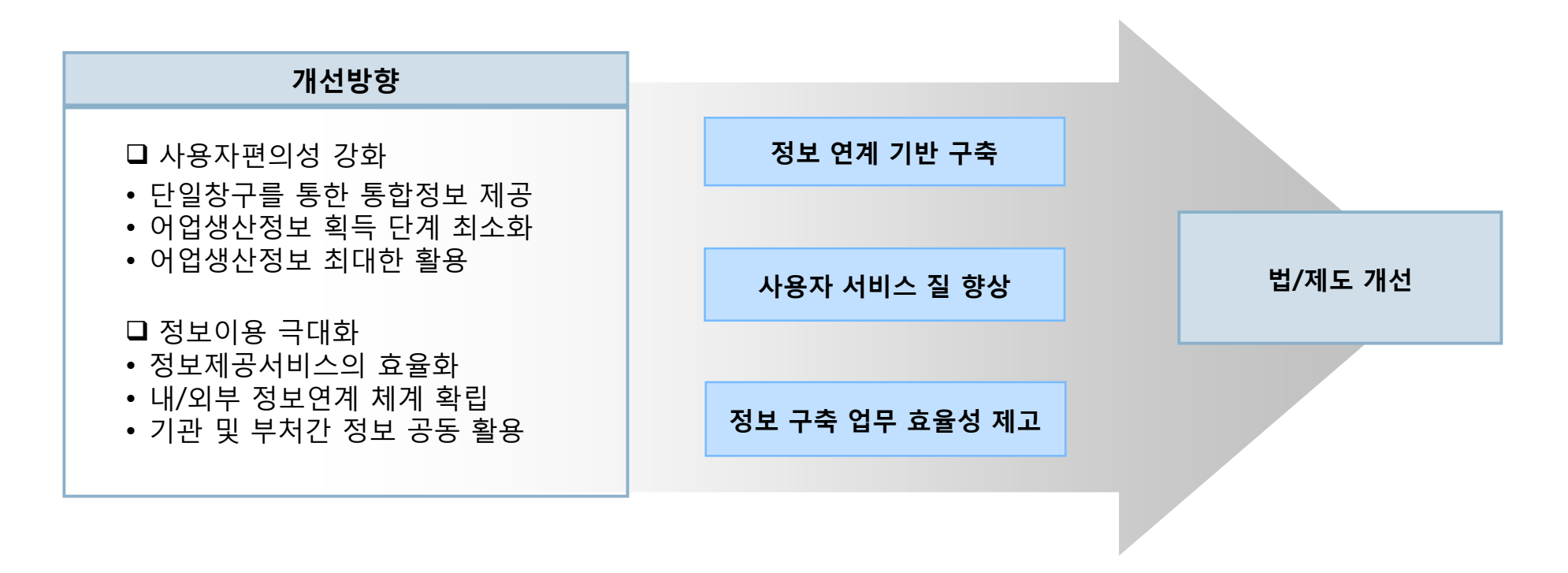

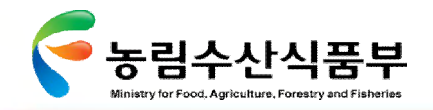

# 3.2 관련 법령 및 제도

과제 이행을 위해서는 어선법 및 수산업법의 법제도 사항에 대한 검토 필요

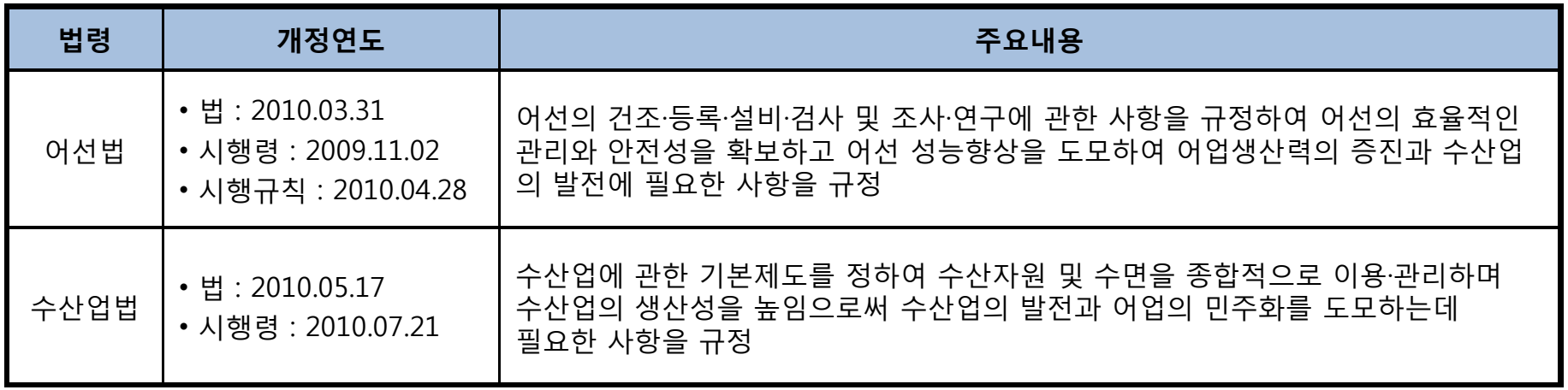

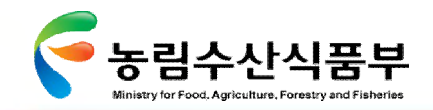

# 3.3 법규정 상세내용

### Ø **3.3.1 어선법 관련 규정(1/9)**

2010년 5월 27일 어선법을 개정하여 무선설비 및 자동위치 발신장치에 대한 법적 근거를 선박안전법에서 어선법으로 변경 하였음

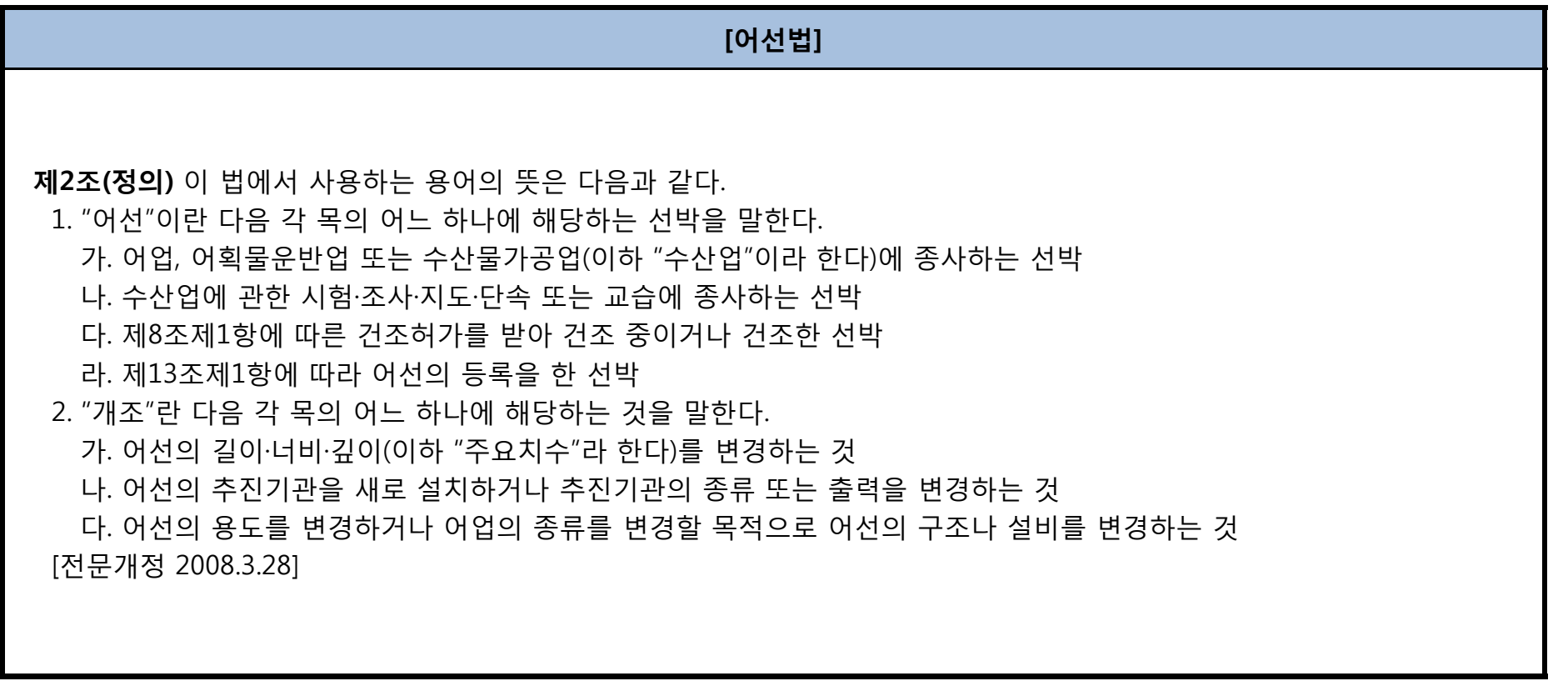

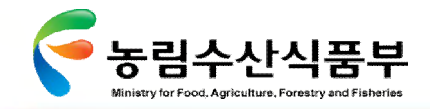

# Ø **3.3.1 어선법 관련 규정(2/9)**

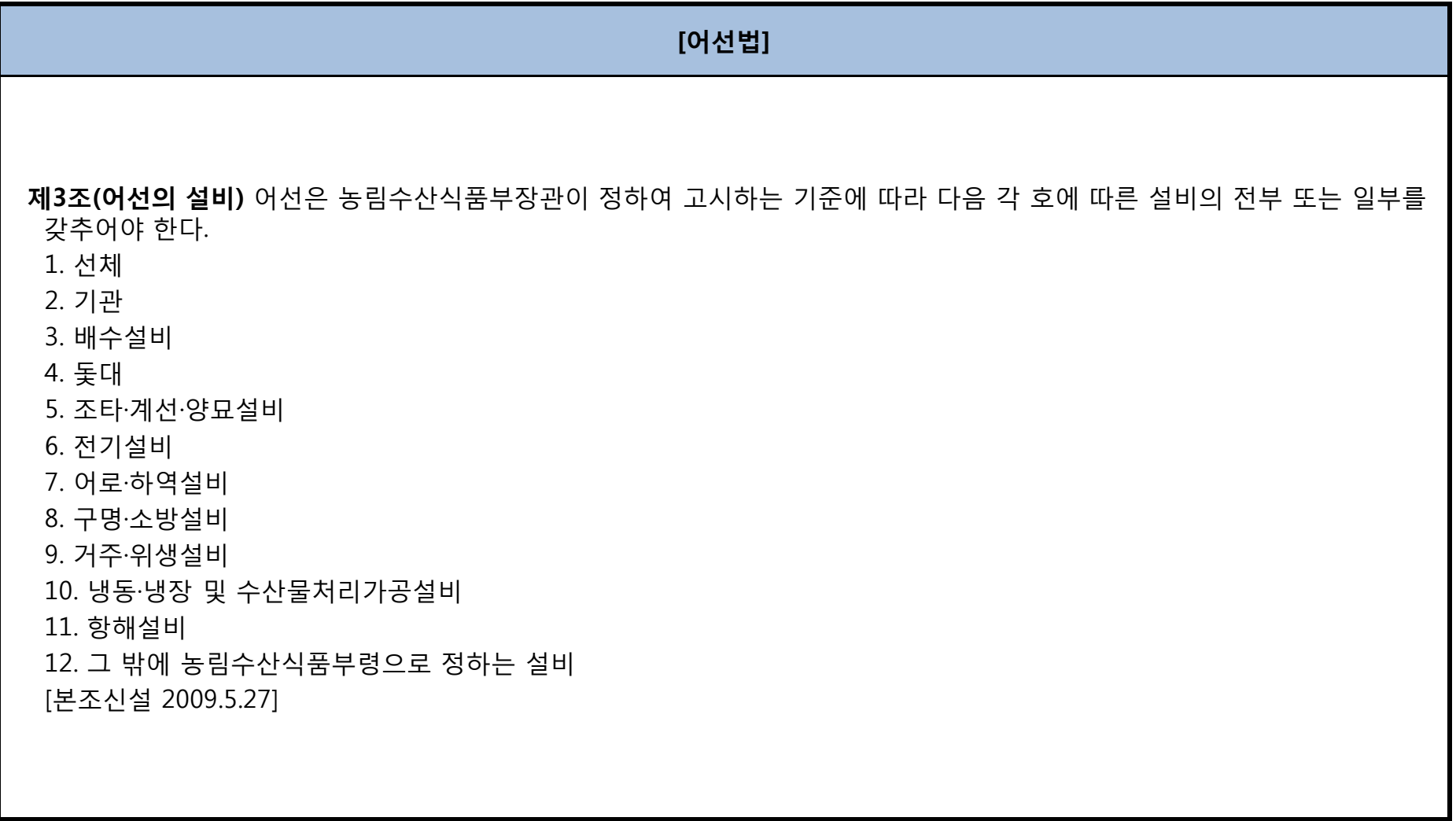

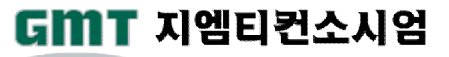

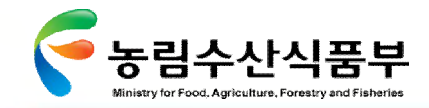

# Ø **3.3.1 어선법 관련 규정(3/9)**

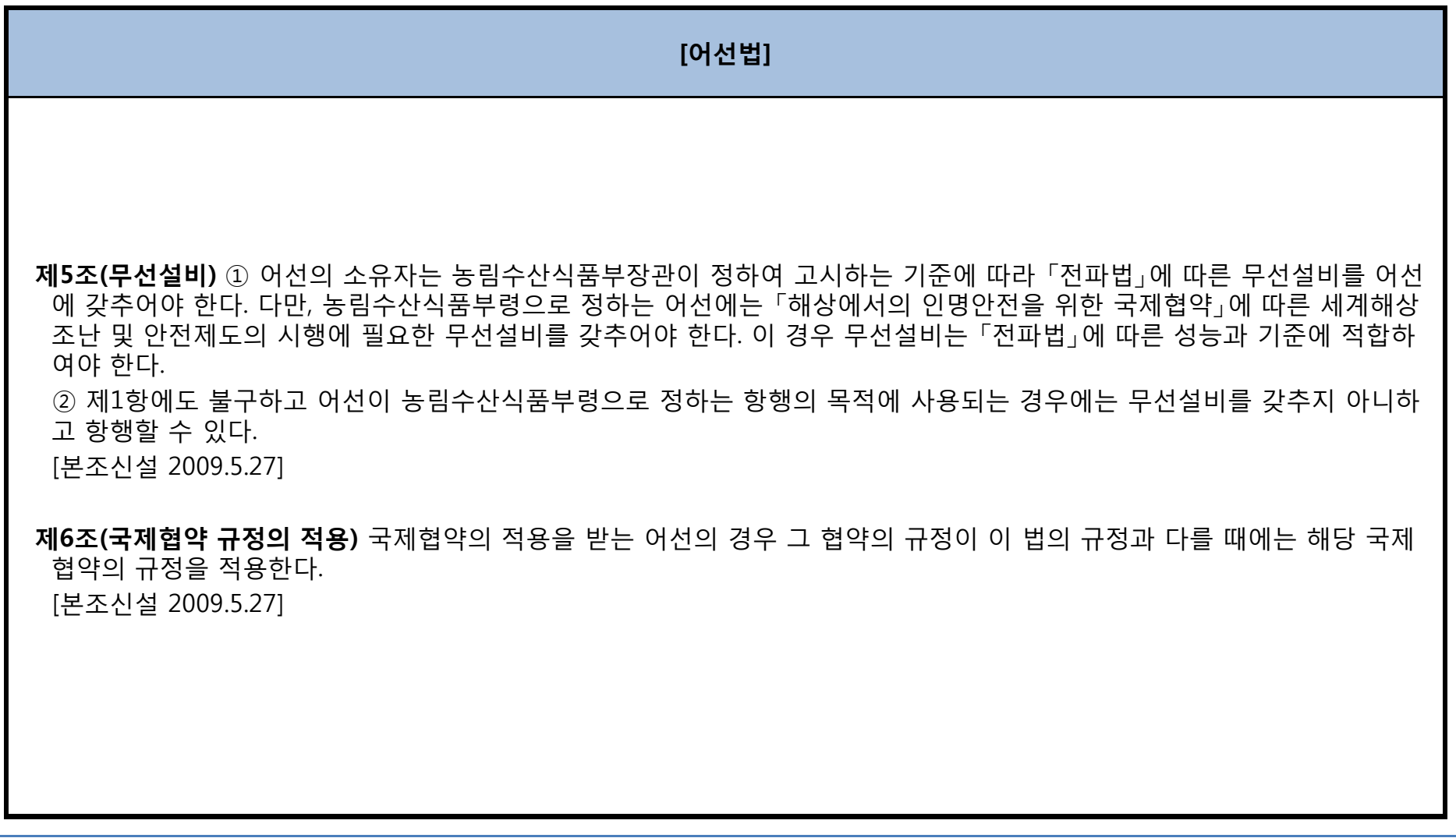

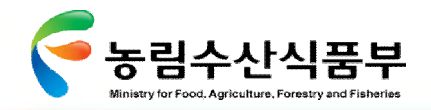

# Ø **3.3.1 어선법 관련 규정(4/9)**

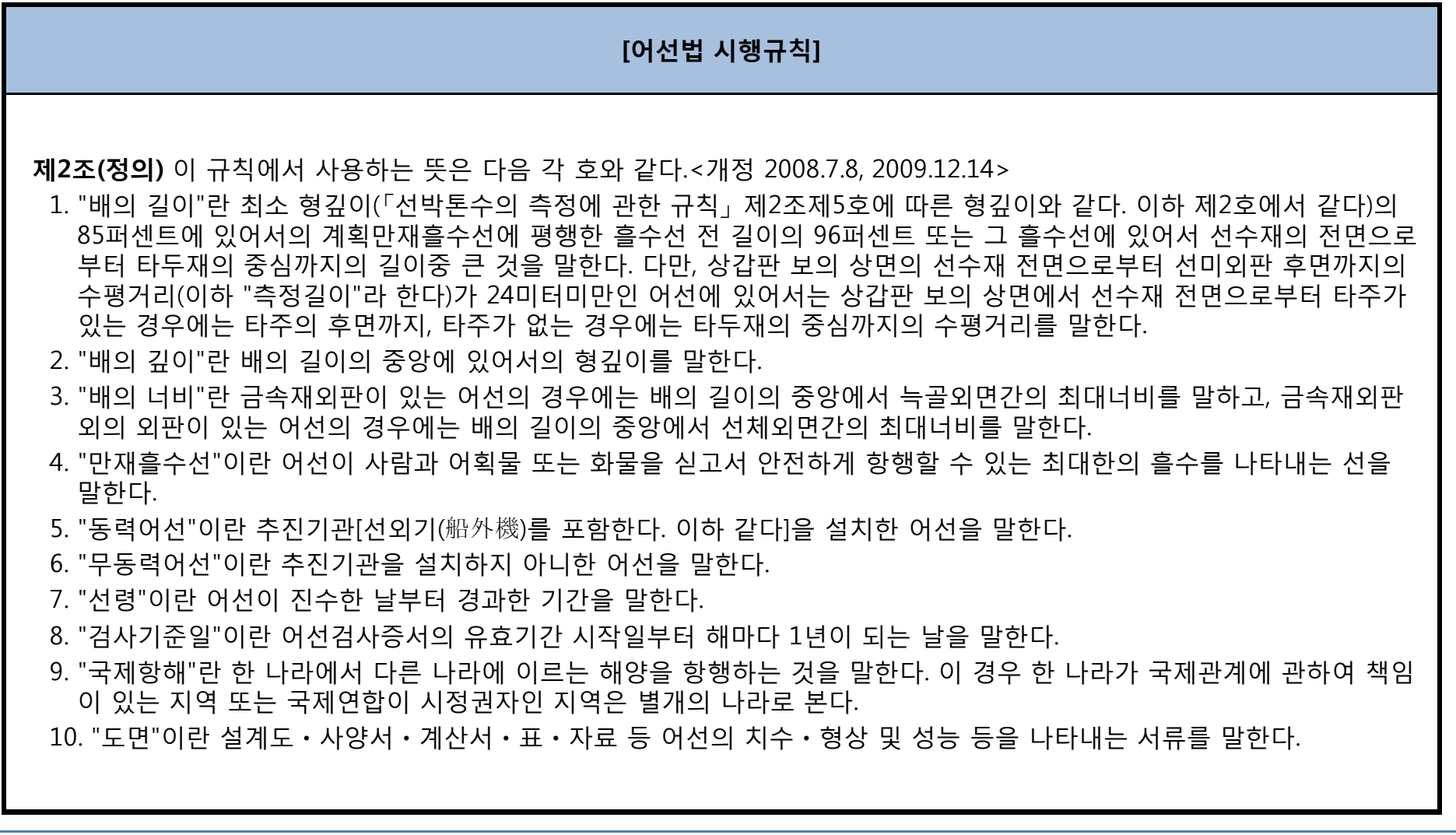

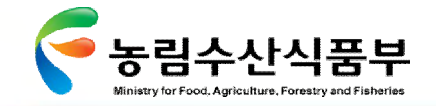

# Ø **3.3.1 어선법 관련 규정(5/9)**

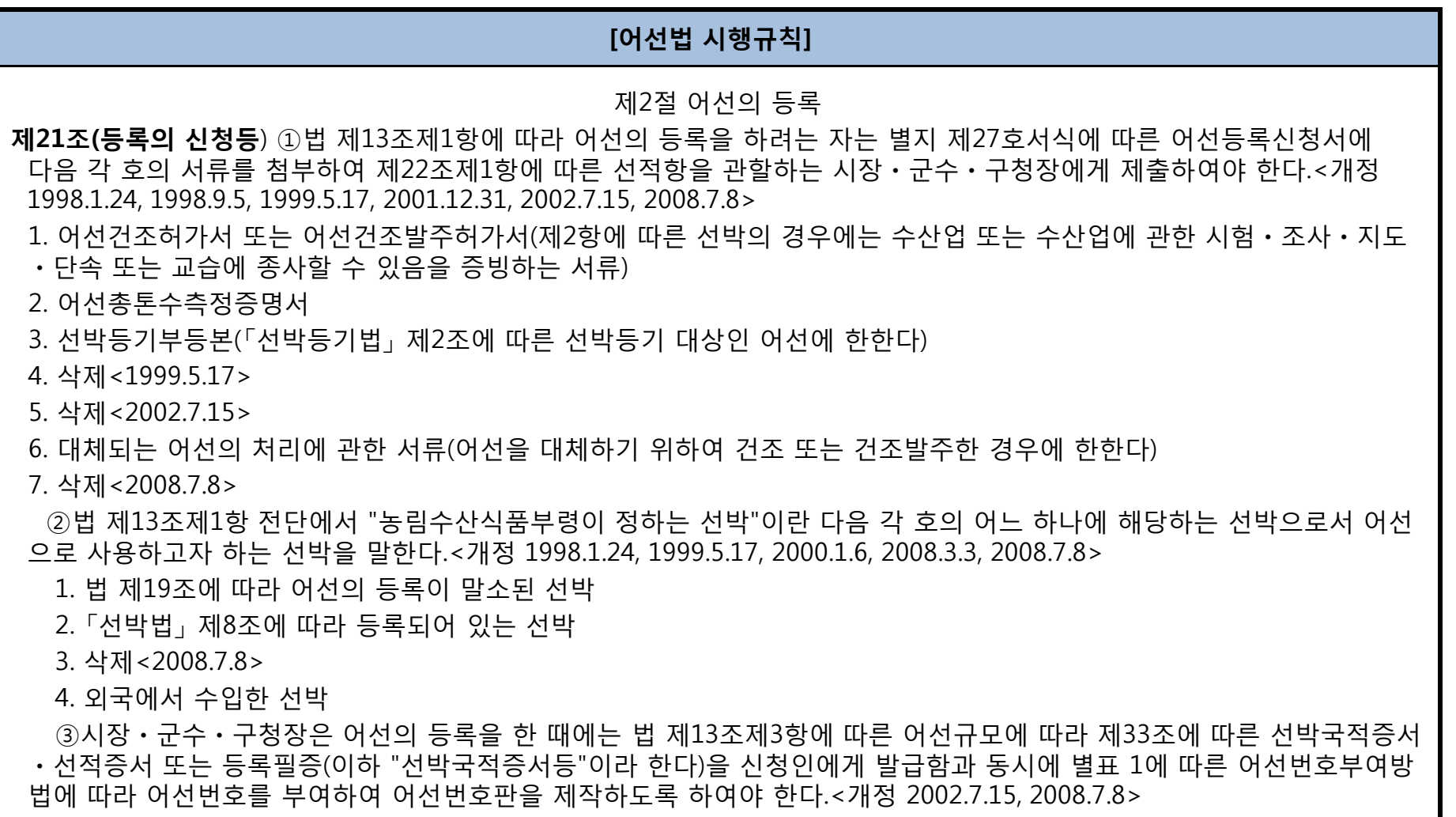

**첨단 어업정보 수집·관리체계 시험 구축 용역** 153

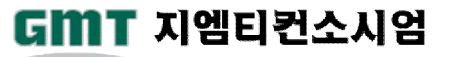

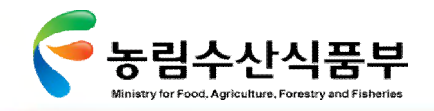

# Ø **3.3.1 어선법 관련 규정(6/9)**

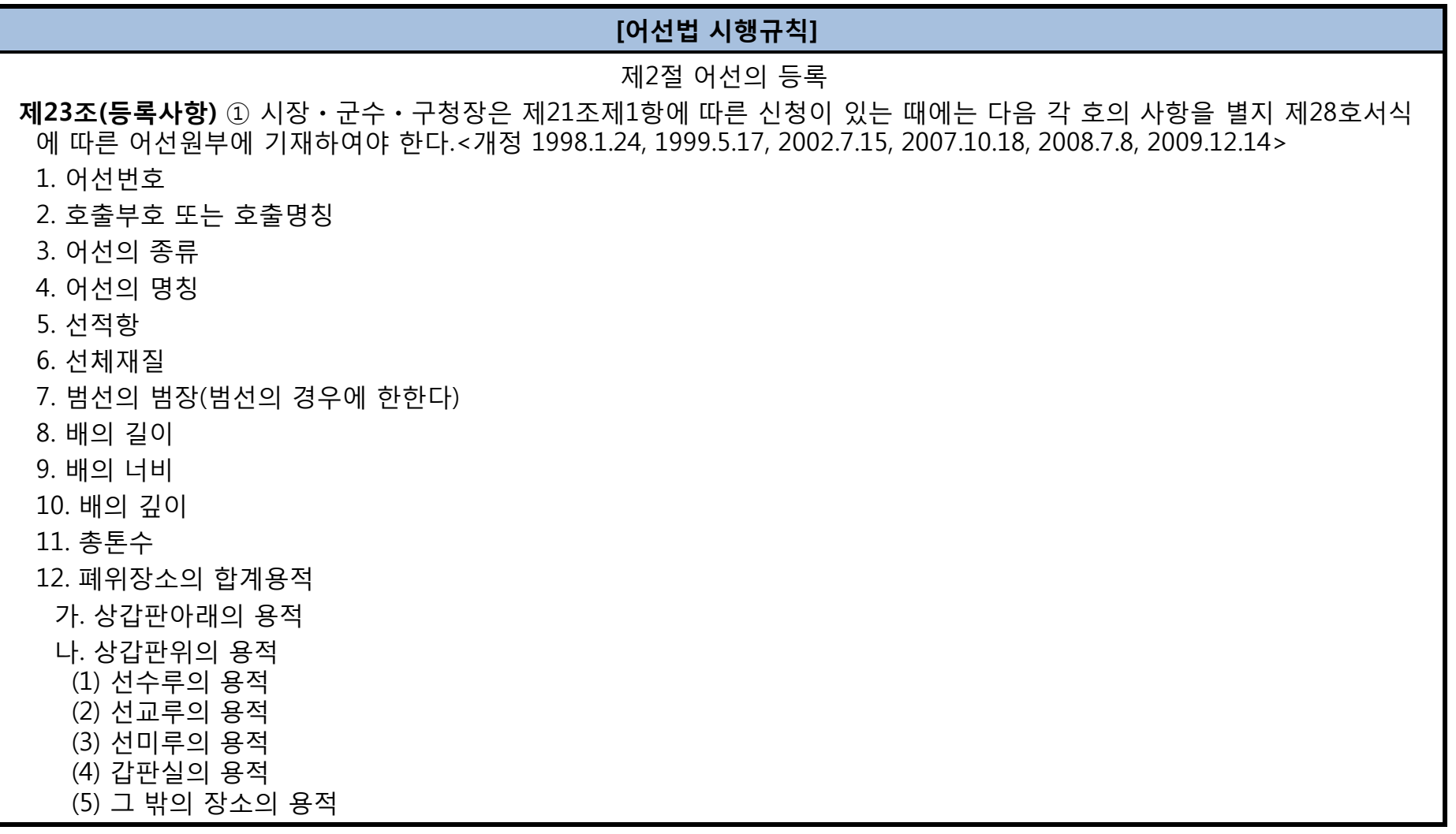

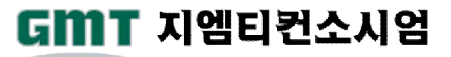

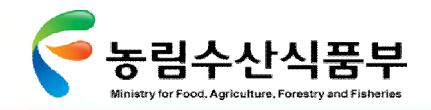

# Ø **3.3.1 어선법 관련 규정(7/9)**

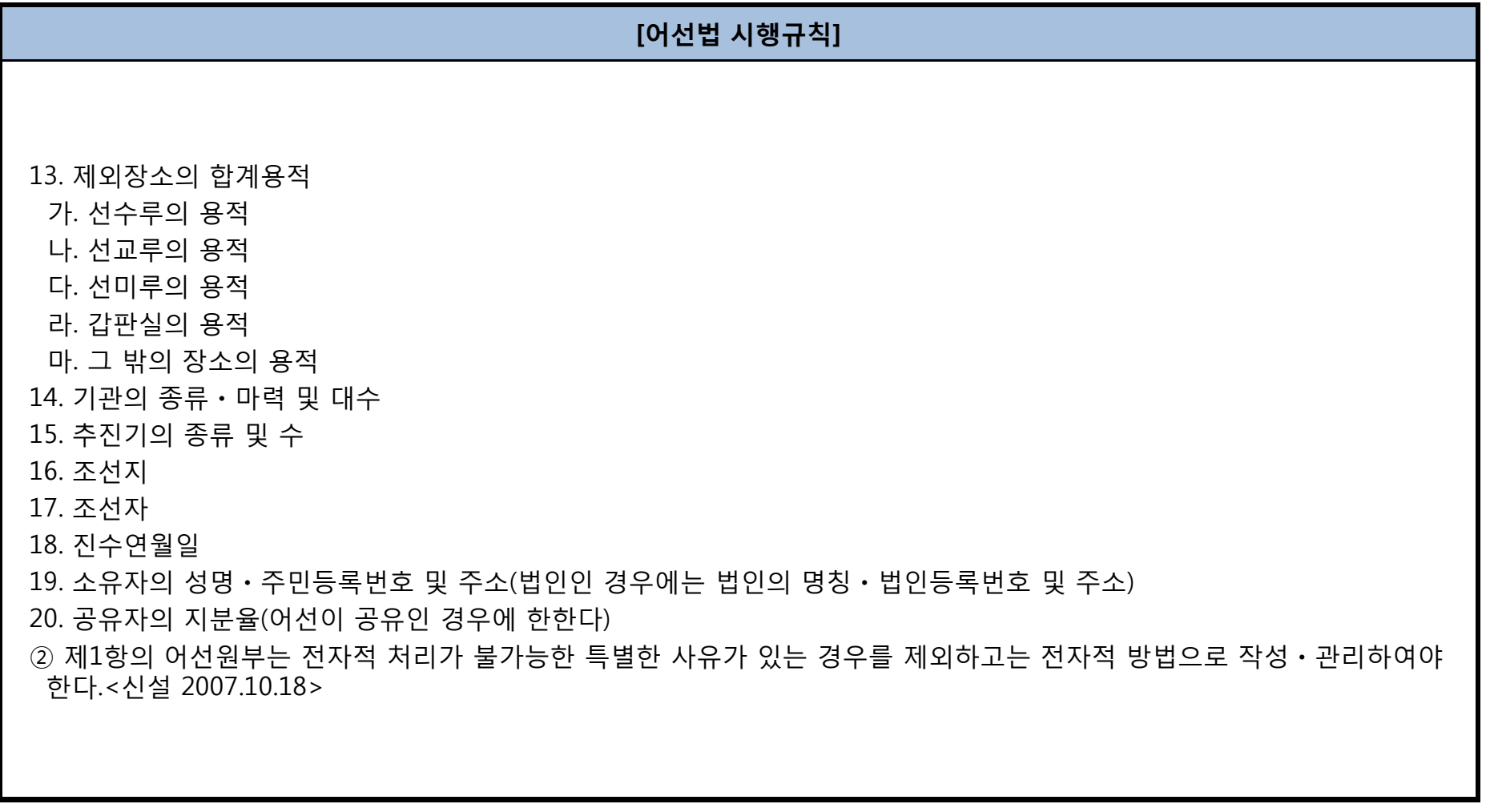

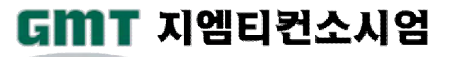

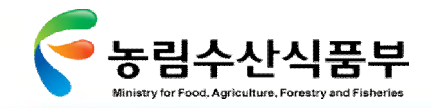

# Ø **3.3.1 어선법 관련 규정(8/9)**

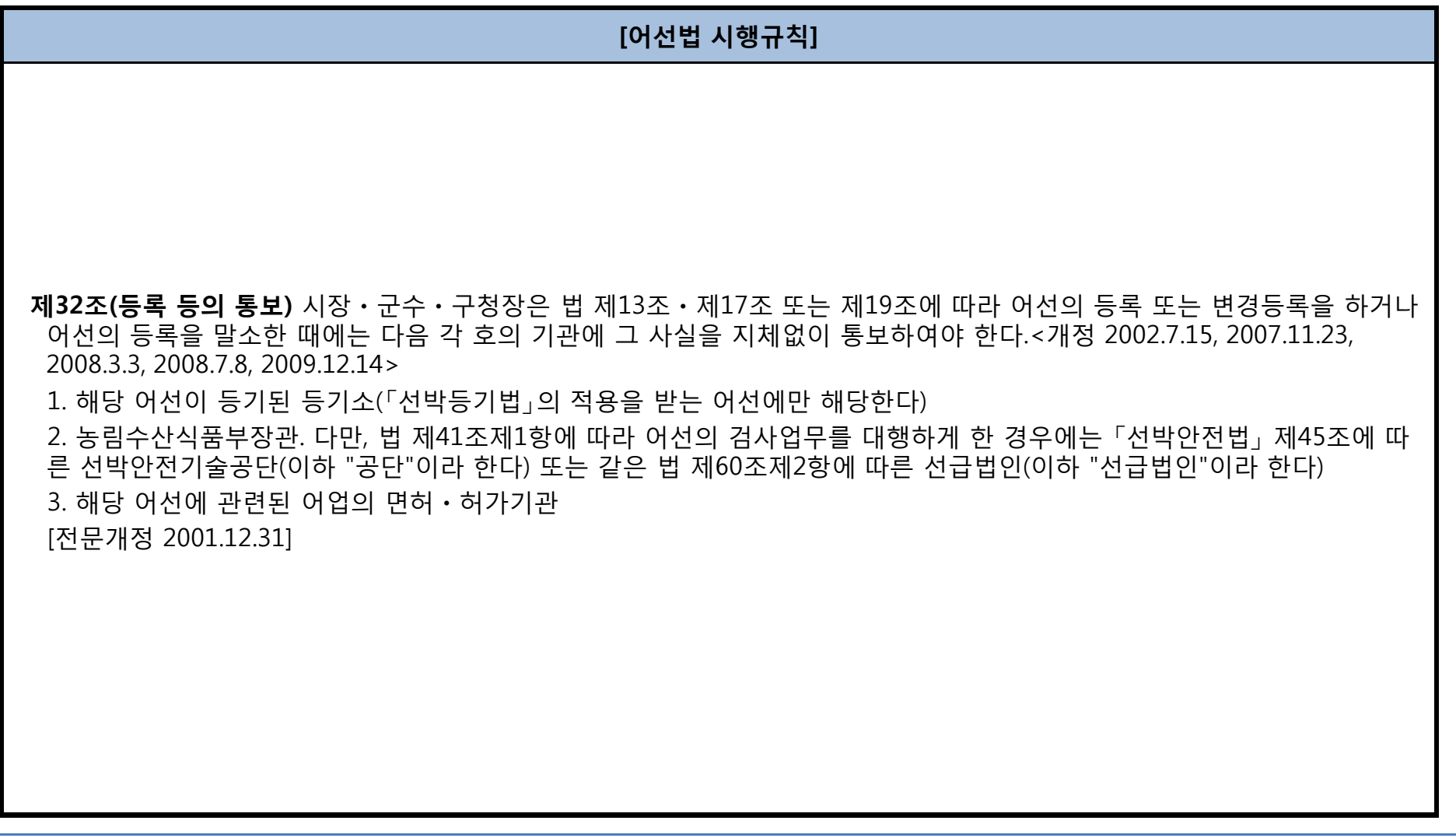

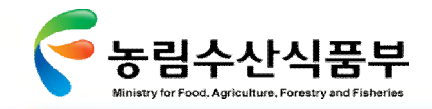

# Ø **3.3.1 어선법 관련 규정(9/9)**

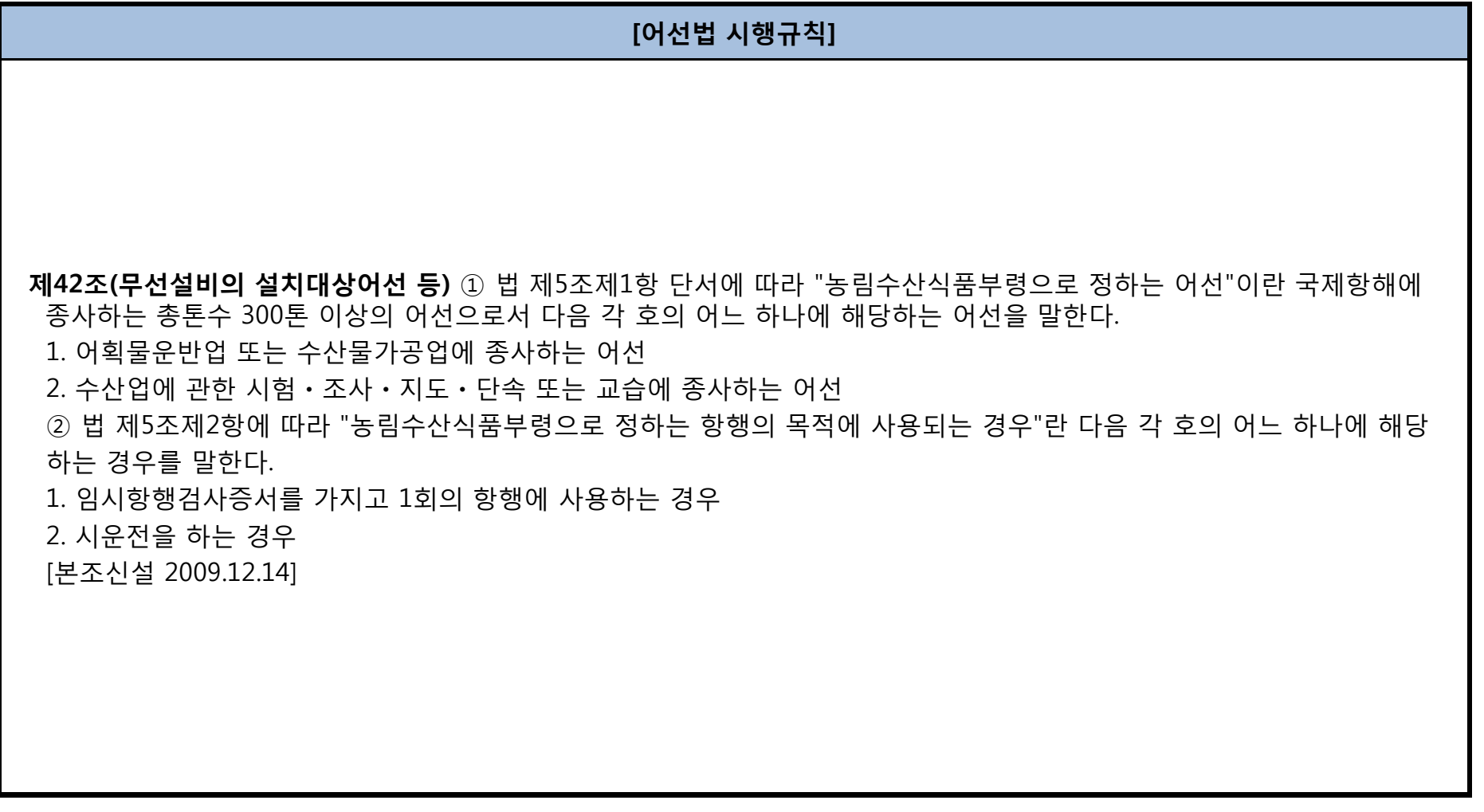

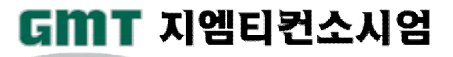

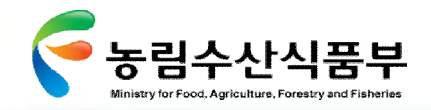

# Ø **3.3.2 수산업법 관련규정(1/8)**

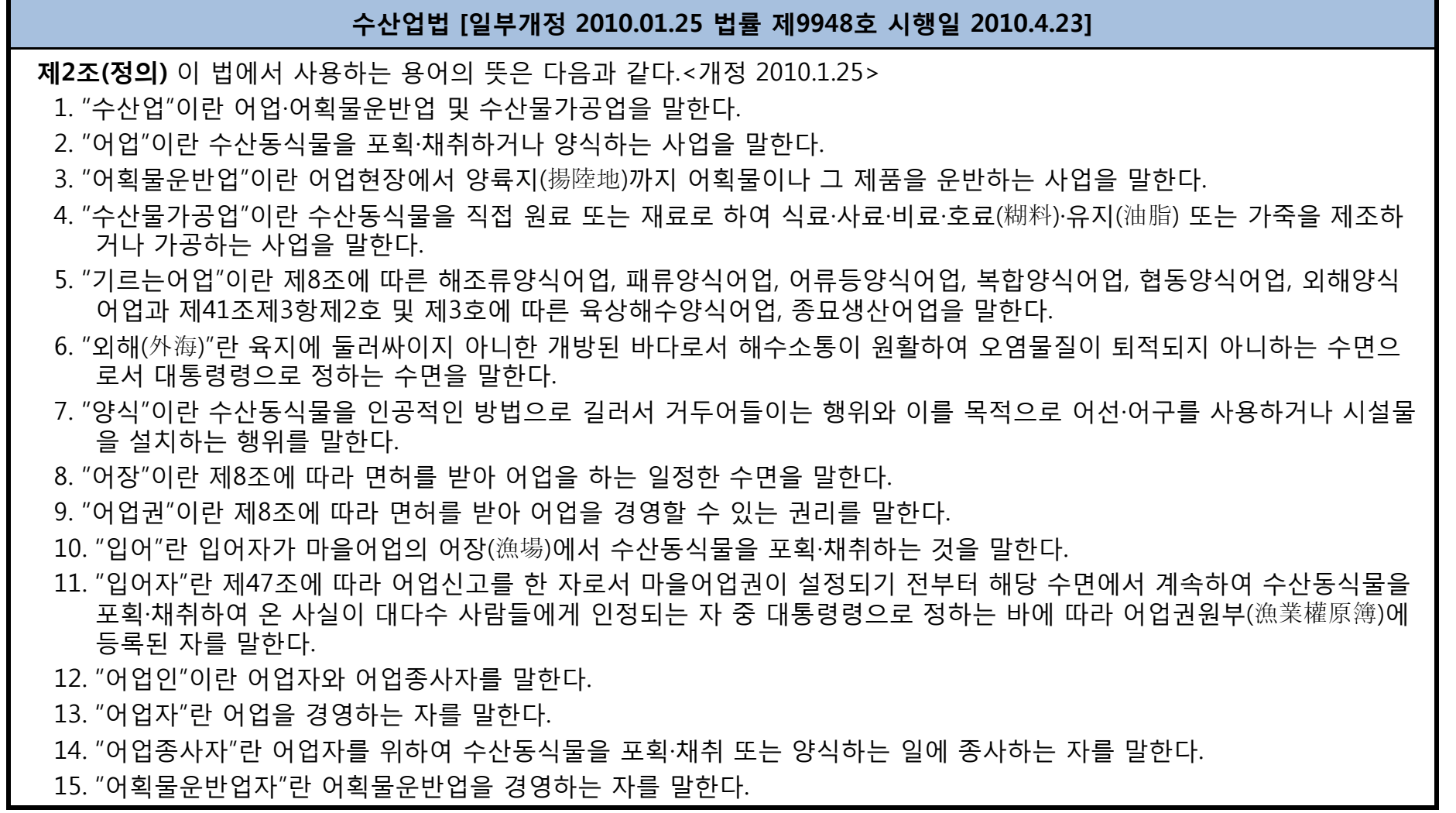

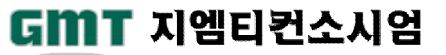

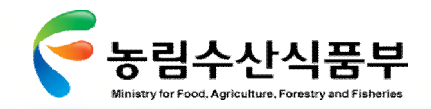

### Ø **3.3.2 수산업법 관련규정(2/8)**

#### **수산업법 [일부개정 2010.01.25 법률 제9948호 시행일 2010.4.23]**

16. "어획물운반업종사자"란 어획물운반업자를 위하여 어업현장에서 양륙지까지 어획물이나 그 제품을 운반하는 일에 종사 하는 자를 말한다.

17. "수산물가공업자"란 수산물가공업을 경영하는 자를 말한다.

18. "바닷가"란 만조수위선(滿潮水位線)과 지적공부(地籍公簿)에 등록된 토지의 바다 쪽 경계선 사이를 말한다.

19. "유어(遊漁)"란 낚시 등을 이용하여 놀이를 목적으로 수산동식물을 포획·채취하는 행위를 말한다.

20. "어구"란 수산동식물을 포획·채취하는데 직접 사용되는 도구를 말한다.

[시행일 2010.7.1]

**제**5**조**(**외국인에 대한 어업의 면허 등**) ① 시·도지사 또는 시장·군수·구청장은 외국인이나 외국법인에 대하여 대통령령으로 정 하는 어업면허나 어업허가를 하려면 미리 농림수산식품부장관과 협의하여야 한다.

② 외국인이나 외국법인이 대한민국 국민 또는 대한민국의 법률에 따라 설립된 법인(설립 중인 법인을 포함한다. 이하 이 조 에서 같다)에 제1항에 따른 어업을 경영할 목적으로 투자하는 경우 그 국민 또는 법인에 대한 투자비율이 50퍼센트 이상이거 나 의결권이 과반수인 때에도 제1항을 적용한다.

③ 대한민국 국민 또는 대한민국의 법률에 따라 설립된 법인이나 단체에 대하여 자국(自國) 내의 수산업에 관한 권리의 취득 을 금지하거나 제한하는 국가의 개인 또는 법인이나 단체에 대하여는 대한민국 안의 수산업에 관한 권리의 취득에 관하여도 같거나 비슷한 내용의 금지나 제한을 할 수 있다.

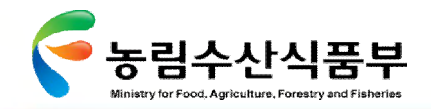

### Ø **3.3.2 수산업법 관련규정(3/8)**

#### **수산업법 [일부개정 2010.01.25 법률 제9948호 시행일 2010.4.23]**

- **제41조(허가어업**) ① 총톤수 8톤 이상의 동력어선(動力漁船) 또는 수산자원을 보호하고 어업조정(漁業調整)을 하기 위하여 특 히 필요하여 대통령령으로 정하는 총톤수 8톤 미만의 동력어선을 사용하는 어업(이하 "근해어업"이라 한다)을 하려는 자는 어선 또는 어구마다 농림수산식품부장관의 허가를 받아야 한다.
	- ② 무동력어선, 총톤수 8톤 미만의 동력어선 또는 어선의 안전조업과 어업조정을 위하여 대통령령으로 정하는 총톤수 8톤 이상 10톤 미만의 동력어선을 사용하는 어업으로서 근해어업 및 제3항에 따른 어업 외의 어업(이하 "연안어업"이라 한다) 에 해당하는 어업을 하려는 자는 어선 또는 어구마다 시·도지사의 허가를 받아야 한다.
	- ③ 다음 각 호의 어느 하나에 해당하는 어업을 하려는 자는 어선·어구 또는 시설마다 시장·군수·구청장의 허가를 받아야 한 다.<개정 2010.1.25>
	- 1. 구획어업: 일정한 수역을 정하여 어구를 설치하거나 무동력어선 또는 총톤수 5톤 미만의 동력어선을 사용하여 하는 어업. 다만, 농림수산식품부령으로 정하는 어업으로 시·도지사가 「수산자원관리법」 제36조 및 제38조에 따라 총허용 어획량을 설정·관리하는 경우에는 총톤수 8톤 미만의 동력어선에 대하여 허가할 수 있다.
	- 2. 육상해수양식어업: 인공적으로 조성한 육상의 해수면에서 수산동식물을 양식하는 어업
	- 3. 종묘생산어업: 일정하게 구획된 바다·바닷가 또는 인공적으로 조성한 육상의 해수면에 시설물을 설치하여 수산종묘 (水産種苗)를 생산하는 어업(생산한 종묘를 일정기간 동안 중간육성하는 경우를 포함한다)
	- ④ 제1항부터 제3항까지의 규정에 따라 허가를 받아야 하는 어업별 어업의 종류는 대통령령으로 정하며, 다음 각 호의 사 항 및 그 밖에 허가와 관련하여 필요한 절차 등은 농림수산식품부령으로 정한다. 다만, 허가의 우선순위는 어업의 여건 등 을 고려하여 해당 어업을 허가하는 행정관청이 정한다.
	- 1. 어업의 종류별 어선의 톤수, 기관의 마력, 어업허가의 유예, 허가의 제한사유, 양륙항(揚陸港)의 지정, 조업해역의 구분 및 허가 어선의 대체

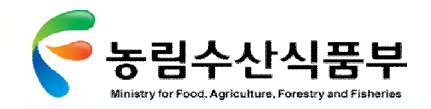

### Ø **3.3.2 수산업법 관련규정(4/8)**

#### **수산업법 [일부개정 2010.01.25 법률 제9948호 시행일 2010.4.23]**

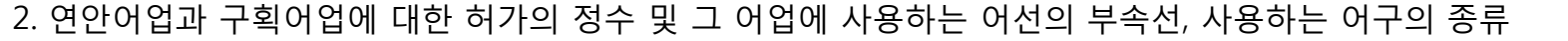

- 3. 육상해수양식어업의 양식물, 종묘생산어업의 종묘의 종류 및 육상해수양식어업과 종묘생산어업의 시설기준
- ⑤ 행정관청은 제35조제1호·제3호·제4호 또는 제6호(제34조제1항제1호부터 제7호까지의 어느 하나에 해당하는 경우는 제외 한다)에 해당하는 사유로 어업의 허가가 취소된 자와 그 어선 또는 어구에 대하여는 농림수산식품부령으로 정하는 바에 따 라 그 허가를 취소한 날부터 1년의 범위에서 어업의 허가를 하여서는 아니 된다.

**제42조(한시어업허가)** ① 시·도지사는 그동안 출현하지 아니하였거나 현저히 적게 출현하였던 수산동물(「수산자원관리법」 제48조에 따른 수산자원관리수면 지정대상 정착성 수산자원은 제외한다. 이하 이 조에서 같다)이 다량 출현하고 이를 이용 할 어업이 허가되지 아니한 경우에 해당 수산동물의 적절한 이용·관리를 위하여 「수산자원관리법」 제11조에 따라 수산자 원의 정밀조사·평가를 실시하고 그 결과에 따라 농림수산식품부장관의 승인을 받아 다음 사항을 정하여 한시적으로 어업( 이하 "한시어업"이라 한다)을 허가할 수 있다.

1. 어업의 종류(이 법에서 규정한 어업의 종류에 한한다)

2. 포획할 수 있는 수산동물의 종류 및 어획가능총량

3. 해역의 범위

4. 조업의 기간(연간 3개월 이내. 다만, 2개월의 범위에서 연장할 수 있다) 및 시기, 척수

5. 「수산자원관리법」 제36조부터 제40조까지의 규정에 따른 척당어획량 할당 및 관리

② 시·도지사는 한시어업을 허가하는 경우에는 제41조에 따라 허가된 어선에 겸업(兼業)으로 허가하여야 한다.

③ 시·도지사는 다음 각 호의 어느 하나에 해당하는 사유가 있으면 한시어업을 허가하여서는 아니 된다.

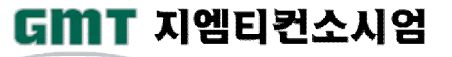

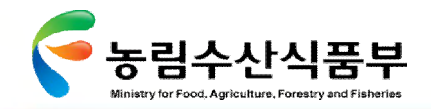

### Ø **3.3.2 수산업법 관련규정(5/8)**

#### **수산업법 [일부개정 2010.01.25 법률 제9948호 시행일 2010.4.23]**

1. 어업분쟁이 있거나 어업질서의 유지가 필요한 경우

2. 한시적으로 포획하려는 수산동물과 동일한 품종을 주로 포획대상으로 하는 어업의 어로활동에 지장이 있는 경우

3. 대통령령으로 정하는 연구기관의 장이 수산자원의 번식·보호에 지장이 있거나 해양생태계에 미치는 영향이 있다고 인정 하는 경우

④ 한시어업의 승인, 허가대상 및 허가의 절차 등에 필요한 사항은 농림수산식품부령으로 정한다.

**제43조(허가어업의 제한 및 조건)** ① 행정관청은 제41조 및 제42조에 따른 어업허가를 처분하는 경우 농림수산식품부령으로 정한 연근해어업에 공통적으로 적용되는 사항과 어업의 종류 및 어선의 규모별로 조업구역, 어구·어법, 어구의 규모 및 표 지부착 등 허가의 제한 또는 조건을 붙여 허가하여야 한다.

② 행정관청은 제1항에서 정한 제한 또는 조건 외에 제34조제1항제1호부터 제6호까지의 규정에 따른 공익의 보호, 어업조 정 또는 수산자원의 번식·보호를 위하여 필요하다고 인정되는 경우에는 허가의 제한 또는 조건을 붙일 수 있다.

**제46조(어업허가 등의 유효기간)** 제41조에 따른 어업허가의 유효기간은 5년으로 한다. 다만, 어선을 임차하여 사용하는 등 농림수산식품부령으로 정하는 경우에는 그 유효기간을 단축할 수 있다.

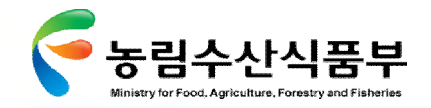

# Ø **3.3.2 수산업법 관련규정(6/8)**

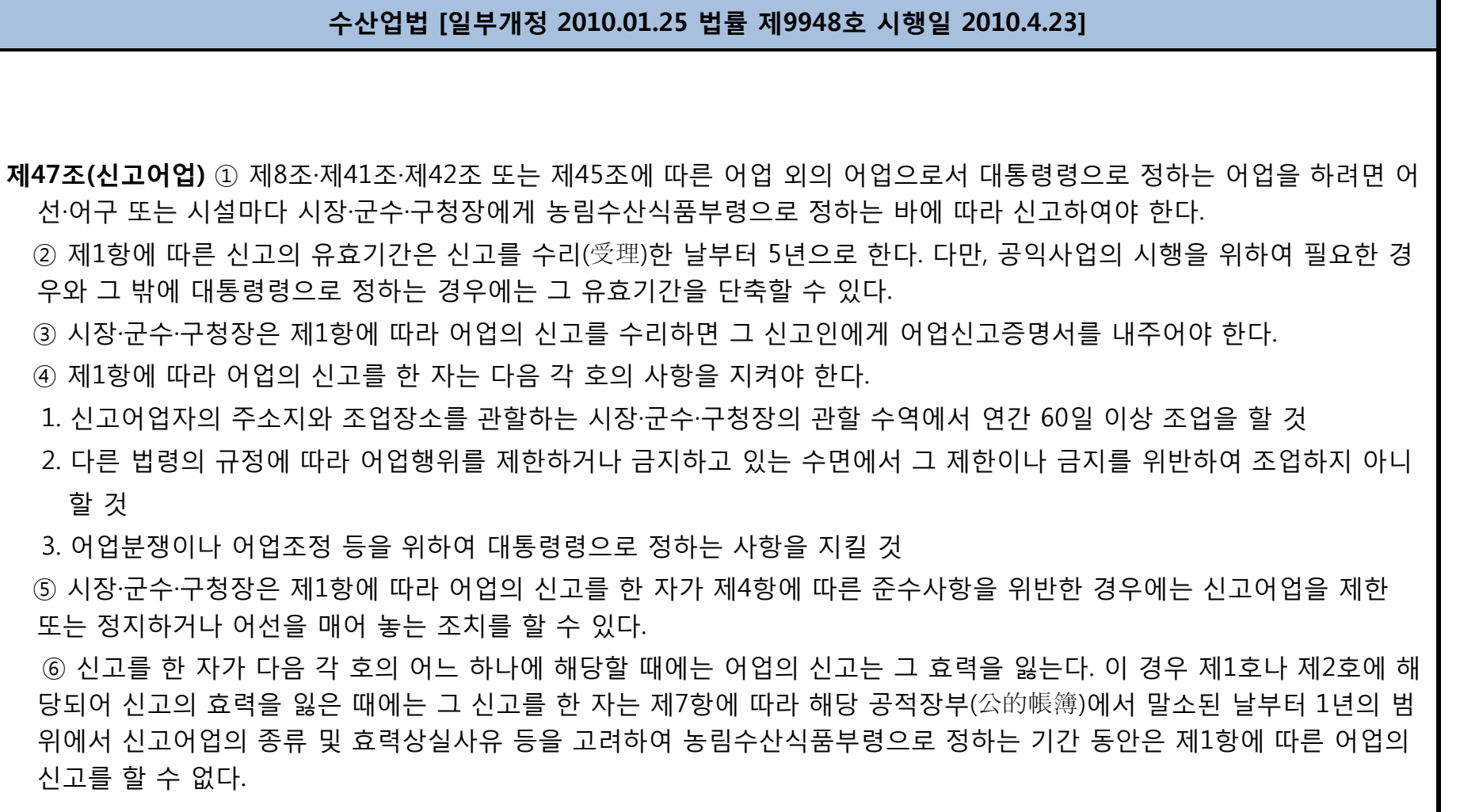

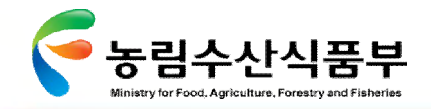

### Ø **3.3.2 수산업법 관련규정(7/8)**

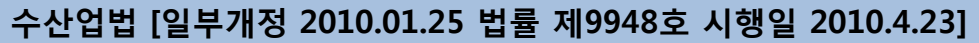

1. 제4항에 따른 준수사항을 3회 이상 위반한 때

- 2. 제5항에 따른 신고어업의 제한·정지 또는 어선 계류 처분을 2회 이상 위반한 때
- 3. 제48조제3항에 따른 신고어업의 폐지신고를 하여야 할 사유가 생긴 때

⑦ 시장·군수·구청장은 제6항에 따라 어업의 신고가 효력을 잃은 때에는 지체 없이 신고어업에 관한 공적장부에서 이를 말 소하여야 하며, 그 내용을 신고인에게 알려야 한다.

**제48조(허가어업과 신고어업의 변경·폐업 등)** ① 제41조·제42조에 따라 어업허가를 받은 자가 그 허가받은 사항을 변경하려 면 허가관청의 변경허가를 받거나 허가관청에 변경신고를 하여야 한다.

② 제47조에 따라 어업의 신고를 한 자가 신고사항을 변경하려면 신고관청에 변경신고를 하여야 한다

③ 제41조·제42조 또는 제47조에 따라 해당 어업의 허가를 받은 자나 신고를 한 자가 그 어업을 폐업하거나 어업을 할 수 없게 된 경우에는 해당 행정관청에 신고하여야 한다

④ 제1항부터 제3항까지의 규정에 따른 변경허가·변경신고 및 폐업신고의 사항과 절차, 그 밖에 필요한 사항은 농림수산 식품부령으로 정한다.

**제64조(어선의 장비와 규모 등)** ① 어선은 농림수산식품부령으로 정하는 장비를 설비하지 아니하면 어업에 사용될 수 없다. ② 어업의 종류별 어선의 규모·선령·기관, 부속선의 수·규모, 그 밖에 필요한 사항은 농림수산식품부령으로 정한다.

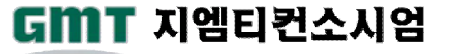

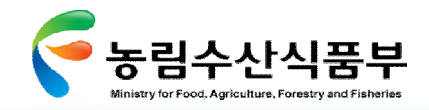

# Ø **3.3.2 수산업법 관련규정(8/8)**

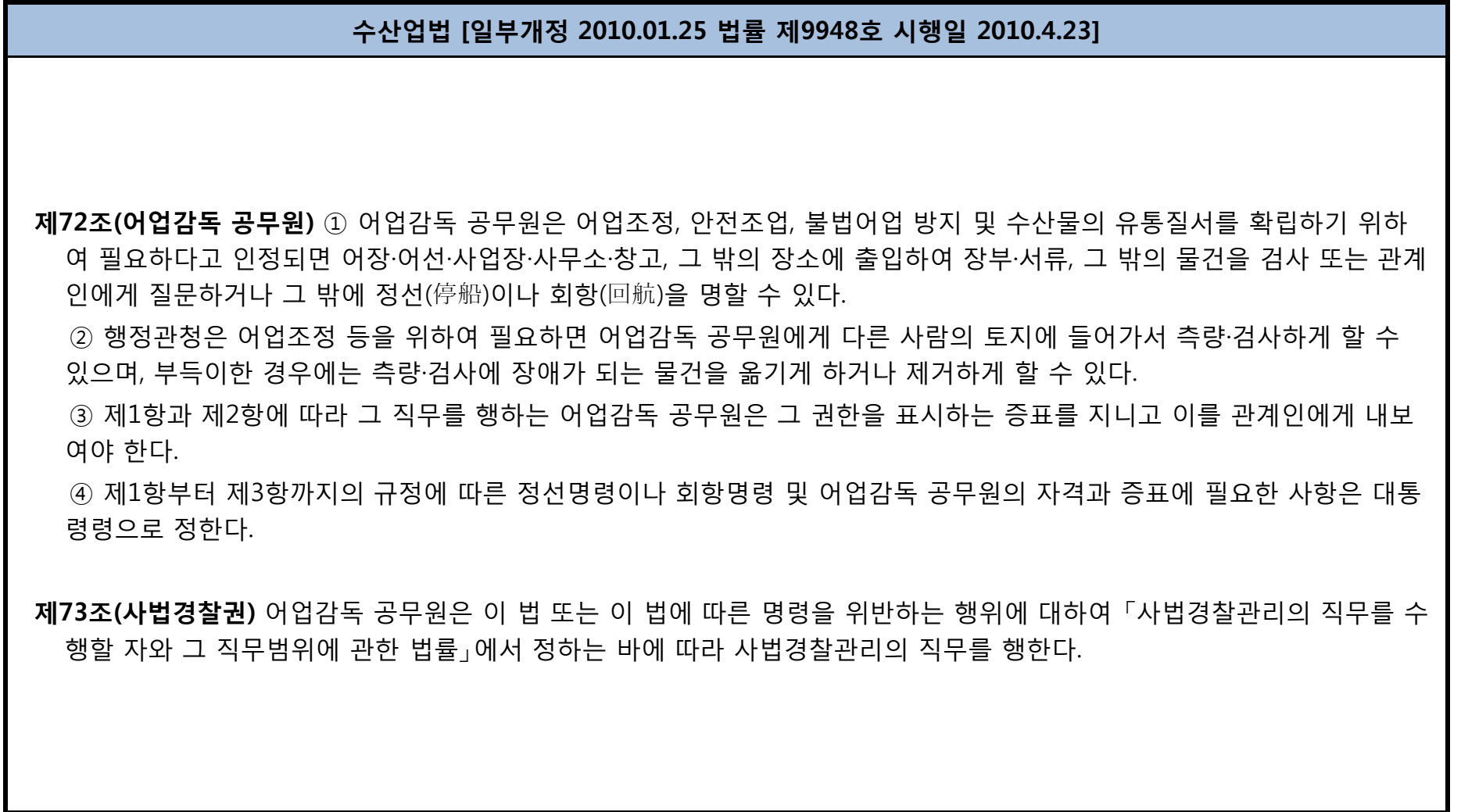

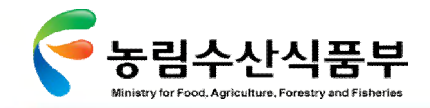

#### Ø **3.3.3 연근해 및 원양어업의 조업상황 등의 보고에 관한 규칙(1/3)**

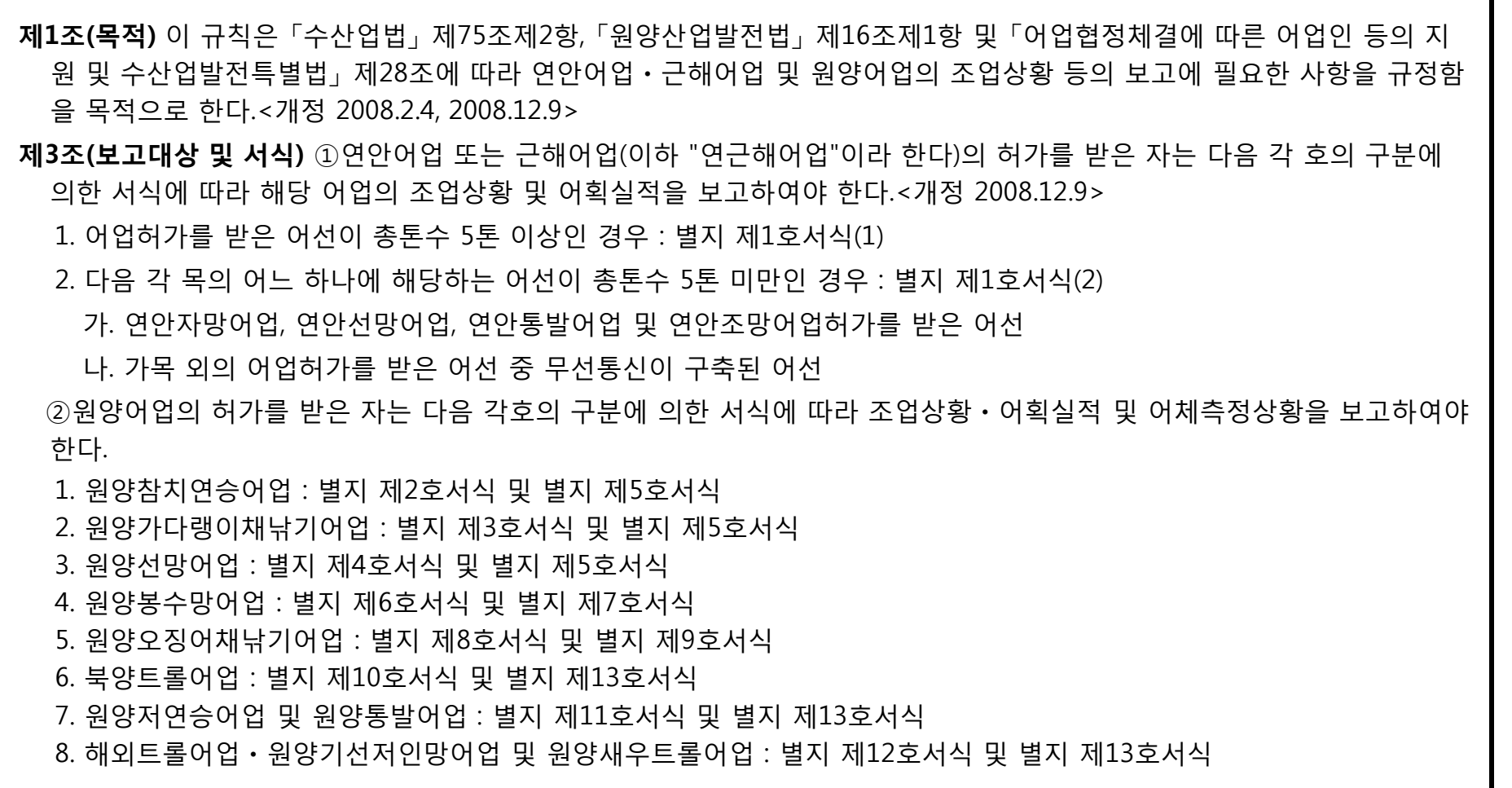

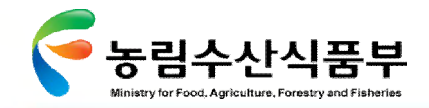

#### Ø **3.3.3 연근해 및 원양어업의 조업상황 등의 보고에 관한 규칙(2/3)**

**제4조(보고서의 작성**) ①연근해어업 및 원양어업의 보고서는 해당 어선의 선장(어로장을 포함한다. 이하 같다)이 항차별로 조 업일마다 작성하여 해당 어업의 허가를 받은 자에게 제출하여야 한다.

②선장은 제1항의 규정에 의한 보고서를 성실하고 정확하게 작성하여야 한다.

**제5조(보고요령 및 시기 등**) ①연근해어업의 허가를 받은 자는 제4조제1항에 따라 선장으로부터 제출받은 연근해어업의 보 고서를 다음 각 호의 구분에 따라 제출하여야 한다. 다만, 제1호의 경우 연근해어업의 허가를 받은 자가 해당 어선의 선장 에게 「선박안전 조업규칙」 제23조에 따라 어업정보통신국에 위치보고를 하면서 조업상황 및 어획실적을 함께 보고하게 한 때에는 그러하지 아니하다.<개정 2007.12.3, 2008.12.9>

1. 허가받은 어선이 총톤수 5톤 이상인 경우 : 입항후 3일 이내에 업종별수산업협동조합장(업종별수산업협동조합이 없는 지역의 경우에는 지구별수산업협동조합장을 말한다. 이하 같다) 또는 시장ㆍ군수ㆍ구청장(자치구의 구청장을 말한다. 이하 같다)에게 제출

2. 다음 각 목의 어느 하나에 해당하는 어선이 총톤수 5톤 미만인 경우 : 월별로 시장ㆍ군수ㆍ구청장에게 다음달 5일까지 제출

가. 연안자망어업, 연안선망어업, 연안통발어업 및 연안조망어업허가를 받은 어선

나. 가목 외의 어업허가를 받은 어선 중 무선통신이 구축된 어선

②업종별수산업협동조합장 또는 시장ㆍ군수ㆍ구청장은 제1항제1호에 따라 제출받은 연근해어업의 보고서를 제출받은 날 부터 5일 이내에 관할 어업정보통신국장에게 이를 송부하여야 하고, 어업정보통신국장은 송부받은 연근해어업의 보고서 와 제1항 각 호 외의 부분 단서에 따라 보고받은 조업상황 및 어획실적을 종합하여 다음 달 10일까지 농림수산식품부장관 에게 보고하여야 한다.<개정 2008.3.3, 2008.12.9>

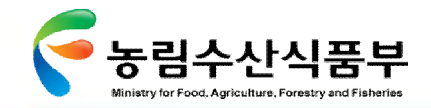

#### Ø **3.3.3 연근해 및 원양어업의 조업상황 등의 보고에 관한 규칙(3/3)**

- ③시장ㆍ군수ㆍ구청장은 제1항제2호에 따라 제출받은 연근해어업의 보고서를 종합하여 다음 분기 10일까지 농림수산식품부 장관에게 보고하여야 한다.<개정 2008.3.3, 2008.12.9>
- ④원양어업의 허가를 받은 자는 제4조제1항에 따라 선장으로부터 제출받은 원양어업의 보고서를 다음 각 호의 구분에 따라 국립수산과학원장을 거쳐 농림수산식품부장관에게 보고하여야 한다.<개정 2002.3.9, 2008.3.3, 2008.12.9>
- 1. 허가받은 어선이 국내기지식어선인 경우 : 매항차 종료후 30일 이내
- 2. 허가 받은 어선이 해외기지식어선인 경우 : 매항차 종료후 60일 이내
- **제6조(어획실적 보고의 특례)** 연근해어업의 허가를 받은 자가 대한민국과 인접국 간의 어업협정에 따른 인접국의 관할 수역 에서 조업하는 경우에는 해당 협정이 정하는 보고방법 및 보고시기에 따라 관할 어업정보통신국장에게 어획실적을 보고하 여야 하고, 어업정보통신국장은 보고받은 어획실적을 종합하여 농림수산식품부장관에게 보고하여야 한다.<개정 2008.3.3, 2008.12.9>

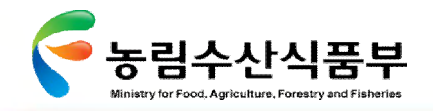

# Ø **3.3.4 어선설비 기준 (1/7)**

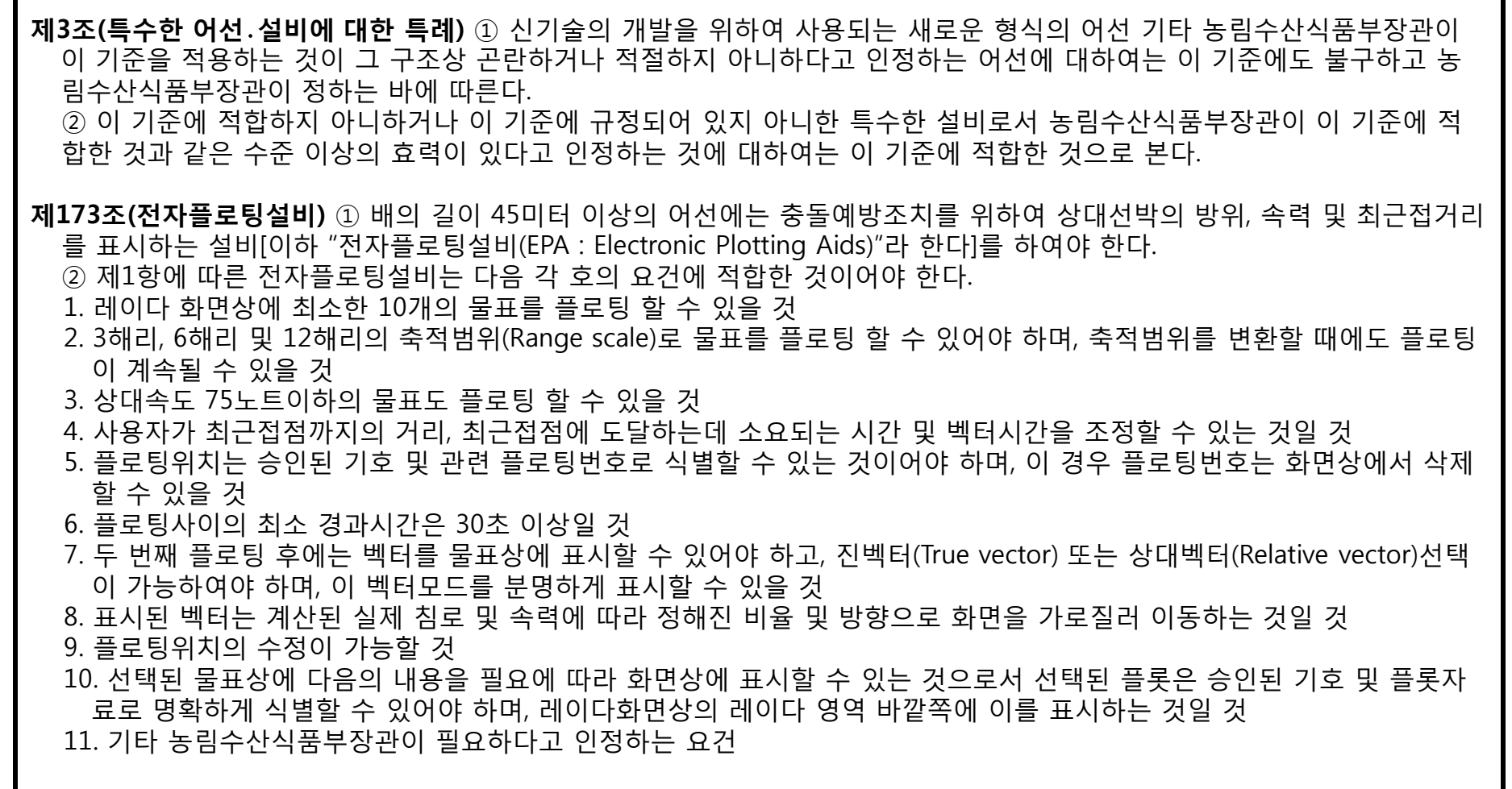

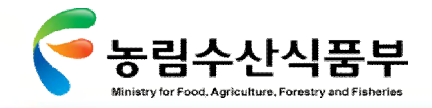

Г

# Ø **3.3.4 어선설비 기준 (2/7)**

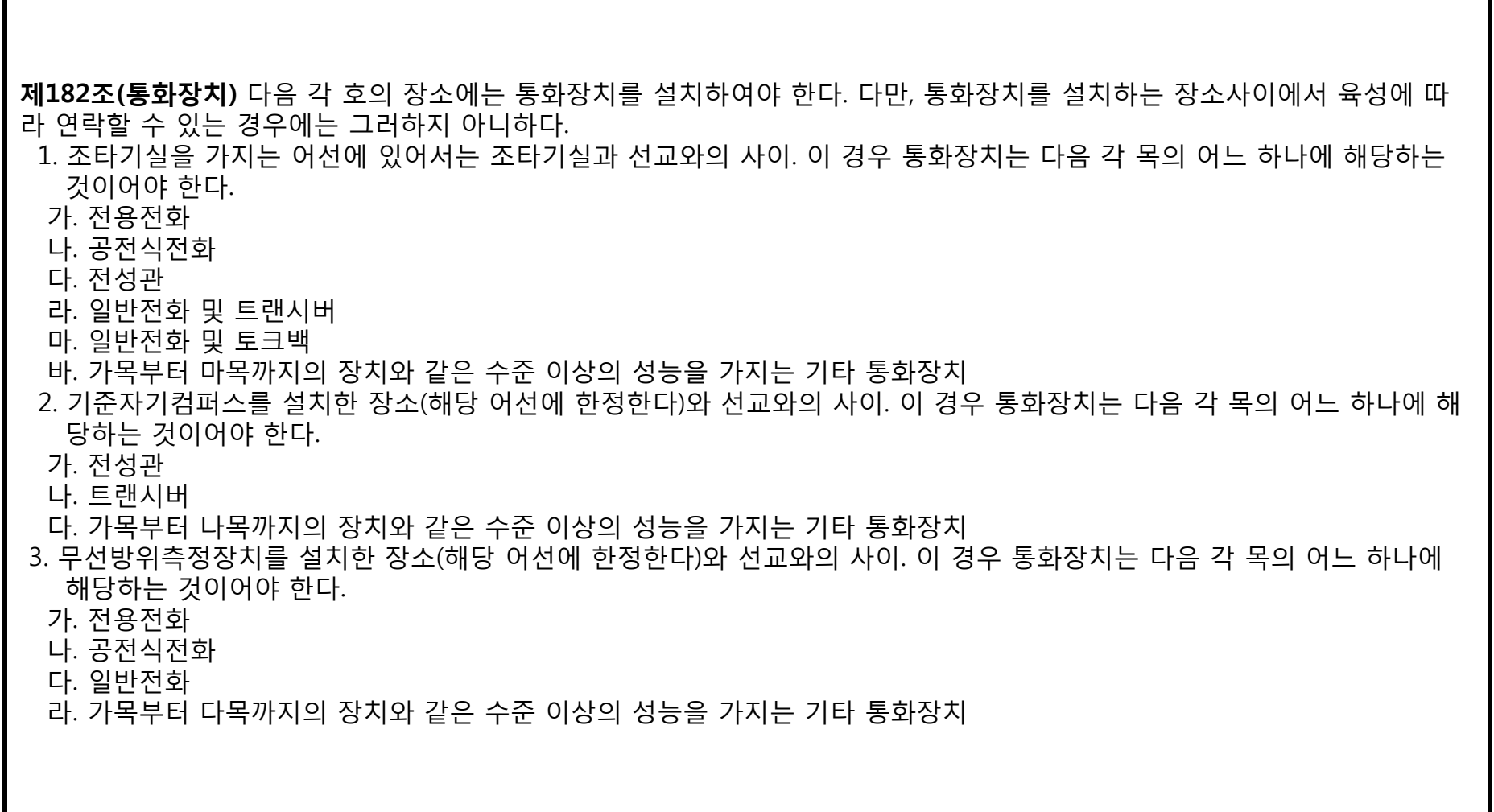

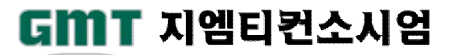

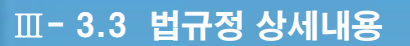

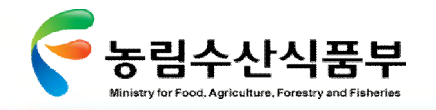

#### Ø **3.3.4 어선설비 기준 (3/7)**

- 4. 기관구역무인화선의 다음 각 목의 장소. 이 경우 통화장치는 상용전원이외에 예비의 독립전원으로부터도 수전할 수 있는 것이어야 한다.
- 가. 선교 및 주기관의 작동을 제어하는 장소와 기관부직원의 선원실 상호간. 이 경우 통화장치는 다음의 어느 하나에 해당하 는 것이어야 한다.
- 1) 전용전화
- 2) 공전식전화
- 3) 일반전화
- 4) 1)부터 3)까지의 장치와 같은 수준 이상의 성능을 가지는 기타 통화장치
- 나. 선교 및 주기관의 작동을 제어하는 장소와 식당 및 휴게실 상호간. 이 경우 통화장치는 일반전화 또는 이와 같은 수준 이 상의 성능을 가지는 기타 통화장치이어야 한다.

**제188조(자동식별장치)** ① 배의 길이 45미터 이상의 어선에는 자동식별장치(AIS)를 설치하여야 한다.

- ② 제1항에 따른 자동식별장치는 다음 각 호의 요건에 적합한 것이어야 한다.
- 1. 적절한 장비를 갖춘 육상기지국, 타 선박(어선 포함) 및 항공기에 어선의 제원, 종류, 위치, 침로 및 다른 안전관련 정보를 포함한 정보를 자동으로 제공할 수 있을 것
- 2. 유사설비를 갖춘 어선으로부터 제1호에 따른 정보를 자동으로 수신할 수 있을 것
- 3. 어선을 감시 및 추적할 수 있을 것
- 4. 육상기지국과 정보를 교환할 수 있을 것
- 5. 기타 농림수산식품부장관이 필요하다고 인정하는 요건

**제191조(선박위치발신장치)** ① 배의 길이 45미터 이상의 어선에는 선박위치발신장치를 설치하여야 한다.

- ② "선박위치발신장치"란 선박의 위치를 자동으로 발신하는 기능을 가진 장치로서 다음 각 호에 해당하는 장치를 말한다.
- 1. 협약에 따른 선박자동식별장치
- 2. 연안선박용 선박자동식별장치

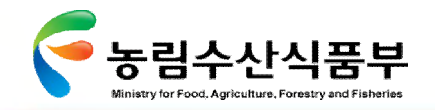

### Ø **3.3.4 어선설비 기준 (4/7)**

- 3. 초단파대 무선설비(VHF)
- 4. 중단파대 및 단파대 무선설비(MF/HF)
- 5. 휴대전화장치
- 6. 위성통신장치
- 7. 주파수공용통신용 무선설비(TRS)
- ③ 선박위치발신장치는 다음 각 호의 기술요건에 적합하여야 한다.
- 1. 제2항제1호부터 제5호까지의 규정에 따른 선박위치발신장치는 매 10분 이내의 간격으로 어선운항정보가 자동으로 발신 되어야 한다. 다만, 어선운항정보를 저장할 수 있는 기능을 가진 선박위치발신장치는 매 10분 이내 간격으로 저장된 어선 운항정보를 매 2시간 이내의 간격으로 발신할 수 있다.
- 2. 제2항제6호의 선박위치발신장치는 매 6시간 안의 간격으로 어선항행정보가 자동으로 발신되어야 한다.
- 3. 제3항에 따른 위성통신장치는 제2항에 따른 기술요건에 추가하여 다양한 주기로 원격변경이 가능하여야 하며, 호출요청에 따라 어선운항정보를 자동으로 전송할 수 있어야 한다.
- 4. 선박위치발신장치는 「전파법」에 따른 성능과 기준에 적합하여야 한다.

④ 제2항제6호 및 제3항에 따른 위성통신장치를 탑재한 어선의 선장은 제3항제2호 및 제3호에도 불구하고 다음 각 호의 경 우에는 전송주기를 매 24시간으로 줄이거나 전송을 멈출 수 있다. 이 경우 해당 선장은 농림수산식품부장관에게 즉시 통보하 고 그 사유와 시각을 항해활동 및 사건기록부에 기록하여야 하며, 그 사유가 해지된 때에는 즉시 제2항에 따라 어선운항정보를 자동으로 발신할 수 있어야 한다.

- 1. 어선이 도크 또는 항만에서 수리를 하거나 장기간 운항을 중단하는 경우
- 2. 항행정보의 보호를 위한 국제적 합의, 규칙 또는 표준이 있는 경우

3. 어선의 안전과 보안을 위해 불가피하게 선장의 판단으로 최단기간 동안 작동을 중지하는 경우

**제191조(선박위치발신장치)** ① 배의 길이 45미터 이상의 어선에는 선박위치발신장치를 설치하여야 한다.

- ② "선박위치발신장치"란 선박의 위치를 자동으로 발신하는 기능을 가진 장치로서 다음 각 호에 해당하는 장치를 말한다.
- 1. 협약에 따른 선박자동식별장치
- 2. 연안선박용 선박자동식별장치

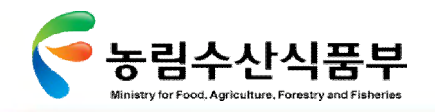

#### Ø **3.3.4 어선설비 기준 (5/7)**

3. 초단파대 무선설비(VHF) 4. 중단파대 및 단파대 무선설비(MF/HF) 5. 휴대전화장치 6. 위성통신장치 7. 주파수공용통신용 무선설비(TRS) ③ 선박위치발신장치는 다음 각 호의 기술요건에 적합하여야 한다. 1. 제2항제1호부터 제5호까지의 규정에 따른 선박위치발신장치는 매 10분 이내의 간격으로 어선운항정보가 자동으로 발신 되어야 한다. 다만, 어선운항정보를 저장할 수 있는 기능을 가진 선박위치발신장치는 매 10분 이내 간격으로 저장된 어선 운항정보를 매 2시간 이내의 간격으로 발신할 수 있다. 2. 제2항제6호의 선박위치발신장치는 매 6시간 안의 간격으로 어선항행정보가 자동으로 발신되어야 한다. 3. 제3항에 따른 위성통신장치는 제2항에 따른 기술요건에 추가하여 다양한 주기로 원격변경이 가능하여야 하며, 호출요청에 따라 어선운항정보를 자동으로 전송할 수 있어야 한다. 4. 선박위치발신장치는 「전파법」에 따른 성능과 기준에 적합하여야 한다. ④ 제2항제6호 및 제3항에 따른 위성통신장치를 탑재한 어선의 선장은 제3항제2호 및 제3호에도 불구하고 다음 각 호의 경 우에는 전송주기를 매 24시간으로 줄이거나 전송을 멈출 수 있다. 이 경우 해당 선장은 농림수산식품부장관에게 즉시 통보하 고 그 사유와 시각을 항해활동 및 사건기록부에 기록하여야 하며, 그 사유가 해지된 때에는 즉시 제2항에 따라 어선운항정보를 자동으로 발신할 수 있어야 한다. 1. 어선이 도크 또는 항만에서 수리를 하거나 장기간 운항을 중단하는 경우 2. 항행정보의 보호를 위한 국제적 합의, 규칙 또는 표준이 있는 경우 3. 어선의 안전과 보안을 위해 불가피하게 선장의 판단으로 최단기간 동안 작동을 중지하는 경우 **제212조(구조)** 전기기계 및 전기기구는 일반적인 사용에서 취급자에게 위험을 주지 아니하고 작동․보수 및 점검이 용이한 구 조의 것이어야 한다.
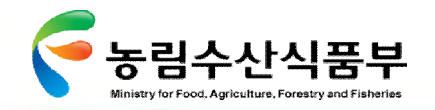

# Ø **3.3.4 어선설비 기준 (6/7)**

**제213조(성능)** ① 주요 전기기기는 어선이 종으로 10도 또는 횡으로 15도(이 편 제6장에 따라 갖춰 놓는 비상전원 및 임시비 상전원의 경우 22.5도) 경사하는 상태 또는 22.5도 횡요상태에서도 그 성능에 지장이 생기지 아니하는 것이어야 한다. ② 전기기계 및 전기기구는 선체의 진동에 따라 그 성능에 지장이 생기지 아니하는 것이어야 한다.

**제214조(절연거리)** 전기기계 및 전기기구(노출된 충전부가 밀폐되고 그 불꽃에 따른 위험이 없는 것은 제외한다)의 노출 충전 부 상호간 또는 노출 충전부와 대지 간의 공극(불꽃간극 및 절연물이 있는 공극은 제외한다) 및 연면거리는 별표 26에 따른 절 연거리 이상이어야 한다. 다만, 거주구역 등의 건조한 장소에 설치되고 추진 및 안전에 직접 관계가 없는 것은 한국산업규격 ' 제어 기기의 절연 거리․절연 저항 및 내전압"(KS C 0704) 중 절연거리의 규격에 따를 수 있다.

**제215조(정격치 등의 표시)** 전기기계 및 전기기구는 출력, 전압, 전류, 역률, 주파수, 회전수 등의 정격치 또는 이들의 사용 조 정치 및 결선방법, 절연종류 등이 그 종류에 따라 명확히 표시된 것이어야 한다.

**제276조(케이블 및 켑타이어 케이블)** 선내의 급전로에는 배선공사의 경우에는 케이블을, 이동식 전기기구의 경우에는 캡타이 어 케이블을 사용하여야 한다. 다만, 소형전기기구의 경우에는 코드를 사용할 수 있다.

**제277조(케이블의 재료 및 특성)** ① 케이블은 한국산업규격 "선박용 전기 설비-제350부: 선박용 케이블의 구조 및 시험에 대한 일반 요구 사항"(KSCIEC 60092-350)에 적합하여야 한다. 다만, 무선설비용으로 사용하는 케이블 및 광섬유케이블을 한정적 또 는 소량으로 사용하는 경우에는 그러하지 아니하다.

② 케이블의 내전압특성 및 그 밖의 특성은 한국산업규격 "선박용 전기 설비-제350부 : 선박용 케이블의 구조 및 시험에 대한 일반 요구 사항"(KSCIEC 60092-350)에 적합한 것 또는 이와 같은 수준 이상의 효력을 가지는 것이어야 한다.

**제278조(전압강하)** 조명설비, 동력설비 및 전열설비의 전로에 따른 전압강하는 설비의 정격전압의 5퍼센트 이하이어야 한다. 다만, 전로전압이 24볼트 이하인 전로는 그러하지 아니하다.

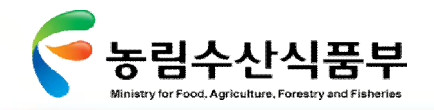

# Ø **3.3.4 어선설비 기준 (7/7)**

**제286조(갑판 등을 관통하는 전로)** 수밀갑판, 수밀격벽 또는 기밀을 요하는 격벽(축전지실 또는 페인트창고와 거주구역 사이 의 격벽은 기밀을 요하는 격벽에 포함한다)을 관통하는 전로는 그 부분을 케이블 글랜드를 사용하거나 그 밖의 방법으로 수밀 또는 기밀을 유지하도록 하여야 한다.

**제293조(전기기기 및 금속피복의 접지)** ① 사람이 접촉할 염려가 있는 고정된 전기기기의 비대전 금속부는 유효하게 접지하여 야 한다. 이 경우 접지도체를 필요로 하는 경우에는 접지도체의 단면적은 케이블 도체 단면적의 50퍼센트 이상이어야 한다. 다 만, 1.5제곱밀리미터 미만으로 하여서는 아니 되며, 70제곱밀리 미터를 초과하는 경우에는 70제곱밀리미터로 할 수 있다.

- ② 대전부가 아니라 하더라도 고장 시에 대전(帶電)할 염려가 있는 전기기기의 노출 금속부는 접지하여야 한다. 다만, 다음 각 호의 어느 하나에 해당하는 전기기기는 그러하지 아니하다.
- 1. 도체 간 전압이 50볼트를 넘지 아니하는 전압으로 급전하는 전기기기(이 전압을 얻기 위하여 단권변압기를 사용하는 것은 제외한다)
- 2. 단일의 전력 소비기기에 급전하는 안전절연변압기로 250볼트를 넘지 아니하는 전압으로 급전하는 전기기기
- 3. 2중절연구조로 되어있는 전기기기
- ③ 도전성 때문에 위험이 특별히 발생할 우려가 있는 협소한 장소 또는 습기가 많은 장소에 사용하는 이동식의 전기기기는 필요에 따라 추가의 안전조치를 마련하여야 한다.
- ④ 케이블의 금속피복은 인입구로부터 인출구까지 전기적으로 접속시키고 그 양단에서 접지하여야 한다. 다만, 최종분기전로 는 급전측만을 접지하면 된다.

**제325조(전로전압)** 선내통신 및 신호설비의 전로전압은 직류인 경우에는 220볼트 이하로 하여야 하고, 교류인 경우에는 250 볼트 이하로 하여야 한다.

**제326조(전로에 따른 전압강하)** 선내통신 및 신호설비의 전로로 인해 발생하는 전압강하는 정격전압이 24볼트 이하인 경우에 는 10퍼센트, 정격전압이 24볼트를 초과하는 경우에는 5퍼센트 이하여야 한다.

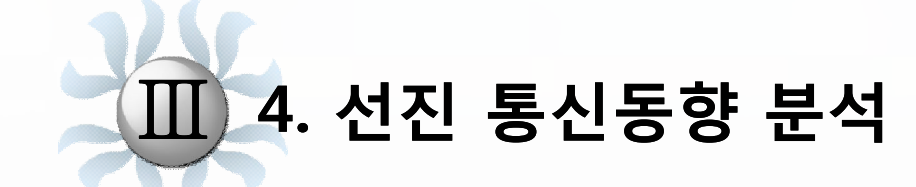

**4.1 분석의 개요 4.2 조사내용**

ť

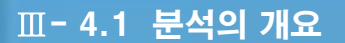

GMT 지엠티컨소시엄

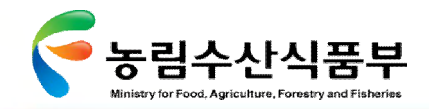

4.1 분석의 개요

선진사례 관점을 정의하고 대상을 선정한 후, 각 대상에 대한 자료조사, 분석을 통해 첨단어업정보 체계 시범 구축을 위한 시사점 도출

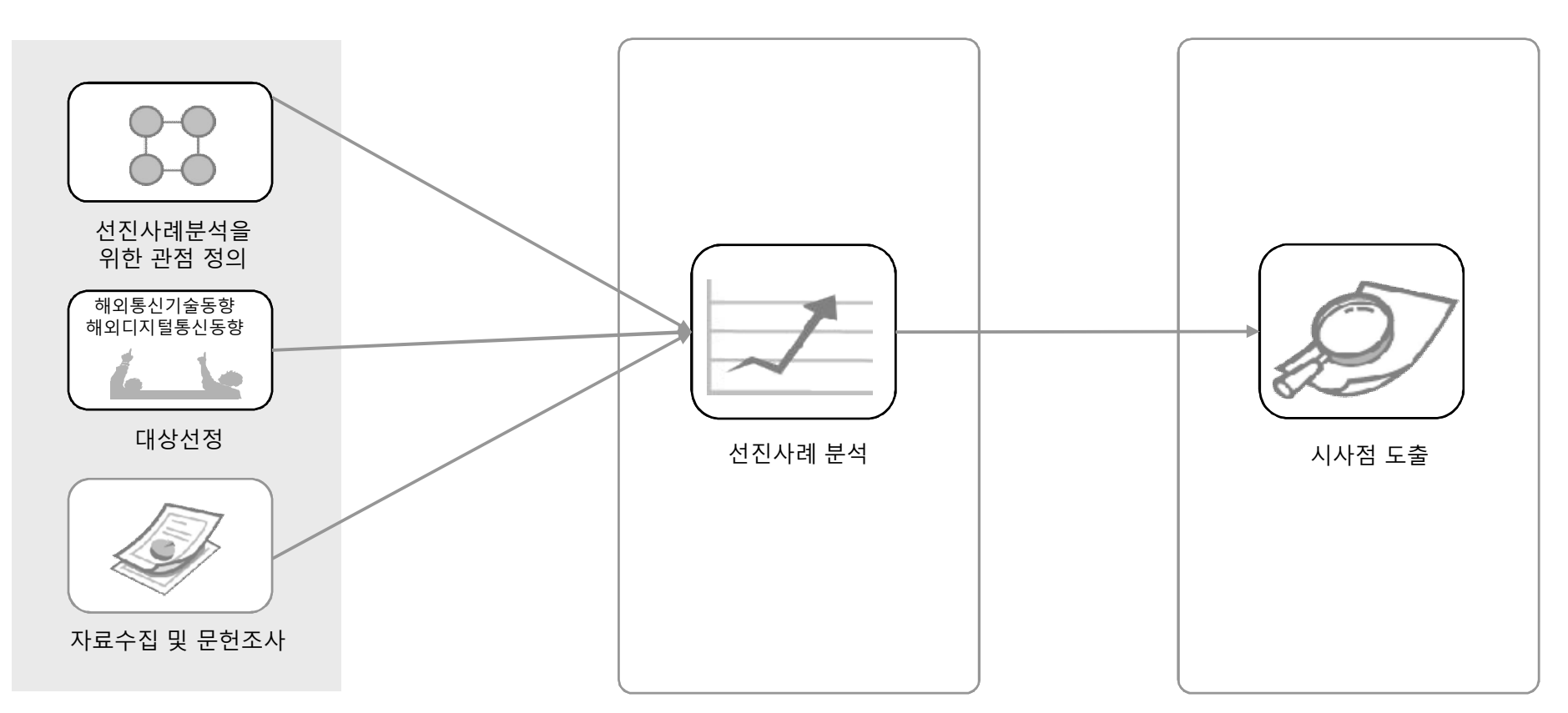

#### **선진사례 분석의 체계**

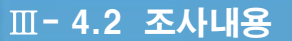

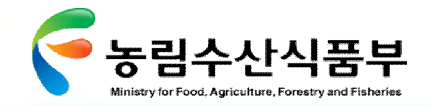

4.2 조사내용

# Ø **4.2.1 해외 통신분야 기술동향**

소형어선에 적합한 통신수단 방안을 마련하기 위하여 해외 해상 통신분야 기술동향 조사

#### **해외 통신 보안 기술동향 주1)**

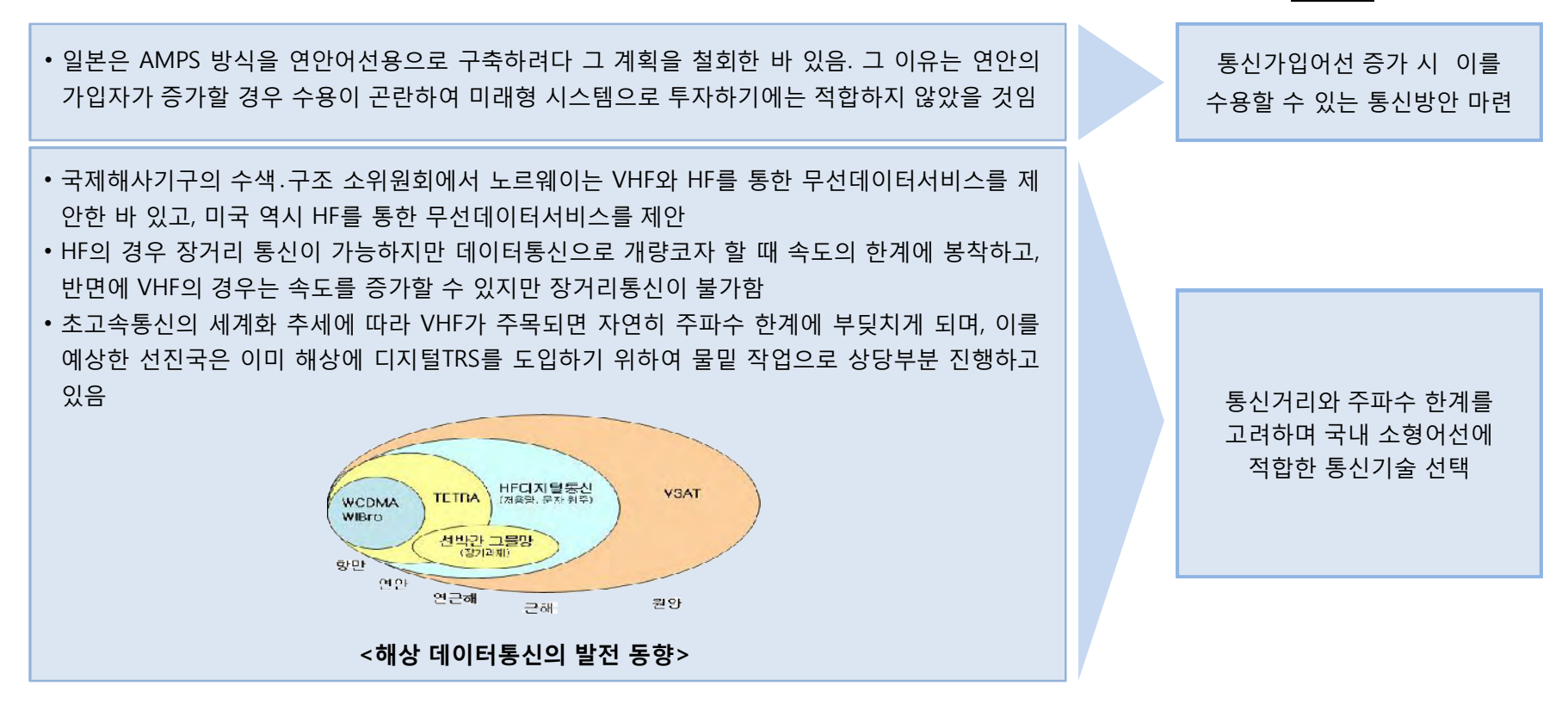

#### **시사점**

주1) 2008년 수협중앙회 어업통신디지털화 연구용역 참조

GMT 지엠티컨소시엄

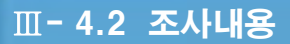

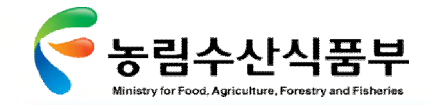

# Ø **4.2.2 해외 디지털 통신 기술동향**

해외 디지털 통신분야 기술동향을 조사하였음

## **해외 디지털 통신 기술동향 시사점**

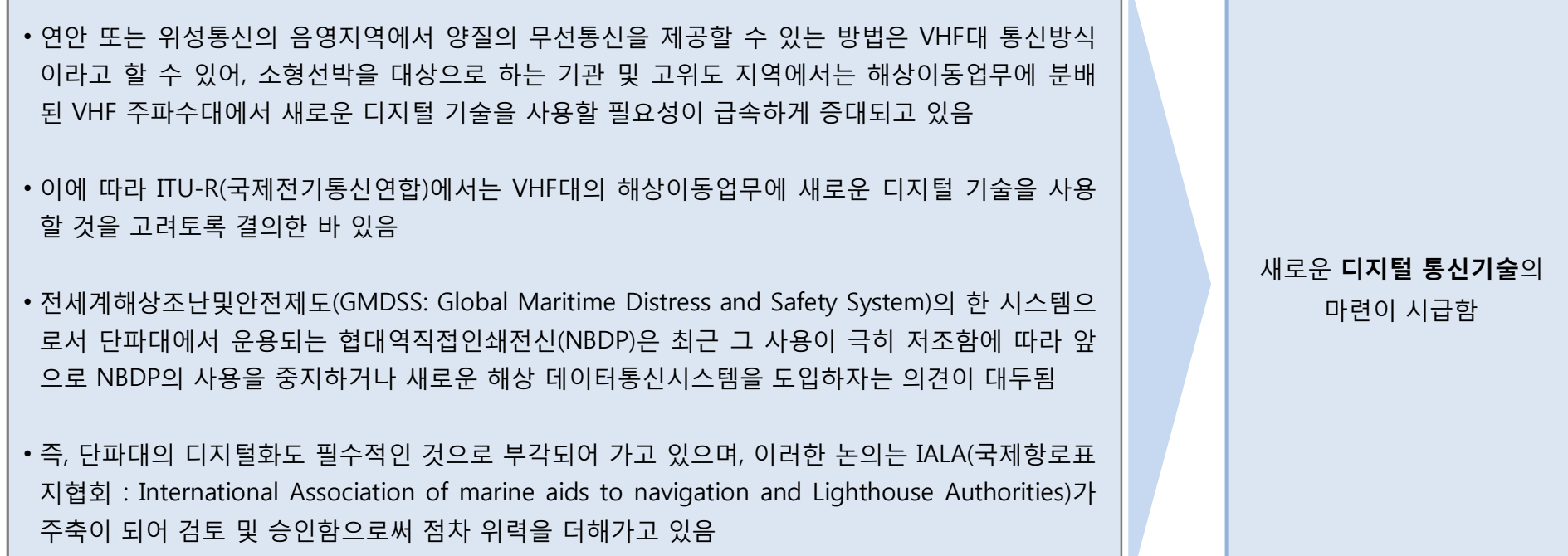

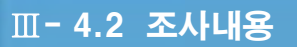

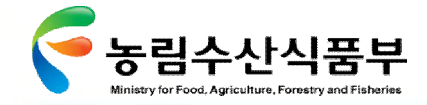

# Ø **4.2.3 TRS 해상망 사용 사례**

미국 넥스텔의 TRS 해상망 사용 사례를 조사함

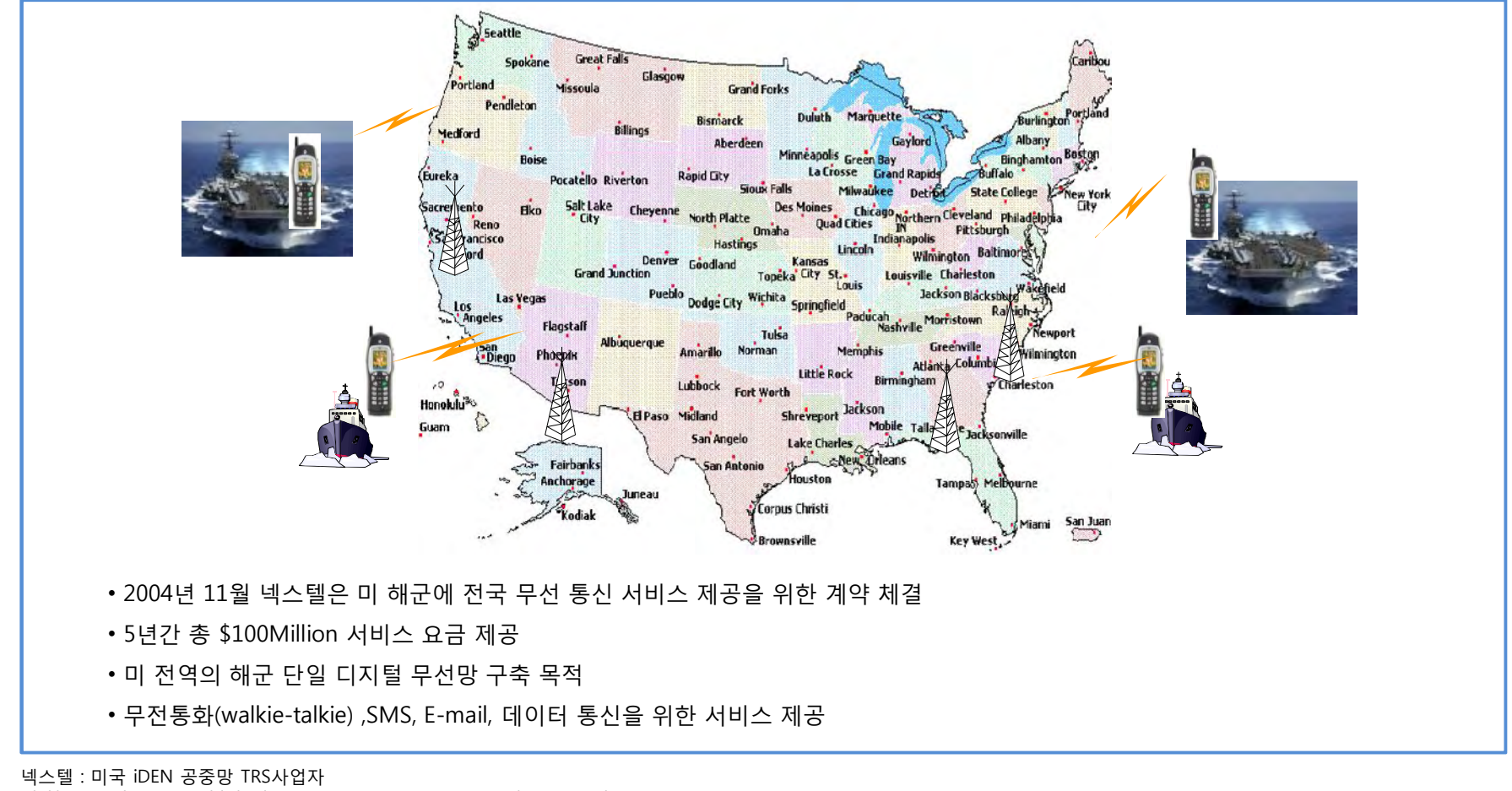

(출처 : Google site : Published: Nov. 22, 2004 at 1:52 PM , 제목 : Nextel gets Navy contract)

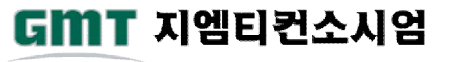

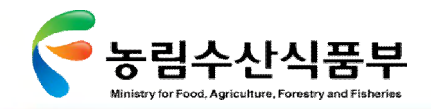

# Ø **4.2.4 미국의 해상통신 동향**

미국에서 시행하고 있는 해상안전을 위한 해상통신 동향을 조사하였음

[출처:해양전자고속도록(MEH)사업개요- 해양안전종합포탈]

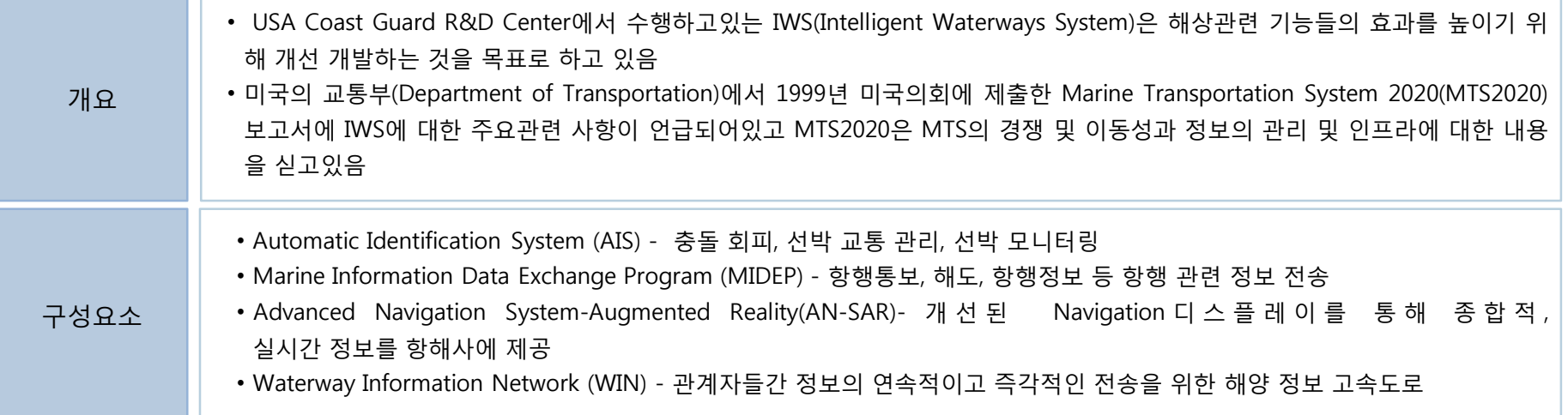

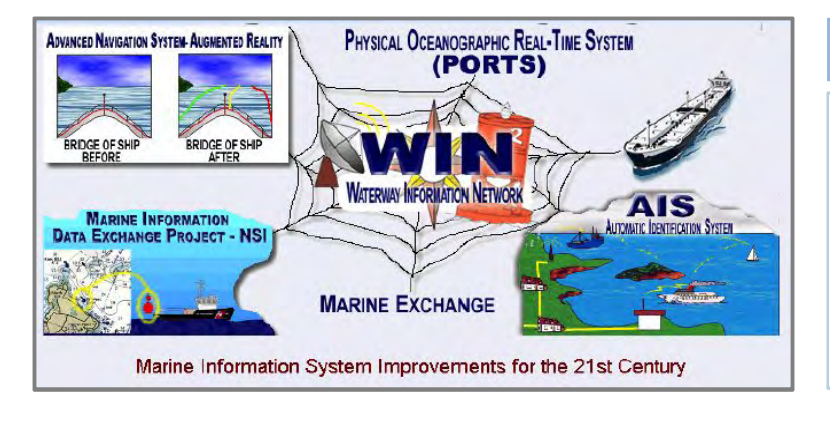

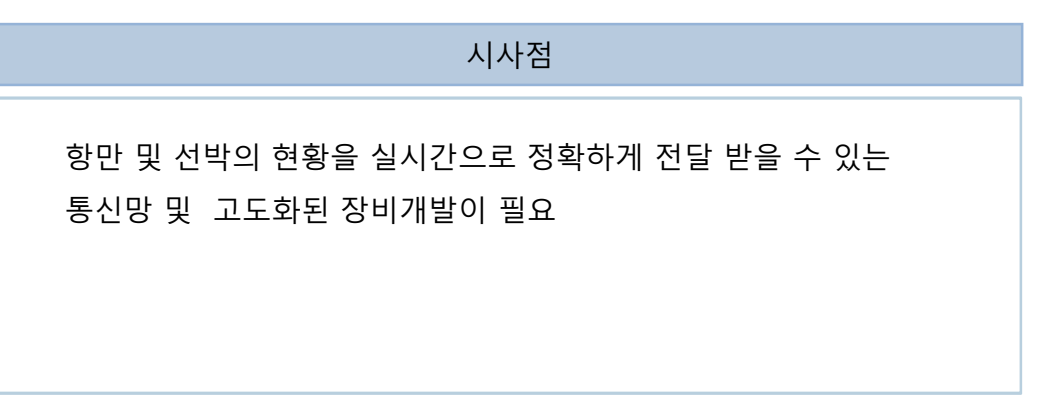

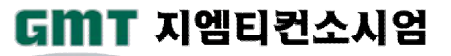

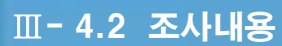

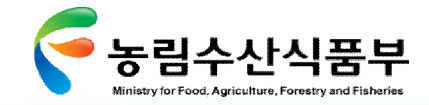

# Ø **4.2.5 해외 선박항행안전사업 동향(1/3)**

해외에서 선박의 안전한 운항을 위하여 시행하고 있는 해양전자고속도로(MEH) 사업을 조사하여 어업 디지털 통신의 방향을 설정하는데 참조하고자 함

[출처:해양전자고속도로(MEH)사업개요- 해양안전종합포탈]

GMT 지엠티컨소시엄

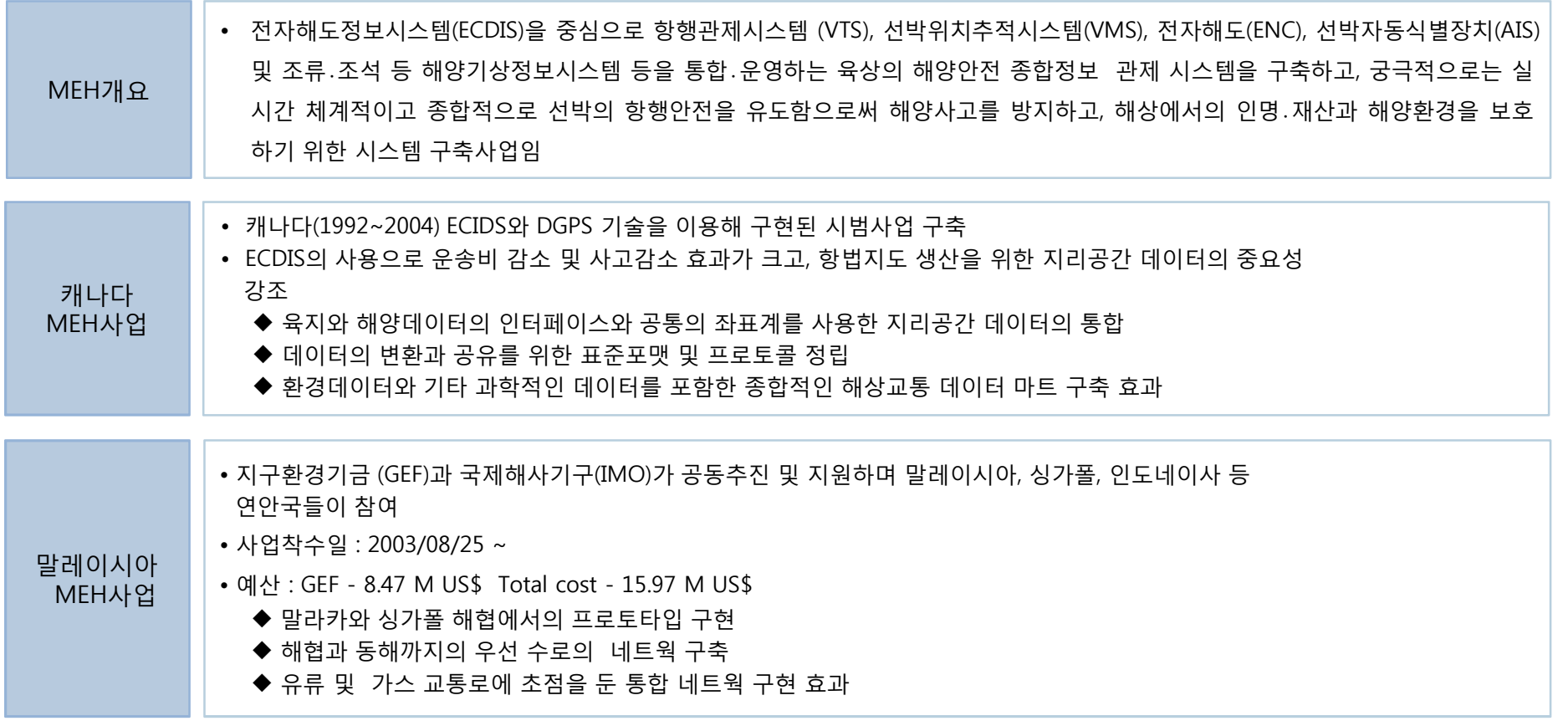

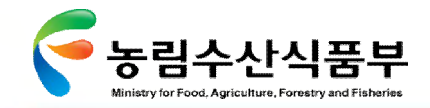

# Ø **4.2.5 해외 선박항행안전사업 동향(2/3)**

캐나다 MEH는 "효율적인 세계의 해양을 위하며, 모든 관계인들을 위한 적용성, 세계를 향한 지향성, 사용자및 시스템을 위하고 외 부환경에 대응키위한 발전적인 유비쿼터스"라며 해양전자고속도로의 비전을 제안하고 있음

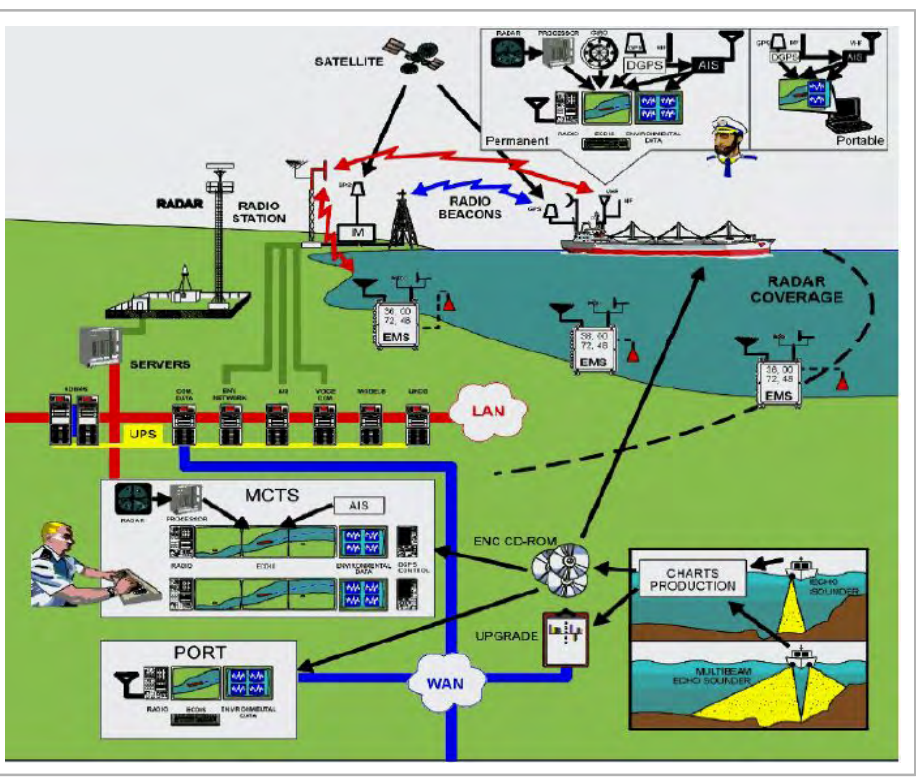

<그림: 캐나다 시스템 구성도> <그림: MEH 개념도>

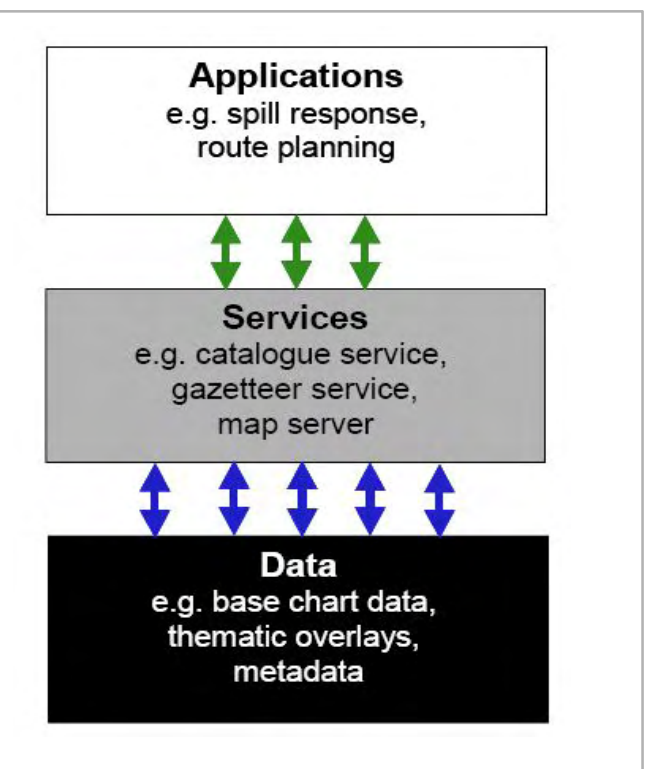

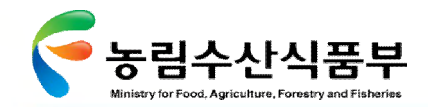

# Ø **4.2.5 해외 선박항행안전사업 동향(3/3)**

말라카 싱가포르 해협 MEH는 국제 해협의 환경보호를 도모하는 등 해협이용자와 해협을 관리하는 주체가 모두 만족할 수 있는 고속도로를 건설하는 것을 목적으로 향후 아시아 전 지역에 대한 초고속도로 건설을 위한 모델이 되기 위해 GEF 중심으로 추진 되는 초기시범사업이라고 할 수 있음

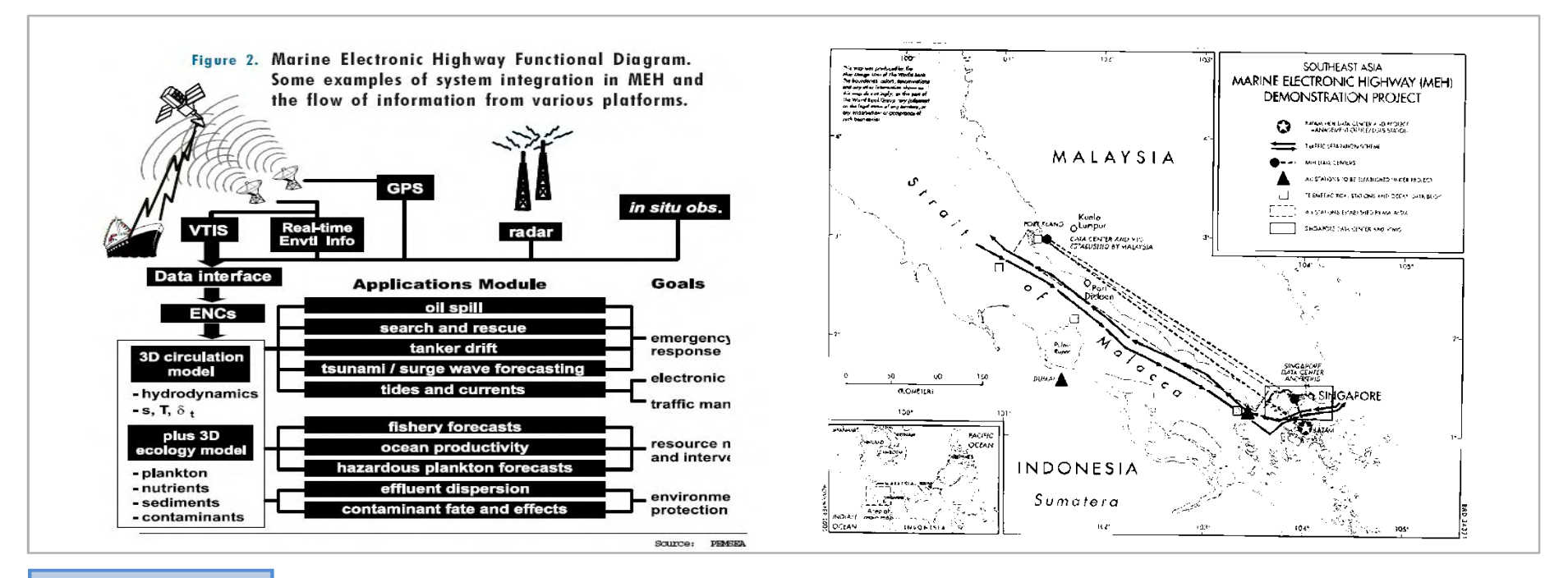

**시사점**

해상교통관제 뿐만 아니라 해양환경보호, 항해필요정보제공 및 사고예방을 위한 예측시스템 등 해상교통과 환경보호 및 관리라는 개념의 통합구축을 목 적으로 시스템간 정보공유를 위한 정보망 구성

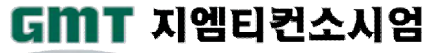

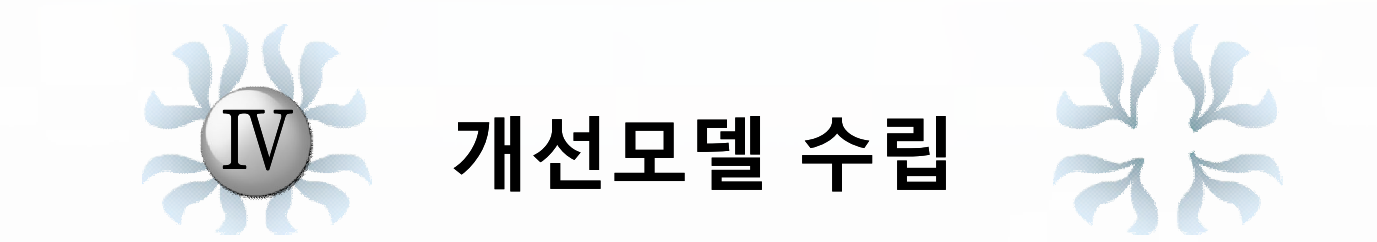

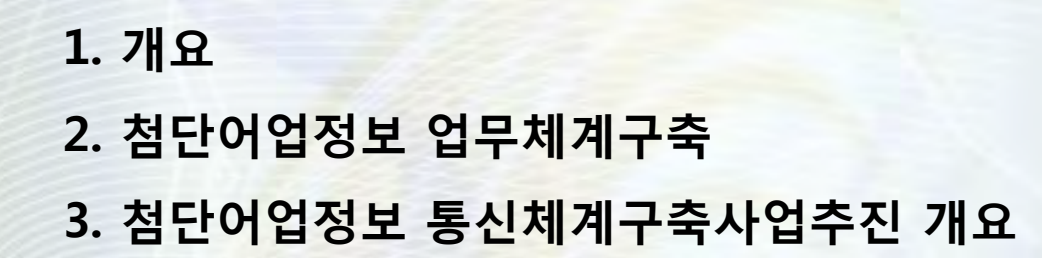

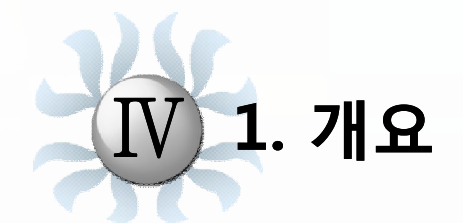

t.

# **1.1 개선모델 수립의 체계 1.2 전체 구성도**

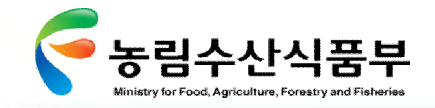

Ⅳ- 1.1 개선모델 수립의 체계

1.1 개선모델 수립의 체계

영역별 시사점을 분석하고 개선과제를 선정하였으며, 선진사례 분석결과를 반영하여 상세 개선방향을 설계함

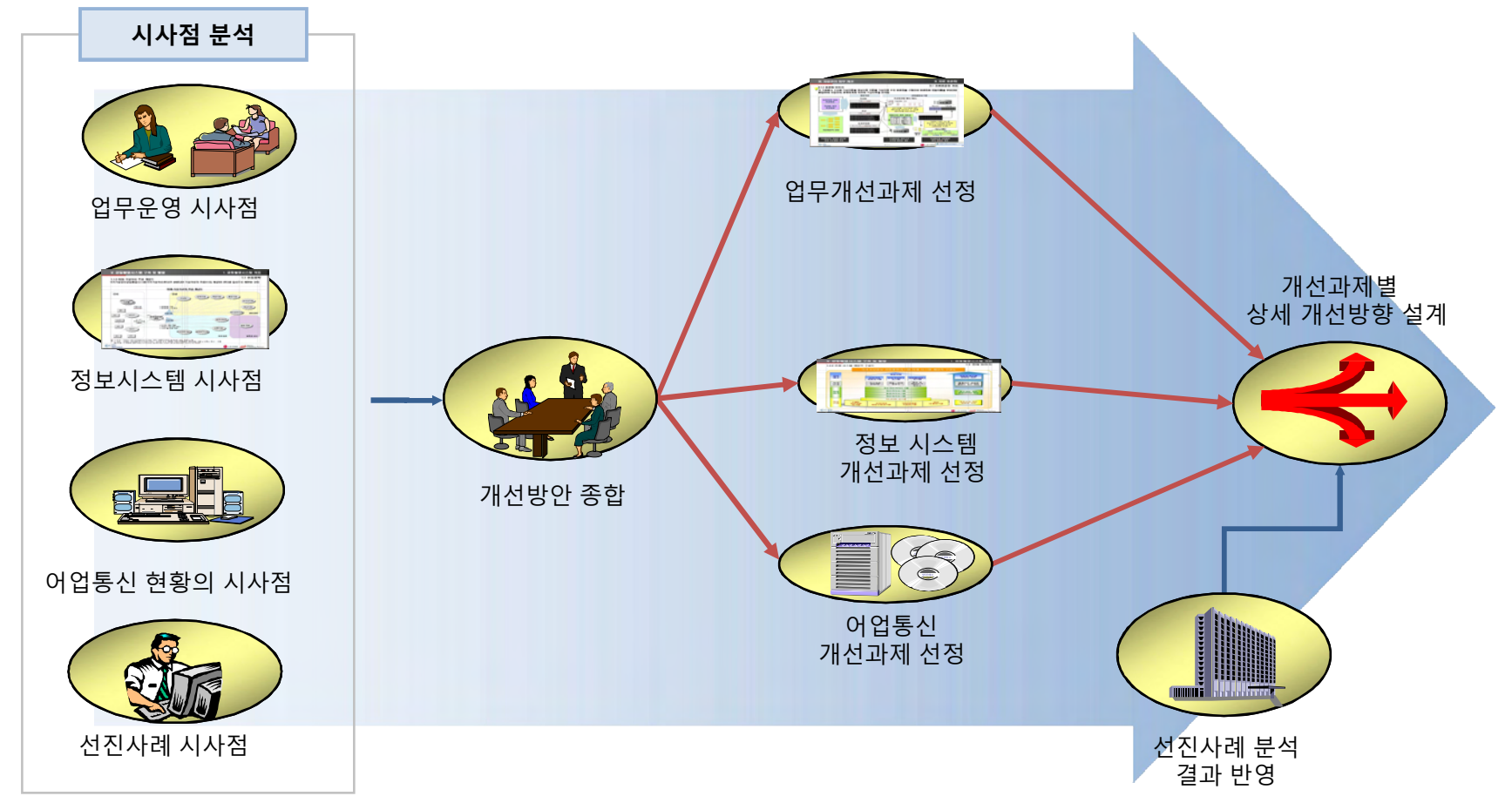

**개선모델 수립의 체계**

## **첨단 어업정보 수집·관리체계 시험 구축 용역** 191

GMT 지엠티컨소시엄

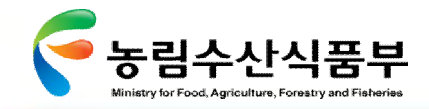

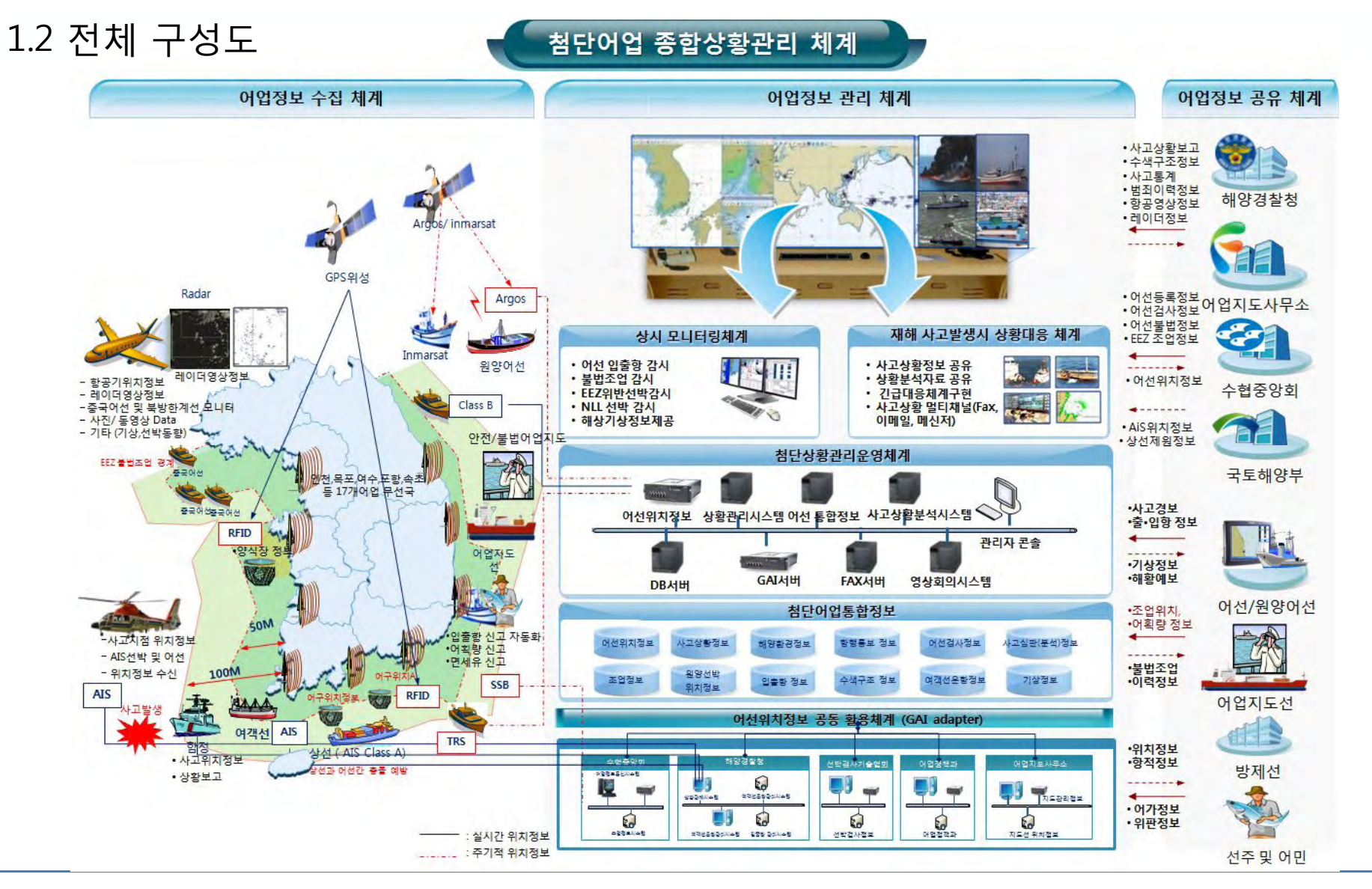

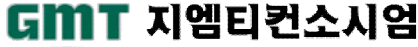

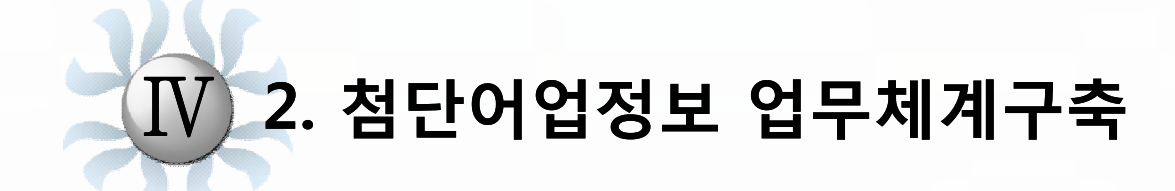

**2.1 업무체계 개요 2.2 업무체계 개선모델**

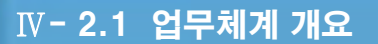

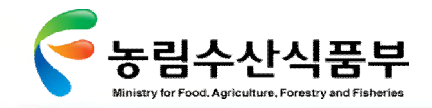

2.1 업무체계 개요

정보연계분야, 인프라구축분야, 시스템 구축 및 개선분야, 업무프로세스 및 법령의 개선과제를 영역별로 종합하고 재 분류하여 개선 모델을 도출함

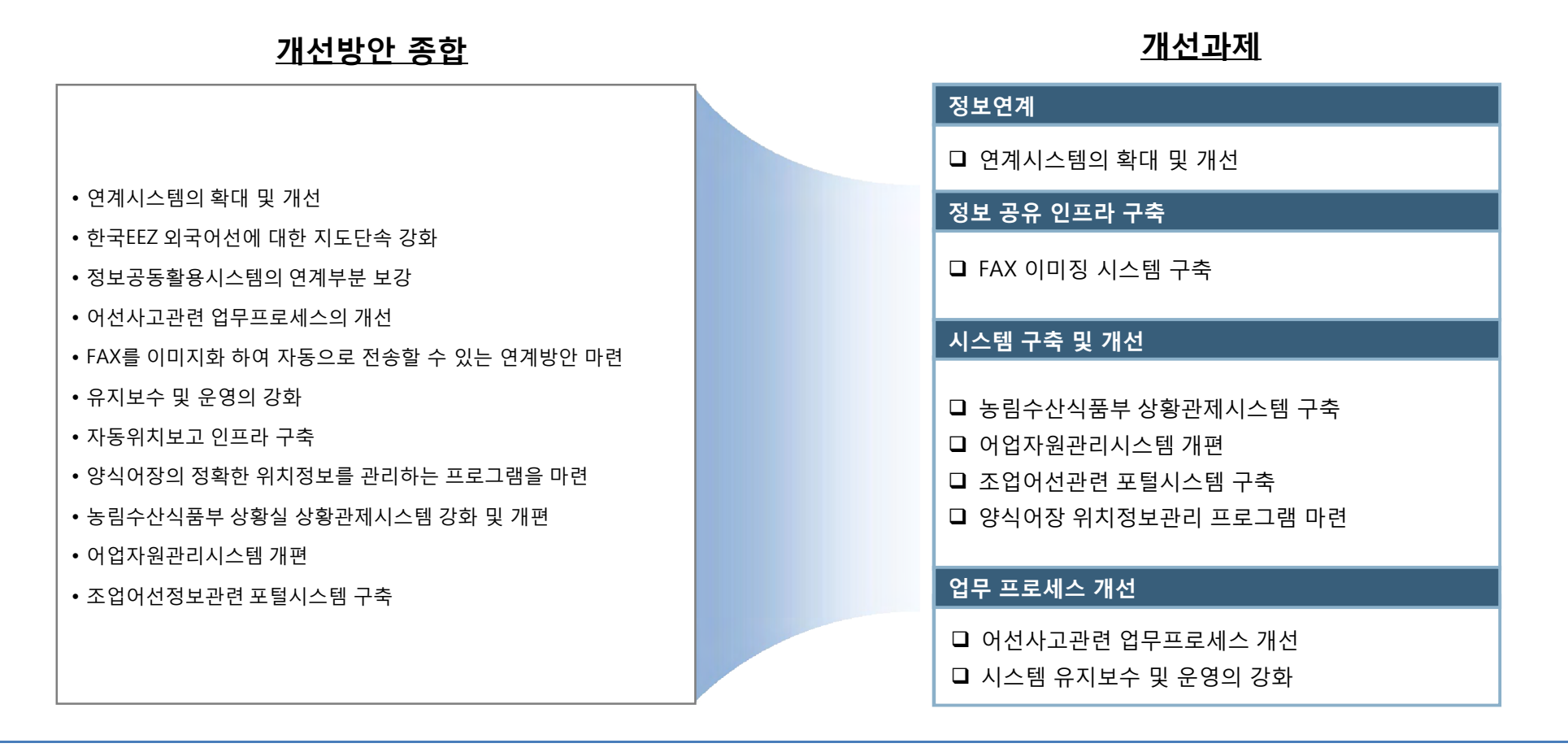

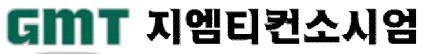

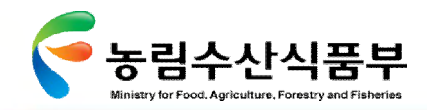

# 2.2 업무체계 개선모델

# Ø **2.2.1 연계시스템의 확대 및 개선(1/2)**

지도안전 업무에 필요한 정보를 각 기관으로부터 수집하고 재분배

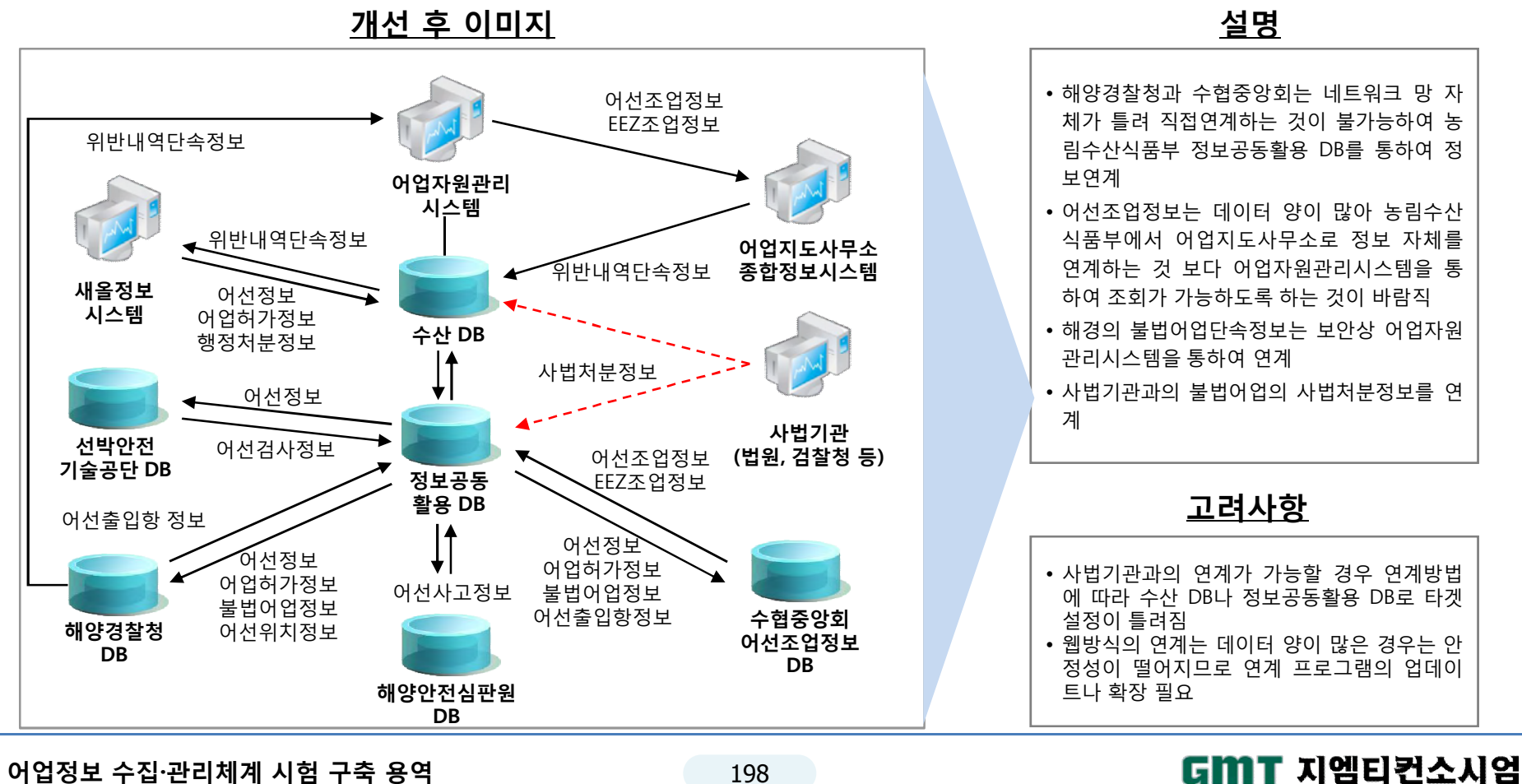

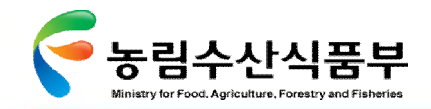

# Ø **2.2.1 연계시스템의 확대 및 개선(2/2)**

기관간 연계를 확대하고 안정화 하였을 때의 주체별 기대효과

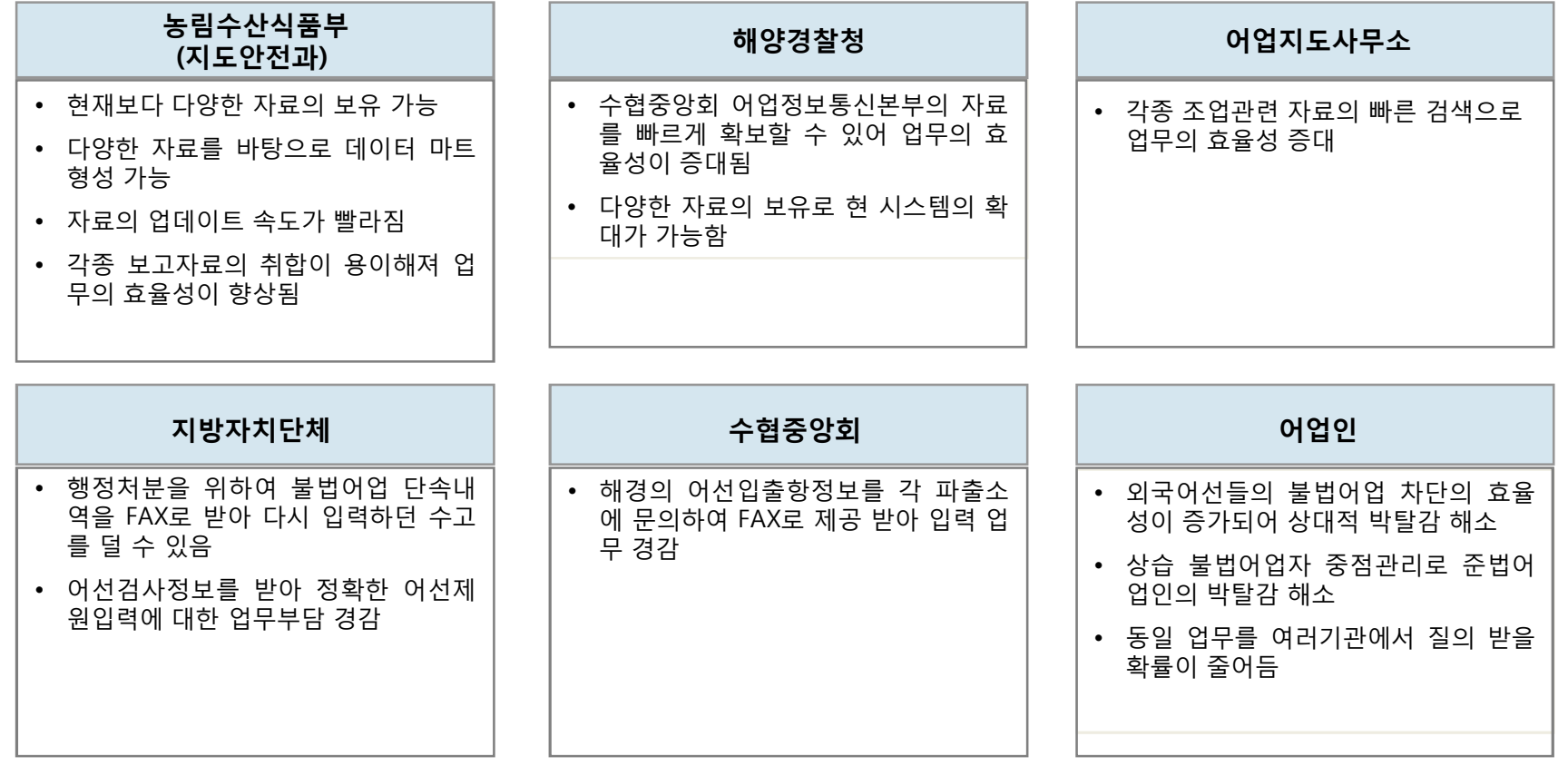

# **주체별 기대효과**

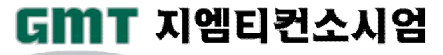

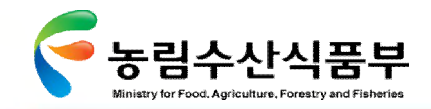

# Ø **2.2.2 팩스 이미징 시스템 구축(1/2)**

외국어선 한국EEZ 입출역 신고시 FAX로 송부 받고 있어 효율적으로 대처할 인프라 마련

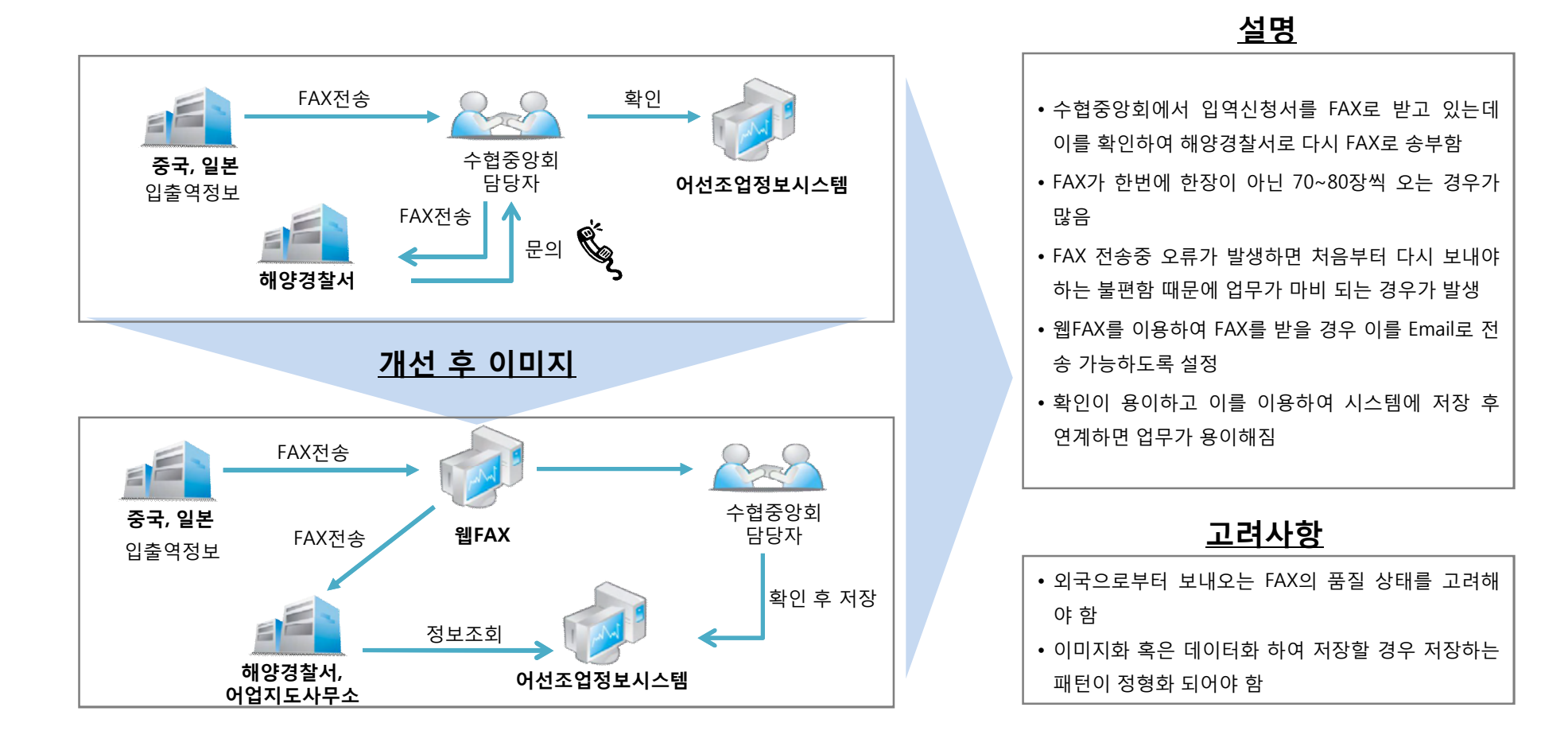

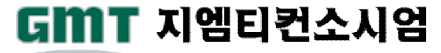

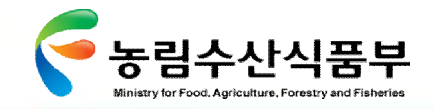

# Ø **2.2.2 팩스 이미징 시스템 구축(2/2)**

팩스의 이미징 시스템 혹은 데이터 시스템으로의 변환시 실질적인 기대효과가 있음

# **정량적 기대효과**

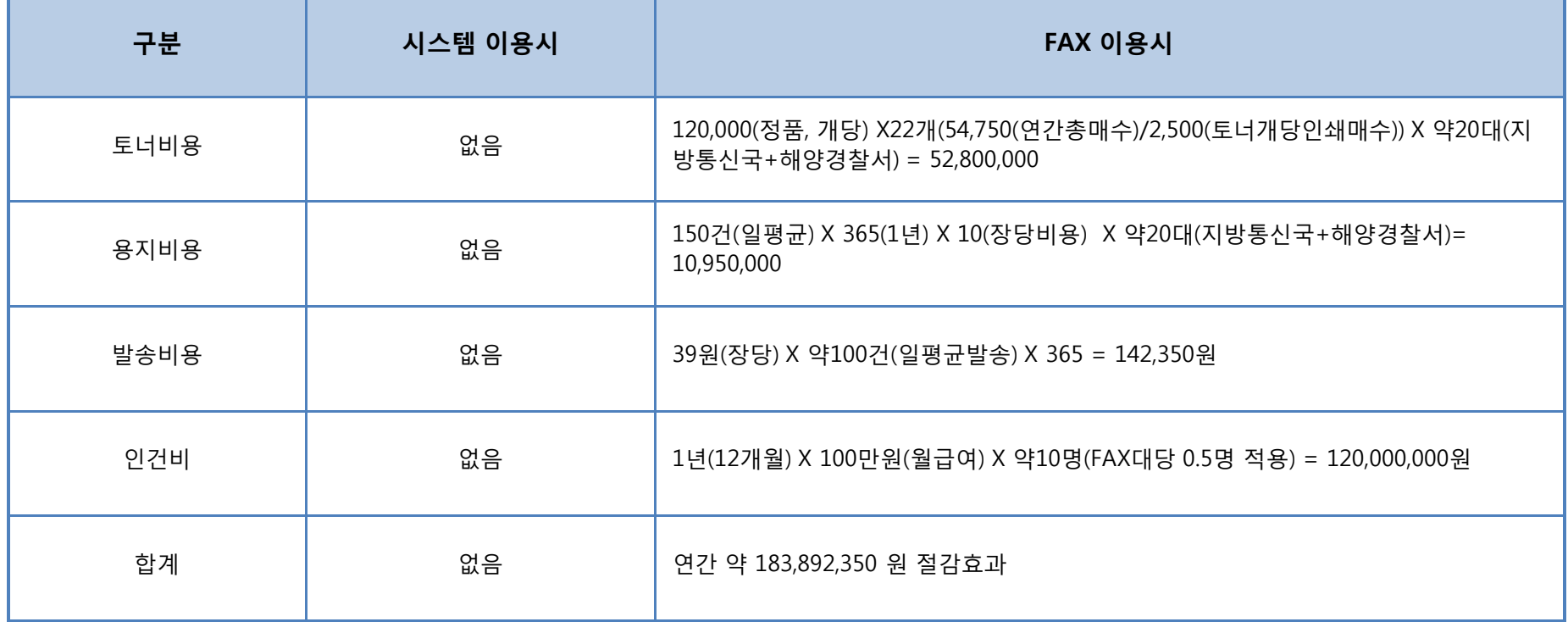

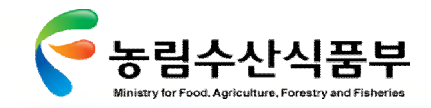

# Ø **2.2.3 농림수산식품부 상황관리시스템 구축**

농림수산식품부 독자적인 상황관리가 가능해지며 컨텐츠가 풍부해져 상황관리 및 보고의 제한된 범위 극복

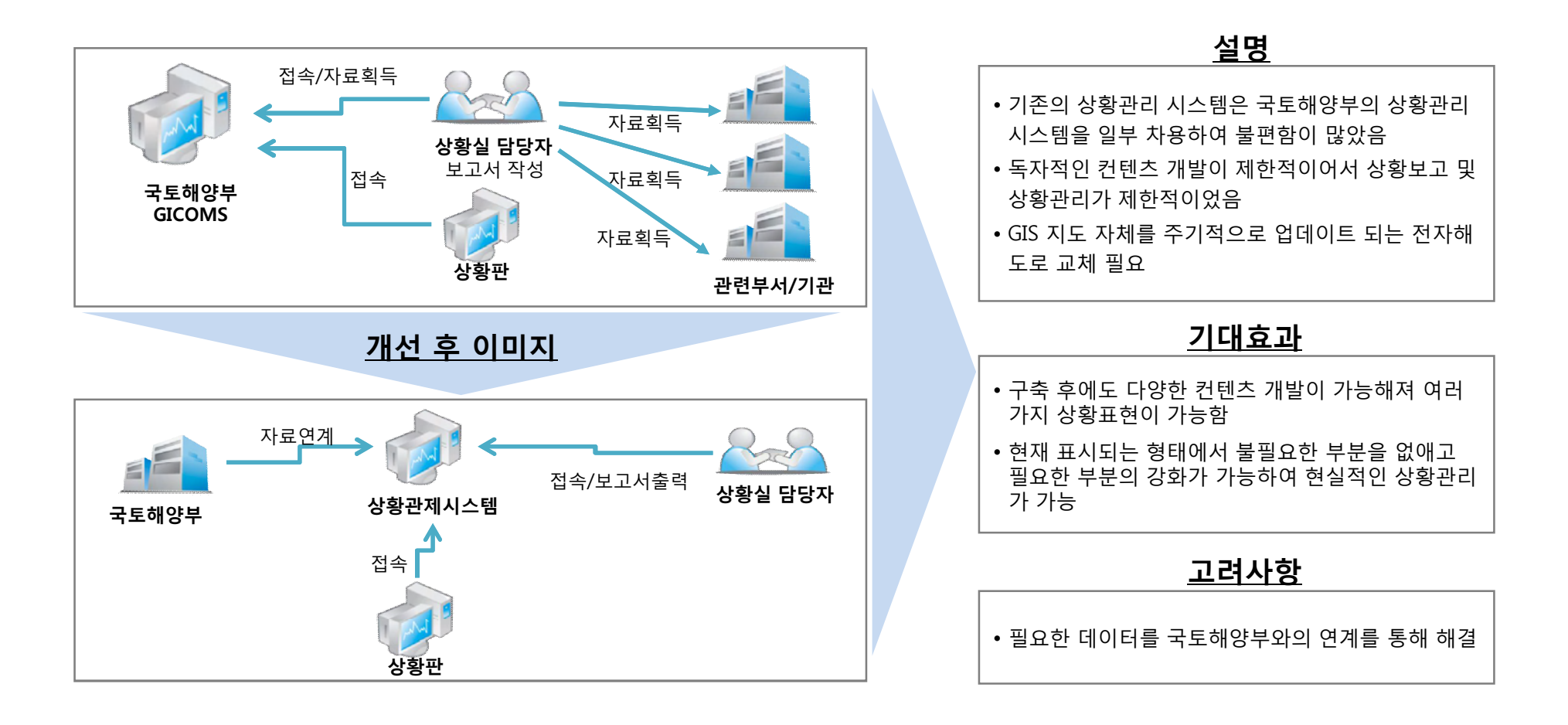

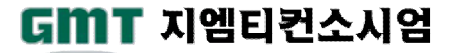

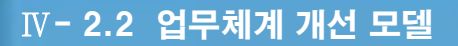

GMT 지엠티컨소시엄

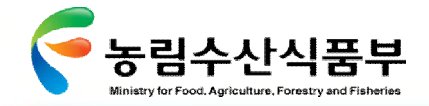

# Ø **2.2.4 어업자원관리시스템 개편**

어업지도사무소와 본부 업무담당자의 프로그램 수요를 세부적으로 조사하여 업무의 능률을 향상시킬 수 있음

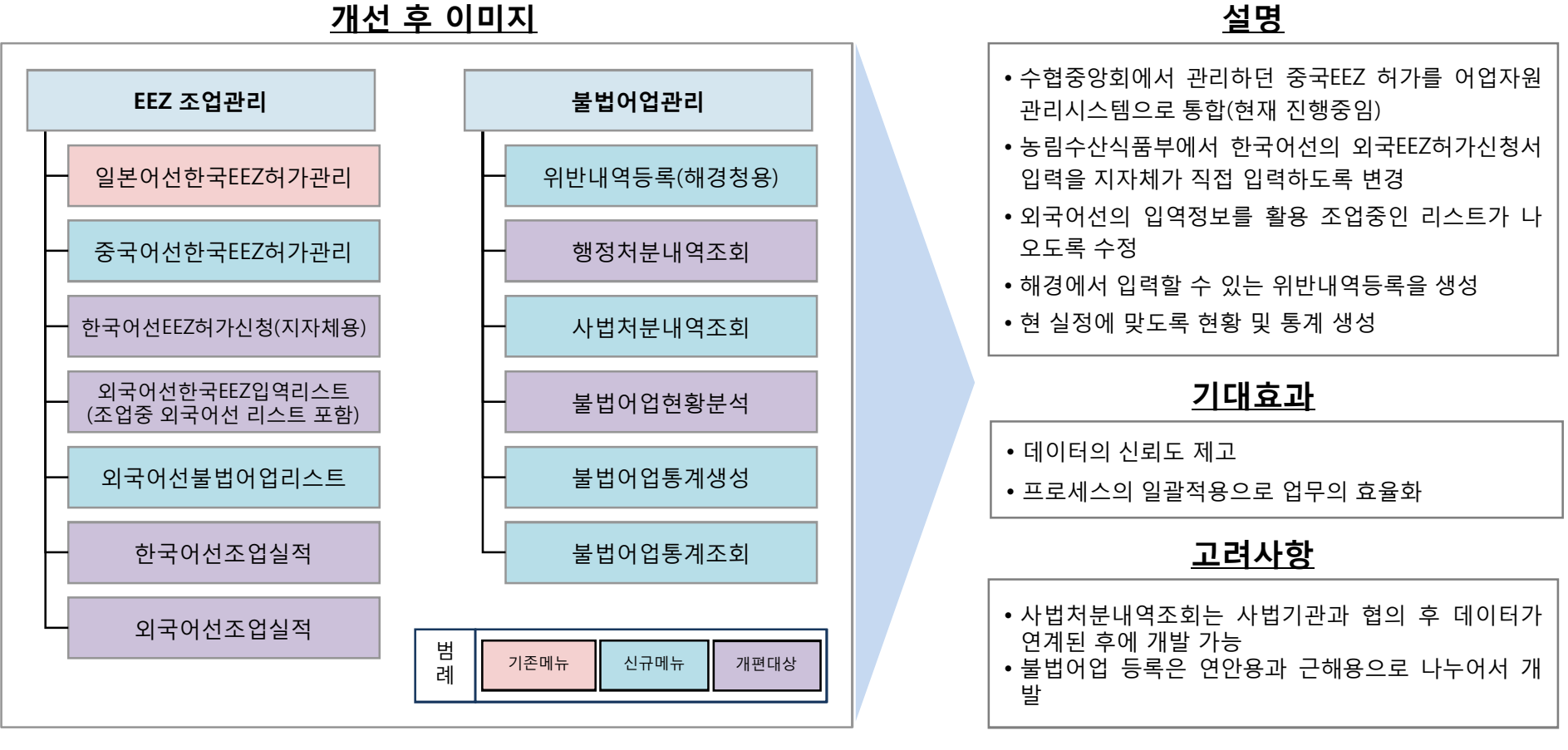

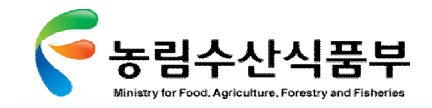

Ⅳ- 2.2 업무체계 개선 모델

# Ø **2.2.5 조업어선관련 포탈시스템 구축**

조업어선의 현황정보를 포털시스템을 통하여 어업인에게 맞춤형 정보 제공

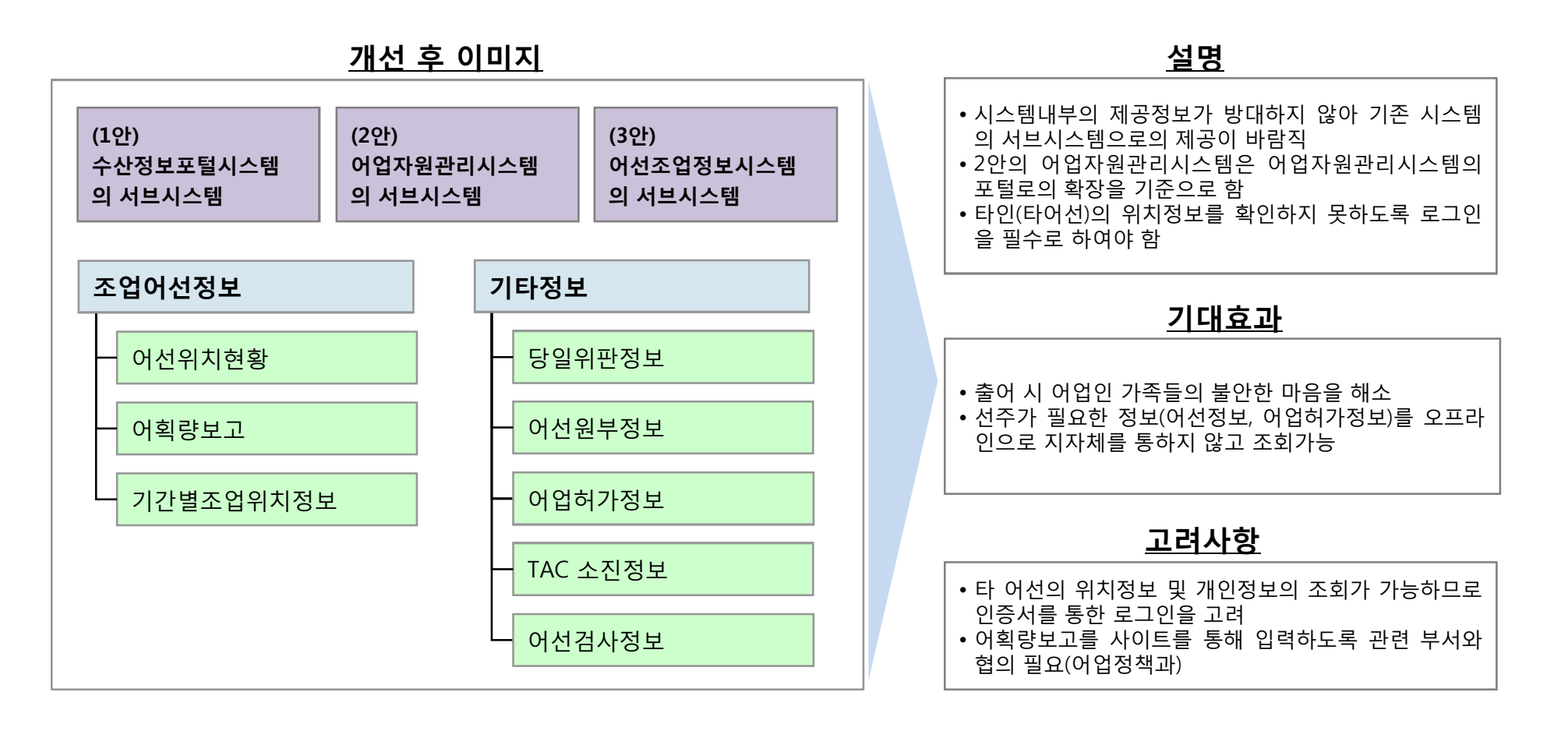

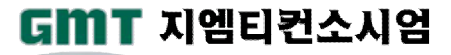

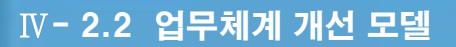

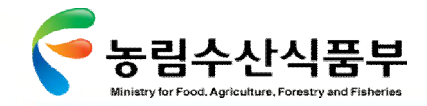

# Ø **2.2.6 양식어장 위치정보관리 프로그램 마련(지자체에서 자체개발)**

양식어장의 위치가 관리되지 않아 선박의 이동경로 관리가 어렵고 GIS 프로그램상에서 어장의 위치를 알 수 없던 문제를 해결

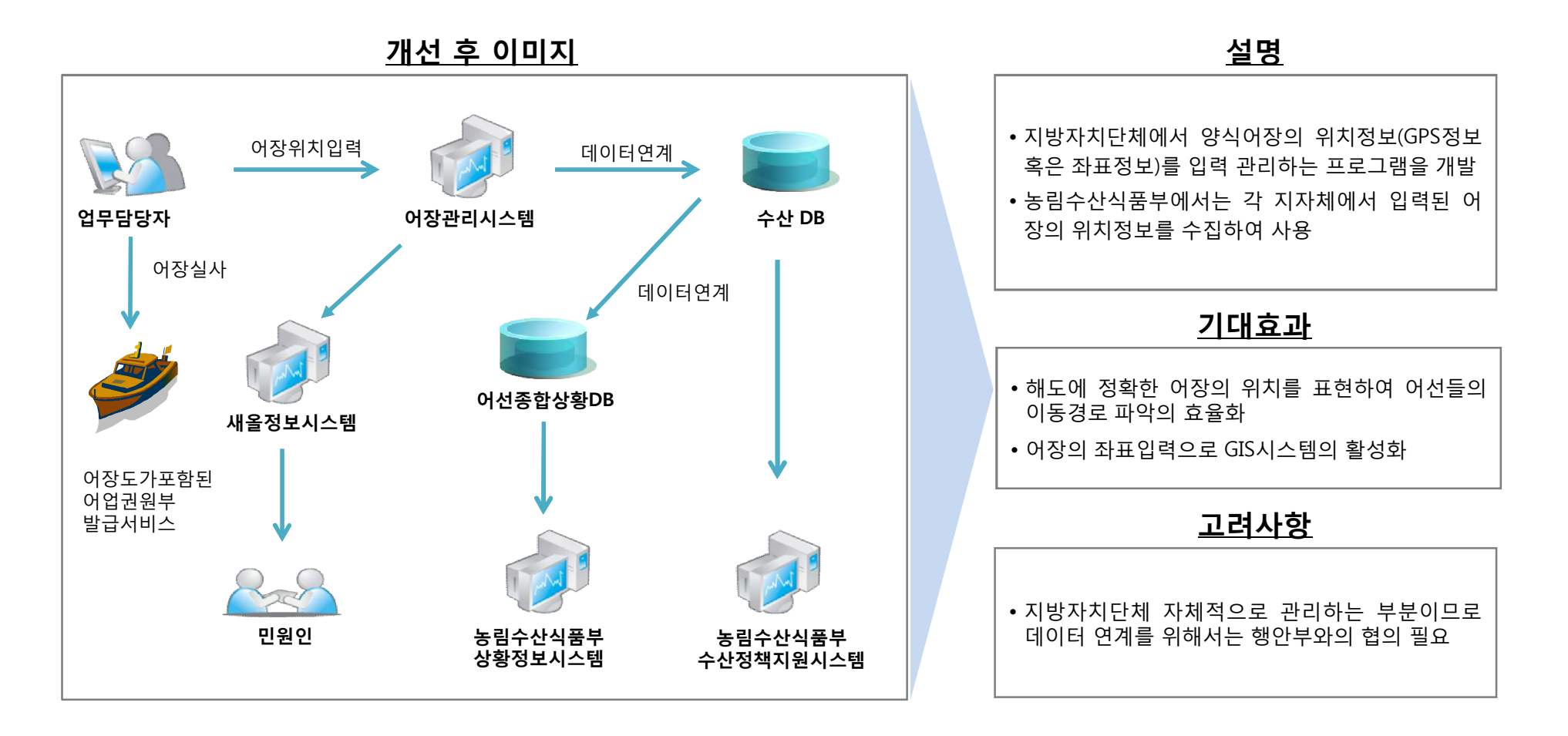

GMT 지엠티컨소시엄

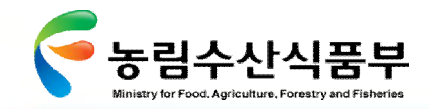

# Ø **2.2.7 어선사고관련 업무프로세스 개선**

수협중앙회 어업정보통신본부 중심의 어선사고관리 업무프로세스를 수협중앙회와 해경이 동일한 업무위치에서 업무를 공조하는 것 으로 개선

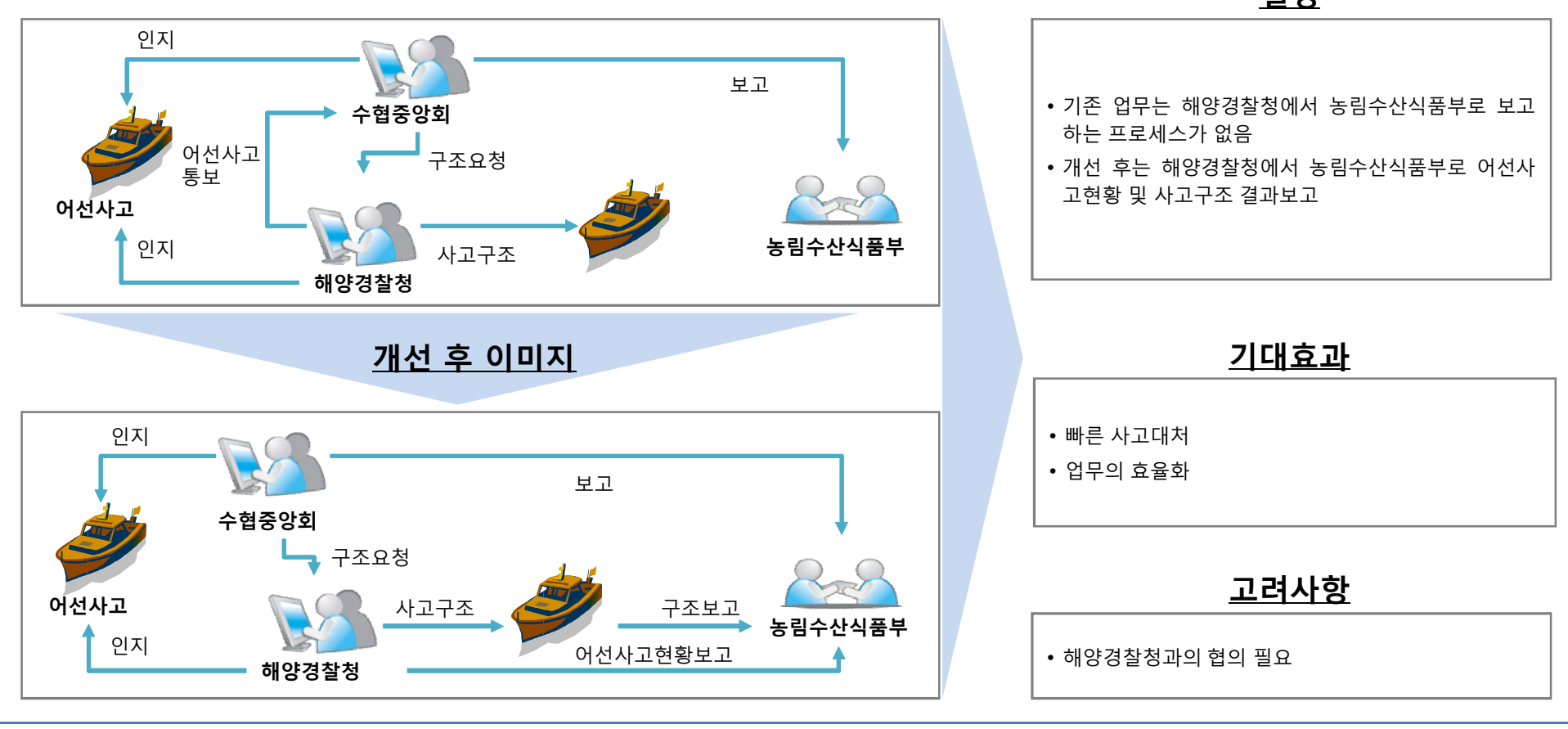

**설명**

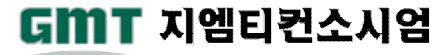

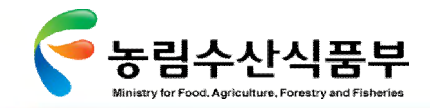

Ⅳ- 2.2 업무체계 개선 모델

# Ø **2.2.8 시스템 유지보수 및 운영의 강화**

유지보수의 효율화를 통하여 시스템의 효율적인 관리 및 시스템들의 업무적용을 강화

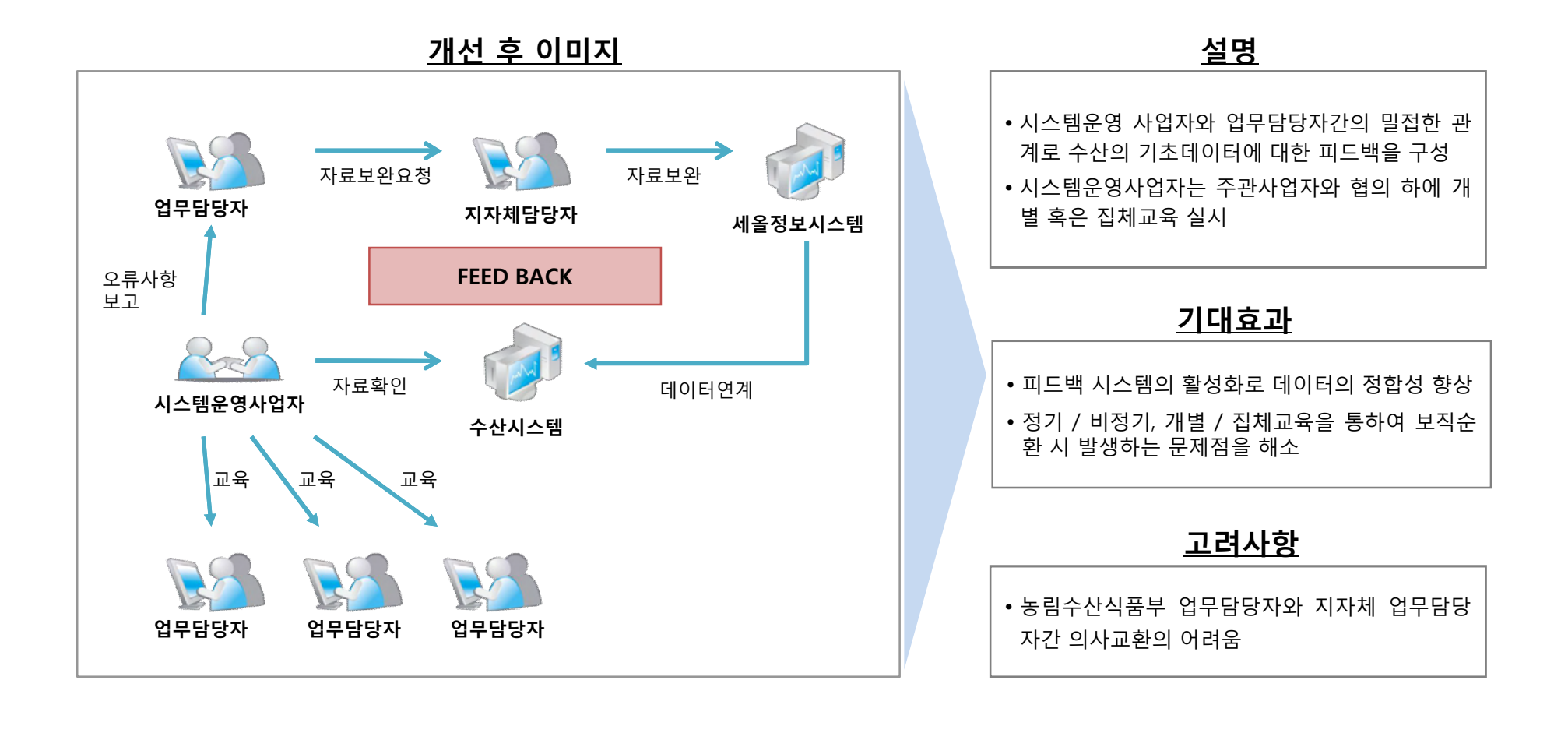

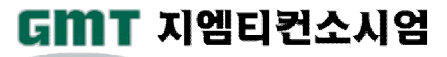

# **3. 첨단어업정보 통신체계구축** Ⅳ

**3.1 통신체계 구축 개요 3.2 어업지도정보 수집기반 조성 3.3 어업지도정보 관리체계 구축 3.4 어업지도정보 공유체계 구축 3.5 어업인 참여율 향상 방안**

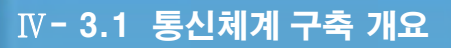

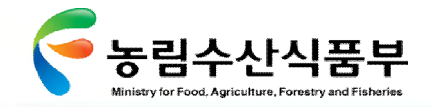

3.1 통신체계 구축 개요

업무 개선과제, 정보시스템 개선과제, 어업통신 개선과제를 영역별로 종합하고 재 분류하여 개선모델을 도출함

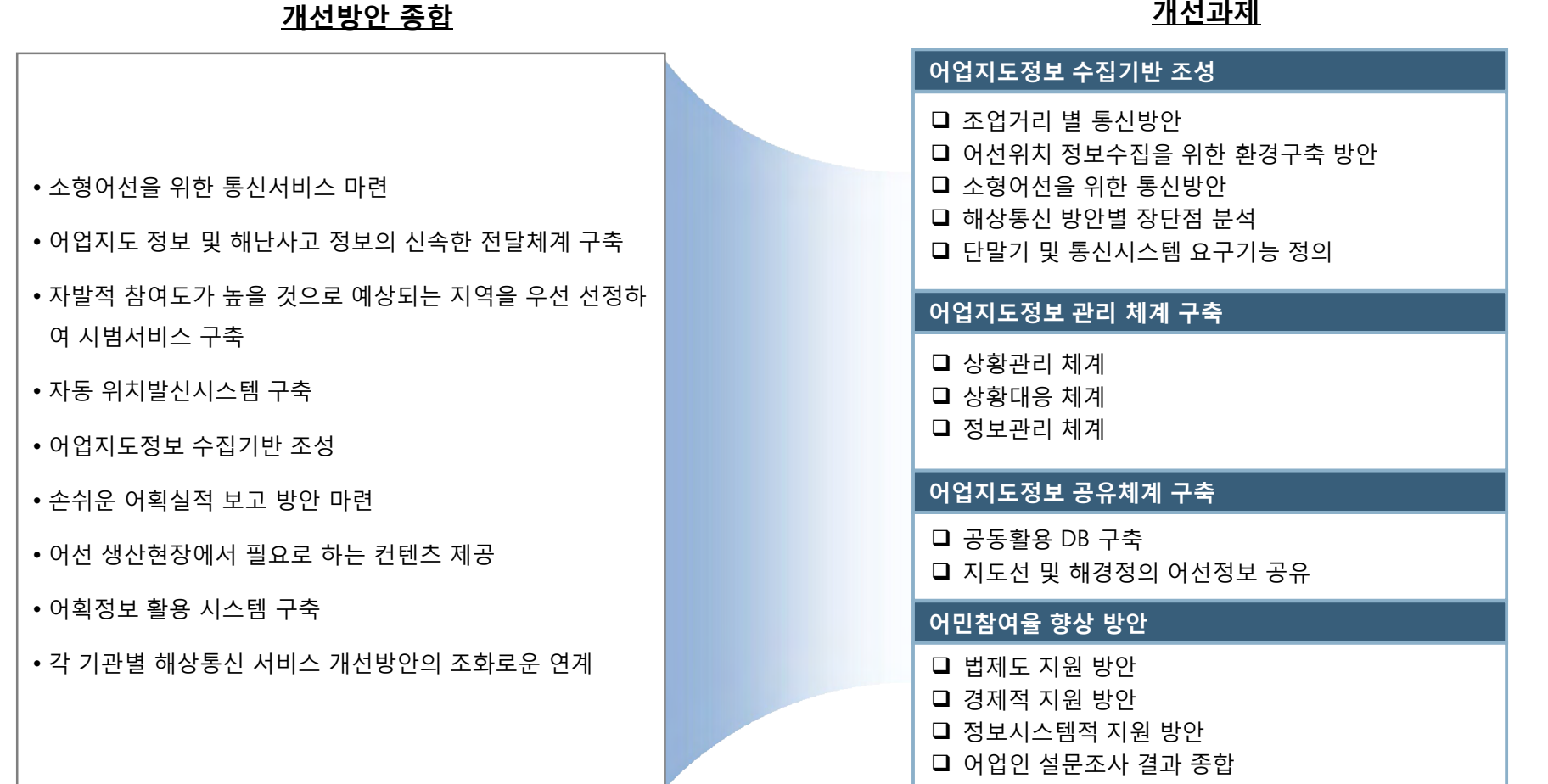

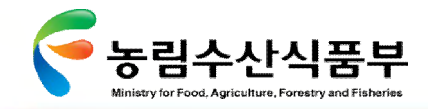

Ⅳ- 3.2어업지도정보 수집기반 조성

# 3.2 어업지도정보 수집기반 조성

# Ø **3.2.1 조업거리별 통신방안(1/3)**

통신 매체별 적정 통달거리 및 장비가격이 다르므로 관리의 필요성 및 장비에 따라 적합한 장비 선정

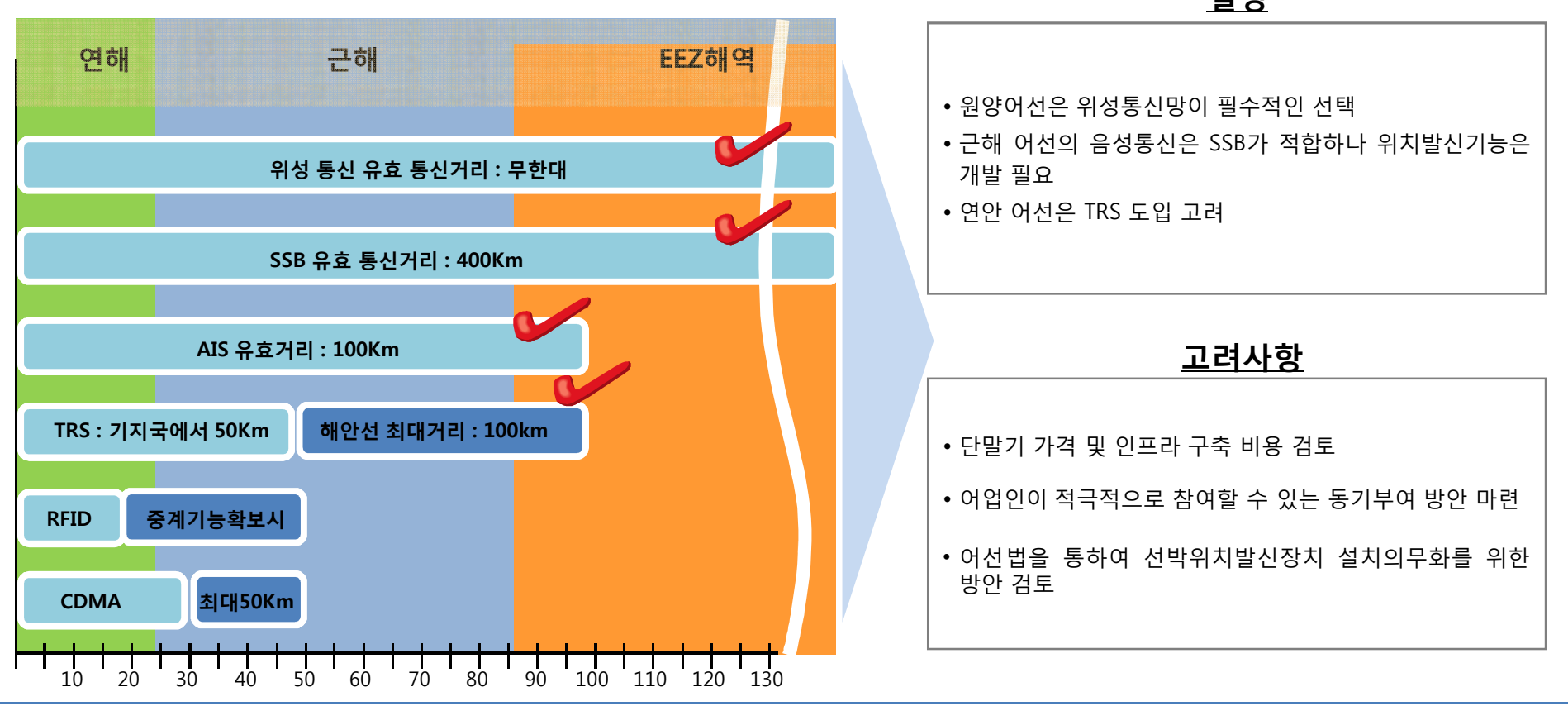

**설명**

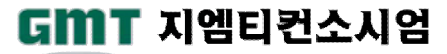

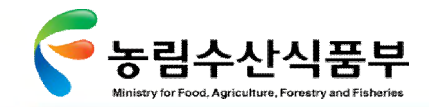

# Ø **3.2.1 조업거리별 통신방안(2/3)**

## 조업거리별 향후 검토되고 보완되어야 하는 사항

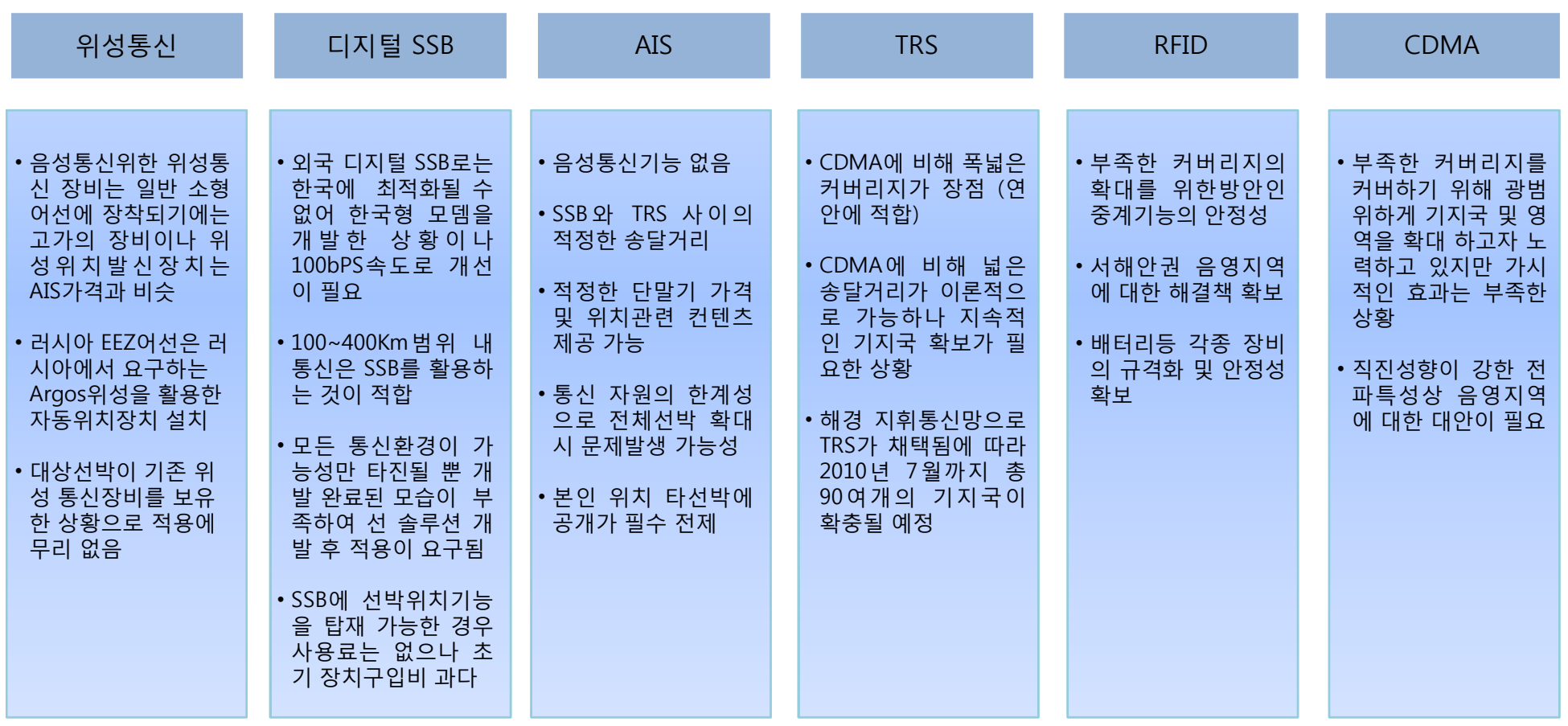

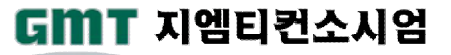

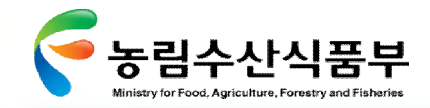

Ⅳ- 3.2어업지도정보 수집기반 조성

# Ø **3.2.1 조업거리별 통신방안(3/3)**

# 해상통신 장비별 적용방안

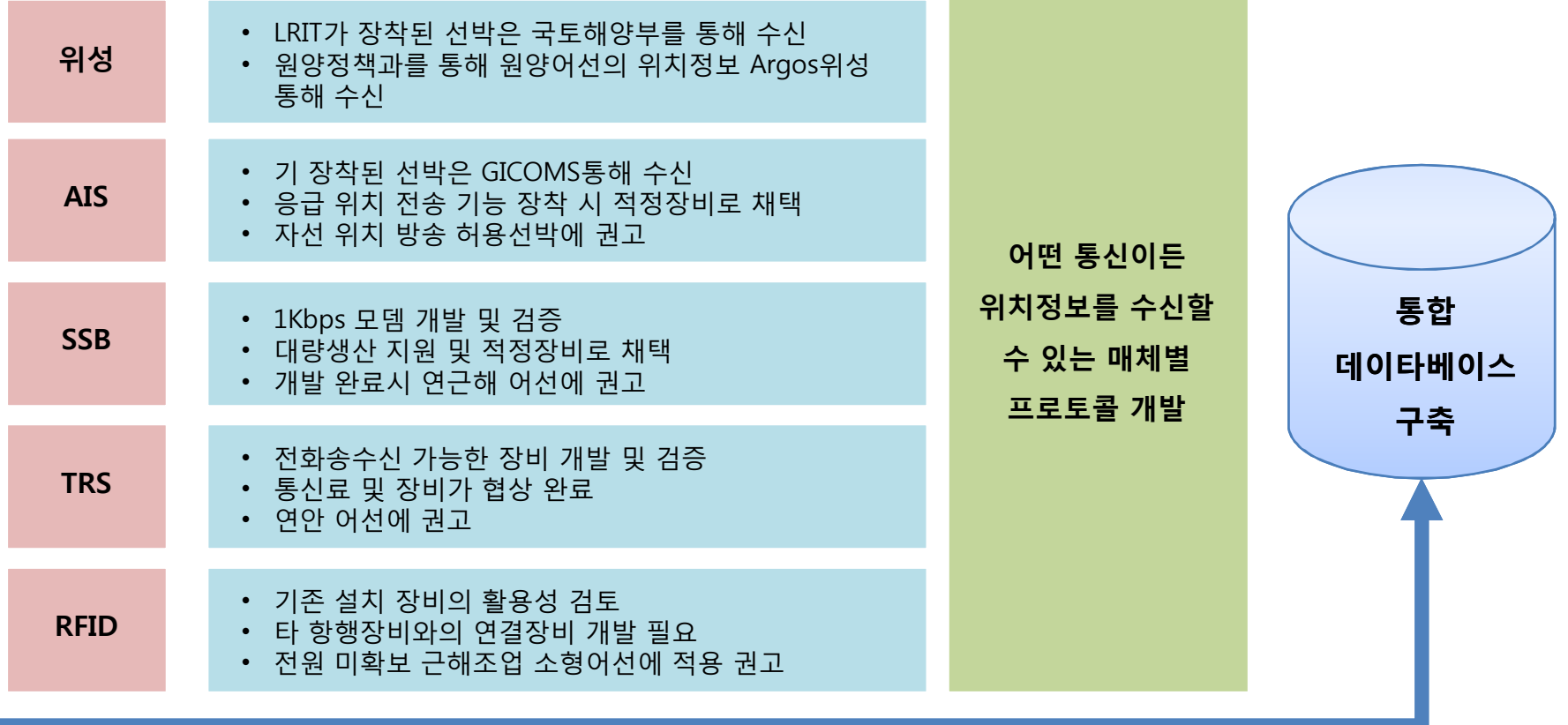

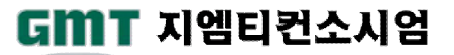

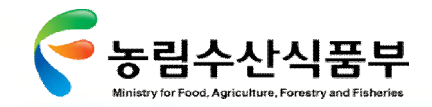

# Ø **3.2.2 어선위치정보 수집을 위한 환경 구축방안(1/4)**

무선통신은 기술적 발전과 시대적 요구사항에 따라 다양한 요구사항이 발생할 수 있음. 따라서 다양한 통신매체를 모두 수용가능 하도 록 위치발신규칙에 대한 표준을 마련 필요.

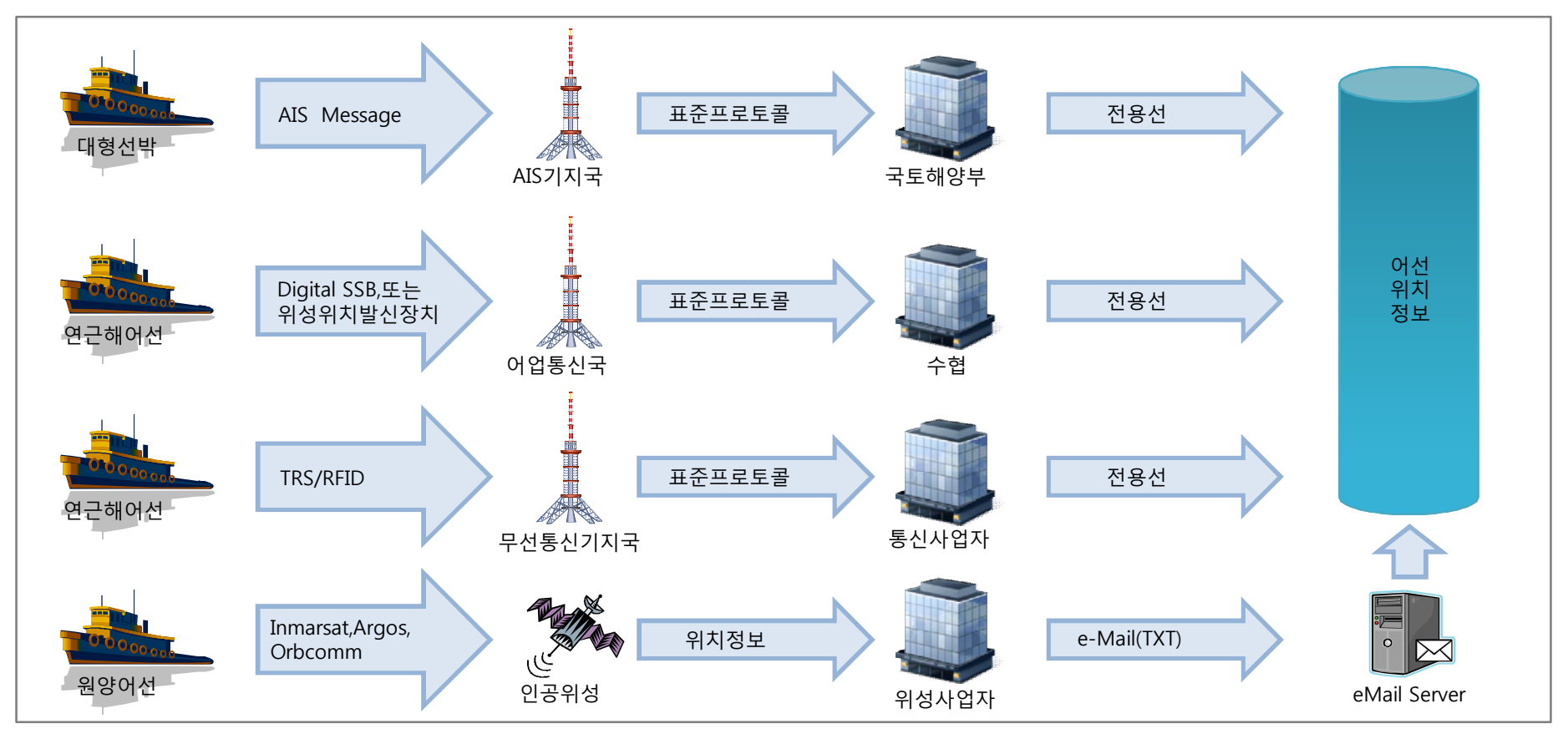

**선박위치정보 수집방안**

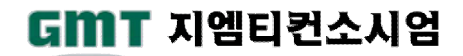

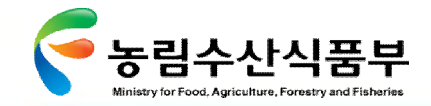

Ø **3.2.2 어선위치정보 수집을 위한 환경 구축방안(2/4)**

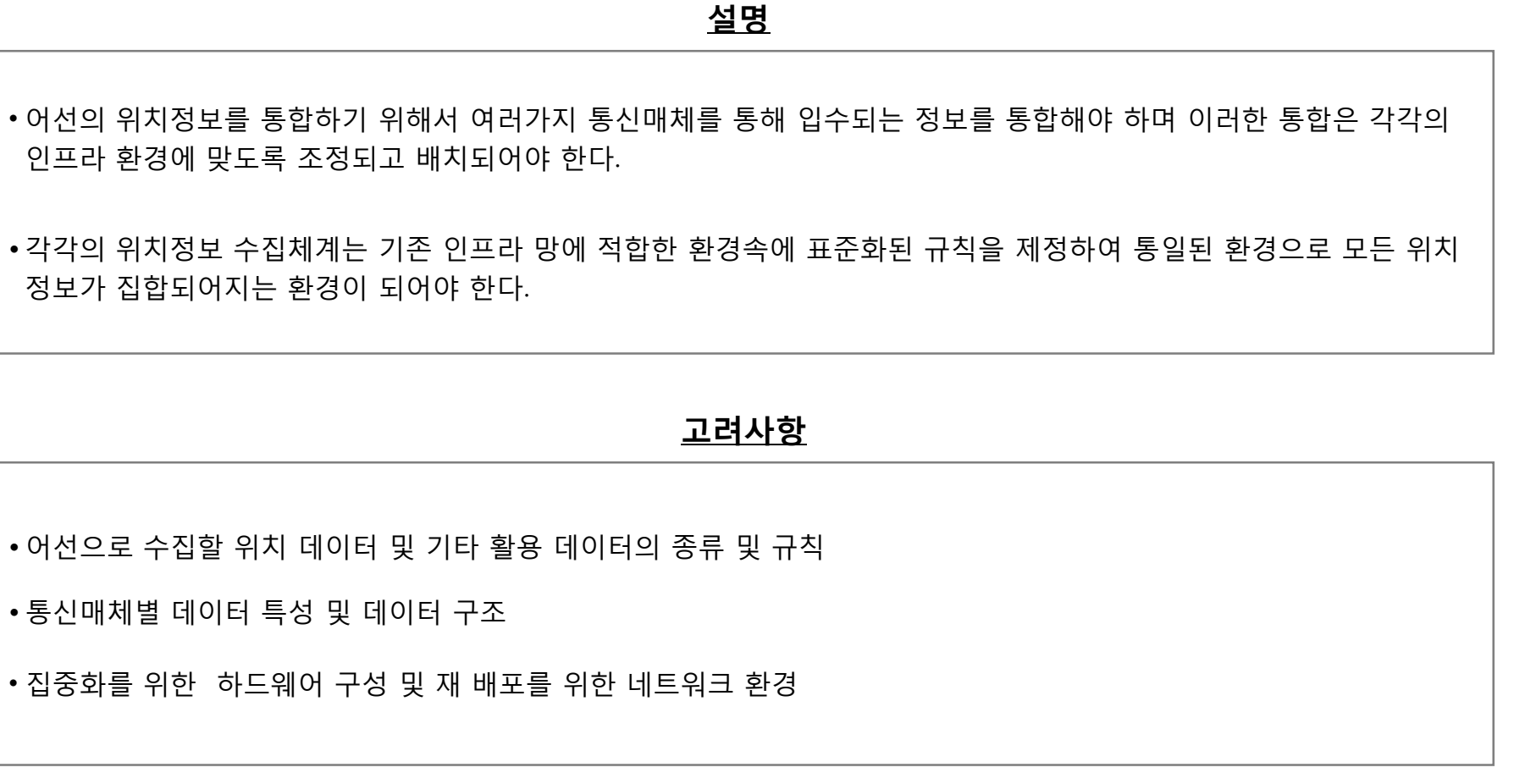

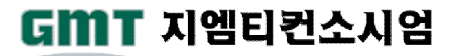

Ⅳ- 3.2 어업지도정보 수집기반 조<mark>성</mark>

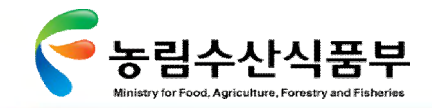

Ⅳ- 3.2어업지도정보 수집기반 조성

# Ø **3.2.2 어선위치정보 수집을 위한 환경 구축방안(3/4)**

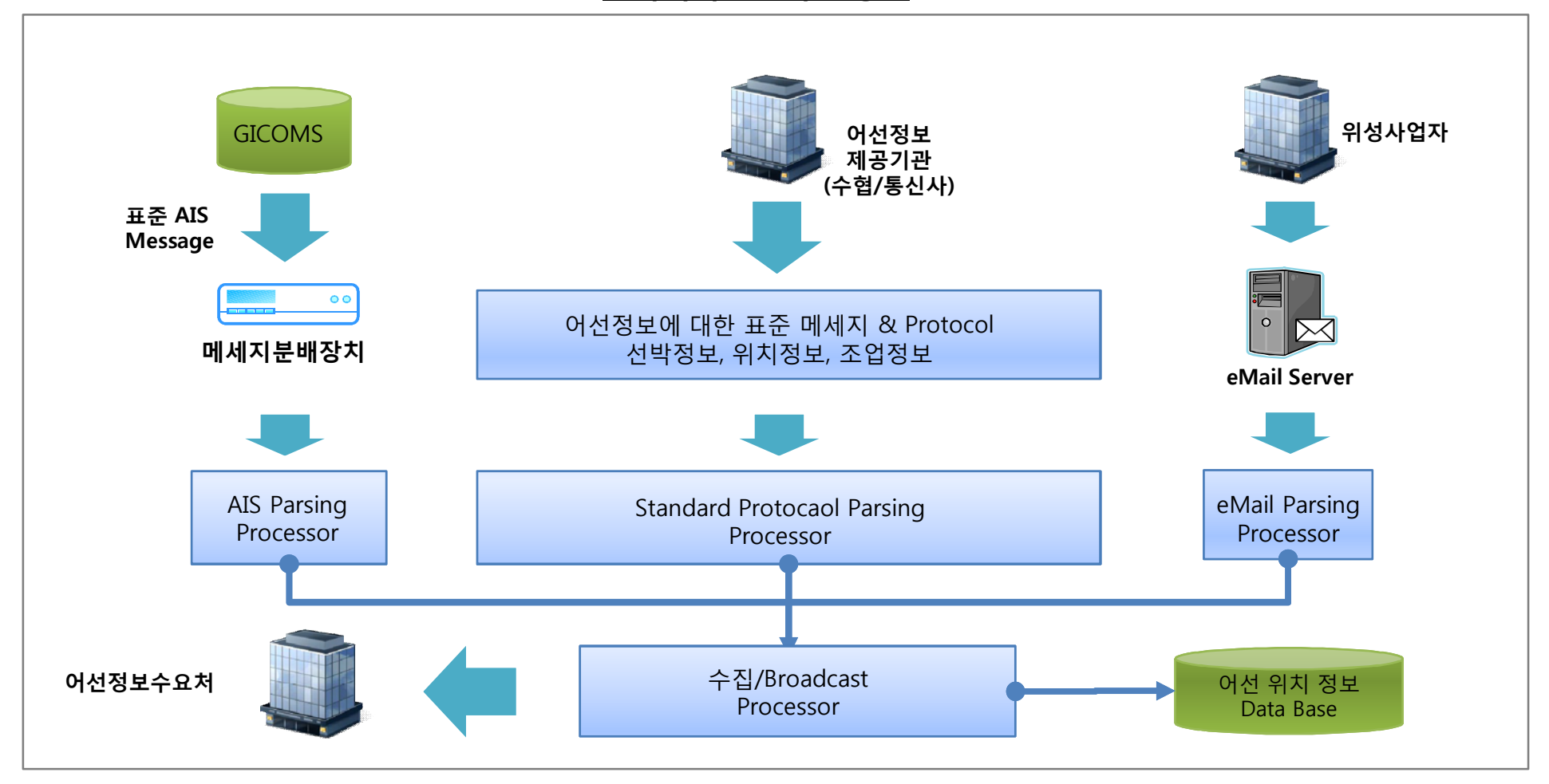

### **선박위치정보 수집방안**

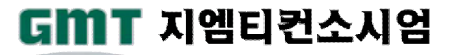
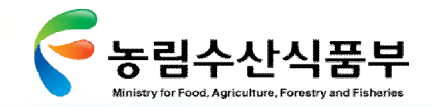

Ø **3.2.2 어선위치정보 수집을 위한 환경 구축방안(4/4)**

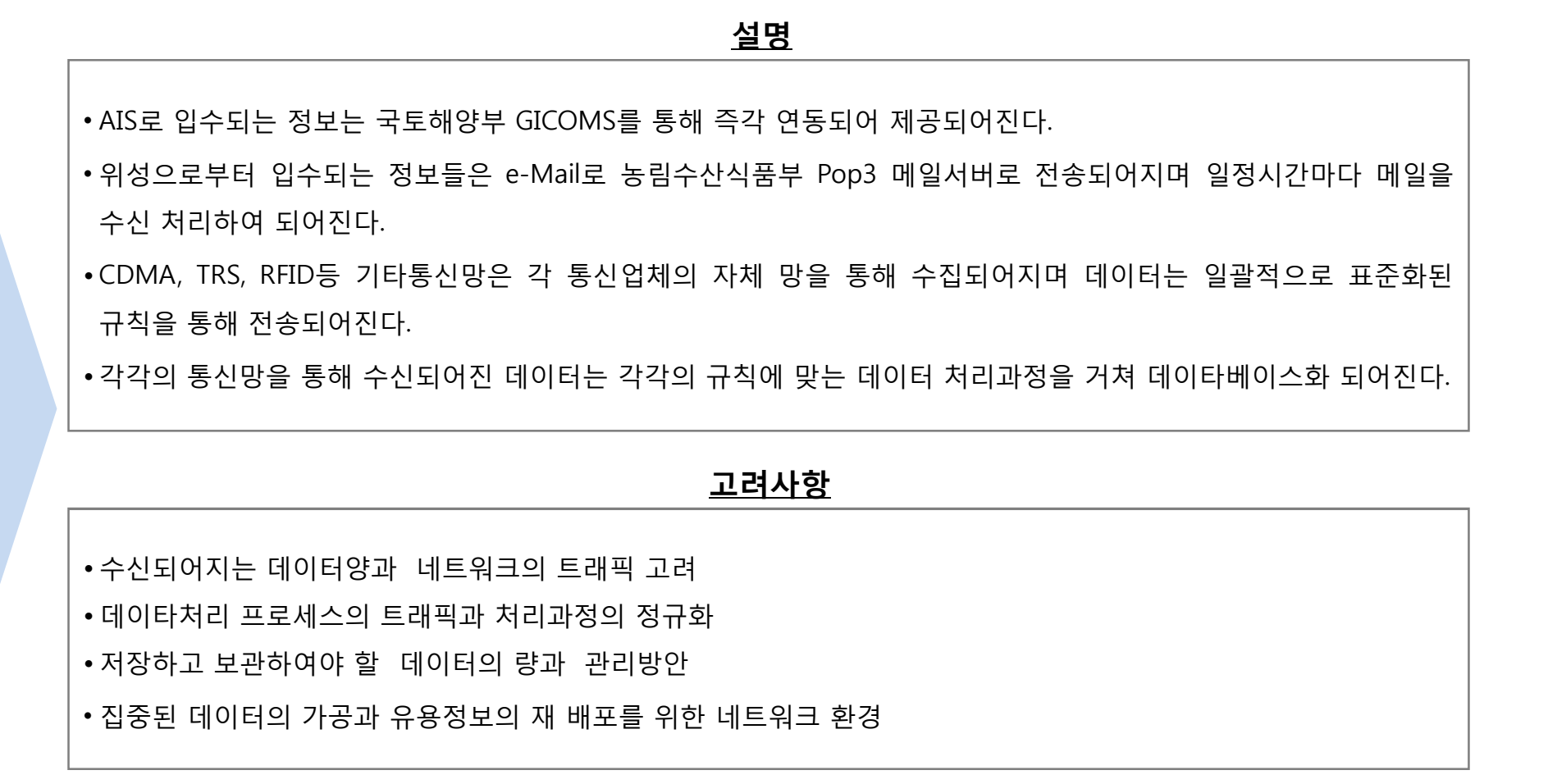

**첨단 어업정보 수집·관리체계 시험 구축 용역** 218

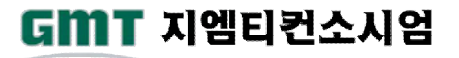

Ⅳ- 3.2어업지도정보 수집기반 조성

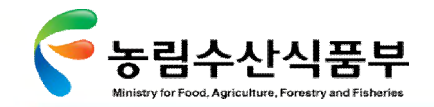

#### Ø **3.2.3 소형어선을 위한 통신방안**

5톤 미만 소형어선을 위한 통신환경을 정책적으로 지원하는 체계를 마련하여 어선안전과 어가 생산성 향상을 높이고자 하며, 어선을 위 한 디지털통신환경 구축이 완료된 후의 전제 구축이미지를 설계함

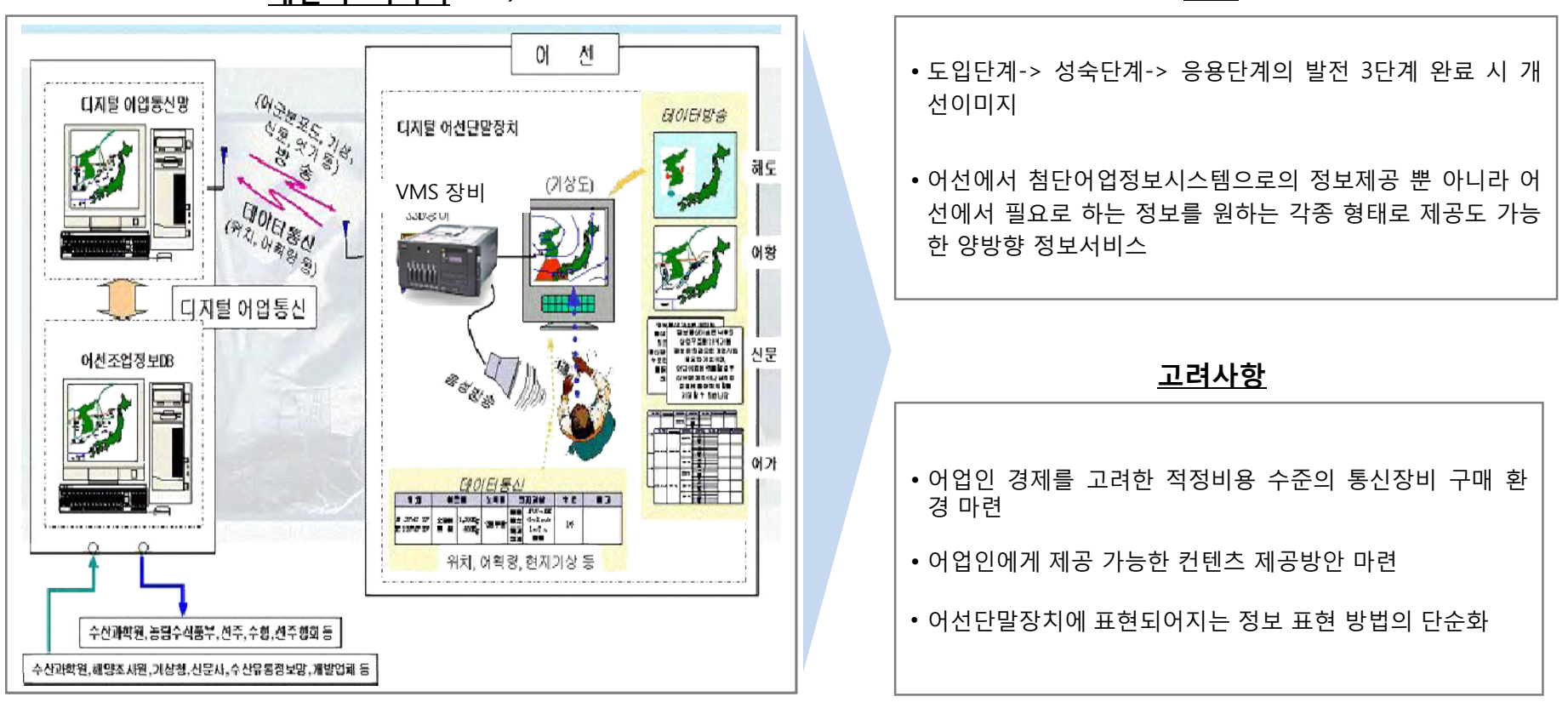

**개선 후 이미지 설명 1)**

#### 주1) 수협중앙회 [어업통신 디지털화 방안 연구]참조

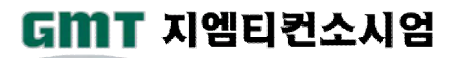

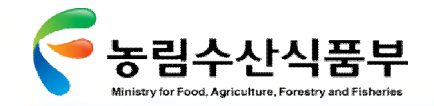

GMT 지엠티컨소시엄

### Ø **3.2.4 해상통신 방안별 장단점 분석**

어선 위치관련 통신환경에 대한 구체적인 장단점을 비교하여 어선별 적합한 통신망

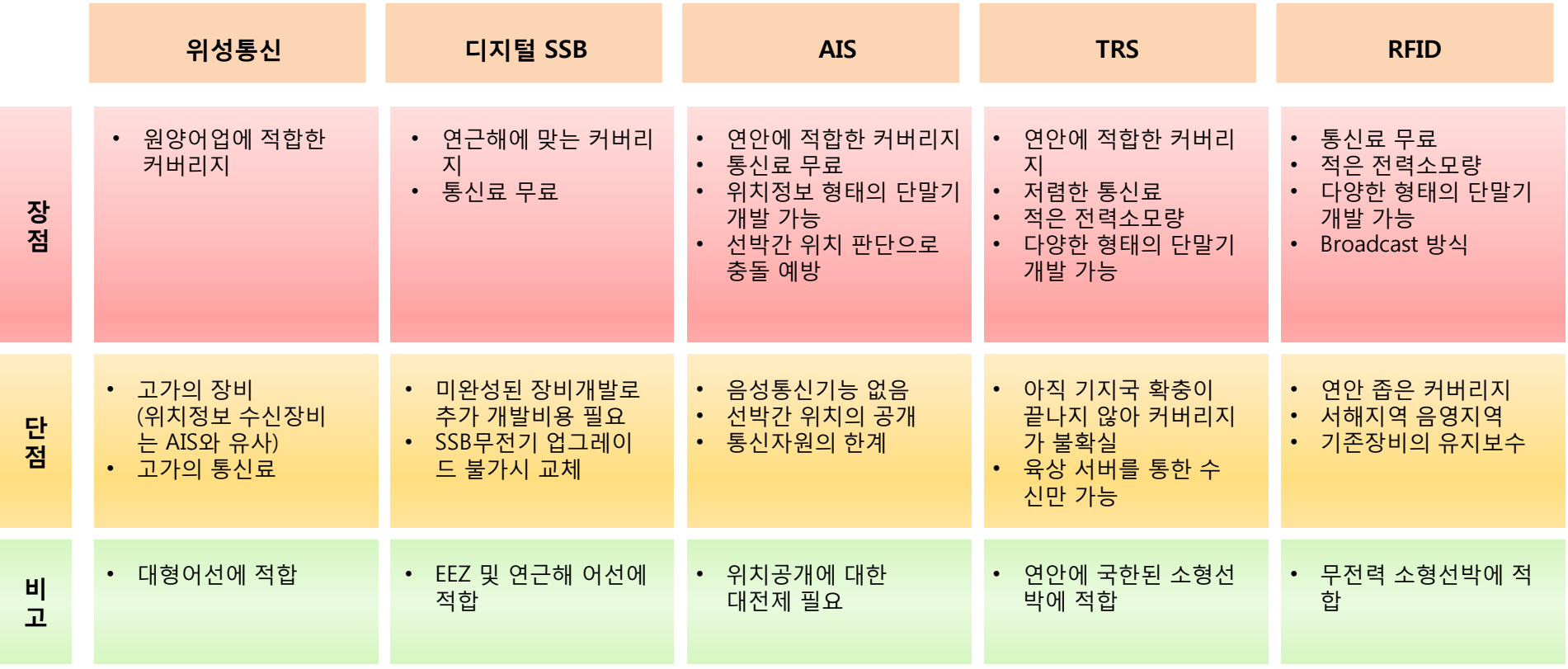

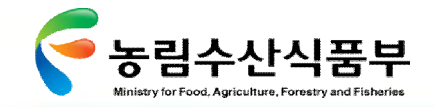

## Ø **3.2.5 단말기 및 통신시스템 요구기능 정의 [1/5]**

어선의 통신시스템에 반드시 필요하다고 판단되어지는 기본 전제 조건에 대해서 정의함

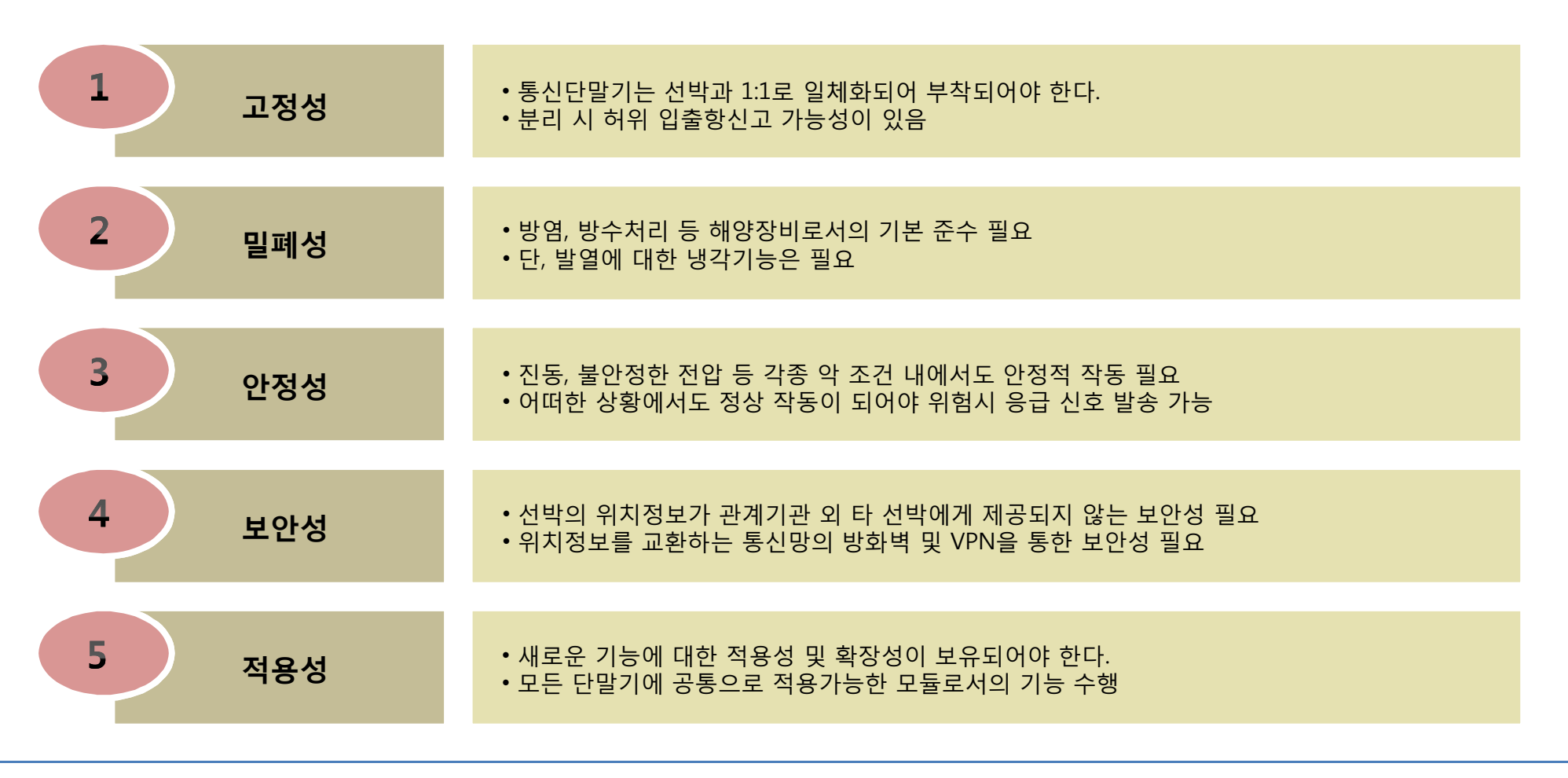

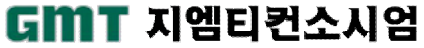

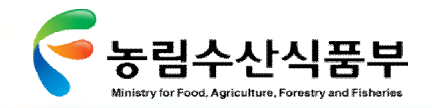

# Ø **3.2.5 단말기 및 통신시스템 요구기능 정의 [2/5]**

어선의 통신시스템에 필요한 필수 기능 및 부가기능을 단계별로 정의하여 구축 도모

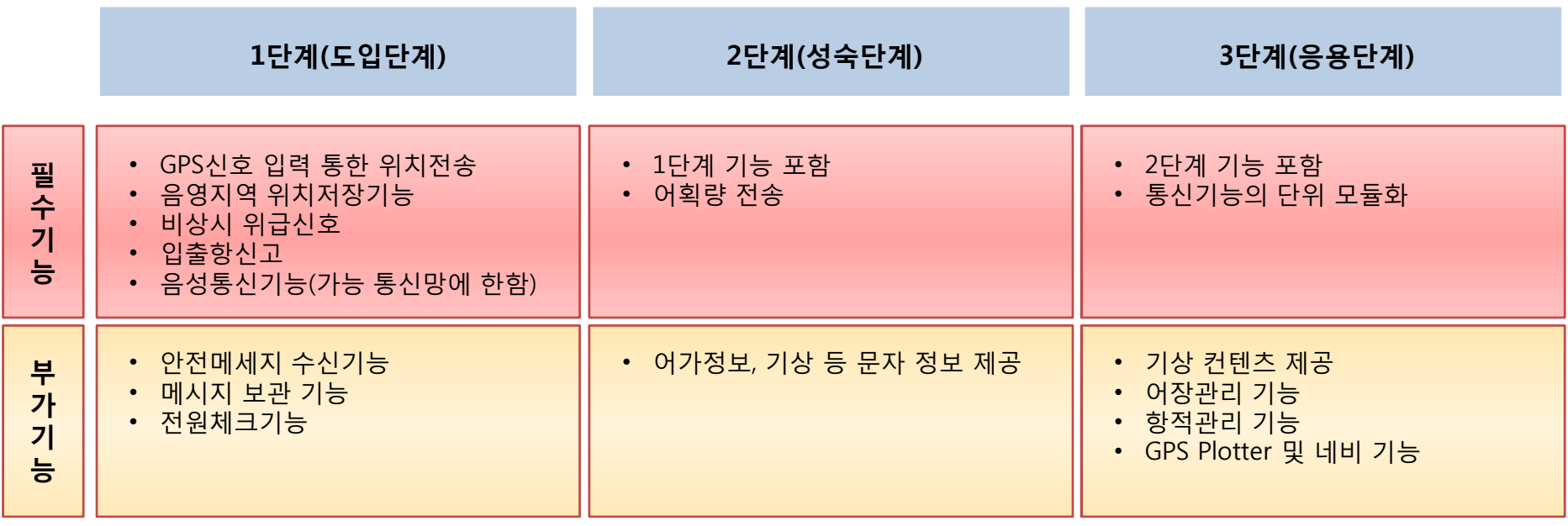

기존 해경의 CDMA, RFID를 통한 자동입출항 방안은 어선위치에 대한 수집 기능은 있으나 체계적 통합방안과 연안 외 장거리 어선 위치정보수집에 대한 방안 결여 됨

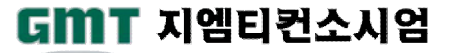

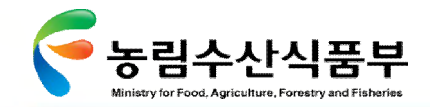

#### Ø **3.2.5 단말기 및 통신시스템 요구기능 정의 [3/5]**

어선의 실시간 위치정보를 제공하기 위해 가장 기본적인 구성항목이 GPS와 통신 모듈이다. 두 가지 모듈에 부가적인 기능을 추가하여 개발되어져야 함

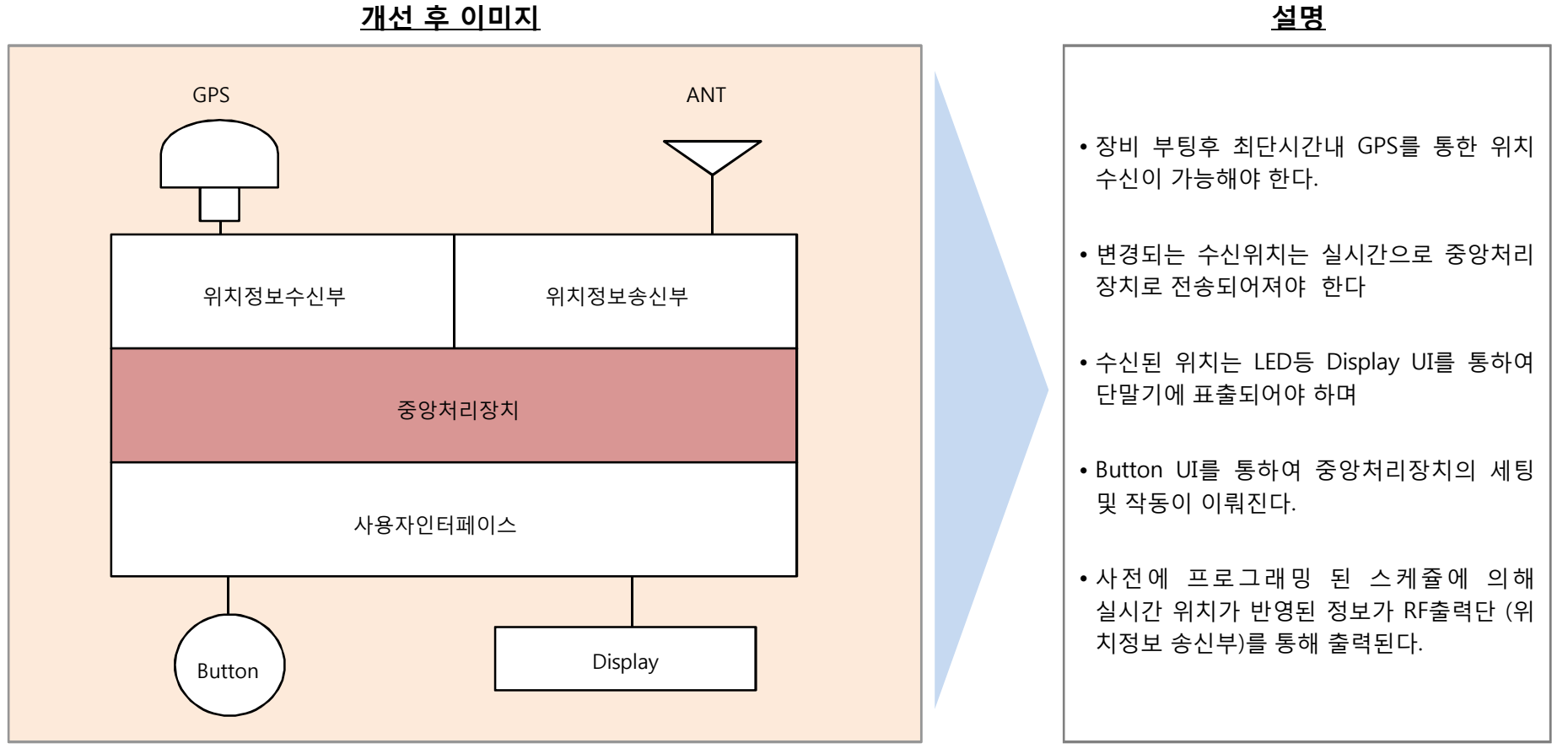

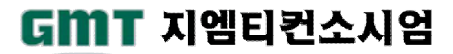

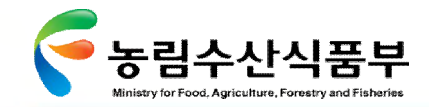

## Ø **3.2.5 단말기 및 통신시스템 요구기능 정의 [4/5]**

불가피하게 통신지역을 이탈하거나 서비스음영지역을 통과하게 된 경우 전송하지 못한 위치정보를 기록하고 있다가 통신이 재개통 된 뒤에 일괄 전송하는 기능이 필요함

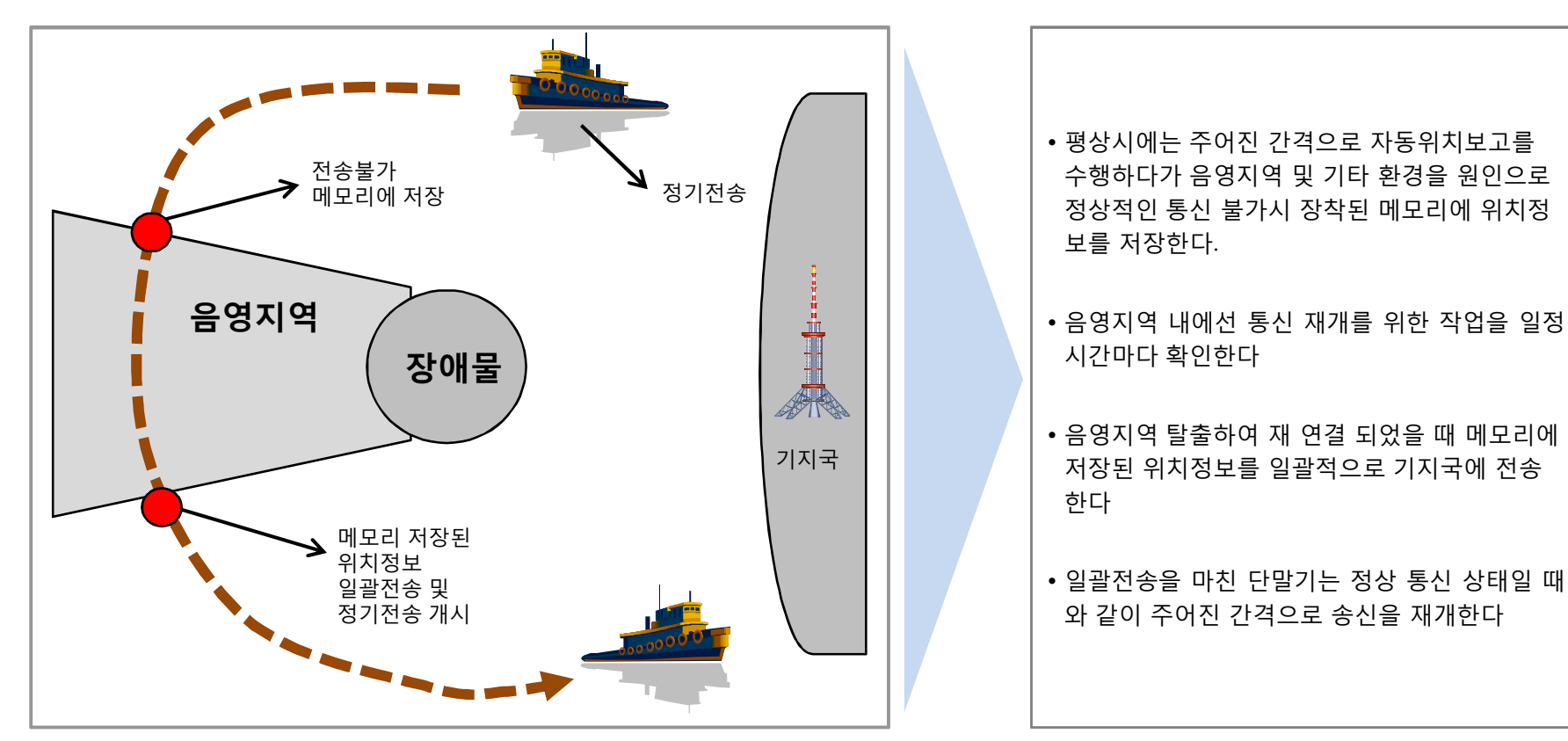

**개선 후 이미지 설명**

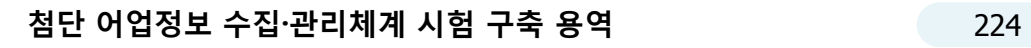

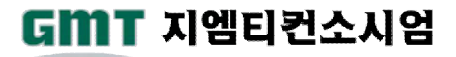

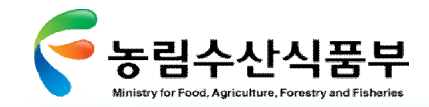

#### Ø **3.2.5 단말기 및 통신시스템 요구기능 정의 [5/5]**

비상신호 원터치 키는 다이얼과정이 있어야 상대방과 통화를 할 수 있는 음성 SSB의 단점을 보완하여 어선에서 신속히, 그리고 사고에 접한 해경에서 즉시 응답할 수 있도록 개선

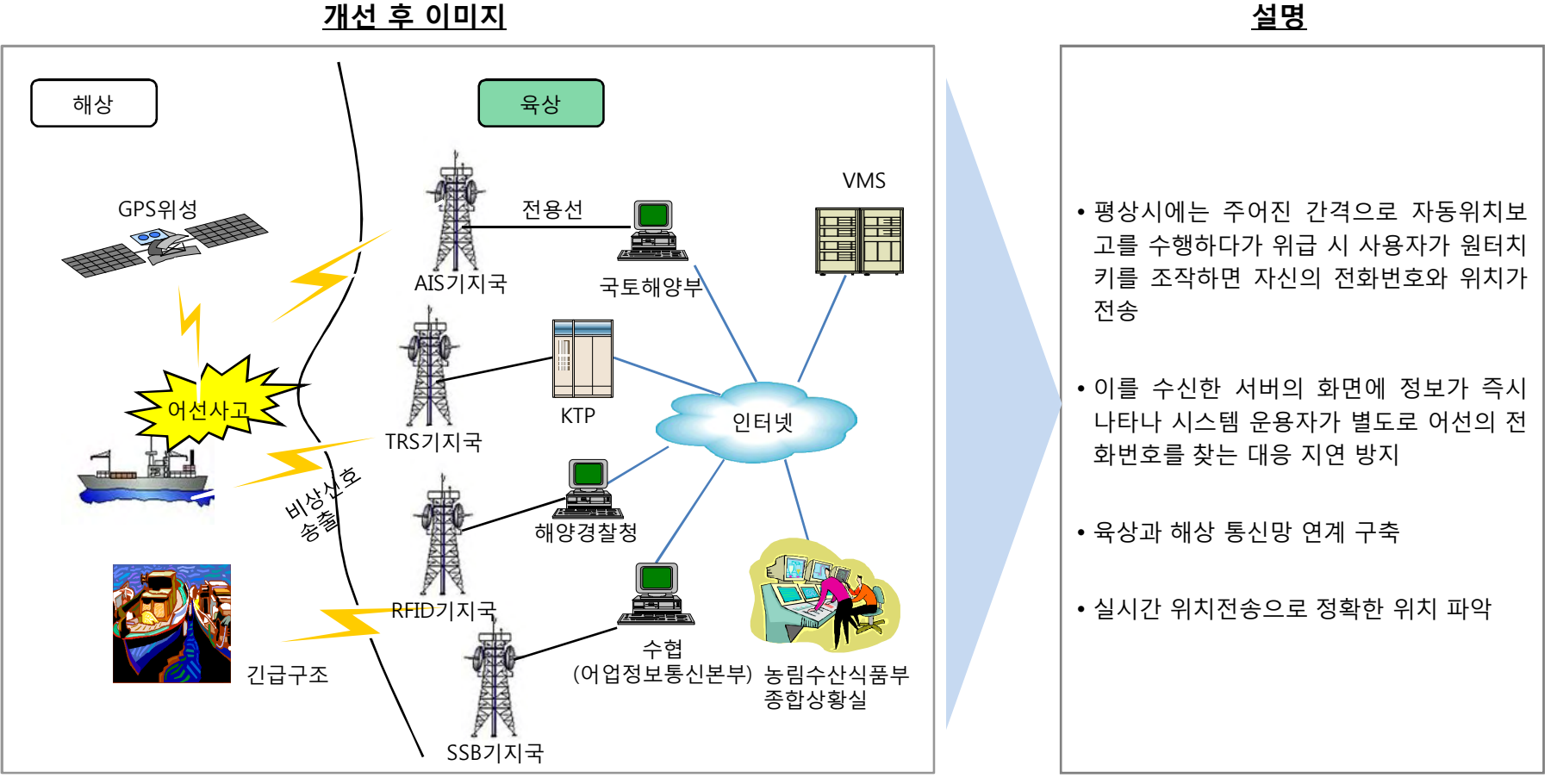

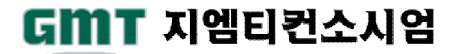

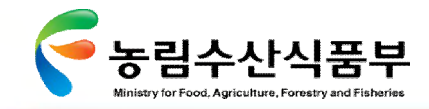

# Ø **3.2.6 비용분석**

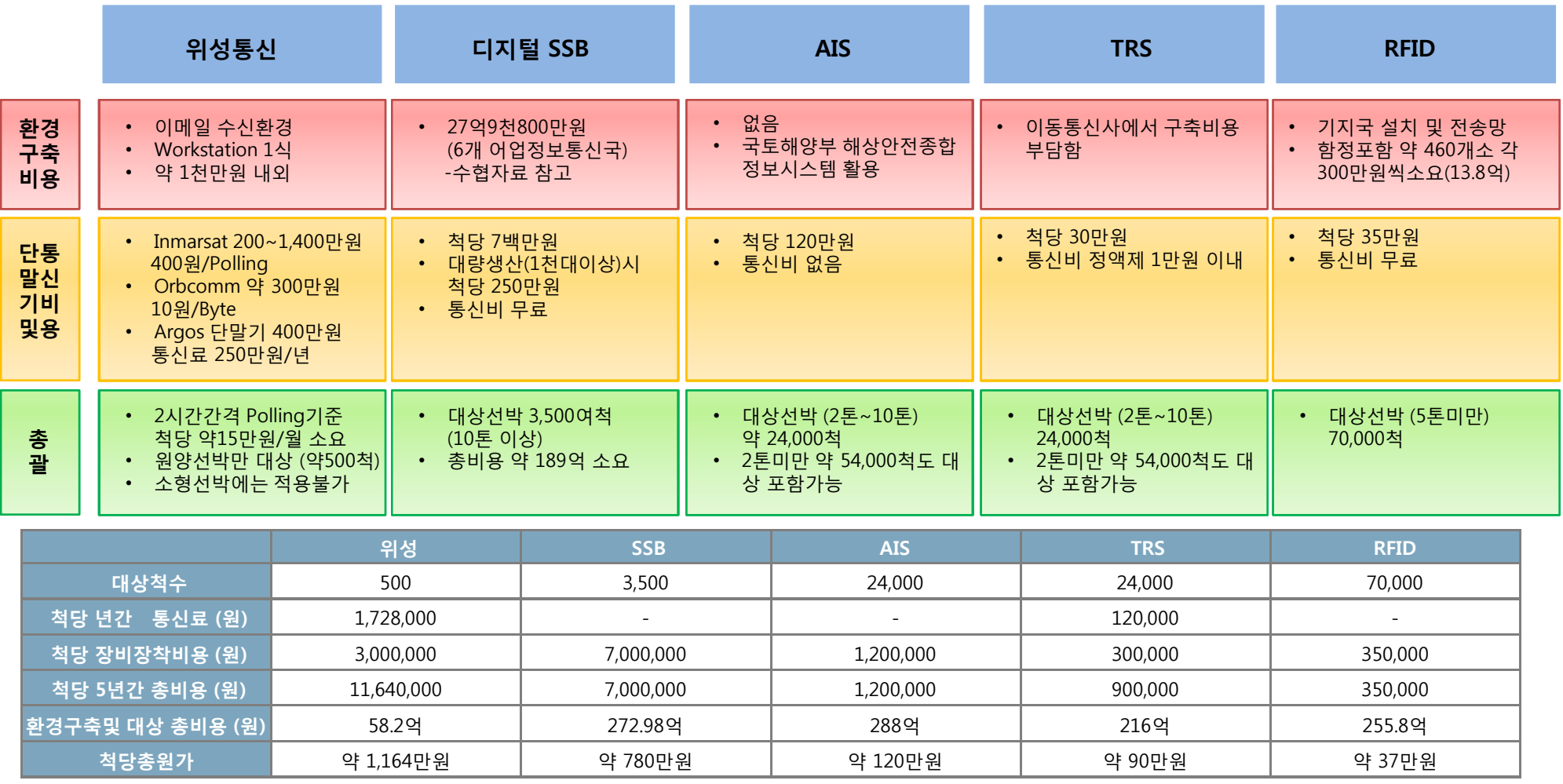

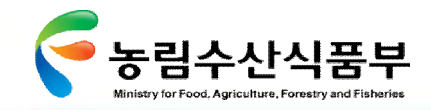

Ⅳ- 3.3어업지도정보 관리체계 구축

# 3.3 어업지도정보 관리체계 구축

#### Ø **3.3.1 세부개선과제 도출**

국내 연•근해 및 세계 원양해역을 항해 또는 조업하는 국적어선들의 안전한 항해를 지원하며, 불법어업근절 및 해상사고 발생시 신속하 게 대응할 수 있는 체계를 마련함

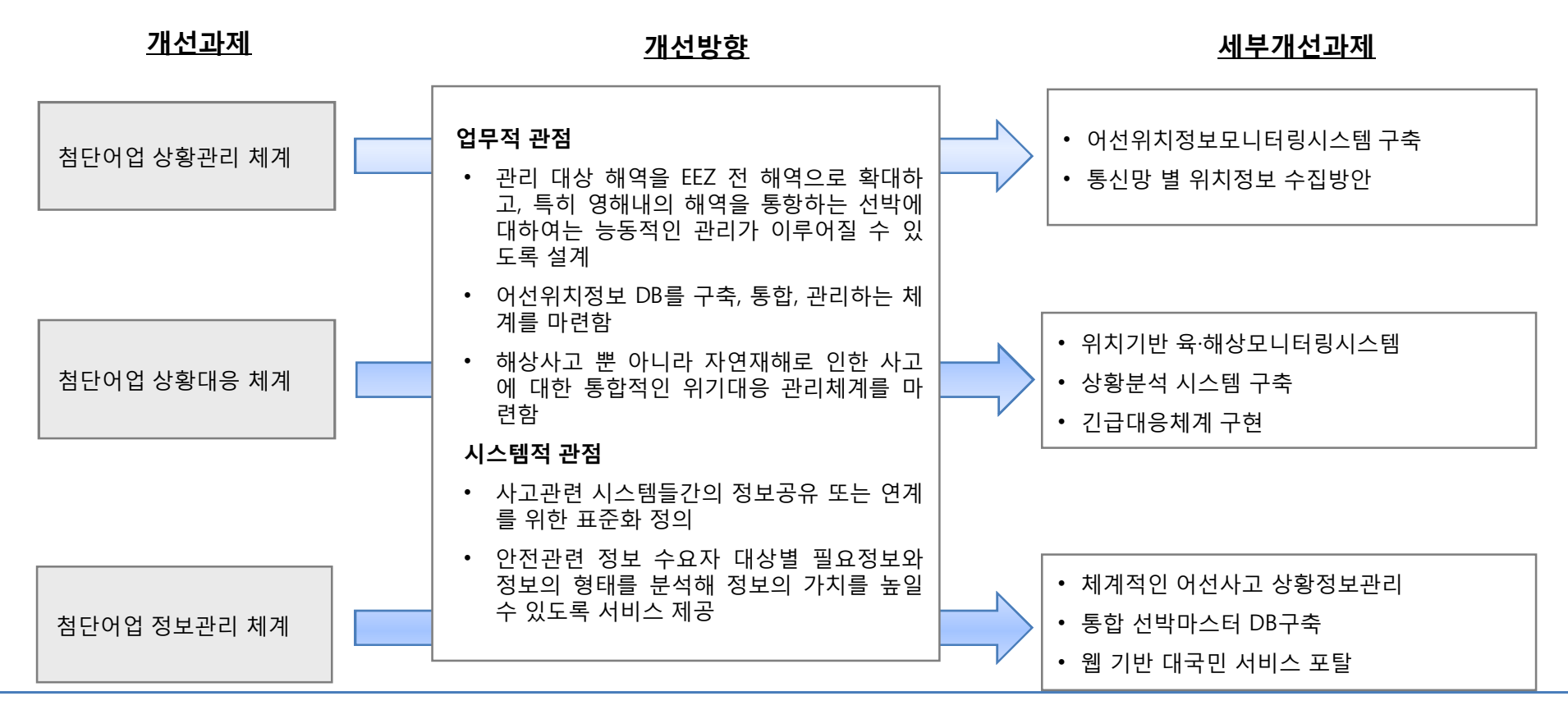

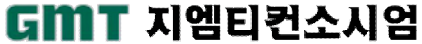

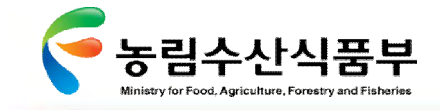

#### Ø **3.3.2 목표이미지**

어선의 위치발신장치를 통해 어선안전 및 불법조업을 감시함으로써 어선사고 및 재난사고로부터 피해를 최소화 하고 향후 예방할 수 있는 첨단어업정보상황관리체계 구축

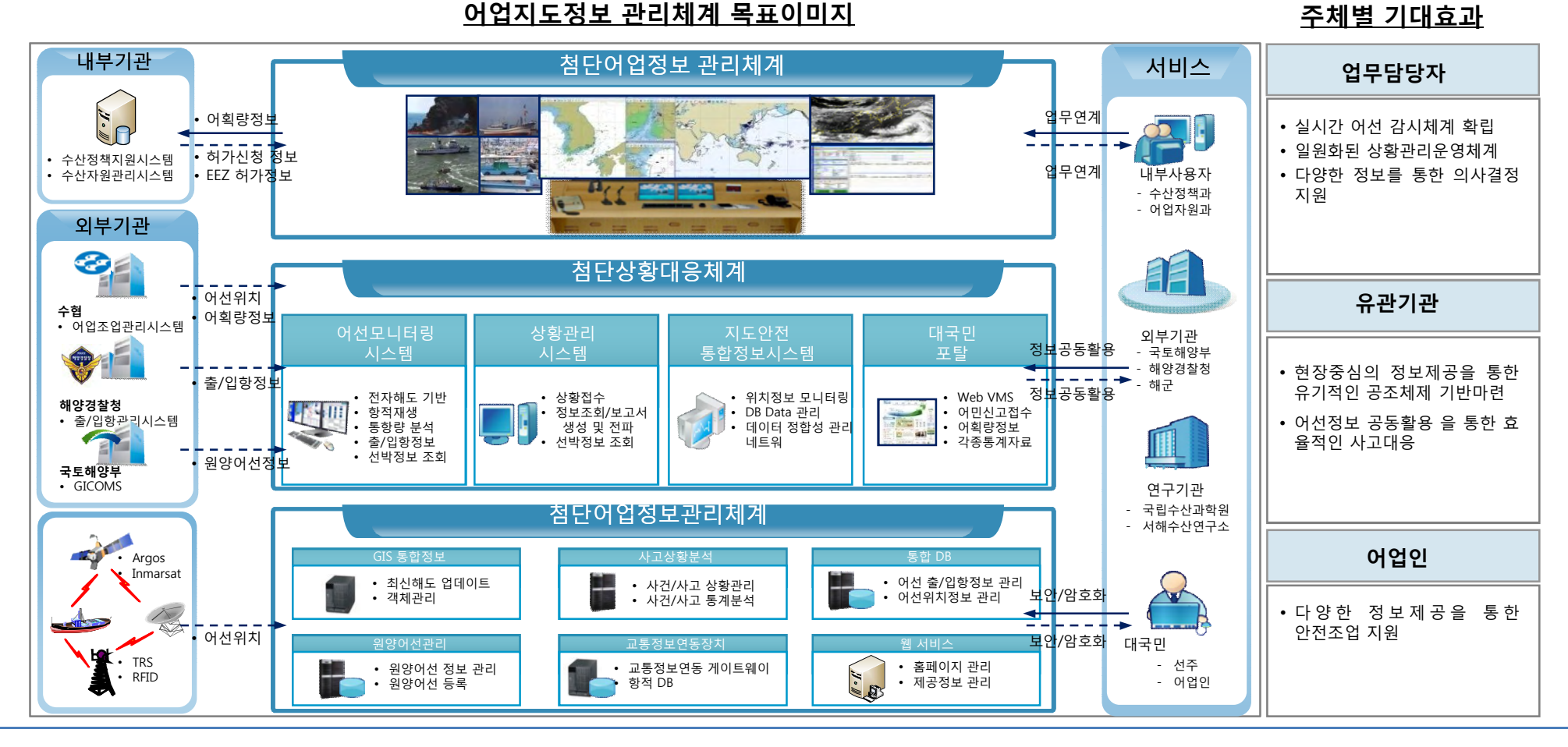

**첨단 어업정보 수집·관리체계 시험 구축 용역** 228

GMT 지엠티컨소시엄

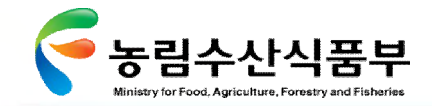

GMT 지엠티컨소시엄

## Ø **3.3.3 첨단어업상황관리체계:어선위치정보 모니터링시스템 구축(1/3)**

AIS 통신망, 위성통신망 및 각종 통신망을 통해 통합된 어선/지도선 선박위치를 모니터링 할 수 있는 시스템 구축

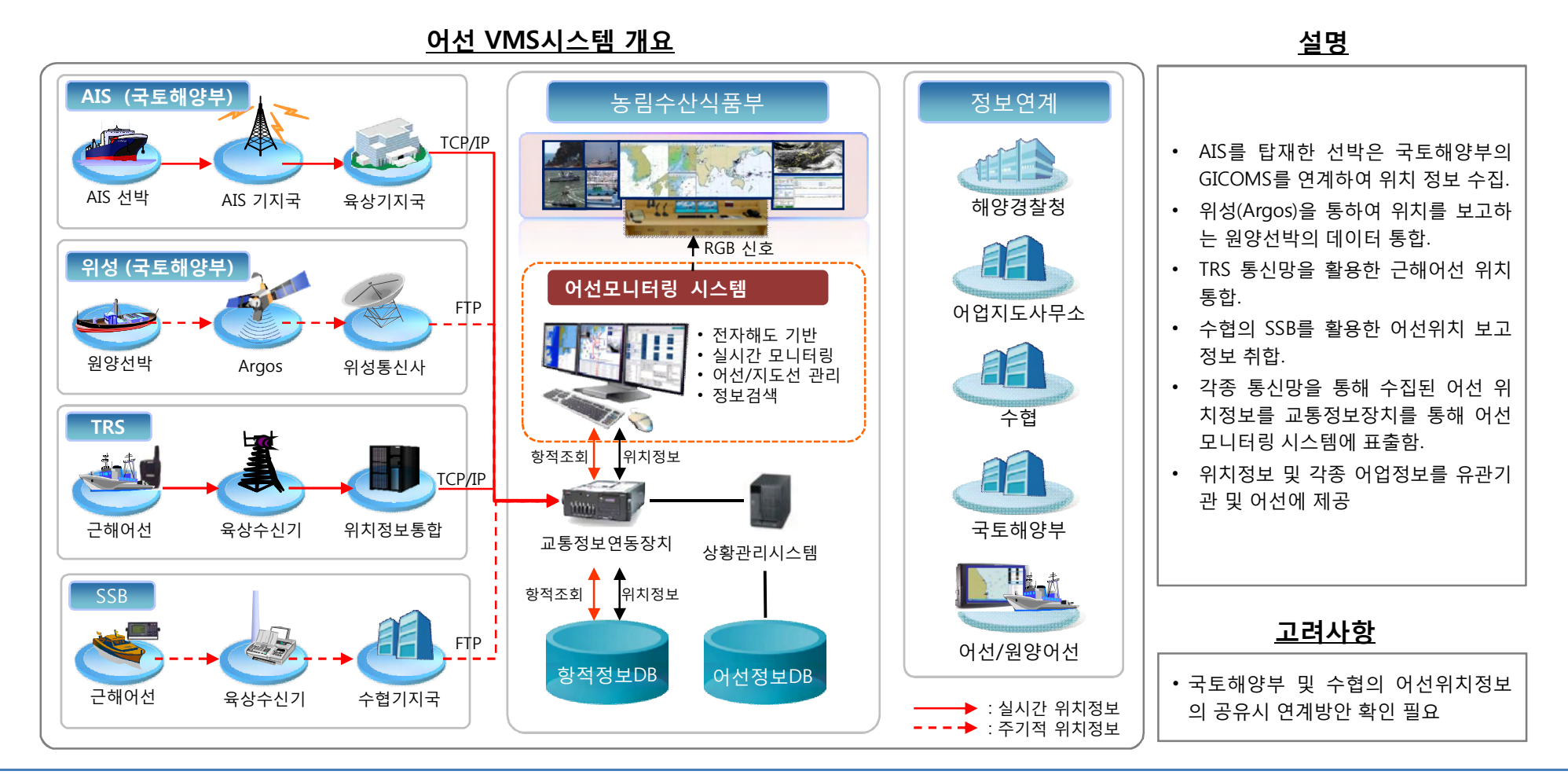

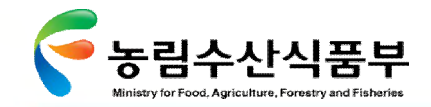

# Ø **3.3.3 첨단어업상황관리체계:어선위치정보 모니터링시스템 구축(2/3)**

어선VMS시스템은 어선위치정보관리, 항적재생, 어선정보검색, 기상정보 제공 등으로 어선의 조업활동 실시간으로 모니터링

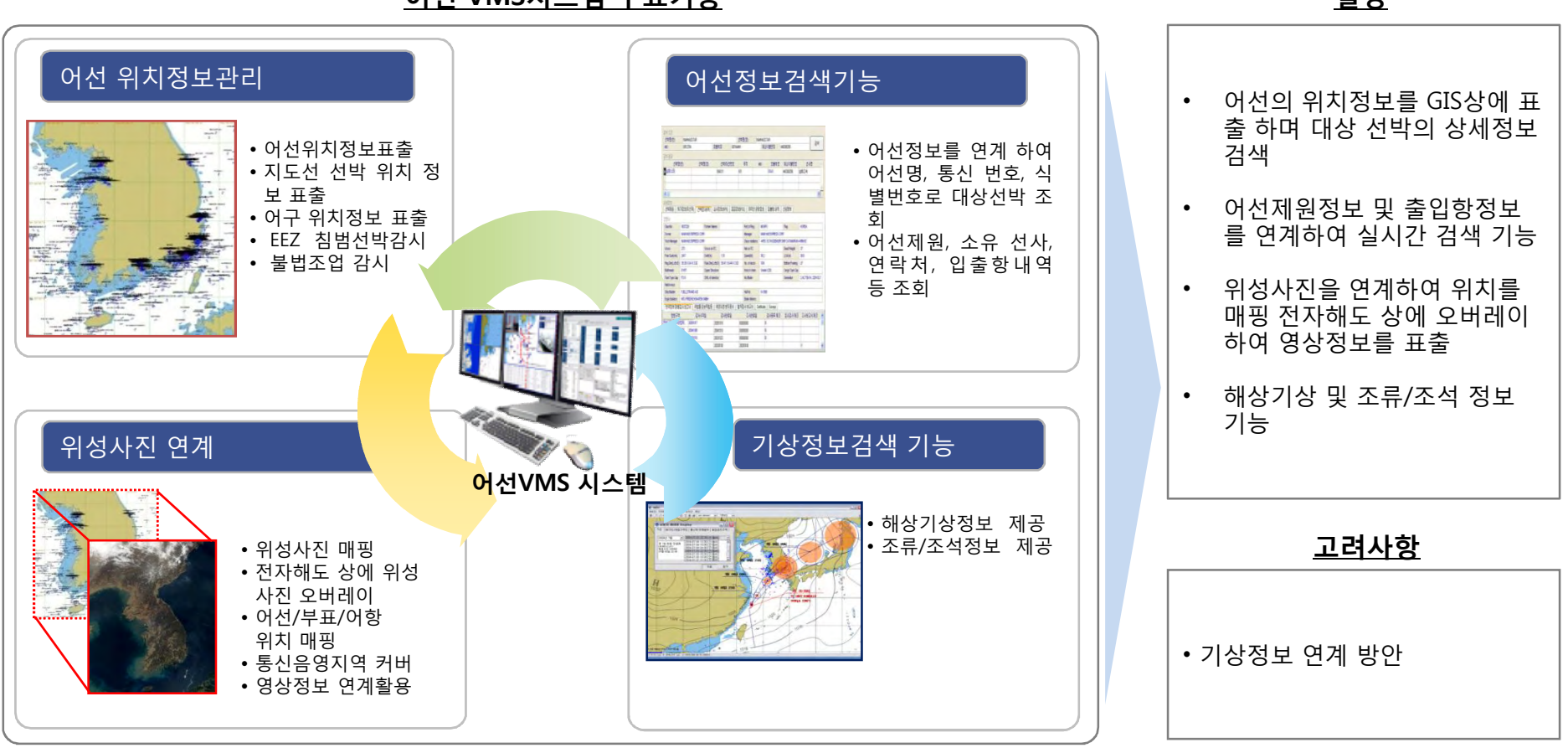

**어선 VMS시스템 주요기능 설명**

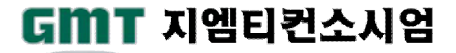

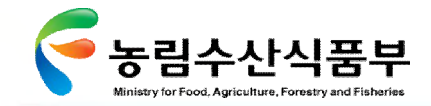

#### Ø **3.3.3 첨단어업상황관리체계:어선위치정보 모니터링시스템 구축(3/3)**

어선의 위치정보를 추적해 기간별로 항적DB를 구축하고, 사용자가 원하는 기간부터 사고 발생시점까지 위치정보 재생

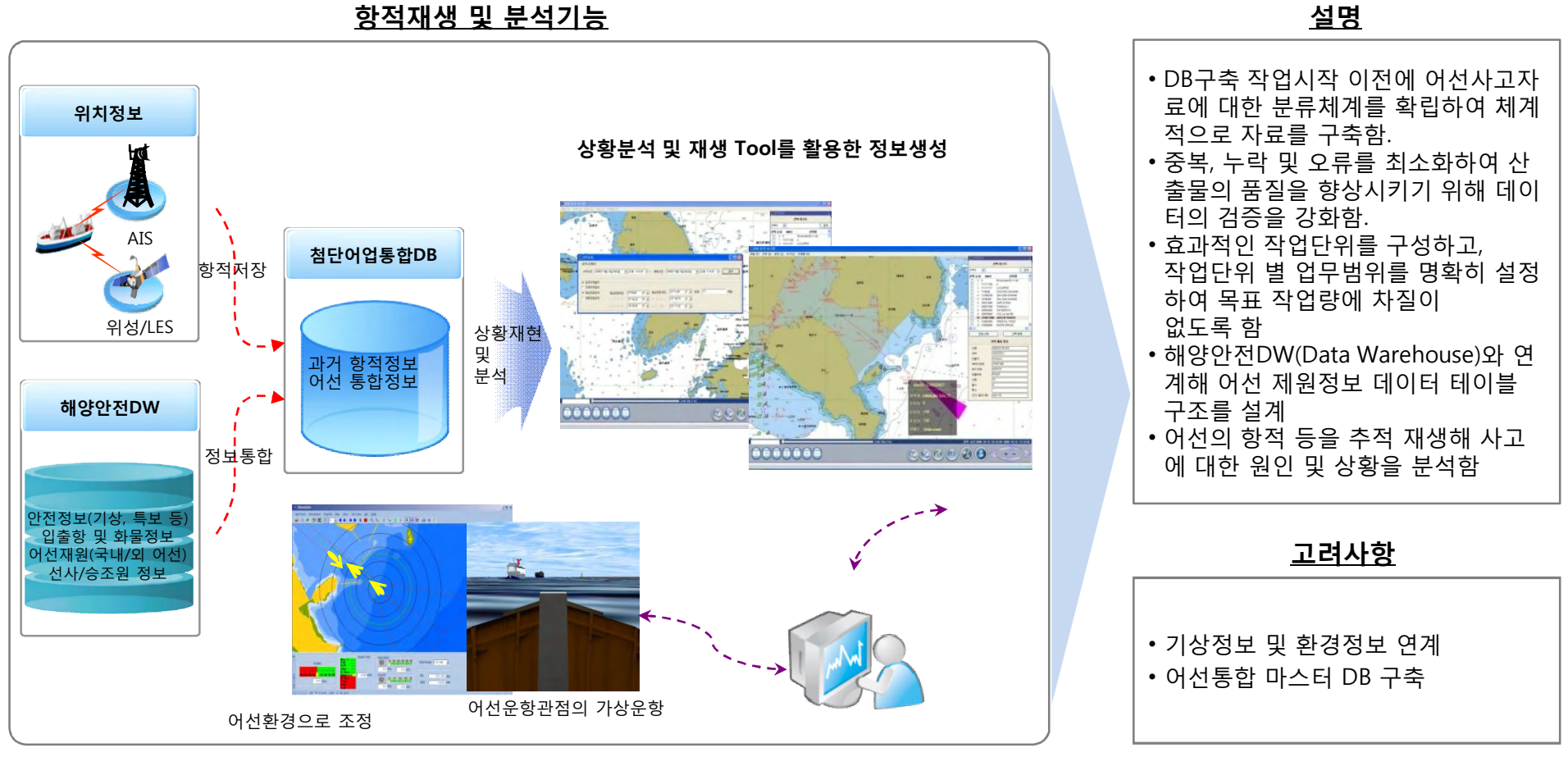

**항적재생 및 분석기능**

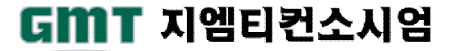

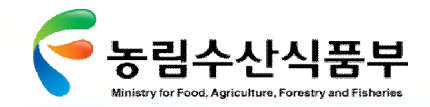

### Ø **3.3.4 첨단어업상황관리체계:통신망별 위치정보 수집 방안(1/2)**

AIS 통신망, 위성통신망, 어업통신망 등 각종 통신망은 위치정보 연동장치를 통해 가공되어 어선위치모니터링 시스템에 어선위치 및 각 종정보 제공

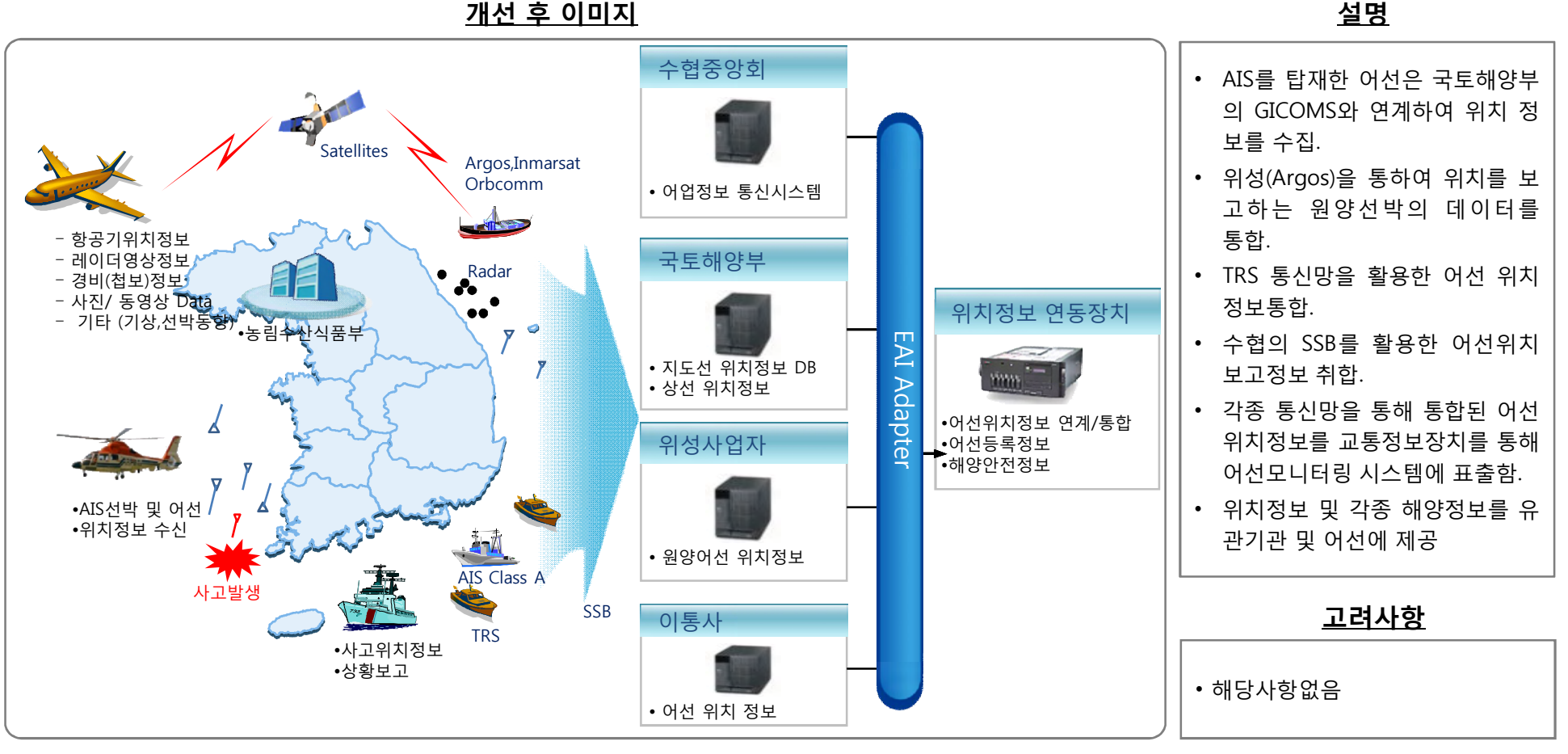

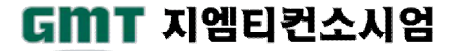

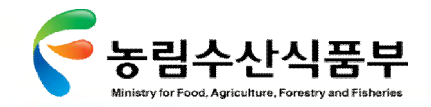

## Ø **3.3.4 첨단어업상황관리체계:통신망별 위치정보 수집 방안(2/2)**

교통정보 연동장치 및 위성을 통하여 들어오는 어선 위치정보 와 통신망을 통하여 들어오는 어선 위치정보를 통합하여 실시간으로 상 황실 VMS 상에 어선위치를 표출함

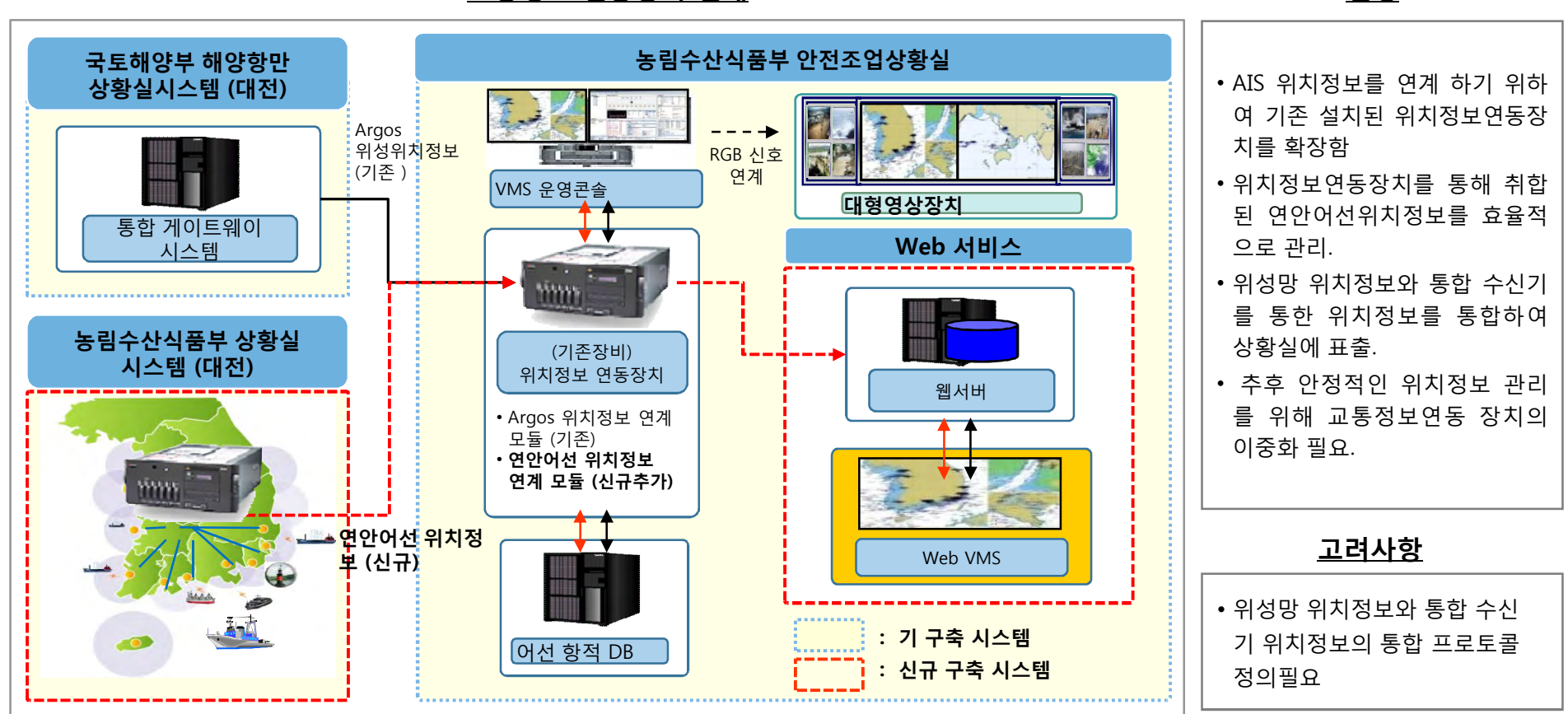

#### **교통정보 연동장치 연계 설명**

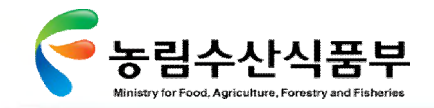

**설 명**

### Ø **3.3.5 첨단어업상황대응체계:위치기반 모니터링시스템(1/4)**

입체적 상황대응을 하기 위하여 지형, 수심, 등고선 등을 입체적으로 모니터링 할 수 있는 3D 전자해도 통합모니터링시스템 구축 및 3D 시뮬레이션을 활용한 상황분석 체계 마련

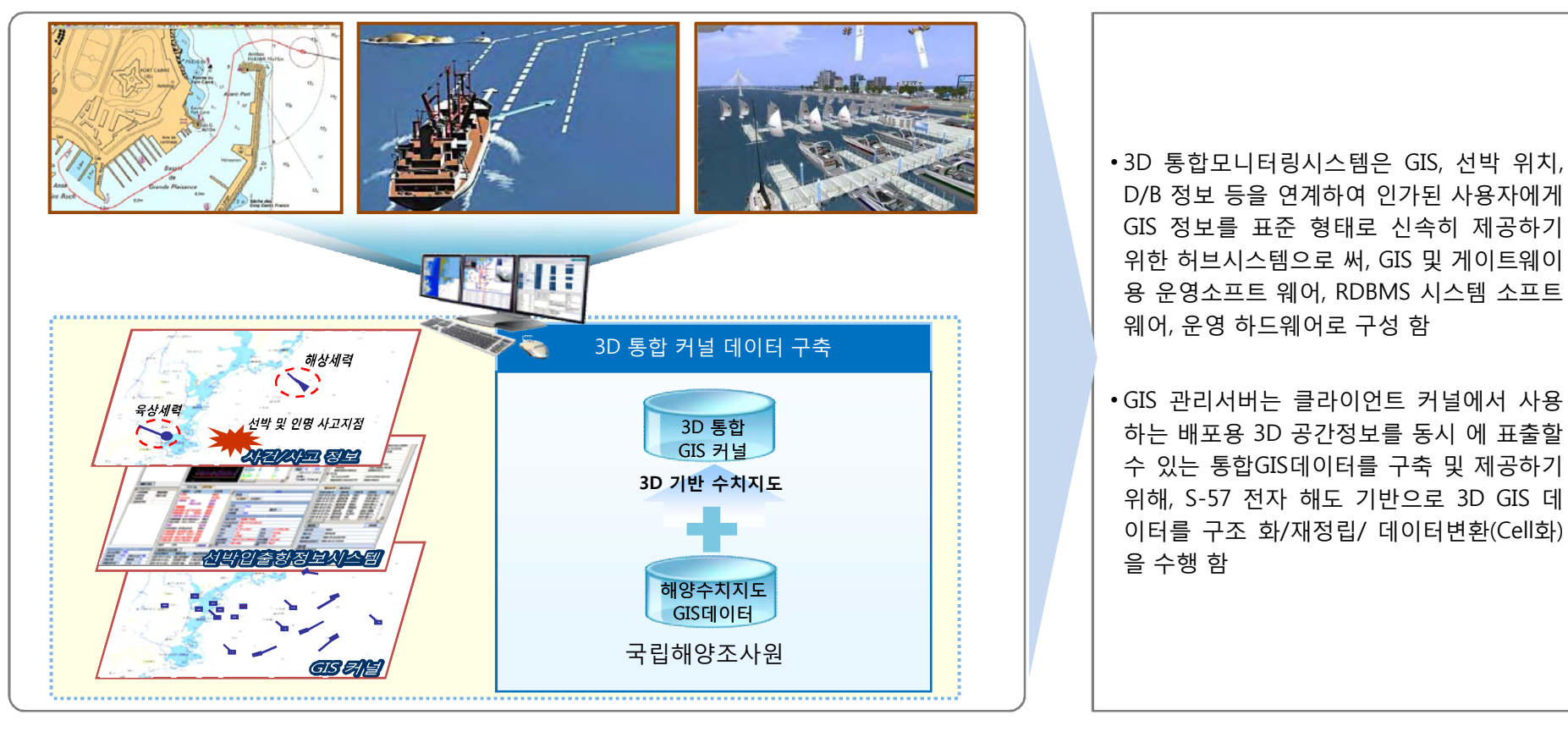

**3D 통합모니터링 시스템**

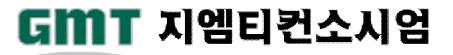

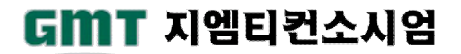

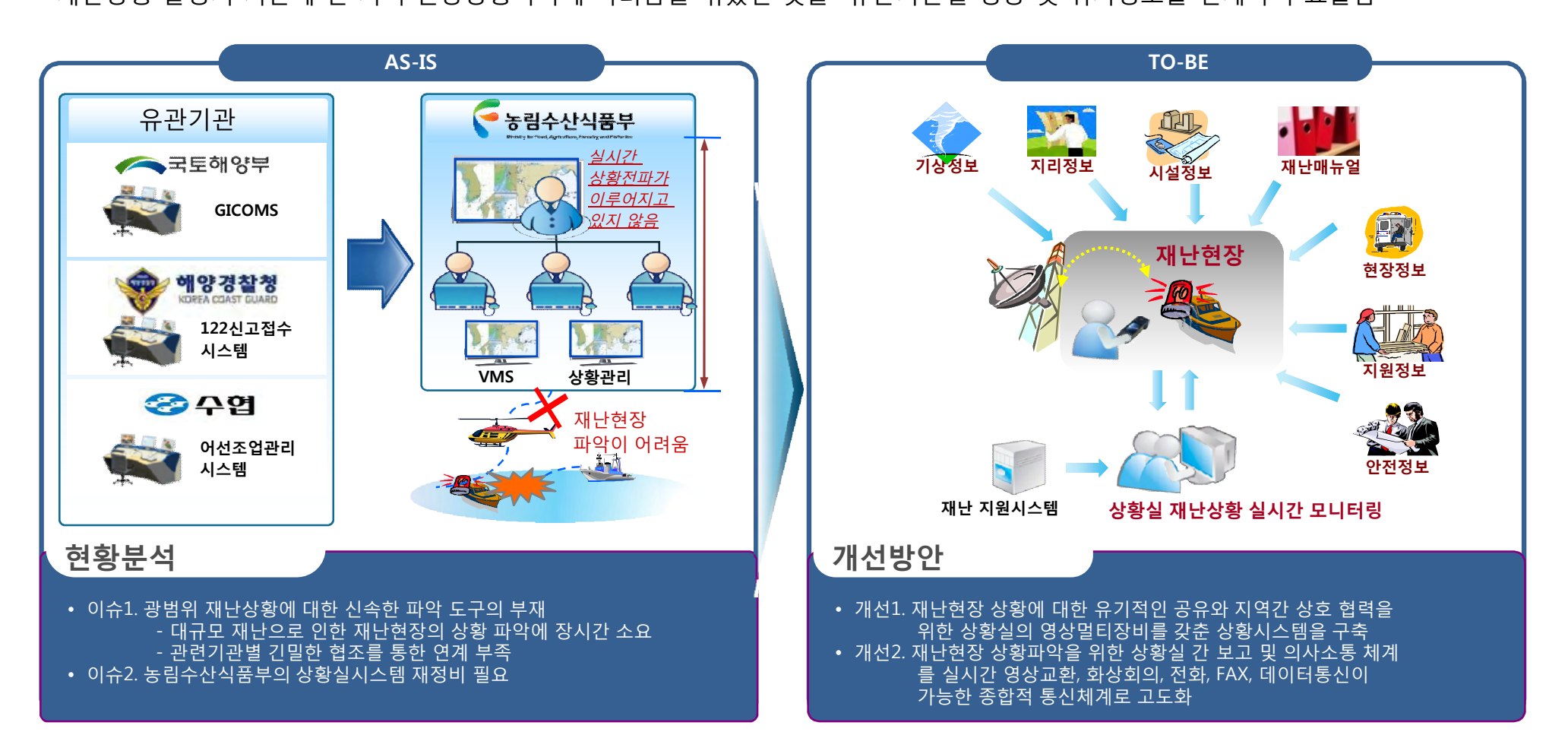

재난상황 발생시 기존에 전 지역 현장상황파악에 어려움을 겪었던 것을 유관기관별 영상 및 위치정보를 연계하여 표출함

Ø **3.3.5 첨단어업상황대응체계:위치기반 모니터링시스템(2/4)**

# 농림수산식품부 Ministry for Food, Agriculture, Forestry and Fisheries

Ⅳ- 3.3어업지도정보 관리체계 구축

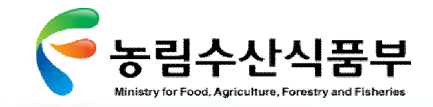

#### Ø **3.3.5 첨단어업상황대응체계:위치기반 모니터링시스템(3/4)**

**첨단 어업정보 수집·관리체계 시험 구축 용역** 236

광범위한 어선사고상황에 대한 신속한 영상정보를 획득하고, 영상정보를 통해 사고현장을 신속하게 판독하여 현장의 대응을 지원할 수 있도록 유관기관 및 사고수습기관과 육 해상 영상 및 위치정보를 연계함

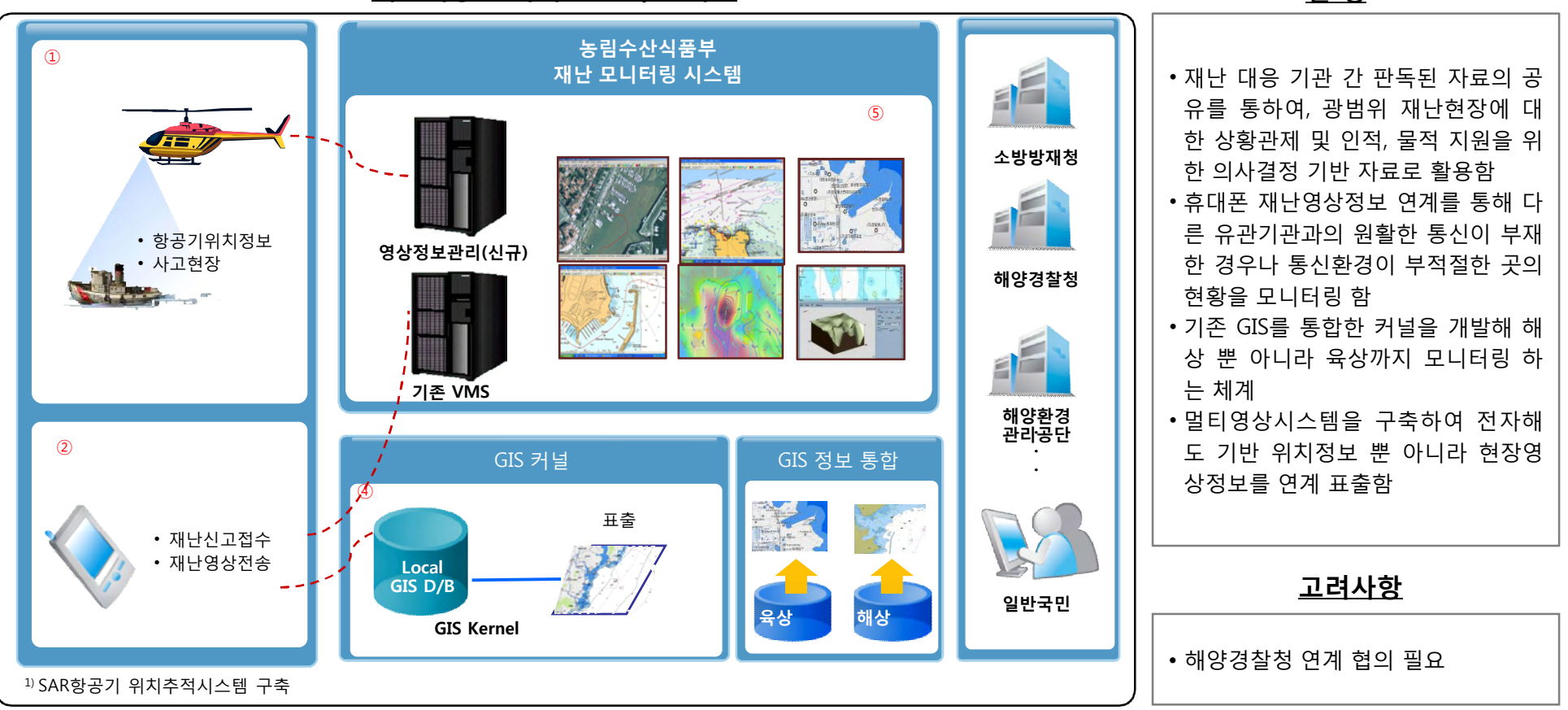

**재난대응 모니터링 프레임 워크 설 명**

GMT 지엠티컨소시엄

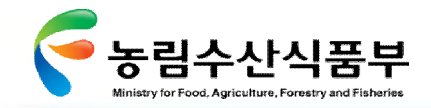

## Ø **3.3.5 첨단어업상황대응체계:위치기반 모니터링시스템(4/4)**

다각적인 재난대응을 위해서는 사고 주의 어선주변을 모니터링 해야 하므로 국립해양조사원의 해상 GIS 정보를 통합해 모니터링 할 수 있는 체계 구축

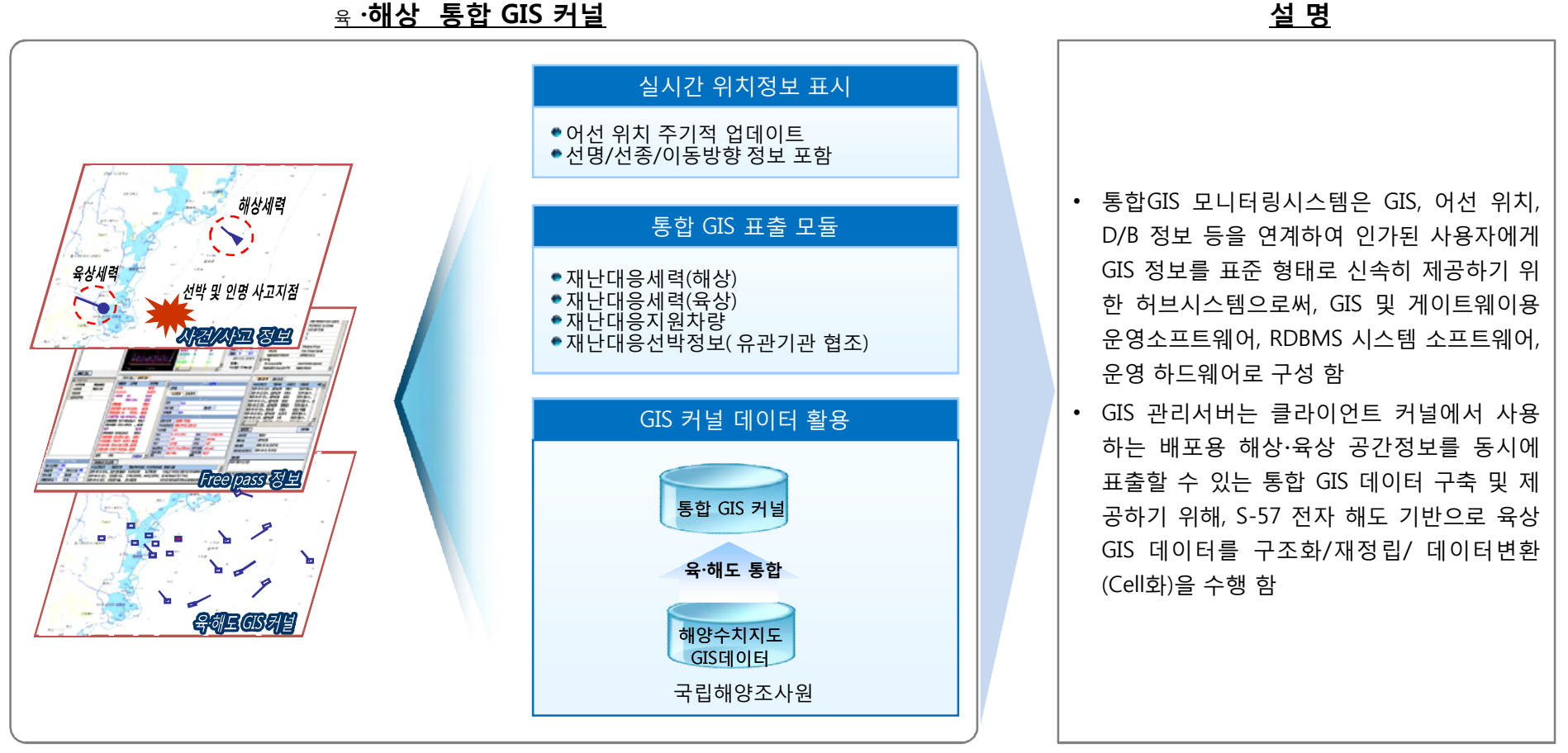

#### <sup>육</sup> **·해상 통합 GIS 커널**

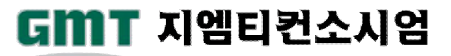

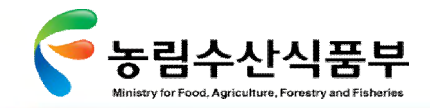

Ⅳ- 3.3어업지도정보 관리체계 구축

**설명**

#### Ø **3.3.6 첨단어업상황대응체계: 상황분석 시스템 구축**

내부기관의 정보와 유관기관의 정보를 연계/통합하여 상황분석 통합 모듈을 통해 각종 데이터를 통합/ 분석하여 어선사고 분석, 패턴 분석 등을 통해 의사결정 지원 및 DATA 공유

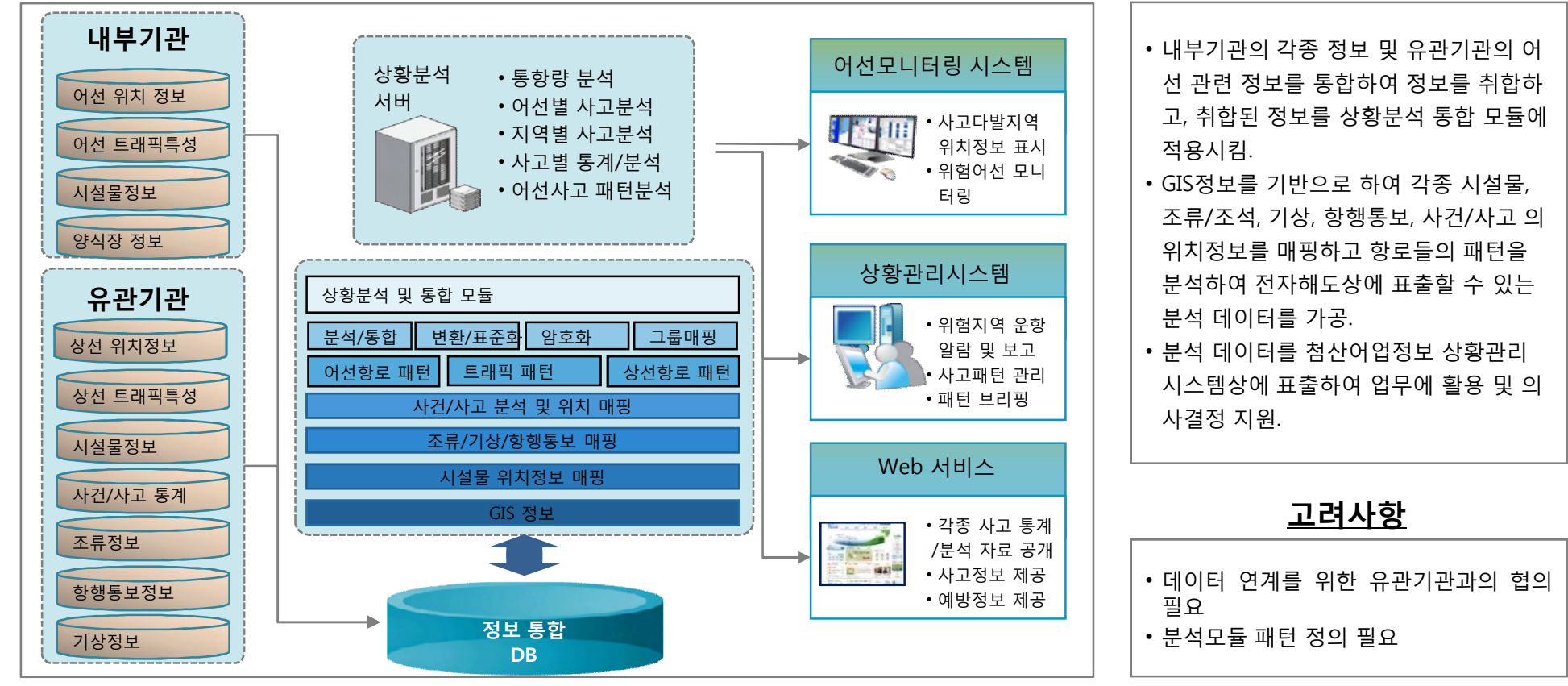

**상황별 목적 DB 구축**

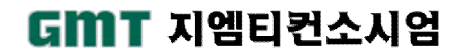

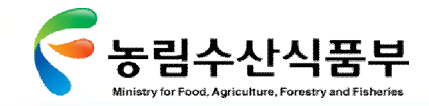

### Ø **3.3.7 첨단어업상황대응체계: 긴급대응체계 구현(1/3)**

신고접수 관리는 전화, SMS, 타 기관으로부터의 이첩 등 다양한 경로의 신고를 관리하며 다양한 인터페이스를 이용하여 신고접수 과정에 필요한 정보를 얻을 수 있음

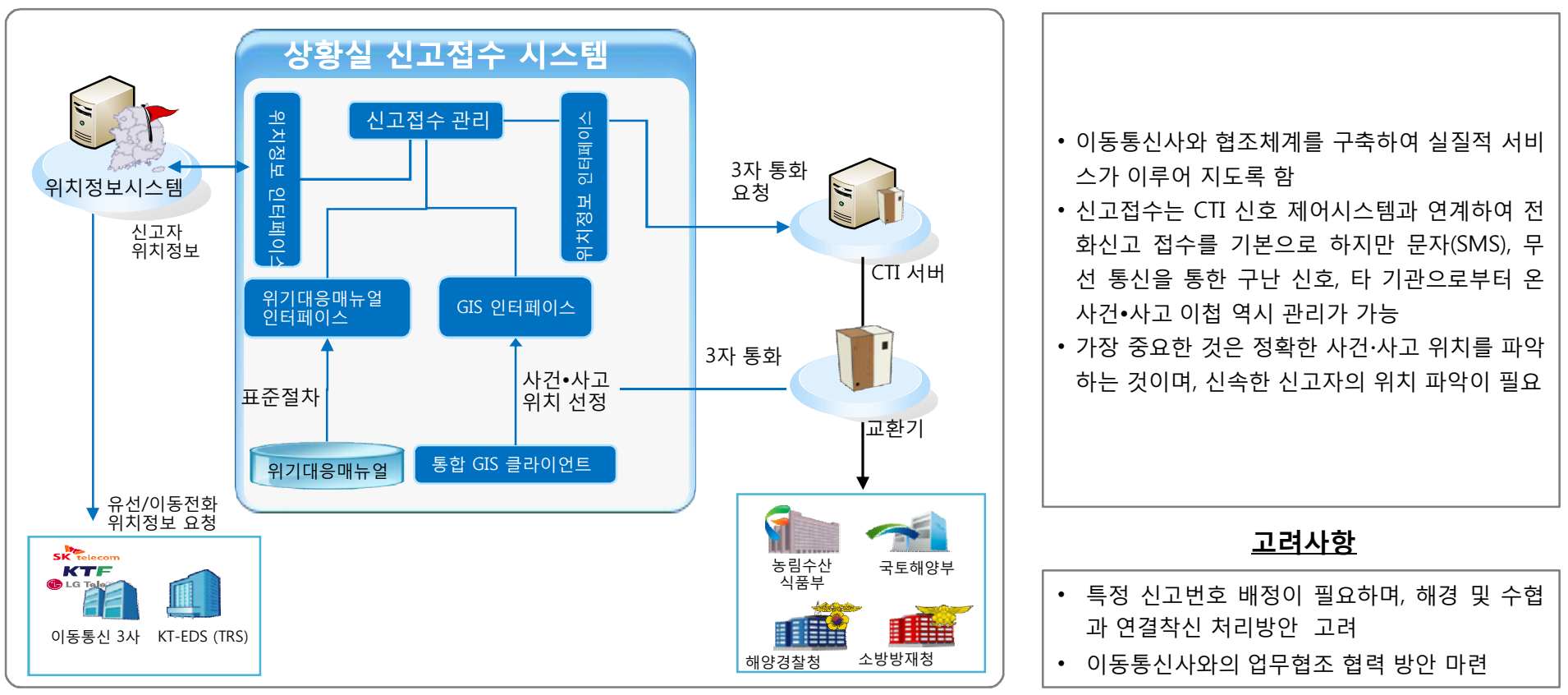

#### **업무처리 흐름도 설 명**

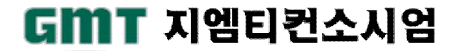

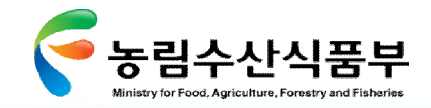

GMT 지엠티컨소시엄

## Ø **3.3.7 첨단어업상황대응체계: 긴급대응체계 구현(2/3)**

신고접수 관리는 전화, SMS, 타 기관으로부터의 이첩 등을 다양한 경로의 신고를 관리하며 다양한 인터페이스를 이용하여 접수 과정에 필요한 정보를 얻을 수 있음

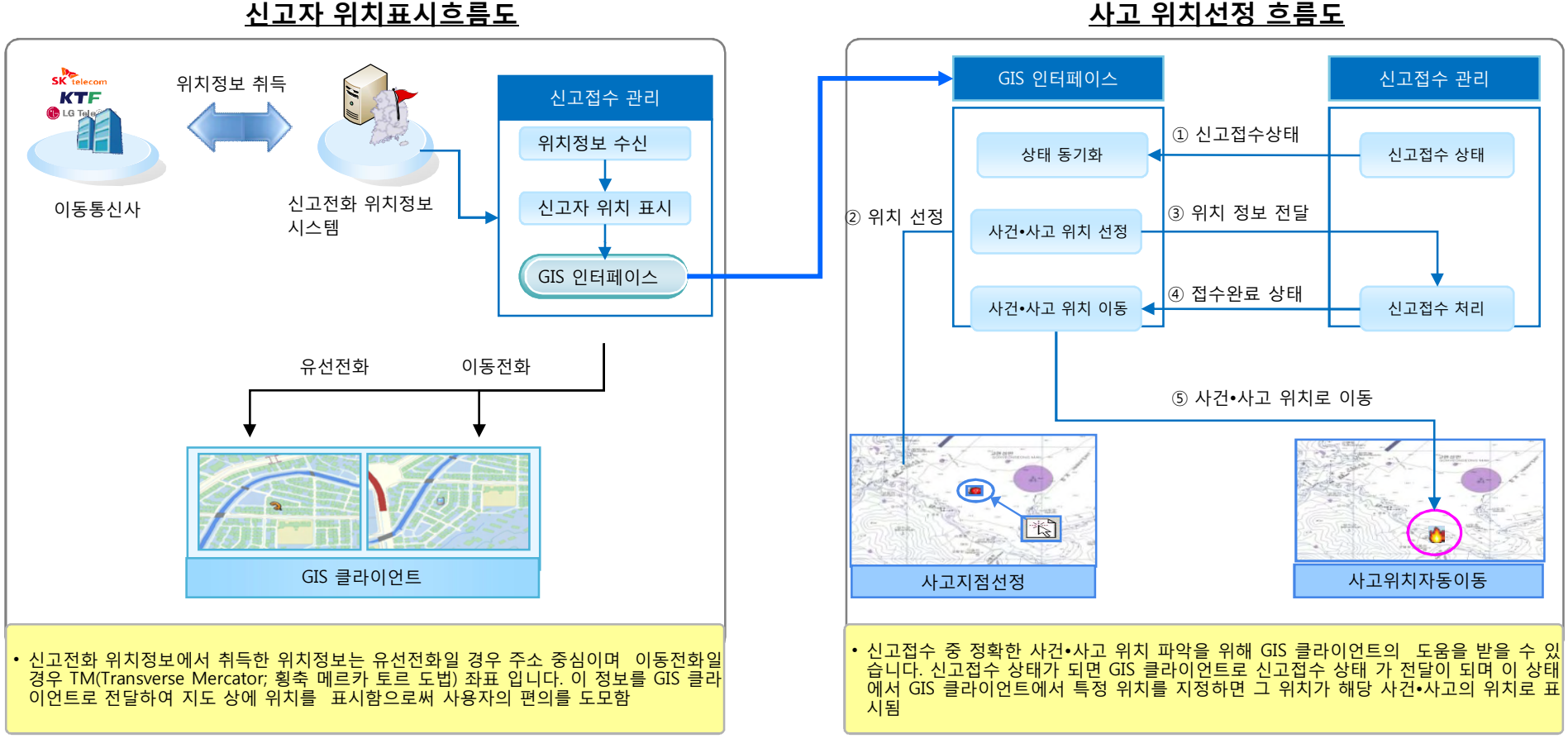

**사고 위치선정 흐름도**

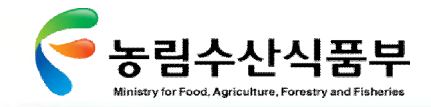

#### Ø **3.3.7 첨단어업상황대응체계: 긴급대응체계 구현(3/3)**

사고상황 발생시 해양경찰청,수협 기타 사고정보 수집이 가능한 기관으로부터 데이터를 연계해 종전에 FAX로 받아 다시 재 가공하던 업무를 줄임으로써 신속한 사고 보고가 이루어질 수 있도록 개선

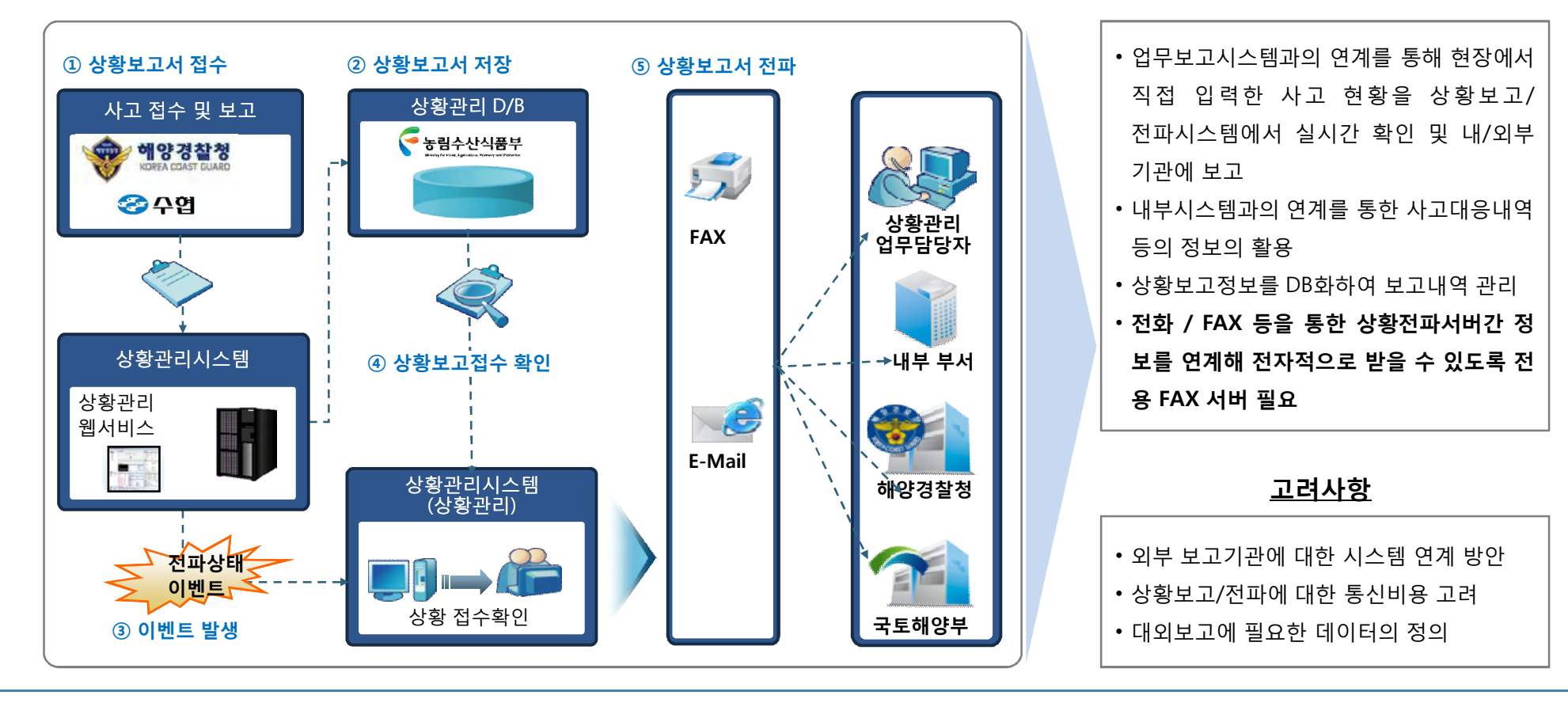

**상황보고 및 전파 체계**

**설명**

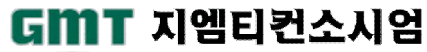

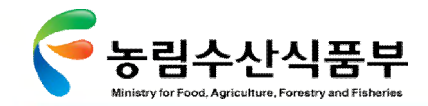

#### Ø **3.3.8 첨단어업정보관리체계: 체계적인 어선사고 상황정보관리**

어선사고예방 및 사고상황 시 신속한 대응을 위해 사고발생시 사고의 원인 및 대응정보를 체계적으로 관리하여 DB화

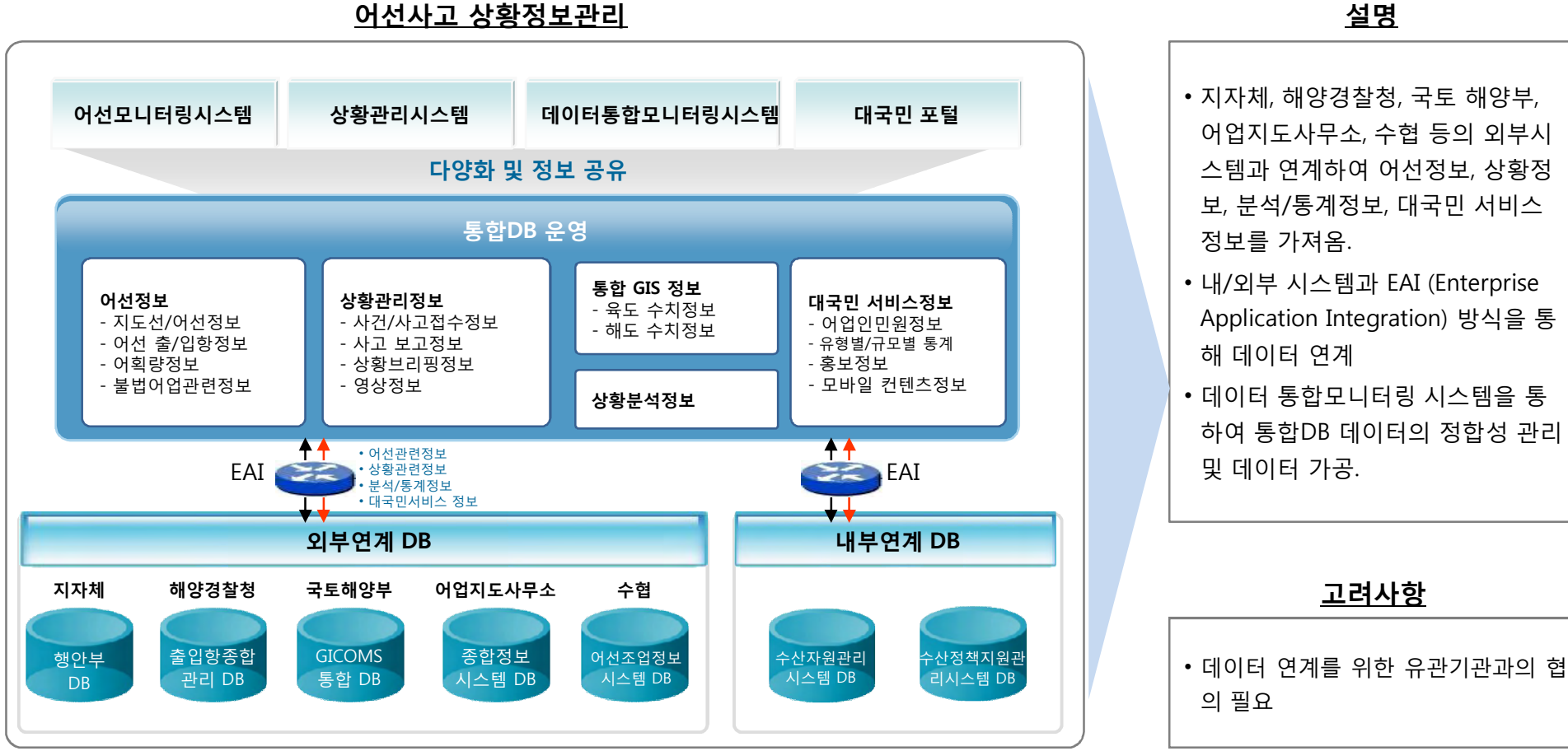

**어선사고 상황정보관리**

#### **첨단 어업정보 수집·관리체계 시험 구축 용역** 242

# GMT 지엠티컨소시엄

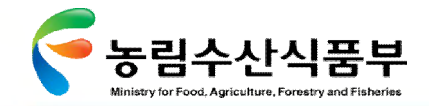

Ⅳ- 3.3어업지도정보 관리체계 구축

#### Ø **3.3.9 첨단어업정보관리체계: 통합 선박마스터 DB구축(1/3)**

어선등록정보와 어선 출입항 정보의 데이터를 통합 및 관리, 데이터를 일원화하여 데이터의 정확성 및 활용도를 높임

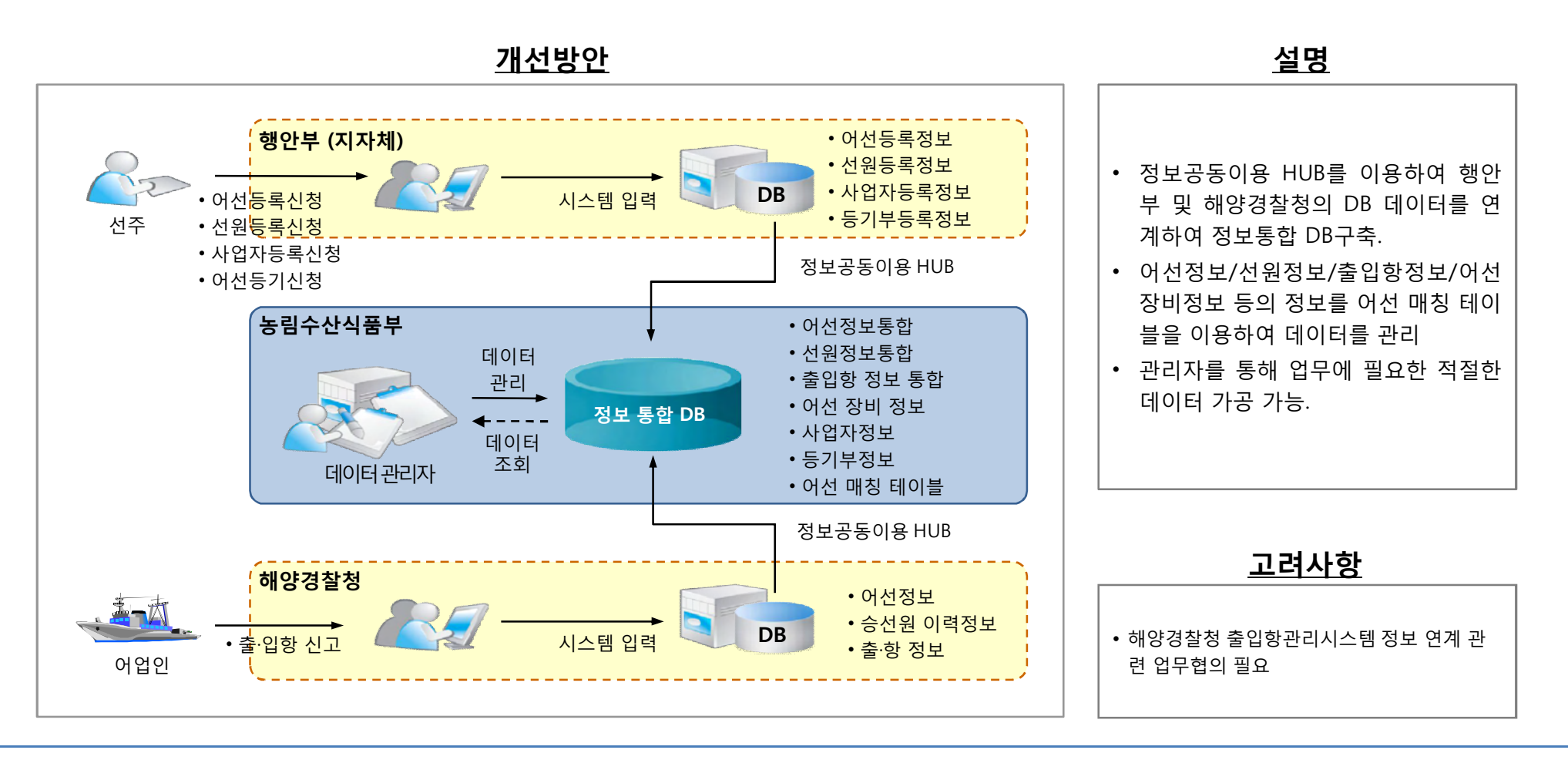

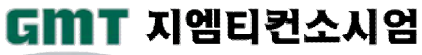

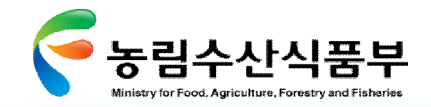

#### Ø **3.3.9 첨단어업정보관리체계: 통합 선박마스터 DB구축(2/3)**

기존 어선 및 낚시어선, 원양어선 등의 제원 정보를 관리하는 시스템과 선박에 장착되는 장비정보가 매핑된 통합어선마스터를 설계하 여 어선위치정보발신장치의 아이디가 지속적으로 업데이트되어 모니터링 할 수 있는 DB를 구축함

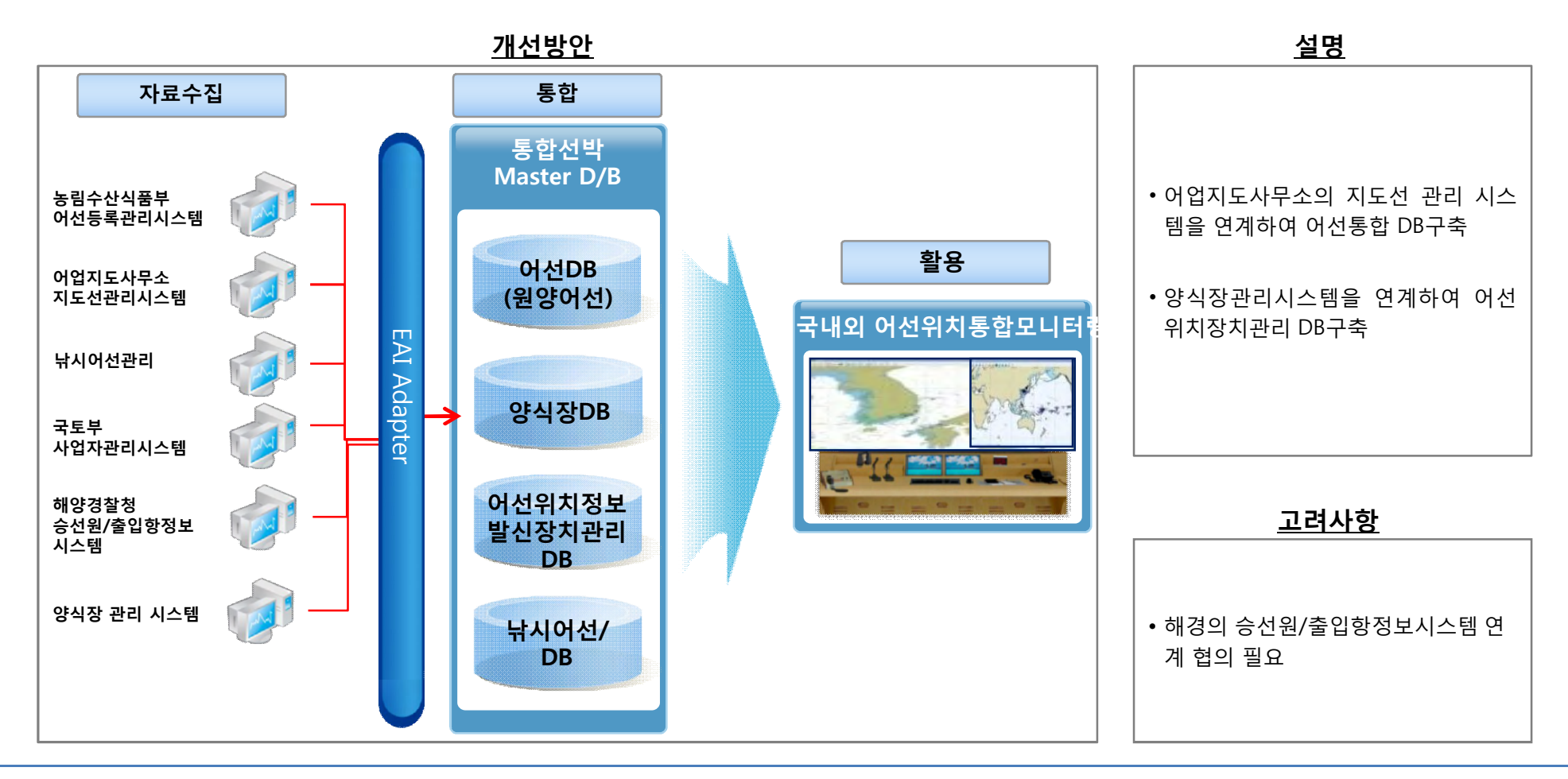

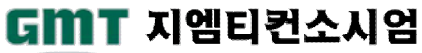

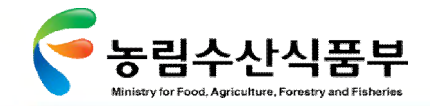

#### Ø **3.3.9 첨단어업정보관리체계: 통합 선박마스터 DB구축(3/3)**

기존의 EAI 연계서버를 활용하여 어업자원관리 DB, 수산정책지원 DB 및 수협의 어선조업정보 DB를 통합한 첨단상황 통합 DB 구축

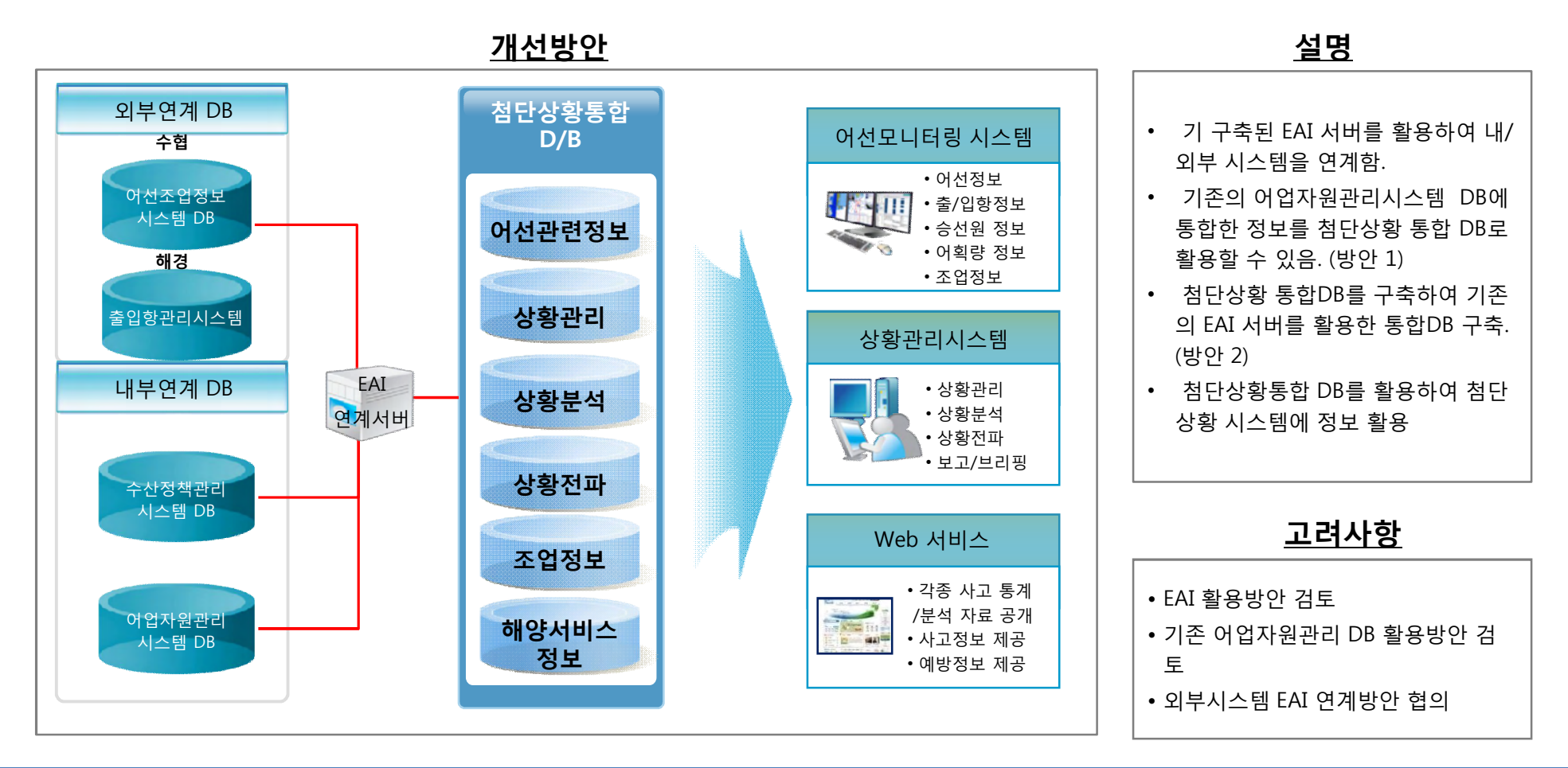

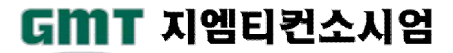

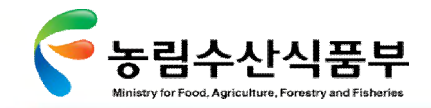

3.4 어업지도정보 공유체계 구축

#### Ø **3.4.1 공동활용 DB 구축**

해상디지털 통신을 통하여 어선에서 수집되는 어선위치정보와 상황관리시스템 및 수산자원시스템을 통하여 획득되는 다양한 어업정보 중 공유 및 전파 필요성이 있는 자료를 선별하여 공동활용 DB를 구축함

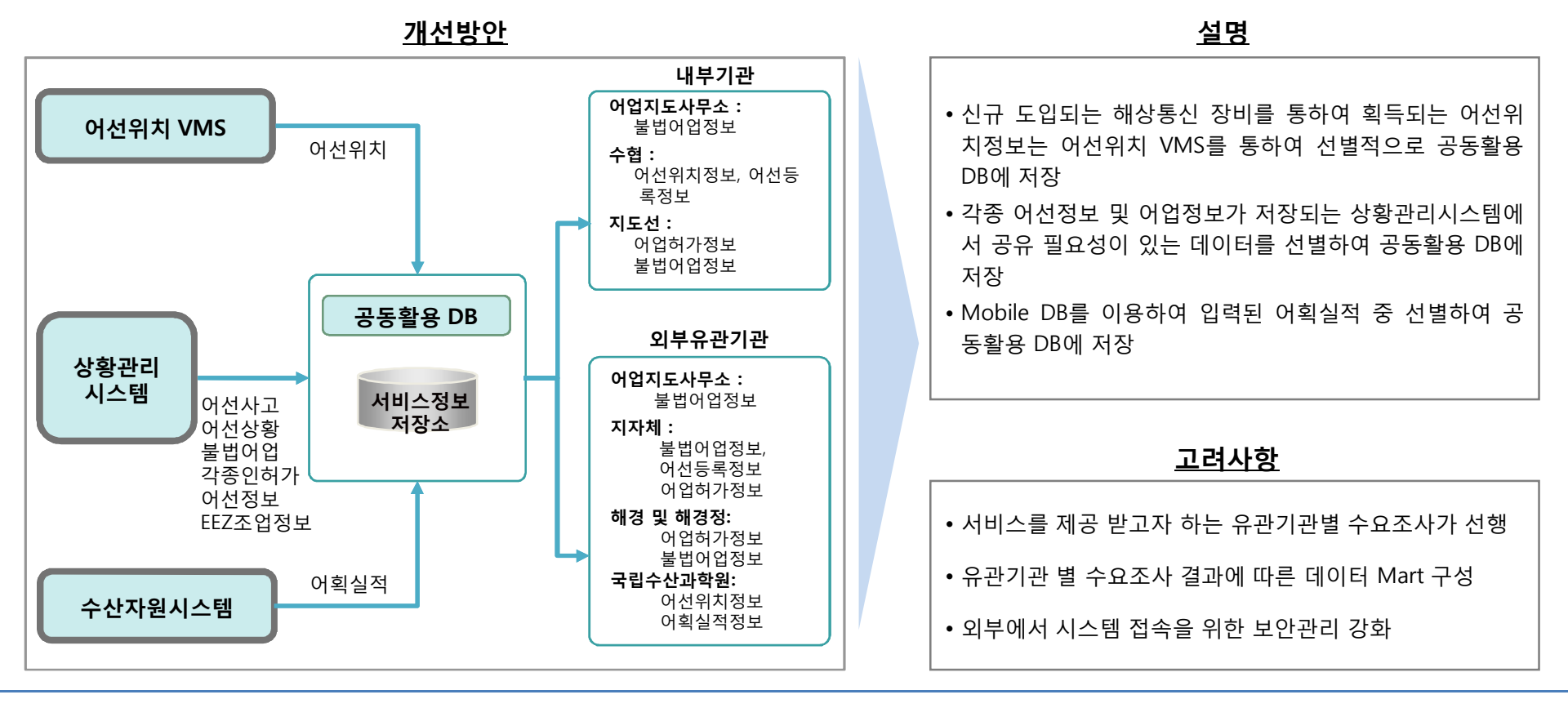

**첨단 어업정보 수집·관리체계 시험 구축 용역** 246

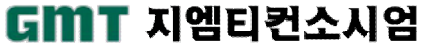

Ⅳ- 3.4어업지도정보 공유체계 구축

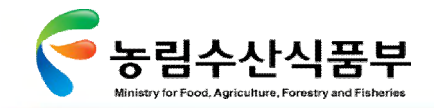

Ⅳ- 3.4어업지도정보 공유체계 구축

#### Ø **3.4.2 지도선 및 해경정의 어선정보 공유(1/2)**

어업지도 단속시에 불법어업 여부를 확인하기 위하여 상황실로 유선연락을 취하고 있으며, 신분정보 및 범죄이력 정보는 별도의 방식 으로 정보를 확인해야 하는 불편함을 개선함

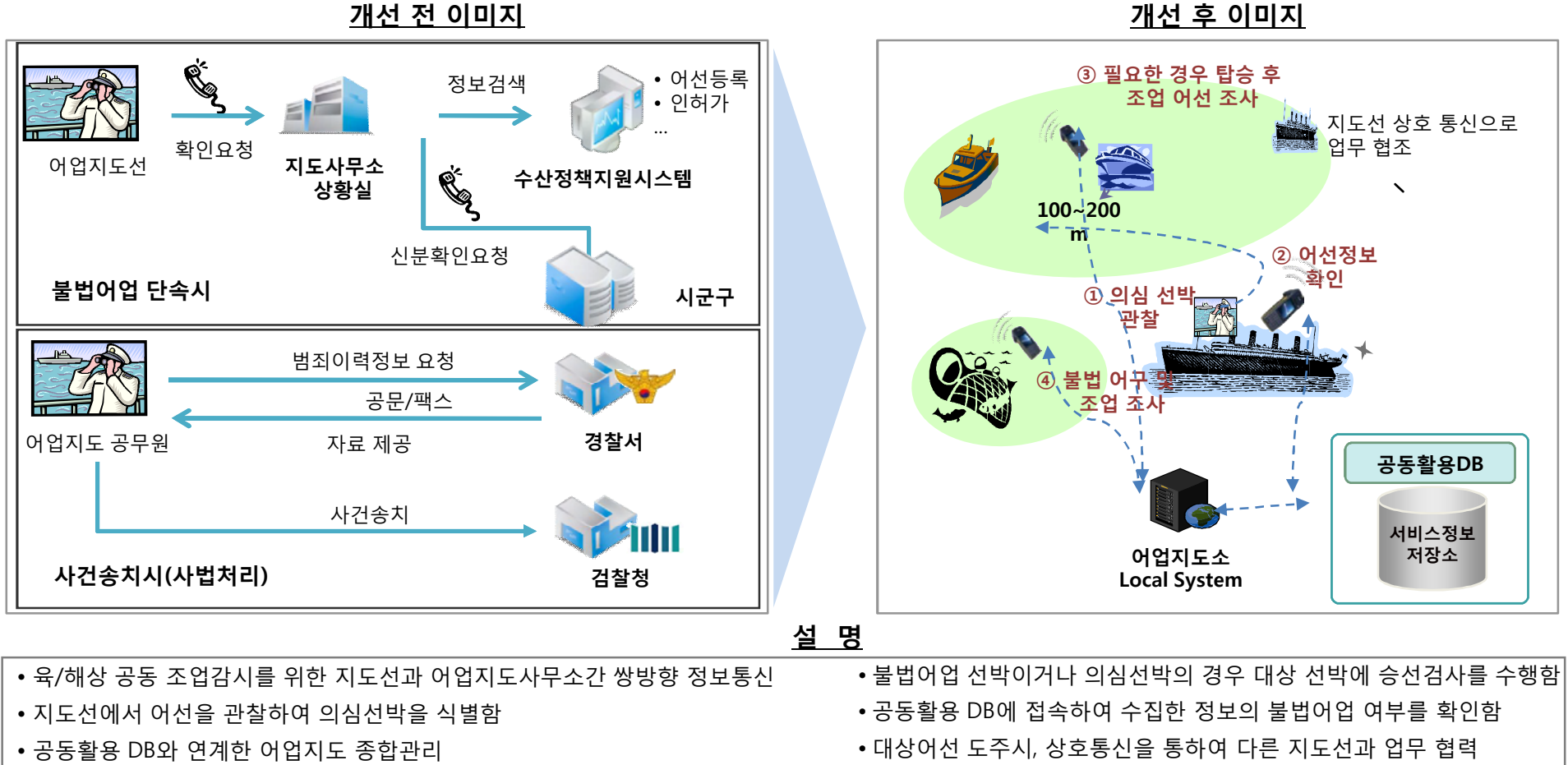

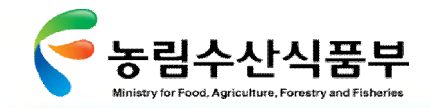

GMT 지엠티컨소시엄

#### Ø **3.4.2 지도선 및 해경정의 어선정보 공유(2/2)**

어업지도 중에 있는 어업지도선에서 어선정보를 어업지도소의 어업지도관리시스템에 접속하여 확인하며, 지도단속 결과 또한 지도업 무를 시행하며 해상통신 단말기를 이용하여 즉시 입력할 수 있도록 연계하여 지도 업무 효율화

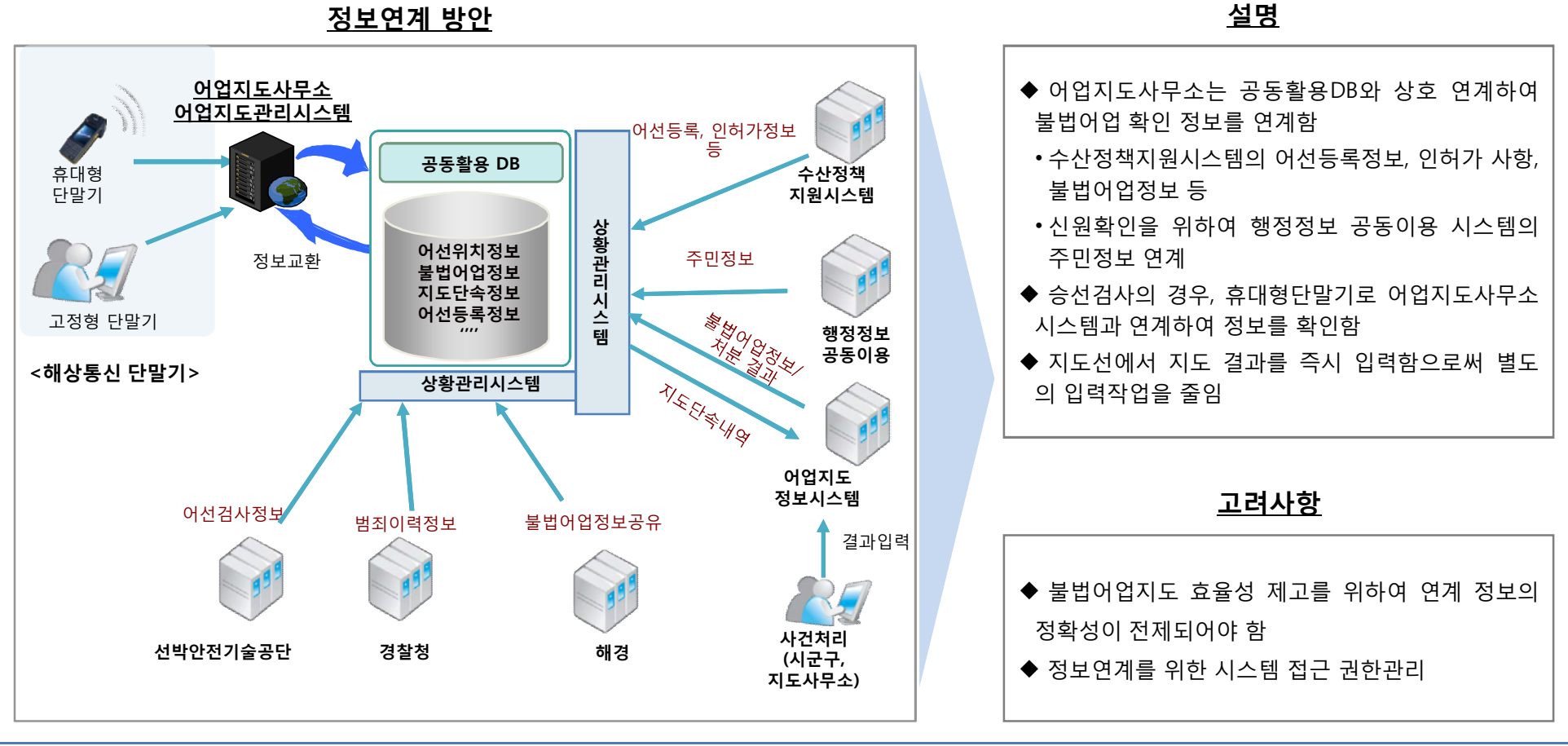

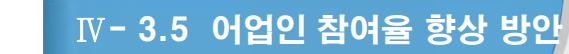

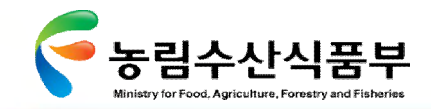

# 3.5 어업인 참여율 향상 방안

### Ø **3.5.1 법제도 지원 방안**

영세한 소형어선에 자동위치발신장치를 장착하기 위해서는 관련 법제도의 개정이 필요

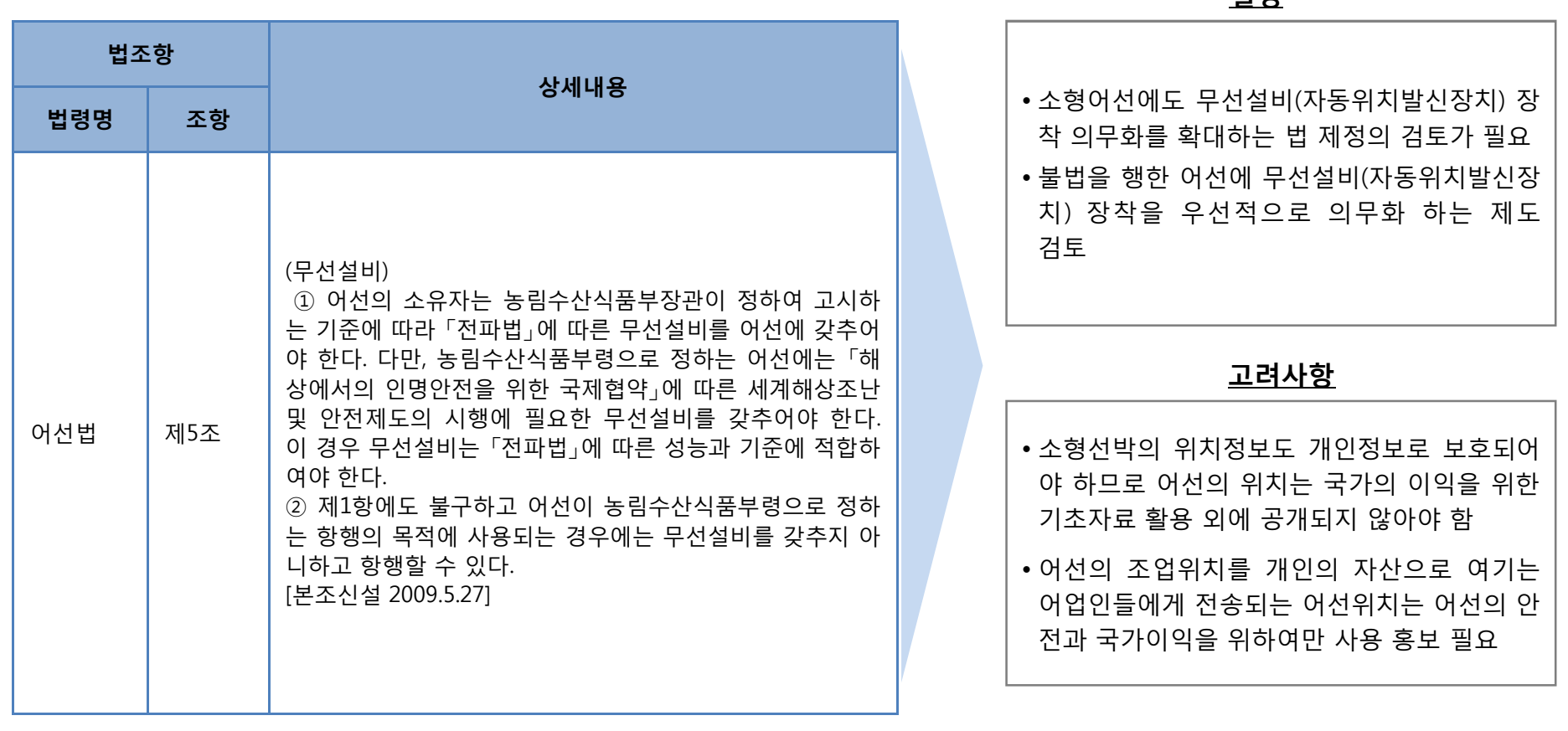

**설명**

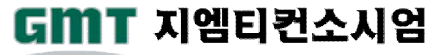

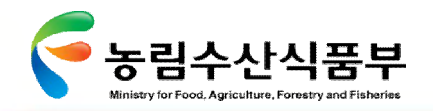

#### Ø **3.5.2 경제적 지원 방안**

영세한 소형어선에서는 신규장비의 장착에 경제적 부담을 호소할 수 있으므로 이를 수용하기 위한 다양한 방법의 정책적 전략방안 시도

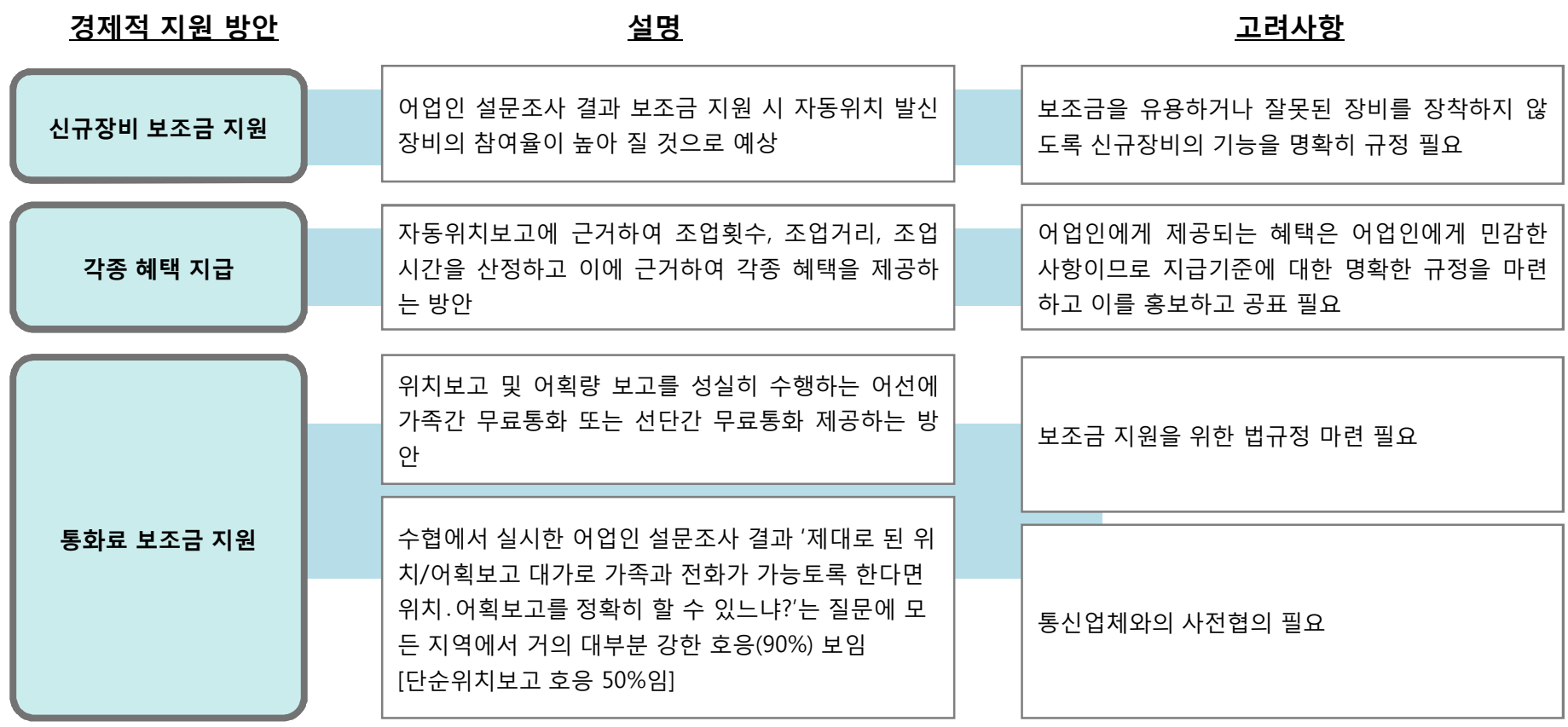

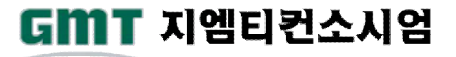

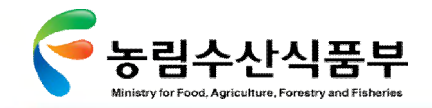

GMT 지엠티컨소시엄

#### Ø **3.5.3 정보시스템적 지원 방안[1/4]**

영세한 소형어선에게 자동위치보고 시스템 도입을 향상시키기 위해서는 어업인들이 실질적으로 필요로 하는 정보를 제공하는 시스템 도입 필요

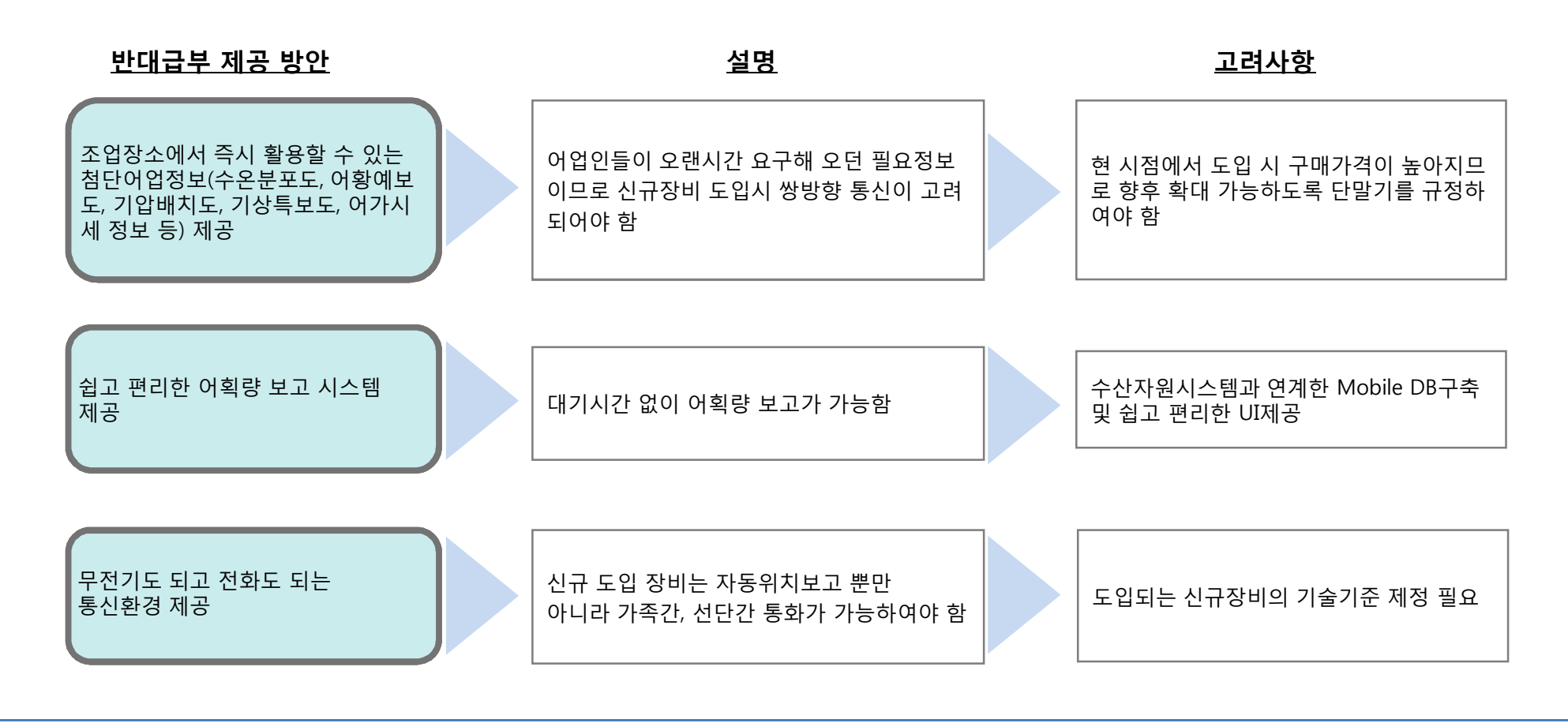

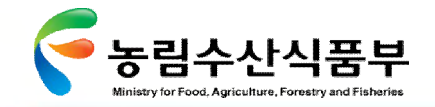

Ⅳ- 3.5 어업인 참여율 향상 방안

#### Ø **3.5.3 정보시스템적 지원 방안[2/4]**

어업인들이 조업중 에 획득한 어획량을 확인하는 시점에 바로 시스템에 입력이 가능하도록 유도

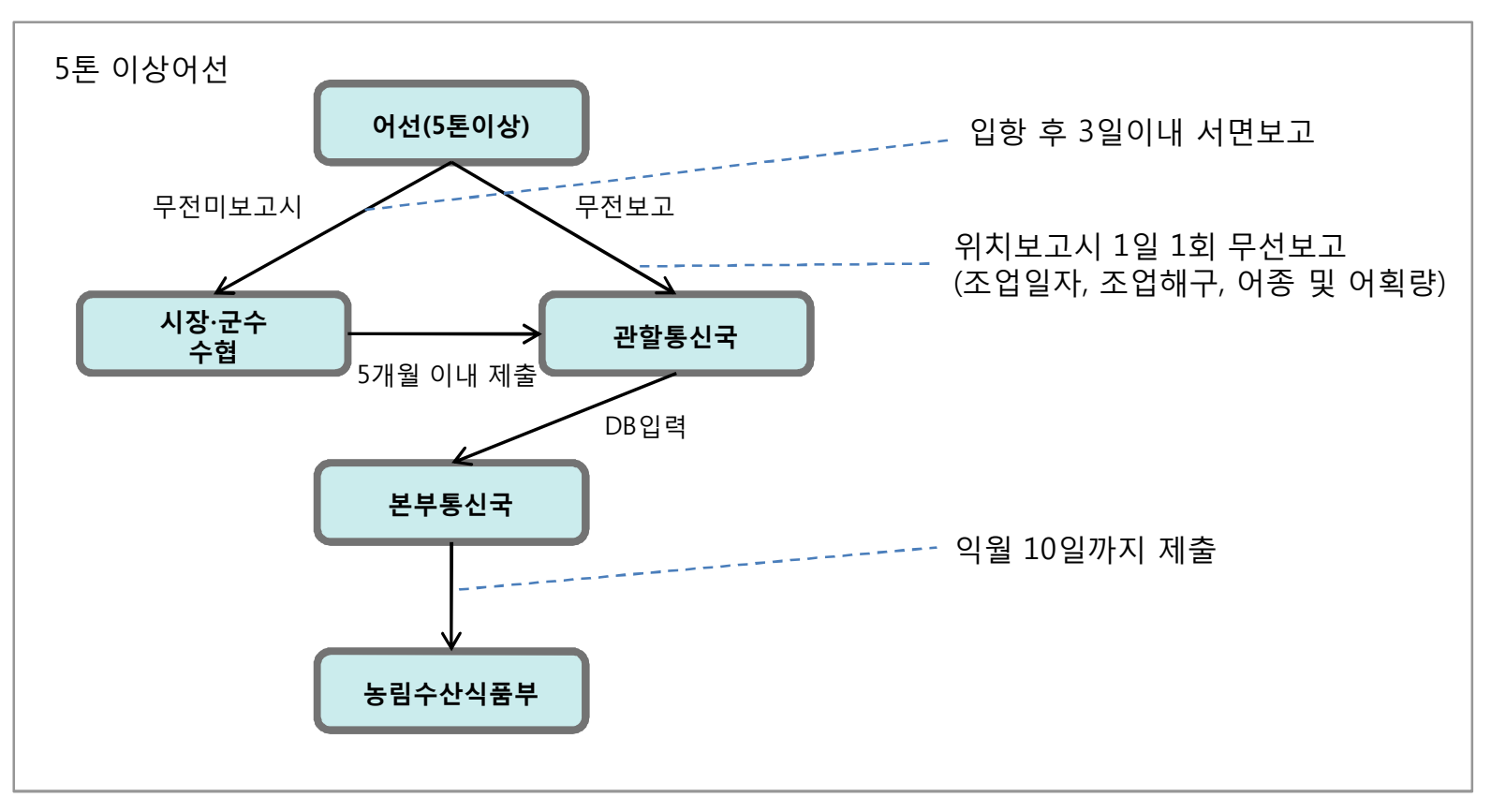

**개선 전 프로세스 1)**

주1) 수협중앙회 [어업통신 디지털화 방안 연구]참조

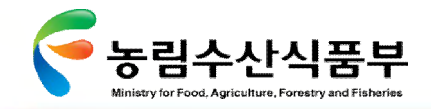

# Ø **3.5.3 정보시스템적 지원 방안[3/4]**

**개선 후 프로세스 1)**

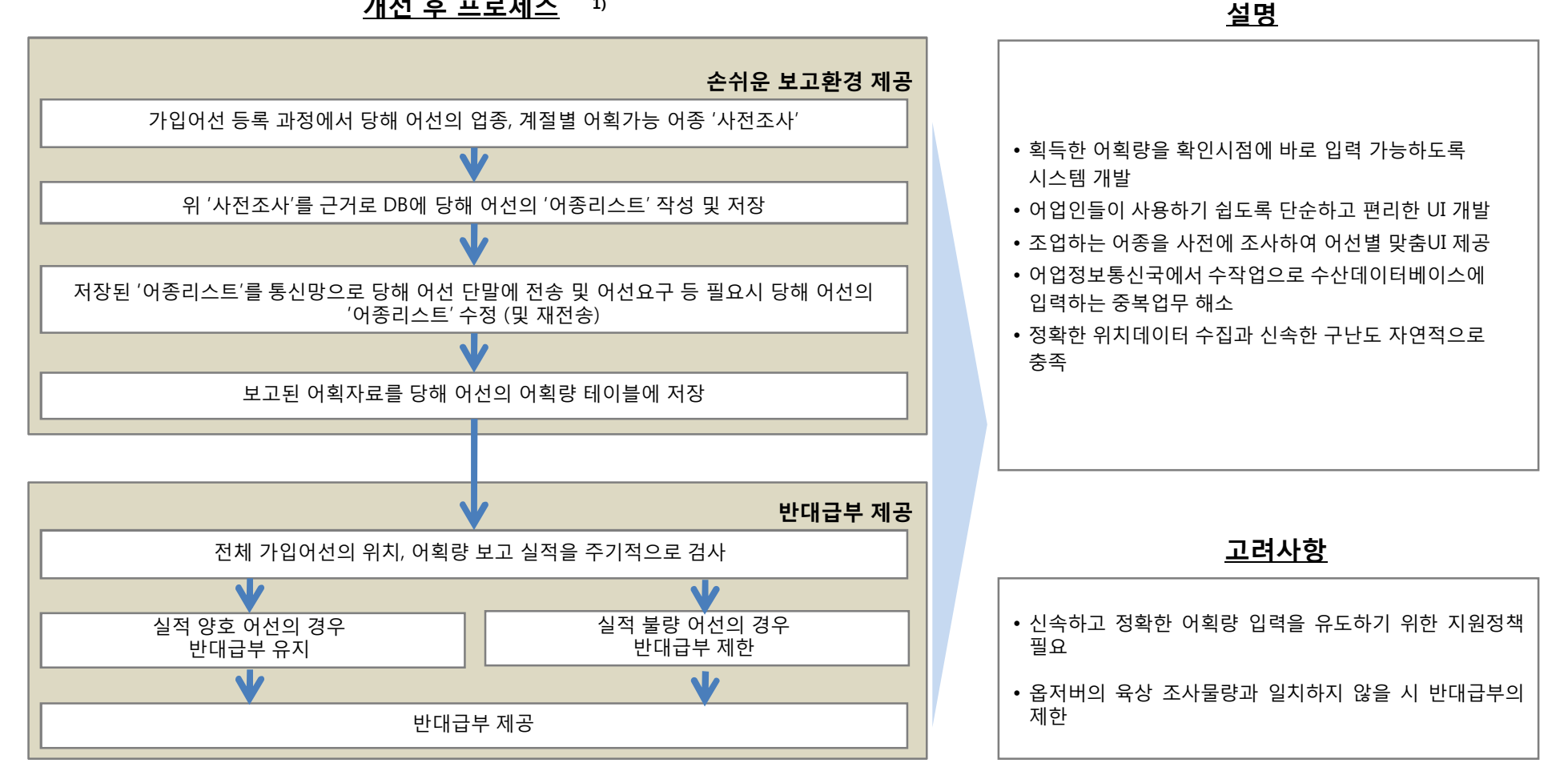

GMT 지엠티컨소시엄

주1) 수협중앙회 [어업통신 디지털화 방안 연구]참조
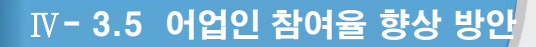

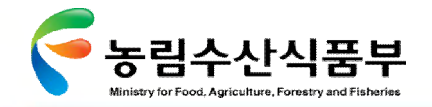

### Ø **3.5.3 정보시스템적 지원 방안[4/4]**

해상 조업중인 어선에서 해구번호로 수집되던 위치를 위도/경도로 개선하고 침로, 속도까지 자동 전송함으로써 어선위치의 정확성 제고

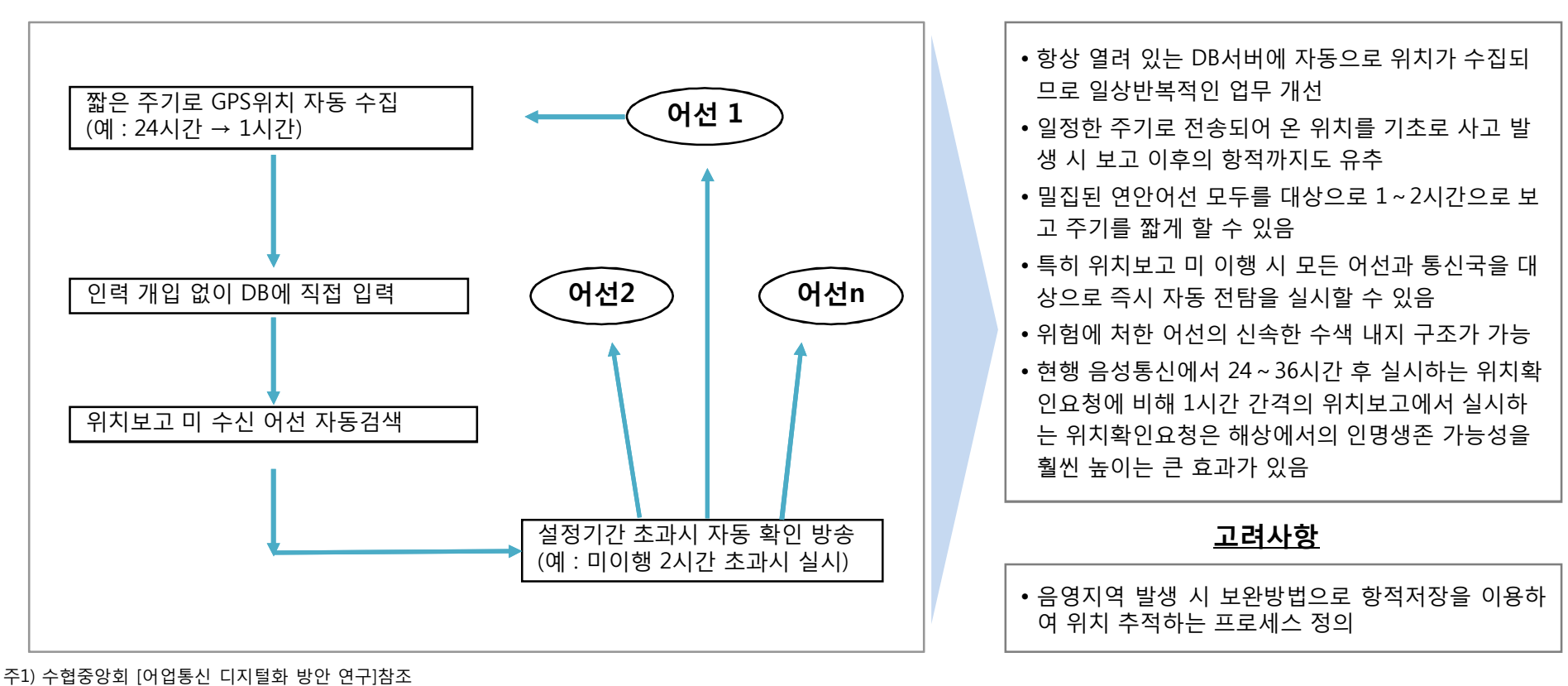

**개선 후 프로세스 1) 설명**

GMT 지엠티컨소시엄

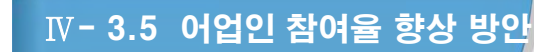

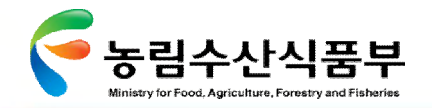

### Ø **3.5.4 어민설문조사결과 종합**

수협에서 실시한 설문조사 결과에 의하면 어업인은 기밀이 유지되는 전화방식 및 편리한 보고가 가능하다면 참여할 의향이 높아졌으 며, 이는 농림수산식품부에서 반대급부를 정책적으로 제공한다면 실효성은 더욱 높아질 것이라 예상 됨(본 사업 설문조사 결과 또한 정책적 보조금 지원 시 참여의사가 크게 높아지는 것으로 나타 남)

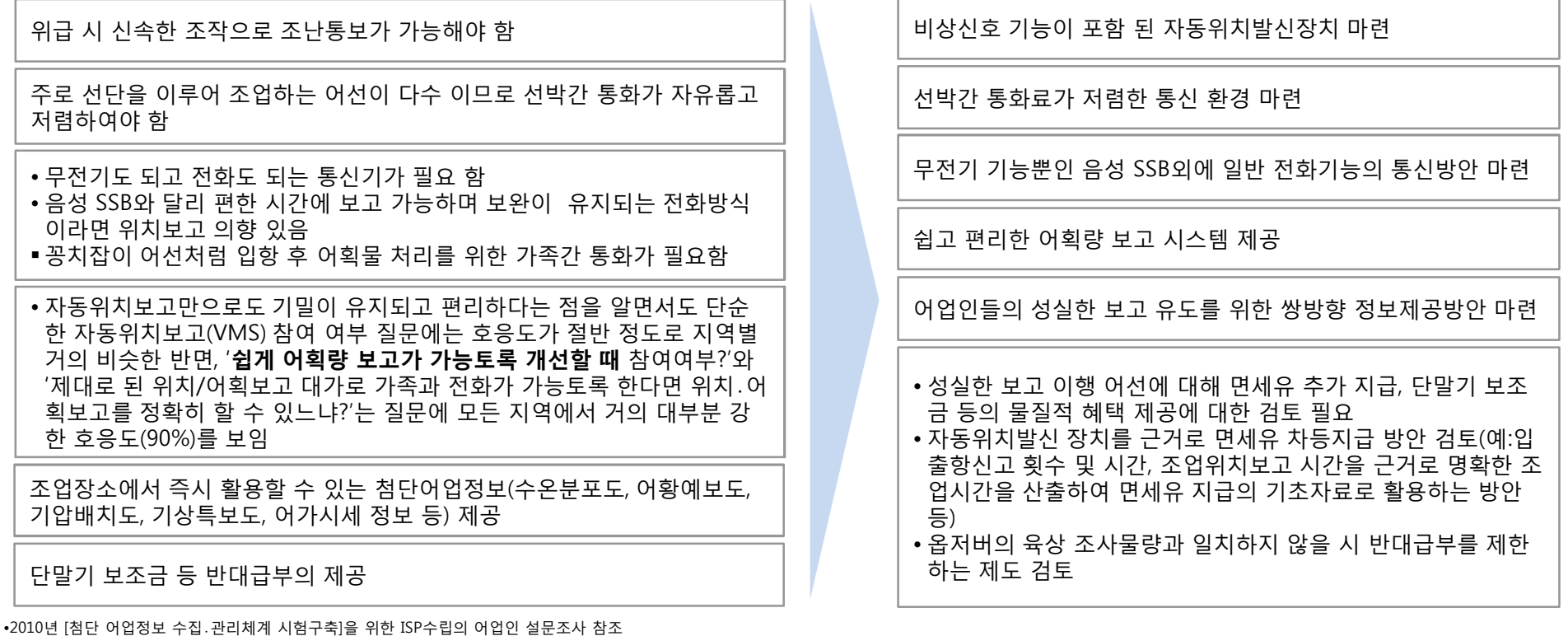

#### **어민 요구 사항 정책적 전략 검토 사항**

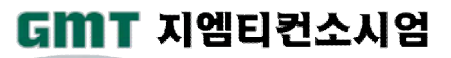

Ⅴ **통합이행계획**

**1. 통합이행계획의 구성체계 2. 통합이행과제 정의 3. 이행과제 우선순위 선정 4. 단계별 이행 로드맵 5. 소요자원 계획 6. 기대효과**

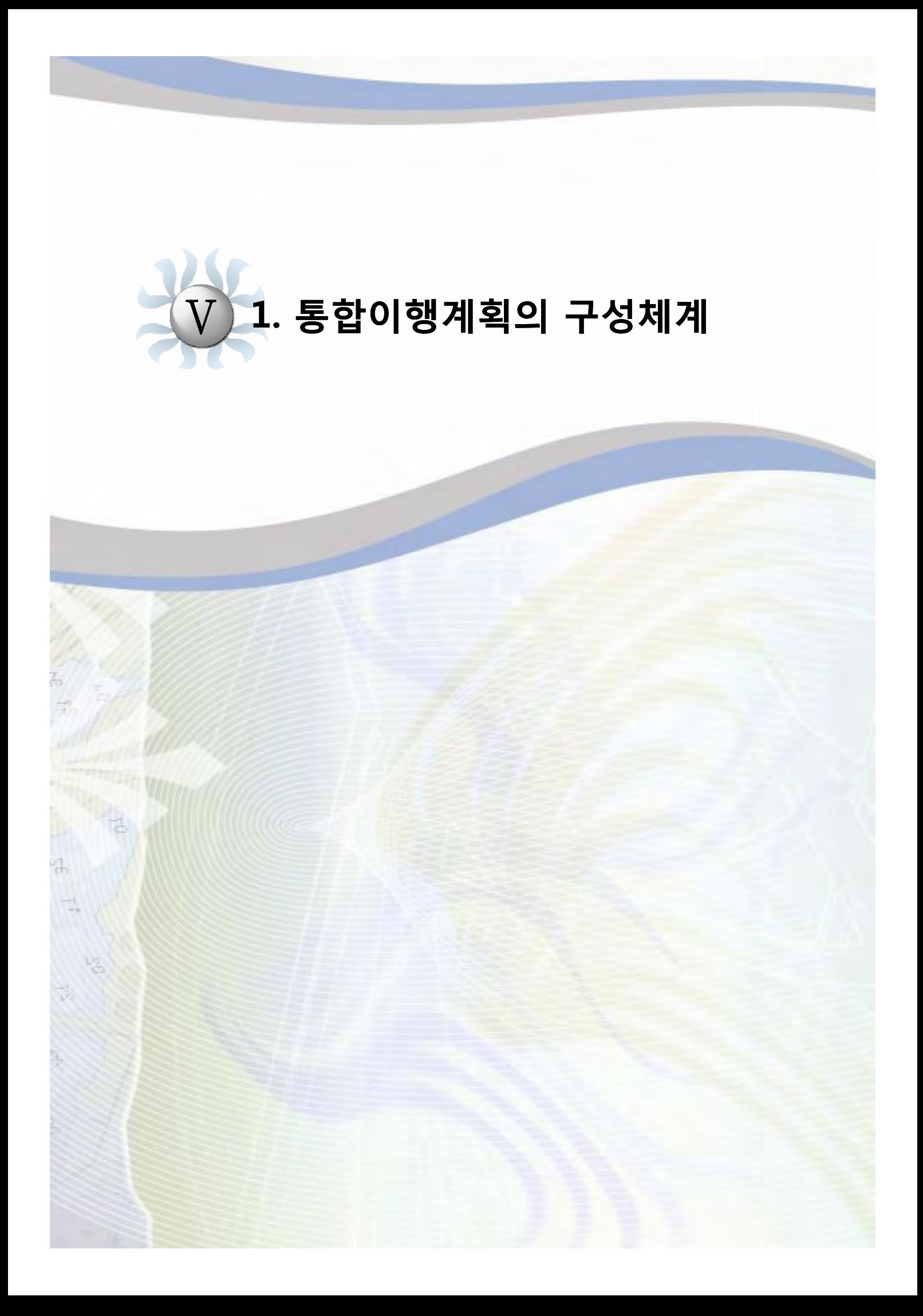

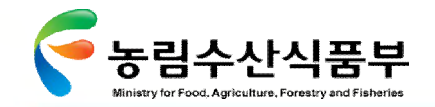

Ⅴ-1 통합이행계획 구성체계

## **1. 통합이행계획 구성체계**

통합이행계획은 통합이행과제의 정의, 단계별 세부 추진일정, 소요자원 계획 등으로 구성됨

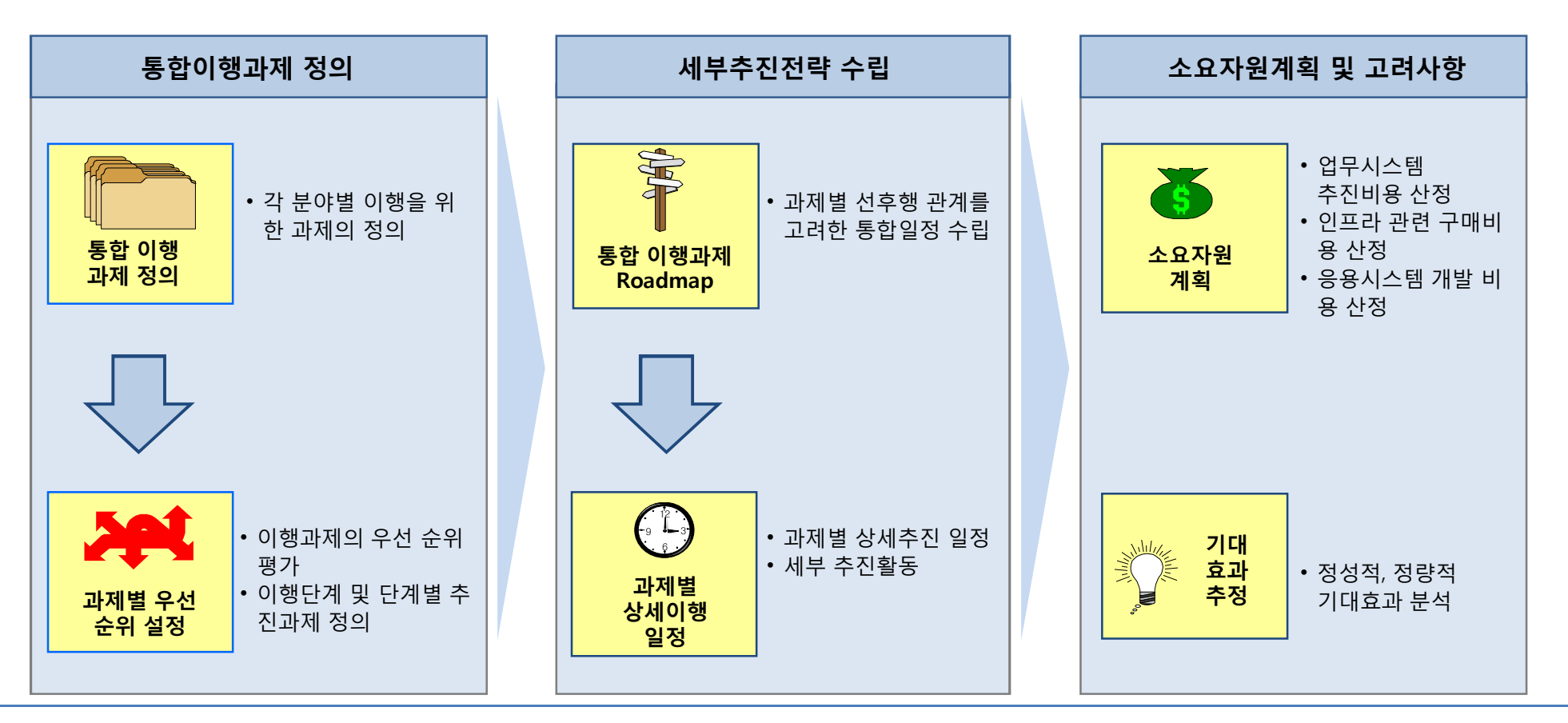

### **통합이행계획 구성 및 수립체계**

**첨단 어업정보 수집·관리체계 시험 구축 용역** 261

### GMT 지엠티컨소시엄

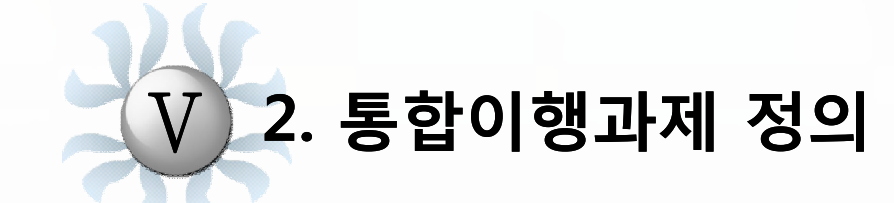

**2.1 과제 통합 2.2 업무 이행 과제 2.3 정보시스템 이행 과제**

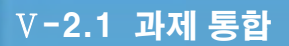

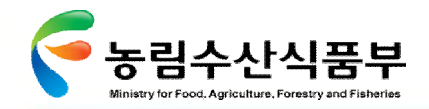

2.1 과제 통합

향후 추진해야 할 통합 이행과제를 표준화, 공동활용시스템 구축, 인프라 구축, 정보관리 체계 개선, 법/제도 개선의 5가지 측면으로 구분하여 도출하였음.

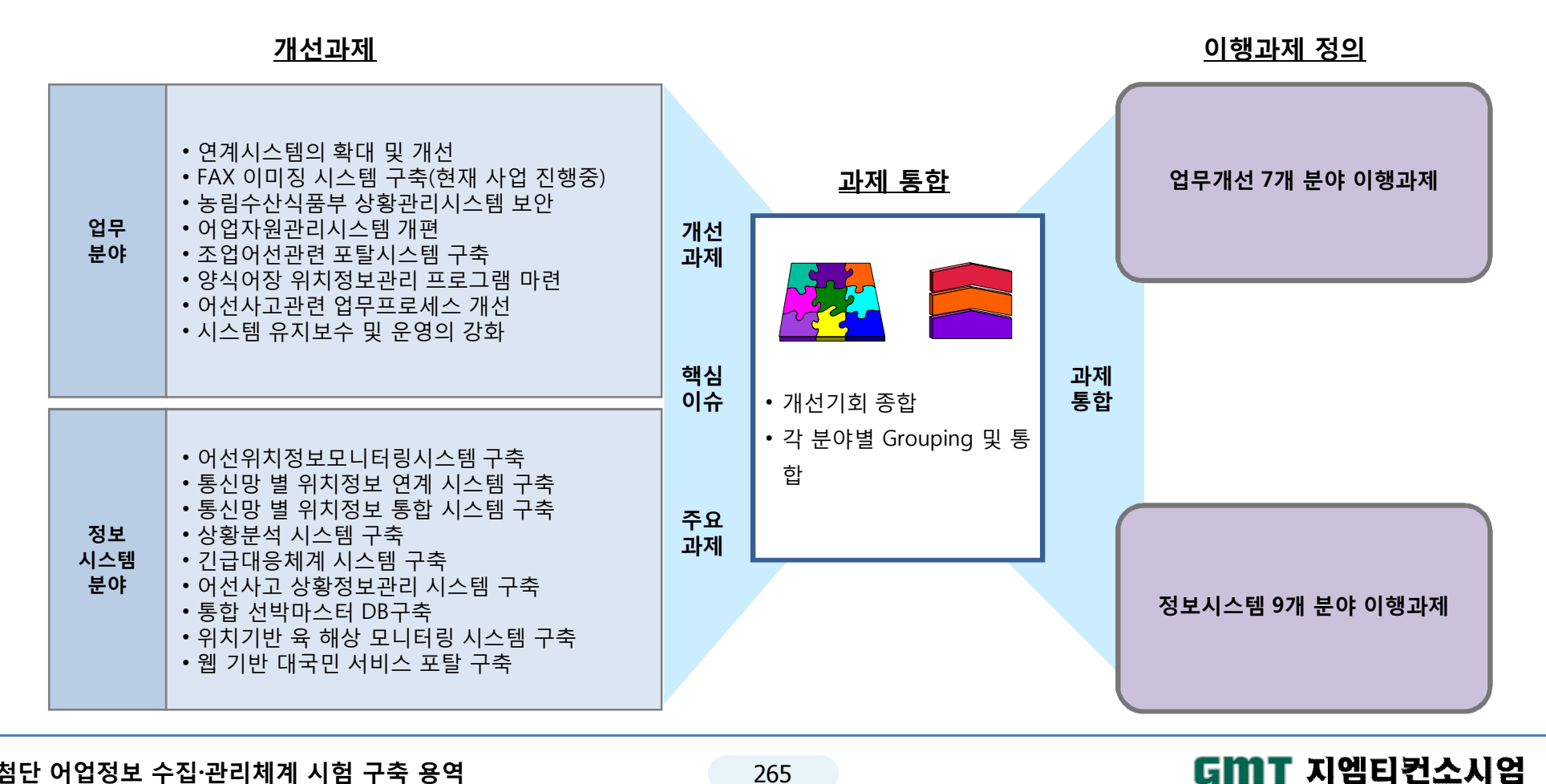

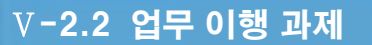

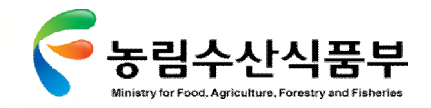

## 2.2 업무 이행 과제

업무 분야의 개선과제를 이행하기 위한 이행과제로 총 7개 분야의 과제를 도출함

#### **이행과제 도출(1/2)**

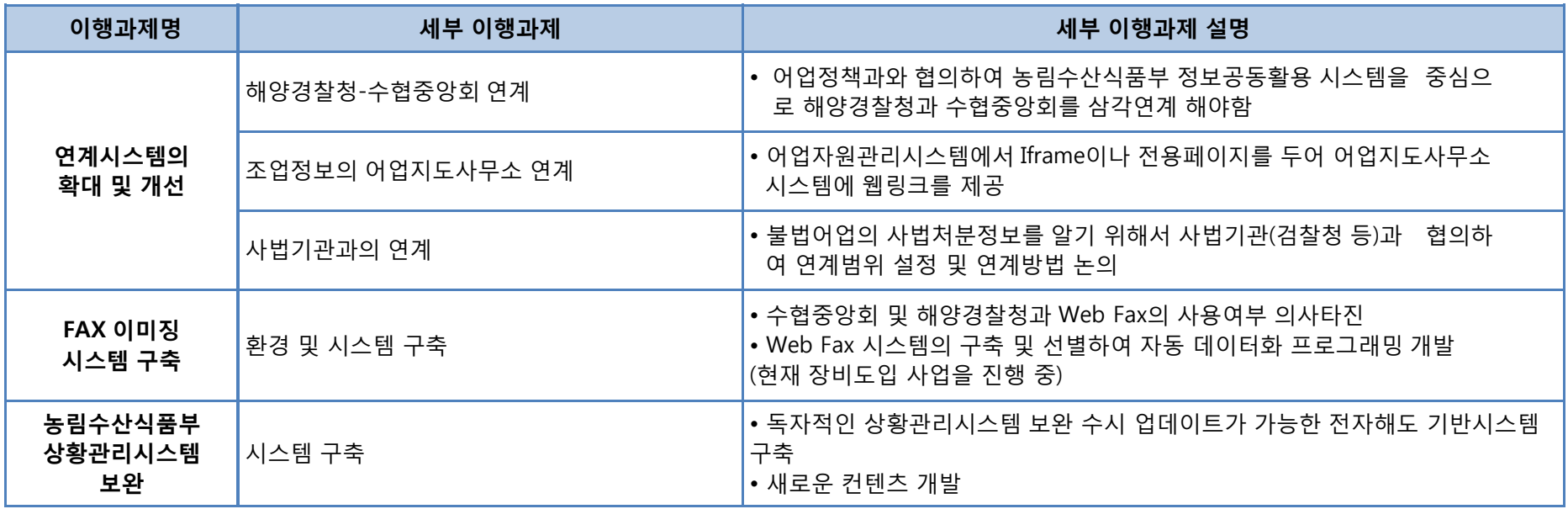

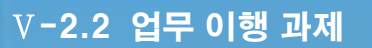

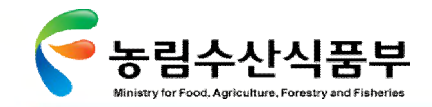

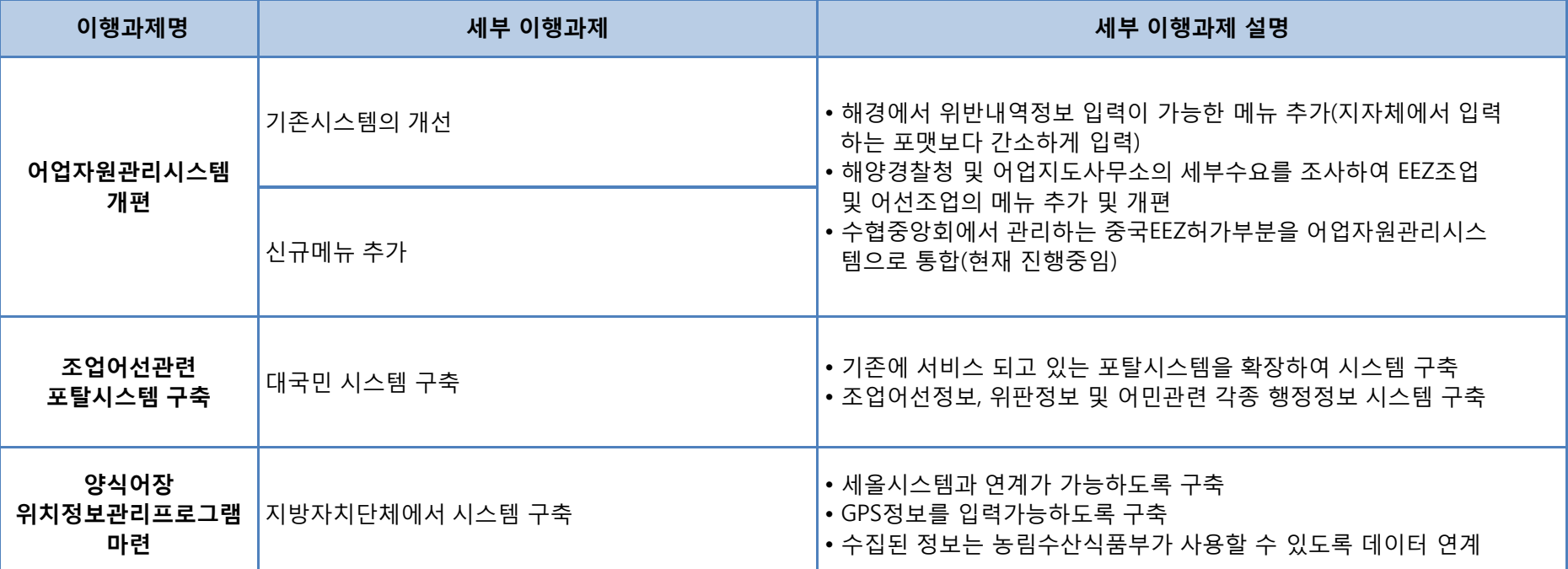

### **이행과제 도출(2/2)**

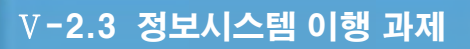

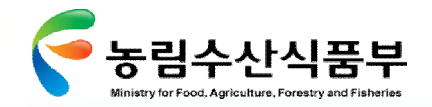

# 2.3 정보시스템 이행 과제

### 정보시스템 분야의 개선과제를 이행하기 위한 이행과제로 총 9개 분야의 과제를 도출함

### **이행과제 도출(1/4)**

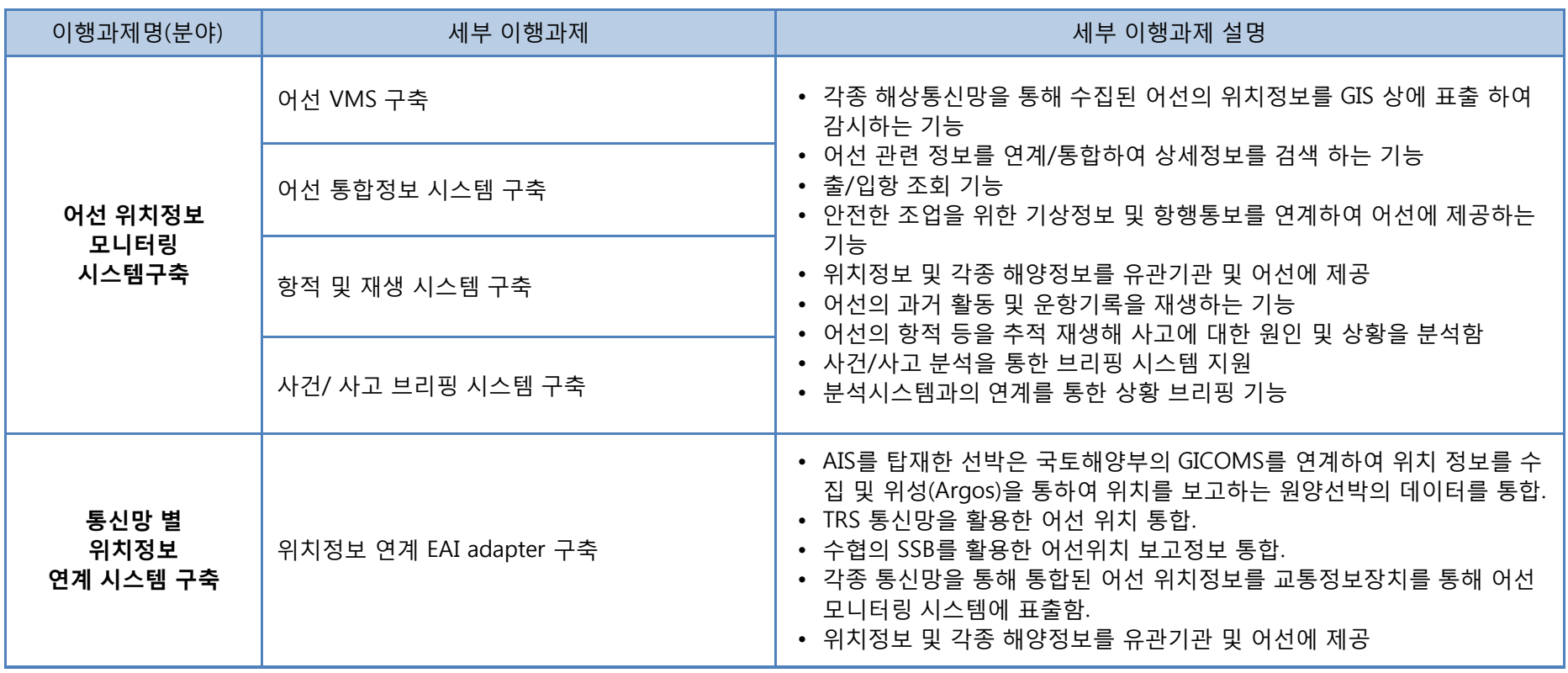

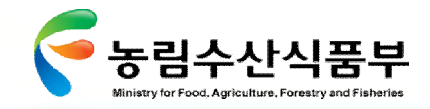

### **이행과제 도출(2/4)**

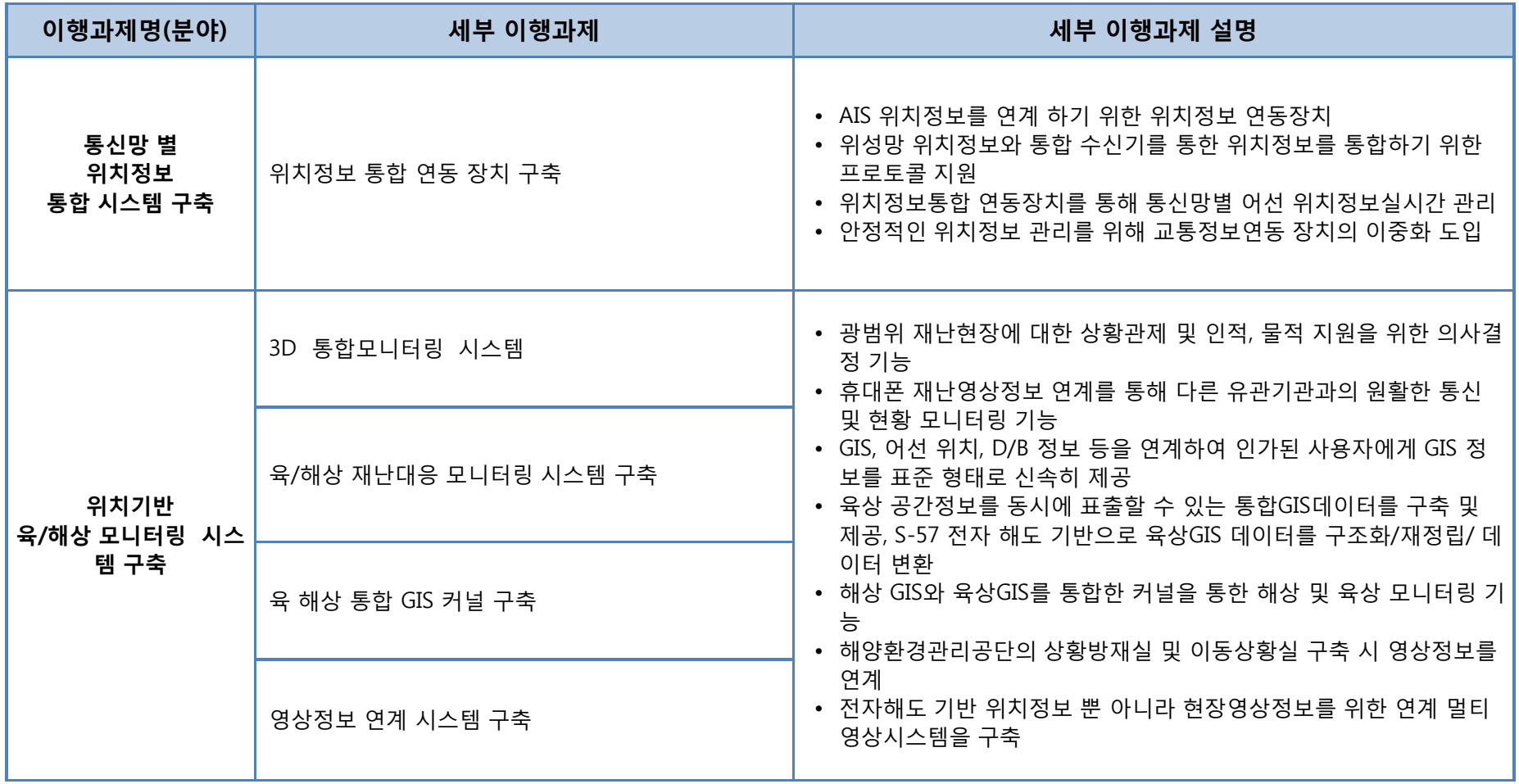

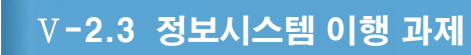

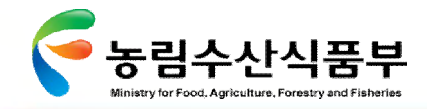

### **이행과제 도출(3/4)**

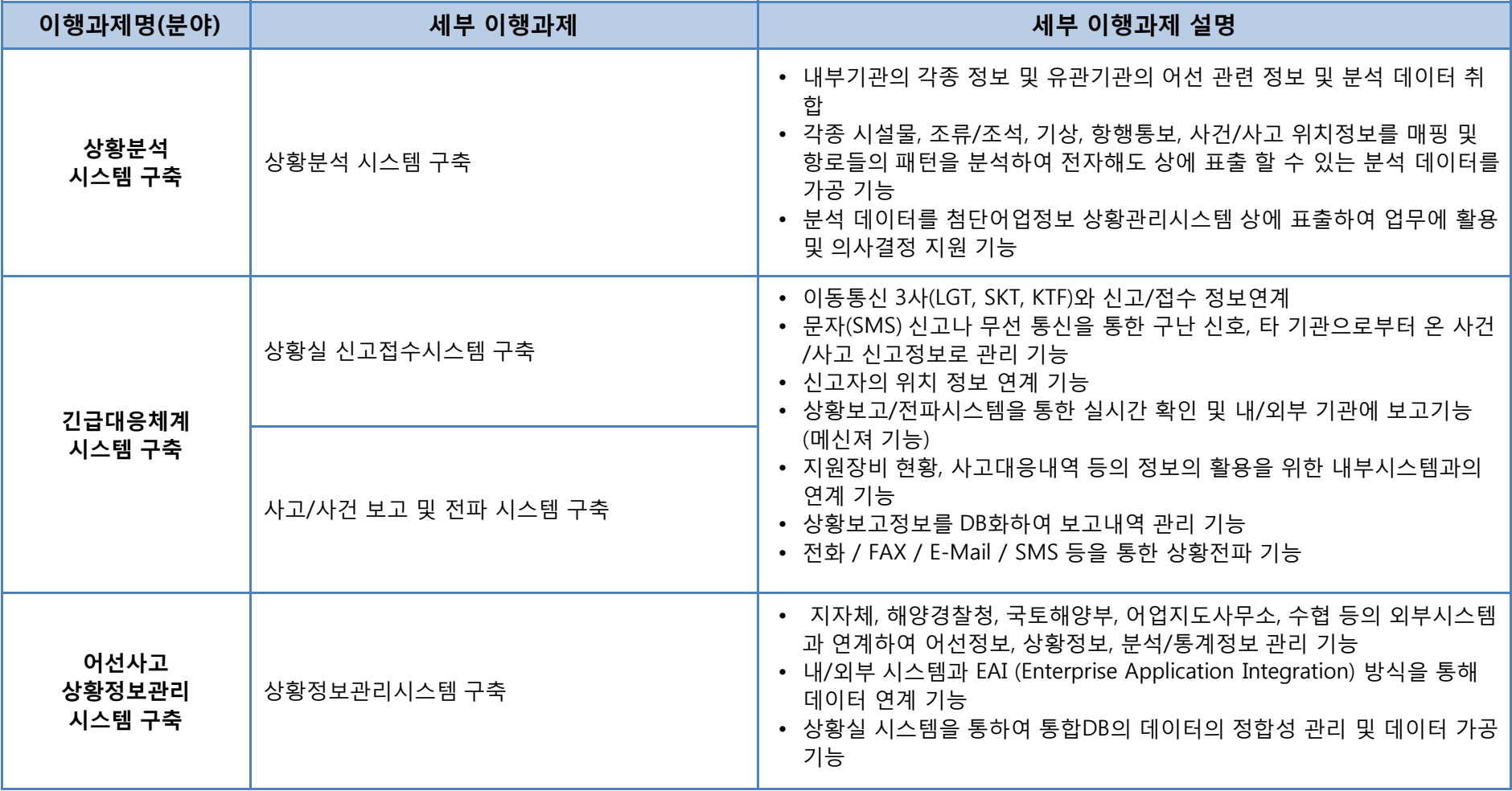

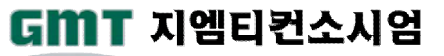

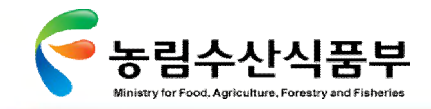

### **이행과제 도출(4/4)**

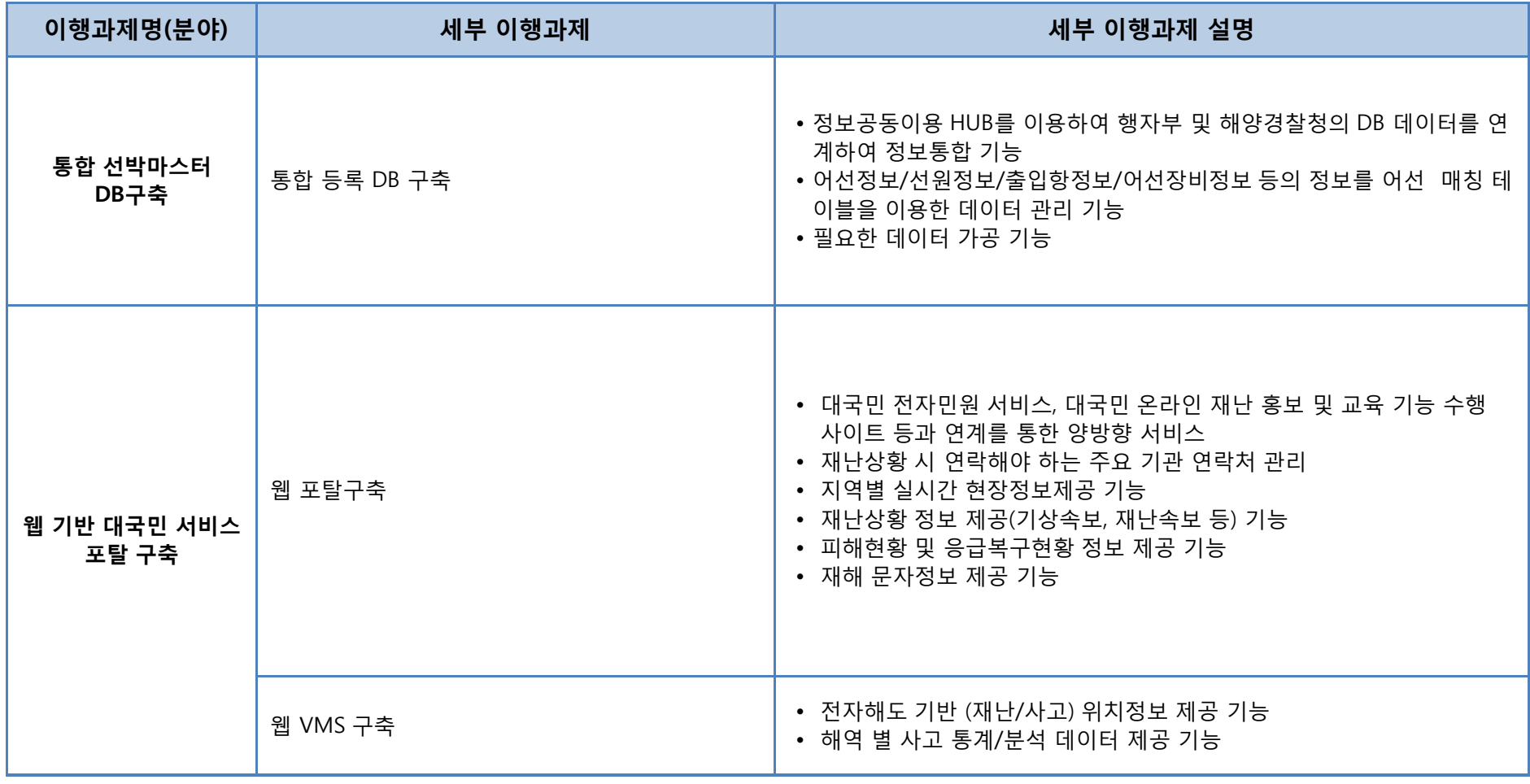

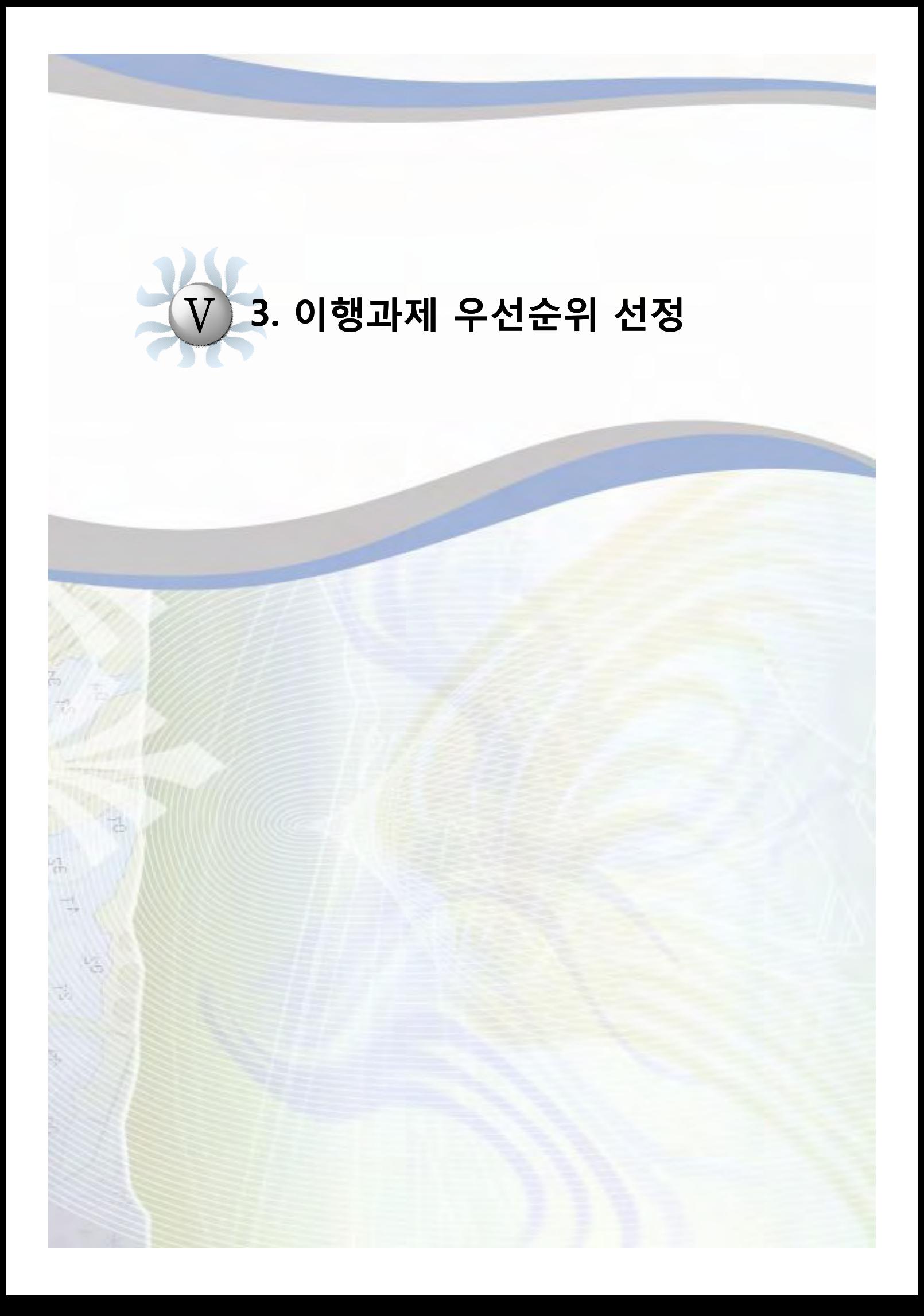

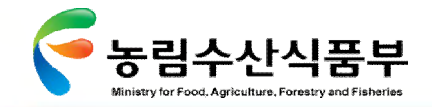

Ⅴ-3 통합이행과제 우선순위 선정

# **3. 통합이행과제 우선순위 선정**

통합이행과제 우선순위는 시급성과 영향 및 효과를 고려하여 중요도를 평가하고, 기술구현, 정보화 현황, 연계가능성을 고려하여 실행 용이도를 평가하여 앞서 도출한 세부 이행과제의 우선 순위를 선정함

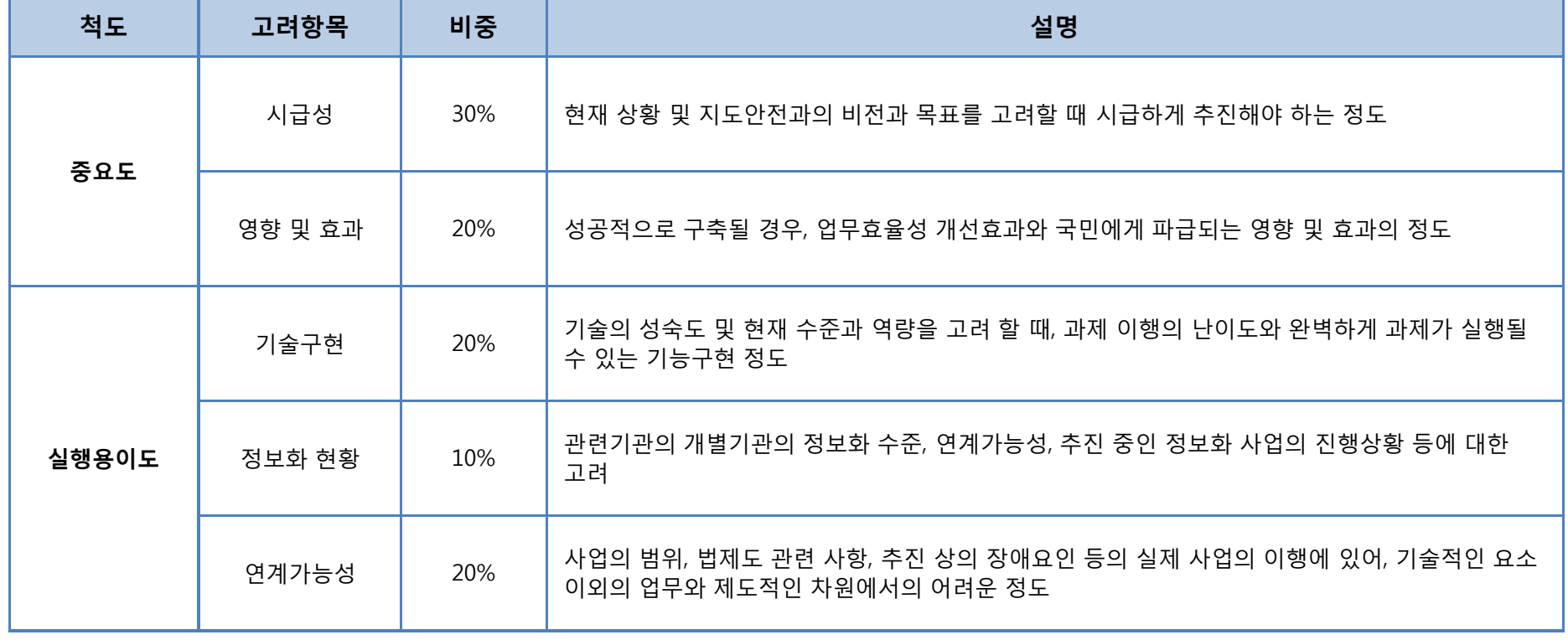

### **평가 척도 및 항목**

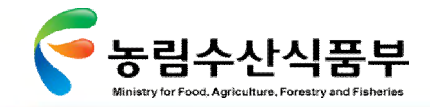

Ⅴ-3 통합이행과제 우선순위 선정

각 과제별 선/후행 성격에 따라 추진상의 우선순위를 정의함

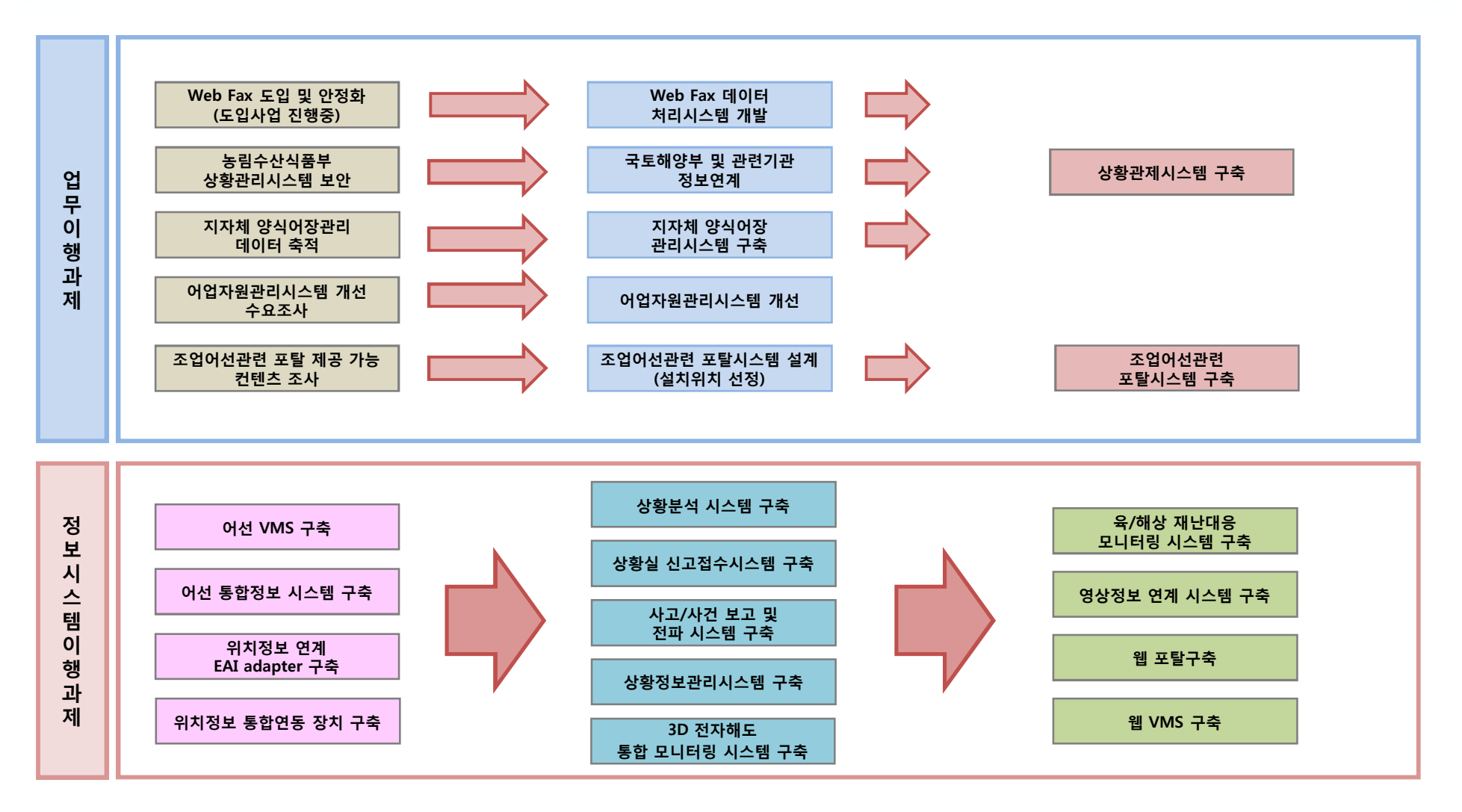

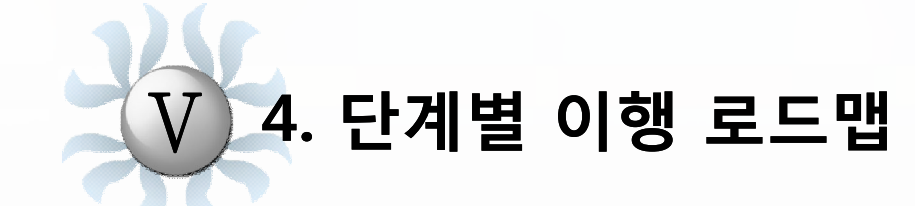

**4.1 단계별 추진 내용 4.2 과제별 상세 일정**

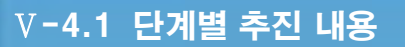

GMT 지엠티컨소시엄

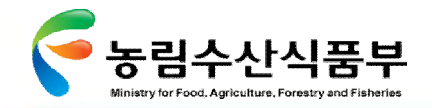

### 4.1 단계별 추진내용

총 3단계에 걸친 단계별 추진목표와 각 분야별 주요 추진과제를 정의하였음

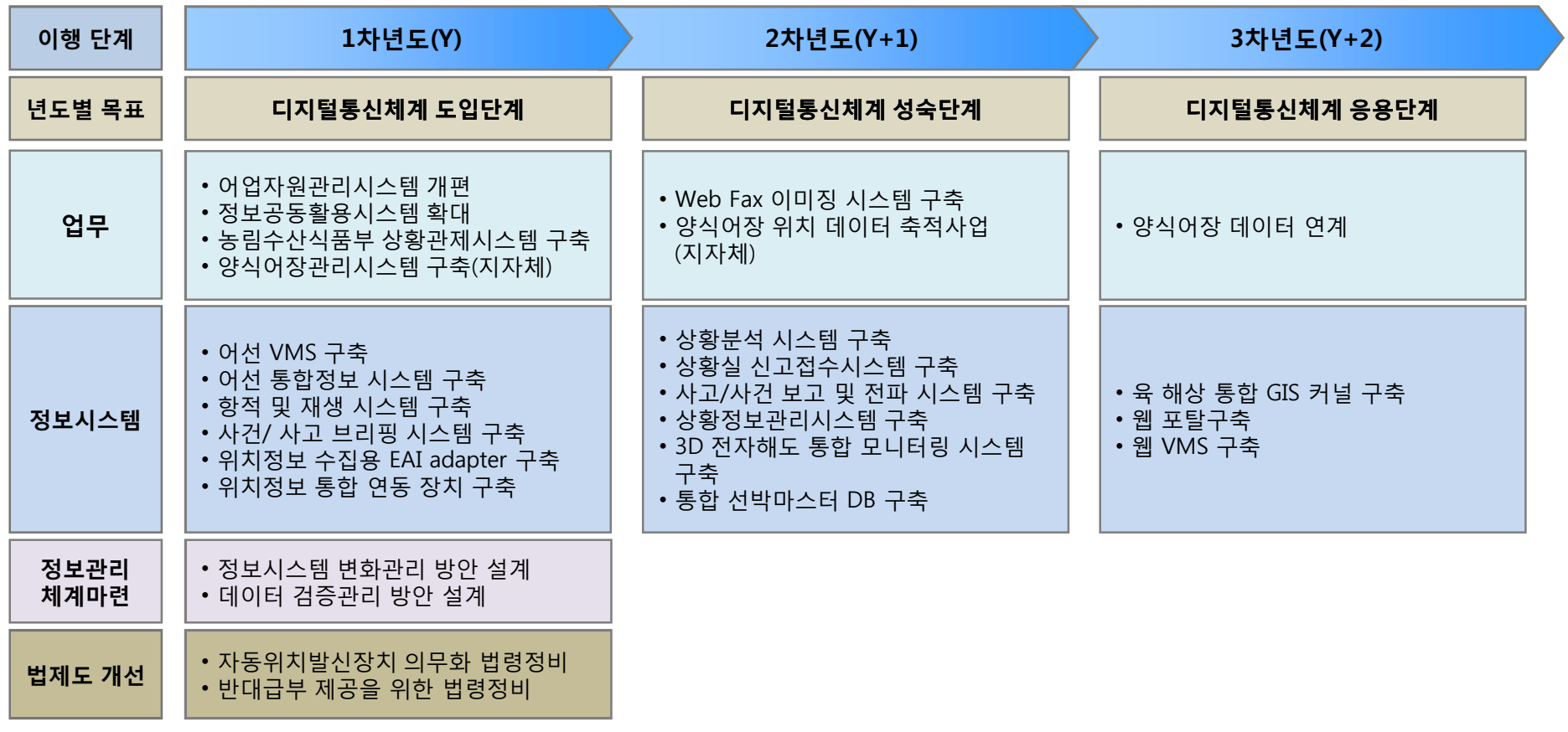

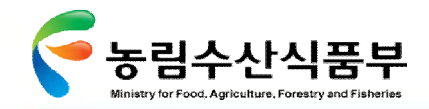

# 4.2 과제별 상세일정

### 업무개선과제 영역의 이행일정을 도출 함

### **업무개선과제 이행일정**

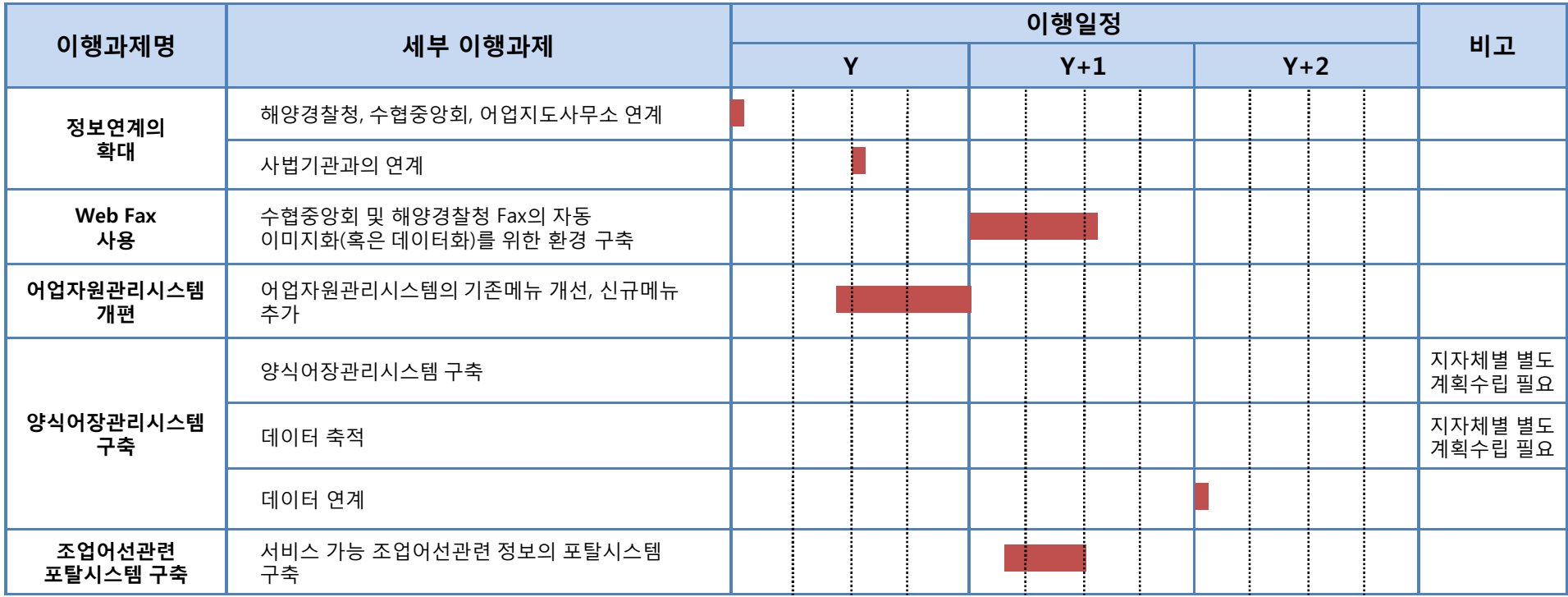

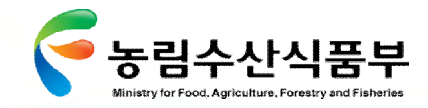

### 정보시스템 개선과제 분야의 이행일정을 도출 함

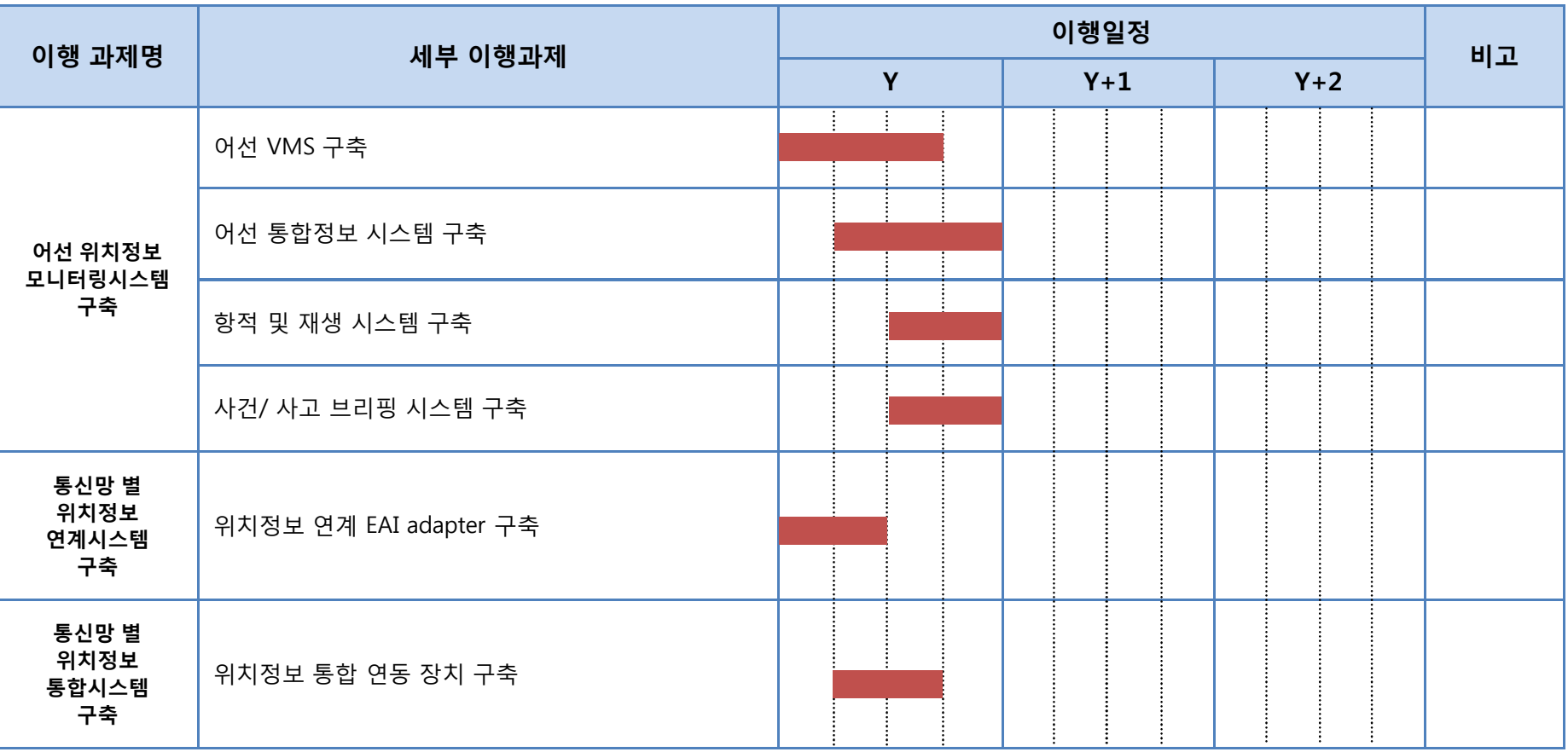

### **정보시스템 개선과제 이행일정(1/3)**

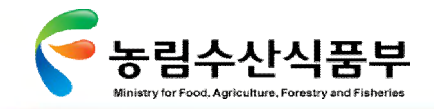

### **정보시스템 개선과제 이행일정(2/3)**

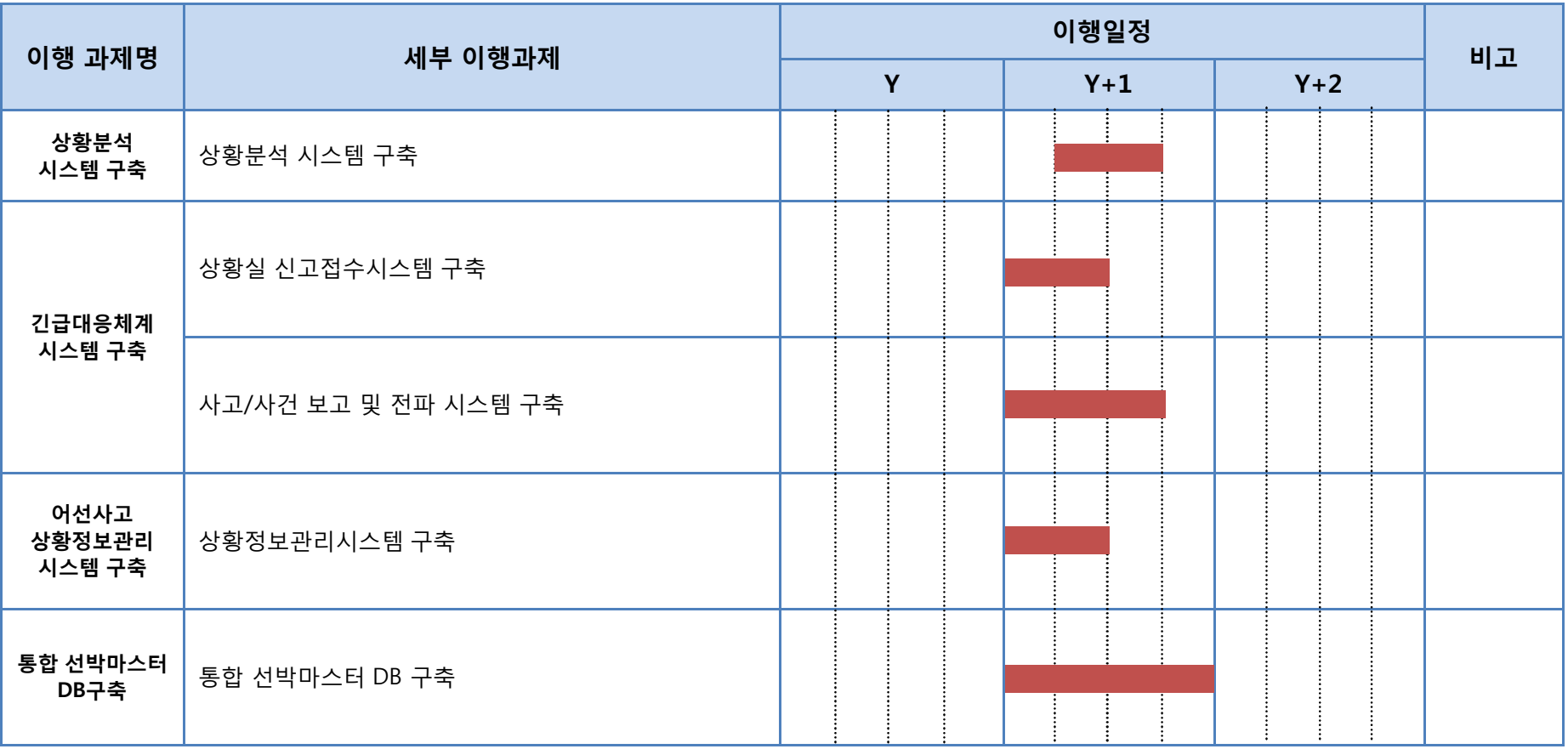

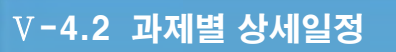

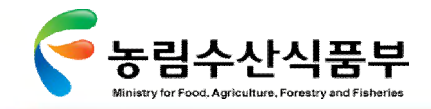

### **정보시스템 개선과제 이행일정(3/3)**

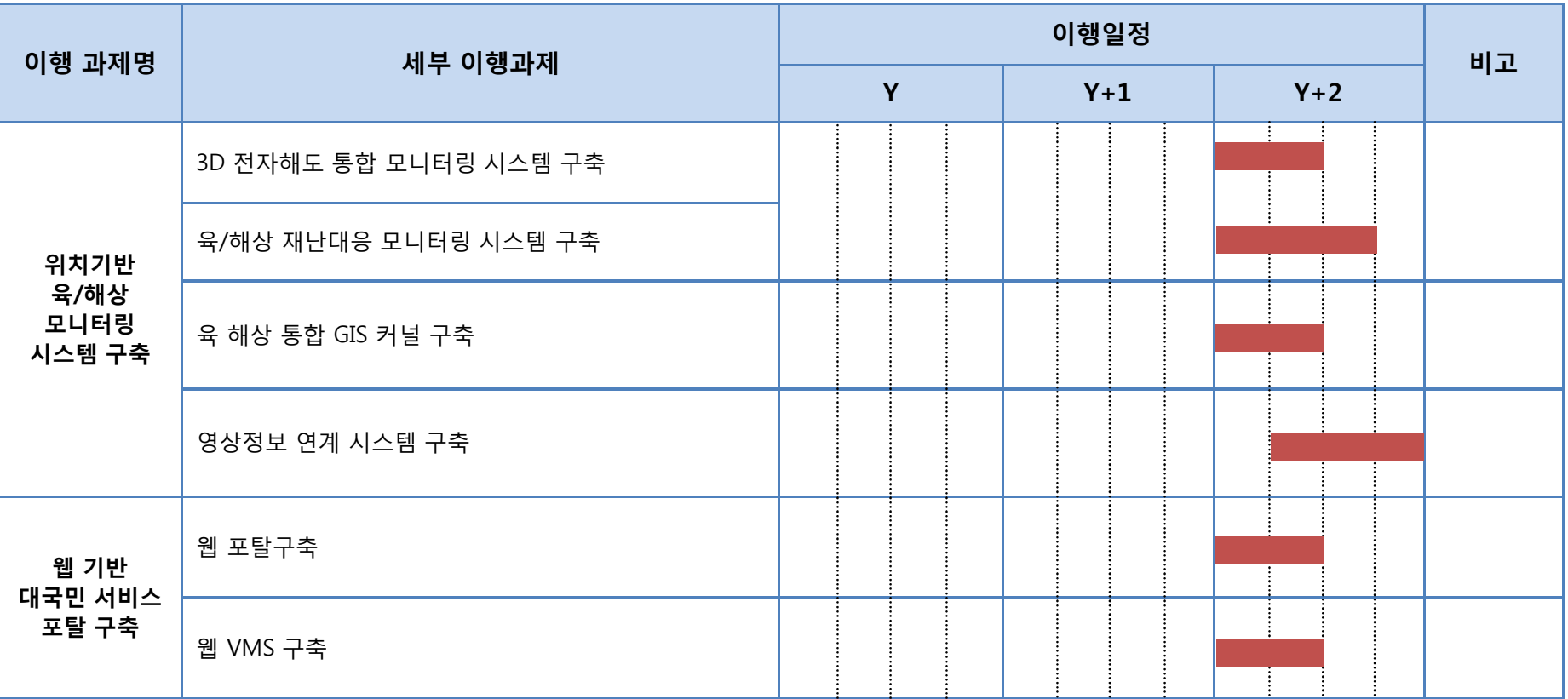

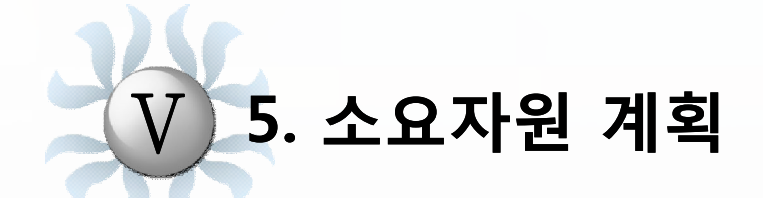

**5.1 업무과제 소요자원계획 5.2 정보통신시스템 소요자원계획**

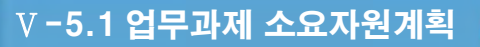

GMT 지엠티컨소시엄

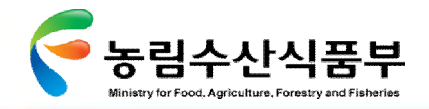

### 5.1 업무과제 소요자원계획

### Ø **5.1.1 개발 부분 투자비용 분석**

업무시스템 개발 부분에서의 연차별 시스템 구축내역을 분석함

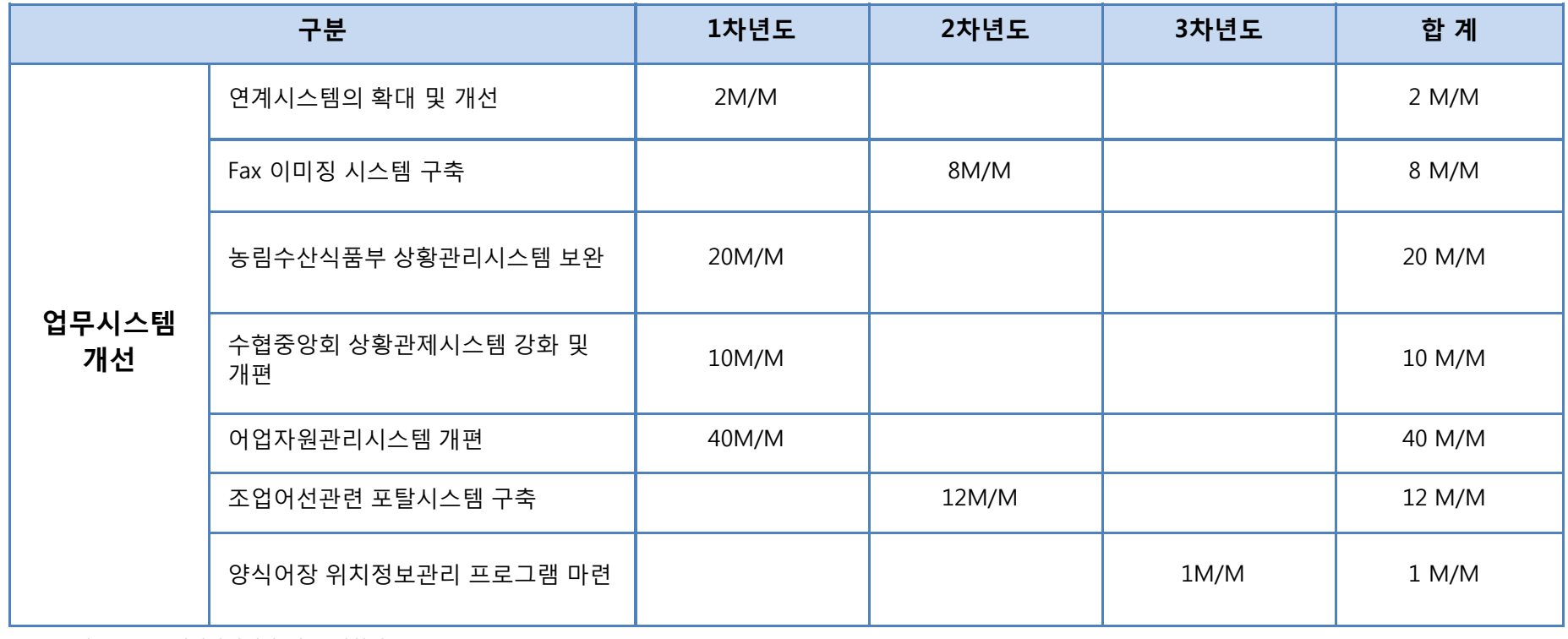

#### **연차별 시스템 투입인력 내역** 주1)

주1) 2009년도 소프트웨어사업대가 기준, 과학기술부

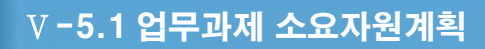

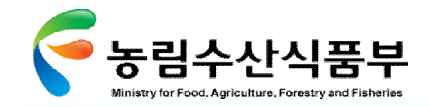

### Ø **5.1.2 시스템 구축 분야 투자비용 분석**

업무시스템 구축 시 도입되어야 하는 연차별 시스템 구축 투자비용을 분석함

주1) **연차별 시스템 투자비용 내역**

(단위: 백만원)

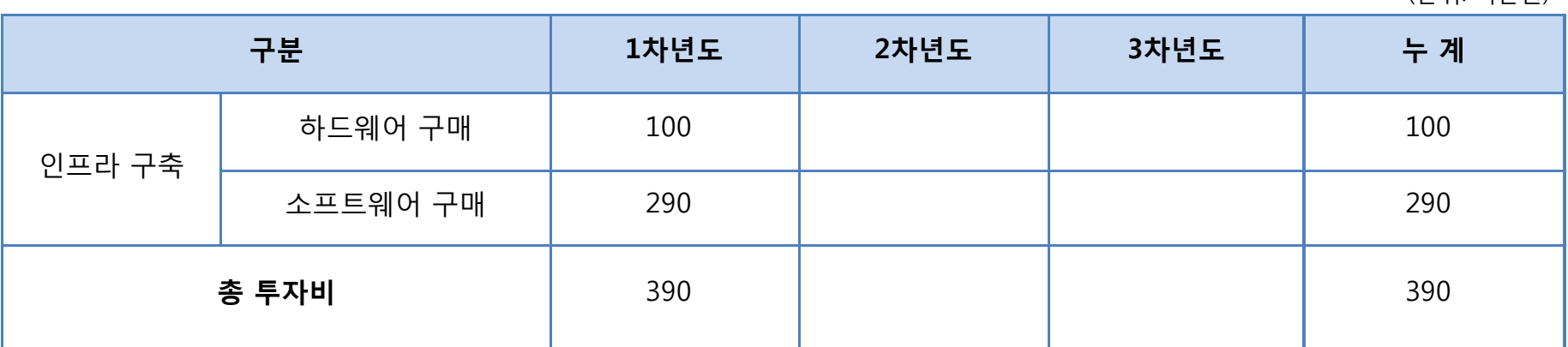

주1) 2009년도 소프트웨어사업대가 기준, 과학기술부

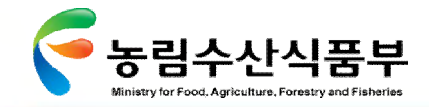

### Ø **5.1.3 1단계 시스템 구축 투자비용 분석**

업무시스템 구축 시 도입되어야 하는 1단계 시스템 구축 투자비용을 분석함

주1) **1단계 시스템 투자비용 내역**

(단위: 백만원)

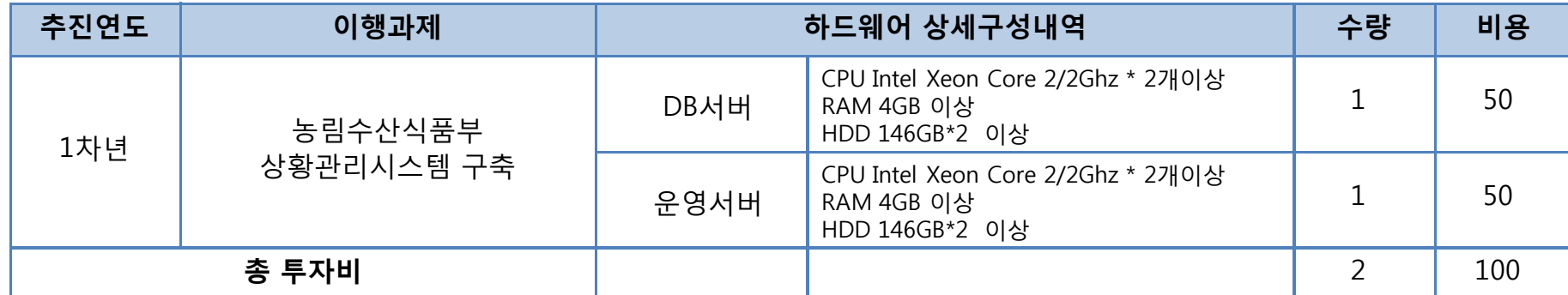

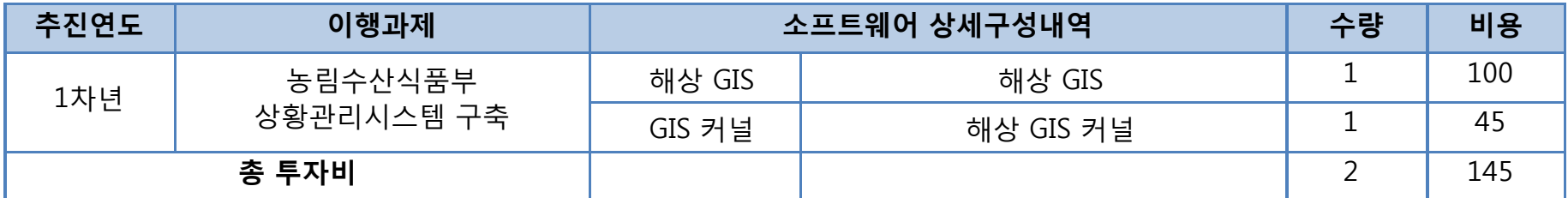

주1) 2009년도 소프트웨어사업대가 기준, 과학기술부

GMT 지엠티컨소시엄

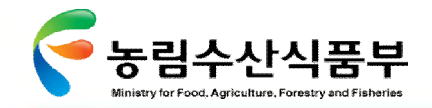

Ⅴ-5.2 정보통신시스템 소요자원계획

### 5.2 정보통신시스템 소요자원계획

### Ø **5.2.1 정보통신시스템 개발 부분 투자비용 분석 (1/2)**

첨단 어업정보 활용체계 구축 시 도입되어야 하는 통신시스템 개발 부분에서의 투자비용을 분석 함

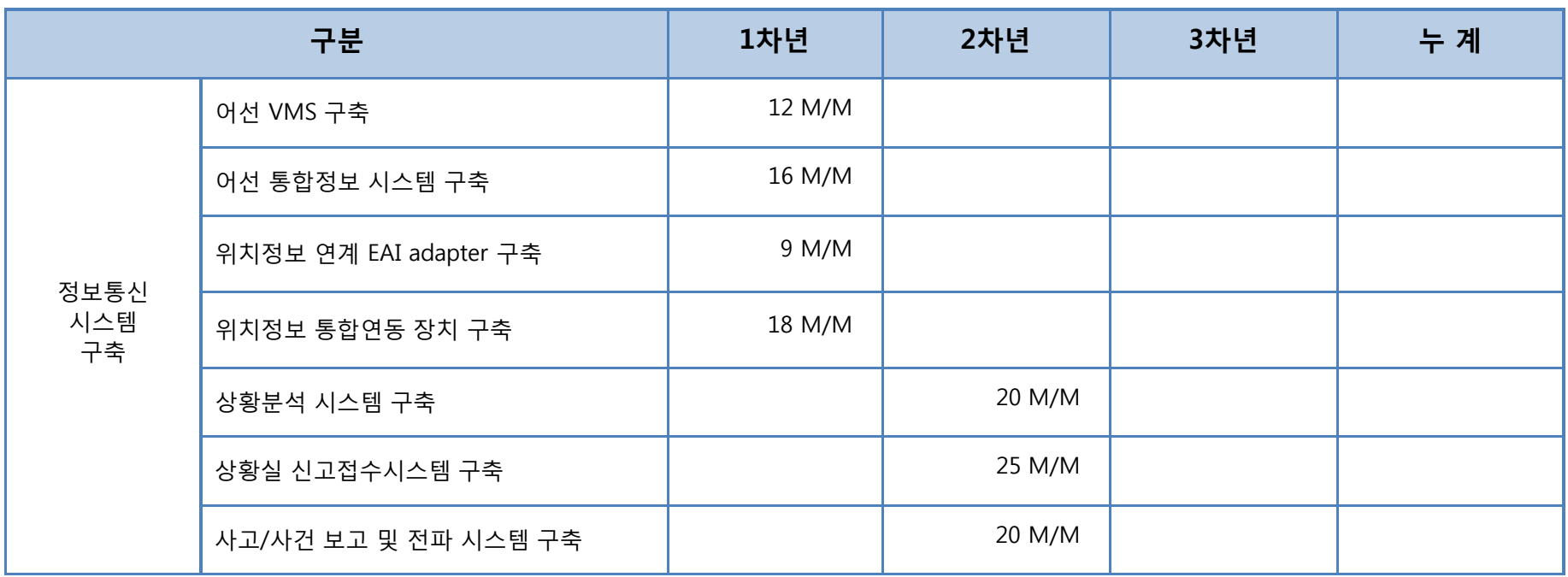

### **연차별 시스템 구축 투입인력 내역(1/2)** 주1)

주1) 2009년도 소프트웨어사업대가 기준, 과학기술부

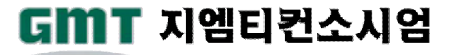

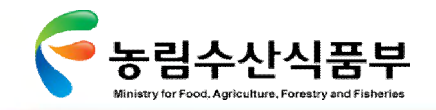

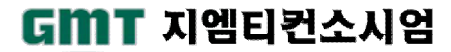

주1) 2009년도 소프트웨어사업대가 기준, 과학기술부

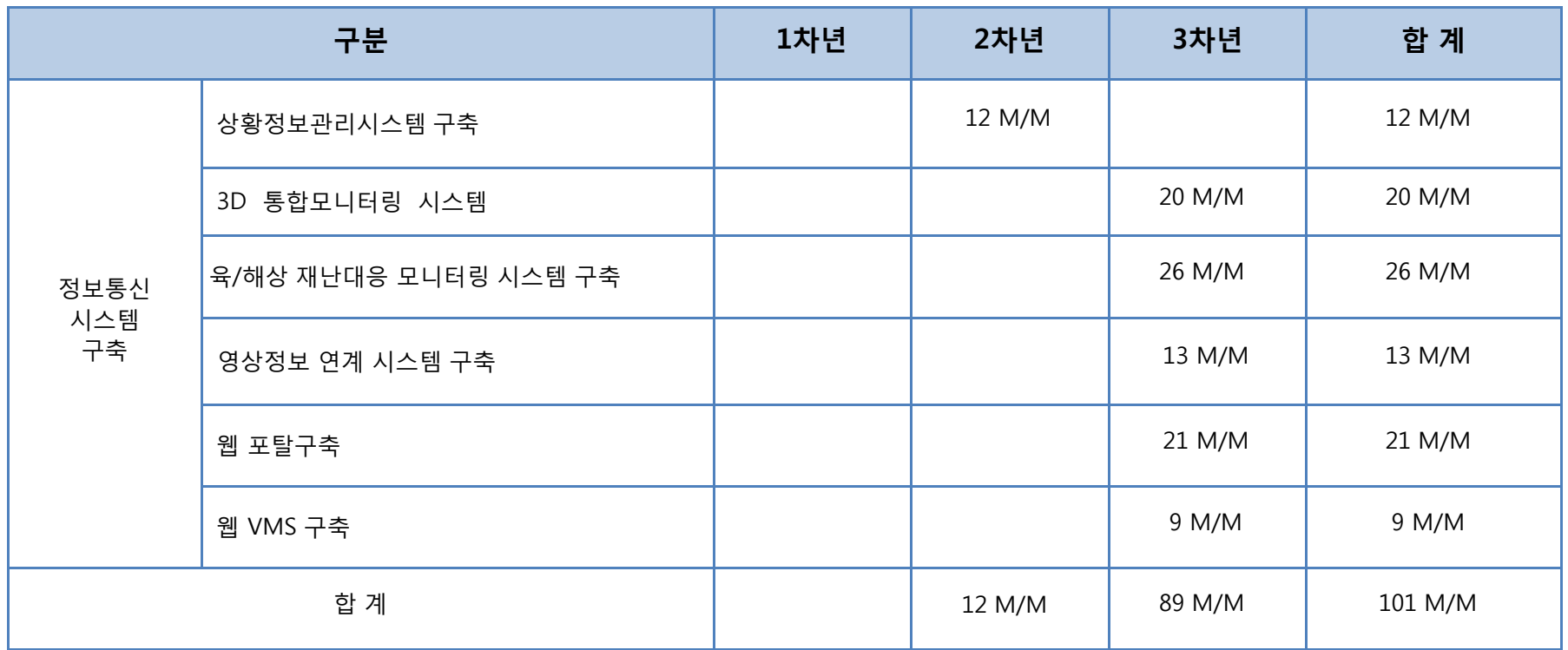

### **연차별 시스템 구축 투입인력 내역(2/2)** 주1)

Ø **5.2.1 정보통신시스템 개발 부분 투자비용 분석 (2/2)**

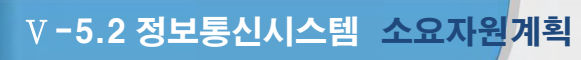

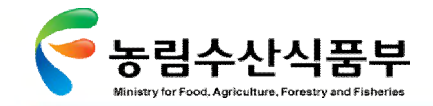

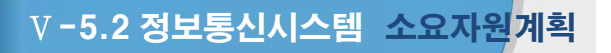

### Ø **5.2.2 활용체계 구축 시 시스템 투자비용 분석**

### 첨단 어업정보 활용체계 구축 시 도입되어야 하는 연차별 시스템 구축 투자비용을 분석함

### $\overline{9}$  연차별 시스템 구축 투자비용 내역 <sup>주1)</sup>

(단위: 백만원)

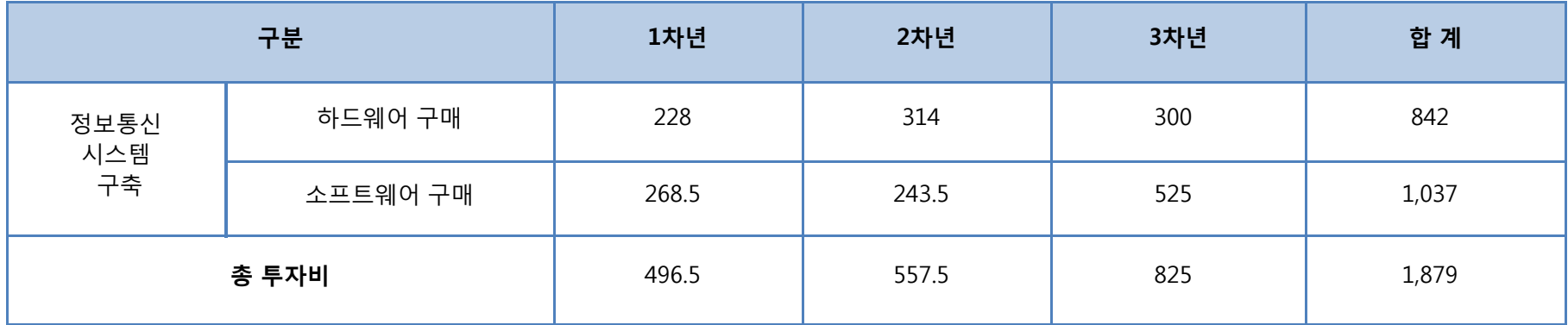

주1) 2009년도 소프트웨어사업대가 기준, 과학기술부

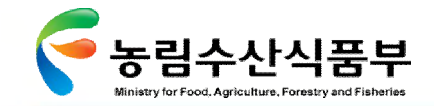

Ⅴ-5.2 정보통신시스템 소요자원계획

### Ø **5.2.3 활용체계 구축 시 1차년도 하드웨어 투자비용 분석**

첨단 어업정보 활용체계 구축 시 도입되어야 하는 1차년도 하드웨어 도입 분야에서의 투자비용을 분석함

#### 주1) **1차년도 하드웨어 투자비용 내역**

(단위: 백만원)

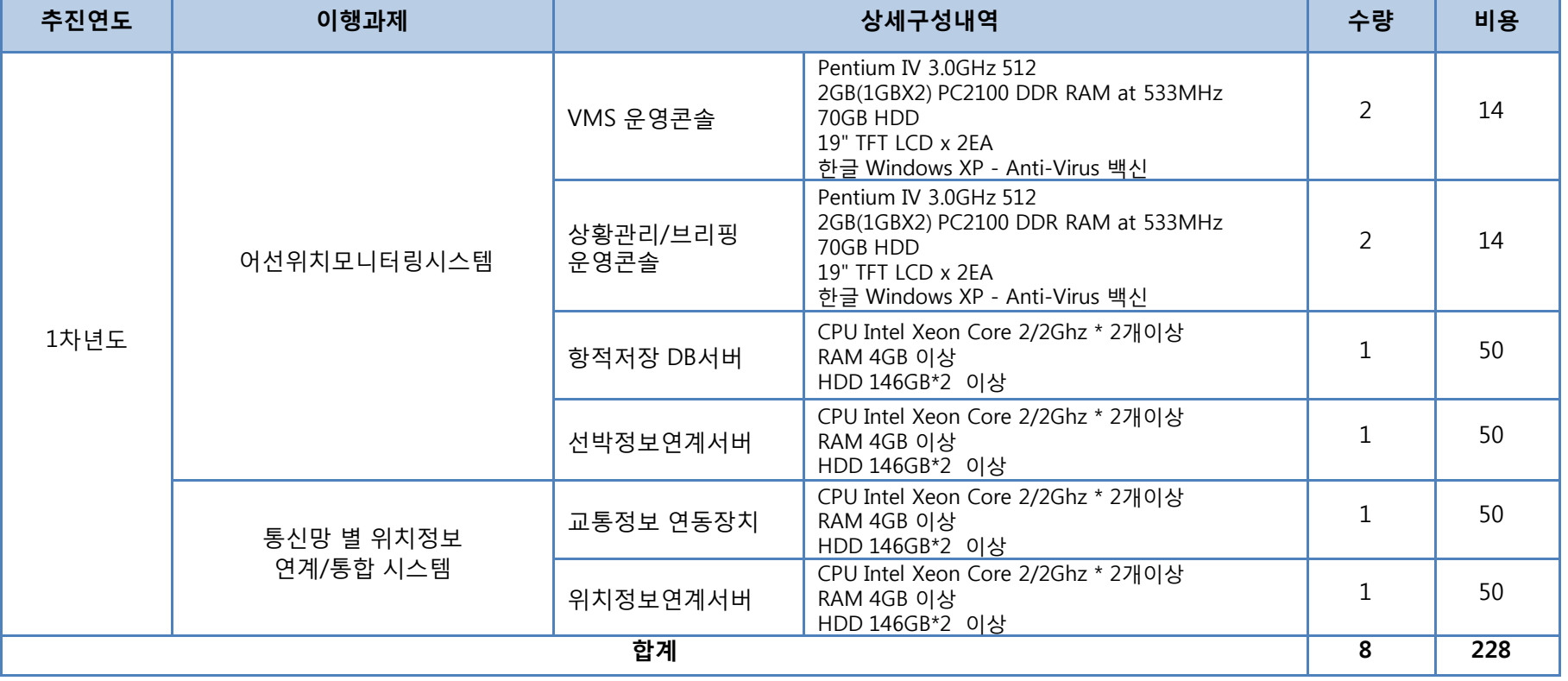

주1) 2009년도 소프트웨어사업대가 기준, 과학기술부

GMT 지엠티컨소시엄

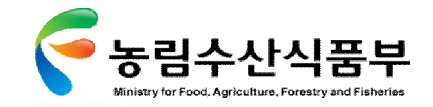

<mark>V −5.2 정보통신시스템 소요자원</mark>계획

### Ø **5.2.4 활용체계 구축 시 2차년도 하드웨어 투자비용 분석**

첨단 어업정보 활용체계 구축 시 도입되어야 하는 2차년도 하드웨어 도입 분야에서의 투자비용을 분석함

 $\frac{\mathbf{2}}{\mathbf{2}}$  <u>주 하드웨어 투자비용 내역  $\bar{\mathbf{r}}^{(1)}$ </u>

(단위: 백만원)

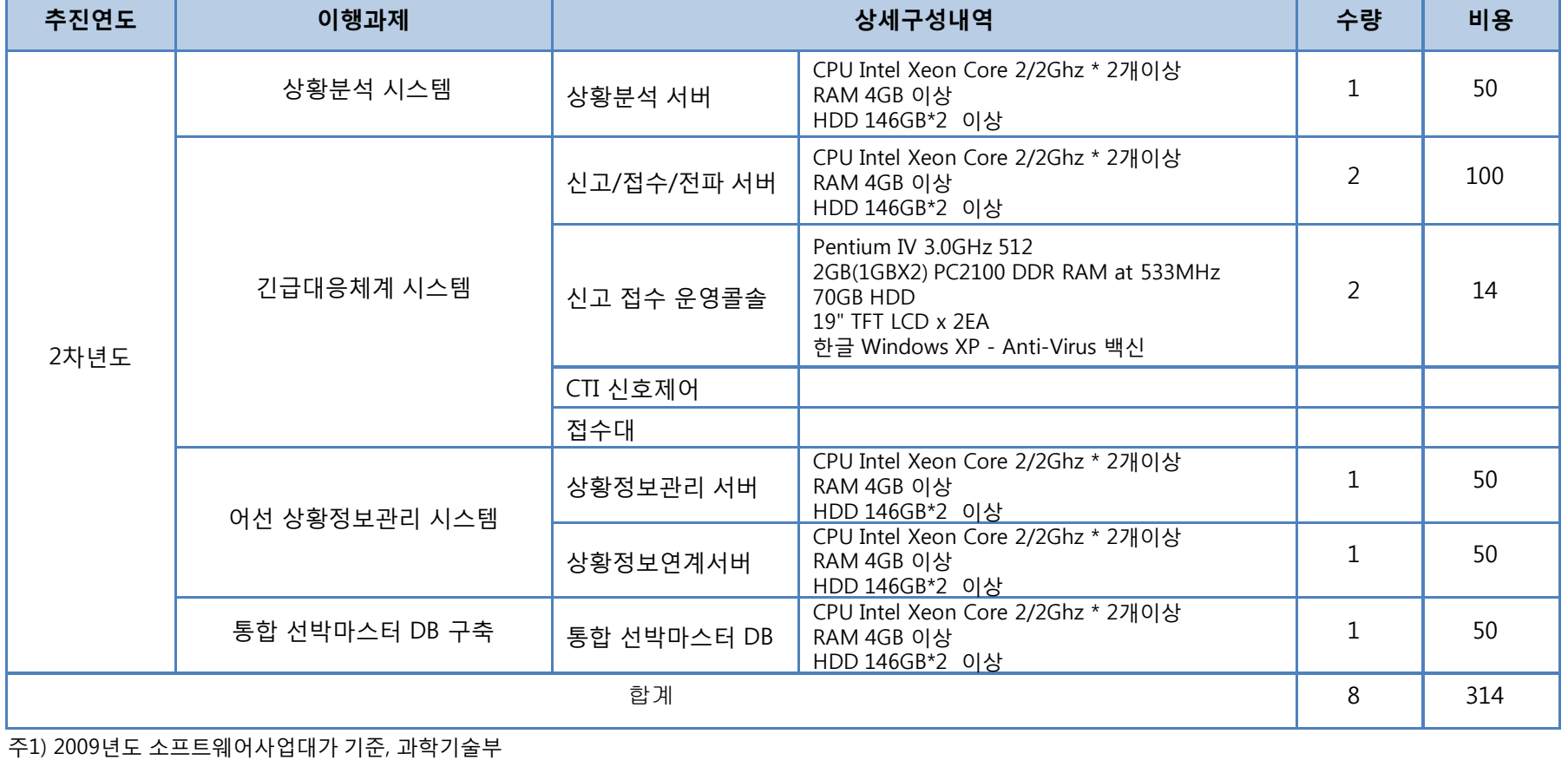

**첨단 어업정보 수집·관리체계 시험 구축 용역** 294

GMT 지엠티컨소시엄

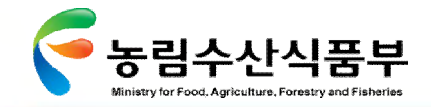

Ⅴ-5.2 정보통신시스템 소요자원계획

### Ø **5.2.5 활용체계 구축 시 3차년도 하드웨어 투자비용 분석**

### 첨단 어업정보 활용체계 구축 시 도입되어야 하는 3차년도 하드웨어 도입 분야에서의 투자비용을 분석함

#### 주1) **3차년도 하드웨어 투자비용 내역**

(단위: 백만원)

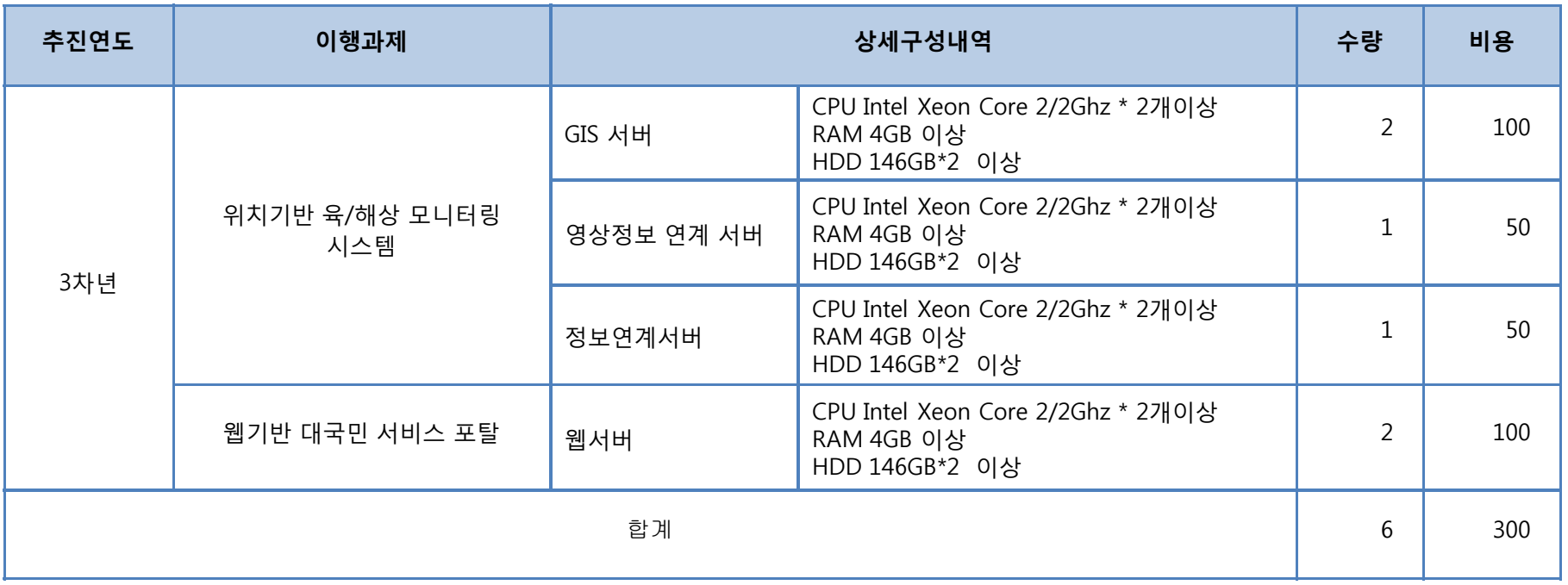

주1) 2009년도 소프트웨어사업대가 기준, 과학기술부

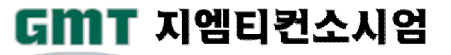

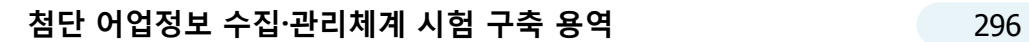

주1) 2009년도 소프트웨어사업대가 기준, 과학기술부

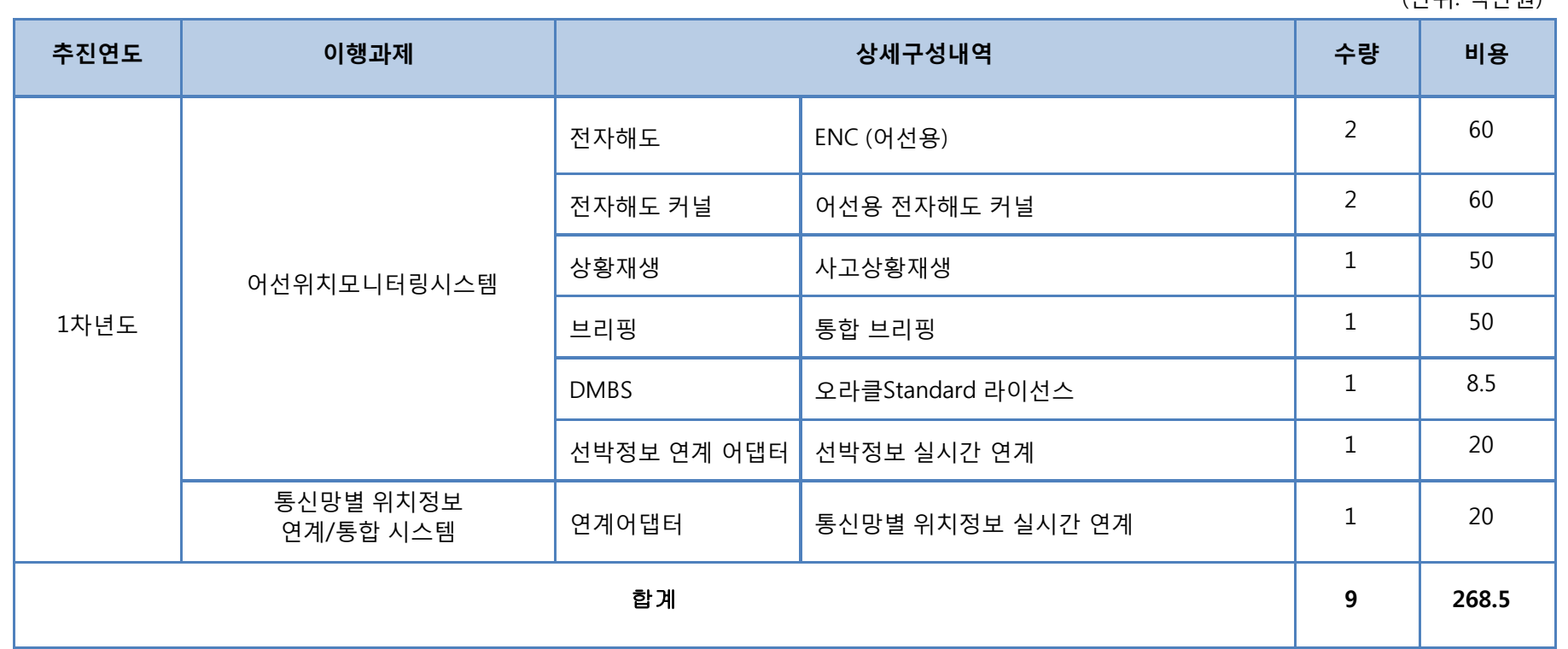

주1) **1차년도 소프트웨어 투자비용 내역**

(단위: 백만원)

Ⅴ-5.2 정보통신시스템 소요자원계획

### Ø **5.2.6 활용체계 구축 시 1차년도 소프트웨어 투자비용 분석**

첨단 어업정보 활용체계 구축 시 도입되어야 하는 1차년도 소프트웨어 도입 분야에서의 투자비용을 분석함

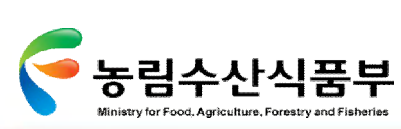

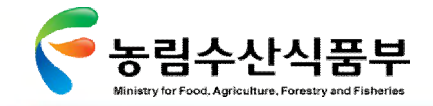

Ⅴ-5.2 정보통신시스템 소요자원계획

### Ø **5.2.7 활용체계 구축 시 2차년도 소프트웨어 투자비용 분석**

첨단 어업정보 활용체계 구축 시 도입되어야 하는 2차년도 소프트웨어 도입 분야에서의 투자비용을 분석함

#### 주1) **2차년도 소프트웨어 투자비용 내역**

(단위: 백만원)

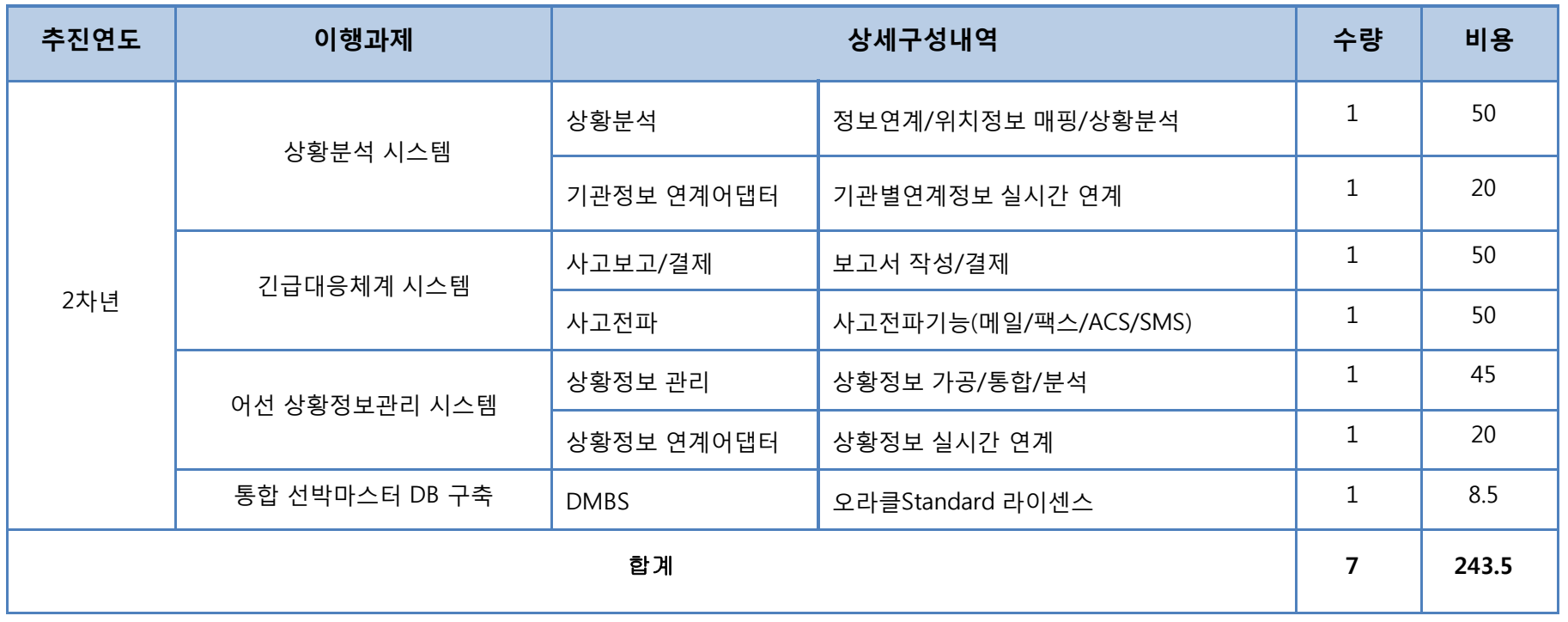

주1) 2009년도 소프트웨어사업대가 기준, 과학기술부

GMT 지엠티컨소시엄

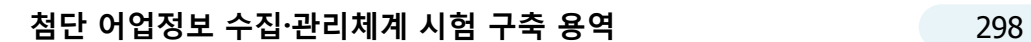

주1) 2009년도 소프트웨어사업대가 기준, 과학기술부

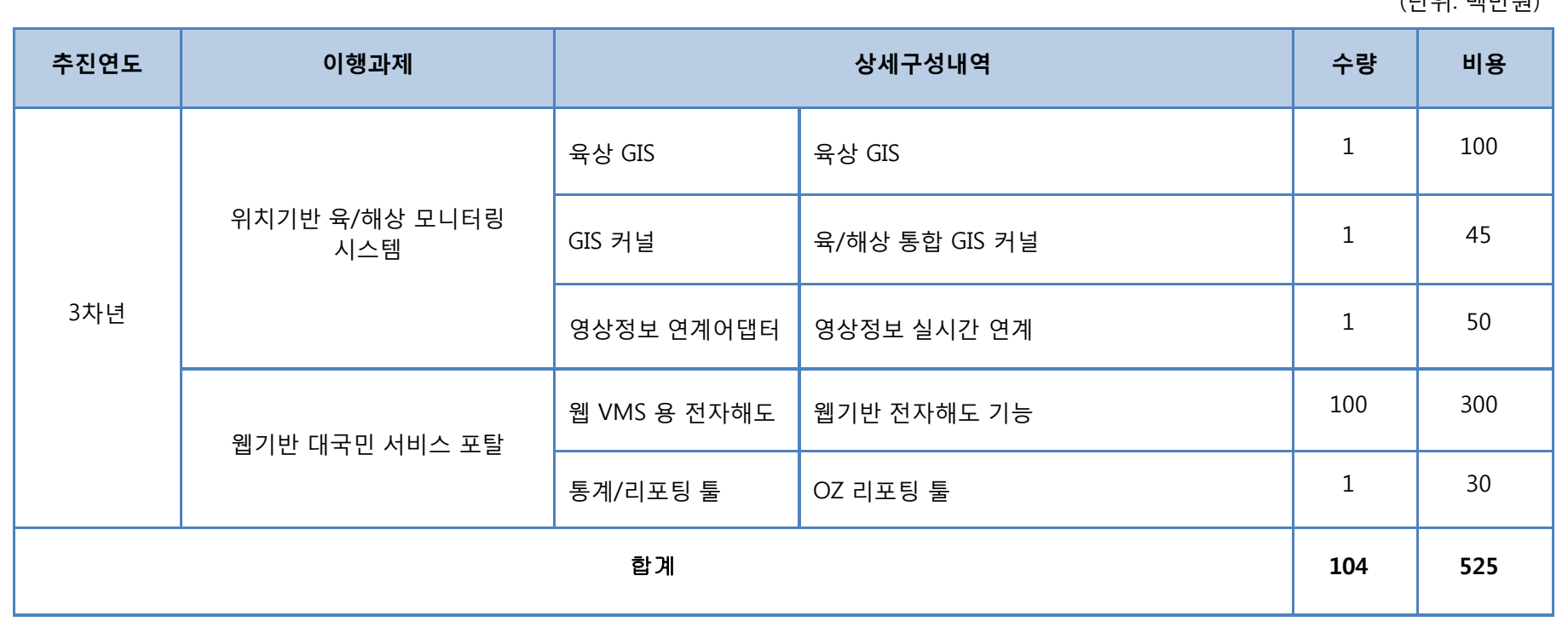

**3차년도 소프트웨어 투자비용 내역**

주1)

 $(TLOI: HHJLOI)$ 

Ⅴ-5.2 정보통신시스템 소요자원계획

첨단 어업정보 활용체계 구축 시 도입되어야 하는 3차년도 소프트웨어 도입 분야에서의 투자비용을 분석함

### Ø **5.2.8 활용체계 구축 시 3차년도 소프트웨어 투자비용 분석**

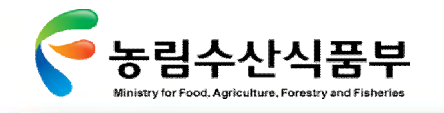

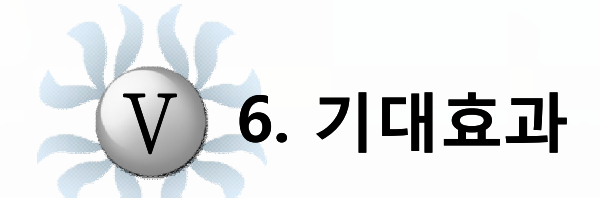

**6.1 업무 기대효과 6.2 활용체계구축 기대효과**
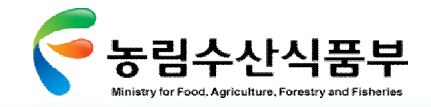

Ⅴ-6.1 업무 기대효과

6.1 업무 기대효과

업무 개선과제의 이행을 통하여 얻을 수 있는 정성적·정량적 기대효과를 산정함(1/2)

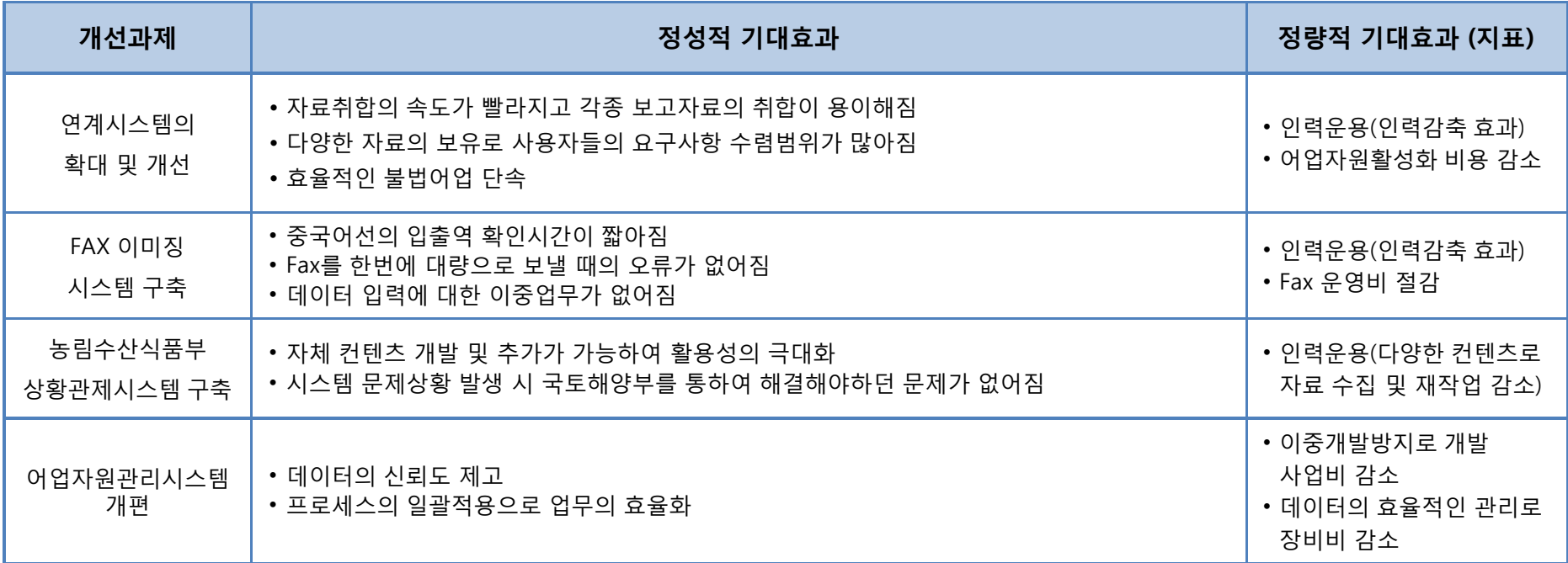

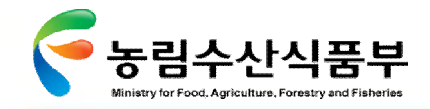

#### 업무 개선과제의 이행을 통하여 얻을 수 있는 정성적·정량적 기대효과를 산정함(2/2)

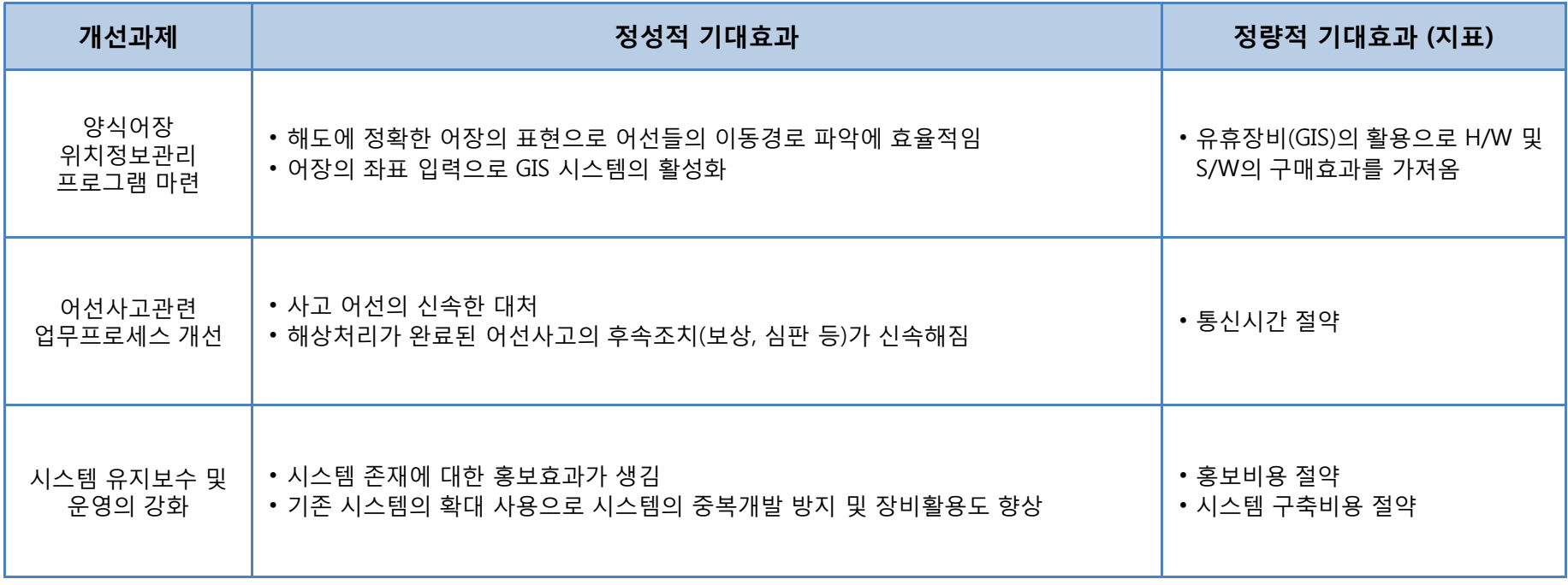

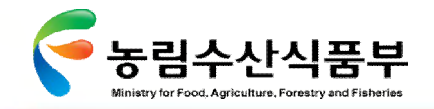

## 6.2 활용체계구축 기대효과

#### 첨단어업정보 활용 체계 구축 개선과제의 이행을 통하여 얻을 수 있는 정성적·정량적 기대효과를 산정함

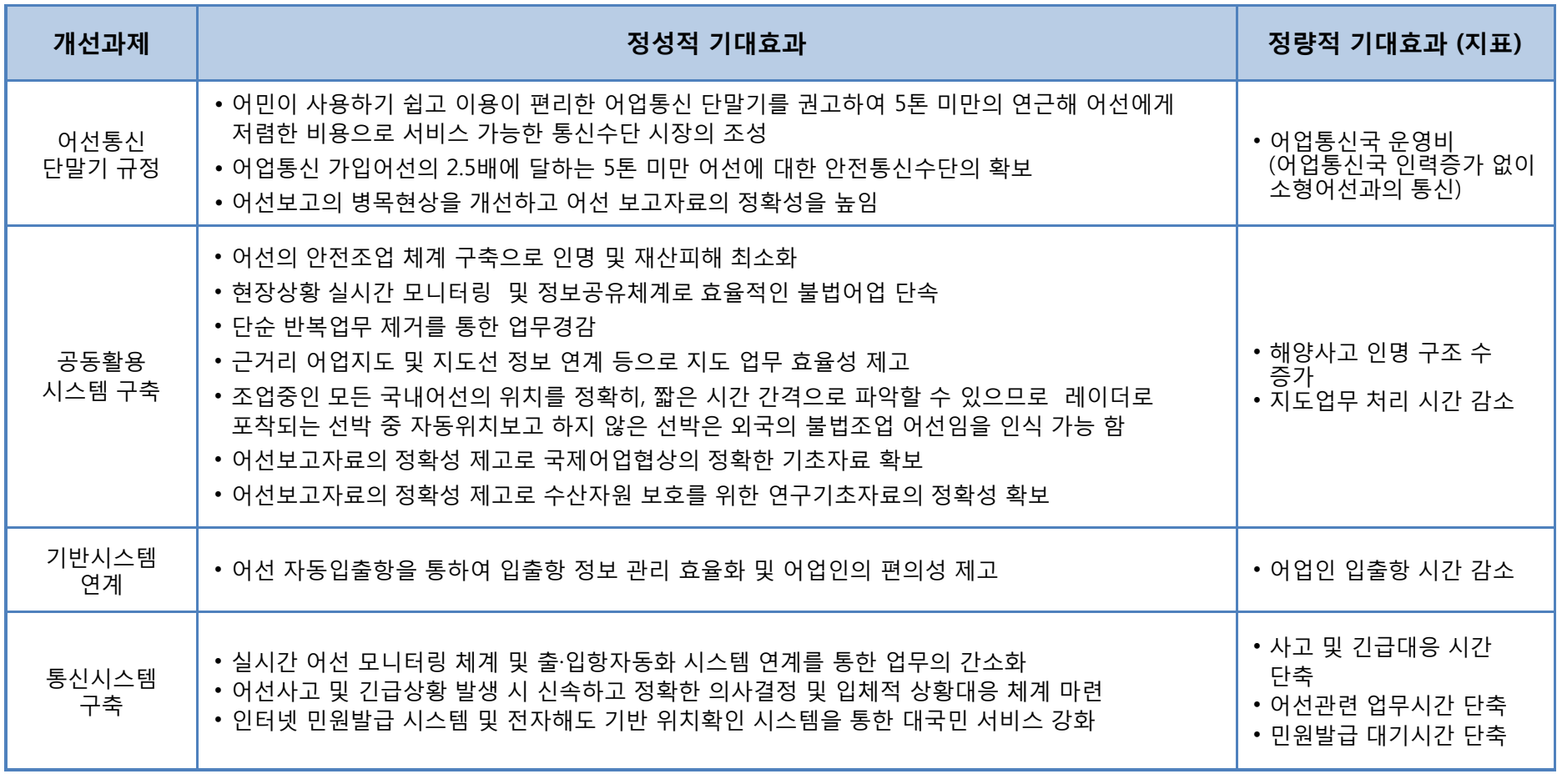

**첨단 어업정보 수집·관리체계 시험 구축 용역** 303

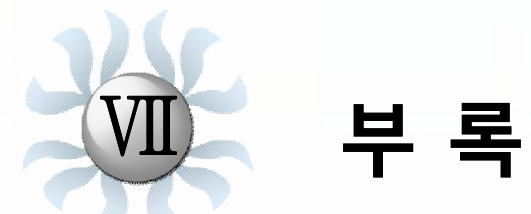

**1. 설문보고서 2. 설문서**

 $\frac{1}{7}$ 

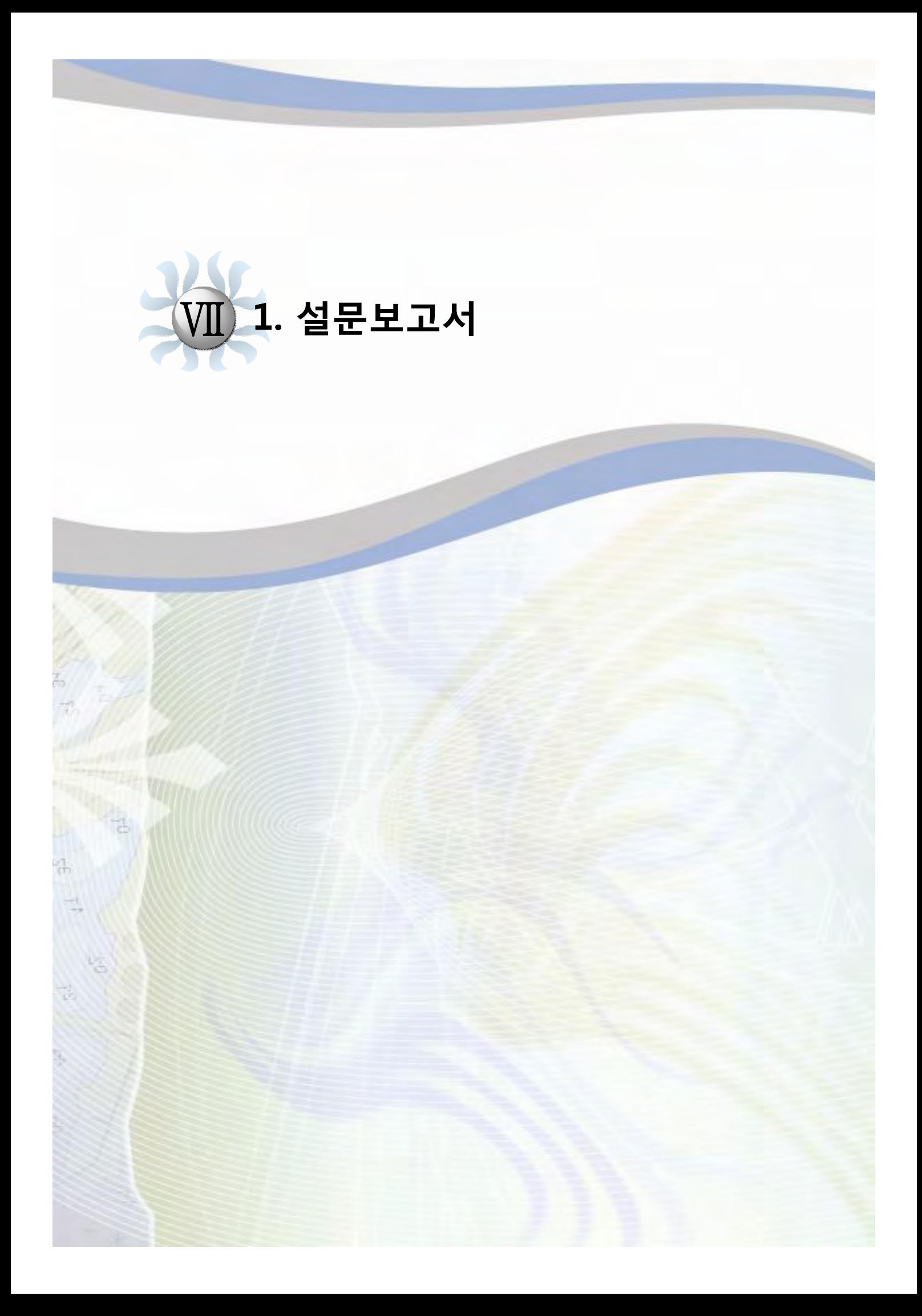

# [별쳄]

# 어업인 설문조사 분석 결과

인천에서 제주까지 전국 어업인 208명을 대상으로 2010년 1월 설문을 실시하였으며 그 답변으로 208개의 설문답변서를 회수하였다. SPSS 통계 프로그램을 사용하여 분석한 결과를 바탕으로 본 보고서를 작성하였다.

#### [설문답변 통계처리 결과]

1. 귀하의 연령대는 : □ 20대, □ 30대, □ 40대, □ 50대, □ 60대

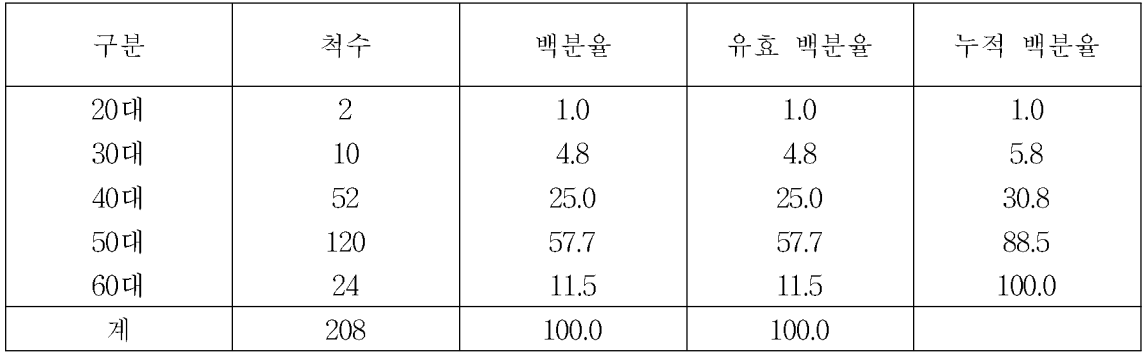

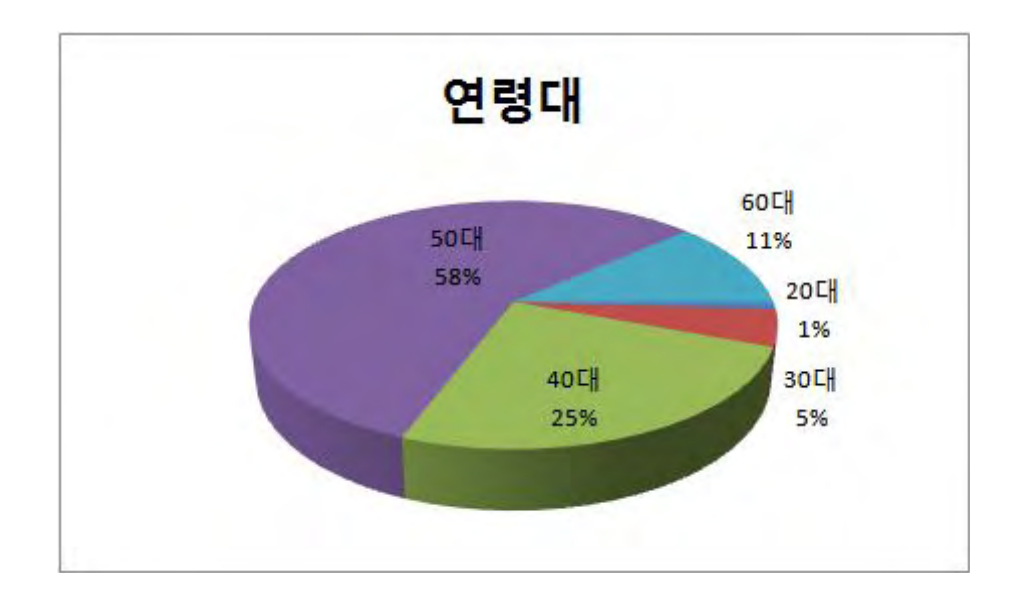

2. 어선어업 종사형태 :  $\Box$  선주,  $\Box$  선장,  $\Box$  기타 $($ 

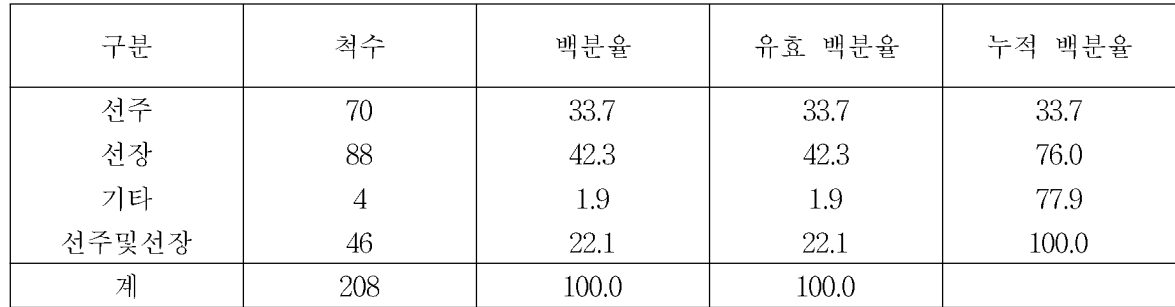

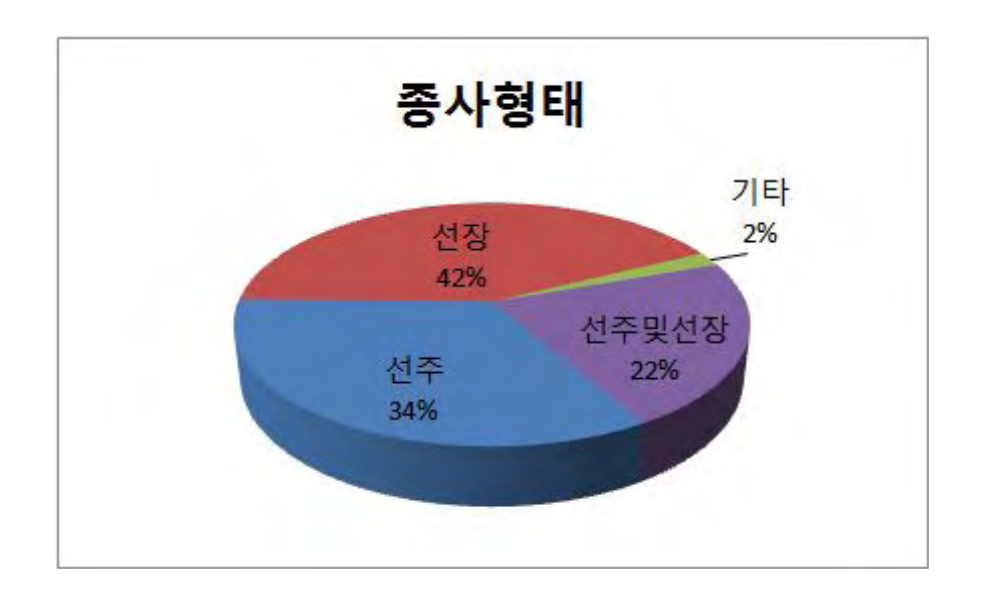

2.1 조업하시는 어선의 톤수는 얼마입니까? ( 톤)

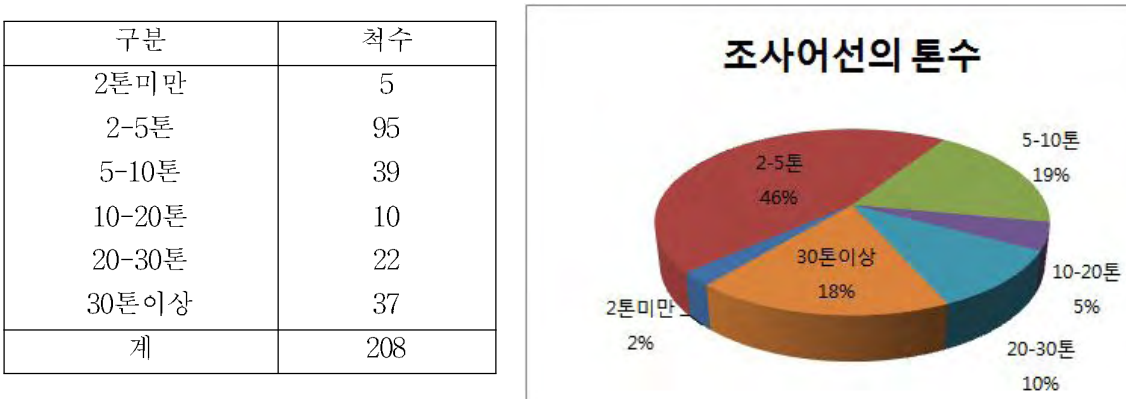

5%

3. 조업을 나가실 경우 평균 몇 척의 선박과 선단조업하십니까 ? ( ) ① 1~2척 2 3~4척 3 5척이상 4 단독 조업

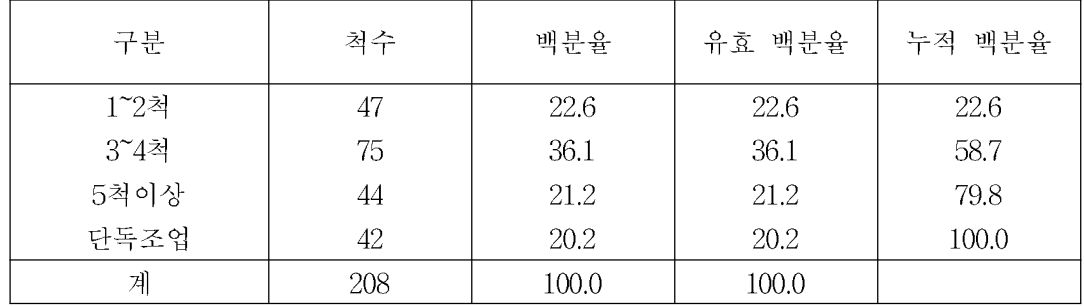

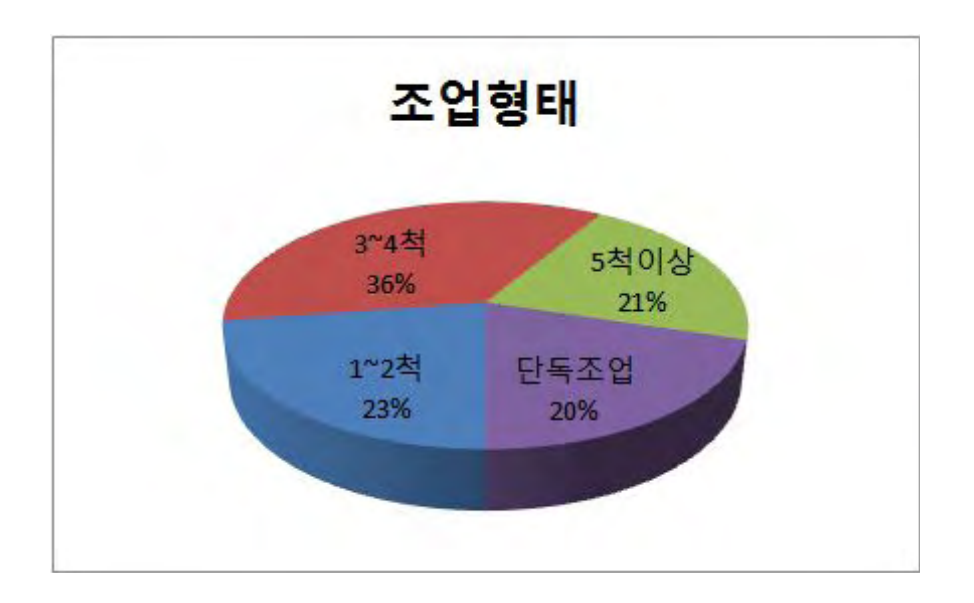

4. 귀하께서 하시는 어업형태는 다음 중 무엇입니까 ? ()  $\bigcirc$  양식장관리선 ② 연안어업 ③ 근해어업 어선 4 기타( )

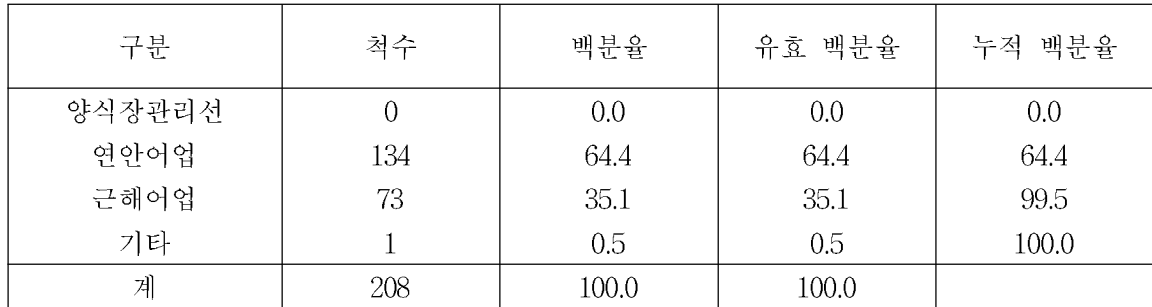

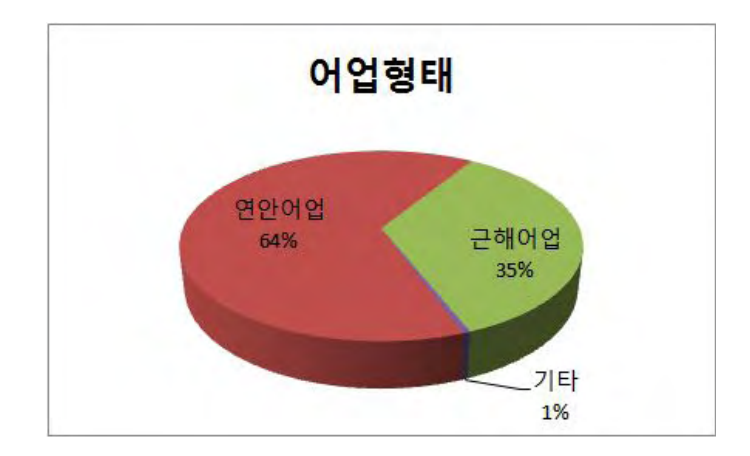

#### 4-1 귀하께서 하시는 업종은 다음 중 무엇입니까? ( )

 $(1)$  채낚기  $(2)$  자망  $(3)$  복합  $(4)$  통발  $(5)$  권현망  $(6)$  저인망  $(7)$  선망

⑧ ⑨ ⑩ ⑪ 안강망 연승 트롤 기타

구분

채낚기

자망

복합

통발

권현망

저인망

선망

안강망

연승

트롤

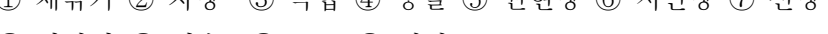

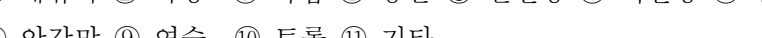

척수

18

50

60

33

 $\overline{4}$ 

 $\overline{5}$ 

 $\mathbf{1}$ 

22

11

 $\mathbf{1}$ 

백분율

8.7

24.0

28.8

15.9

1.9

 $2.4\text{ }$ 

 $0.5$ 

10.6

5.3

 $0.5\,$ 

유효 백분율

8.7

24.0

28.8

15.9

1.9

2.4

 $0.5$ 

10.6

5.3

 $0.5\,$ 

누적 백분율

8.7

32.7

61.5

77.4 79.3

81.7

82.2

92.8

98.1

98.6

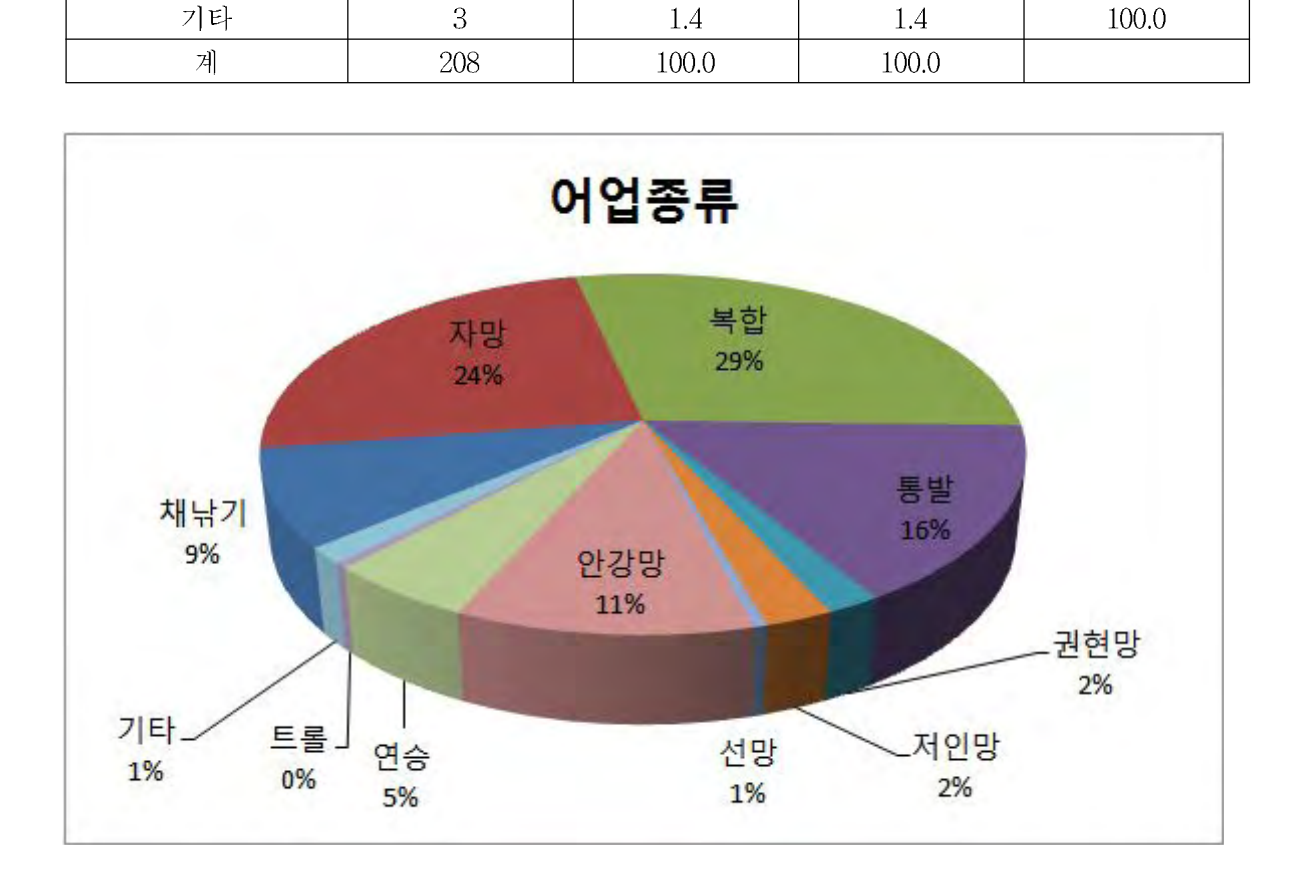

5. 조업 장소는 보통 출항지로부터 얼마나 떨어져 있습니까 ? ()

1 20마일 이내 2 20~50마일 3 50~ 100마일 4 100~200마일

200⑤ 마일 이상

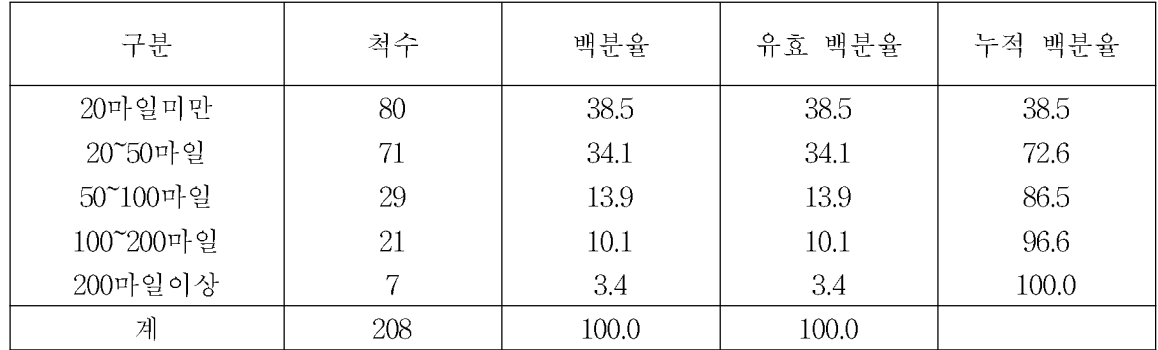

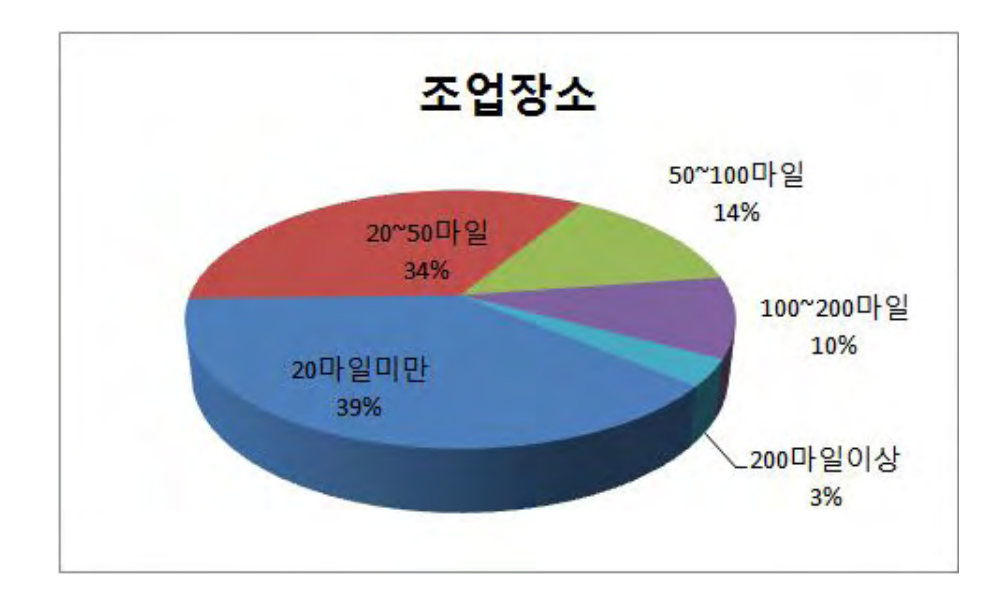

## 6. 1회 출어 시 평균 조업 기간은 어떻게 되십니까?

① ② ③ ④ 당일 일 일 일 2~3 3~5 7~15 16~30 31 ⑤ 일 일 이상 ⑥

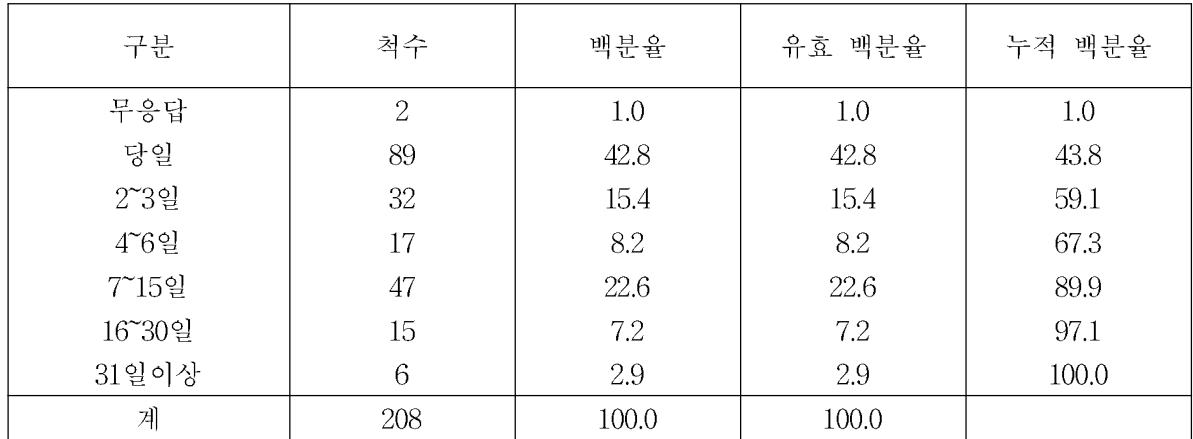

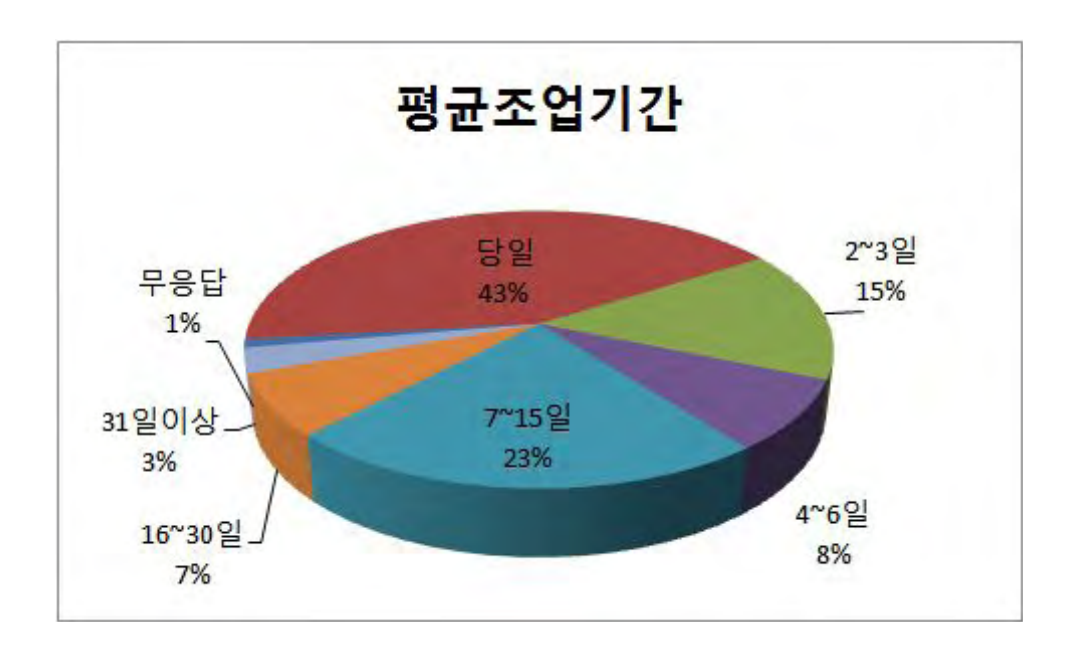

7. 현재 해상에서 이용하시는 항해장비, 어로장비 및 통신장비를 모두 선택해 주십 시 오 ?

① 2 Mhz대 SSB ② 27Mhz대 SSB ③ VHF 4 GPS 플로터 5 위성전화 6 AIS ⑦ 휴대폰 8 TRS(KT 파워텔 등) 9 위성방송수신기 (스카이라이프 등) 10 기타 ( )

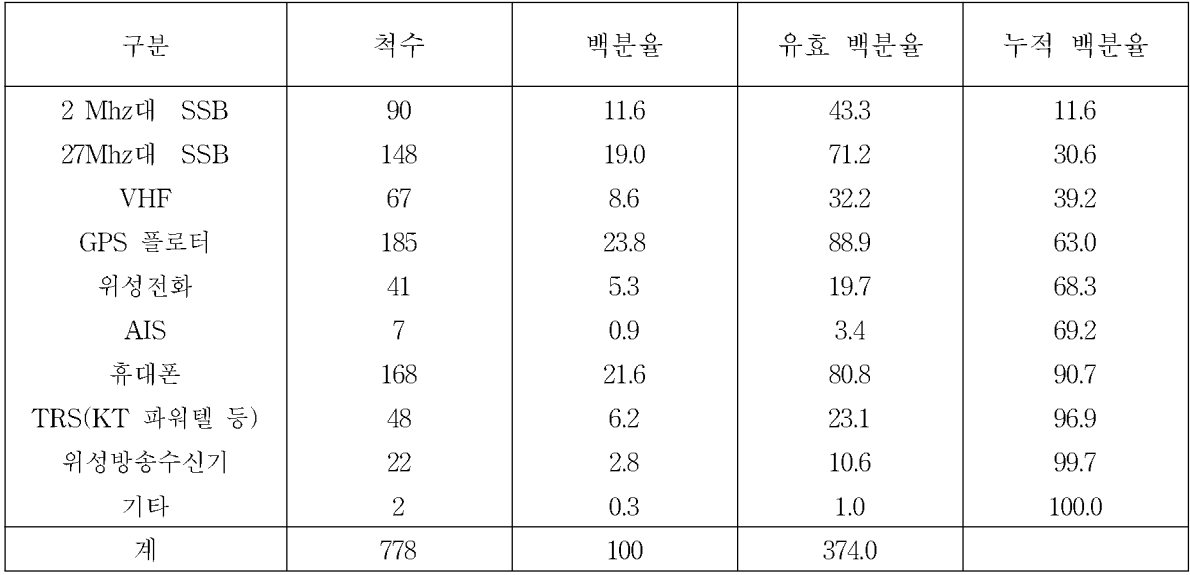

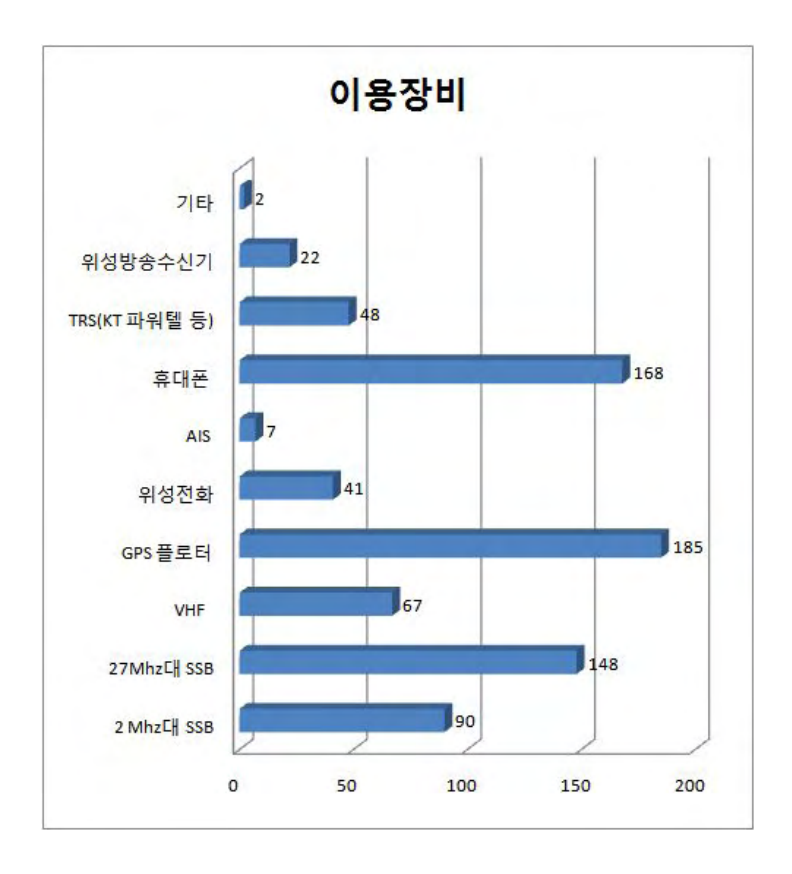

8. 7번 문항의 통신장비 중 2가지 이상 통신장비를 설치한 경우 조난시 또는 긴급연락 시 주로 사용하시는 통신수단은 무엇입니까?

① SSB(27Mhz대 SSB 포함) ② VHF ③ 휴대전화 4 위성전화

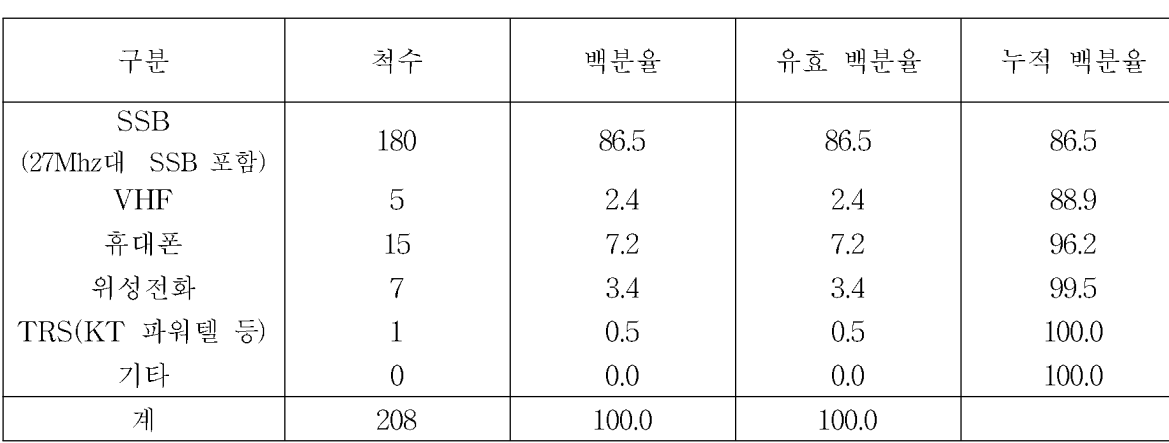

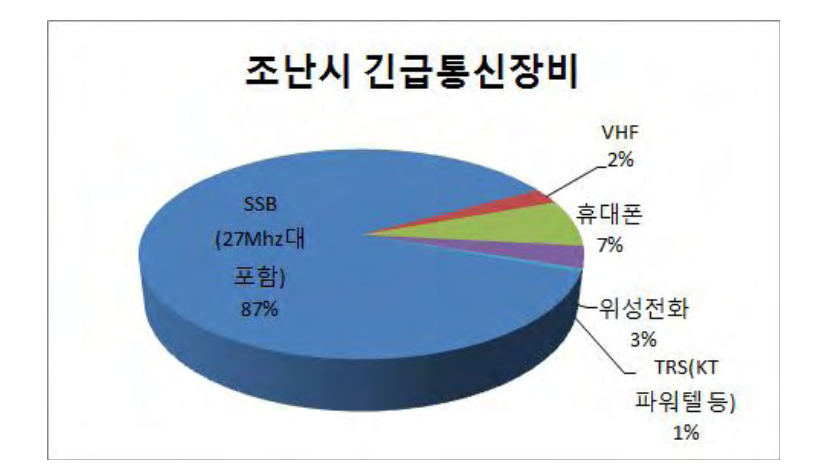

5 TRS(KT 파워텔등) 6 기타 ( )

8-1. 긴급연락시 사용하는 통신수단 사용사유는 무엇입니까?

8① 번문항에서 선택한 통신기만 있음

② 어업인 직접기재 ( )

백분율 누적 백분율 구분 척수 유효 백분율 유일한통신기 64.4 134 64.4 64.4 기타 37 17.8 17.8 82.2 무응답 37 17.8 17.8 100.0 계 208 100.0 100.0

## 긴급통신 사용사유

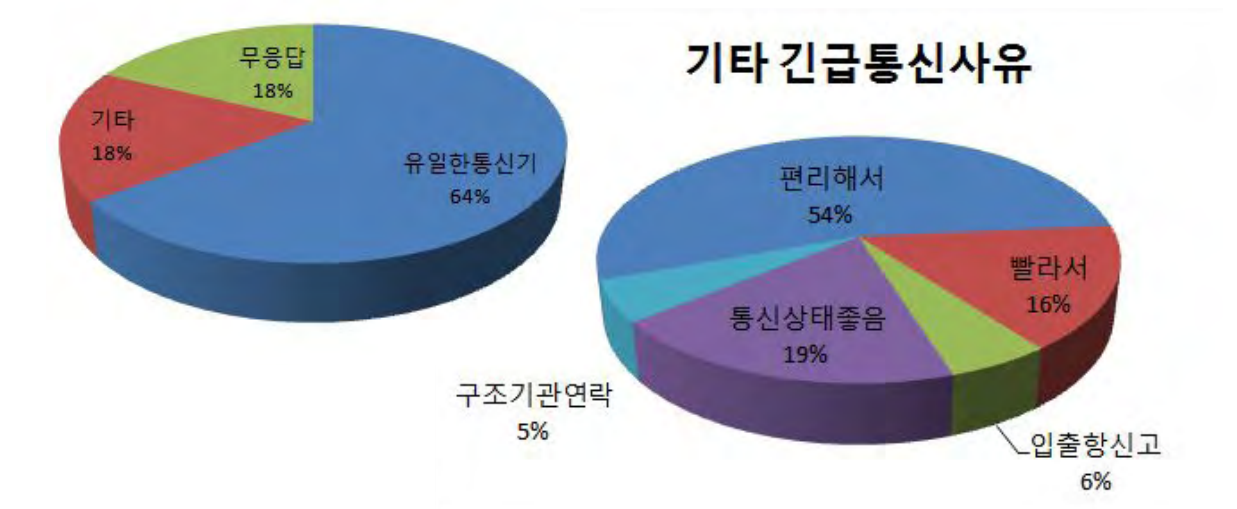

#### 어업인이 직접 작성한 기타사유

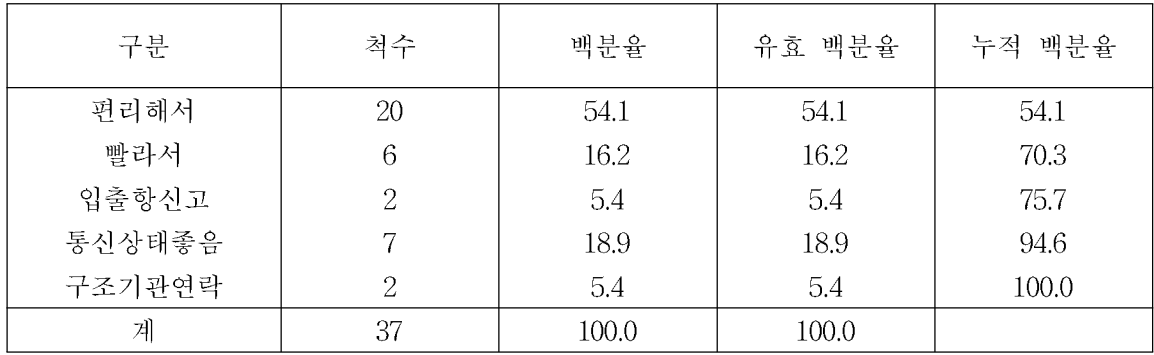

### 9. 어선에서 사용하는 월평균 통신요금은 얼마 정도이십니까 ? 월 2 원(휴대폰 원, TRS 원, 위성전화 원)

(단위 : 척)

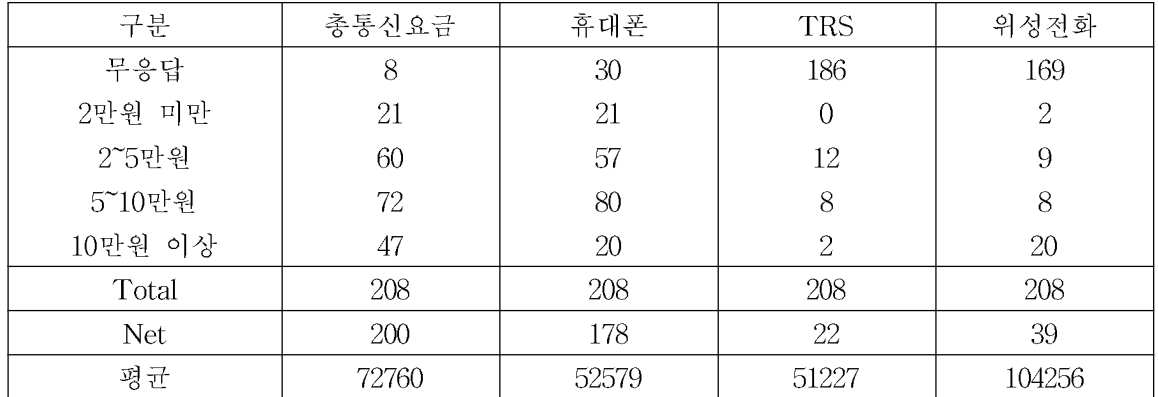

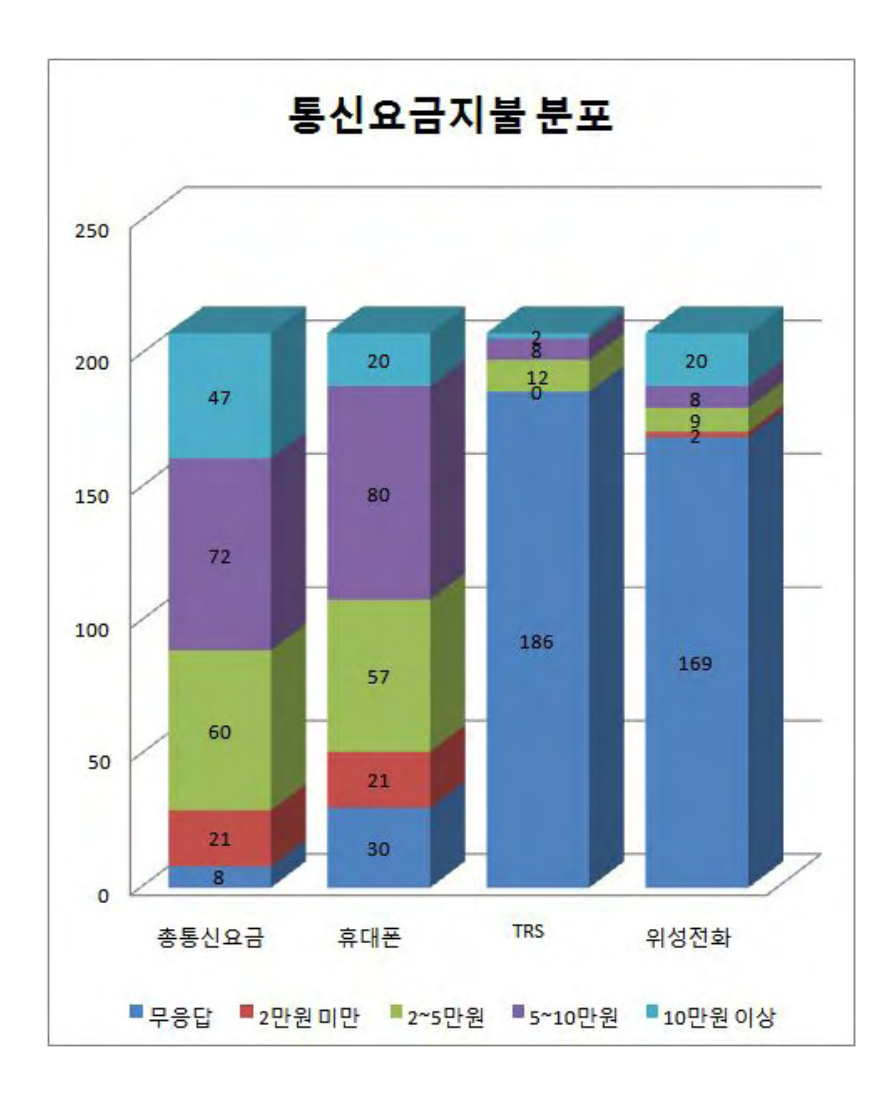

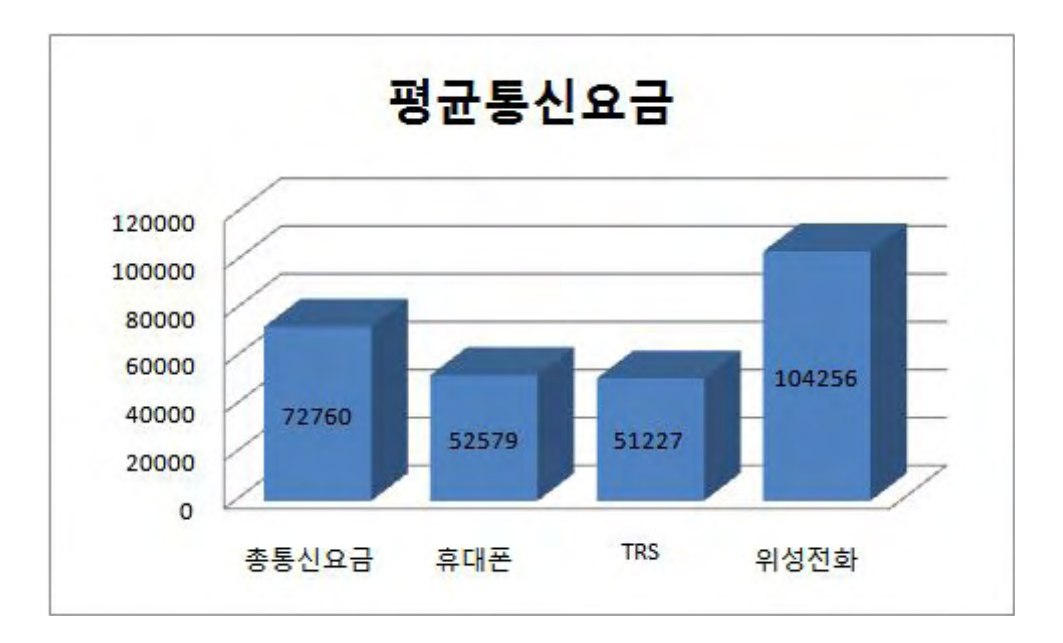

10-1. 위치발신장치를 설치하실 의향이 있으십니까 ?

① 있다, 2 없다

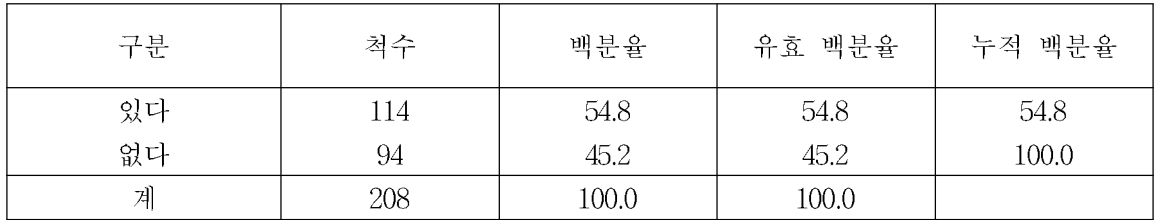

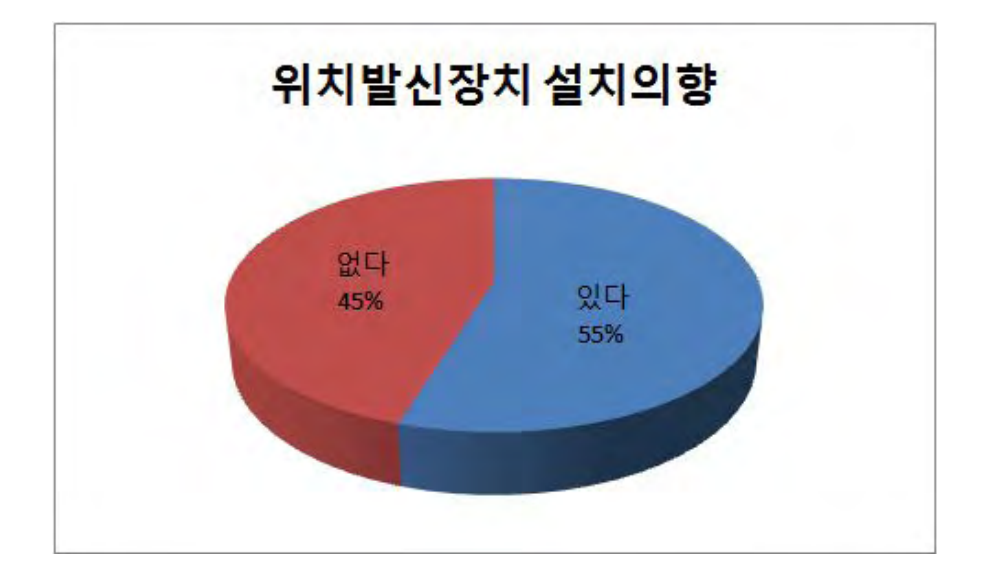

10-2. 10-1번 문항에서 [2 없다]로 답변하신 경우 그 사유는 무엇입니까?

1 조업위치 노출 2 개인정보 노출 3 설치비용

④ 어업인 직접기재 ( )

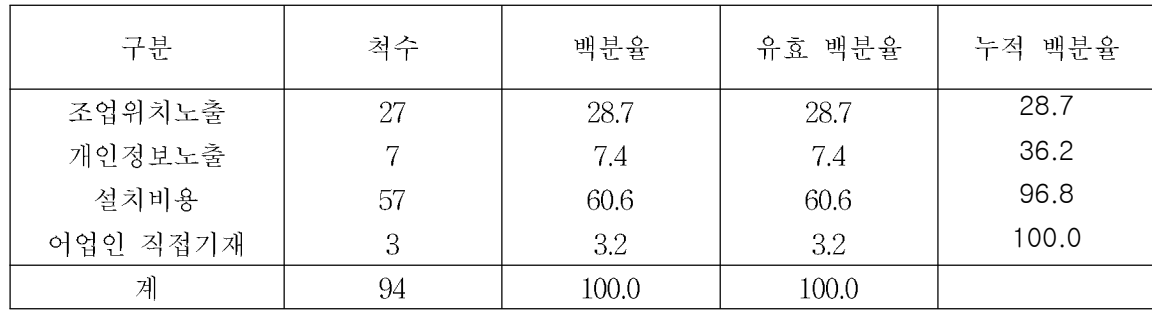

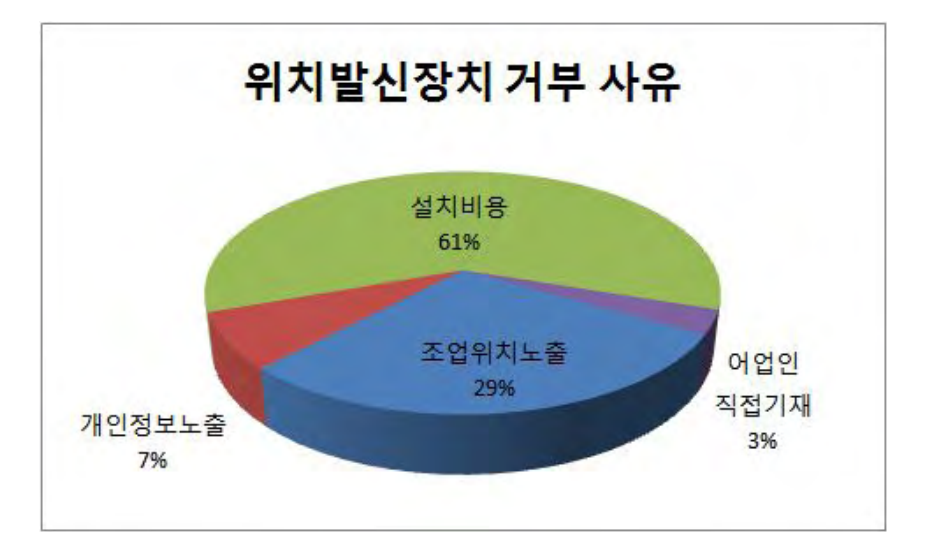

10-3. 10-1번 문항에서 [1 있다]로 답변하신 경우 신규장비의 구매가격으로 감수할 수 있는 금액은 어느 정도 입니까?

1 30만원 이하 2 30만원~50만원 사이 3 50만원~70만원 사이

4 70만원~100만원 사이

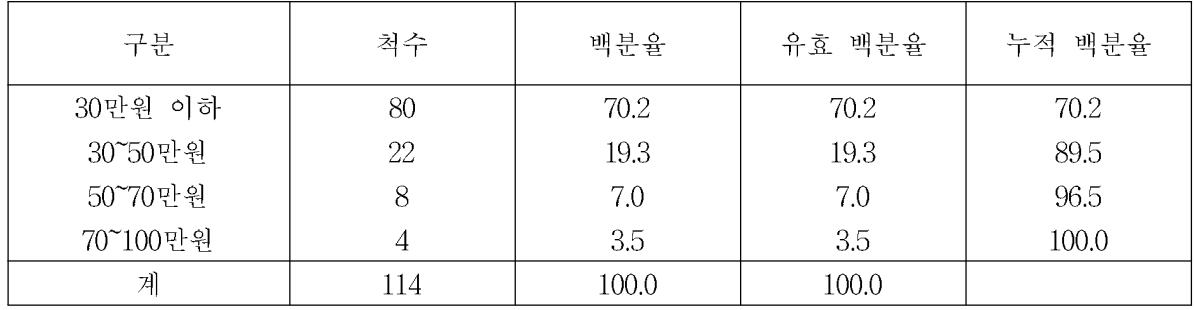

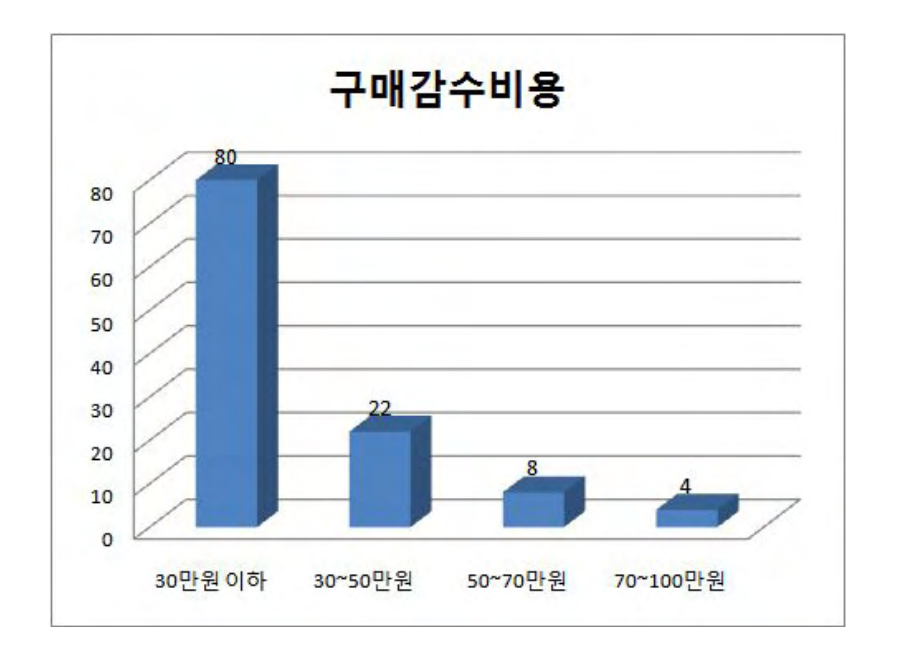

10-4. 10-1번 문항에서 [1 있다]로 답변하신 경우 신규장비의 통신 사용료로 감수 할 수 있는 금액은 어느 정도 입니까?

① 5,000원 이하 ② 10,000 20,000 원이하 ③ 원이하 ④ 30,000원이하

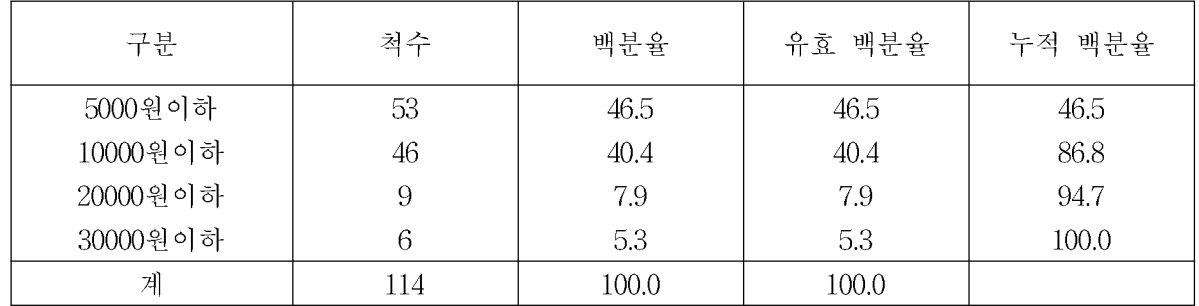

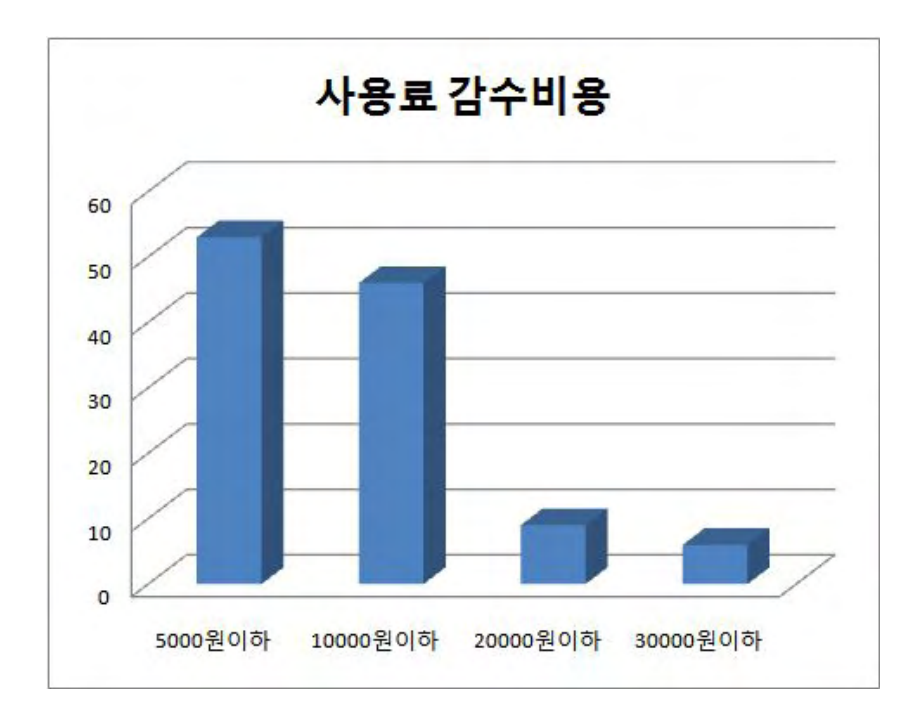

11. 해난사고시 신속한 구조, 출입항 신고 및 위치보고 자동화를 위하여 어떤 장비를 사용하는 것이 가장 적합하다고 생각하십니까?

① 휴대폰 ② TRS(KT 파워텔) ③ 위성전화 4 SSB 5 AIS 6 VHF

| 구분         | 척수  | 백분율   | 유효 백분율 | 누적 백분율 |
|------------|-----|-------|--------|--------|
| 휴대폰        | 30  | 14.4  | 14.4   | 14.4   |
| <b>TRS</b> |     | 3.4   | 3.4    | 17.8   |
| 위성전화       | 11  | 5.3   | 5.3    | 23.1   |
| <b>SSB</b> | 146 | 70.2  | 70.2   | 93.3   |
| <b>AIS</b> | 8   | 3.8   | 3.8    | 97.1   |
| <b>VHF</b> |     | 0.5   | 0.5    | 97.6   |
| 무응답        | 5   | 2.4   | 2.4    | 100.0  |
| 계          | 208 | 100.0 | 100.0  |        |

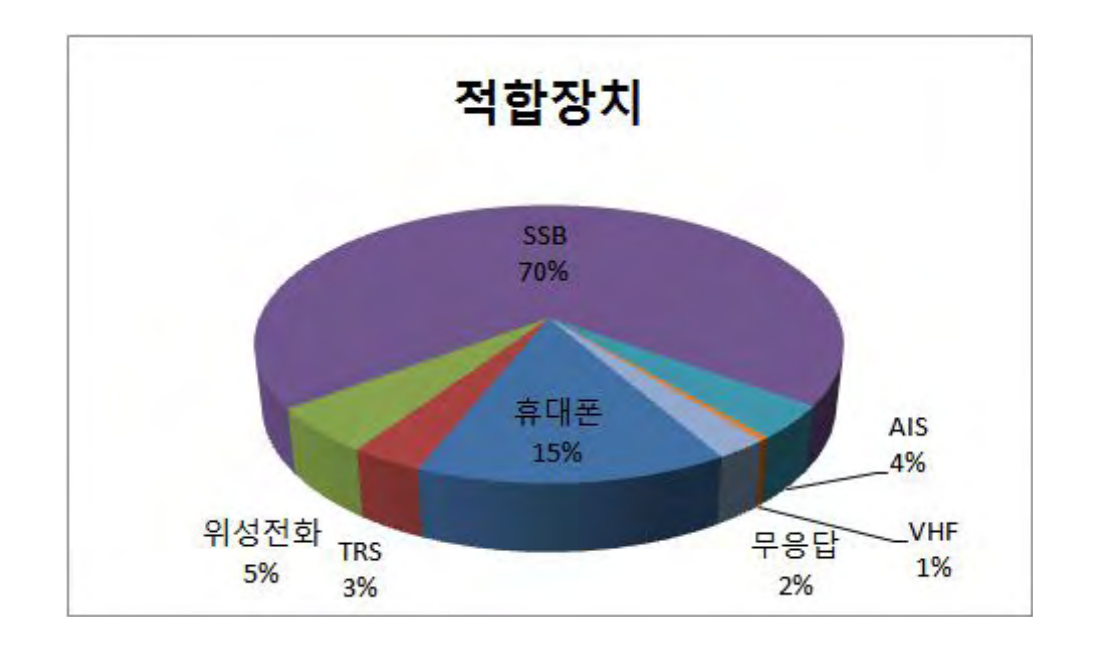

12. 새로운 통신 단말기로서 이용하고 싶은 희망 기능은 무엇입니까? 모두 고르십시오 ① 조업제한 구역 침범을 자동으로 알리는 기능 ② 조업하는 선단끼리만 통신할 수 있는 기능 3 선박 위치를 표시 기능(GPS기능) ④ 휴대폰 기능 5 전자해도를 통하여 위치, 기상, 수온 등을 나타낼 수 있는 기능 ⑥ 기타( )

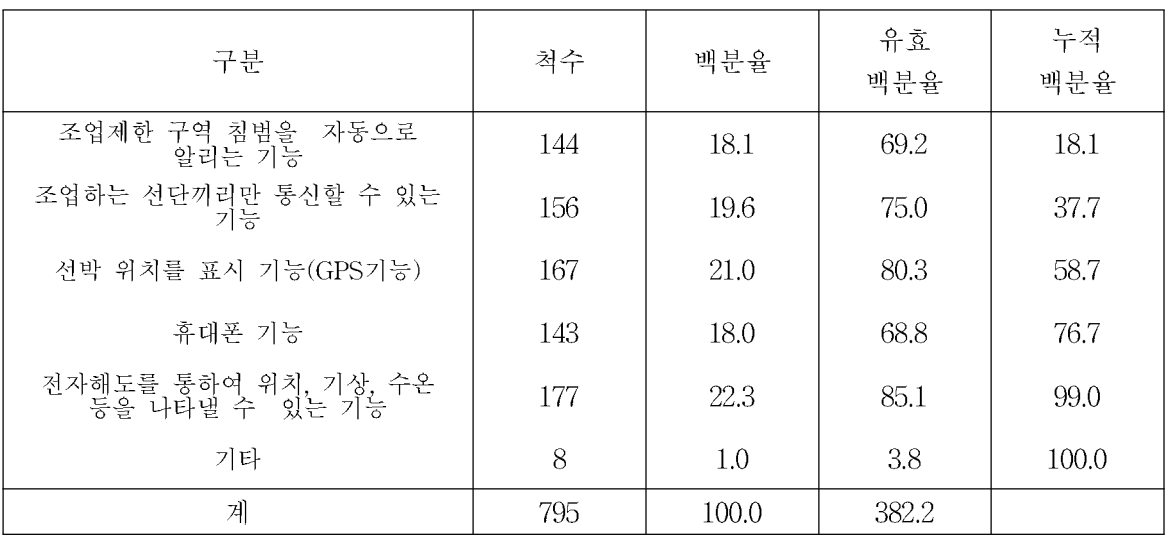

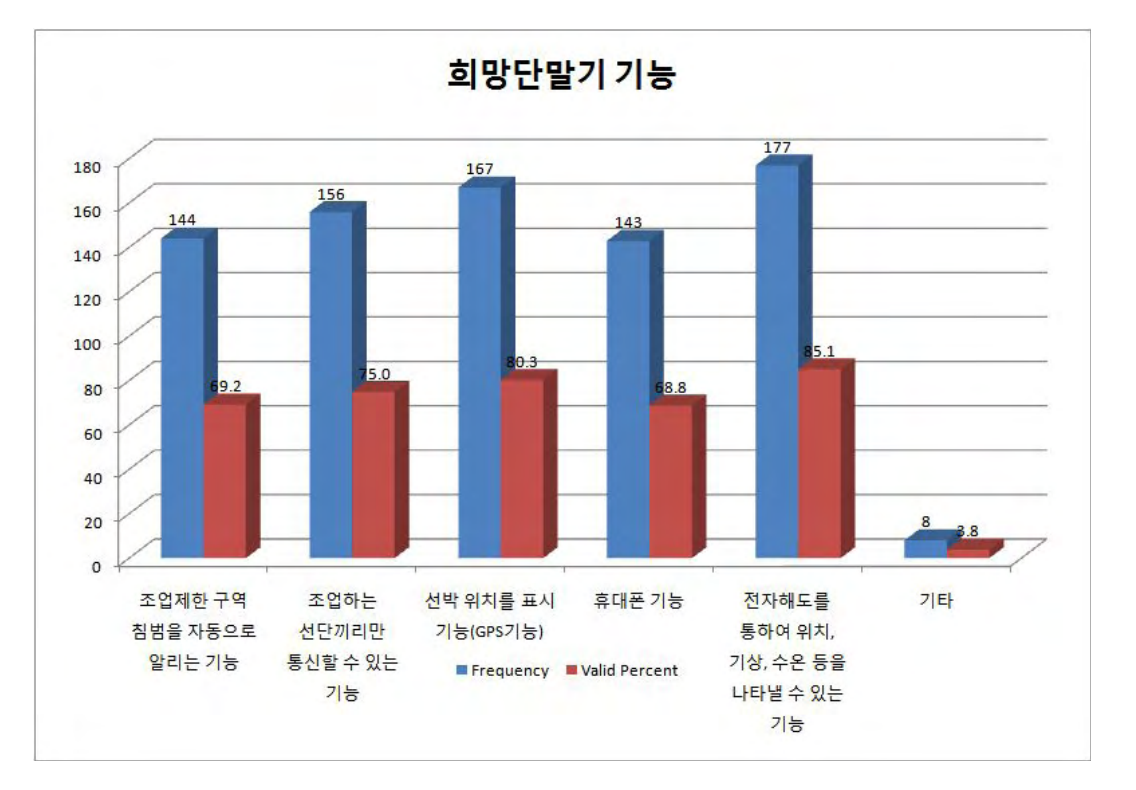

### 13. 어업정보통신 정책과 관련, 정부에 건의하고 싶은 내용은 무엇입니까? 직접 기재하여 주십시오

O 조금 더 편리한 어업통신의 발전을 기대 ○ 통신상태불량으로 교신 및 기상정보 수신이 지난한 경우가 많으니 중계소 증 설 및 송신출력 강화요망 O 활용되지 않는 VHF무선설비 구입 및 설치비 전액 국고보조 O 자동위치 발신장치 설치시 장비 및 설치비 무상지원 ○ 기상정보를 자동으로 서비스 해주는 기능 탑재된 기기 설치 요망 O SSB 무전기에 자동위치 발신장치가 되는 장비를 보급해 주시기 바랍니다. O SSB 사용경우 주파수 사용의 확대 요망 O 전파사용료 면제 O 위성전화 장치를 선박통신 장비로 지정 요망

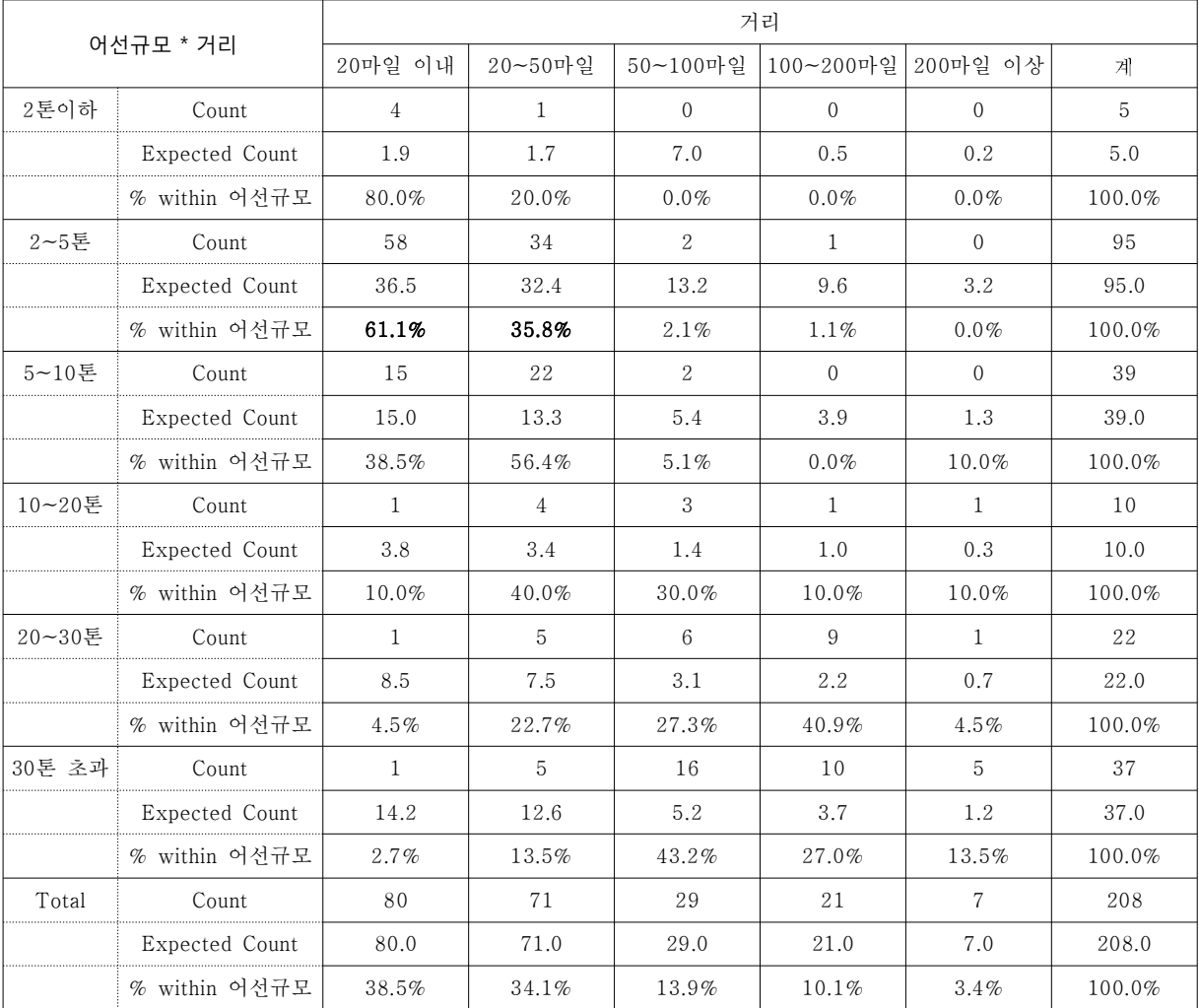

## [설문답변 상관 분석서]

| 어선규모 * 조업기간                                        |                                                                      | 거리                          |                                                                                                    |                             |            |          | 게              |        |
|----------------------------------------------------|----------------------------------------------------------------------|-----------------------------|----------------------------------------------------------------------------------------------------|-----------------------------|------------|----------|----------------|--------|
|                                                    |                                                                      | 1일                          | $2 - 3$ 일                                                                                                    | $4 - 6$ 일                   | $7 - 15$ 일 | 16~30일   | 31일이상          |        |
| 2톤이하                                               | Count                                                                | 5                           | $\Omega$                                                                                                    | $\Omega$                    | $\Omega$   | $\Omega$ | $\Omega$       | 5      |
|                                                    | Expected Count                                                       | 2.2                         | 0.8                                                                                                    | 0.4                         | 1.1        | 0.4      | 0.1            | 5.0    |
|                                                    | % within 어선규모                                                        | 100.0%                      | $0.0\%$                                                                                                    | $0.0\%$                     | $0.0\%$    | $0.0\%$  | $0.0\%$        | 100.0% |
| $2 - 5$ 톤                                          | Count                                                                | 64                          | 13                                                                                                    | 5                           | 13         | $\Omega$ | $\Omega$       | 95     |
|                                                    | Expected Count                                                       | 41.0                        | 14.8                                                                                                    | 7.8                         | 21.7       | 6.9      | 2.8            | 95.0   |
|                                                    | % within 어선규모                                                        | 67.4%                       | 13.7%                                                                                                    | 5.3%                        | 13.7%      | $0.0\%$  | $0.0\%$        | 100.0% |
| 5~10톤                                              | Count                                                                | 14                          |                                                                                                    | 5                           | 11         | 0        |                | 38     |
|                                                    | Expected Count                                                       | 16.4                        | 5.9                                                                                                    | 3.1                         | 8.7        | 2.8      | 1.1            | 38.0   |
|                                                    | % within 어선규모<br>36.8%<br>18.4%<br>13.2%<br>28.9%<br>$0.0\%$<br>2.6% |                             |                                                                                                    | 100.0%                      |            |          |                |        |
| 10~20톤                                             | Count                                                                | 3                           | 3                                                                                                    | $\mathcal{D}_{\mathcal{L}}$ | $\Omega$   |          | $\Omega$       | 9      |
|                                                    | Expected Count                                                       | 3.9                         | 1.4                                                                                                    | 0.7                         | 2.1        | 0.7      | 0.3            | 9.0    |
|                                                    | % within 어선규모                                                        | 33.3%                       | 33.3%                                                                                                    | 22.2%                       | $0.0\%$    | 11.1%    | $0.0\%$        | 100.0% |
| 20~30톤                                             | Count                                                                | $\mathcal{D}_{\mathcal{L}}$ | 5                                                                                                    |                             | 8          | 5        | 1              | 22     |
|                                                    | Expected Count                                                       |                             | 3.4                                                                                                    | 1.8                         | 5.0        | 1.6      | 0.6            | 22.0   |
| % within 어선규모<br>9.1%<br>22.7%<br>36.4%<br>$4.5\%$ |                                                                      |                             | 22.7%                                                                                                    | 4.5%                        | 100.0%     |          |                |        |
|                                                    | 30톤 초과<br>Count                                                      |                             | $\overline{4}$                                                                                                    | $\overline{4}$              | 15         | 9        | $\overline{4}$ | 37     |
|                                                    | Expected Count                                                       | 16.0                        | 5.7                                                                                                    | 3.1                         | 8.4        | 2.7      | 1.1            | 37.0   |
|                                                    | % within 어선규모                                                        | 2.7%                        | 10.8%                                                                                                    | 10.8%                       | 40.5%      | 24.3%    | 10.8%          | 100.0% |
| Total                                              | Count                                                                | 89                          | 32                                                                                                    | 17                          | 47         | 15       | 6              | 206    |
|                                                    | Expected Count                                                       | 89.0                        | 32.0                                                                                                    | 17.0                        | 47.0       | 15.0     | 6.0            | 206.0  |
|                                                    | % within 어선규모                                                        | 43.2%                       | 15.5%<br>$\mathbf{r} \rightarrow \mathbf{r}$ and $\mathbf{r} \rightarrow \mathbf{r}$ and $\mathbf{r} \rightarrow \mathbf{r}$ | 8.3%                        | 22.8%      | 7.3%     | 2.9%           | 100.0% |

[표2] 어선톤수 별 조업일수

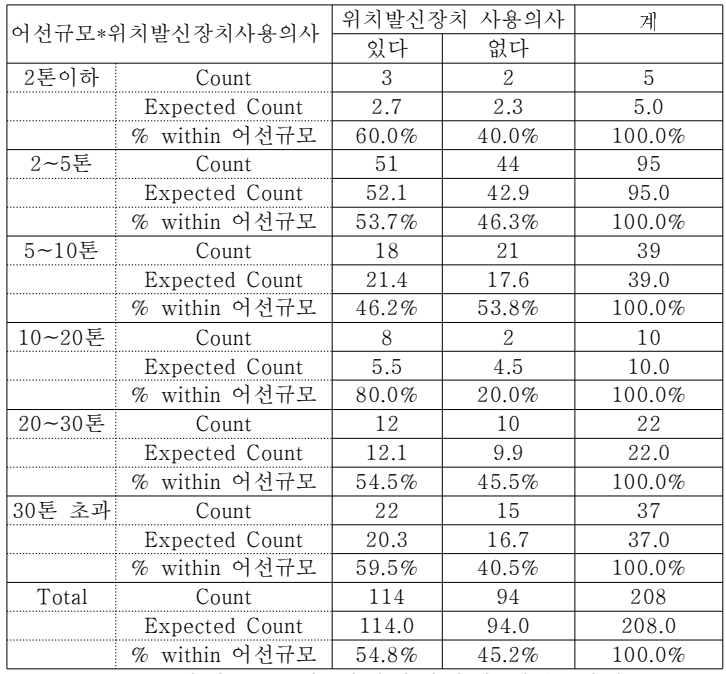

[ 3] 표 어선톤수 별 위치발신장치 사용 의사

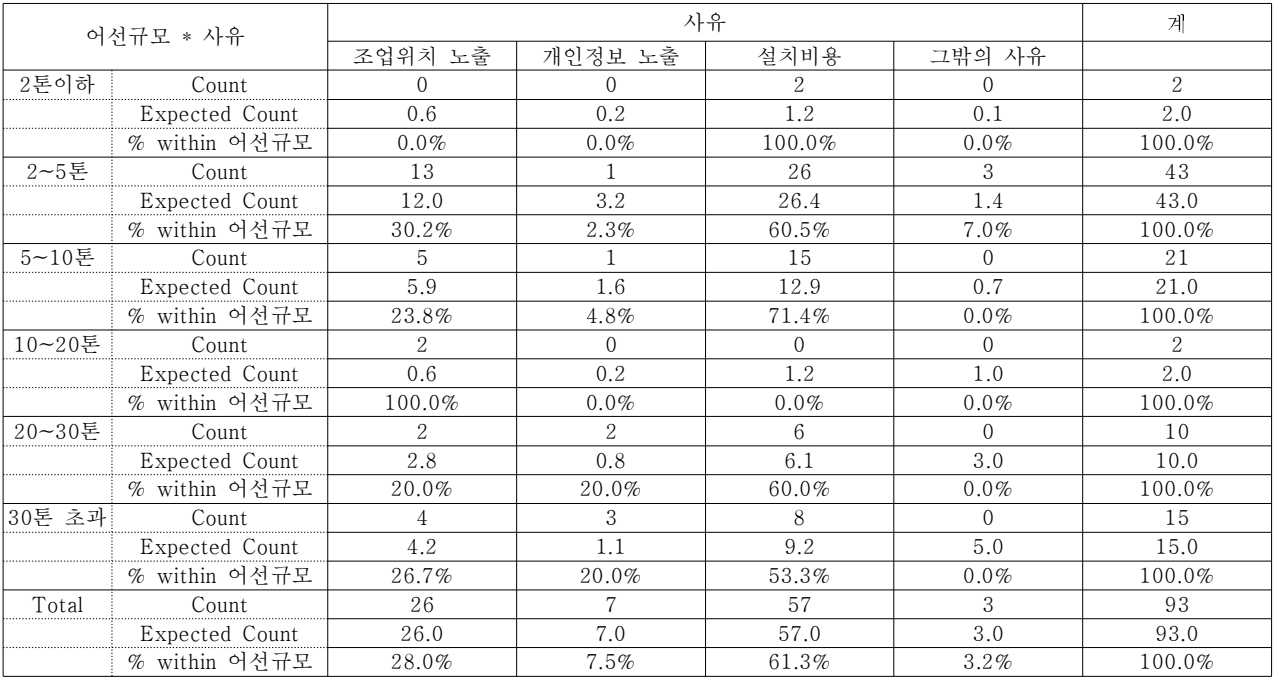

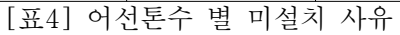

| 어선규모 * 구매가격   |                  |                | 게              |                |                |             |
|---------------|------------------|----------------|----------------|----------------|----------------|-------------|
|               |                  |                | 30~50만원        | 50~70만원        |                |             |
|               |                  | 30만원 이하        | 사이             | 사이             |                | 70~100만원 사이 |
| 2톤이하          | Count            | 3              | $\Omega$       | $\Omega$       | $\Omega$       | 3           |
|               | Expected Count   | 2.1            | 0.6            | 0.2            | 0.1            | 3.0         |
|               | % within 어선규모    | 100.0%         | $0.0\%$        | 0.0%           | $0.0\%$        | 100.0%      |
| $2 - 5.5$ 톤   | $\mathsf{Count}$ | 39             | 9              | $\mathbf{1}$   | 1              | 50          |
|               | Expected Count   | 35.0           | 9.7            | 3.5            | 1.8            | 50.0        |
|               | % within 어선규모    | 78.0%          | 18.0%          | 2.0%           | 2.0%           | 100.0%      |
| $5 - 10$ 톤    | Count            | 13             | $\overline{4}$ | $\mathbf{1}$   | $\Omega$       | 18          |
|               | Expected Count   | 12.6           | 3.5            | 1.3            | 0.6            | 18.0        |
|               | % within 어선규모    | 72.2%          | 22.2%          | 5.6%           | $0.0\%$        | 100.0%      |
| 10~20톤        | Count            | $\overline{4}$ | $\overline{2}$ | 1              | 1              | 8           |
|               | Expected Count   | 5.6            | 1.6            | 0.6            | 0.3            | 8.0         |
|               | % within 어선규모    | 50.0%          | 25.0%          | 12.5%          | 12.5%          | 100.0%      |
| 20~30톤        | Count            | 6              | 3              | $\overline{2}$ | 1              | 12          |
|               | Expected Count   | 8.4            | 2.3            | 0.8            | 0.4            | 12.0        |
|               | % within 어선규모    | 50.0%          | 25.0%          | 16.7%          | 8.3%           | 100.0%      |
| 30톤 초과        | Count            | 14             | $\overline{4}$ | 3              | 1              | 22          |
|               | Expected Count   | 15.4           | 4.3            | 1.6            | 0.8            | 22.0        |
|               | % within 어선규모    | 63.6%          | 18.2%          | 13.6%          | 4.5%           | 100.0%      |
| Total         | Count            | 79             | 22             | 8              | $\overline{4}$ | 113         |
|               | Expected Count   | 79.0           | 22.0           | 8.0            | 4.0            | 113.0       |
| % within 어선규모 |                  | 69.9%          | 19.5%          | 7.1%           | 3.5%           | 100.0%      |

[ 5] 표 어선톤수 별 구매가격

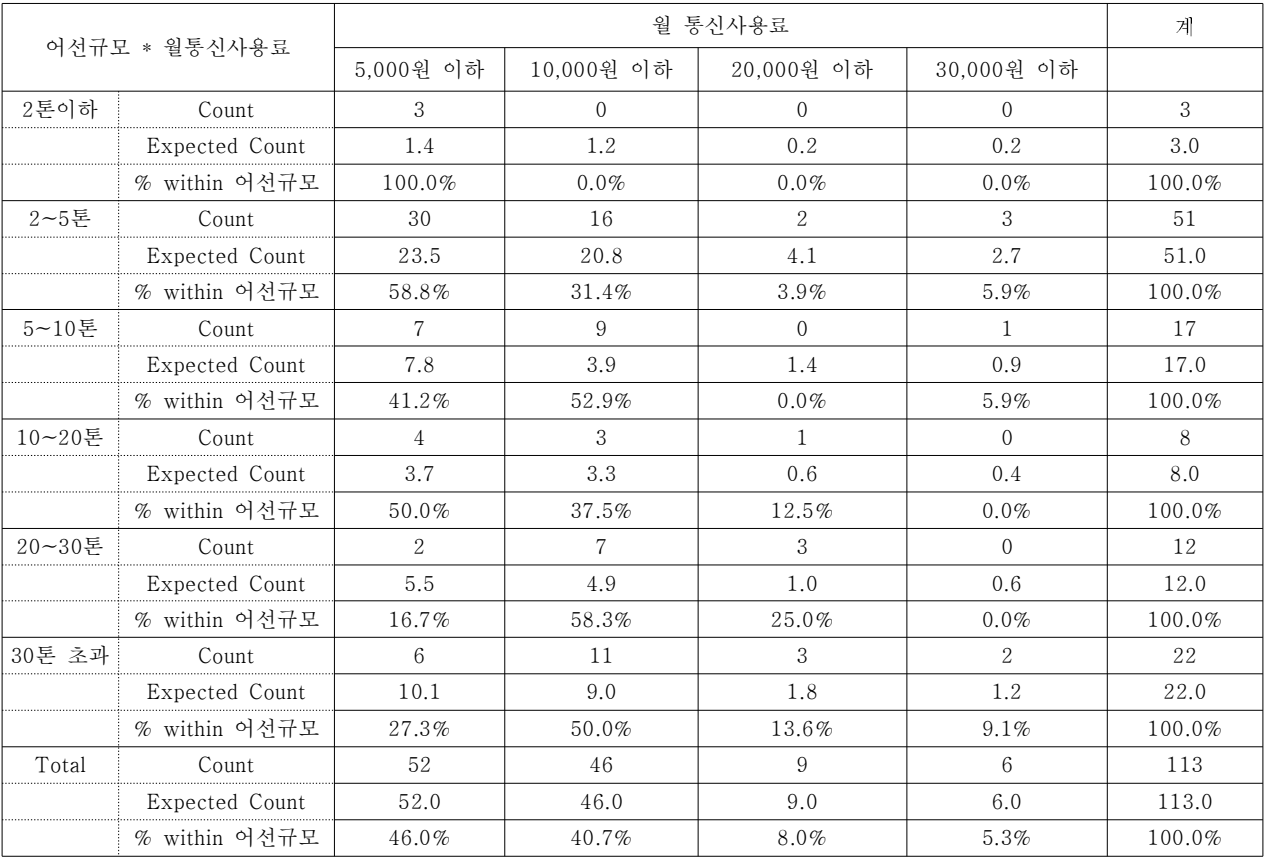

[ 6] 표 어선톤수 별 월 통신사용료

## 교차분석

#### 조사지역(시) \* 조업제한 구역 침범을 자동으로 알리는 기능 C

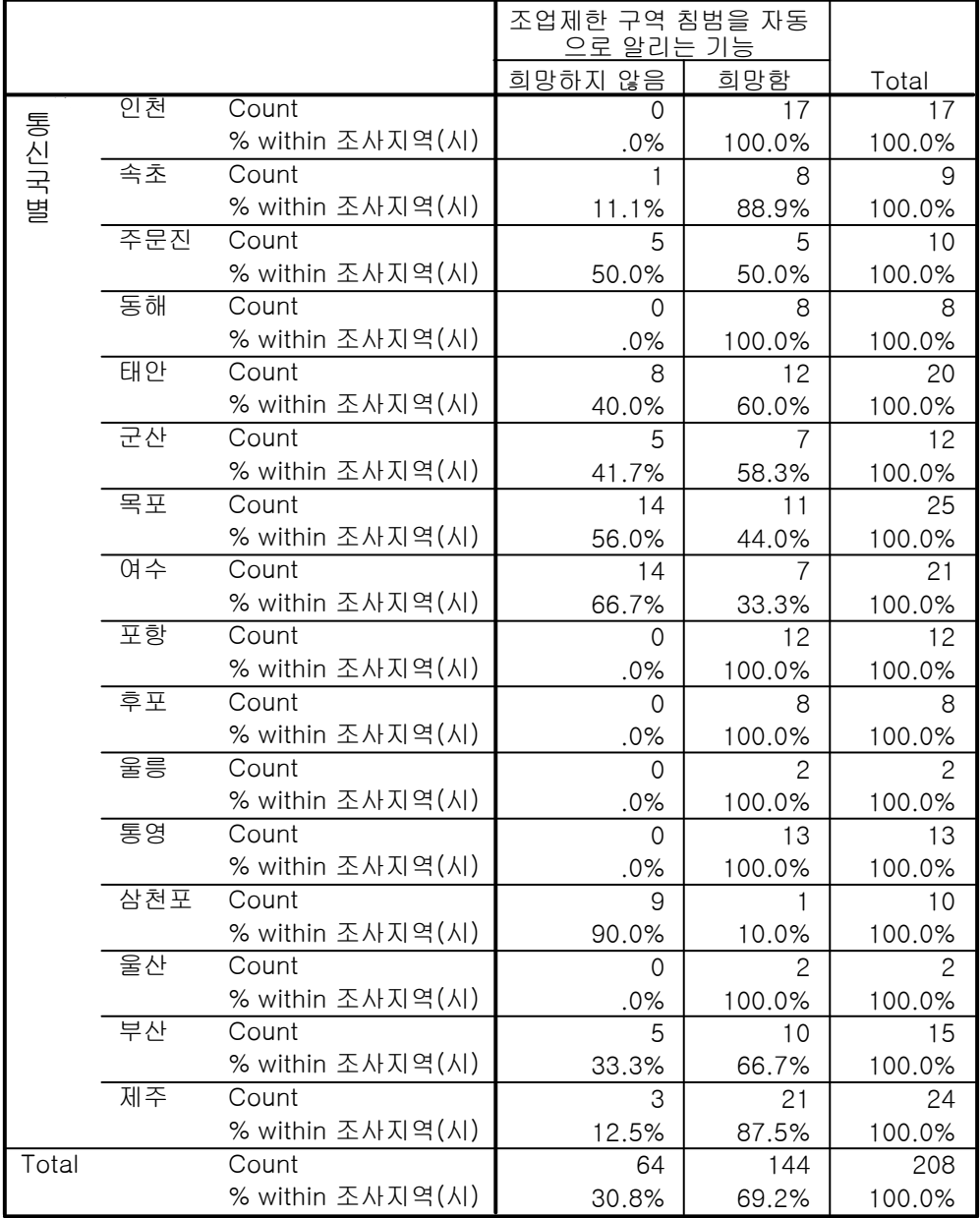

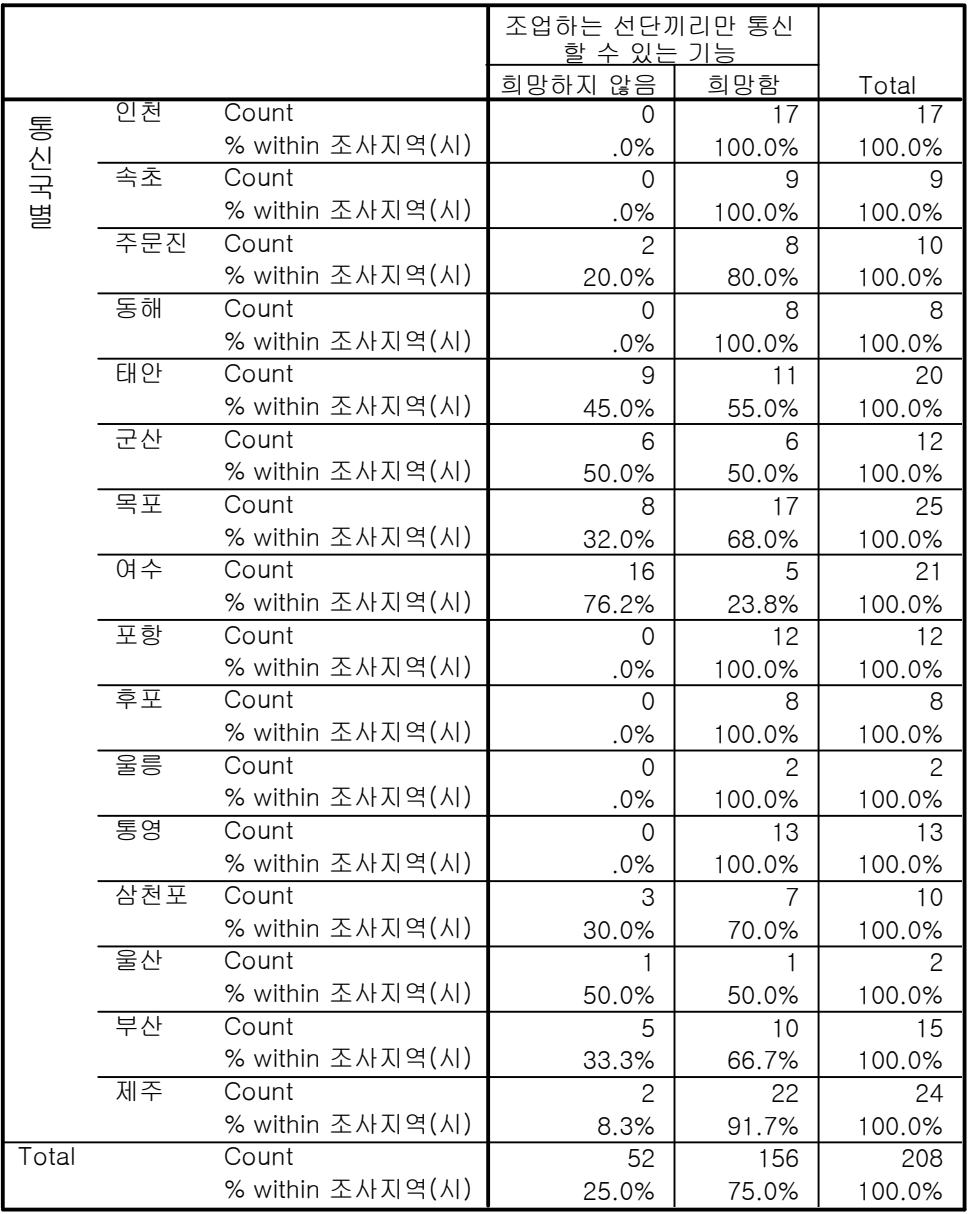

## 조사지역(시) \* 조업하는 선단끼리만 통신할 수 있는 기능 (

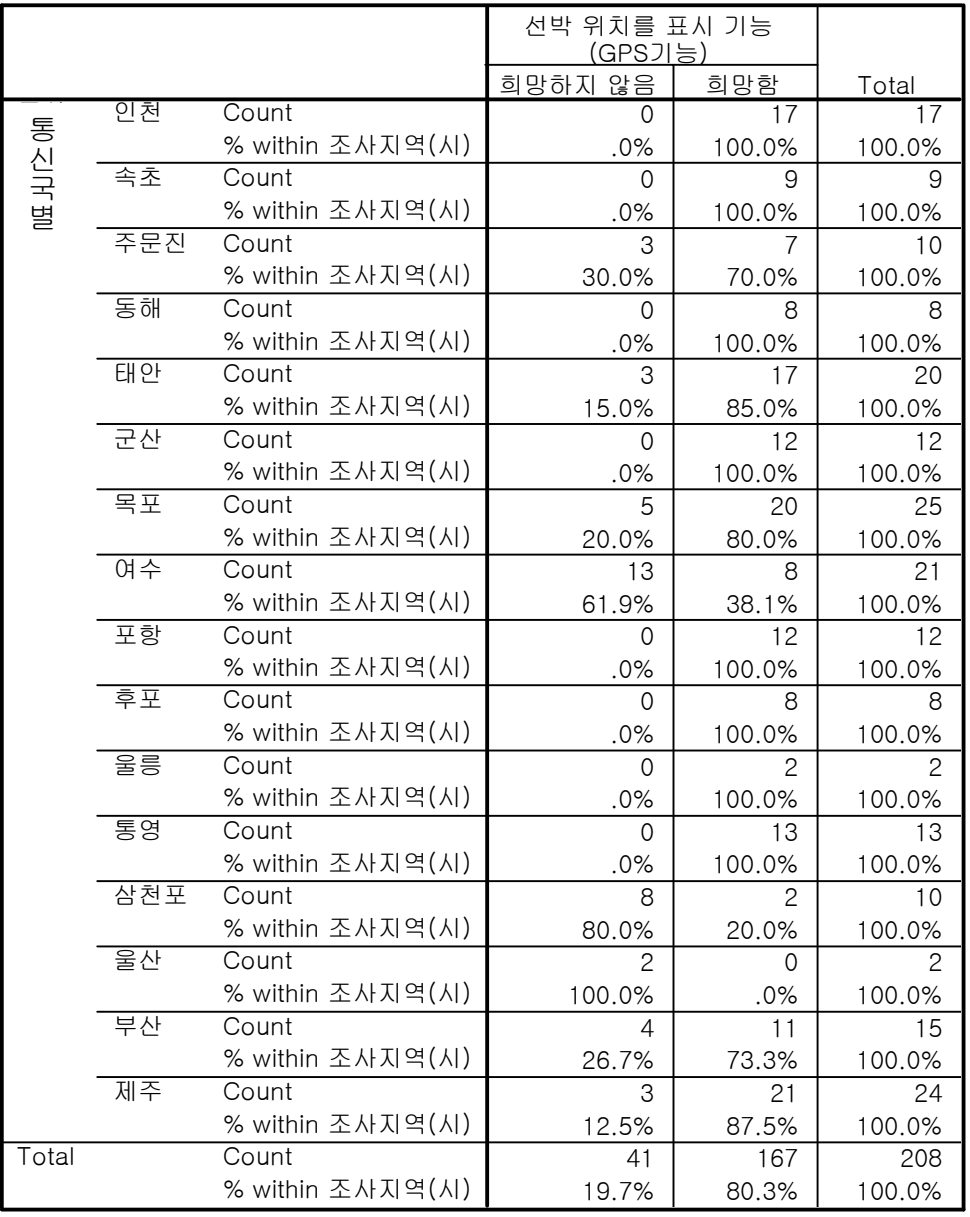

#### 조사지역 $(M)$  \* 선박 위치를 표시 기능 $(GPS$ 기능 $)$  (

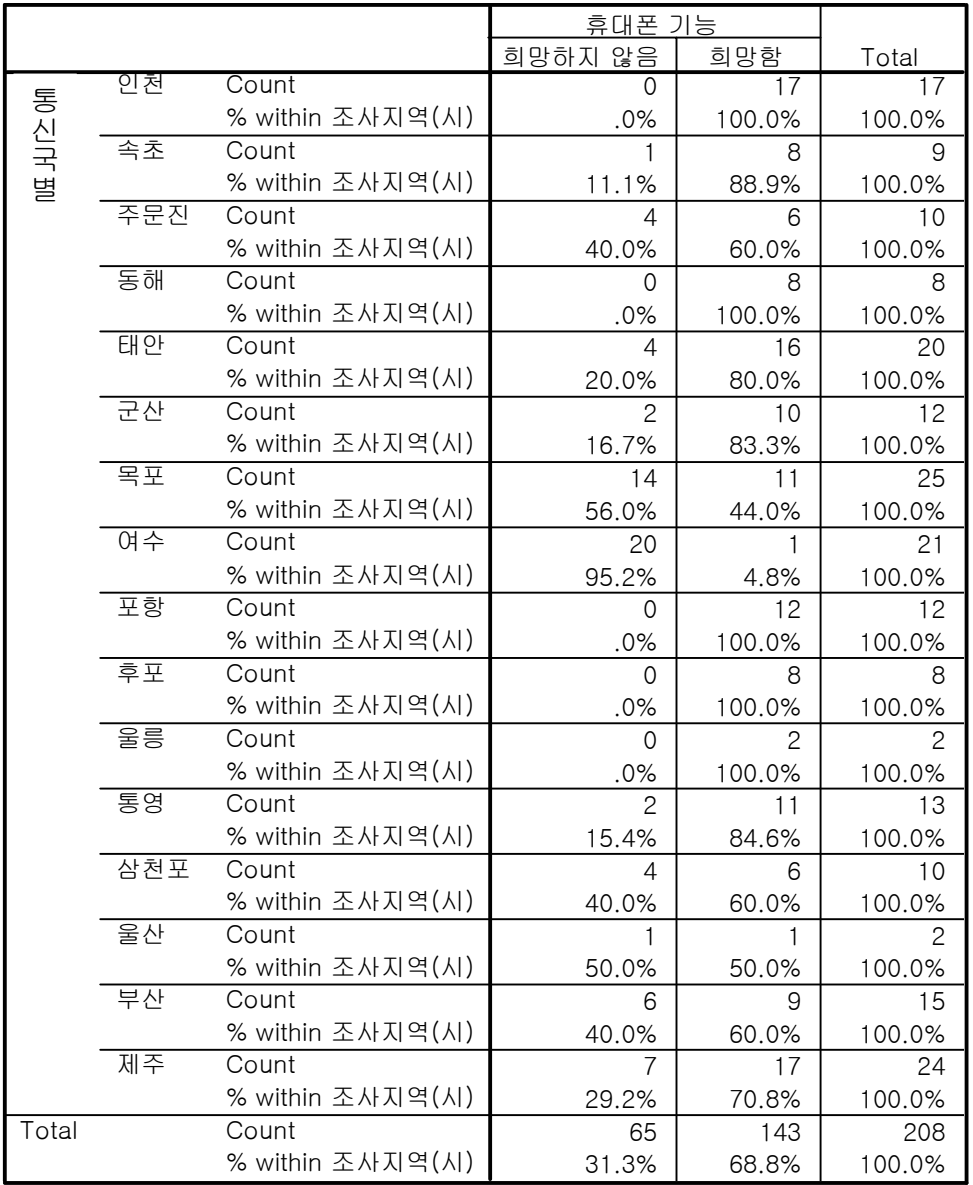

## 조사지역(시) \* 휴대폰 기능 Crosstabulation

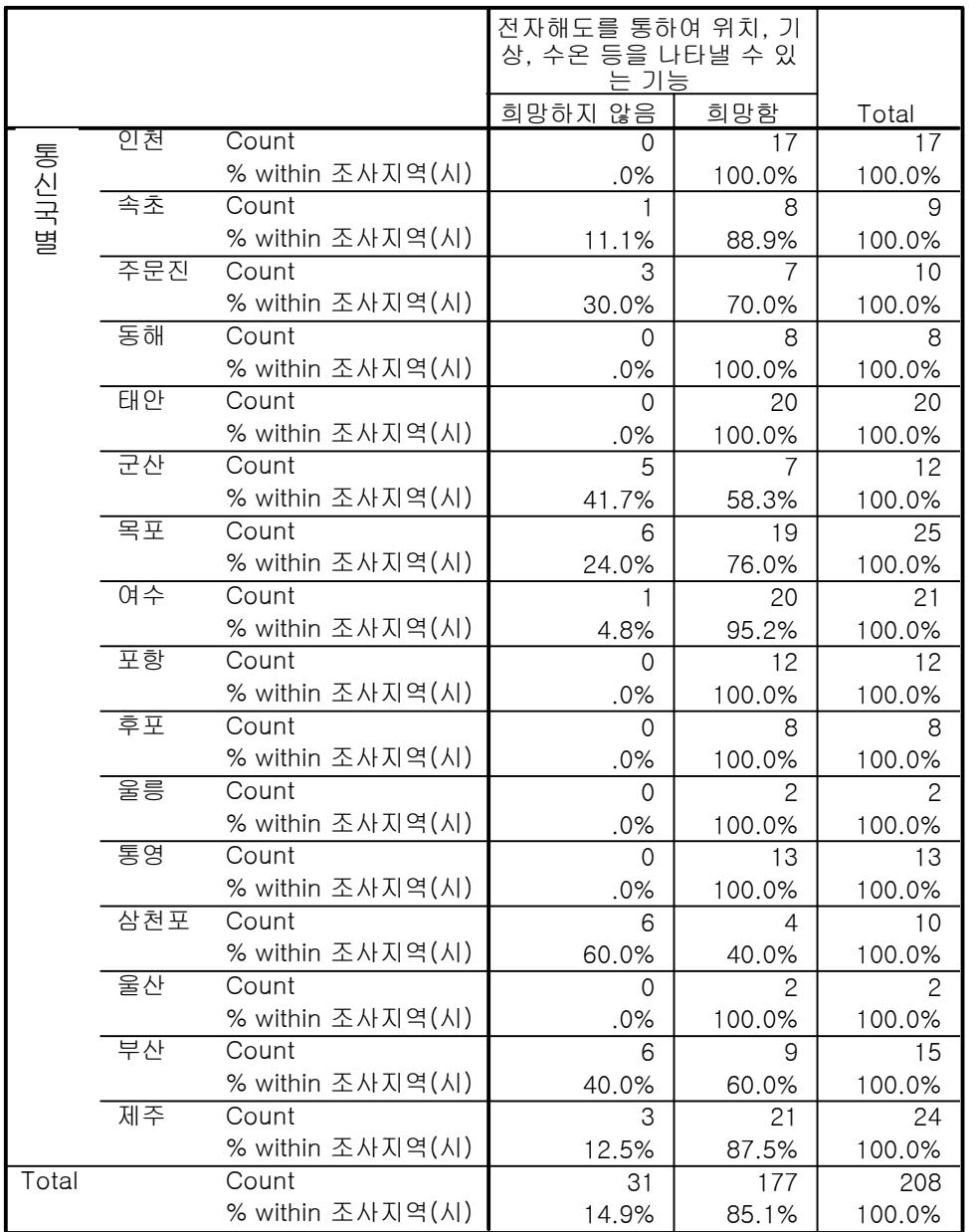

### 조사지역(시) \* 전자해도를 통하여 위치, 기상, 수온 등을 나타낼 수 있는 기능

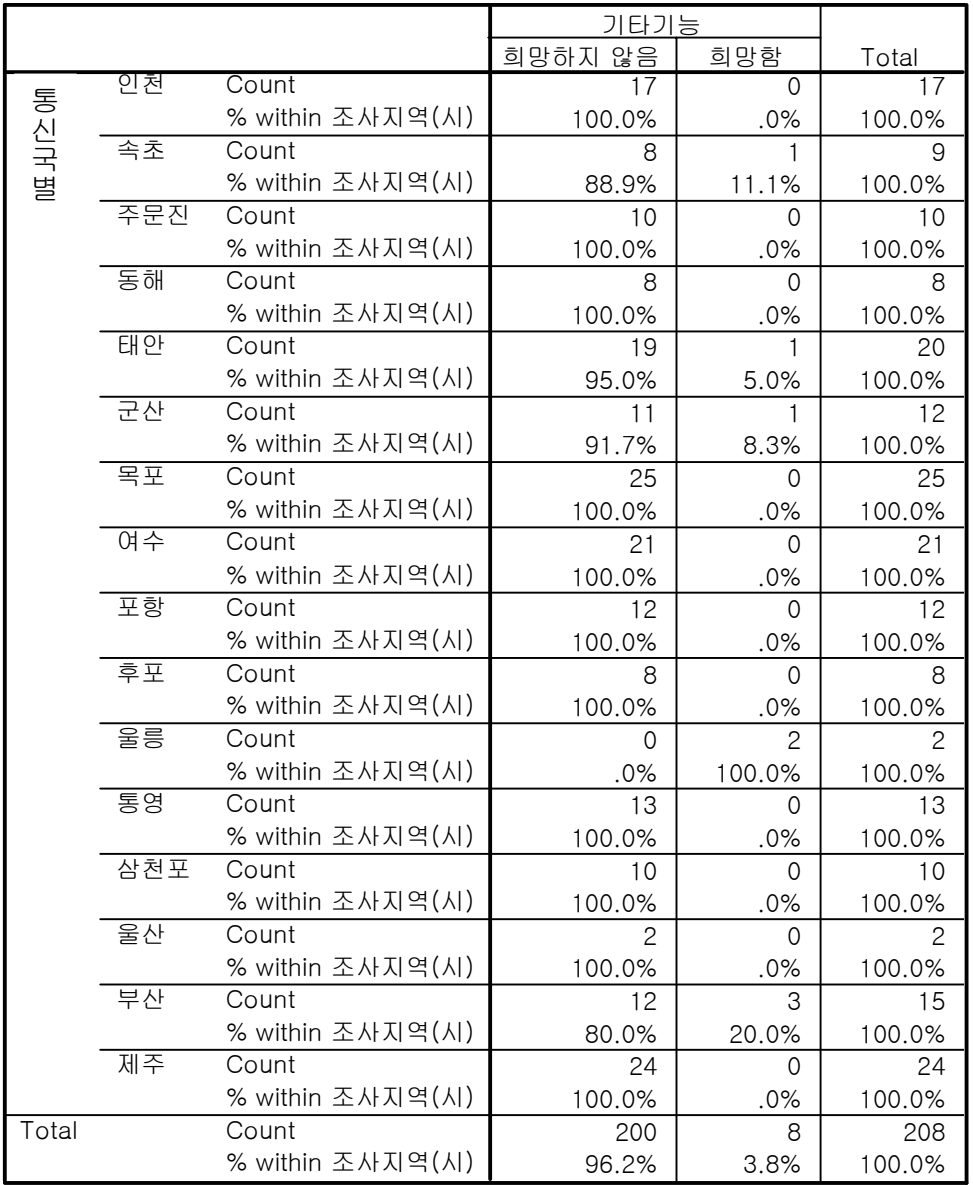

### 조사지역(시) \* 기타기능 Crosstabulation

|       |    |                  | 조업제한 구역 침범을 자동<br>으로 알리는 기능 |        |        |
|-------|----|------------------|-----------------------------|--------|--------|
|       |    |                  | 희망하지 않음                     | 희망함    | Total  |
|       | 경기 | Count            | 0                           | 17     | 17     |
|       |    | % within 조사지역(도) | .0%                         | 100.0% | 100.0% |
|       | 강원 | Count            | 6                           | 21     | 27     |
| 통신국별  |    | % within 조사지역(도) | 22.2%                       | 77.8%  | 100.0% |
|       | 충남 | Count            | 8                           | 12     | 20     |
|       |    | % within 조사지역(도) | 40.0%                       | 60.0%  | 100.0% |
|       | 전북 | Count            | 5                           |        | 12     |
|       |    | % within 조사지역(도) | 41.7%                       | 58.3%  | 100.0% |
|       | 전남 | Count            | 28                          | 18     | 46     |
|       |    | % within 조사지역(도) | 60.9%                       | 39.1%  | 100.0% |
|       | 경북 | Count            | $\Omega$                    | 22     | 22     |
|       |    | % within 조사지역(도) | $.0\%$                      | 100.0% | 100.0% |
|       | 겅남 | Count            | 14                          | 26     | 40     |
|       |    | % within 조사지역(도) | 35.0%                       | 65.0%  | 100.0% |
|       | 제주 | Count            | 3                           | 21     | 24     |
|       |    | % within 조사지역(도) | 12.5%                       | 87.5%  | 100.0% |
| Total |    | Count            | 64                          | 144    | 208    |
|       |    | % within 조사지역(도) | 30.8%                       | 69.2%  | 100.0% |

조사지역(도) \* 조업제한 구역 침범을 자동으로 알리는 기능

조사지역(도) \* 조업하는 선단끼리만 통신할 수 있는 기능 (

|       | 조업하는 선단끼리만 통신<br>할 수 있는 기능 |                  |               |        |        |
|-------|----------------------------|------------------|---------------|--------|--------|
|       |                            |                  | 희망하지 않음       | 희망함    | Total  |
|       | 경기                         | Count            | $\Omega$      | 17     | 17     |
|       |                            | % within 조사지역(도) | $.0\%$        | 100.0% | 100.0% |
|       | 강원                         | Count            | $\mathcal{P}$ | 25     | 27     |
| 통신국별  |                            | % within 조사지역(도) | 7.4%          | 92.6%  | 100.0% |
|       | 충남                         | Count            | 9             | 11     | 20     |
|       |                            | % within 조사지역(도) | 45.0%         | 55.0%  | 100.0% |
|       | 전북                         | Count            | 6             | 6      | 12     |
|       |                            | % within 조사지역(도) | 50.0%         | 50.0%  | 100.0% |
|       | 전남                         | Count            | 24            | 22     | 46     |
|       |                            | % within 조사지역(도) | 52.2%         | 47.8%  | 100.0% |
|       | 경북                         | Count            | $\Omega$      | 22     | 22     |
|       |                            | % within 조사지역(도) | $.0\%$        | 100.0% | 100.0% |
|       | 겅남                         | Count            | 9             | 31     | 40     |
|       |                            | % within 조사지역(도) | 22.5%         | 77.5%  | 100.0% |
|       | 제주                         | Count            | $\mathcal{P}$ | 22     | 24     |
|       |                            | % within 조사지역(도) | 8.3%          | 91.7%  | 100.0% |
| Total |                            | Count            | 52            | 156    | 208    |
|       |                            | % within 조사지역(도) | 25.0%         | 75.0%  | 100.0% |

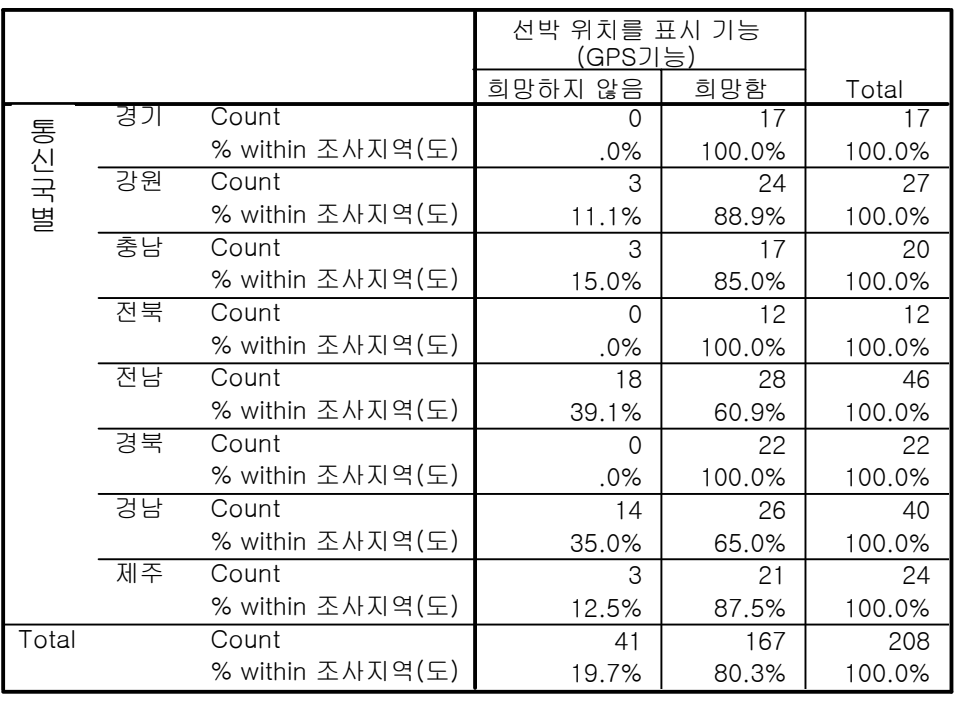

## 조사지역 $(E)$  \* 선박 위치를 표시 기능 $(GPS$ 기능 $)$  (

조사지역(도) \* 휴대폰 기능 Crosstabulation

|       |    |                  | 휴대폰 기능         |        |        |
|-------|----|------------------|----------------|--------|--------|
|       |    |                  | 희망하지 않음        | 희망함    | Total  |
|       | 경기 | Count            | 0              | 17     | 17     |
|       |    | % within 조사지역(도) | .0%            | 100.0% | 100.0% |
|       | 강원 | Count            | 5              | 22     | 27     |
| 통신국별  |    | % within 조사지역(도) | 18.5%          | 81.5%  | 100.0% |
|       | 충남 | Count            | 4              | 16     | 20     |
|       |    | % within 조사지역(도) | 20.0%          | 80.0%  | 100.0% |
|       | 전북 | Count            | $\overline{c}$ | 10     | 12     |
|       |    | % within 조사지역(도) | 16.7%          | 83.3%  | 100.0% |
|       | 전남 | Count            | 34             | 12     | 46     |
|       |    | % within 조사지역(도) | 73.9%          | 26.1%  | 100.0% |
|       | 경북 | Count            | $\Omega$       | 22     | 22     |
|       |    | % within 조사지역(도) | .0%            | 100.0% | 100.0% |
|       | 겅남 | Count            | 13             | 27     | 40     |
|       |    | % within 조사지역(도) | 32.5%          | 67.5%  | 100.0% |
|       | 제주 | Count            |                | 17     | 24     |
|       |    | % within 조사지역(도) | 29.2%          | 70.8%  | 100.0% |
| Total |    | Count            | 65             | 143    | 208    |
|       |    | % within 조사지역(도) | 31.3%          | 68.8%  | 100.0% |
|       |    |                  | 전자해도를 통하여 위치, 기<br>상, 수온 등을 나타낼 수 있<br>는 기능 |        |        |
|-------|----|------------------|---------------------------------------------|--------|--------|
|       |    |                  | 희망하지 않음                                     | 희망함    | Total  |
| 통신국별  | 경기 | Count            | $\Omega$                                    | 17     | 17     |
|       |    | % within 조사지역(도) | .0%                                         | 100.0% | 100.0% |
|       | 강원 | Count            | 4                                           | 23     | 27     |
|       |    | % within 조사지역(도) | 14.8%                                       | 85.2%  | 100.0% |
|       | 충남 | Count            | 0                                           | 20     | 20     |
|       |    | % within 조사지역(도) | .0%                                         | 100.0% | 100.0% |
|       | 전북 | Count            | 5                                           |        | 12     |
|       |    | % within 조사지역(도) | 41.7%                                       | 58.3%  | 100.0% |
|       | 전남 | Count            | 7                                           | 39     | 46     |
|       |    | % within 조사지역(도) | 15.2%                                       | 84.8%  | 100.0% |
|       | 경북 | Count            | 0                                           | 22     | 22     |
|       |    | % within 조사지역(도) | .0%                                         | 100.0% | 100.0% |
|       | 겅남 | Count            | 12                                          | 28     | 40     |
|       |    | % within 조사지역(도) | 30.0%                                       | 70.0%  | 100.0% |
|       | 제주 | Count            | 3                                           | 21     | 24     |
|       |    | % within 조사지역(도) | 12.5%                                       | 87.5%  | 100.0% |
| Total |    | Count            | 31                                          | 177    | 208    |
|       |    | % within 조사지역(도) | 14.9%                                       | 85.1%  | 100.0% |

조사지역(도) \* 전자해도를 통하여 위치, 기상, 수온 등을 나타낼 수 있는 기 능 Crosstabulation

조사지역(도) \* 기타기능 Crosstabulation

|       |    |                  | 기타기능    |               |        |
|-------|----|------------------|---------|---------------|--------|
|       |    |                  | 희망하지 않음 | 희망함           | Total  |
| 통신국별  | 경기 | Count            |         | 0             | 17     |
|       |    | % within 조사지역(도) | 100.0%  | $.0\%$        | 100.0% |
|       | 강원 | Count            | 26      |               | 27     |
|       |    | % within 조사지역(도) | 96.3%   | 3.7%          | 100.0% |
|       | 충남 | Count            | 19      |               | 20     |
|       |    | % within 조사지역(도) | 95.0%   | 5.0%          | 100.0% |
|       | 전북 | Count            | 11      |               | 12     |
|       |    | % within 조사지역(도) | 91.7%   | 8.3%          | 100.0% |
|       | 전남 | Count            | 46      | 0             | 46     |
|       |    | % within 조사지역(도) | 100.0%  | .0%           | 100.0% |
|       | 경북 | Count            | 20      | $\mathcal{P}$ | 22     |
|       |    | % within 조사지역(도) | 90.9%   | 9.1%          | 100.0% |
|       | 겅남 | Count            | 37      | 3             | 40     |
|       |    | % within 조사지역(도) | 92.5%   | 7.5%          | 100.0% |
|       | 제주 | Count            | 24      | $\Omega$      | 24     |
|       |    | % within 조사지역(도) | 100.0%  | .0%           | 100.0% |
| Total |    | Count            | 200     | 8             | 208    |
|       |    | % within 조사지역(도) | 96.2%   | 3.8%          | 100.0% |

## 어선규모 거리 **\***

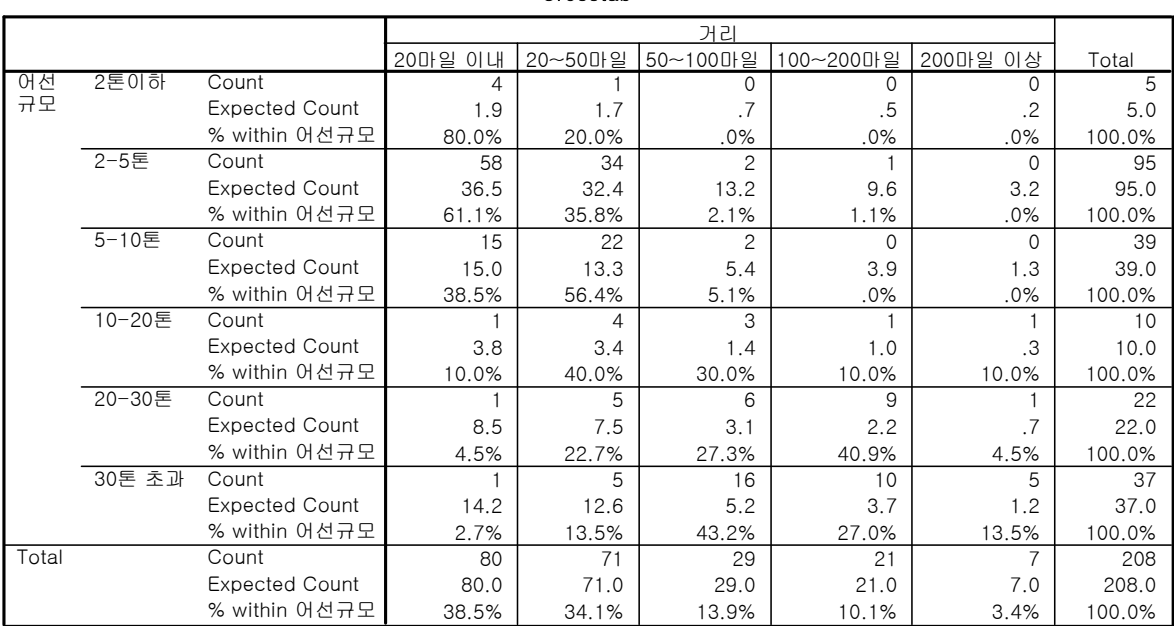

## 어선규모 조업기간 **\***

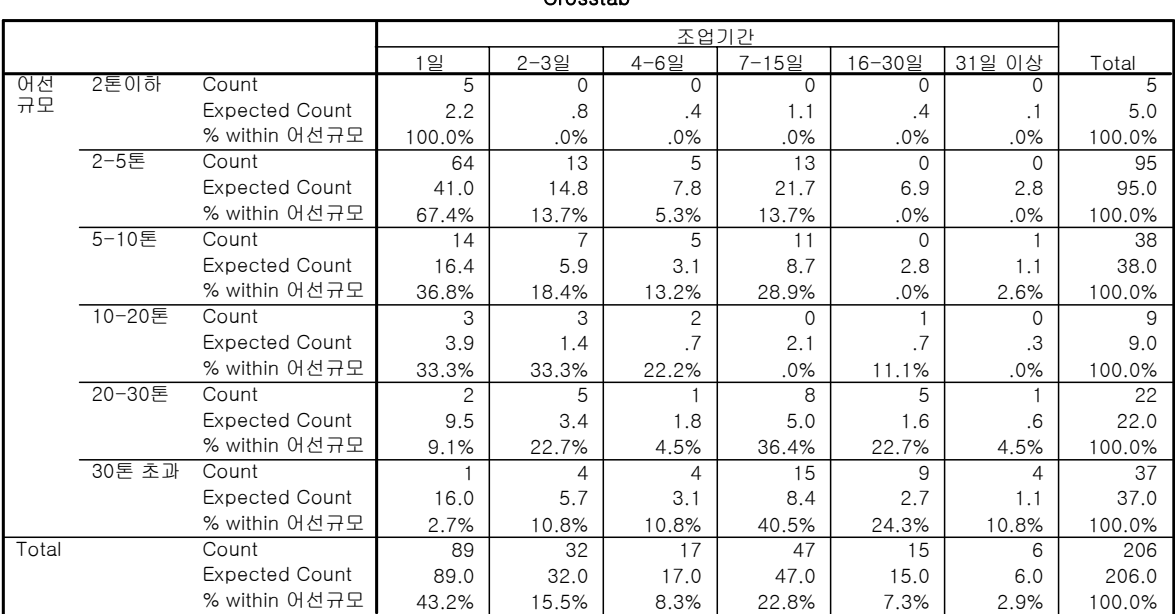

### 어선규모 위치발신장치 사용의사 **\***

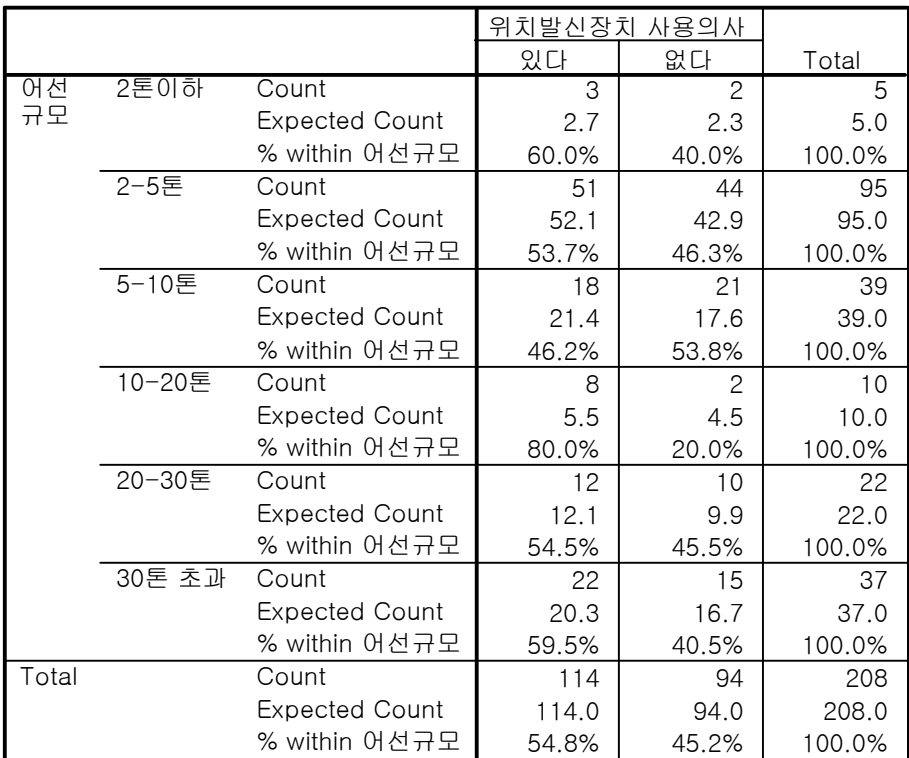

## 어선규모 사유 **\***

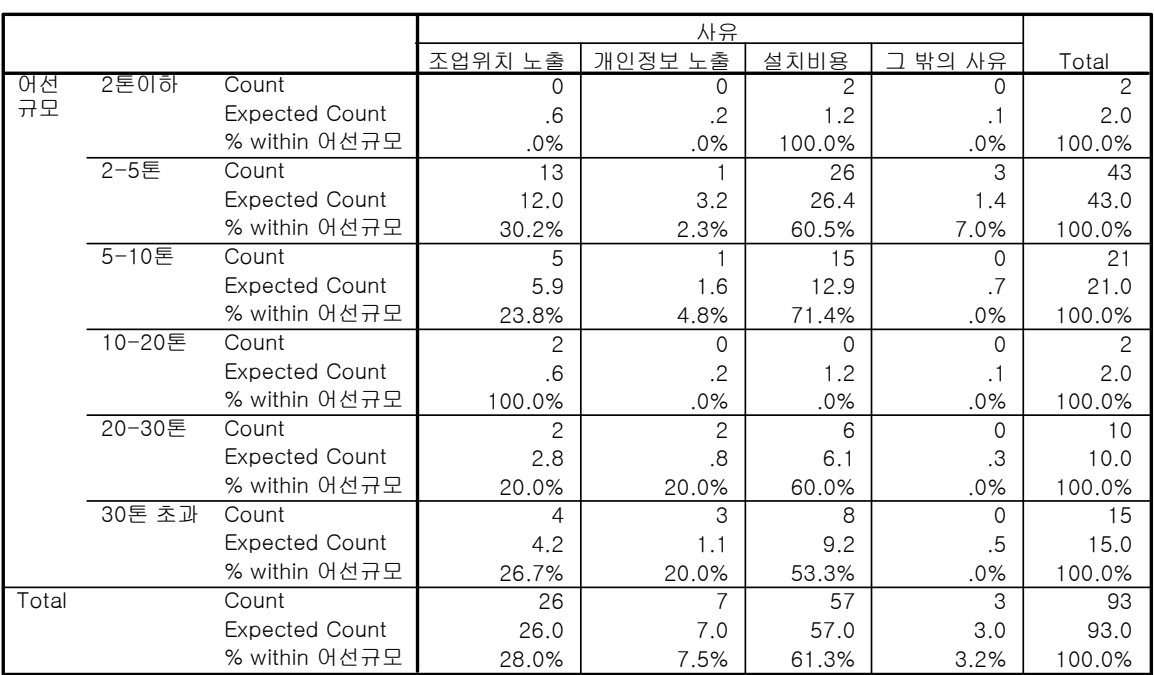

## 어선규모 \* 구매가격

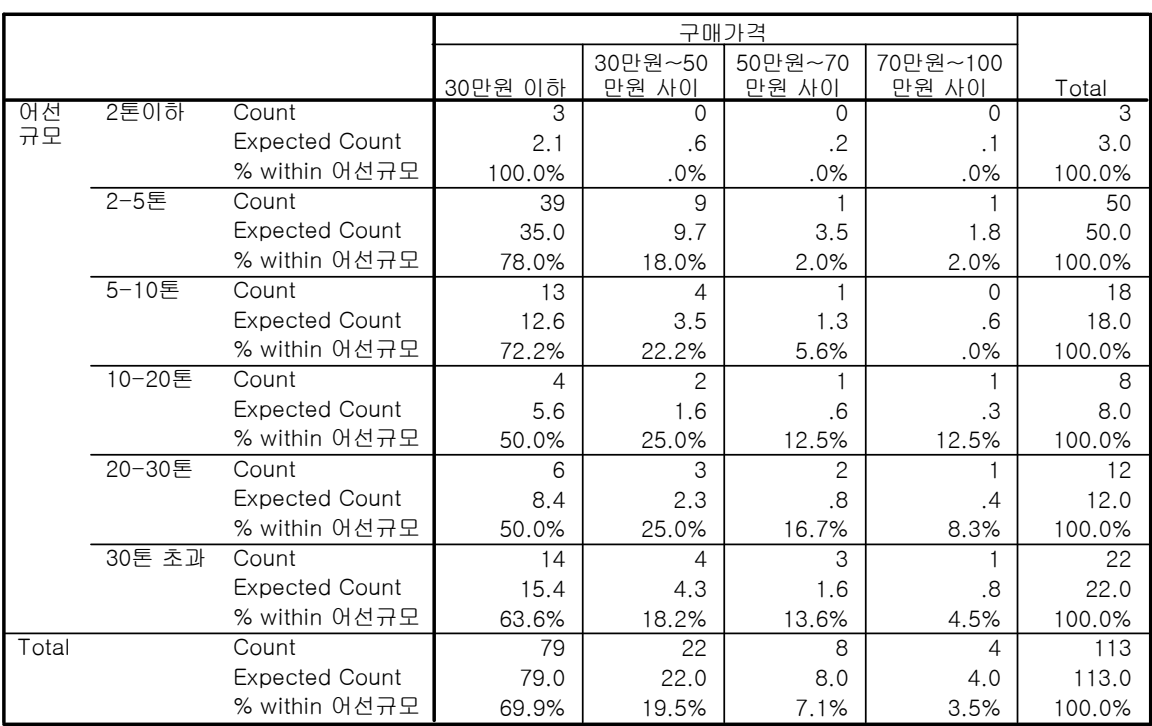

## 어선규모 \* 월통신사용료

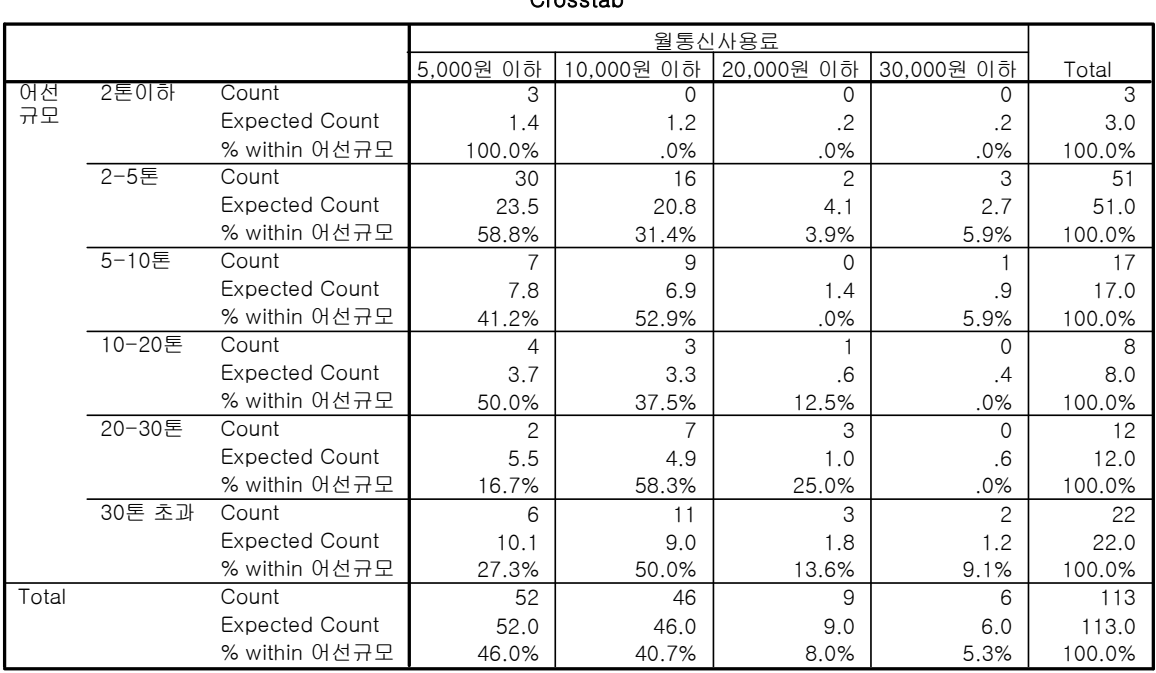

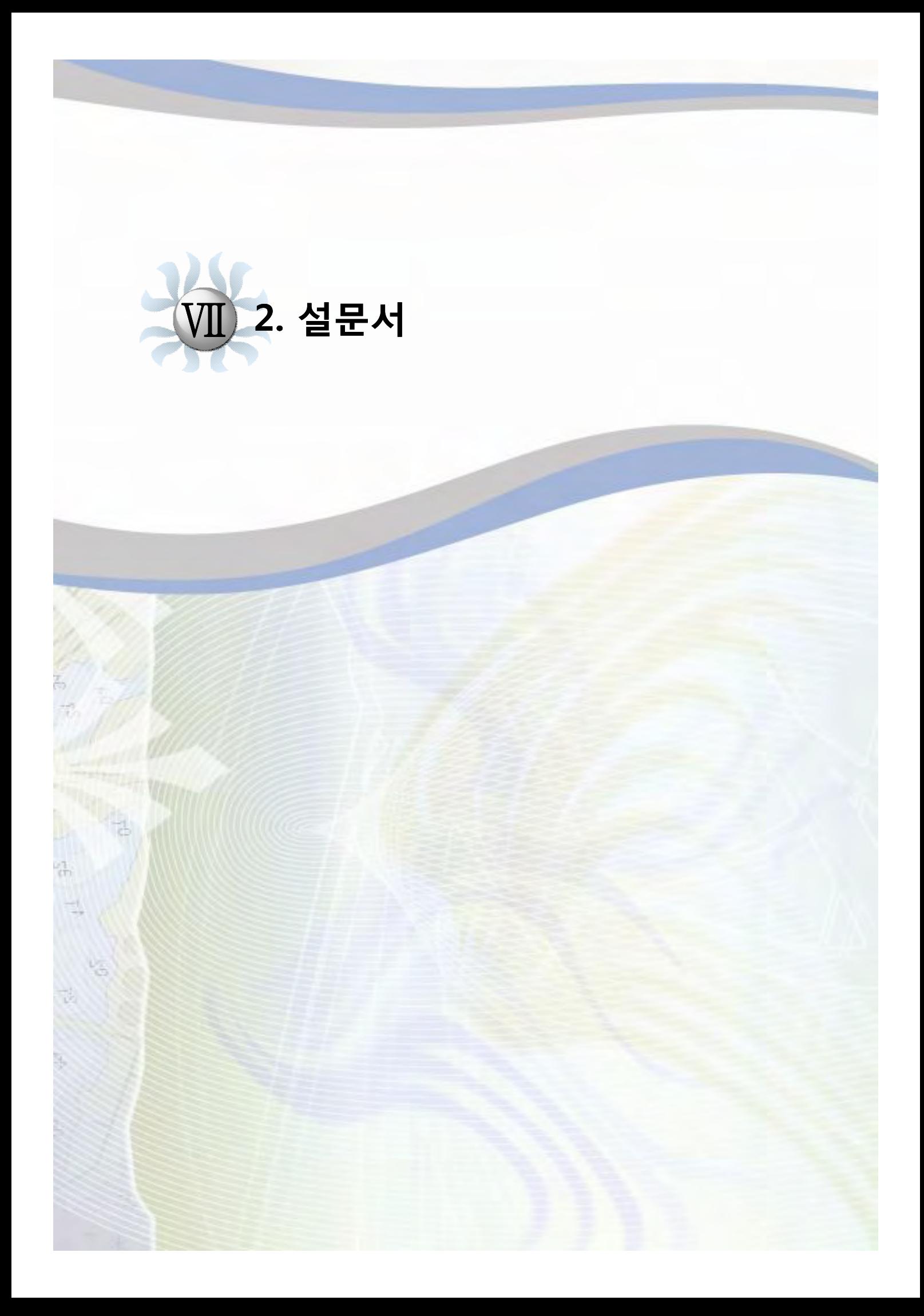

### 해상 통신 및 위치발신장치 설치에 관한 설문 조사

귀댁의 평안하심을 기원 합니다

어업 통신과 관련 어선어업에 종사하시는 분들의 소중한 의견을 듣고자 합니다. 바쁘시더라도 잠깐만 시간을 내 주시면 고맙겠습니다.

귀하께서 응답해 주시는 내용은 절대 비밀로 하고, 정책 수립 이외의 다른 용도로 는 사용하지 않을 것을 약속드리겠습니다.

본 조사는 보다나은 어업통신 환경을 제공하기 위하여 농림수산식품부의 용역사업 으로 시행하는 것이며 바쁘신 중에 시간을 내 주셔서 다시 한번 감사드립니다.

2010년 1월 일

설문내용관련 문의 : 이마린로직스 사업본부 연하영 차장 (TEL 010-3278-0807)

# 농림수산식품부

- 1. 귀하의 연령대는 : □ 20대, □ 30대, □ 40대, □ 50대, □ 60대
- $2.$  어선어업 종사형태 :  $\Box$  선주,  $\Box$  선장,  $\Box$  기타 $($   $)$
- 2.1 조업하시는 어선의 톤수는 얼마입니까? ( 톤)
- 3. 조업을 나가실 경우 평균 몇 척의 선박과 선단조업하십니까 ? ( ) ① 1~2척 2 3~4척 3 5척이상 4 단독 조업
- 4. 귀하께서 하시는 어업형태는 다음 중 무엇입니까 ? ( )  $(1)$  양식장관리선  $(2)$  연안어업  $(3)$  근해어업 어선  $(4)$  기타 $($
- 4-1 귀하께서 하시는 업종은 다음 중 무엇입니까? ( ) (1) 채낚기 ② 자망 ③ 복합 4) 통발 ⑤ 권현망 ⑥ 저인망 ⑦ 선망 8 안강망 ⑨ ⑩ ⑪ 연승 트롤 기타
- 5. 조업 장소는 보통 출항지로부터 얼마나 떨어져 있습니까 ? () ① 20마일 이내 ② 20~50마일 ③ 50~ 100마일 ④ 100~200마일 200⑤ 마일 이상
- 6. 1회 출어 시 평균 조업 기간은 어떻게 되십니까?  $(1)$  당일  $(2)$  2~3일  $(3)$  4~6일  $(4)$  7~15일  $(5)$  16~30일  $(6)$  31일 이상
- 7. 현재 해상에서 이용하시는 항해장비, 어로장비 및 통신장비를 모두 선택해 주십 시오 ? ① 2 Mhz대 SSB ② 27Mhz대 SSB ③ VHF 40 GPS 플로터 ⑤ 위성전화 ⑥ AIS ⑦ 휴대폰 8 TRS(KT 파워텔 등) ⑨ 위성방송수신기 (스카이라이프 등) ⑩ 기타( )
- 8. 7번 문항의 통신장비 중 2가지 이상 통신장비를 설치한 경우 조난시 또는 긴급 연락시 주로 사용하시는 통신수단은 무엇입니까? ① SSB(27Mhz대 SSB 포함) ② VHF ③ 휴대전화 4 위성전화 5 TRS(KT 파워텔등) 6 기타 ( )
- 8-1. 긴급연락시 사용하는 통신수산 사용사유는 무엇입니까? 8① 번문항에서 선택한 통신기만 있음 ② 어업인 직접기재 ( )
- 9. 어선에서 사용하는 월평균 통신요금은 얼마 정도이십니까 ? 월 2010년(휴대폰 원, TRS 원, 위성전화 원)
- 10. 해난사고시 신속한 구조, 출입항 신고 및 위치보고 자동화를 통한 어선어업 종사자의 편의를 위한 자동위치발신장치에 대한 설문입니다.
- 10-1. 위치발신장치를 설치하실 의향이 있으십니까 ? ① 있다. 2 없다
- 10-2. 10-1번 문항에서  $[2]$  없다 로 답변하신 경우 그 사유는 무엇입니까? ① 조업위치 노출 ② 개인정보 노출 ③ 설치비용 ④ 어업인 직접기재 ( )
- 10-3. 10-1번 문항에서 [1 있다]로 답변하신 경우 신규장비의 구매가격으로 감 수할 수 있는 금액은 어느 정도 입니까? ① 30만원 이하 ② 30만원~50만원 사이 ③ 50만원~70만원 사이 4 70만원~100만원 사이
- 10-4. 10-1번 문항에서 [ 1 있다 ]로 답변하신 경우 신규장비의 통신 사용료로 감수할 수 있는 금액은 어느 정도 입니까? ① 5,000원 이하 ② 10,000원이하 ③ 20,000원이하 ④ 30,000원이하
- 11. 해난사고시 신속한 구조, 출입항 신고 및 위치보고 자동화를 위하여 어떤 장 비를 사용하는 것이 가장 적합하다고 생각하십니까? ① 휴대폰 ② TRS(KT 파워텔) ③ 위성전화 ④ SSB ⑤ AIS ⑥ VHF

12. 새로운 통신 단말기로서 이용하고 싶은 희망 기능은 무엇입니까? 모두 고르십 시오

- ① 조업제한 구역 침범을 자동으로 알리는 기능
- ② 조업하는 선단끼리만 통신할 수 있는 기능
- 3 선박 위치를 표시 기능(GPS기능)
- ④ 휴대폰 기능
- 5 전자해도를 통하여 위치, 기상, 수온 등을 나타낼 수 있는 기능
- ⑥ 기타( )

13. 어업정보통신 정책과 관련, 정부에 건의하고 싶은 내용은 무엇입니까? 직접 기재하여 주십시오  $($  )

설문에 응해주셔서 감사합니다.

위 내용은 편리한 어업통신을 위한 정부의 정책 자료로 사용되며 답변해 주신 개인신상정보들은 철저한 보안을 약속드립니다.

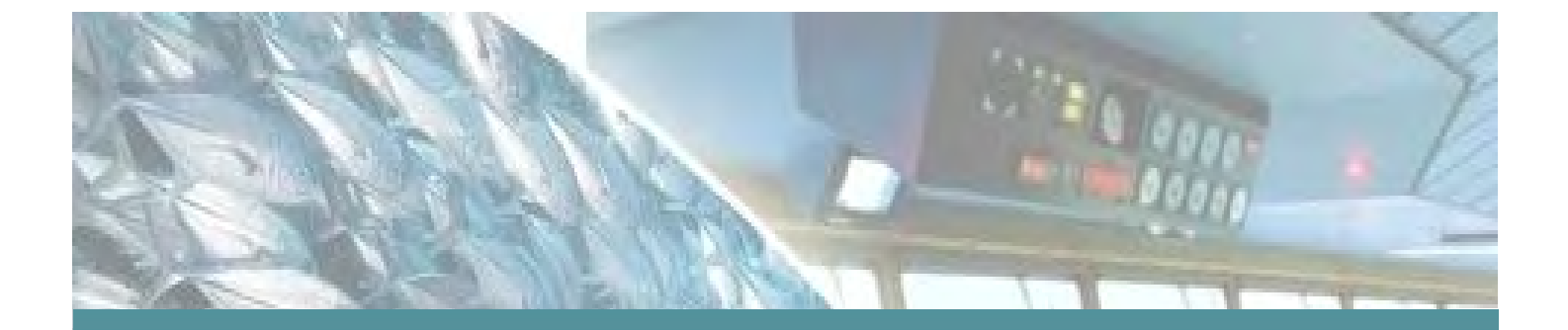

# 첨단 어업정보 수집 · 관리체계 시험구축

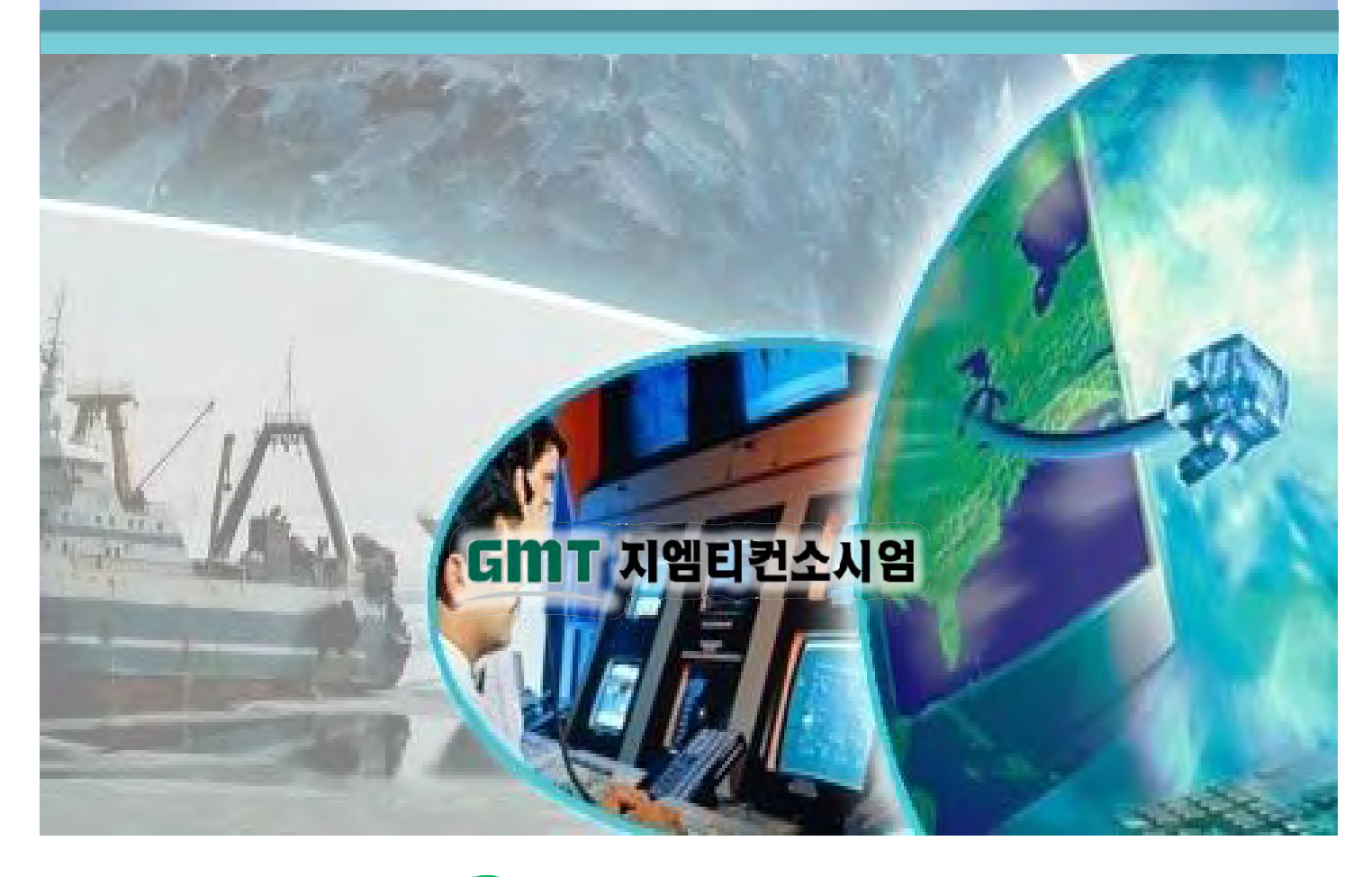

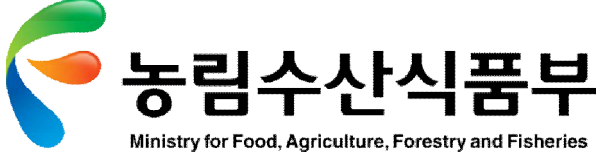

# **목차**

### **Ⅱ부 첨단어업정보 수집∙관리체계 시험구축**

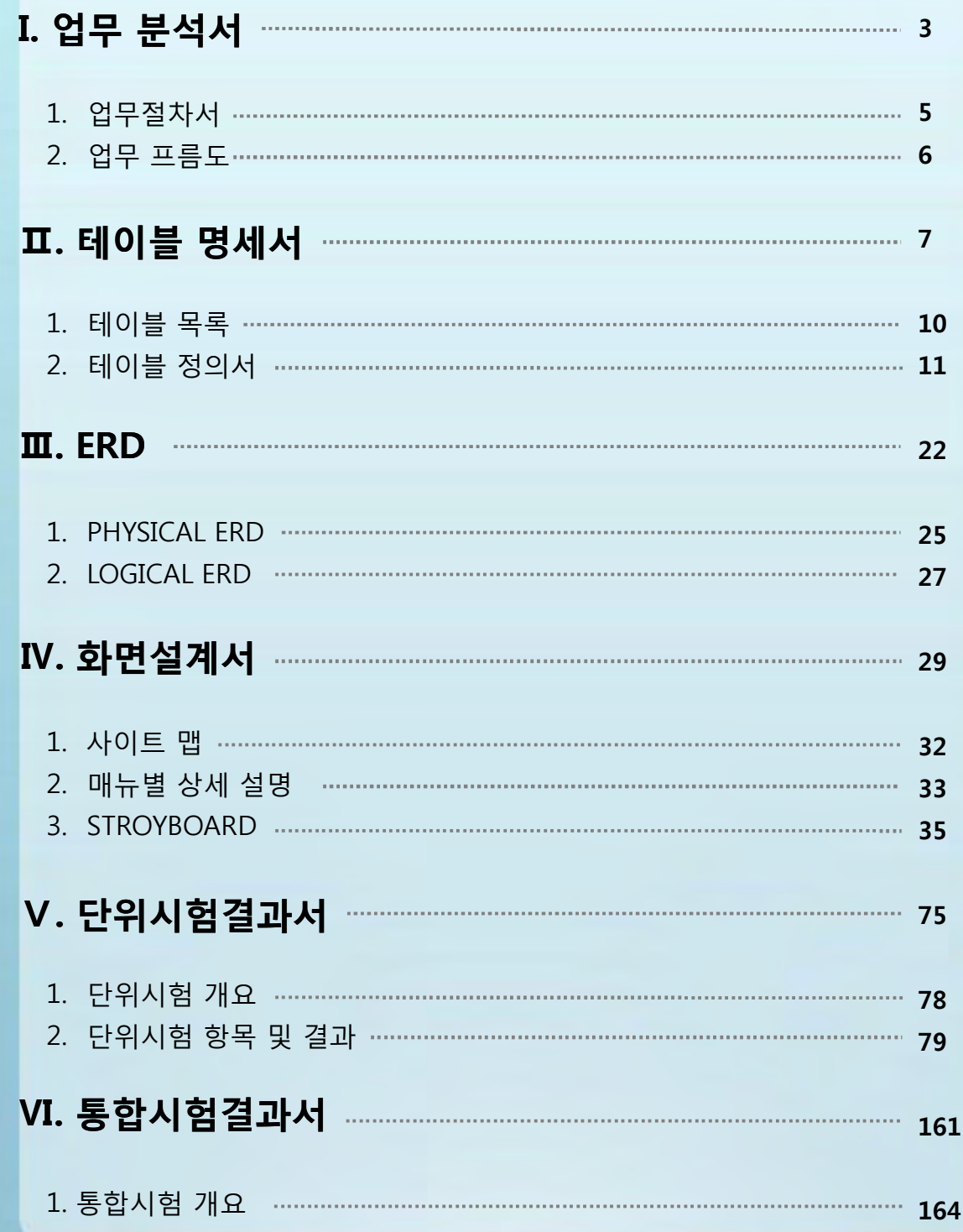

# **목차**

### **Ⅱ부 첨단어업정보 수집∙관리체계 시험구축**

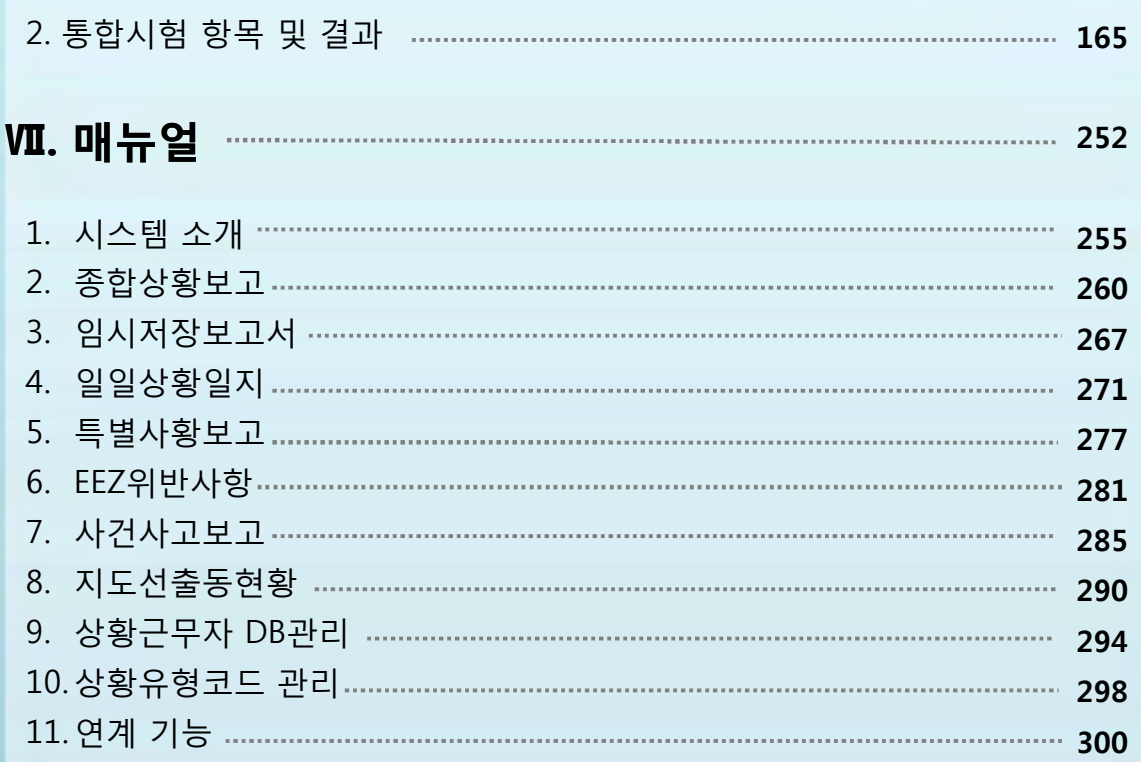

# **상황관리시스템**

### **첨단어업정보수집관리체계 구축**

# **업무분석서**

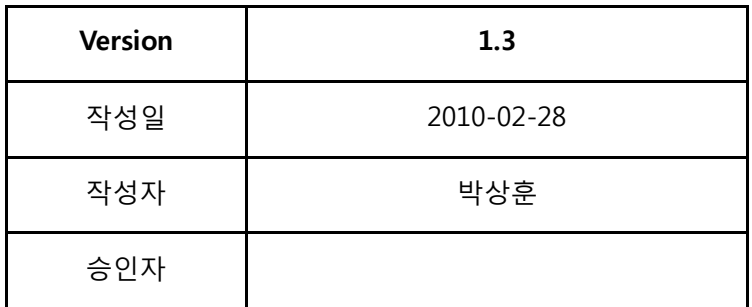

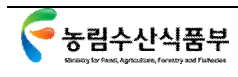

# **개정 이력**

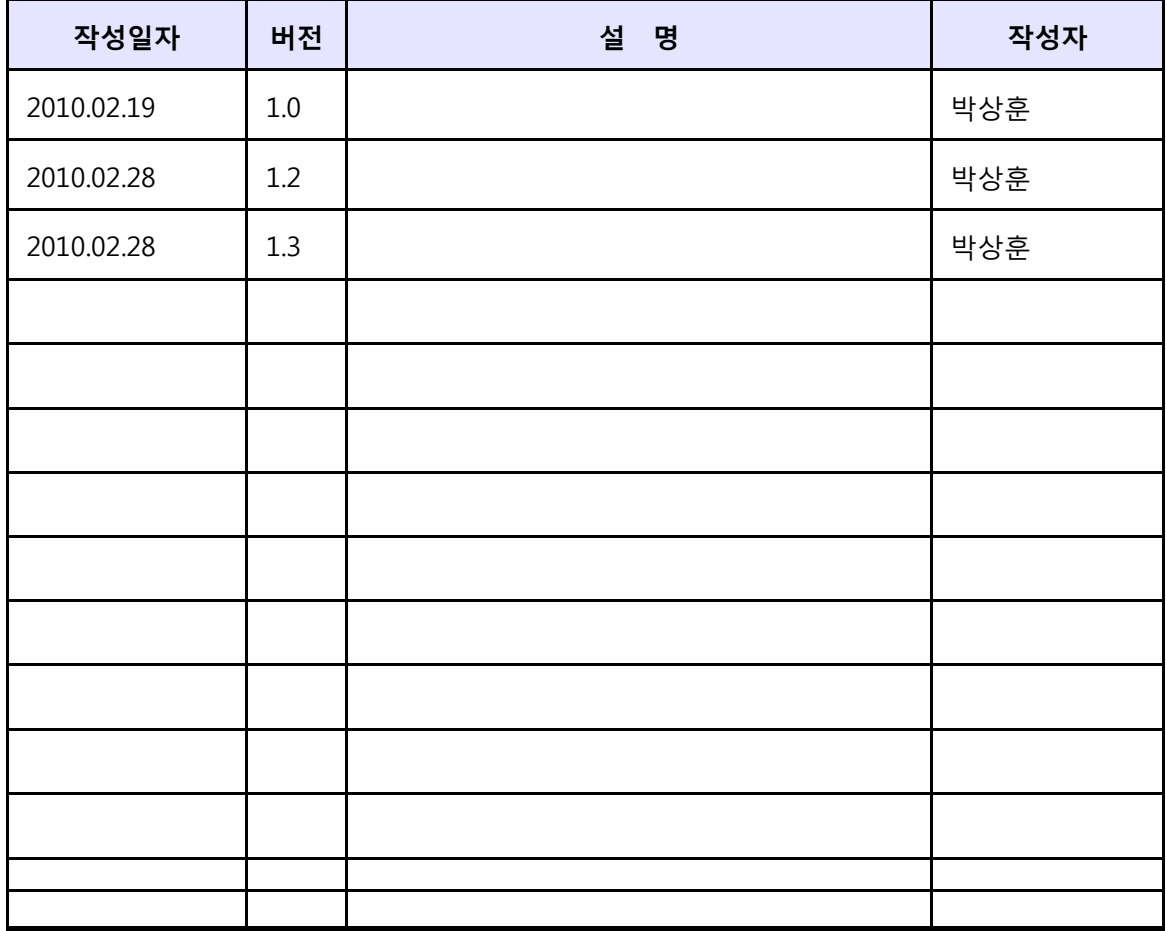

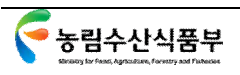

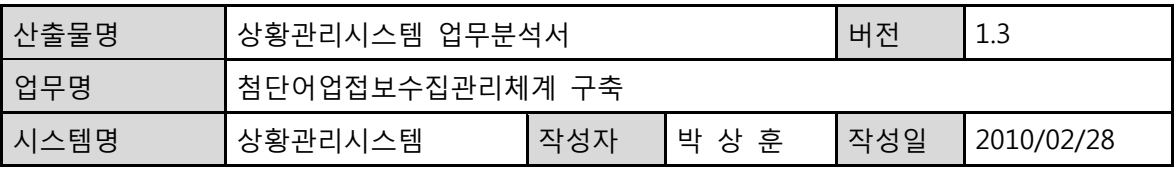

- **1) 상황 보고 절차** 
	- **1. 상황 업무 인수 인계: 현재 상황을 인수할 담당자는 과거 상황을 인계할 담당자로부터 업무를 인계 받는다.**
	- **2. 상황 발생**
	- **3. 상황 인지: 발생된 상황에 대해 인지한다.**
	- **4. 상황 분류: 종합상황, 일일상황, 중요상황, 일반상황, EEZ위반상황 중 해당 상황을 분류 한다.**
	- **5. 보고서 작성: 상황 내용을 지정된 보고서 양식에 따라 작성한다. (상황내용/조치사항 등)**
	- **6. 임시 저장: 종합상황보고일 경우만 작성된 보고서의 임시 저장 여부를 판단한다.**
	- **7. 결제 요청: 상황담당자는 결제 권한이 있는 상황실장에게 결제를 요청한다.**
	- **8. 결제 검토: 상황실장은 결제 요청된 보고서의 내용을 검토한다.**
	- **9. 결제 대기: 상황담당자는 상황실장으로부터 결제를 받을 때까지 대기한다.**
	- **10. 결제 반려: 상황실장의 판단에 따라 현재 상황 보고서의 수정을 지시할 수 있다.**
	- **11. 보고서 수정: 보고서 의 상황 내용을 수정한다.**
	- **12. 결제 완료: 상황실장으로 보고된 보고서의 결제 완료를 전달 받는다.**
	- **13. 상황 발생 (시간 별로 상황 발생 내용을 보고하므로 반복 가능)**
	- **14. 위 "1~12"까지의 내용을 반복한다.**

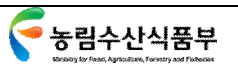

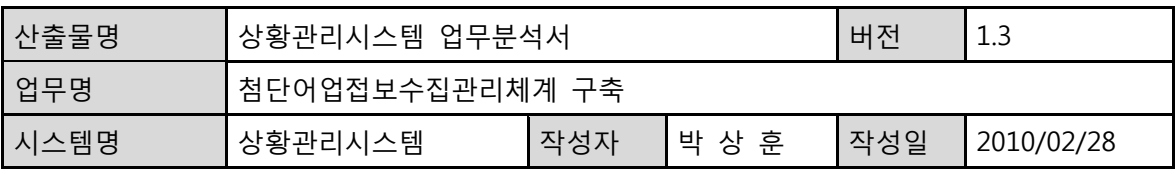

2. 업무 흐름도

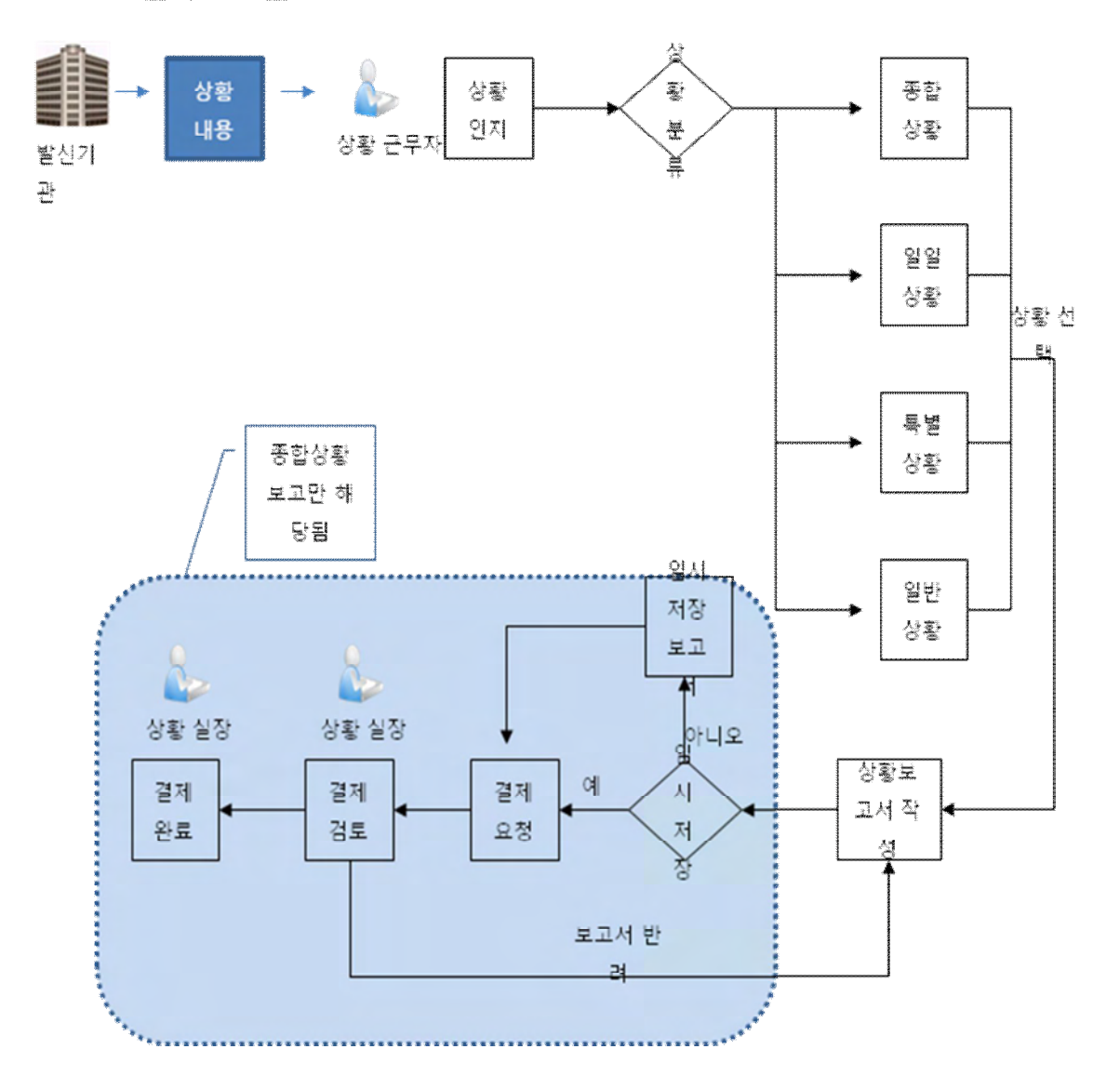

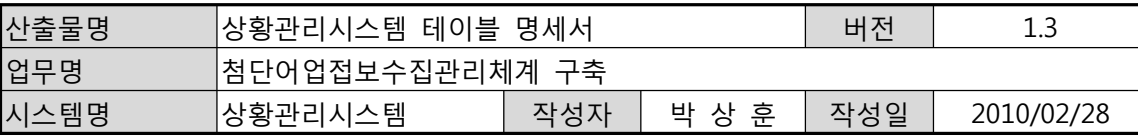

# **상황관리시스템**

# **테이블 명세서**

**첨단어업정보수집관리체계 구축**

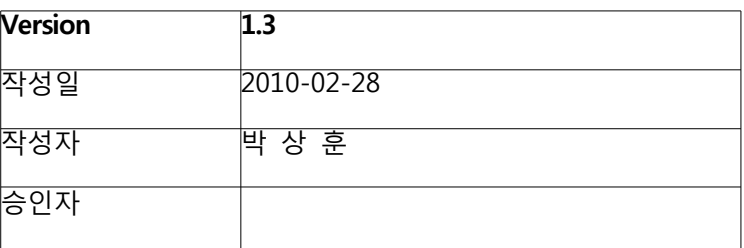

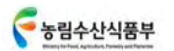

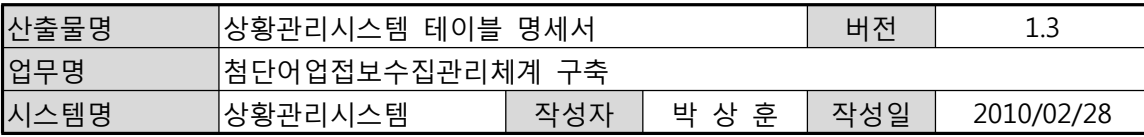

# **개 정 이 력**

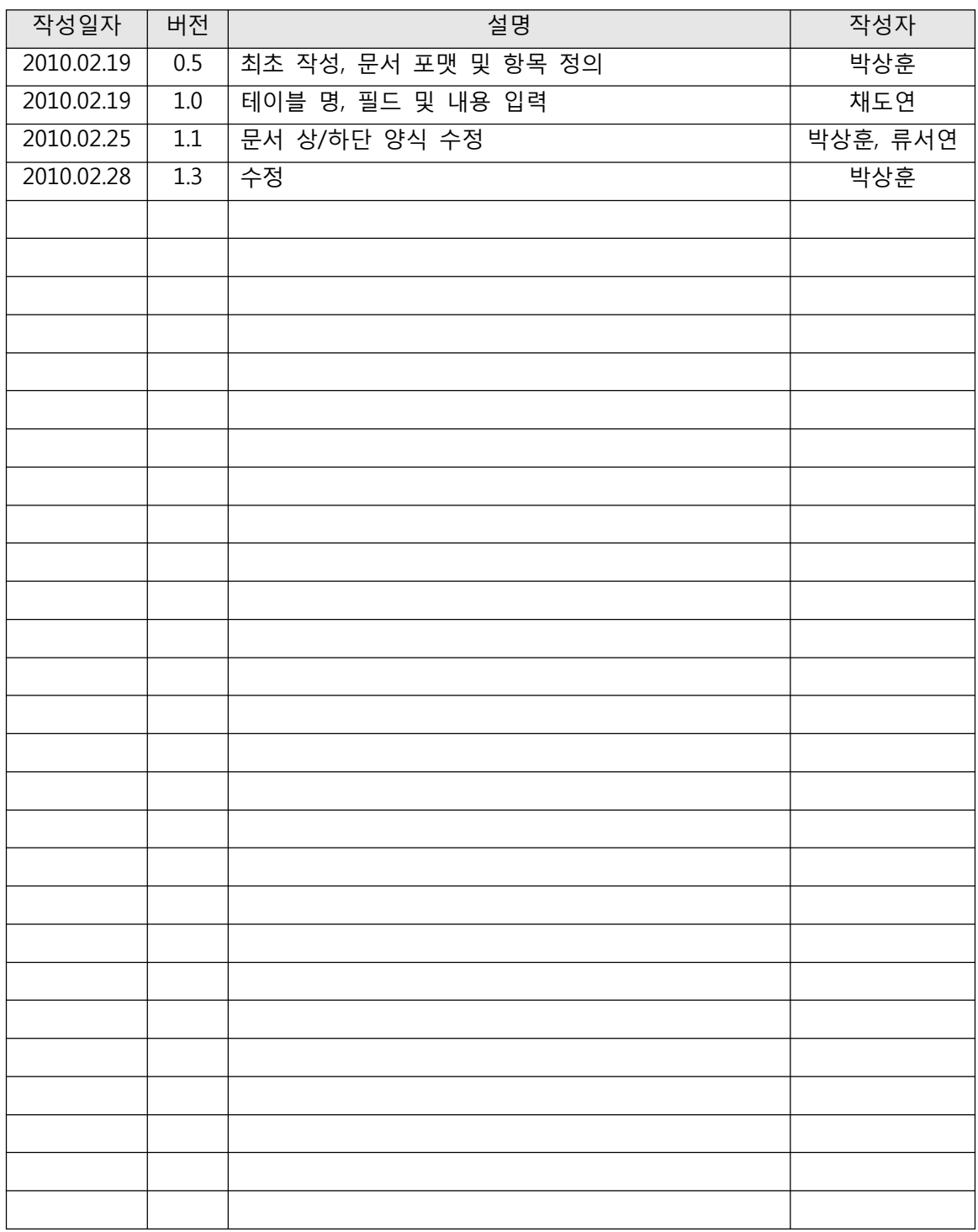

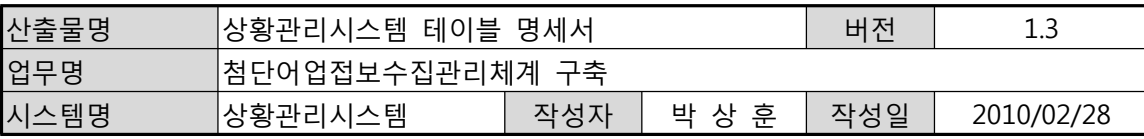

# **목 차**

1. 테이블 목록

2. 테이블 정의서

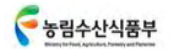

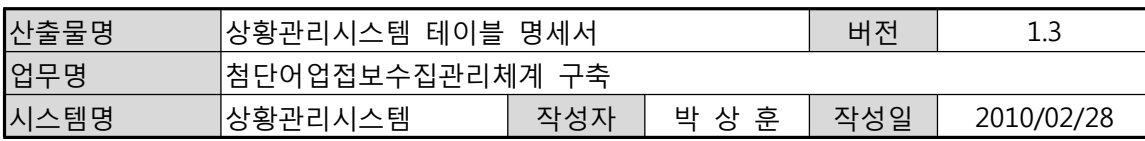

### **1. 테이블 목록**

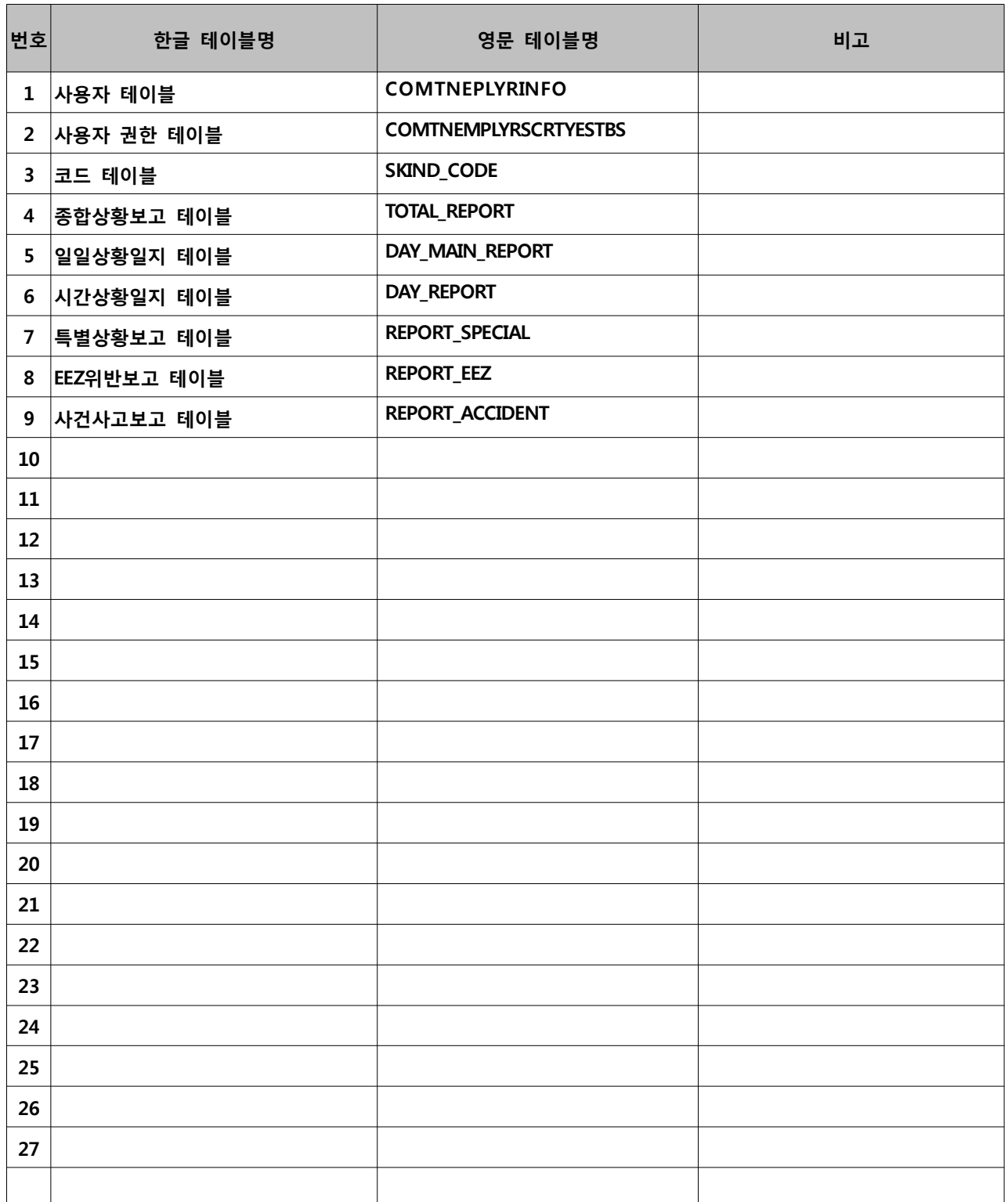

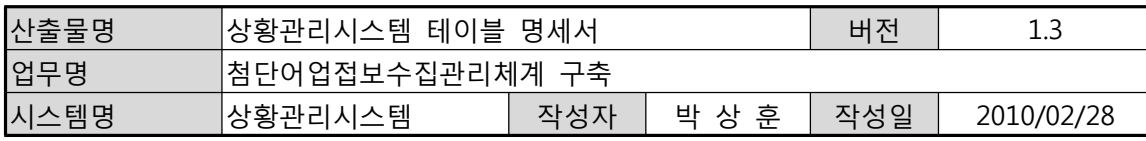

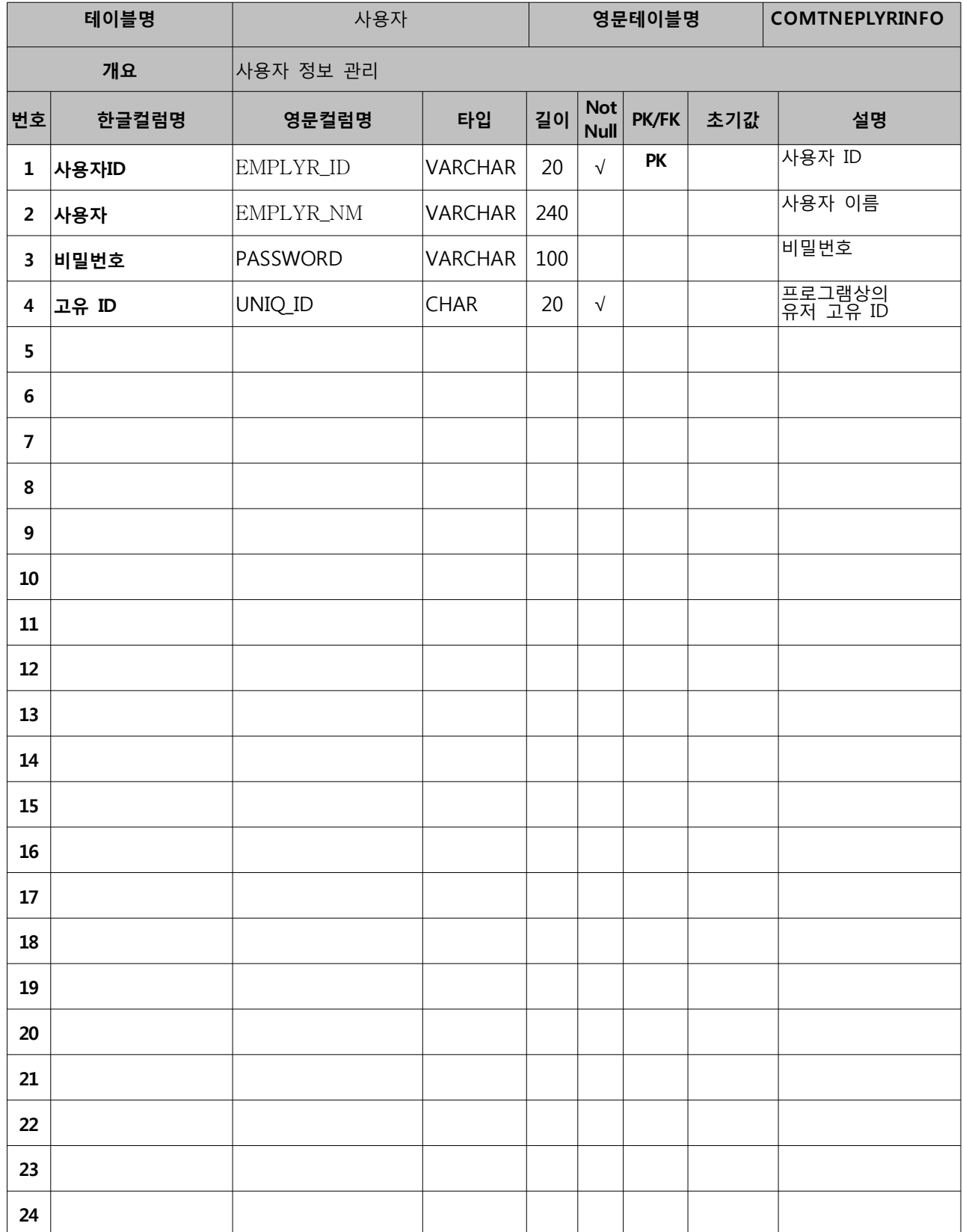

•동림수산식품부

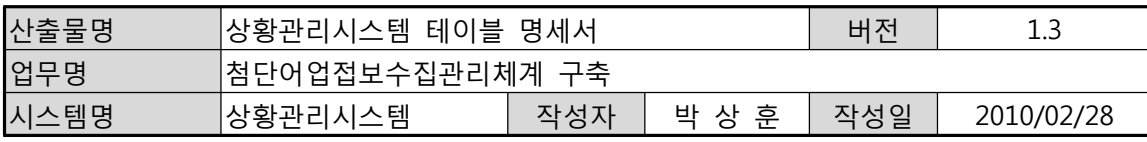

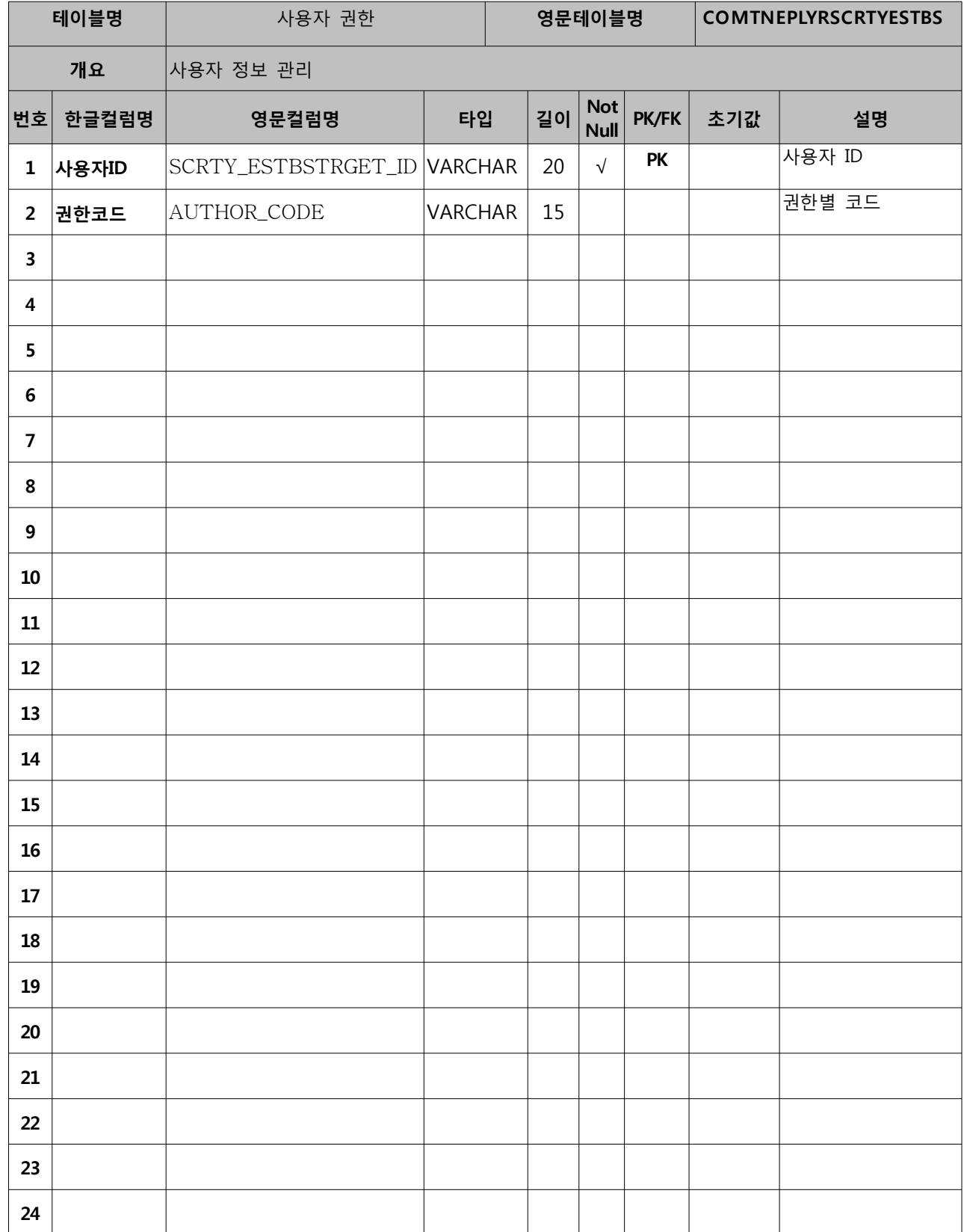

•동림수산식품부

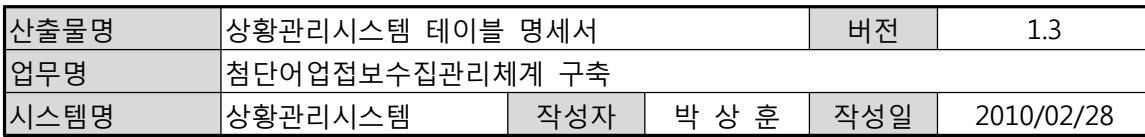

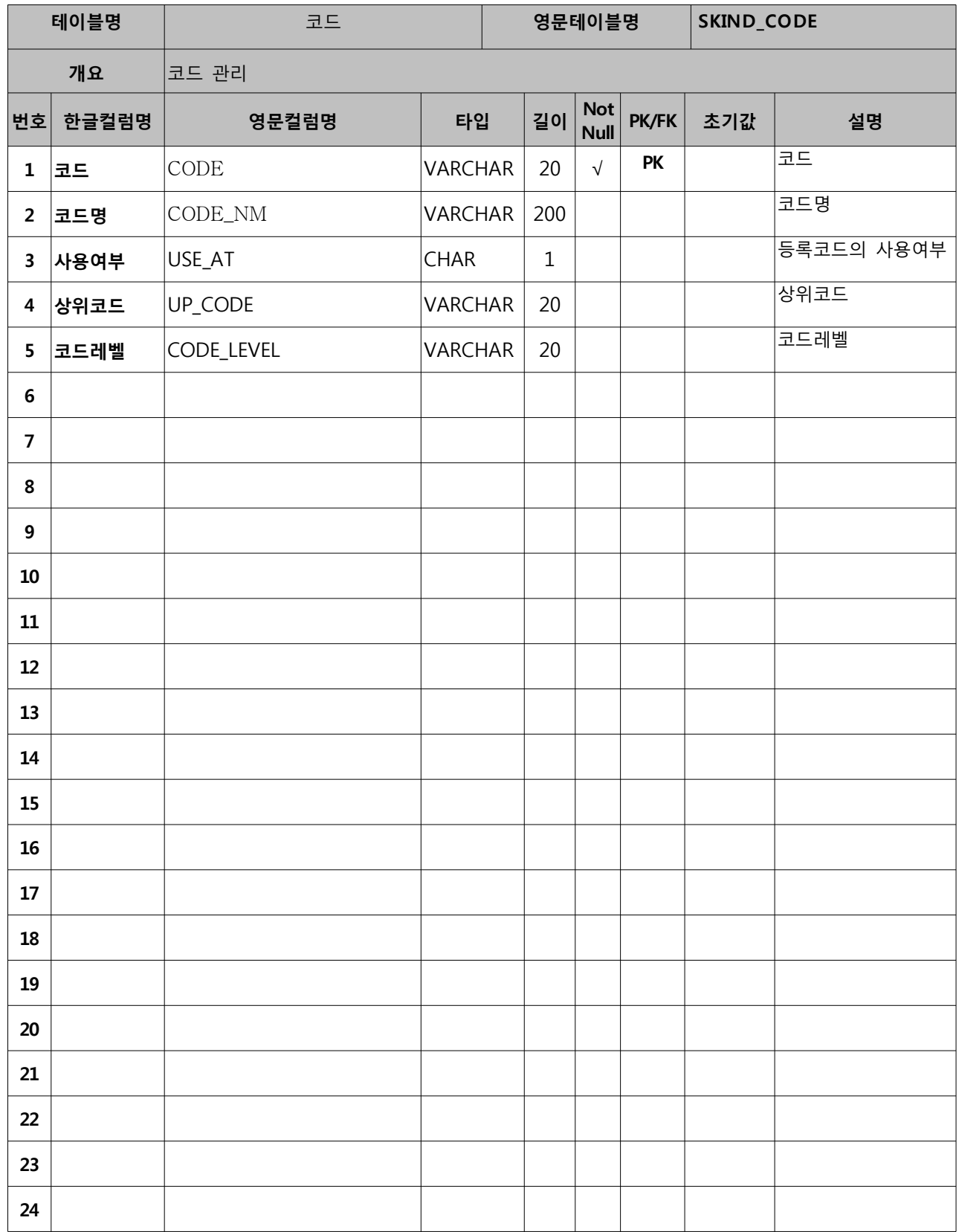

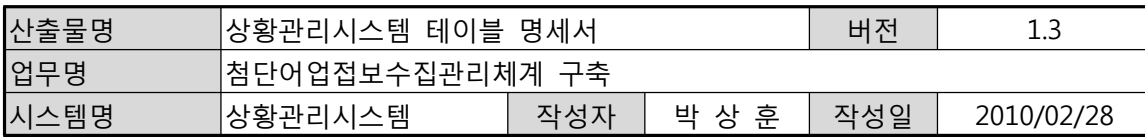

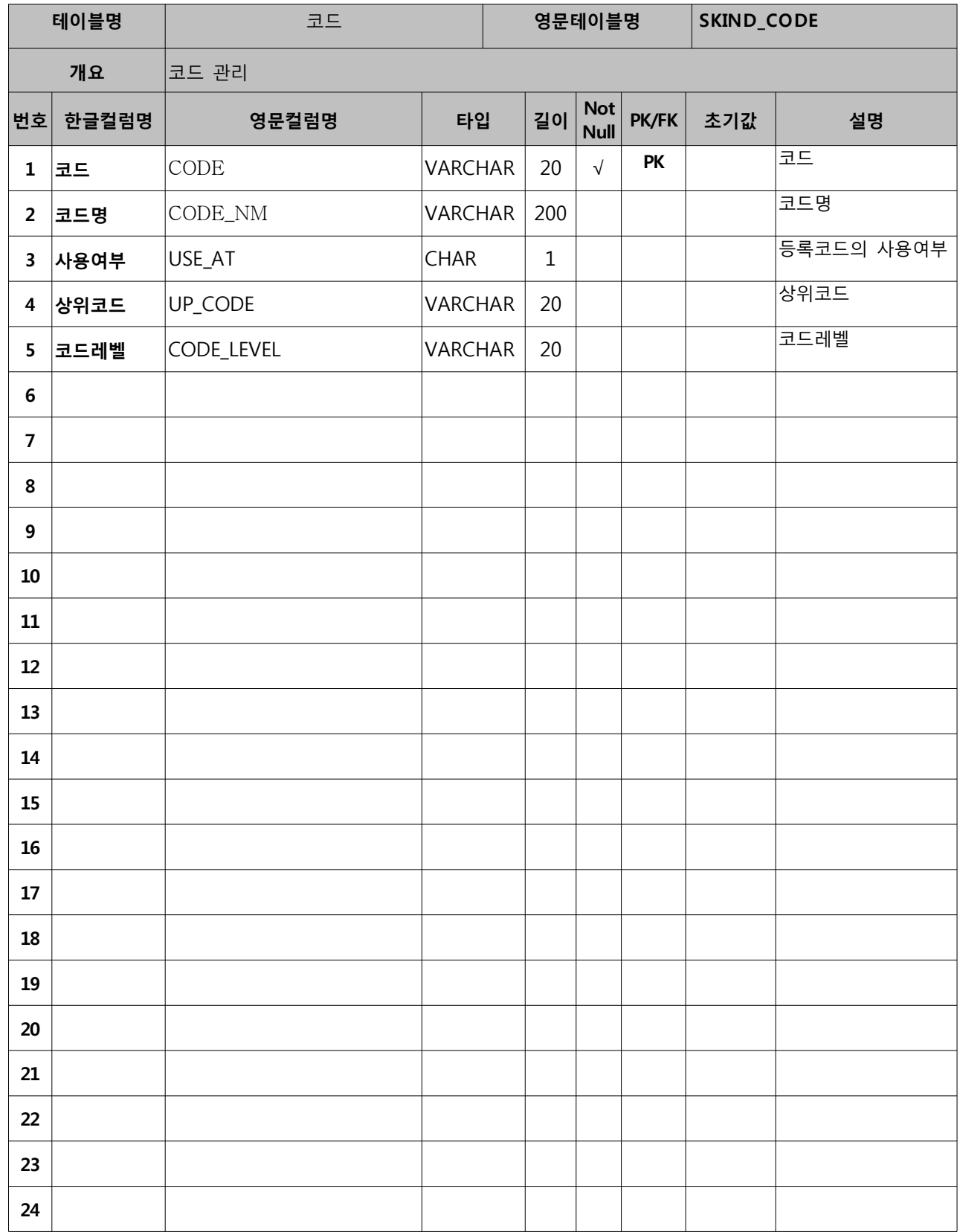

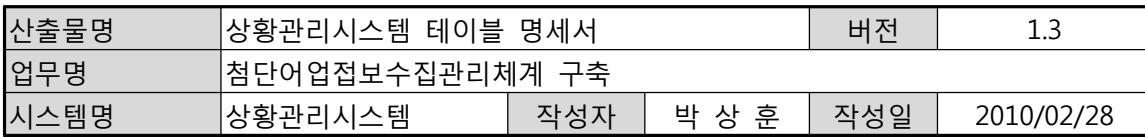

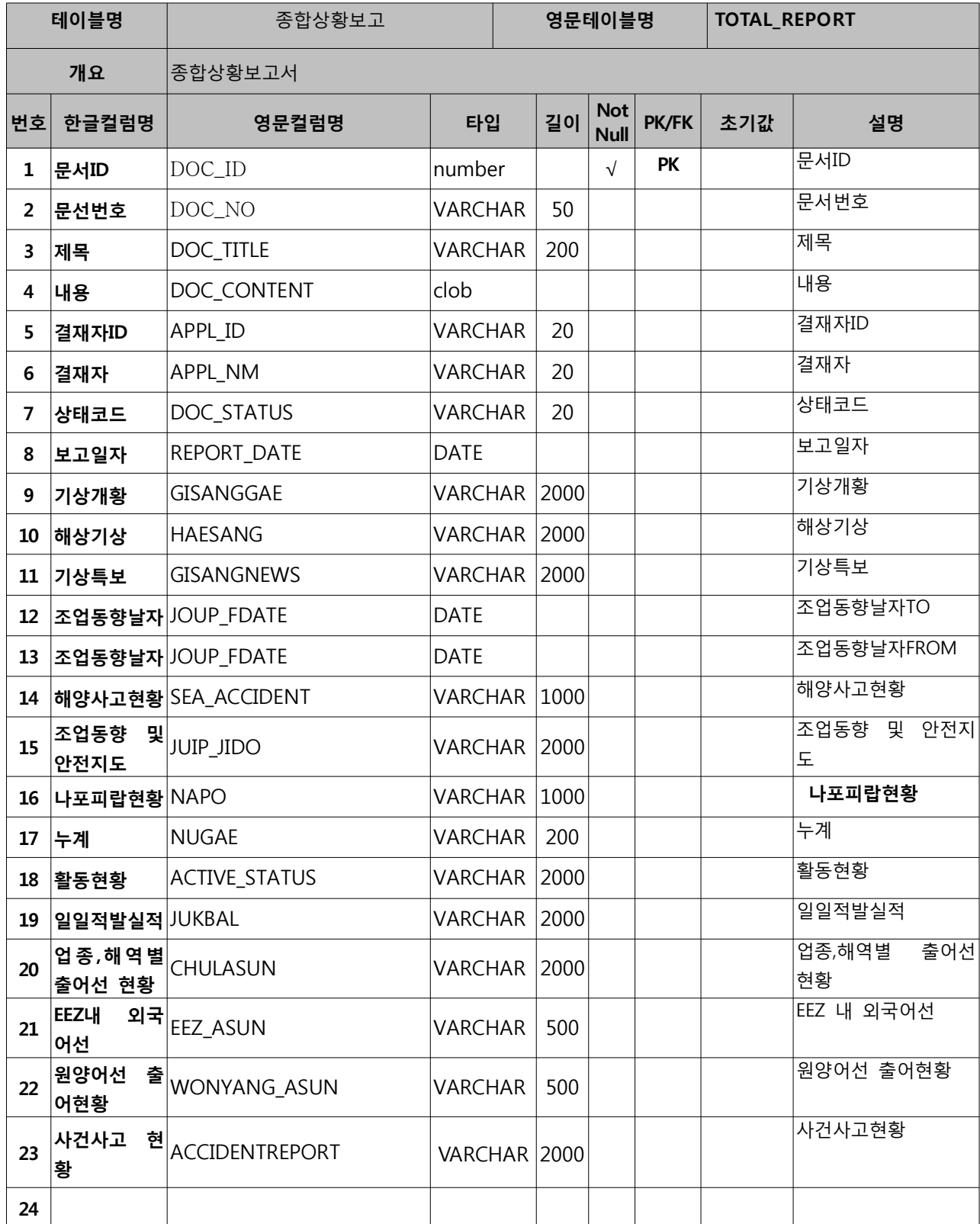

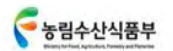

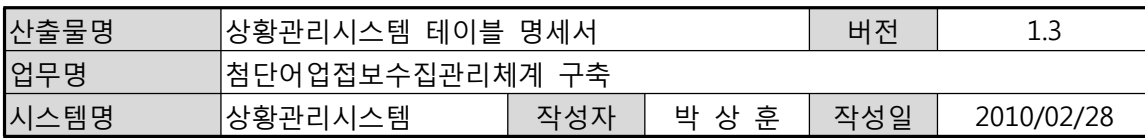

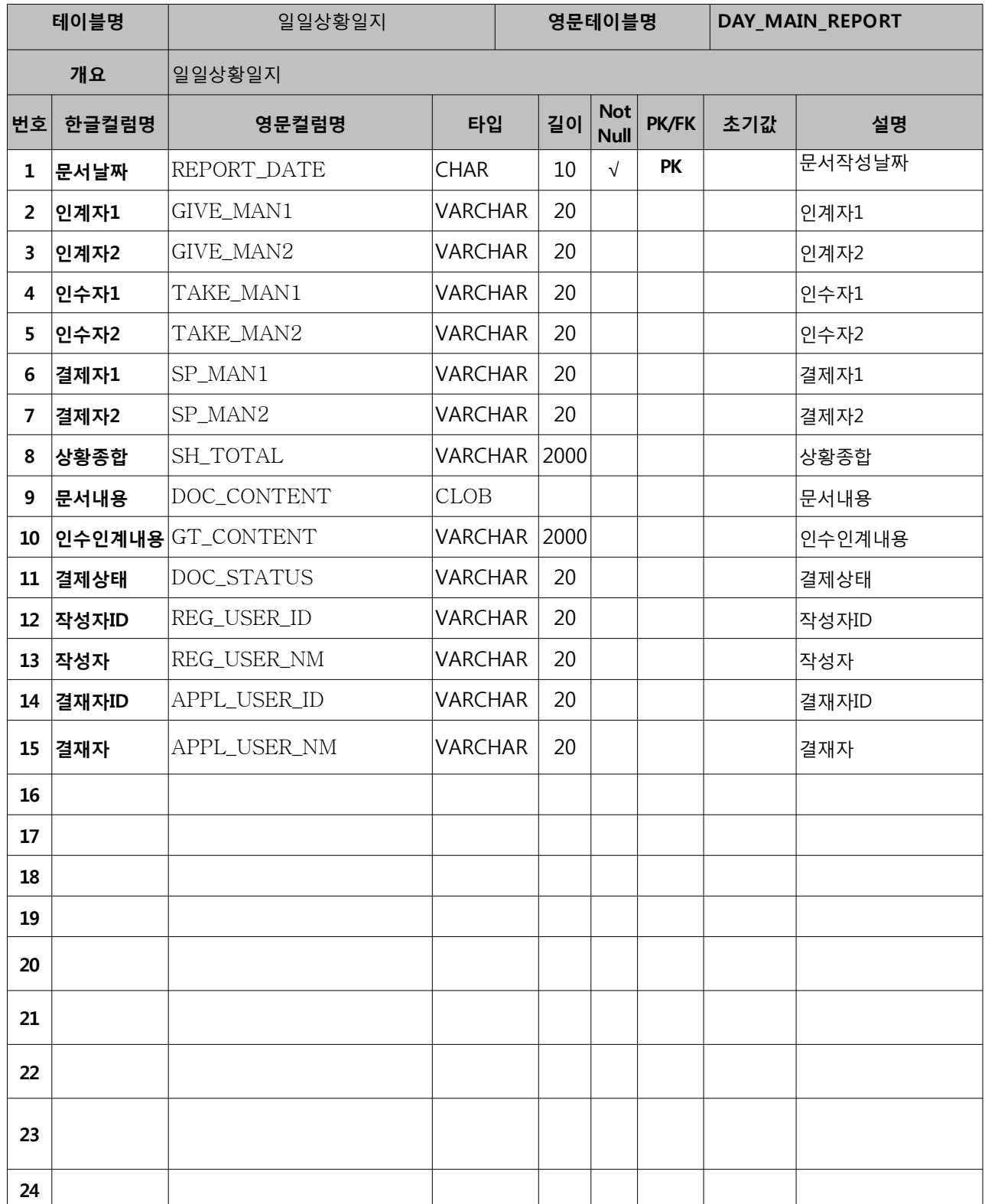

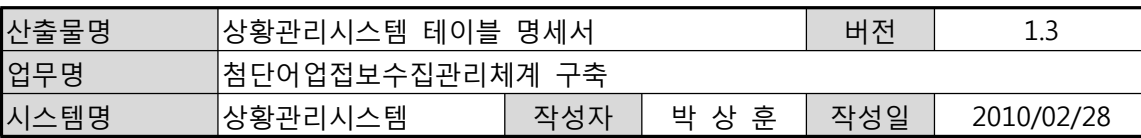

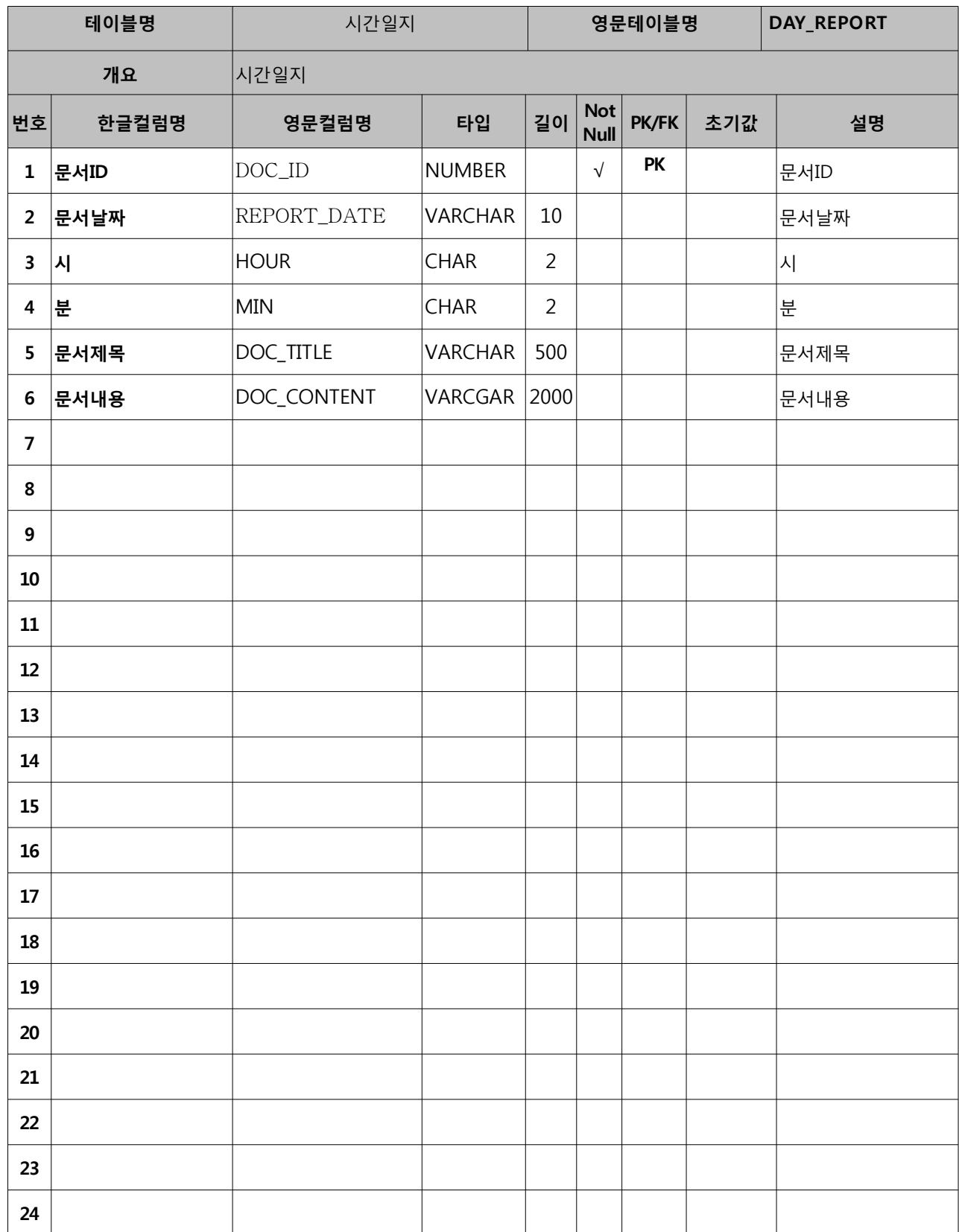

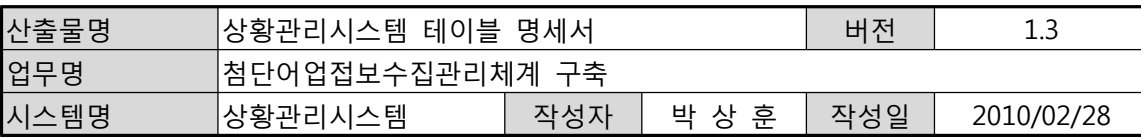

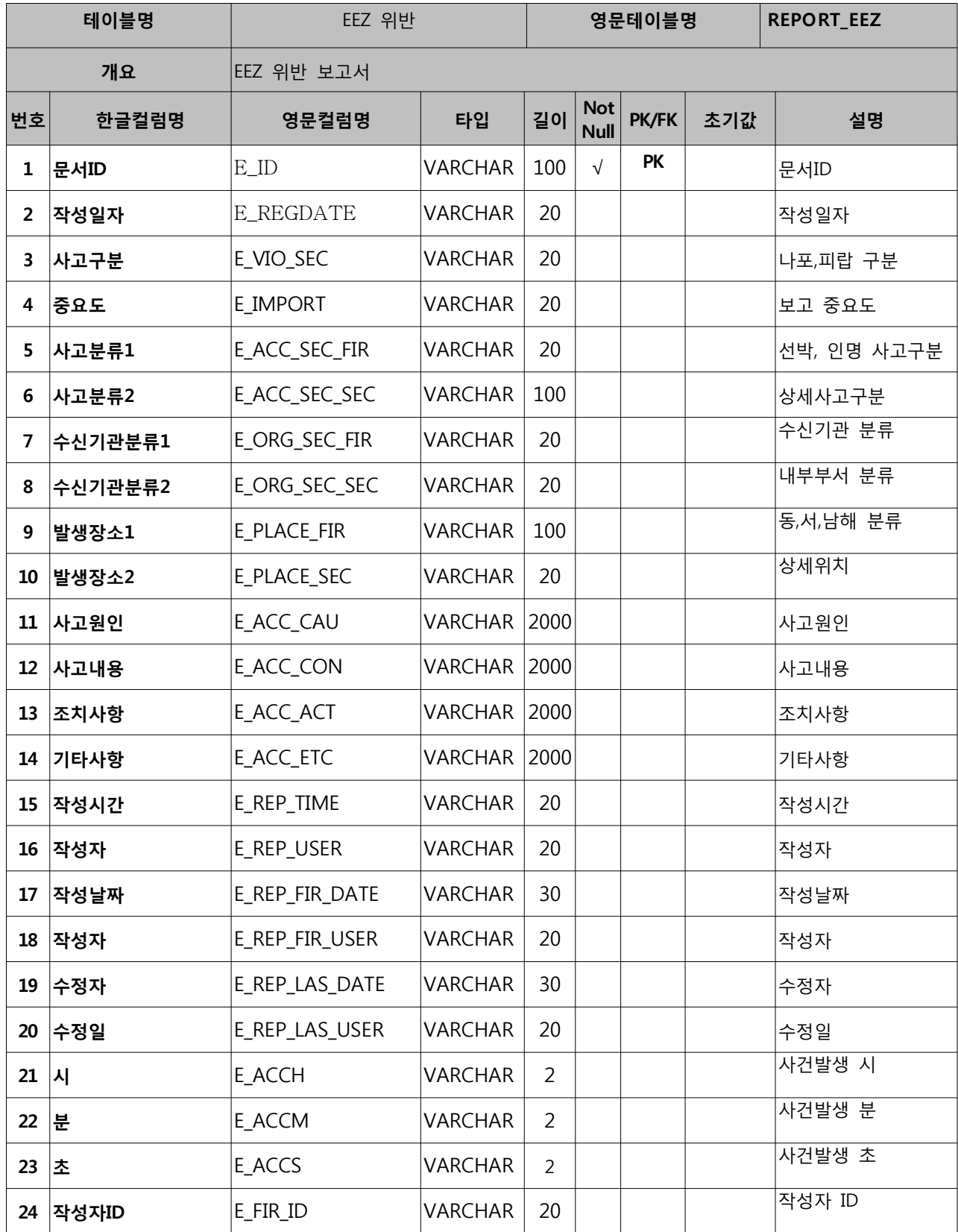

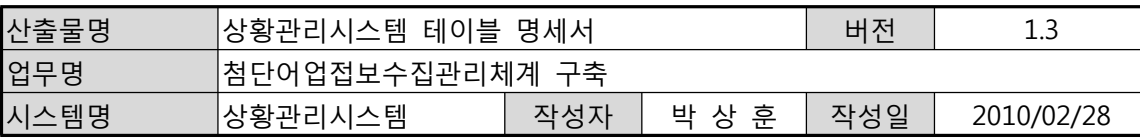

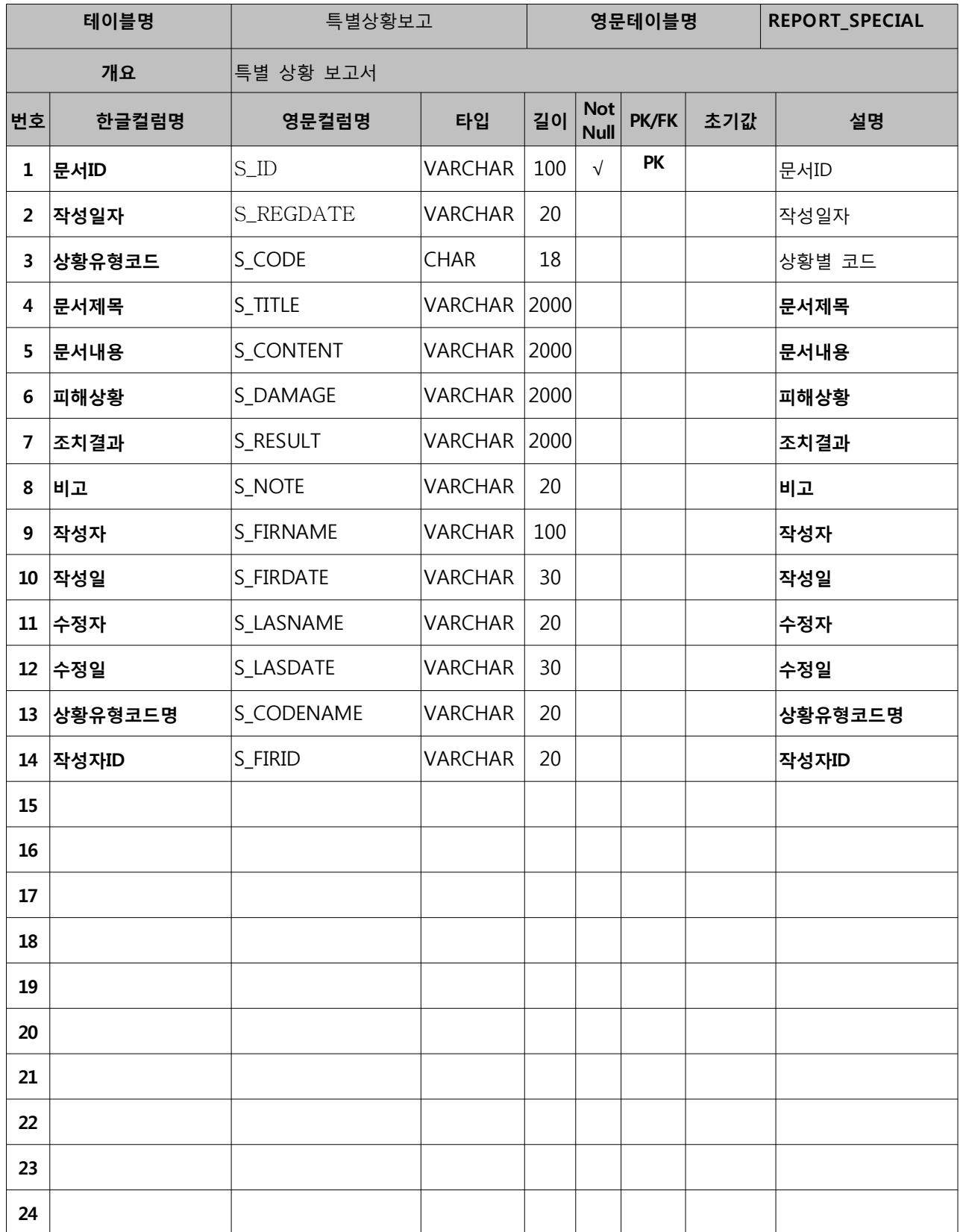

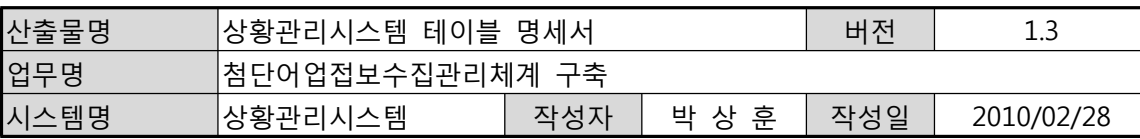

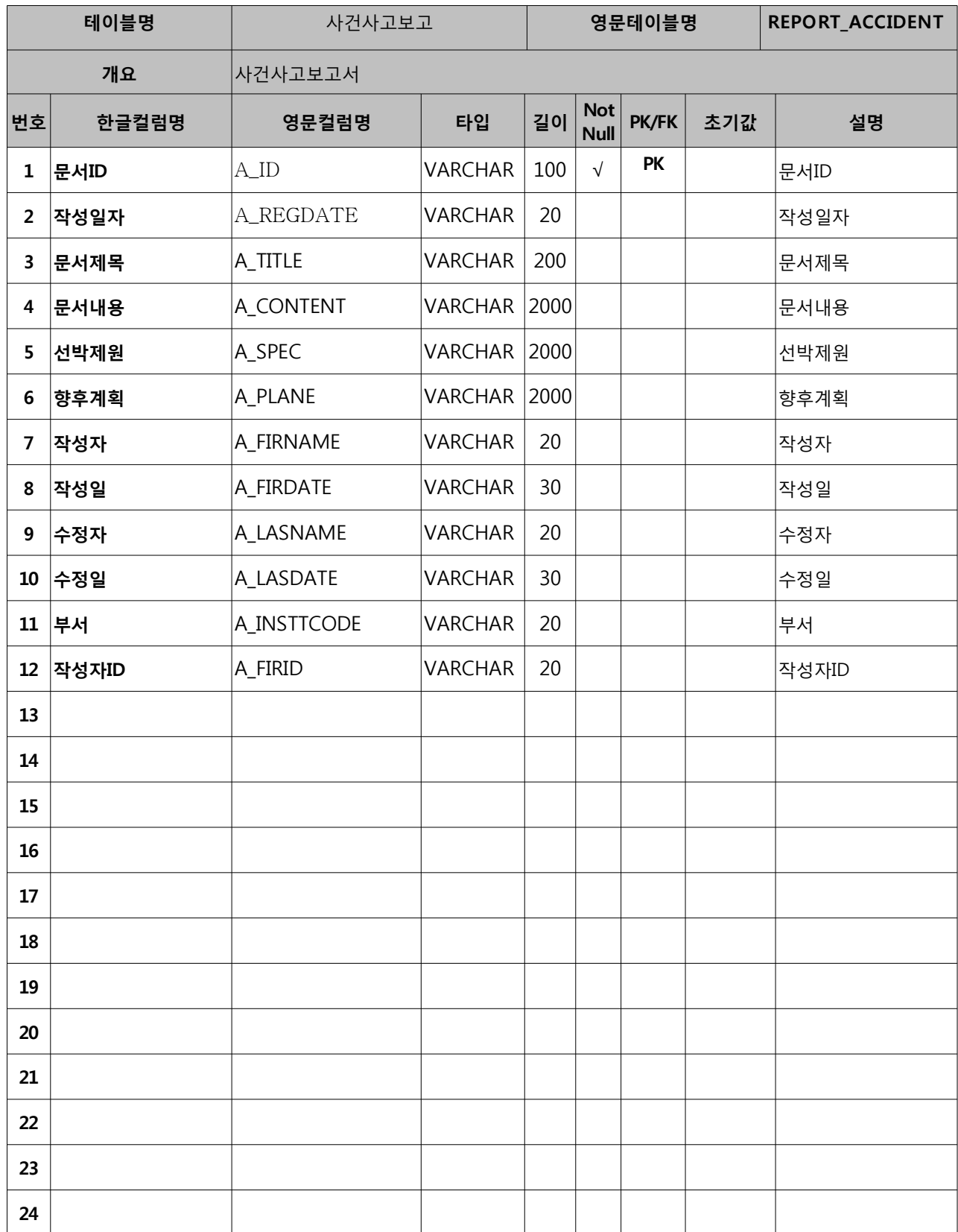

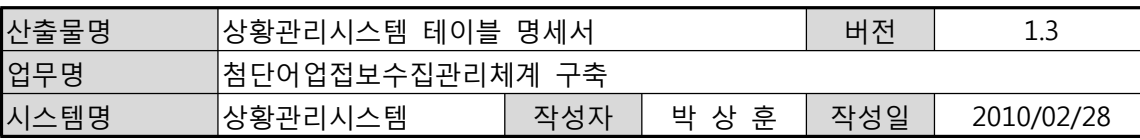

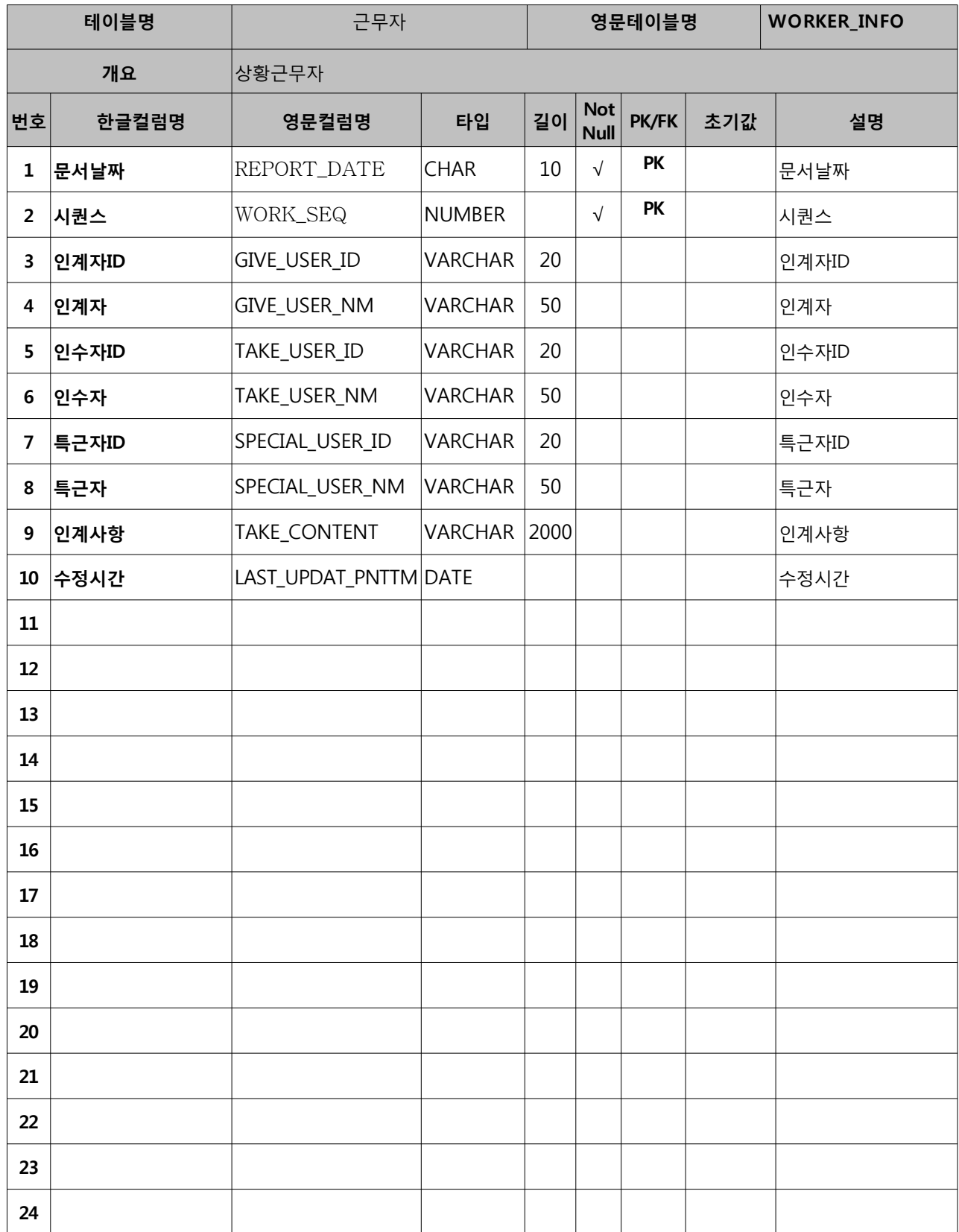

# **상황관리시스템**

**첨단어업정보수집관리체계 구축**

# **ERD**

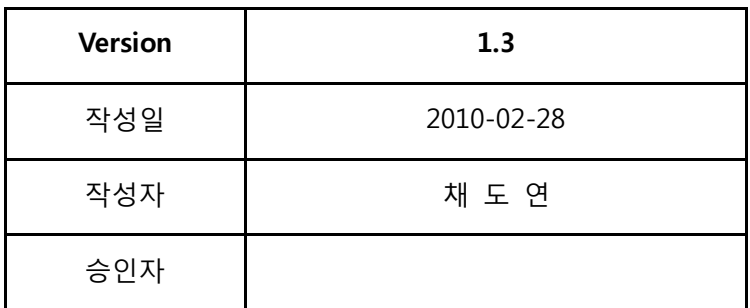

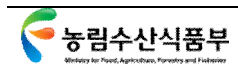

# **개정 이력**

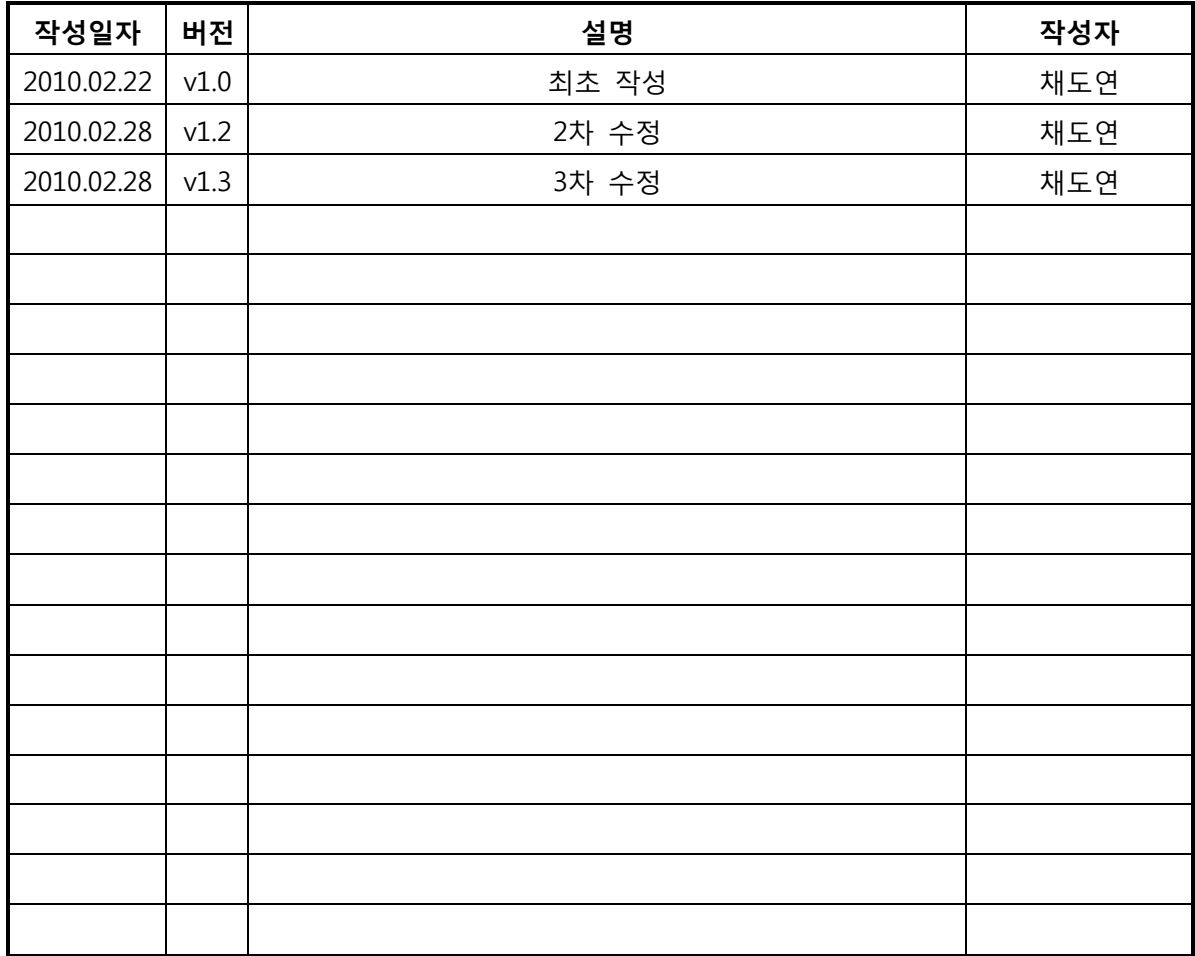

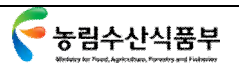
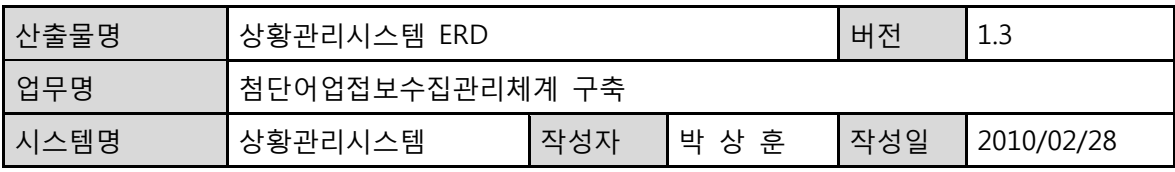

**개요** 

#### **목적**

물리적 데이터 모델링은 시스템을 고려하여 논리적 데이터 모델을 해당 물리 데이 터베이스 및 파일 구조로 전환하여, 실질적으로 데이터베이스 오브젝트와 파일을 생성 및 변경하고 데이터베이스 조건과 운영 요구사항을 최적화하는 과정이라고 할 수 있다. 이 단계에서는 Entity들의 통합을 포함한 비정규화 작업과 Performance 를 고려하여 테이블의 모습을 설계하는 것이 중요하다. 또한 입력,수정,삭제 시 데 이터의 무결성 유지를 위한 규칙을 정의해야 한다.

물리적 데이터 모델링에서는 다음과 같은 내용을 설계한다.

- 1. 오브젝트(스키마) 설계 : Database, Tablespace, Table, Index, Constraint, View, Trigger Privilege
- 2. File 설계 : Datafile 정의, Performance 최적화 요령 설계

#### **범위**

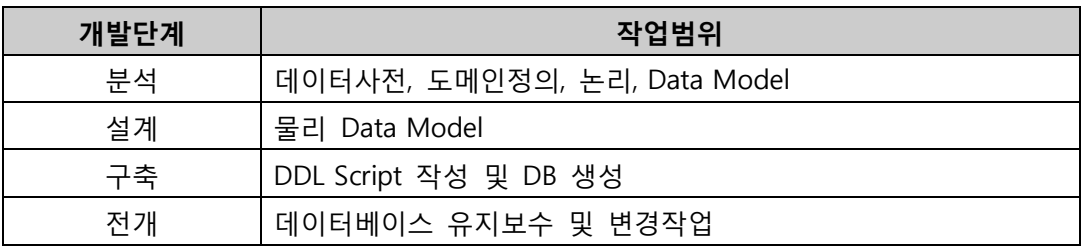

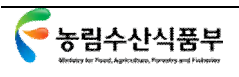

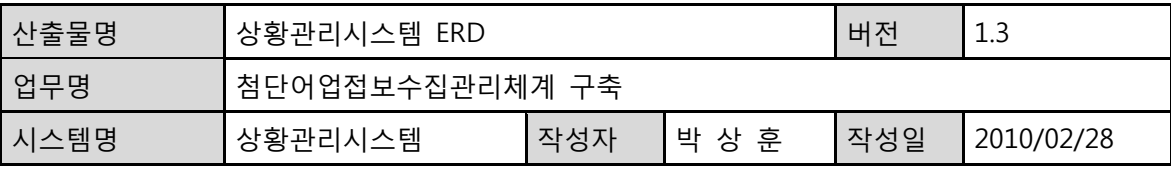

#### 1. 물리적 데이터 모델링

#### 사용자

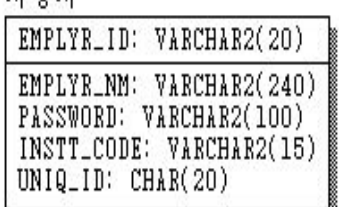

### 사용자권한

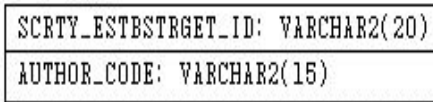

#### 코드

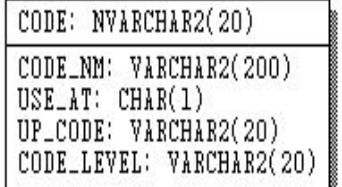

#### 근무자

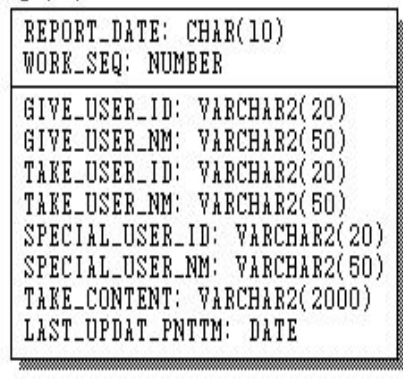

#### 조하사화보고

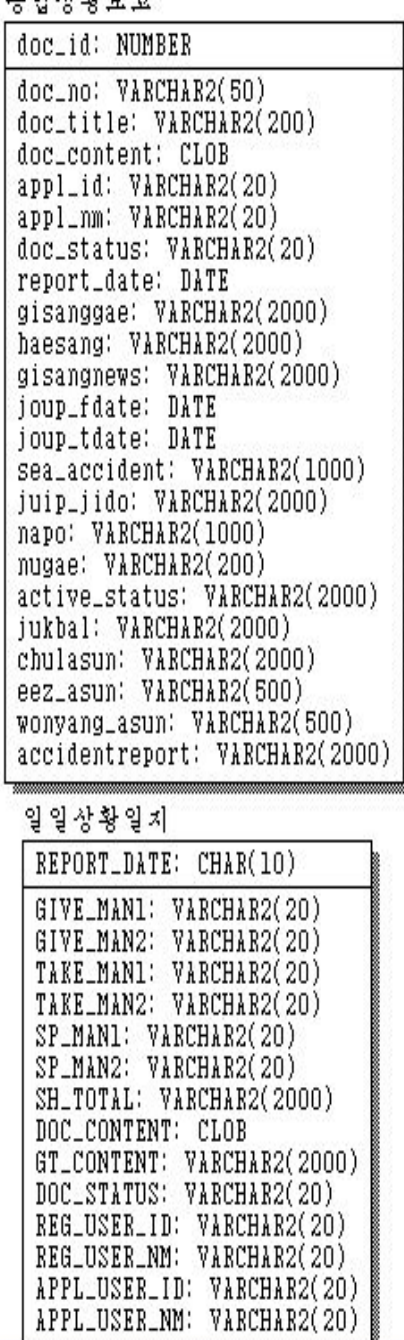

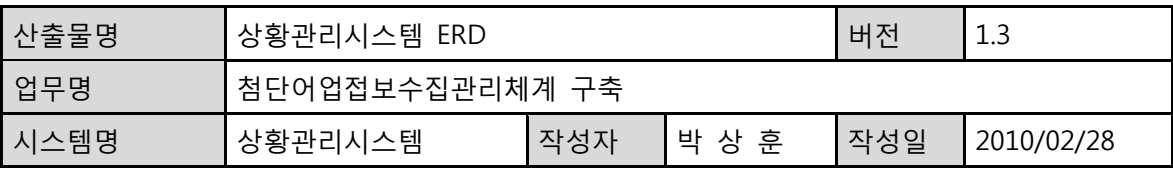

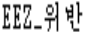

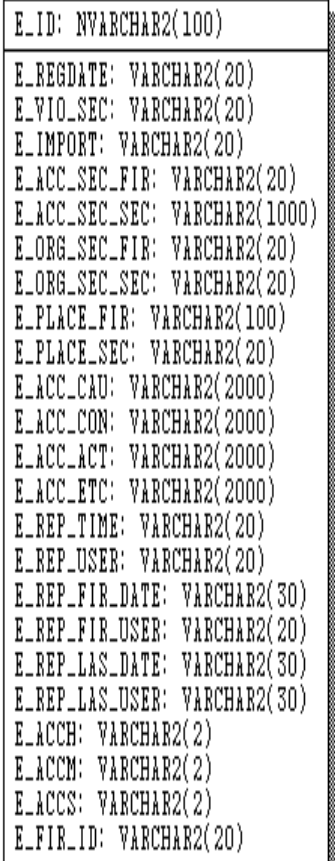

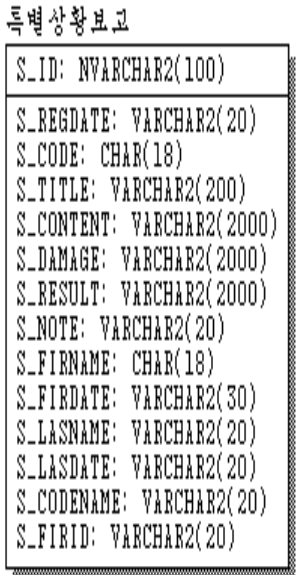

사건사고보고

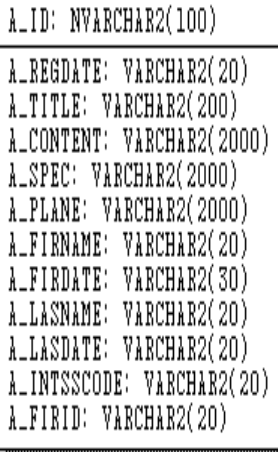

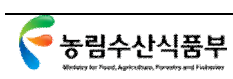

치간일자

DOC\_ID: NUMBER

REPORT\_DATE: VARCHAR2(10)<br>HOUR: CHAR(2)<br>MIN: CHAR(2)<br>DOC\_TITLE: VARCHAR2(500)<br>DOC\_CONTENT: VARCHAR2(2000)

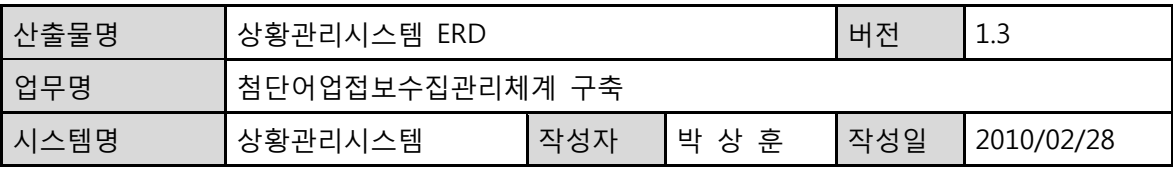

1. 논리적 데이터 모델링

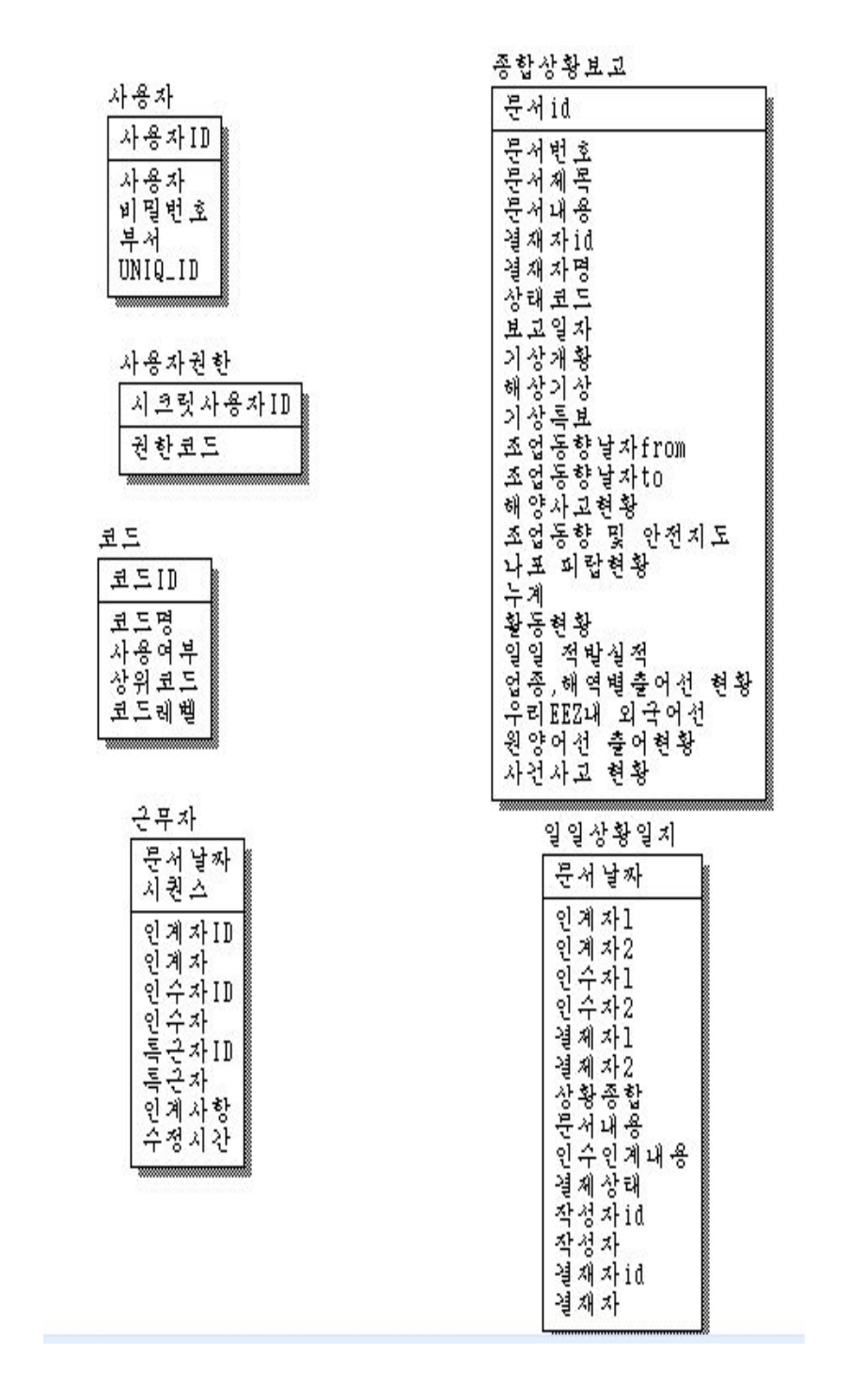

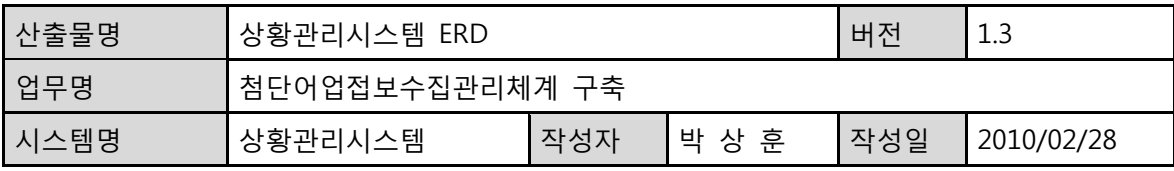

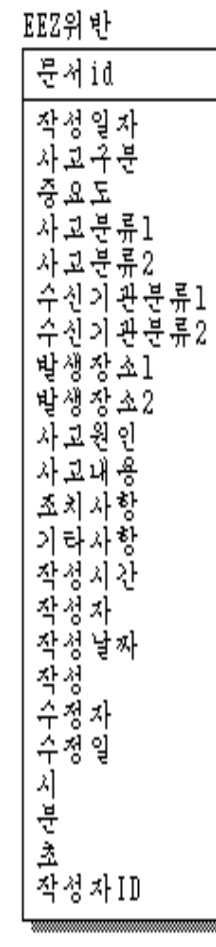

치산일치

시간보지<br>-<br>문서남자<br>문서제목<br>문서내용<br>문서내용

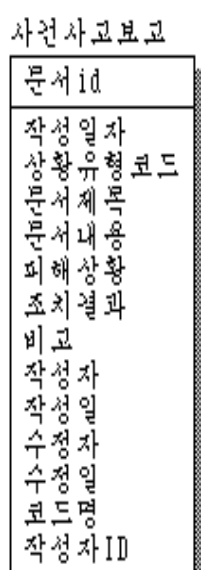

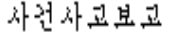

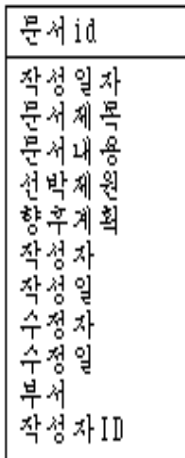

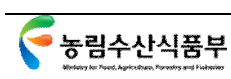

## 상황관리시스템

# 첨단어업정보수집관리체계 구축 화면 설계서

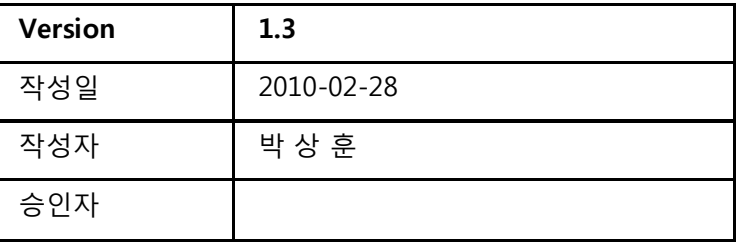

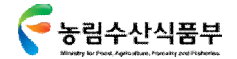

**개 정 이 력**

| 작성일자       | 버전  | 설명                      | 작성자       |
|------------|-----|-------------------------|-----------|
| 2010.02.19 | 1.0 |                         | 박상훈       |
| 2010.02.25 | 1.1 | 문서 양식 하단 로고 추가 및 머리말 수정 | 박상훈, 류 서연 |
| 2010.02.28 | 1.2 |                         | 박상훈       |
| 2010.02.28 | 1.3 |                         | 박상훈       |
|            |     |                         |           |
|            |     |                         |           |
|            |     |                         |           |
|            |     |                         |           |
|            |     |                         |           |
|            |     |                         |           |
|            |     |                         |           |
|            |     |                         |           |
|            |     |                         |           |
|            |     |                         |           |
|            |     |                         |           |
|            |     |                         |           |
|            |     |                         |           |

### **목 차**

- 1. **사이트 맵**
- 2. **메뉴 별 상세 설명**
- 3. STORY BOARD

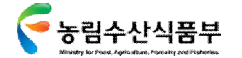

사이트 맵

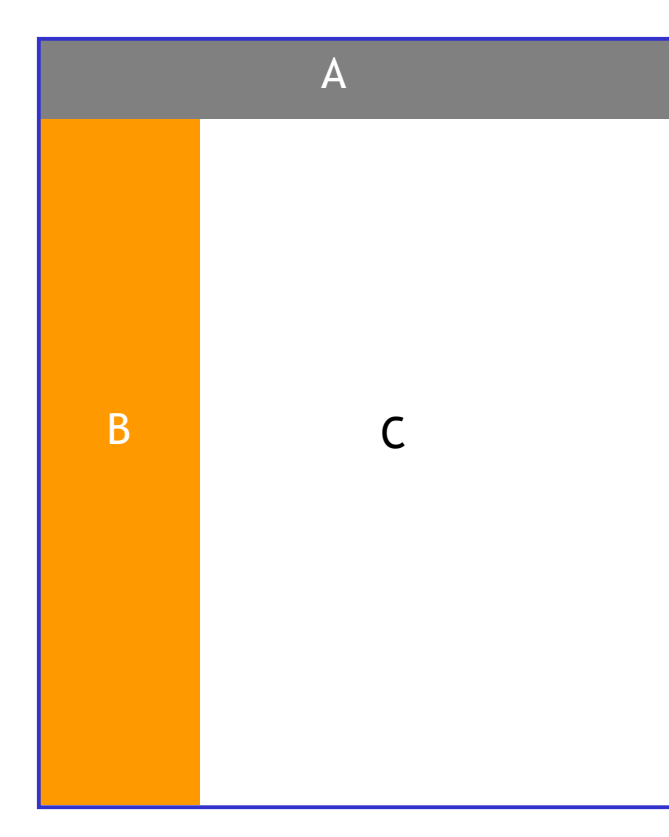

전체적으로 가로와 세로로 나뉘어진 A.B.C의 영역이 기능적인 역할과 함께 사이트의 특성을 이루게 된다

#### **A: Main Menu**

\* 종합상황관리, 사건사고현황, 어선조업현황, EEZ조업현황, 어선사고현황, 기 상정보

\* 1 Depth

#### **B: Sub Menu**

\* Depth 1, 2, 3, 4 를 포함하는 메뉴 노출

#### **C: Content area**

모든 메뉴의 실제 내용이 구현되는 영역

#### ※ 표기 방식 설명

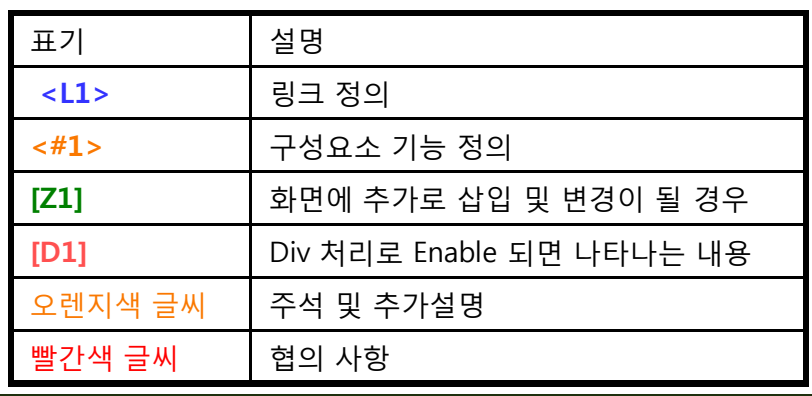

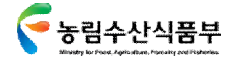

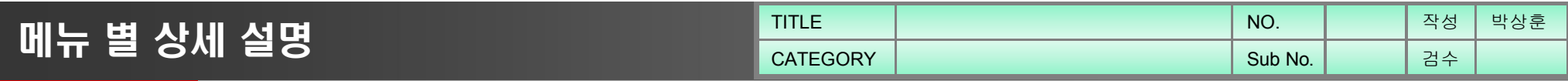

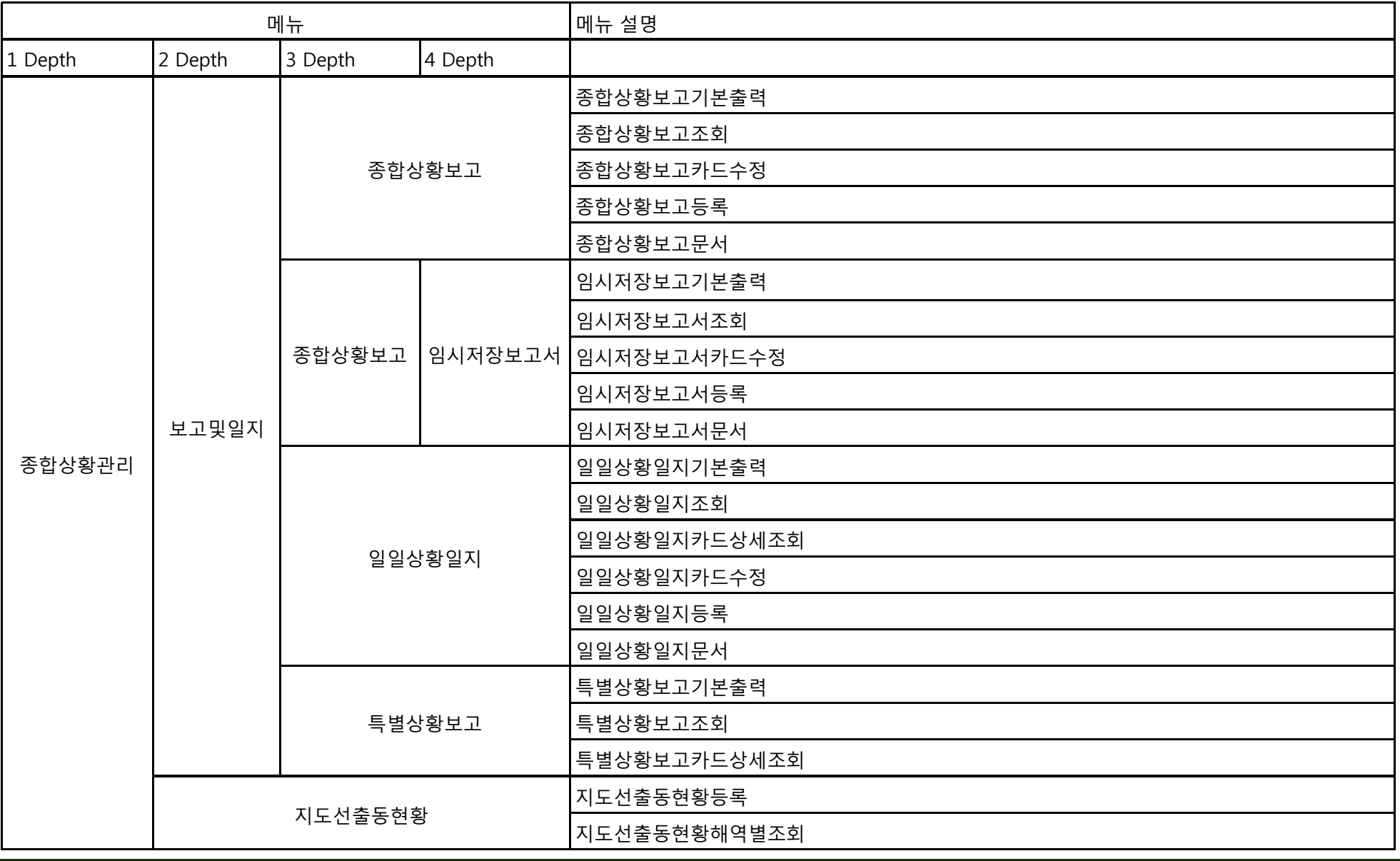

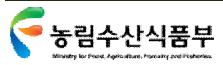

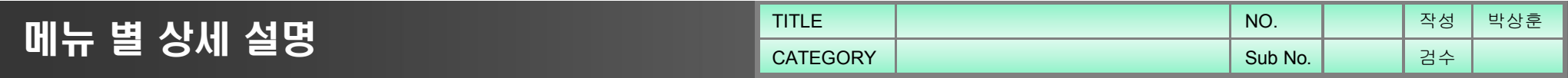

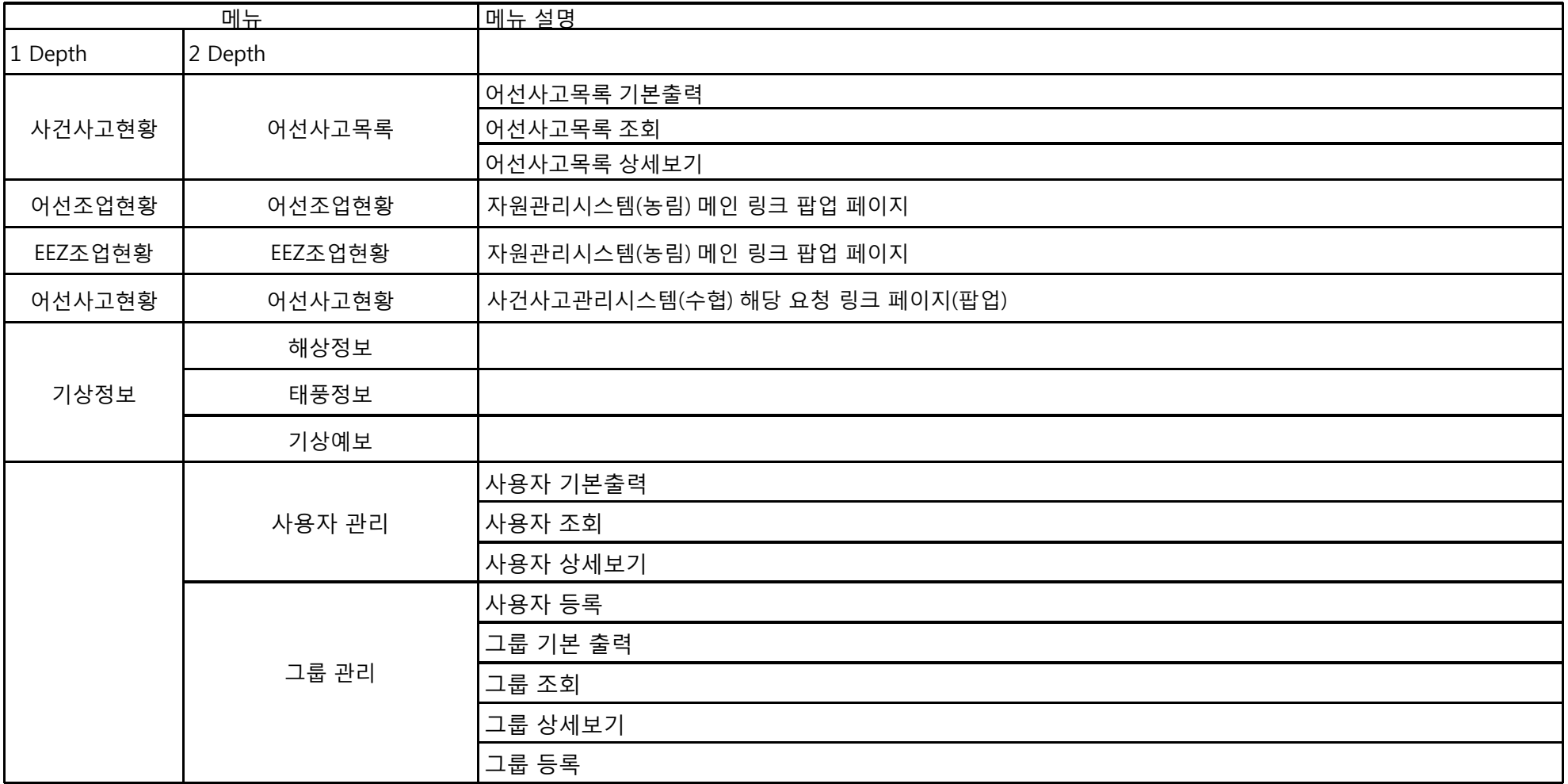

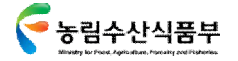

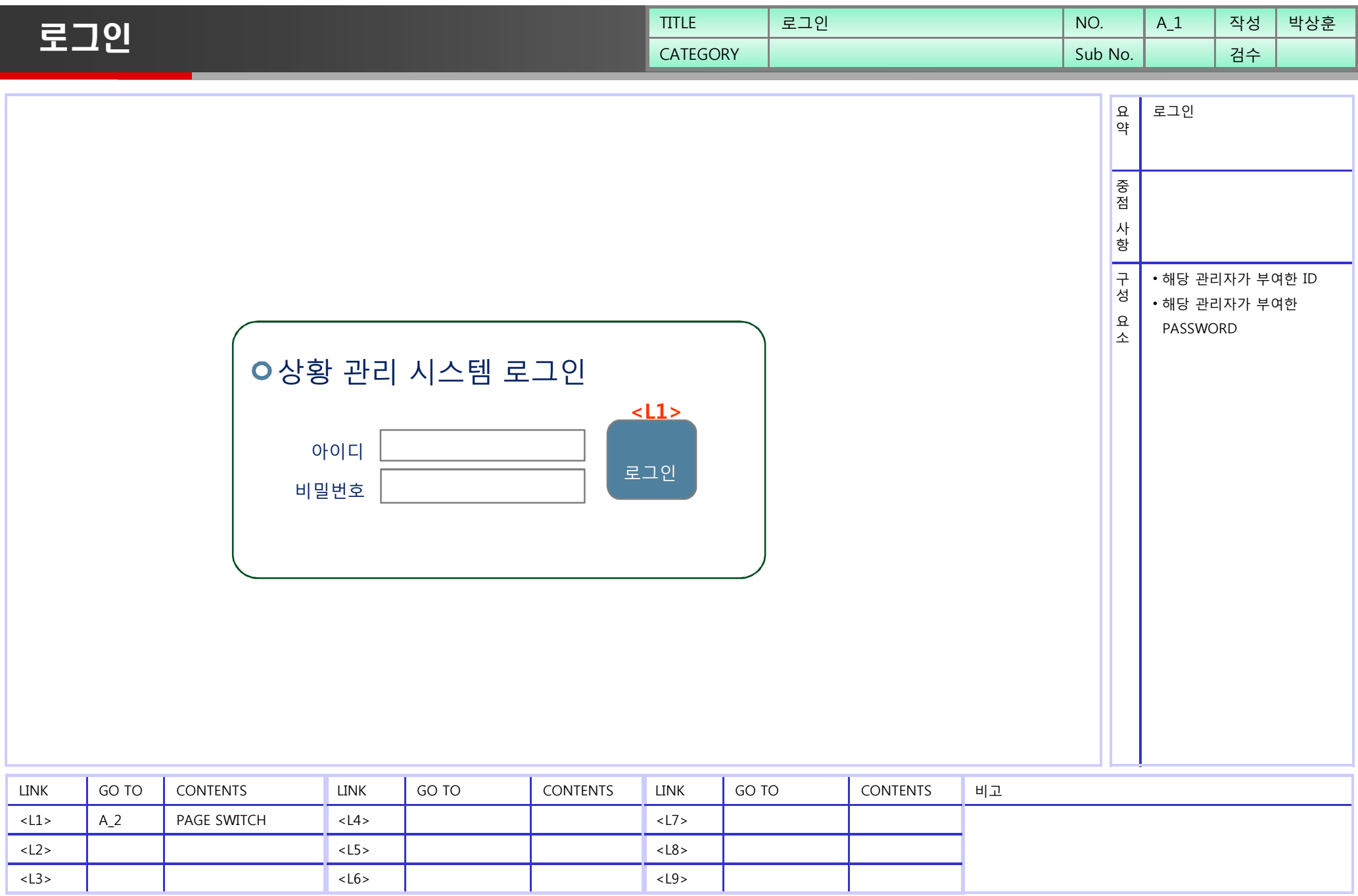

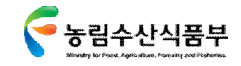

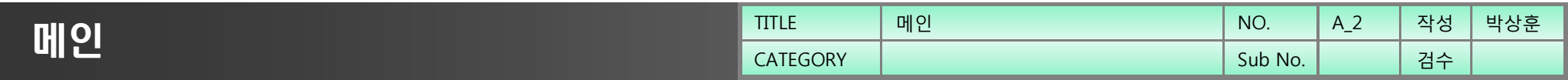

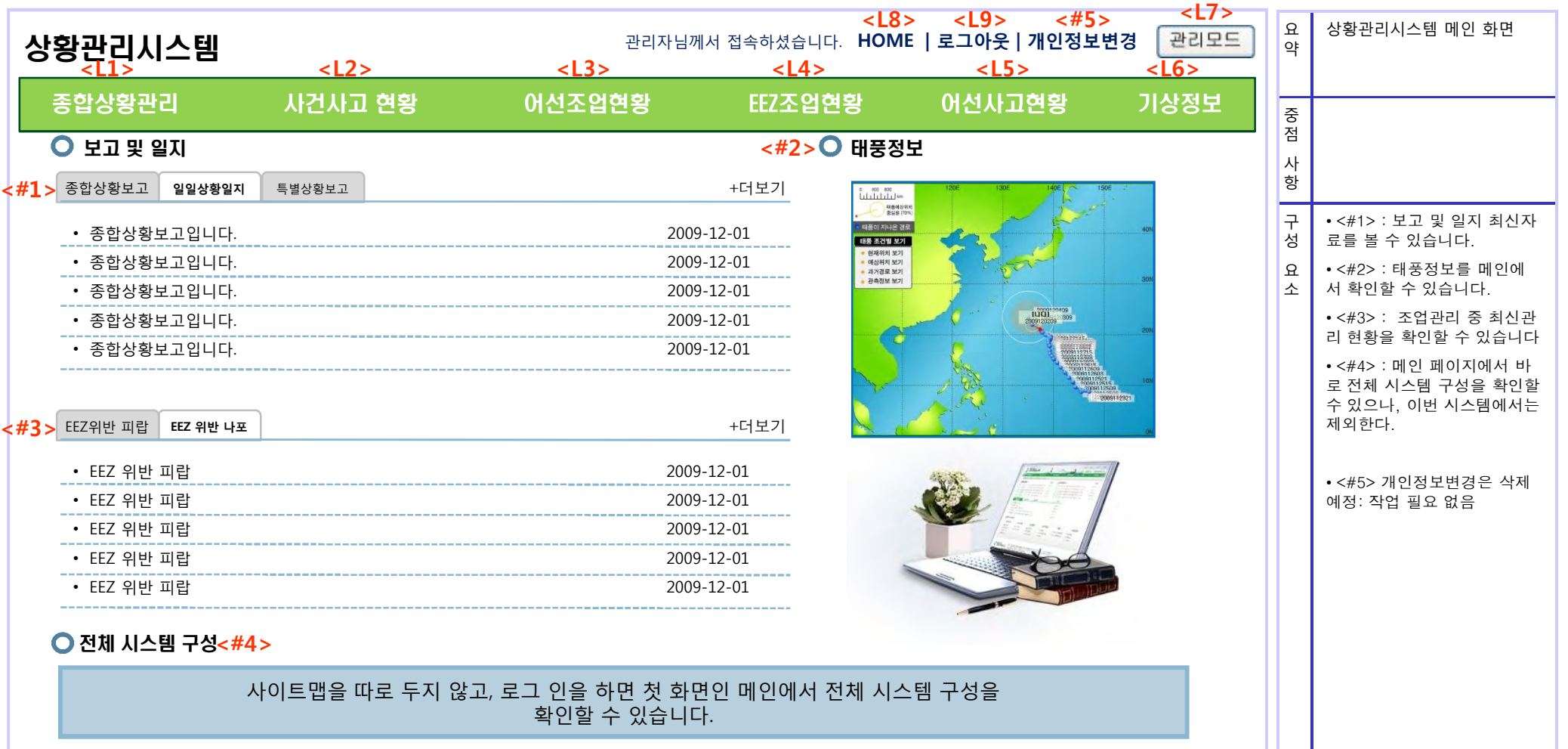

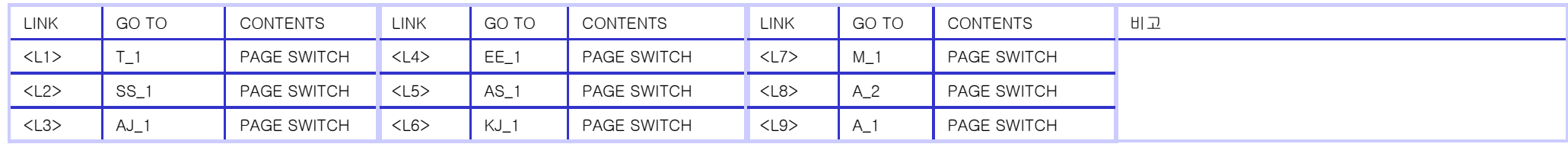

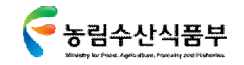

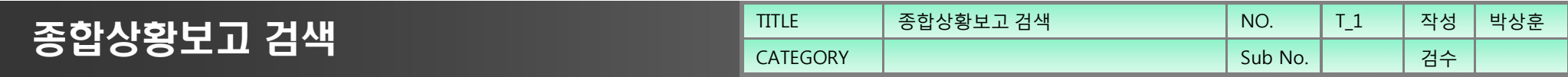

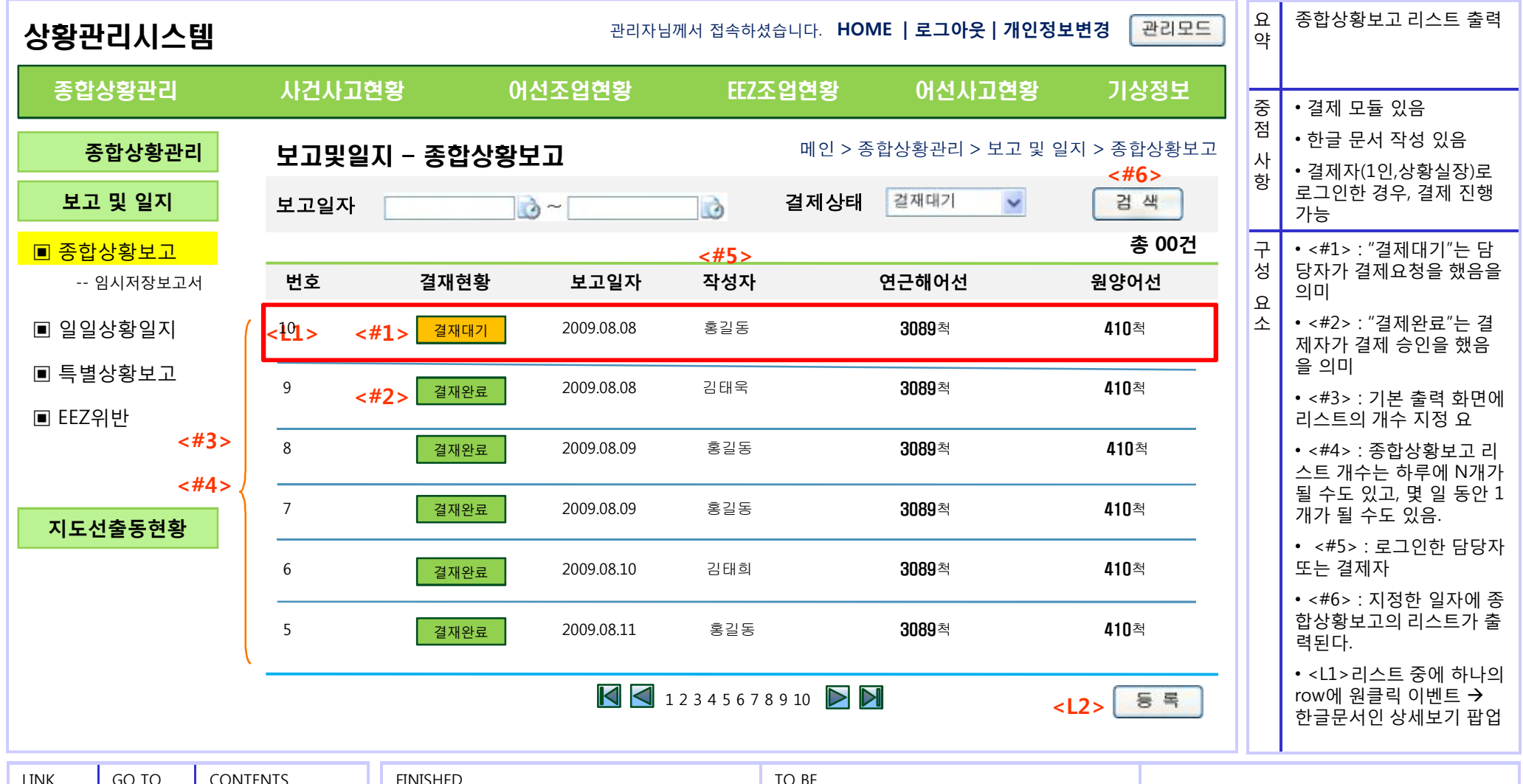

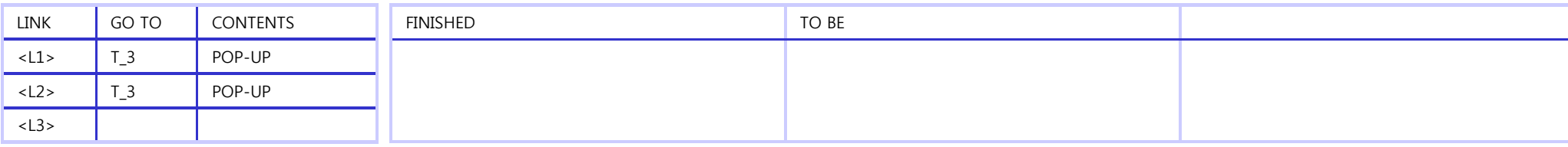

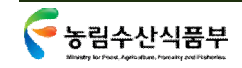

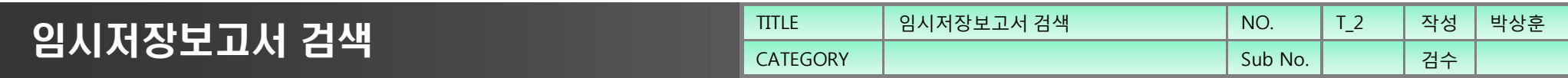

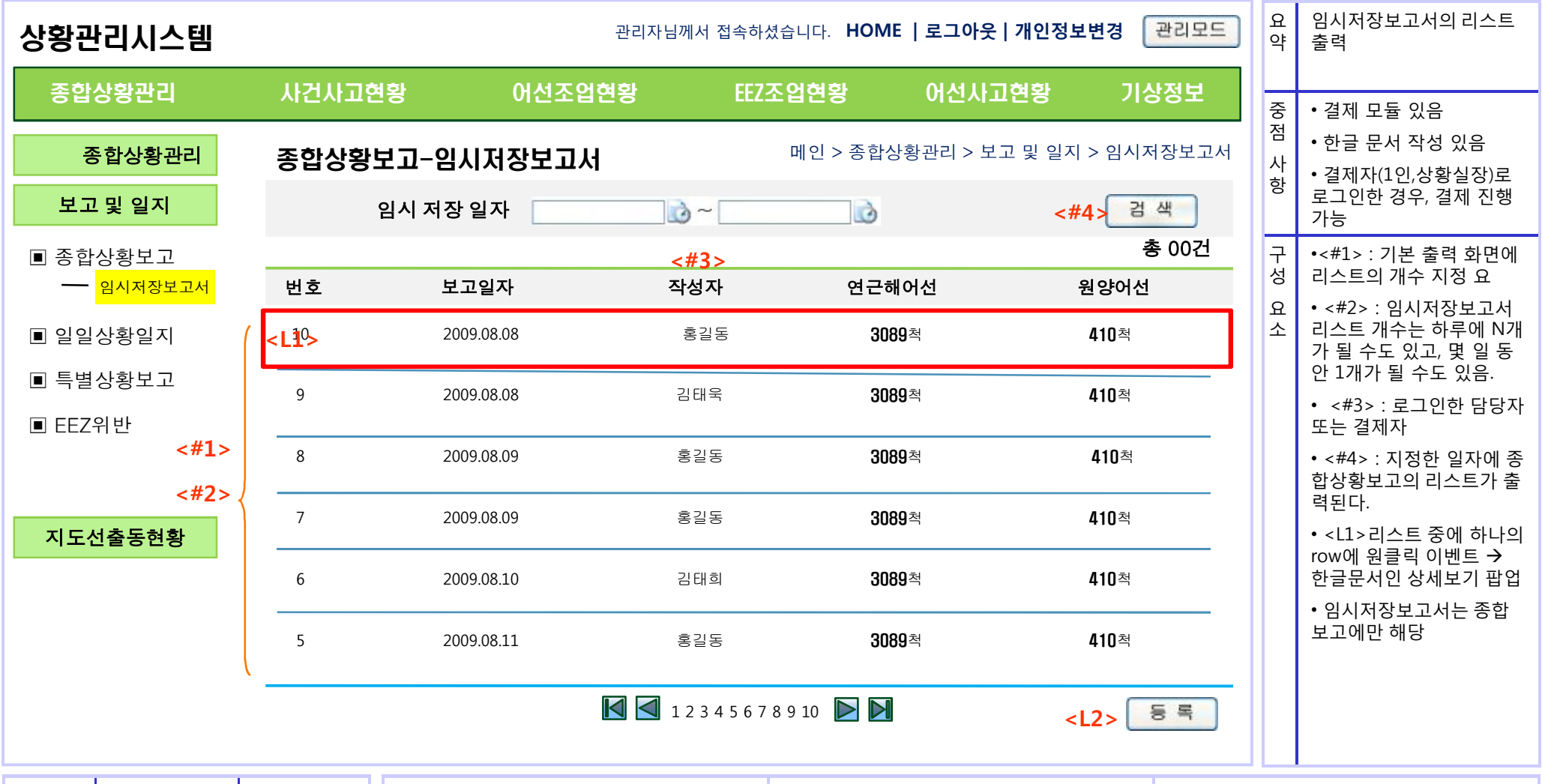

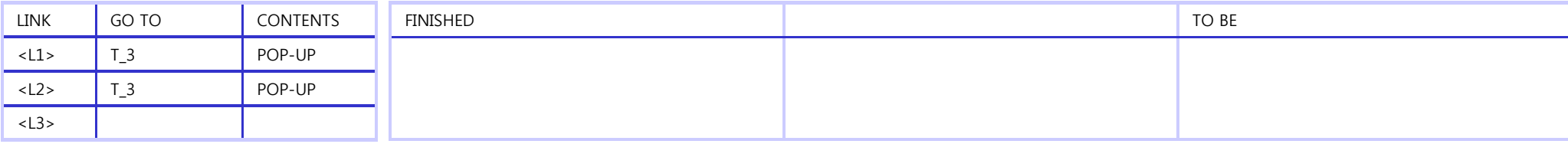

### 종합상황보고 등록 - 팝업 (1)

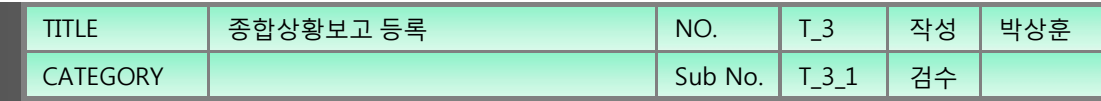

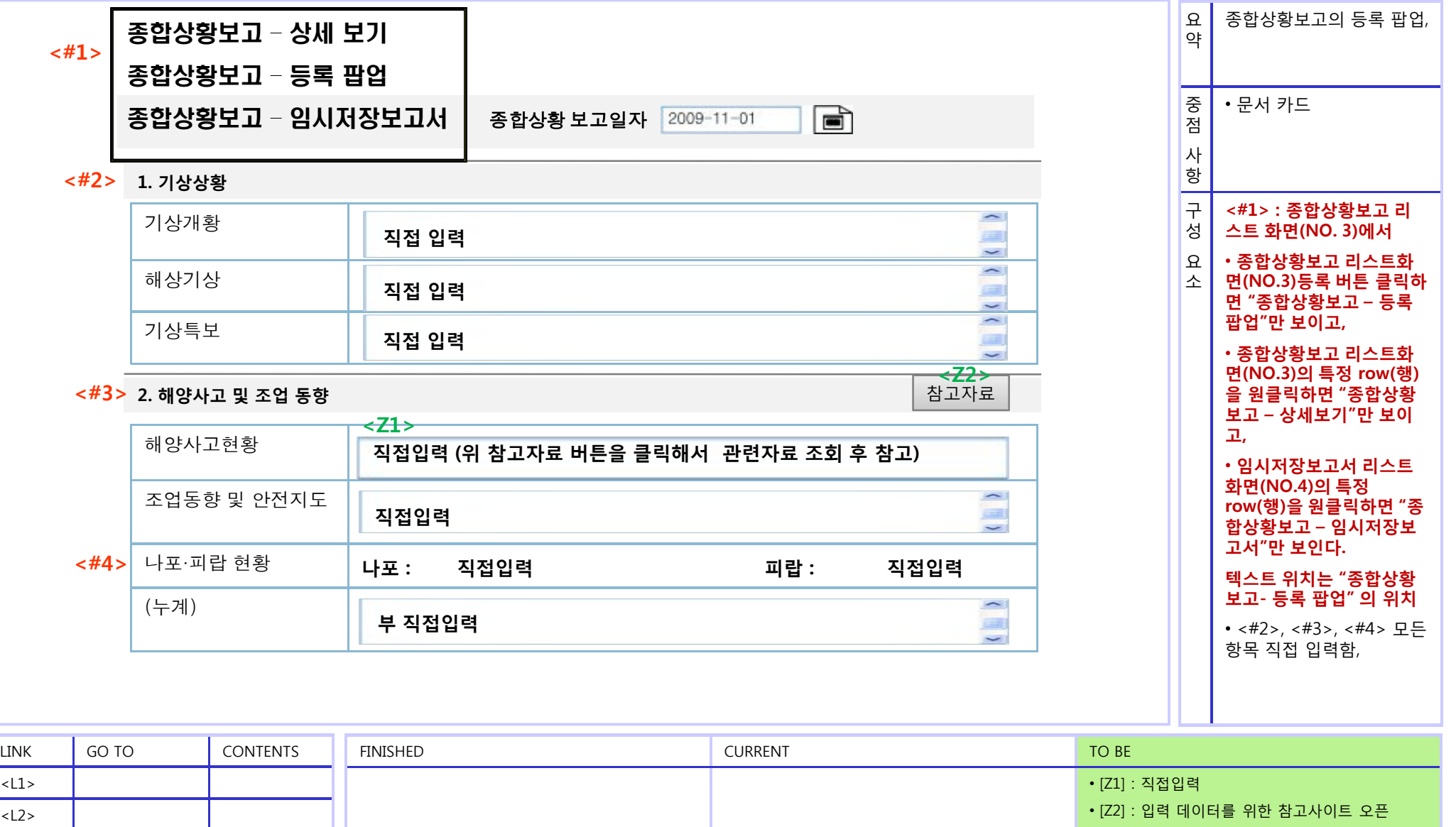

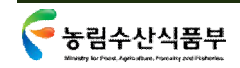

<L3>

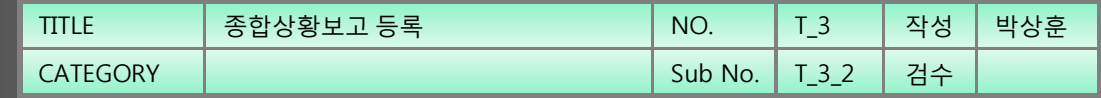

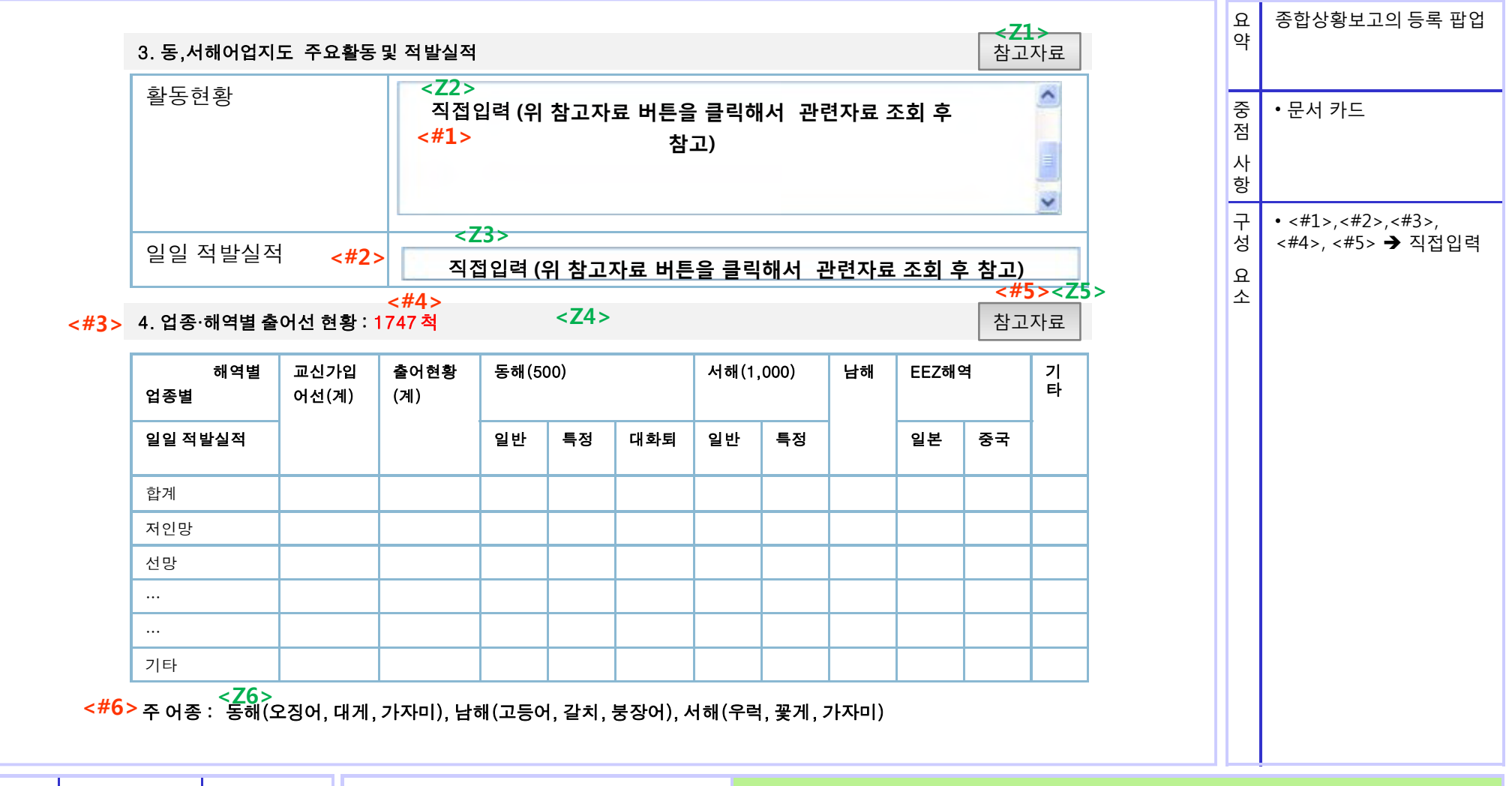

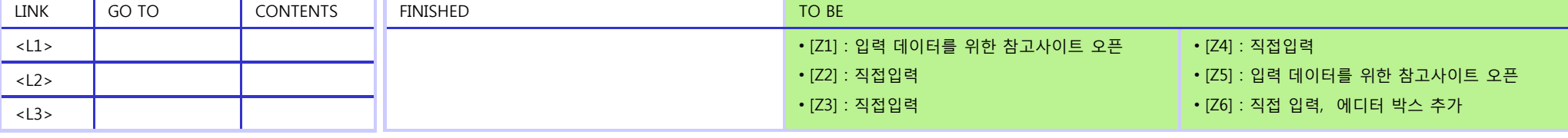

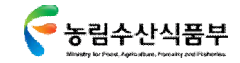

### 종합상황보고 등록 - 팝업 (3)

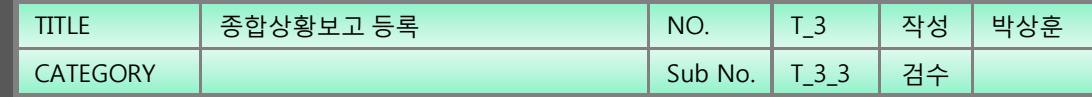

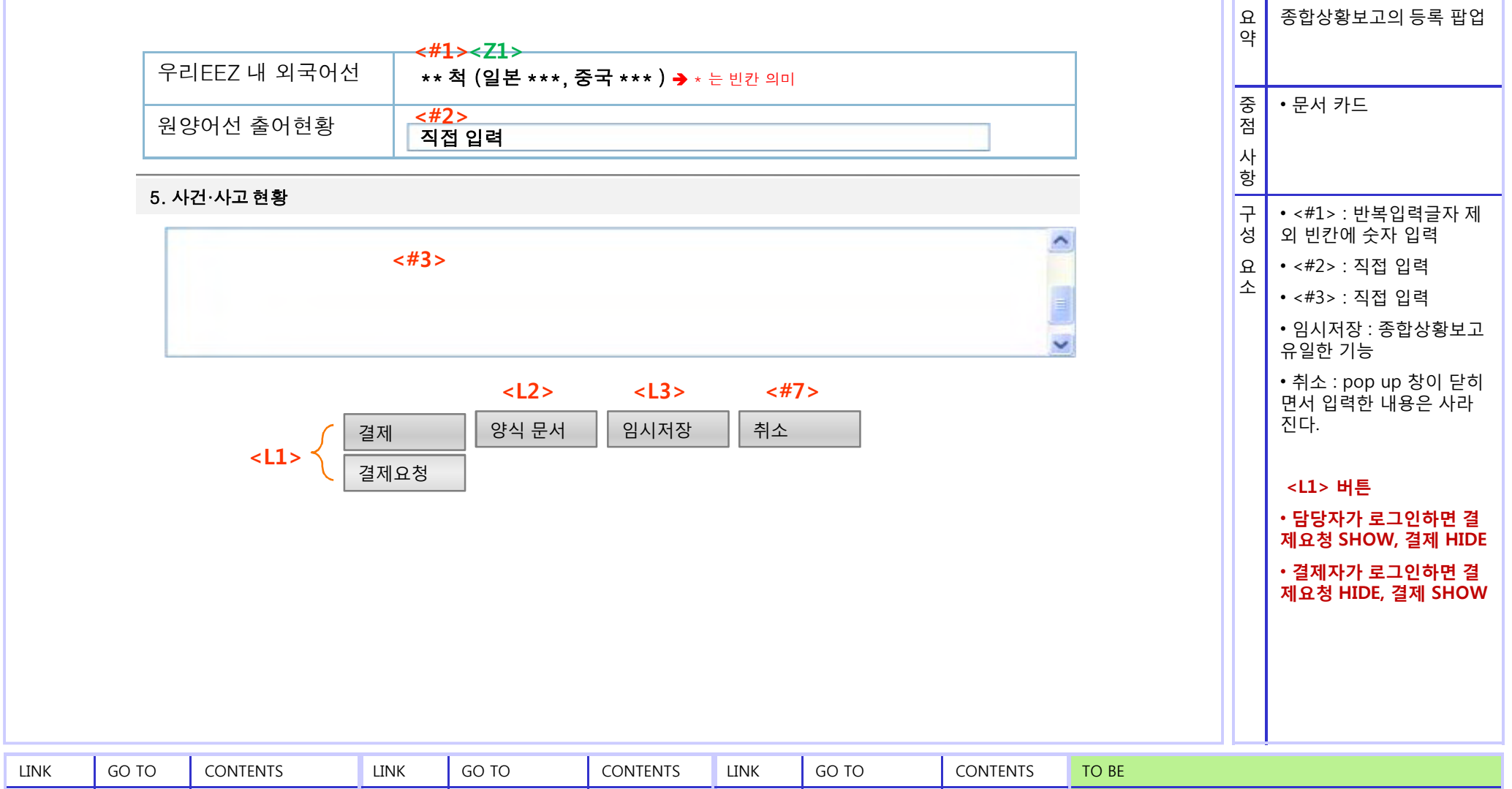

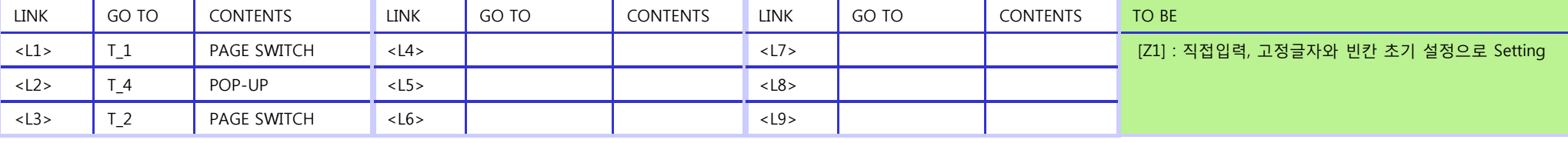

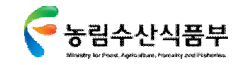

### 종합상황보고 - 양식문서 - 팝업

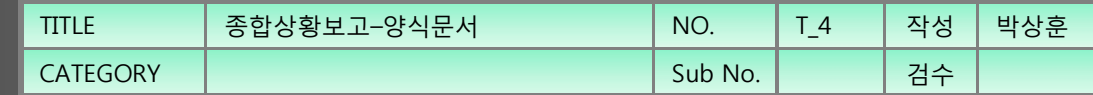

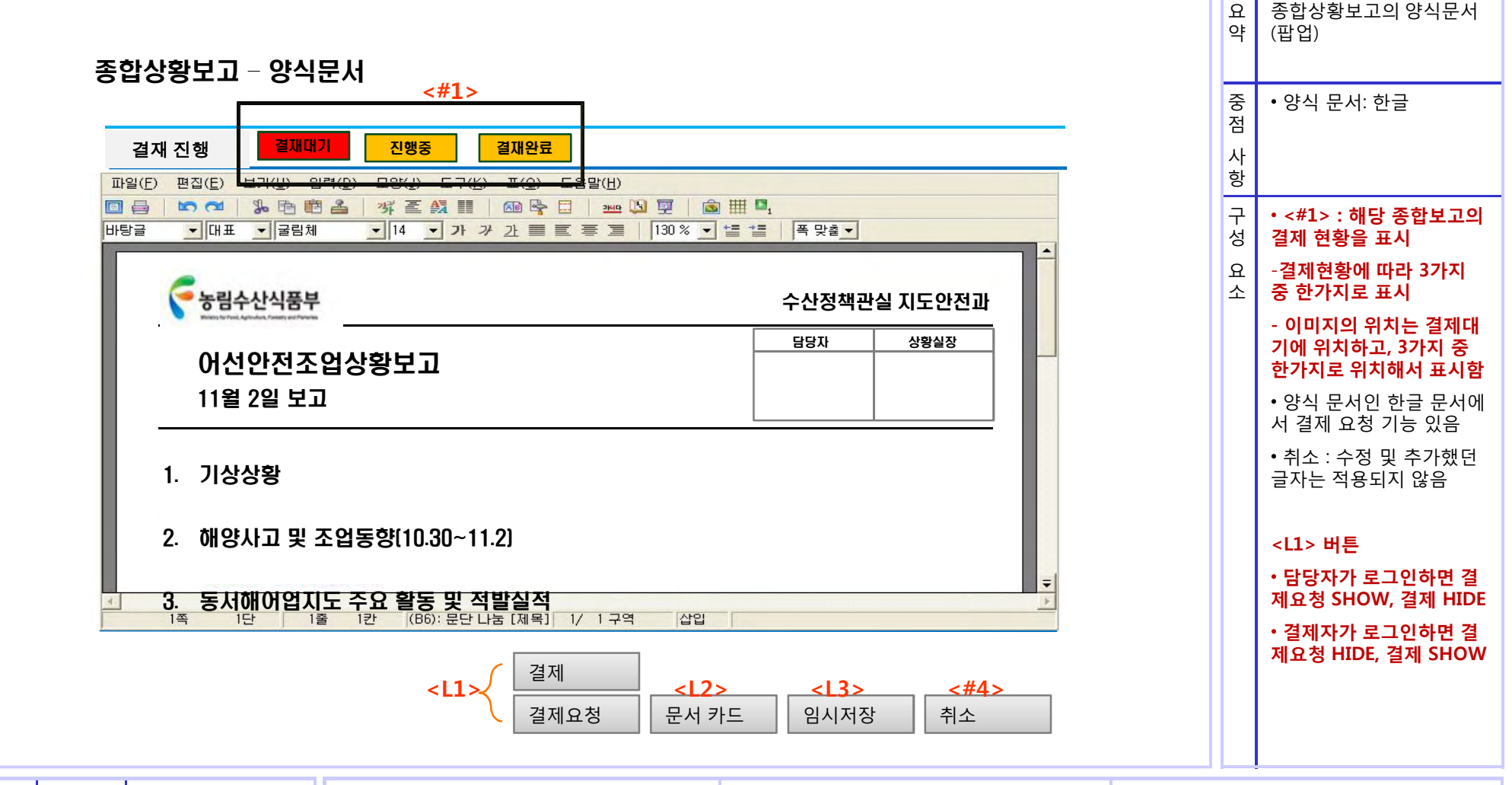

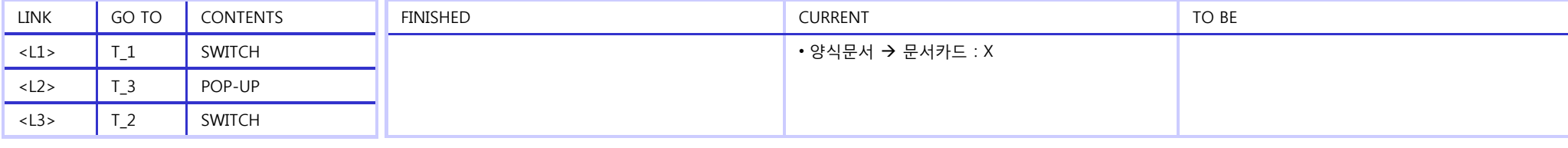

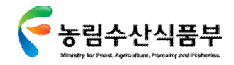

### 임시저장보고서 – 양식문서 - 팝업

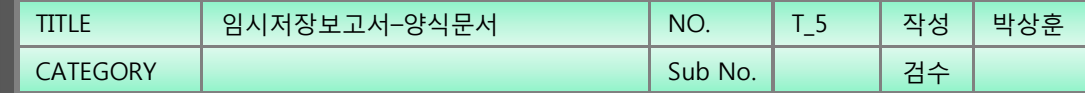

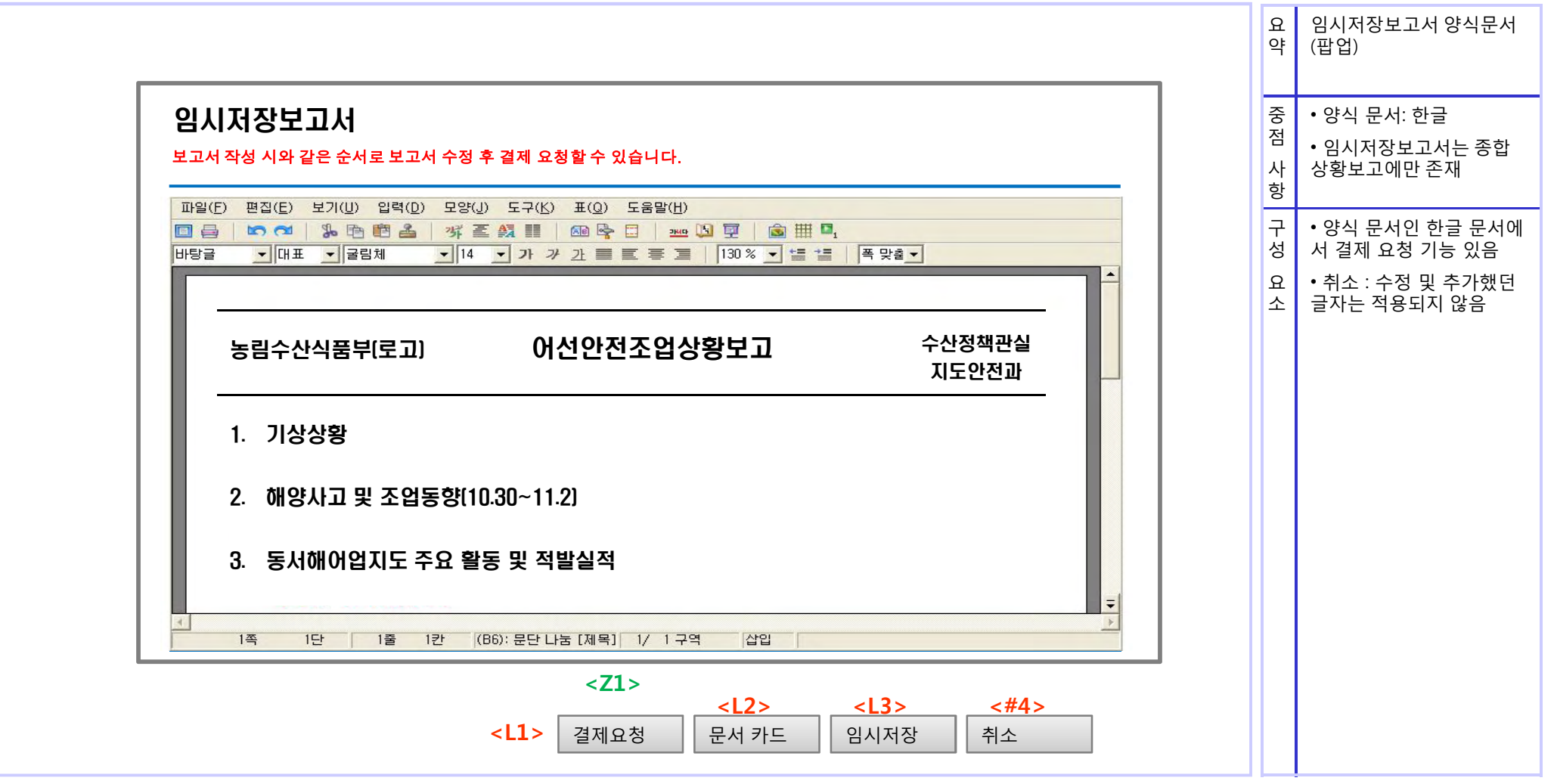

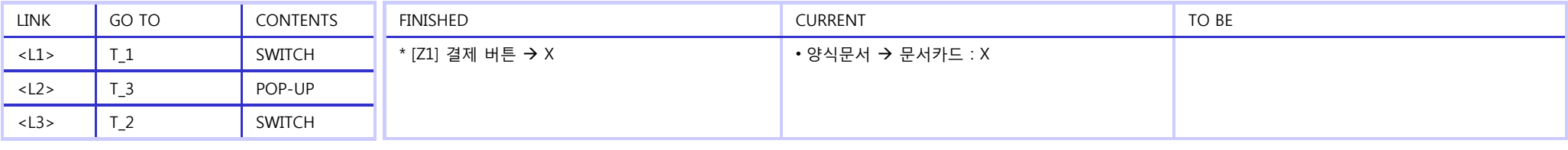

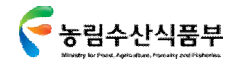

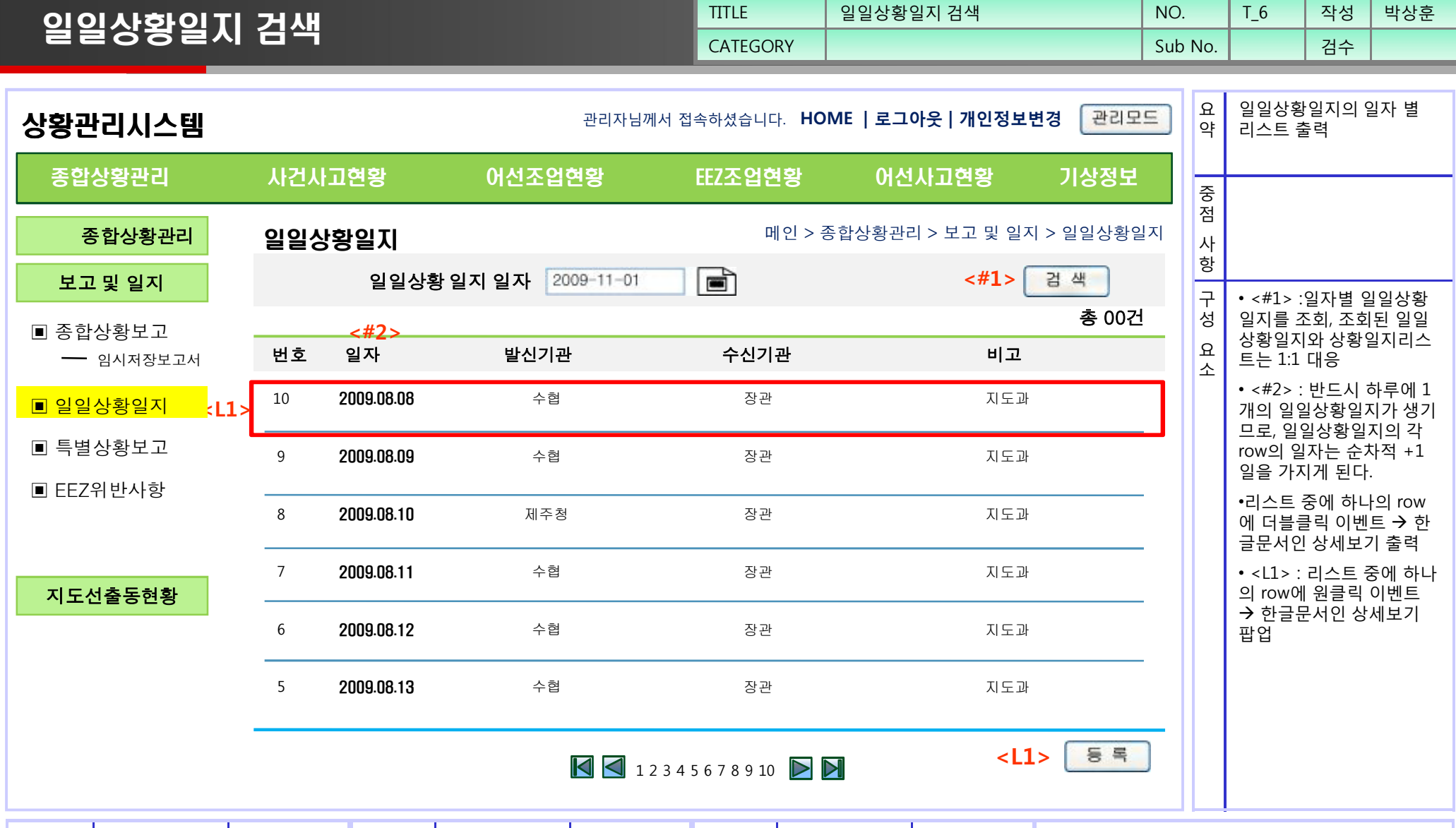

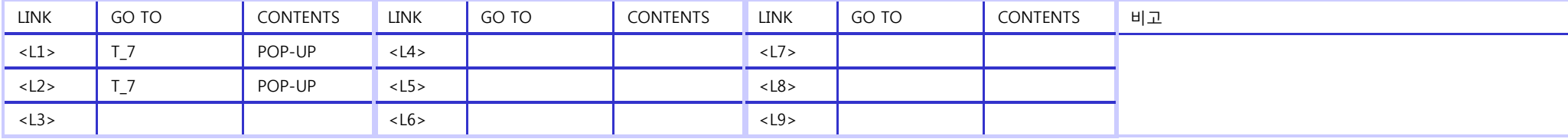

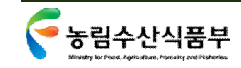

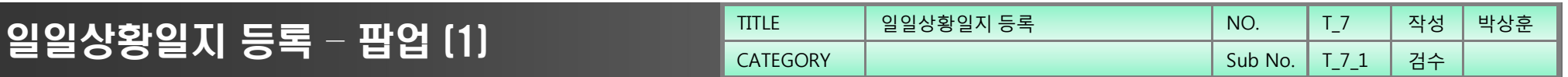

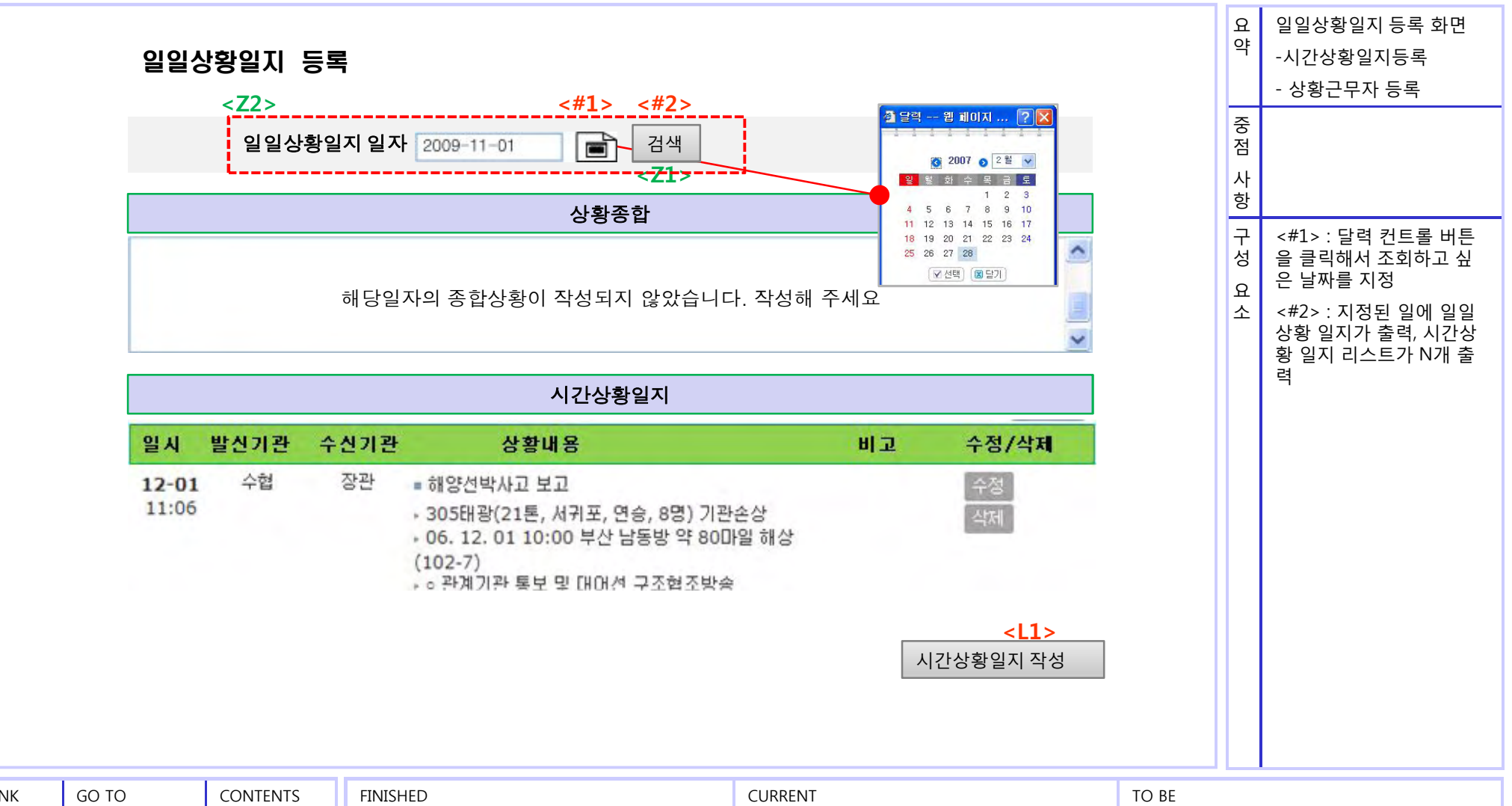

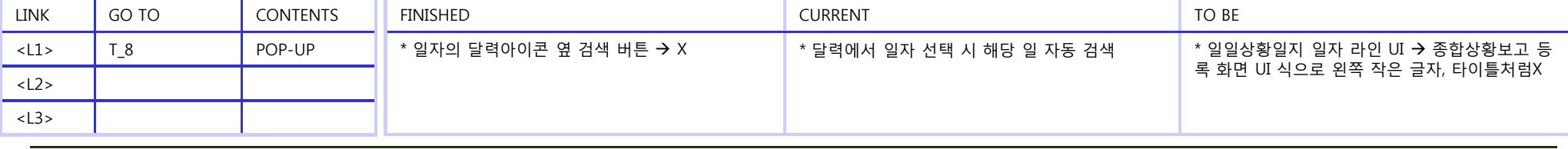

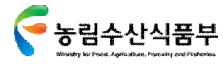

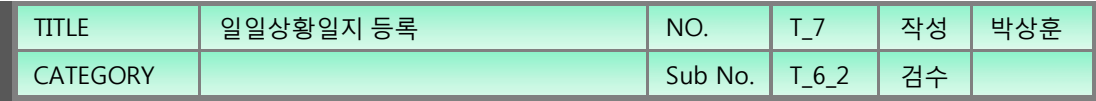

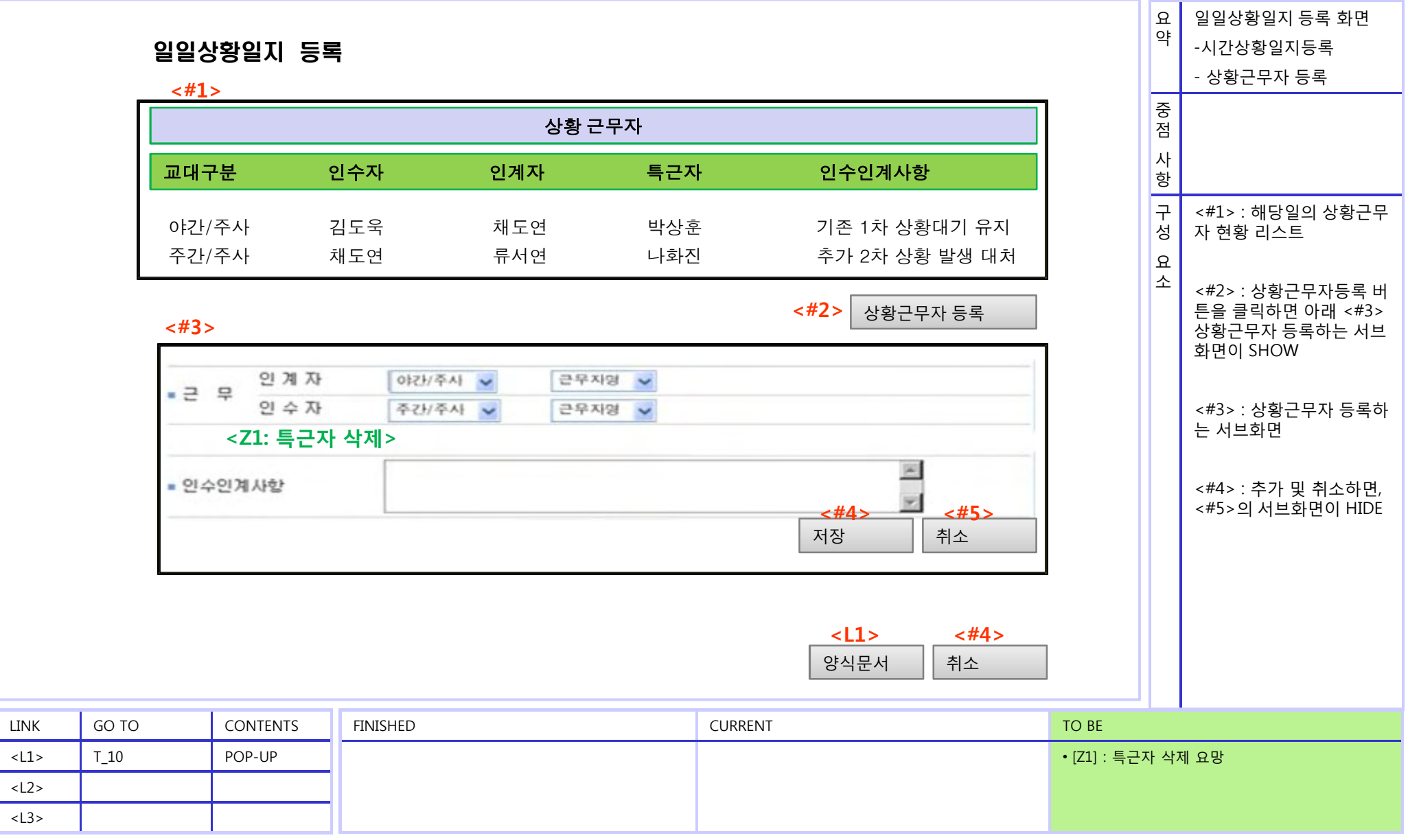

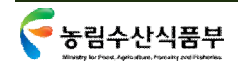

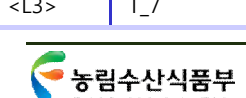

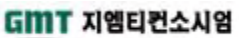

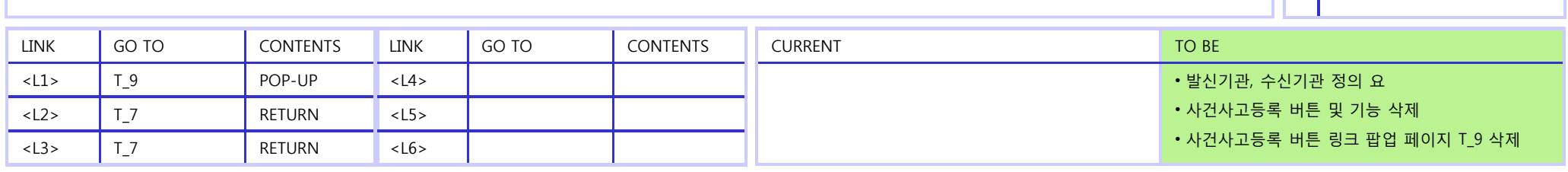

47

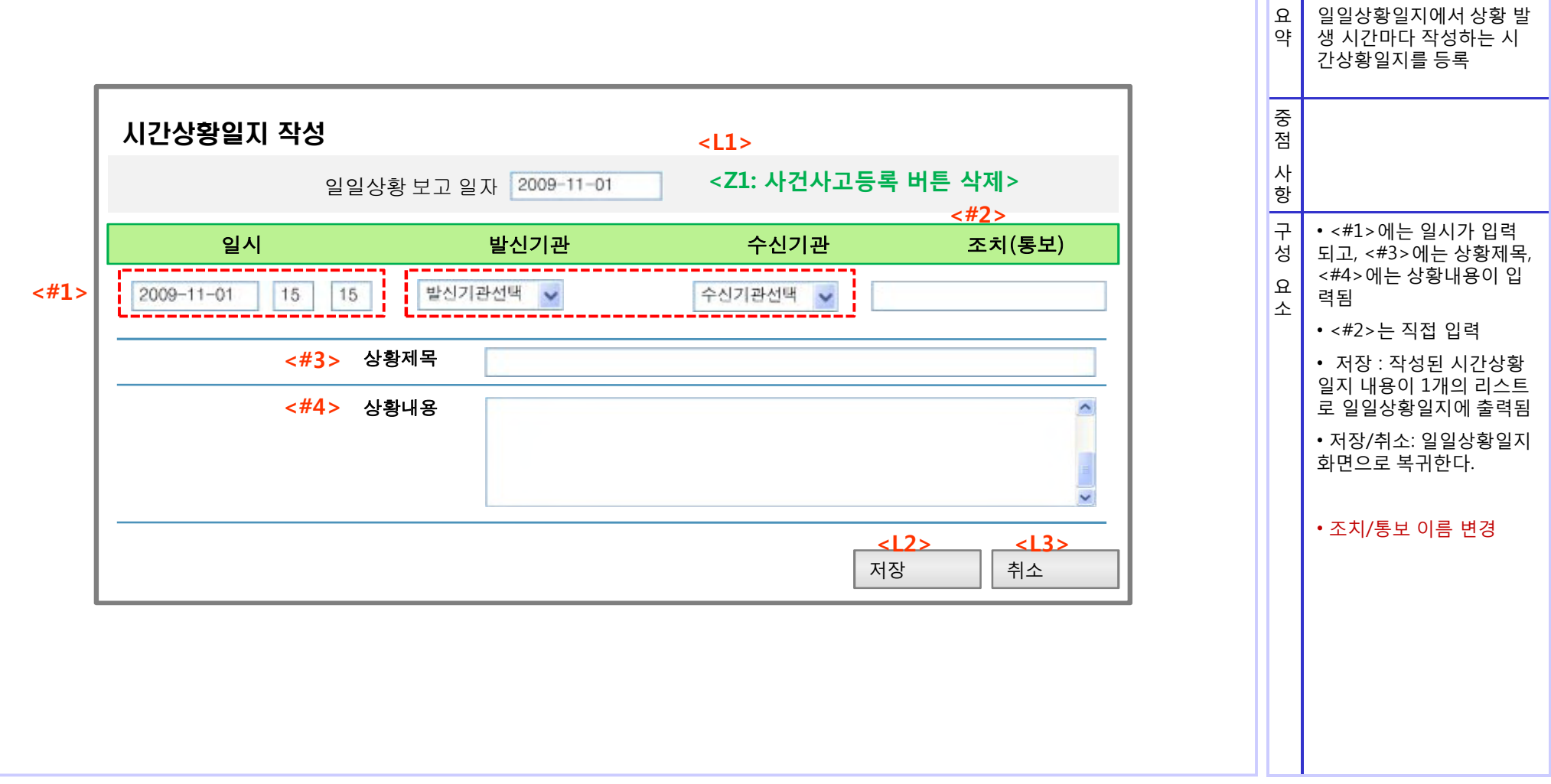

### 시간상황일지 작성 - 팝업

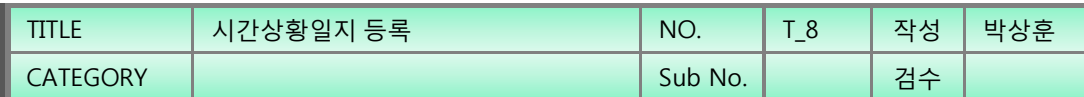

### 일일상황일지– 양식문서 팝업

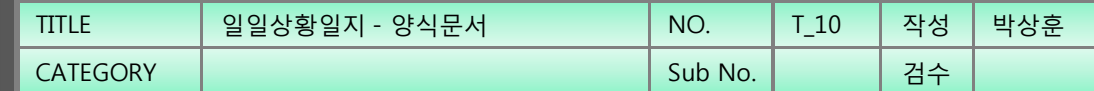

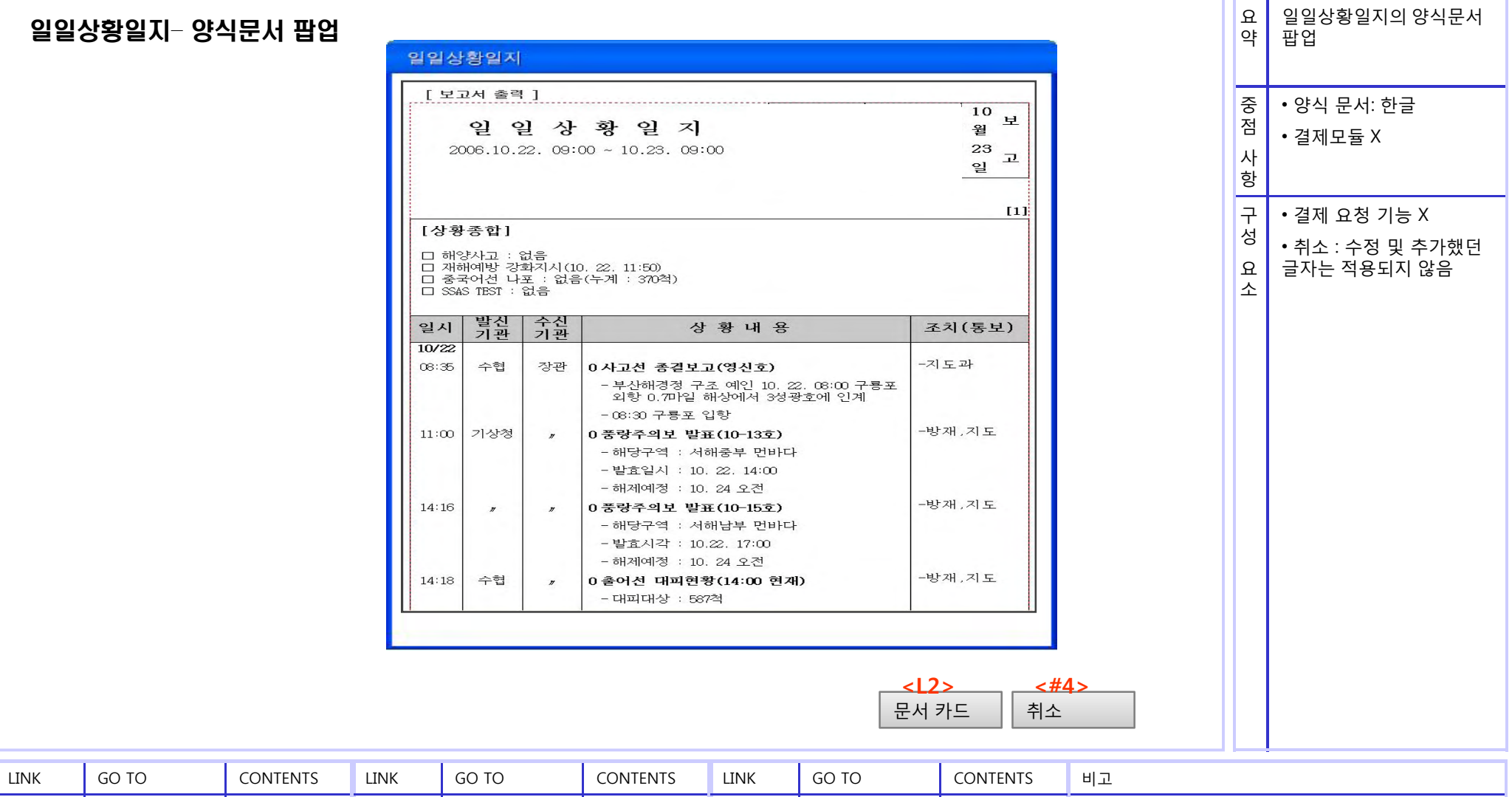

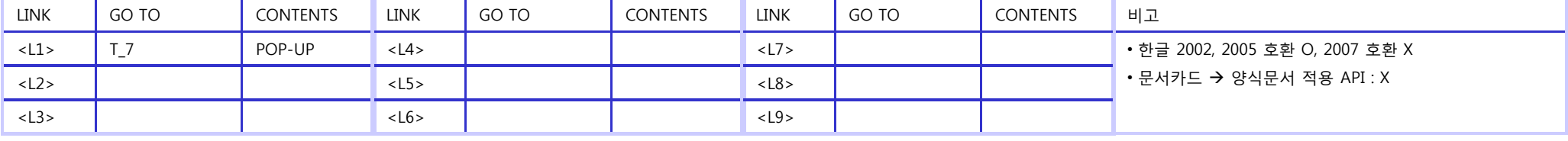

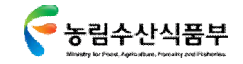

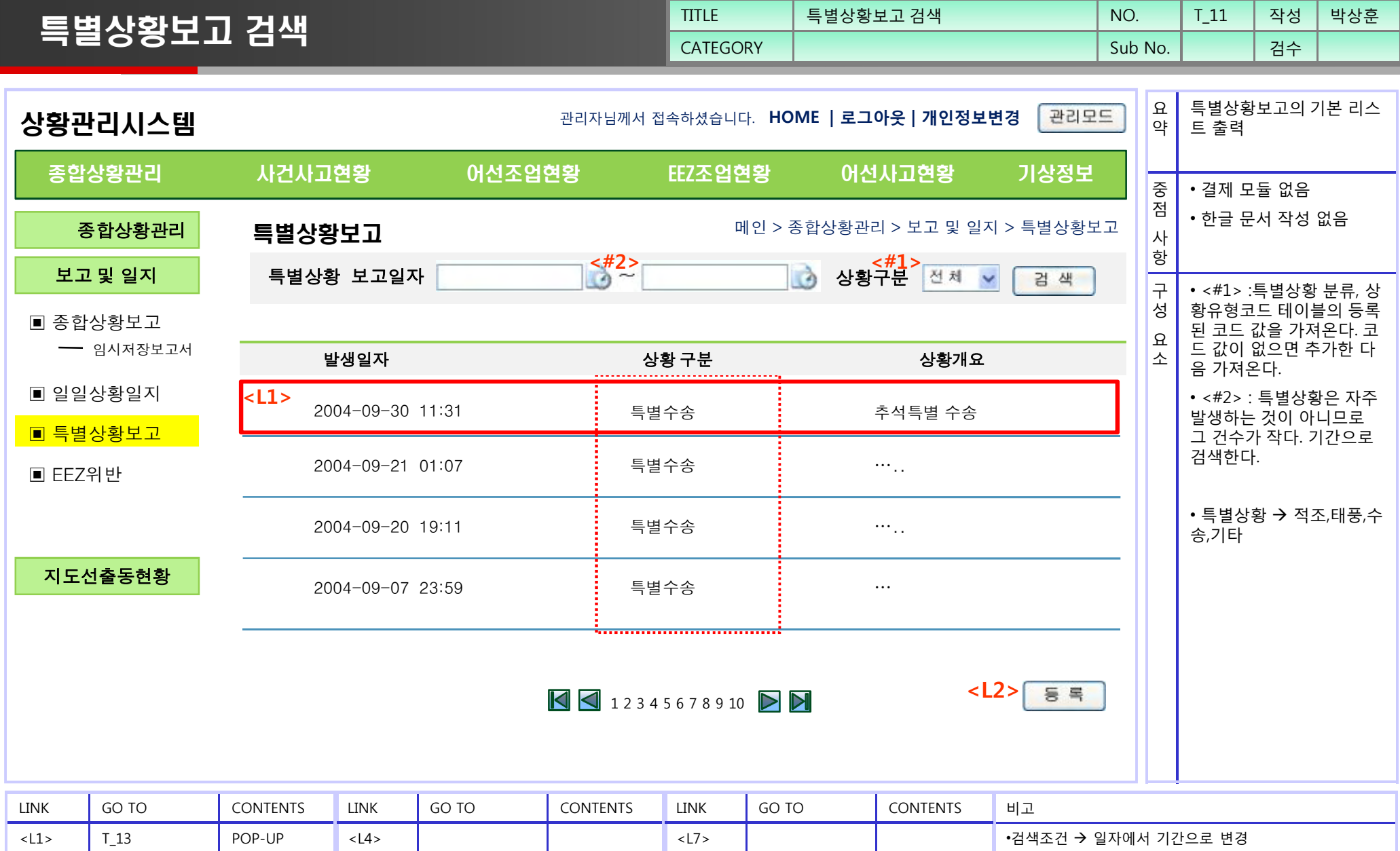

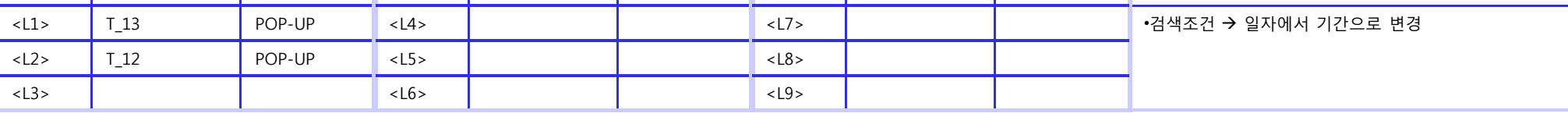

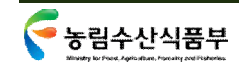

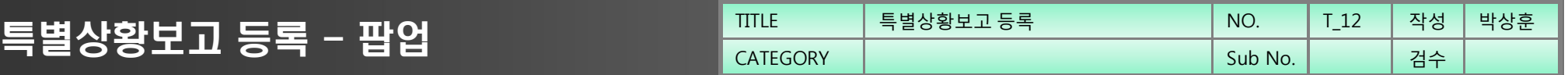

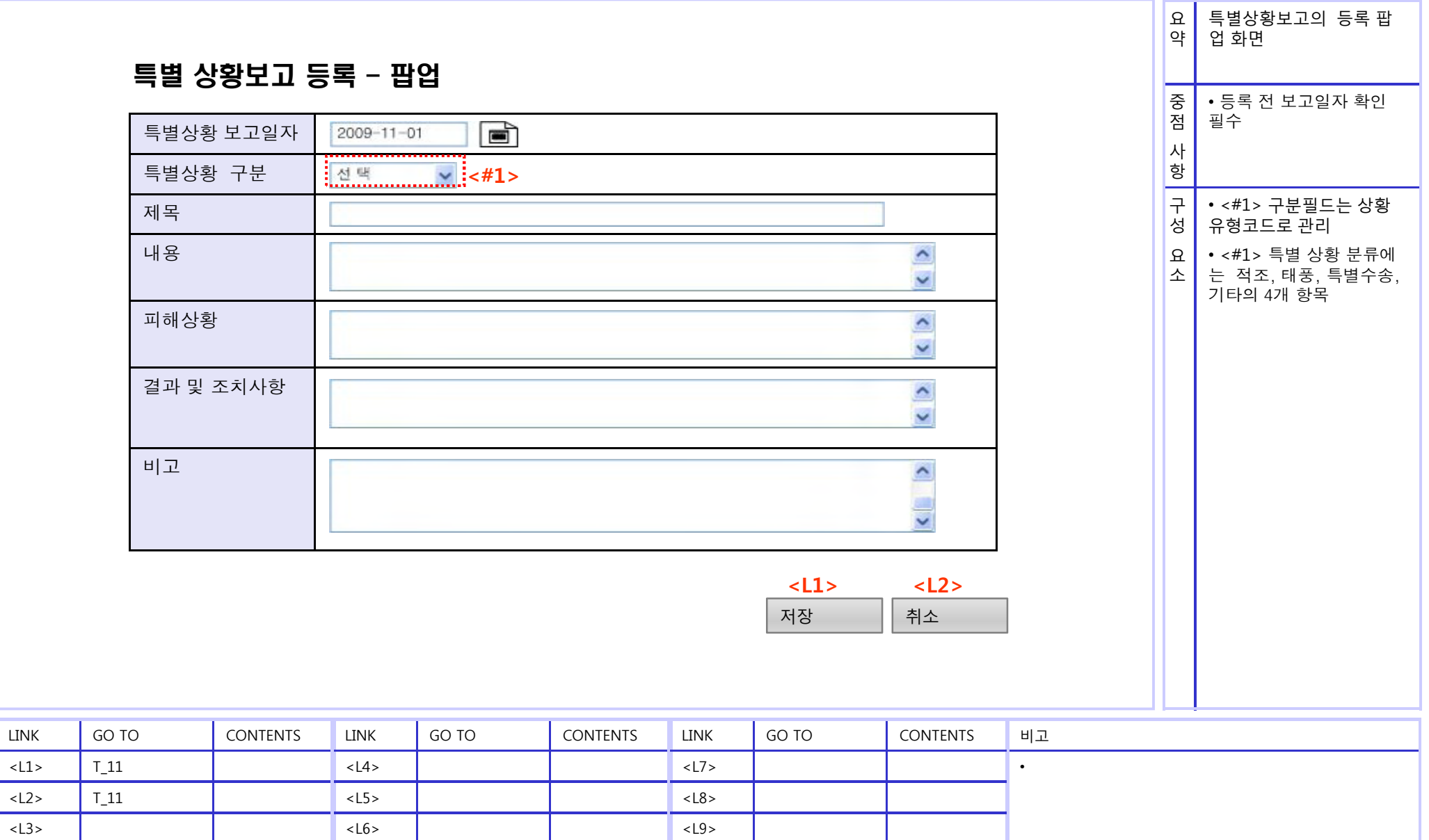

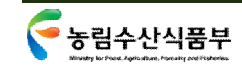

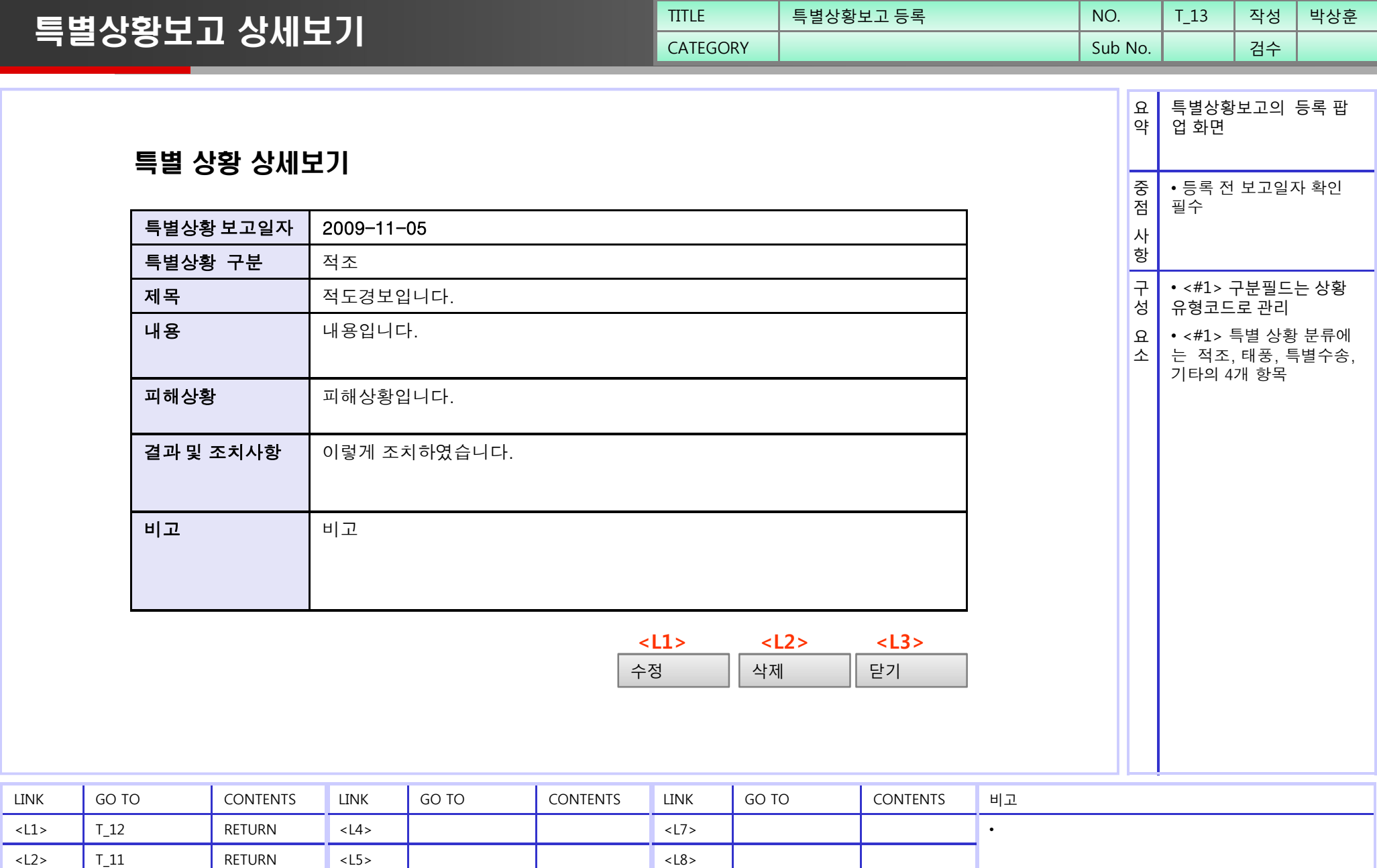

 $\lt$ L3>  $\boxed{\mathsf{T\_11}}$  RETURN

<L6>

특별상황보고 상세보기

<L9>

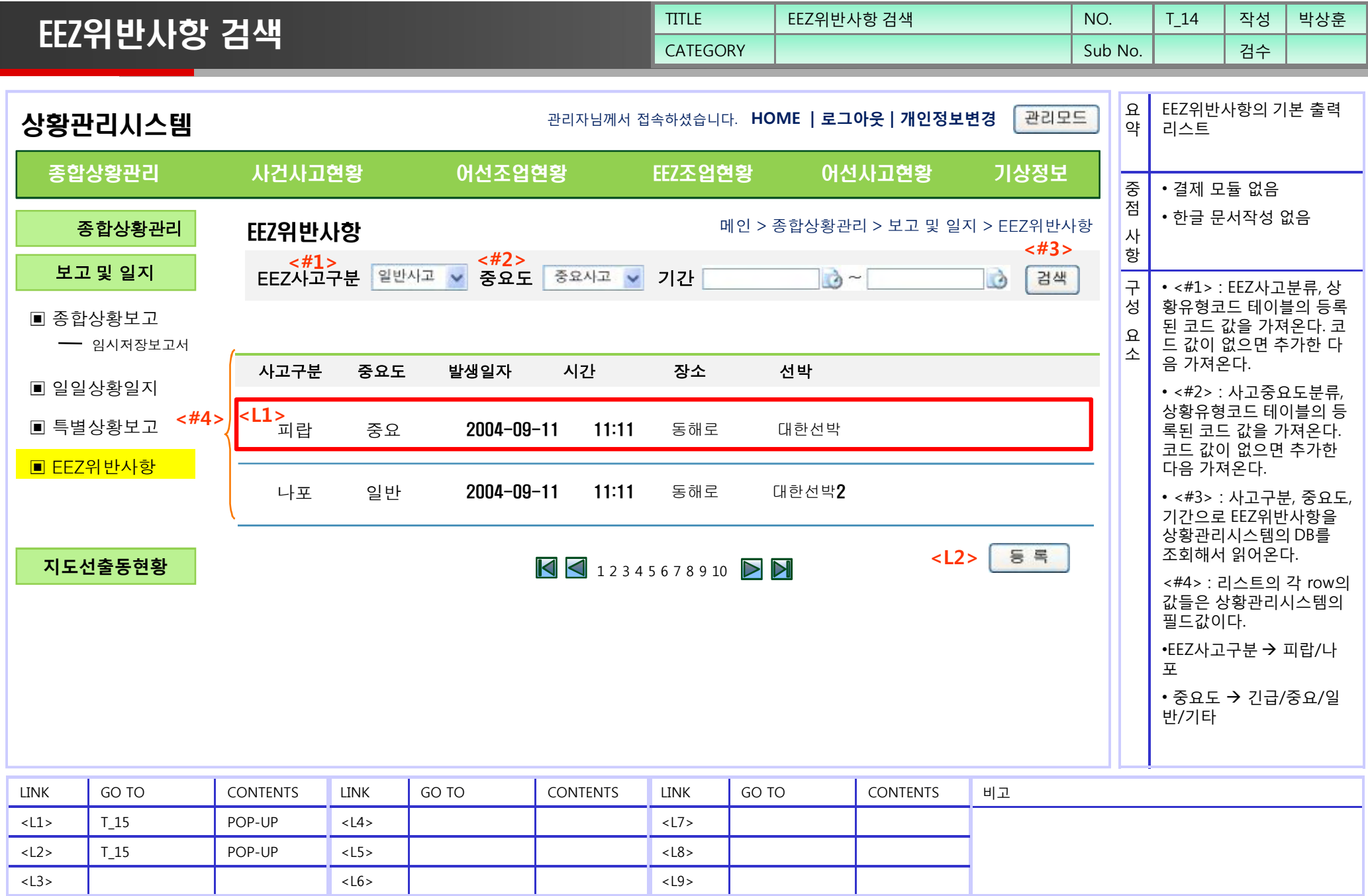

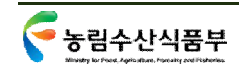

EEZ위반사항 등록 - 팝업

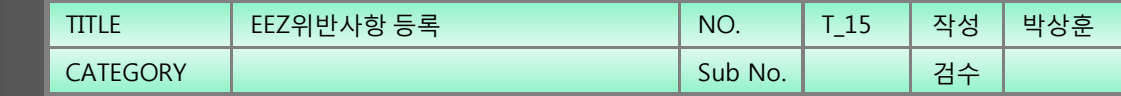

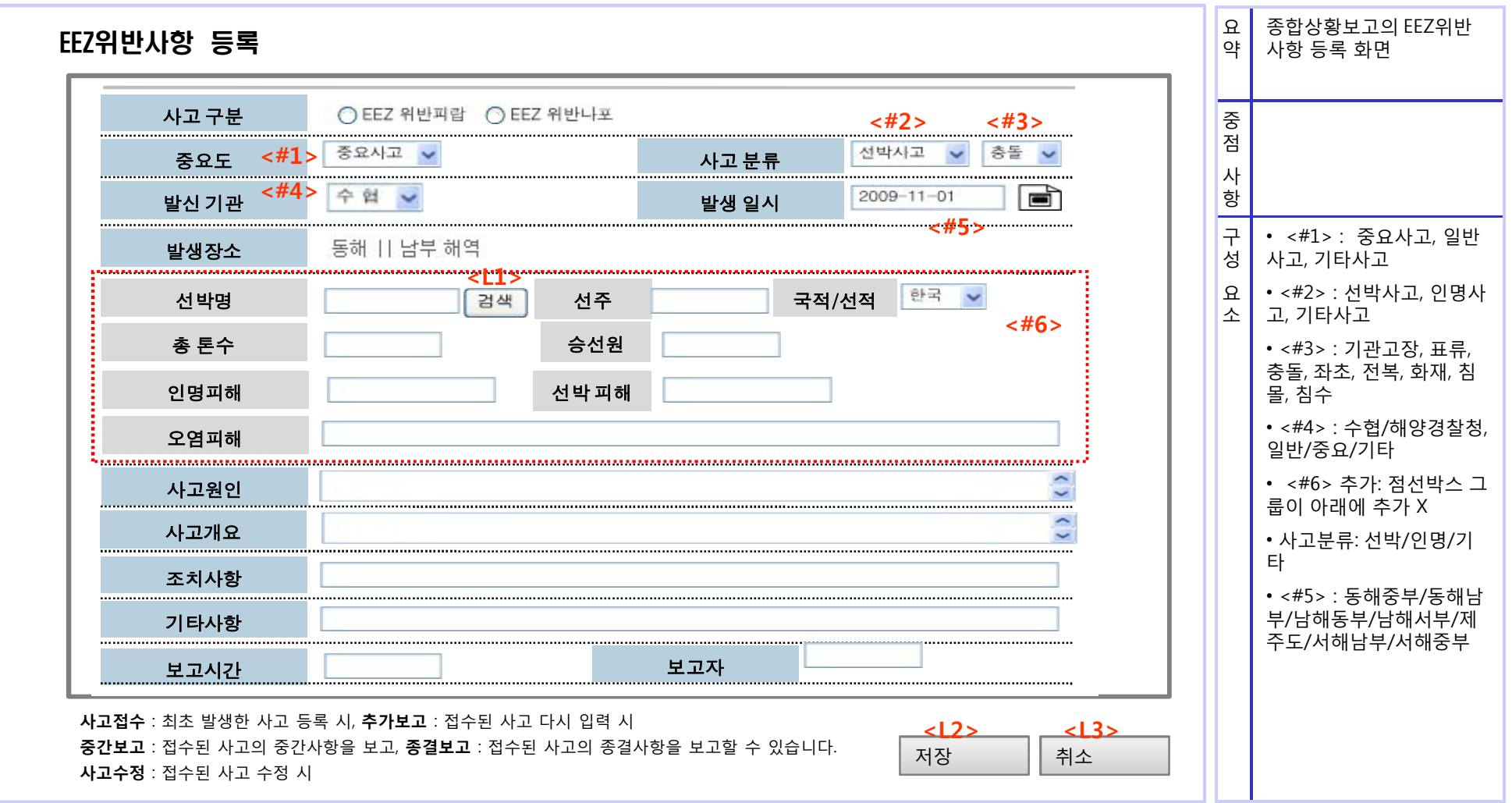

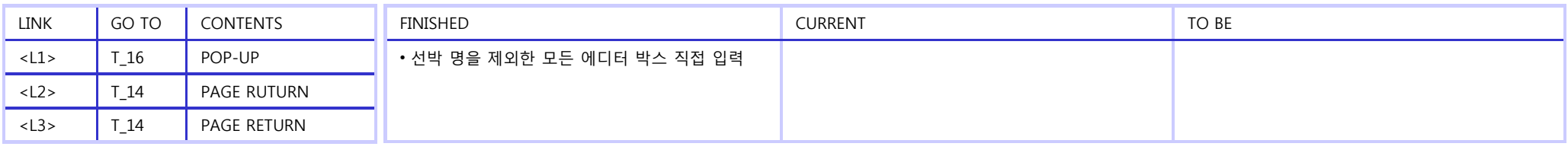

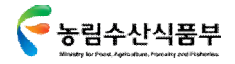

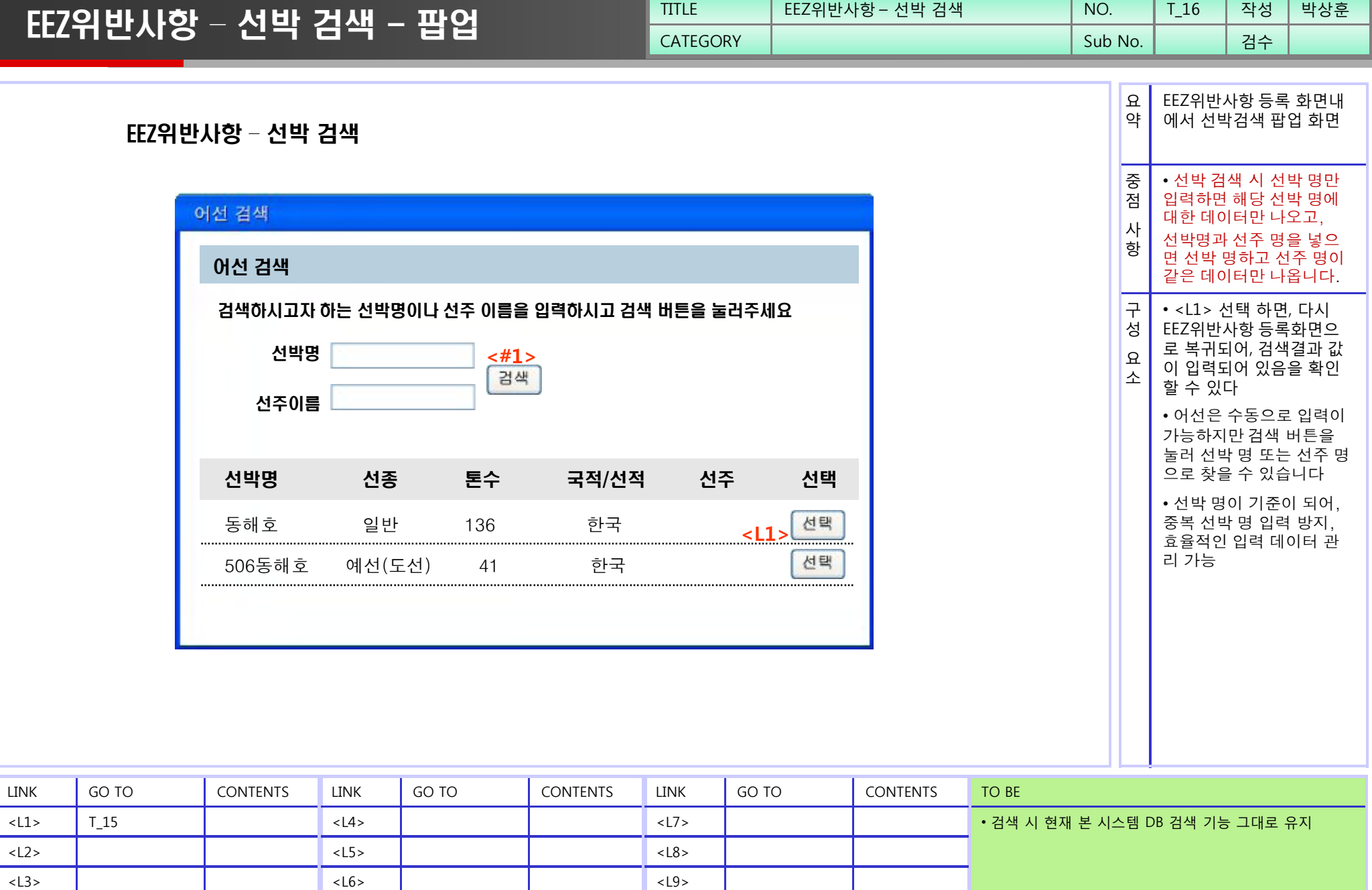

TITLE | EEZ위반사항 – 선박 검색 | NO. | T\_16 | 작성 | 박상훈

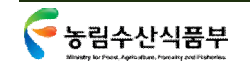

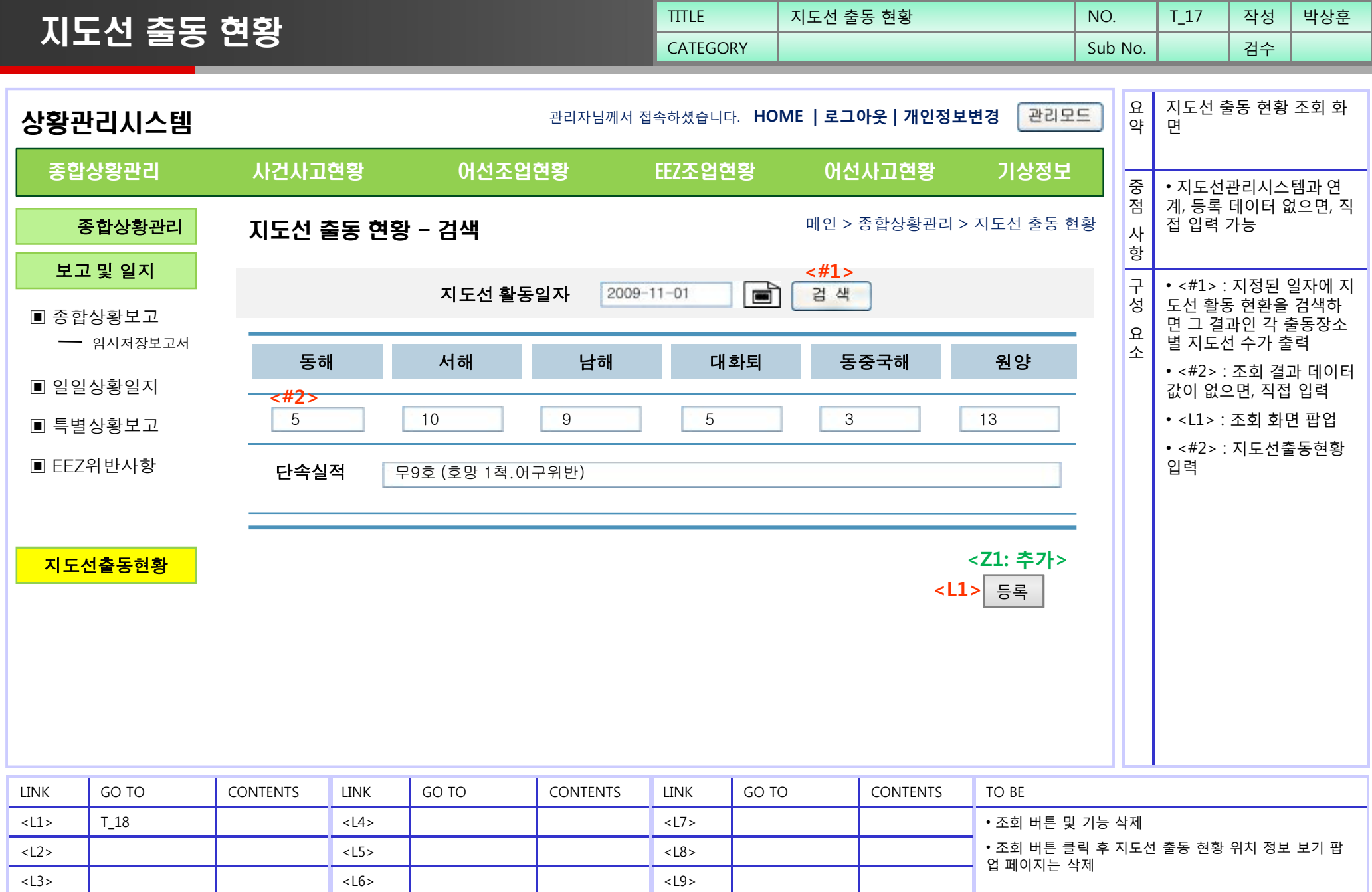

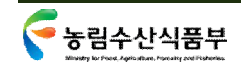

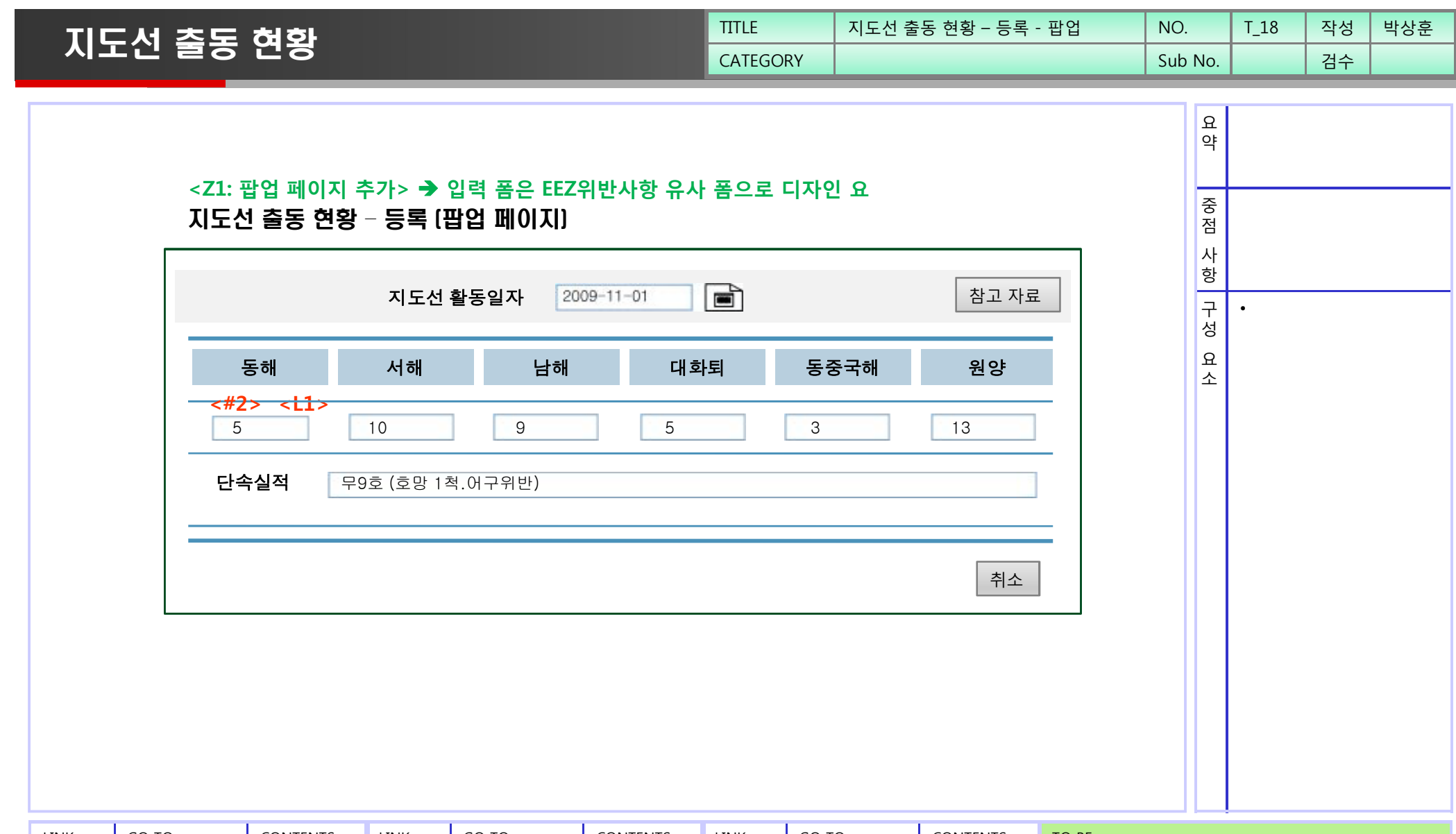

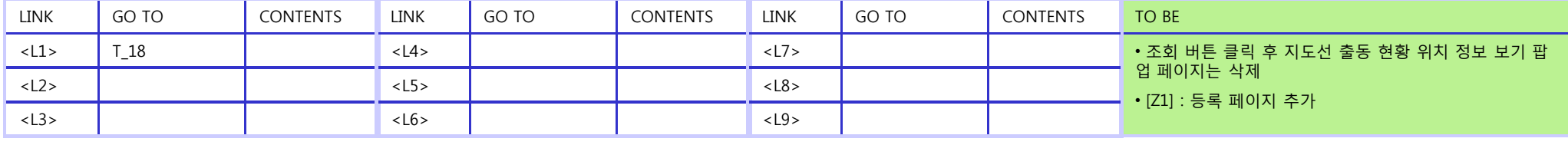

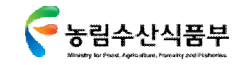

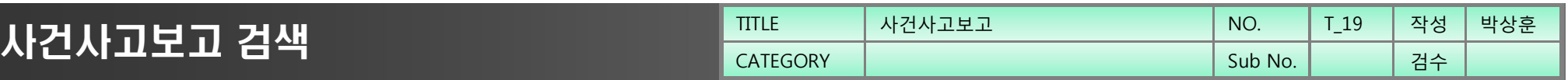

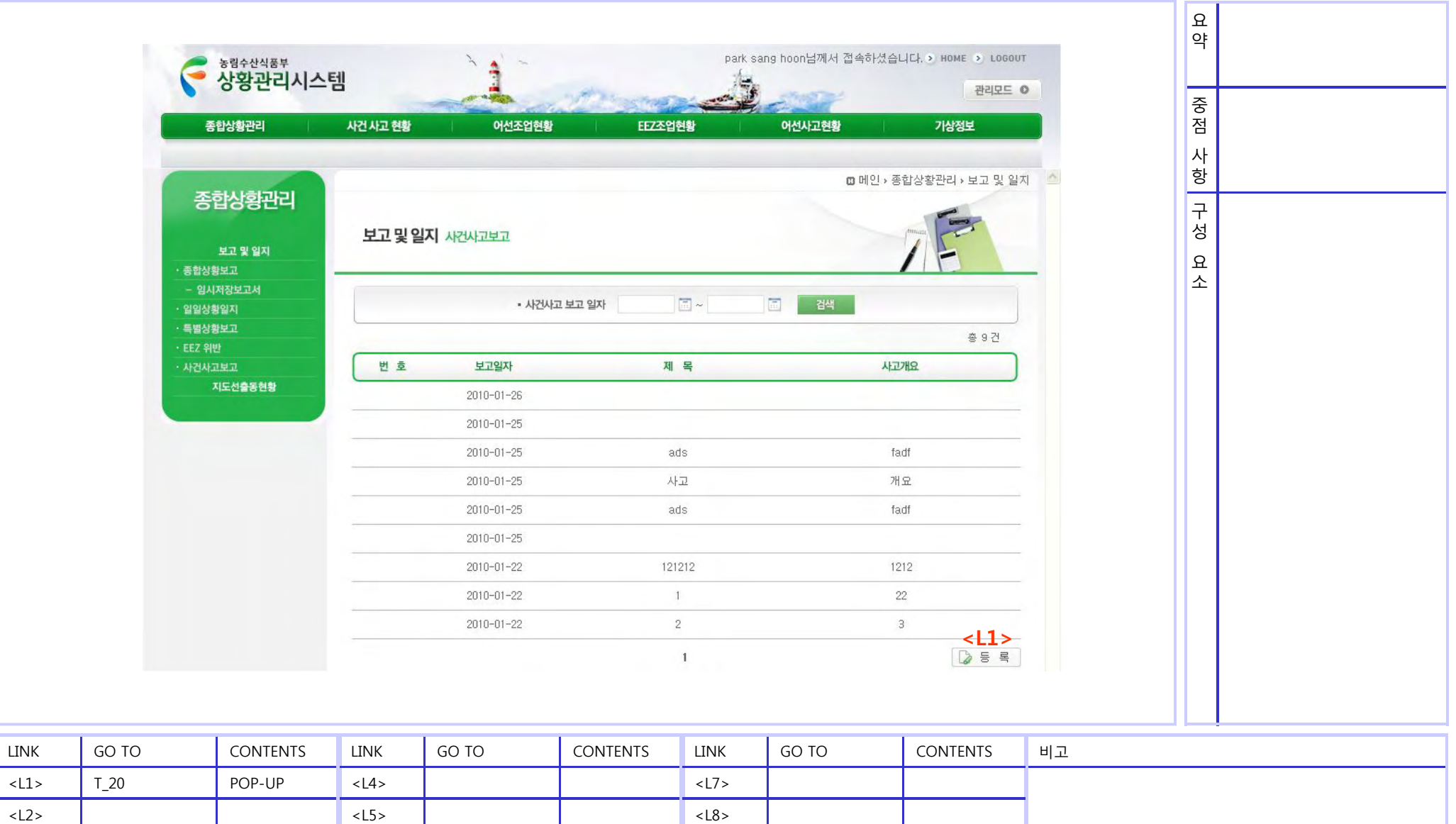

<L6>

<L3>

<L9>

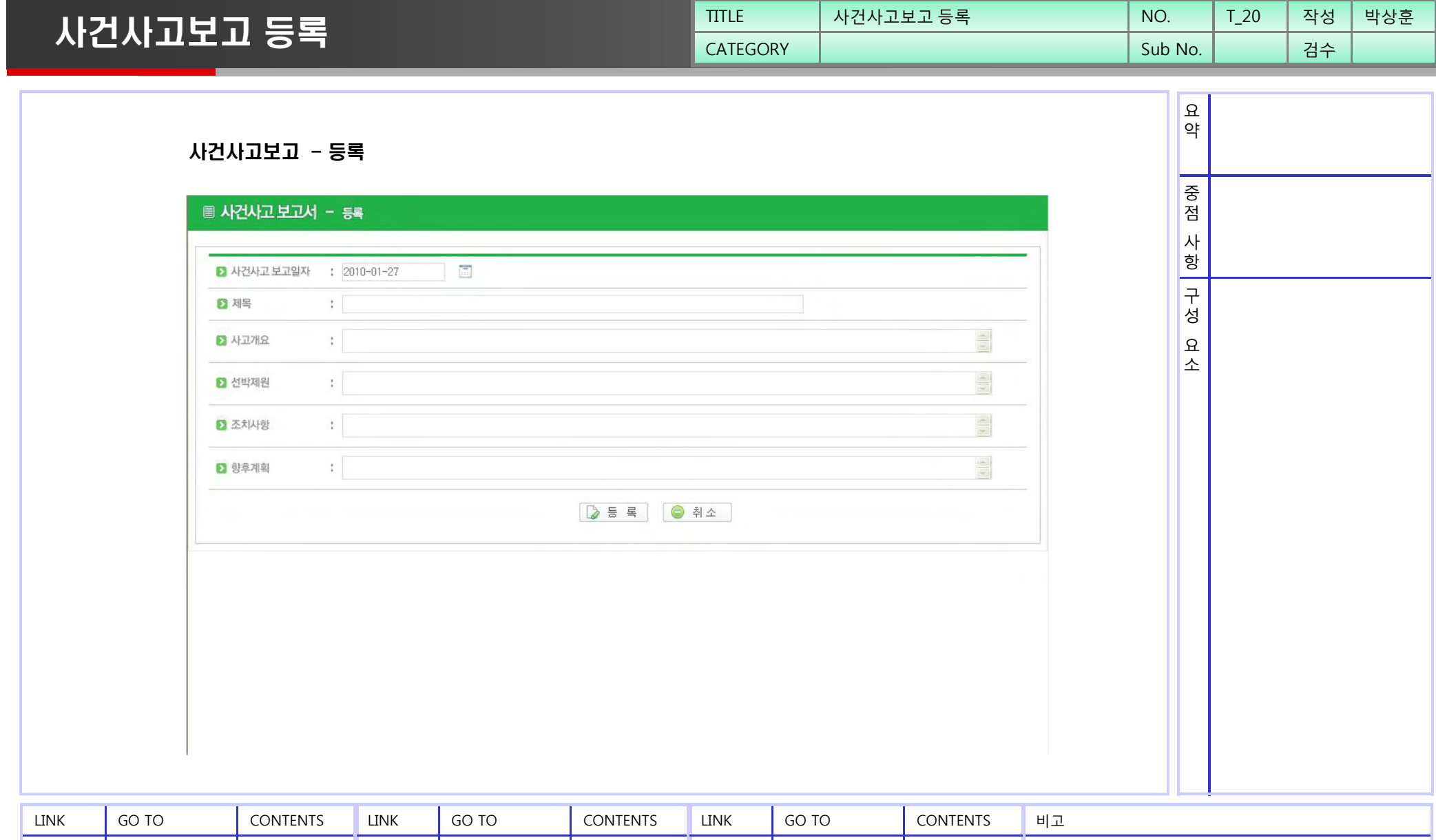

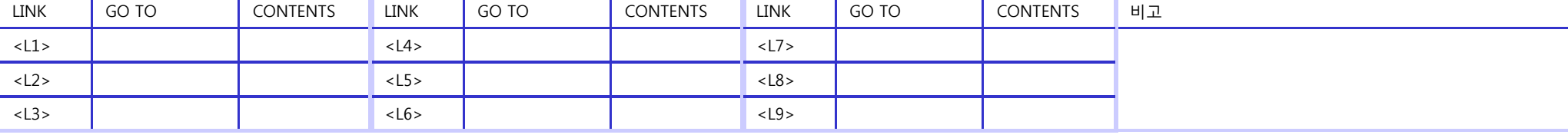

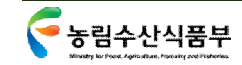

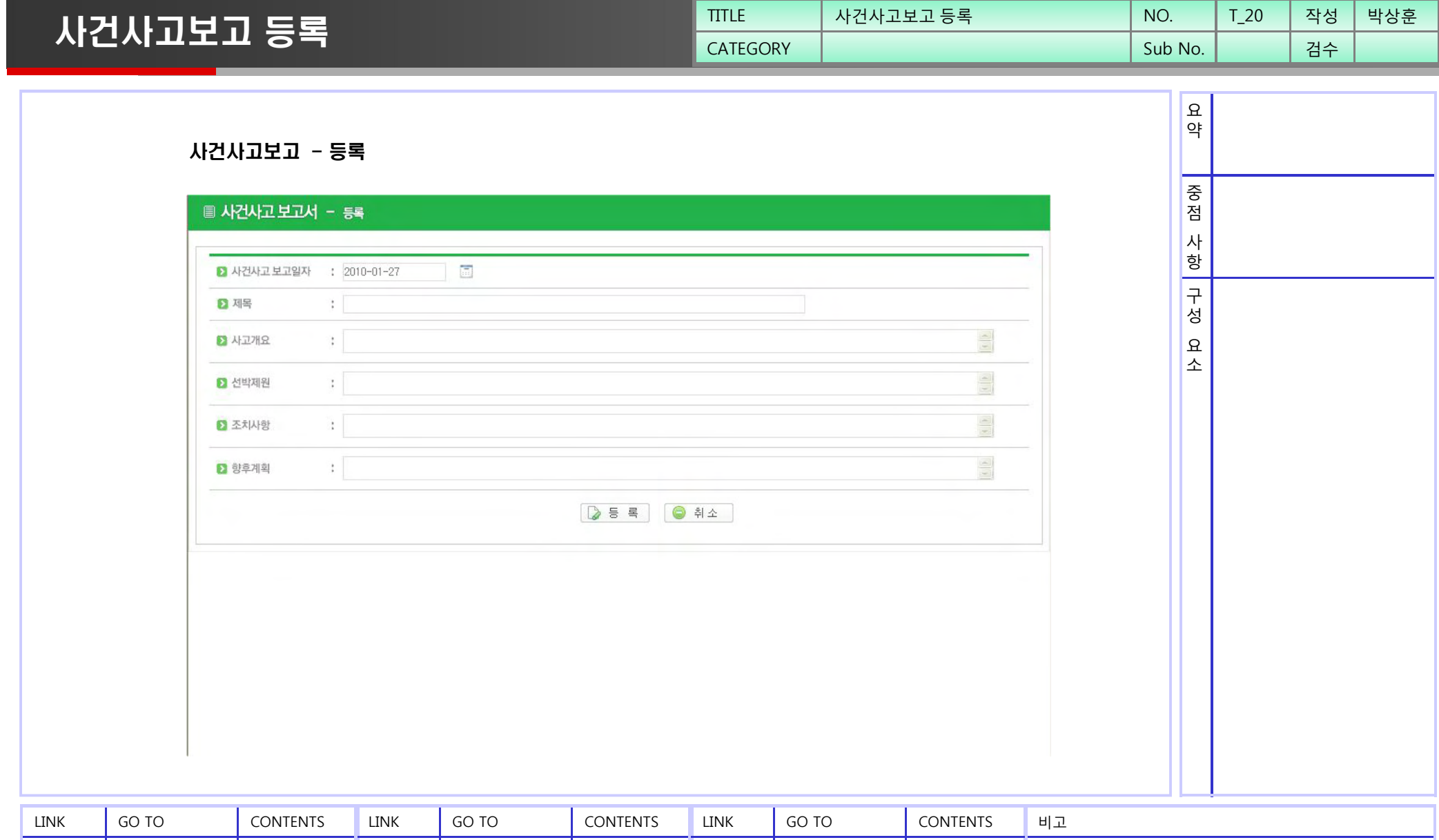

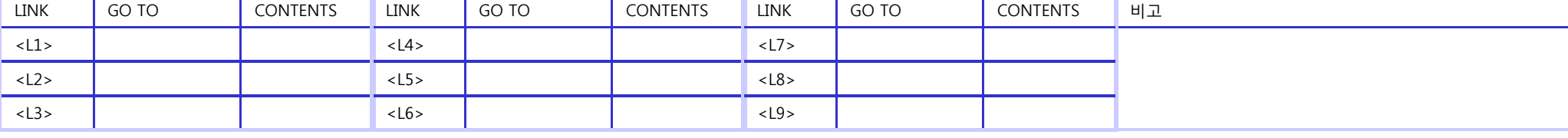

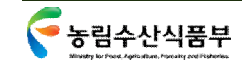
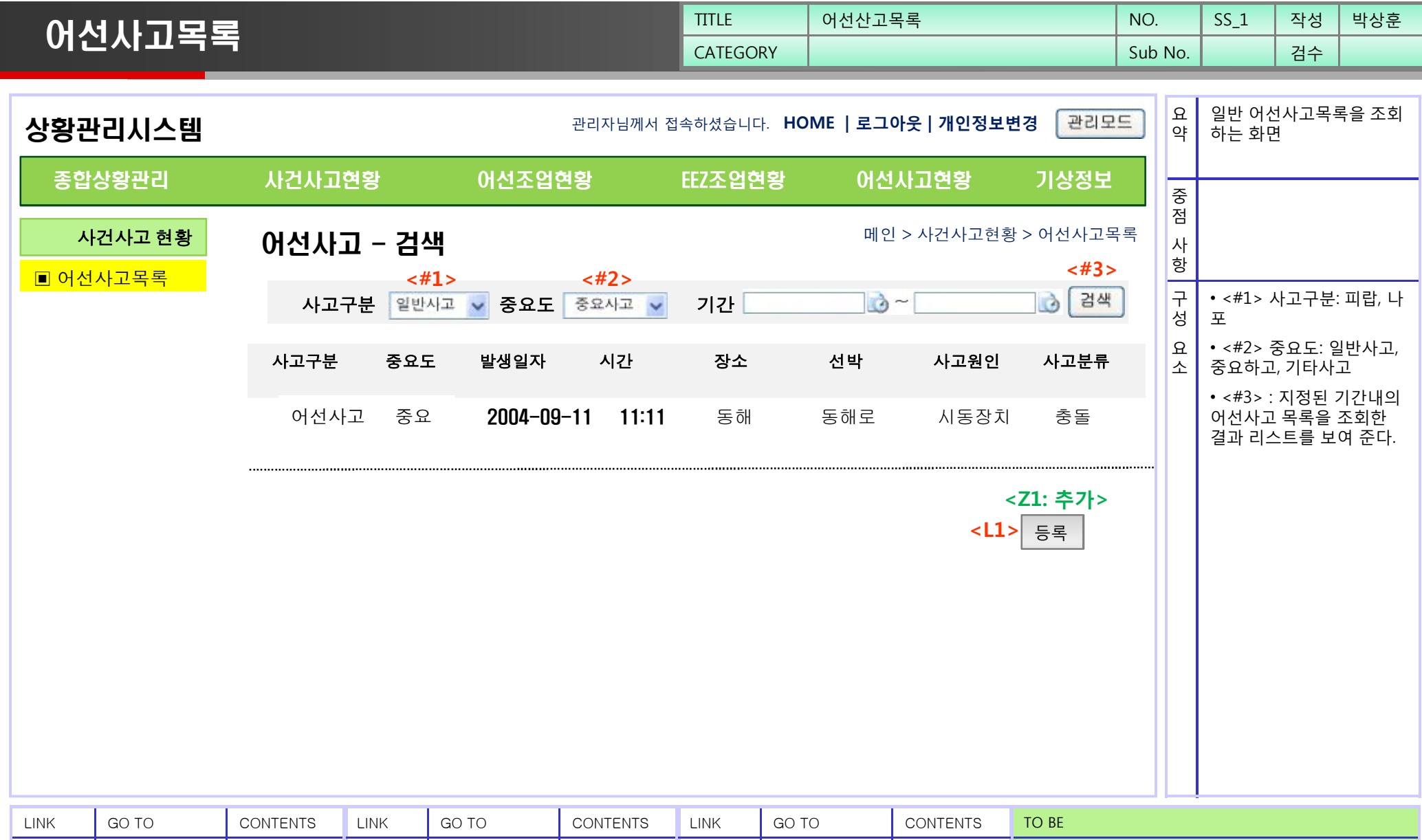

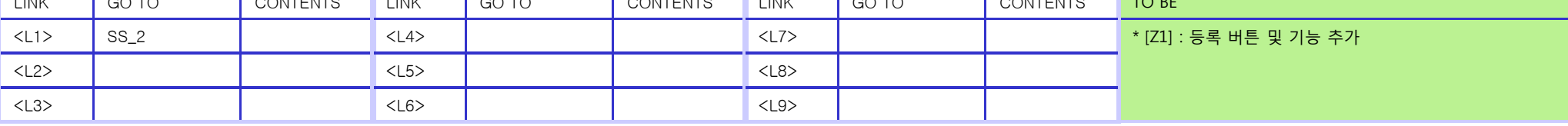

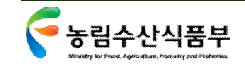

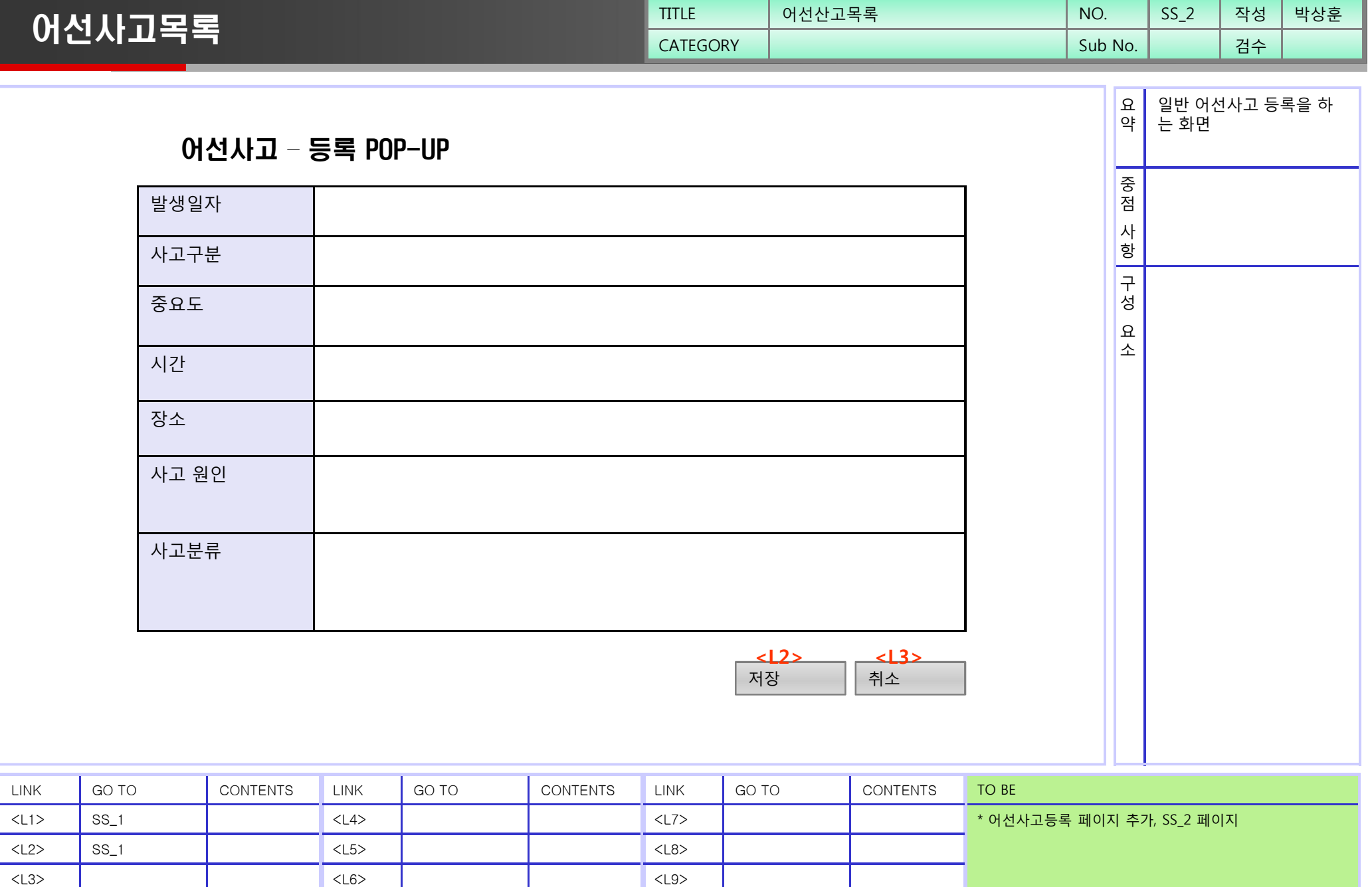

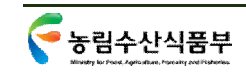

<L3>

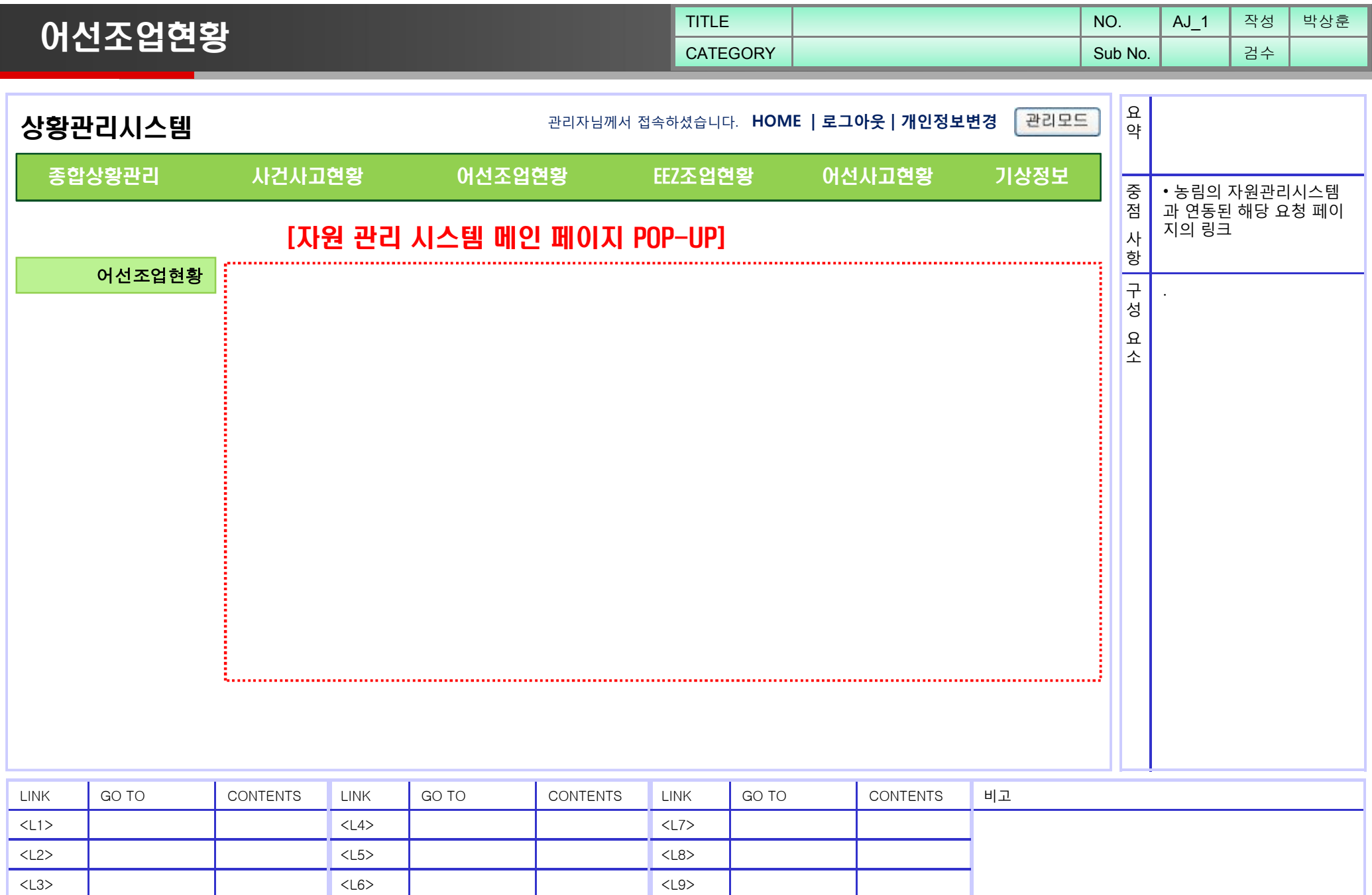

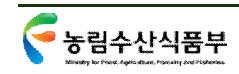

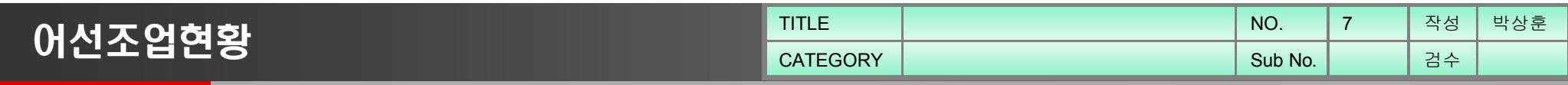

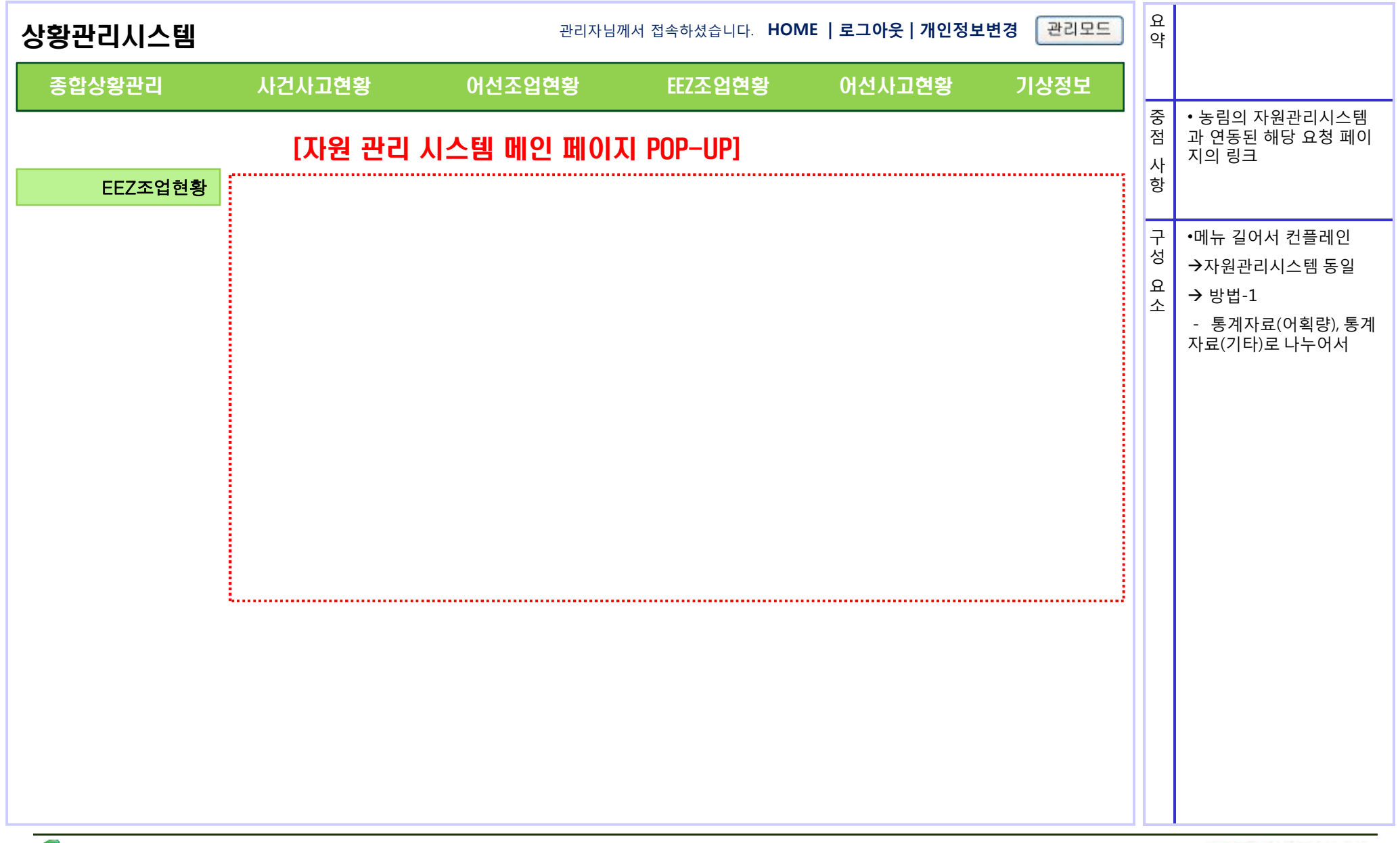

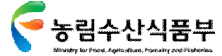

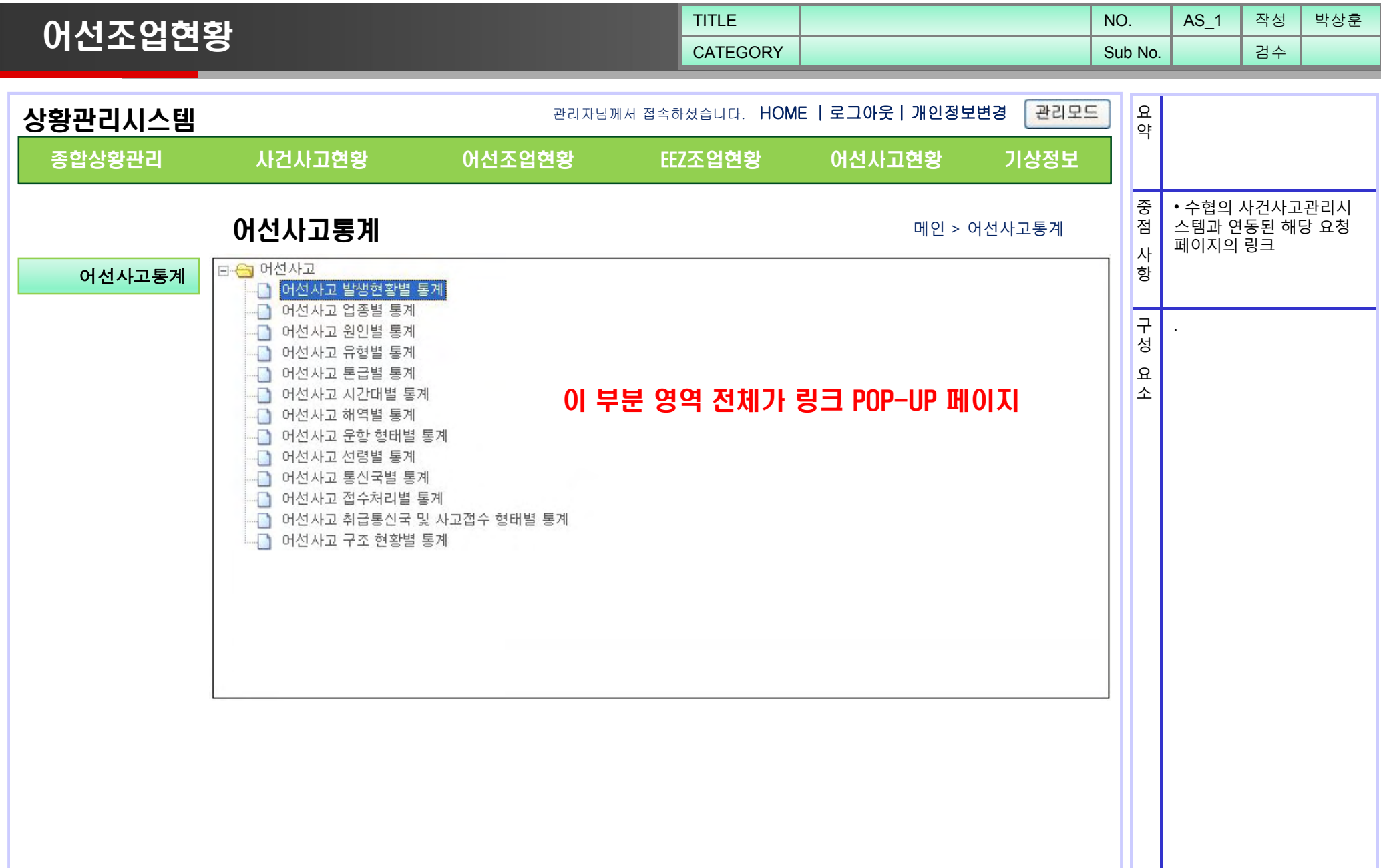

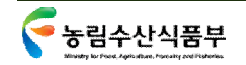

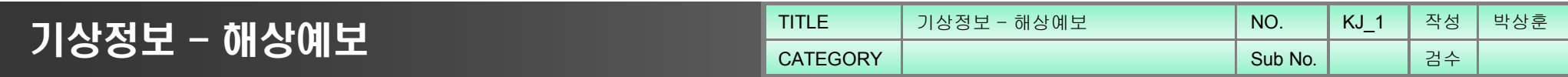

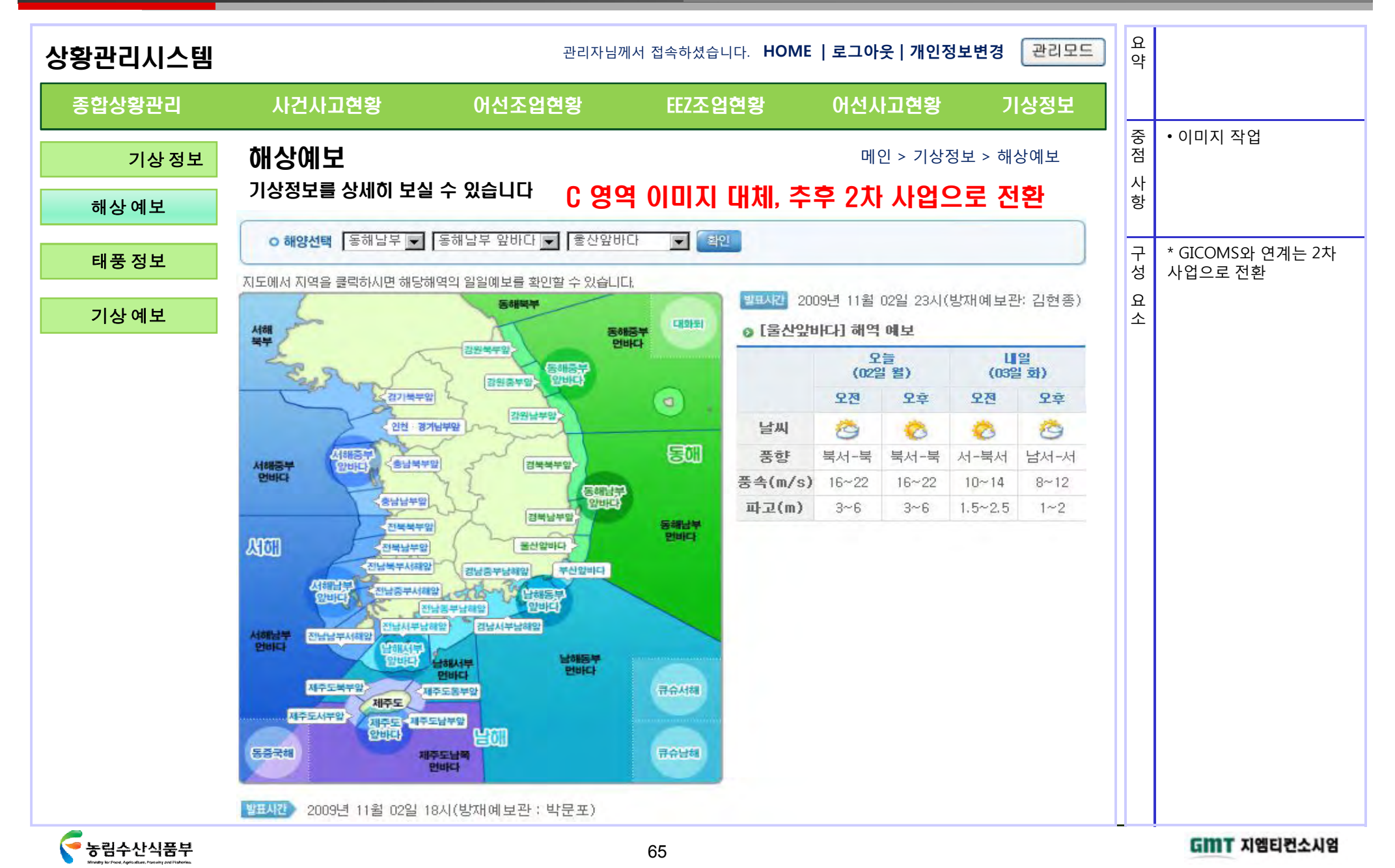

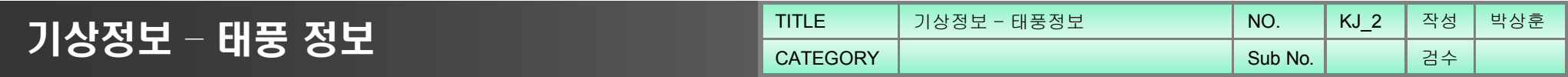

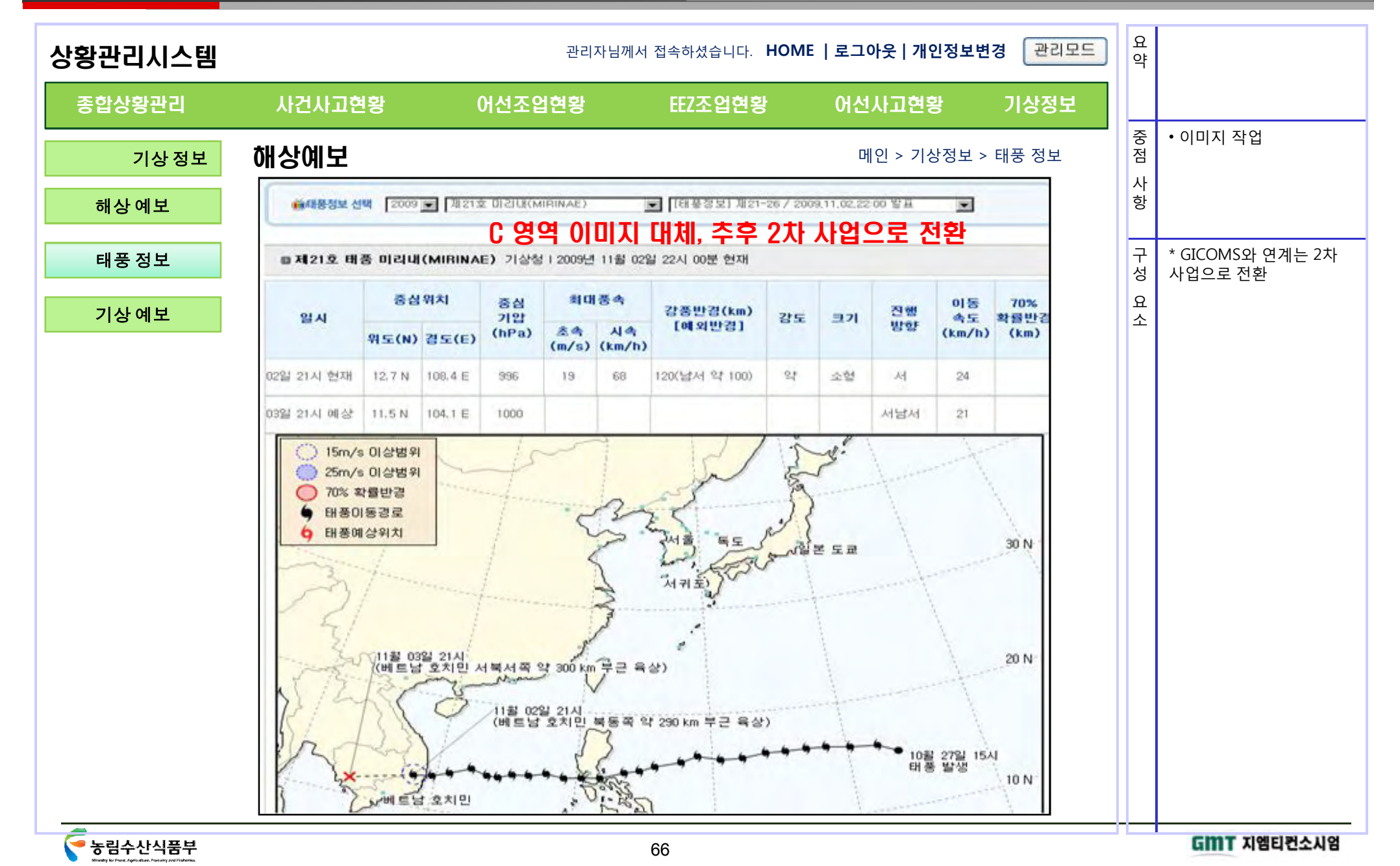

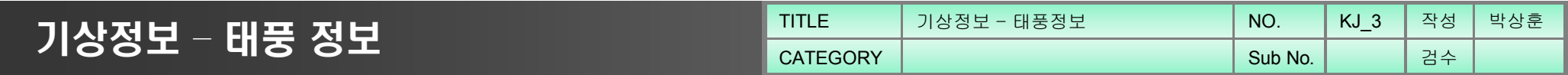

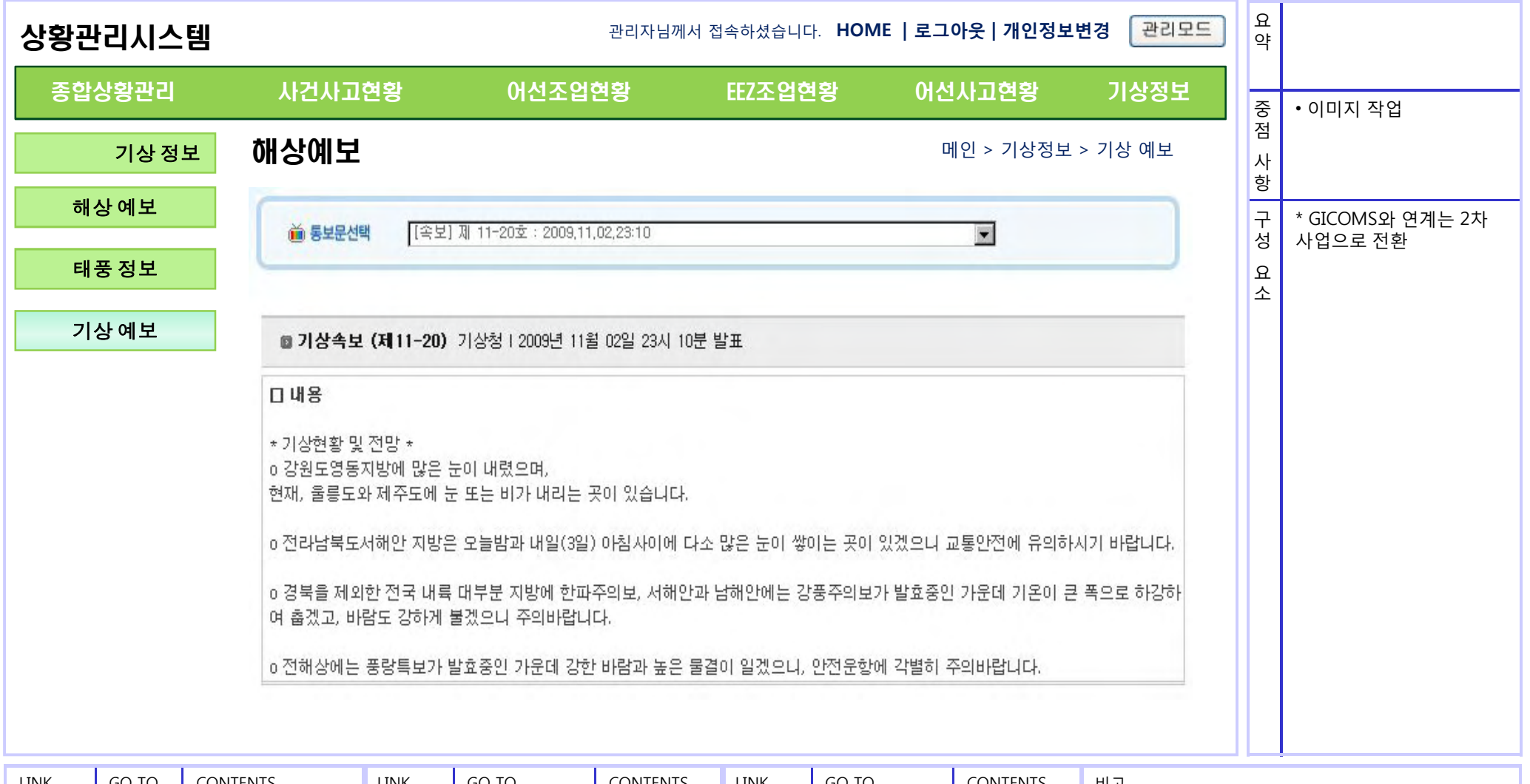

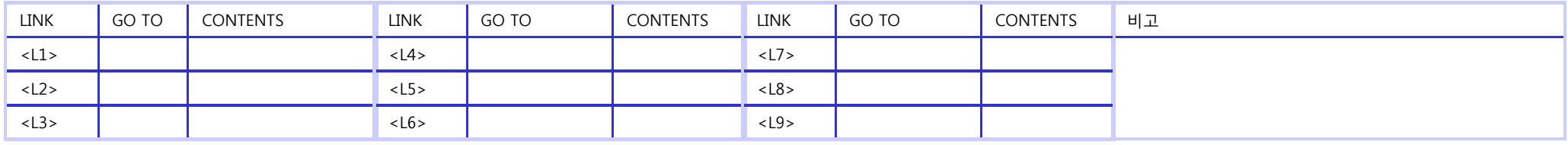

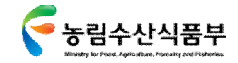

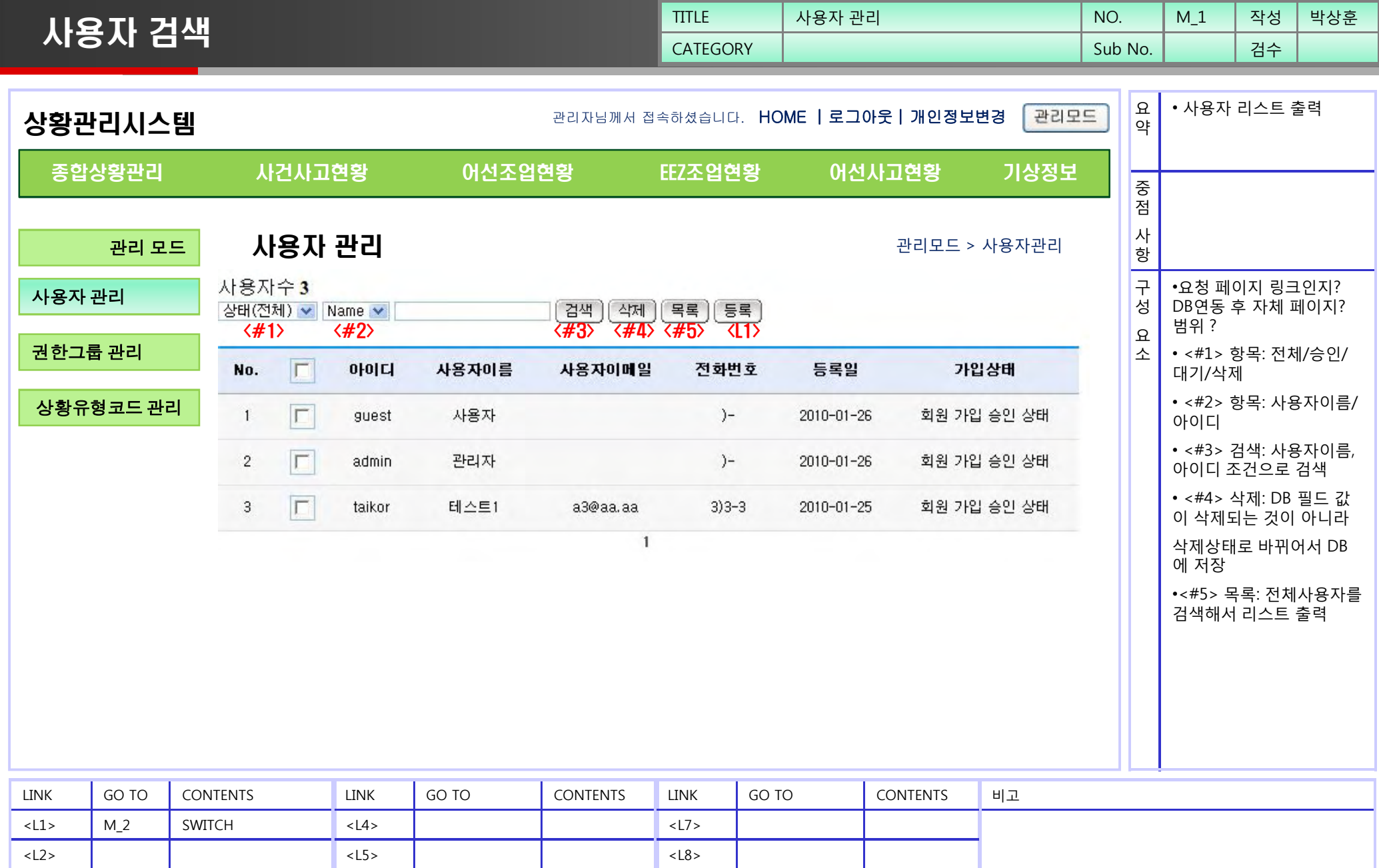

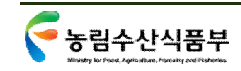

<L3>

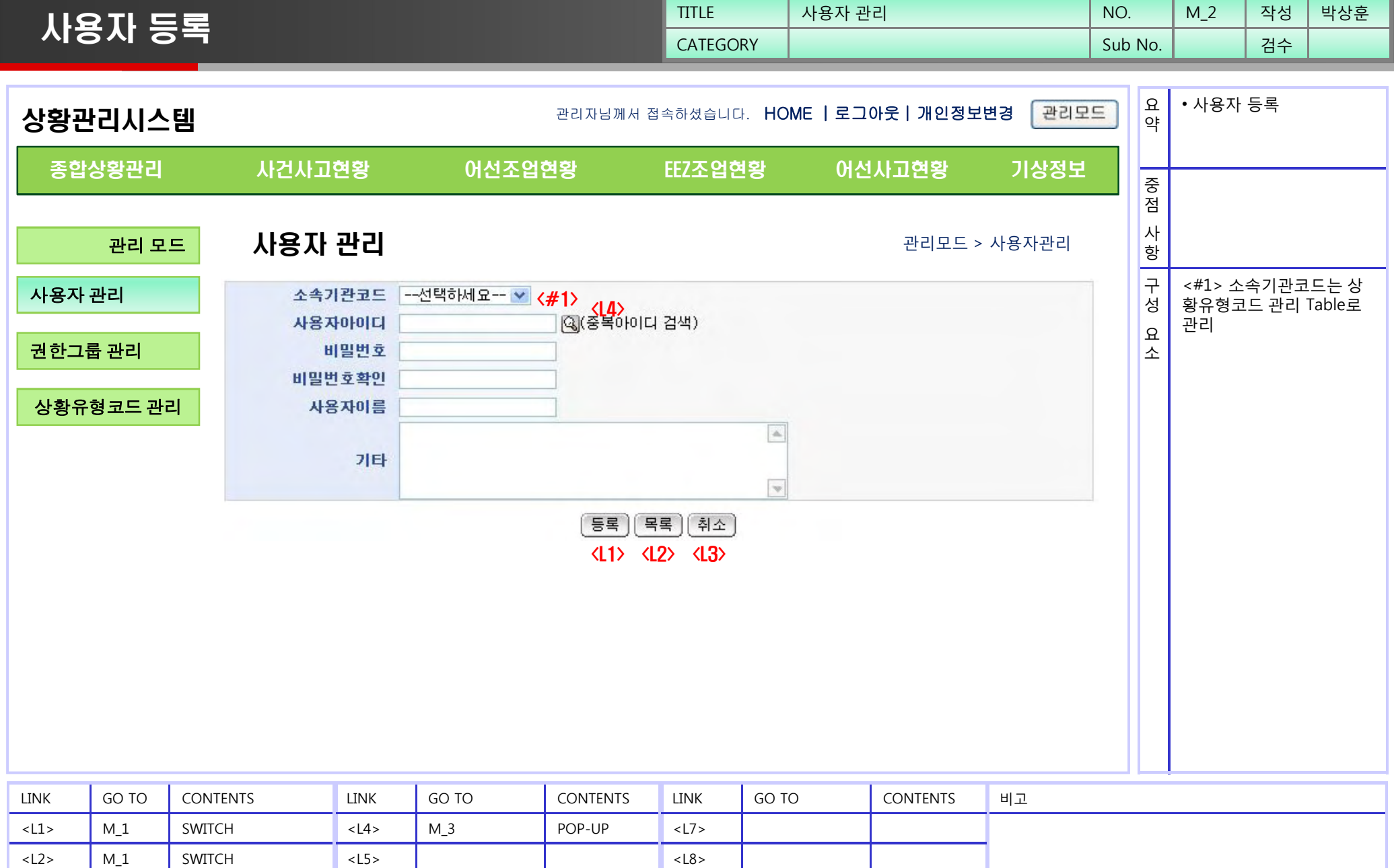

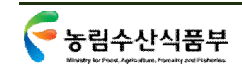

 $\lt$ L3>  $M_1$  SWITCH

<L6>

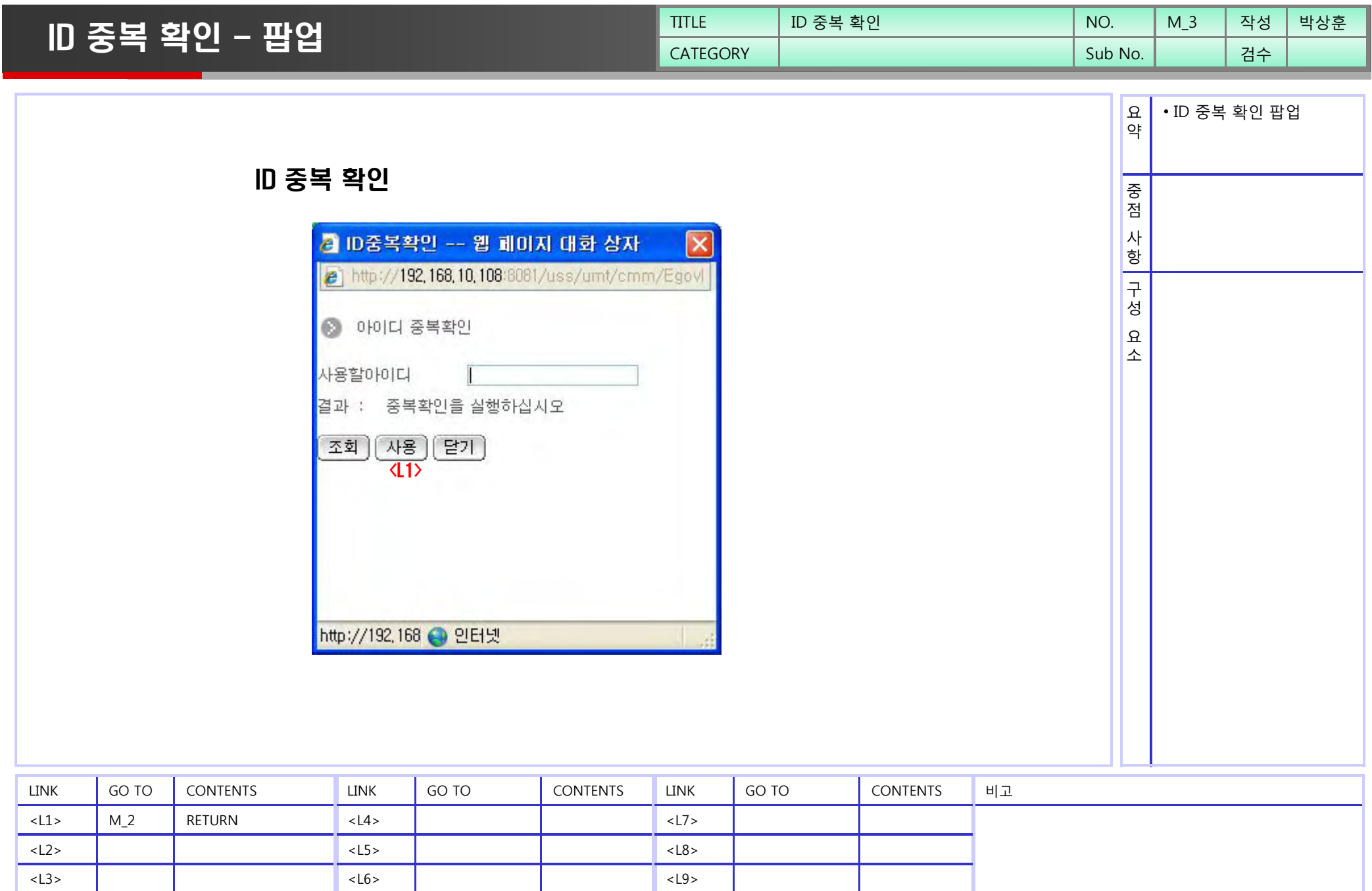

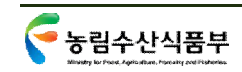

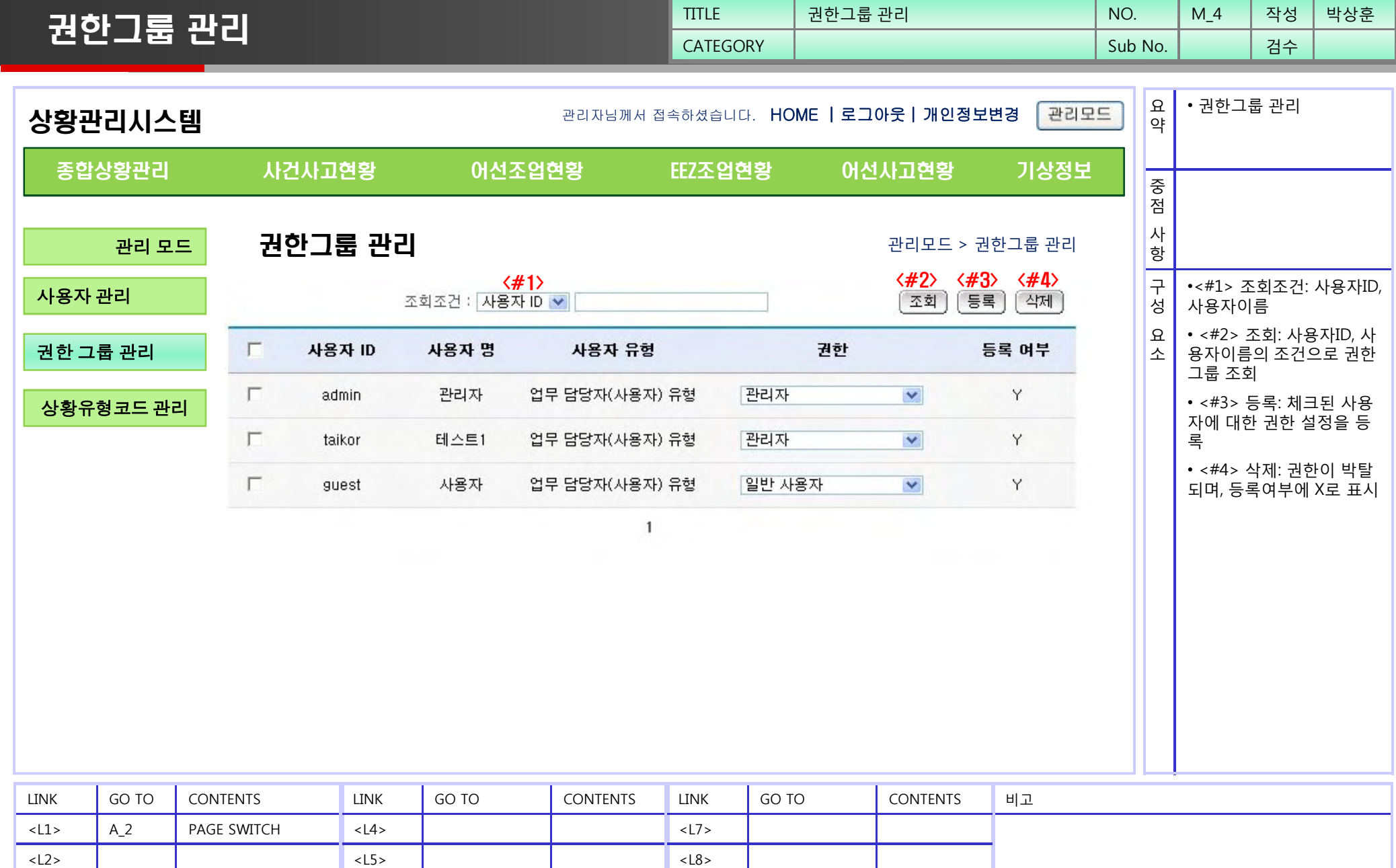

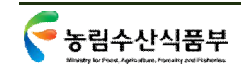

<L3>

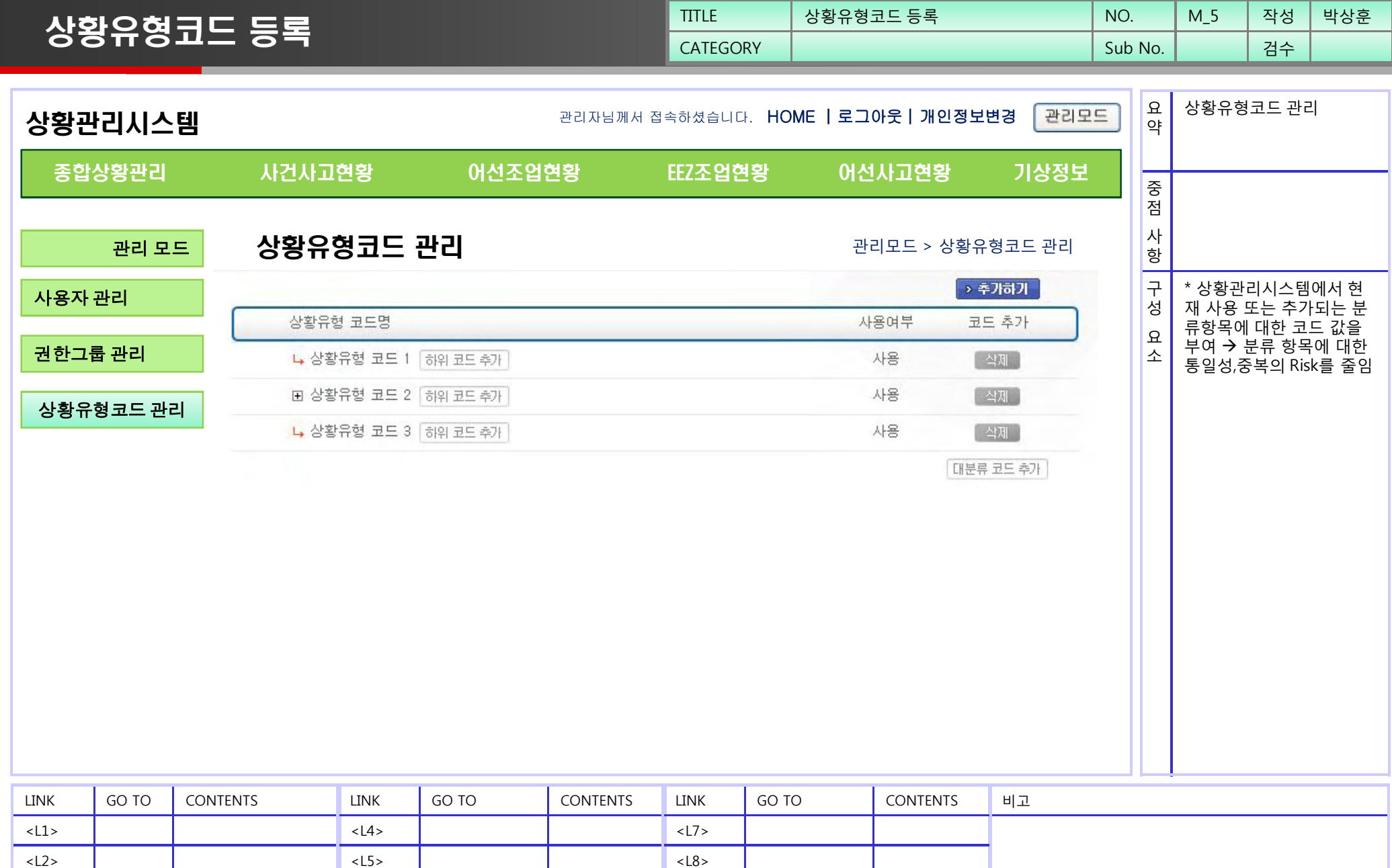

 $\overline{\langle L2 \rangle}$ <L3>  $\overline{\langle L8 \rangle}$ <L9>

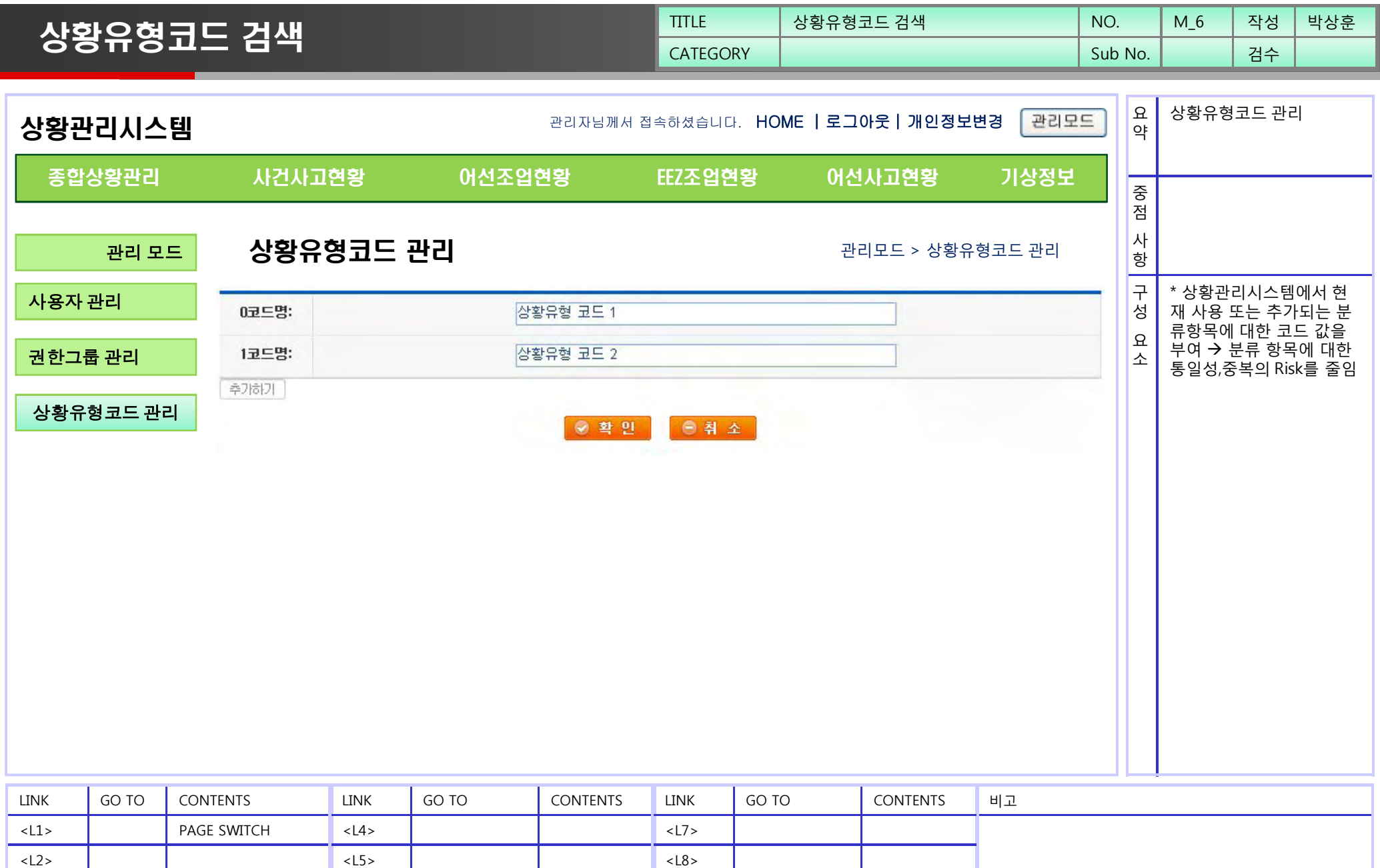

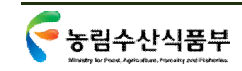

<L3>

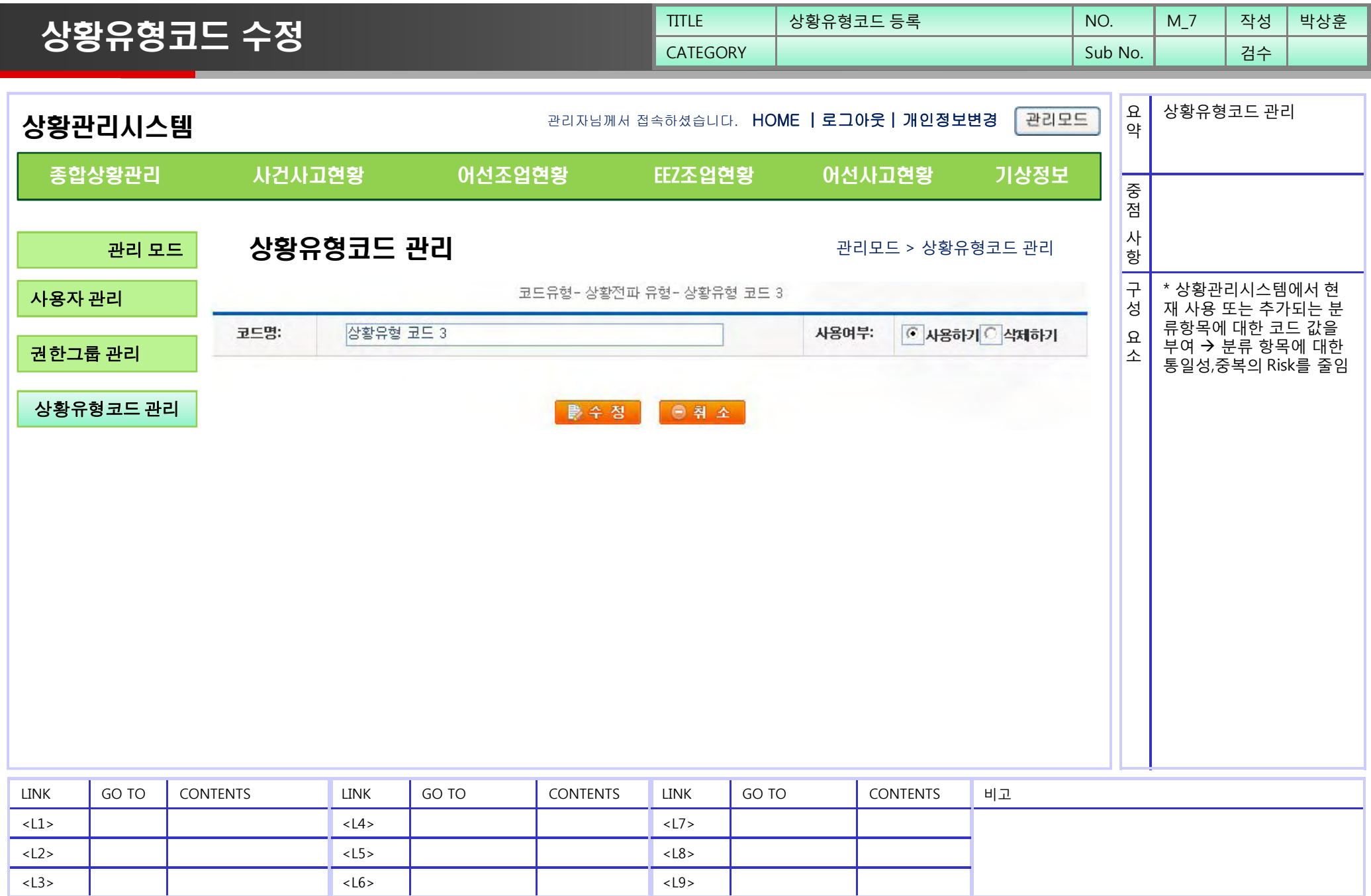

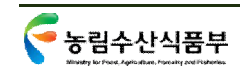

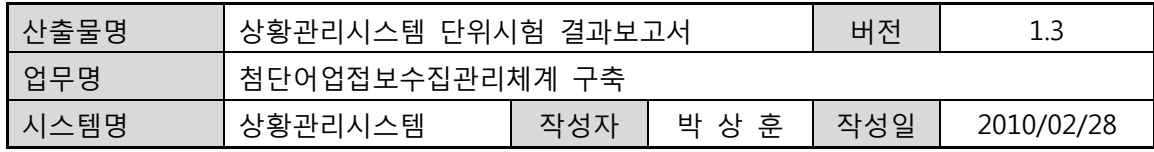

# **상황관리시스템**

## **첨단어업정보수집관리체계 구축**

# **단위시험 결과보고서**

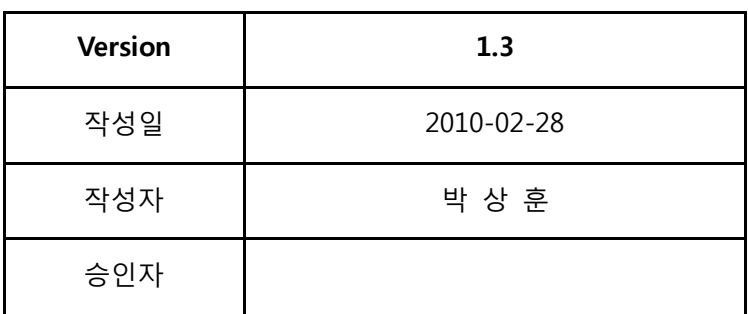

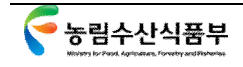

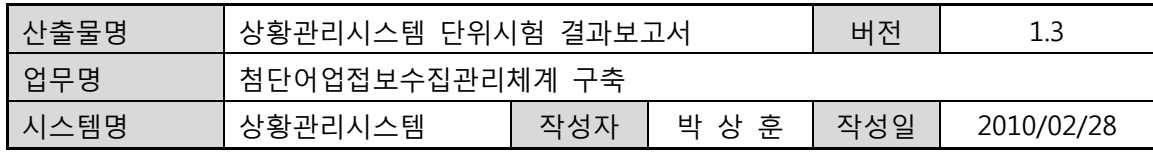

# **개정 이력**

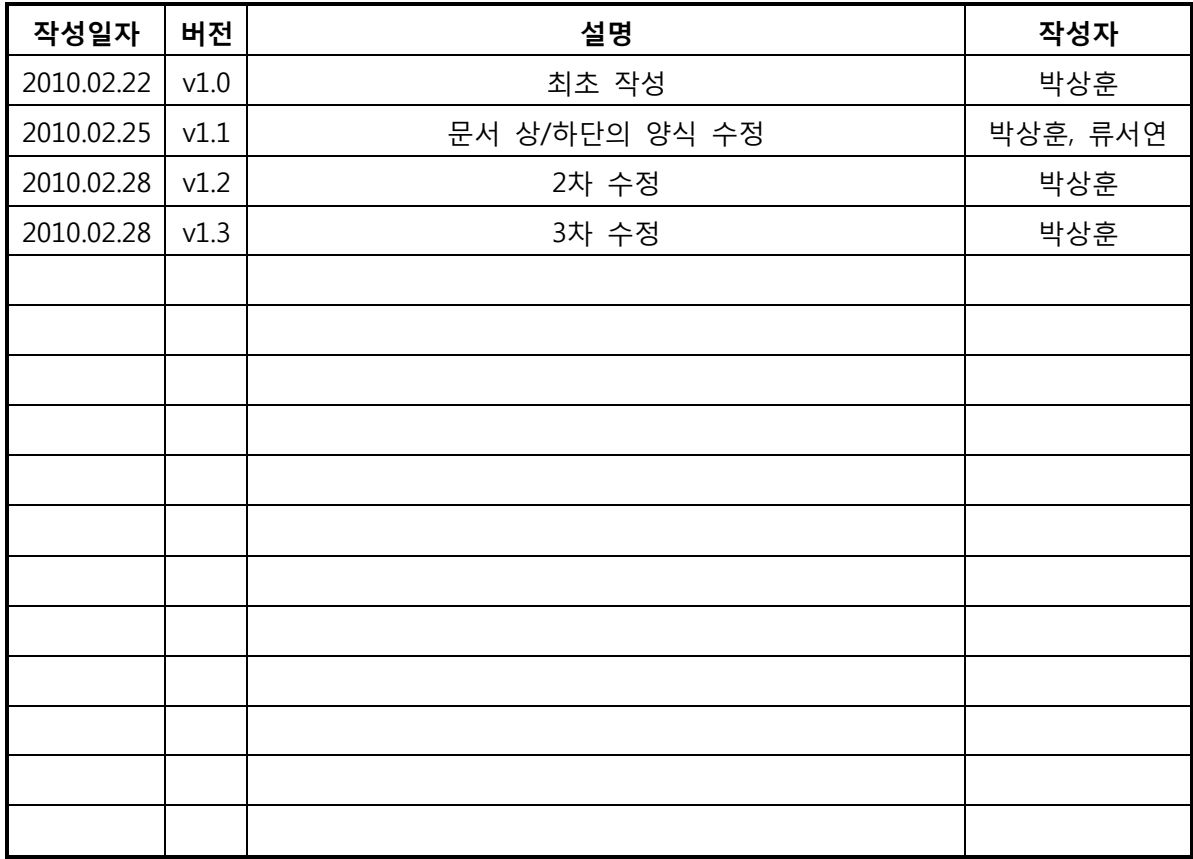

1.

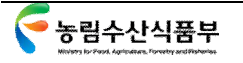

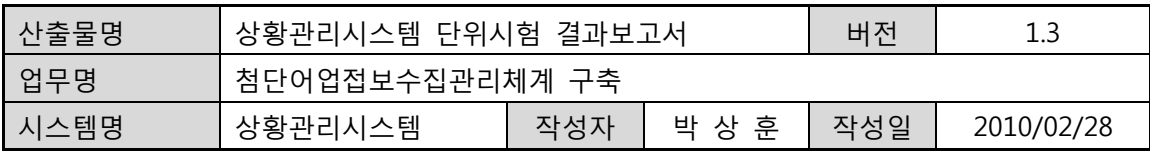

**목 차** 

- **1. 단위시험 개요**
- **2. 단위시험 항목 및 결과**

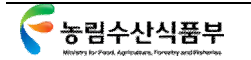

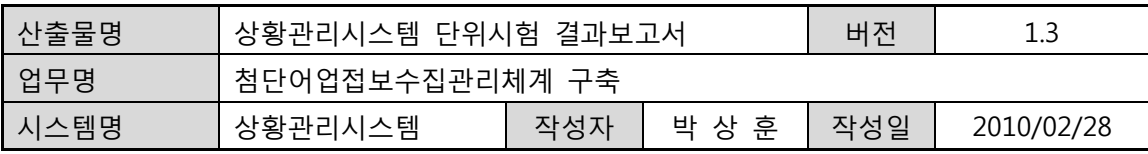

#### **1. 단위시험 개요**

#### **가) 목적**

- ① 시스템 시험 별 요건에 대하여 개요를 설명한다.
- ② 시스템 구축에 따른 요구 기능이 적으로 구현되었는지를 확인한다.

#### **나) 특성**

- ① 필요시기: 시스템을 시험해야 하는 경우
- ② 보존기간: 프로젝트 완료 기간 동안 유지
- ③ 작성도구: Microsoft Word 2007

#### **다) 구성**

- ① 모듈명: 기능 별 작업 단위의 모듈 명칭
- ② 단위시험ID: 해당 시스템에 대한 단위시험ID
- ③ 모듈ID: 해당 시스템에 대한 모듈ID
- ④ 시험일, 시험자, 확인자
- ⑤ 기본사항 확인: 각 모듈/단위시험 별로 공통적인 확인 사항
	- 1. 항목: 확인사항 설명
	- 2. 시험결과: 시험결과 설명
	- 3. 비고: 기타 참고사항 설명
- ⑥ 주요동작 시험: 각 모듈에 대한 고유한 기능의 시험 내용 설명
	- 1. 시험조건: 각 기능에 대한 시험 방법 및 조건 설명
	- 2. 예상결과: 모듈 기능에 따른 예상 결과 설명
- ⑦ 시험결과: 실제 시험 결과 설명

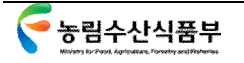

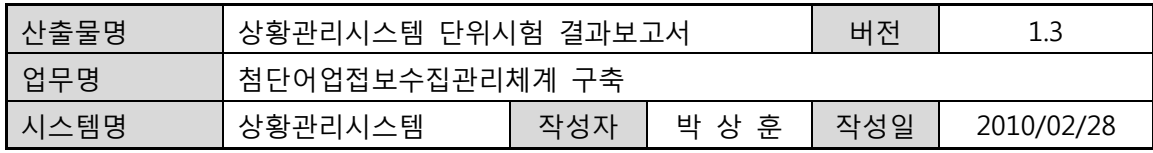

### **2. 단위시험 항목 및 결과**

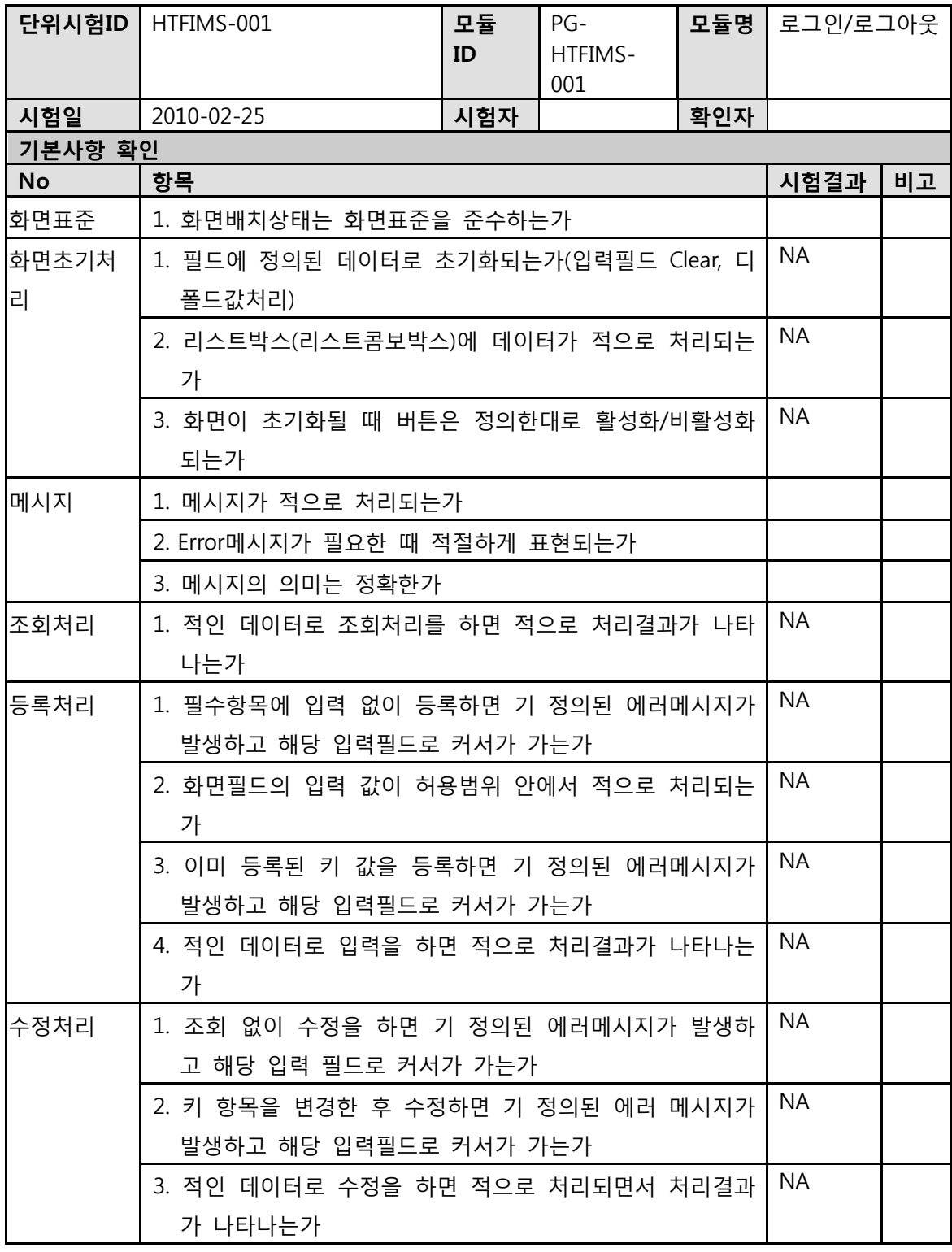

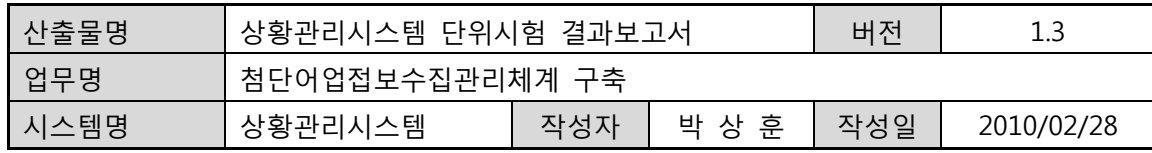

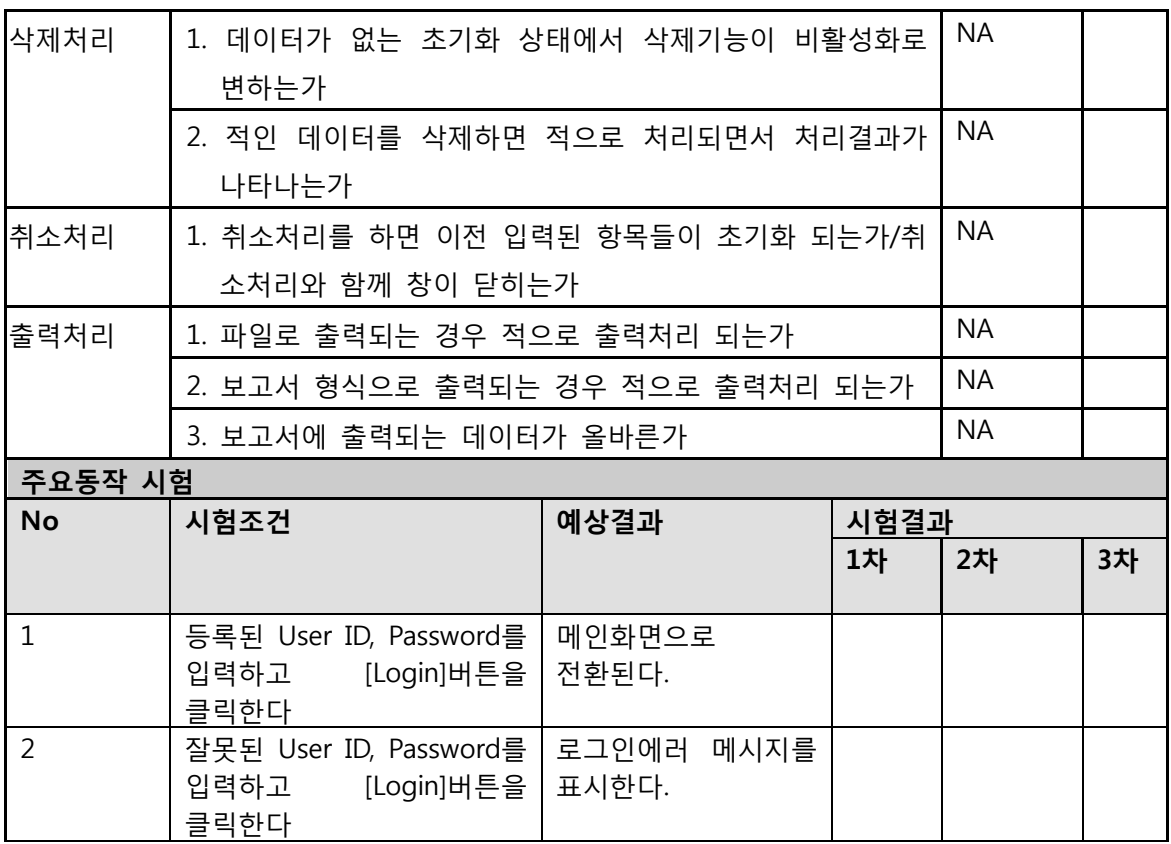

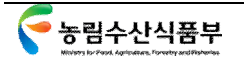

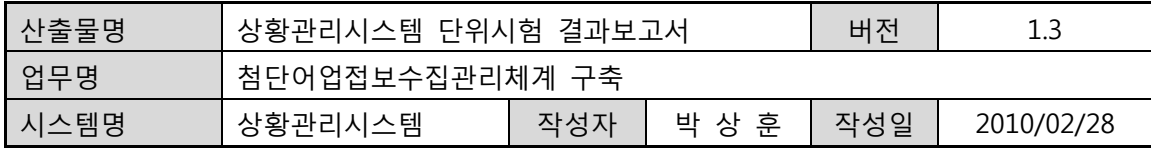

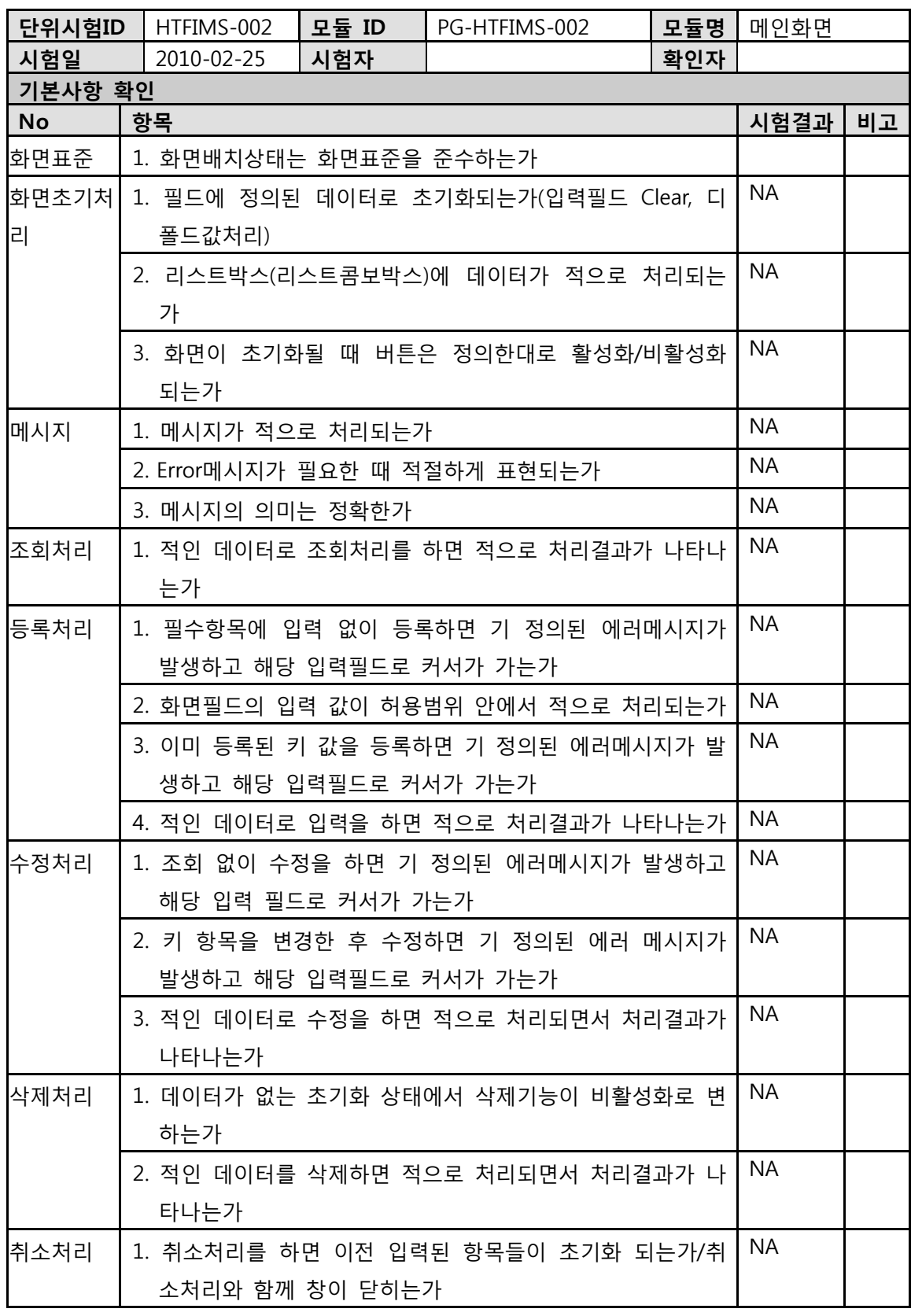

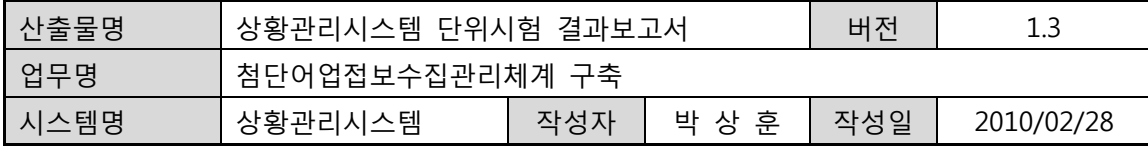

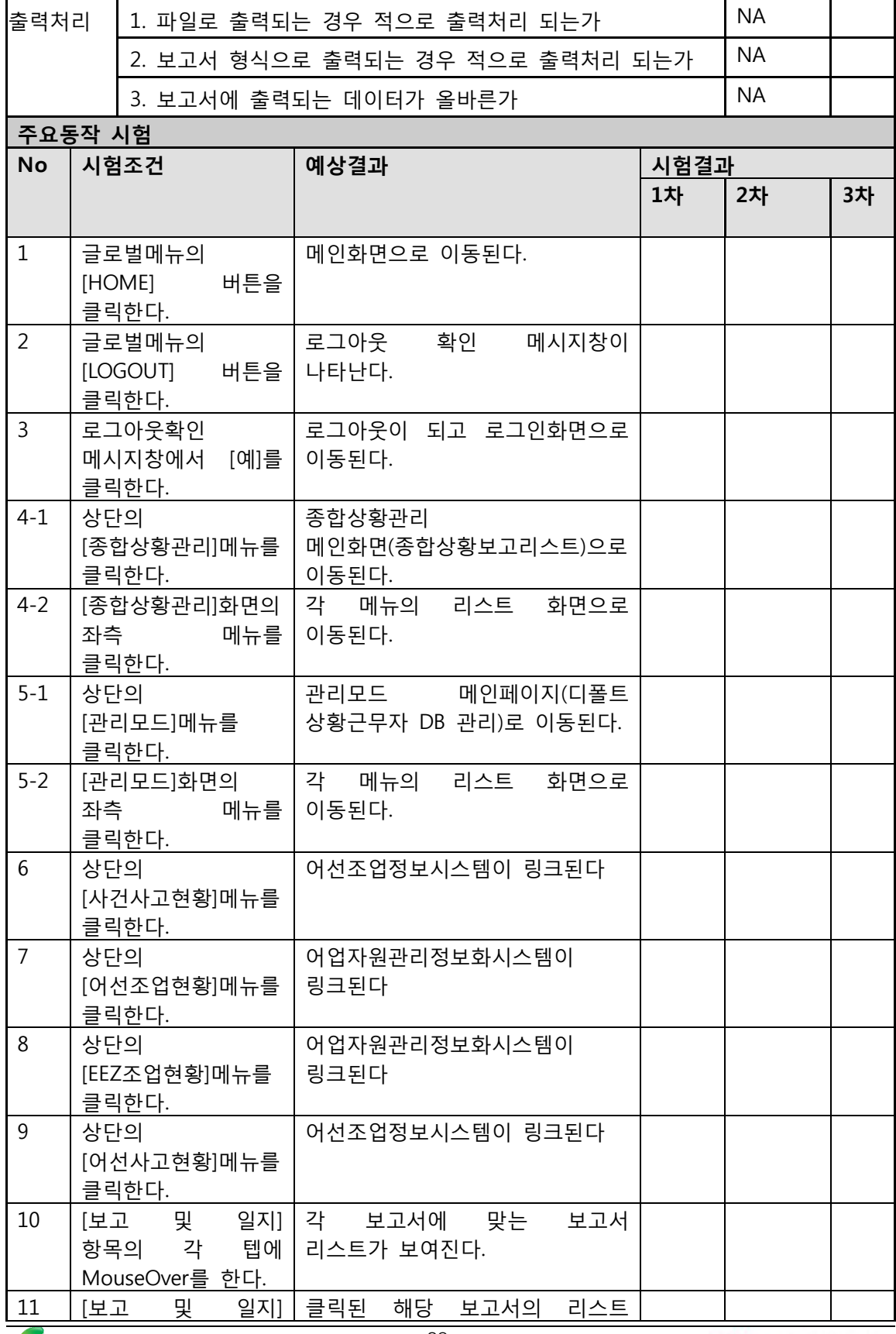

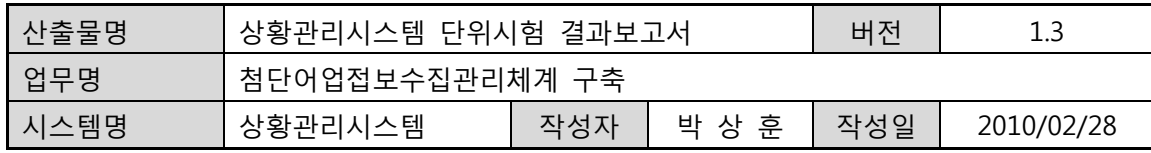

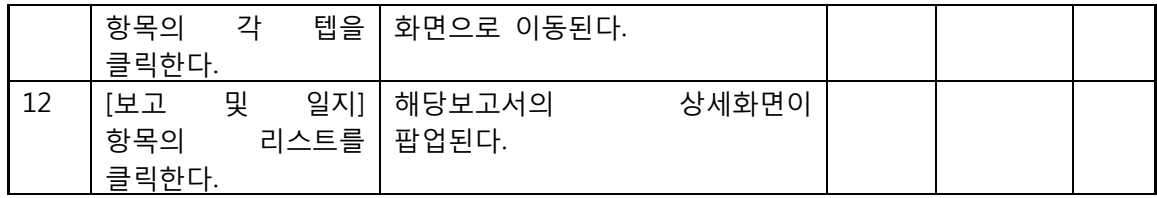

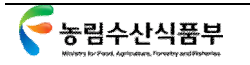

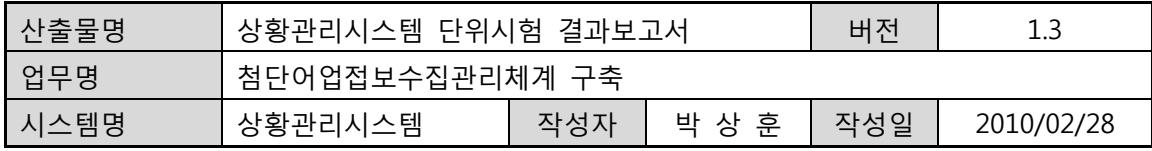

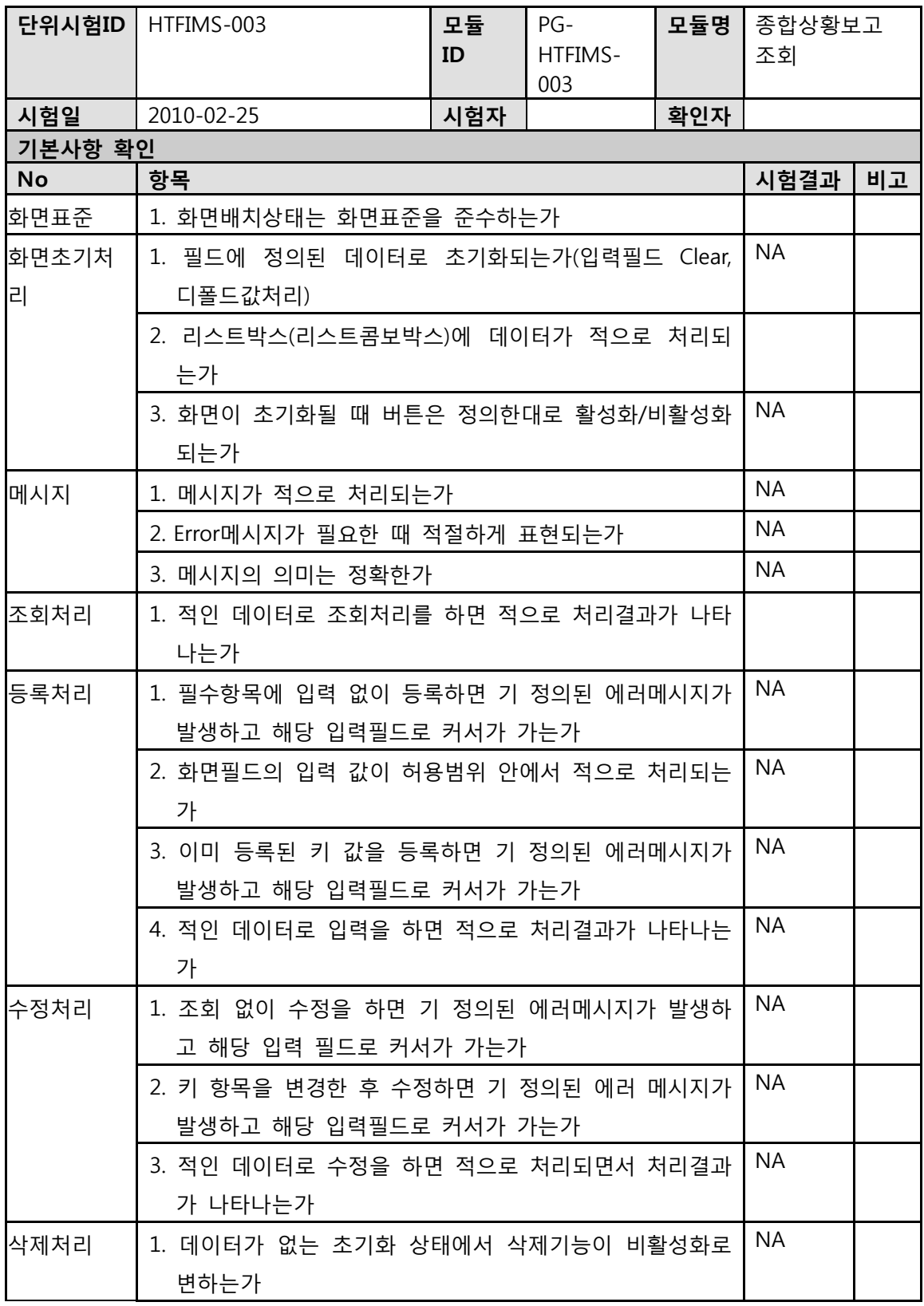

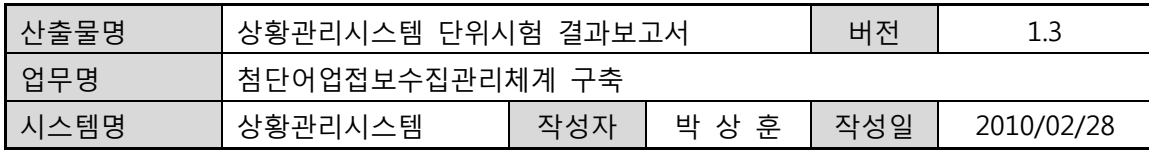

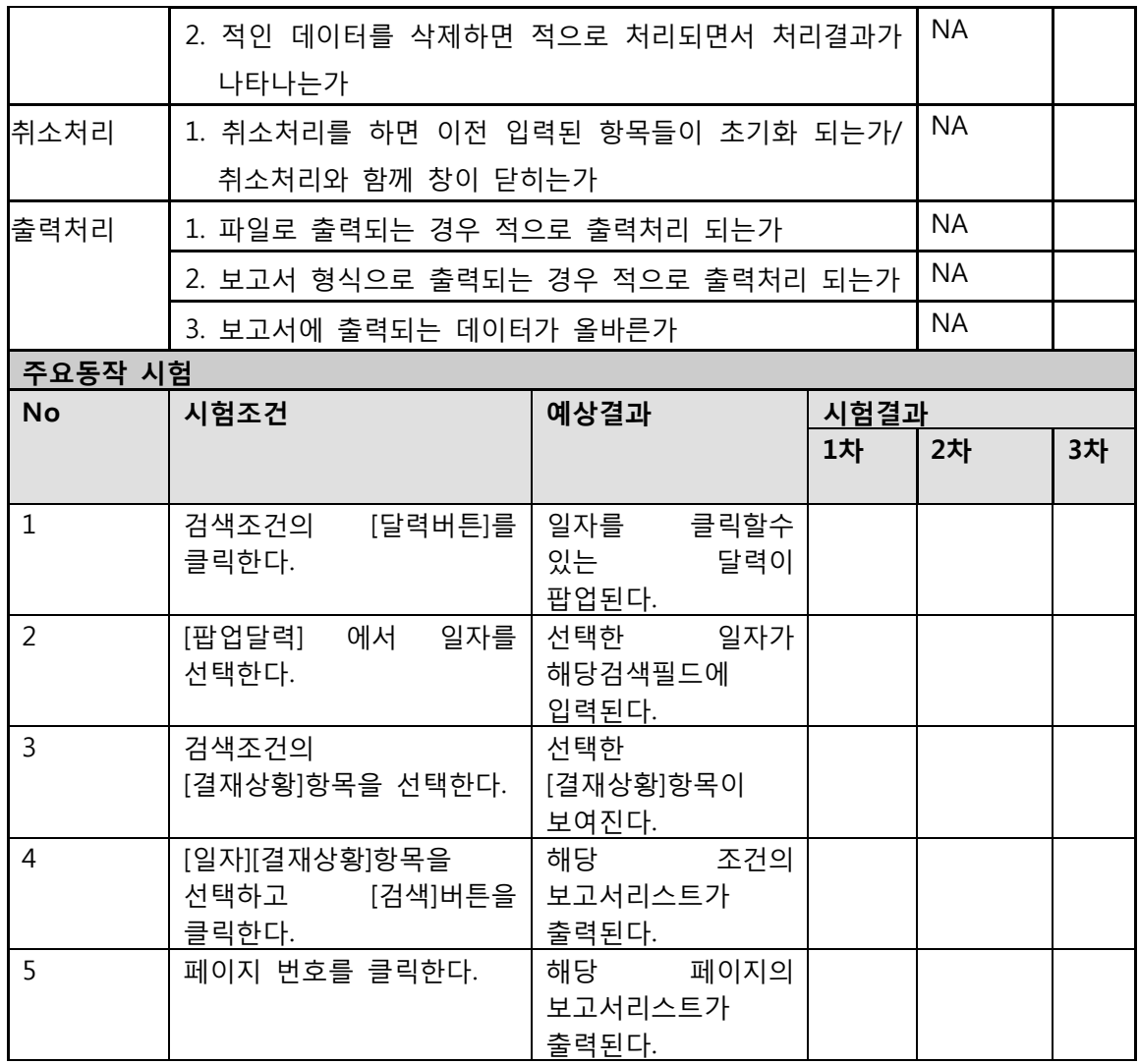

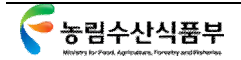

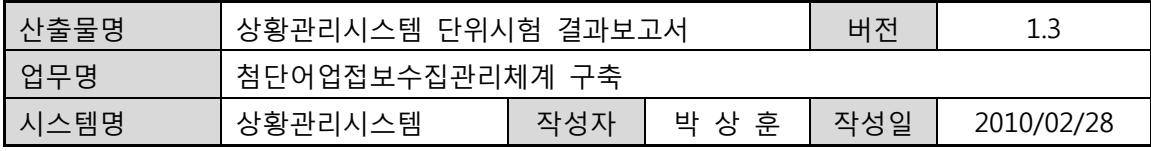

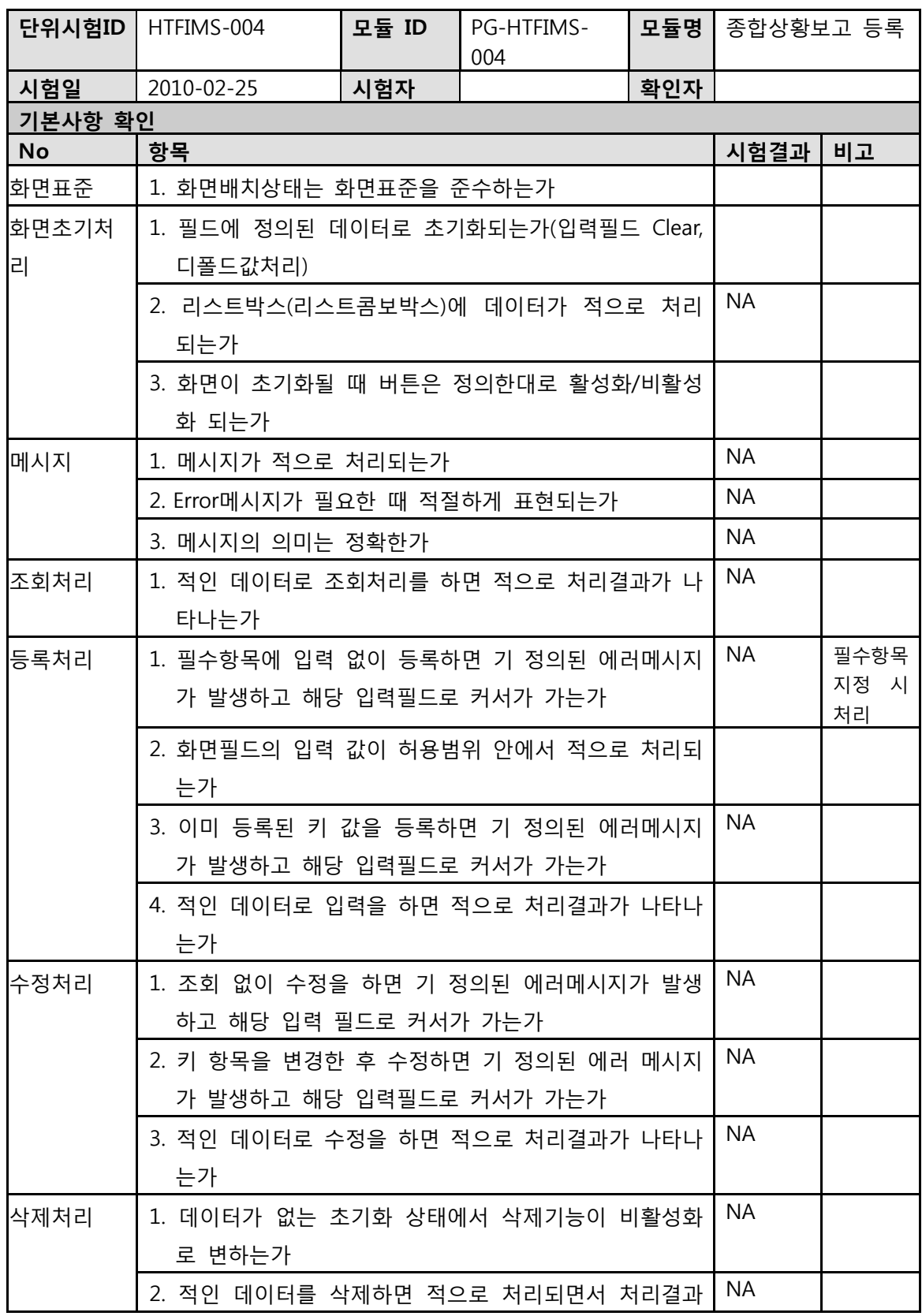

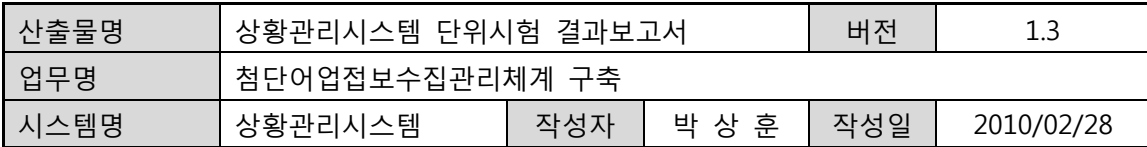

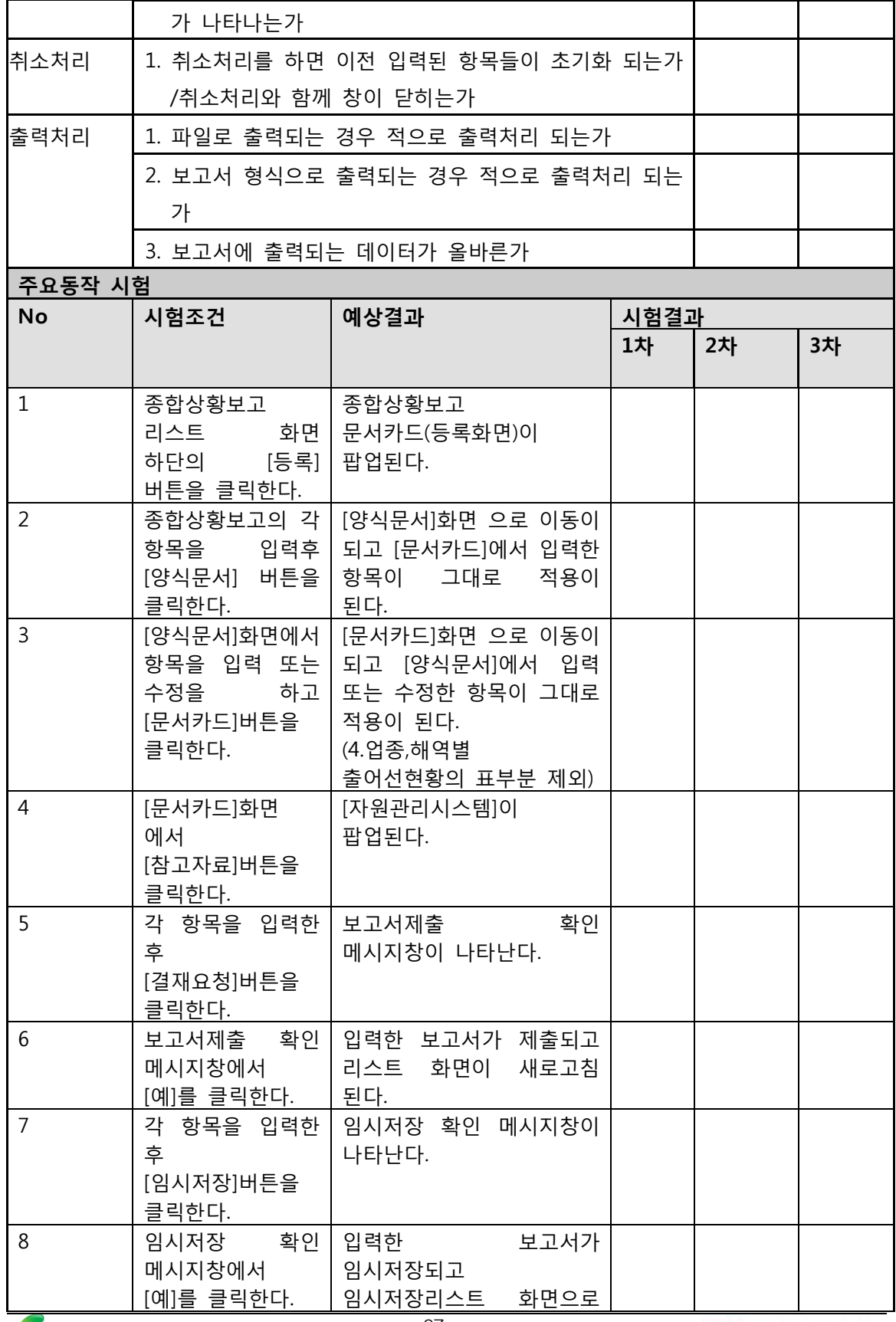

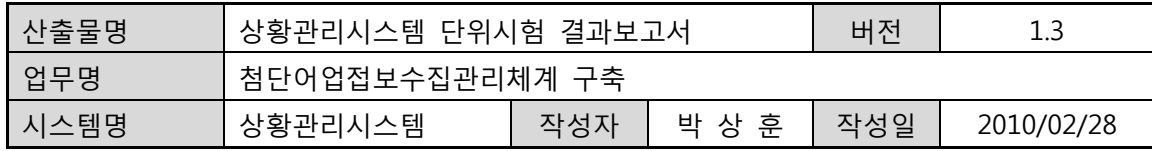

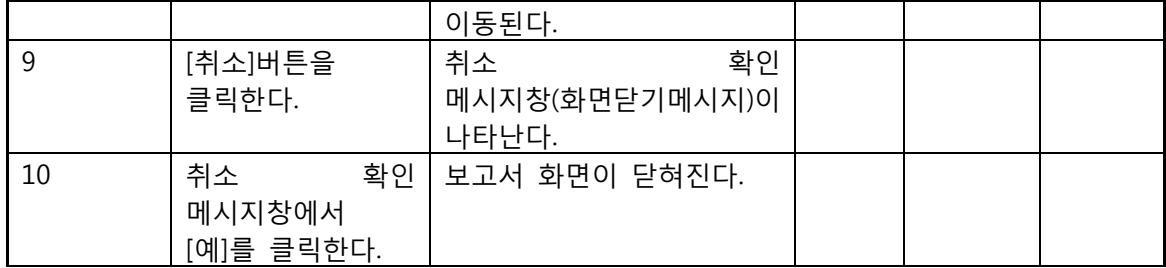

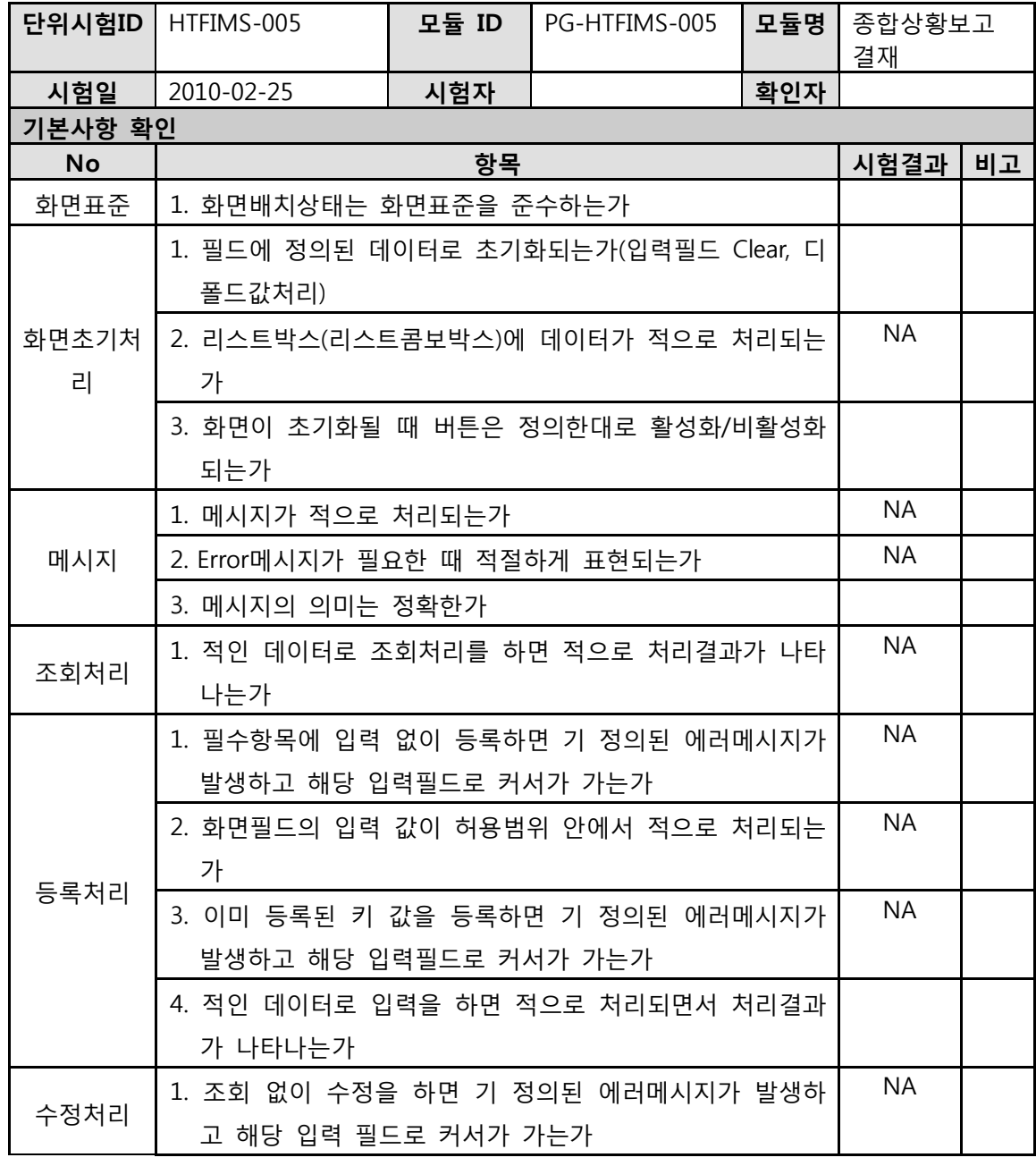

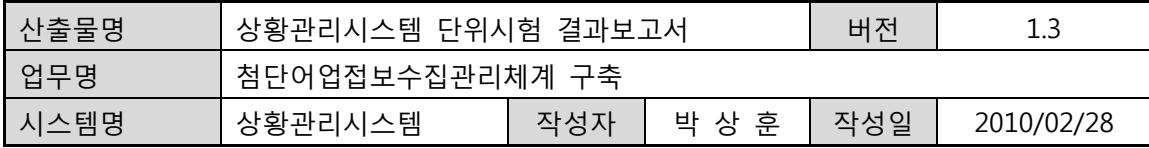

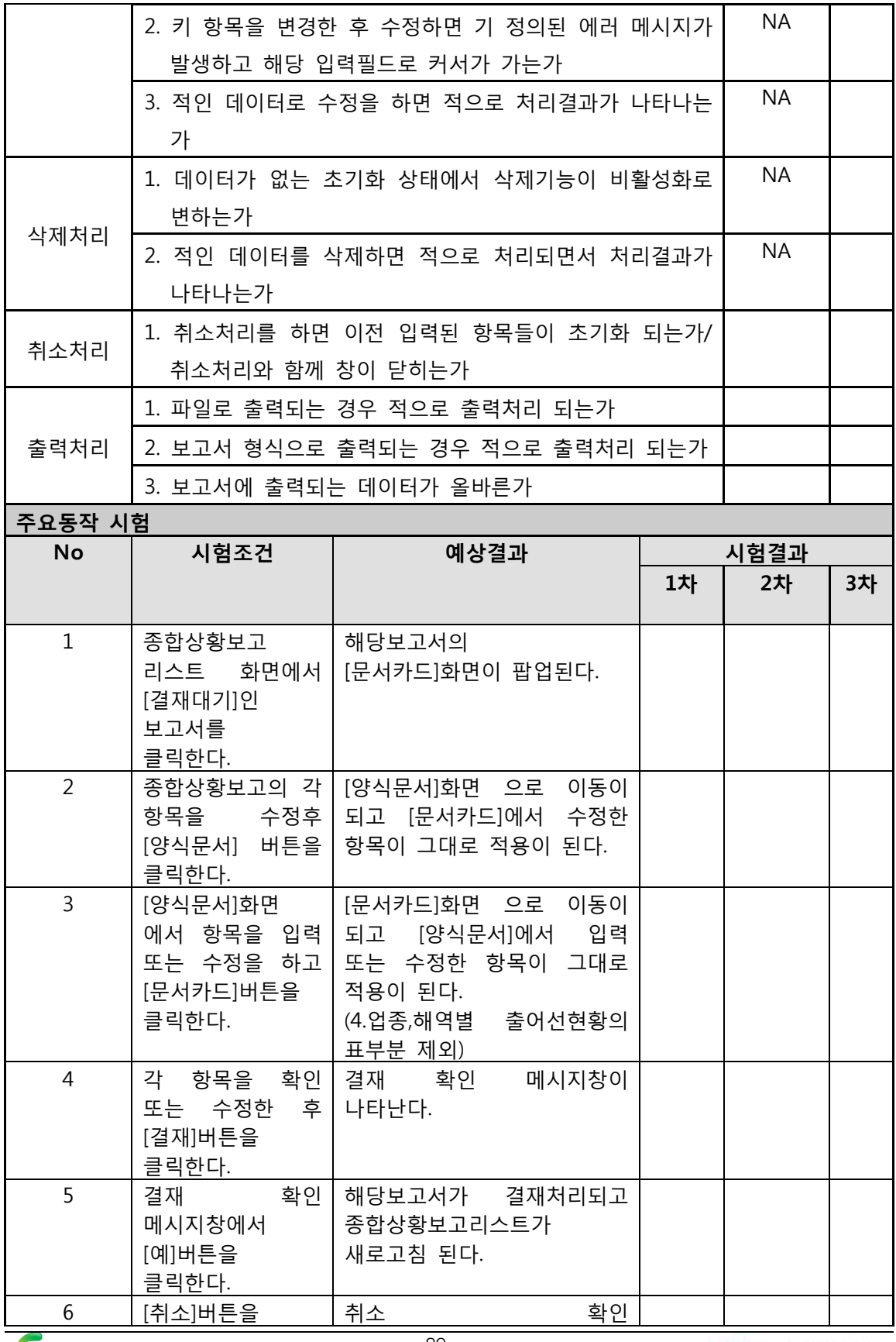

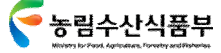

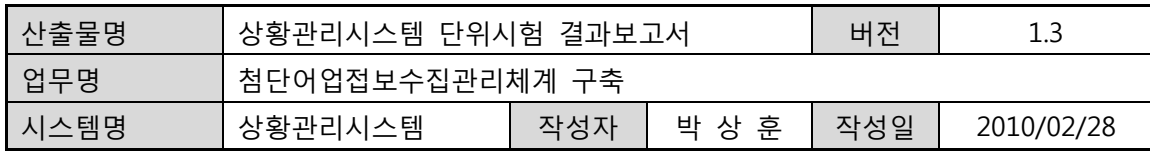

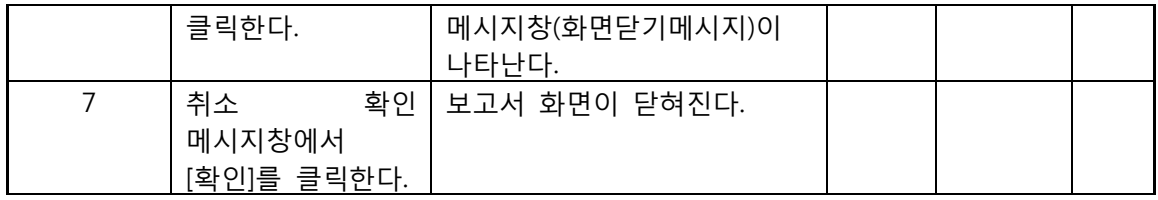

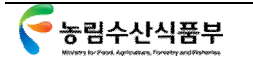

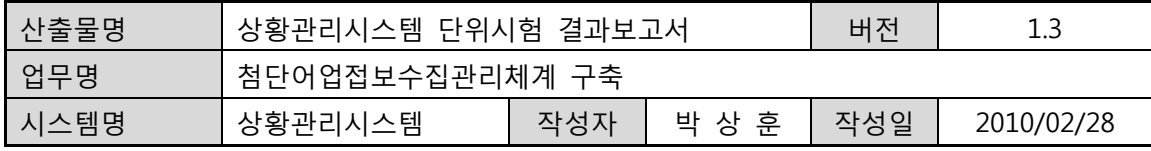

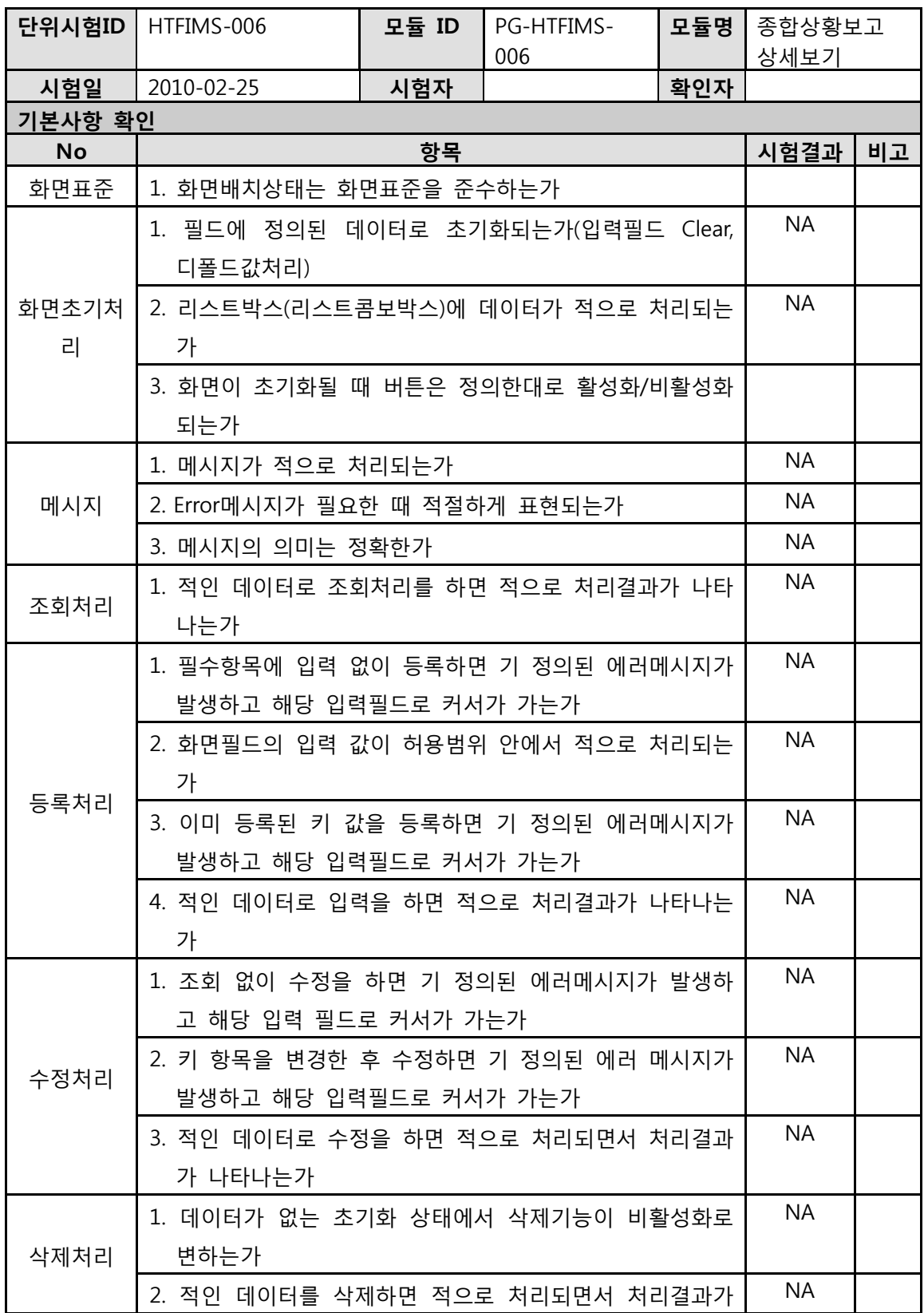

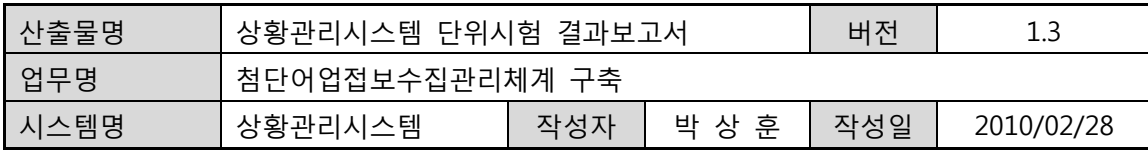

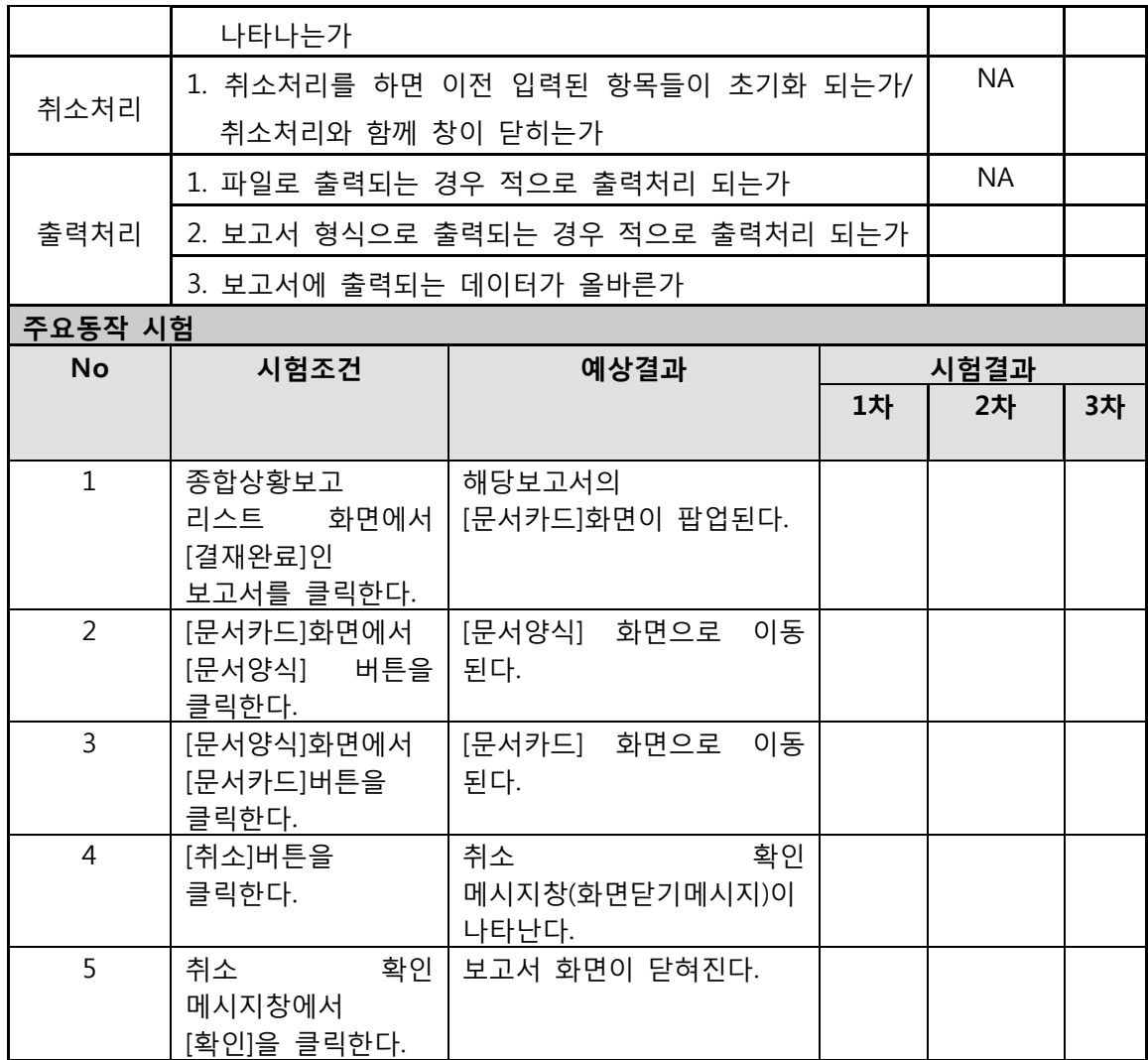

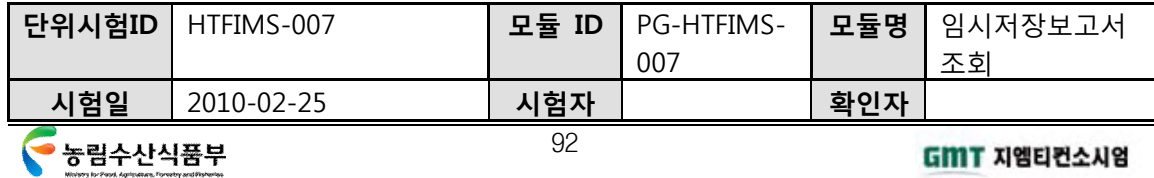

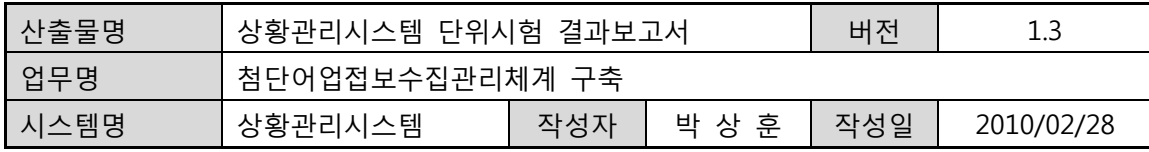

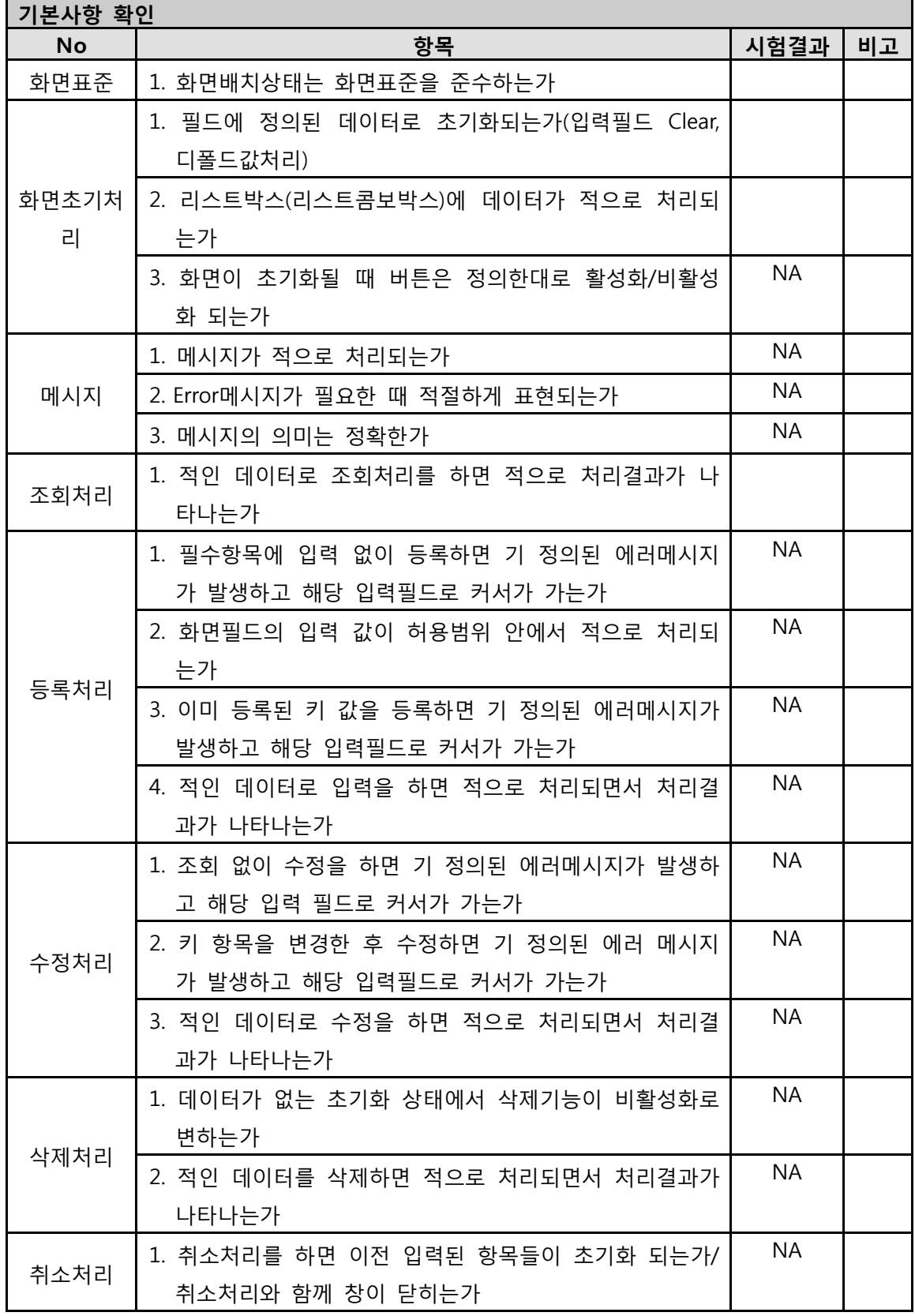

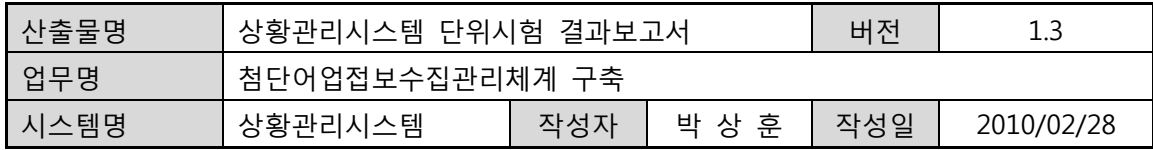

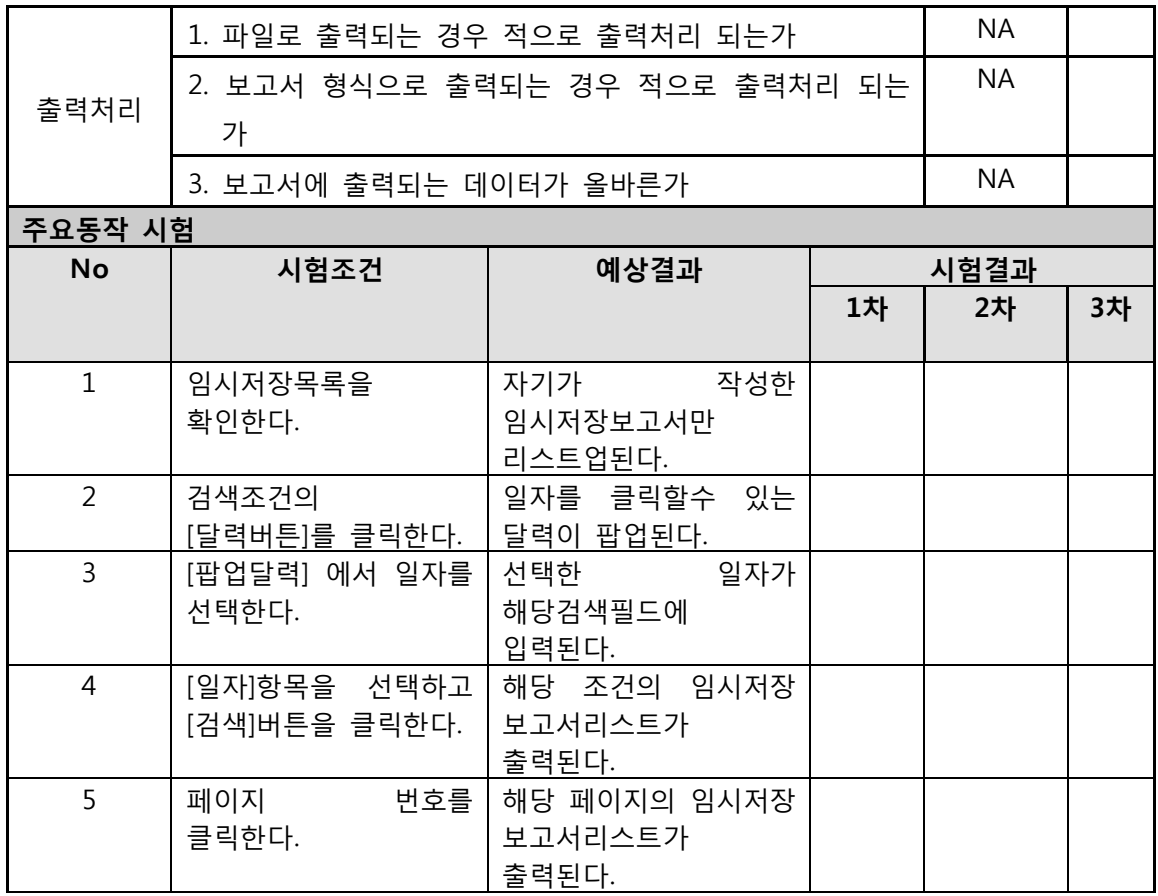

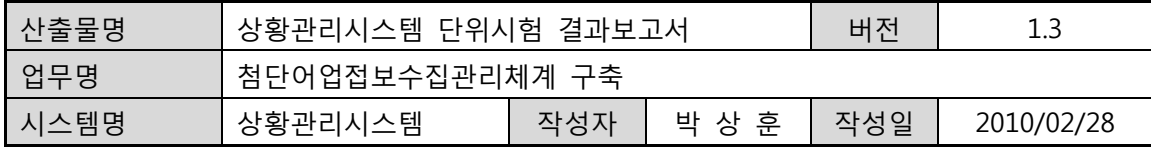

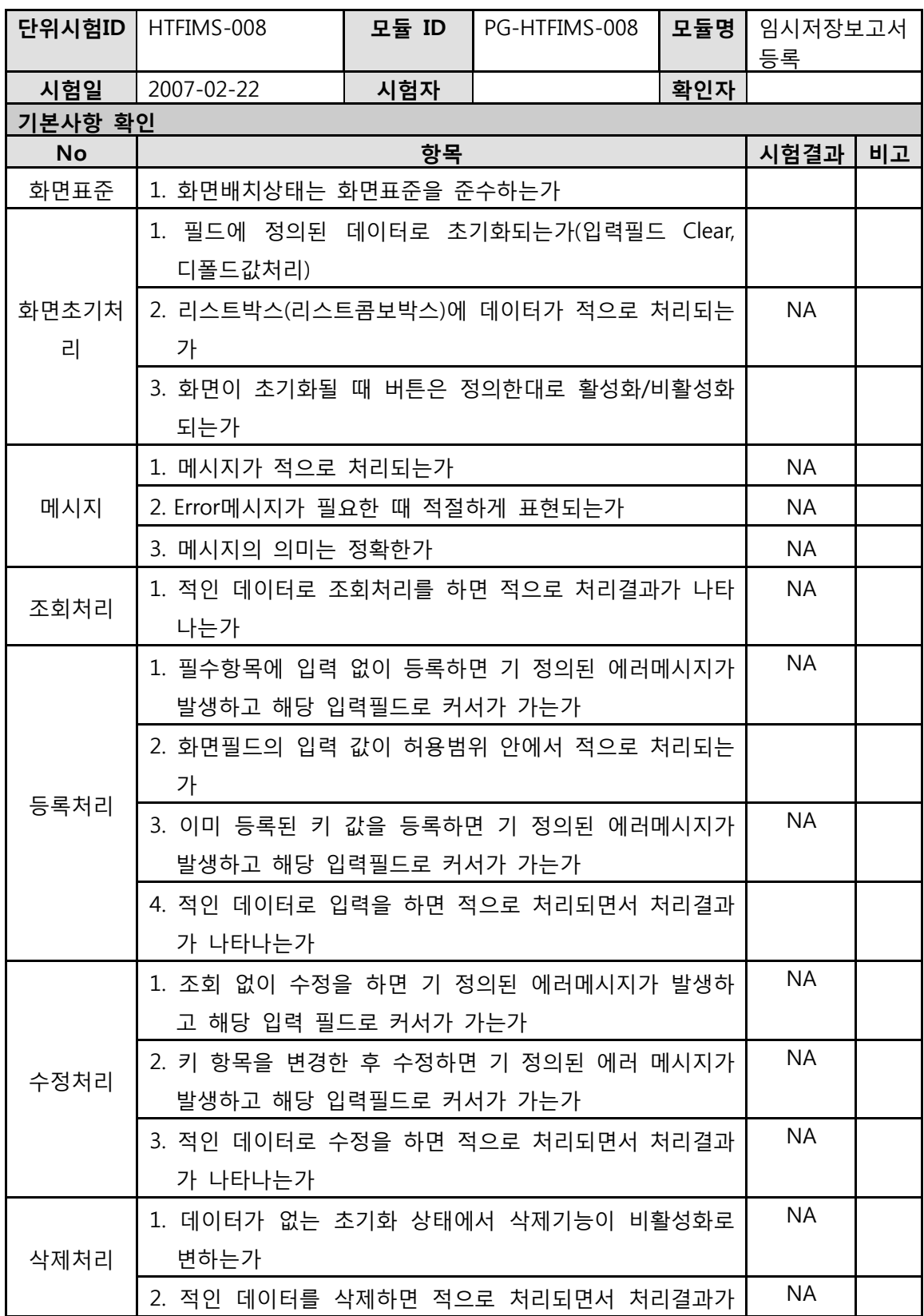
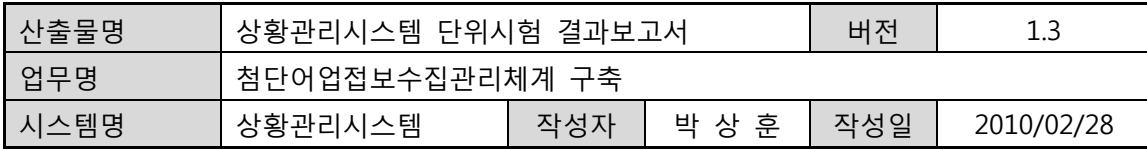

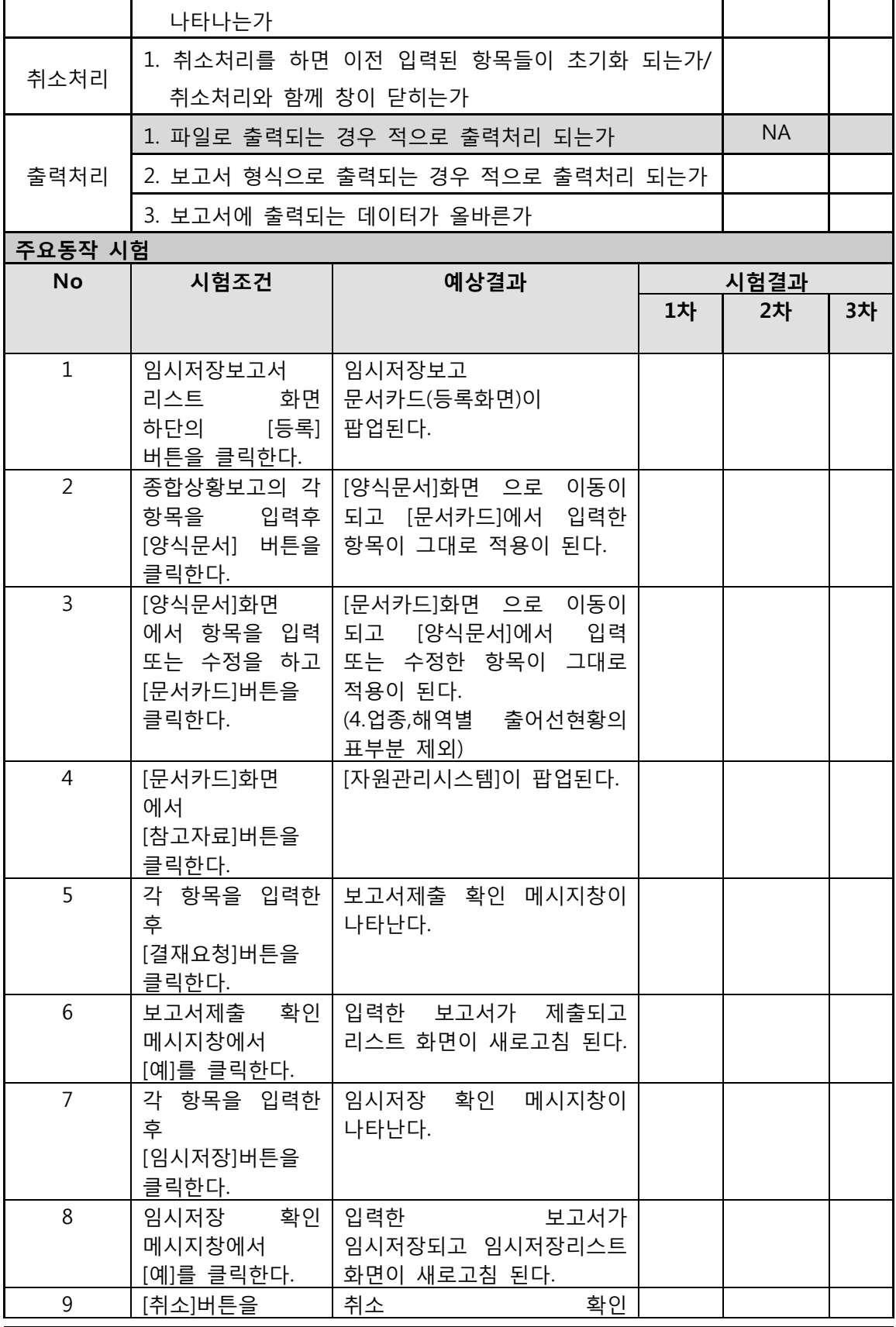

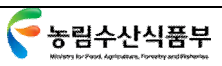

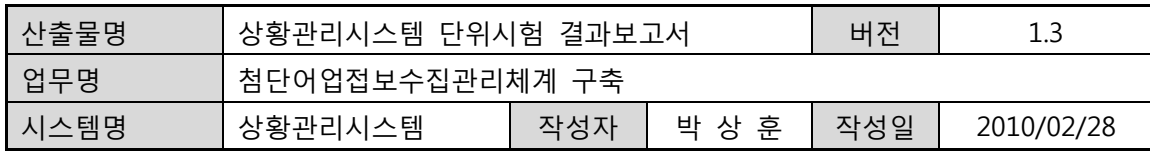

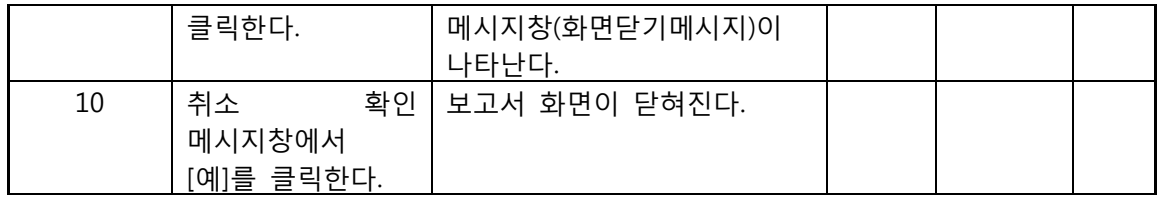

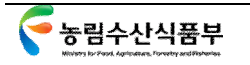

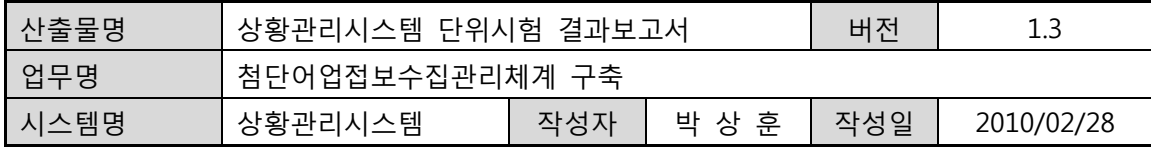

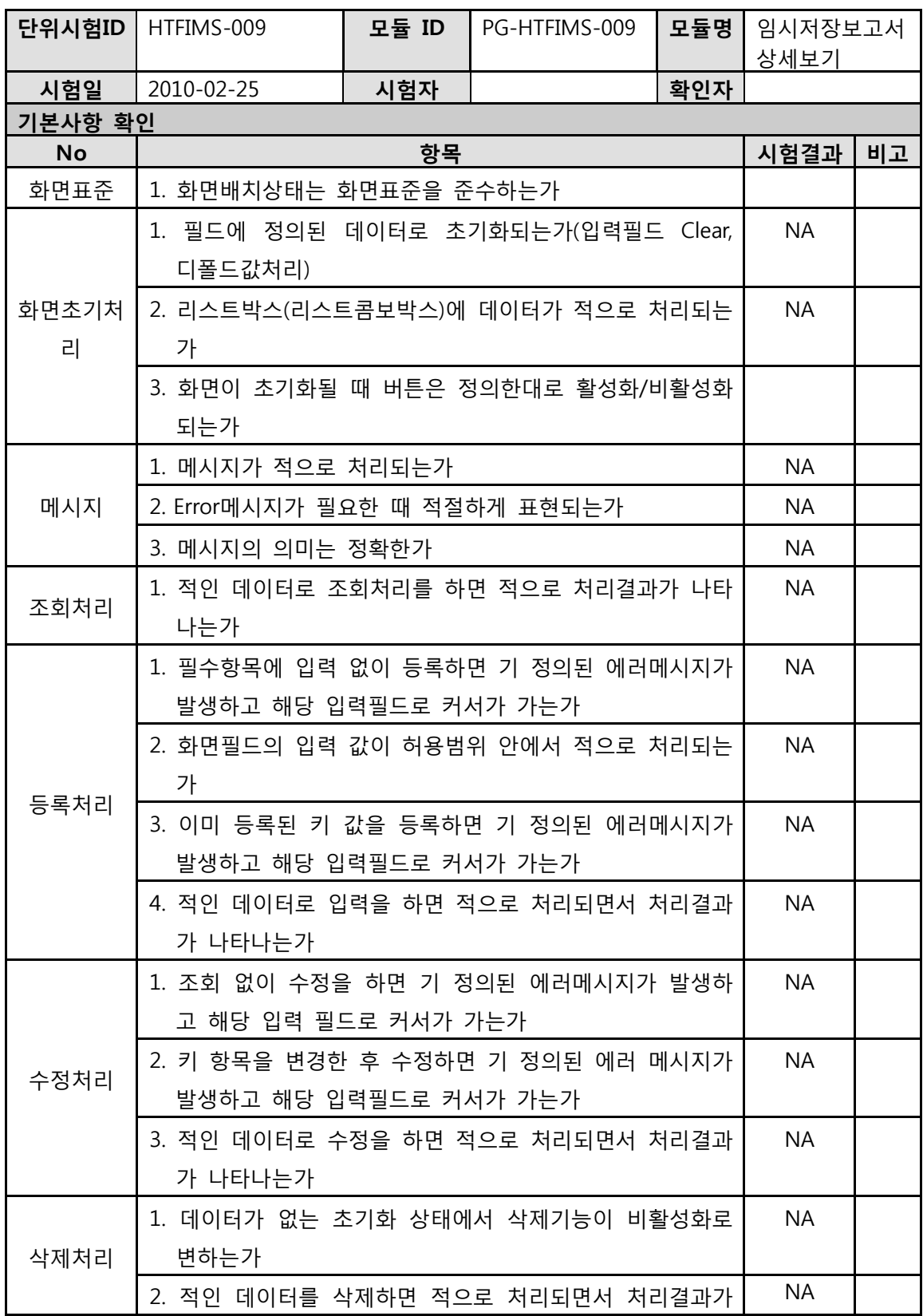

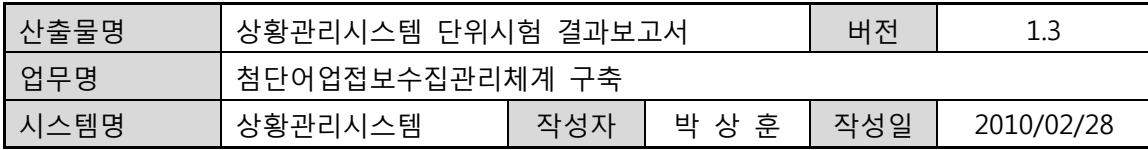

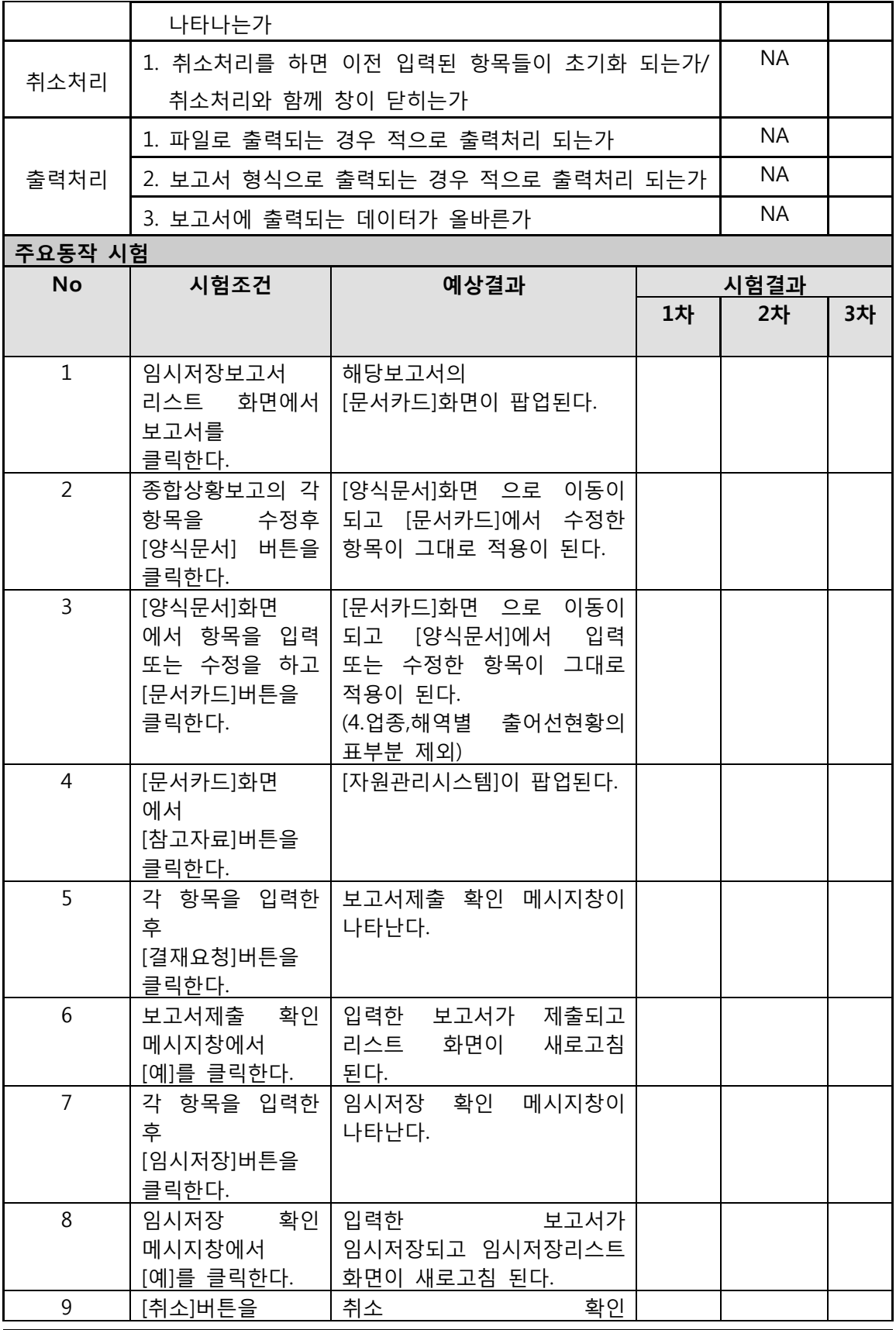

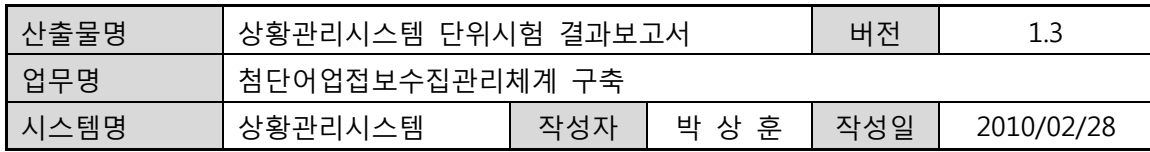

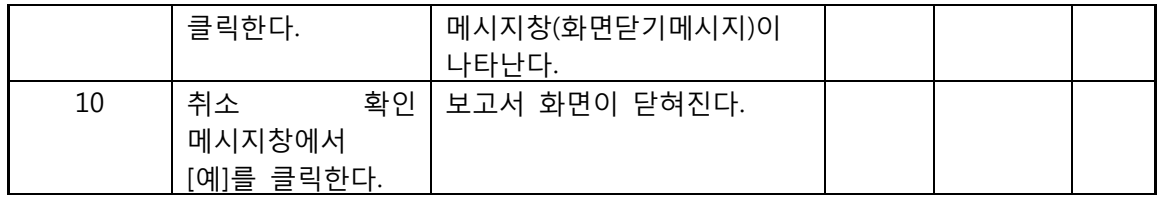

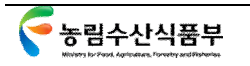

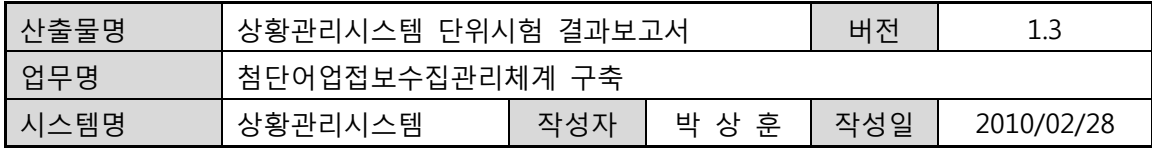

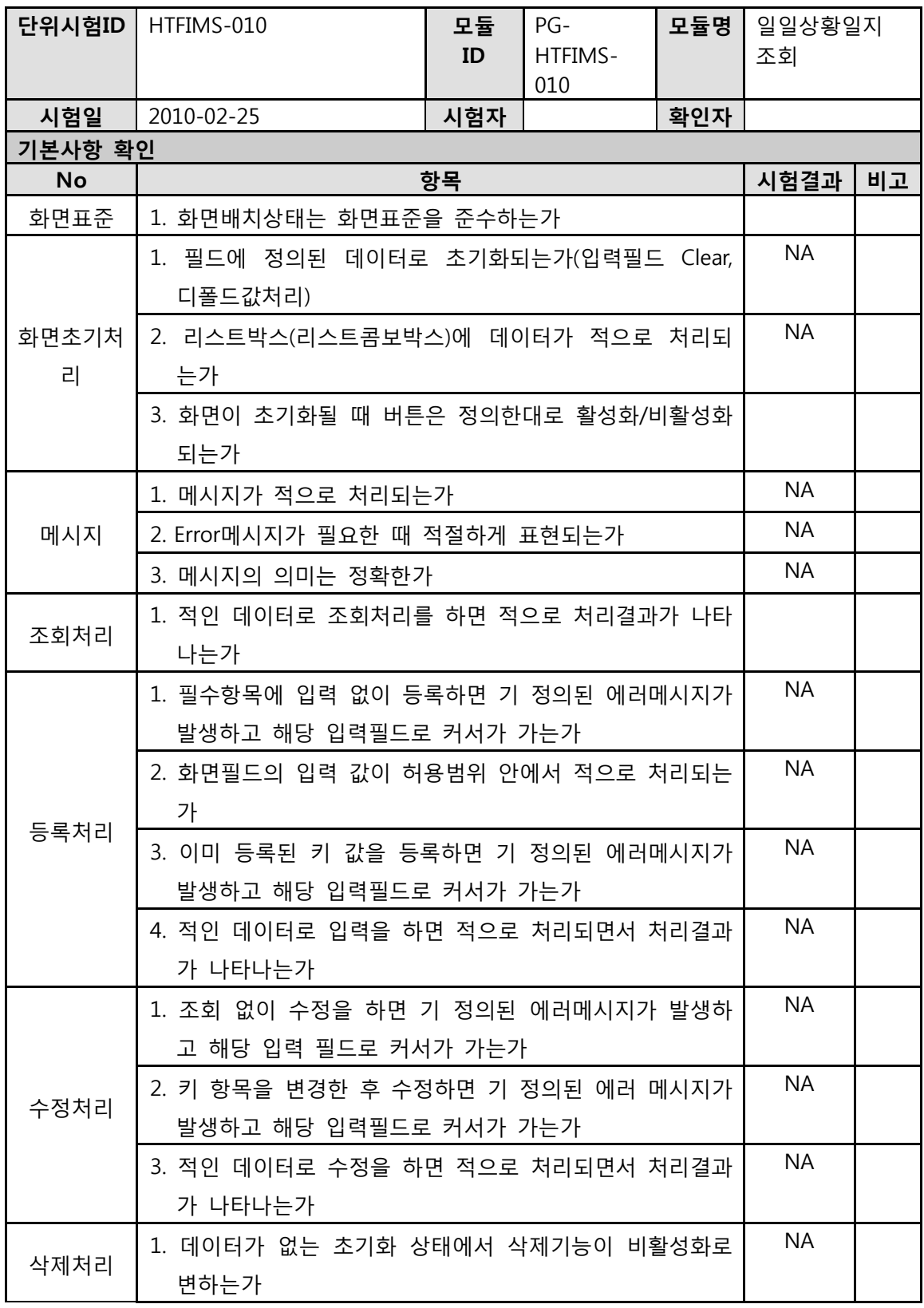

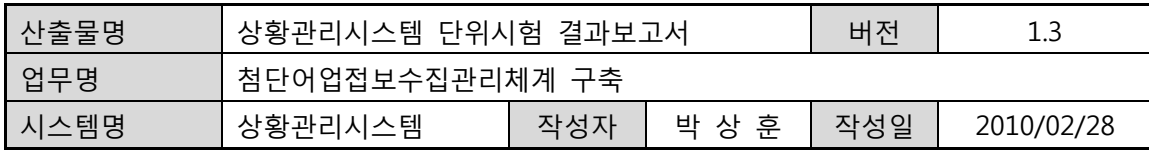

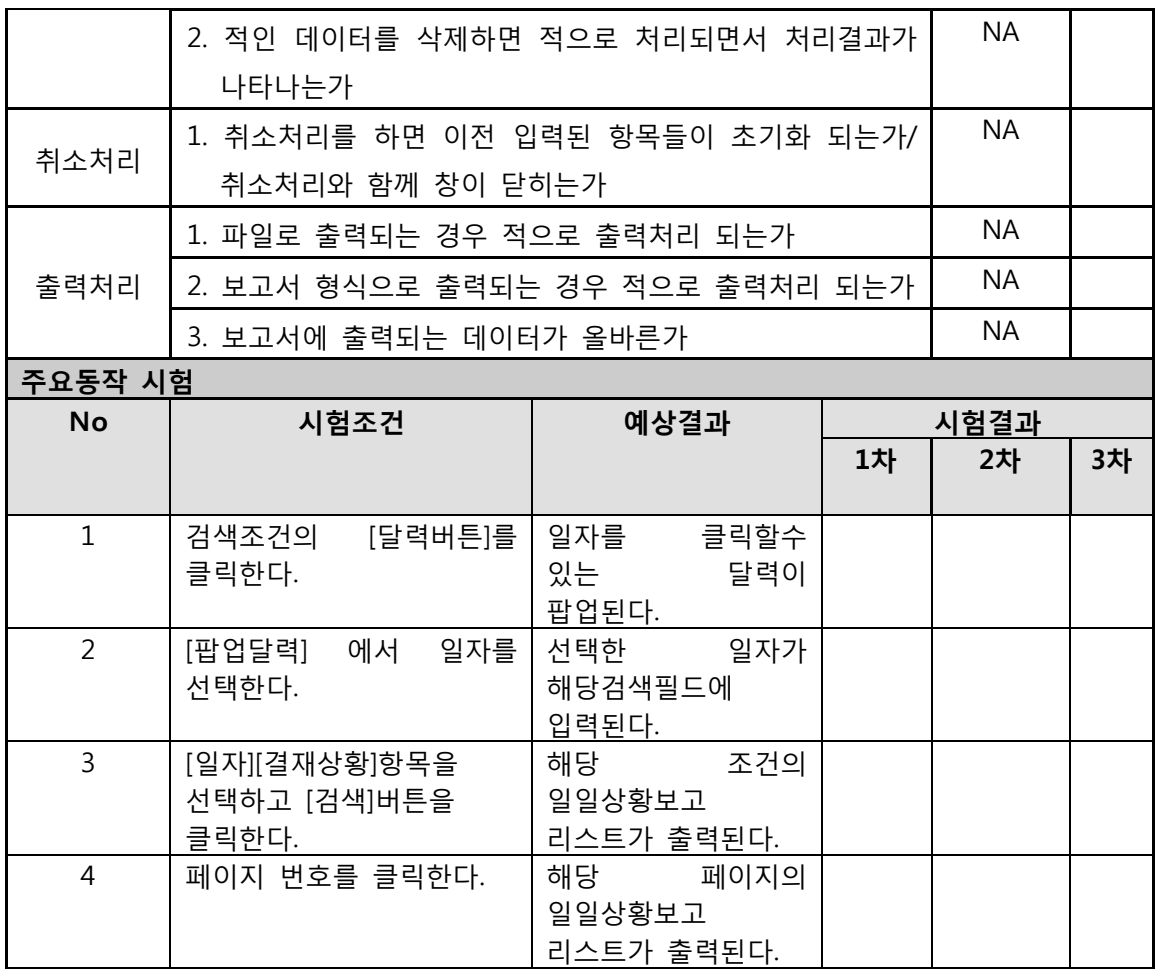

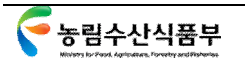

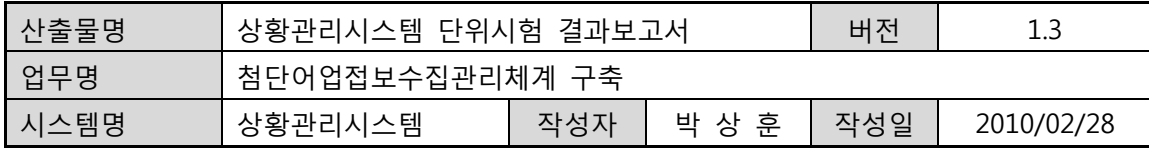

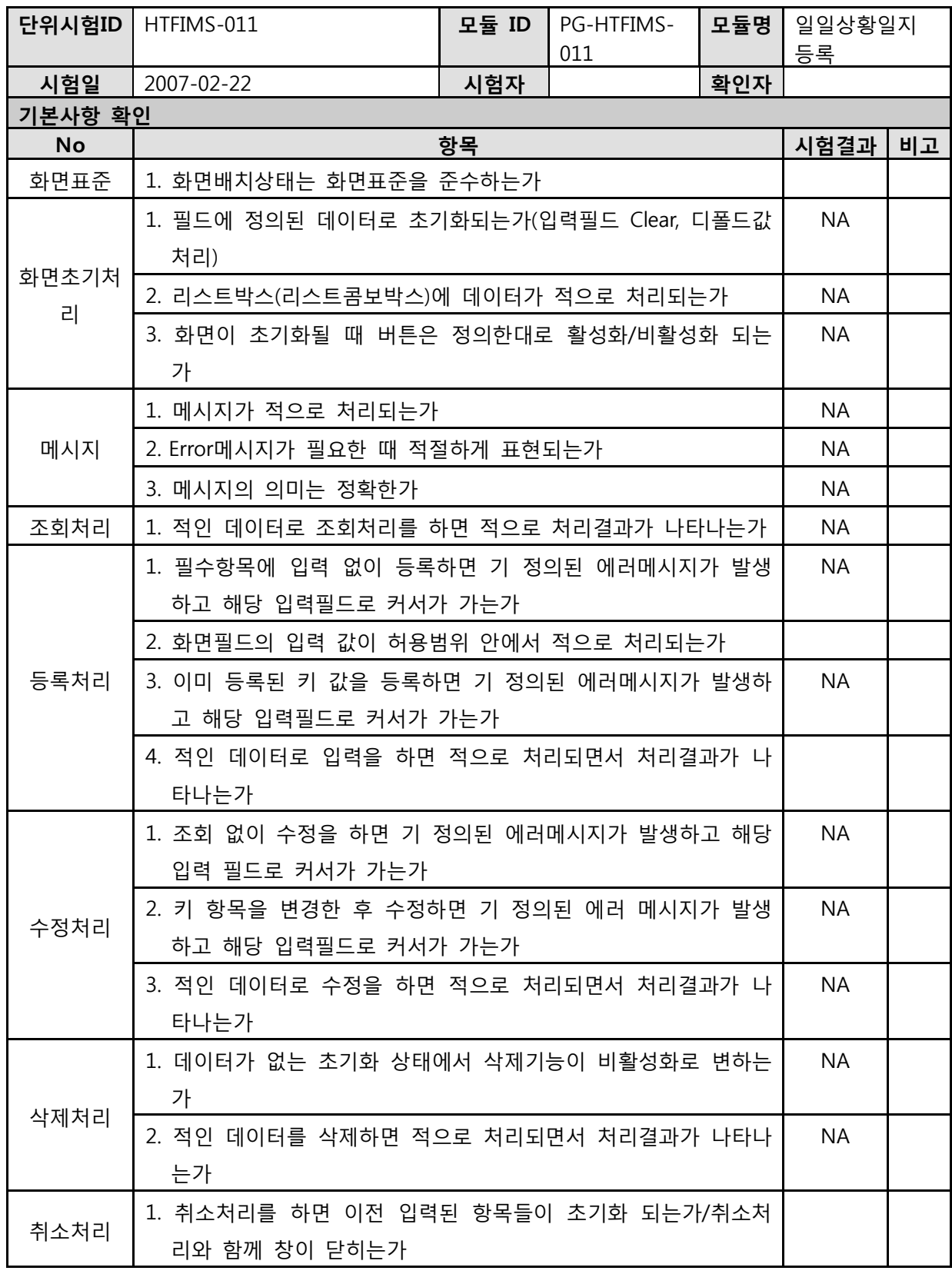

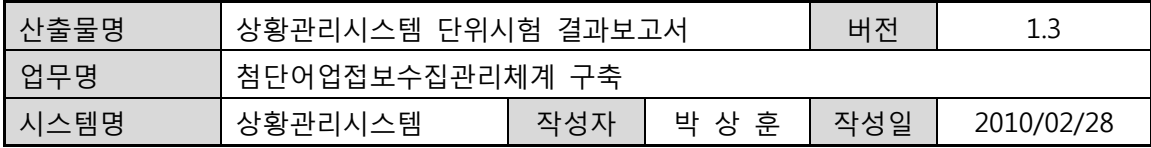

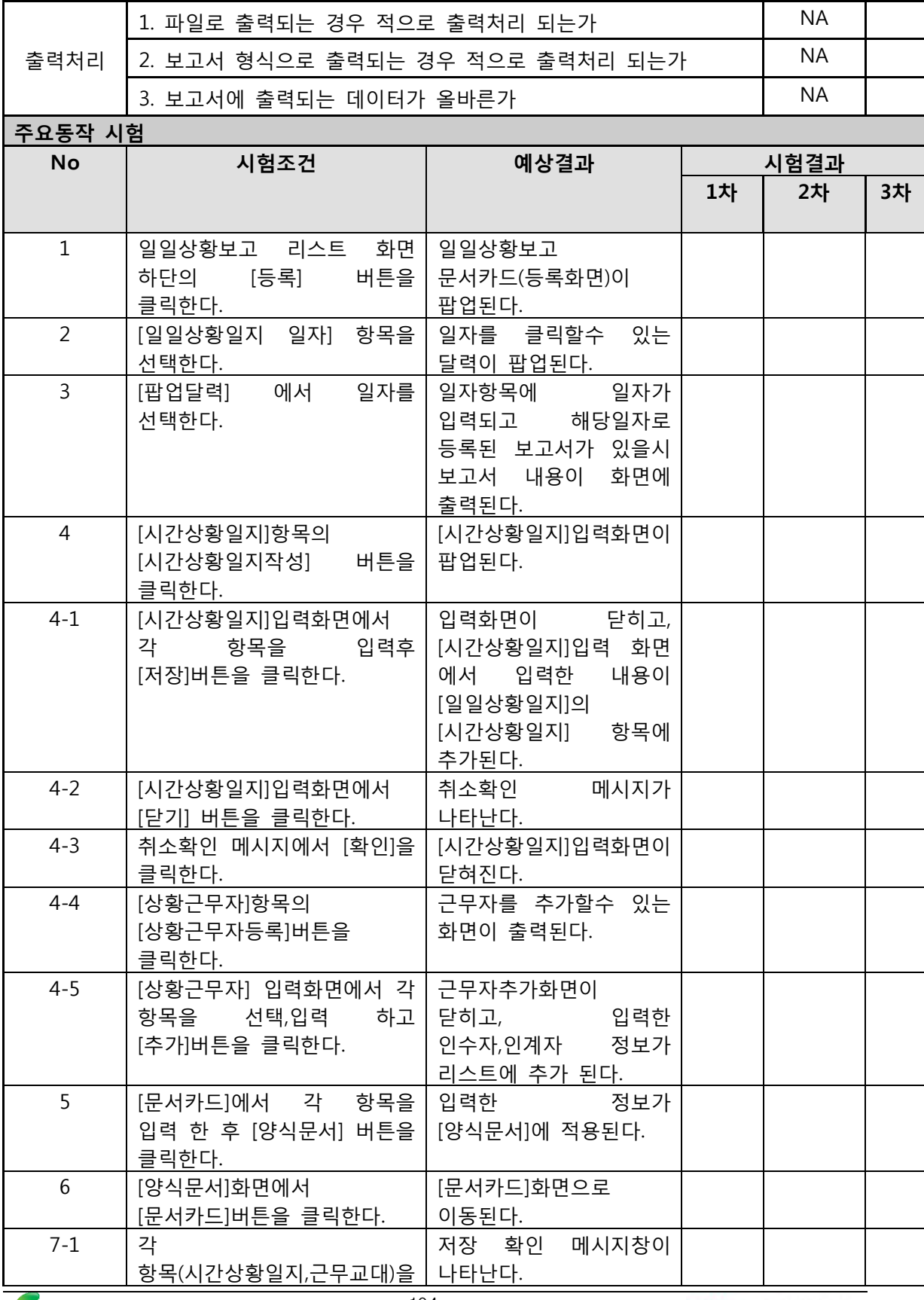

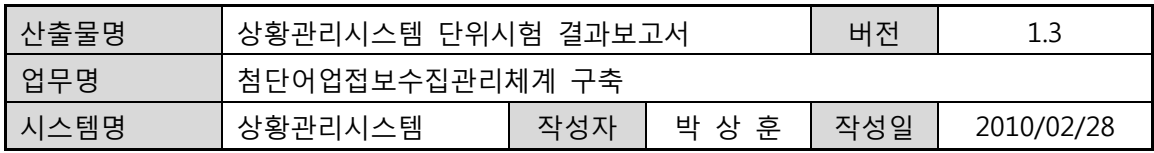

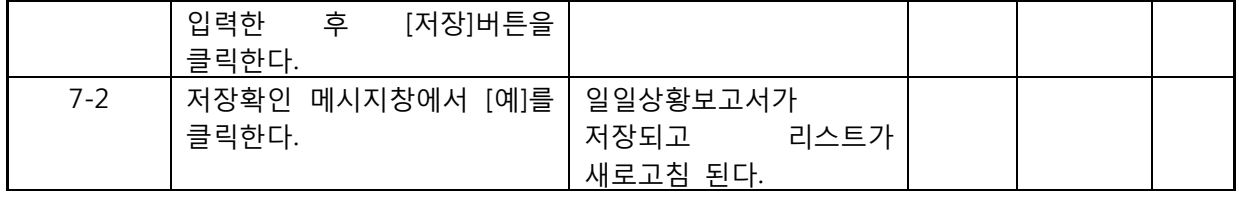

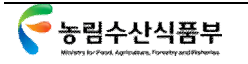

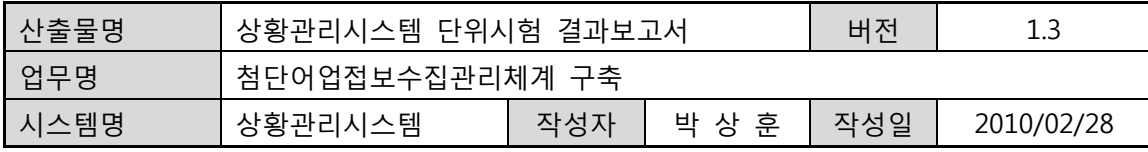

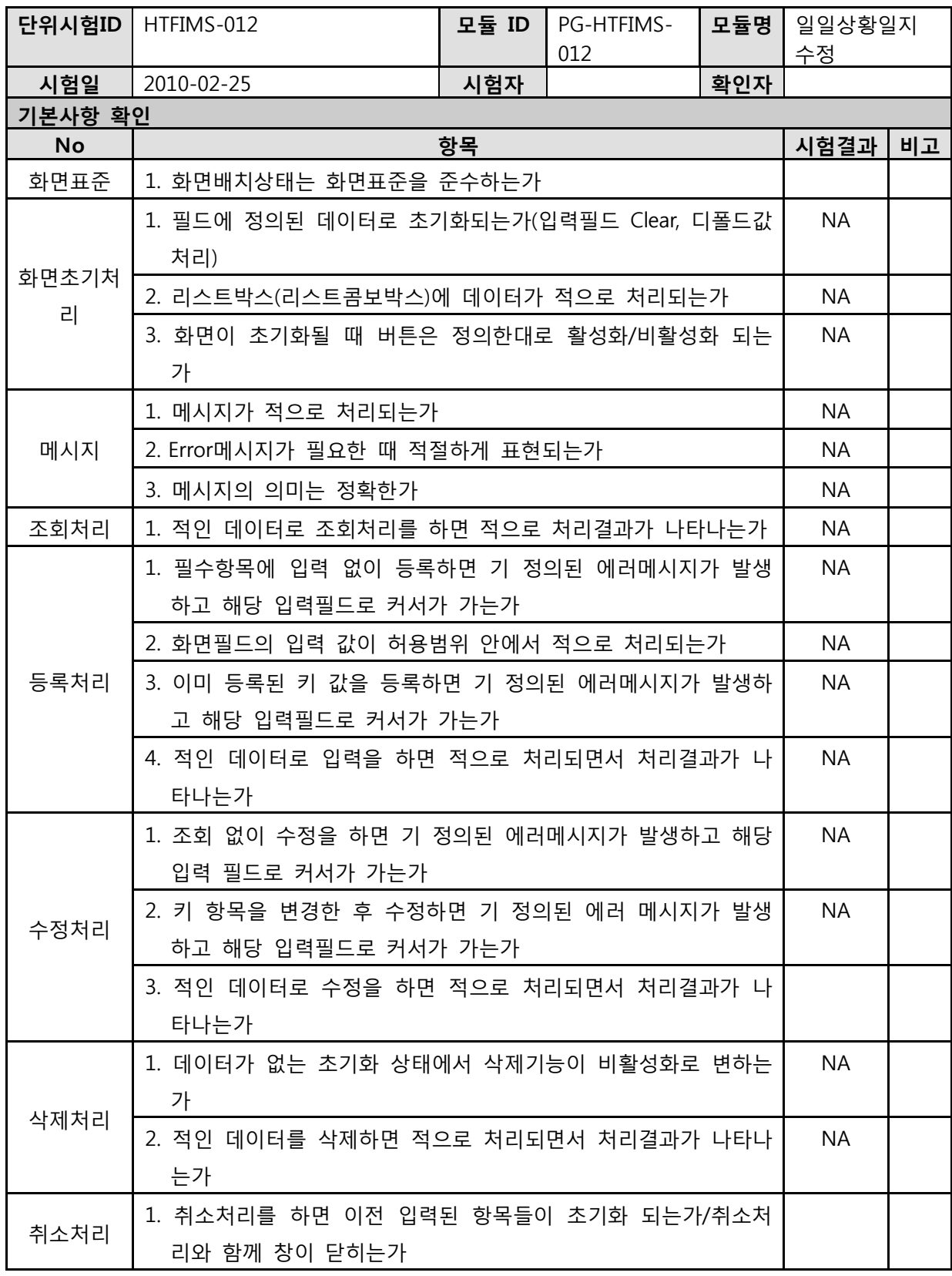

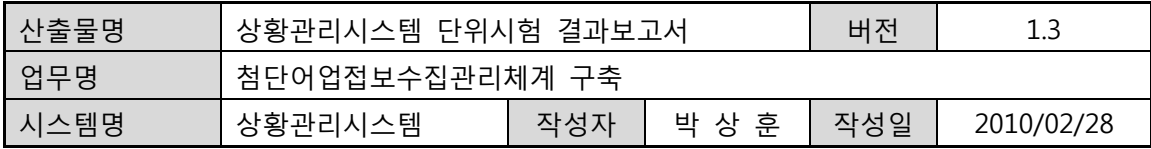

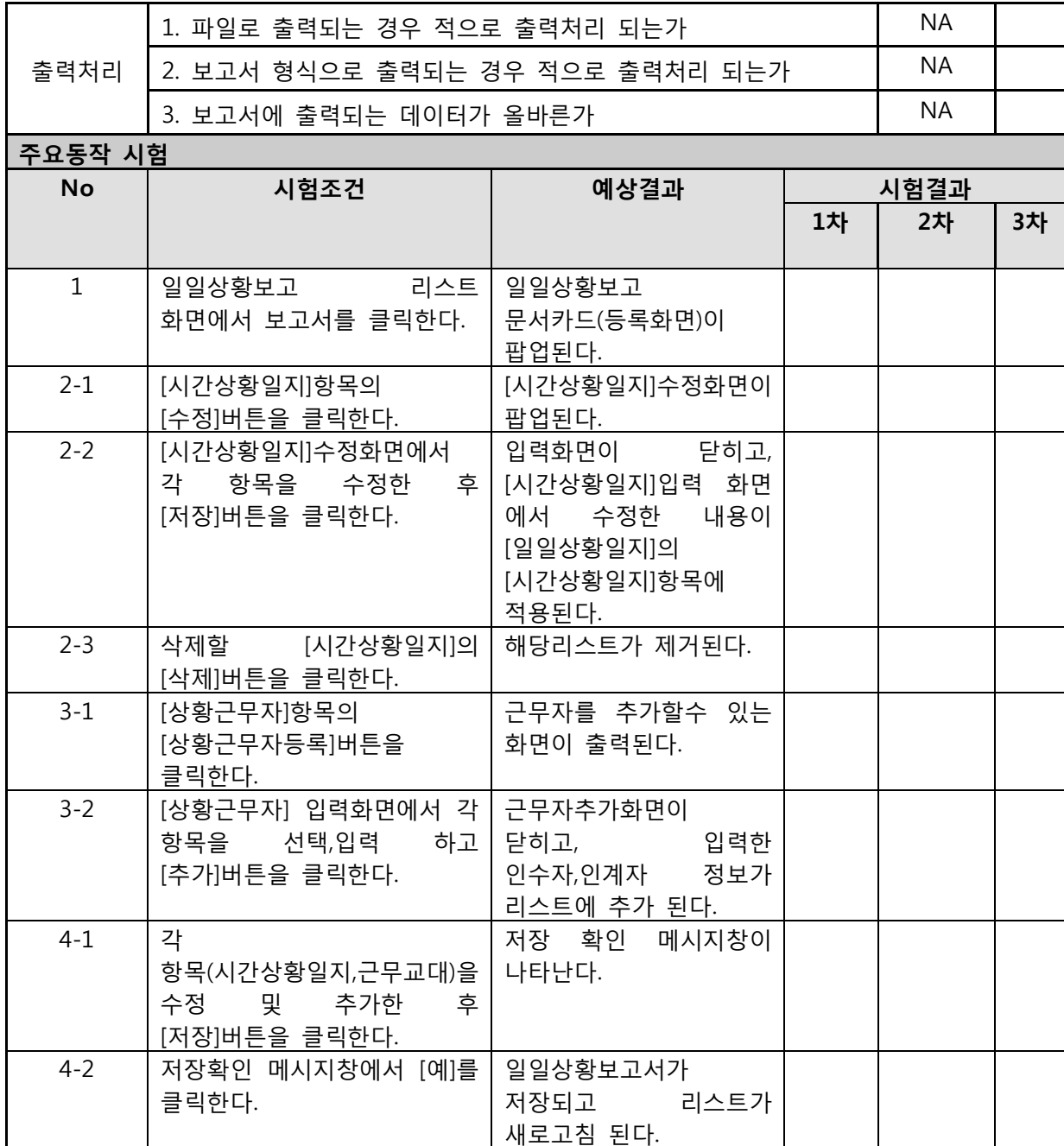

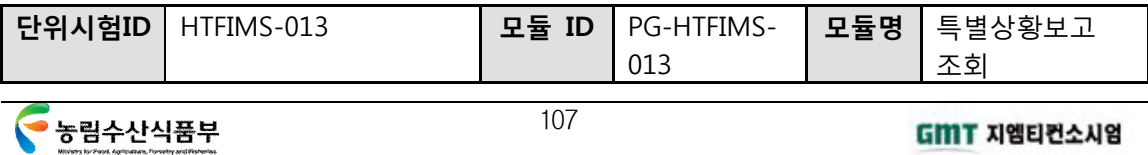

## GMT 지엠티컨소시엄

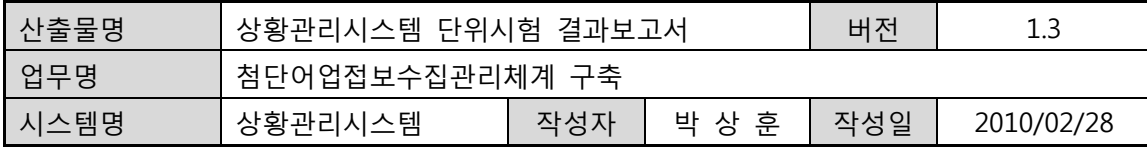

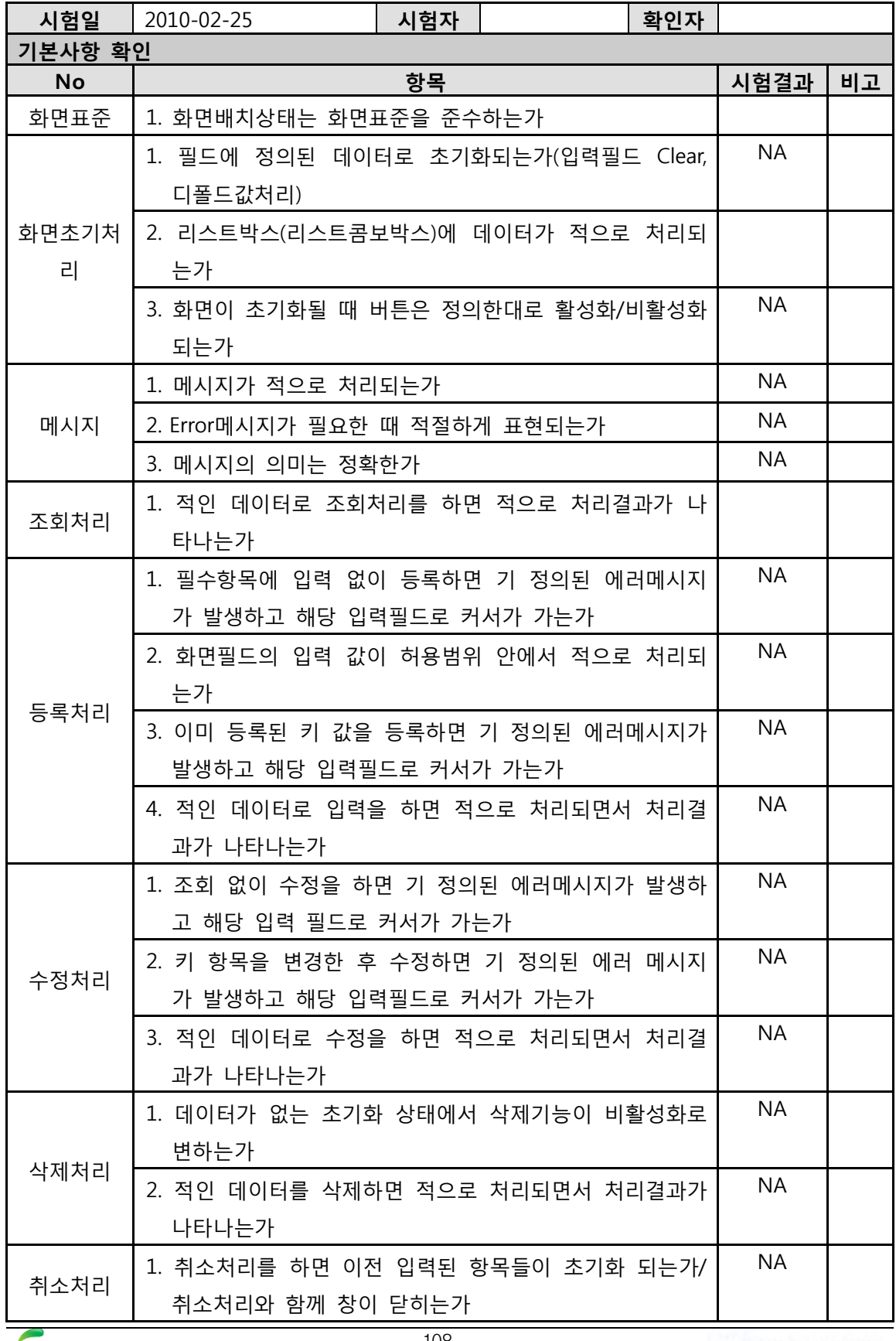

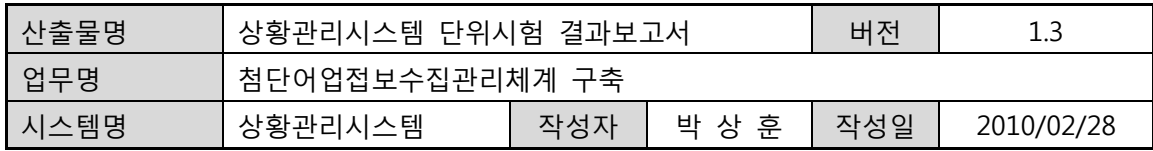

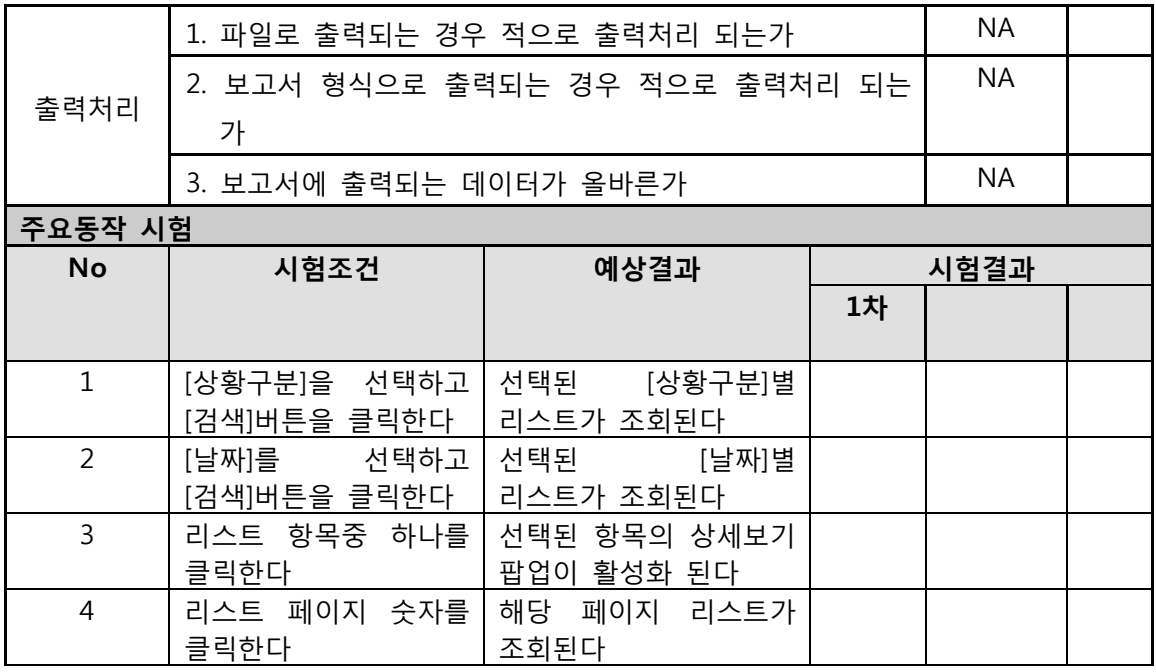

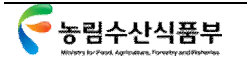

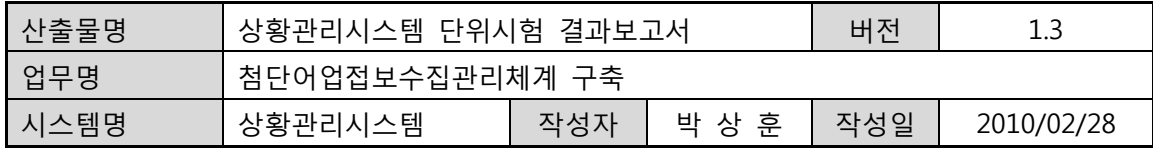

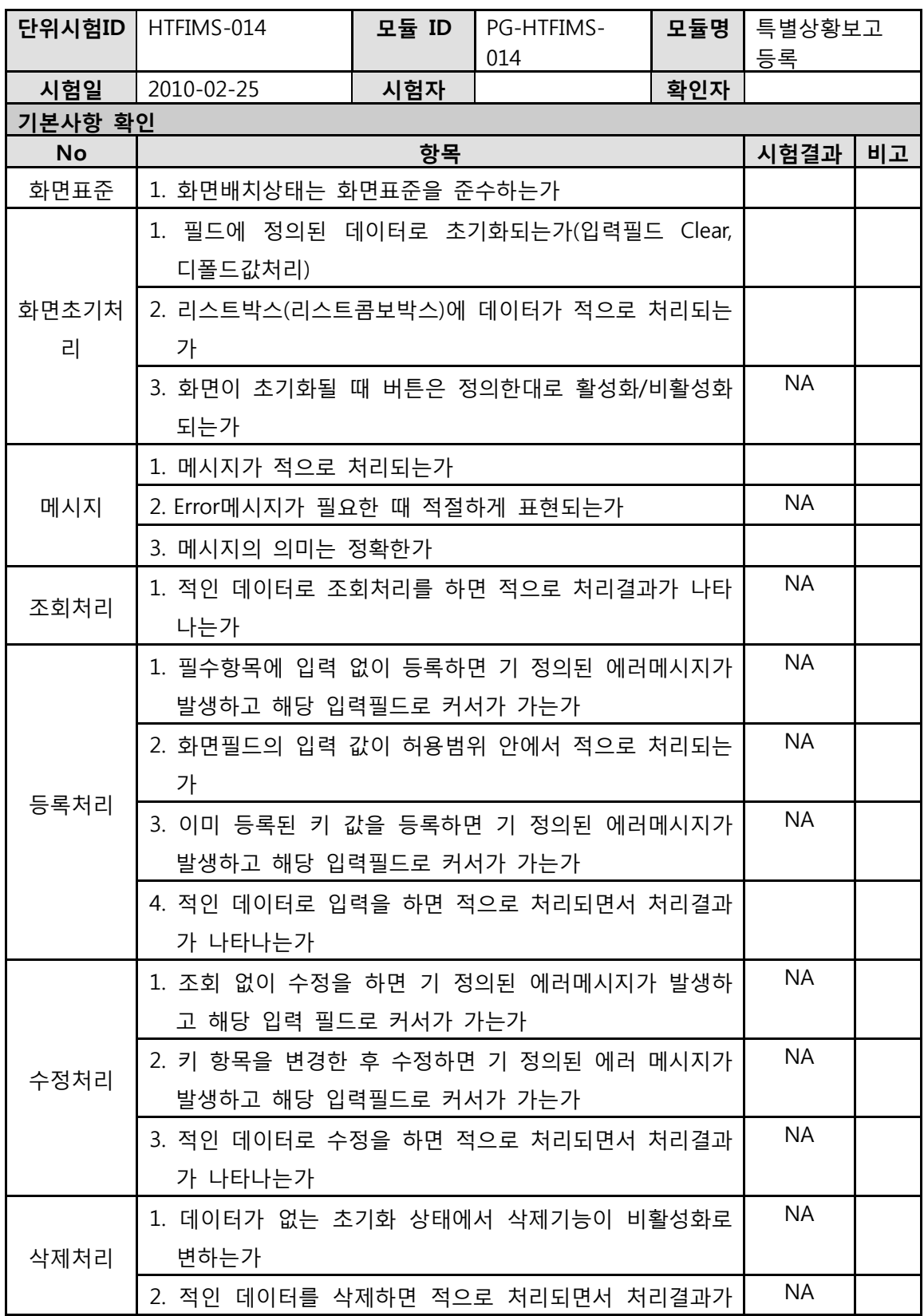

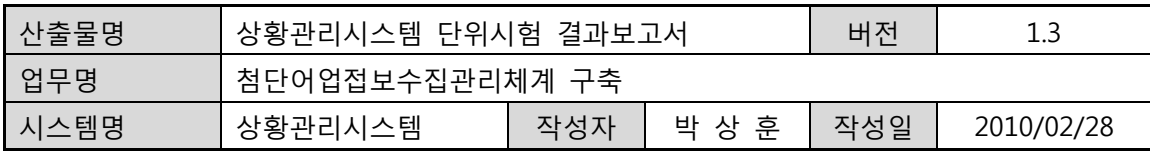

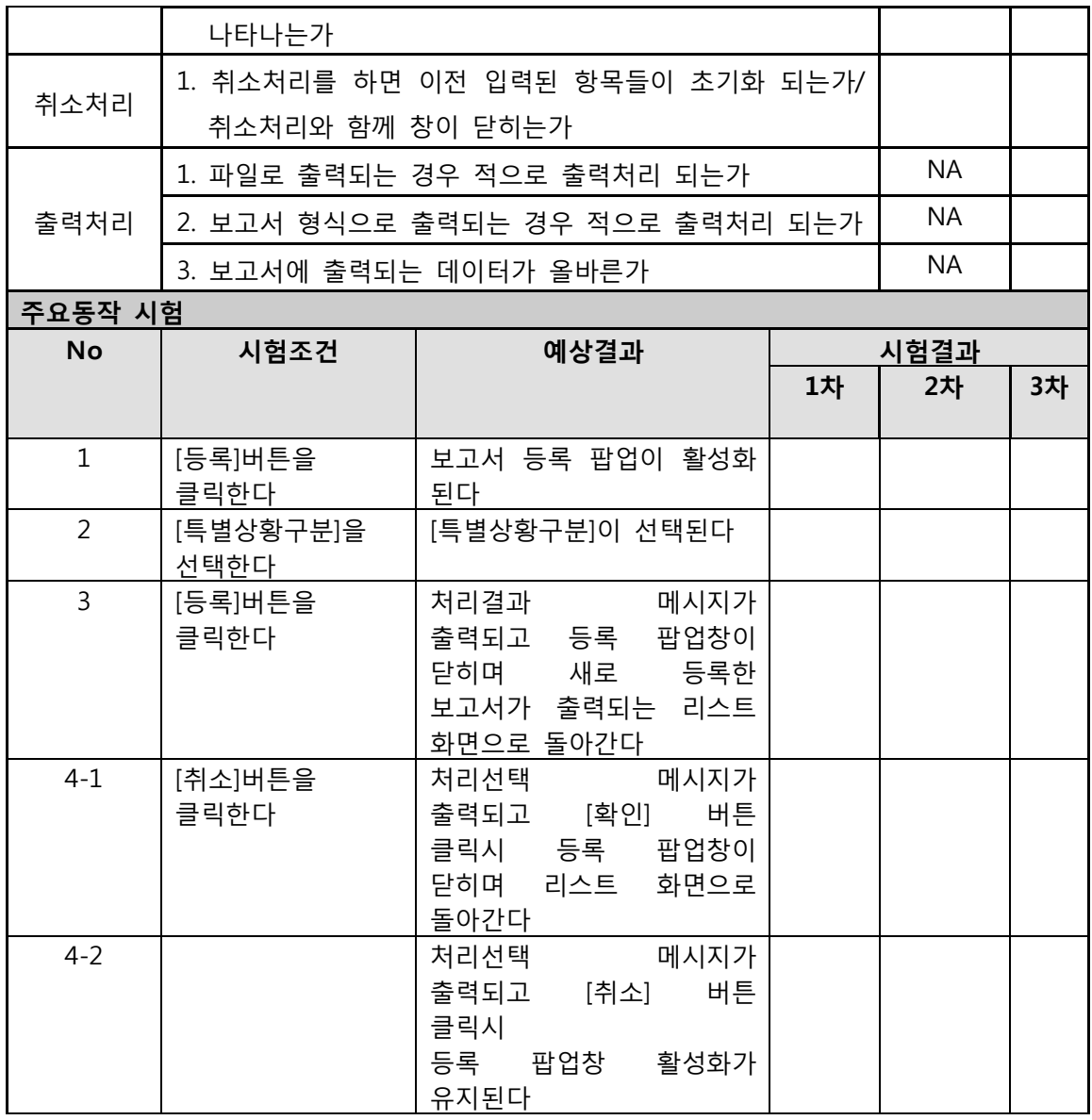

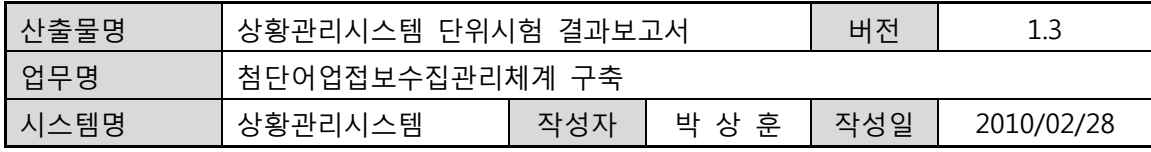

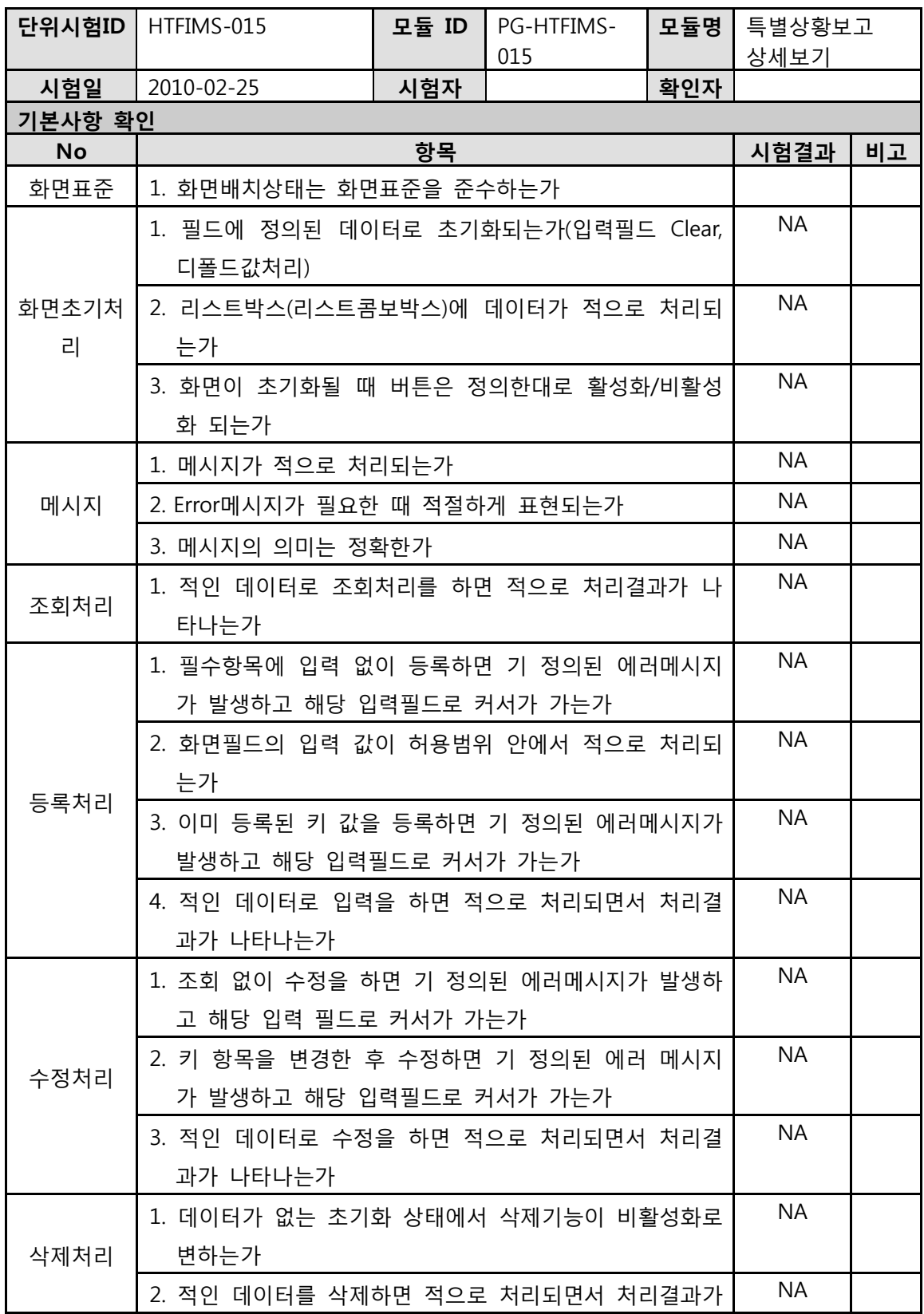

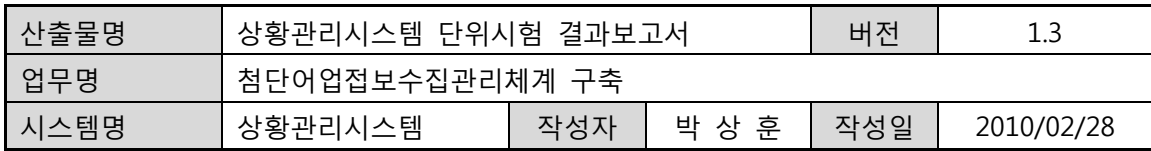

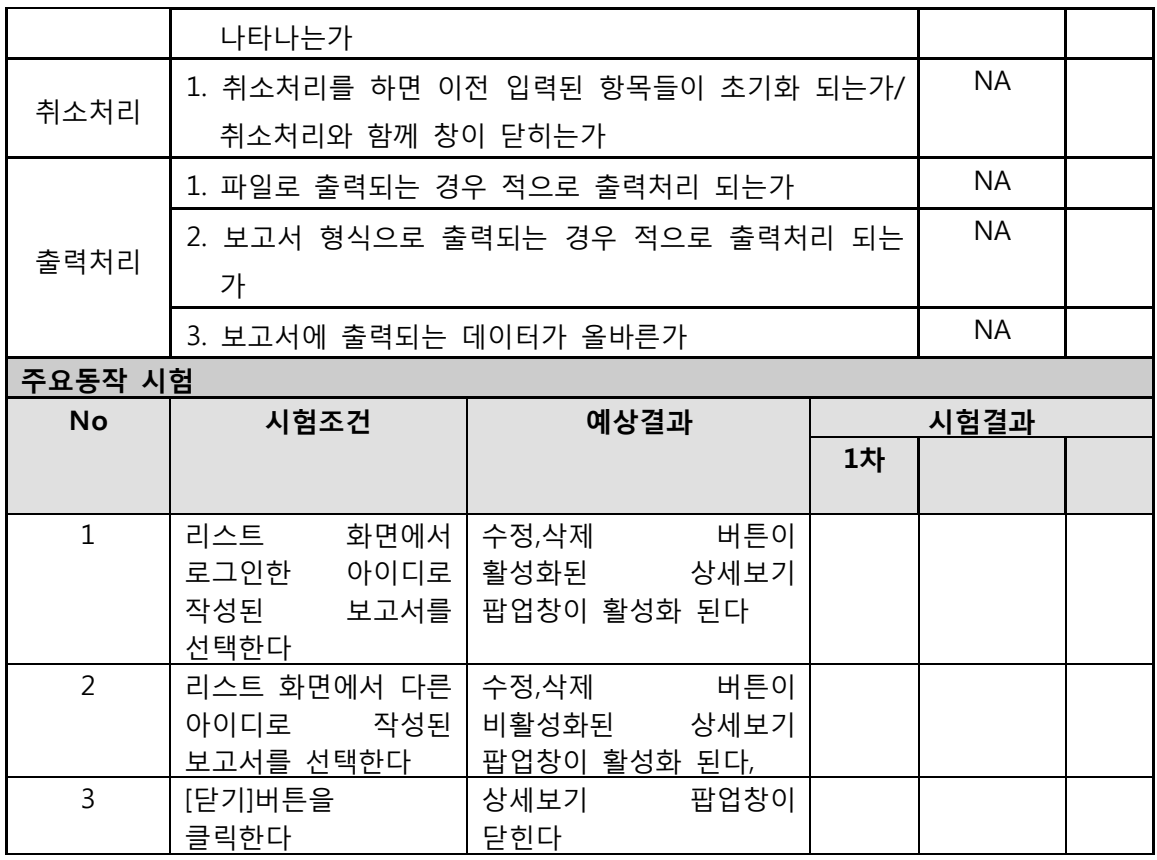

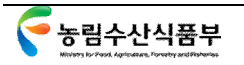

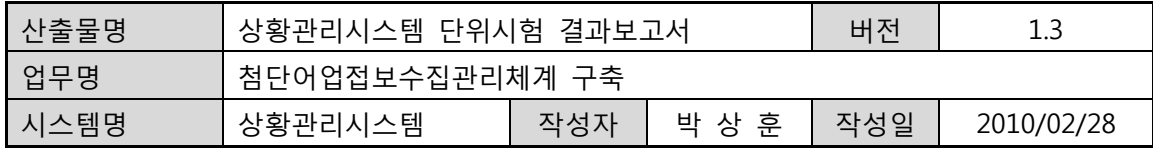

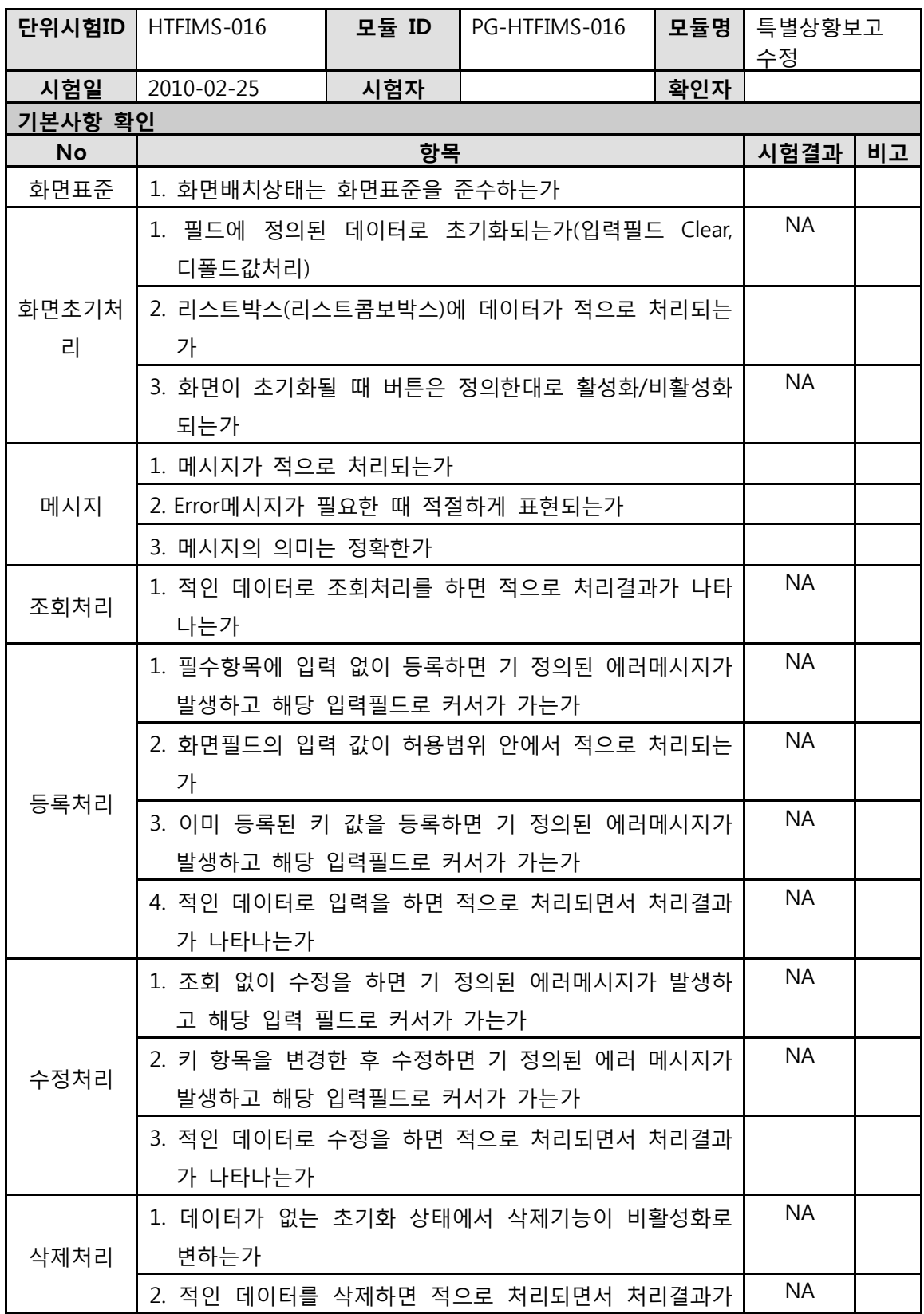

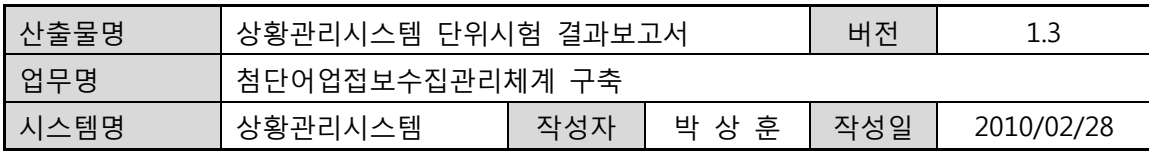

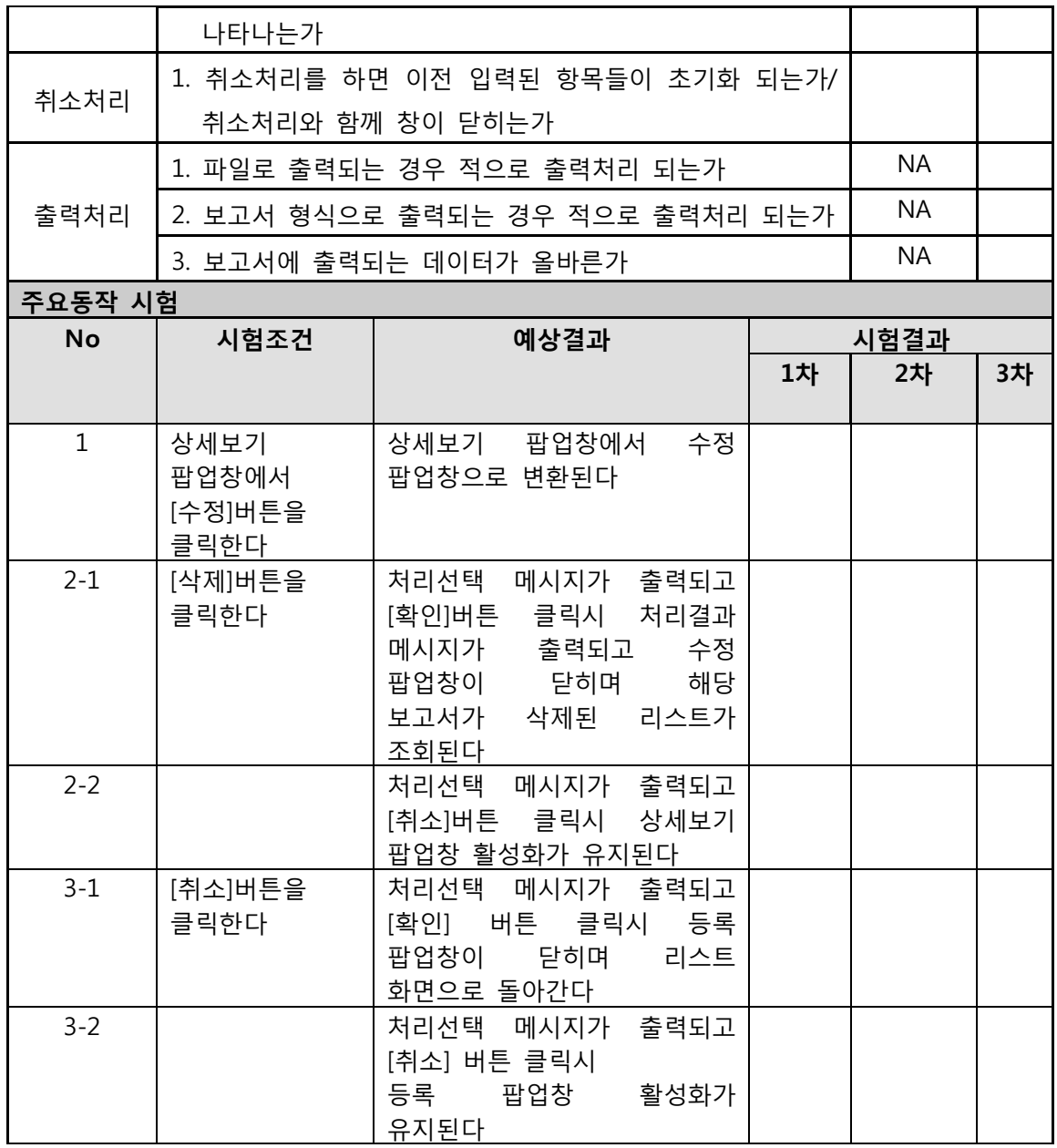

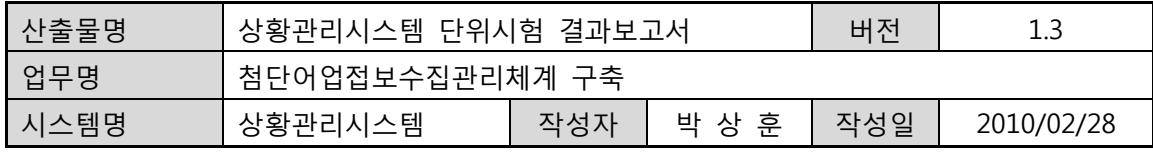

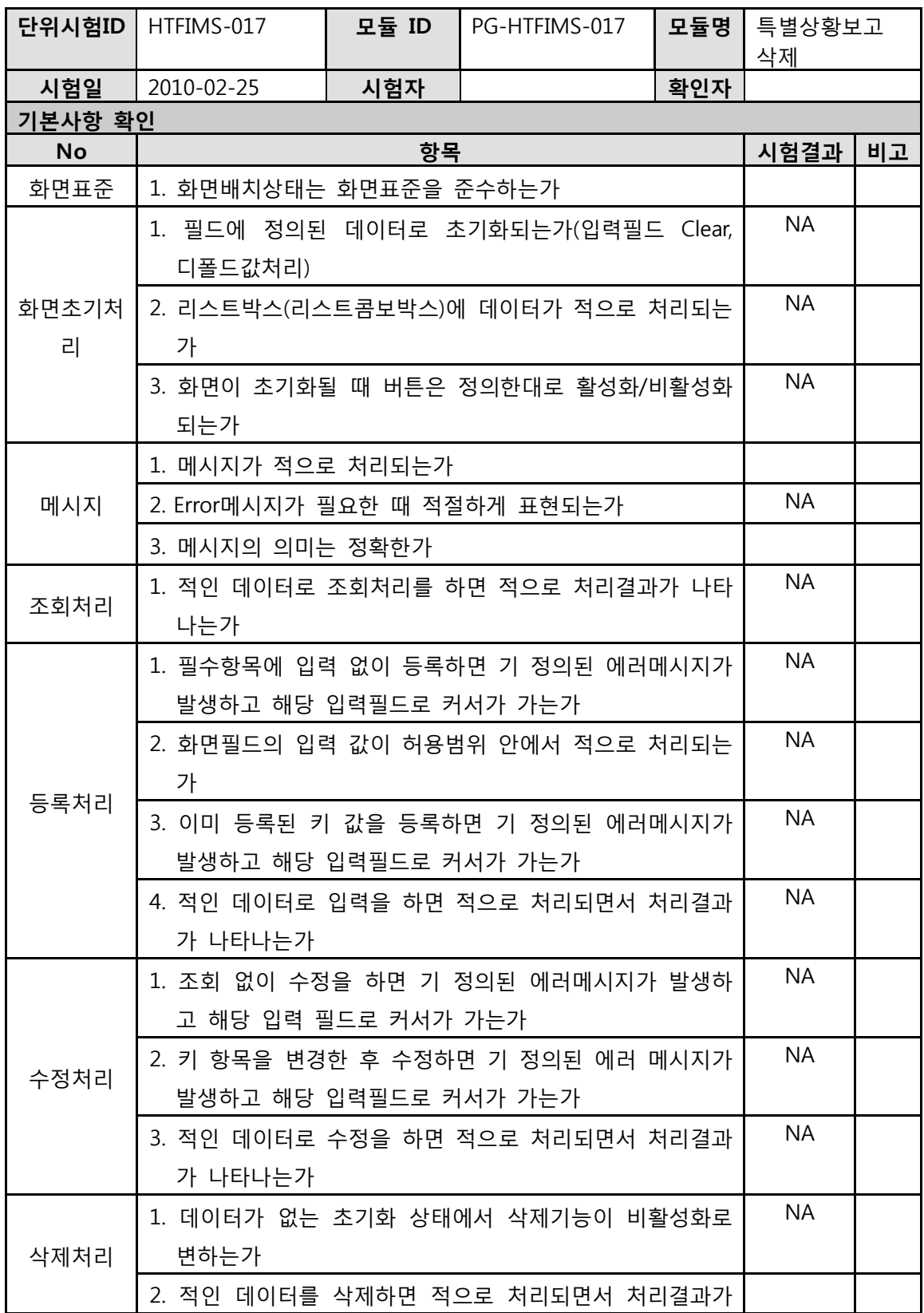

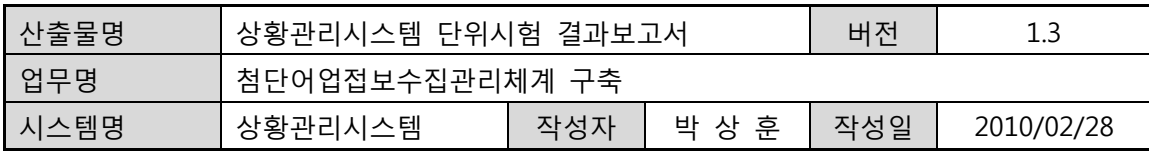

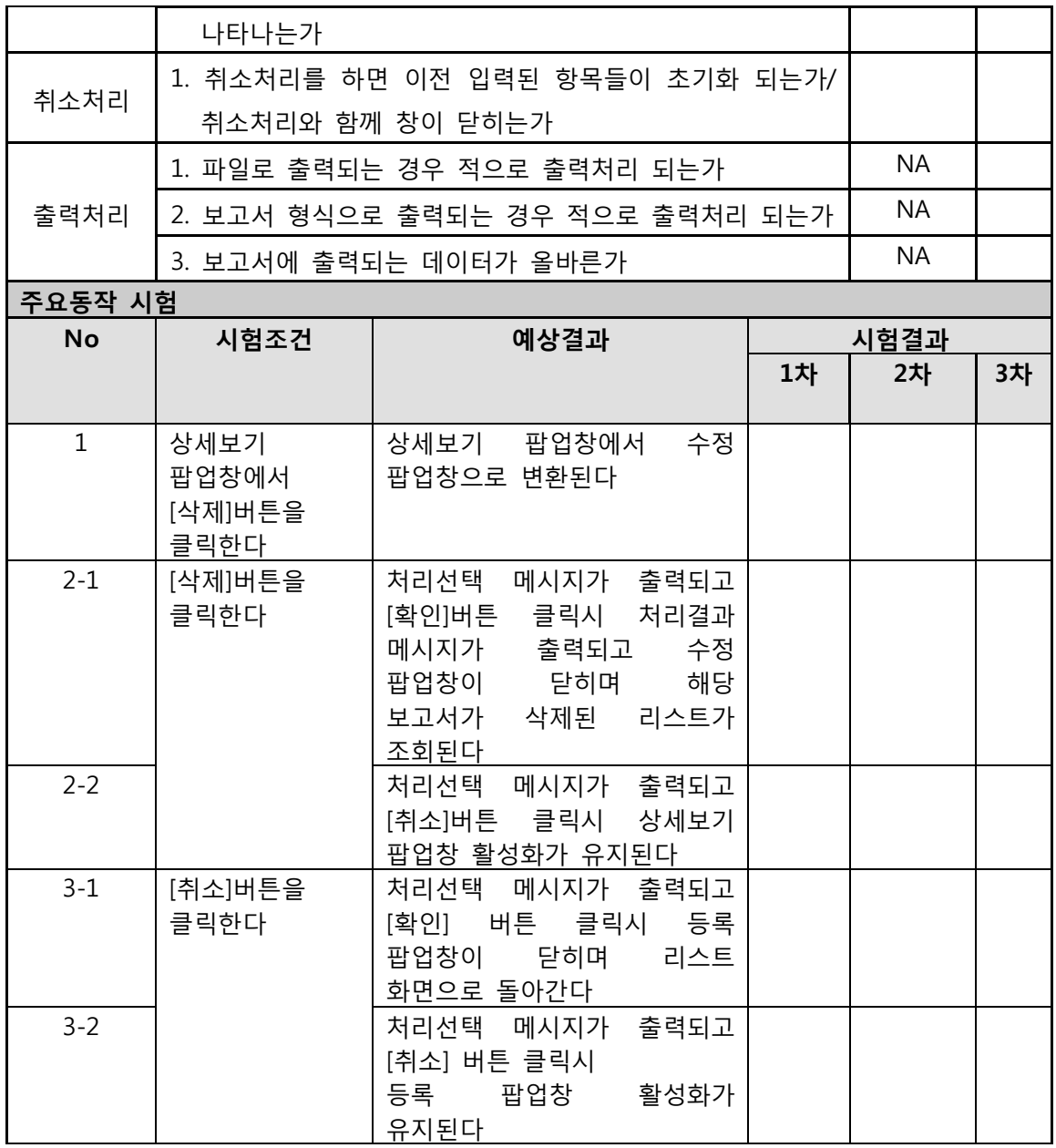

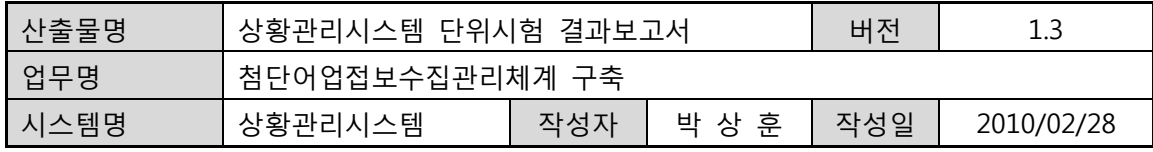

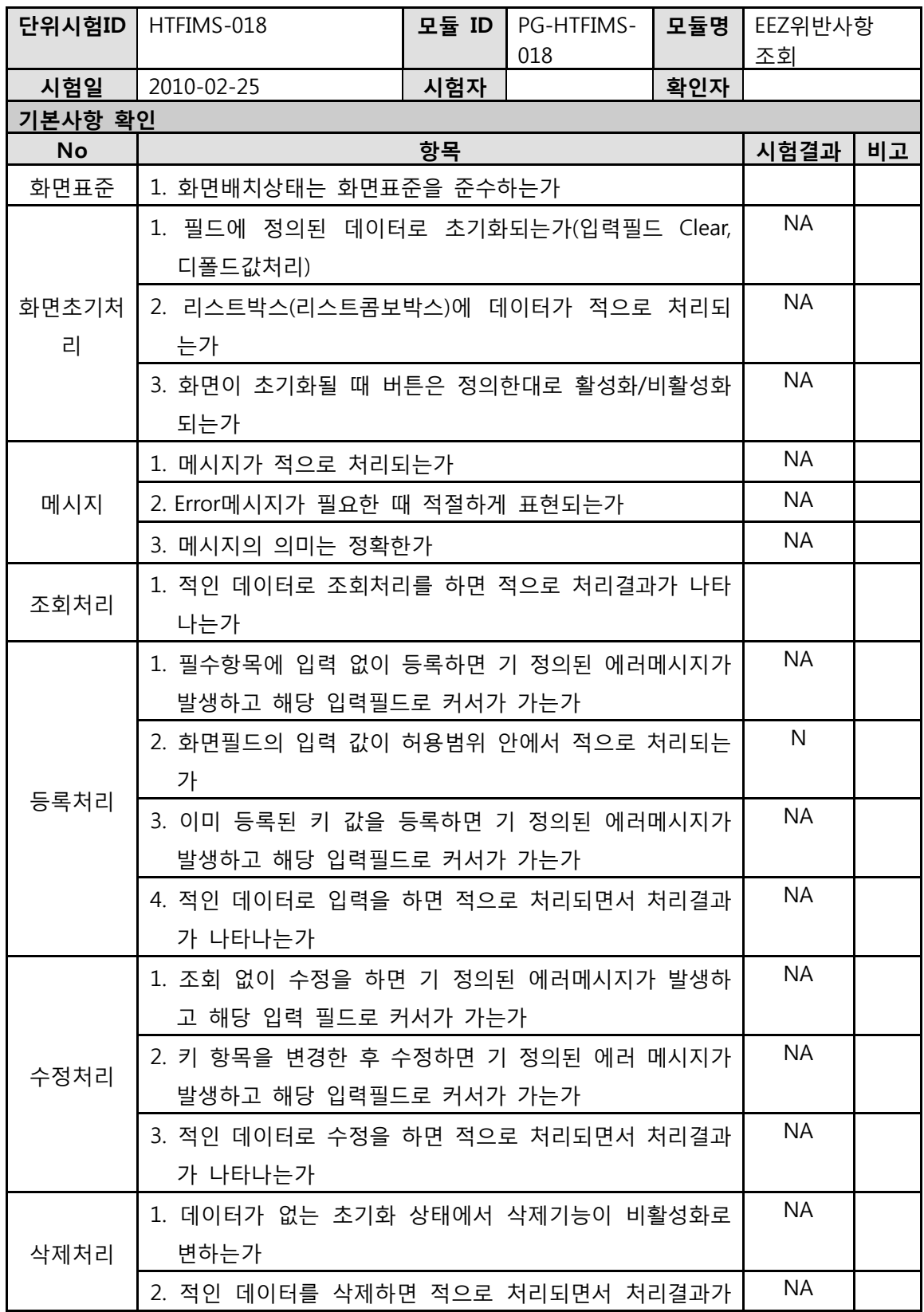

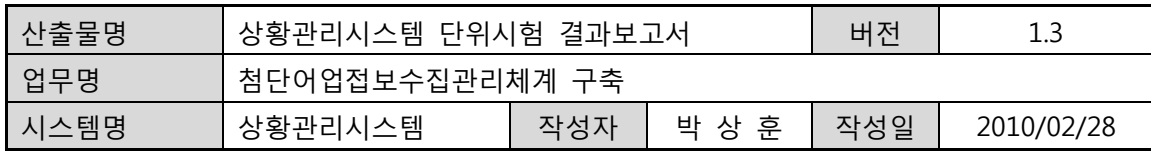

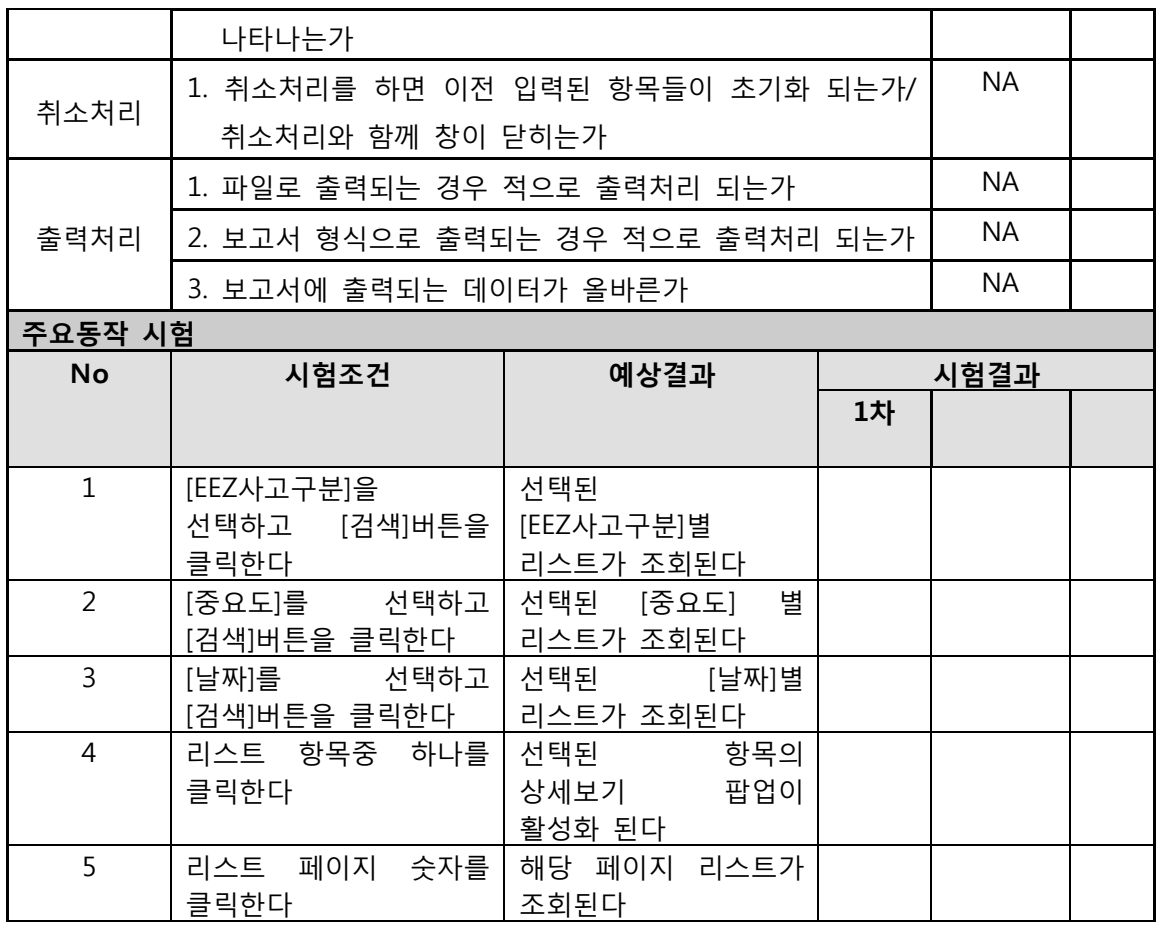

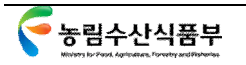

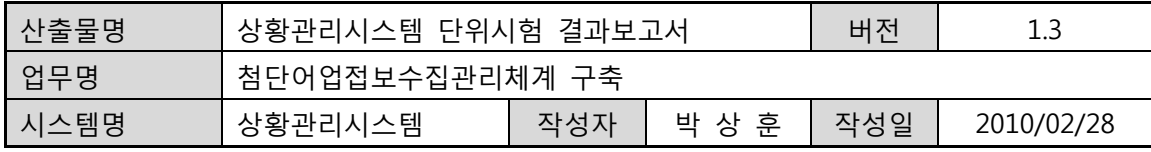

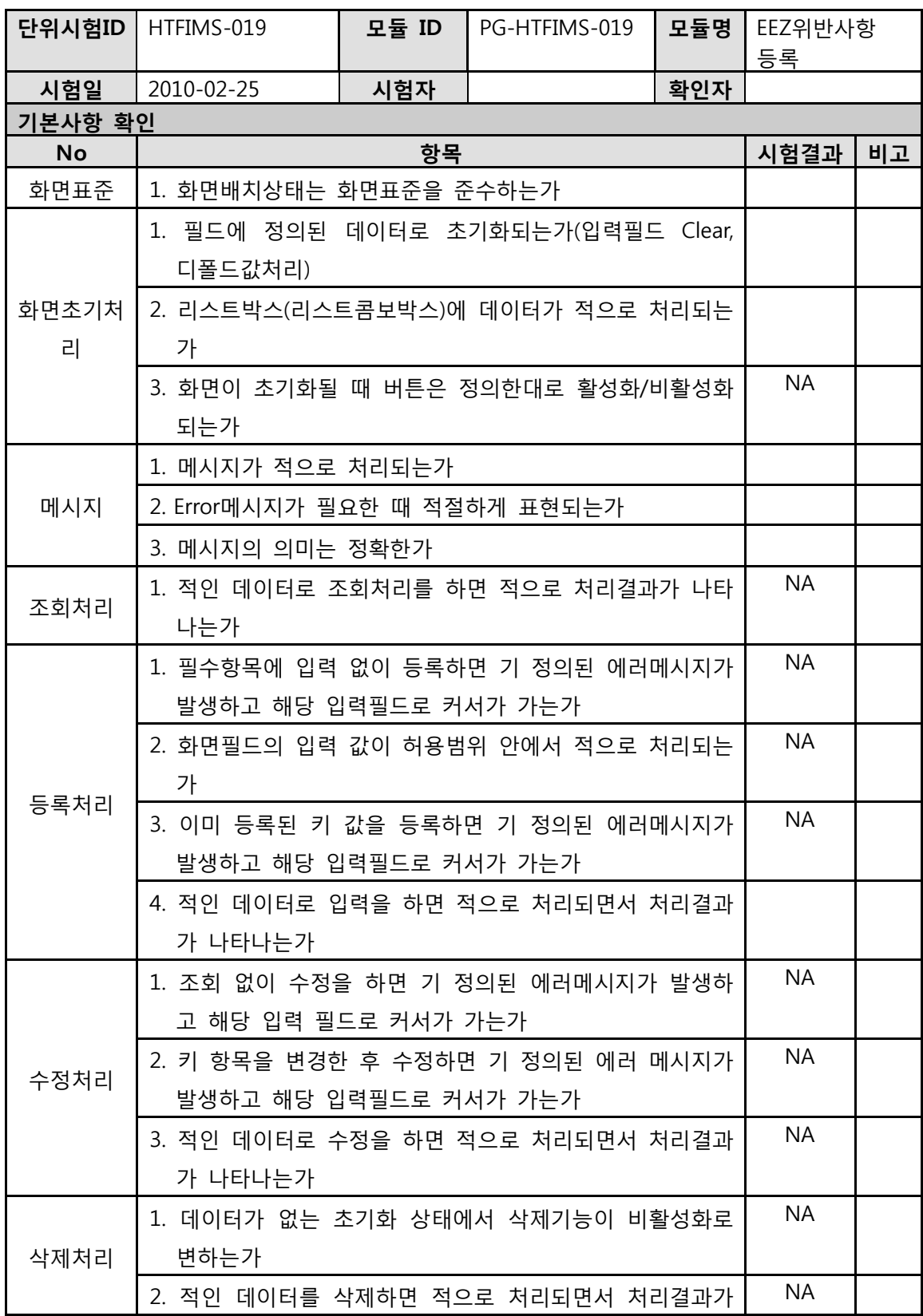

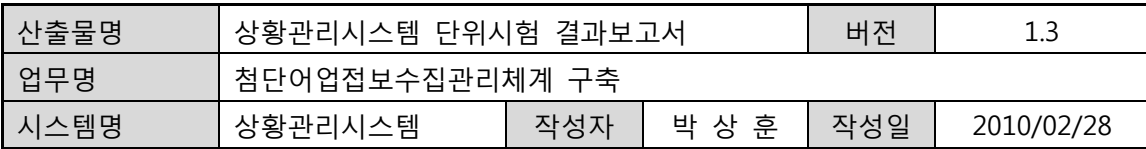

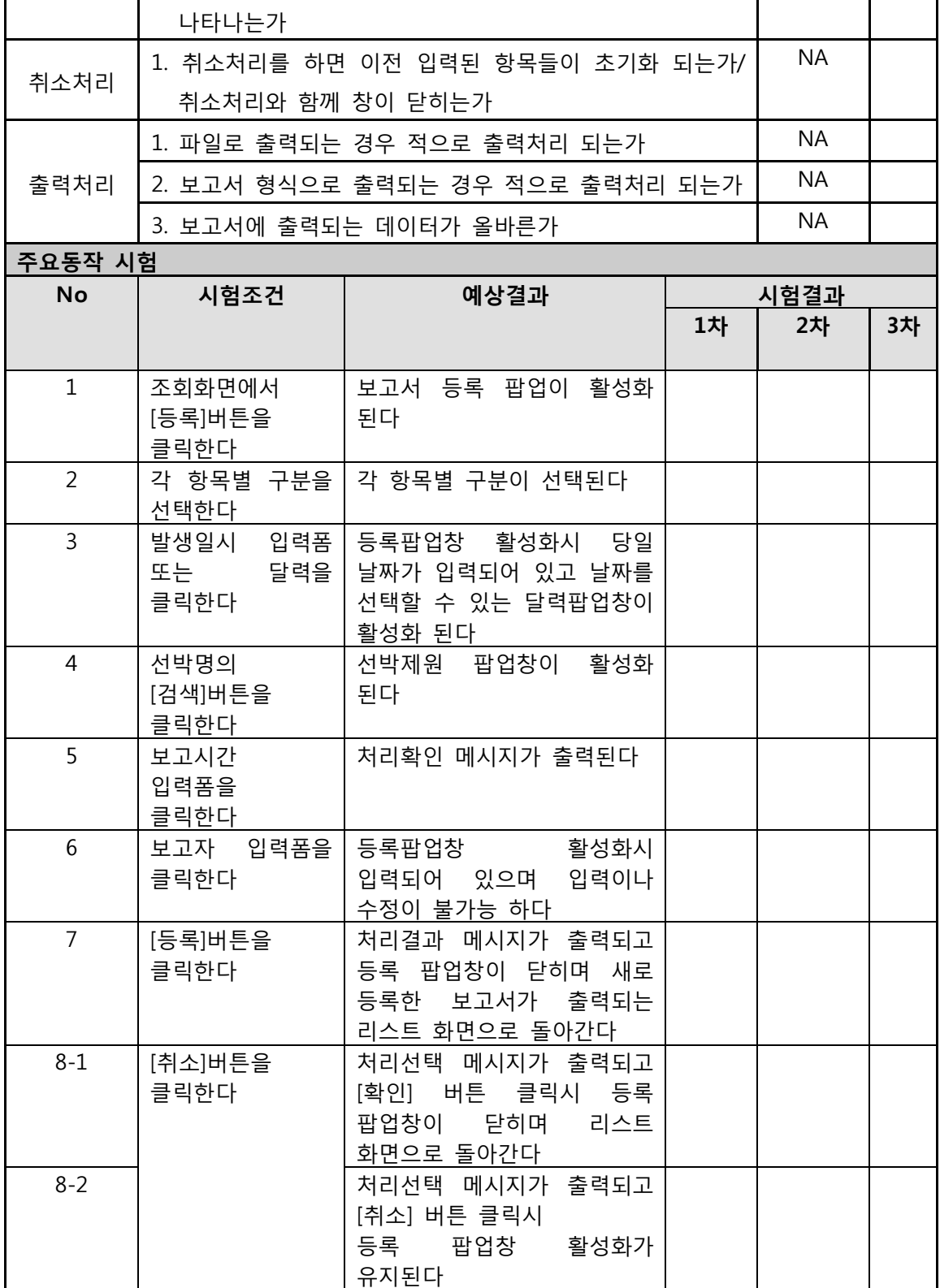

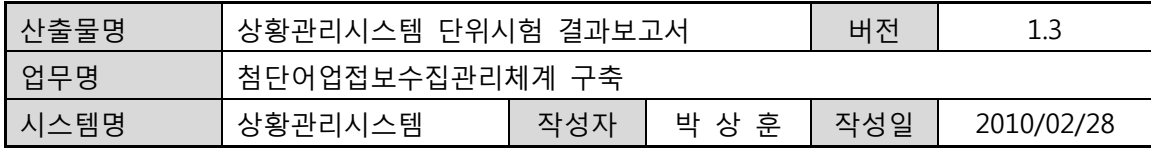

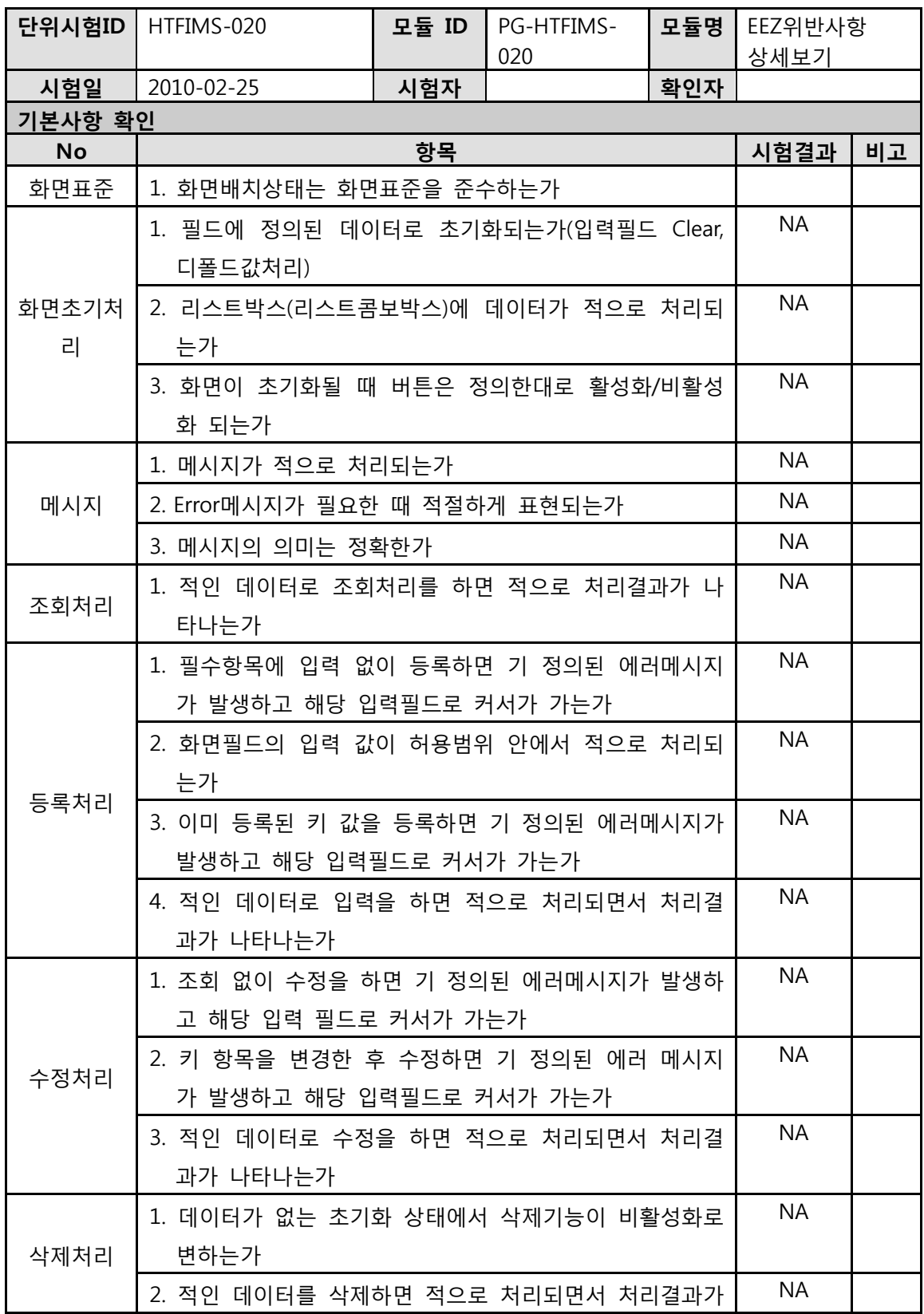

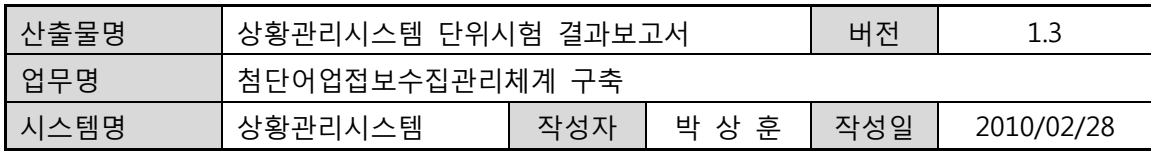

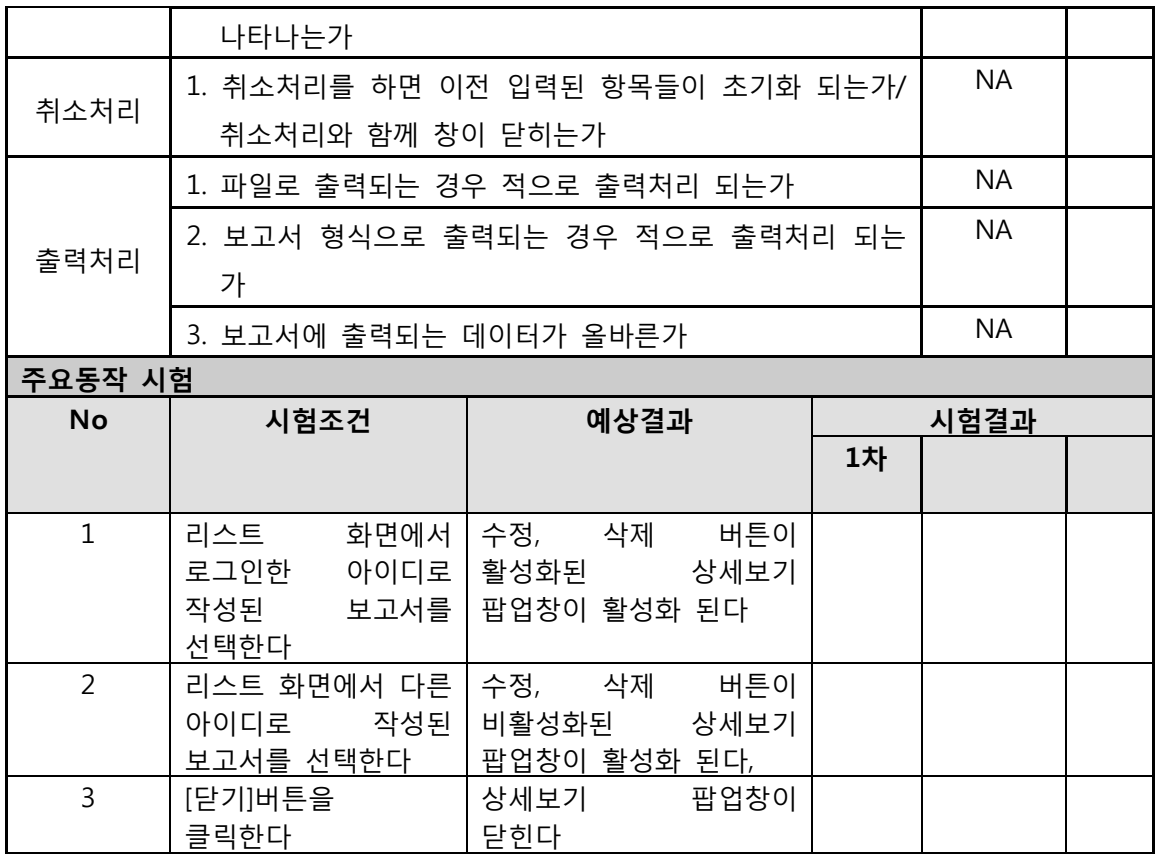

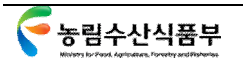

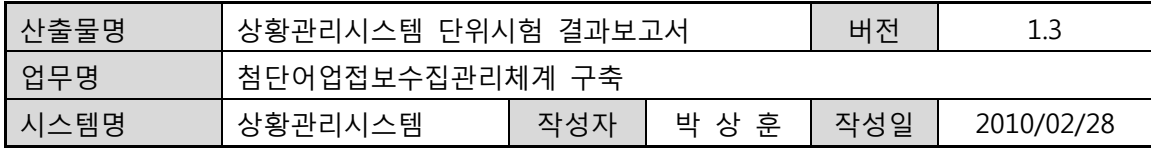

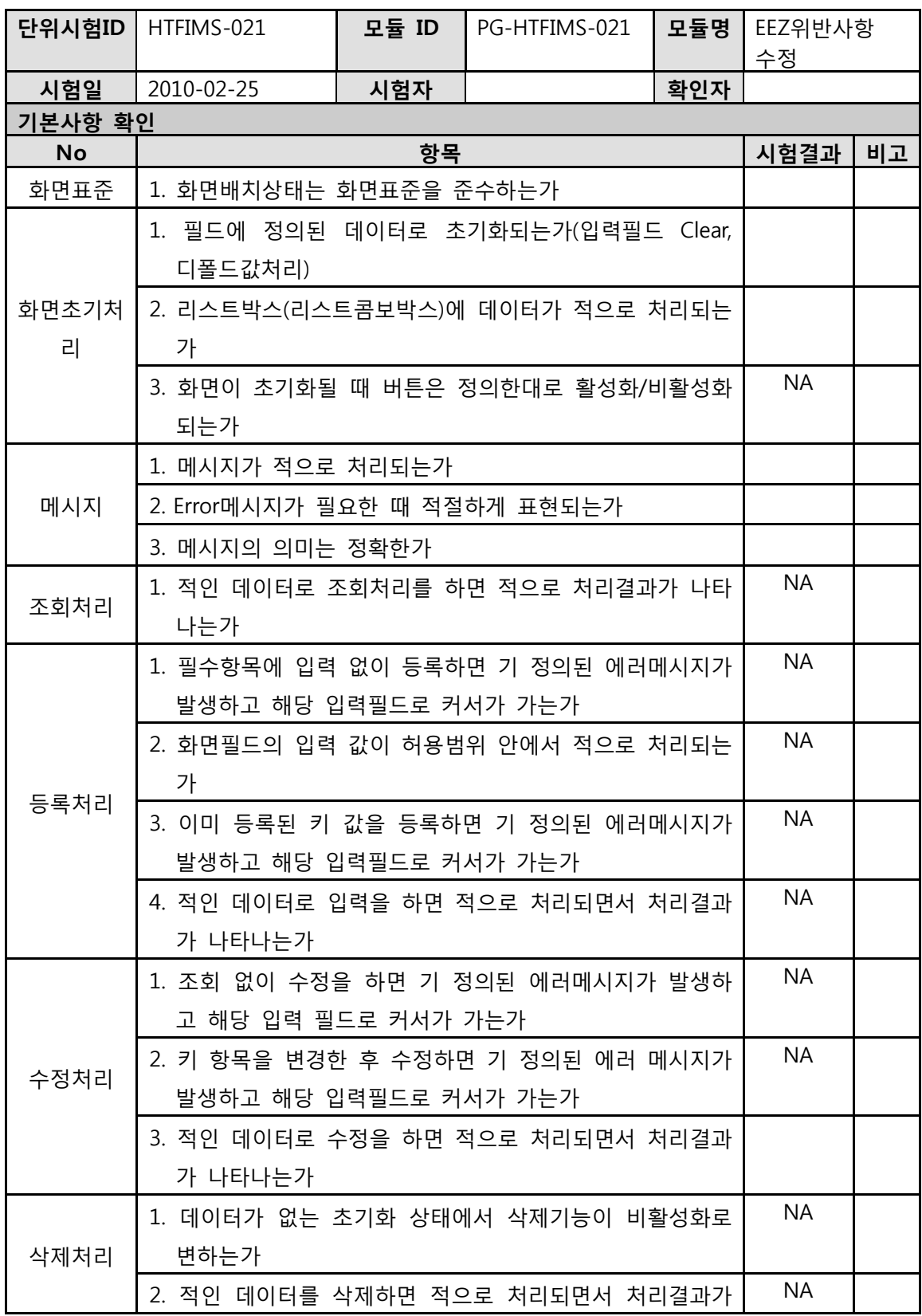

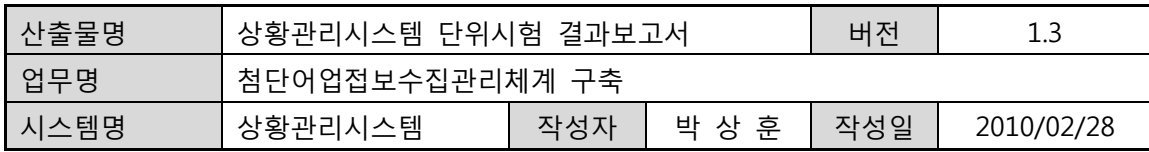

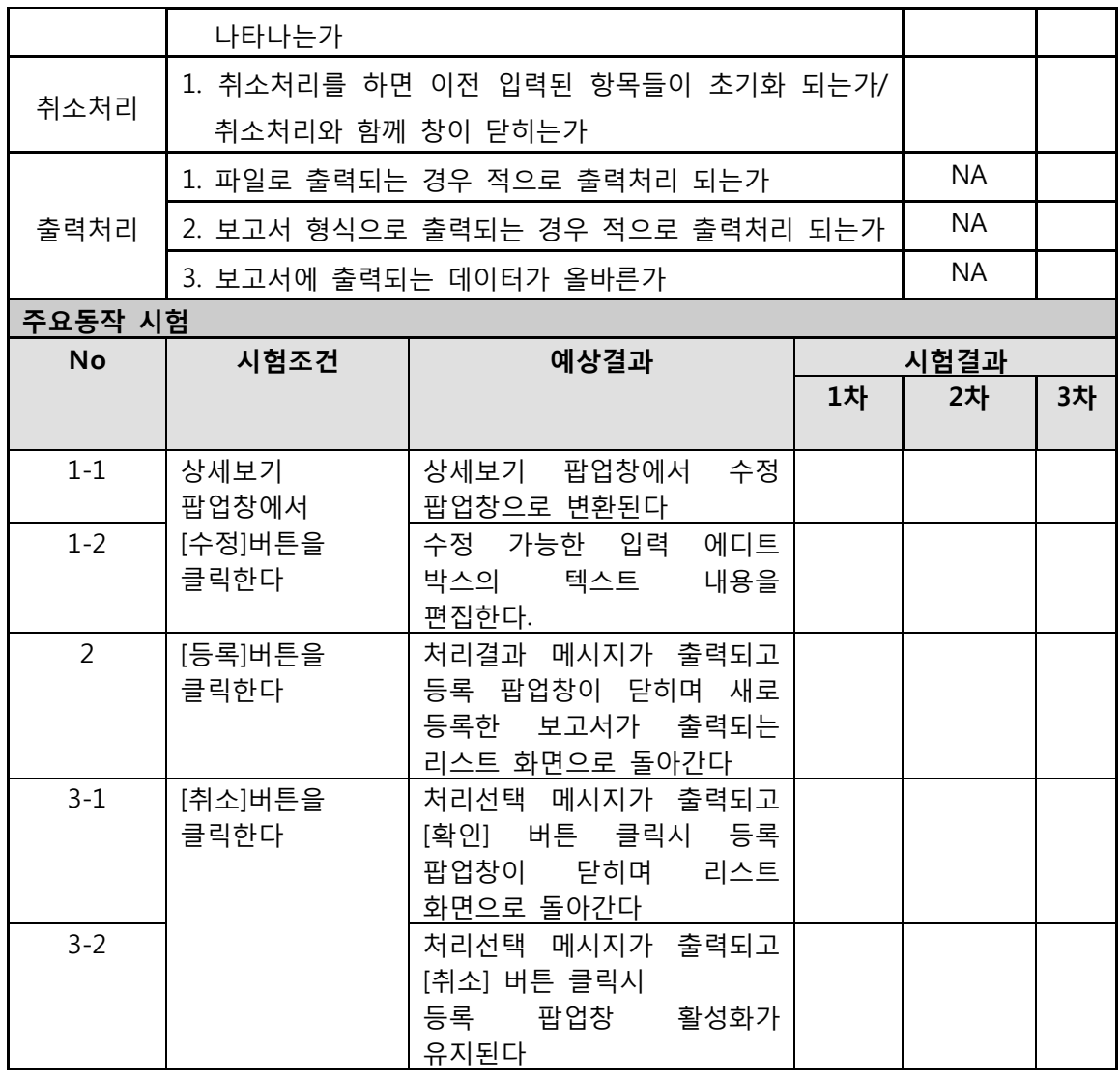

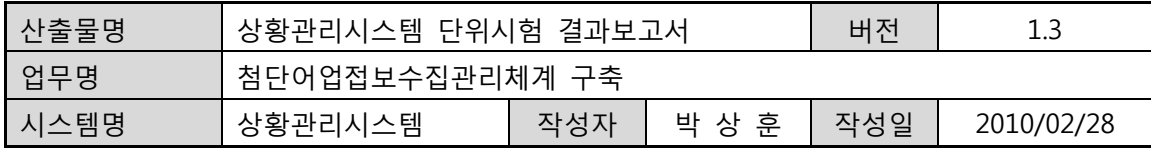

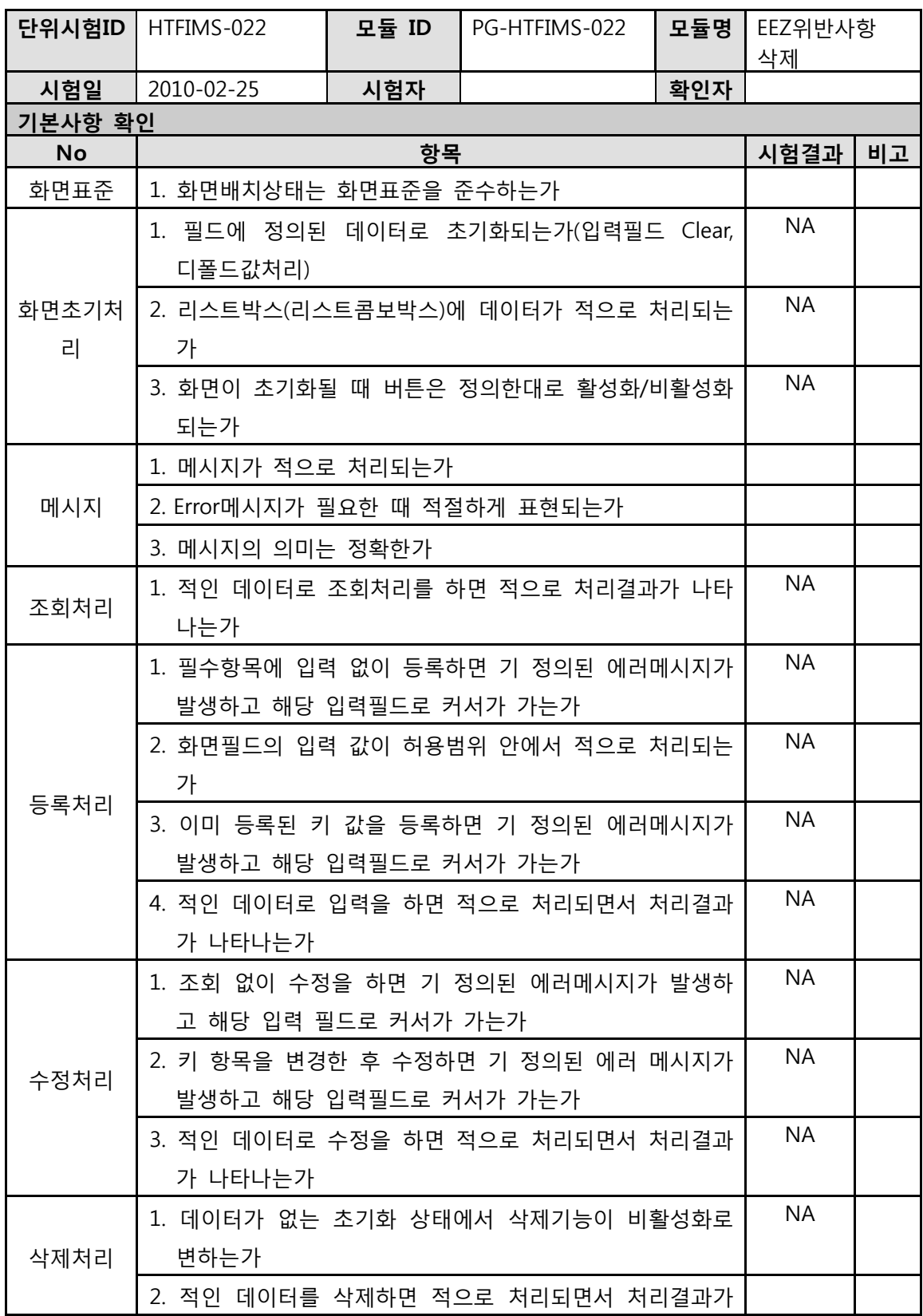

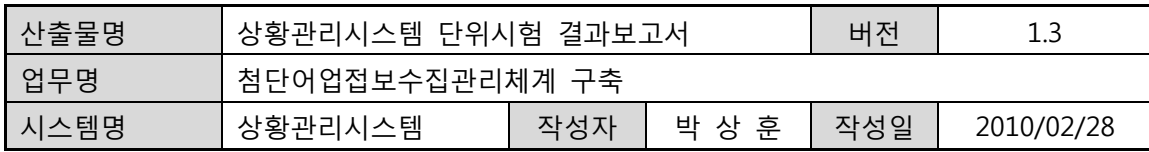

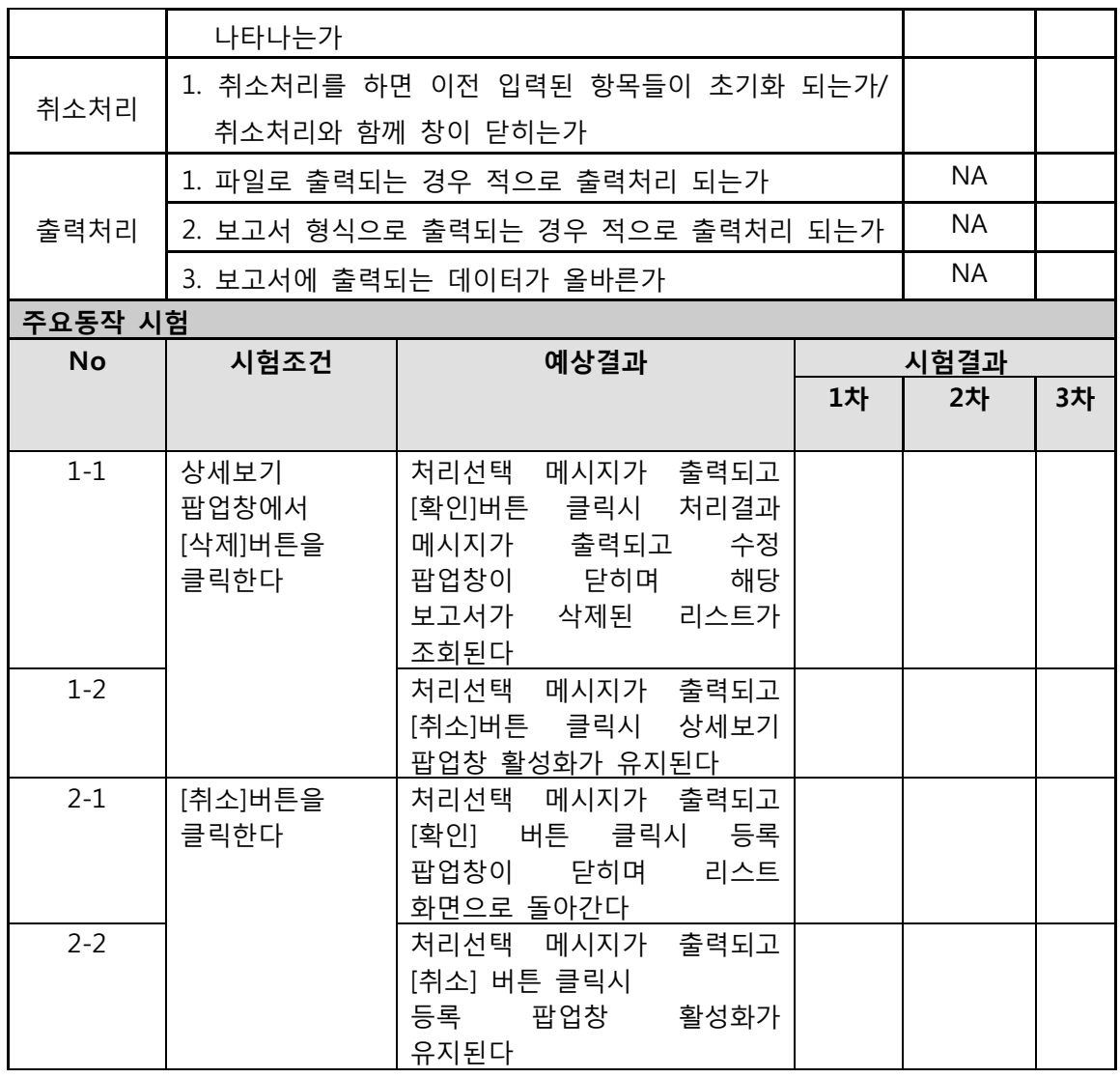

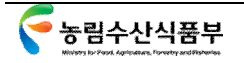

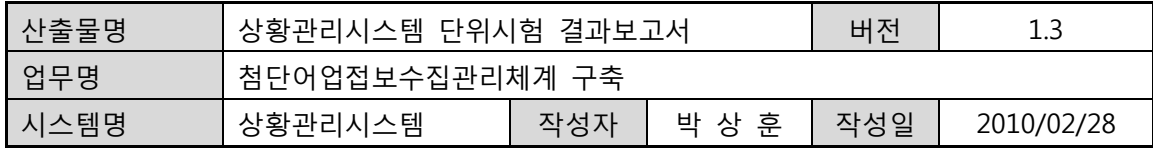

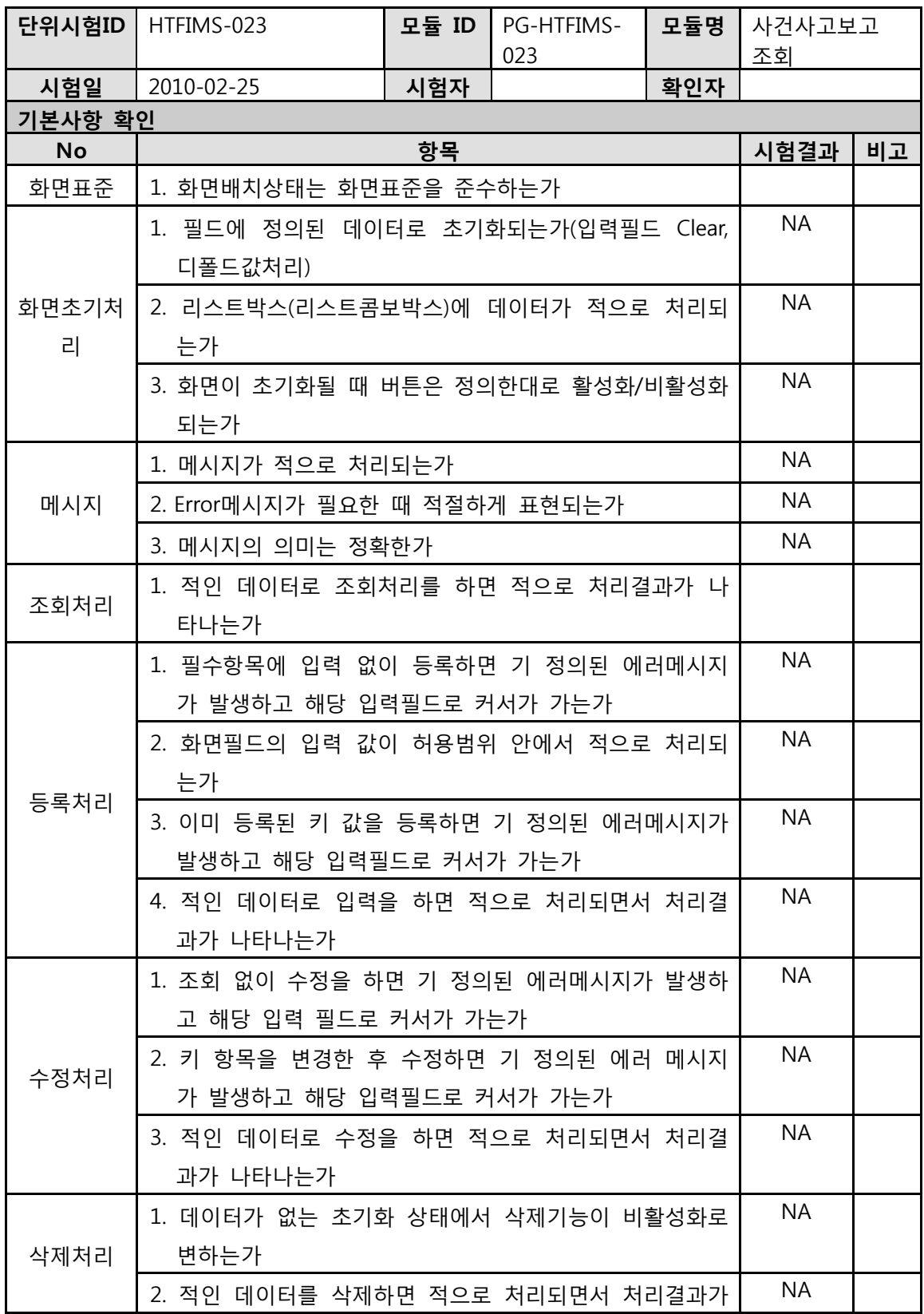

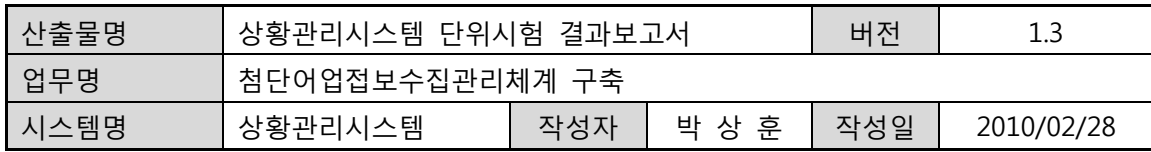

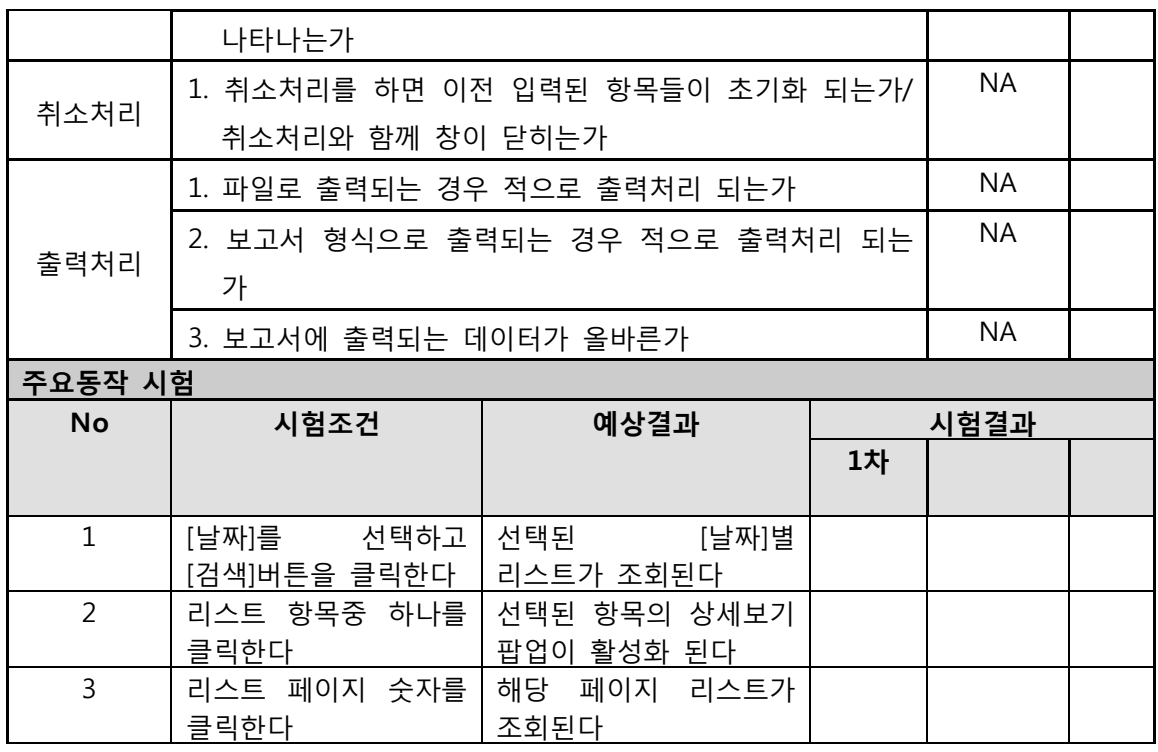

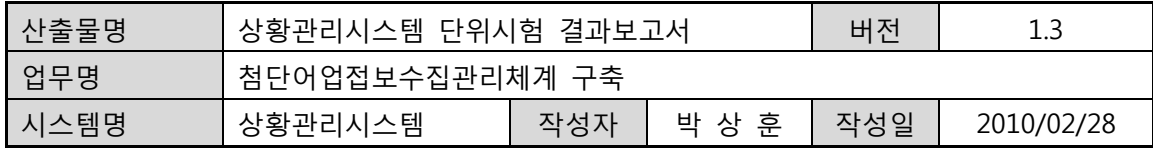

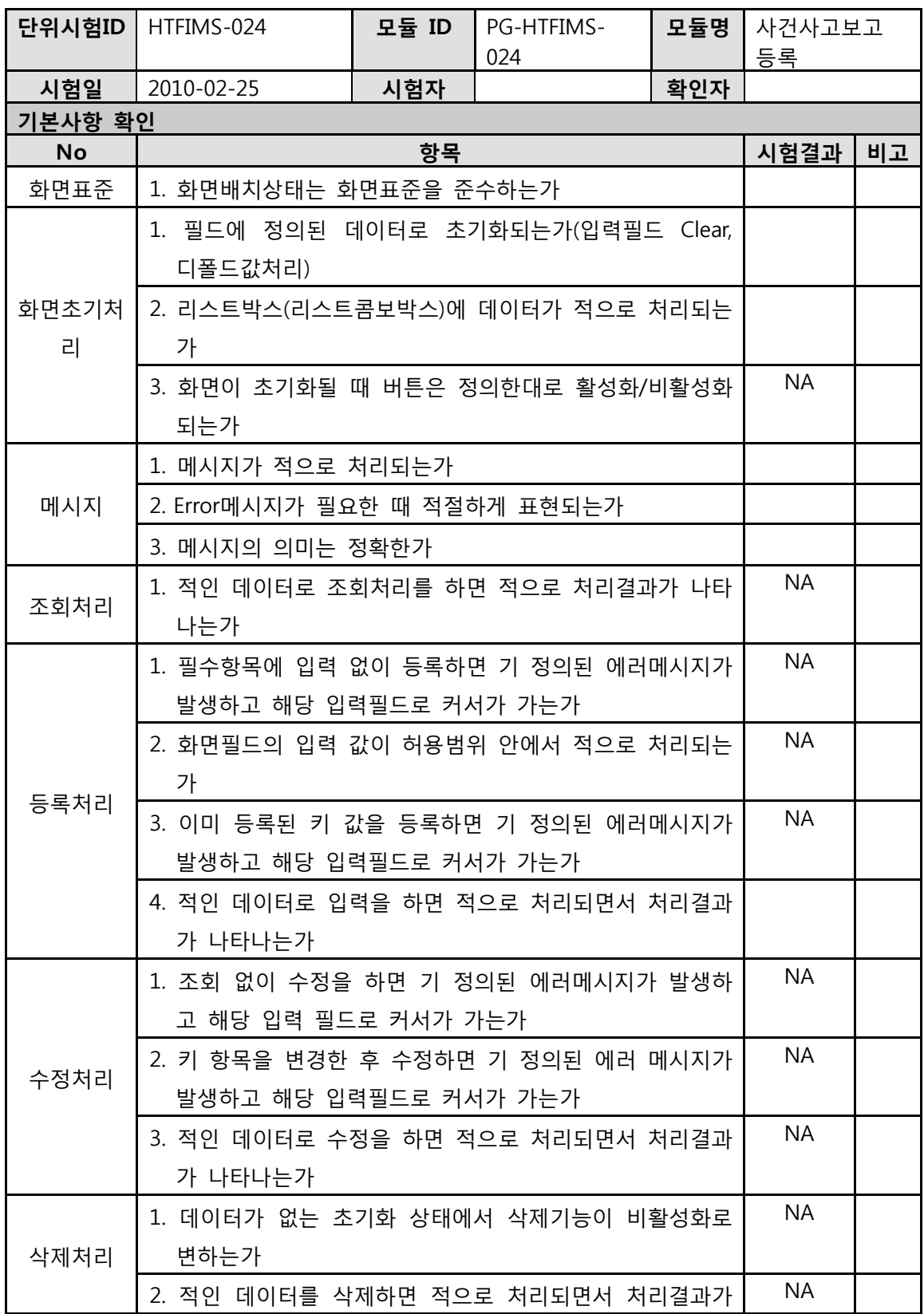

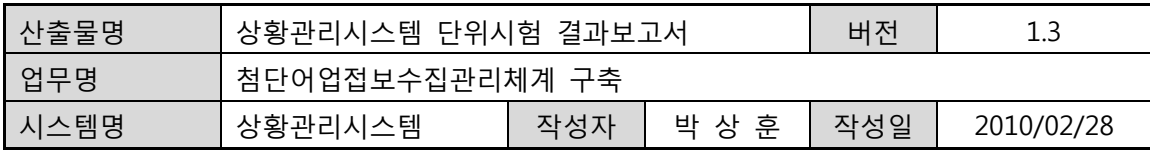

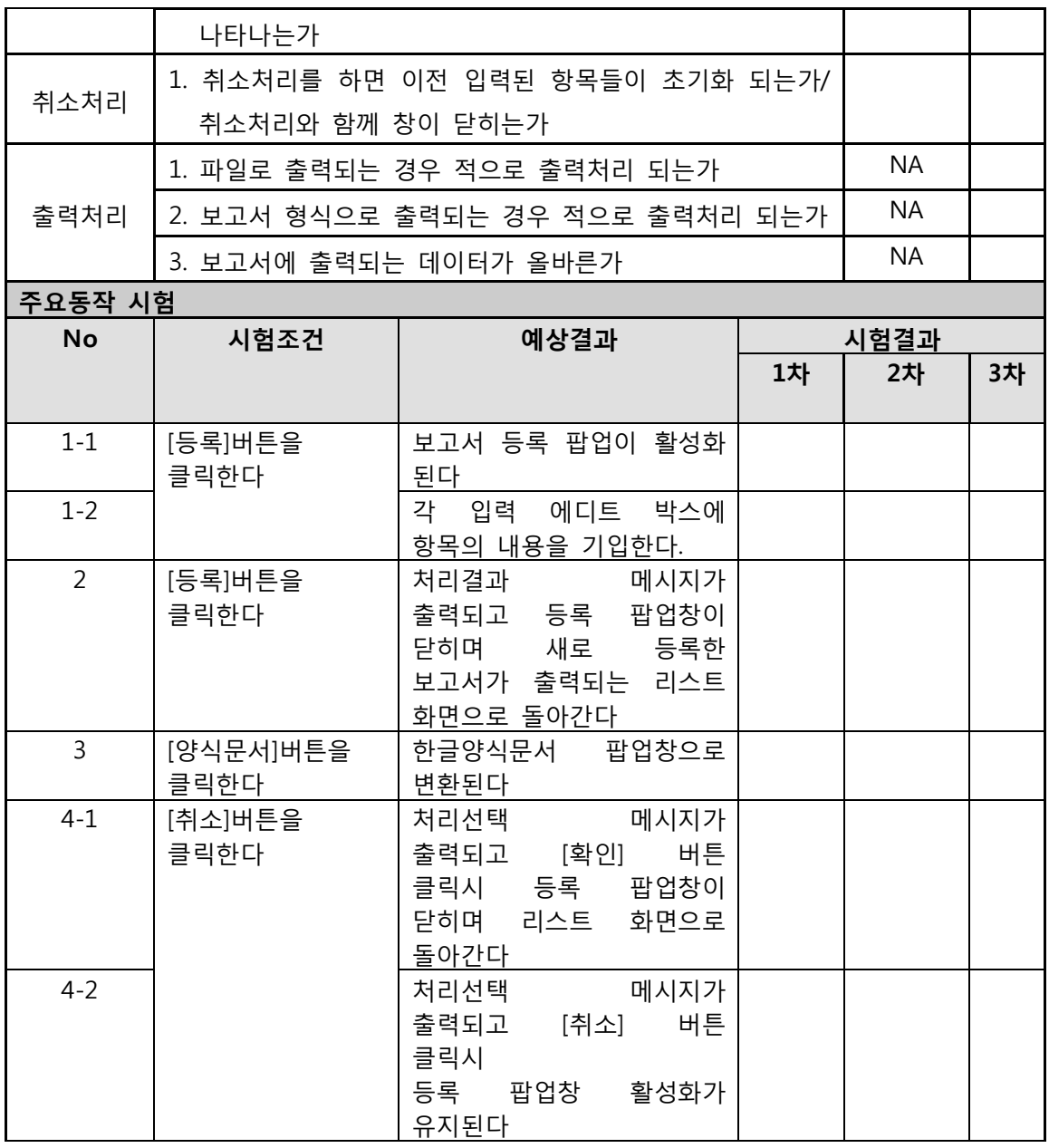
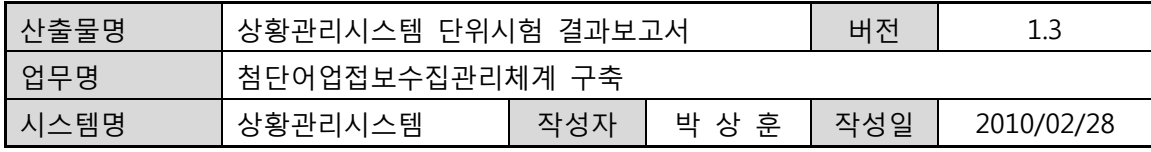

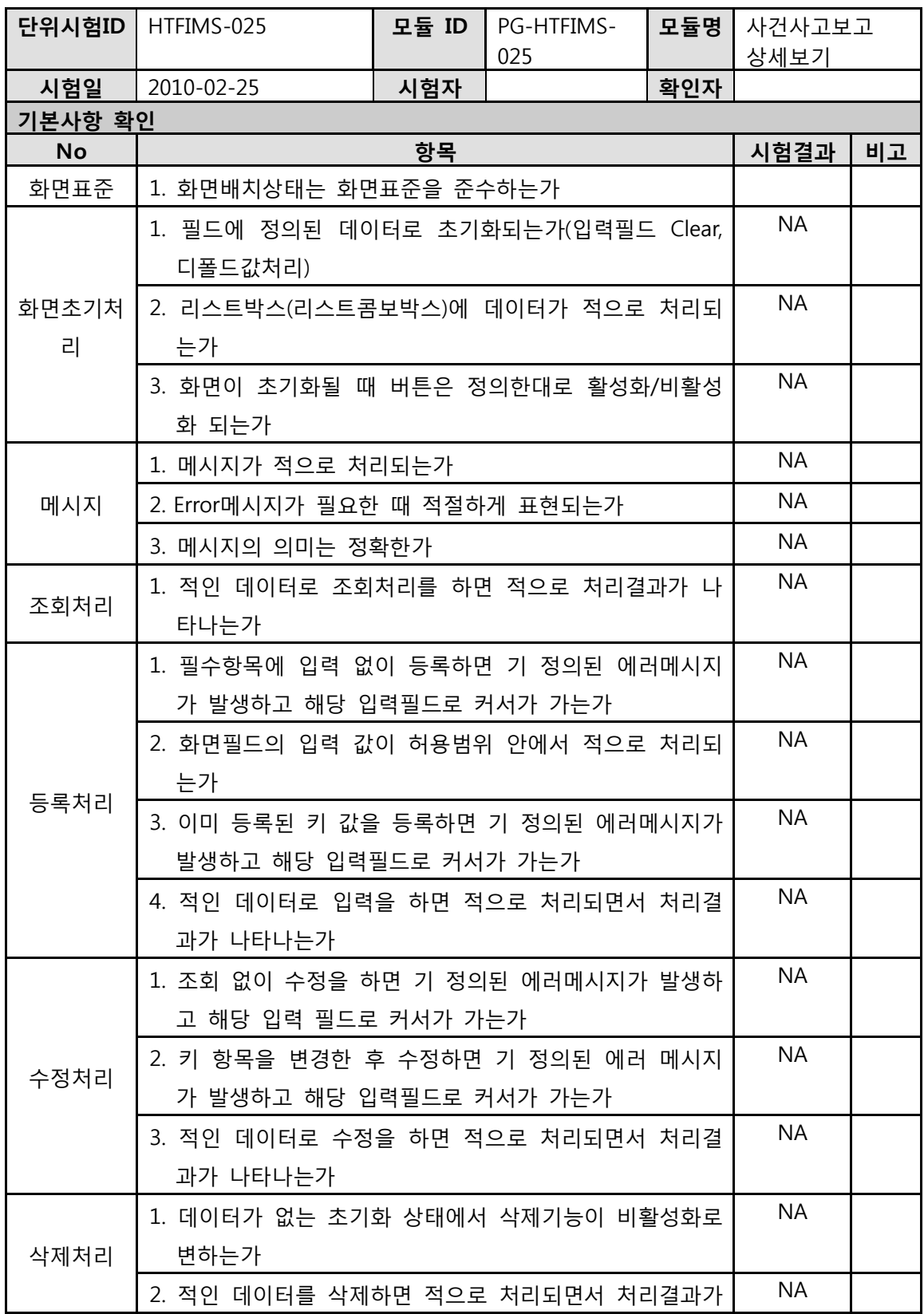

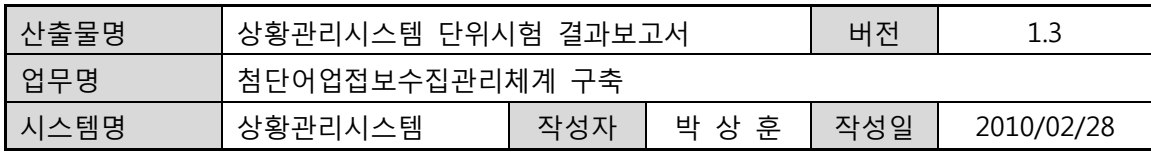

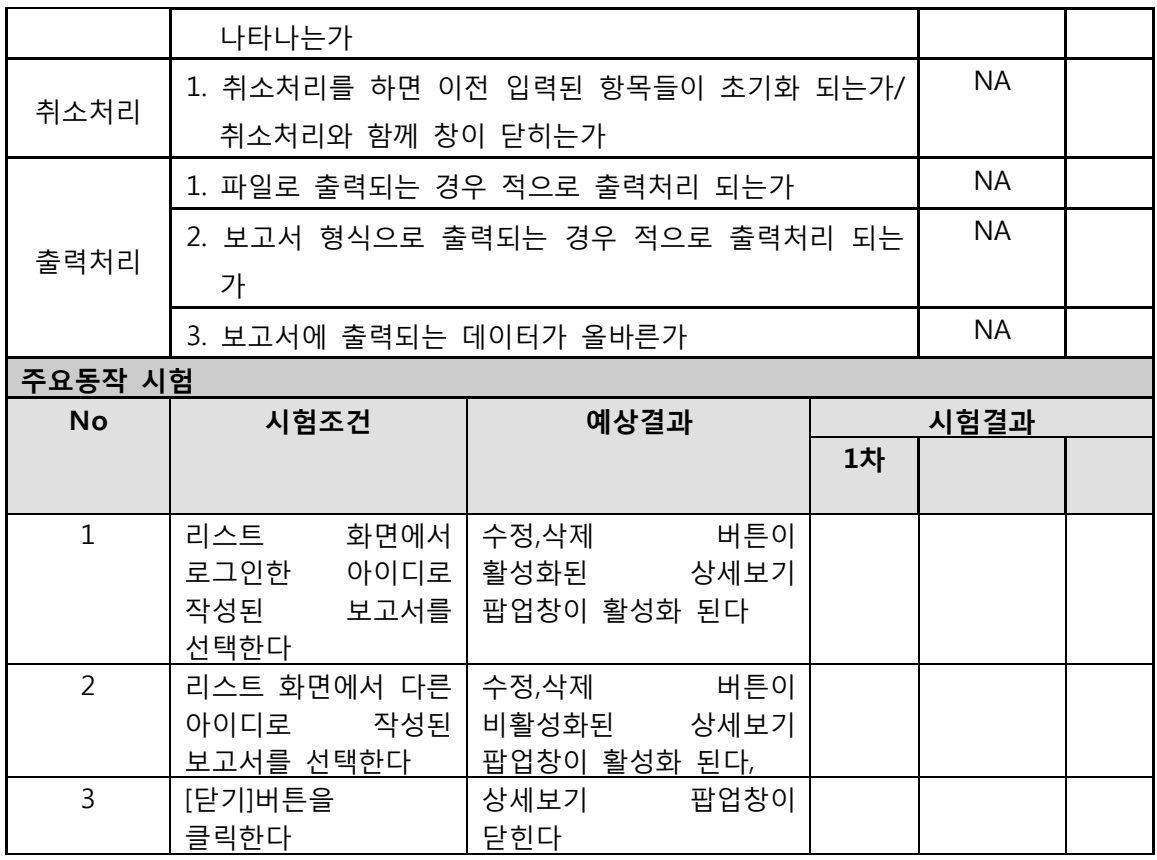

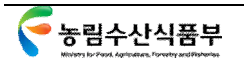

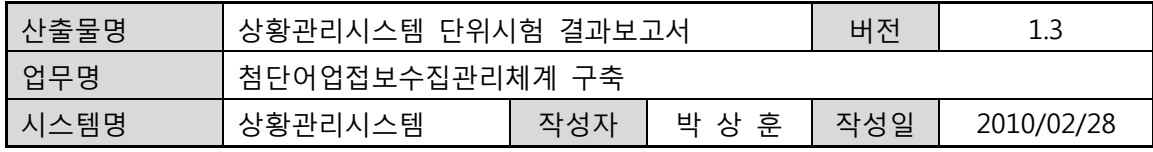

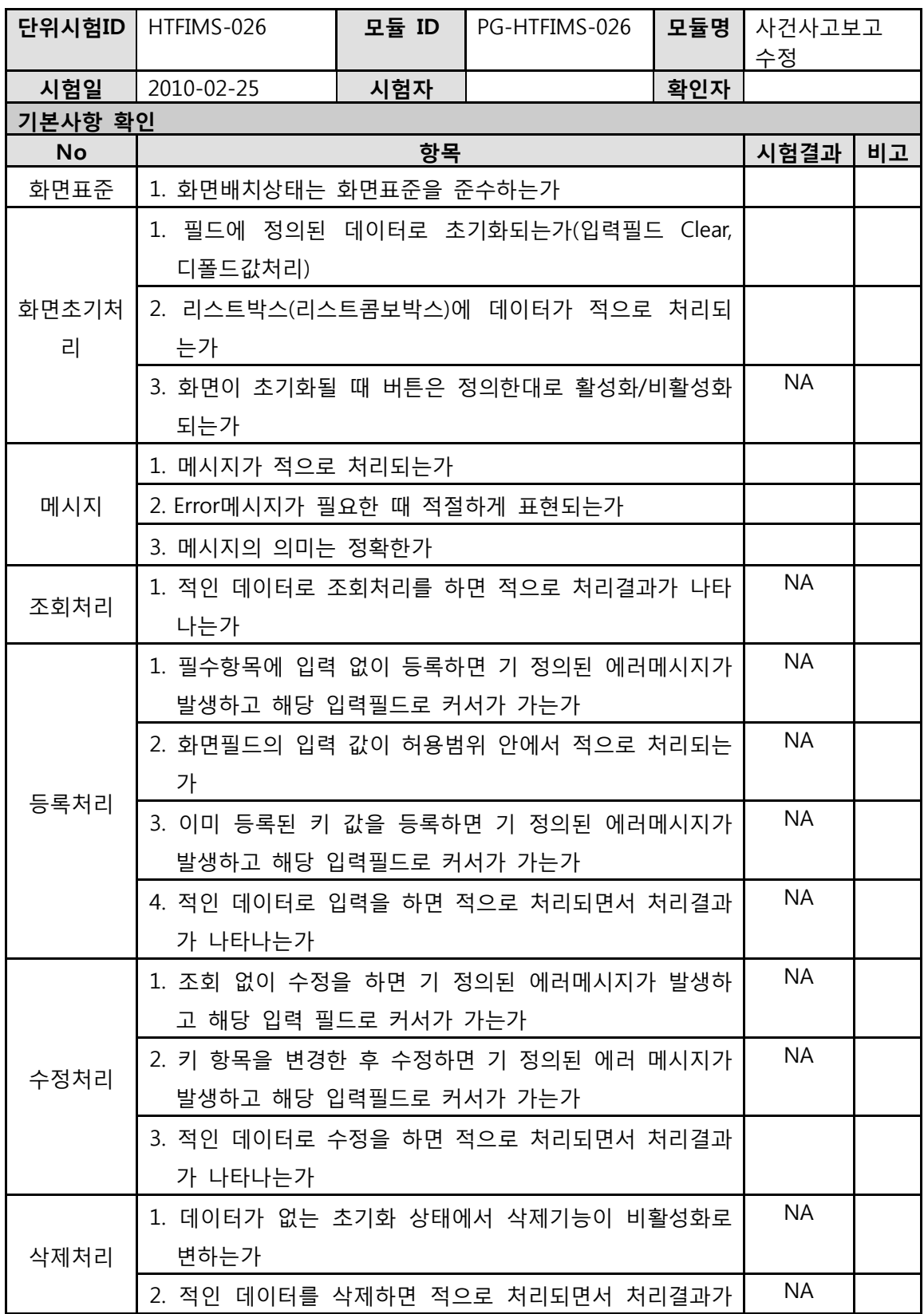

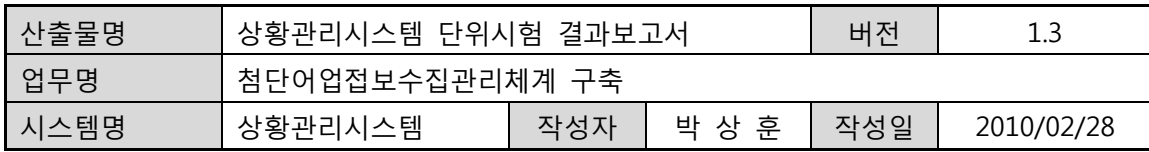

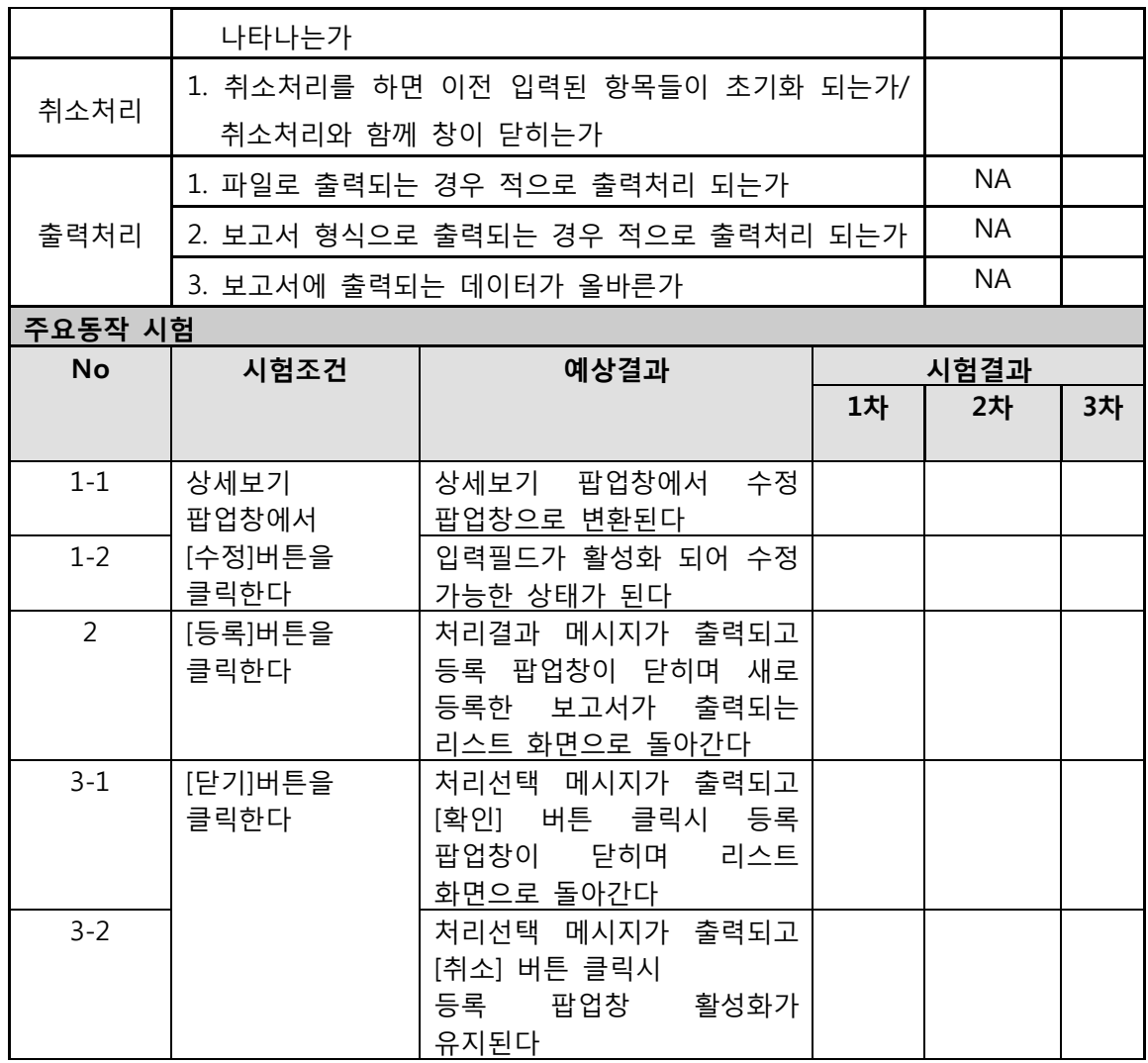

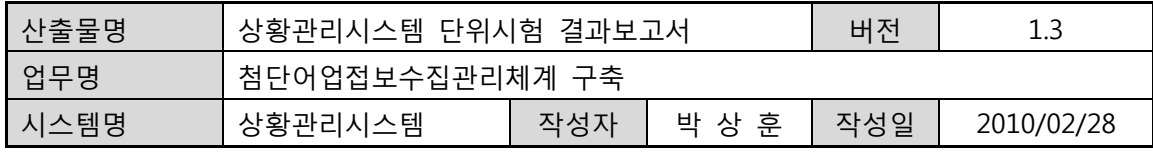

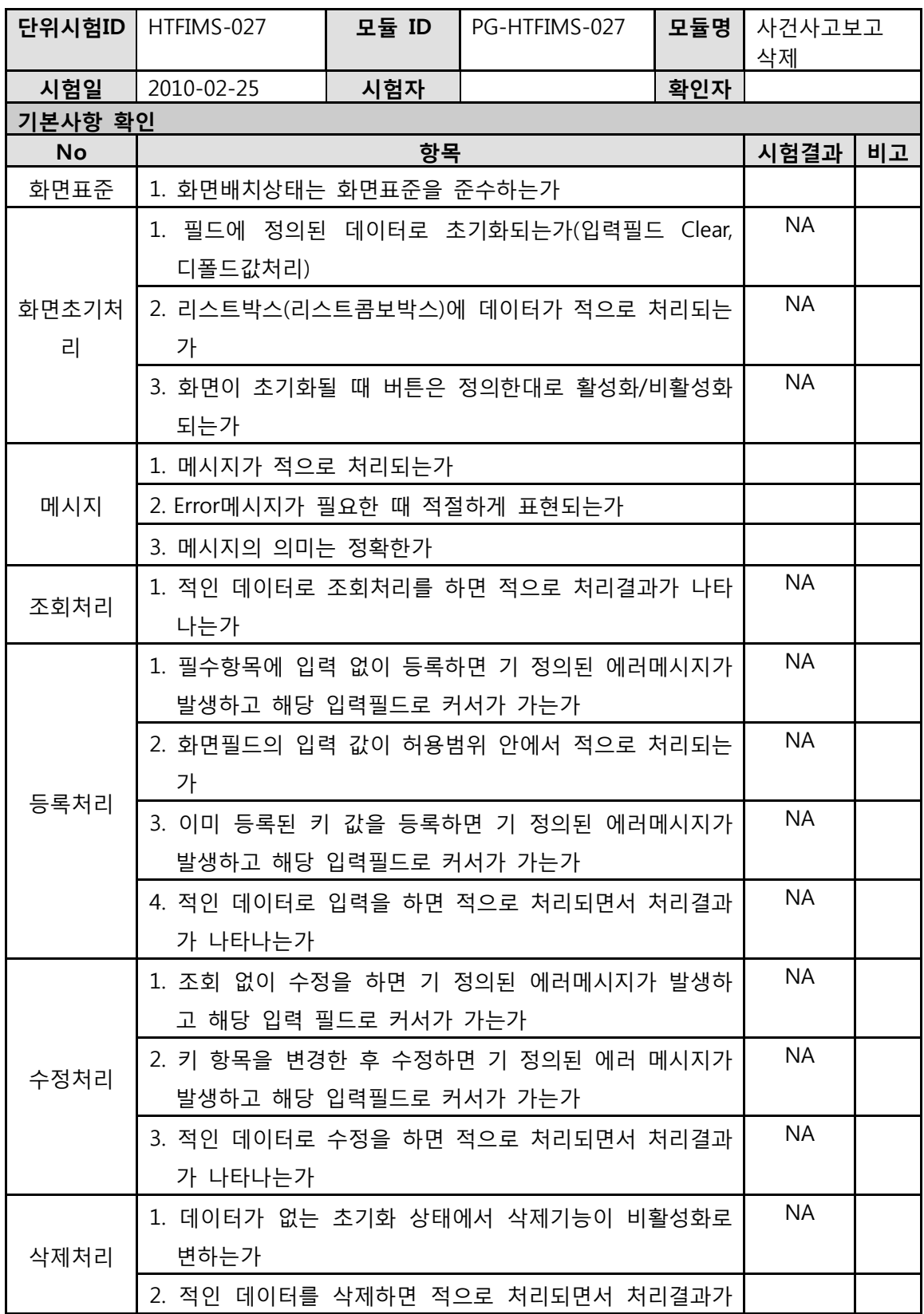

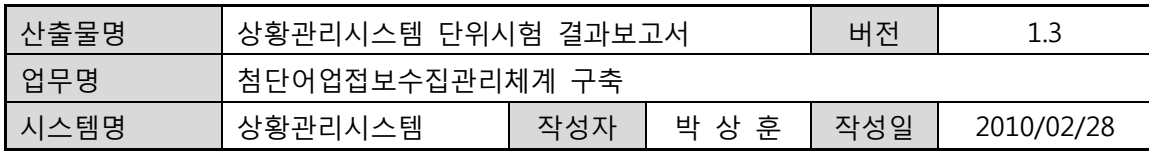

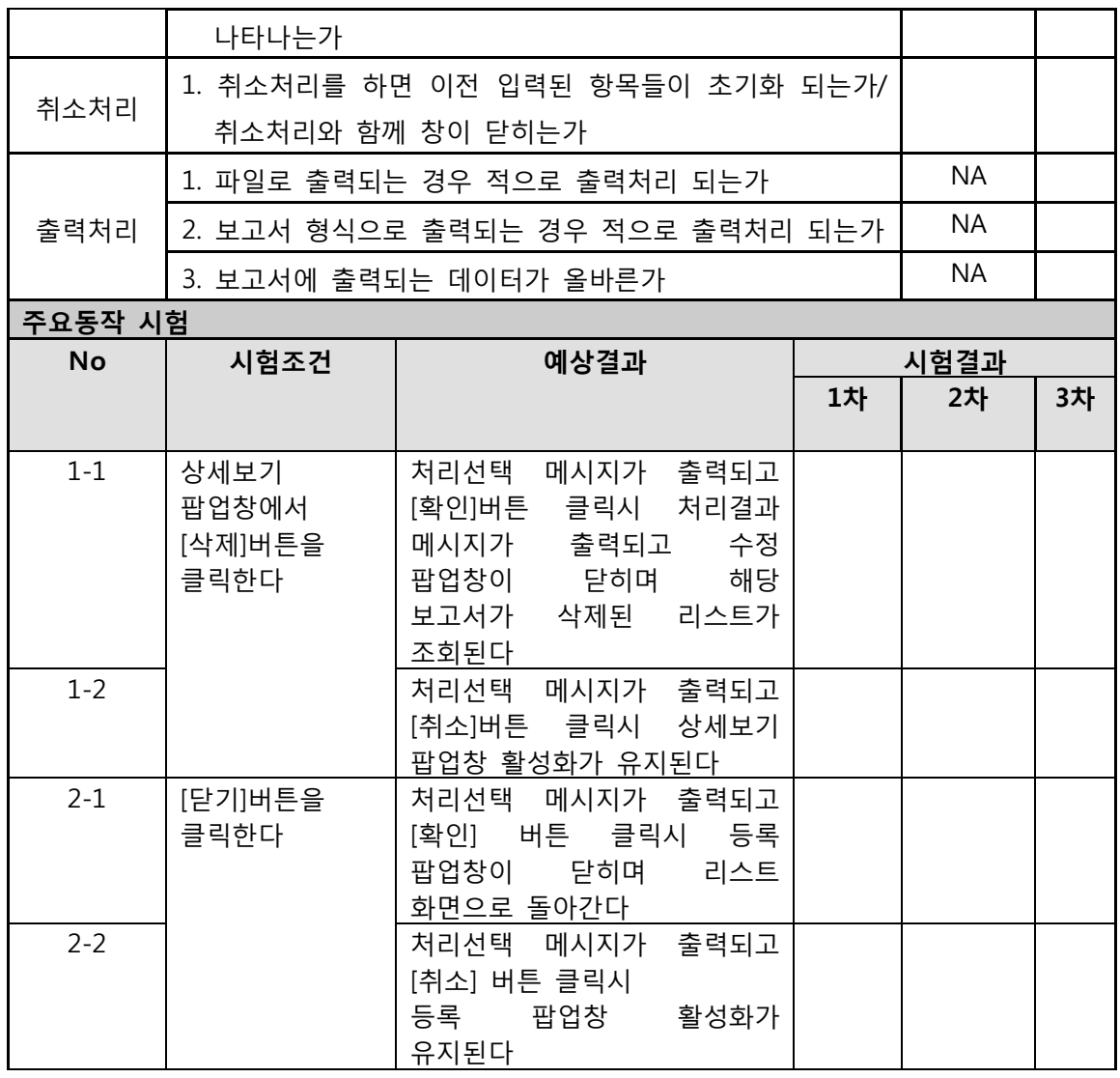

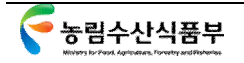

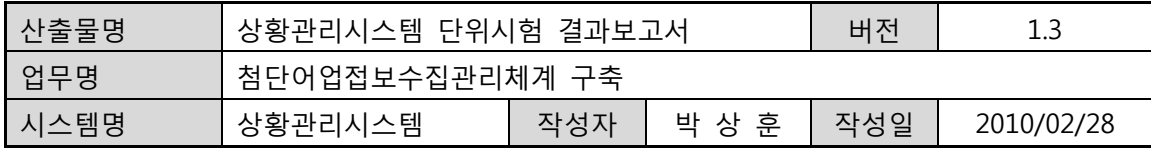

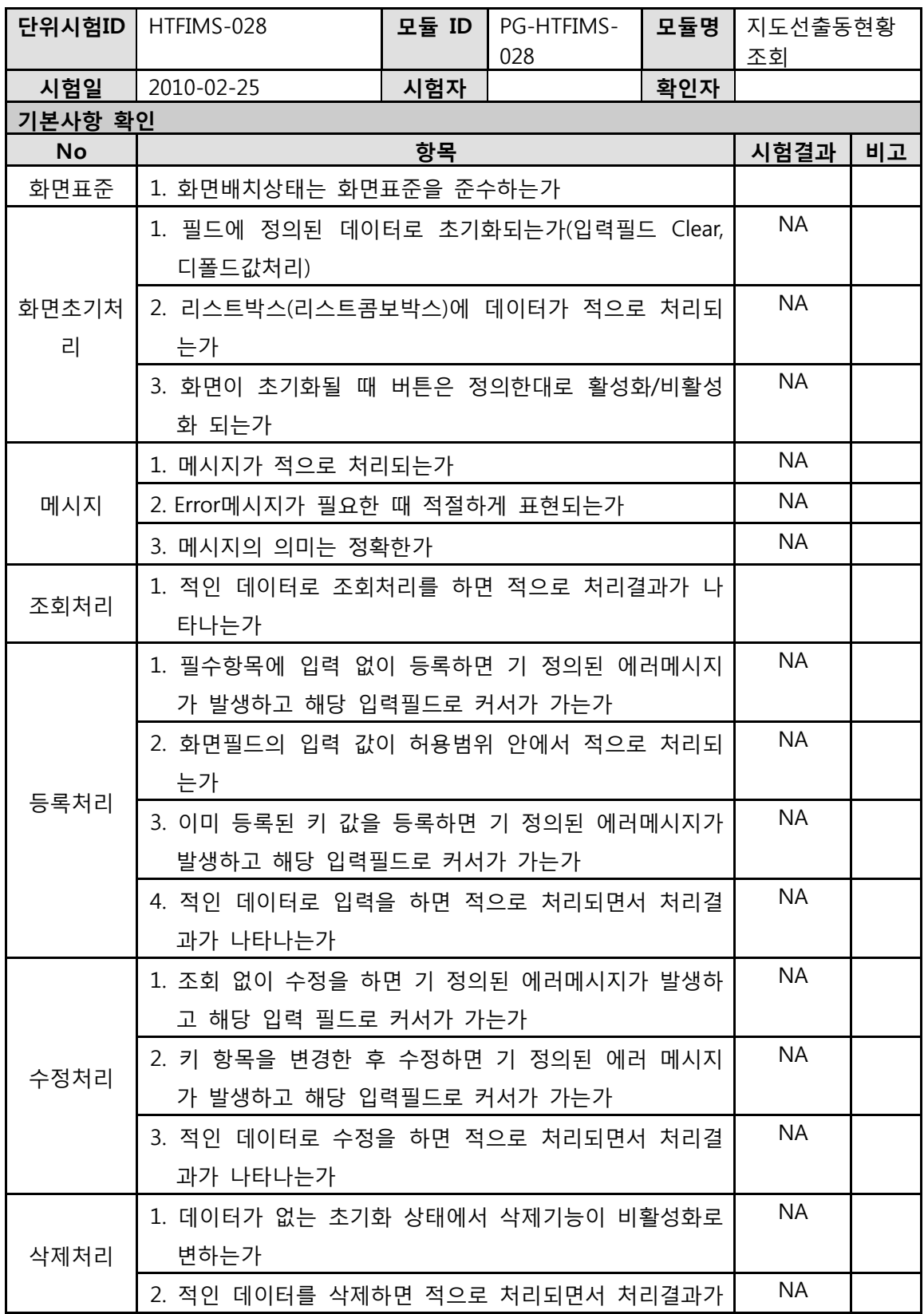

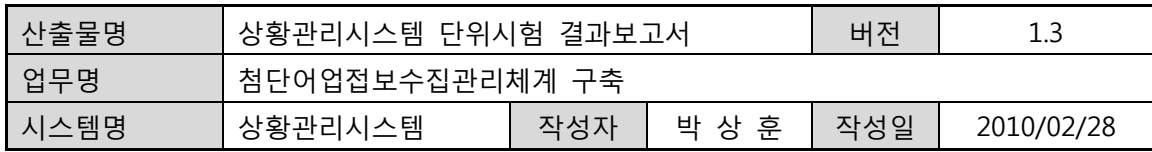

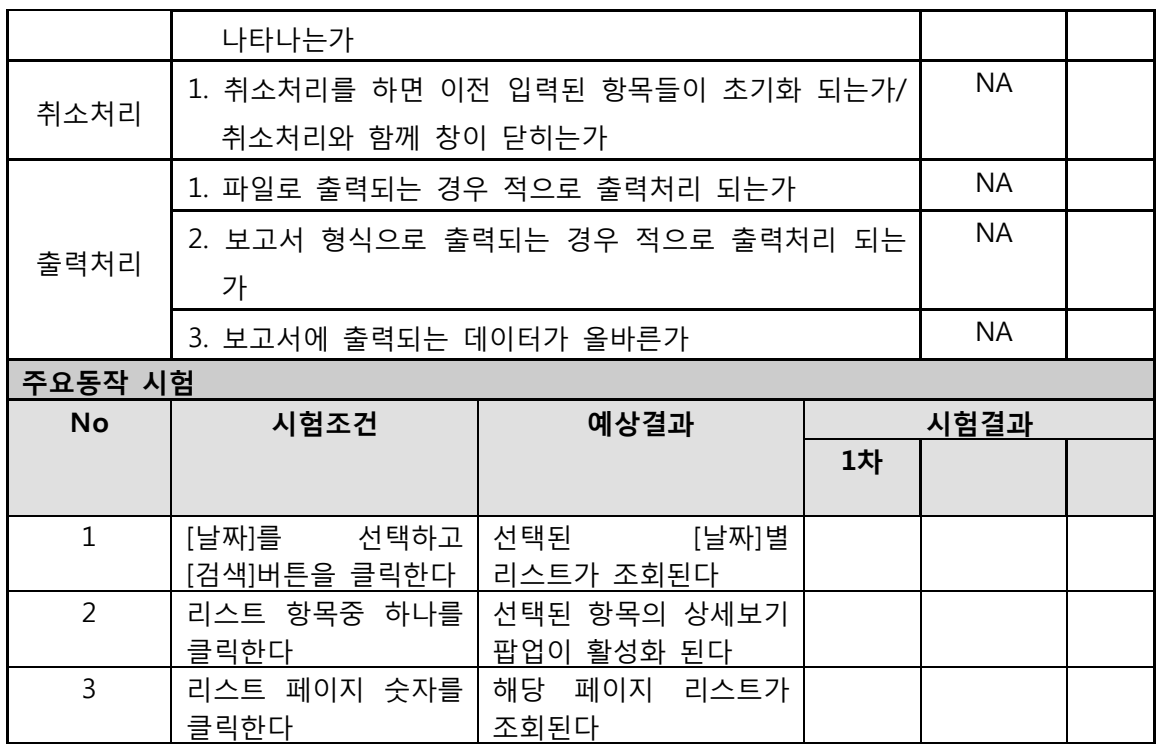

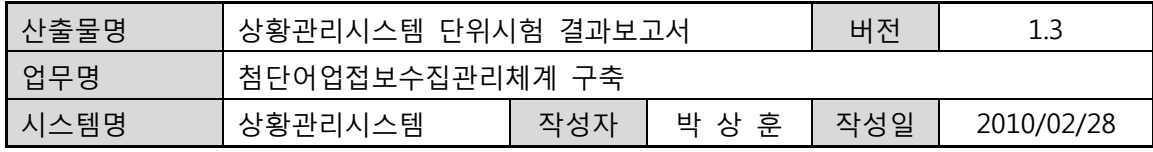

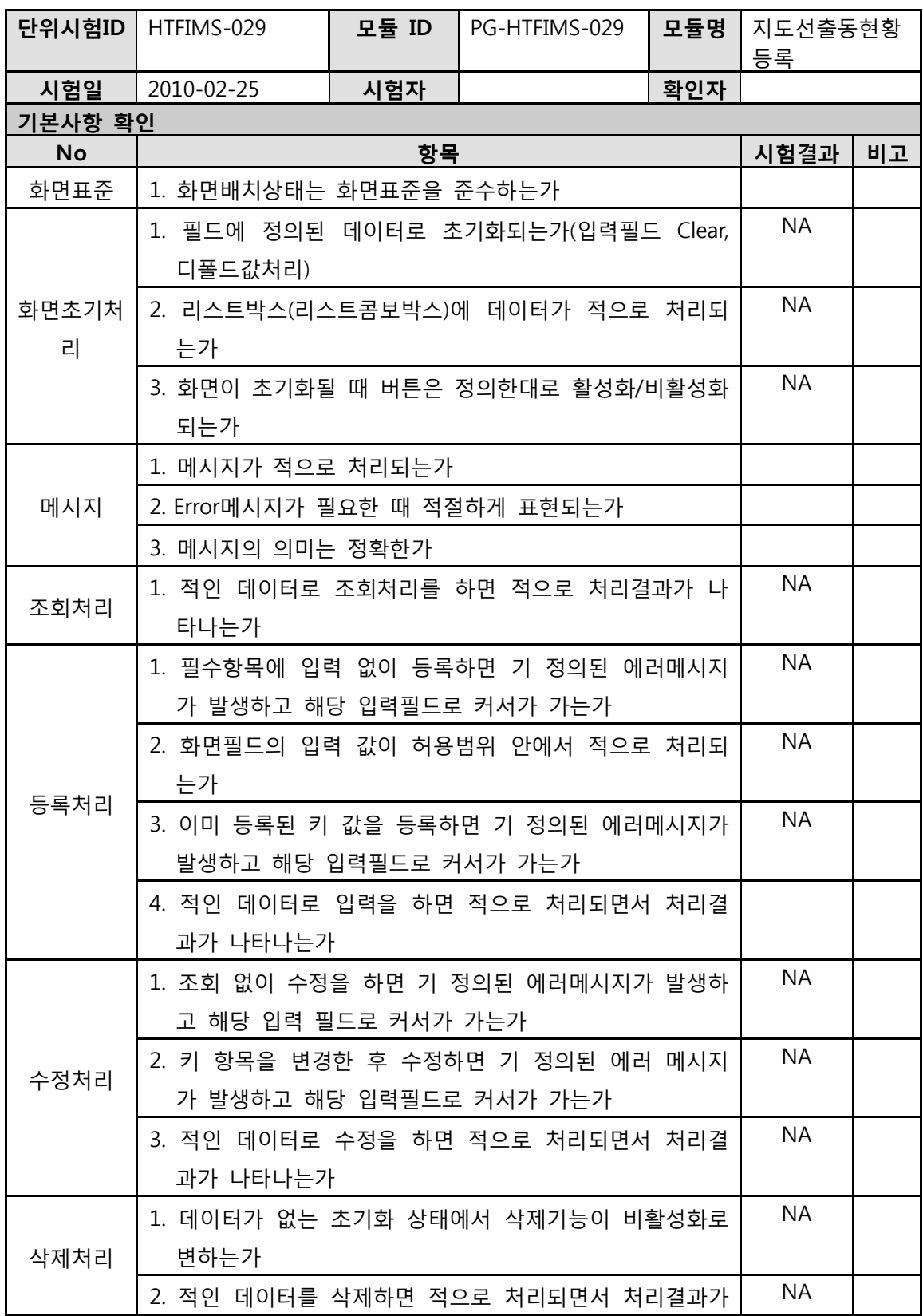

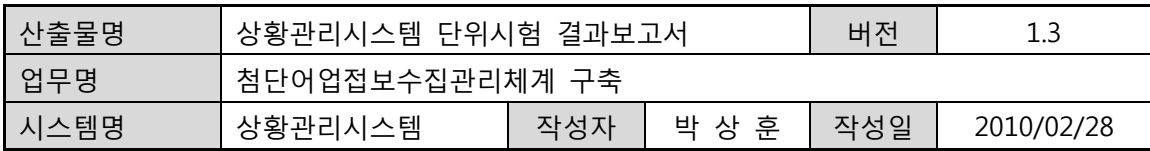

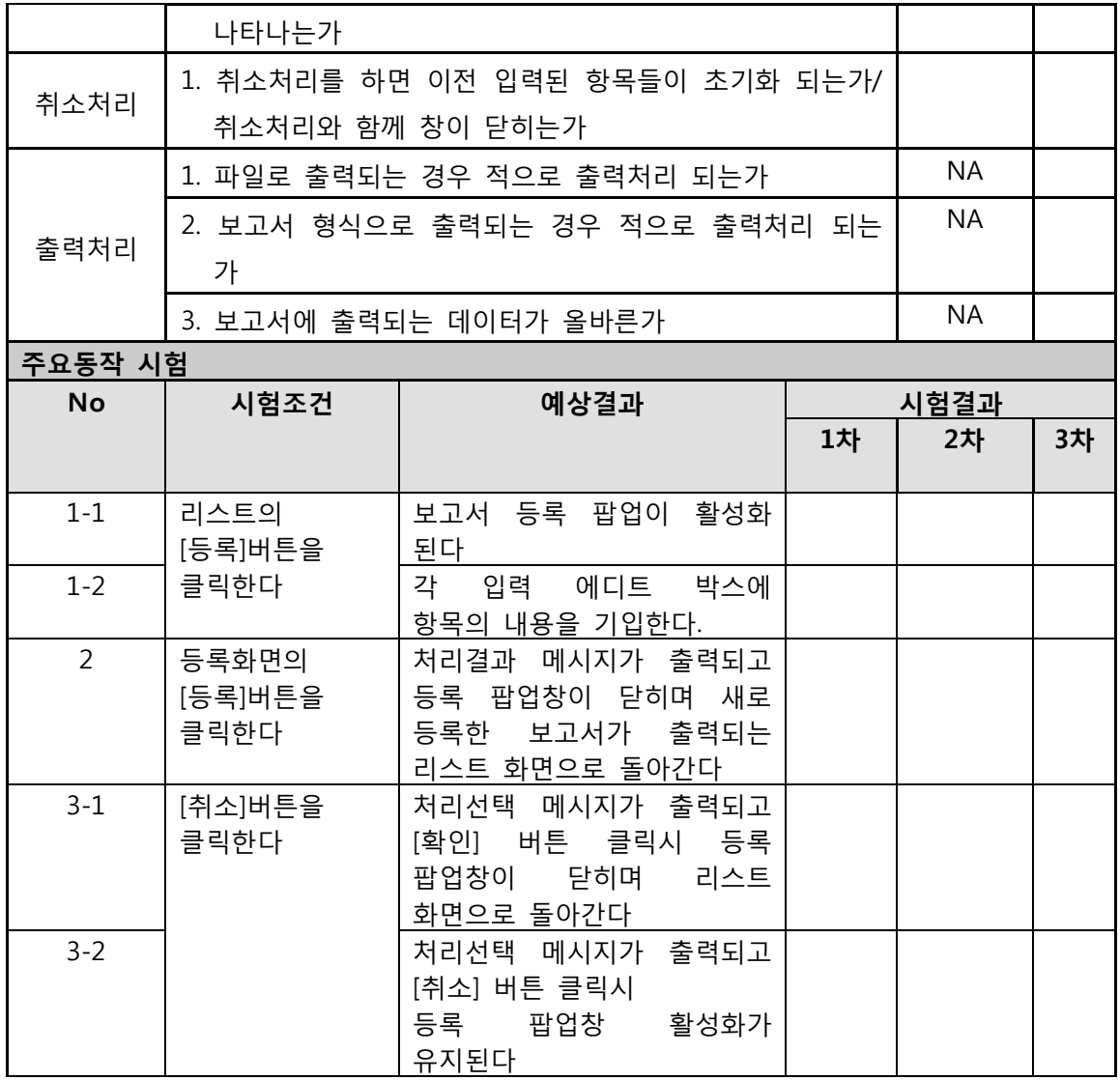

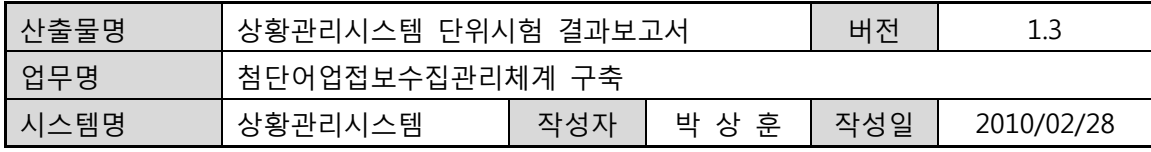

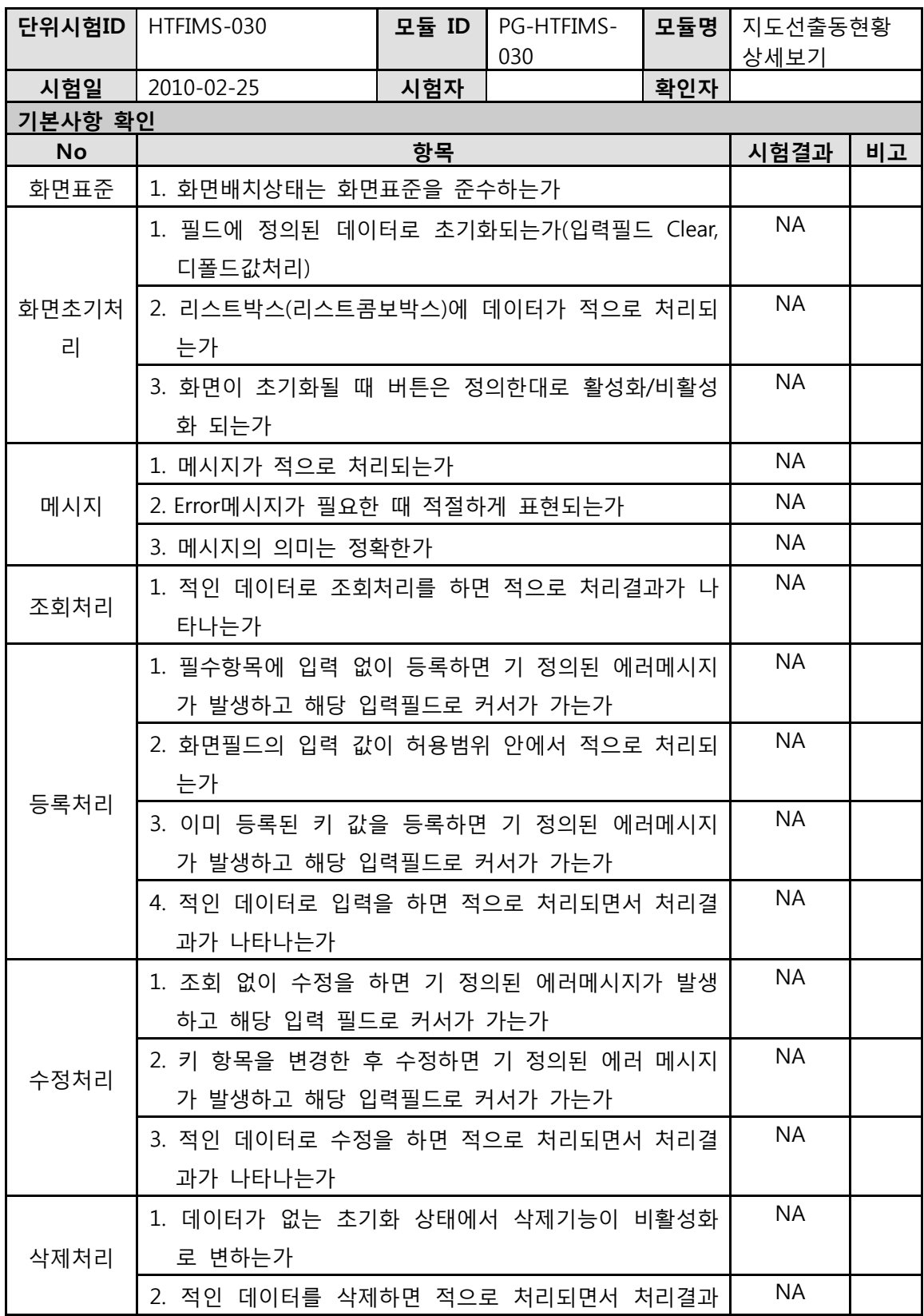

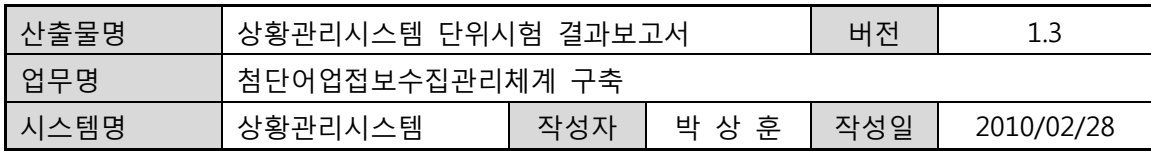

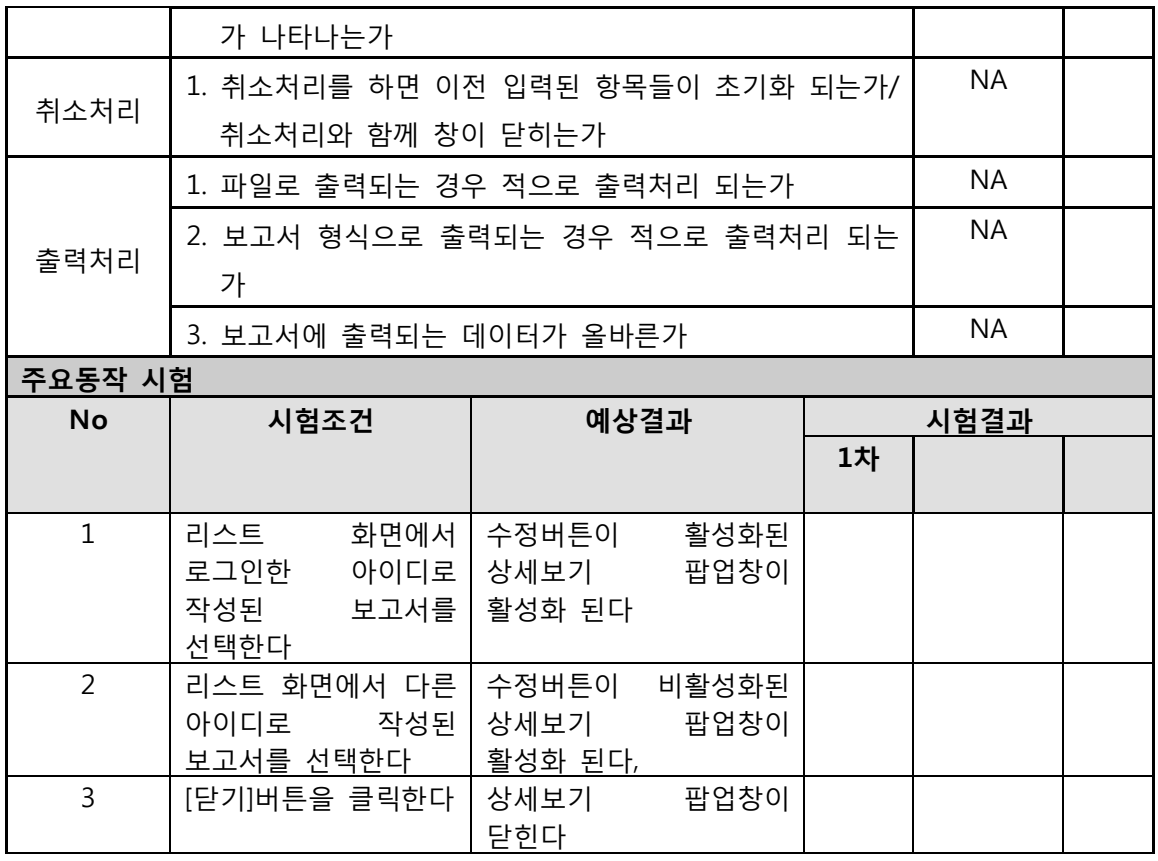

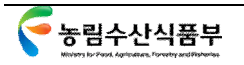

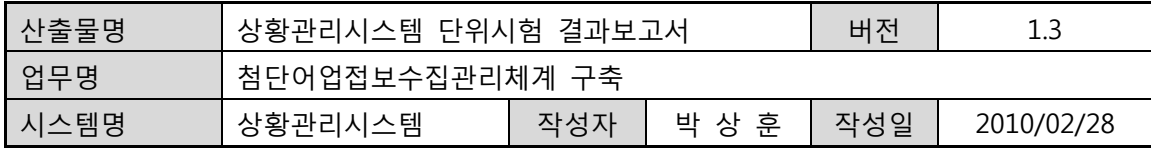

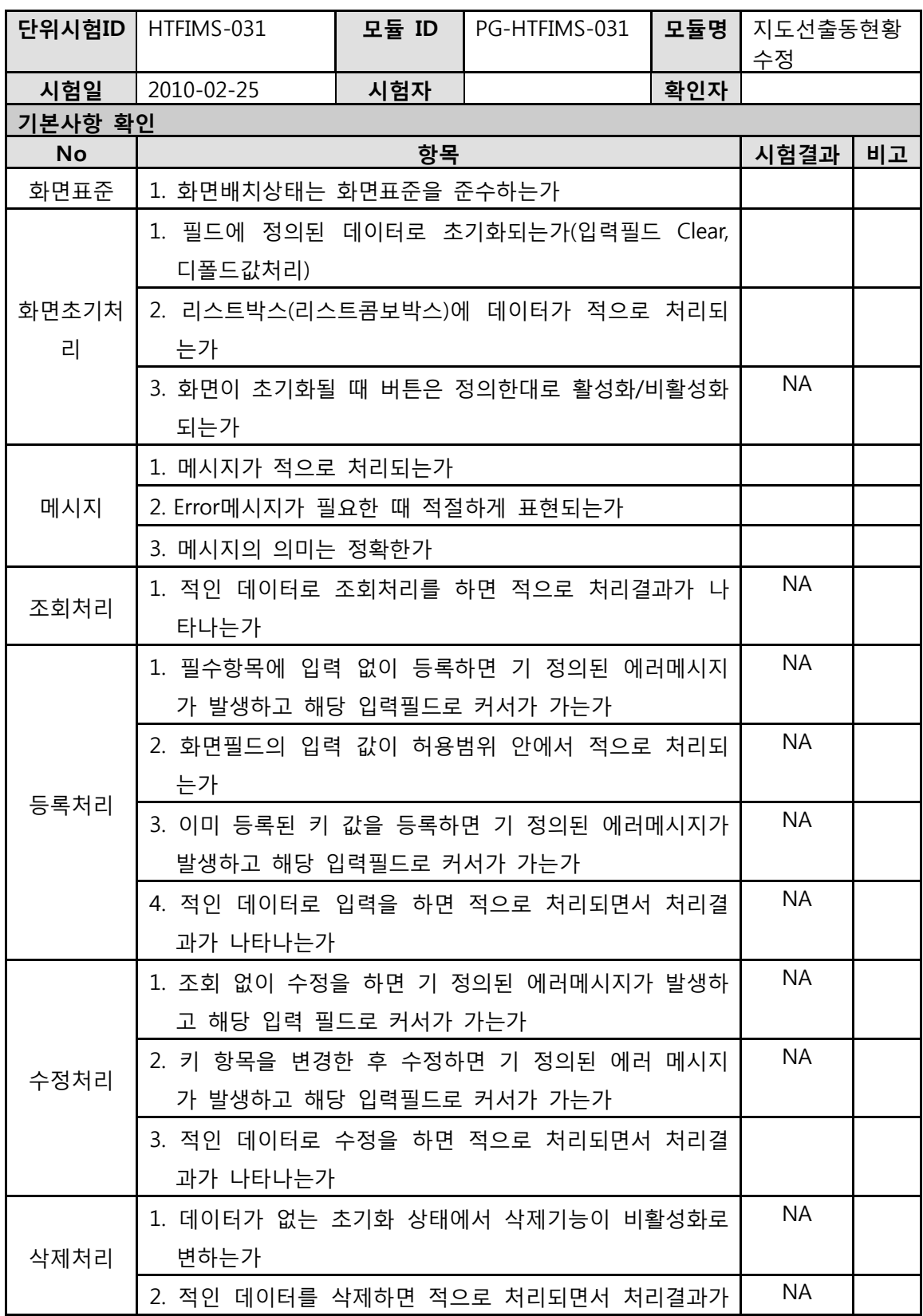

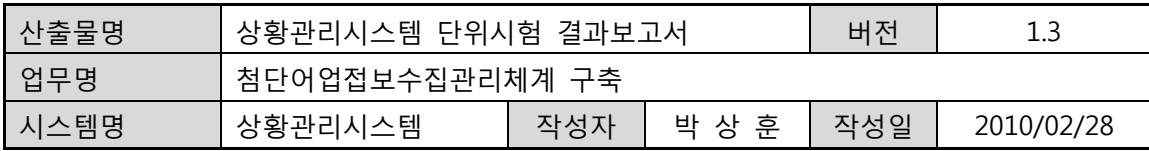

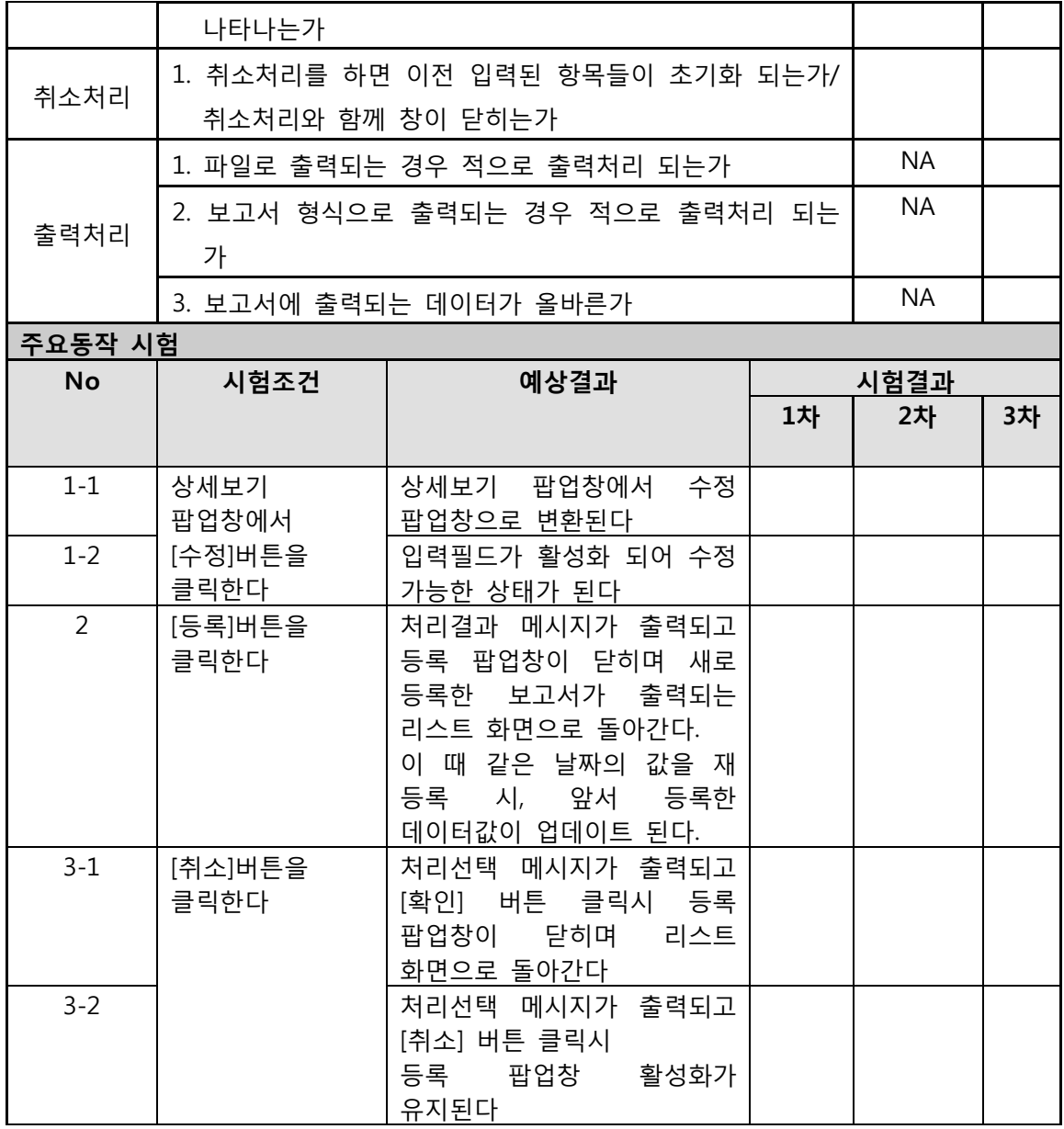

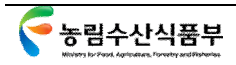

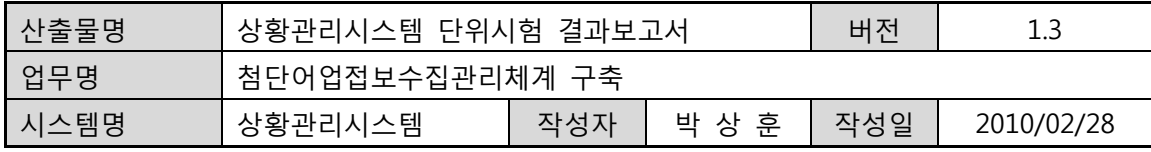

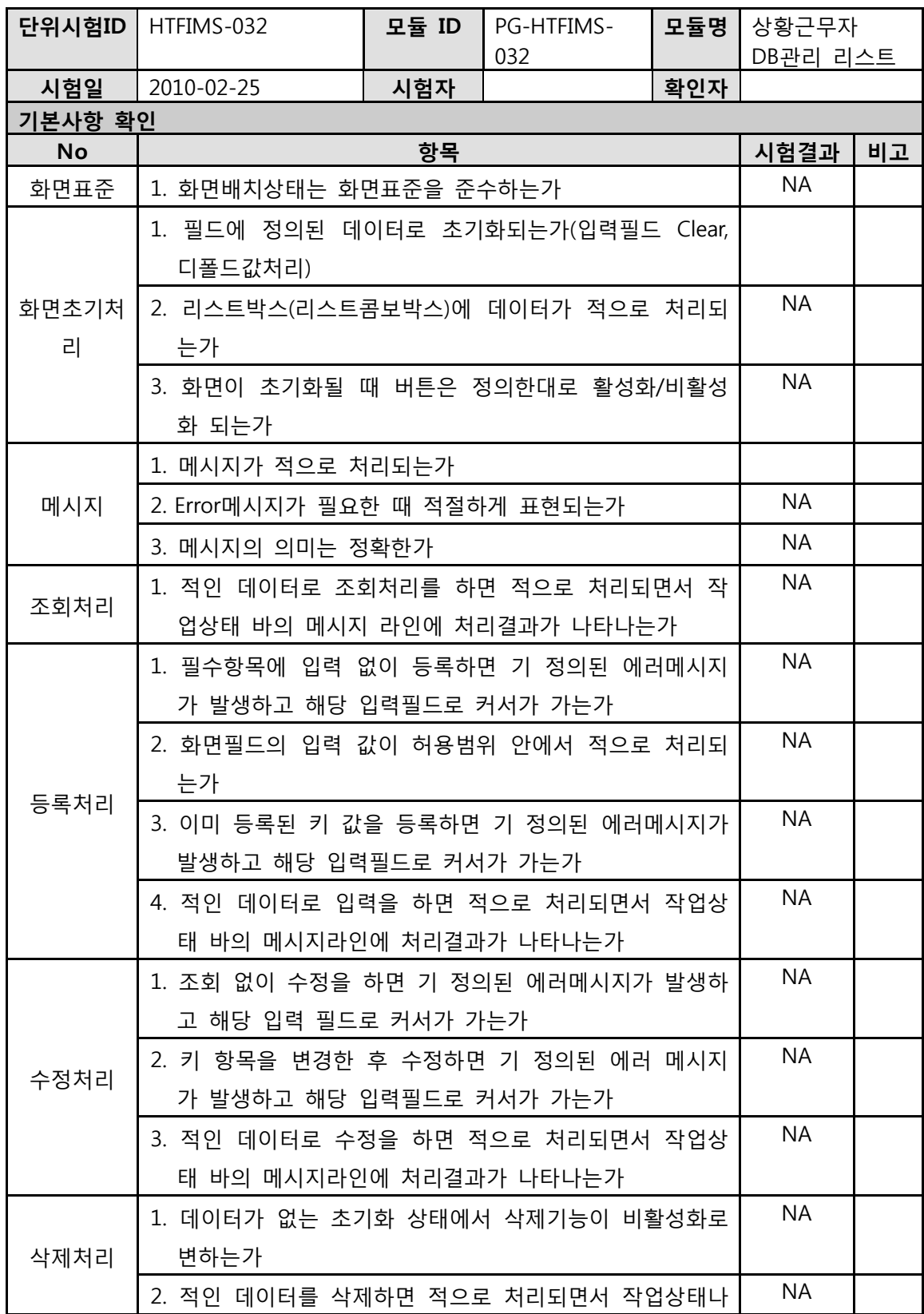

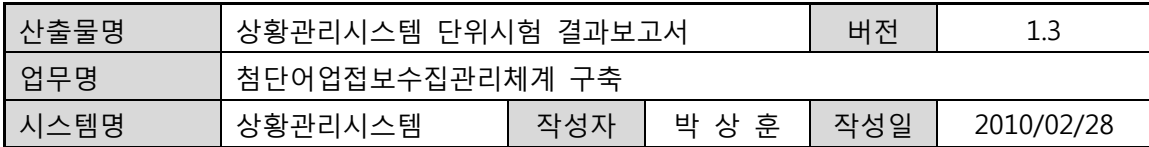

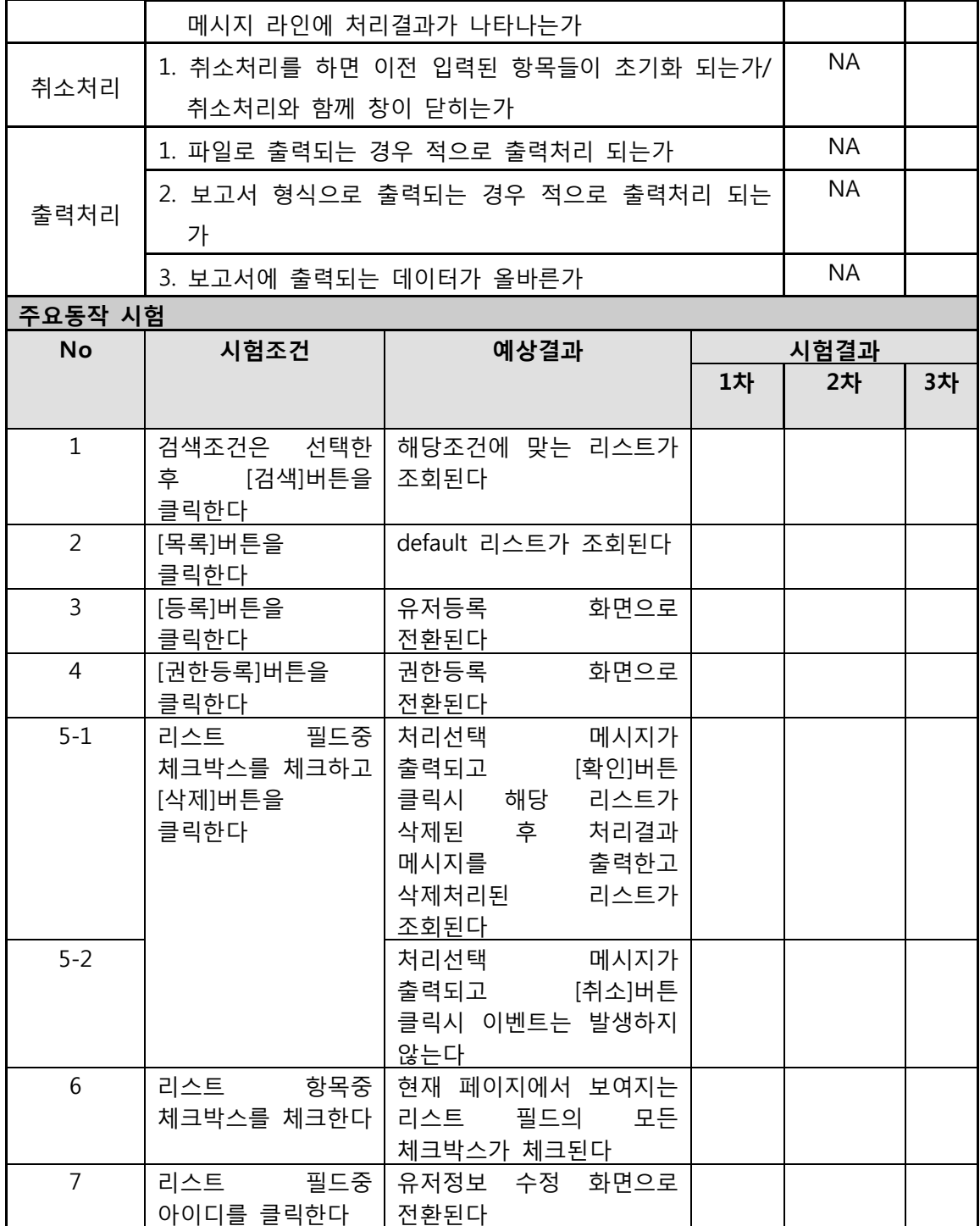

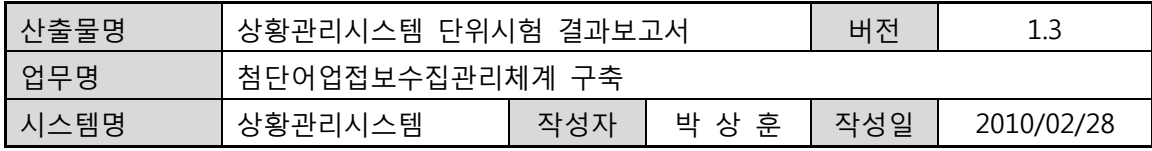

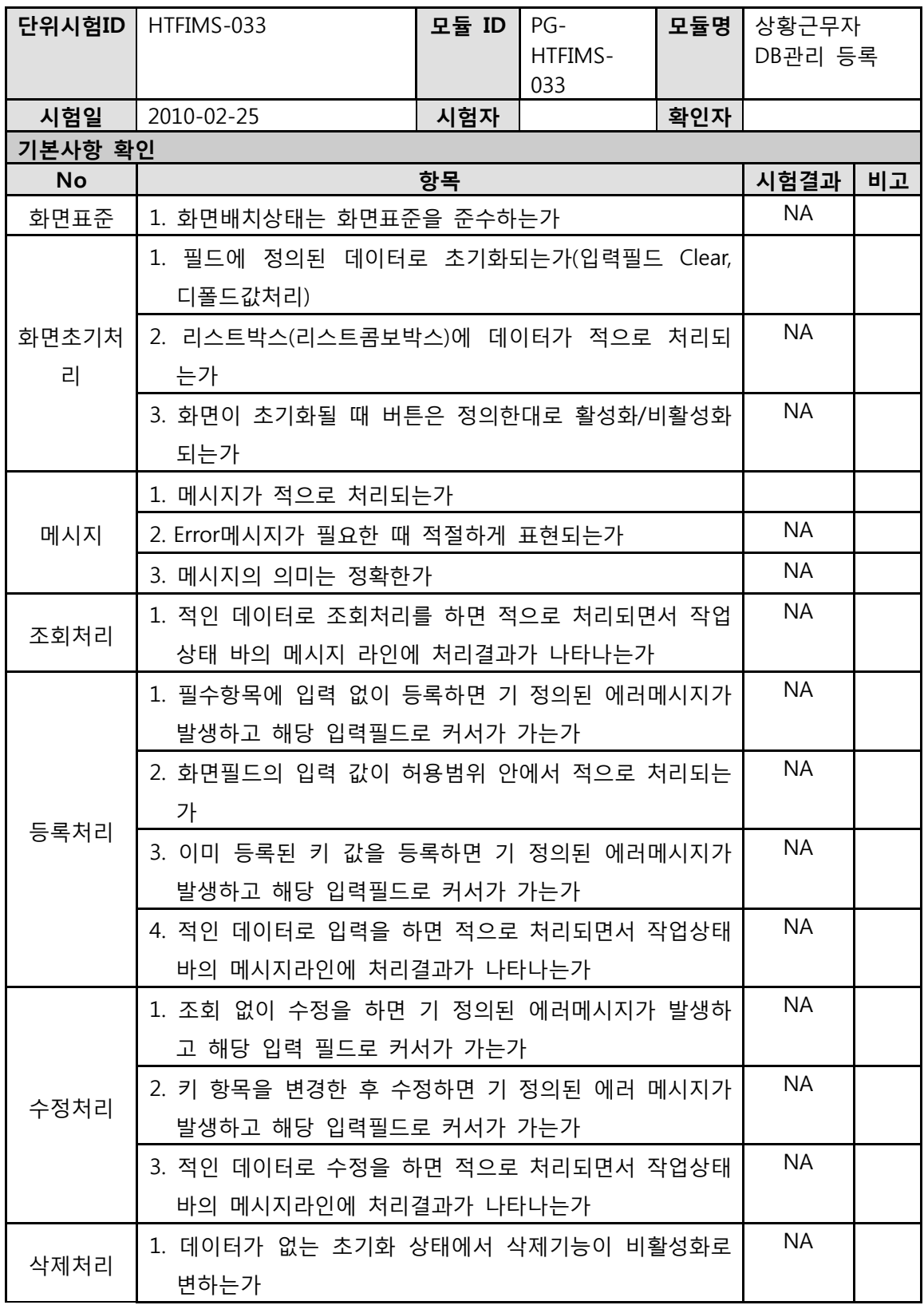

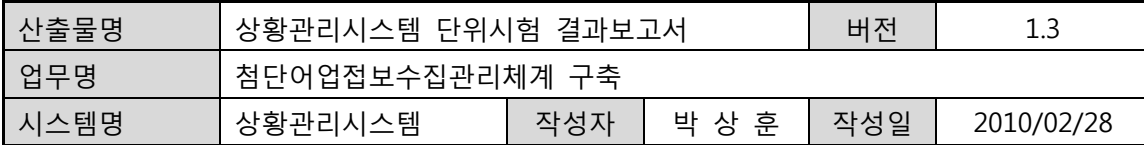

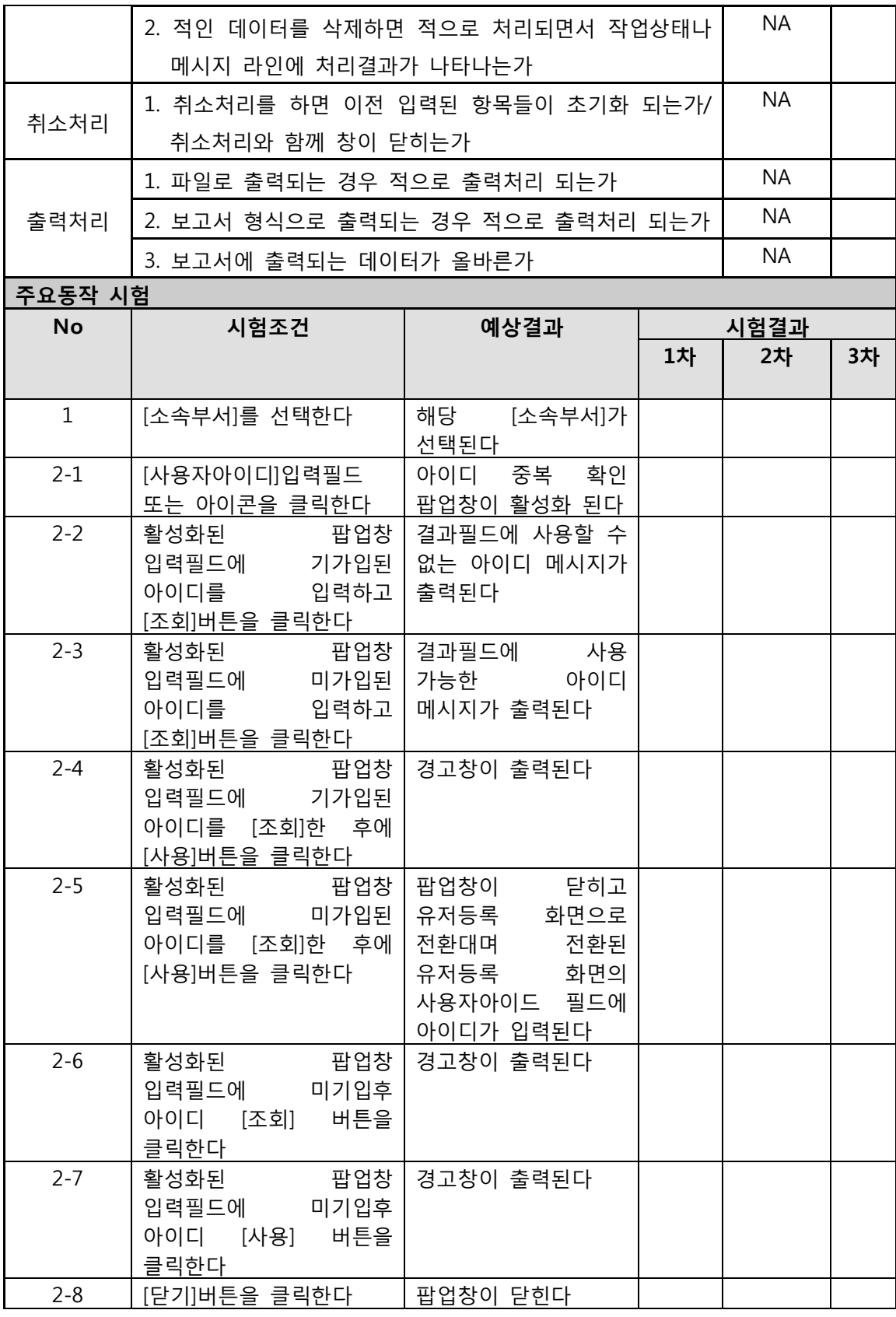

-<br>- 농림수산식품부

 $\mathbf{r}$ 

 $\mathbf{r}$ 

 $\overline{\mathbf{1}}$ 

Т

 $\overline{\mathsf{T}}$ 

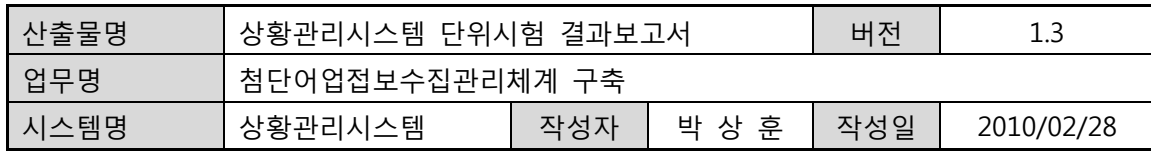

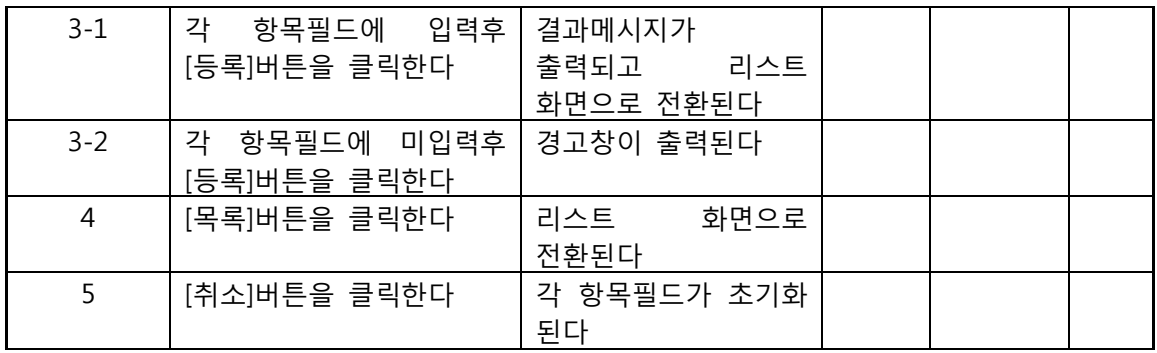

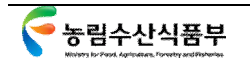

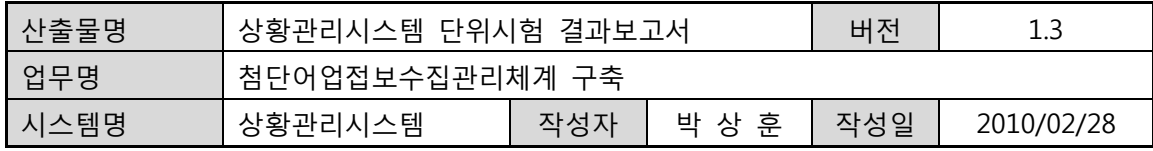

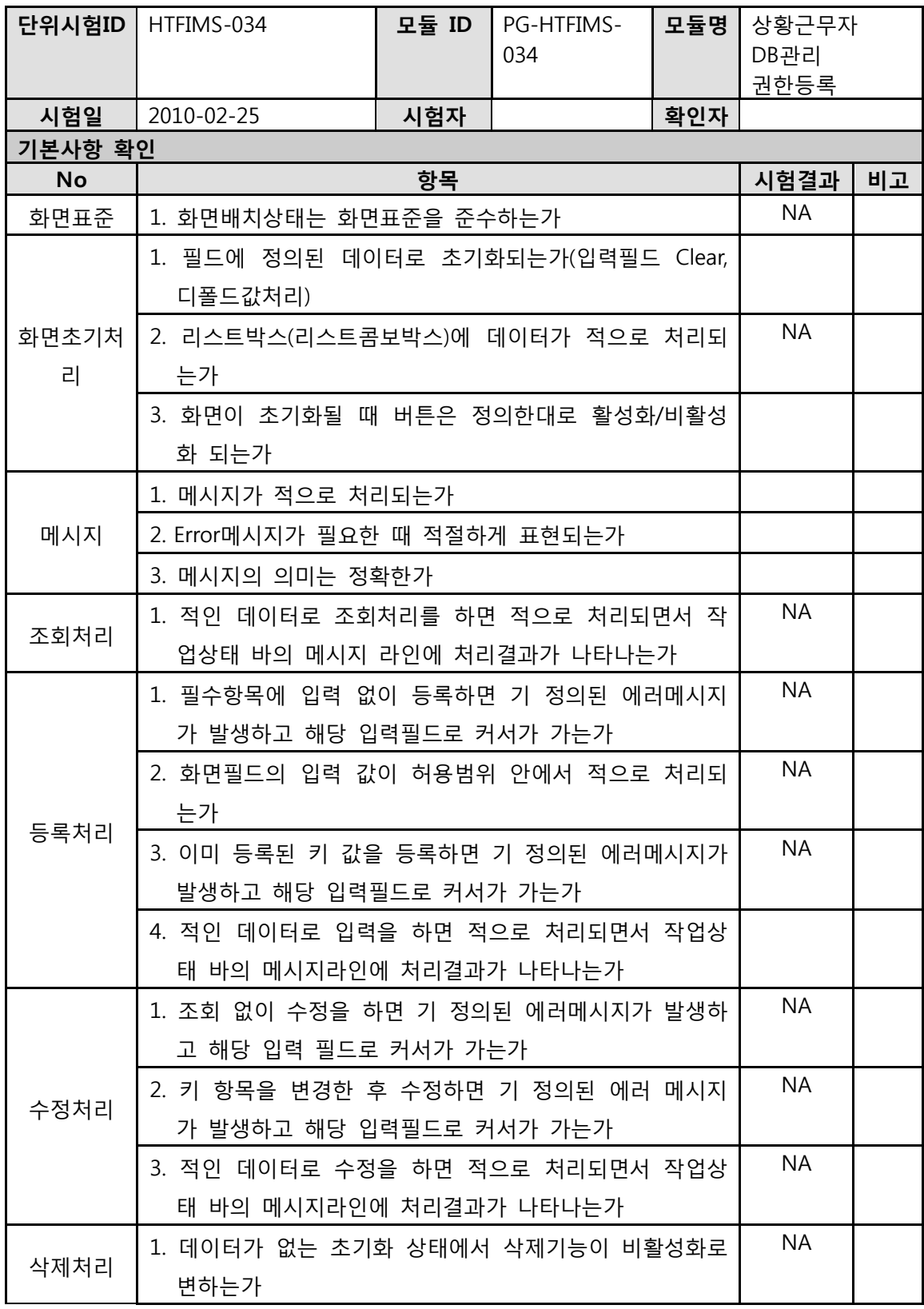

농림수산식품부

GMT 지엠티컨소시엄

NA

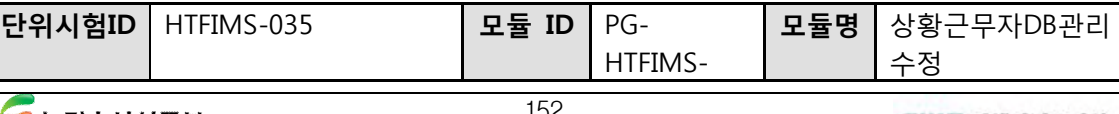

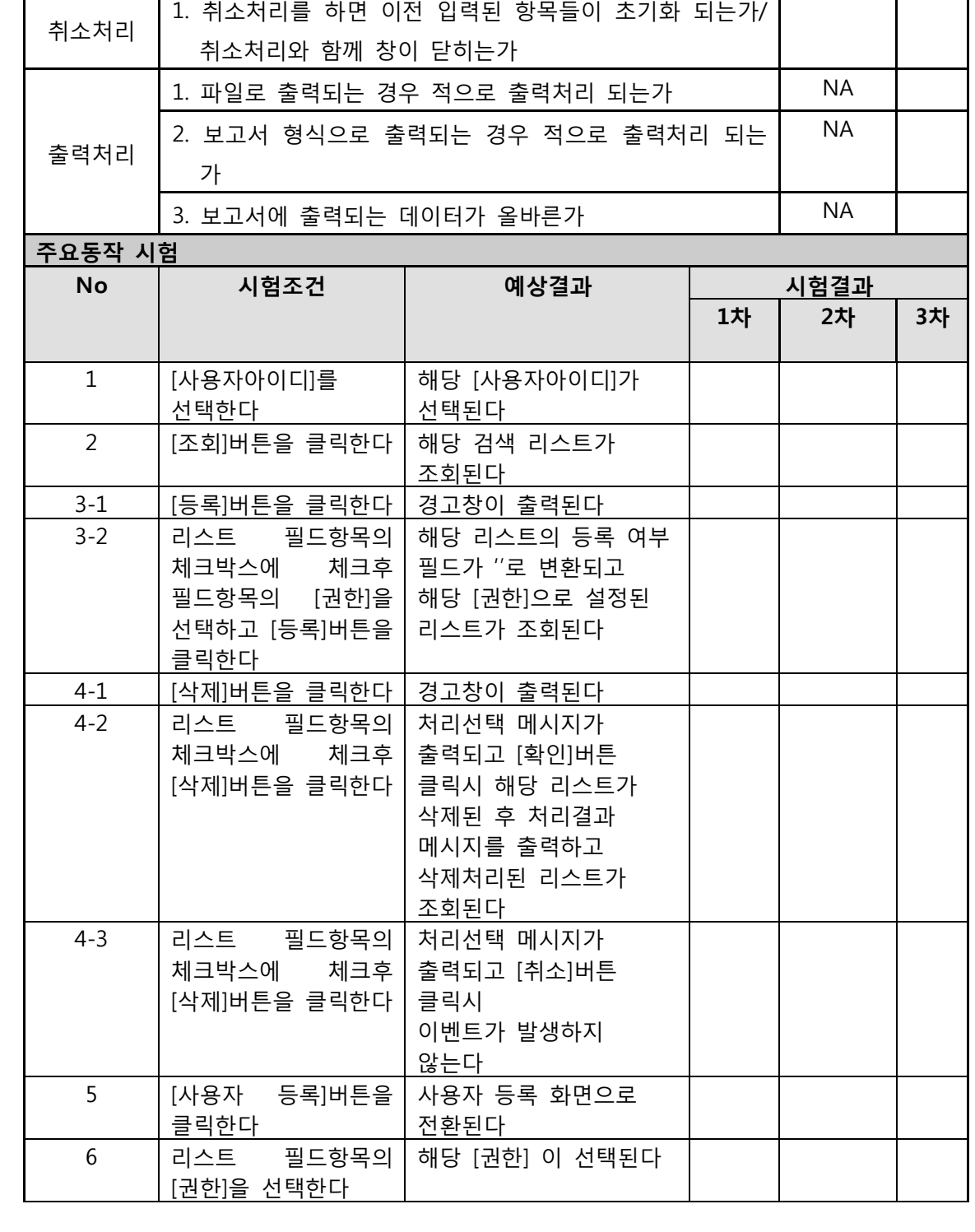

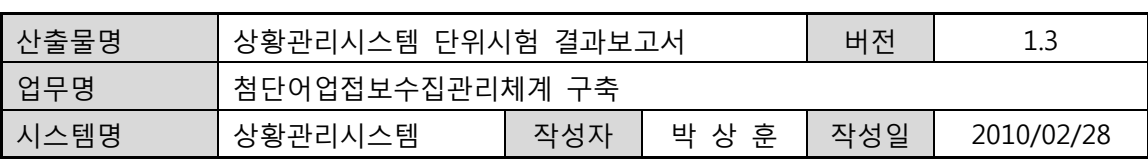

2. 적인 데이터를 삭제하면 적으로 처리되면서 작업상태나

메시지 라인에 처리결과가 나타나는가

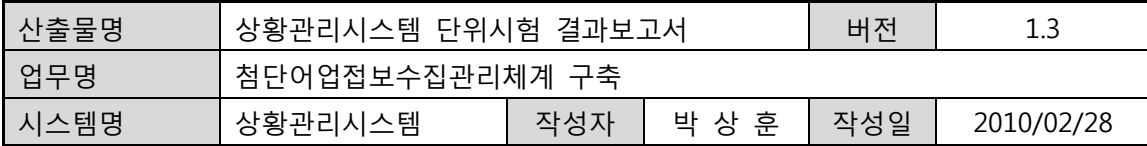

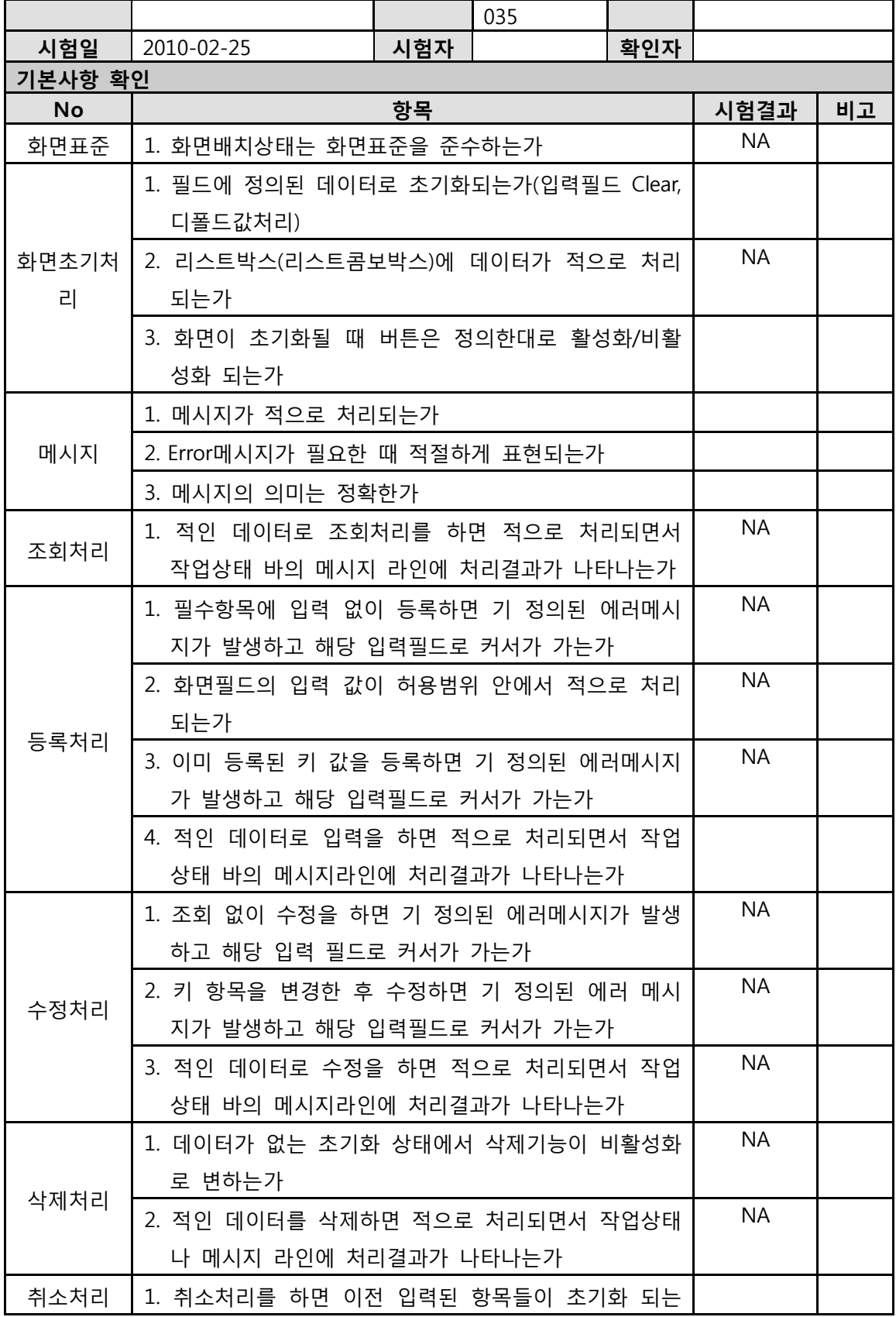

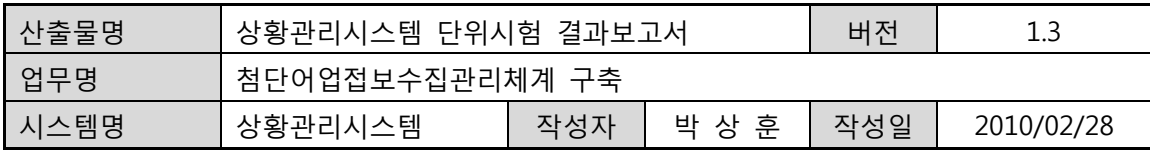

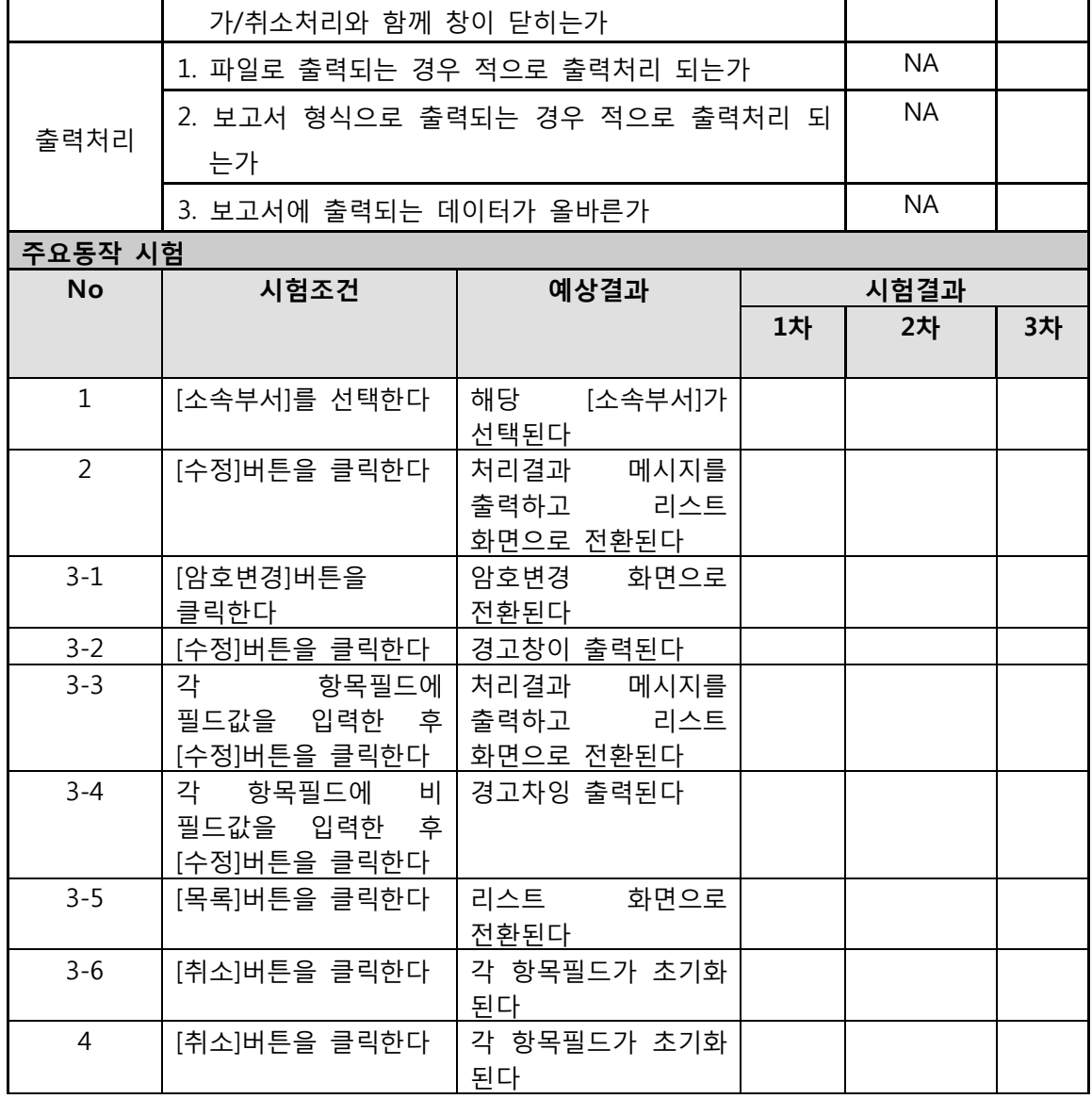

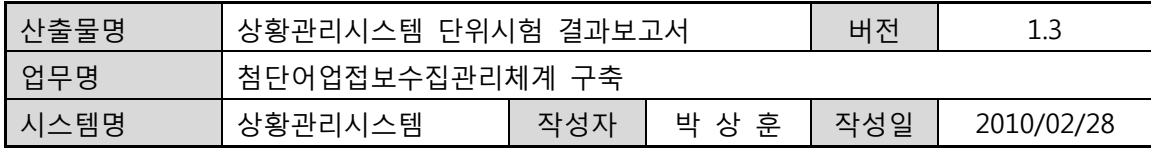

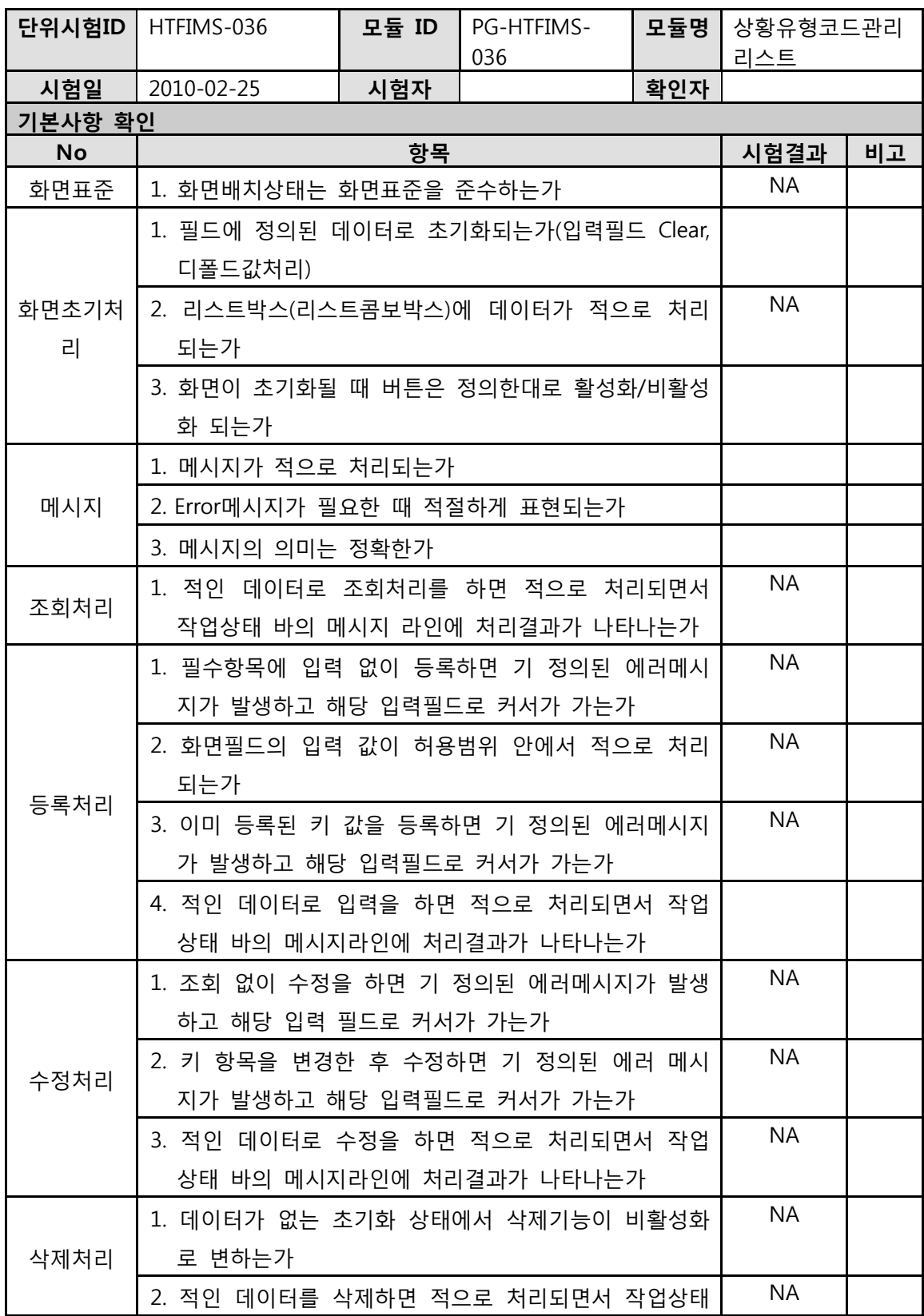

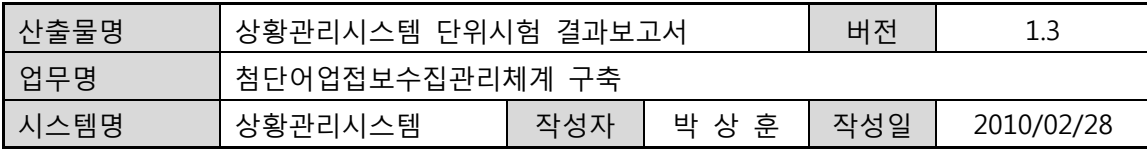

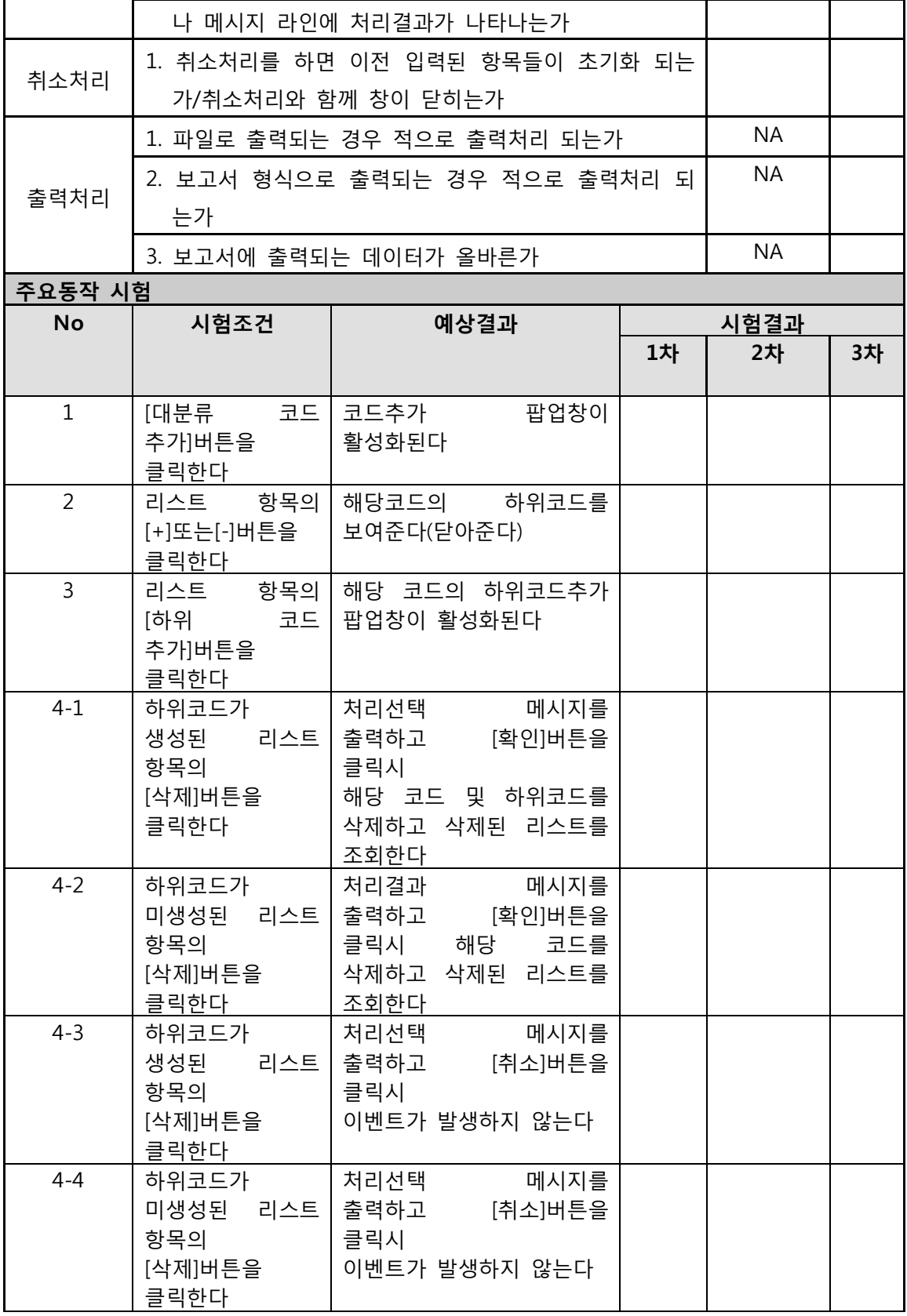

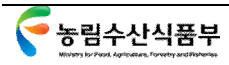

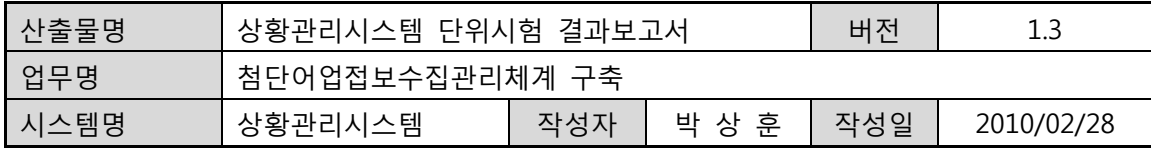

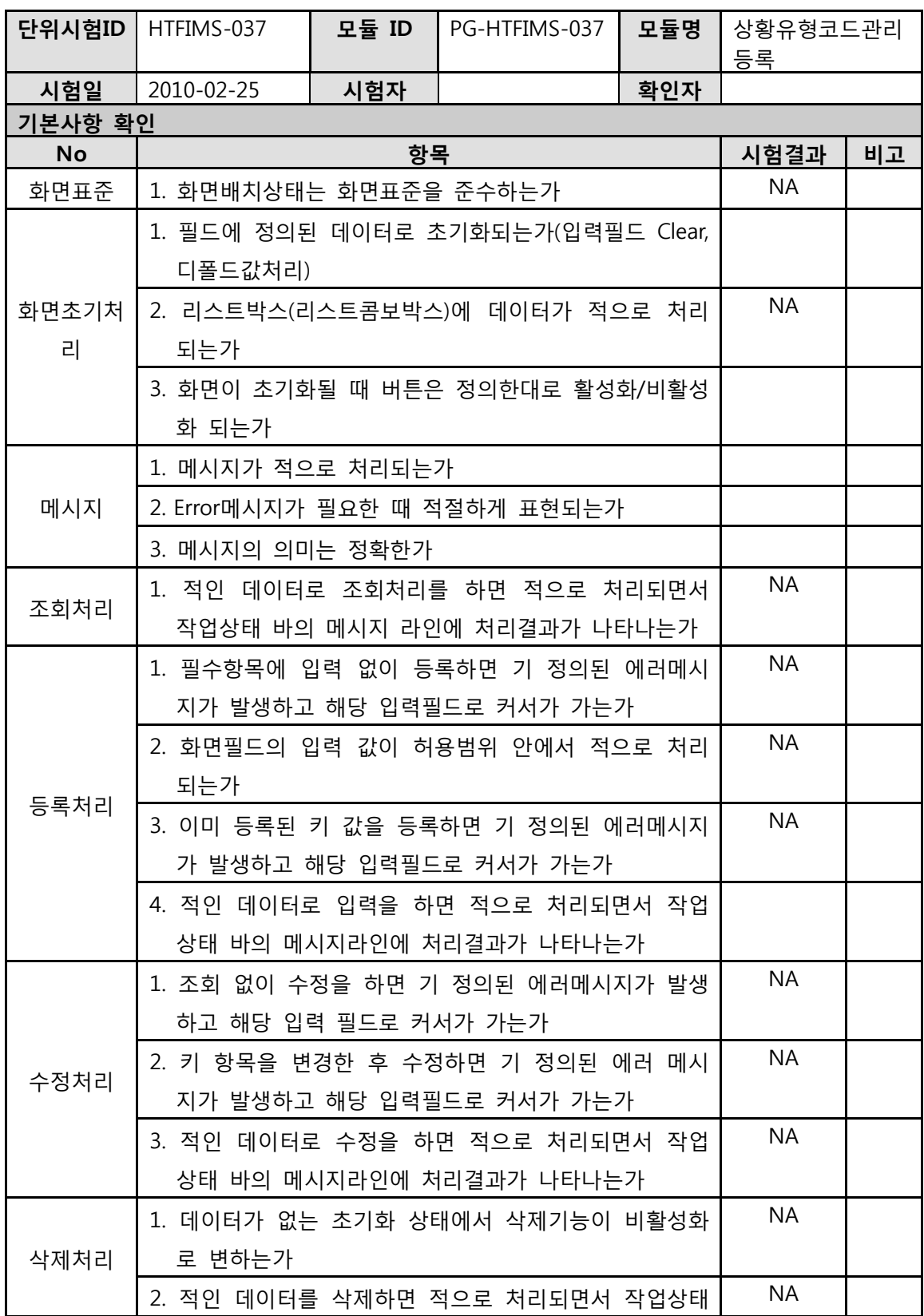

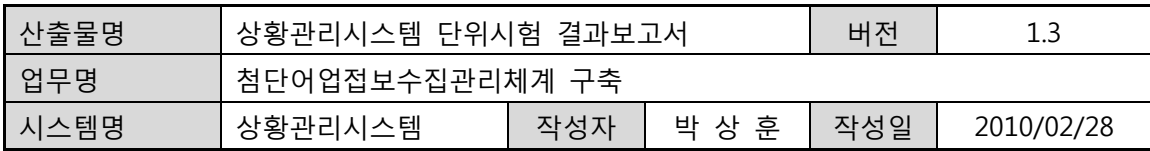

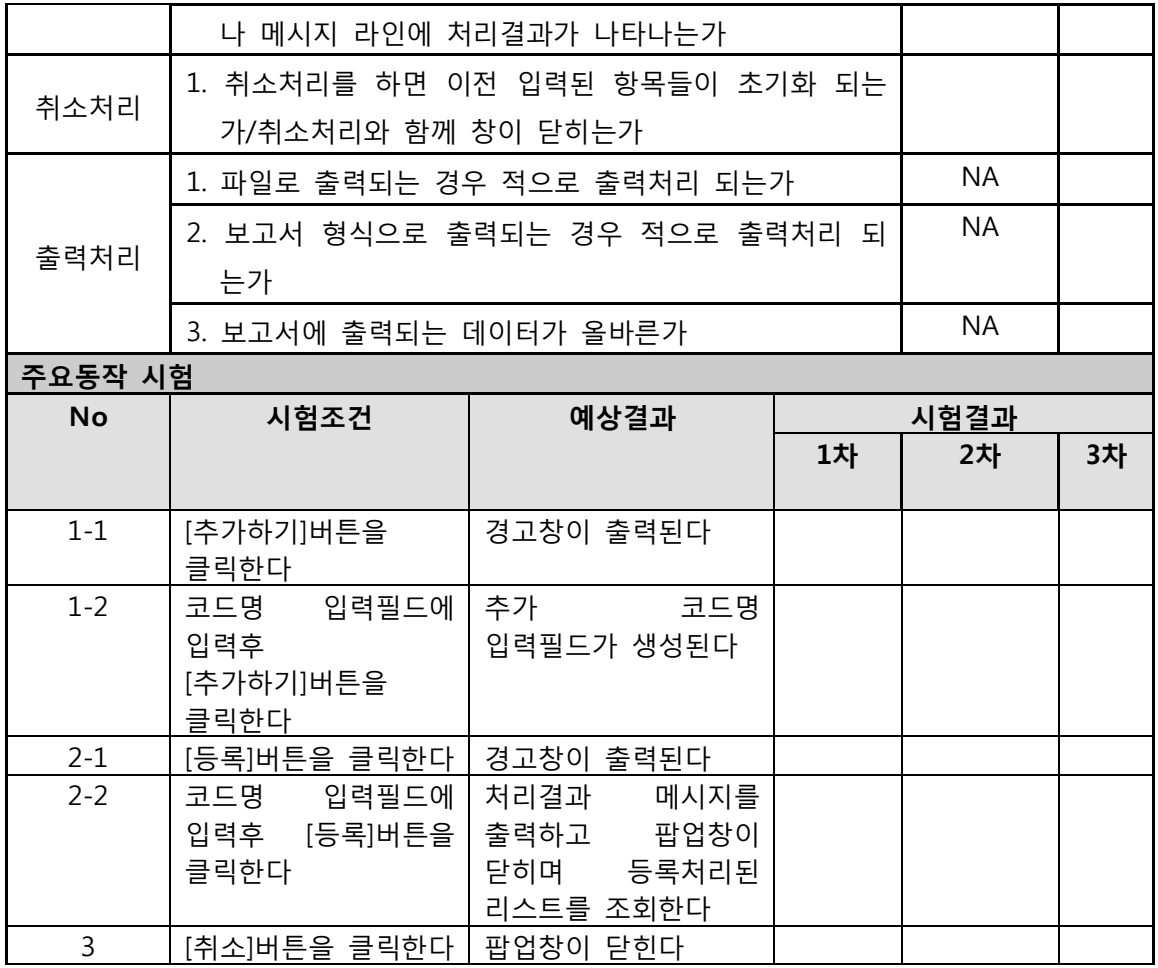

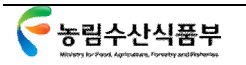

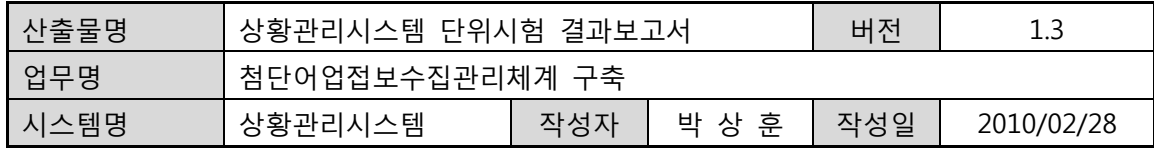

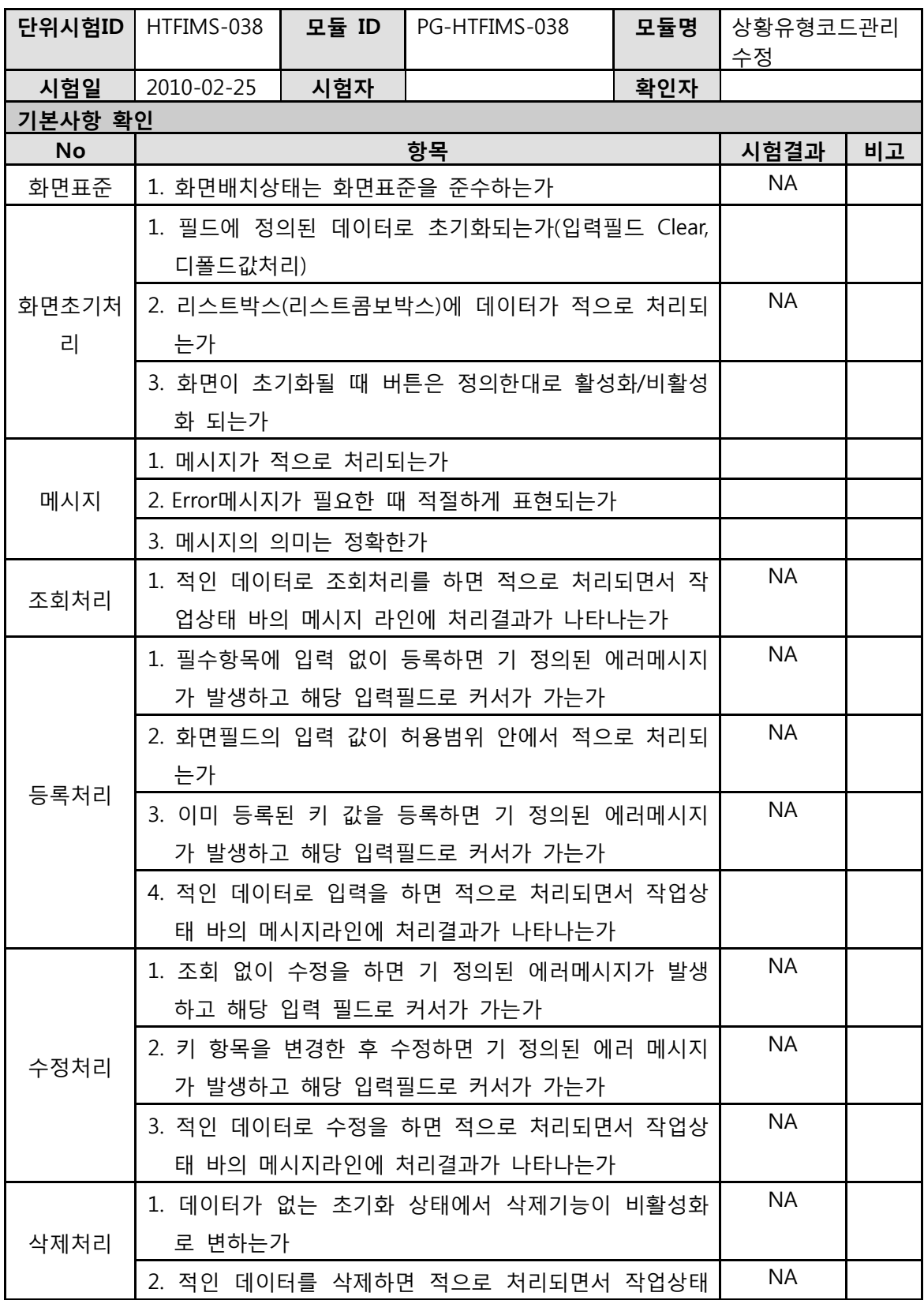

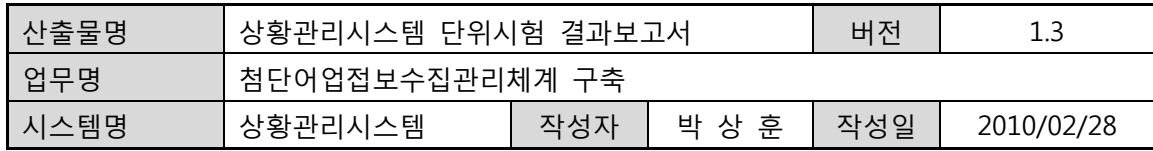

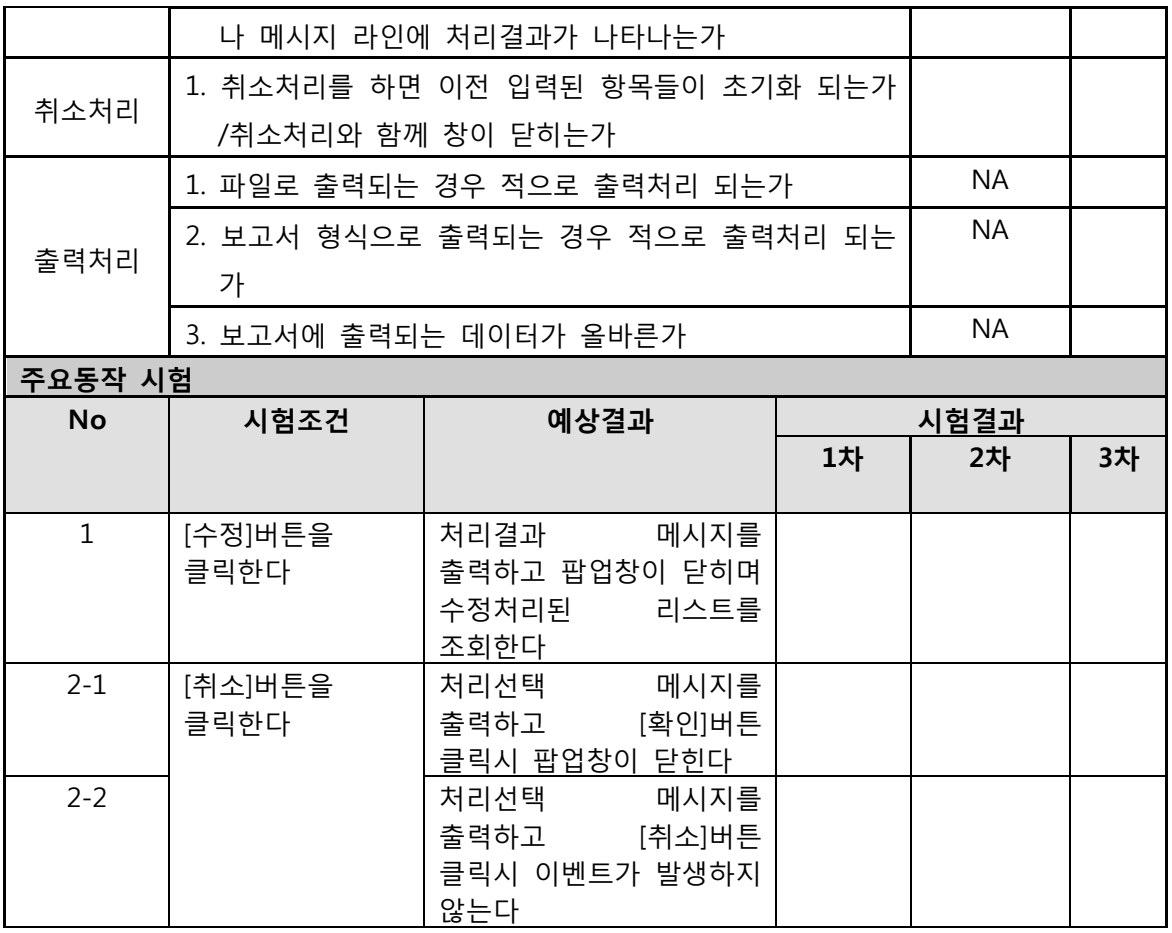

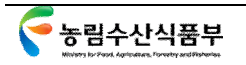

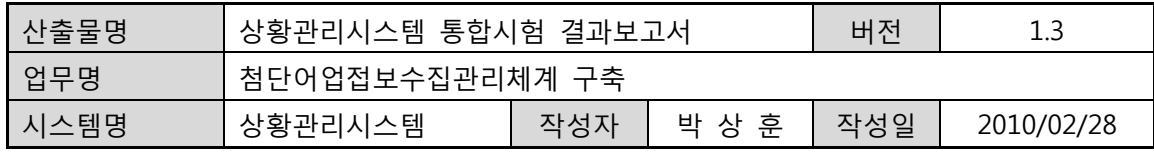

## **상황관리시스템**

## **첨단어업정보수집관리체계 구축**

# **통합시험 결과보고서**

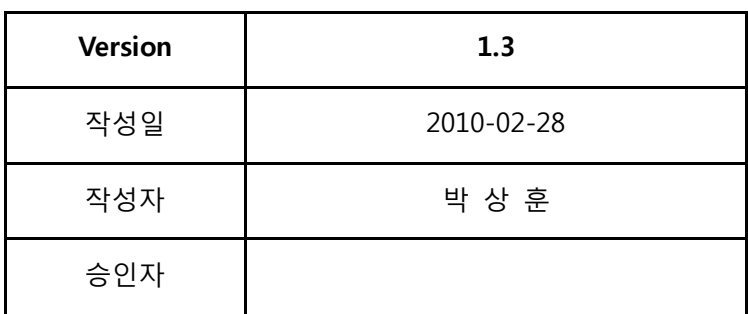

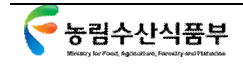

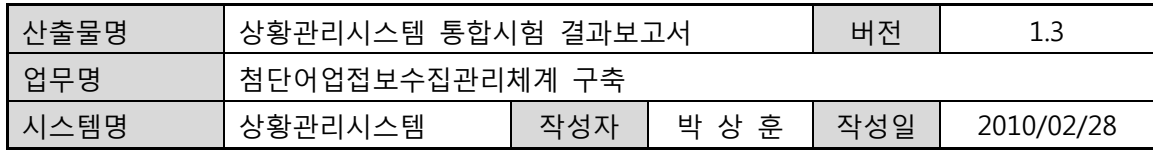

## **개정 이력**

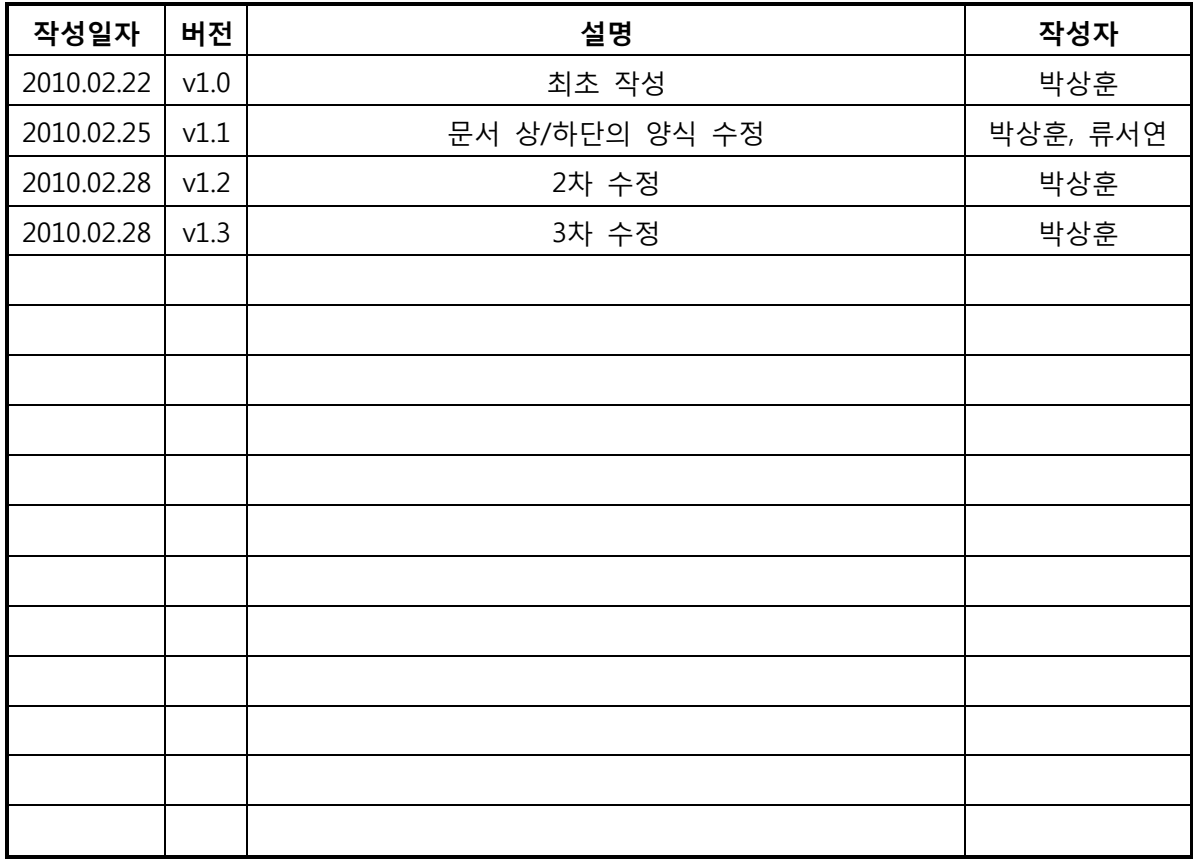

1.

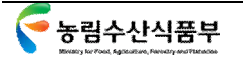

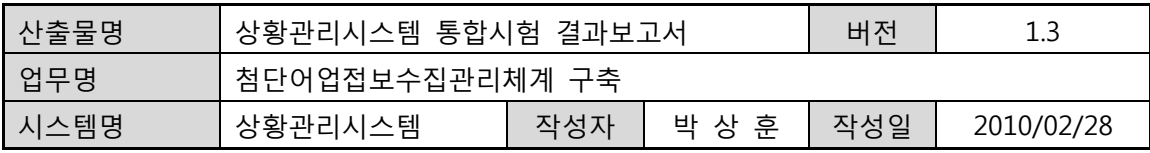

**목 차** 

- **1. 통합시험 개요**
- **2. 통합시험 항목 및 결과**

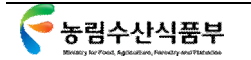

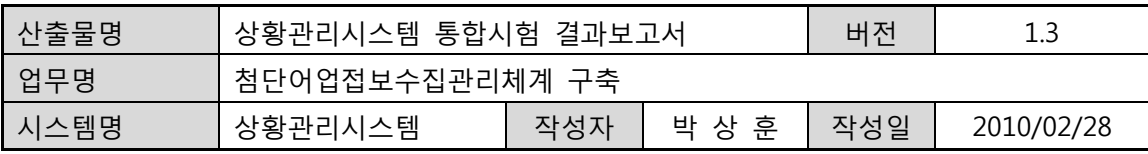

#### **1. 통합시험 개요**

#### **가) 목적**

- ① 시스템 시험 별 요건에 대하여 개요를 설명한다.
- ② 시스템 구축에 따른 요구 기능이 적으로 구현되었는지를 확인한다.

#### **나) 특성**

- ① 필요시기: 시스템을 시험해야 하는 경우
- ② 보존기간: 프로젝트 완료 기간 동안 유지
- ③ 작성도구: Microsoft Word 2007

#### **다) 구성**

- ① 모듈명: 기능 별 작업 단위의 모듈 명칭
- ② 단위시험ID: 해당 시스템에 대한 단위시험ID
- ③ 모듈ID: 해당 시스템에 대한 모듈ID
- ④ 시험일, 시험자, 확인자
- ⑤ 기본사항 확인: 각 모듈/단위시험 별로 공통적인 확인 사항
	- 1. 항목: 확인사항 설명
	- 2. 시험결과: 시험결과 설명
	- 3. 비고: 기타 참고사항 설명
- ⑥ 주요동작 시험: 각 모듈에 대한 고유한 기능의 시험 내용 설명
	- 1. 시험조건: 각 기능에 대한 시험 방법 및 조건 설명
	- 2. 예상결과: 모듈 기능에 따른 예상 결과 설명
- ⑦ 시험결과: 실제 시험 결과 설명

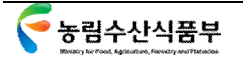

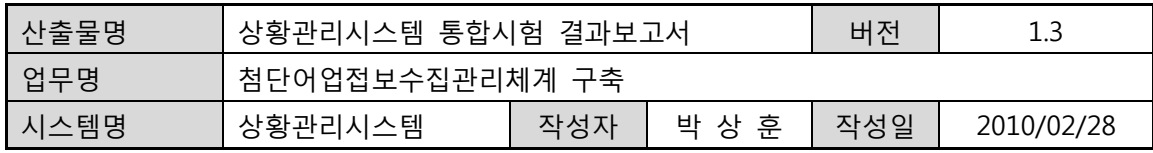

### **2. 통합시험 항목 및 결과**

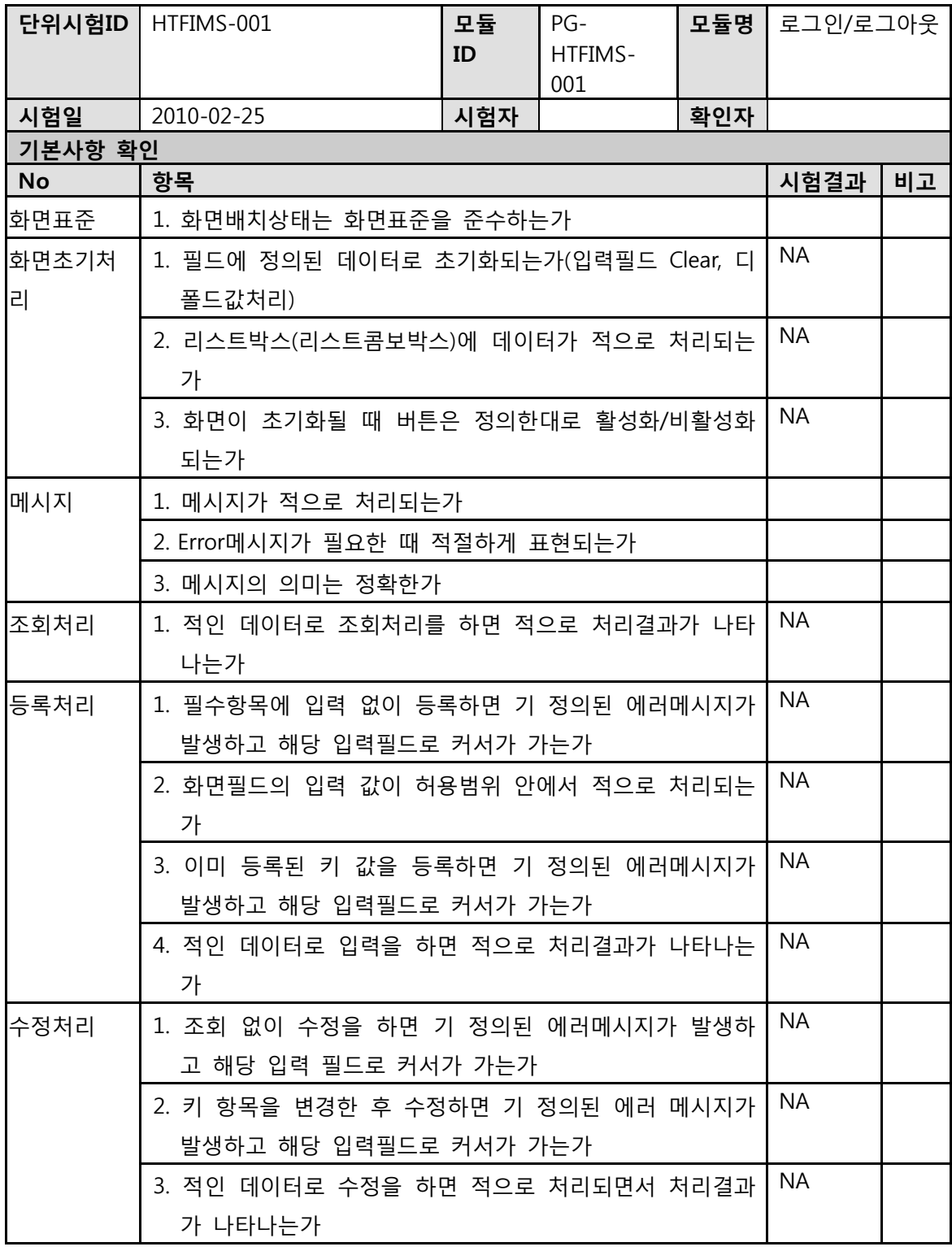

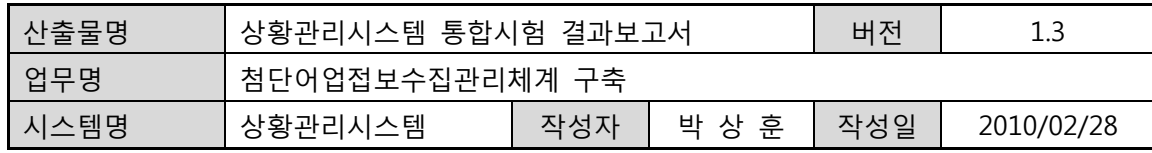

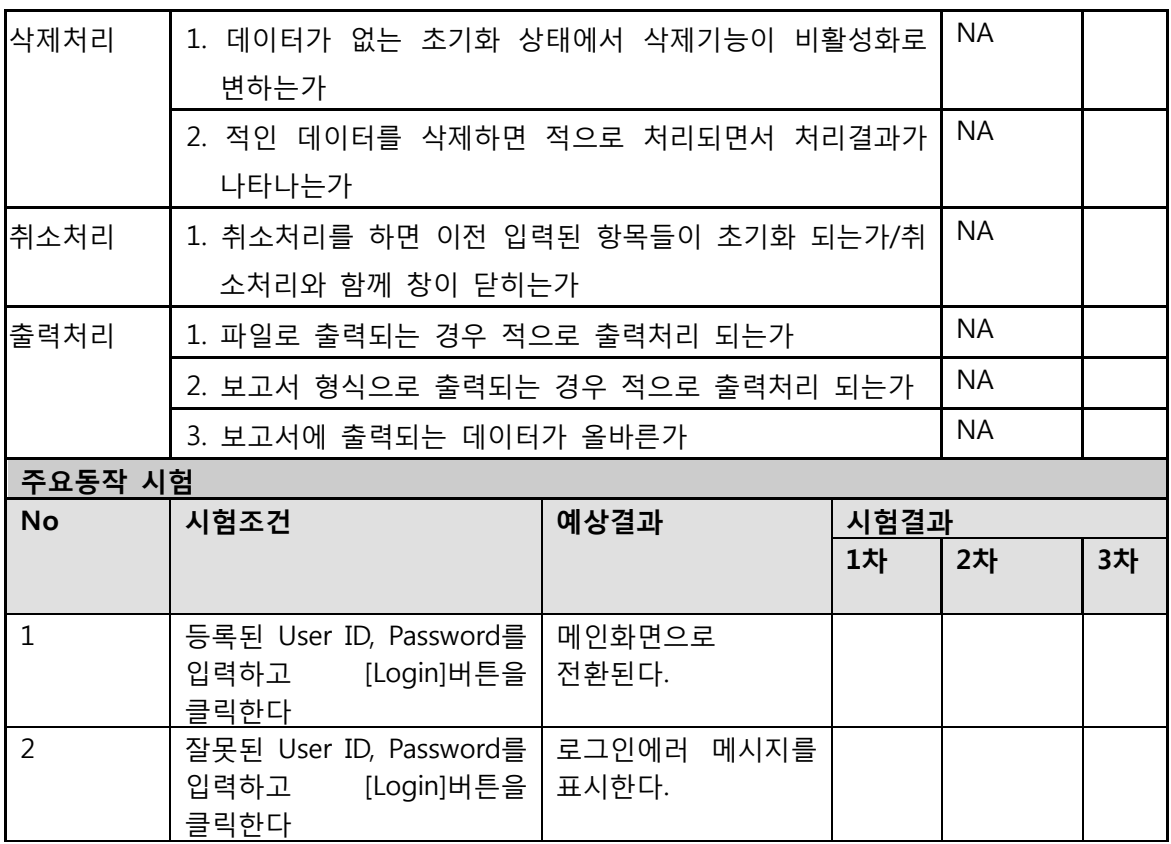

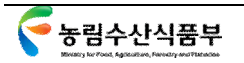

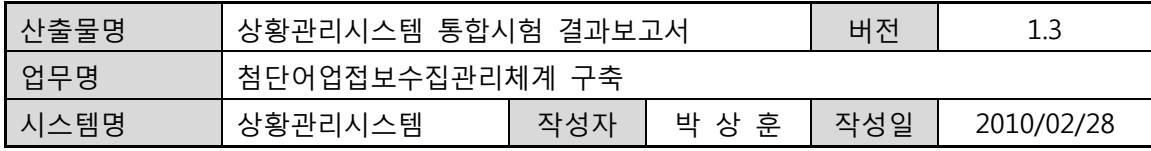

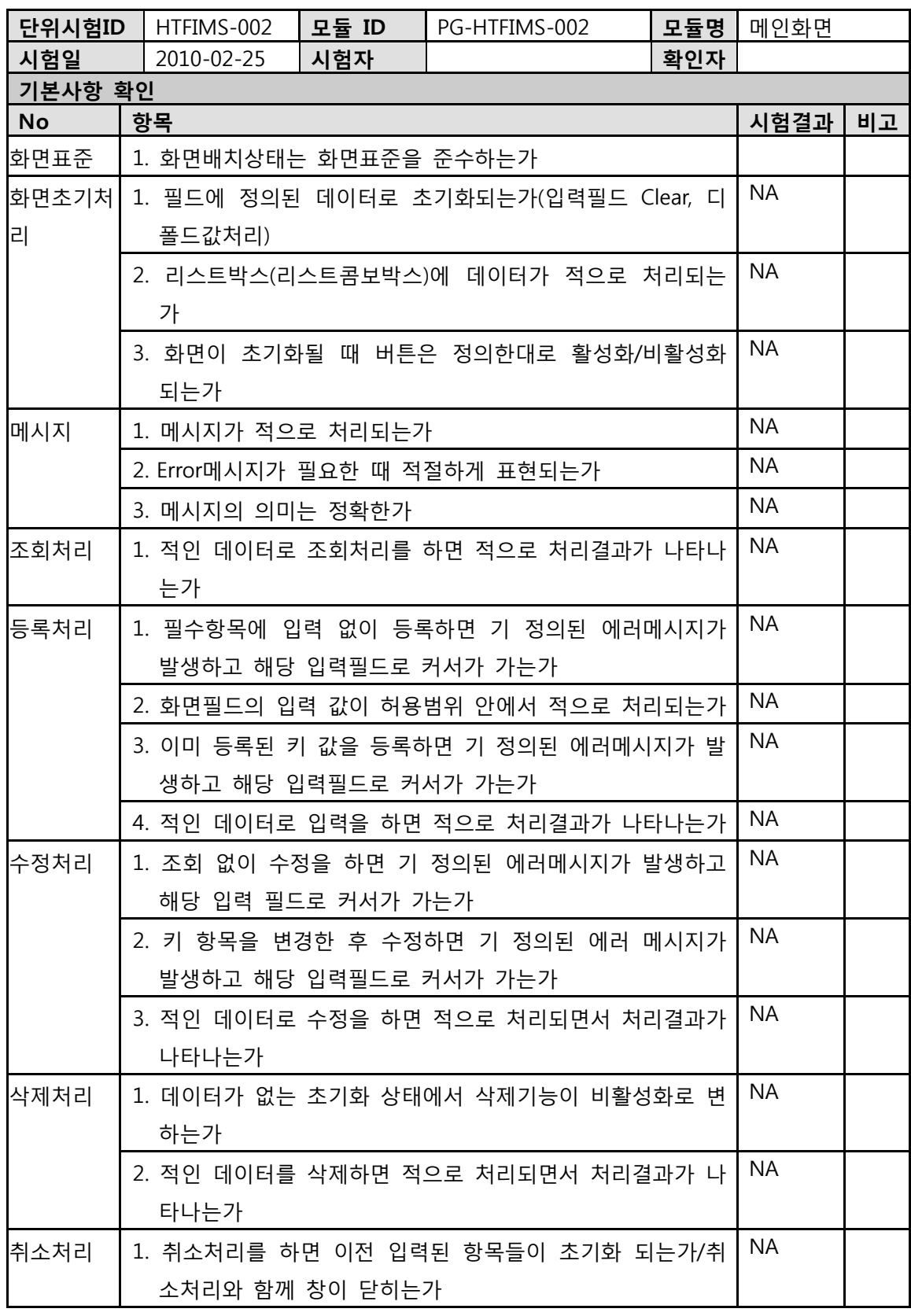
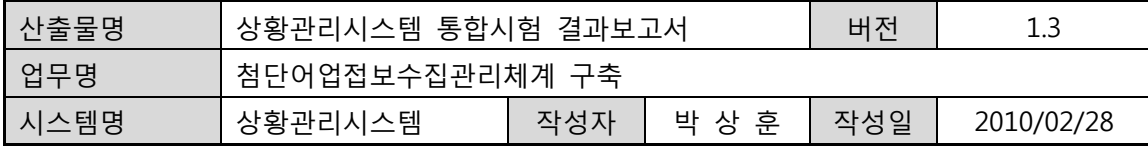

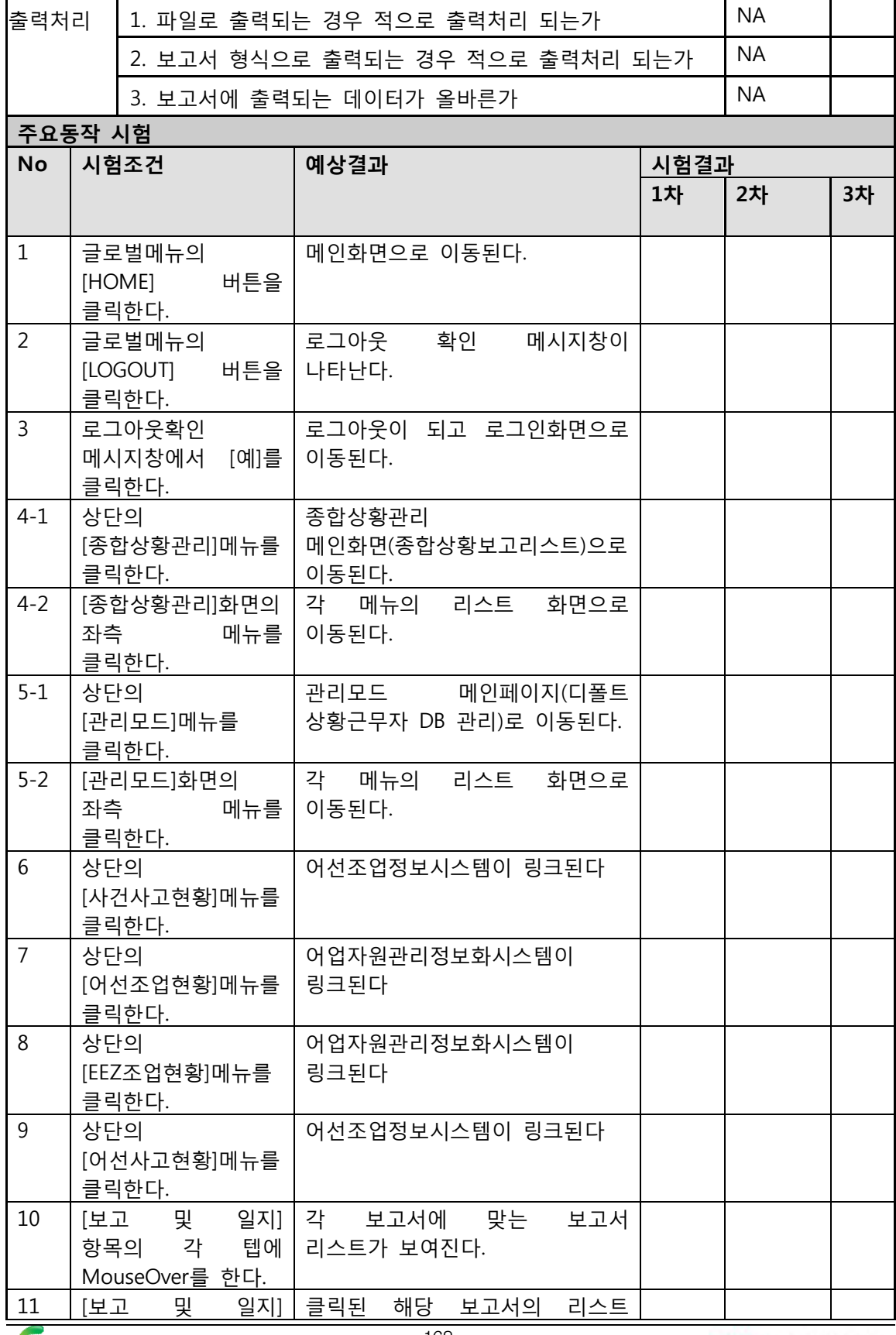

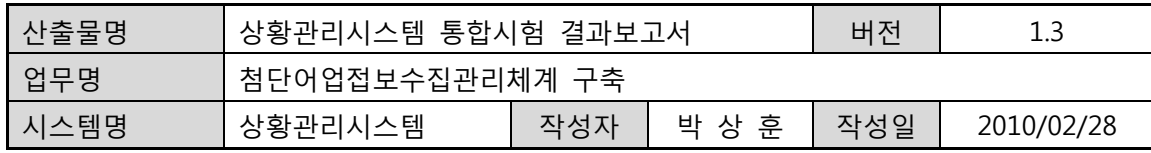

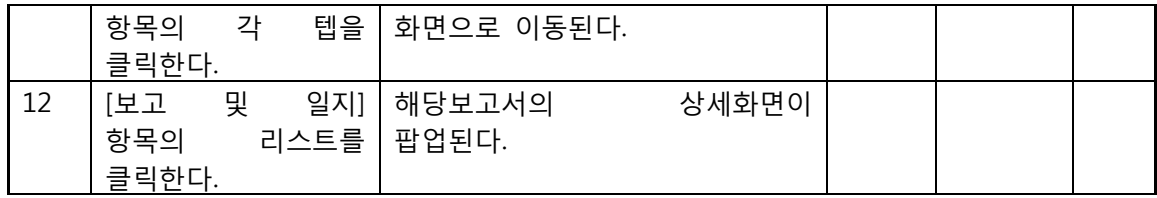

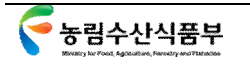

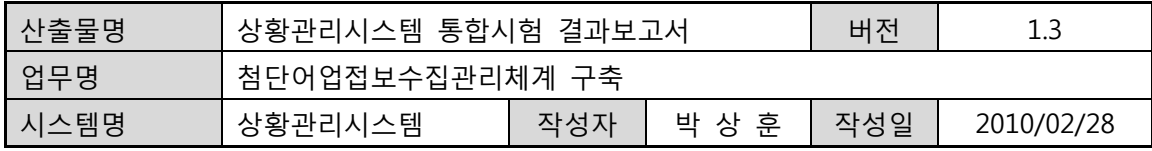

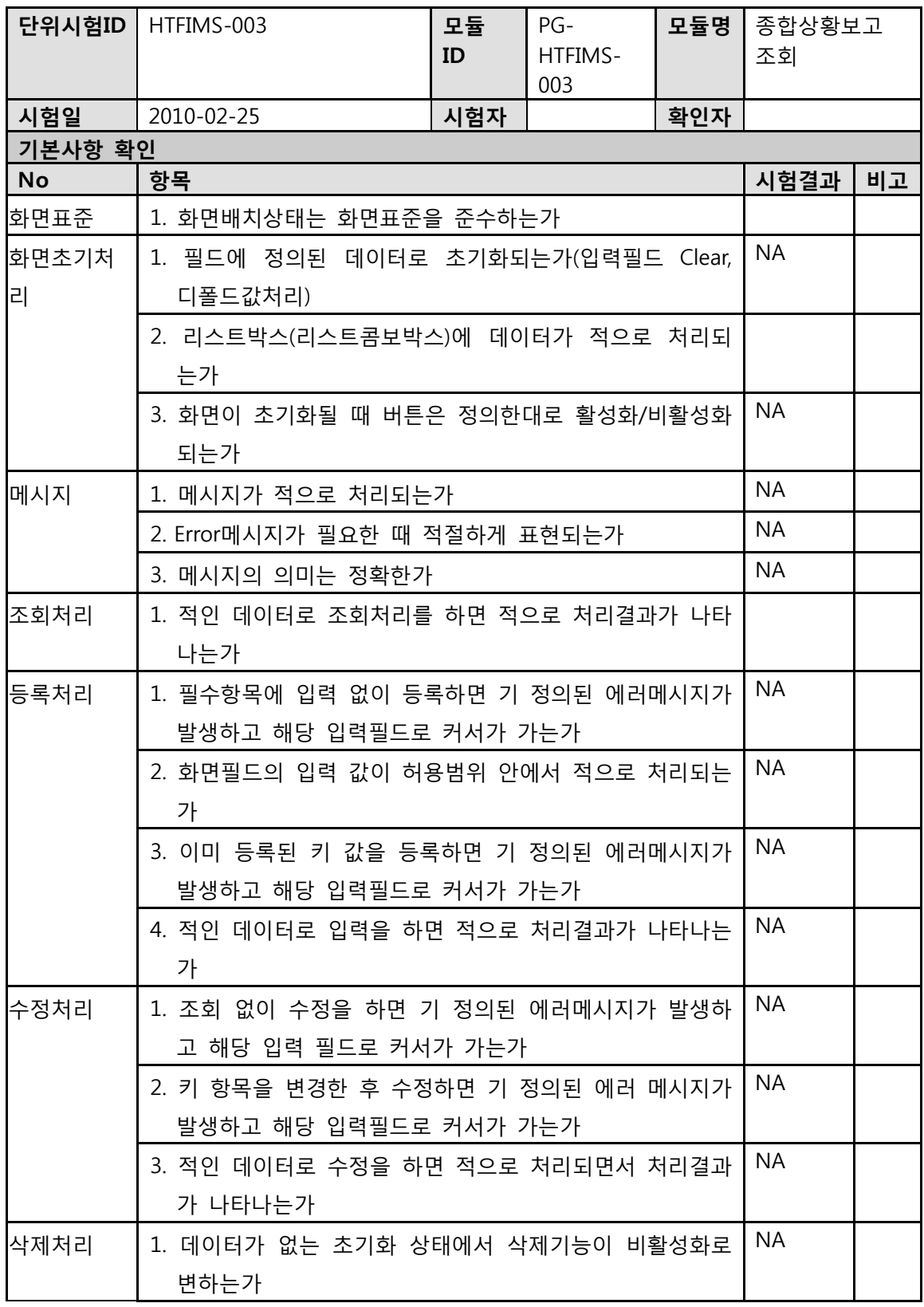

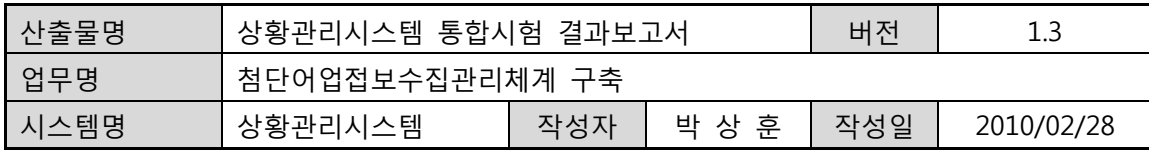

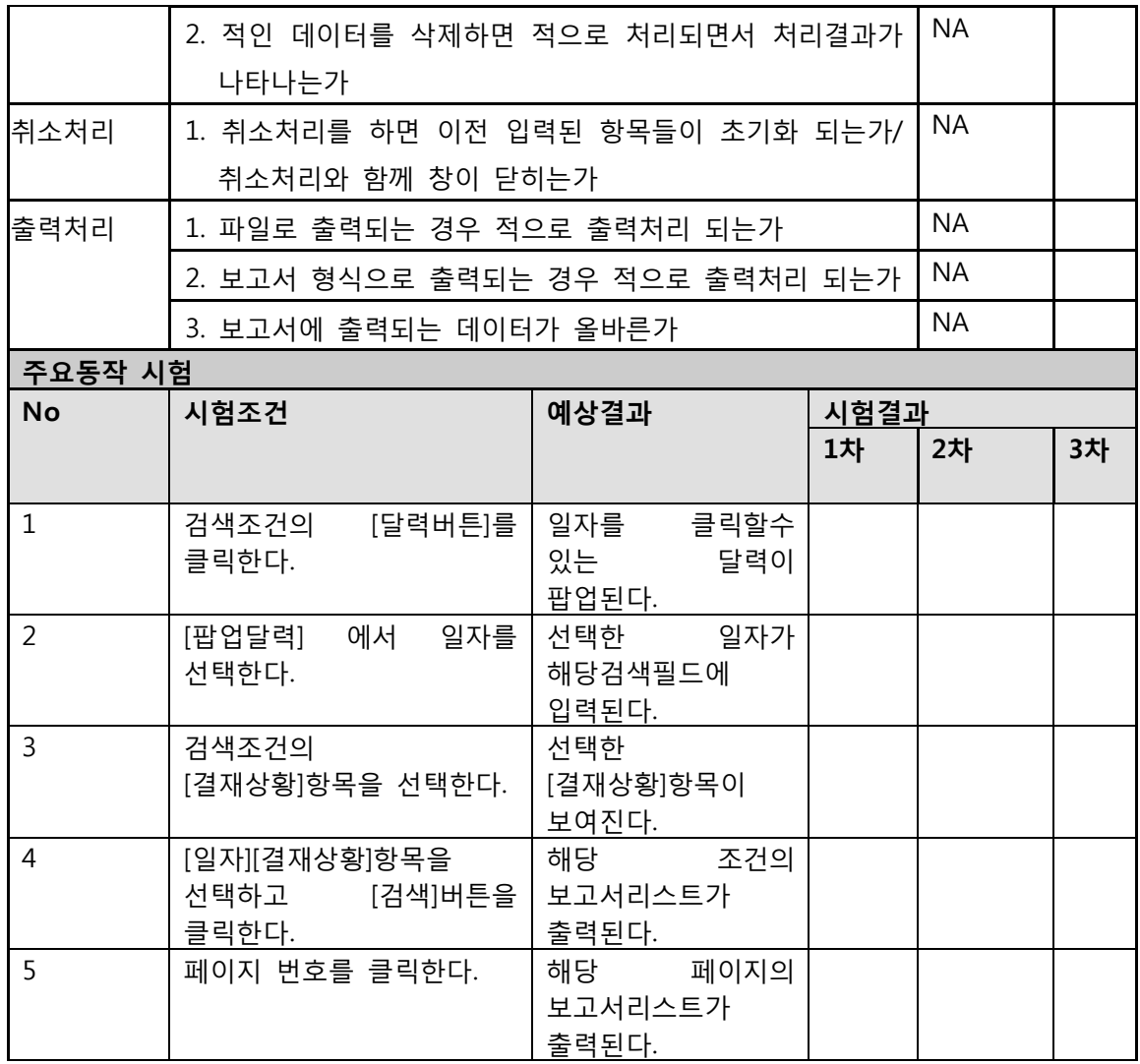

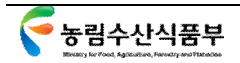

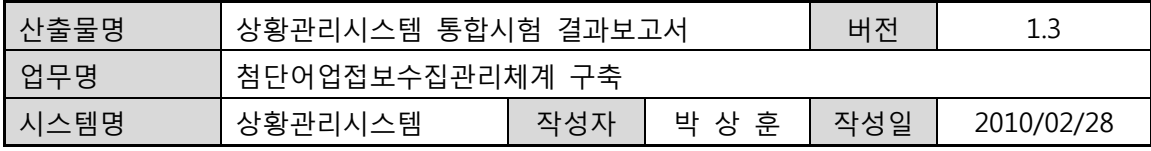

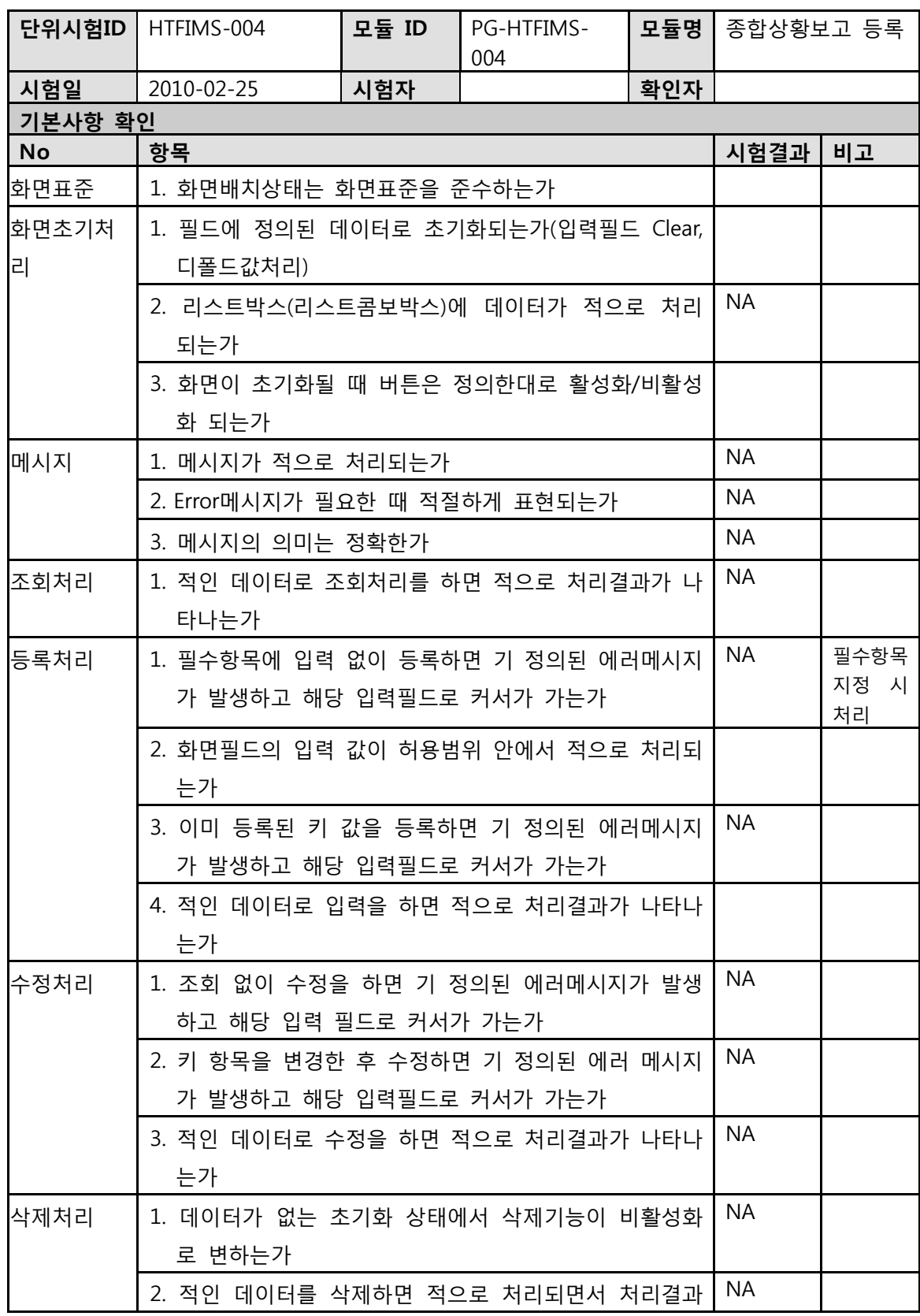

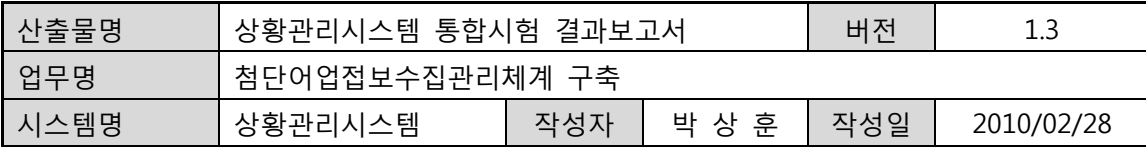

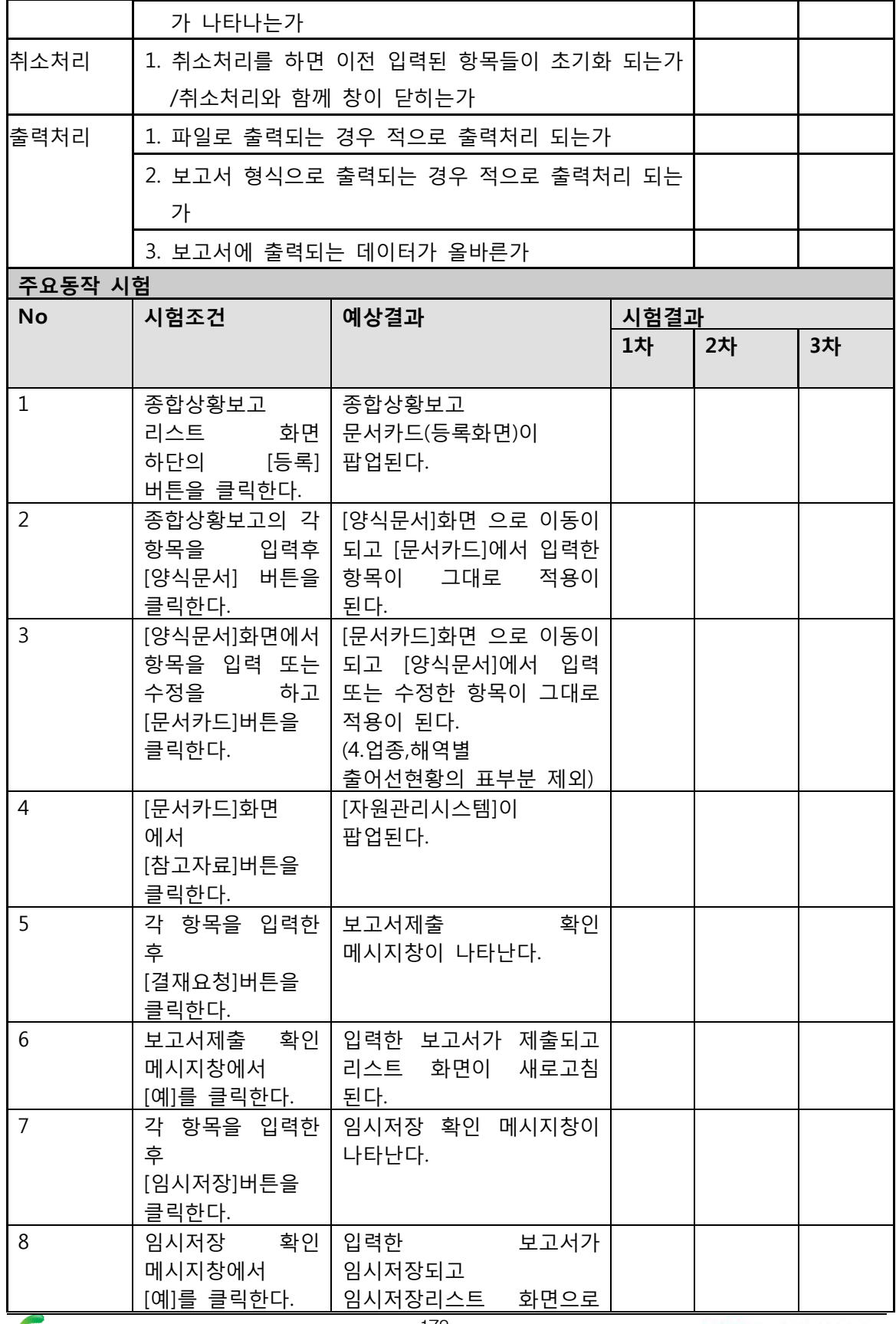

등림수산식품부

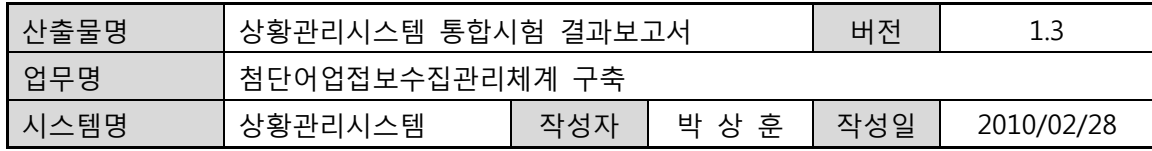

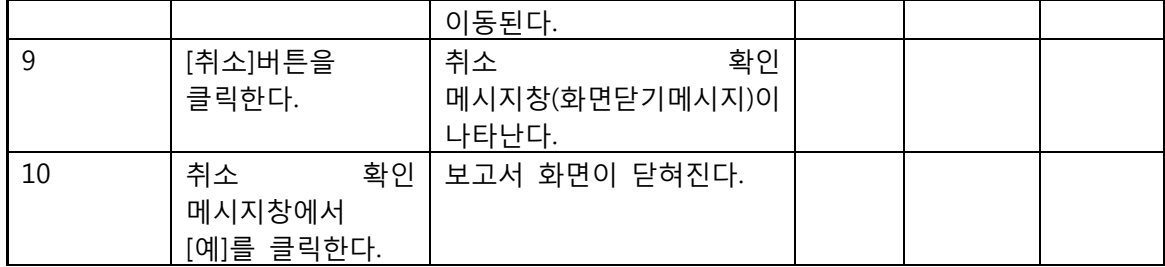

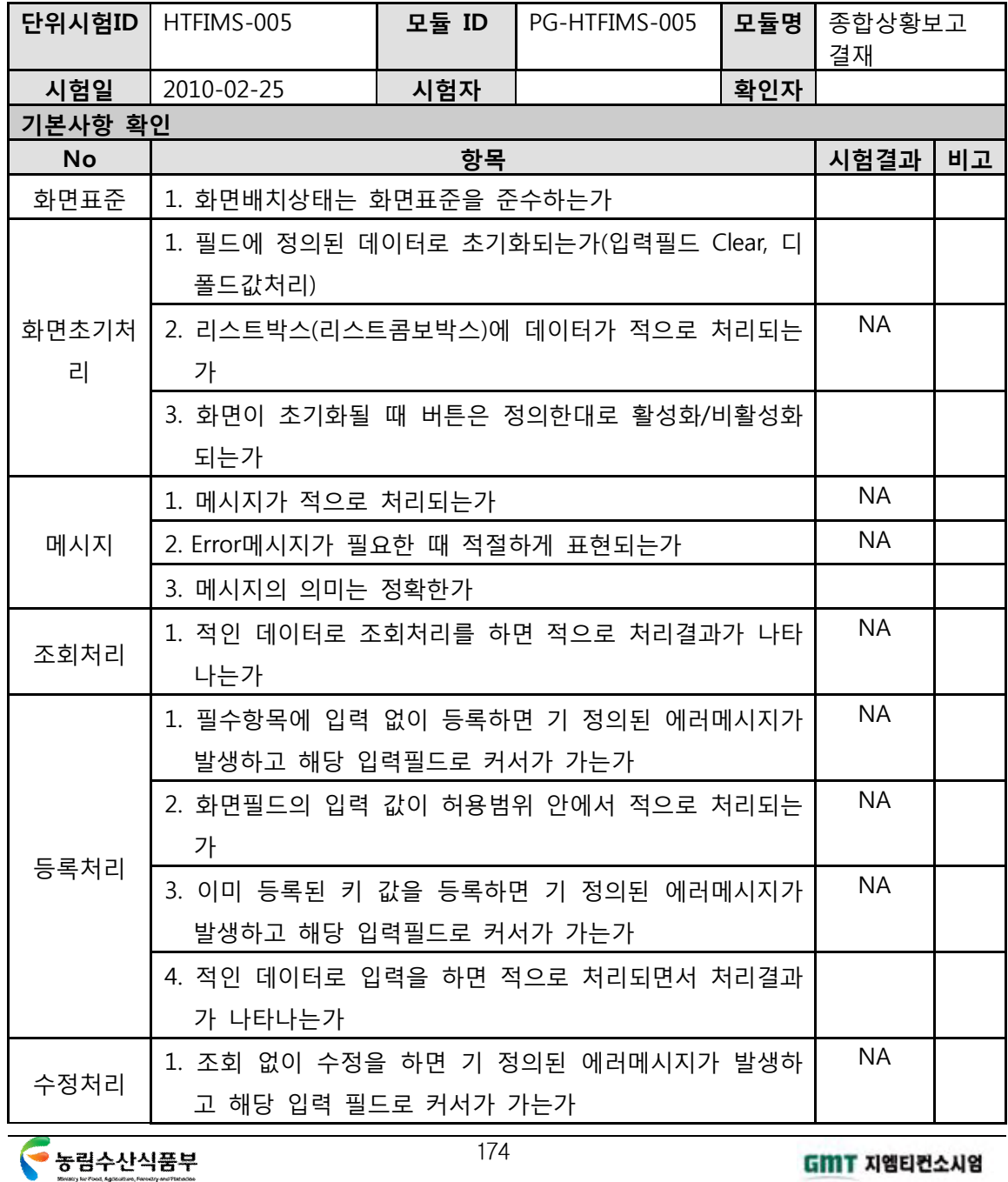

GMT 지엠티컨소시엄

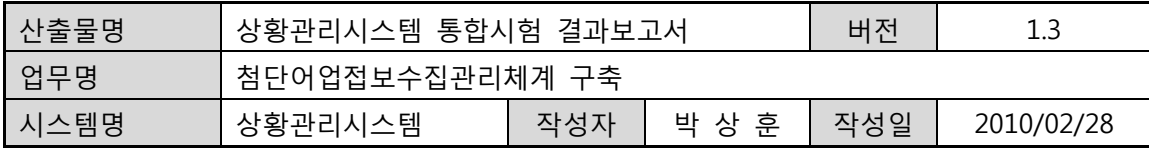

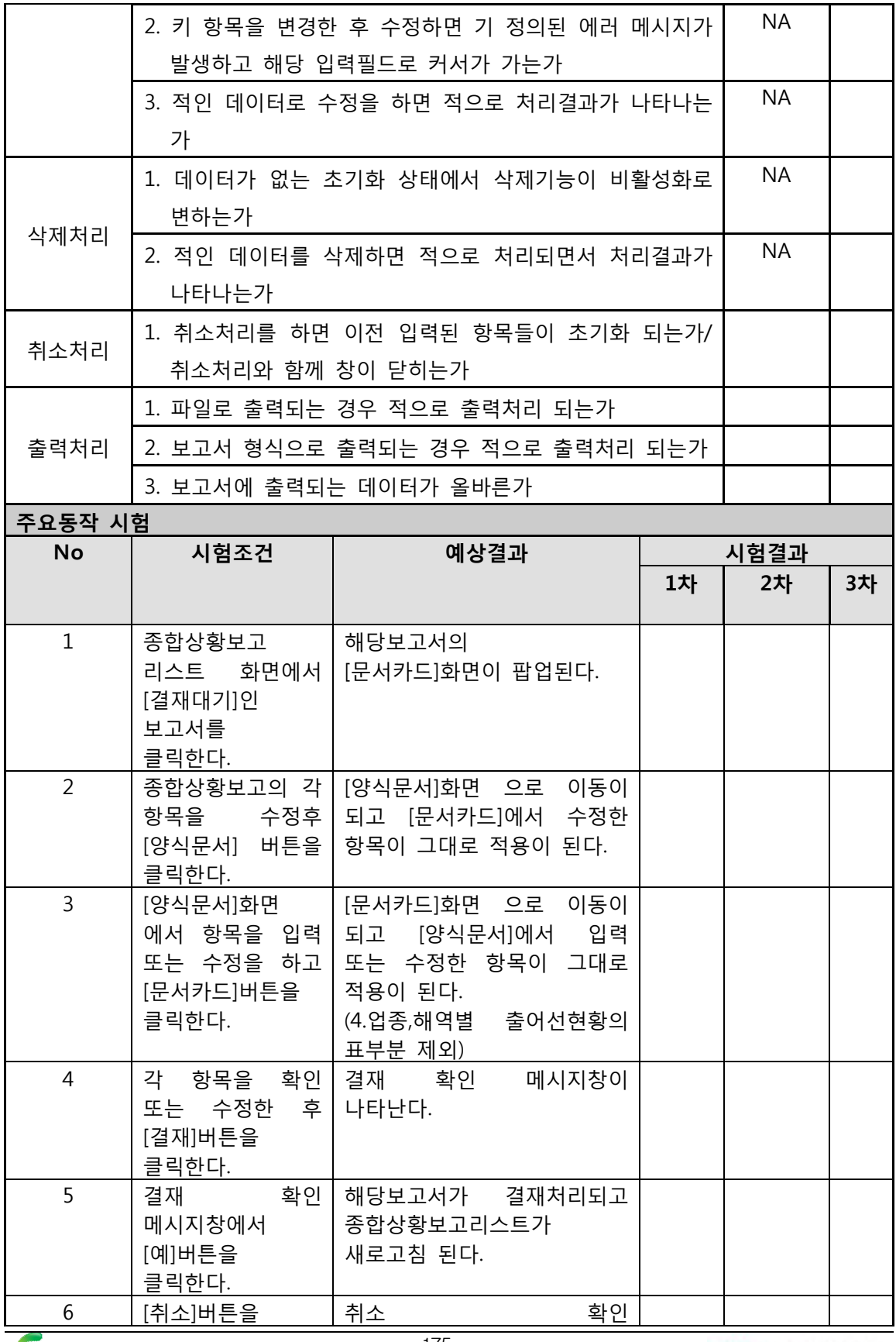

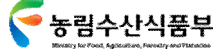

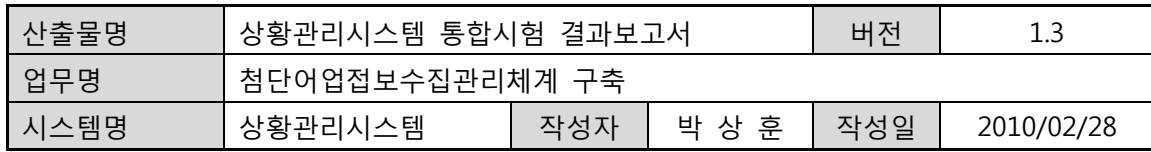

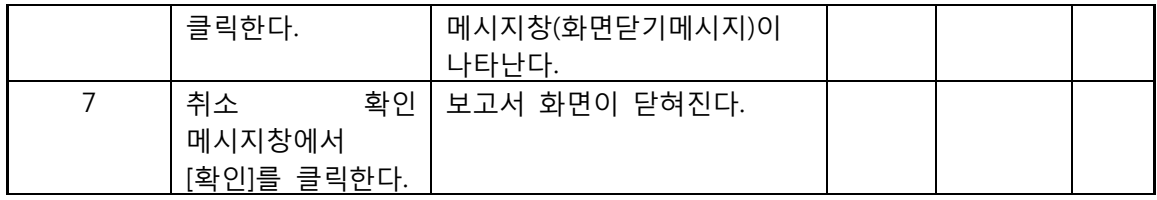

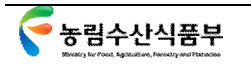

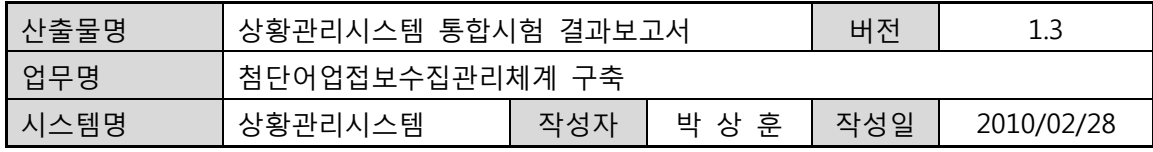

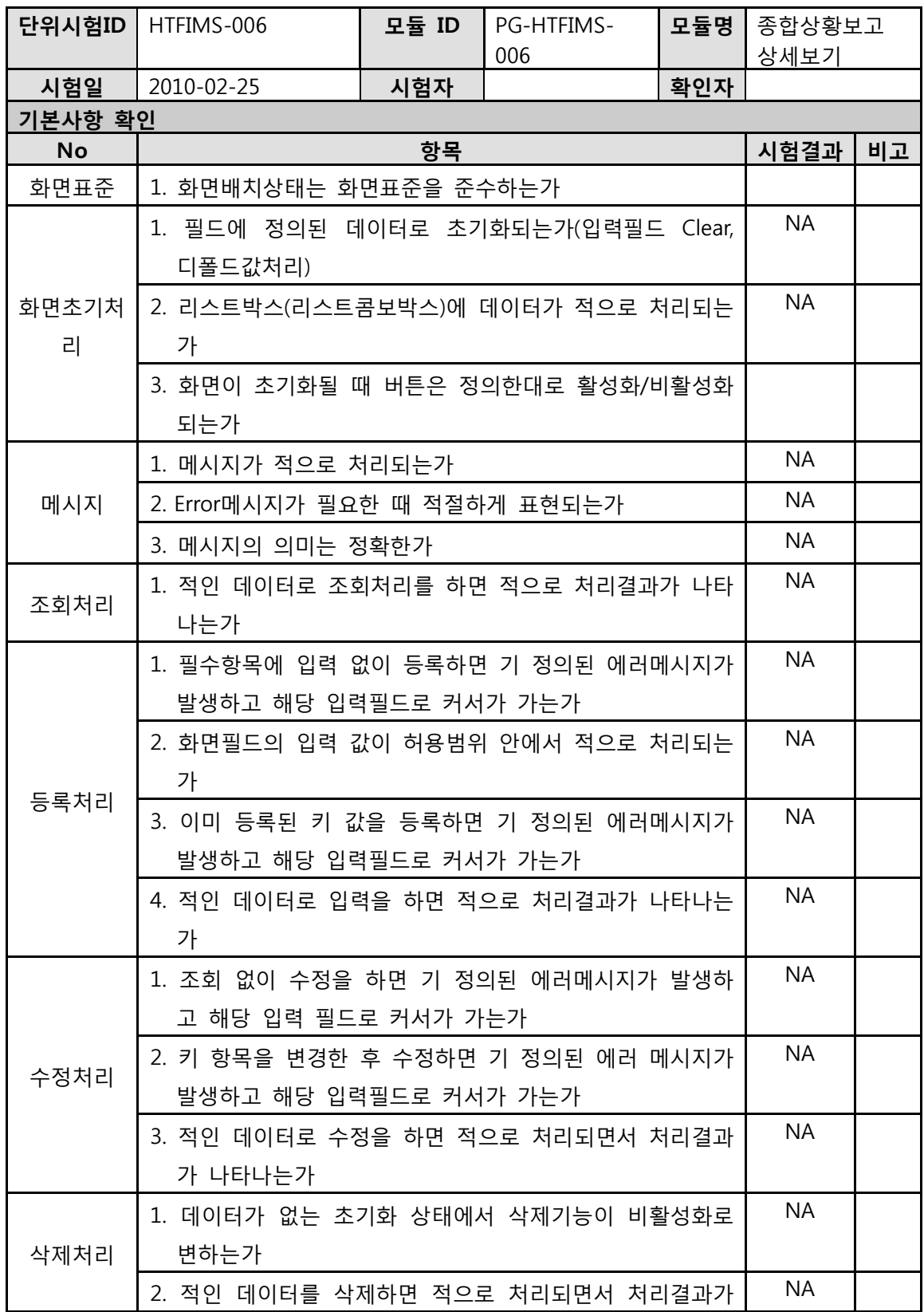

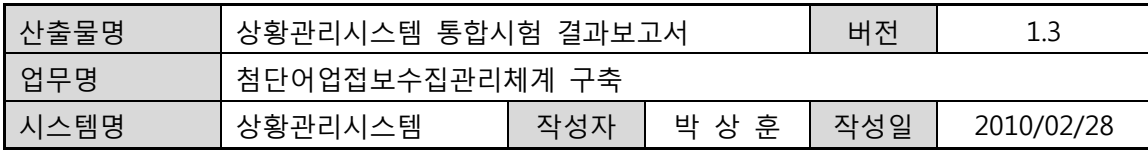

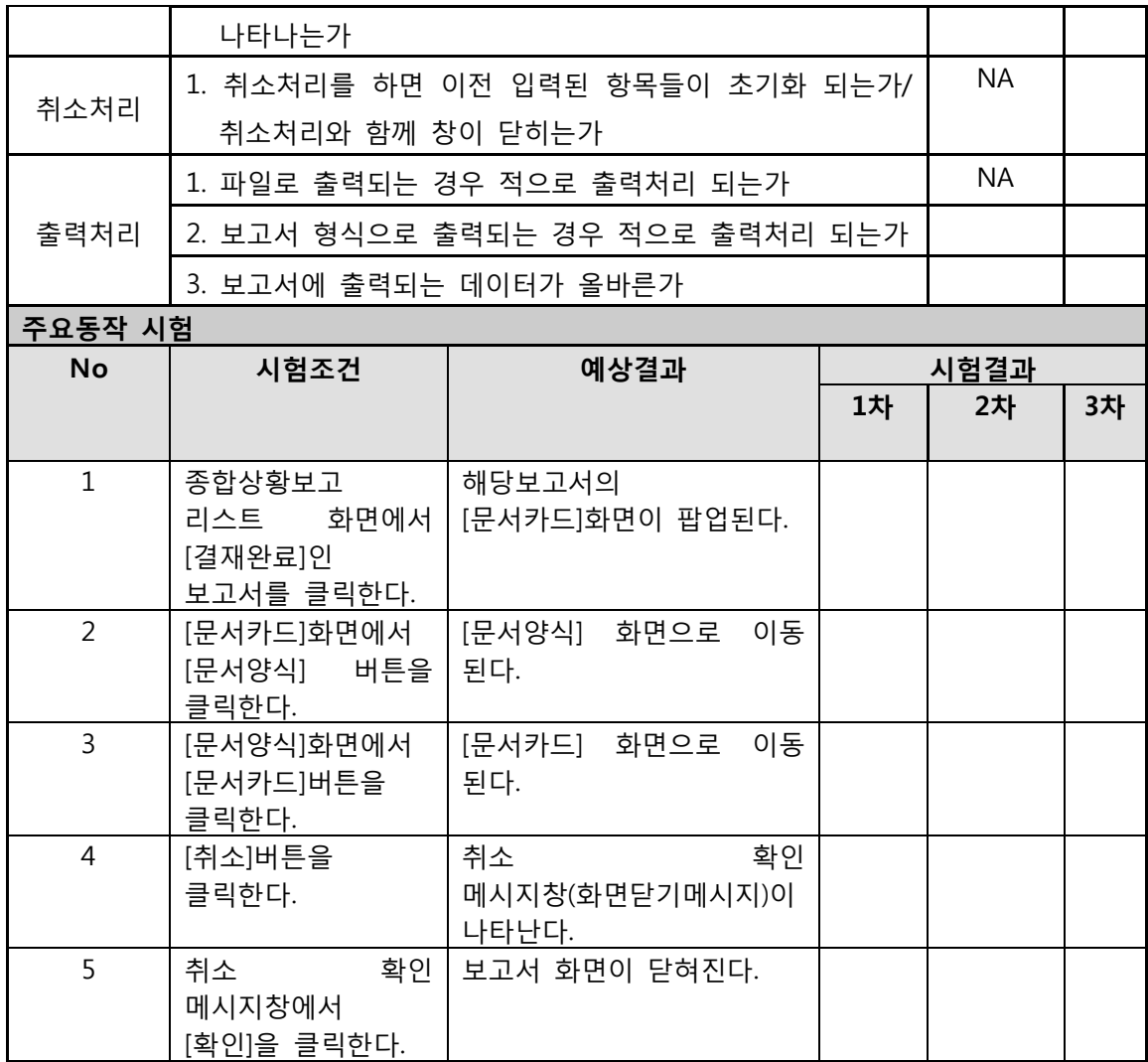

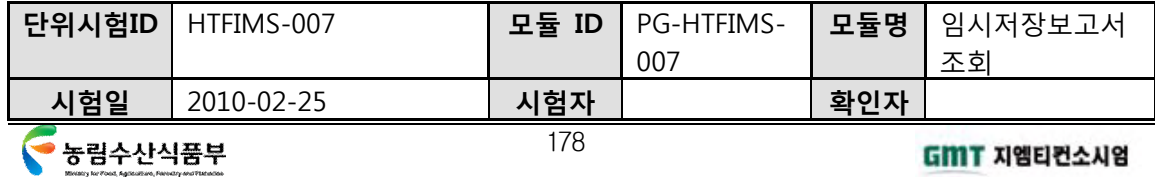

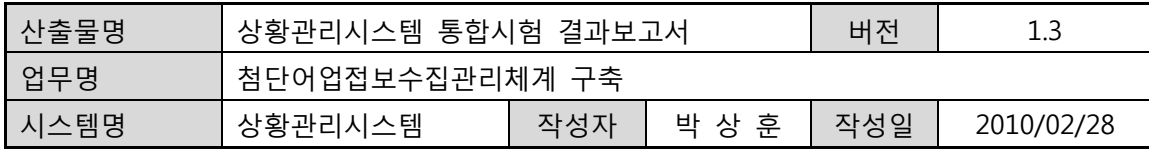

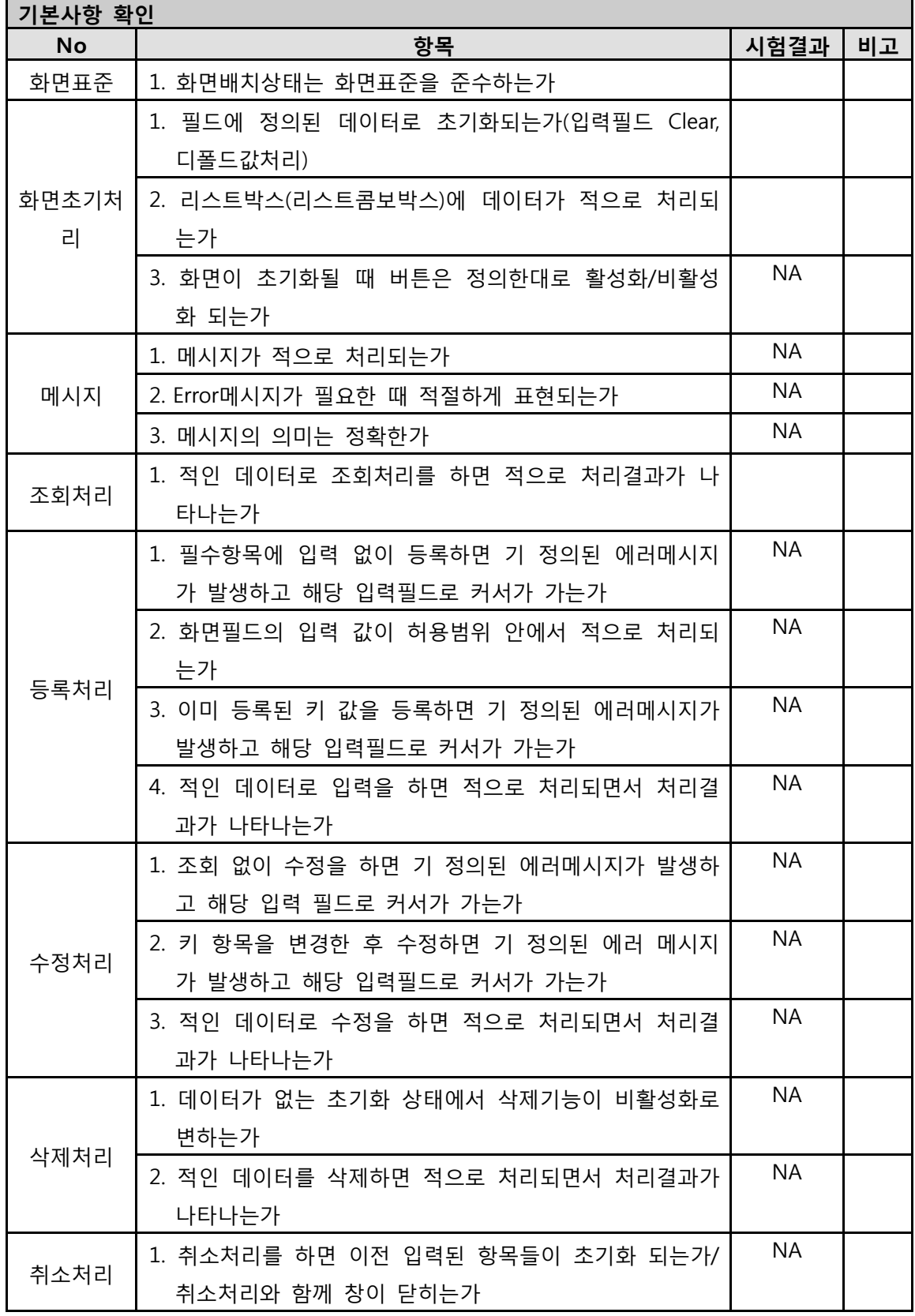

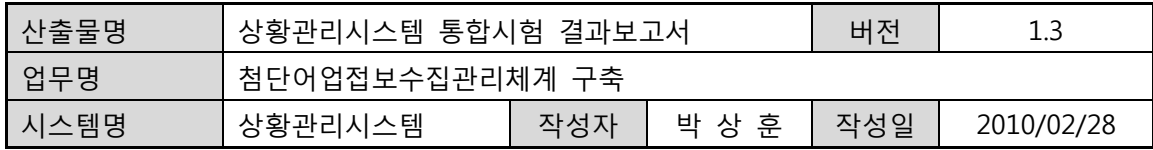

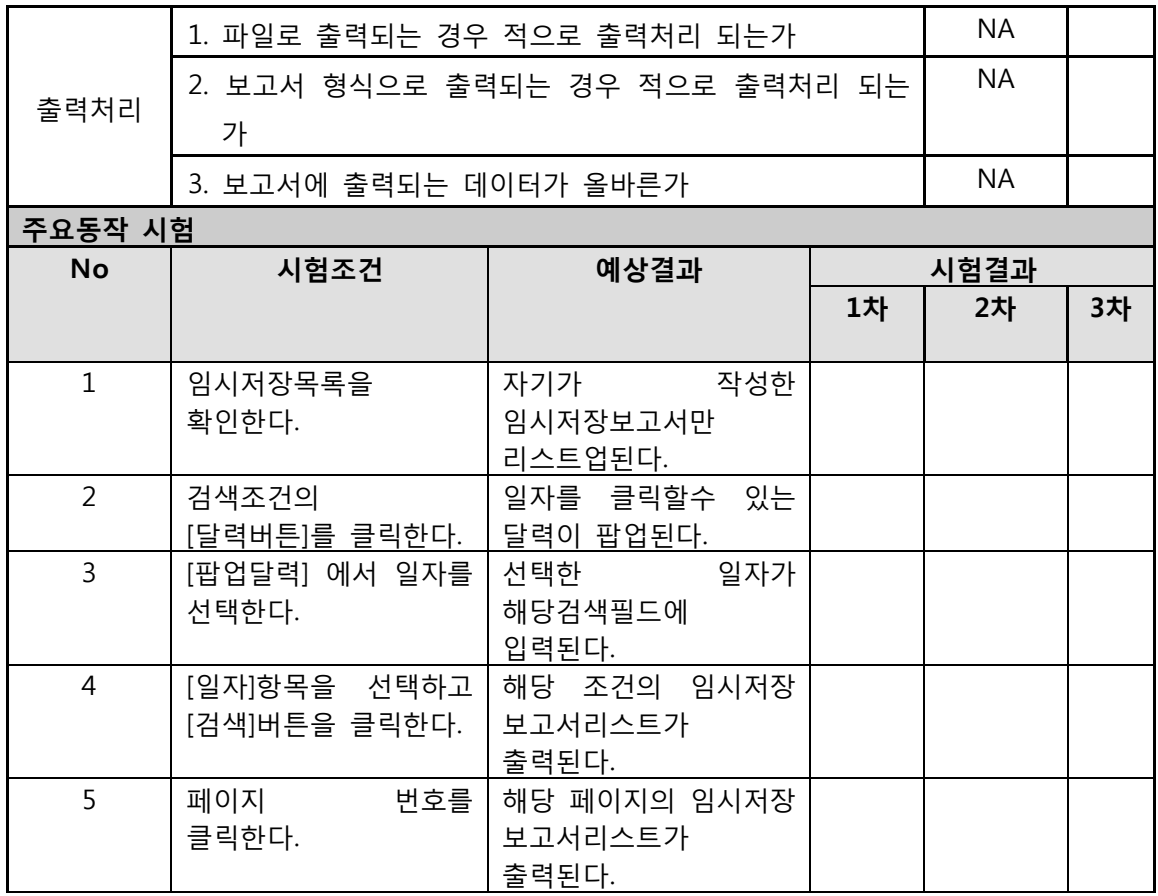

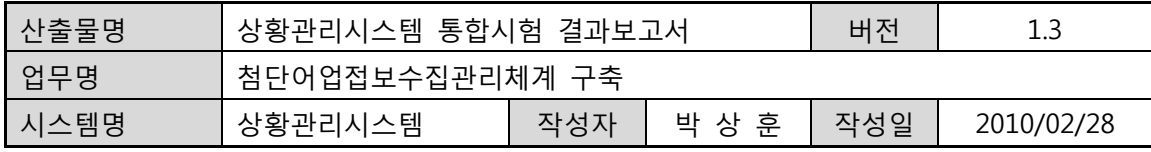

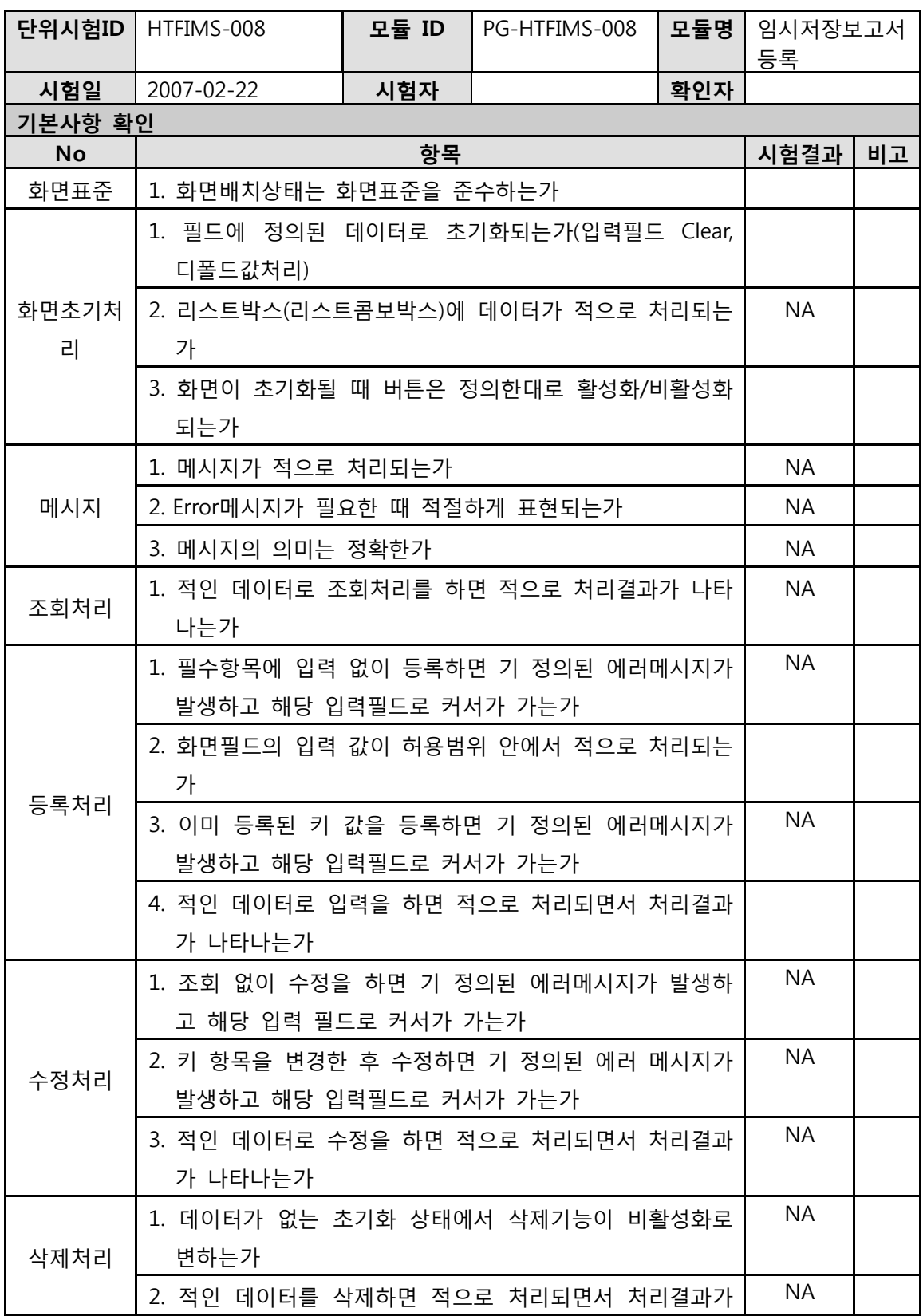

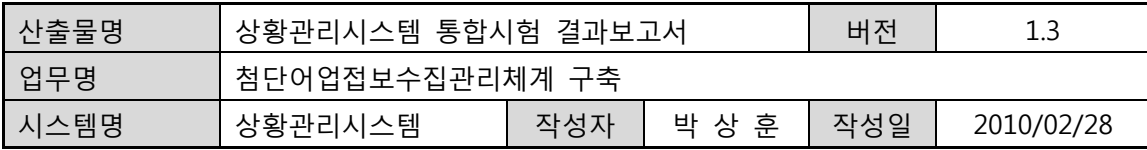

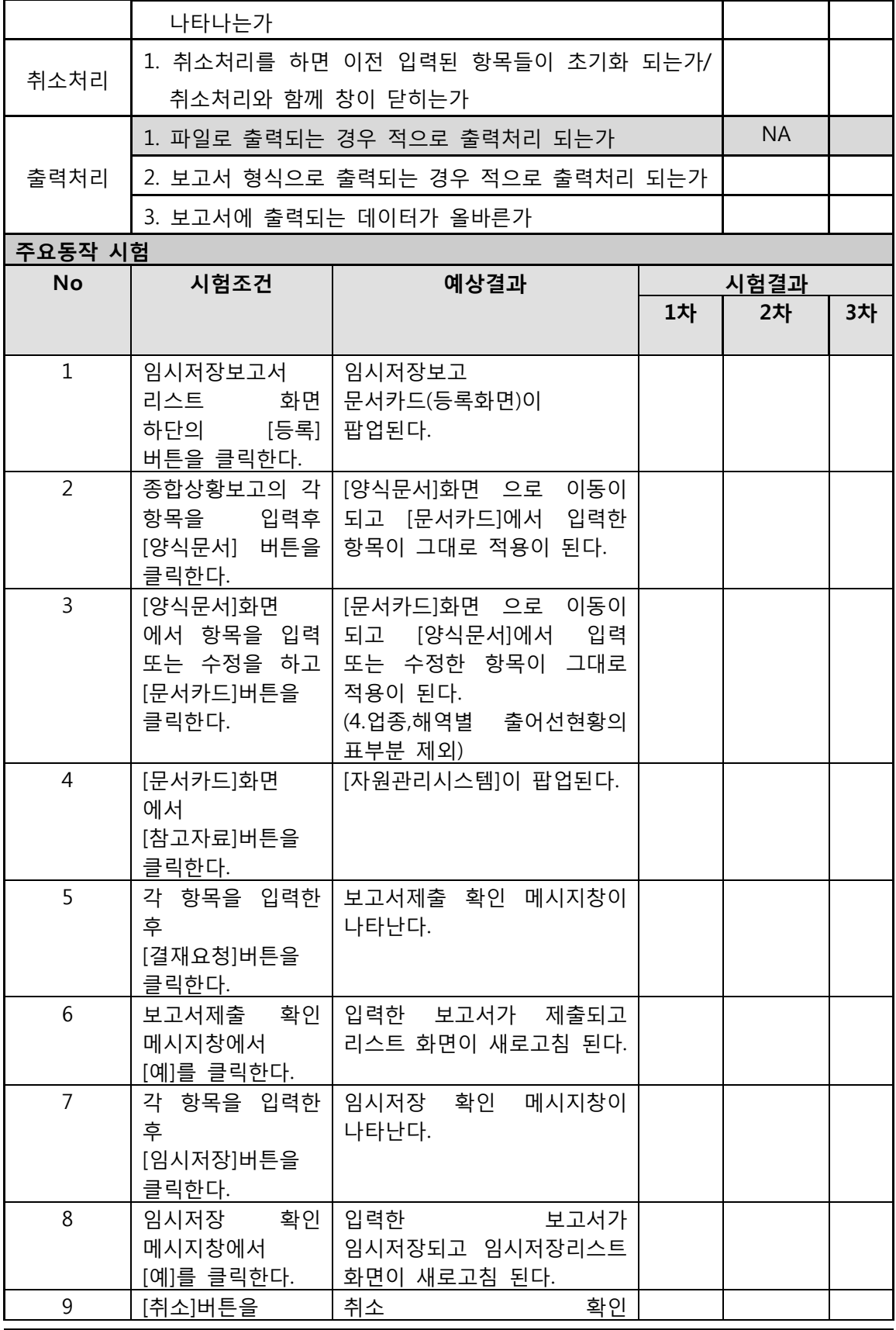

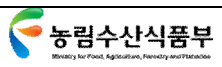

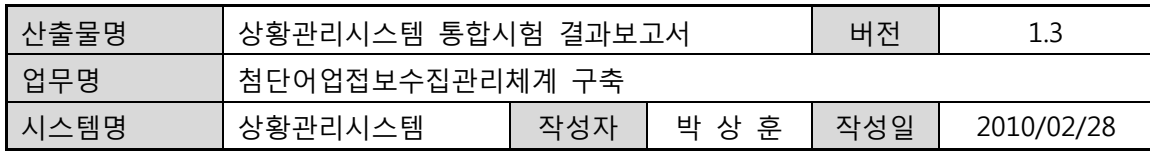

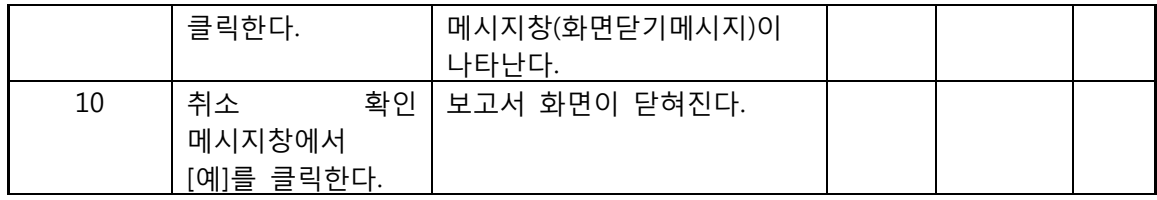

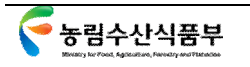

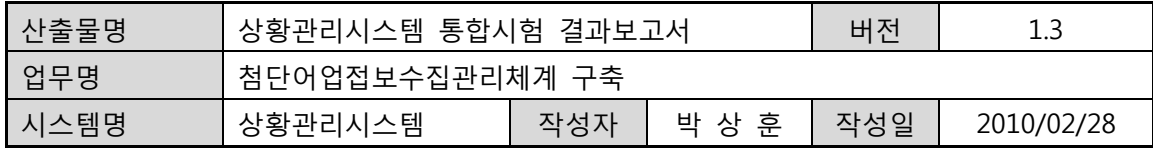

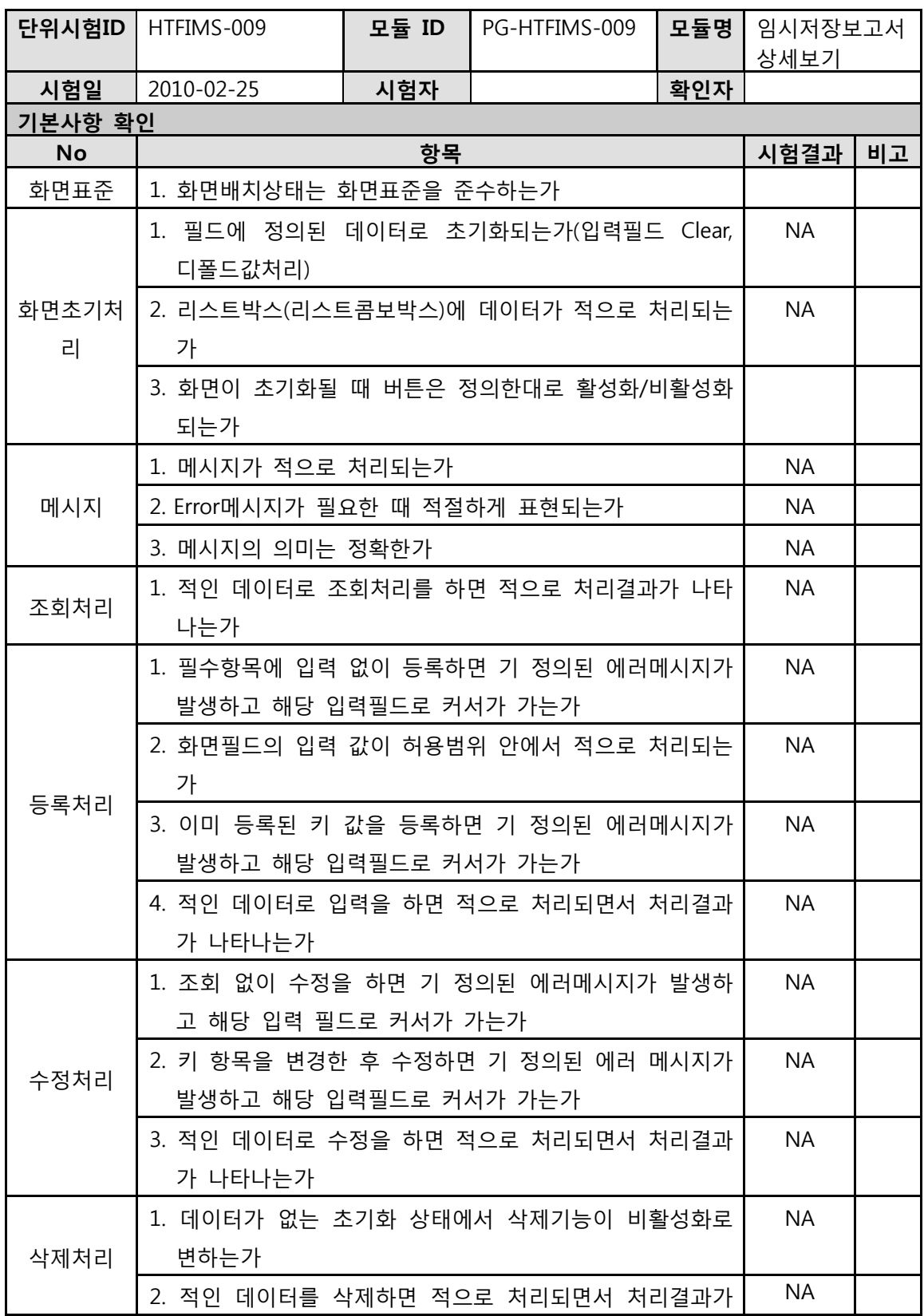

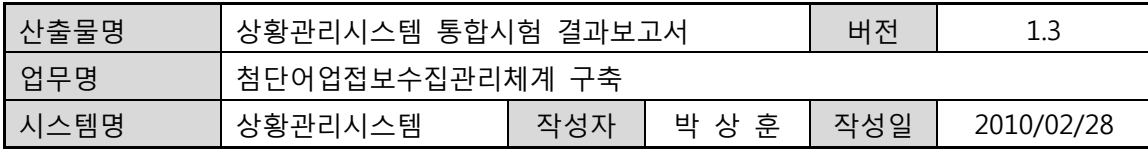

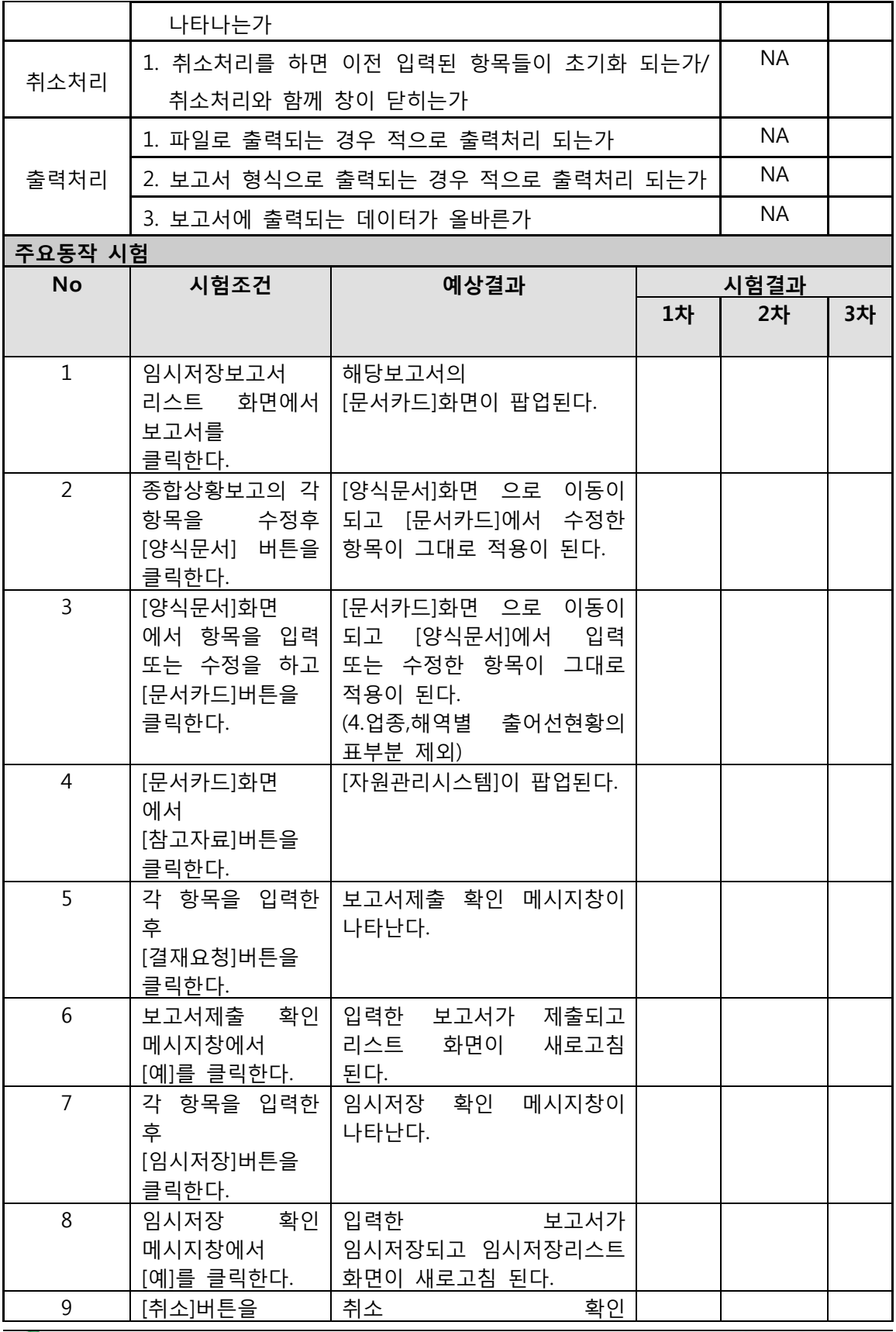

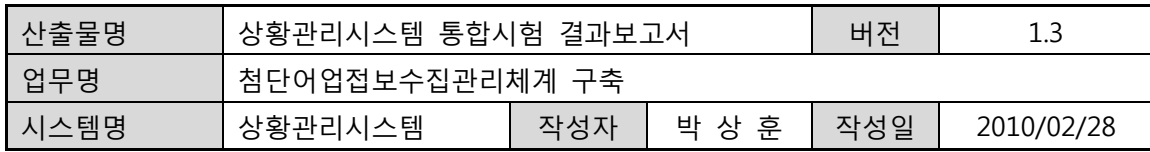

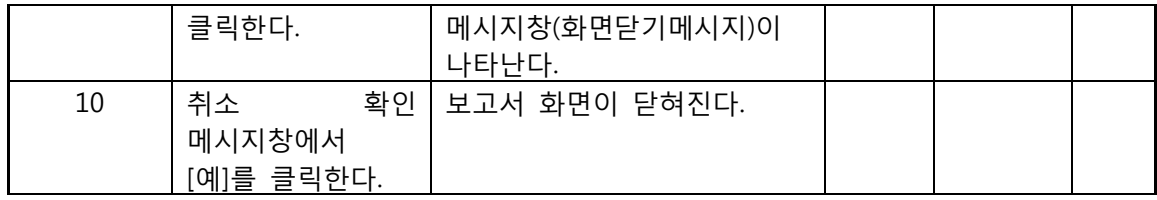

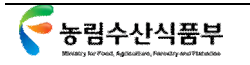

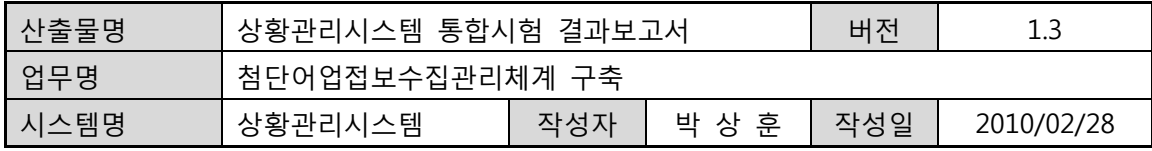

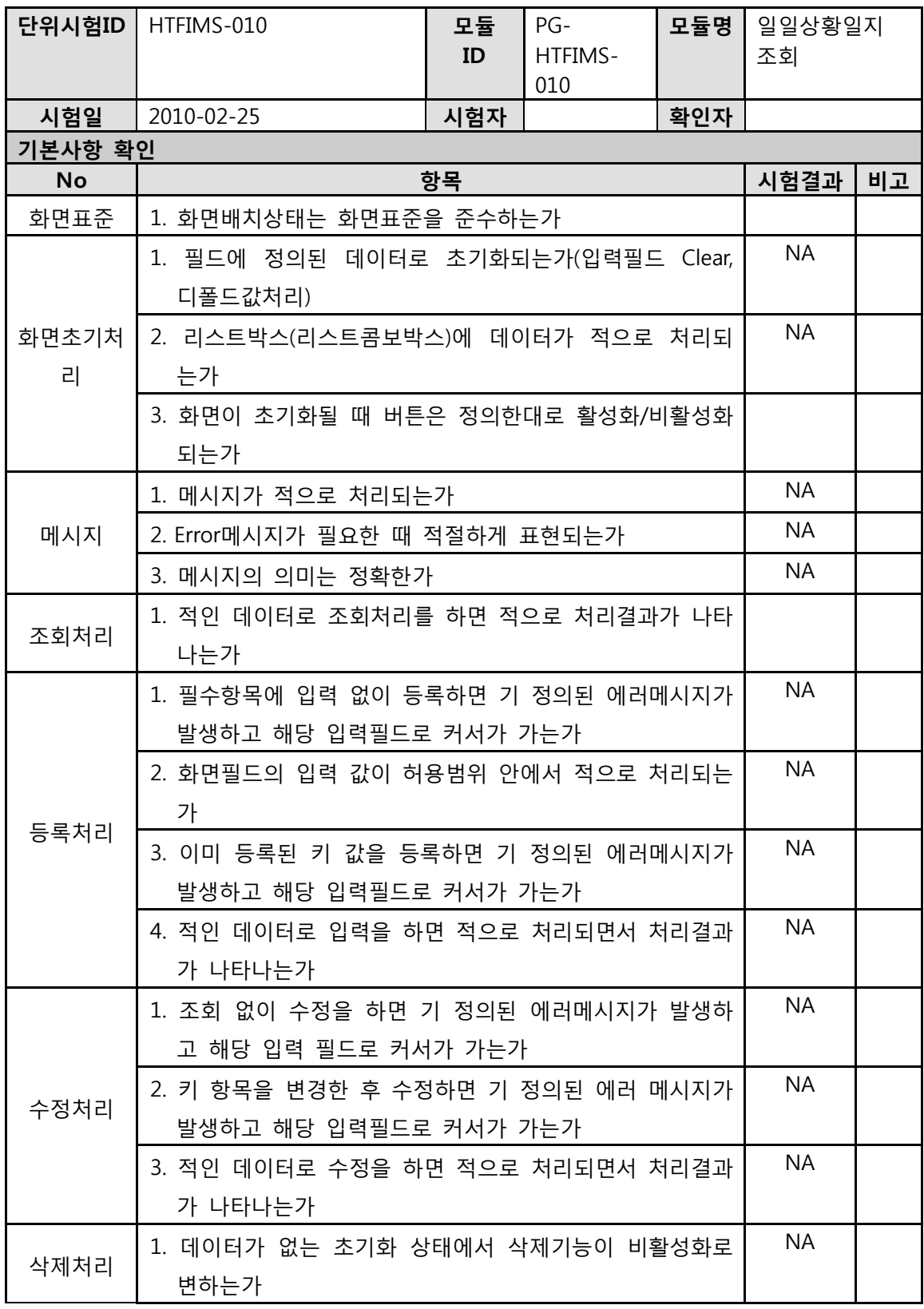

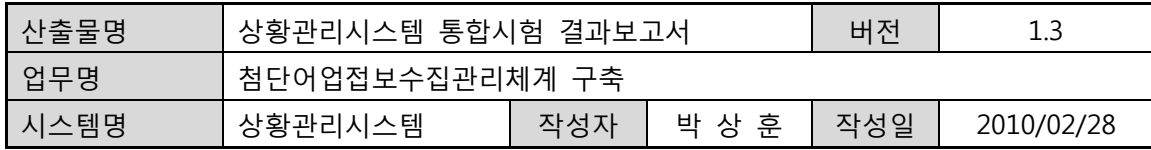

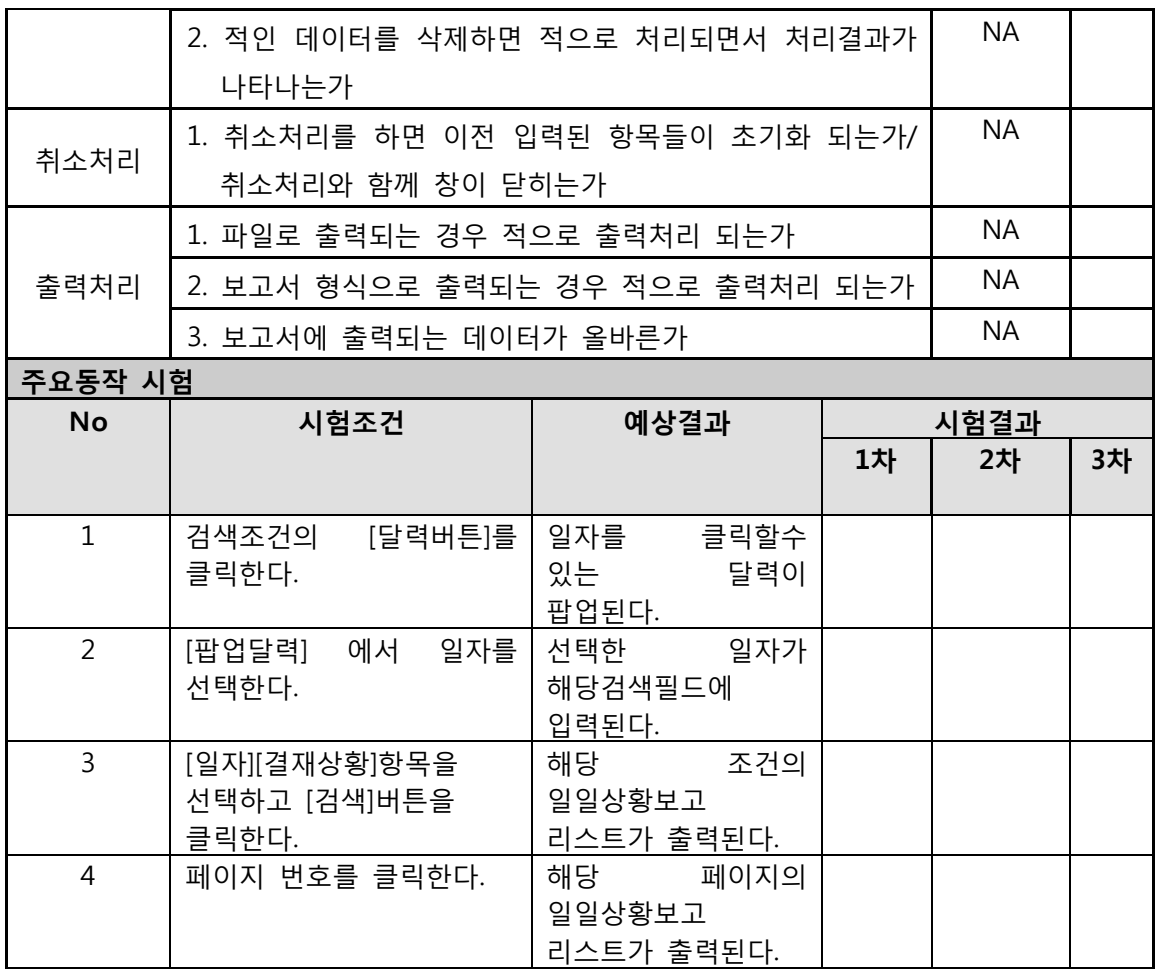

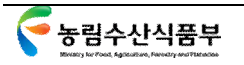

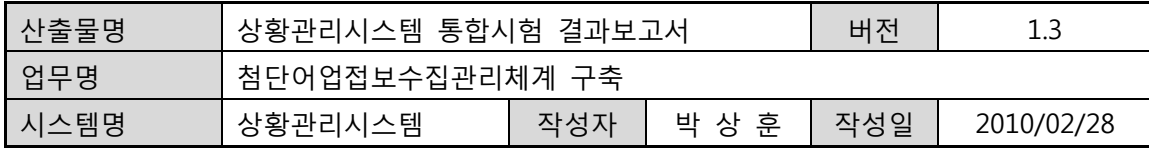

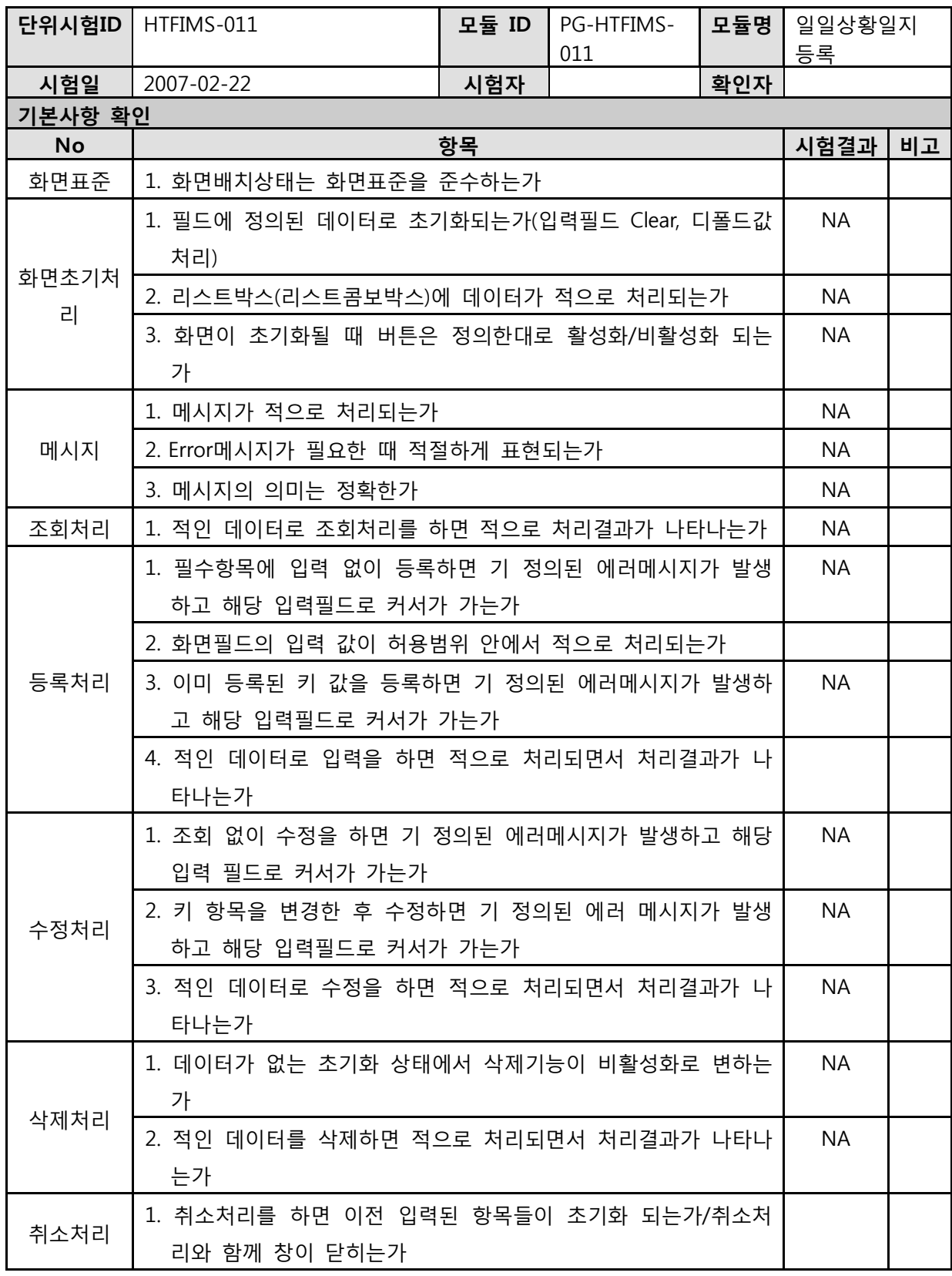

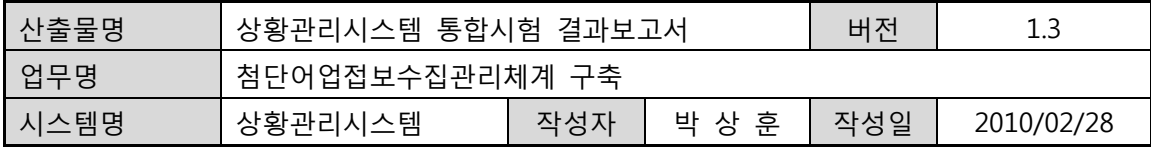

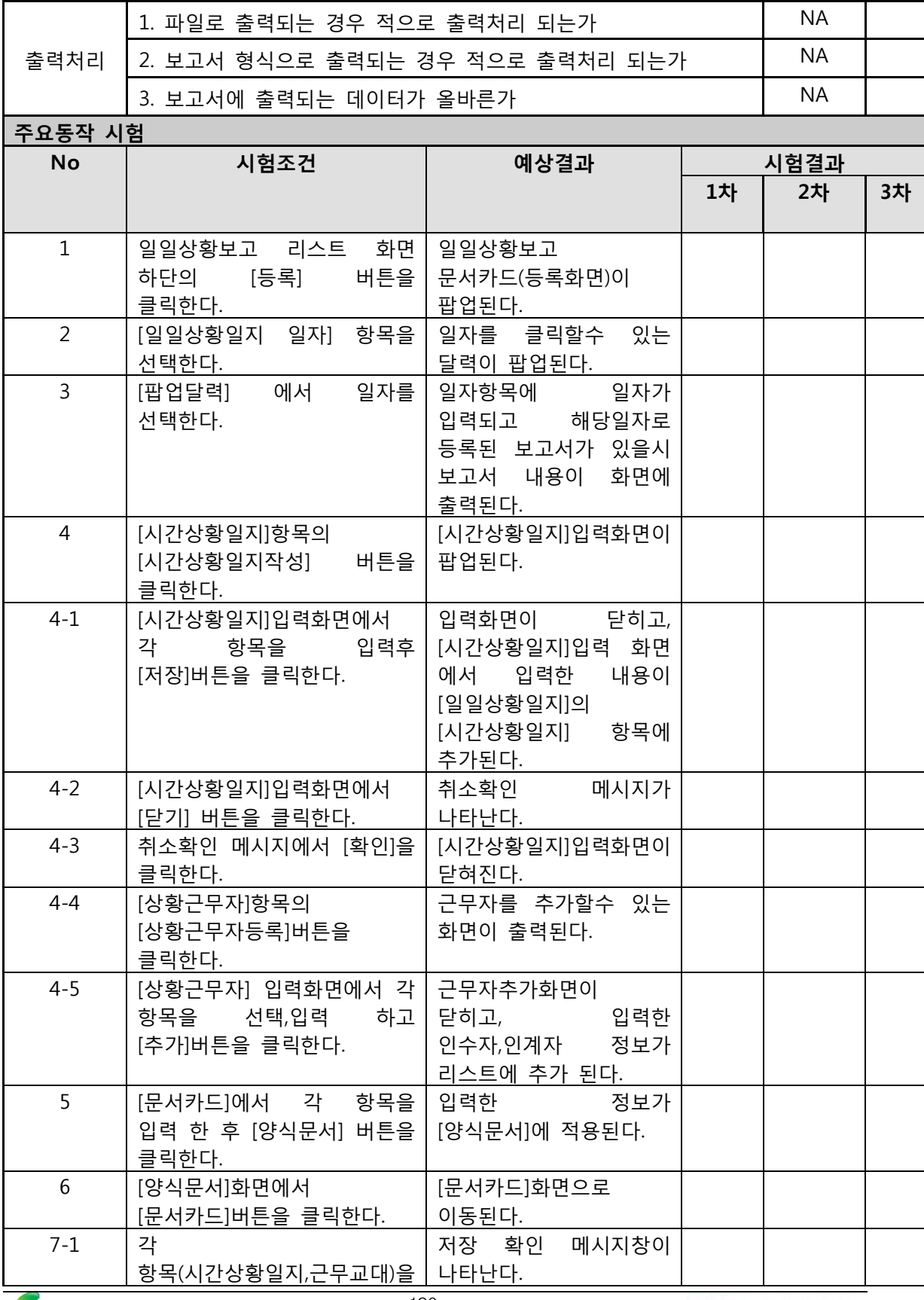

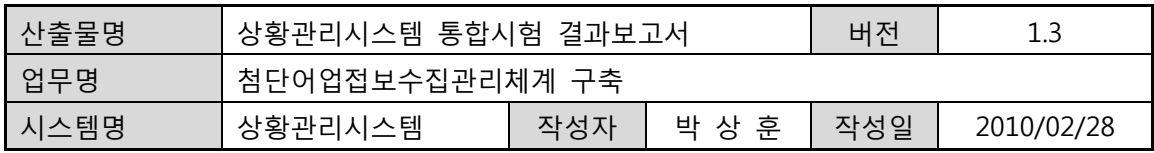

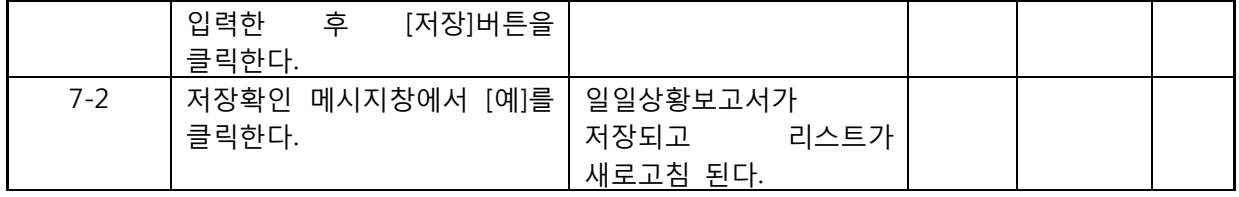

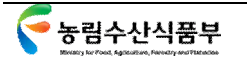

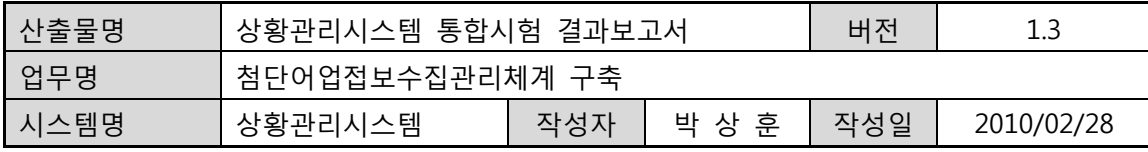

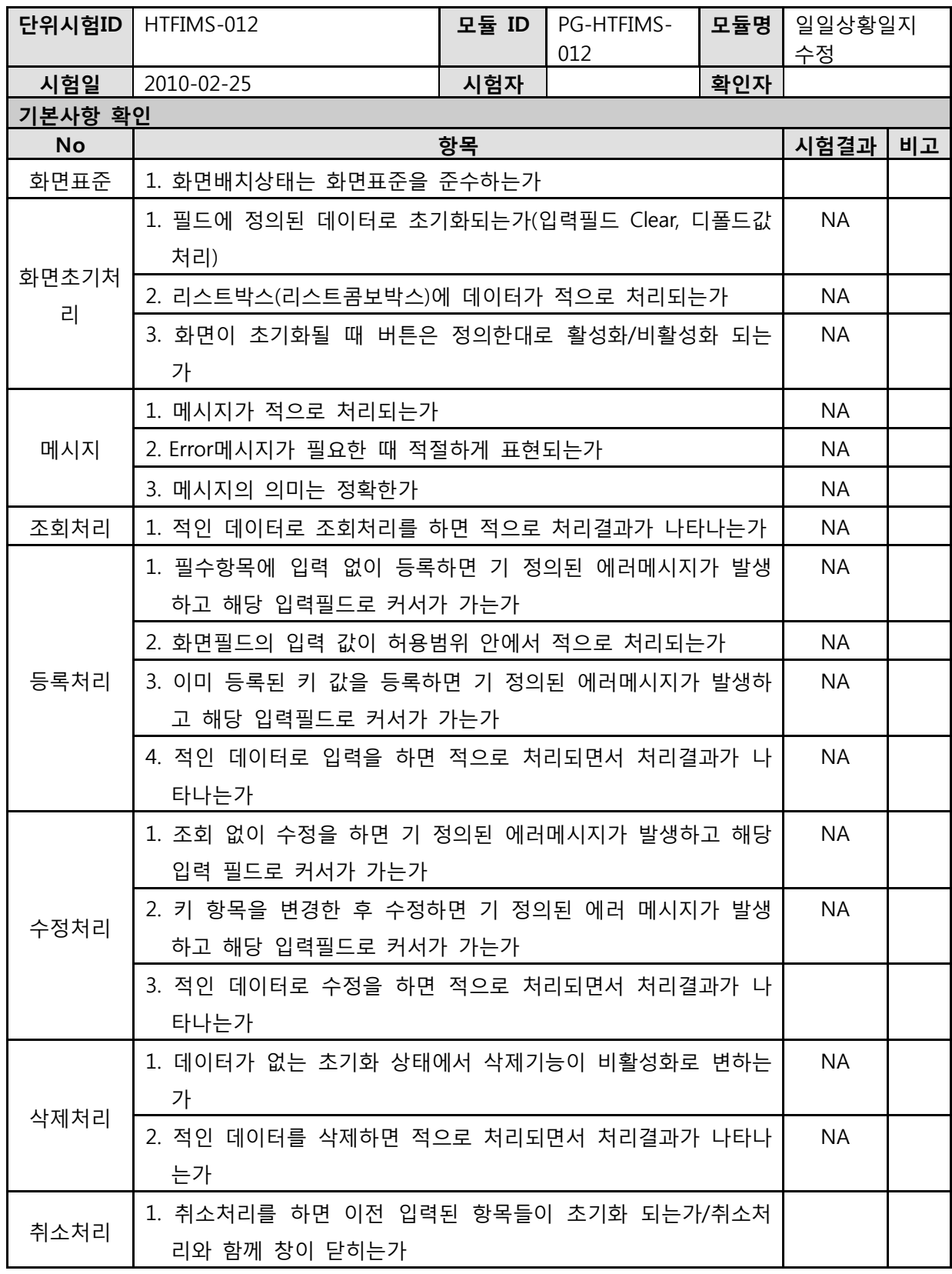

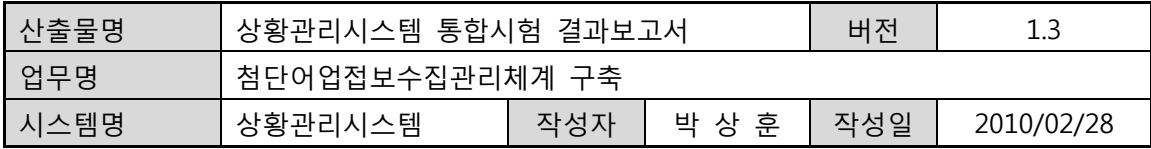

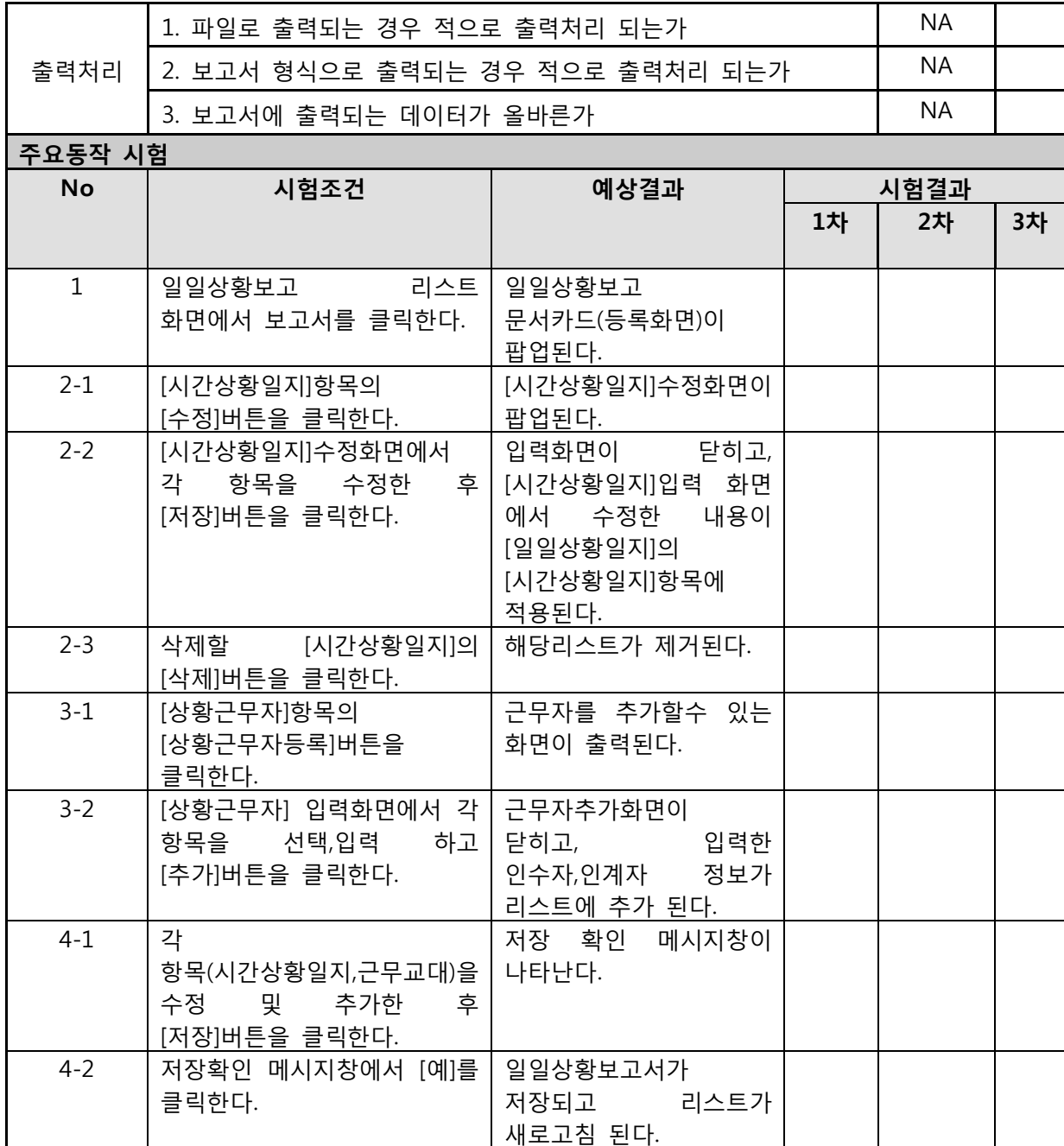

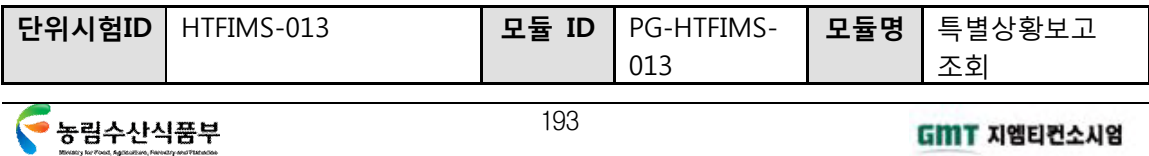

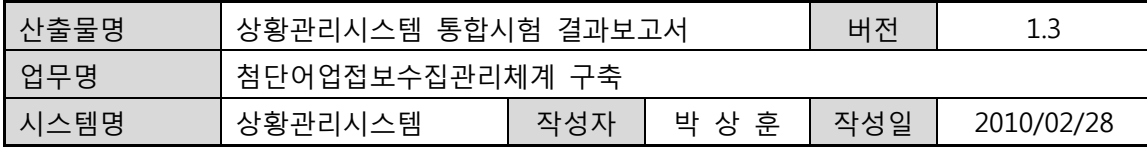

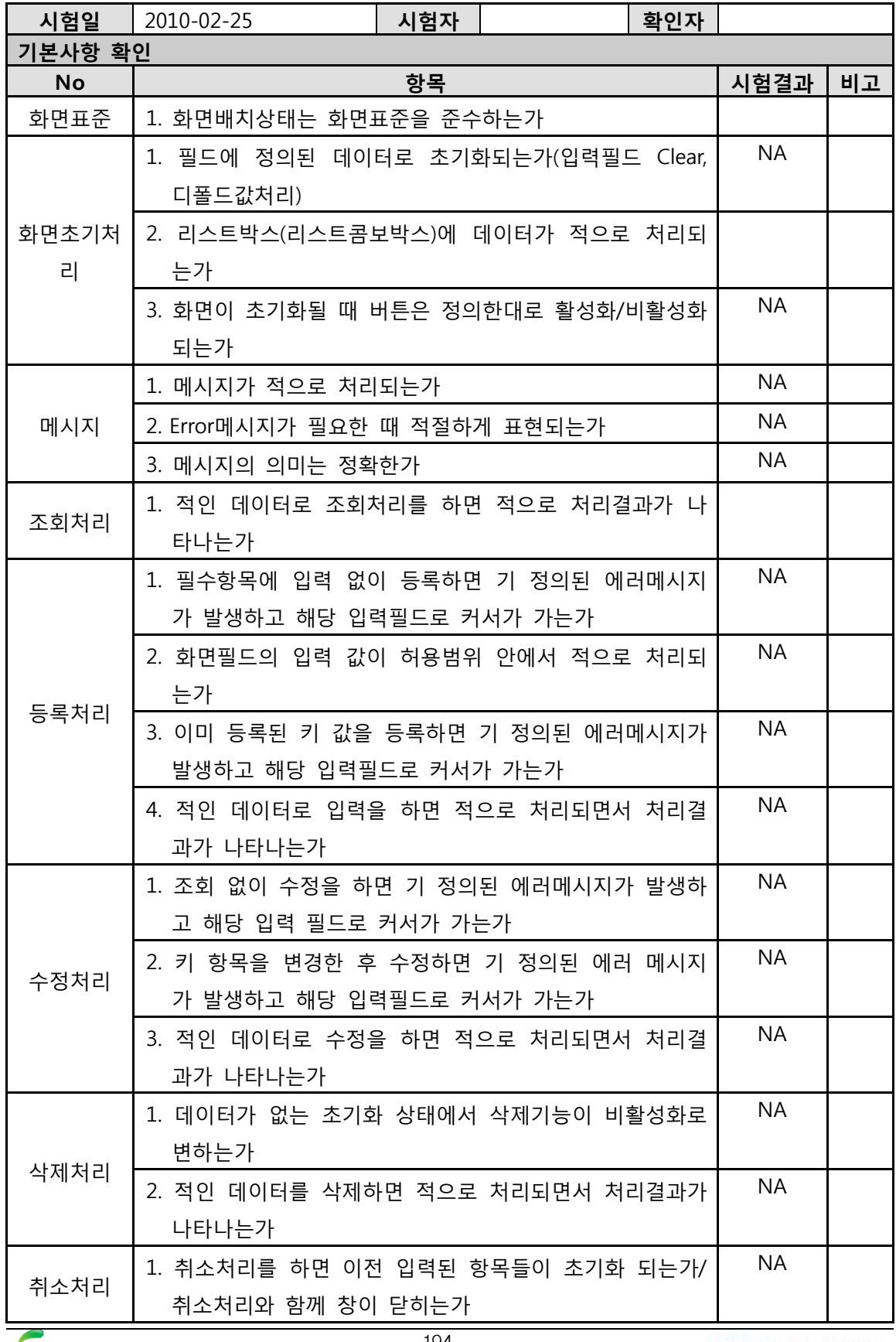

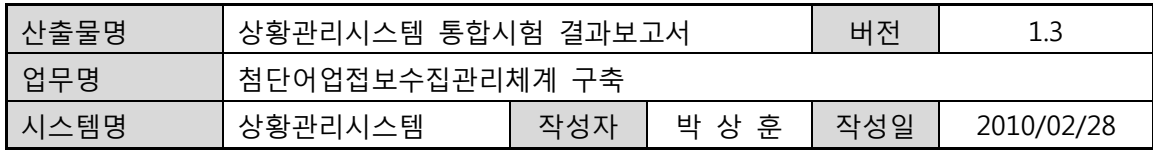

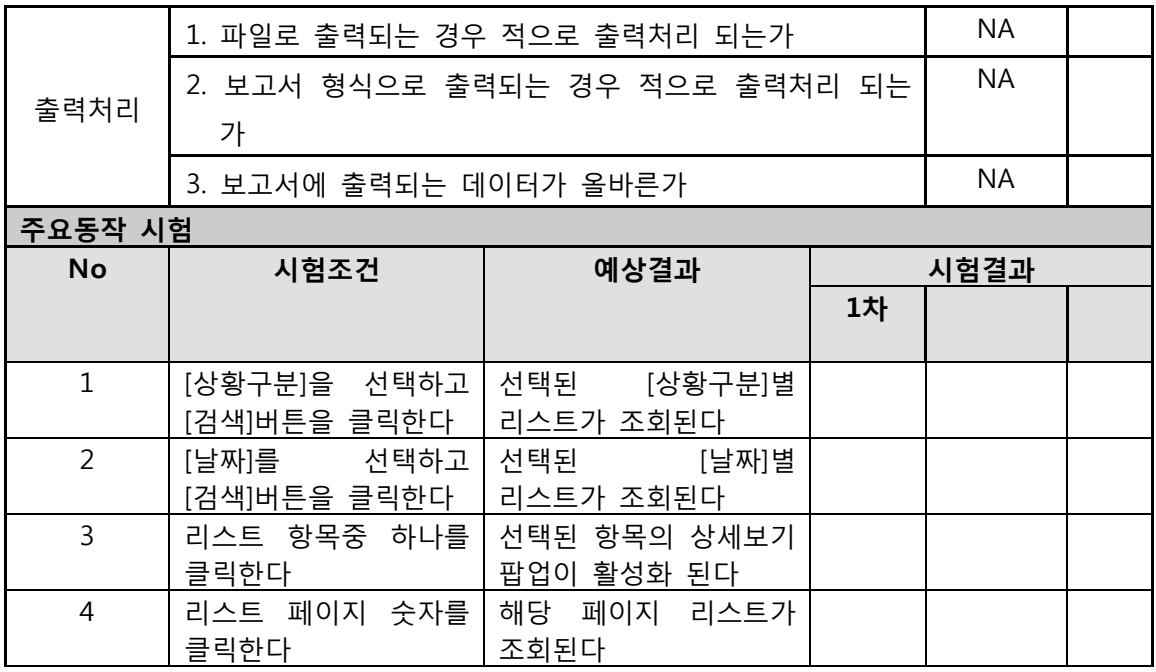

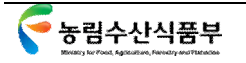

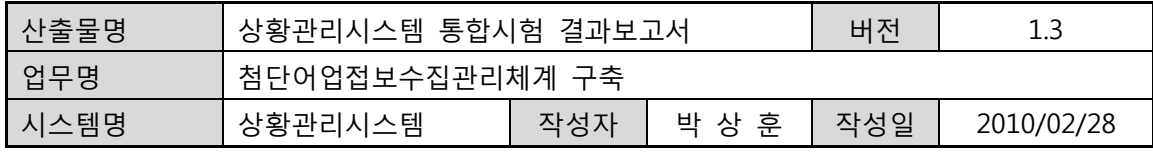

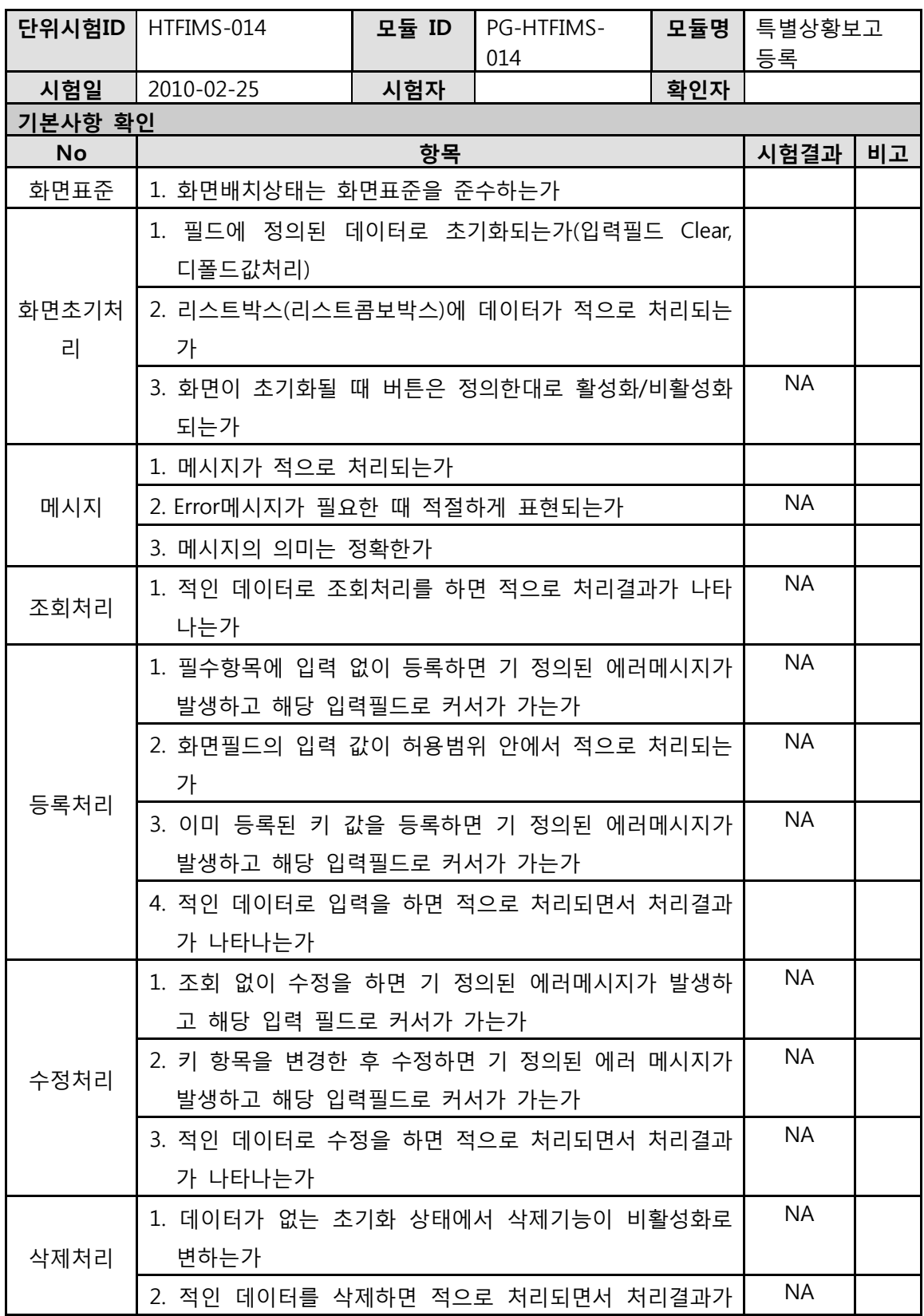

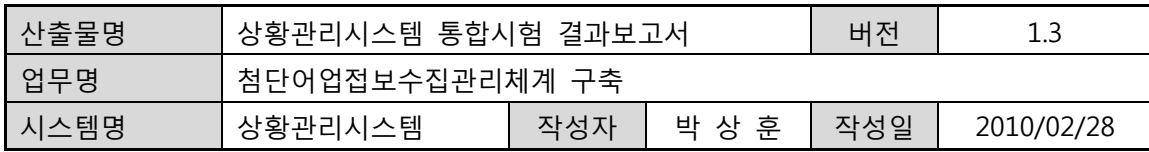

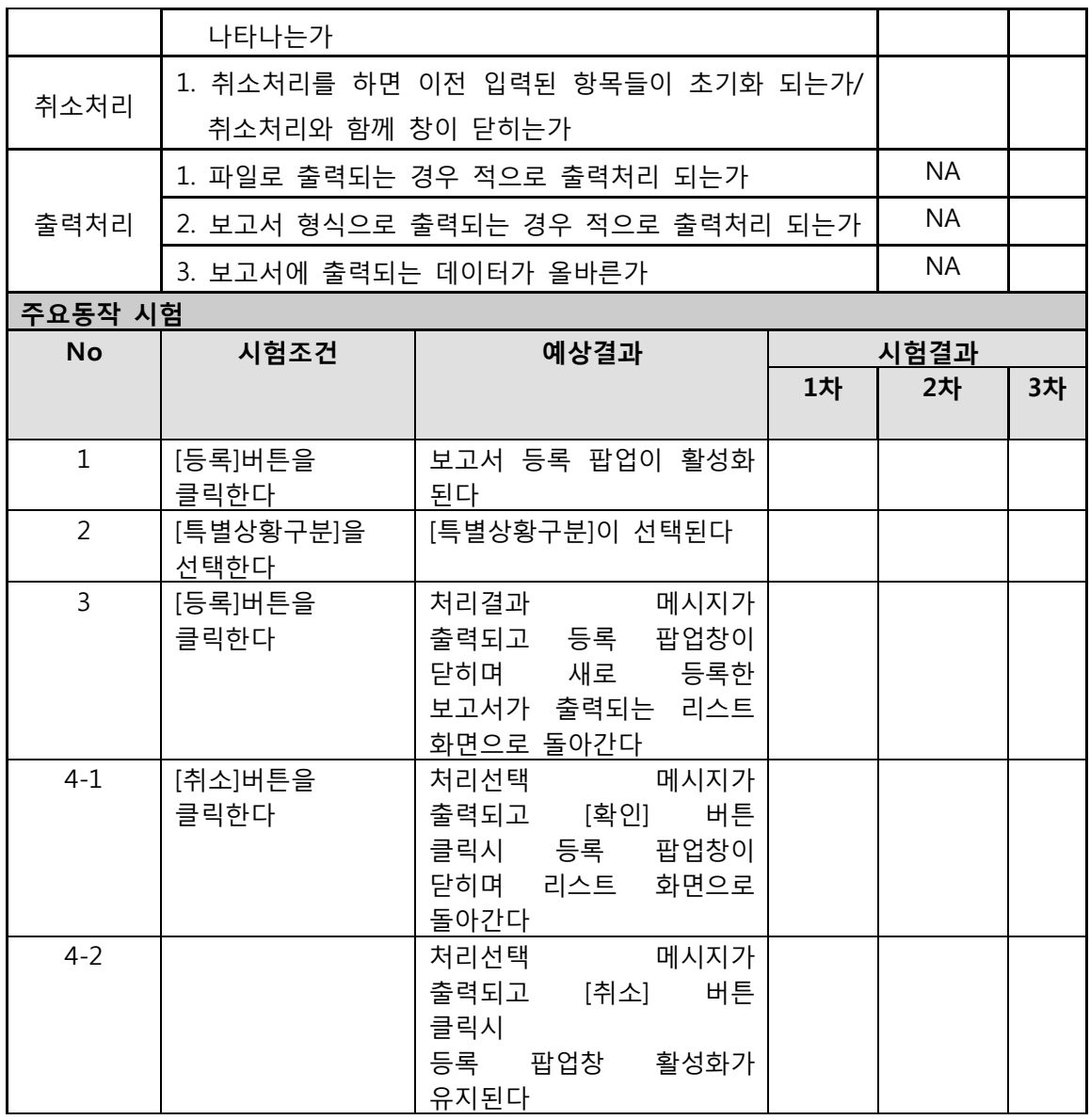

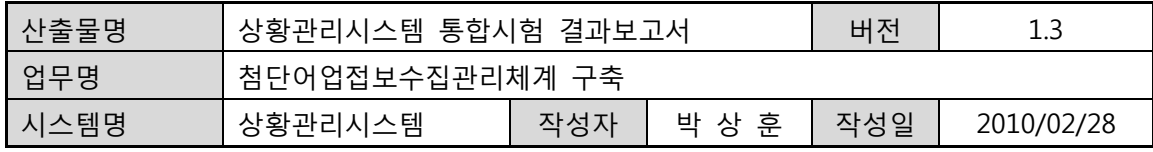

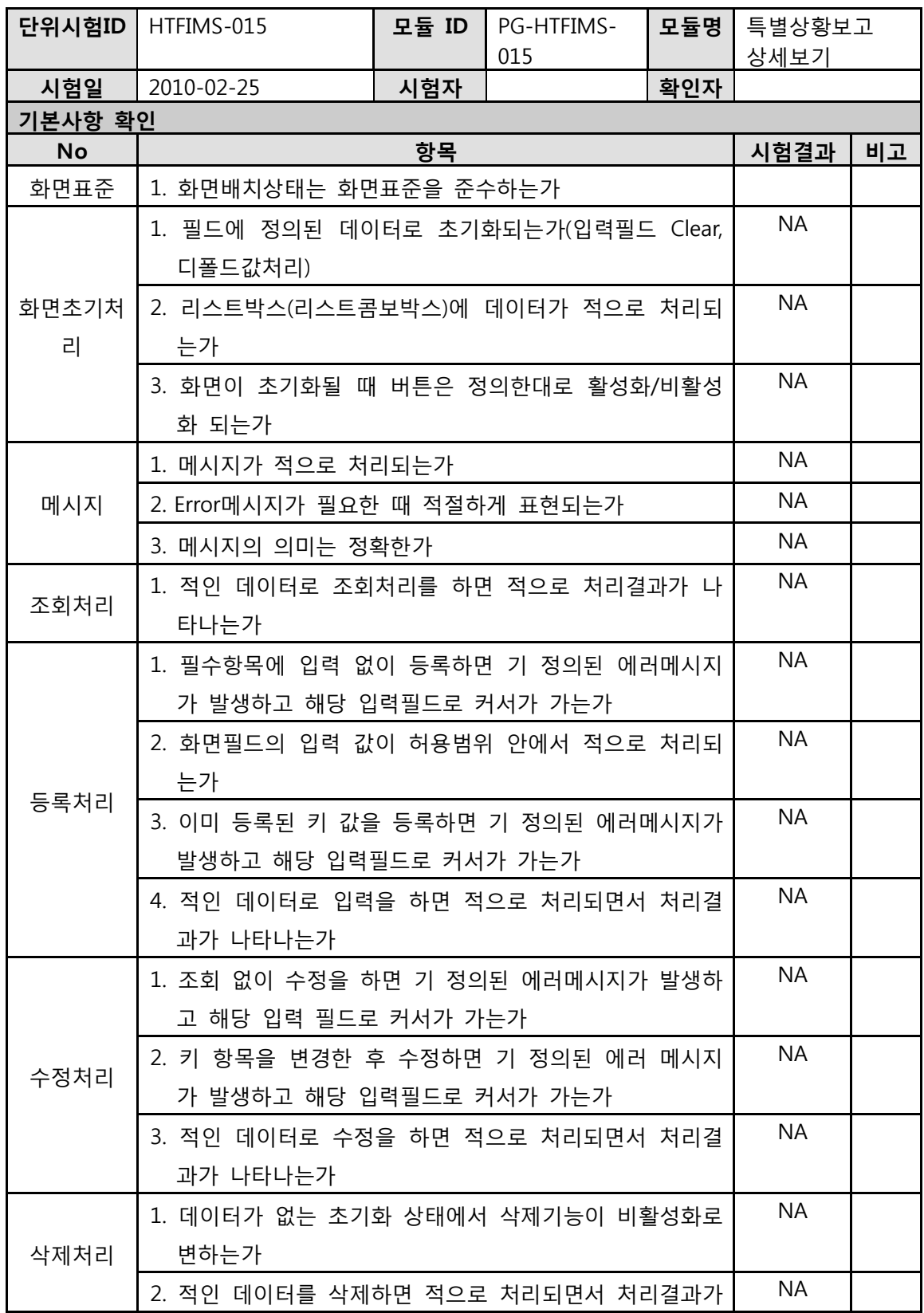

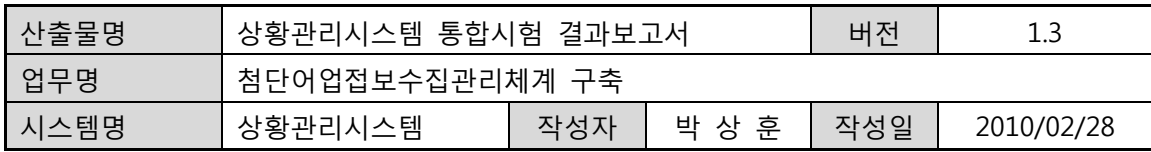

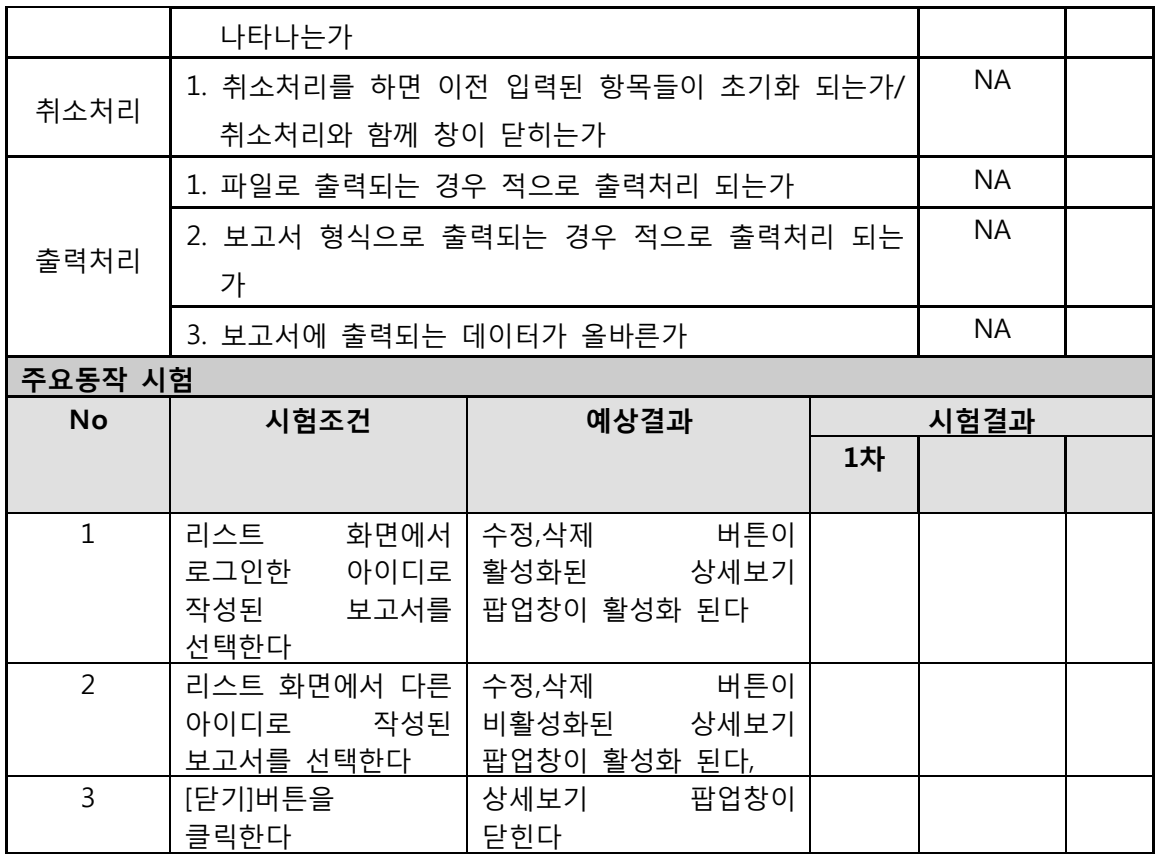

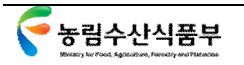

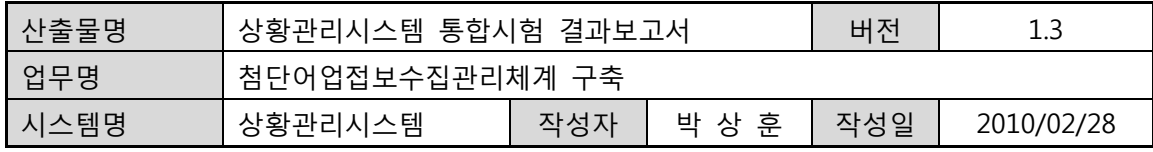

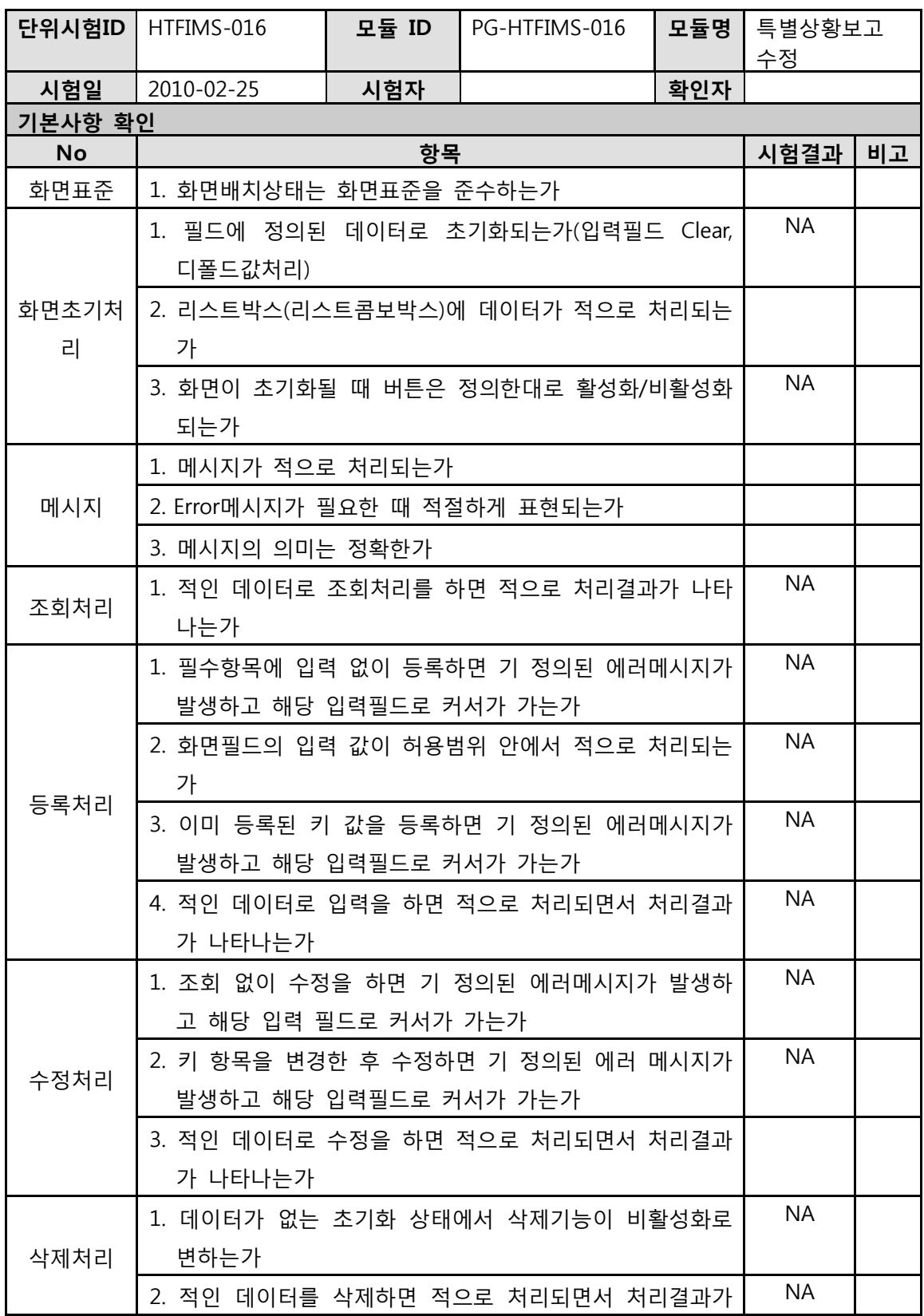

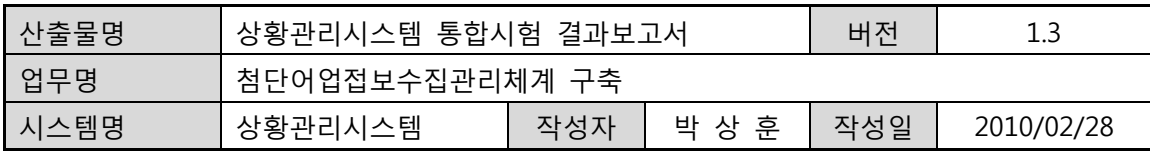

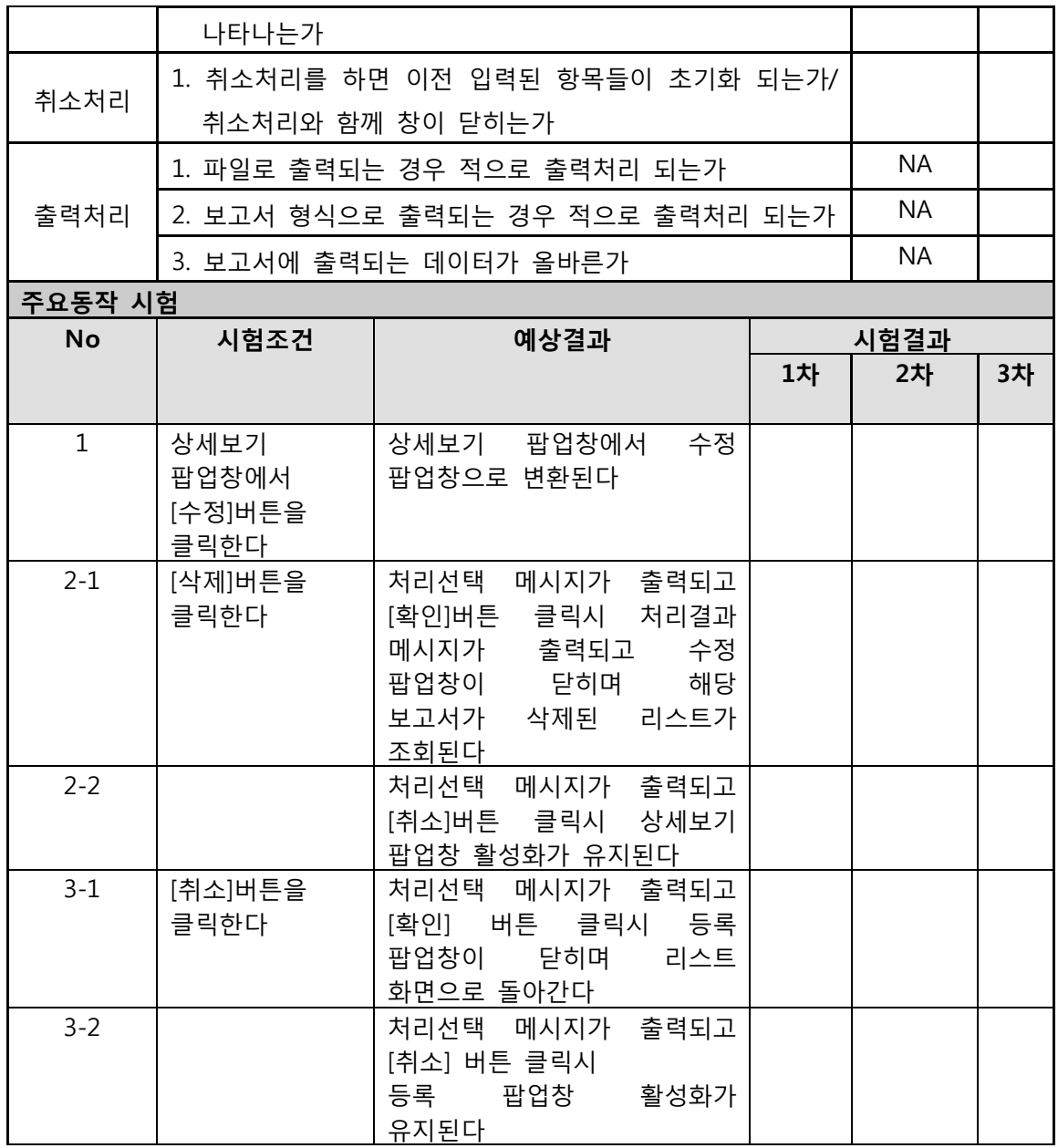

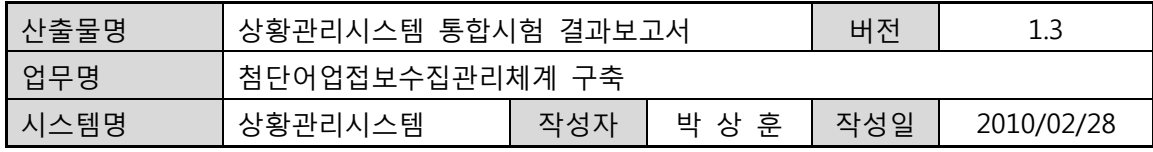

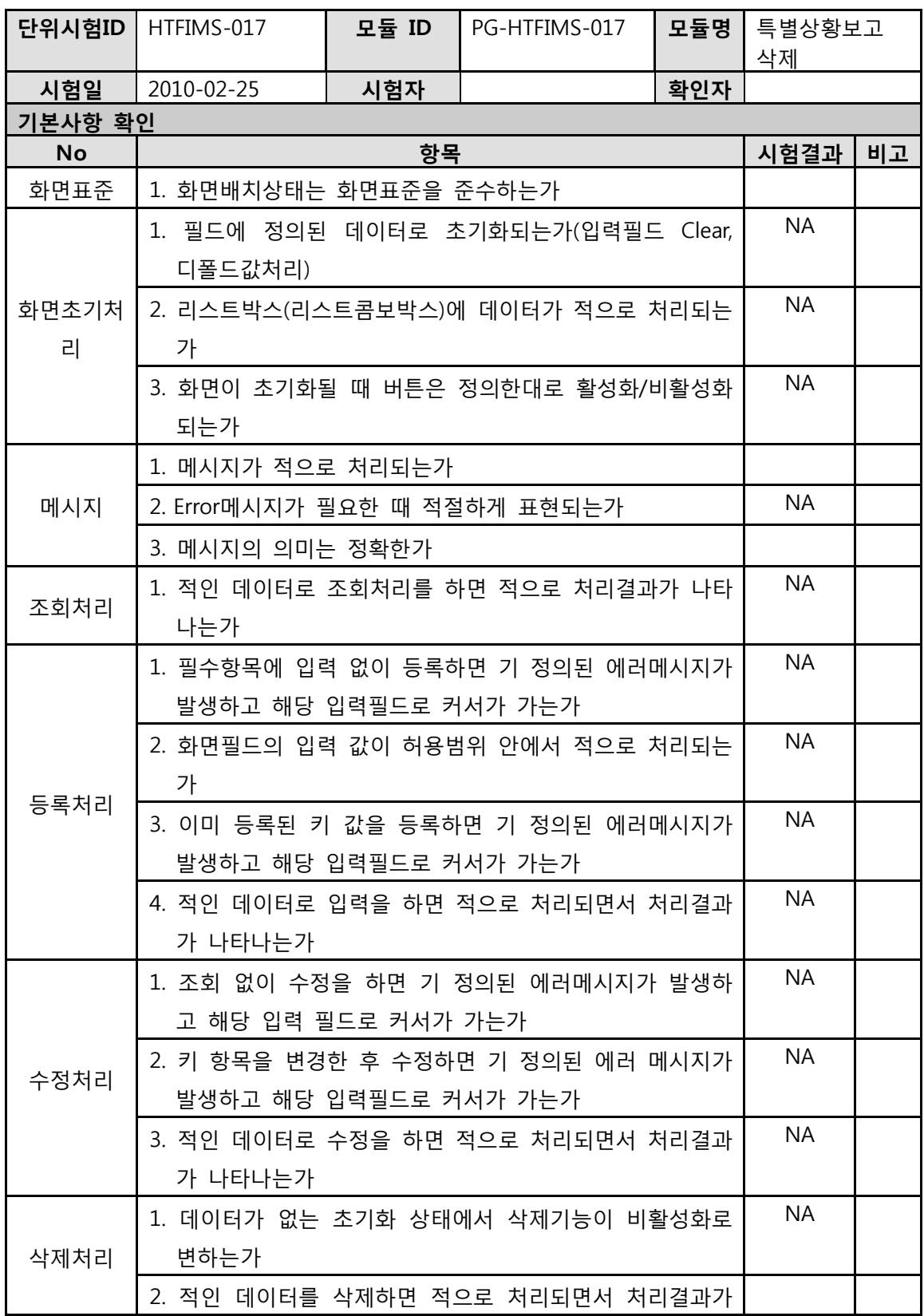

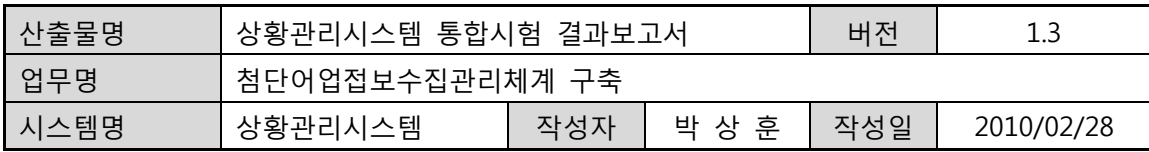

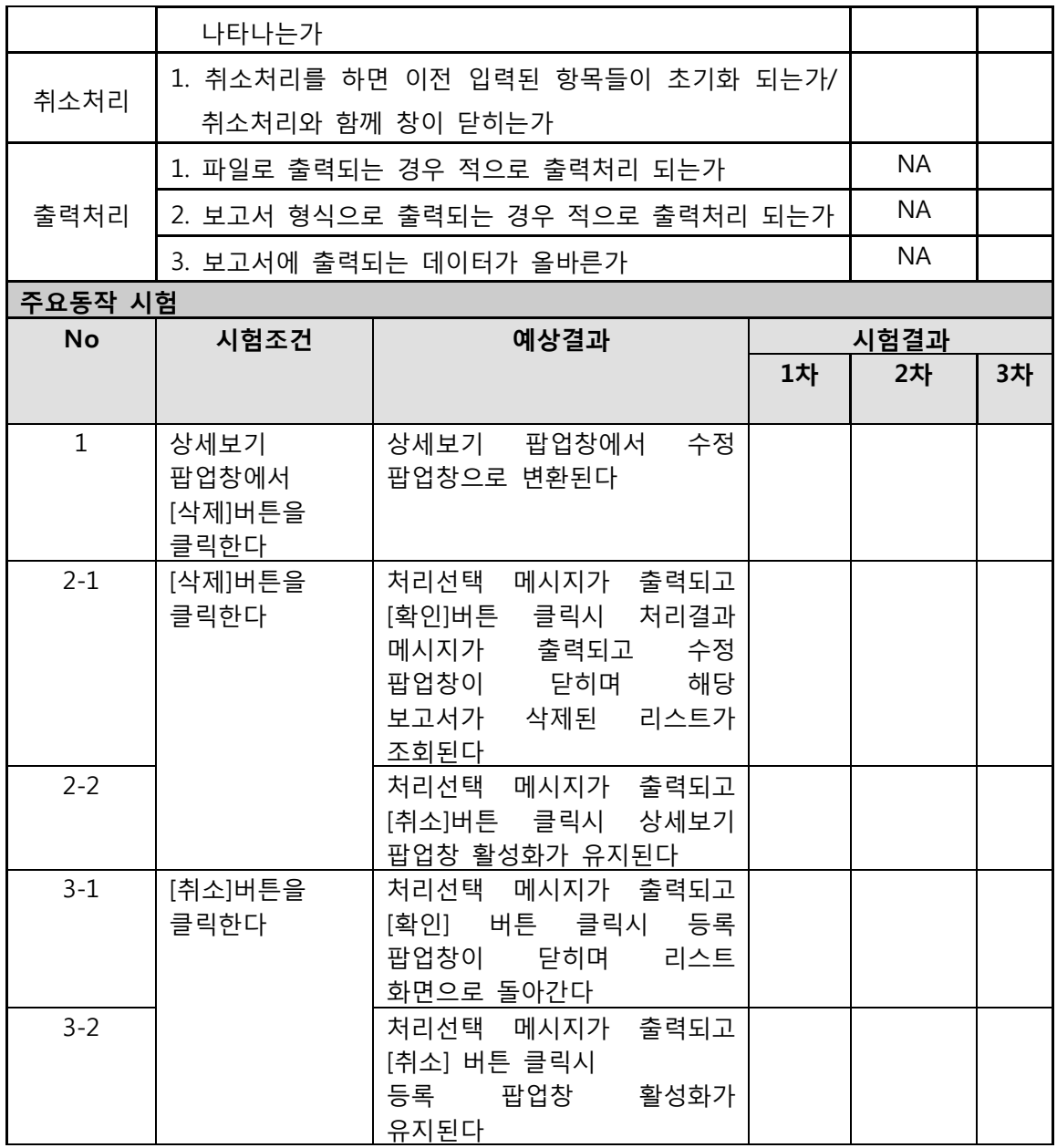
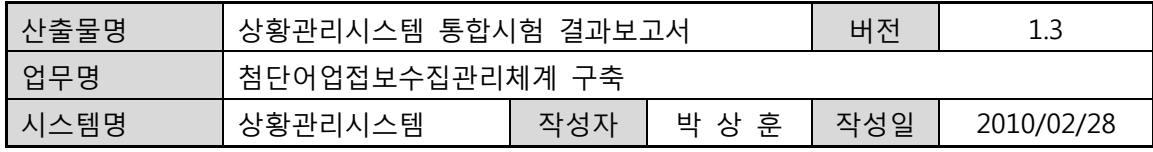

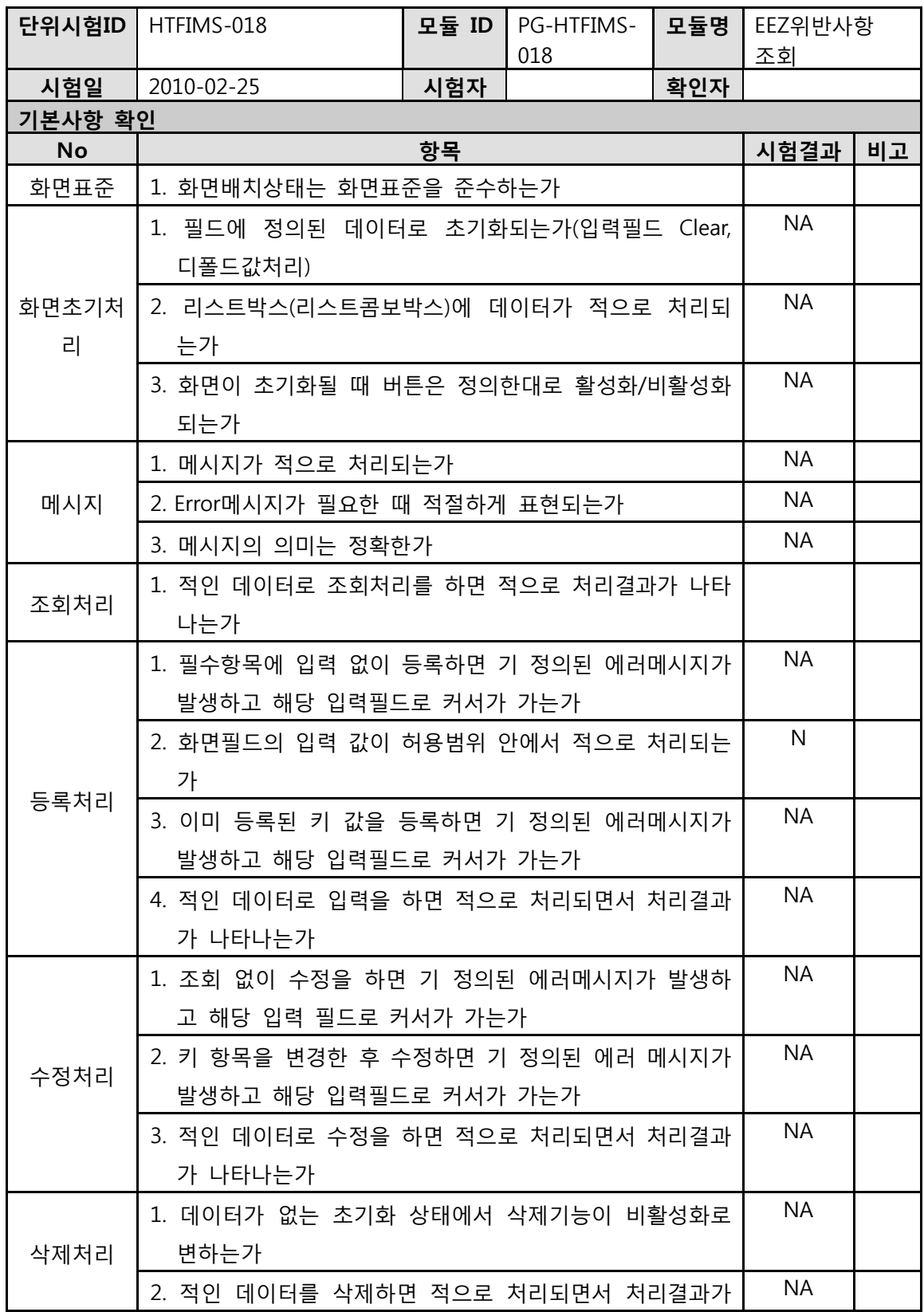

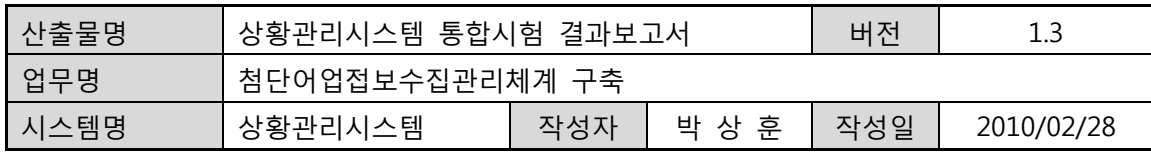

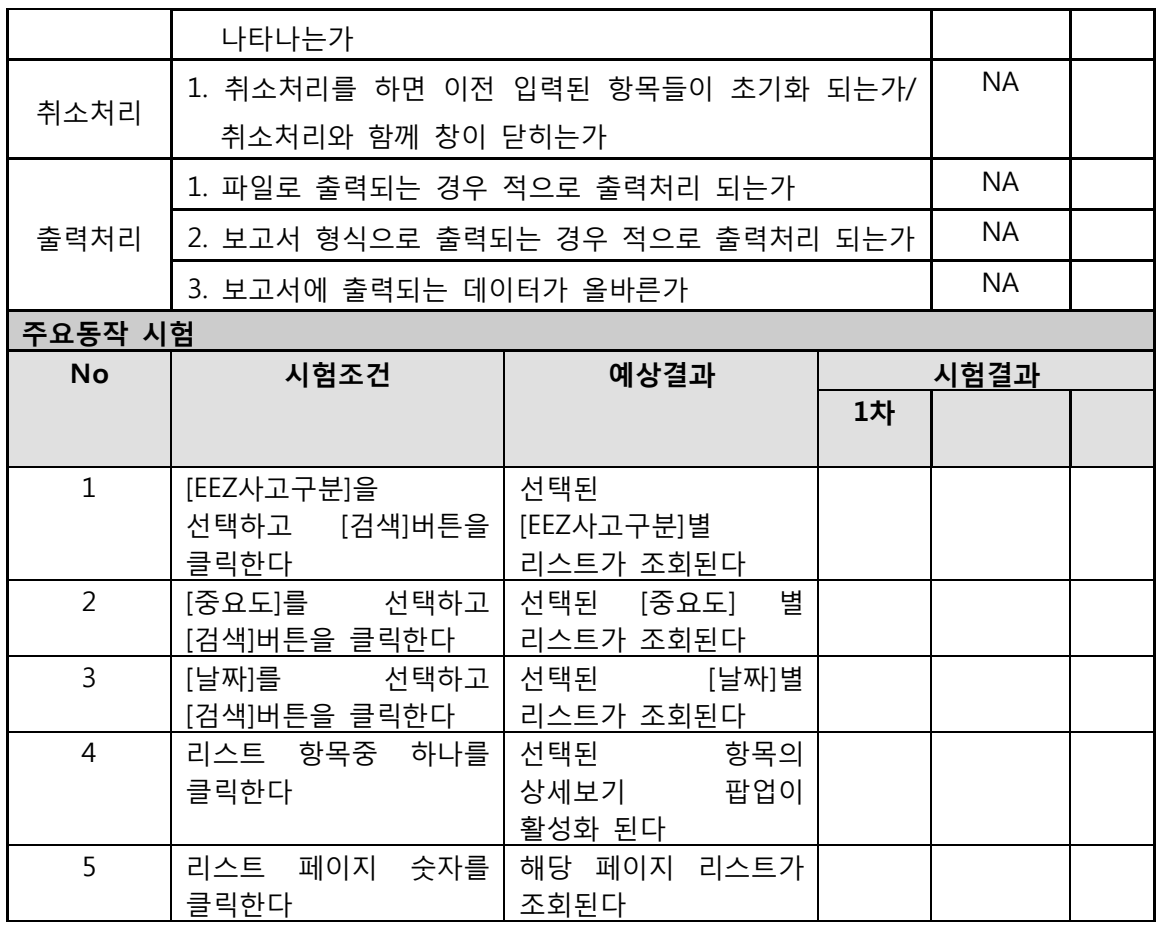

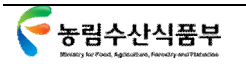

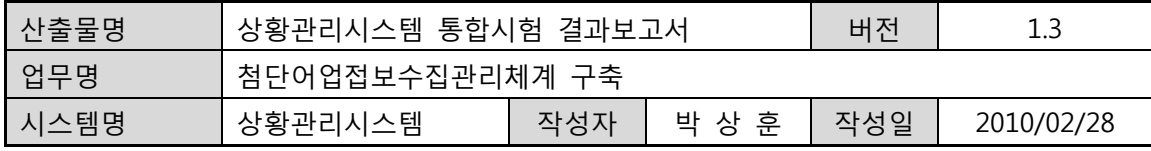

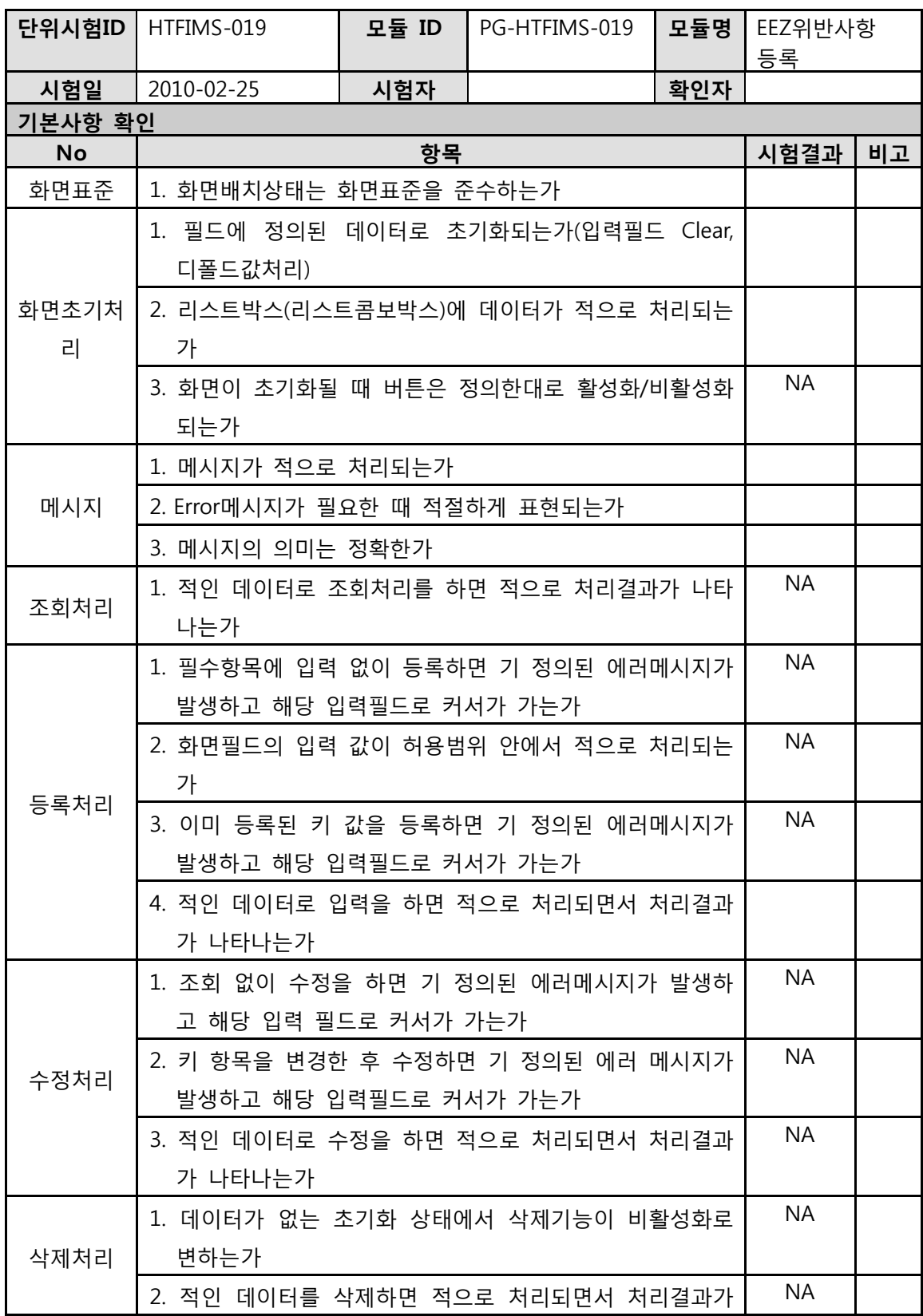

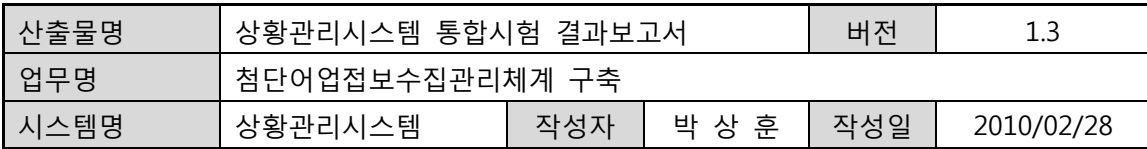

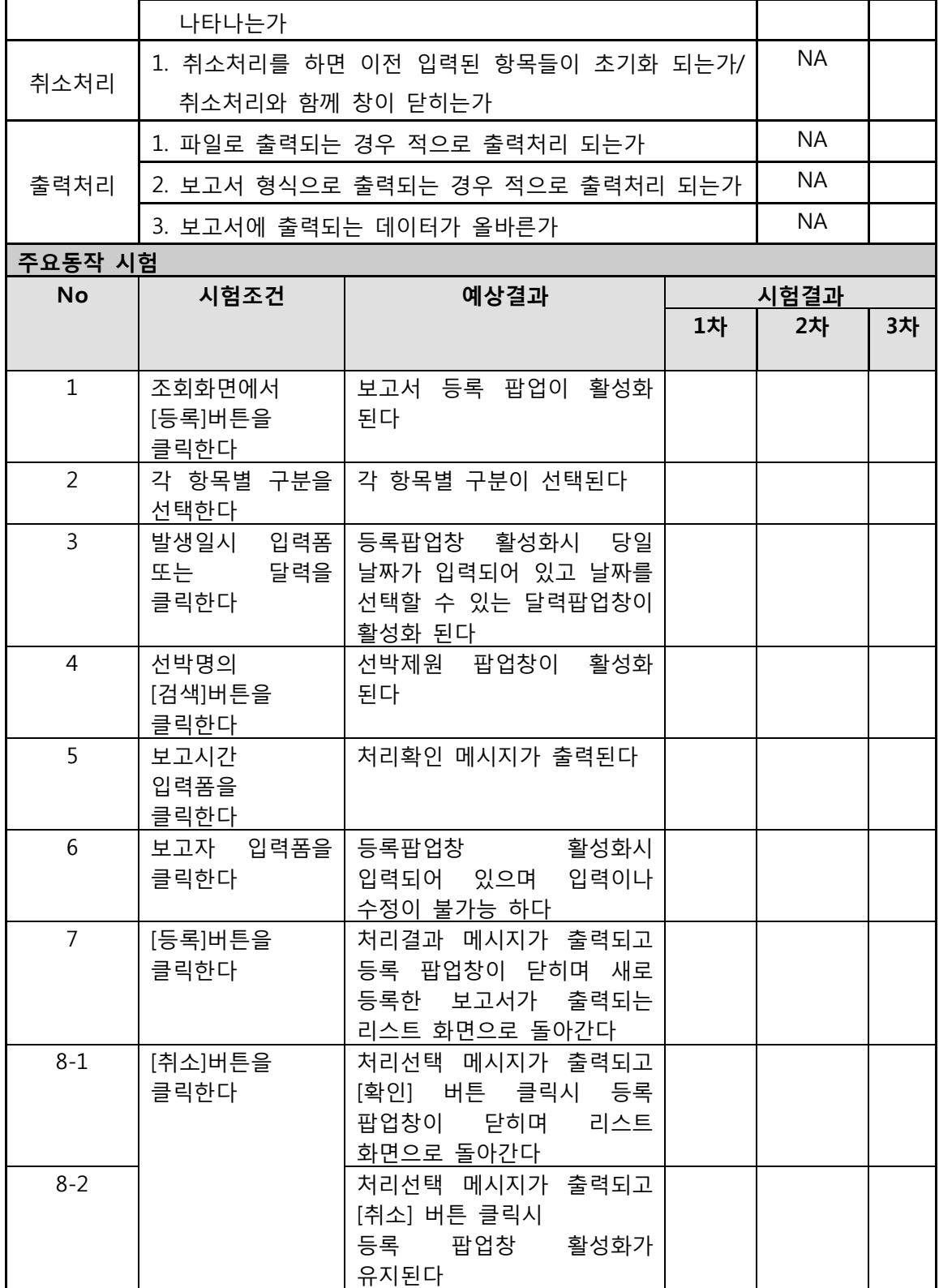

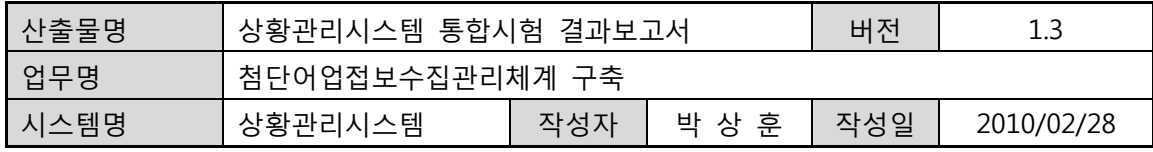

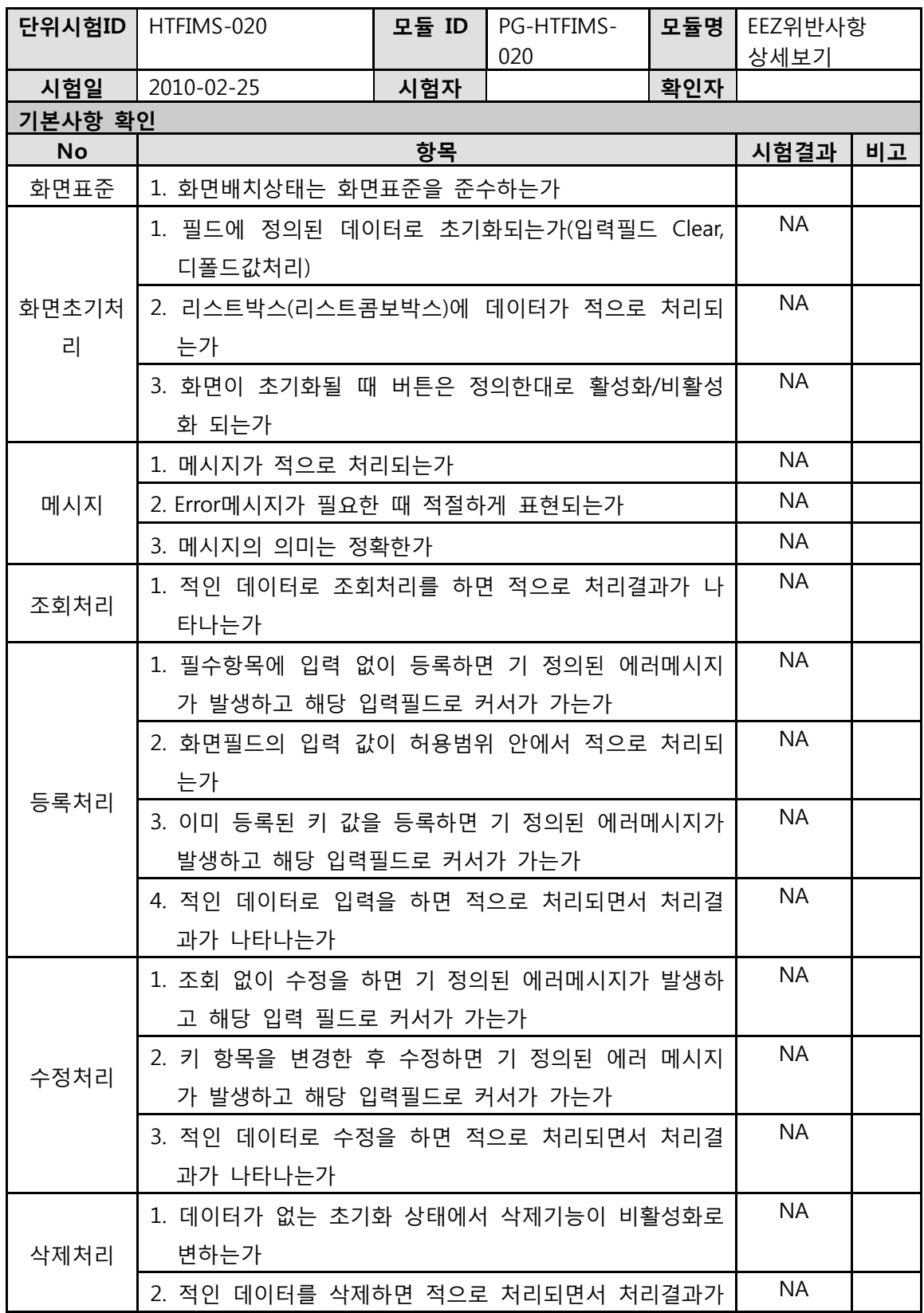

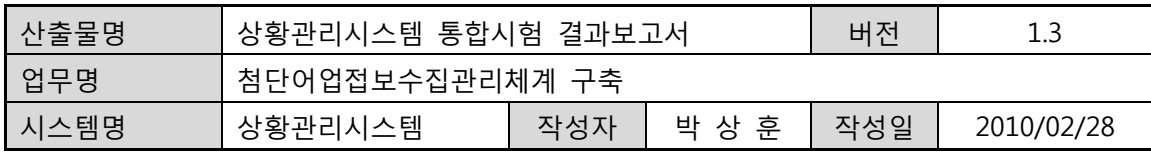

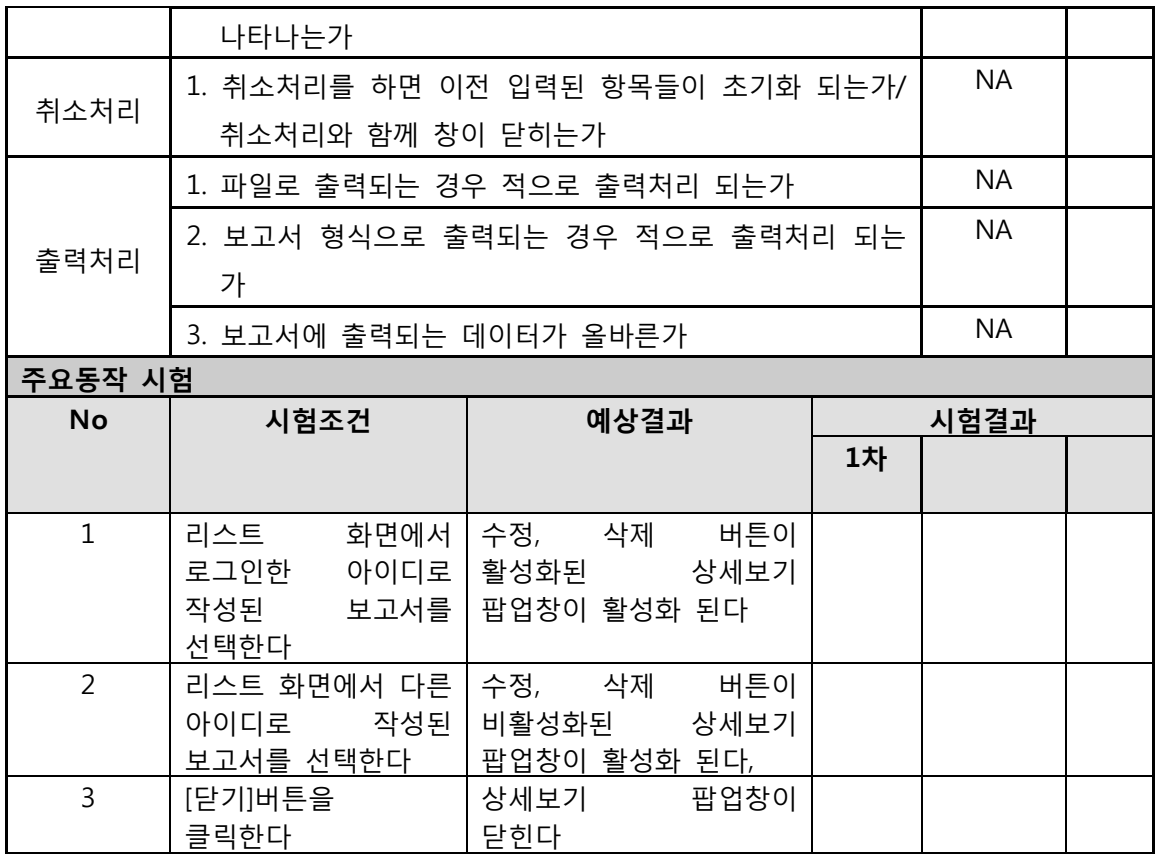

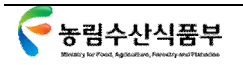

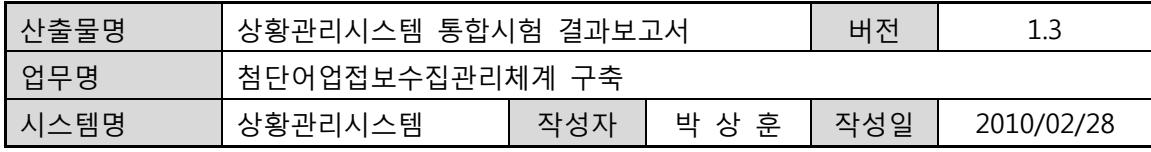

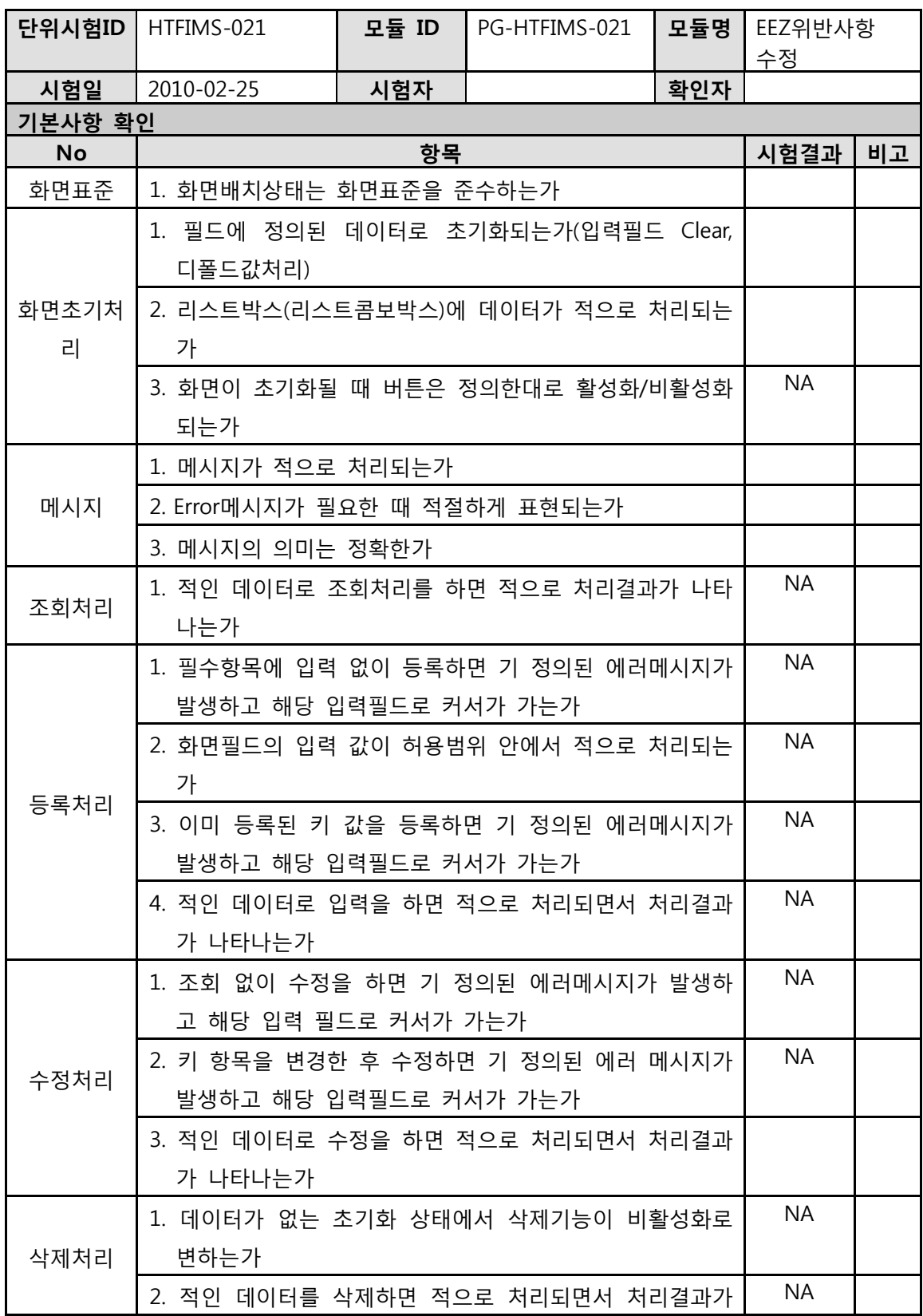

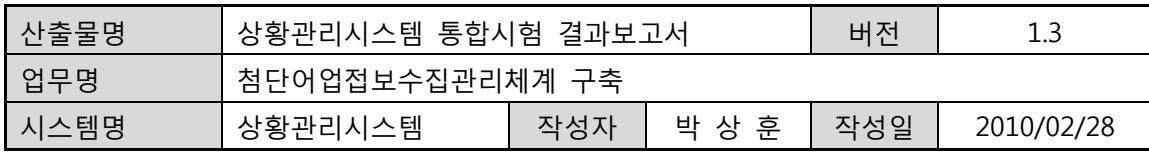

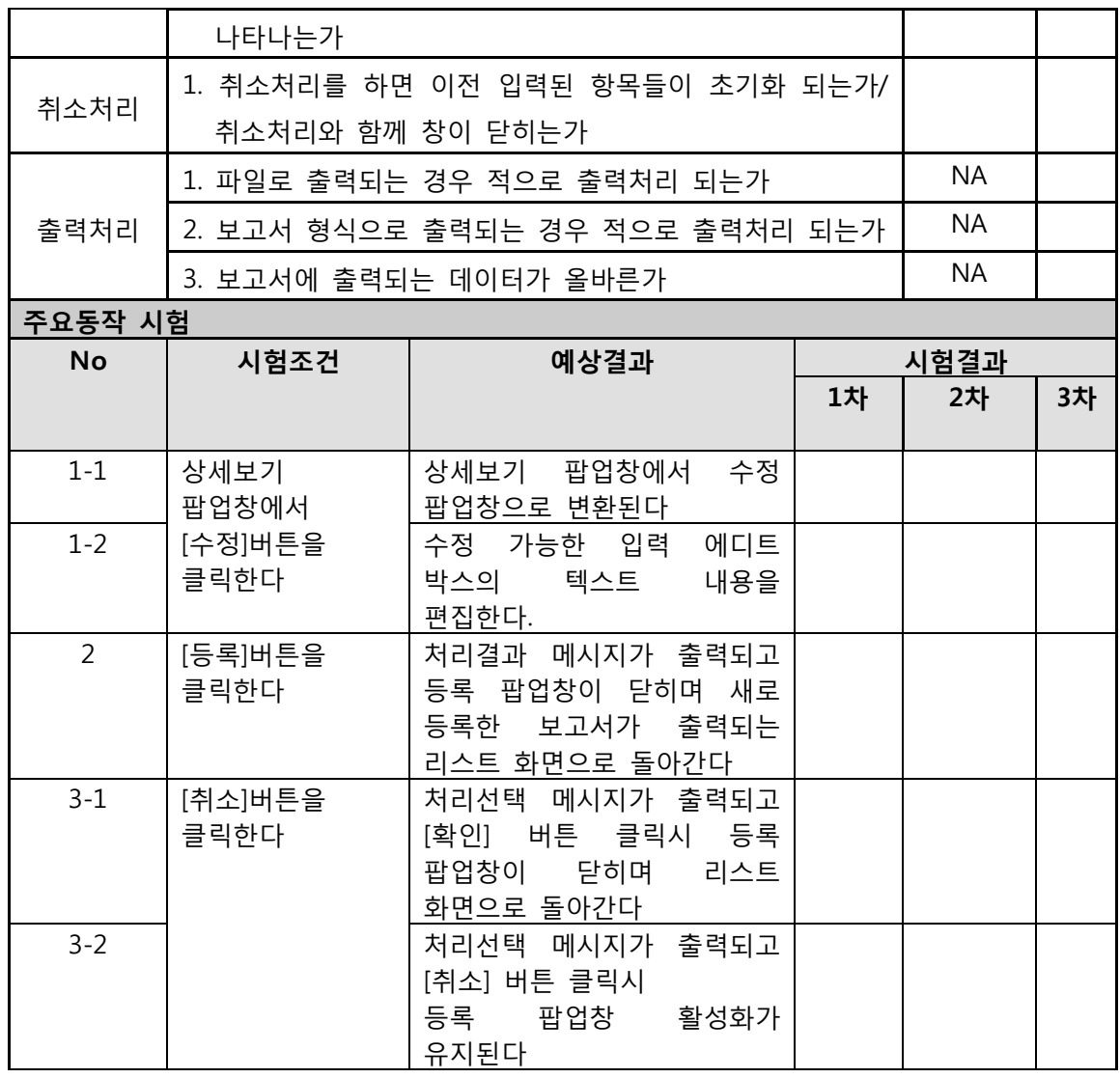

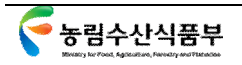

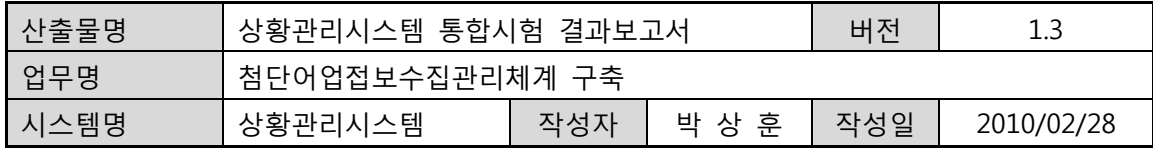

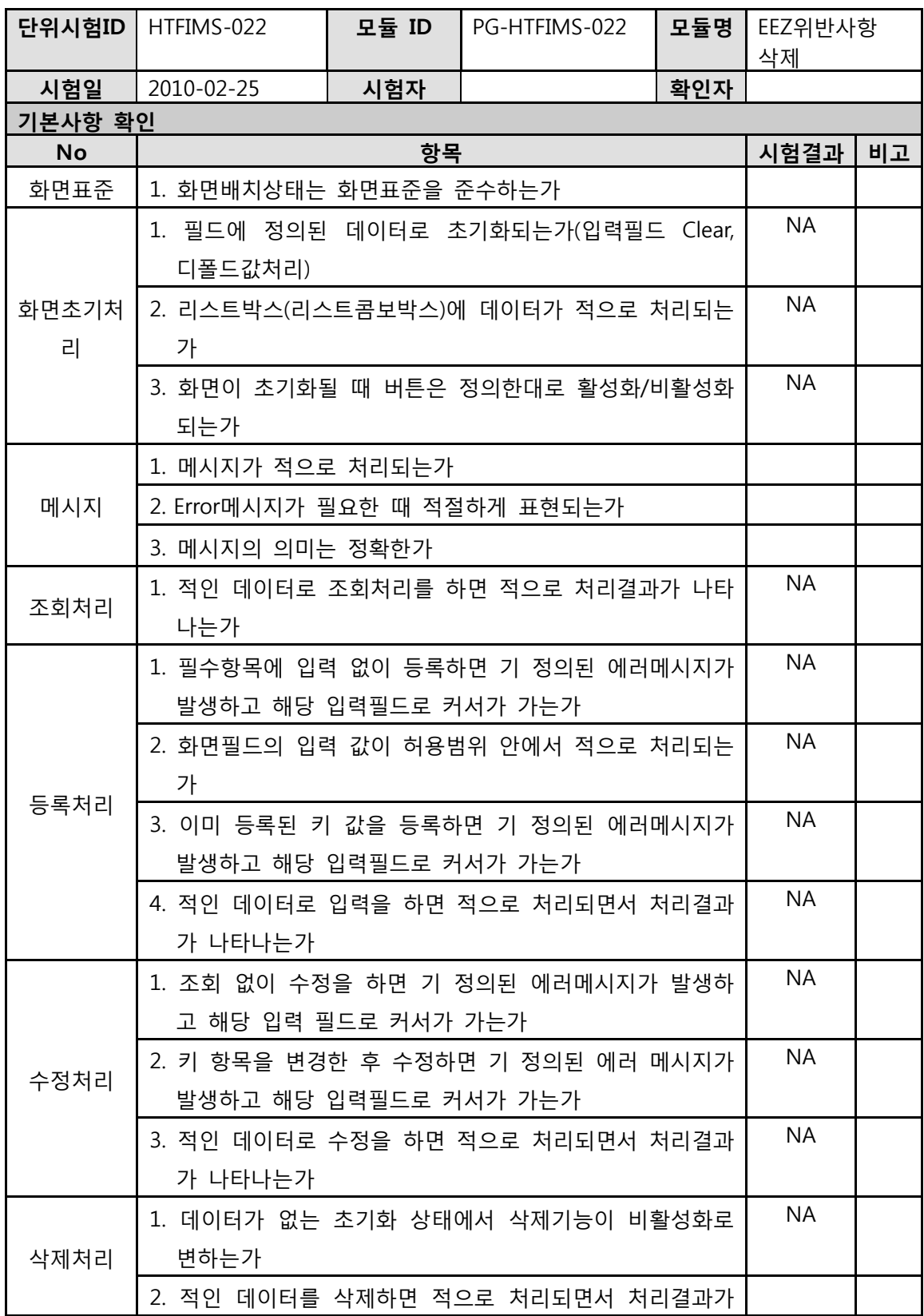

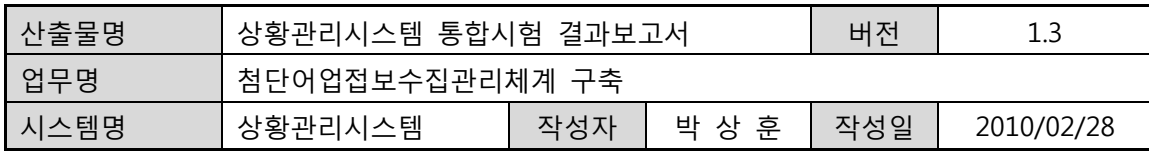

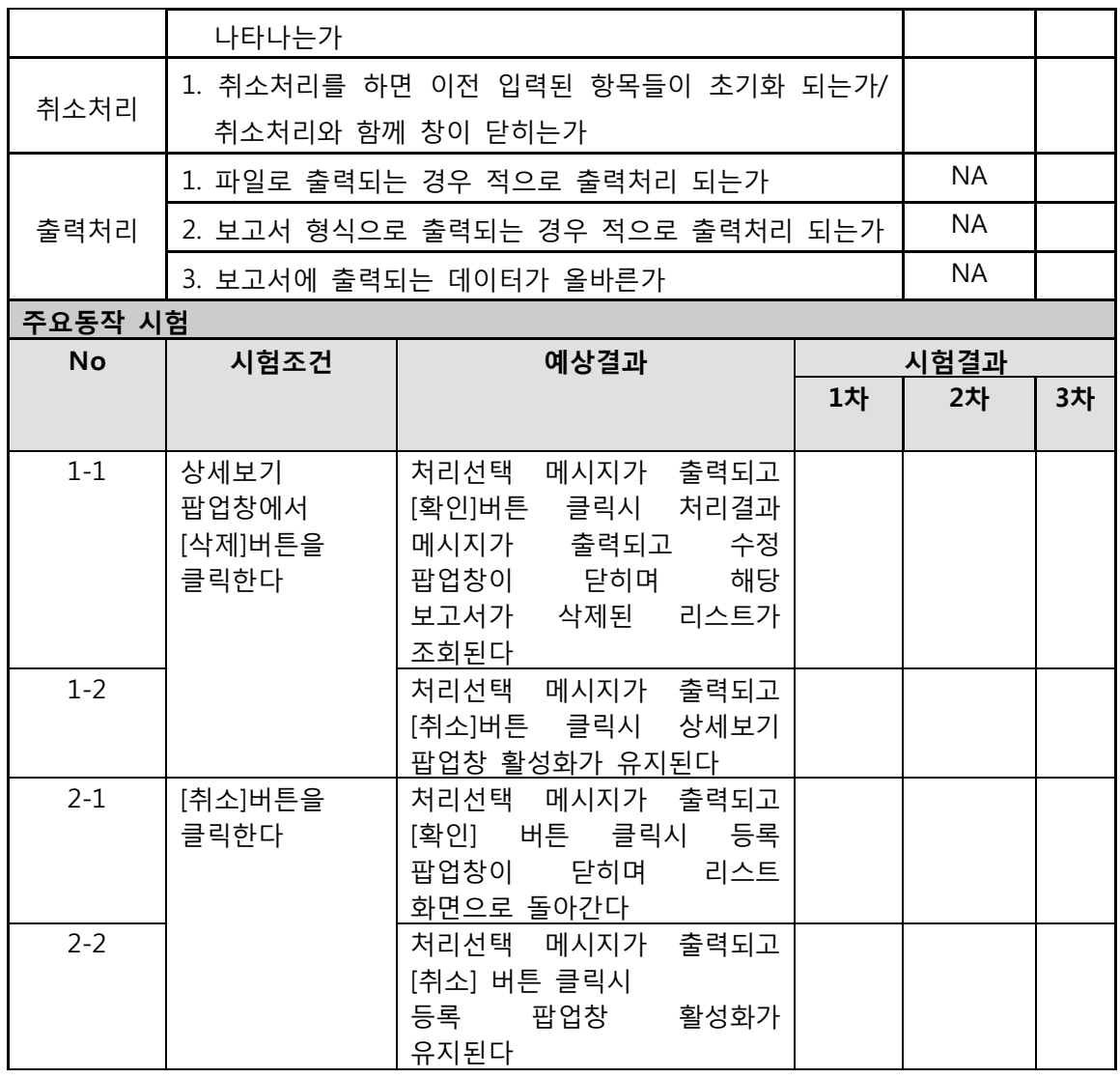

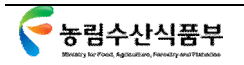

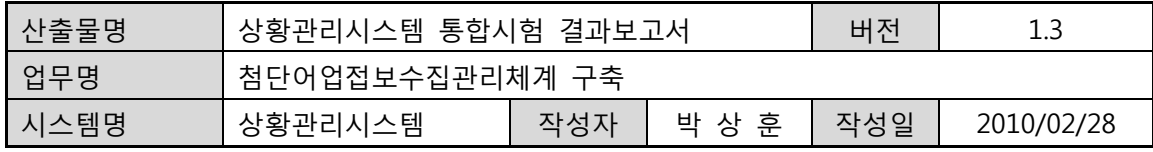

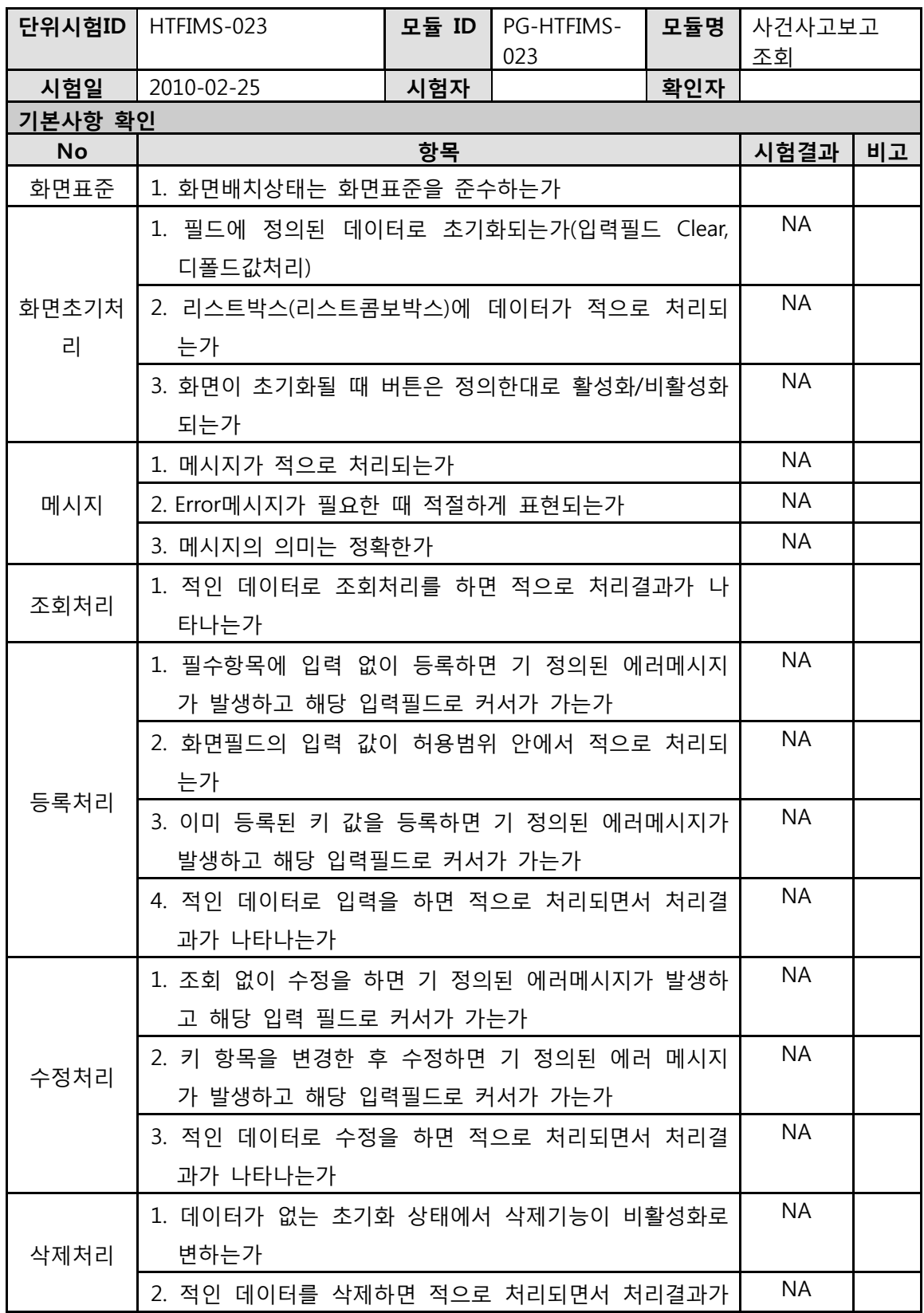

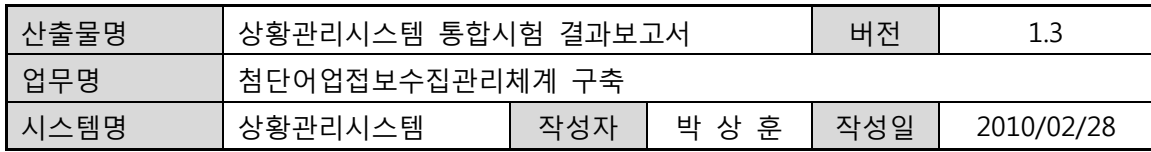

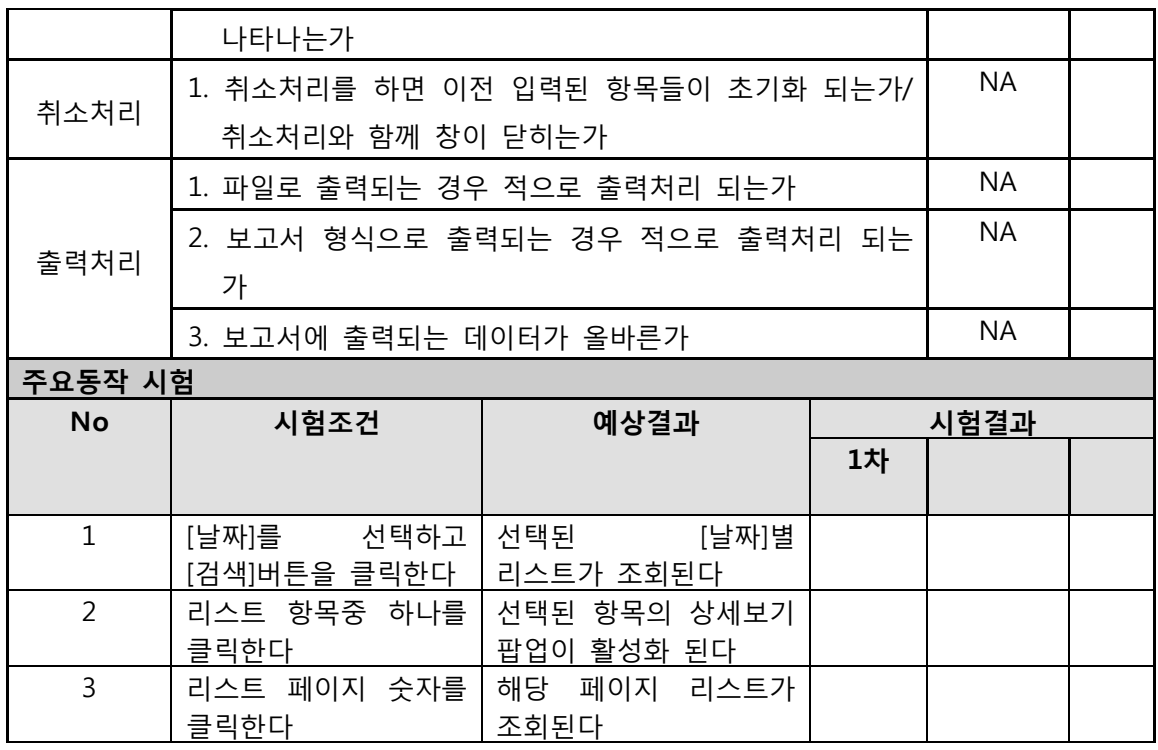

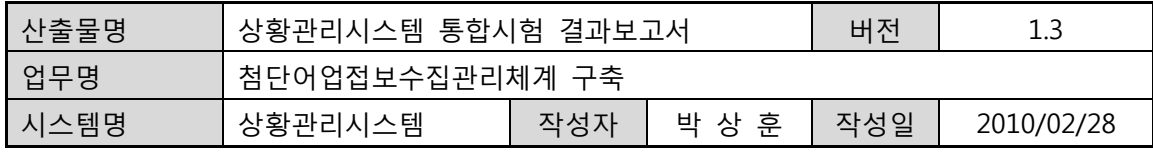

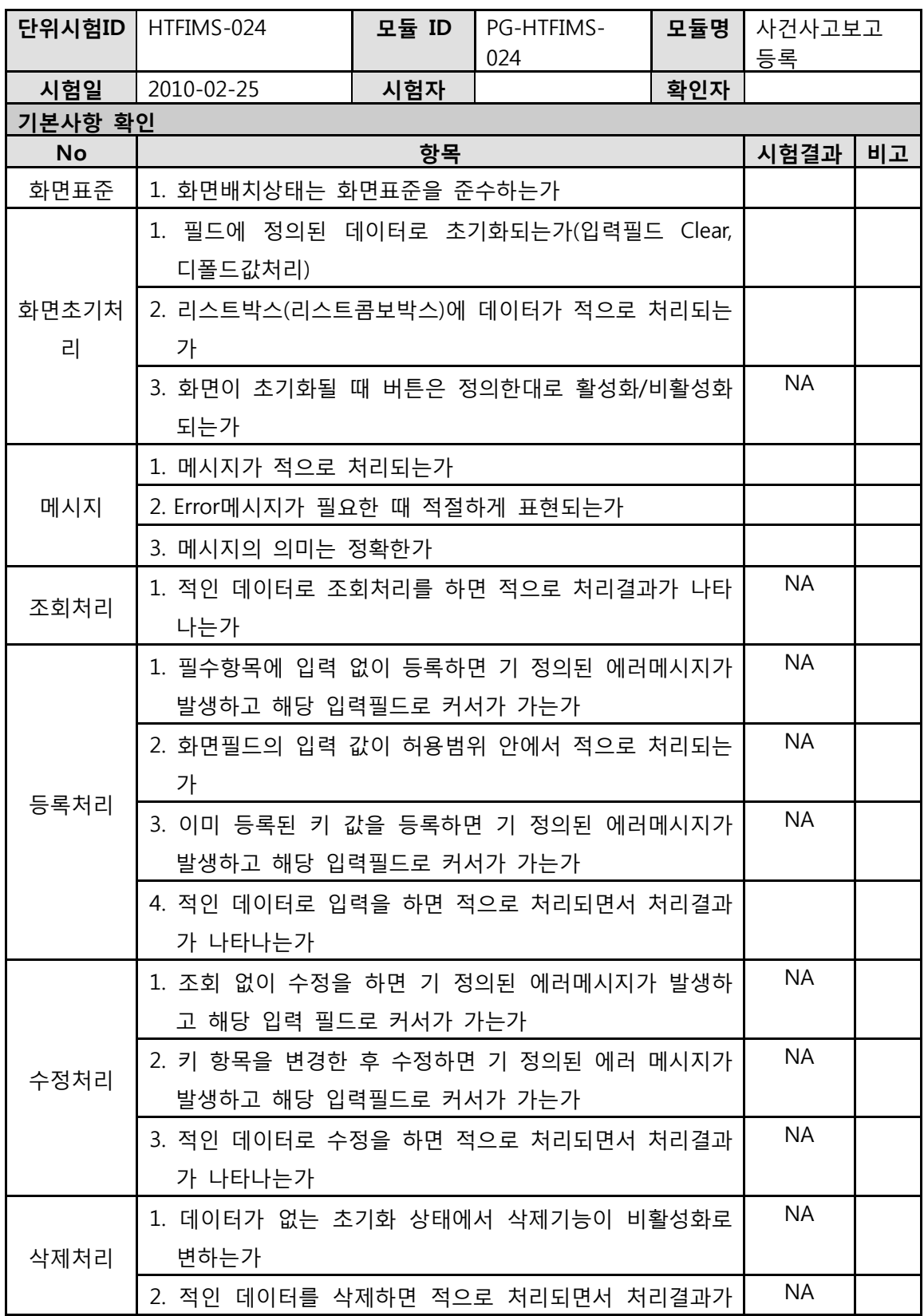

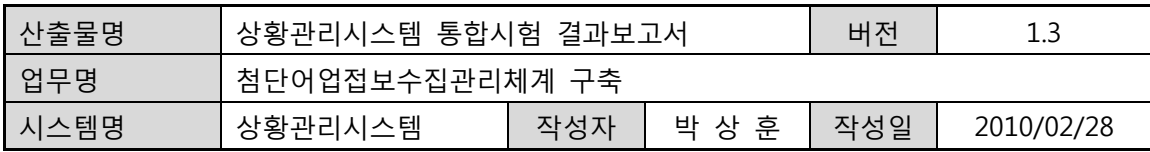

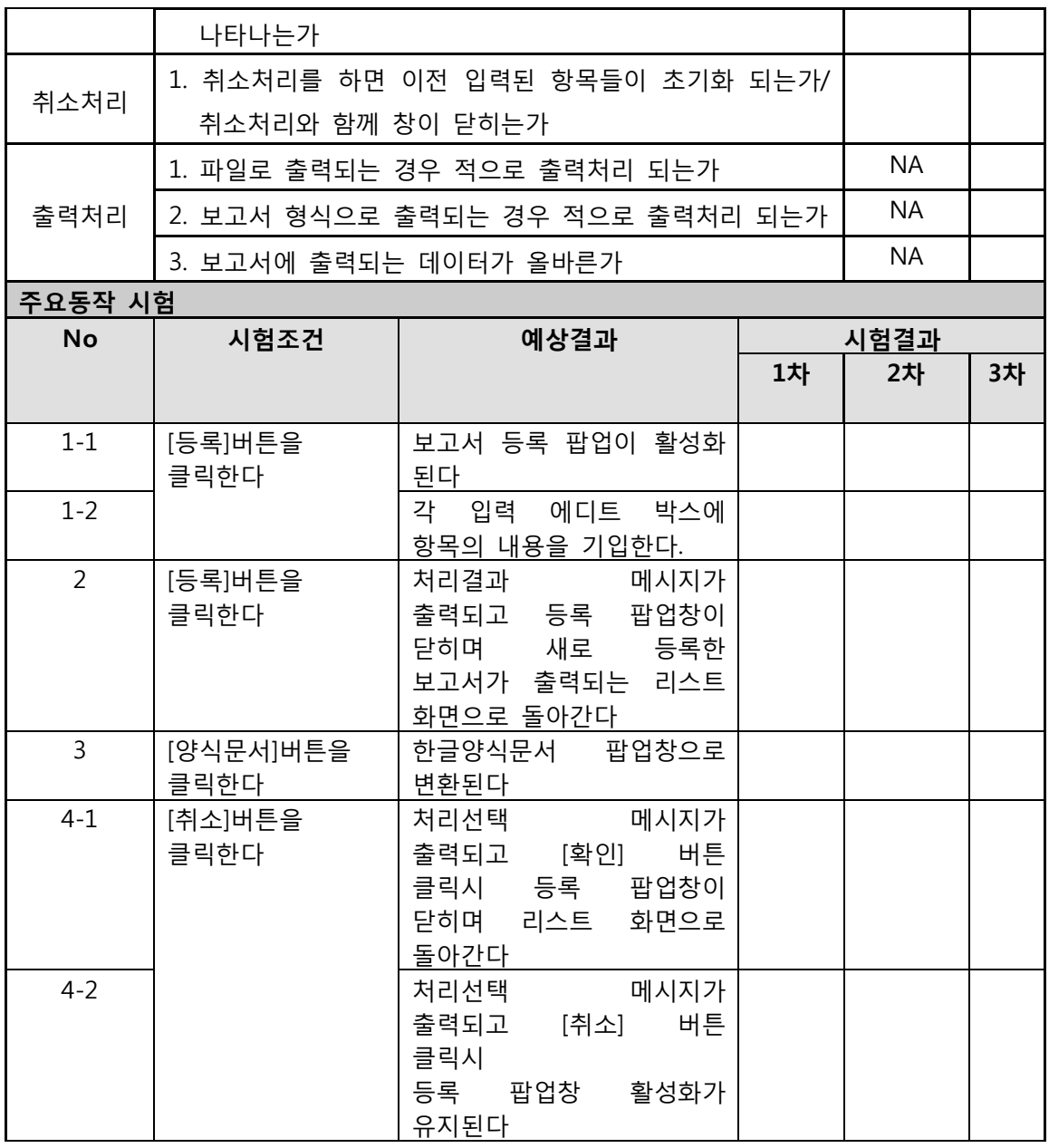

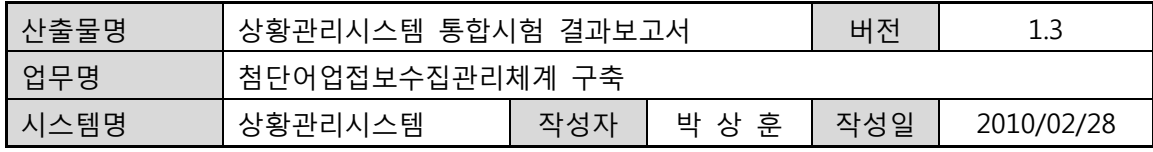

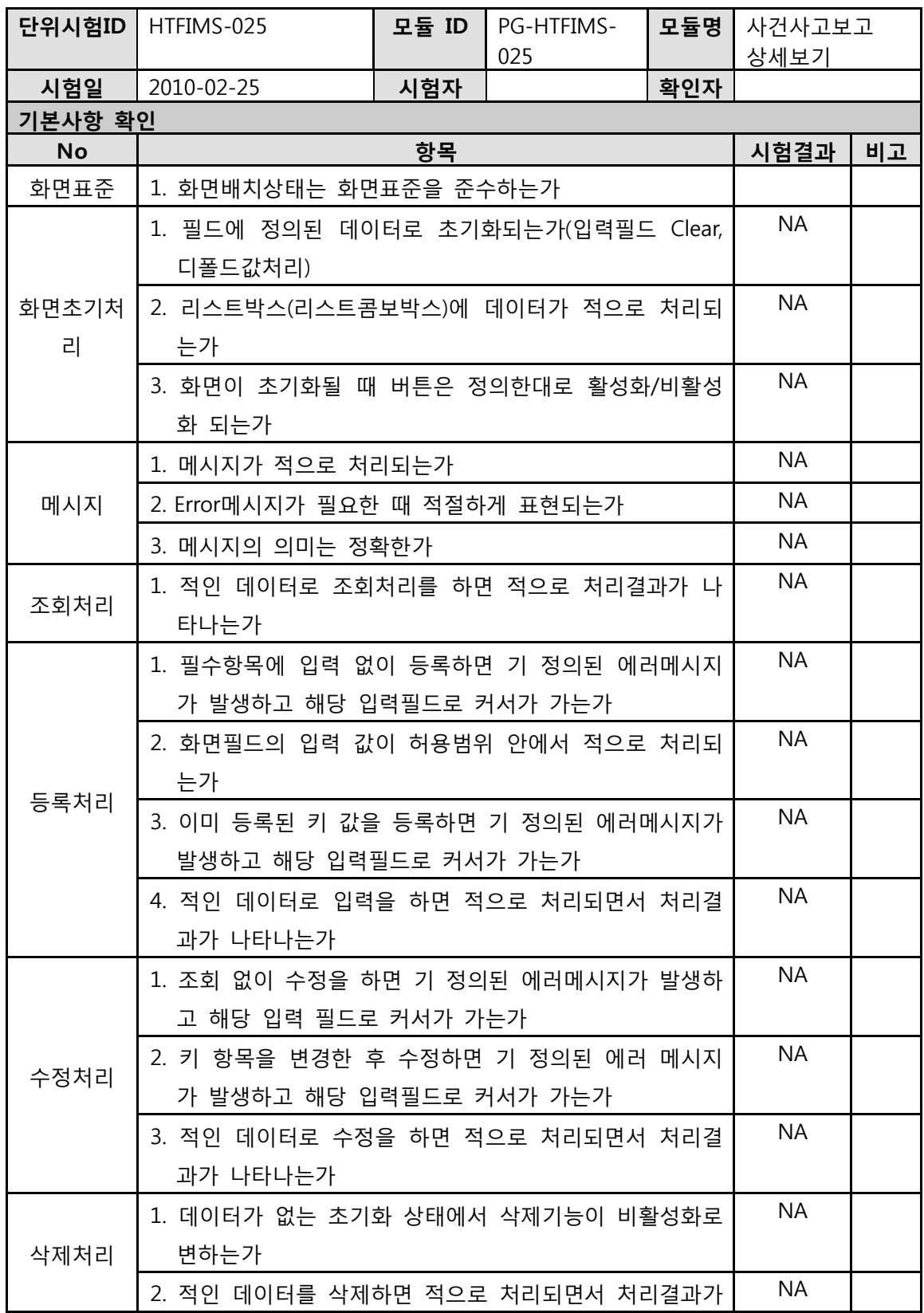

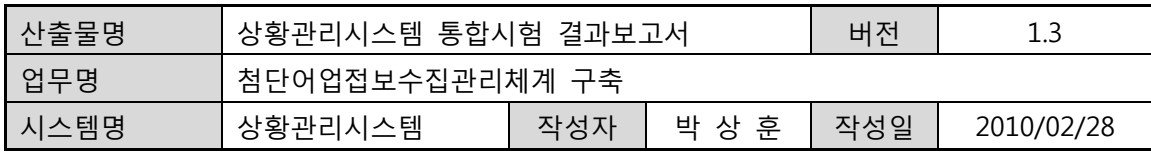

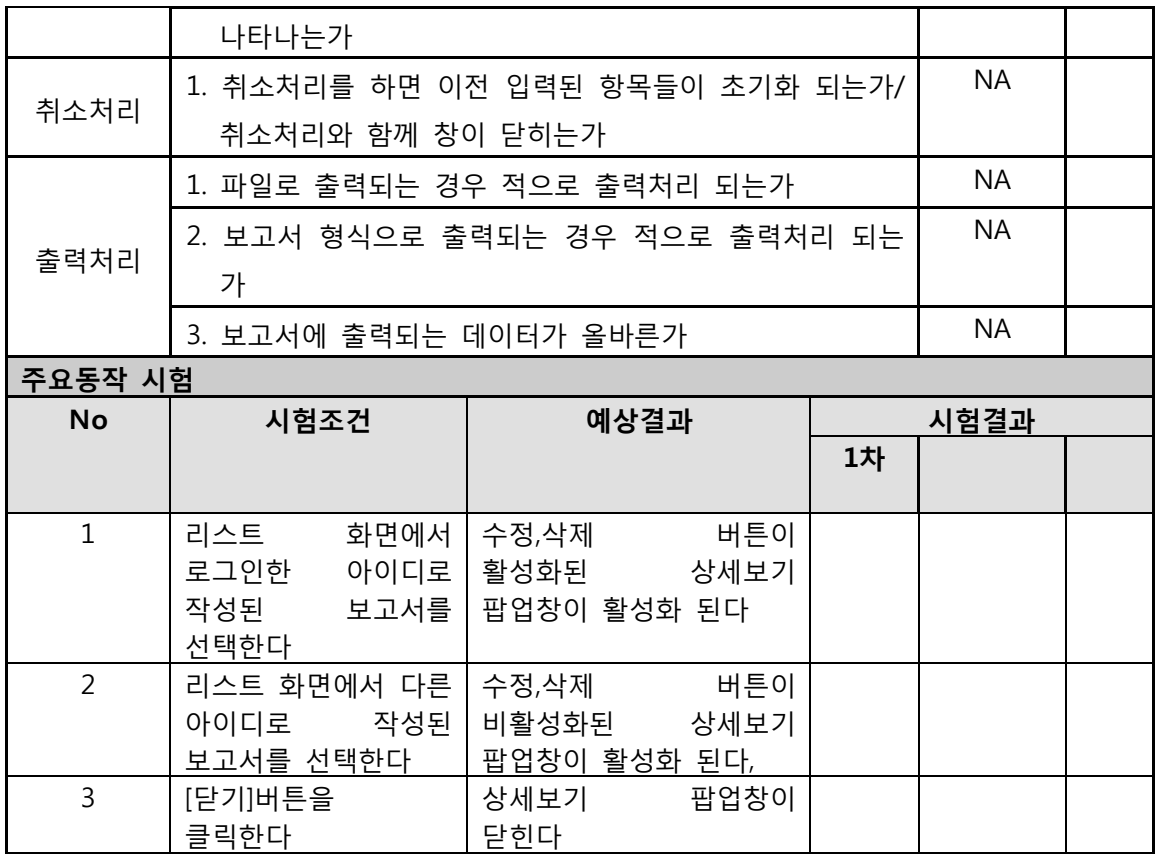

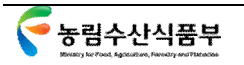

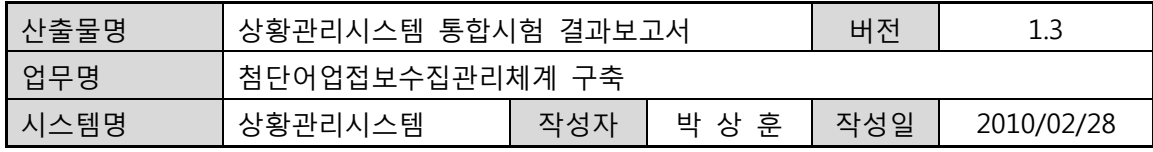

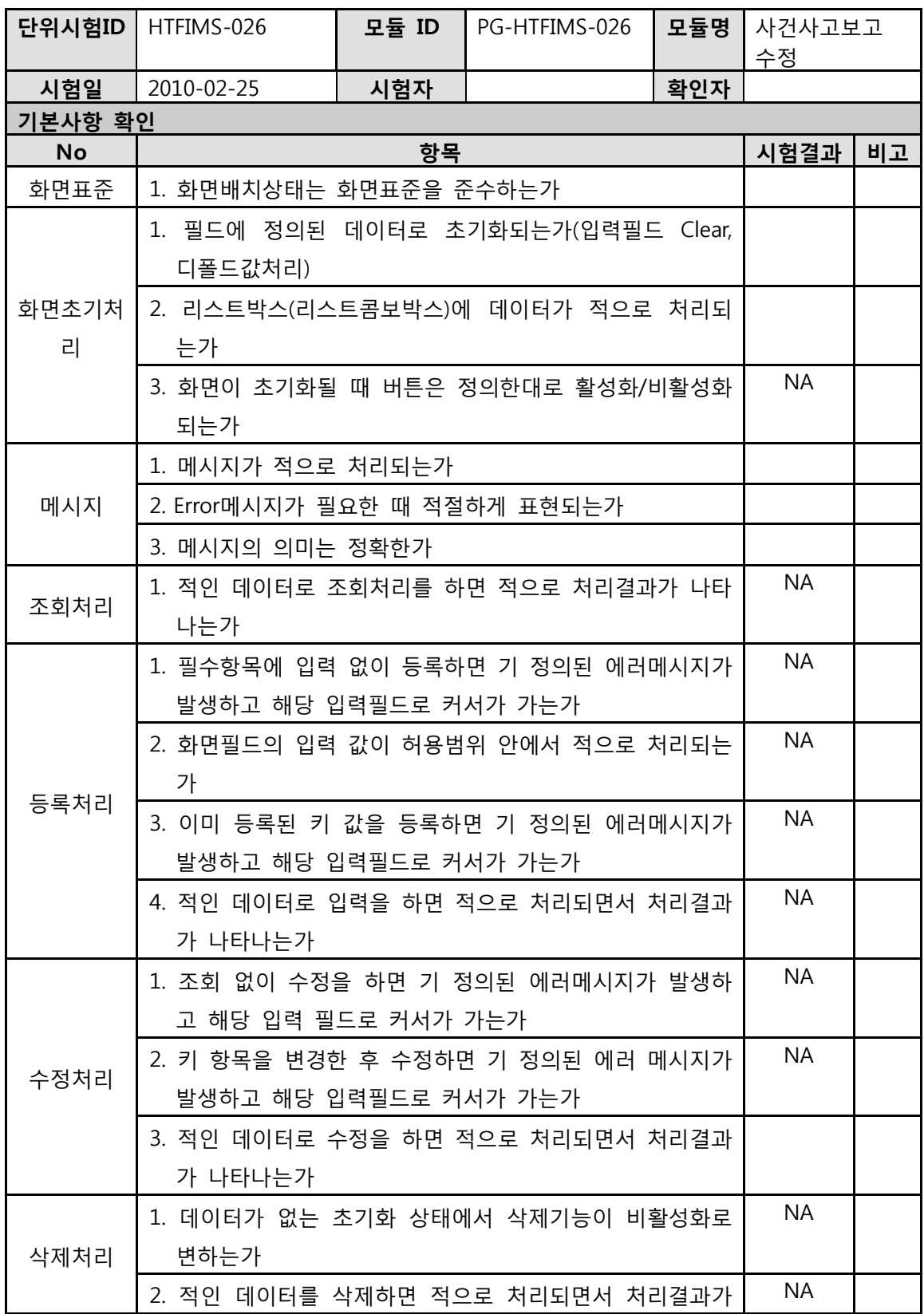

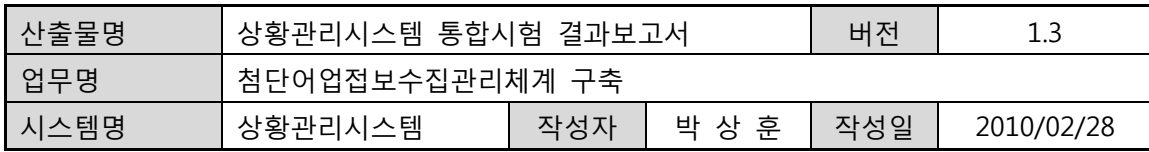

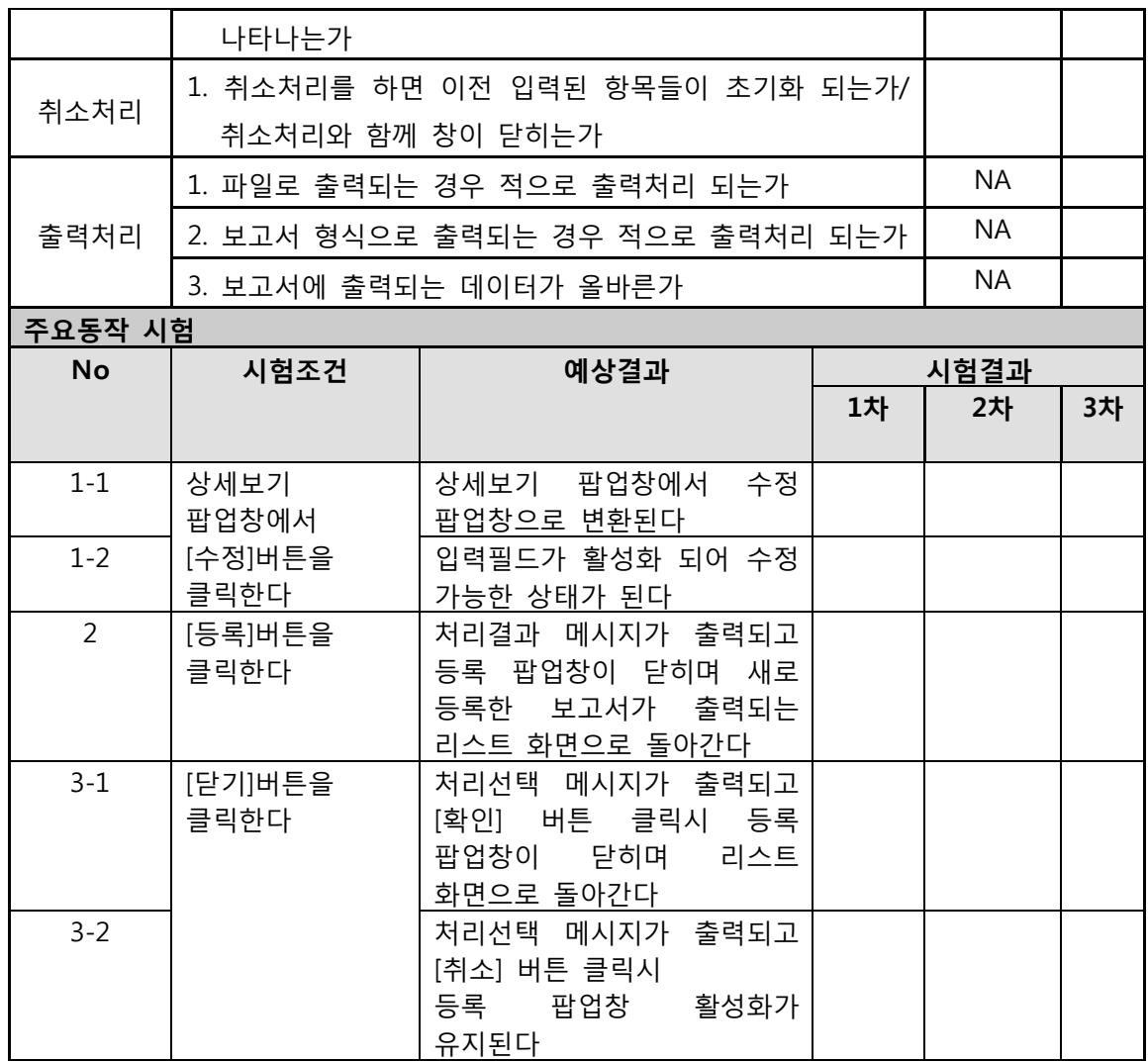

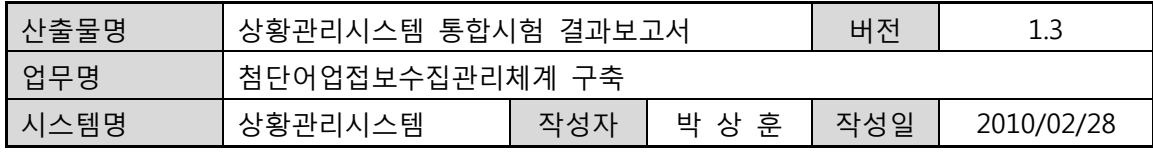

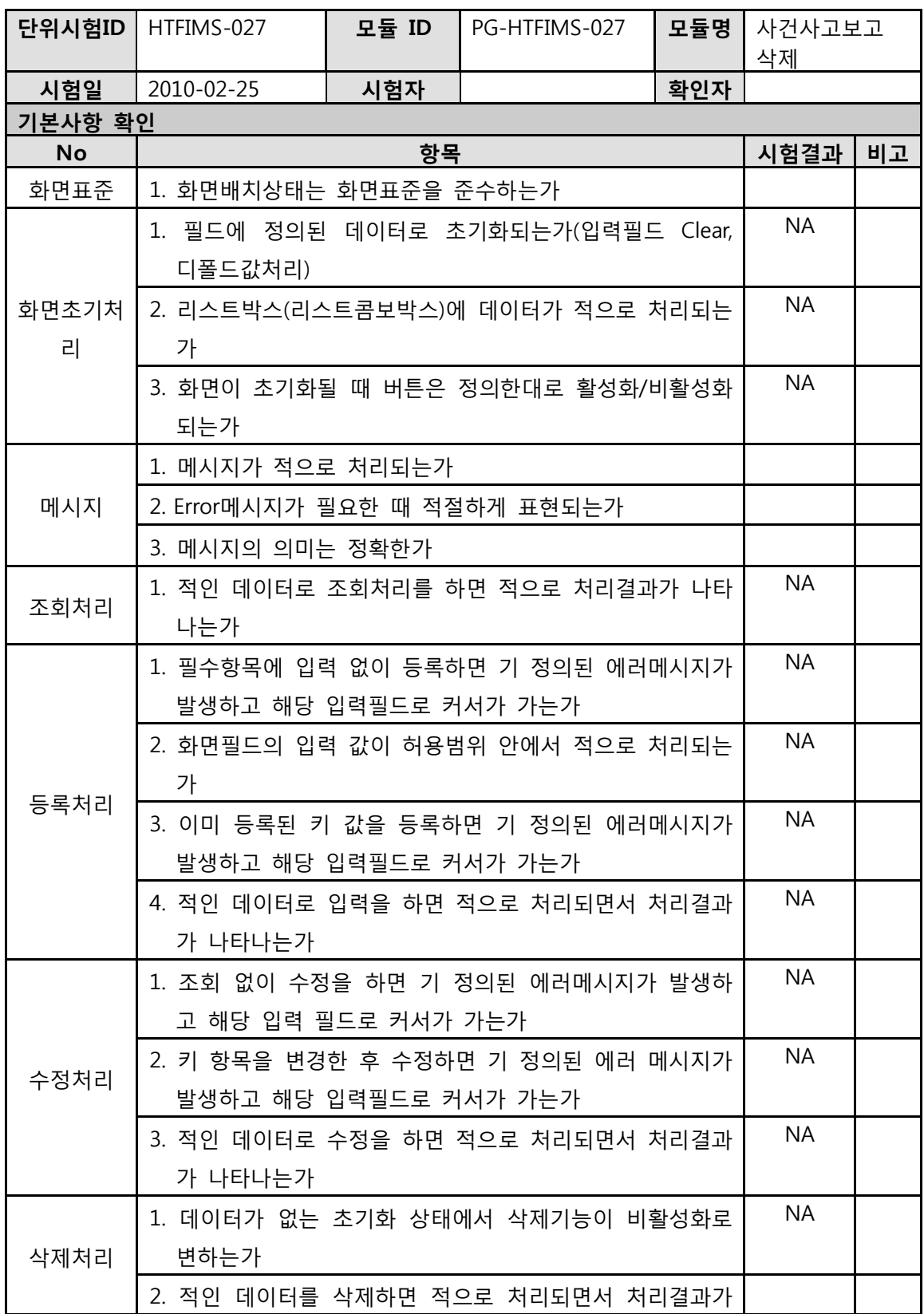

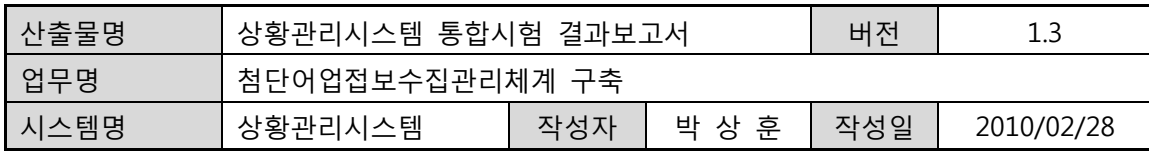

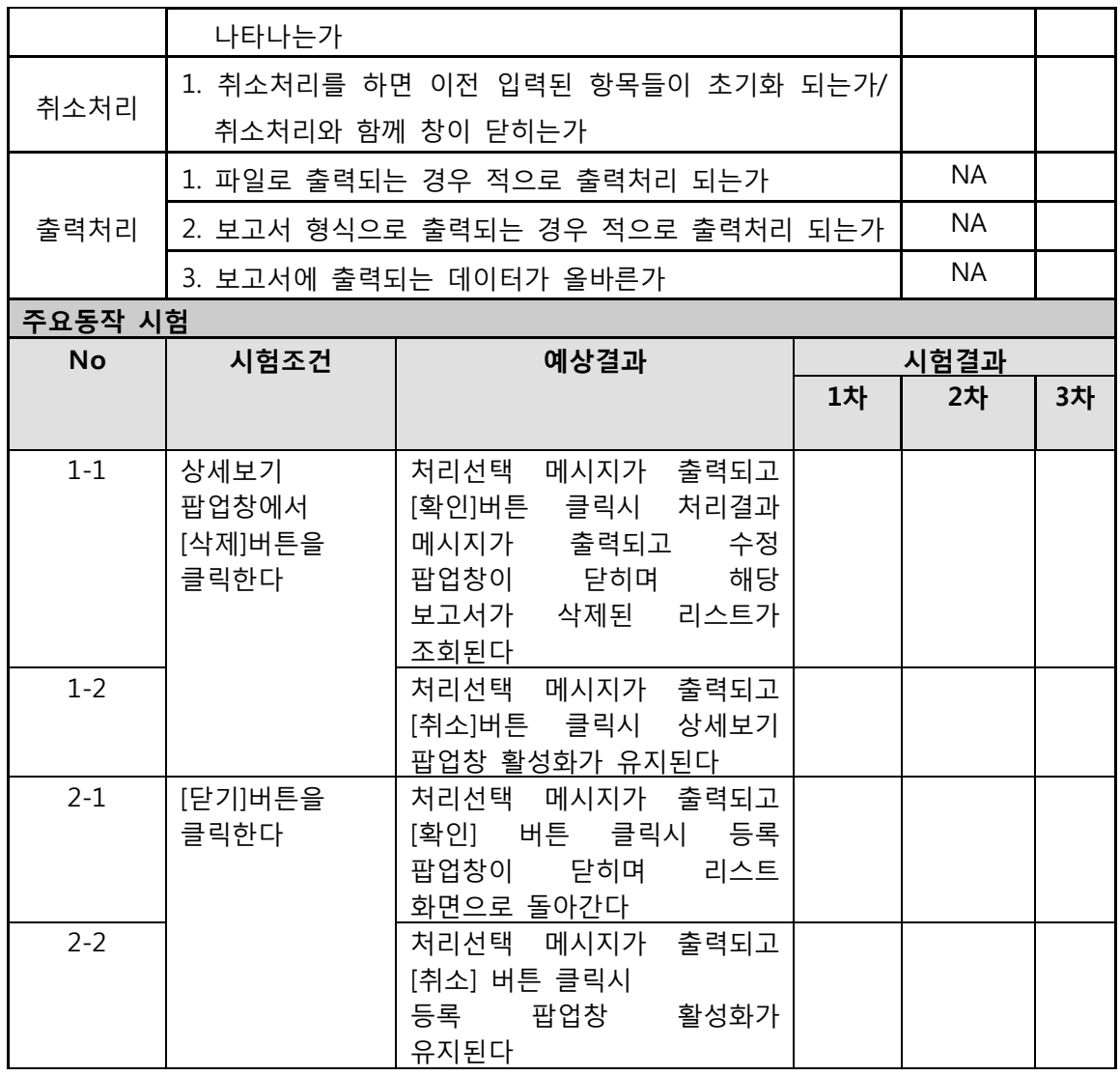

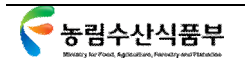

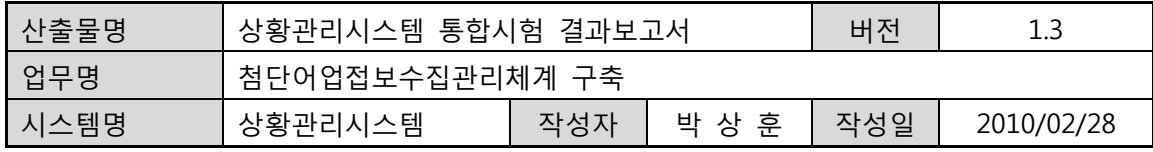

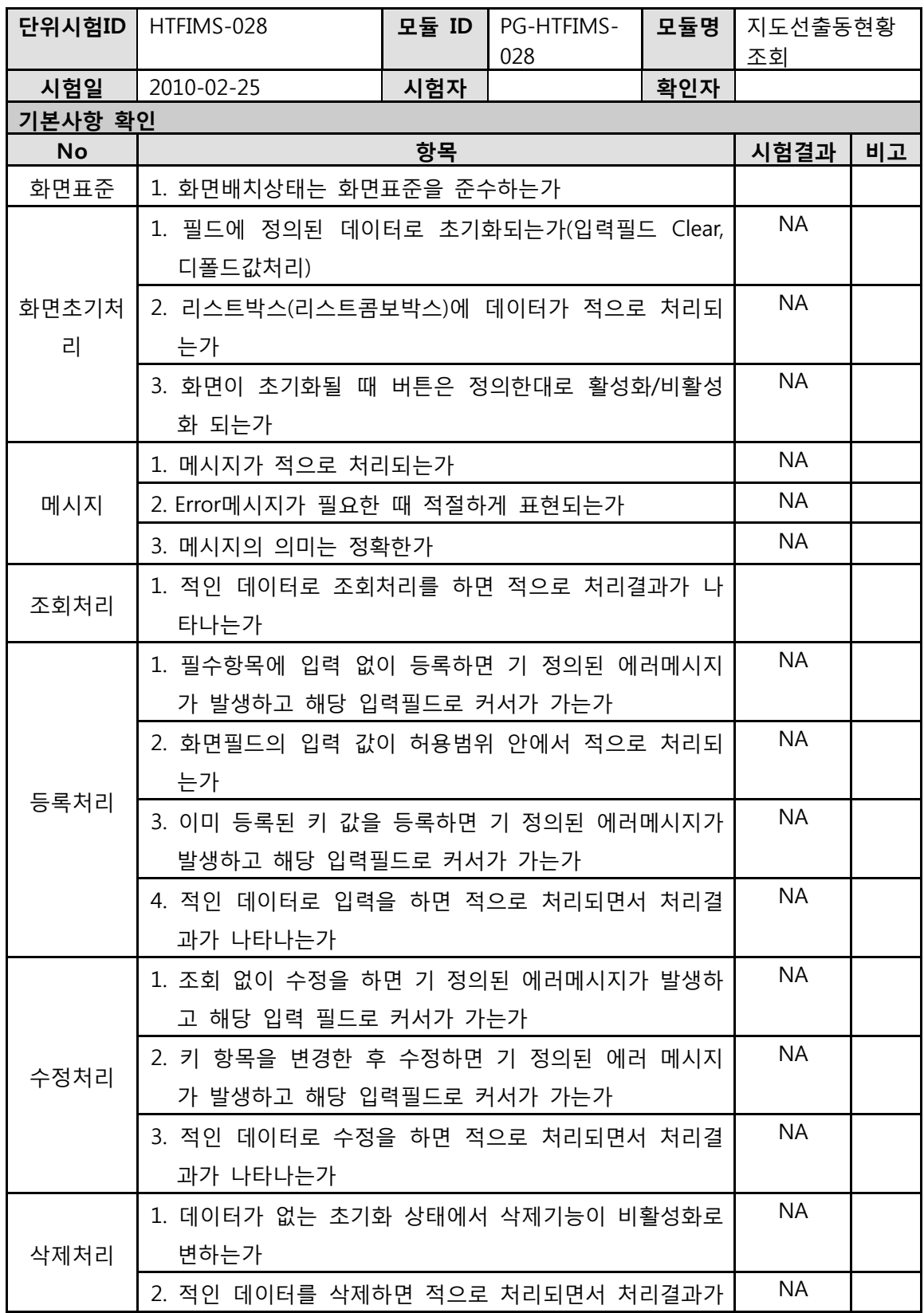

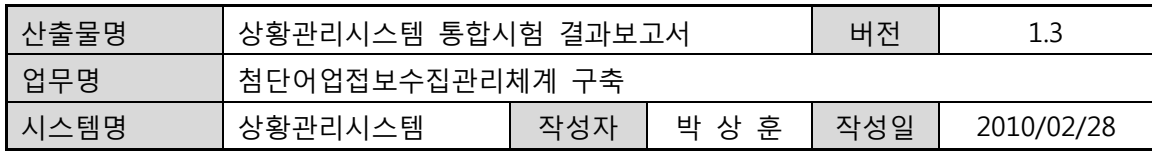

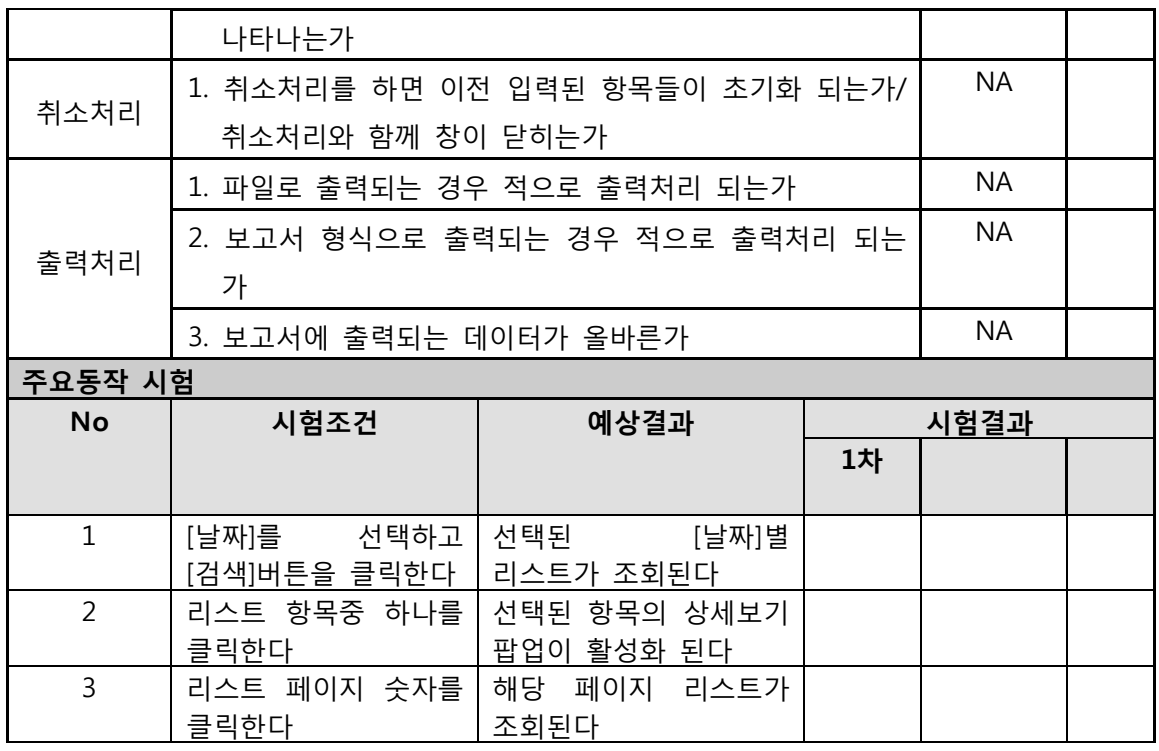

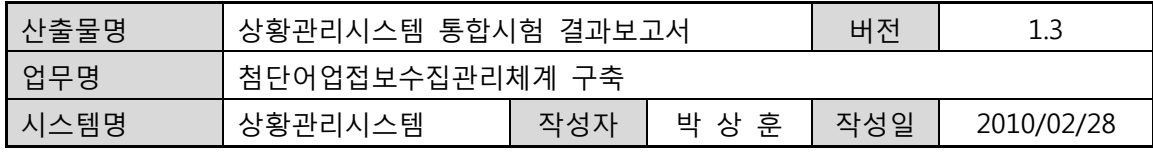

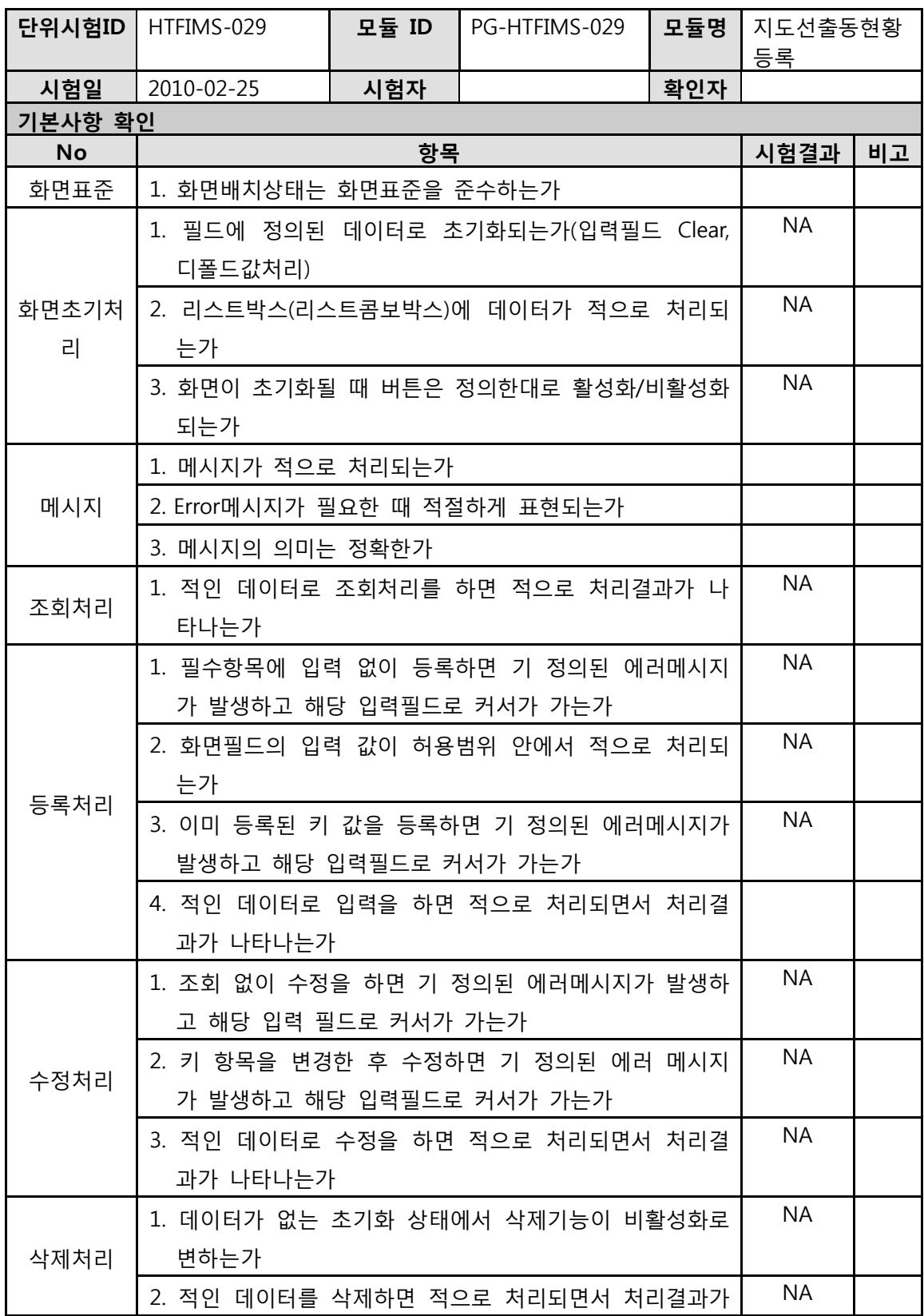

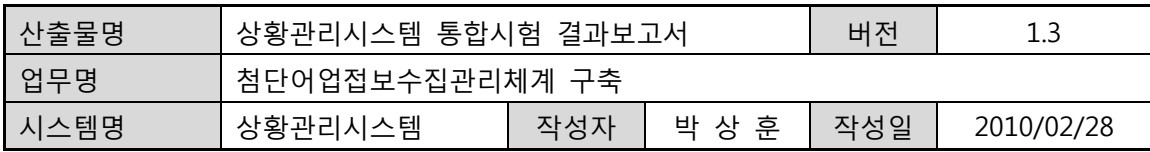

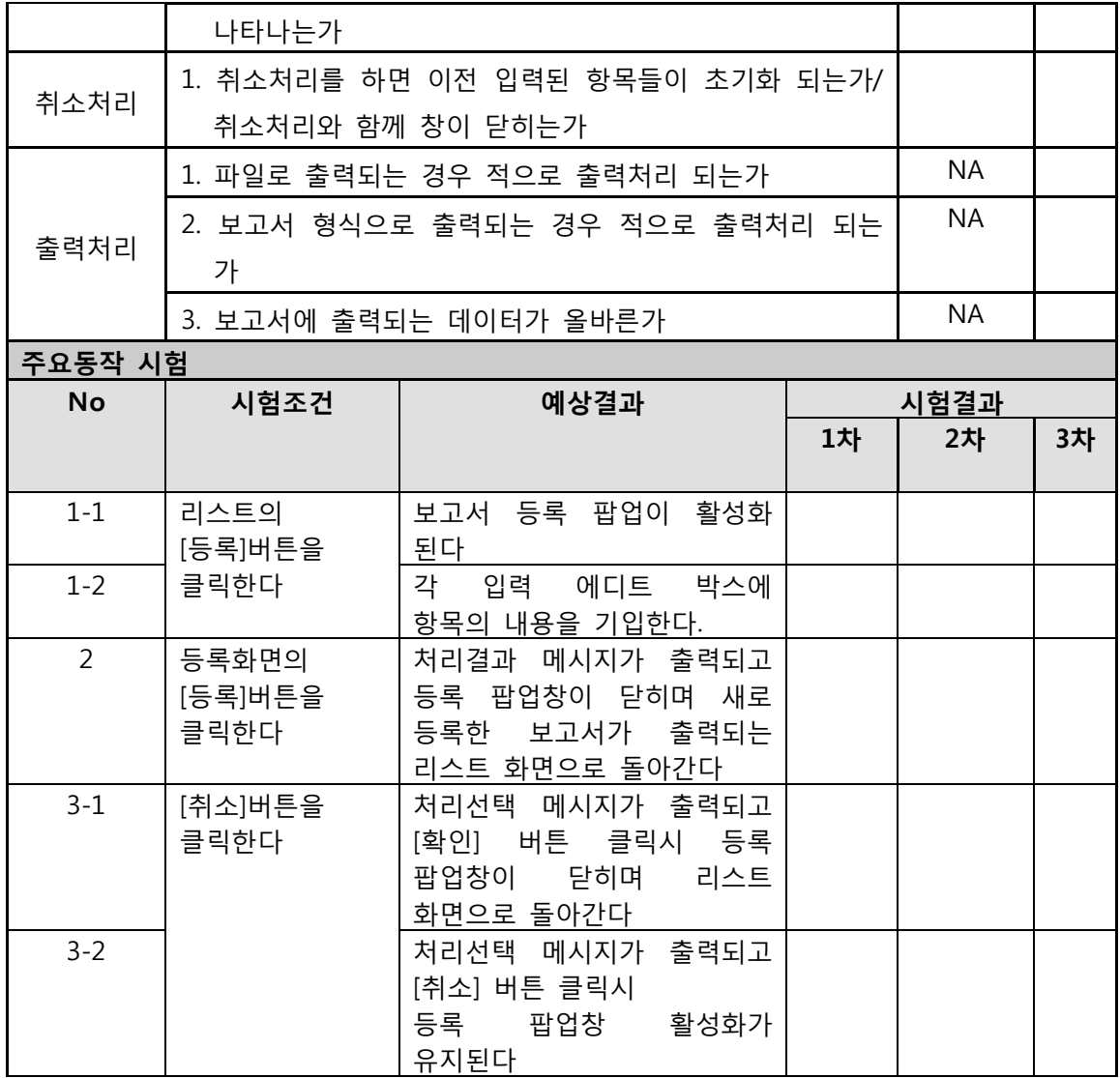

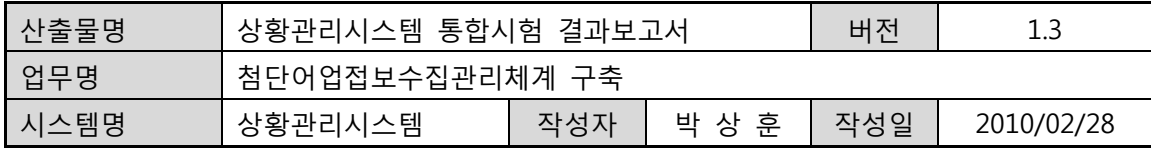

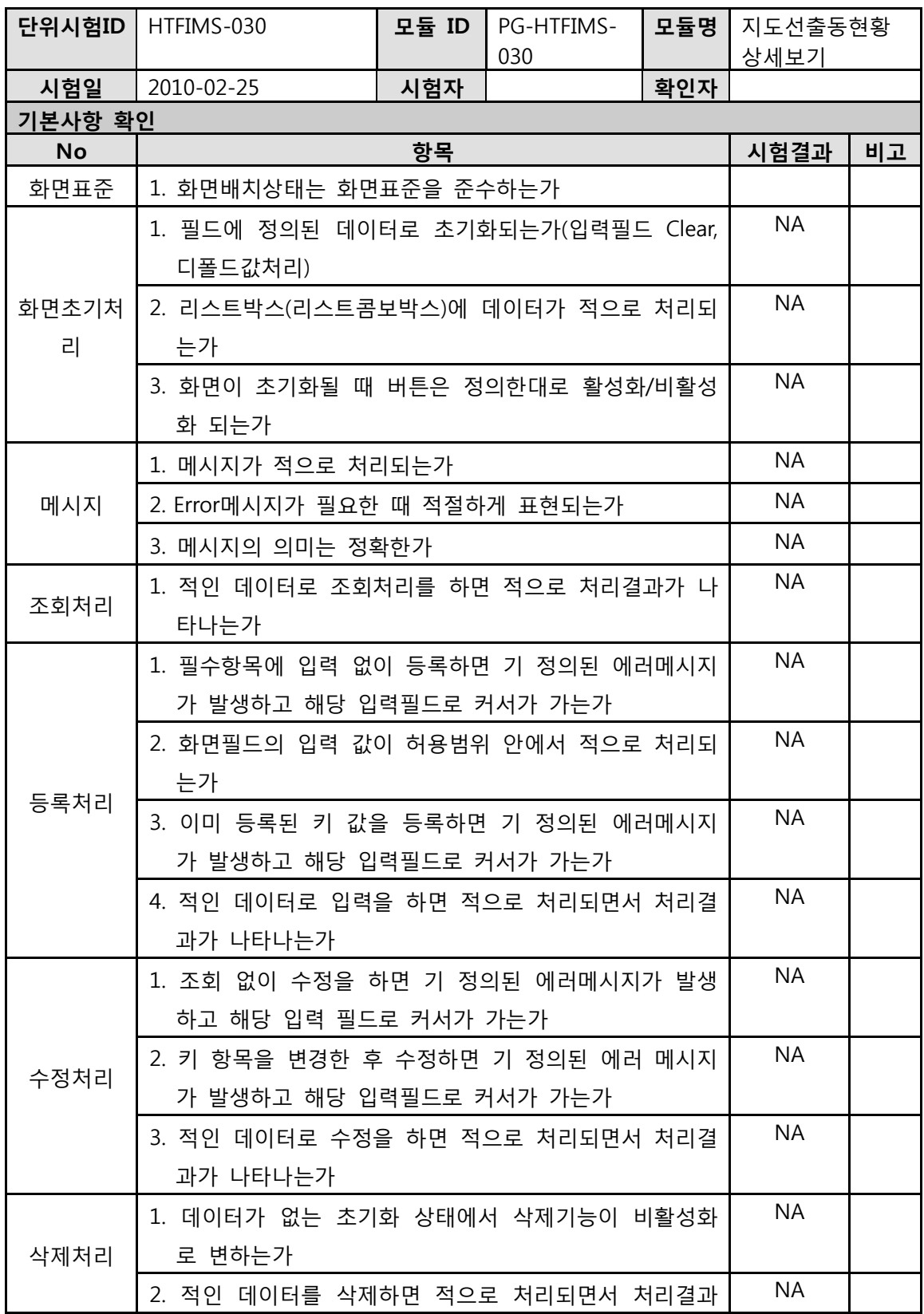

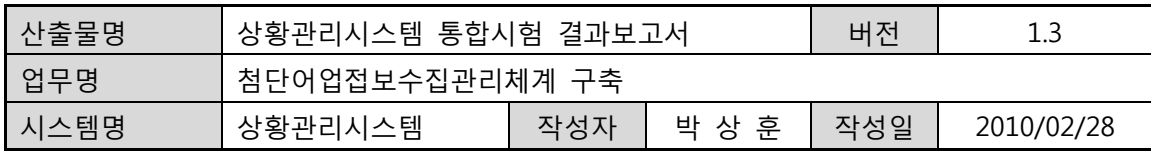

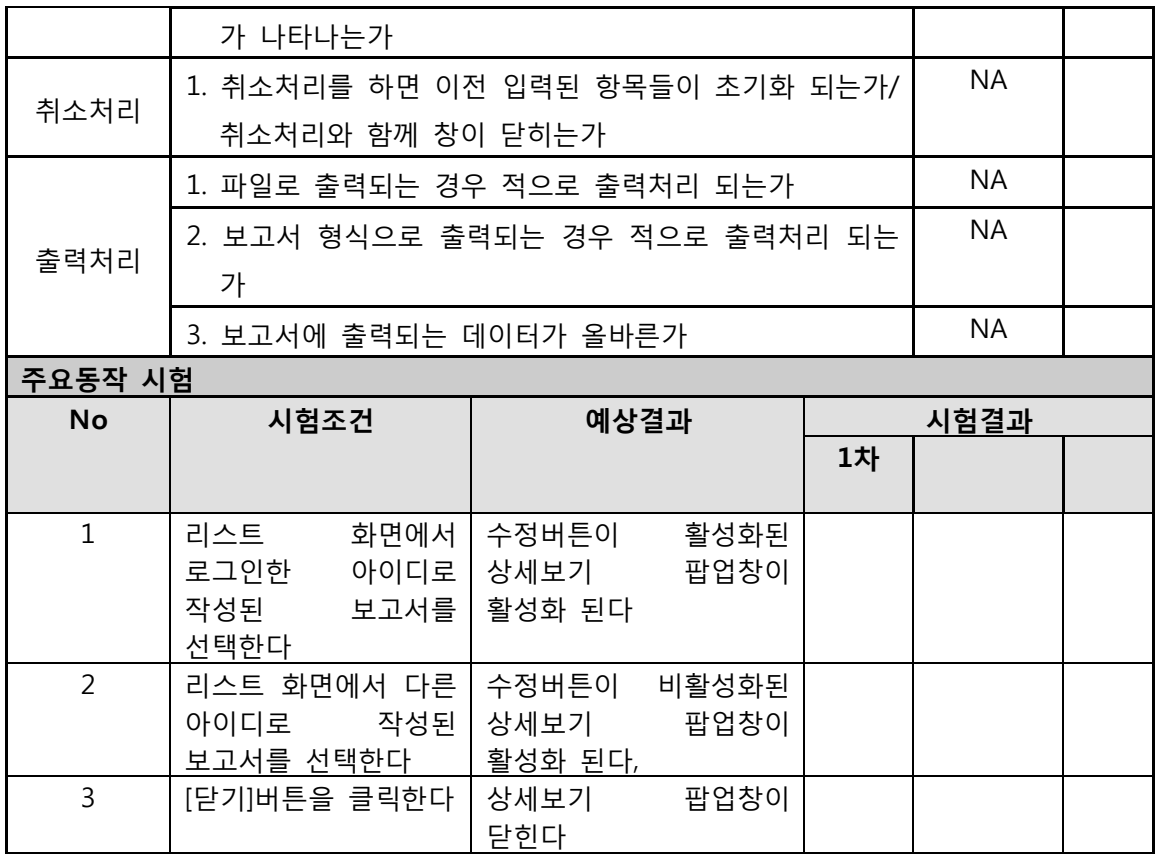

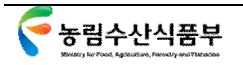

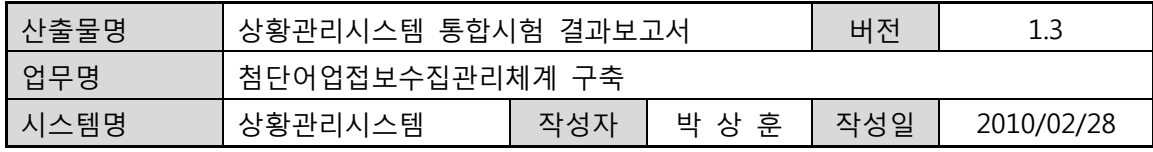

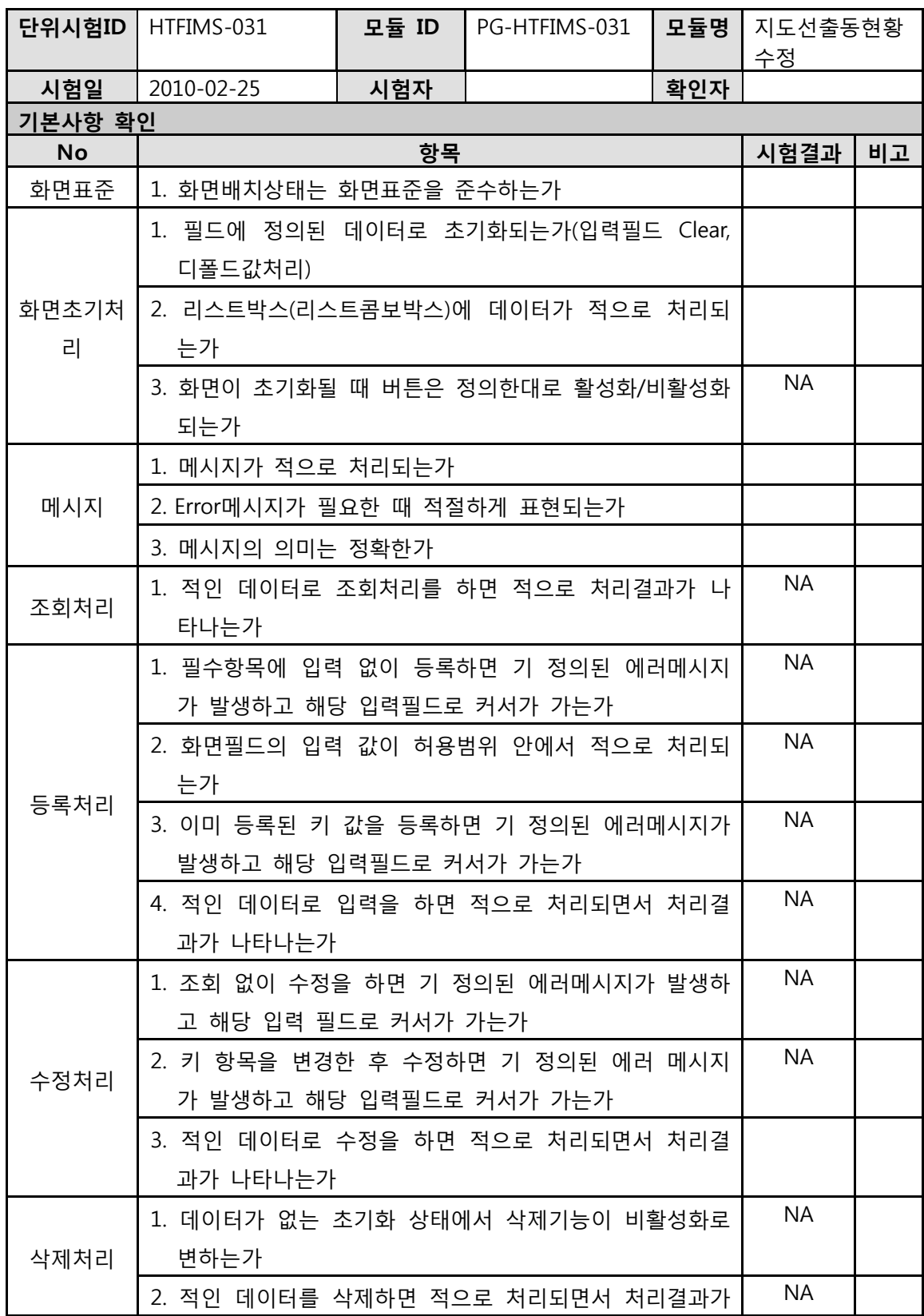

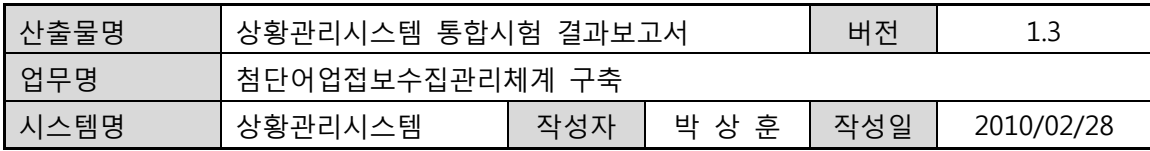

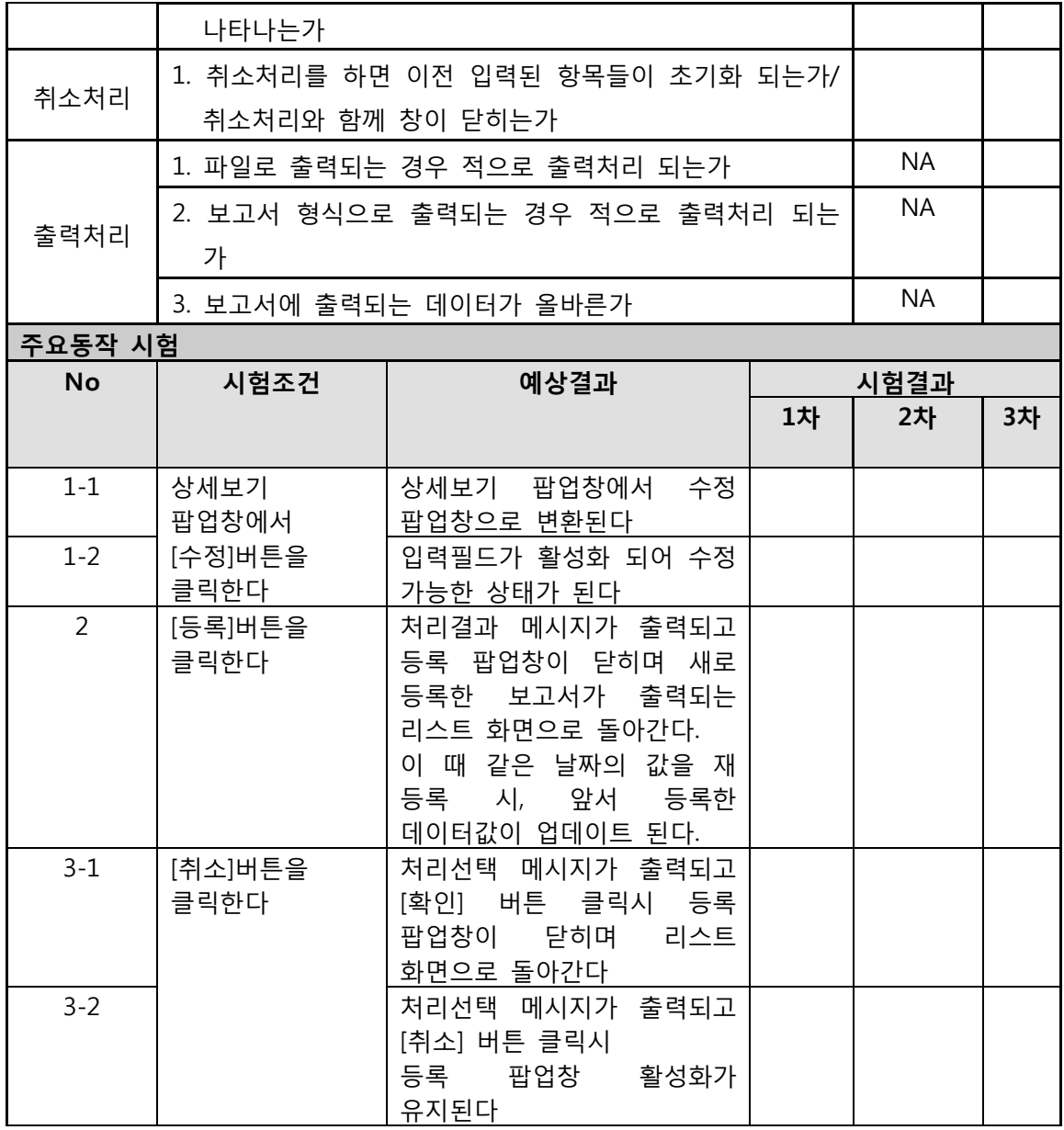

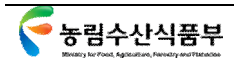

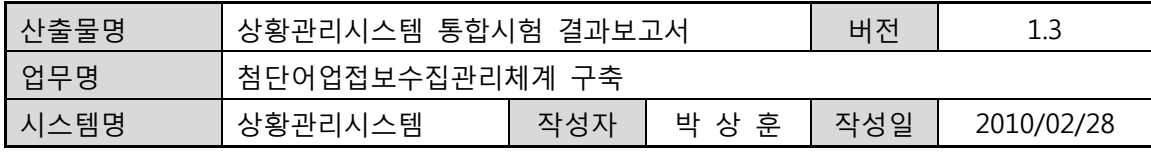

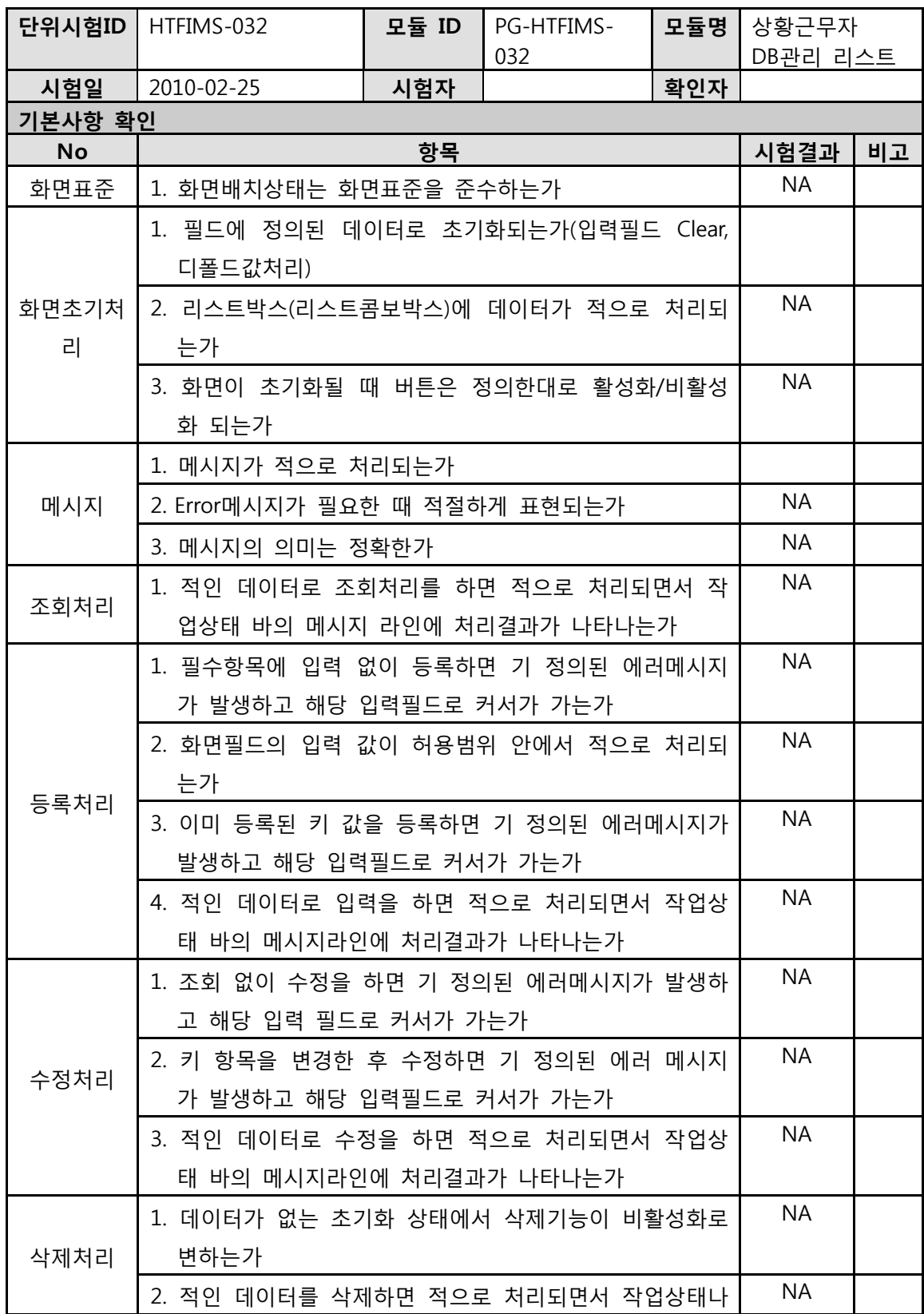

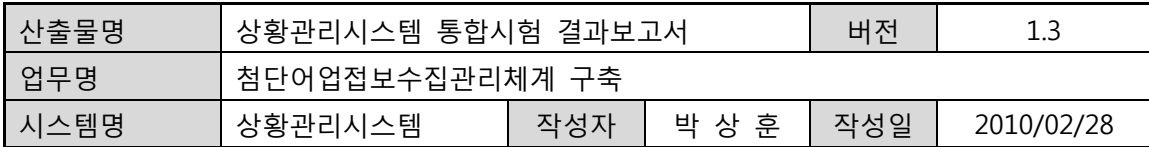

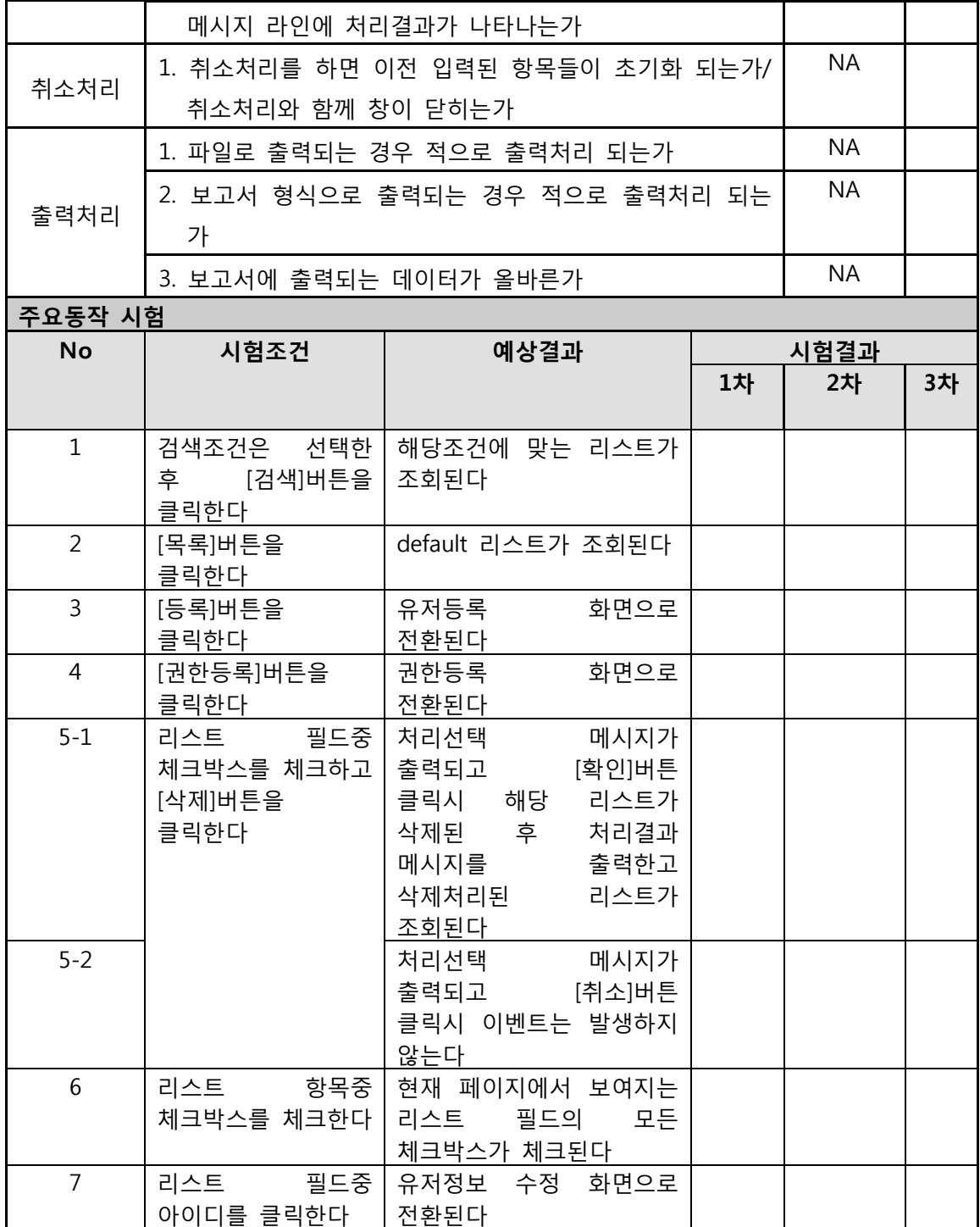

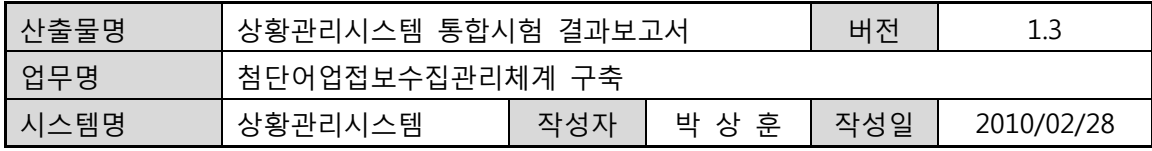

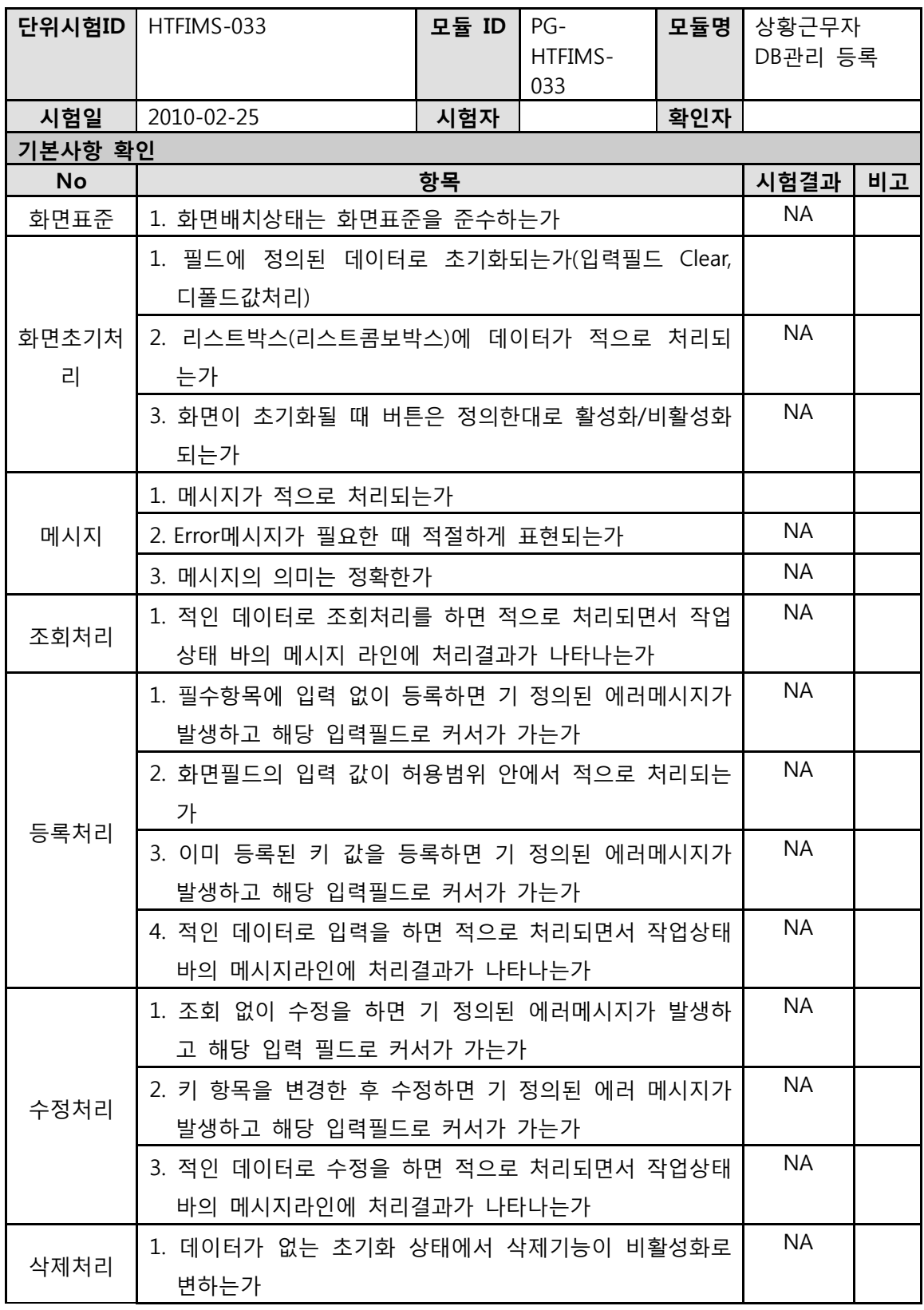

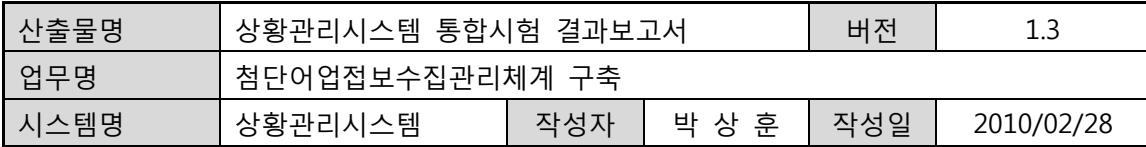

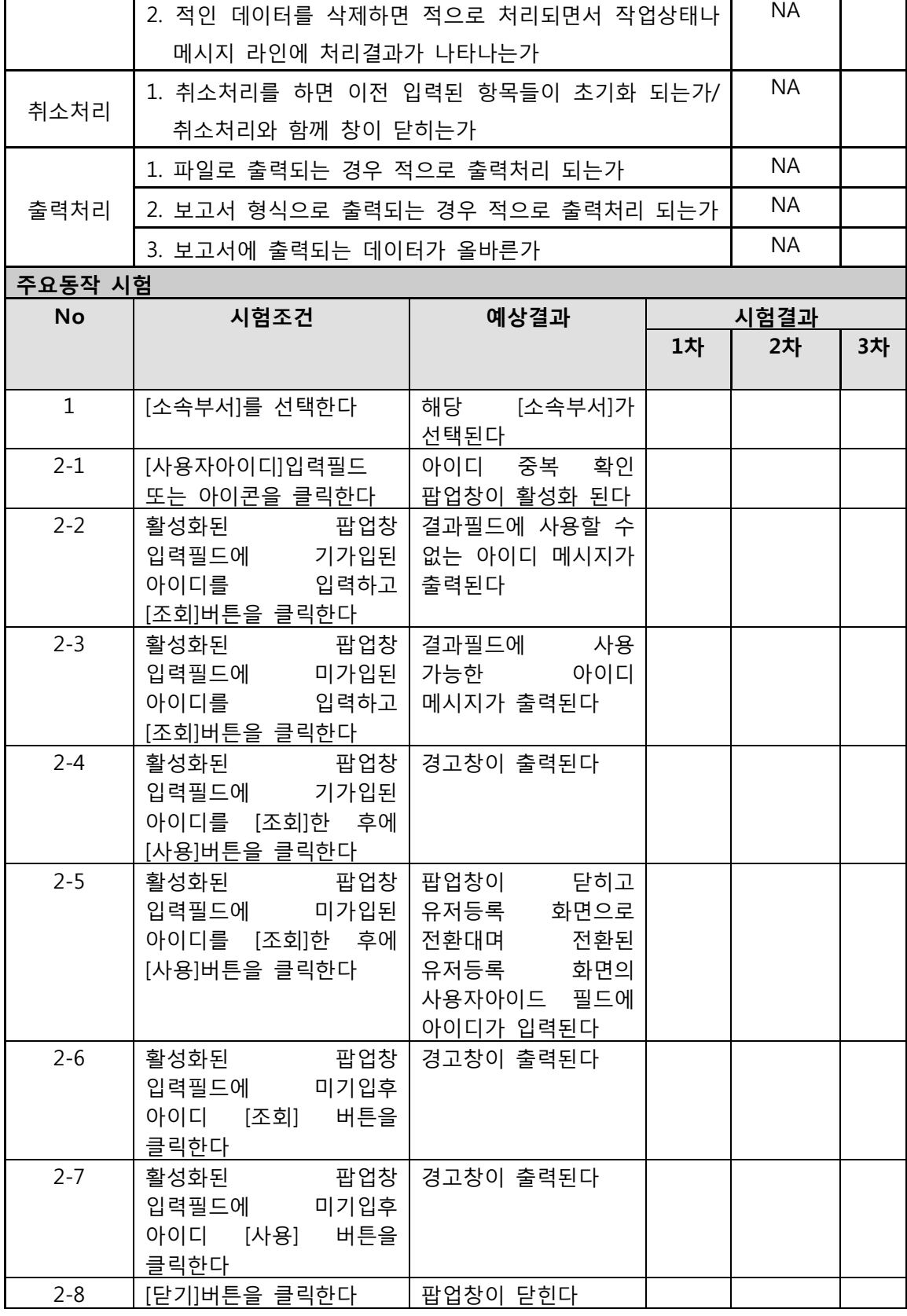

-<br>- 농림수산식품부

r

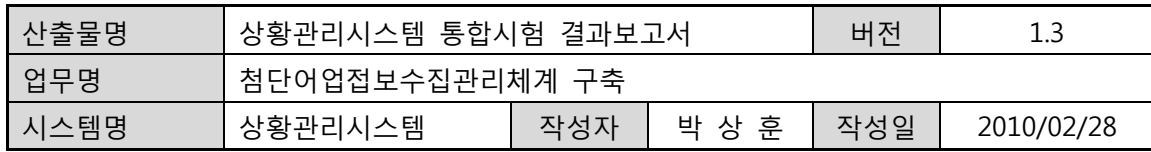

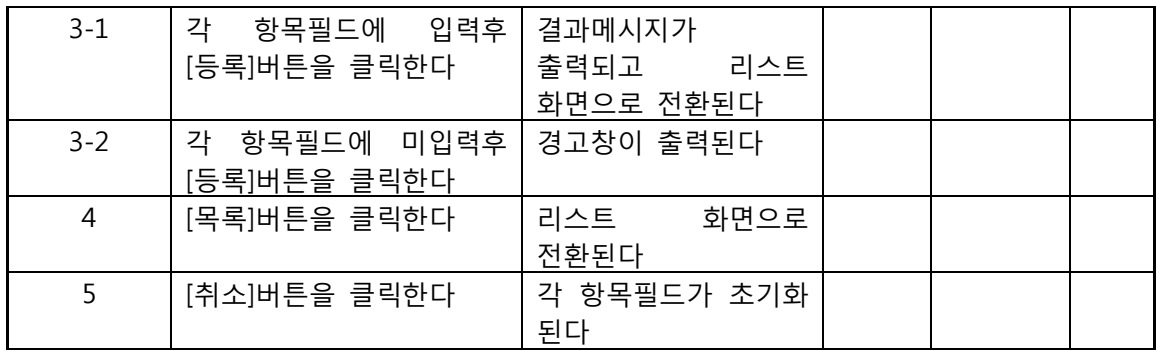

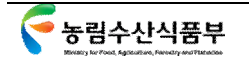

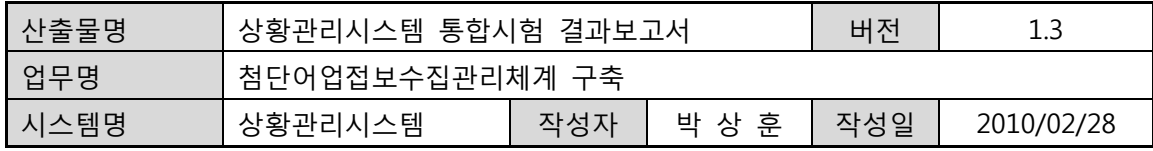

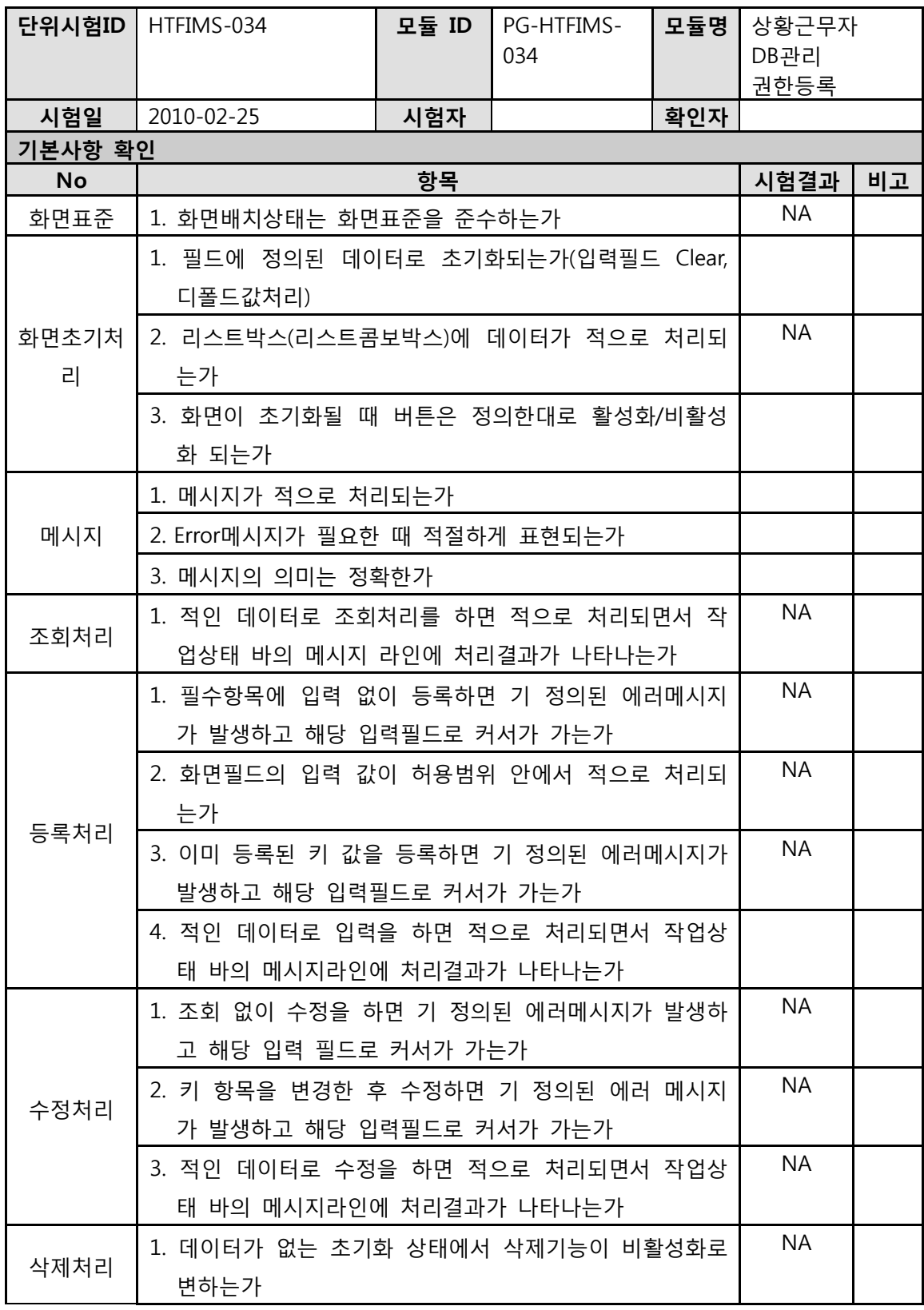

통림수산식품부

## GMT 지엠티컨소시엄

NA

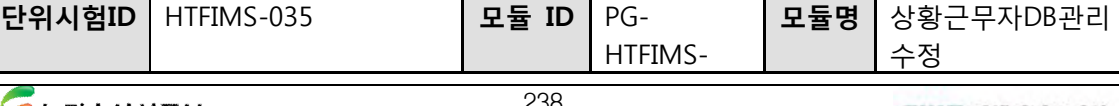

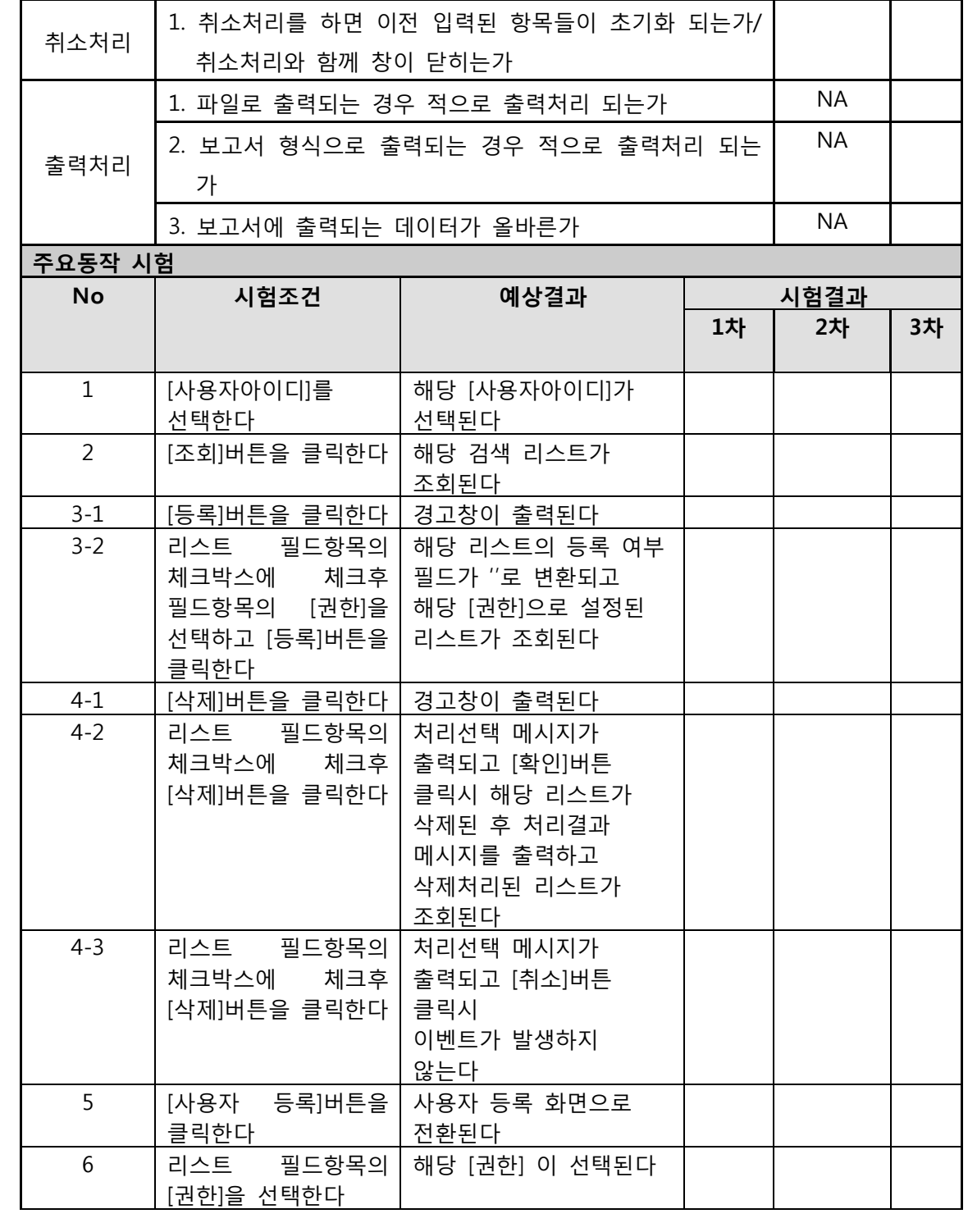

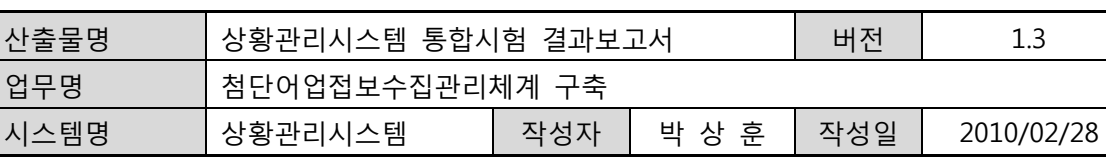

2. 적인 데이터를 삭제하면 적으로 처리되면서 작업상태나

메시지 라인에 처리결과가 나타나는가

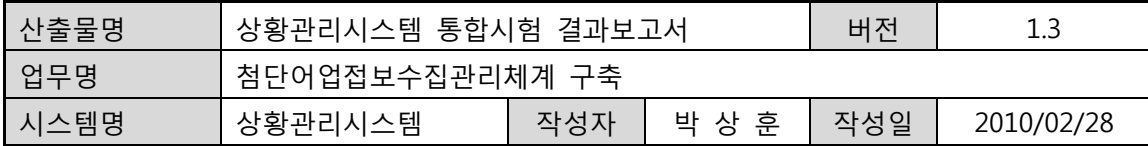

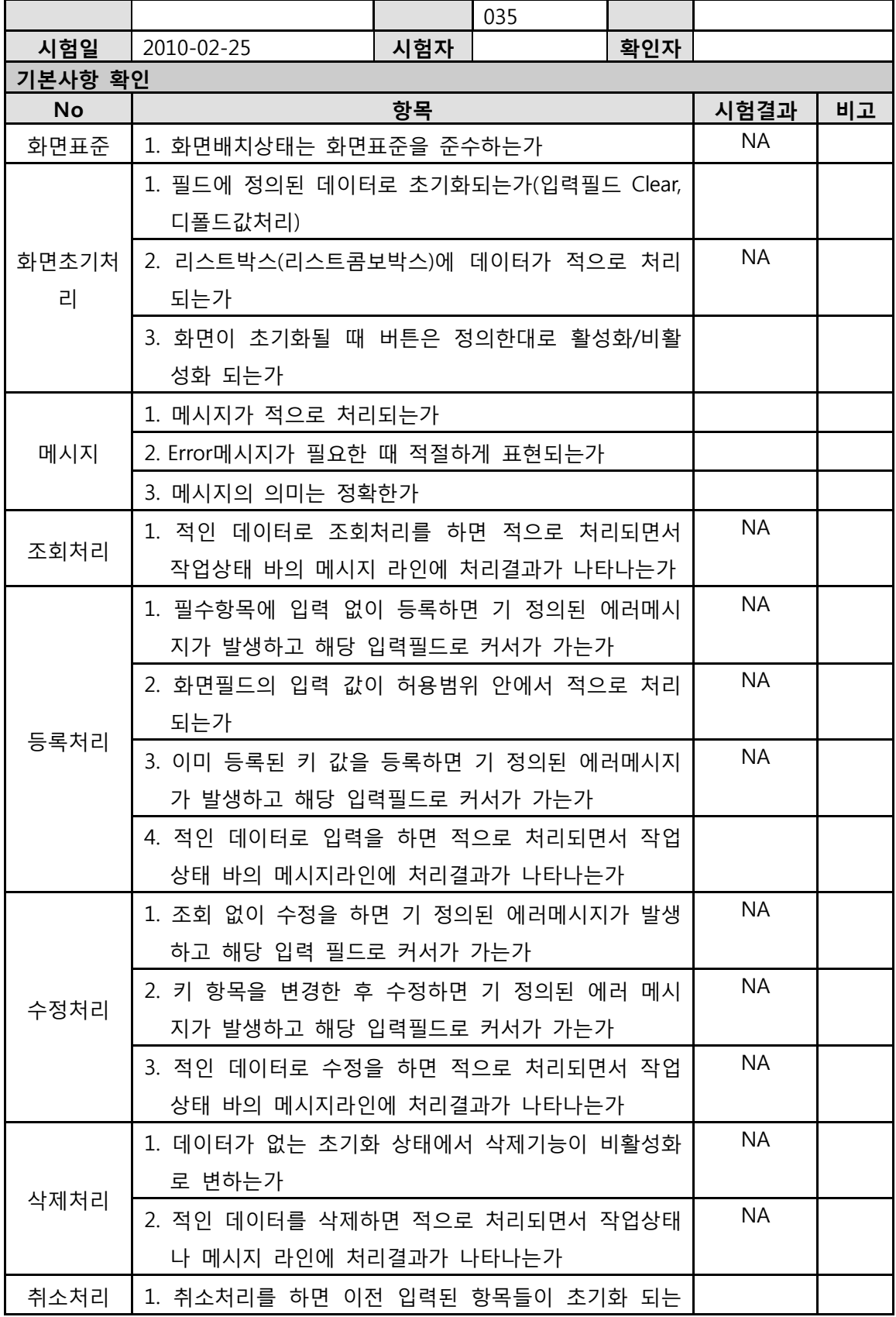
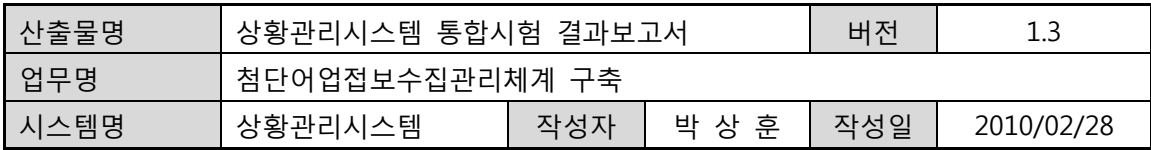

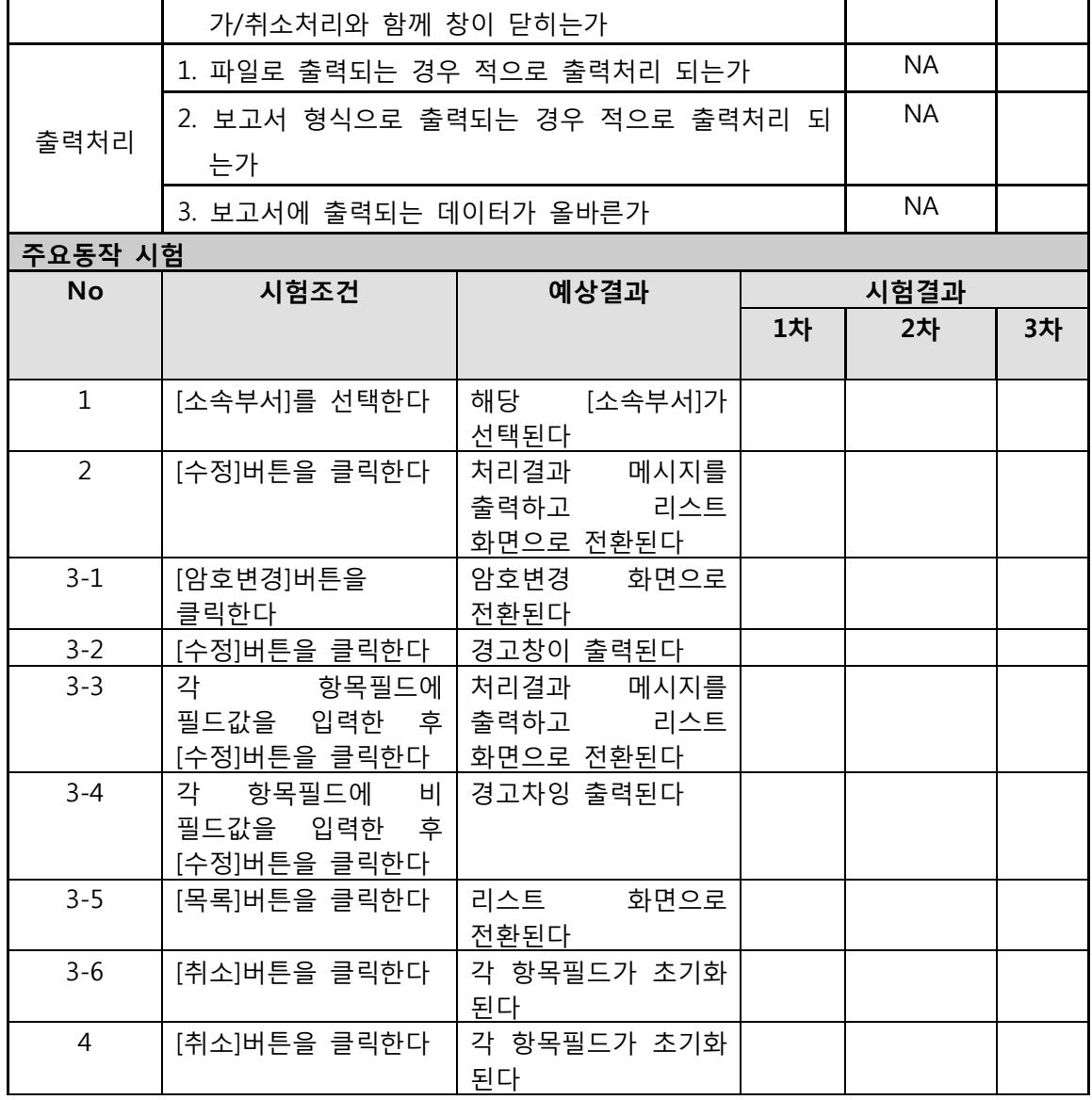

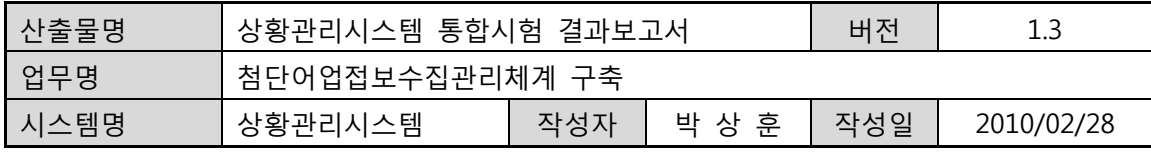

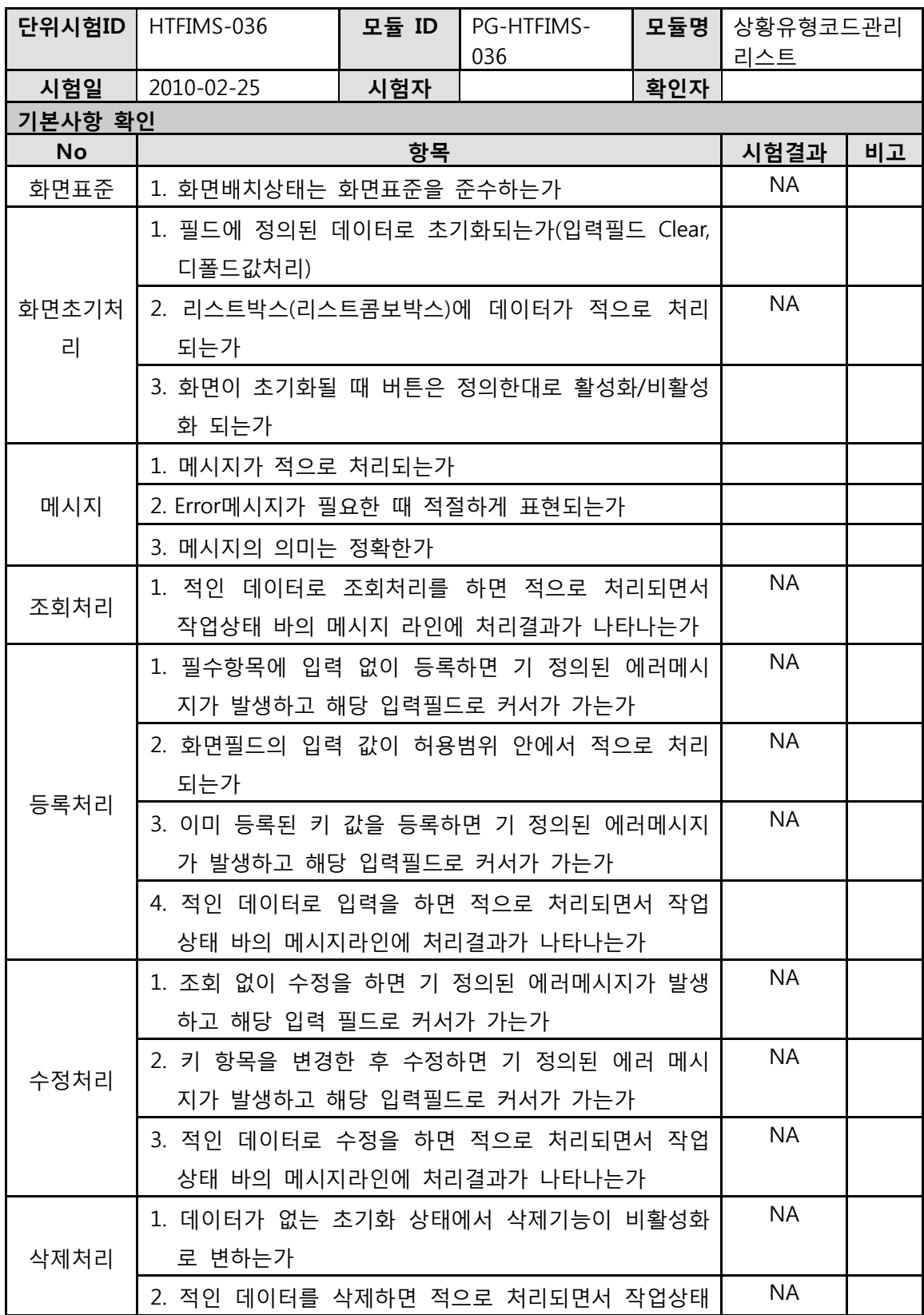

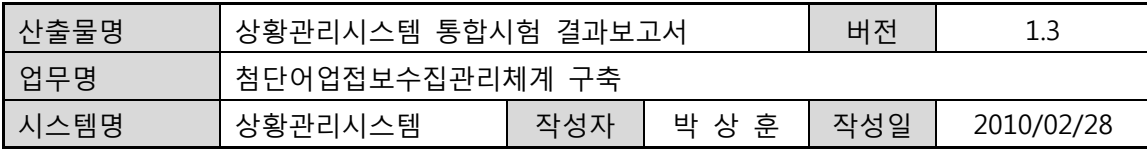

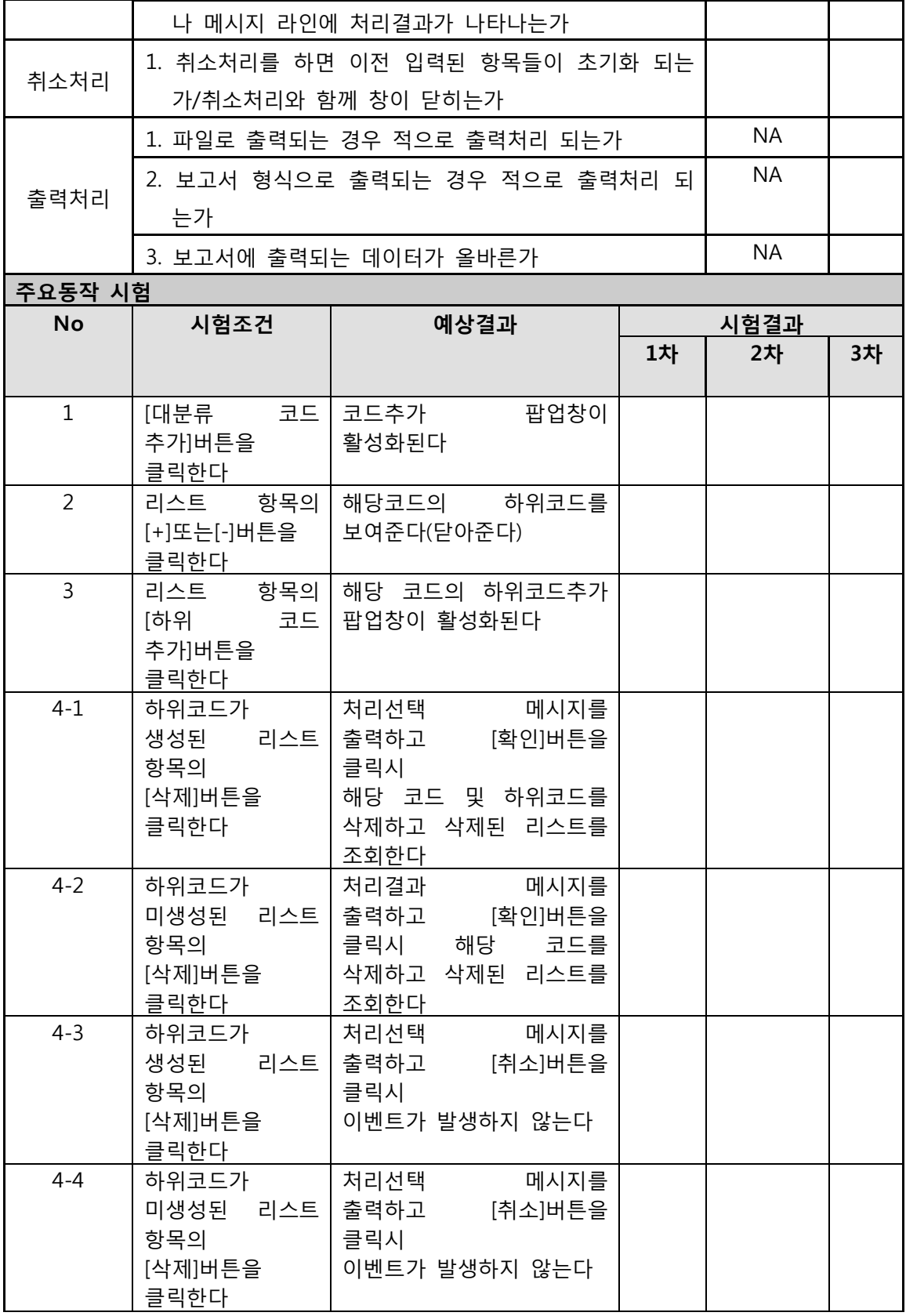

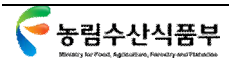

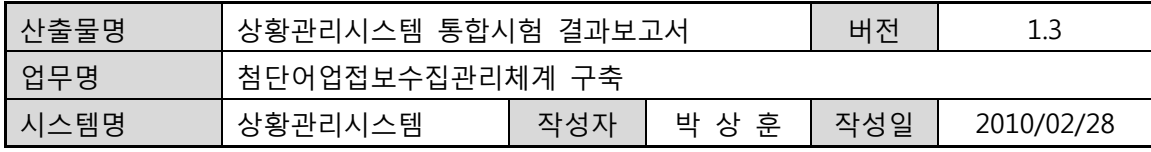

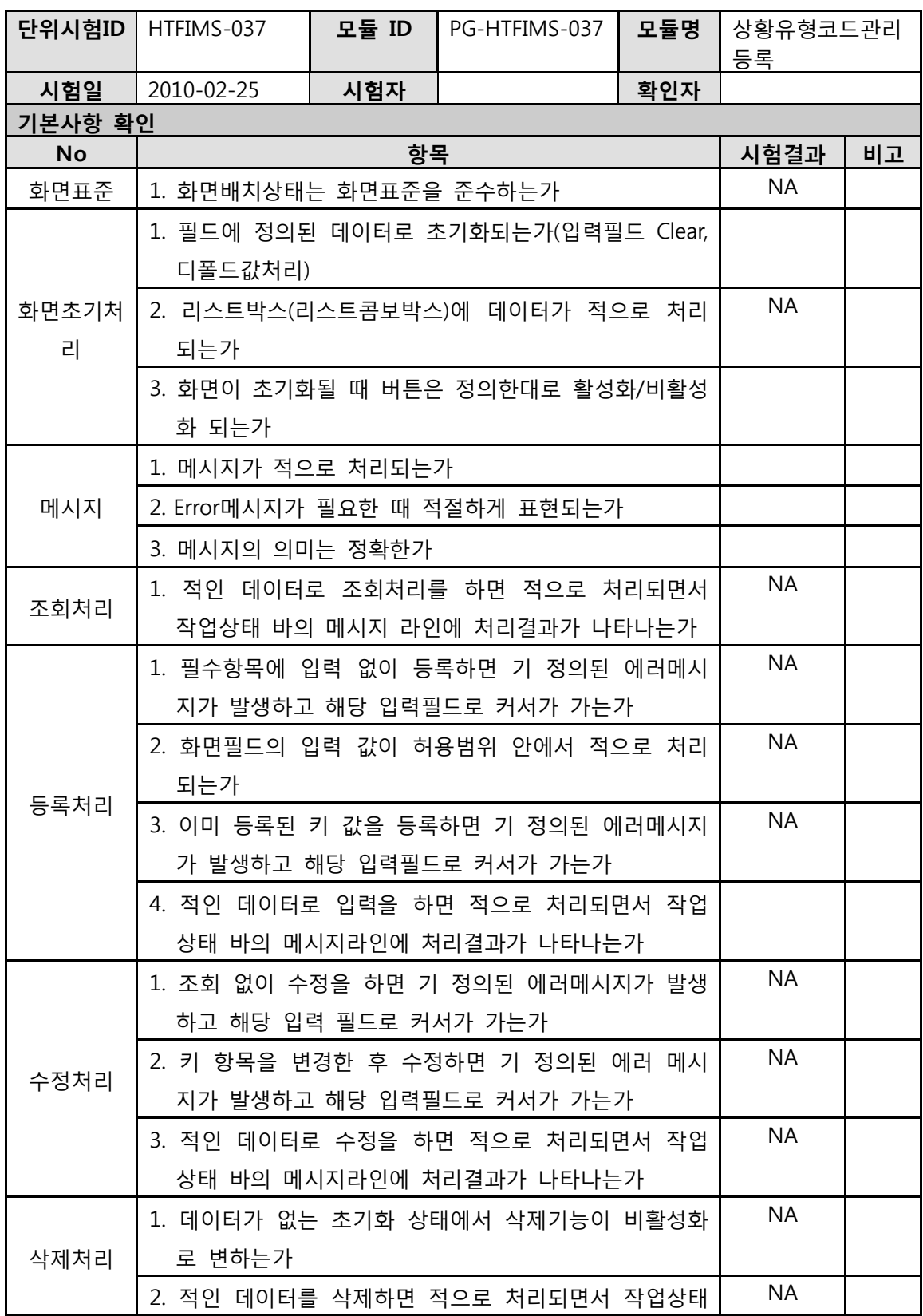

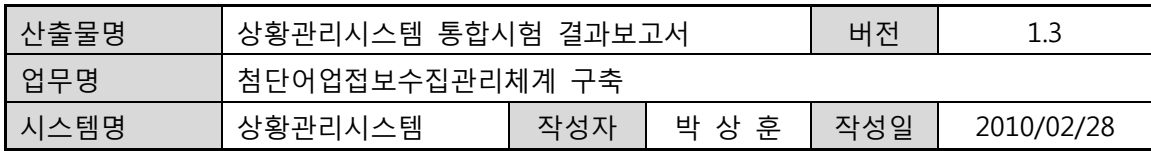

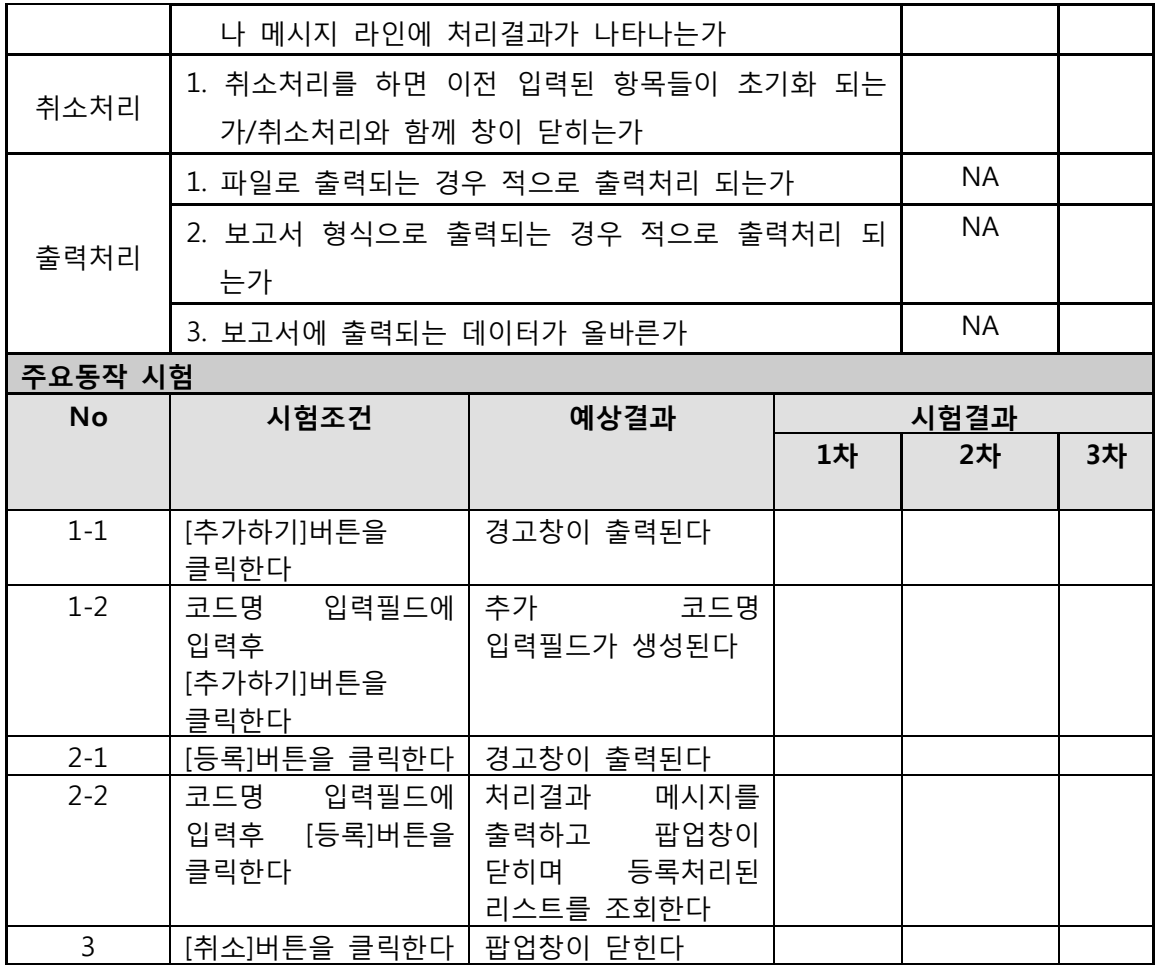

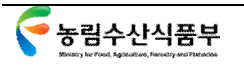

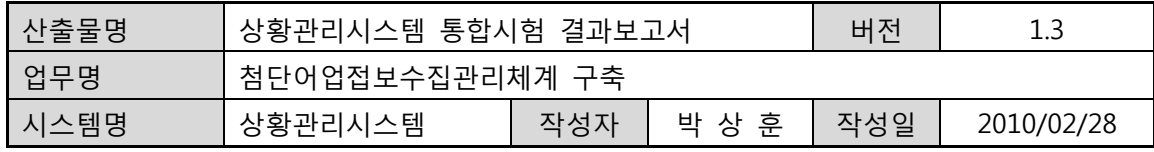

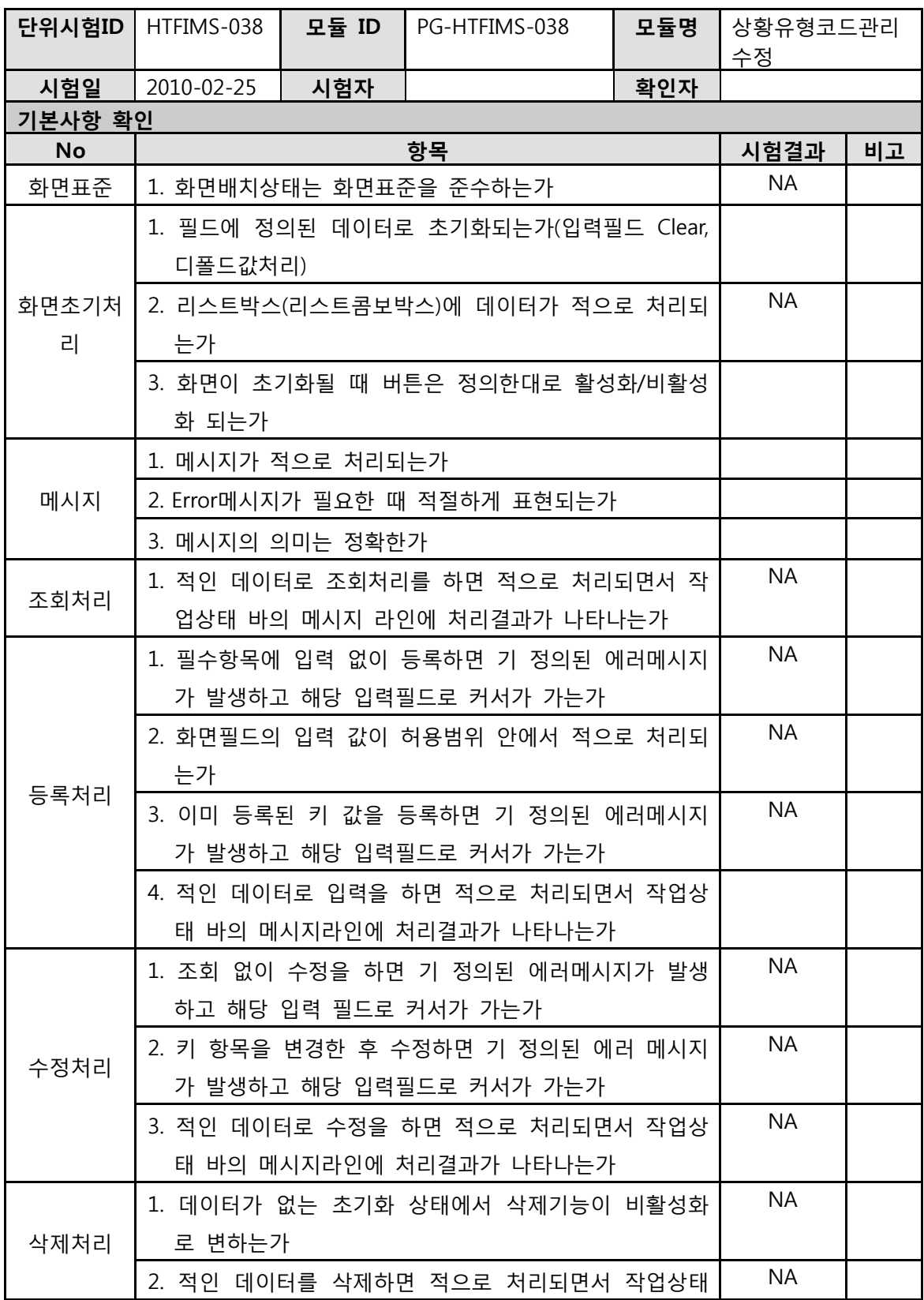

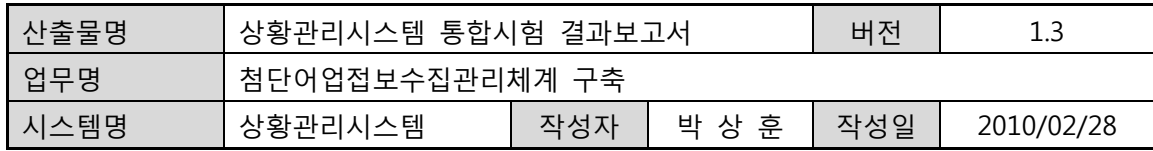

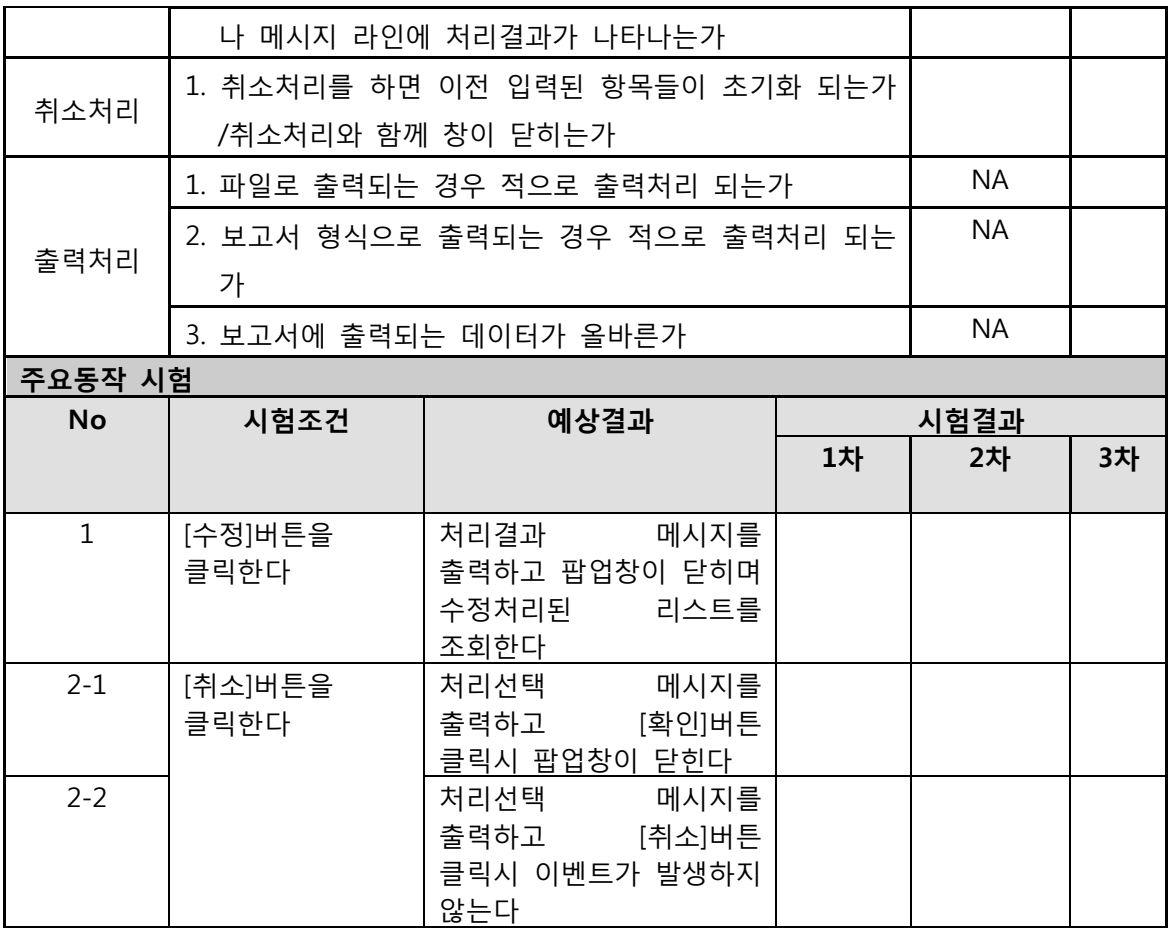

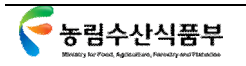

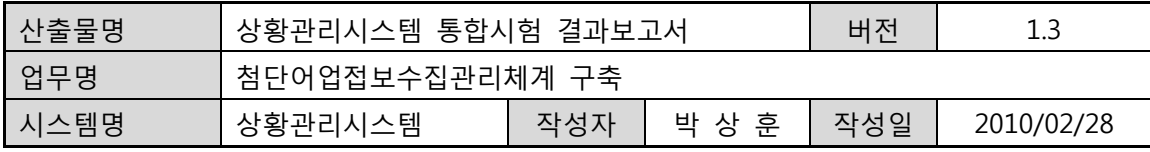

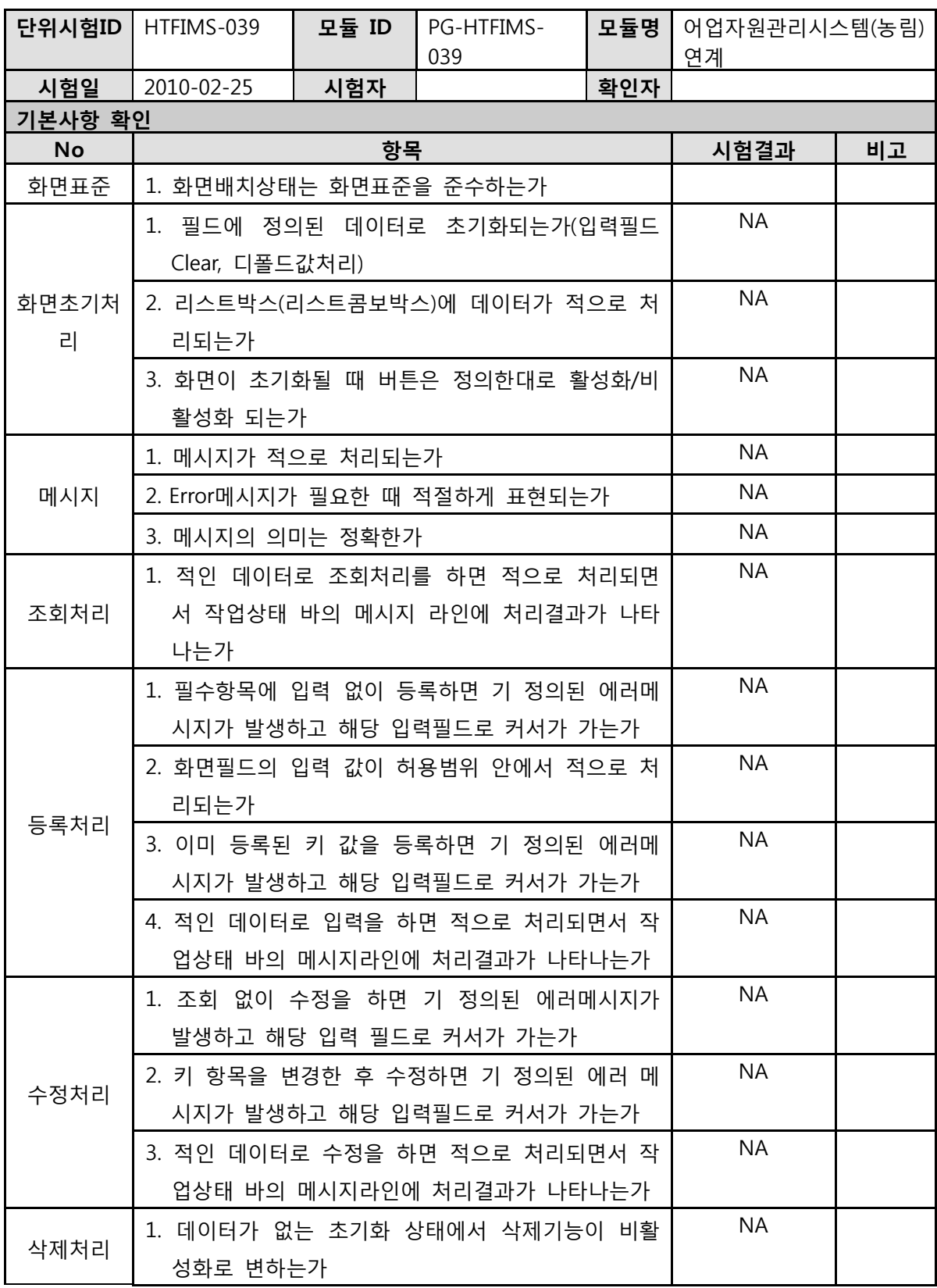

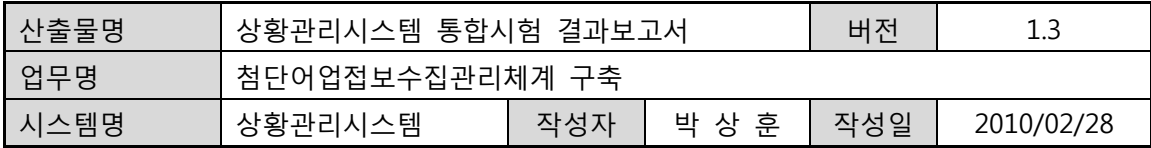

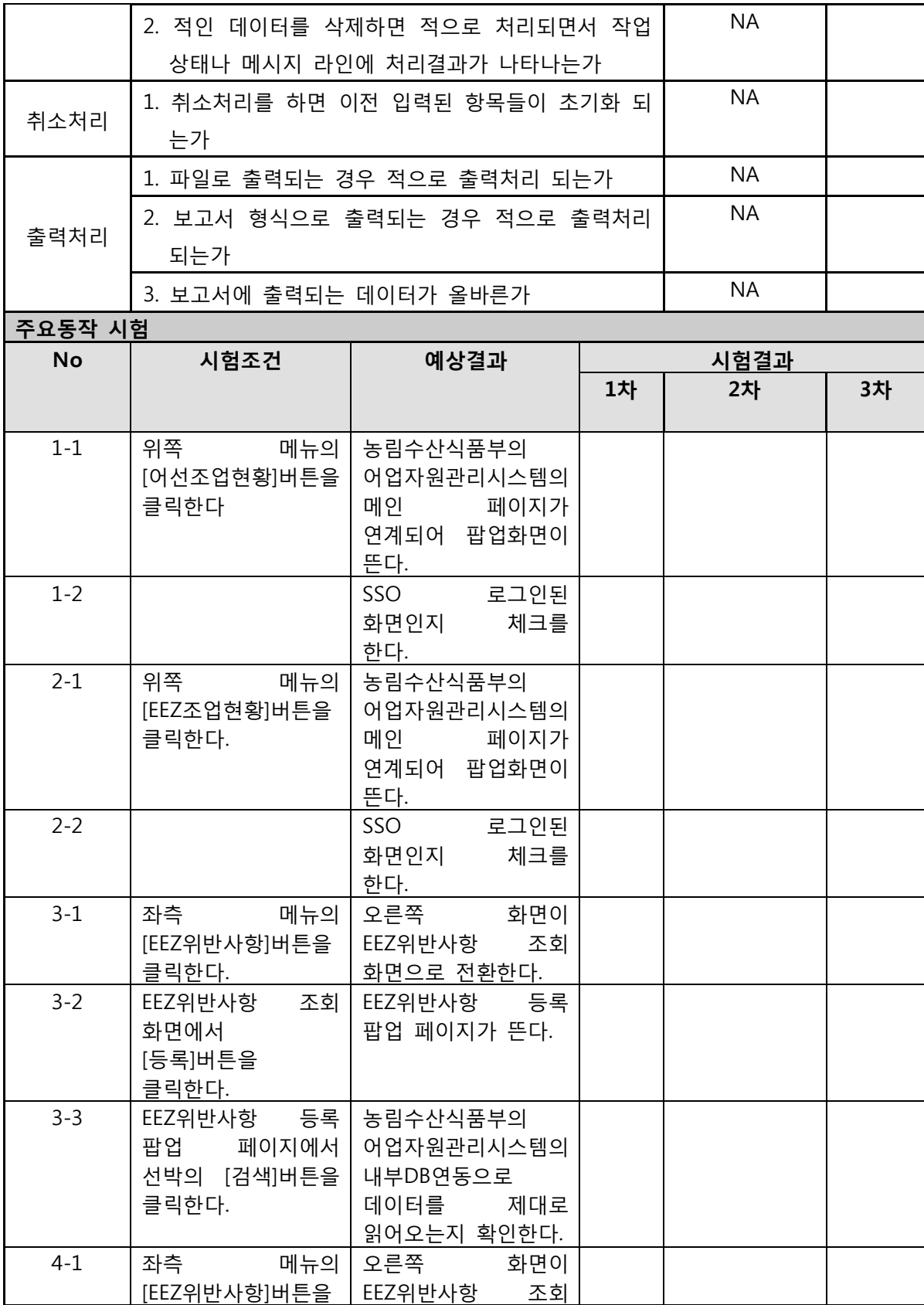

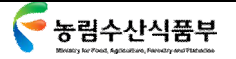

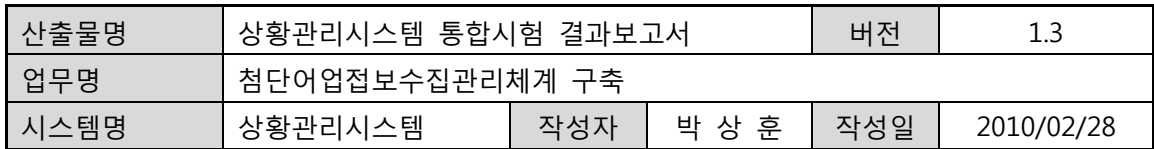

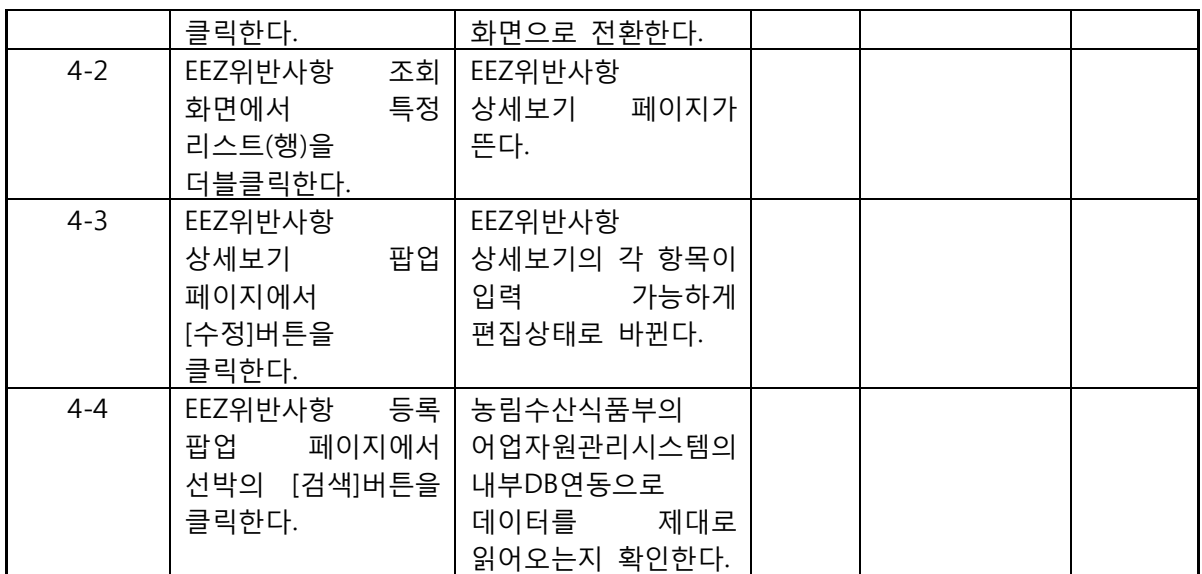

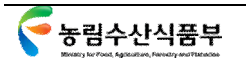

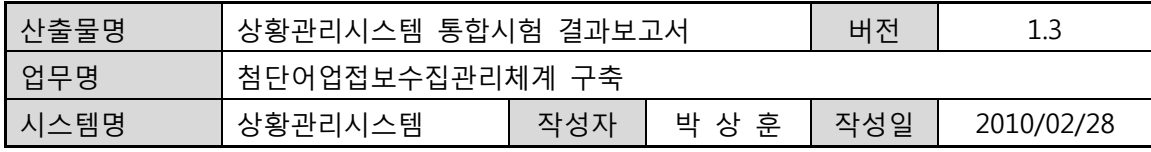

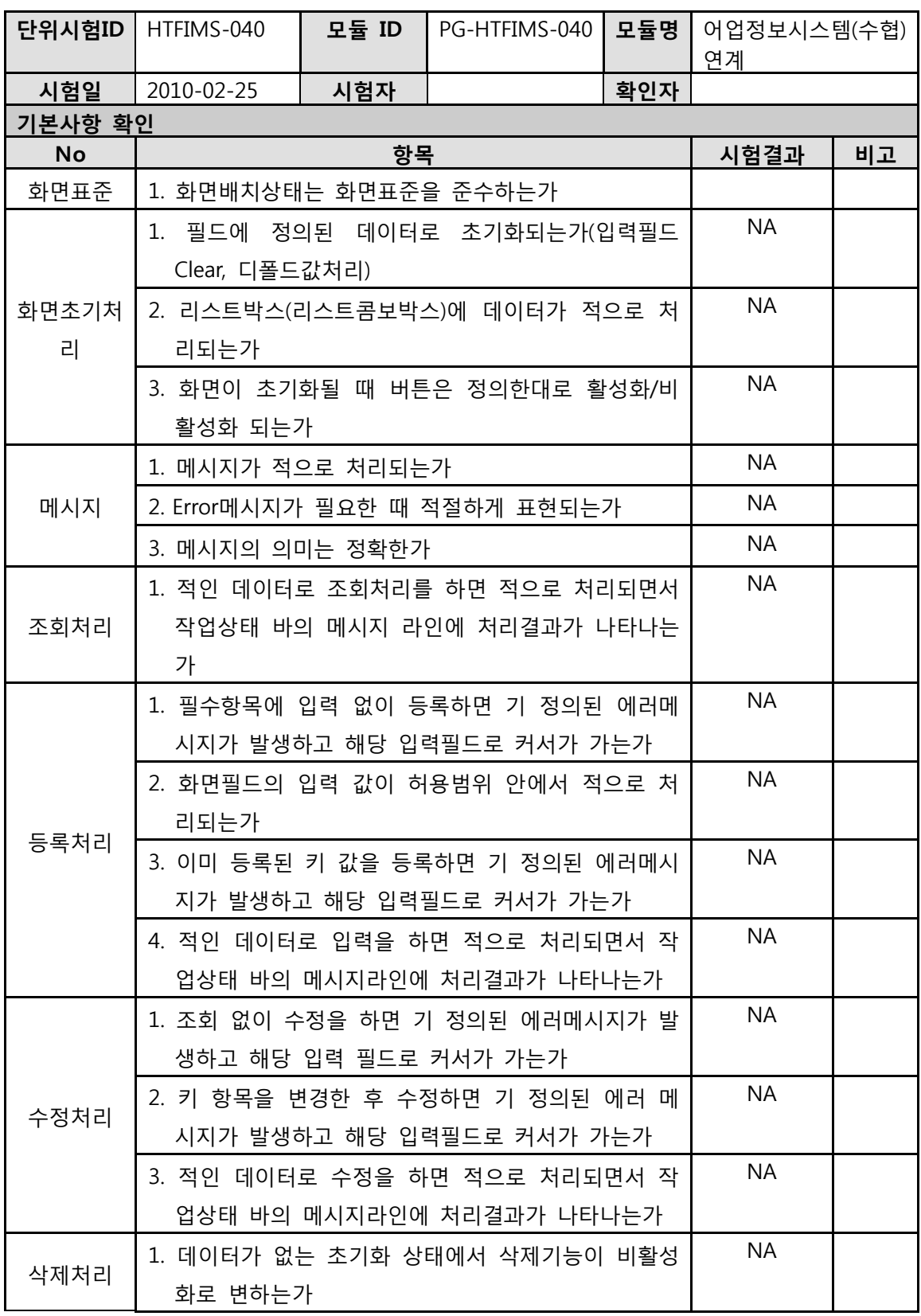

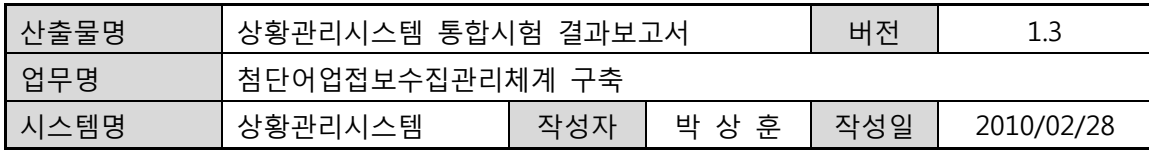

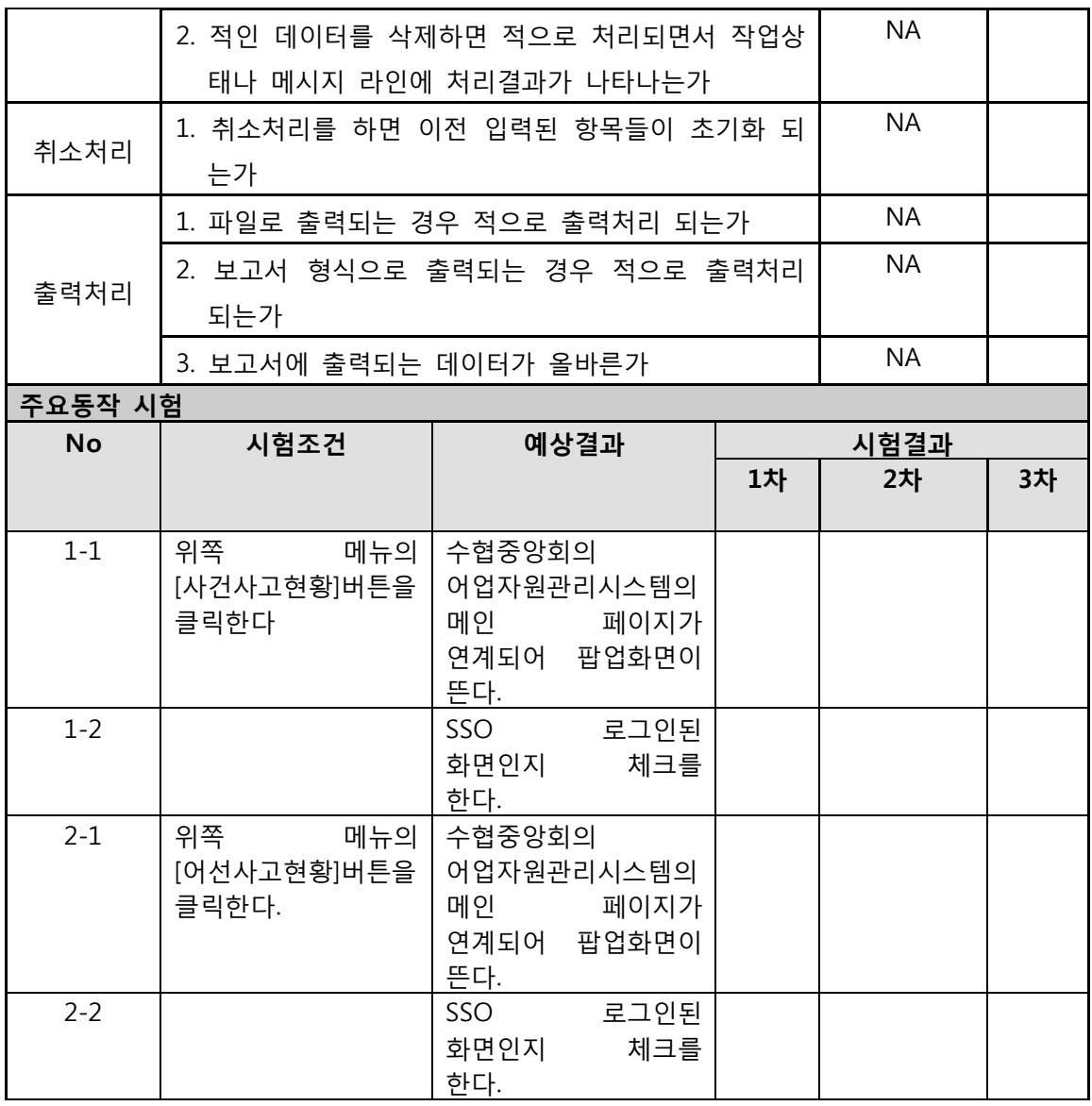

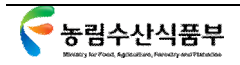

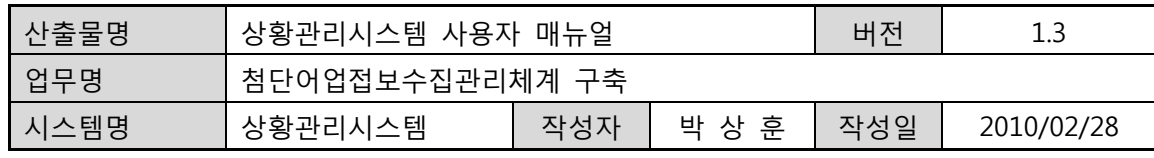

# **상황관리시스템**

# **첨단어업정보수집관리체계 구축**

# **사용자 매뉴얼**

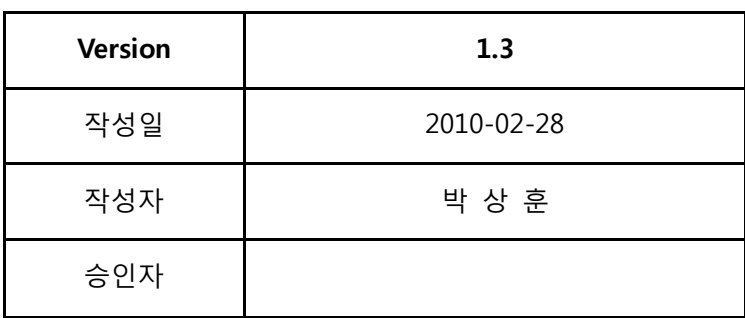

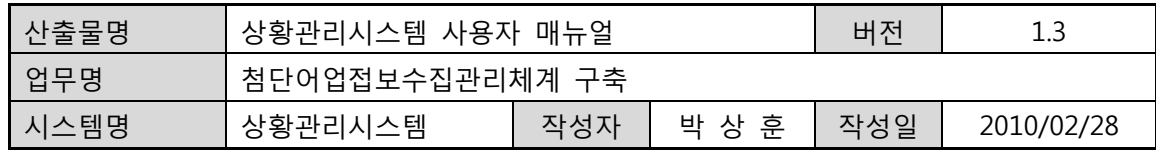

# **개정 이력**

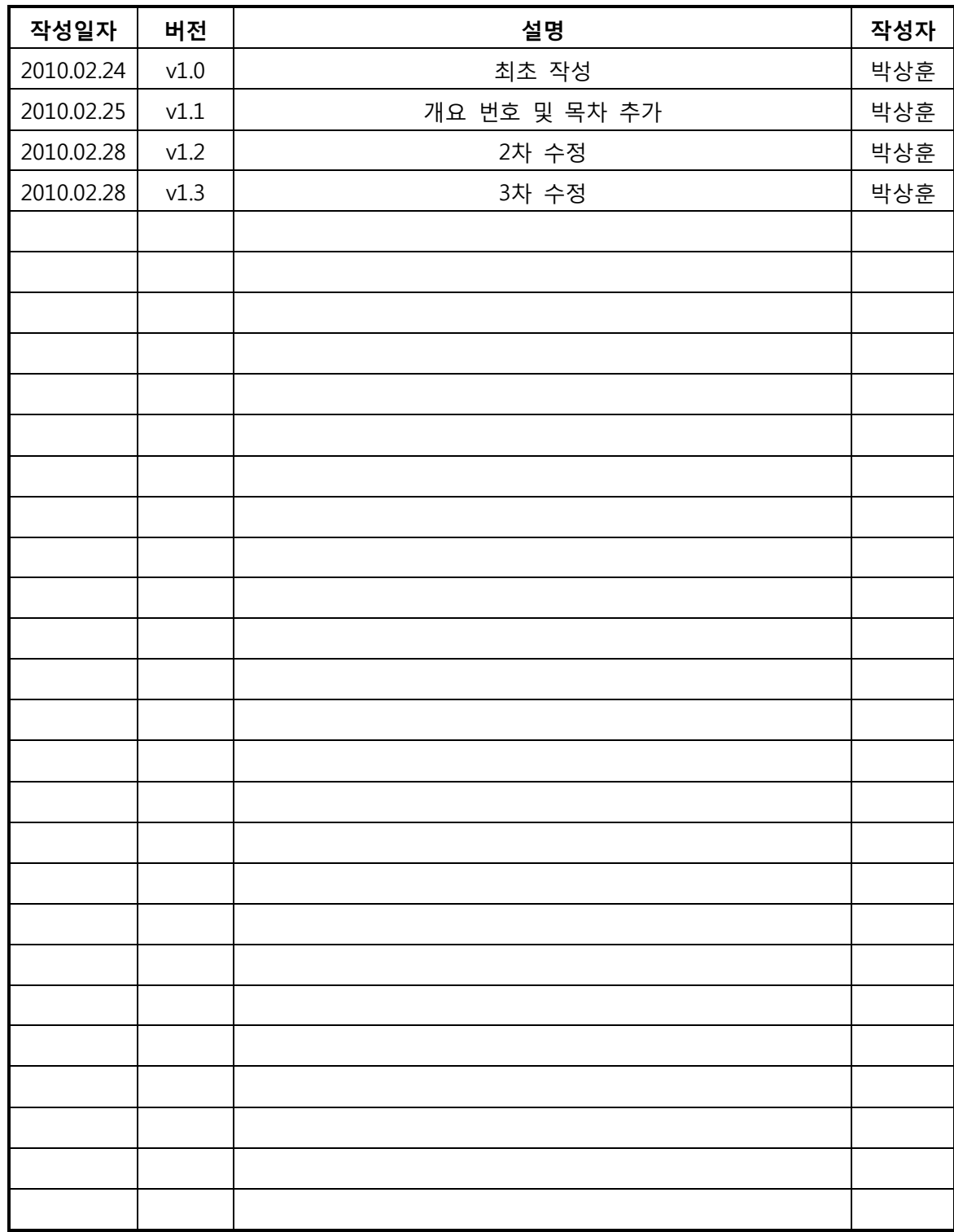

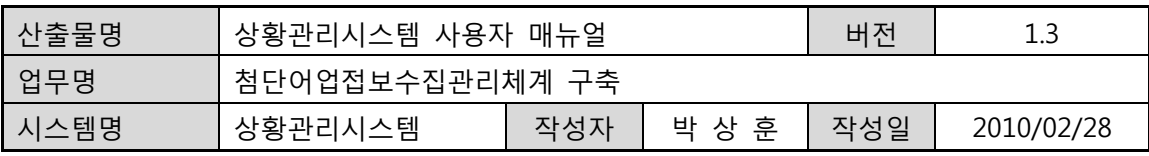

**목 차** 

- **1. 시스템 소개**
- **2. 종합상황보고**
- **3. 임시저장보고서**
- **4. 일일상황일지**
- **5. 특별상황보고**
- **6. EEZ위반사항**
- **7. 사건사고보고**
- **8. 지도선출동현황**
- **9. 상황근무자 DB관리**
- **10.상황유형별 코드관리**
- **11.연계 기능**

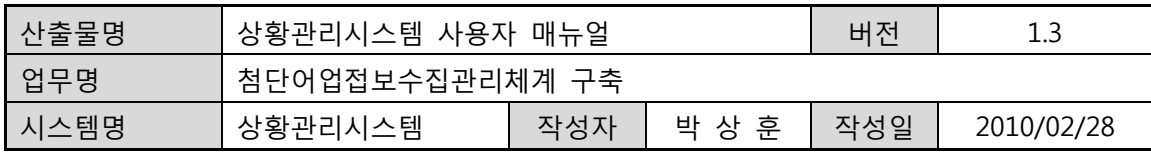

# **1. 시스템 소개**

#### **1-1. 시스템 개요**

상황관리시스템은 농림수산식품부 상황실의 업무보고 및 상황에 따른 보고서를 작성 할수 있는 시스템이며, 상황 근무 담당자는 각 상황 유형에 따라 보고서를 다르게 작성할 수 있다.

임시저장 및 결제기능은 종합상황보고서에만 사용할 수 있는 기능이므로, 다른 보고서에서는 임시 저장 및 결제기능을 사용할 수 없다.

특히 농림수산식품부의 어업자원관리시스템과 수협중앙회의 어선조업정보시스템에 대한 연계를 통하여, 본 시스템이 아닌 타 시스템의 데이터를 이용할 수 있는 장점이 있습니다.

· 보고서 작성 및 처리

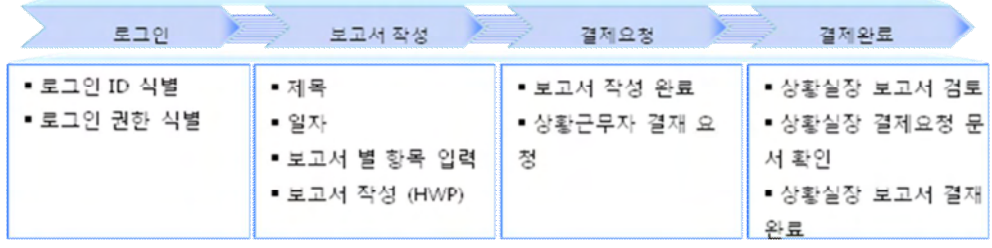

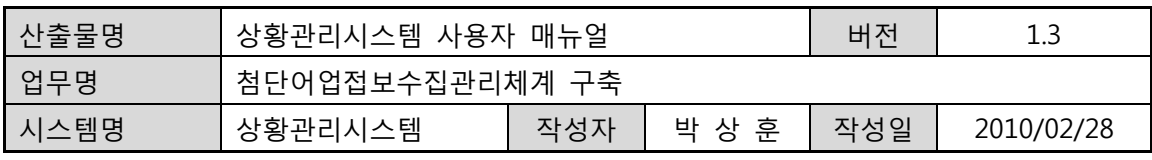

· 시스템 구성도

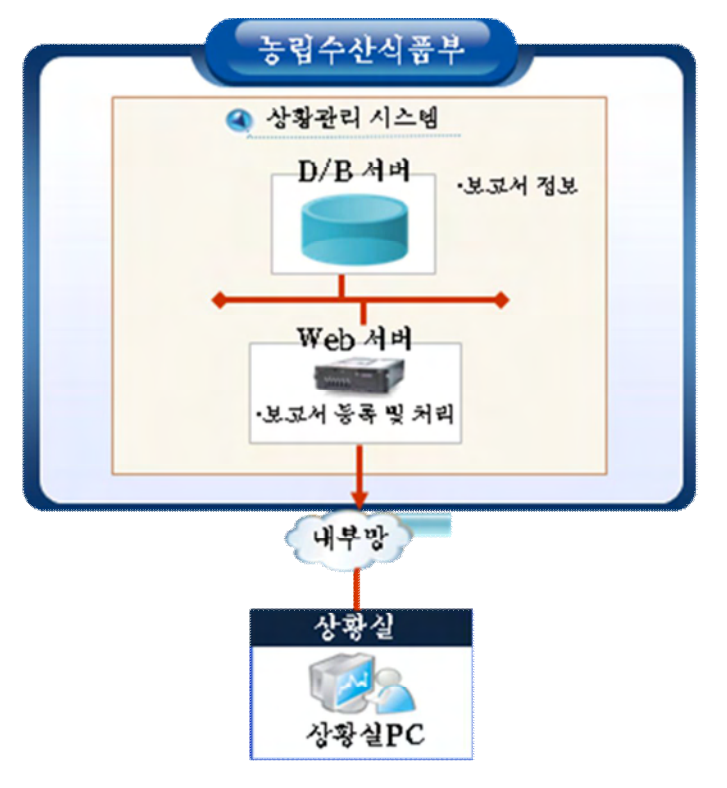

# **1-2. 시스템 요구 환경 및 접속 정보**

- 시스템 환경
	- ① 한글 2005 : 반드시 설치 되어 있어야 합니다.
	- ② 인터넷 익스플로러 6.0 : 6.0 버전에서 최적화되어 있습니다.
- 시스템 접속 정보
	- ③ URL : http://10.27.6.153:8080

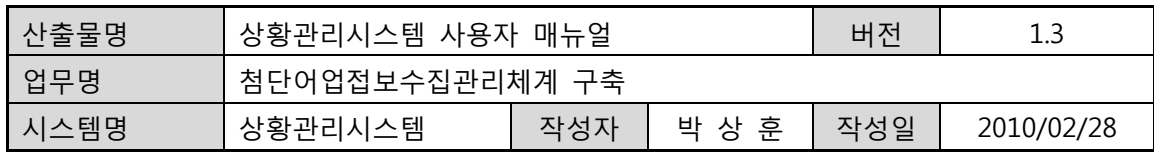

# **1-3. 화면구성 – 로그인 화면**

- 시스템 사용자가 로그인 화면을 통해 접속을 합니다.
- 사용자 ID는 업무사용자일경우 "htfims", "1004" 로 초기값이 설정되어 있습니다.
- 사용자 ID는 관리자일경우 "admin", "1" 로 초기값이 설정되어 있습니다.

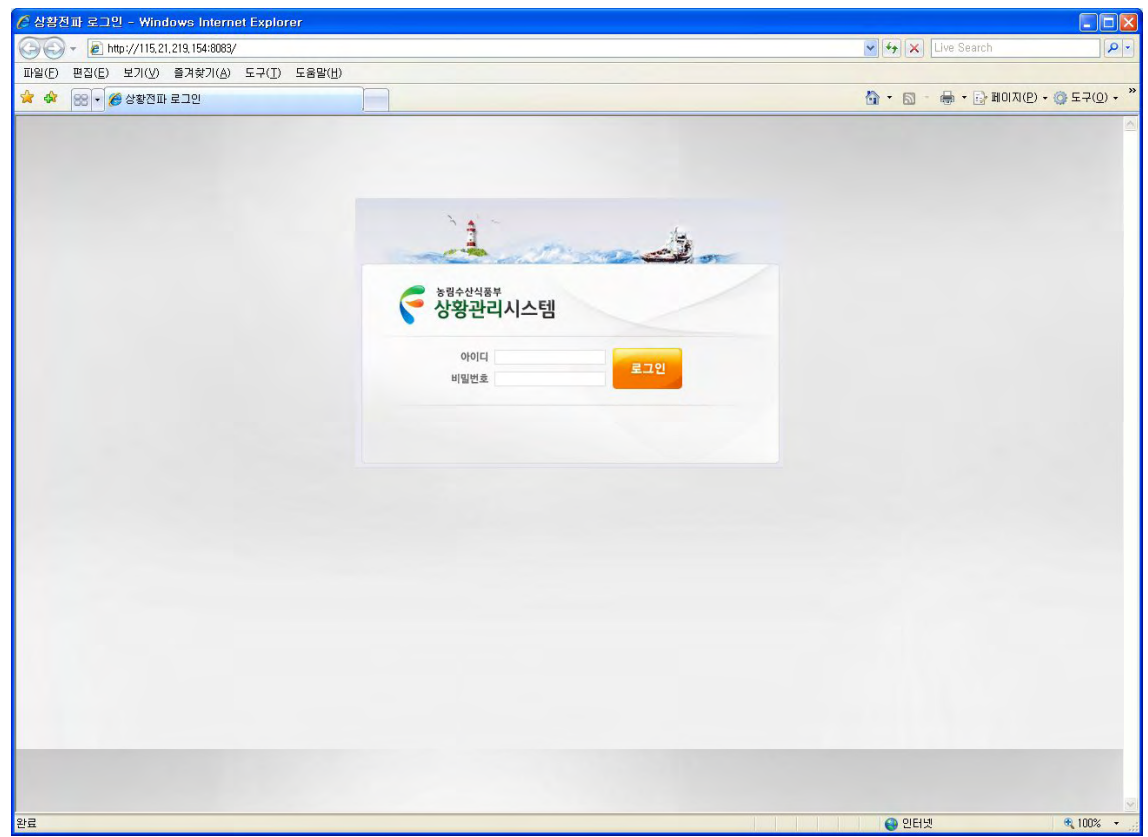

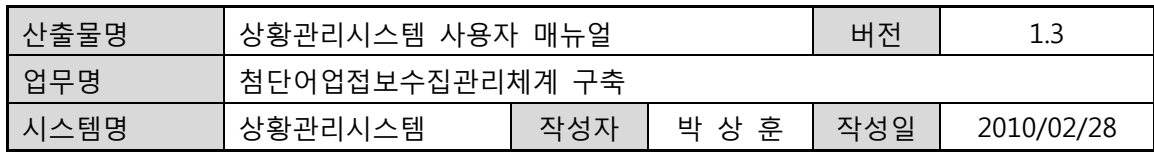

#### **1-4. 화면구성 – 메인화면**

화면 상단에는 메인메뉴, 관리자메뉴, 기본메뉴가 위치해 있고, 본문에는 보고 및 일지 중 종합상황보고, 일일상황일지, 특별상황보고, EEZ위반피랍, EEZ위반나포에 대한 최근 정보가 표시되어 있습니다. 특정 정보 행(ROW)을 마우스로 클릭하면, 원하는 정보를 상세히 볼 수 있습니다.

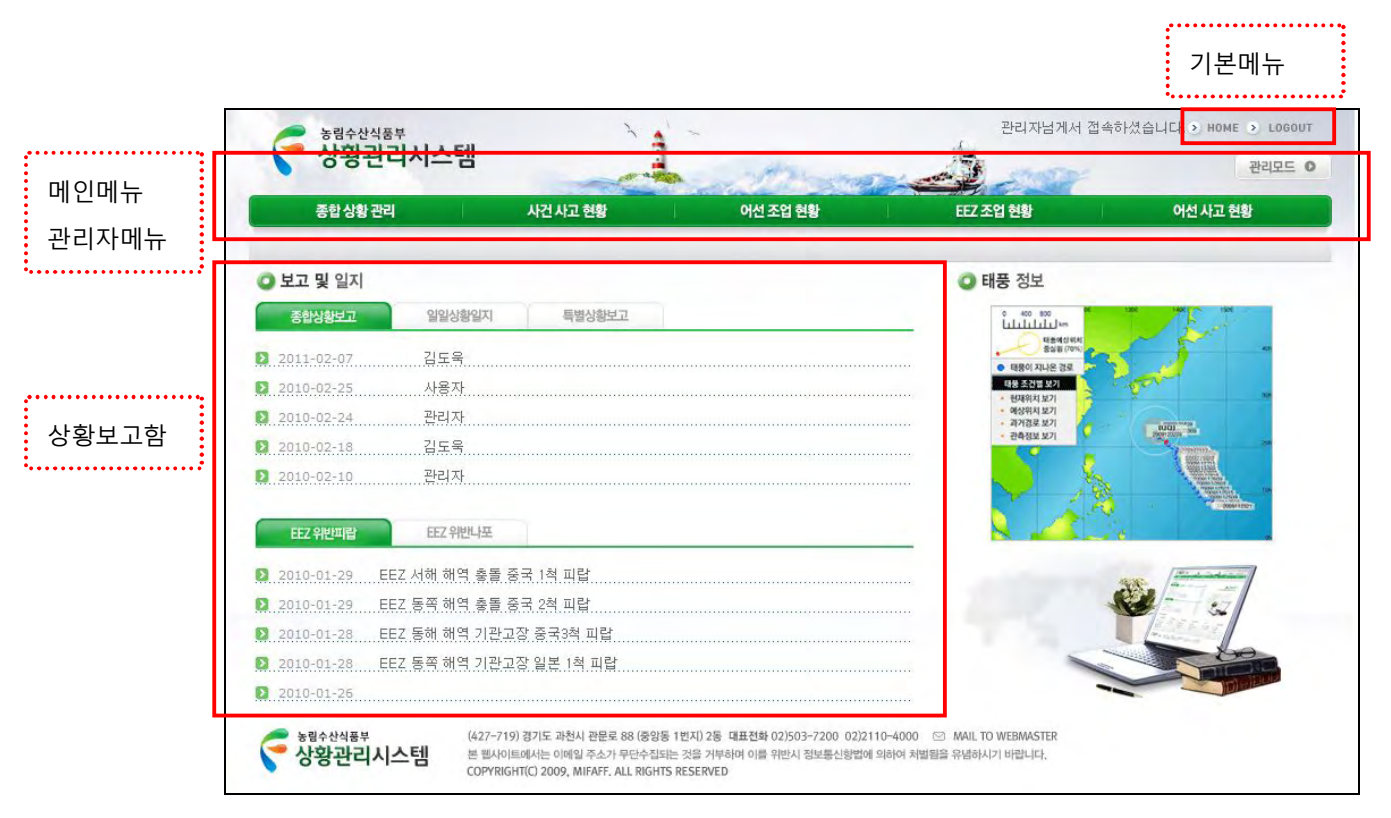

**그림 1 메인 화면** 

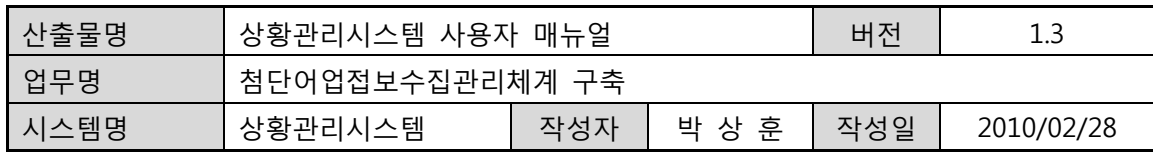

**1-5. 주요 기능** 

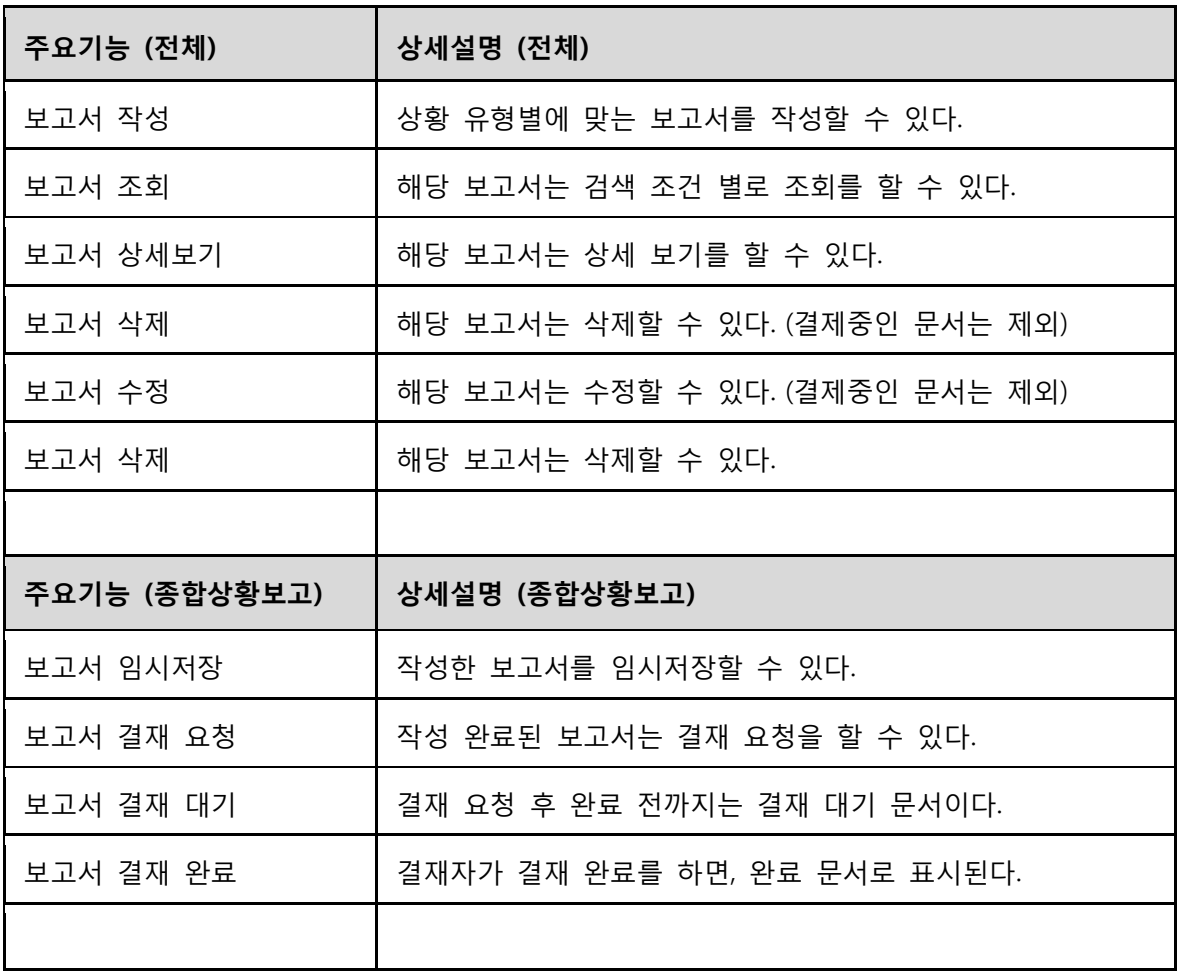

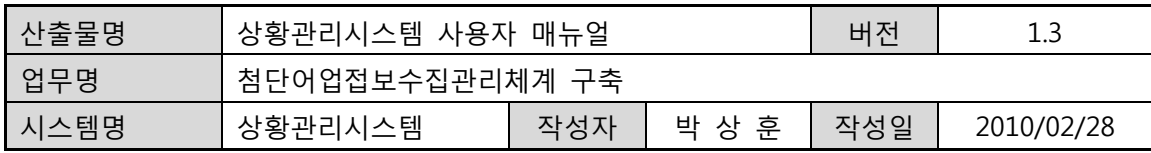

#### **2. 종합상황보고**

#### **2.1. 종합상황보고서 – 조회**

• 두 가지 방법으로 종합상황보고 조회 페이지를 열 수 있습니다.

첫 번째는 상단 메뉴의 [종합상황관리] 메뉴를 클릭하면 초기화면으로 종합상황 보고 조회 페이지가 아래 그림과 같이 종합상황보고 조회 페이지가 보여집니다.

두 번째는 좌측 메뉴의 종합상황관리에서 [종합상황보고] 메뉴를 클릭하면, 아래 그림과 같이 종합상황보고 조회 페이지가 보여집니다.

| 편집(E)<br>파일(F)<br>보기(V) 즐겨찾기(A) 도구(I) 도움말(H)               |                                                                                                    |            | $\vee$ $\rightarrow$ $\times$<br>Live Search |                                           |  |
|------------------------------------------------------------|----------------------------------------------------------------------------------------------------|------------|----------------------------------------------|-------------------------------------------|--|
| * *<br>BB - 6 http://115.21.219.154:8083/sub/actionSub.do? |                                                                                                    |            |                                              | $\bigcap$ $\cdot$ $\bigcap$               |  |
| 농림수산식품부<br>상황관리시스템                                         |                                                                                                    |            |                                              | 관리자님께서 접속하셨습니다. > HOME > LOGOUT<br>관리모드 © |  |
| 종합 상황 관리                                                   | 사건 사고 현황                                                                                                    | 어선 조업 현황   | EEZ 조업 현황                                    | 어선 사고 현황                                  |  |
| 종합상황관리<br>보고 및 일자<br>도보불상합증 ·                              | 보고 및 일지 종합상황보호<br>보고일자                                                                                                    |            | □ 메인 ▶ 종합상황관리 ▶ 보고 및 일지<br>검색조건              |                                           |  |
| - 임시저장보고서<br>· 일일상황일지<br>· 특별상황보고<br>· EEZ 위반사항            | • 종합상황 보고일자                                                                                                    | 国~         | <br>国<br>결재 상황 진체                            | ×<br>검색                                   |  |
| • 사건사고보고                                                   | 번호                                                                                                    | 결재현황       | 보고일자                                         | 작성자                                       |  |
| 출동 현황<br>· 지도선 출동 현황                                       | $20\,$                                                                                                    | 결제대기       | $2011 - 02 - 07$                             | 김도욱                                       |  |
|                                                            | 19                                                                                                    | 결제대기       | $2010 - 02 - 27$                             | 사용자                                       |  |
|                                                            | 18                                                                                                    | 결제대기       | $2010 - 02 - 26$                             | 사용자                                       |  |
|                                                            | 17                                                                                                    | 결제완료       | $2010 - 02 - 25$                             | 사용자                                       |  |
|                                                            | 16                                                                                                    | 결제완료       | $2010 - 02 - 24$                             | 관리자                                       |  |
|                                                            | 결재완료                                                                                                    | 결제완료       | $2010 - 02 - 18$                             | 김도욱                                       |  |
|                                                            | $\cdots$                                                                                                    | 결제완료       | $2010 - 02 - 10$                             | 관리자                                       |  |
|                                                            | 13                                                                                                    | 결제대기       | $2010 - 02 - 05$                             | 관리자                                       |  |
|                                                            | 결재대기                                                                                                    | 결제대기       | $2010 - 02 - 03$                             | 관리자                                       |  |
|                                                            | Ħ                                                                                                    | 결제대기       | $2010 - 01 - 30$                             | 김도욱                                       |  |
|                                                            |                                                                                                    | $1 \mid 2$ |                                              | 등록<br>357                                 |  |
| 농림수산식품부<br>상황관리시스템                                         | (427-719) 경기도 과천시 관문로 88 (중앙동 1번지) 2동 대표전화 02)503-7200 02)2110-4000 © MAIL TO WEBMASTER<br>본 웹사이트에서는 이메일 주소가 무단수집되는 것을 거부하며 이를 위반시 정보통신항법에 의하여 처벌됨을 유념하시기 바랍니다.<br>COPYRIGHT(C) 2009, MIFAFF, ALL RIGHTS RESERVED |            |                                              |                                           |  |

**그림 2 종합상황보고 - 조회** 

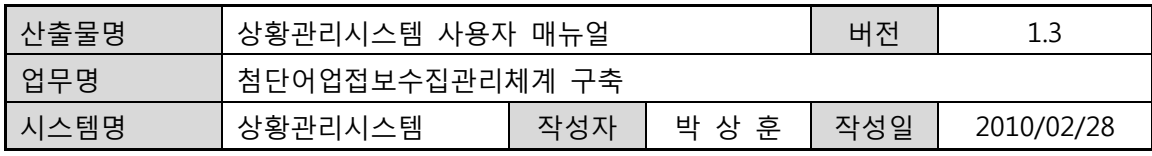

• 보고일자의 달력 아이콘을 클릭하면, 아래의 "그림3 날짜 입력" 팝업창에서 보고 일자를 선택해서 입력할 수 있다.

| К  | к  |    | 2010년2월 |    |    | ≫  |
|----|----|----|---------|----|----|----|
| 알  | 윌  | 화  | 수       | 목  | 금  | 토  |
|    | 1  | 2  | 3       | 4  | 5  | 6  |
| 7  | 8  | 9  | 10      | 11 | 12 | 13 |
| 14 | 15 | 16 | 17      | 18 | 19 | 20 |
| 21 | 22 | 23 | 24      | 25 | 26 | 27 |
| 28 |    |    |         |    |    |    |

**그림 3 날짜 입력**

- 검색 조건은 결제 상황에 따라 전체, 결제대기, 결제완료 세가지 중에 하나를 선택하여 선택된 검색 기준으로 보고서를 검색할 수 있다.
- 결제현황의 항목에서 결제대기 아이콘 표시의 해당 리스트 문서는 결제 대기 중인 문서를 나타낸다.
- 결제현황의 항목에서 결제완료 아이콘 표시의 해당 리스트 문서는 결제 완료 문서를 나타낸다.

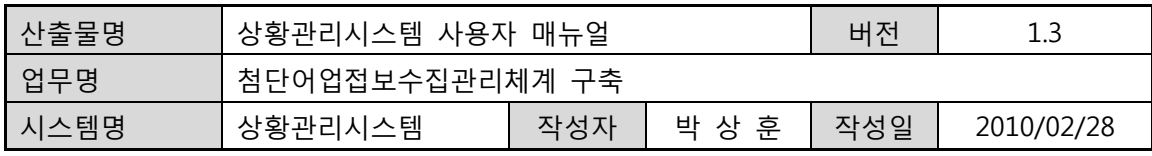

# **2.2. 종합상황보고서 – 상세보기**

• 종합상황보고서 조회 페이지(그림2 종합상황보고서 조회)에서 문서 리스트 중에 해당 행의 클릭하면 아래의 그림과 같이 종합상황보고서 상세보기 페이지가 팝업됩니다.

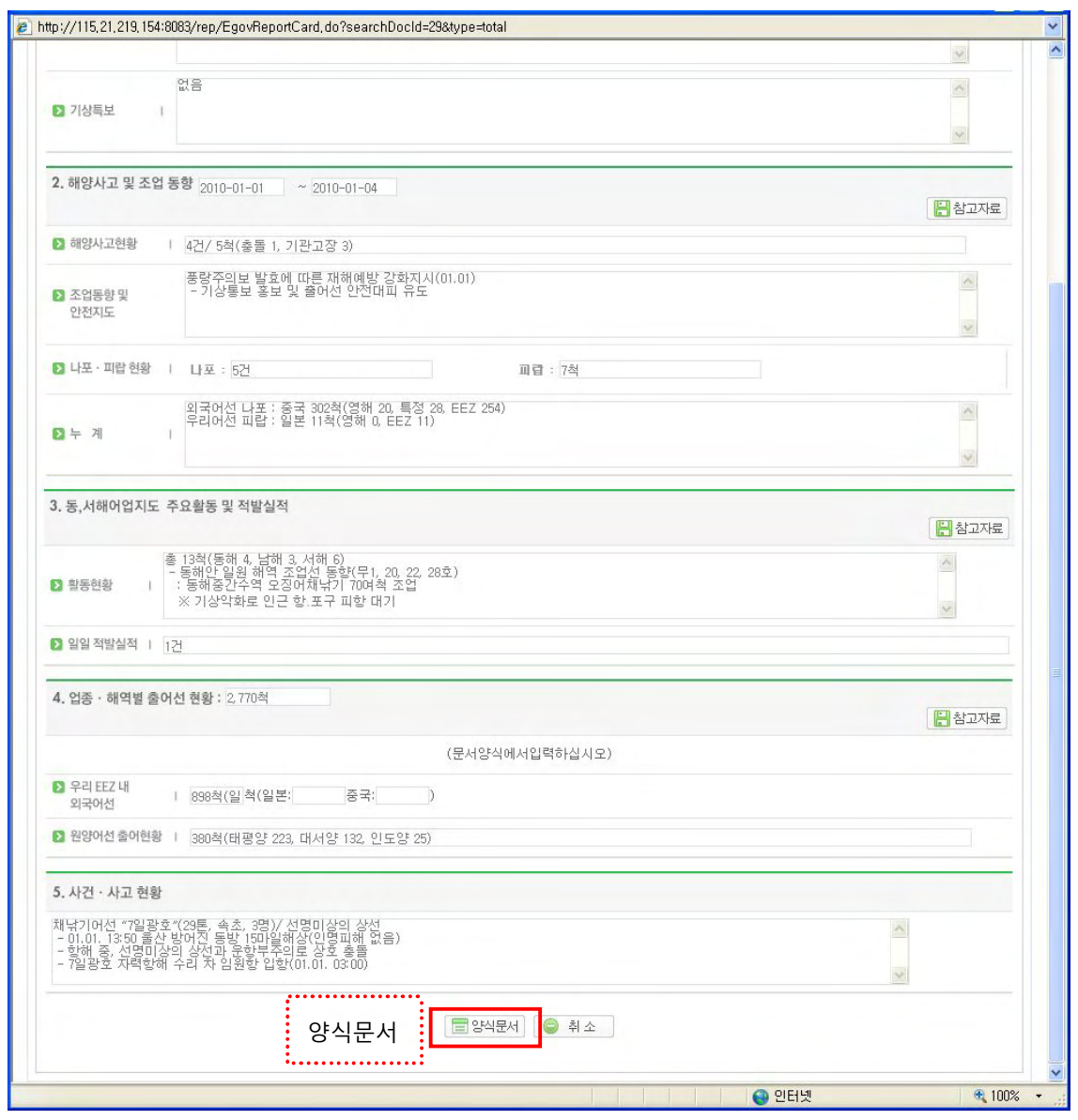

**그림 4 종합상황보고서 - 상세보기** 

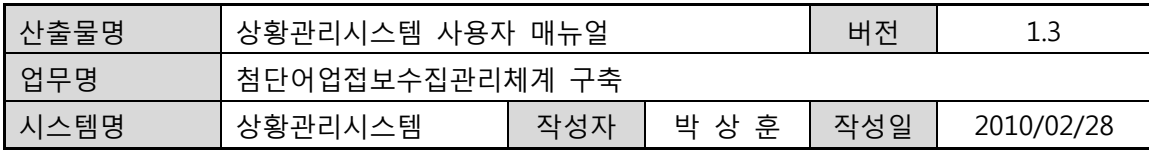

#### **2.3. 종합상황보고서 – 등록**

• 농림수산식품부

- 종합상황보고서 조회 페이지(그림2 종합상황보고서 조회)에서 우측 하단의 [등록] 버튼을 클릭하면 아래의 그림과 같이 종합상황보고서 – 등록 페이지가 팝업됩니다.
- 아래의 종합상황보고서 등록 페이지에서 [참고자료] 버튼을 클릭하면 농림수산식품부 어업자원관리시스템의 메인페이지가 팝업됩니다. 등록 항목의 입력을 위해 참고자료로 사용하면 됩니다.

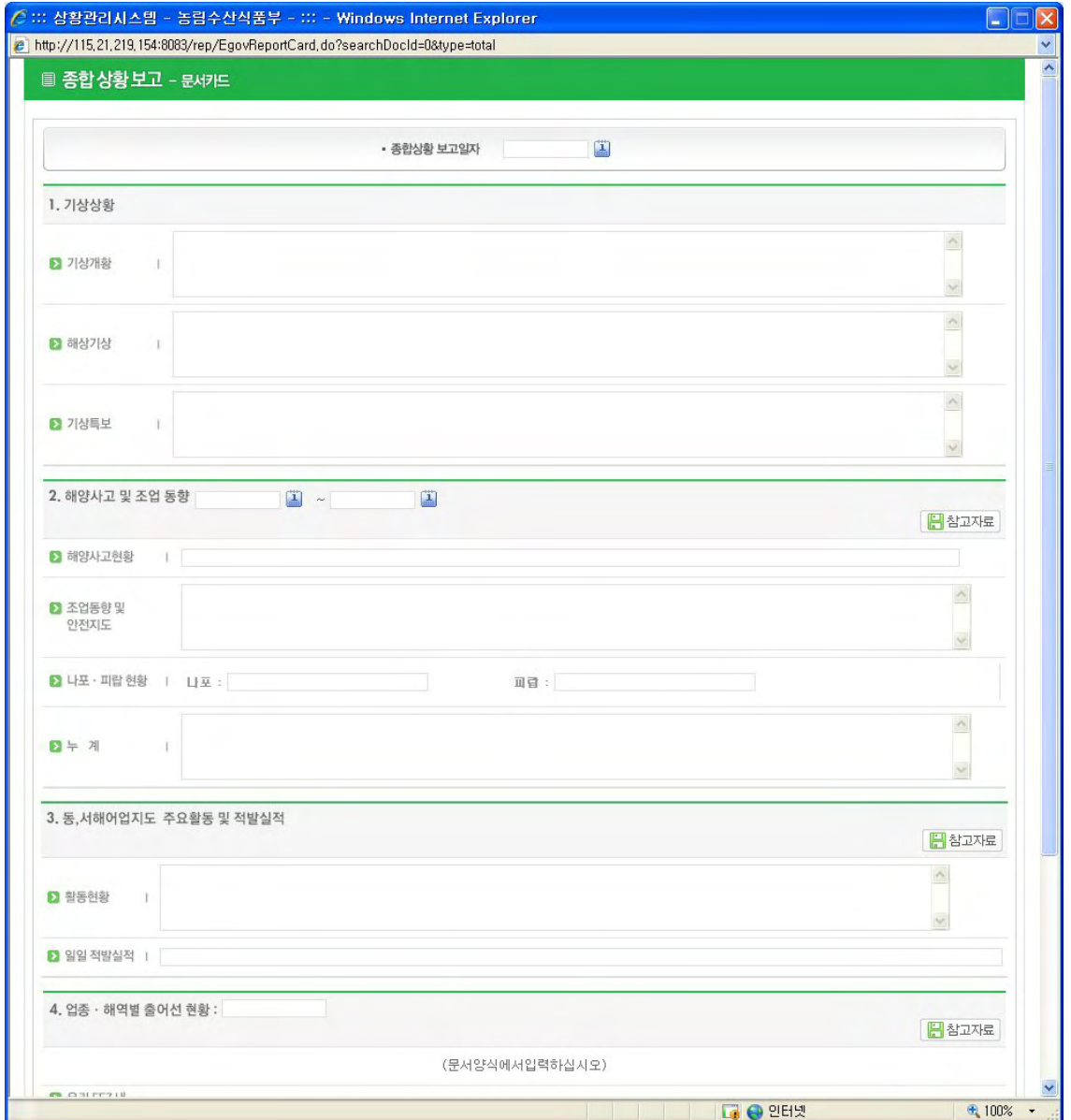

#### **그림 5 종합상황보고서 – 등록**

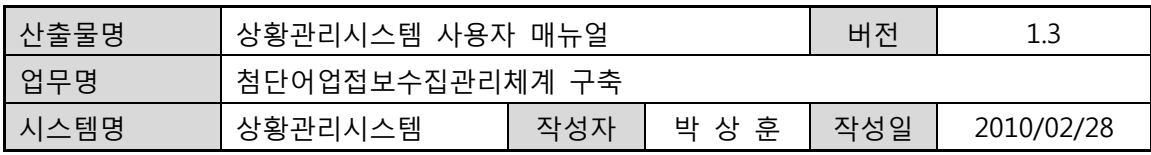

# **2.4. 종합상황보고서 - 양식문서**

- 종합상황보고서 상세보기(그림2 종합상황보고서 조회) 페이지의 하단에 위치한 [양식문서] 버튼을 클릭하면 아래 그림과 같이 종합상황보고서를 출력할 수 있는 양식문서 페이지가 열립니다.
- 아래 그림의 보고서 하단에 위치한 [문서카드] 버튼을 클릭하면 이전 페이지인 종합상황보고서 상세보기 또는 종합상황보고서 등록 페이지로 이동한다.

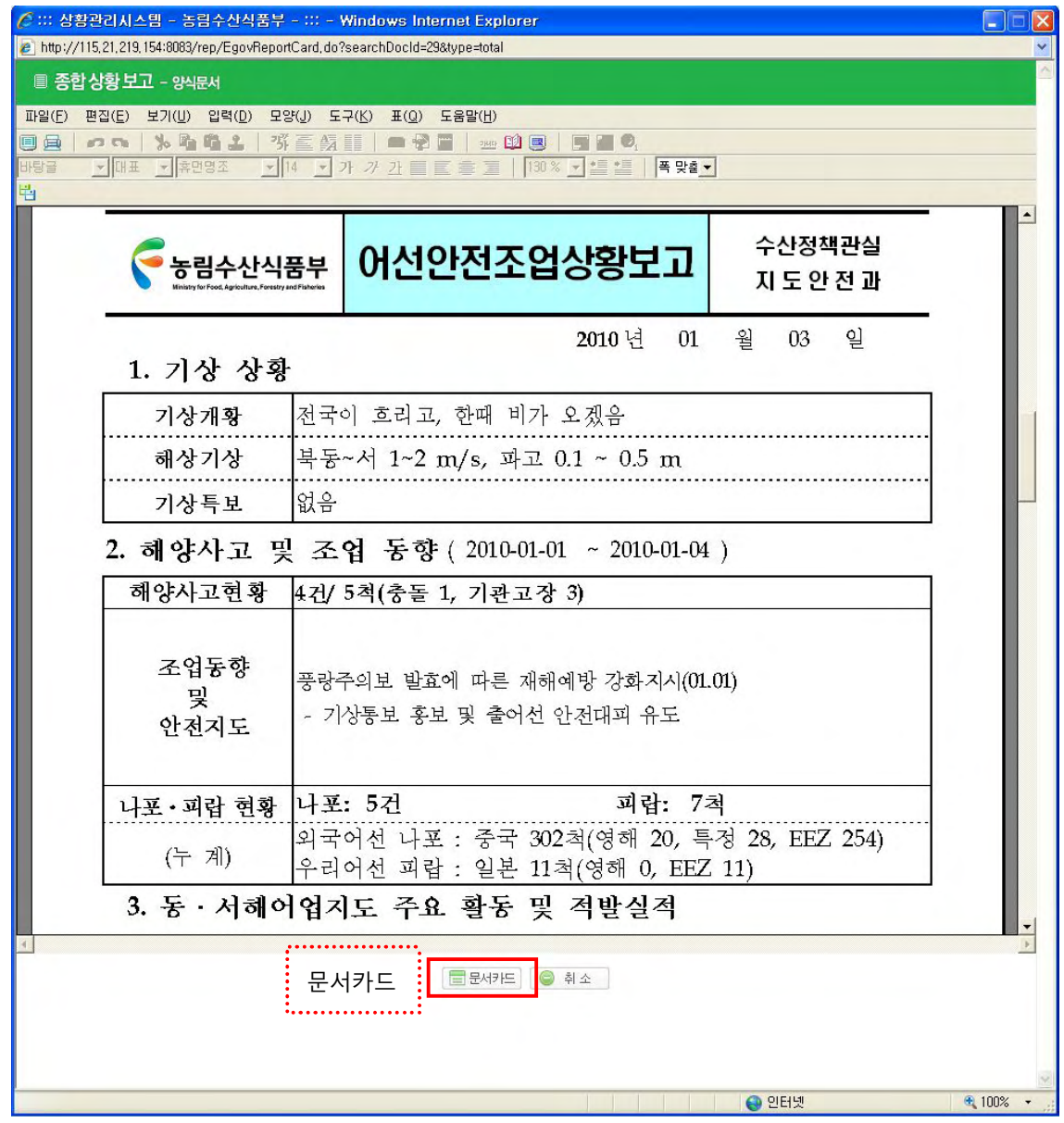

**그림 6 종합상황보고 – 양식문서** 

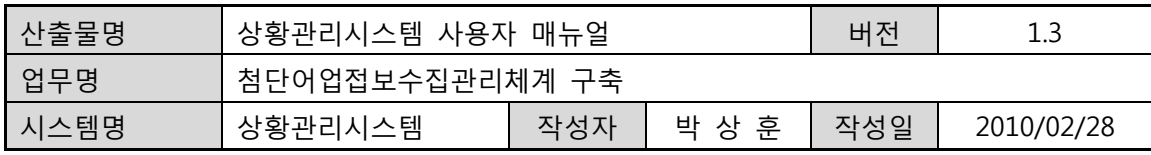

## **2.5. 종합상황보고서 - 결재요청 (상황근무자)**

• 아래 그림의 등록 페이지 작성 완료 후, 하단에 위치한 [결재] 버튼을 클릭하면 결재 요청 처리가 됩니다. 결재 요청 후에 상세보기 화면으로 전환되어, 결재 요청 처리된 해당 문서의 결제상황이 "결제대기"로 바뀌어짐을 확인할 수 있습니다.

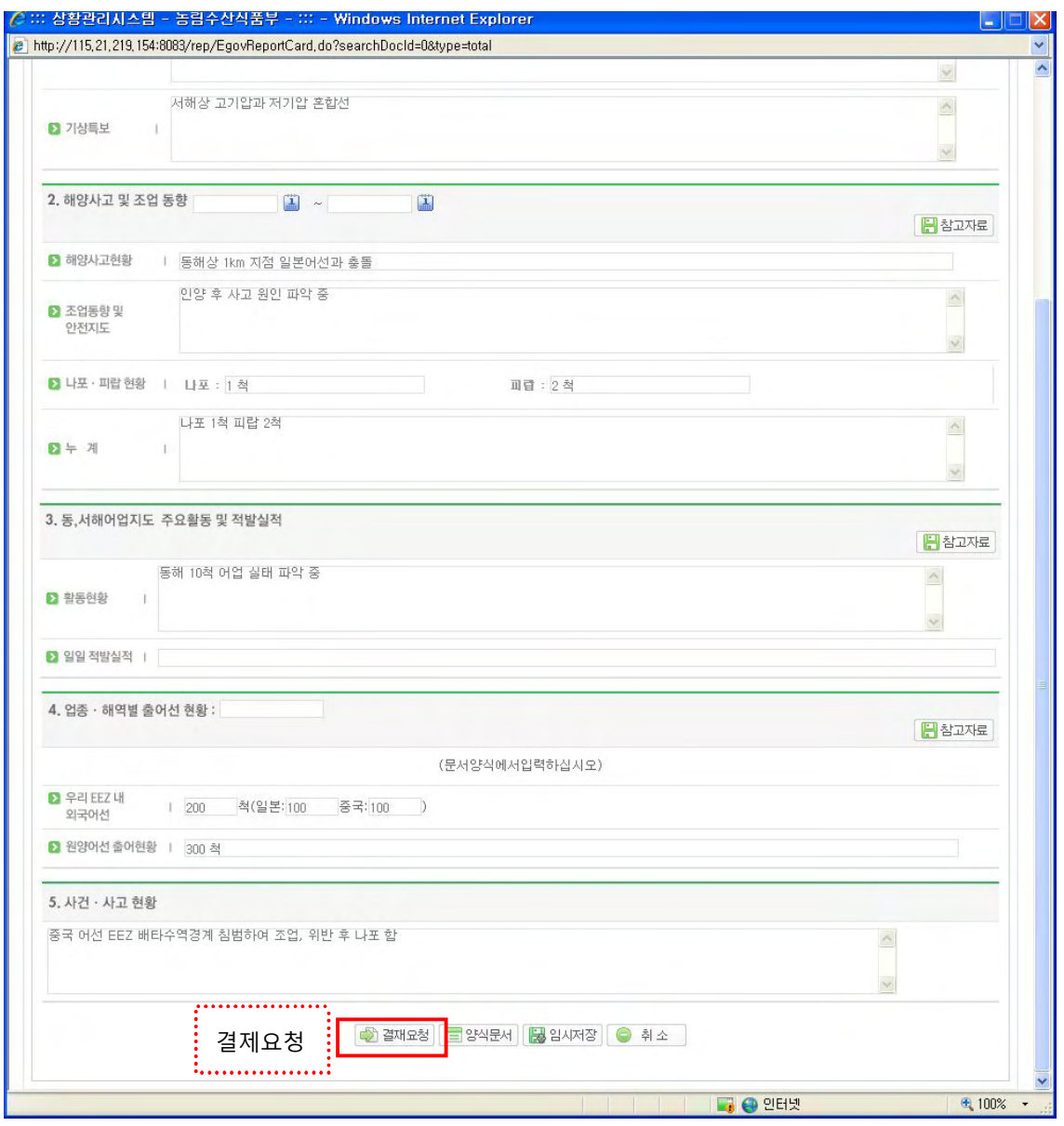

**그림 7 종합상황보고 – 결제요청** 

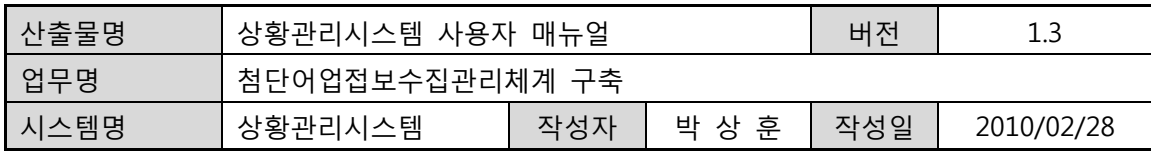

# **2.6. 종합상황보고서 - 결제완료 (상황실장)**

• 아래 그림과 같이 결재대기 문서 하단에 위치한 [결재] 버튼을 클릭하면 결재 완료가 되면서, 종합상황보고 상세보기 페이지(그림4 종합상황보고 상세보기)의 문서 리스트 중에 결재 완료된 해당 행의 문서를 확인할 수 있습니다.

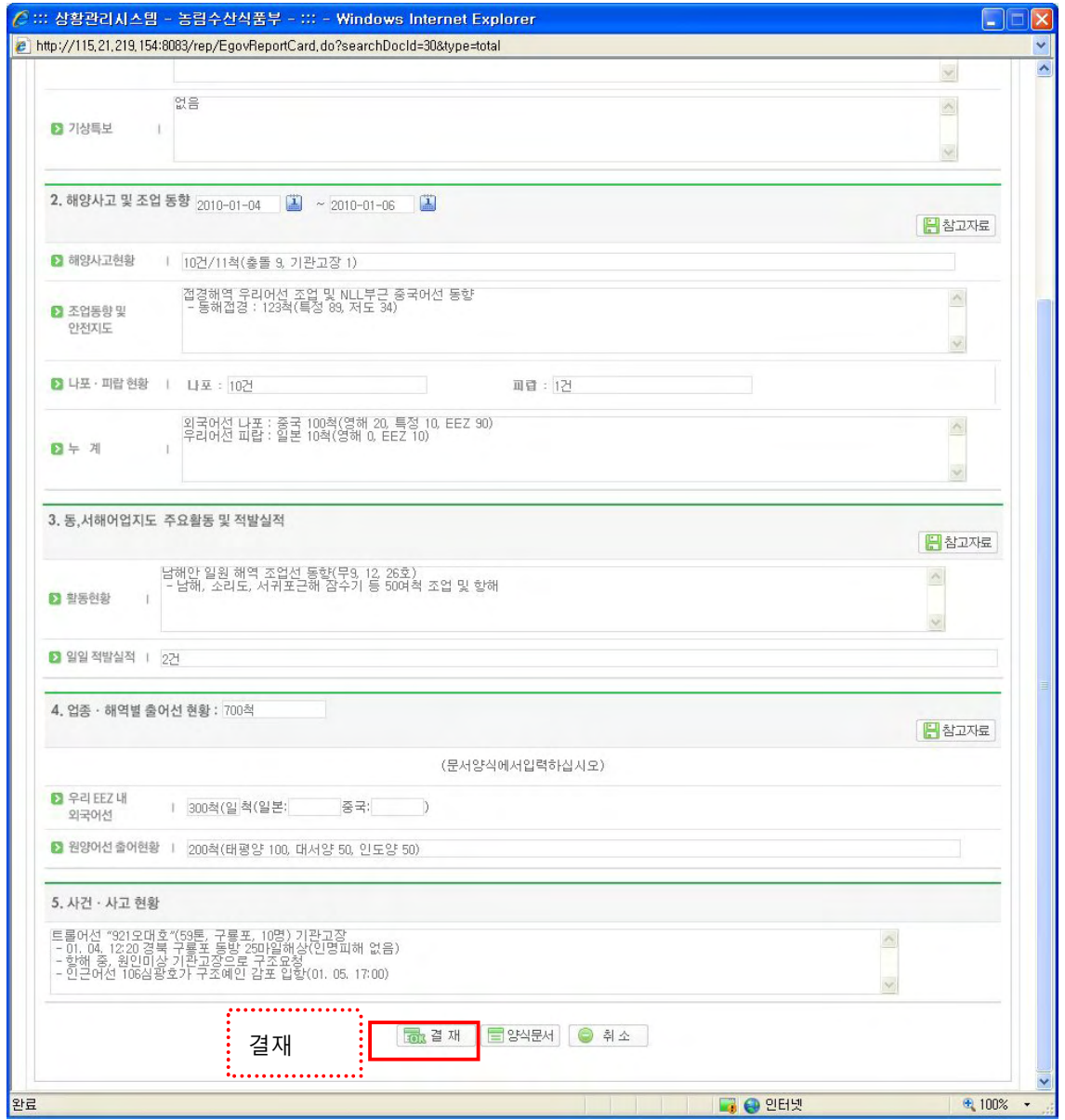

#### **그림 8 종합상황보고 - 결재완료**

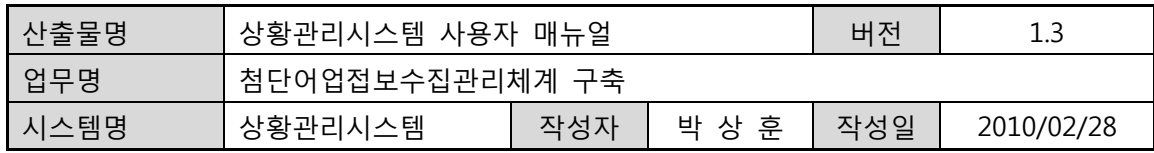

## **3. 임시저장보고서**

#### **3.1. 임시저장보고서 – 조회**

- 좌측 메뉴 중에서 [임시저장보고서] 메뉴를 클릭하면, 아래 그림과 같이 임시저장보고서 조회 페이지가 보여집니다.
- 보고일자, 검색조건은 종합상황보고서 조회 페이지 기능과 동일합니다.

| 파일(F)                                                                 | e http://115,21,219,154:8083/sub/actionSub,do?mode=rep<br>편집(E)<br>보기(V) 즐겨찾기(A) 도구(I) 도움말(H) |                                                                                                    |                |                       |                                                       | $\rho$ . |
|-----------------------------------------------------------------------|-----------------------------------------------------------------------------------------------|----------------------------------------------------------------------------------------------------|----------------|-----------------------|-------------------------------------------------------|----------|
| $\frac{1}{2}$<br>88 -<br>http://115.21.219.154:8083/sub/actionSub.do? |                                                                                               |                                                                                                    |                |                       | ● · 2 페이지(P) · 3 도구(Q) ·<br>$\bullet$<br>E            |          |
| 농림수산식품부<br>상황관리시스템<br>종합 상황 관리                                        | 사건 사고 현황                                                                                      | 어선 조업 현황                                                                                                    |                | EEZ 조업 현황             | 관리자님께서 접속하셨습니다. > HOME > LOGOUT<br>관리모드 ©<br>어선 사고 현황 |          |
| 종합상황관리<br>보고 및 일지                                                     | <b>보고 및 일지</b> 임시저장보고서                                                                        |                                                                                                    |                |                       | □ 메인 ▶ 종합상황관리 ▶ 보고 및 일자                               |          |
| · 종합상황보고<br>- 임시저장보고서<br>· 일일상황일지<br>· 특별상황보고                         |                                                                                               | • 종합상황 보고일자                                                                                                    | $\mathbf{I}$ . | 国                     | 검색                                                    |          |
| · EEZ 위반사항<br>• 사건사고보고                                                | 번호                                                                                            | 보고일자                                                                                                    | 작성자            |                       | 어선 조업 동정                                              |          |
| 출동 현황                                                                 | $\,$ 8                                                                                        | $2010 - 02 - 03$                                                                                                    | 관리자            | 연근해:<br>원양:           |                                                       |          |
| · 지도선 출동 현황                                                           | 7                                                                                             | $2010 - 02 - 01$                                                                                                    | 관리자            | 연금해:<br>원양:           |                                                       |          |
|                                                                       | 6                                                                                             | $2010 - 01 - 28$                                                                                                    | 제임스            | 연근해: 100척<br>원양: 300척 |                                                       |          |
|                                                                       | 5                                                                                             | $2010 - 01 - 27$                                                                                                    | 제임스            | 연근해: 150척<br>원양: 230척 |                                                       |          |
|                                                                       | $\ddot{4}$                                                                                    | $2010 - 01 - 19$                                                                                                    | 관리자            | 연근해: 201척<br>원양: 320척 |                                                       |          |
|                                                                       | $\overline{\mathbf{3}}$                                                                       | $2010 - 01 - 13$                                                                                                    | 관리자            | 연근해: 500척<br>원양: 270척 |                                                       |          |
|                                                                       | $\overline{c}$                                                                                | $2010 - 01 - 08$                                                                                                    | 관리자            | 연근해: 117척<br>원양: 311척 |                                                       |          |
|                                                                       | $\overline{1}$                                                                                | $2010 - 01 - 03$                                                                                                    | 김도욱            | 연근해: 340척<br>원양: 589척 |                                                       |          |
|                                                                       |                                                                                               |                                                                                                    | $\mathbf{1}$   |                       | 2 등록                                                  |          |
|                                                                       |                                                                                               |                                                                                                    |                |                       |                                                       |          |
|                                                                       |                                                                                               |                                                                                                    |                |                       |                                                       |          |
| 농림수산식품부<br>상황관리시스템                                                    | COPYRIGHT(C) 2009, MIFAFF. ALL RIGHTS RESERVED                                                | (427-719) 경기도 과천시 관문로 88 (중앙동 1번지) 2동 대표전화 02)503-7200 02)2110-4000 2 MAIL TO WEBMASTER<br>본 웹사이트에서는 이메일 주소가 무단수집되는 것을 거부하며 이를 위반시 정보통신항법에 의하여 처벌됨을 유념하시기 바랍니다. |                |                       |                                                       |          |
|                                                                       |                                                                                               |                                                                                                    |                |                       |                                                       |          |

**그림 9 임시저장보고서 – 조회** 

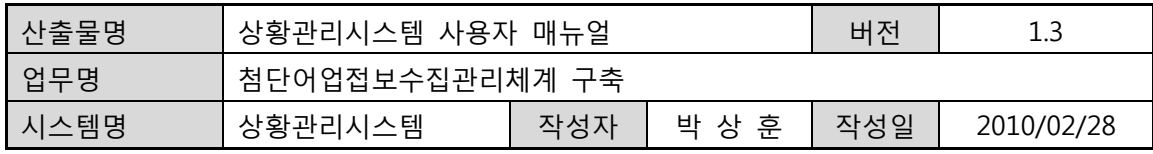

# **3.2. 임시저장보고서 - 상세보기**

• 보고일자, 검색조건은 "2-2종합상황보고서 – 상세보기" 화면 기능과 동일합니다.

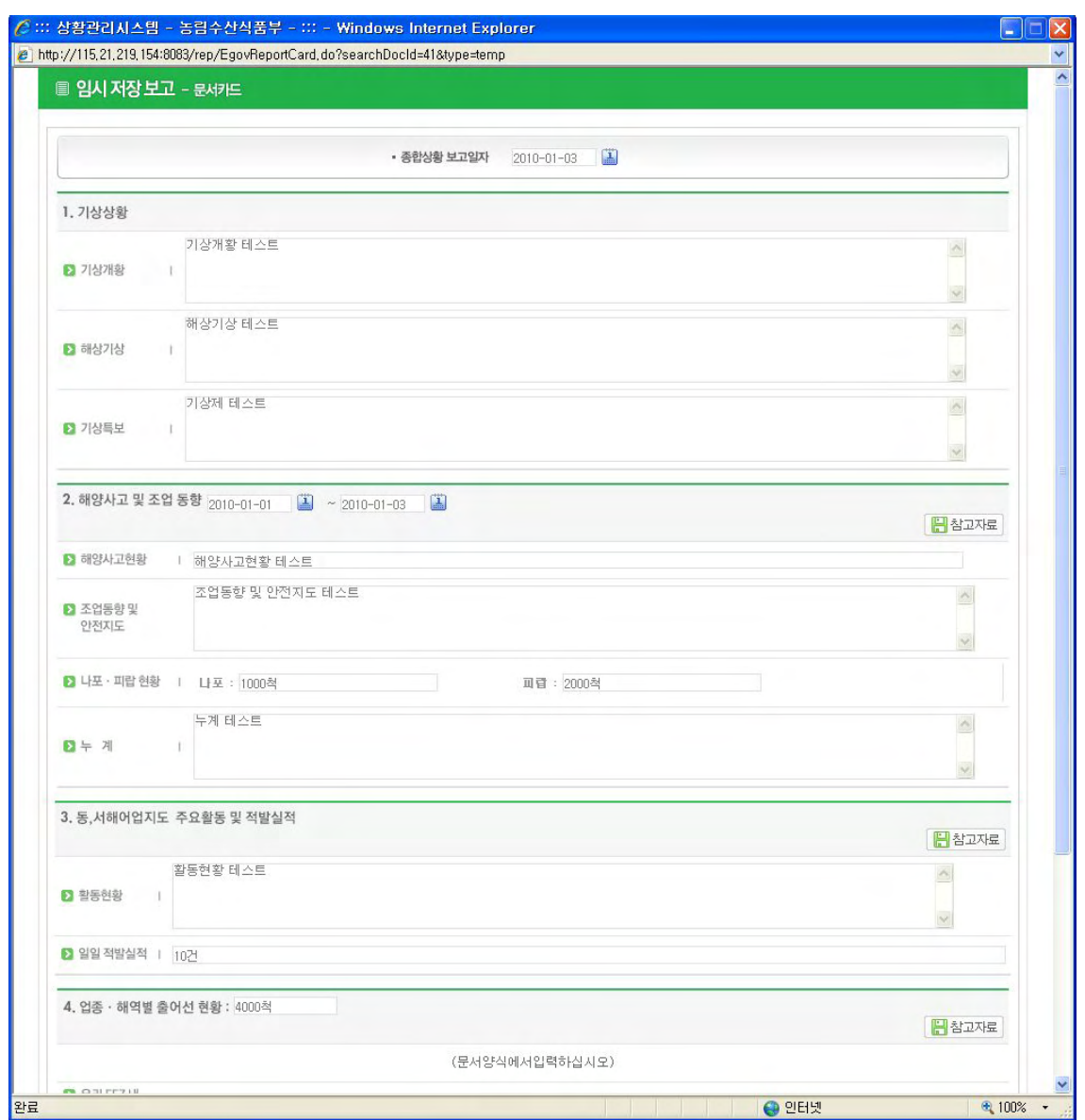

**그림 10 임시저장보고서 – 상세보기** 

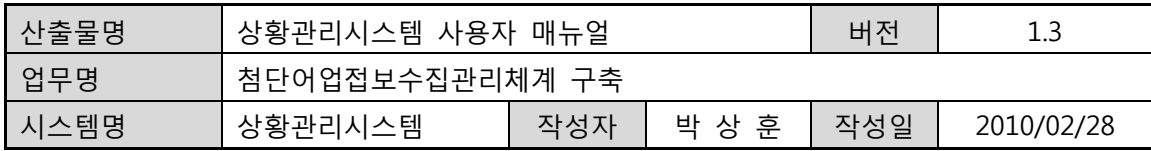

# **3.3. 임시저장보고서 – 등록**

**•** 보고일자, 검색조건은 "2-1종합상황보고서 – 등록" 화면 기능과 동일합니다.

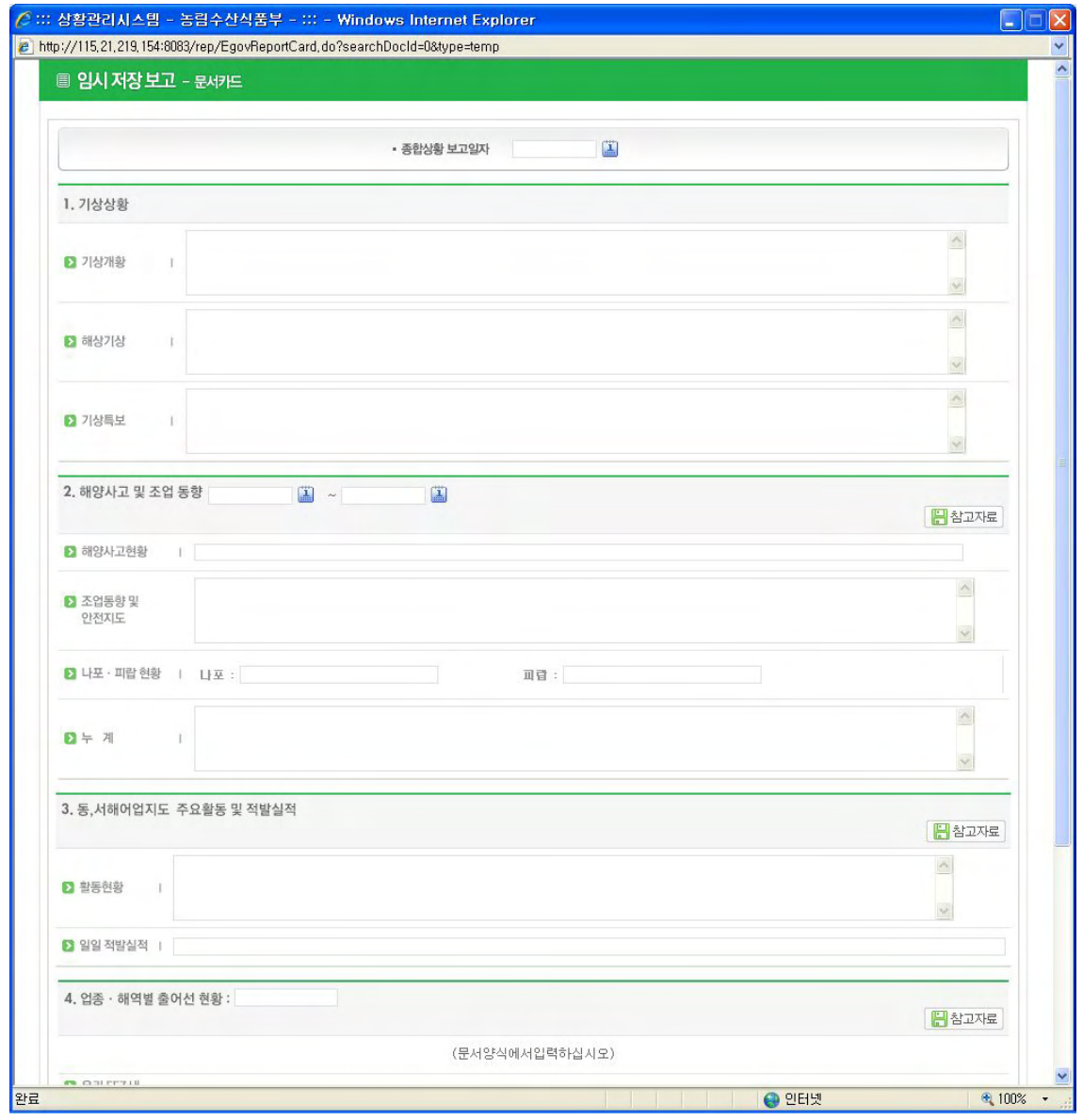

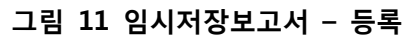

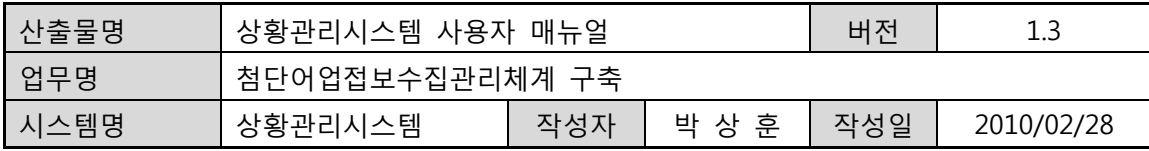

**3.4. 임시저장보고서 – 수정** 

• 농림수산식품부

• 임시저장보고서 상세보기 화면(그림 10 임시저장보고서 – 상세보기)의 기능과 동일합니다.

#### **3.5. 임시저장보고서 – 결재요청 (상황근무자)**

• 아래 그림의 임시저장보고서 상세보기 페이지에서 해당 문서카드를 작성한 상황근무자는 [결재요청] 버튼을 클릭함으로써 보고서 결재를 요청할 수 있습니다.

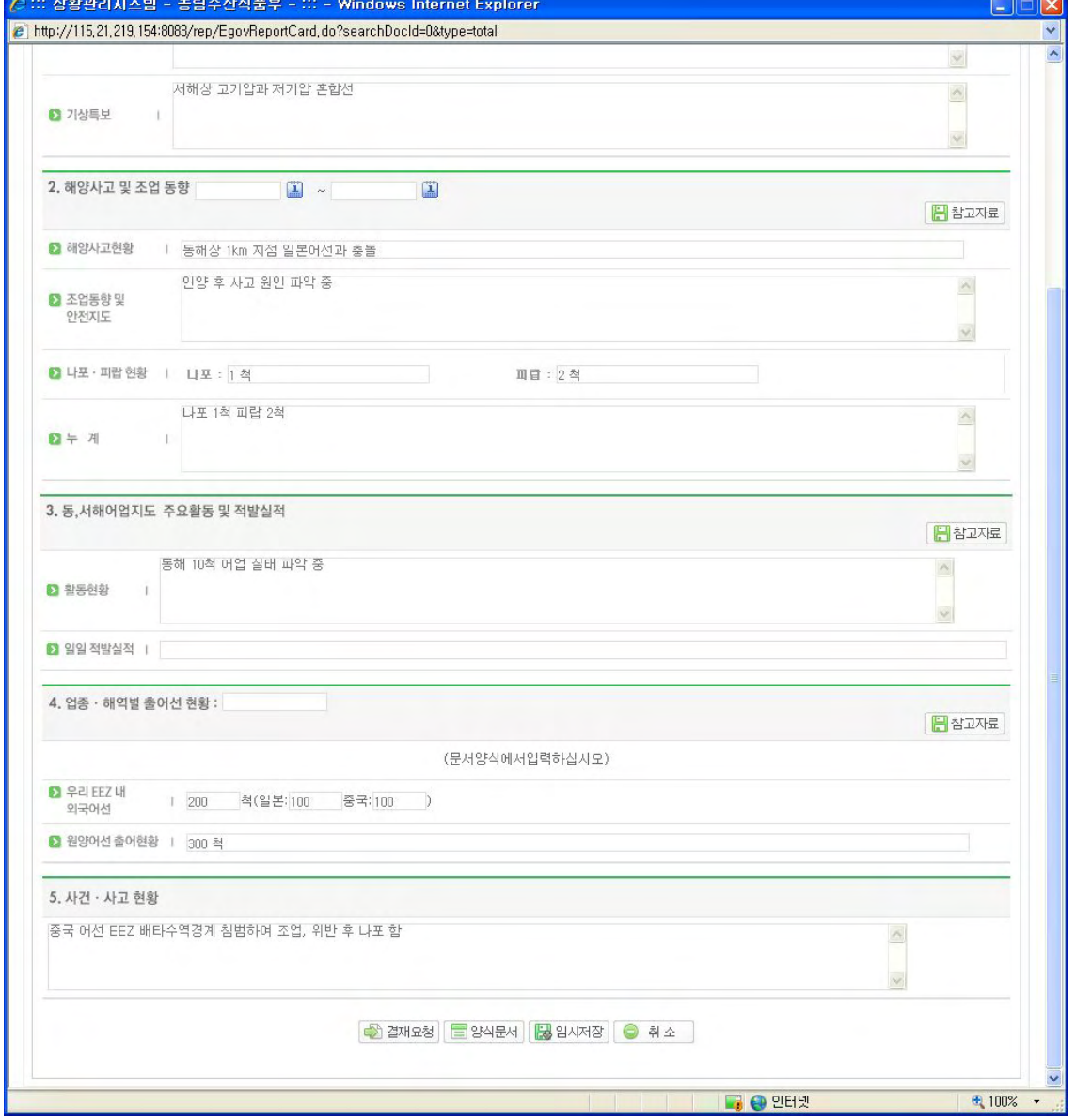

**그림 12 임시저장보고서 – 결제요청** 

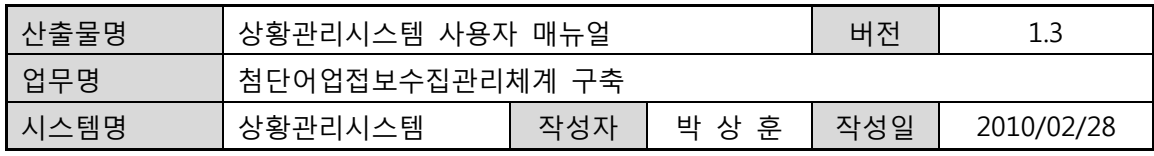

# **4. 일일상황일지**

# **4.1. 일일상황일지 – 조회**

• 좌측 메뉴 중에서 [일일상황일지] 메뉴를 클릭하면, 아래 그림과 같이 일일상황일지 조회 페이지가 보여집니다..

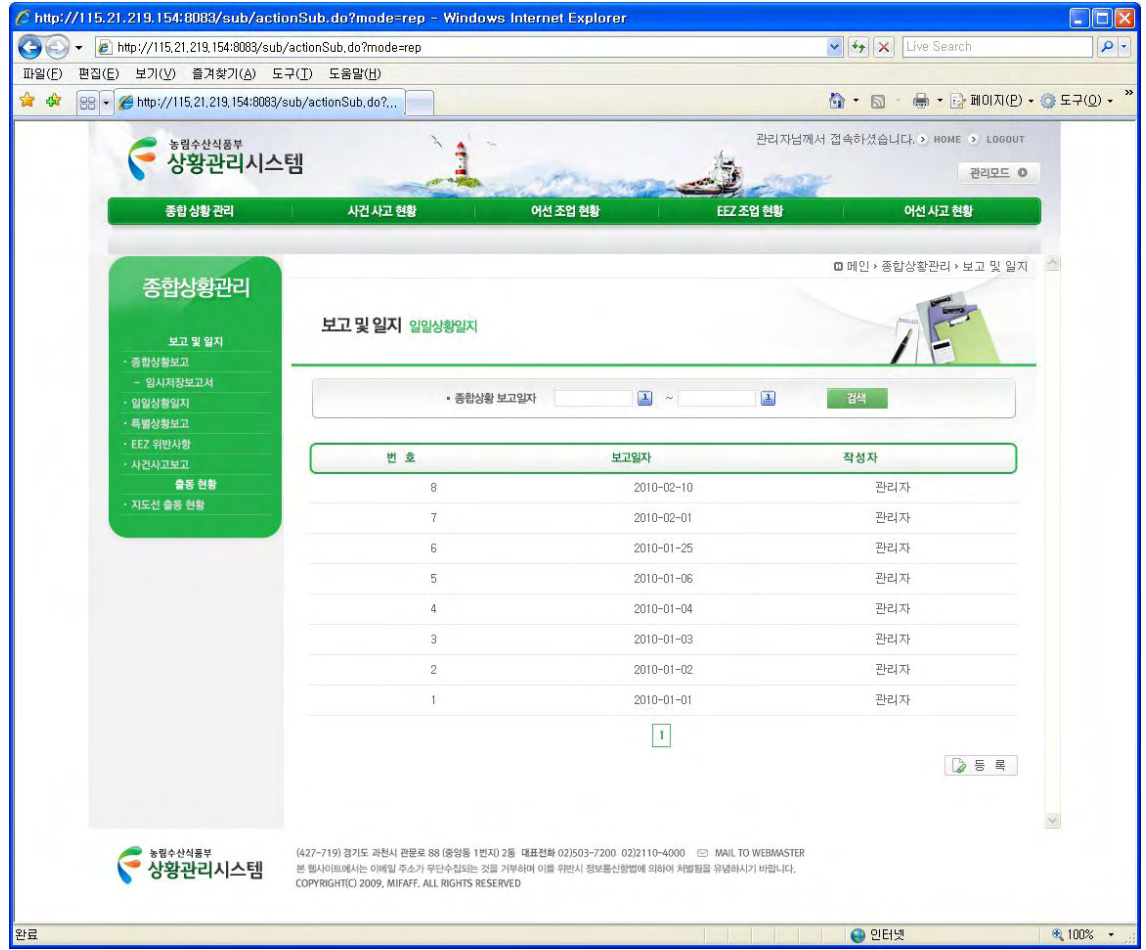

**그림 13 일일상황일지 – 조회** 

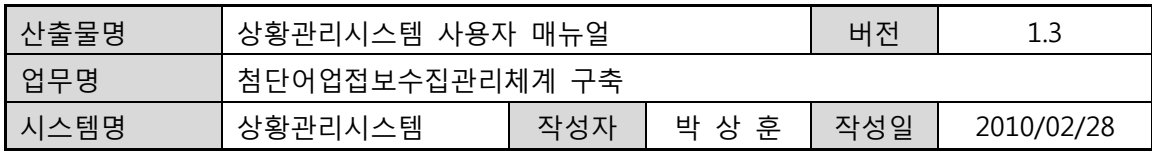

# **4.2. 일일상황일지 – 상세보기**

• 일일상황일지 조회 화면인 "그림 14 일일상황일지 – 조회" 페이지의 해당 리스트 문서를 클릭하면 아래의 페이지가 열립니다.

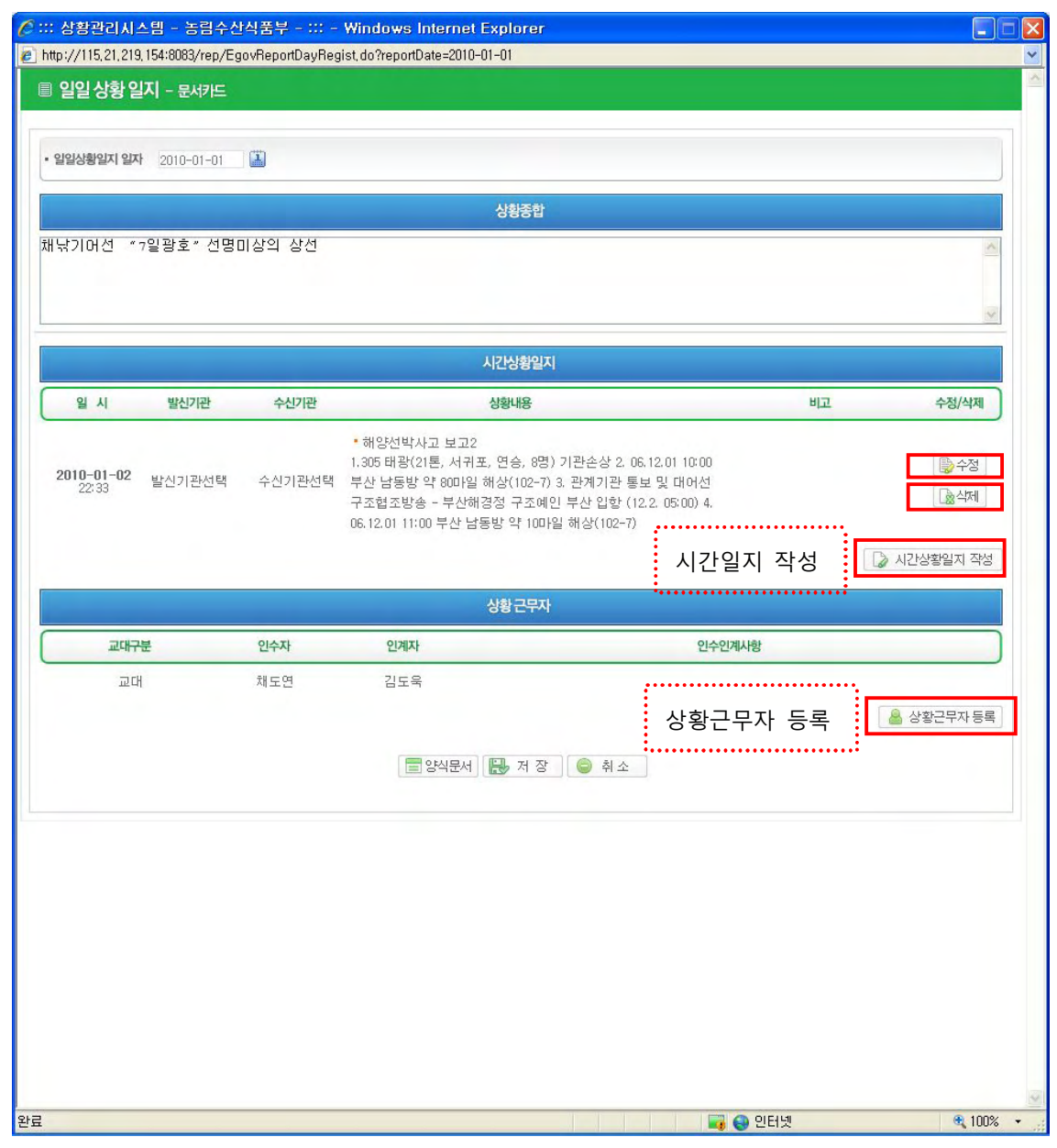

#### **그림 15 일일상황일지 – 상세보기**

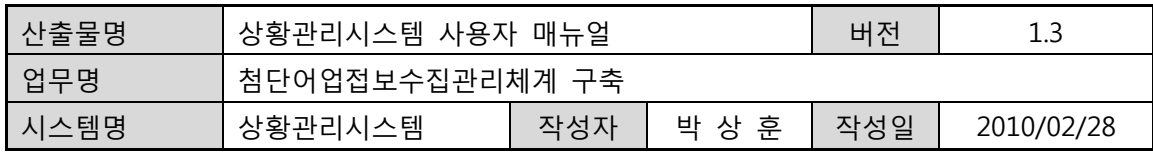

# **4.3. 시간상황일지 – 작성**

- 일일상황일지 상세보기(그림 16 일일상황일지 상세보기) 페이지에서 [시간상황일지] 버튼을 클릭하면 아래 페이지가 팝업됩니다.
- 일일상황일지는 1일 1건이지만, 시간상황일지는 여러 건이 될 수 있습니다.

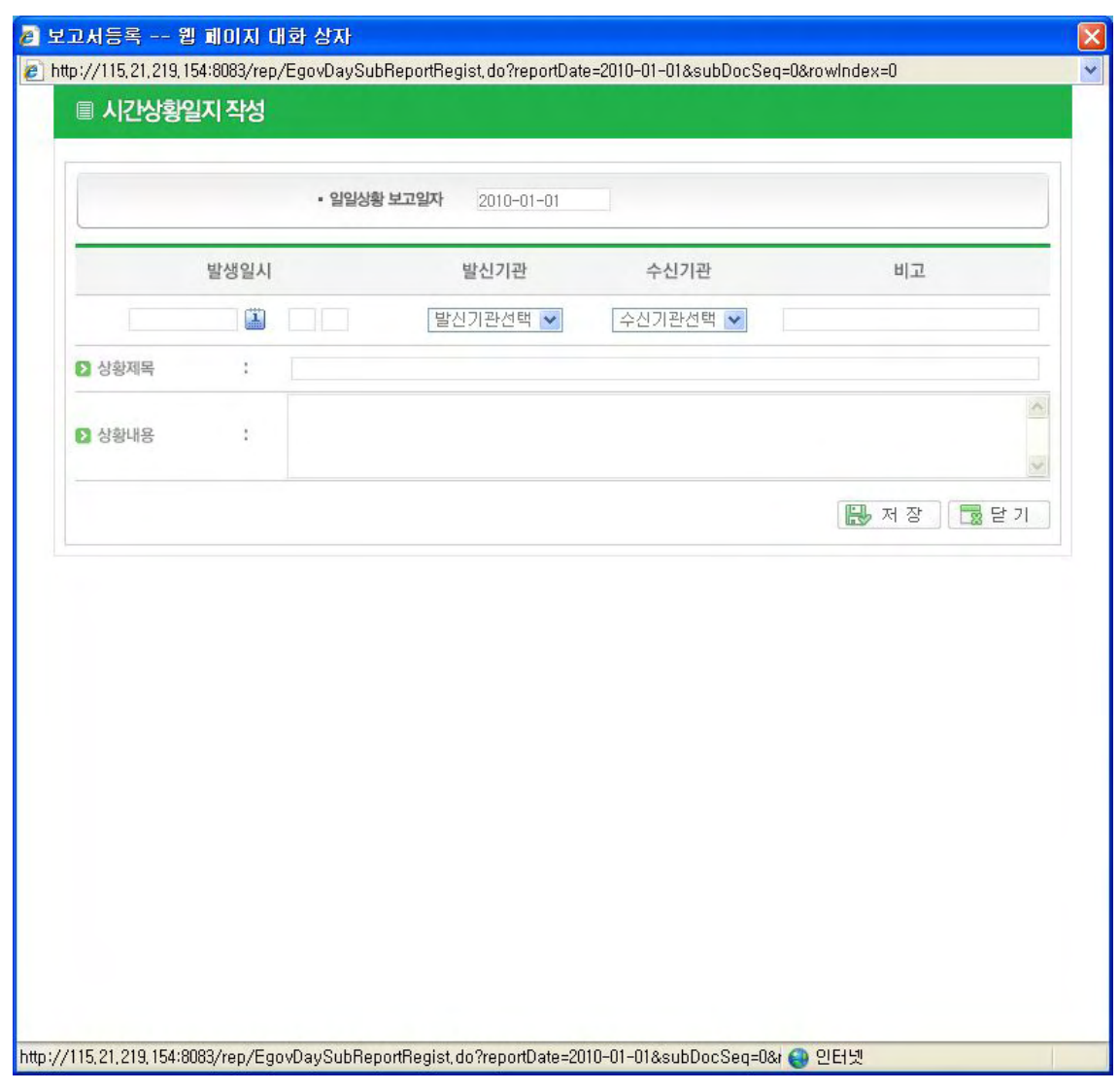

**그림 17 시간상황일지 – 작성** 

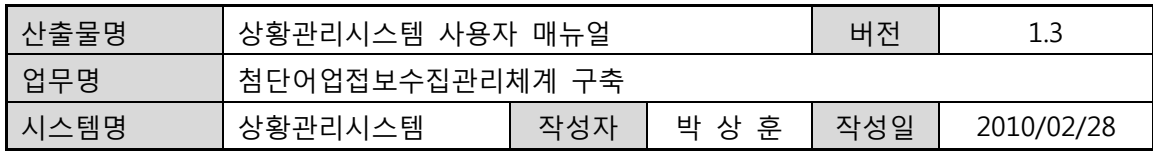

# **4.4. 시간상황일지 – 수정**

• "4-2 일일상황일지 – 상세보기" 화면의 시간상황일지에서 [수정]버튼을 클릭한다.

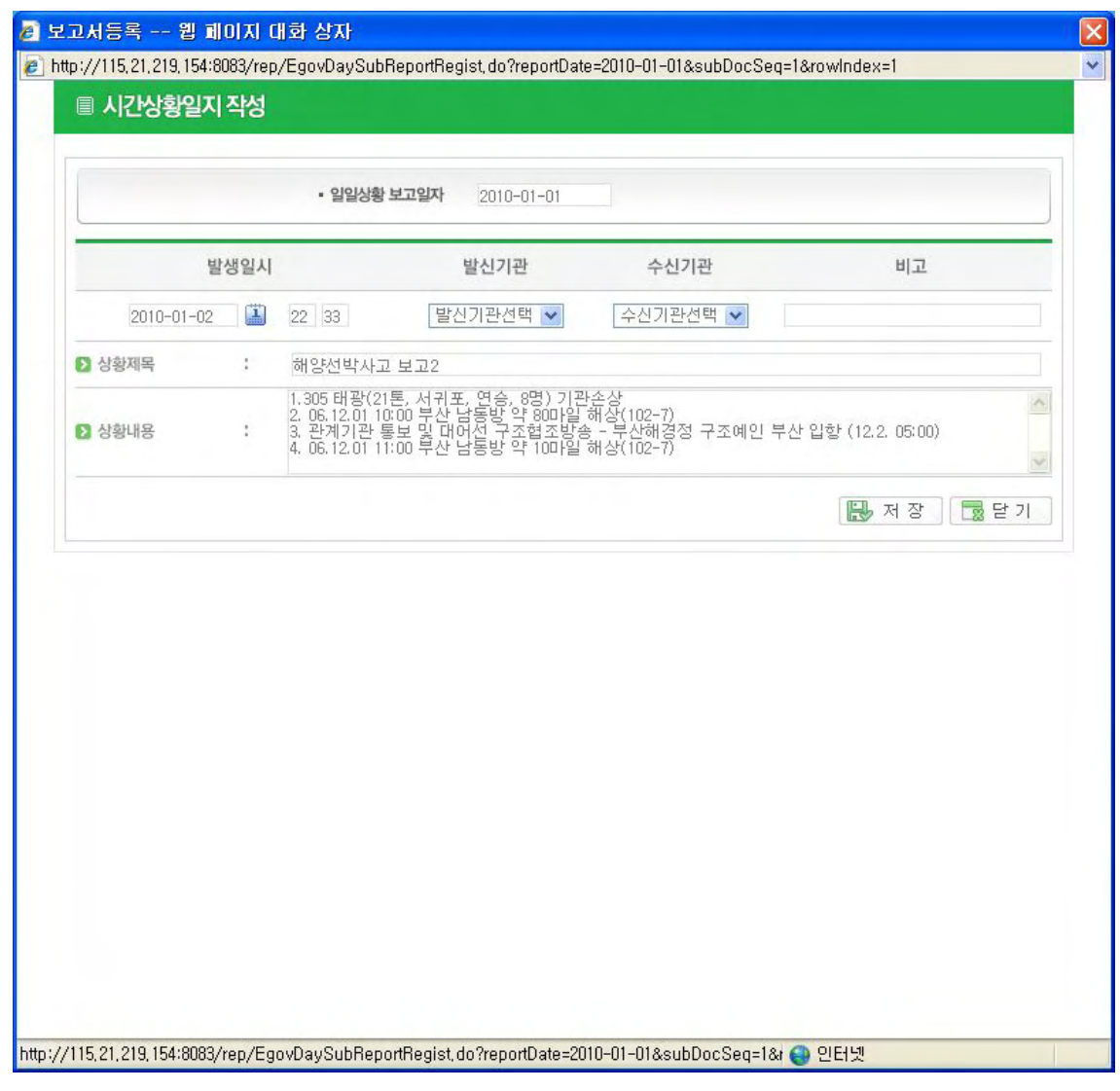

**그림 18 시간상황일지 – 수정** 

# **4.5. 시간상황일지 – 삭제**

• 일일상황일지 상세보기 페이지(그림 19 일일상황일지 – 조회)의 시간상황일지에서 [삭제] 버튼을 클릭한다.

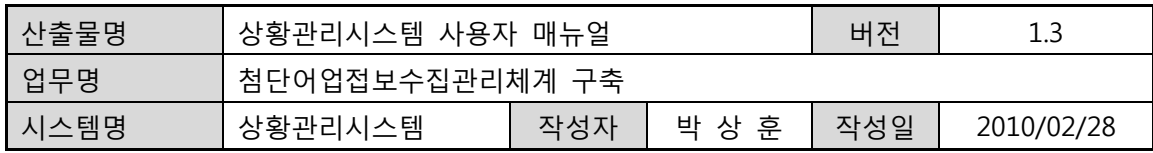

#### **4.6. 일일상황일지 – 등록**

- 일일상황일지 조회(그림 20 일일상황일지 조회) 페이지에서 해당 리스트 문서를 클릭하면 아래 페이지가 팝업됩니다.
- 아래 그림의 등록 페이지에서 [상황근무자등록] 버튼을 클릭하면 빨간색 점선 직사각형의 입력 화면이 추가 표시됩니다.

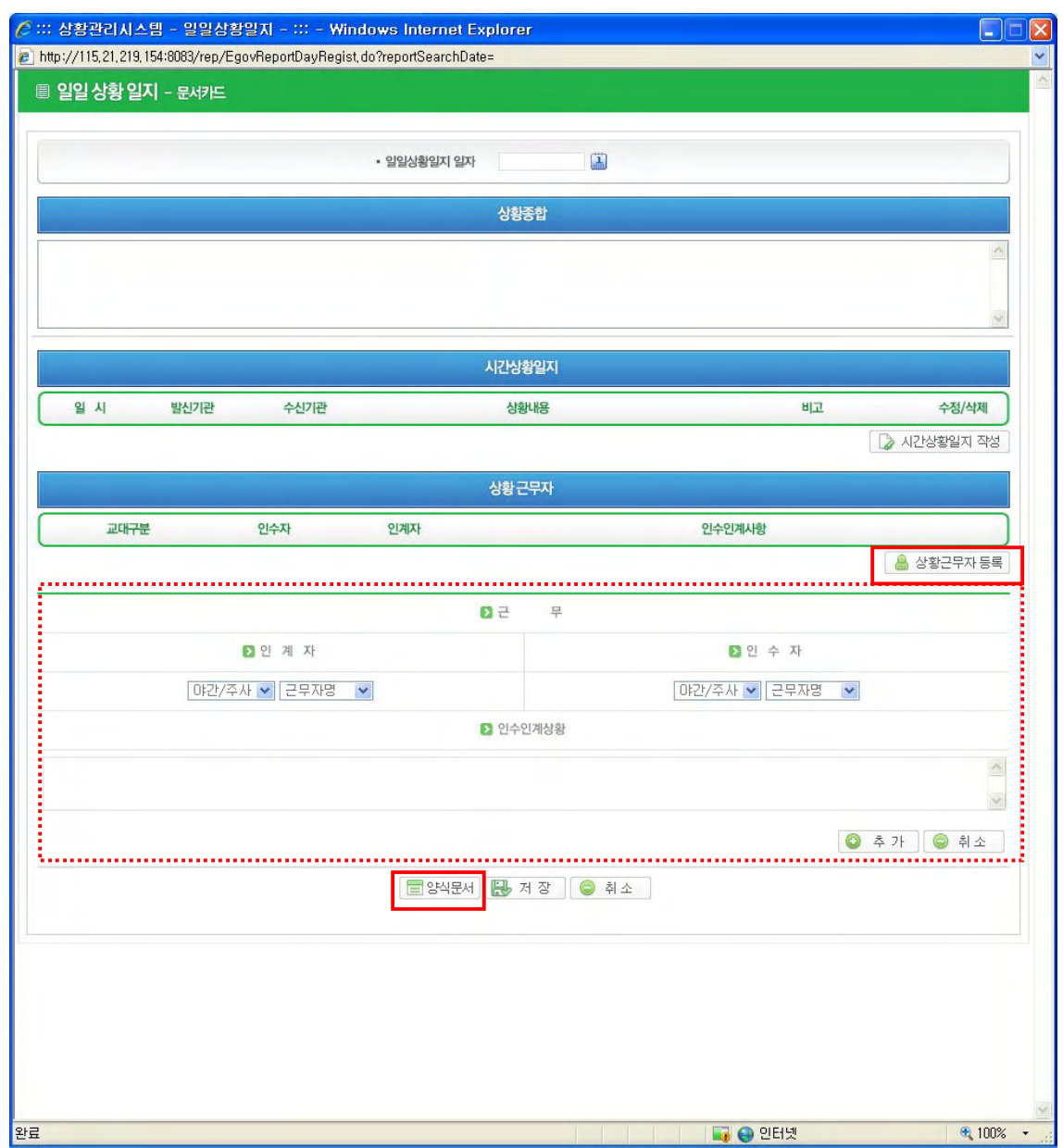

## **그림 21 일일상황일지 – 등록**
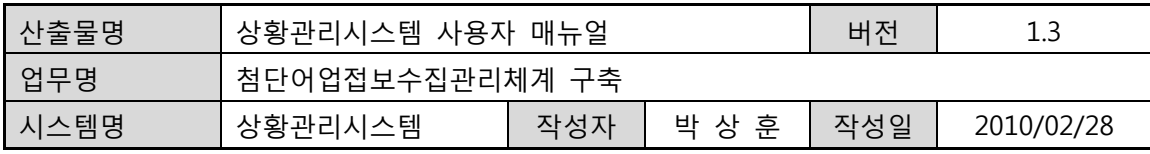

### **4.7. 일일상황일지 – 수정**

- 일일상황일지 상세보기(그림 22 일일상황일지 상세보기) 페이지에서 원하는 편집 항목을 모두 수정 한 후, [저장] 버튼을 클릭하면 일일상황일지 보고서가 수정 완료 된다.
- 저장 완료 되면, 일일상황일지 팝업페이지는 닫히고, 조회 페이지가 보여집니다.

### **4.8. 일일상황일지 – 양식문서**

- 일일상황일지 등록(그림 23 일일상황일지 등록) 페이지에서 하단에 위치한 [양식문서] 버튼을 클릭하면 아래의 양식문서 페이지로 전환됩니다.
- 일일상황일지 양식문서 페이지인 아래 그림에서 하단에 위치한 [문서카드] 버튼을 클릭하면 이전 페이지인 일일상황일지 상세보기(그림 24 일일상황일지 – 상세보기) 페이지로 전환됩니다.

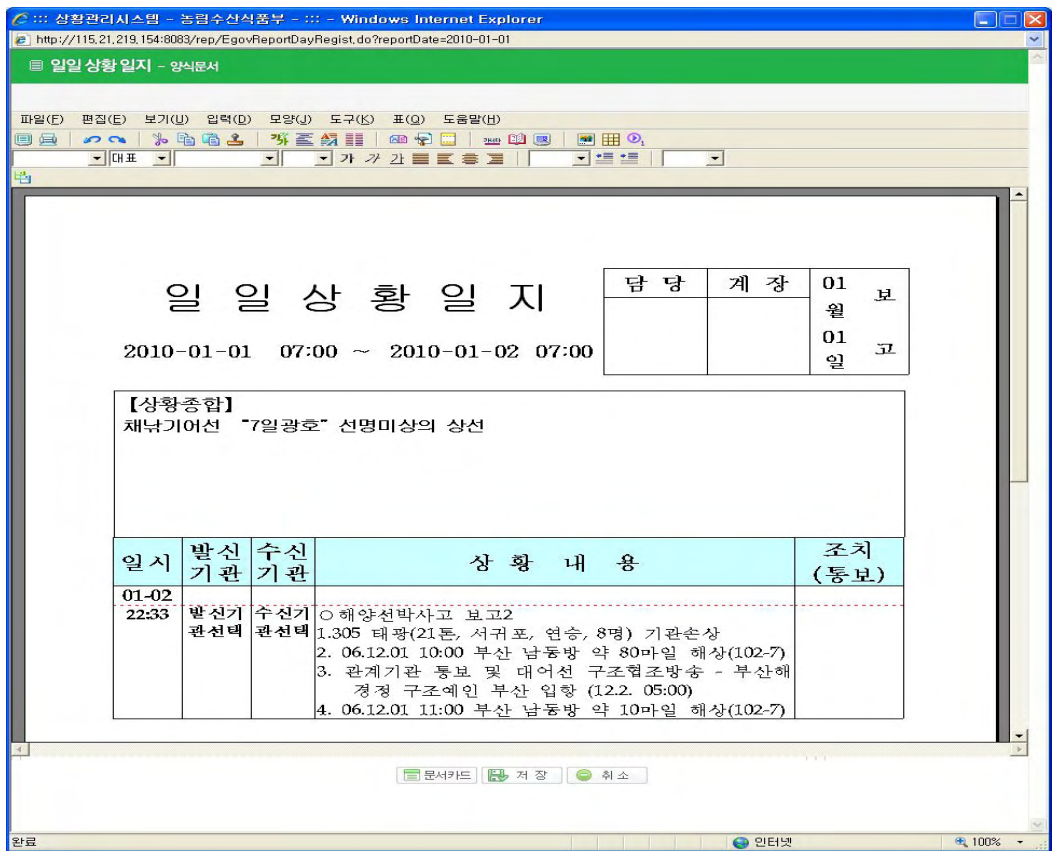

**그림 25 일일상황일지 – 양식문서** 

276

• 농림수산식품부

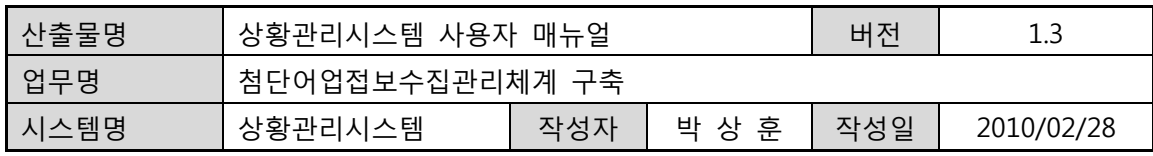

# **5. 특별상황보고**

## **5.1. 특별상황보고서 – 조회**

• 좌측 메뉴 중에 [특별상황보고] 메뉴를 클릭하면, 아래 그림과 같이 특별상황보고서 조회 페이지가 보여집니다.

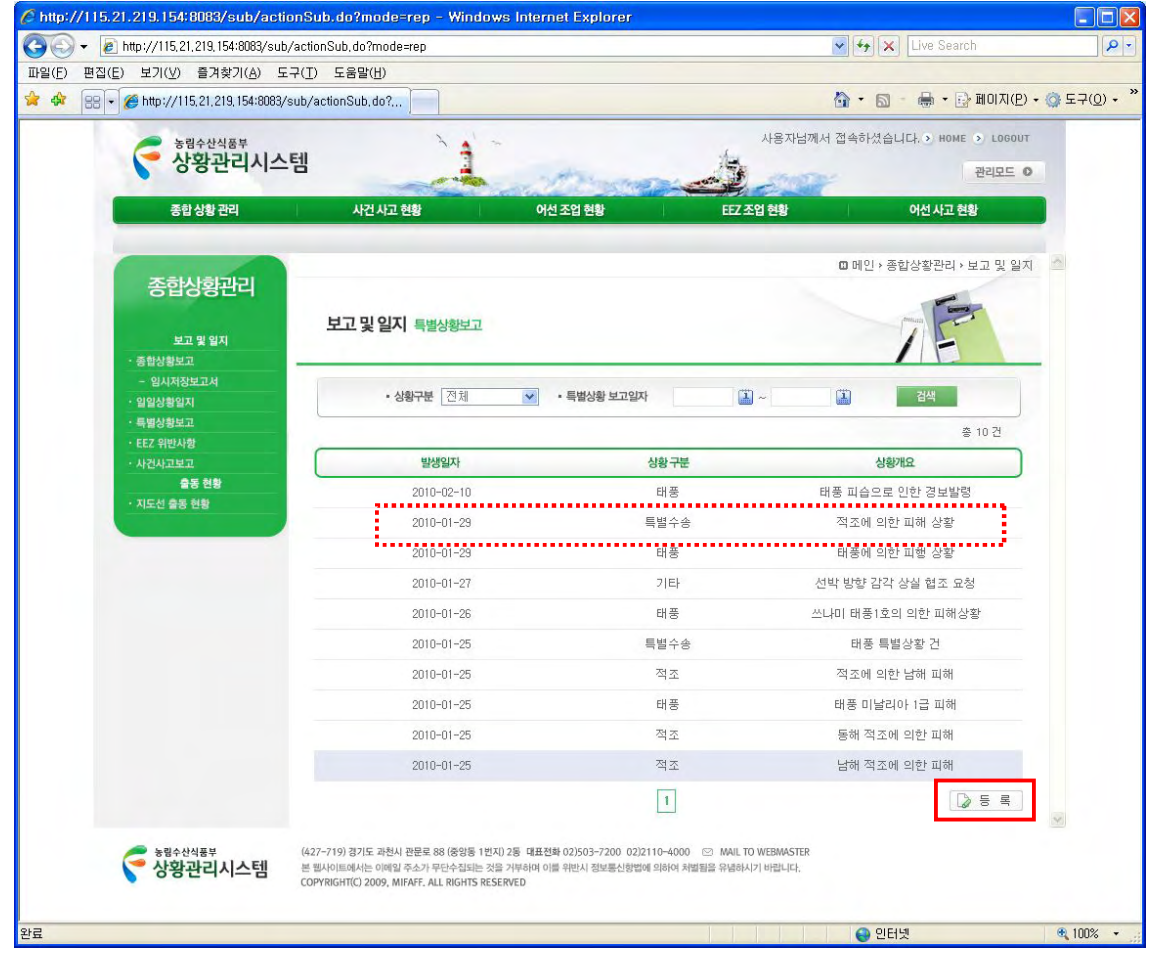

**그림 26 특별상황보고서 – 조회** 

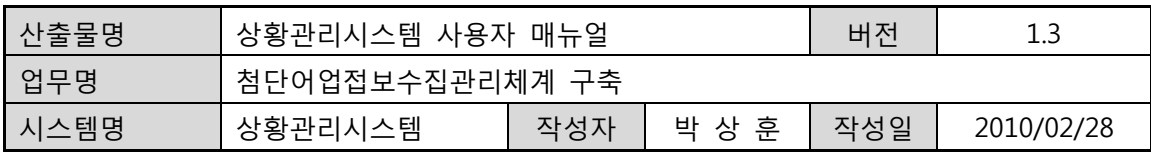

# **5.2. 특별상황보고서 – 상세보기**

• 특별상황보고서 조회 (그림 27 특별상황보고서 – 조회) 페이지에서 해당 리스트 행의 문서를 클릭하면, 아래 그림과 같이 특별상황보고서 상세보기 페이지가 팝업됩니다.

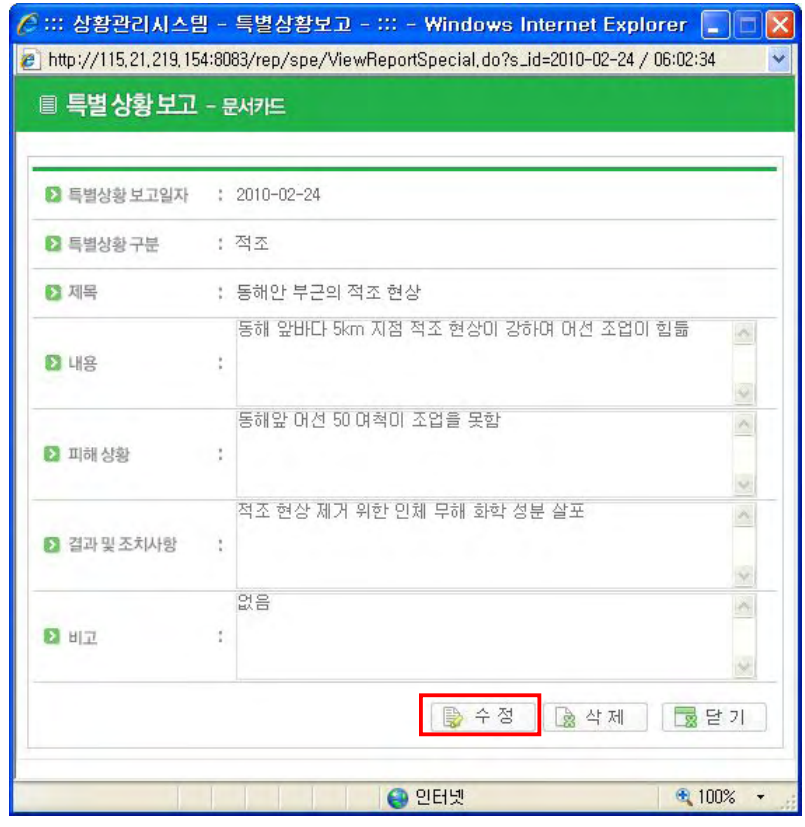

**그림 27 특별상황보고서 – 상세보기** 

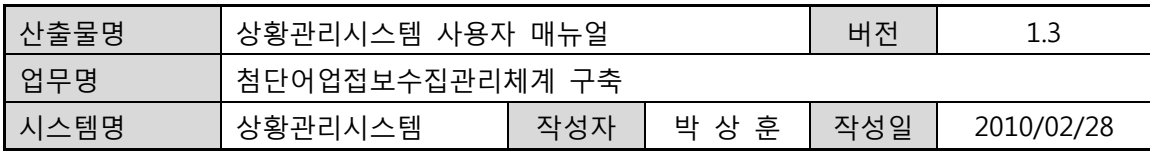

## **5.3. 특별상황보고 – 등록**

- 특별상황보고서 조회 화면인 "그림 27 특별상황보고서 조회" 페이지에서 하단에 위치한 [등록] 버튼을 클릭하면 아래 그림과 같이 특별상황보고서 등록 페이지가 팝업됩니다.
- 등록 페이지의 해당 항목 입력을 완료하려면, 페이지 하단에 있는 [등록]버튼을 클릭하면 됩니다.
- [등록] 버튼을 클릭하면, 팝업 등록 페이지는 닫히고, 특별상황보고서 등록 완료 확인을 할 수 있는 리스트 페이지("그림 27 특별상황보고서 – 조회")가 보여집니다. 새로고침된 조회 페이지에서 등록 완료된 문서를 리스트 페이지에서 확인하면 됩니다.

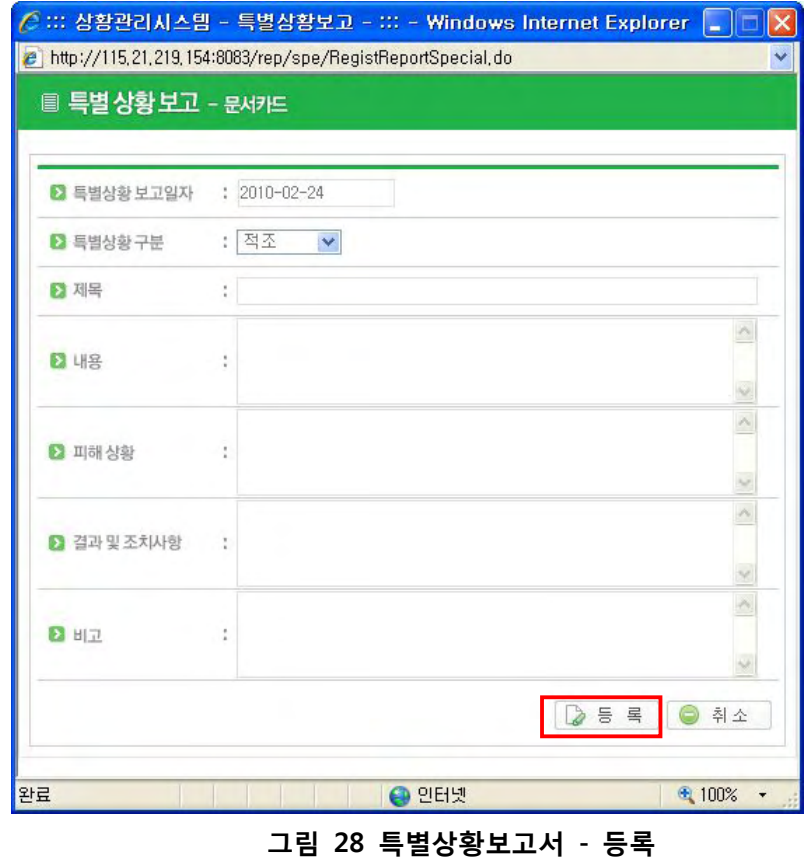

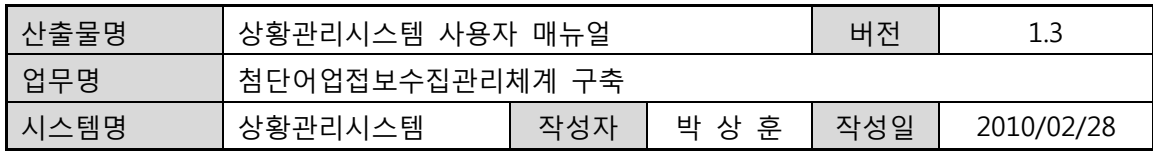

## **5.4. 특별상황보고서 - 수정**

- 보고서를 작성한 담당자가 해당 보고서를 수정할 수 있다.
- "5-2 일일상황일지 상세보기" 화면에서 하단의 [수정]버튼을 클릭하면 각 항목의 내용이 편집 가능한 상태가 된다.
- 수정할 항목을 편집 완료한 후 [등록]버튼을 클릭한다.
- "5-2 일일상황일지 상세보기" 화면으로 전환한다.

### **5.5. 특별상황보고서 - 삭제**

- 보고서를 작성한 담당자만 해당 보고서를 삭제할 수 있다.
- "5-2 일일상황일지 상세보기" 화면에서 하단의 [삭제]버튼을 클릭하면 해당 보고서는 삭제된다.
- 삭제 완료 후 ""5-2 일일상황일지 상세보기" 화면으로 전환한다.

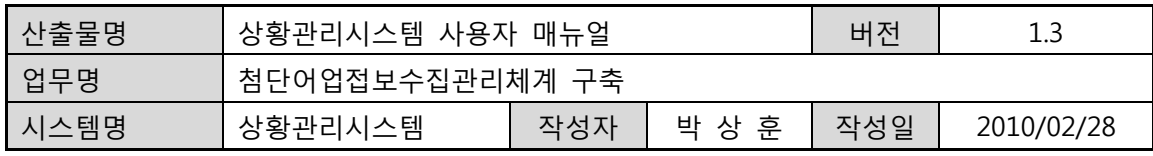

# **6. EEZ위반사항**

## **6.1. EEZ위반사항 – 조회**

• 좌측 메뉴에서 [EEZ위반사항] 메뉴를 클릭하면, 아래 그림과 같이 EEZ위반사항 조회 페이지가 보여집니다.

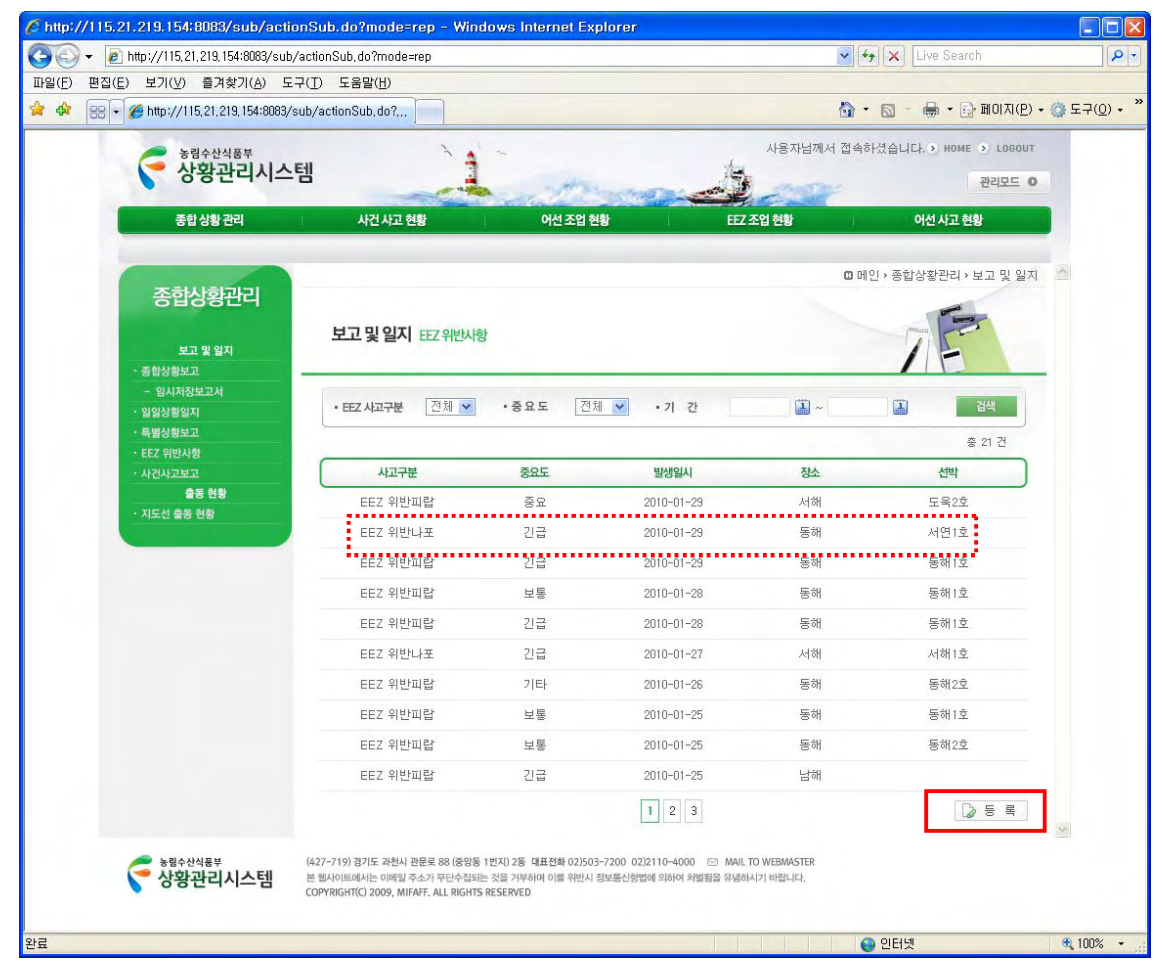

**그림 29 EEZ위반사항 – 조회** 

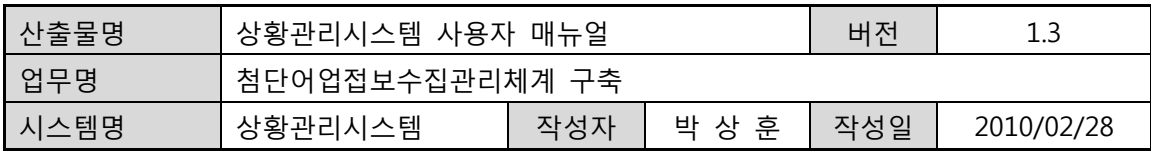

# **6.2. EEZ위반사항 – 상세보기**

• EEZ위반사항 조회 페이지(그림 33 EEZ위반사항 – 조회)에서 해당 행의 문서(점선 직사각형으로 표시)를 클릭하면, 아래 그림과 같이 EEZ위반사항 상세보기 페이지가 팝업됩니다.

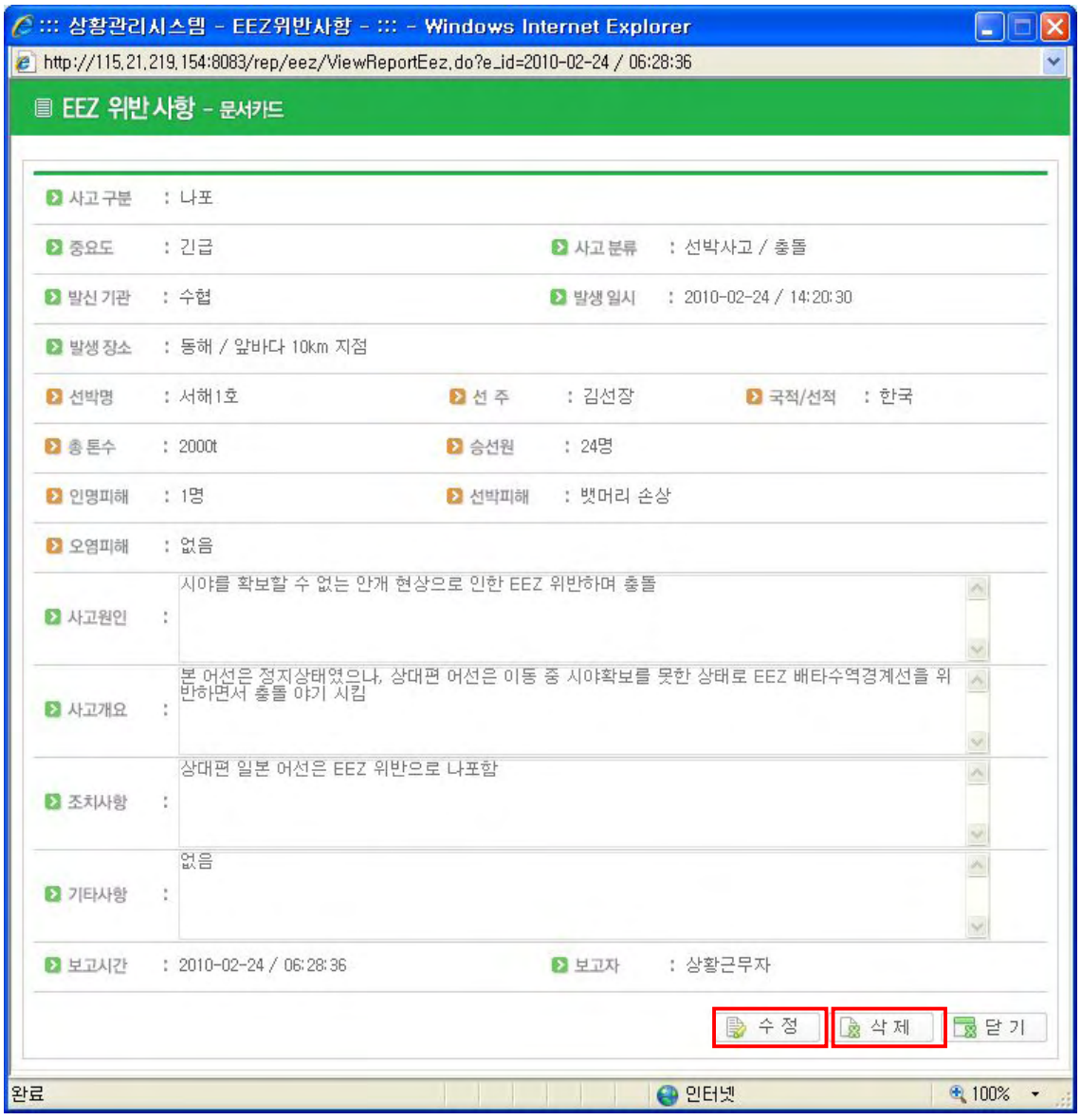

### **그림 30 EEZ위반사항 – 상세보기**

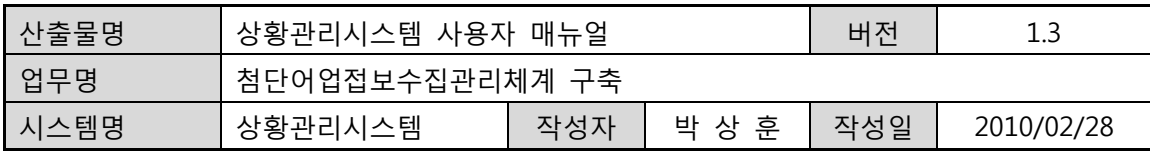

## **6.3. EEZ위반사항 – 등록**

• EEZ위반사항 조회 페이지(그림 33 EEZ위반사항 – 조회)에서 우측 하단에 있는 [등록]버튼을 클릭하면 아래 그림과 같이 EEZ위반사항 등록 페이지가 팝업됩니다.

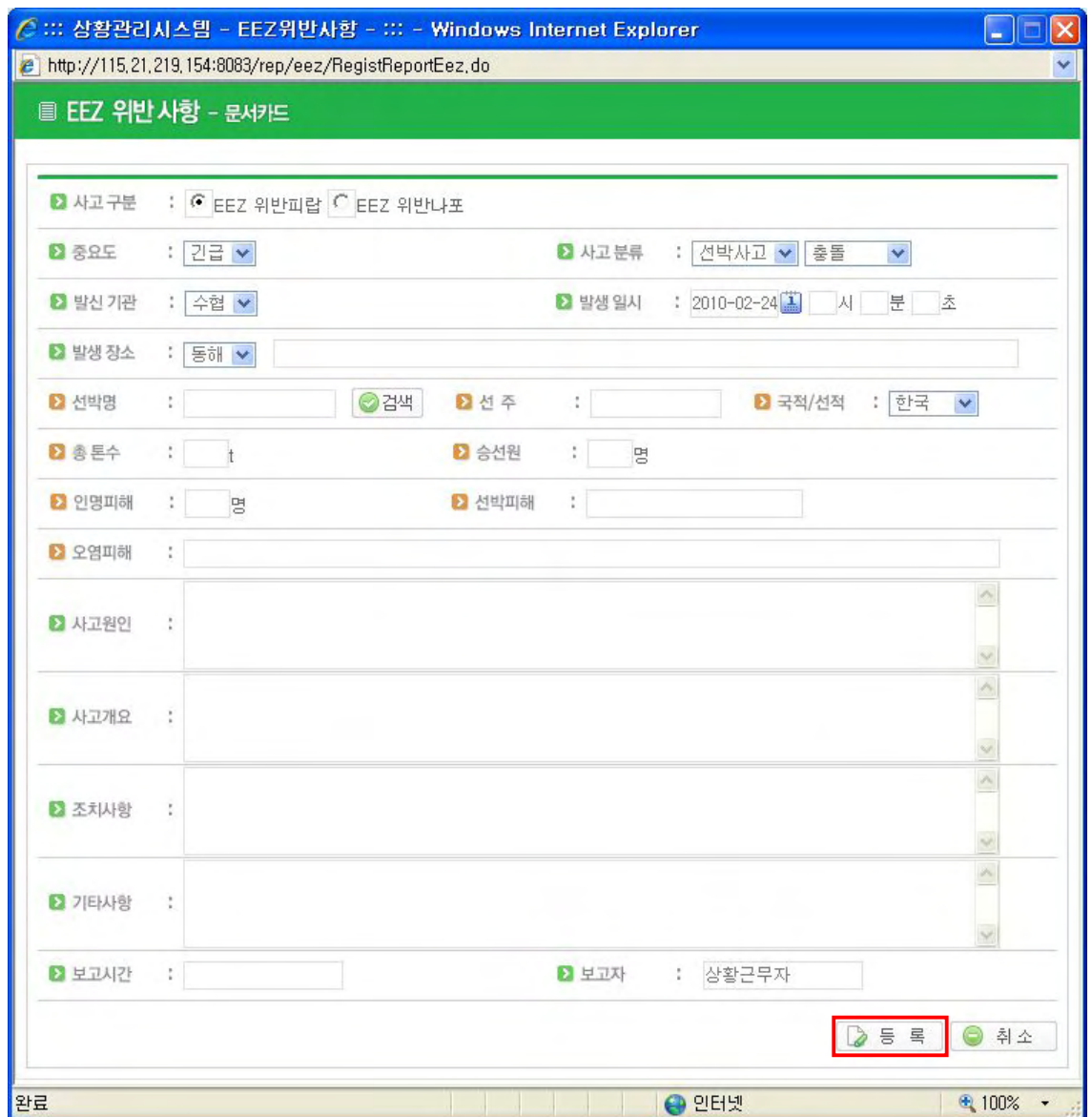

**그림 31 EEZ위반사항 – 등록** 

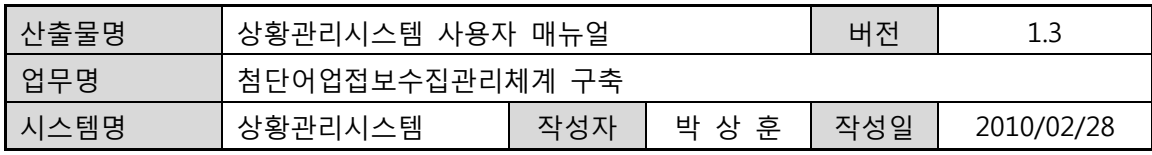

## **6.4. EEZ위반사항 - 수정**

- 보고서를 작성한 담당자가 해당 보고서를 수정할 수 있다.
- "6-2 EEZ위반사항 상세보기" 화면에서 하단의 [수정]버튼을 클릭하면 각 항목의 내용이 편집 가능한 상태가 된다.
- 수정할 항목을 편집 완료한 후 [등록]버튼을 클릭한다.
- "6-2 EEZ위반사항 상세보기" 화면으로 전환한다.

### **6.5. EEZ위반사항 - 삭제**

- 보고서를 작성한 담당자만 해당 보고서를 삭제할 수 있다.
- "6-2 EEZ위반사항 상세보기" 화면에서 하단의 [삭제]버튼을 클릭하면 해당 보고서는 삭제된다.
- 삭제 완료 후 "6-2 EEZ위반사항 상세보기" 화면으로 전환한다.

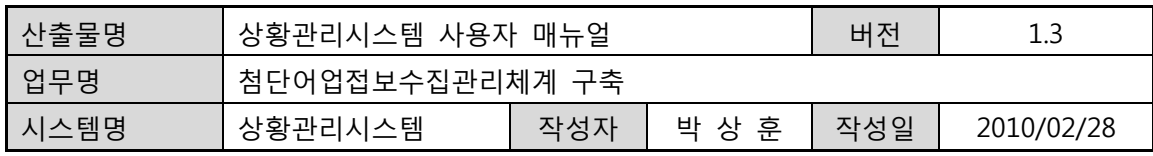

# **7. 사건사고보고**

## **7.1. 사건사고보고서 – 조회**

**•** 좌측 메뉴중에서 [사건사고보고] 메뉴를 클릭하면, 아래 그림과 같이 사건사고보고서 조회 페이지가 보여집니다.

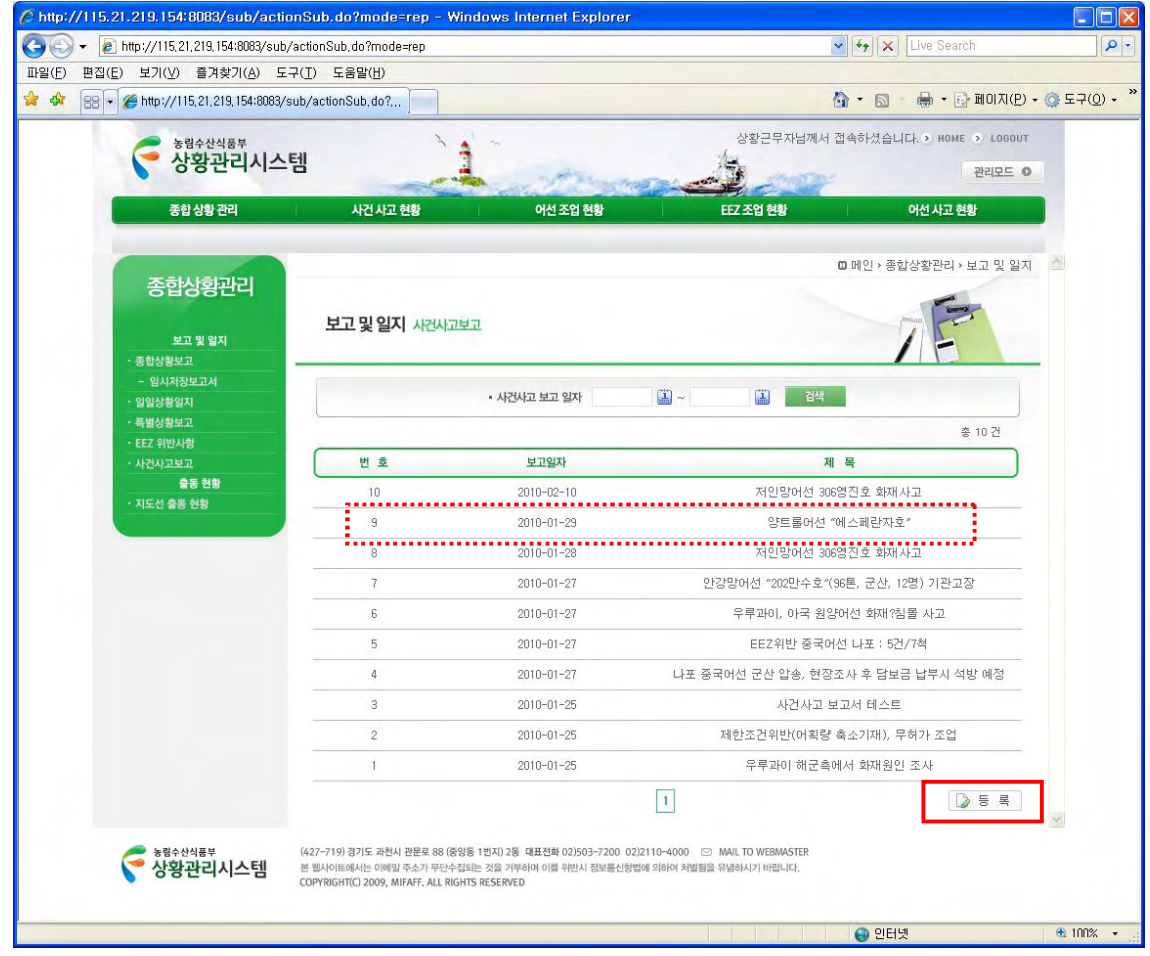

**그림 32 사건사고보고서 – 조회** 

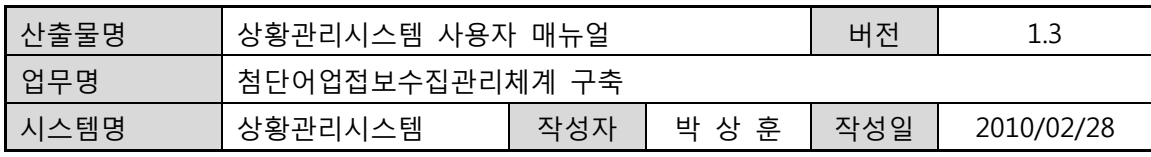

# **7.2. 사건사고보고서 – 상세보기**

• 사건사고보고서 조회페이지(그림 38 사건사고보고서 – 조회)에서 해당 행의 문서(점선 직사각형으로 표시)를 클릭하면, 아래 그림과 같이 사건사고보고서 상세보기 페이지가 팝업됩니다.

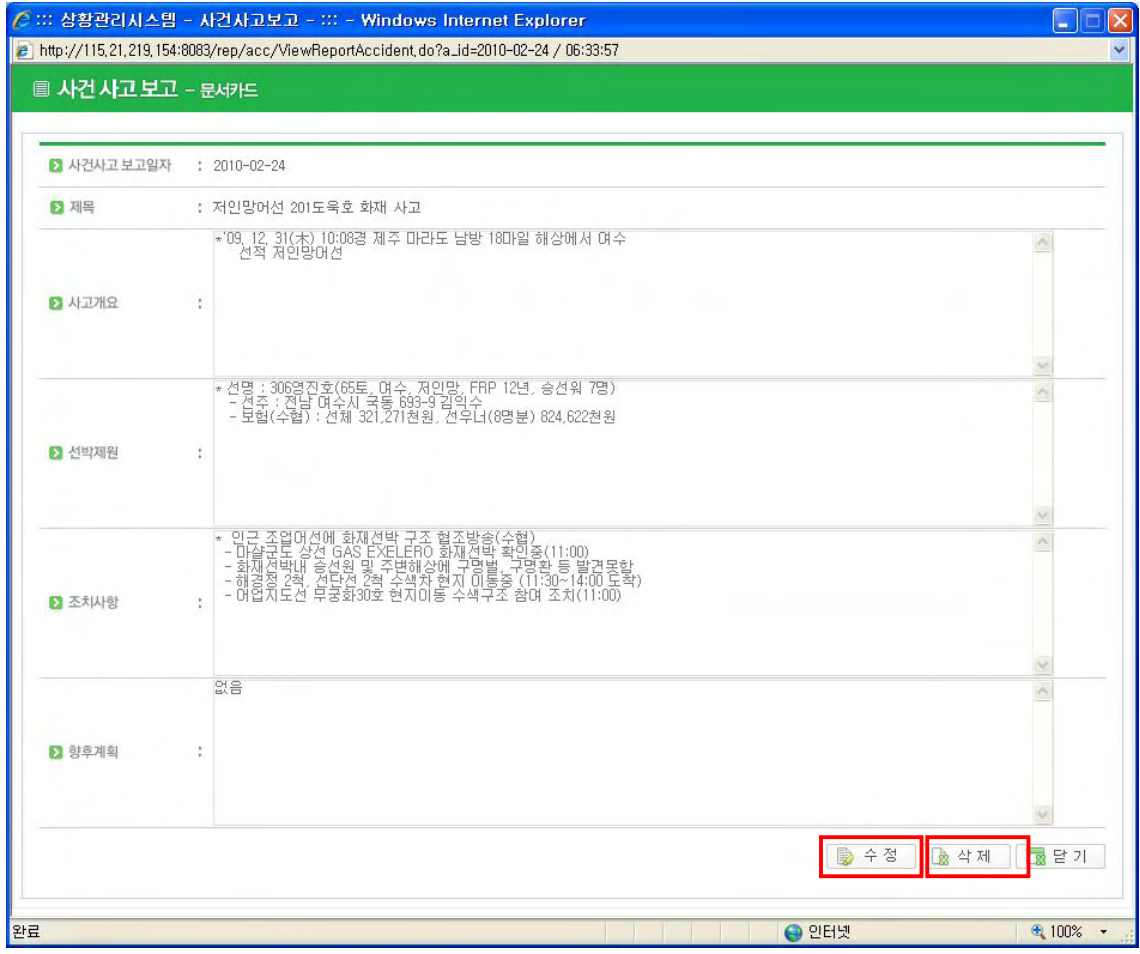

**그림 33 사건사고보고서 – 상세보기** 

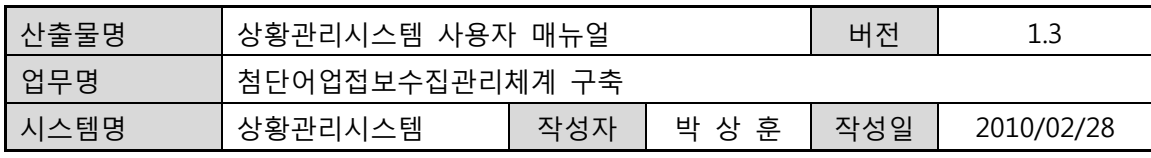

# **7.3. 사건사고보고 – 등록**

**•** 사건사고보고서 조회 페이지(그림 38 사건사고보고서 – 조회)에서 우측 하단에 있는 [등록] 버튼을 클릭하면 아래 그림과 같이 사건사고보고서 등록 페이지가 팝업 됩니다.

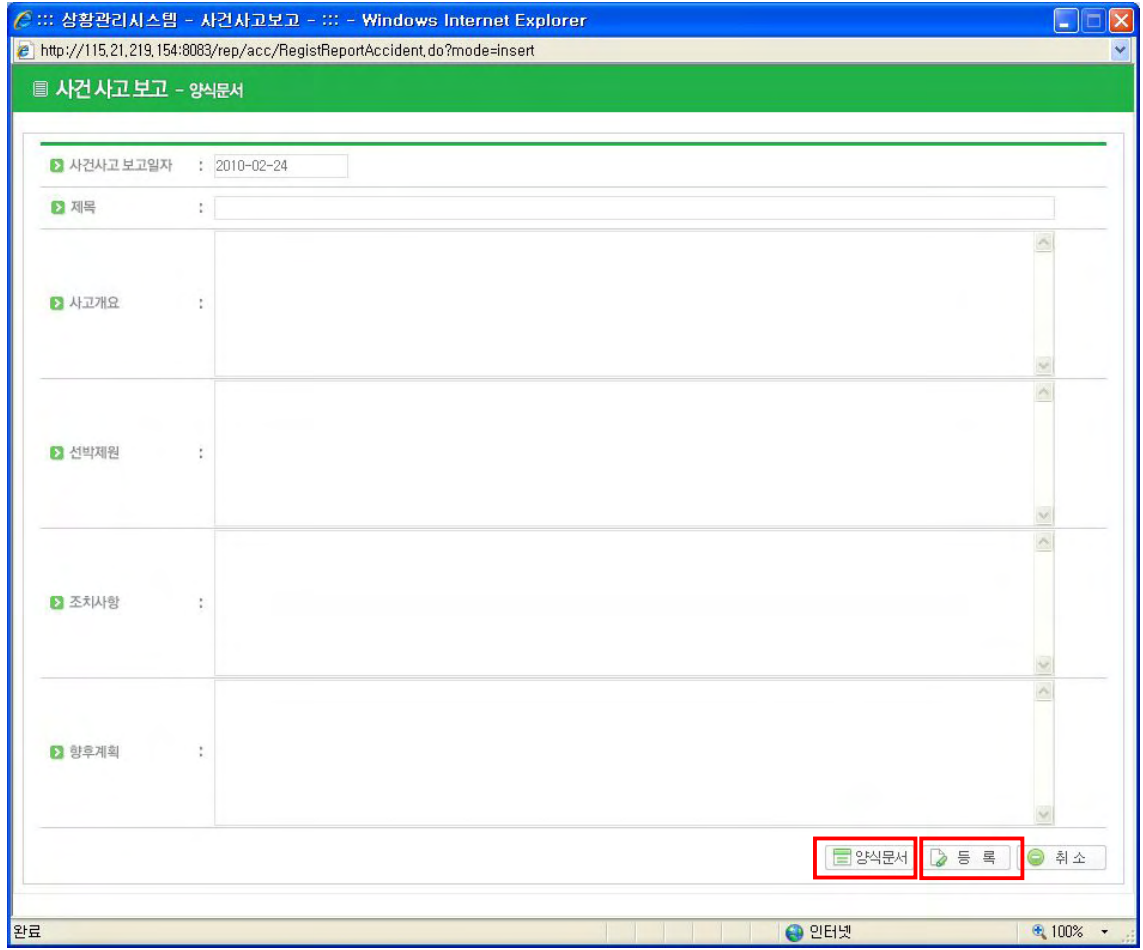

**그림 34 사건사고보고서 – 등록** 

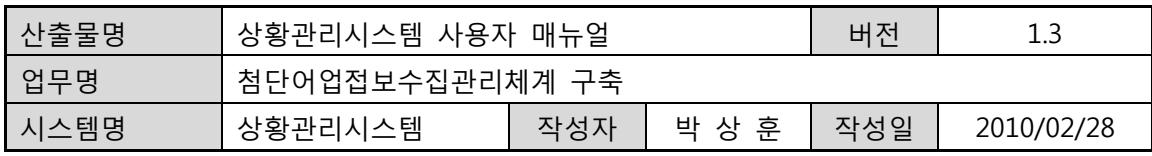

## **7.4. 사건사고보고 - 수정**

- 보고서를 작성한 담당자가 해당 보고서를 수정할 수 있다.
- "7-2 사건사고보고 상세보기" 화면에서 하단의 [수정]버튼을 클릭하면 각 항목의 내용이 편집 가능한 상태가 된다.
- 수정할 항목을 편집 완료한 후 [등록]버튼을 클릭한다.
- "7-2 사건사고보고 상세보기" 화면으로 전환한다.

### **7.5. 사건사고보고 - 삭제**

- 보고서를 작성한 담당자만 해당 보고서를 삭제할 수 있다.
- "7-2 사건사고보고 상세보기" 화면에서 하단의 [삭제]버튼을 클릭하면 해당 보고서는 삭제된다.
- 삭제 완료 후 "7-2 사건사고보고 상세보기" 화면으로 전환한다.

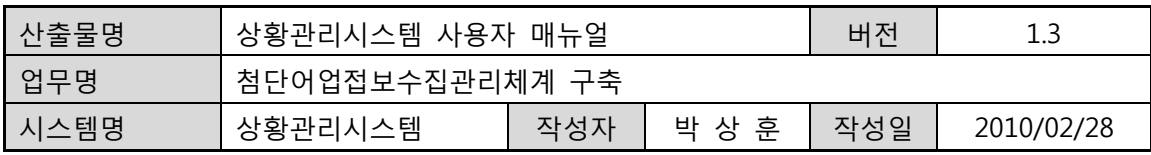

# **7.6. 사건사고보고 – 양식문서**

- 사건사고보고서 상세보기 페이지 또는 등록 페이지에서 하단에 있는 [양식문서] 버튼을 클릭하면, 아래 그림과 같이 문서카드에 입력된 항목을 보고서 양식으로 출력할 수 있는 페이지로 전환된다.
- 아래 그림의 보고서 페이지 하단에 위치한 [문서카드] 버튼을 클릭하면, 이전 페이지인 상세보기 페이지 또는 등록 페이지로 전환된다.

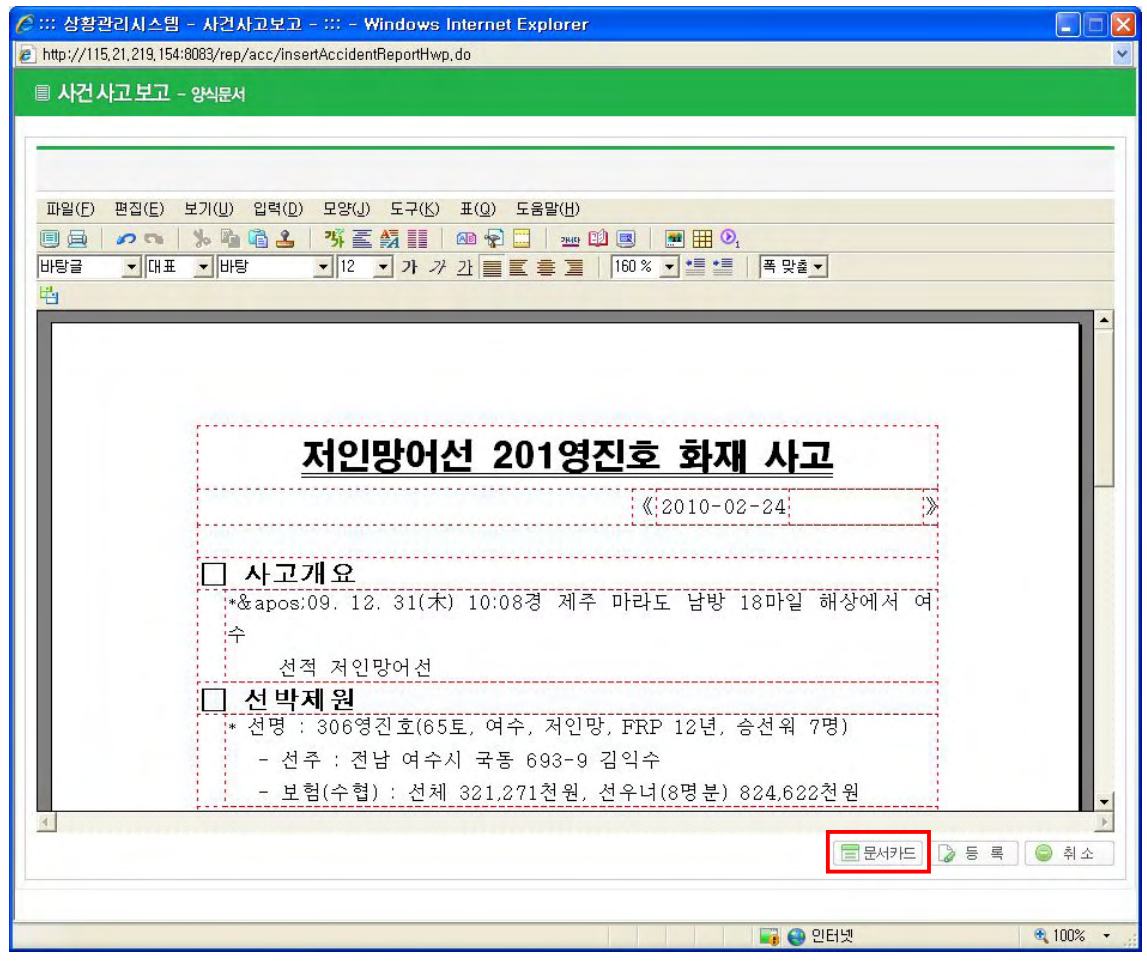

**그림 35 사건사고보고서 – 양식문서** 

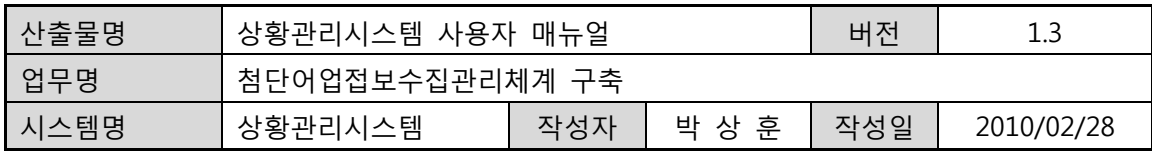

# **8. 지도선출동현황**

## **8.1. 지도선출동현황 – 조회**

**•** 좌측 메뉴 중에서 지도선활동현황 메뉴를 클릭하면, 아래 그림과 같이 지도선출동현황 문서 리스트를 활동일자 별로 검색할 수 있는 조회 페이지가 보여집니다.

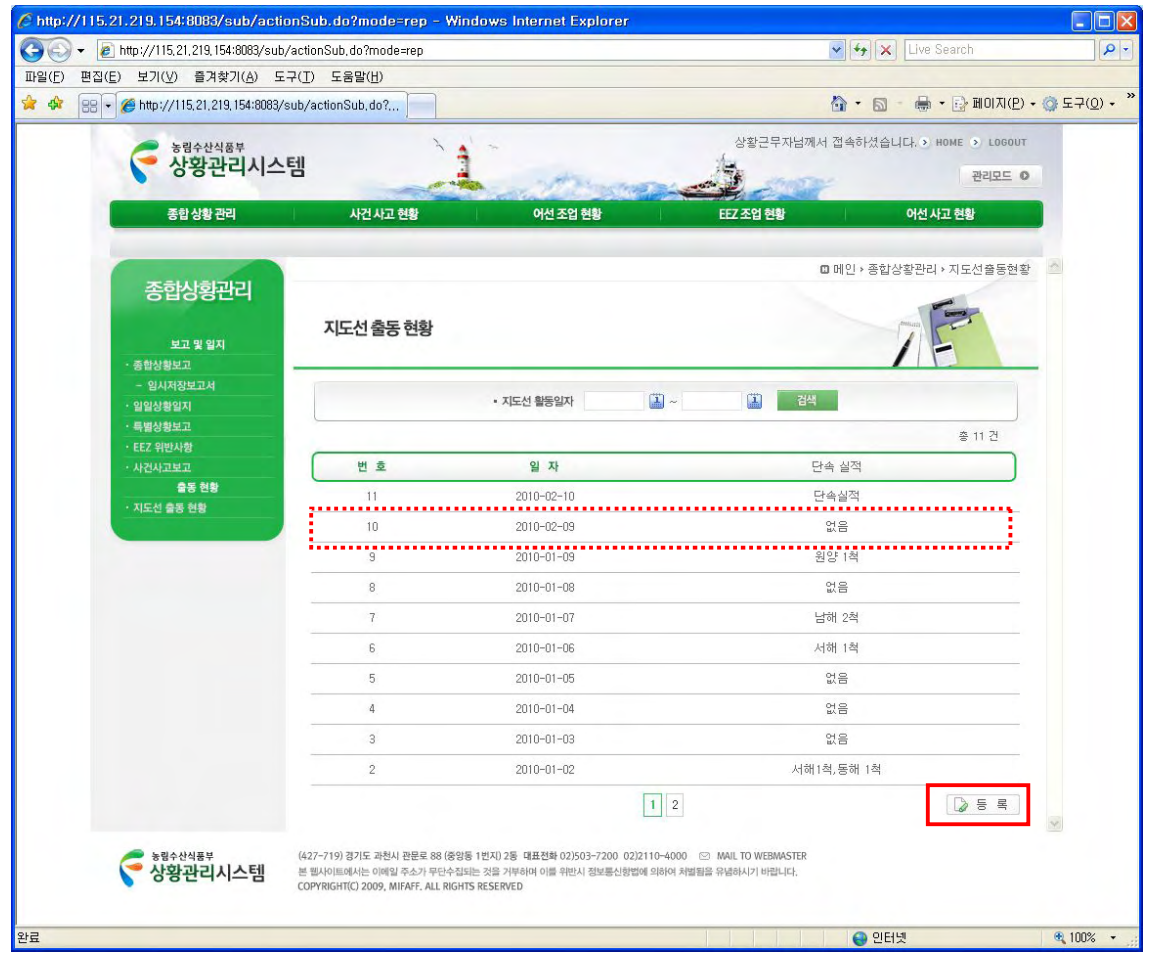

**그림 36 지도선출동현황 – 조회** 

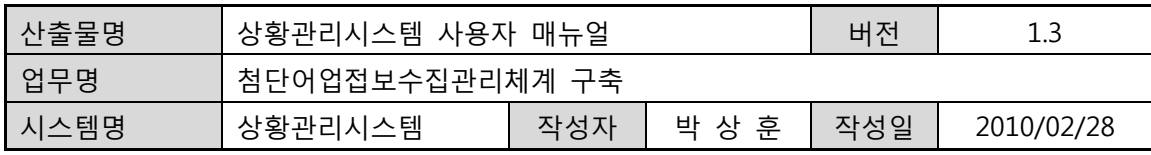

# **8.2. 지도선출동현황 – 상세보기**

**•** 지도선출동현황 조회 페이지(그림 44 지도선출동현황 – 조회)의 문서 리스트 중에 해당 행의 문서(직사각형 점선으로 표시)를 클릭하면 아래 그림과 같이 지도선출동현황 상세보기 페이지가 팝업됩니다.

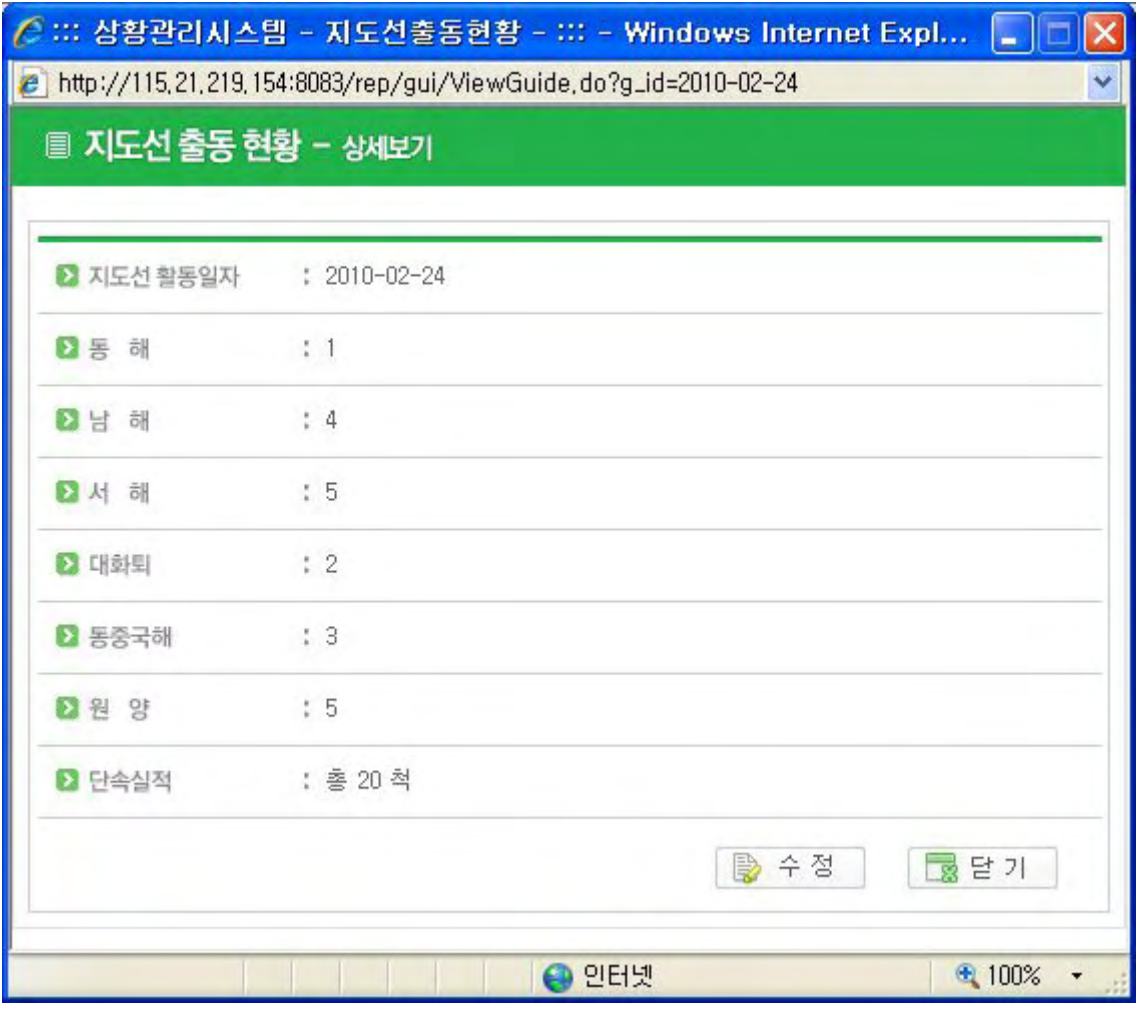

### **그림 37 지도선출동현황 – 상세보기**

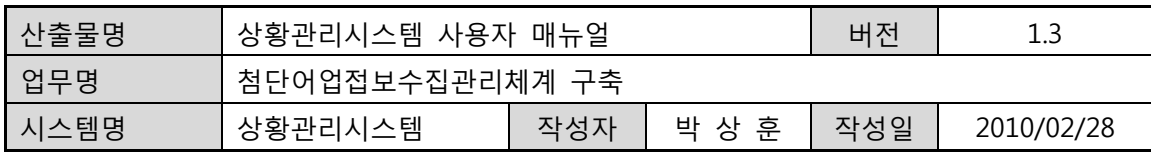

### **8.3. 지도선출동현황 – 등록**

- 지도선출동현황 조회 페이지(그림 44 지도선출동현황 조회)의 우측 하단에 있는 [등록] 버튼을 클릭하면 아래 그림과 같이 지도선출동현황 등록 페이지가 팝업됩니다.
- 등록을 마치려면 하단에 위치한 [등록] 버튼을 클릭한다. 등록 완료되면서 팝업 페이지는 닫히며, 등록 완료를 확인할 수 있는 지도선출동현황 조회 페이지(그림 44 지도선출동현황 – 조회)가 보여집니다. 새로고침된 조회 페이지의 문서 리스트 중에 등록 완료된 해당 문서를 확인할 수 있습니다.

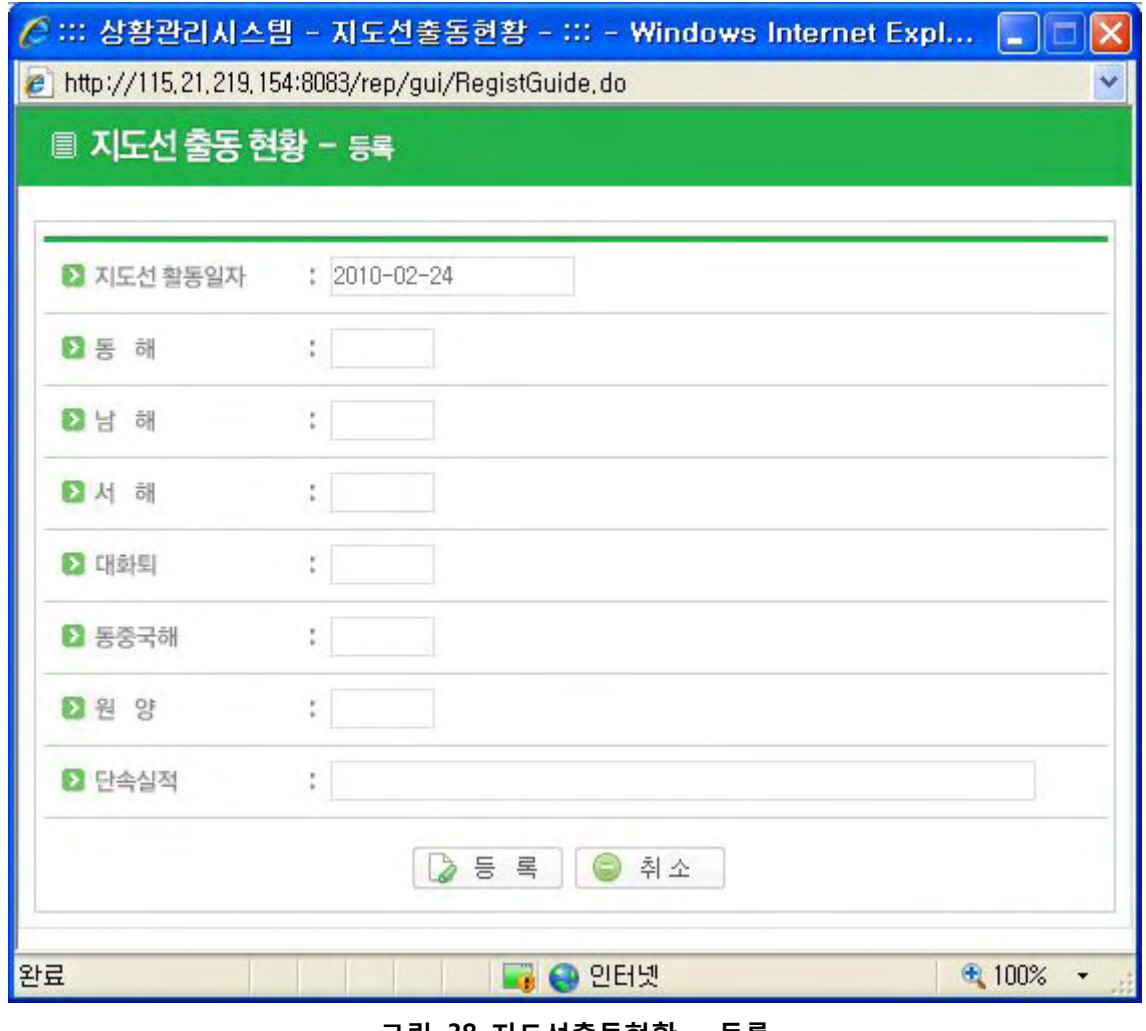

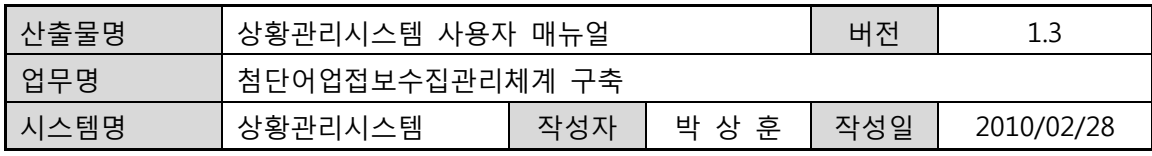

# **8.4. 지도선출동현황 - 수정**

- 보고서를 작성한 담당자가 해당 보고서를 수정할 수 있다.
- "8-2 지도선출동현황 상세보기" 화면에서 하단의 [수정]버튼을 클릭하면 각 항목의 내용이 편집 가능한 상태가 된다.
- 수정할 항목을 편집 완료한 후 [등록]버튼을 클릭한다.
- "8-2 지도선출동현황 상세보기" 화면으로 전환한다.

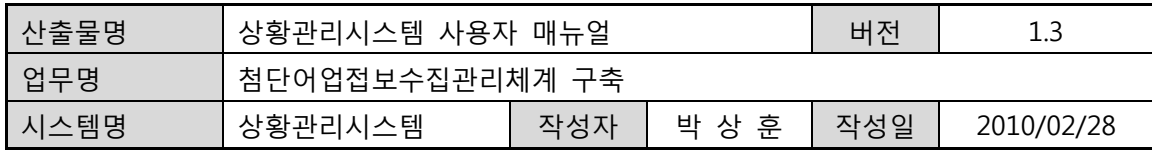

### **9. 상황근무자 DB관리**

#### **9.1. 상황근무자 DB관리 – 조회**

- 기본 메뉴 아래의 [관리모드] 메뉴를 클릭하면, 아래 그림과 같이 상황근무자 DB관리조회 페이지가 보여집니다.
- 좌측 메뉴 중에서 [상황근무자 DB관리] 버튼을 클릭하면 아래 그림과 같이 상황근무자 DB관리 조회 페이지가 보여집니다.
- 검색 조건은 사용자의 현재 상태에 따라 전체, 가입신청, 삭제, 승인으로 나뉘어서 조회 할 수 있으며, 또한 사용자의 이름을 기준으로 조회 할 수 도 있습니다.
- 사용자 리스트의 우측 상단에 있는 [목록] 버튼을 클릭하면, 모든 사용자의 리스트가 보여집니다. 만약 검색 조건에서 사용자의 상태를 전체로 설정하고, 사용자의 이름을 지정하지 않는다면 [목록] 버튼을 클릭한 결과와 동일합니다.

| 88 -<br><b>CAL</b><br>● ::: 상황관리시스템 ::: | 농림수산식품부<br>상황관리시스템 |                |                          |                       |              |                                                                                                    |           |                       |                                      |  |
|-----------------------------------------|--------------------|----------------|--------------------------|-----------------------|--------------|----------------------------------------------------------------------------------------------------|-----------|-----------------------|--------------------------------------|--|
|                                         |                    |                |                          |                       |              |                                                                                                    |           | $\bigcap$ - $\bigcap$ | - - - 페이지(P) - © 도구(O) - "<br>$\sim$ |  |
|                                         |                    |                |                          |                       |              |                                                                                                    |           |                       | 관리자님께서 접속하셨습니다. > HOME > LOGOUT      |  |
|                                         |                    |                |                          |                       |              |                                                                                                    |           |                       | 관리모드 ©                               |  |
|                                         | 종합 상황 관리           |                | 사건 사고 현황                 |                       | 어선 조업 현황     |                                                                                                    | EEZ 조업 현황 |                       | 어선 사고 현황                             |  |
|                                         |                    |                |                          |                       |              |                                                                                                    |           |                       | □ 메인 › 관리자모드 › 상황근무자 DB 관리           |  |
|                                         | 관리모드               |                |                          |                       |              |                                                                                                    |           |                       |                                      |  |
|                                         |                    |                | 상황근무자 DB관리               | 관리모드 - 상황근무자 DB관리입니다. |              |                                                                                                    |           |                       |                                      |  |
| 상황근무자 DB 관리<br>상황유형코드 관리                |                    |                |                          |                       |              |                                                                                                    |           |                       |                                      |  |
|                                         |                    |                | 사용자수 8명                  |                       | 상태(전체) v 이름  | $\checkmark$                                                                                                    |           | 검색                    | 삭제   목록   동록   권한 등록                 |  |
|                                         |                    | No.            | $\Gamma$                 | 아이디                   | 사용자이를        | 사용자이메일                                                                                                    | 전화번호      | 등록일                   | 가입상태                                 |  |
|                                         |                    | $\mathbf{1}$   | п                        | rurusy                | 나그네          |                                                                                                    | $) -$     | $2010 - 02 - 24$      | 회원 가입 승인 상태                          |  |
|                                         |                    | $\overline{c}$ | $\overline{\phantom{a}}$ | htfims                | 상황근무자        |                                                                                                    | $) -$     | $2010 - 02 - 24$      | 회원 가입 승인 상태                          |  |
|                                         |                    | $\mathbf{3}$   | $\Gamma$                 | adst                  | $\mathbf{1}$ |                                                                                                    | $) -$     | $2010 - 02 - 23$      | 회원 가입 승인 상태                          |  |
|                                         |                    | $\ddot{a}$     | $\Box$                   | dukim                 | 김도욱          |                                                                                                    | $) -$     | $2010 - 01 - 29$      | 회원 가입 승인 상태                          |  |
|                                         |                    | 5              | $\Box$                   | jamespark             | iames        |                                                                                                    | $) -$     | $2010 - 01 - 28$      | 회원 가입 승인 상태                          |  |
|                                         |                    | $\mathsf{6}$   | $\overline{\Gamma}$      | coehdus               | 관리자          |                                                                                                    | $) -$     | $2010 - 01 - 27$      | 회원 가입 승인 상태                          |  |
|                                         |                    | 7              | $\Gamma$                 | suest                 | 사용자          |                                                                                                    | $) -$     | $2010 - 01 - 26$      | 회원 가입 승인 상태                          |  |
|                                         |                    | $\mathbf{8}$   | $\Gamma$                 | admin                 | 관리자          |                                                                                                    | $) -$     | $2010 - 01 - 26$      | 회원 가입 승인 상태                          |  |
|                                         |                    | $\overline{1}$ |                          |                       |              |                                                                                                    |           |                       |                                      |  |
|                                         |                    |                |                          |                       |              |                                                                                                    |           |                       |                                      |  |
|                                         |                    |                |                          |                       |              |                                                                                                    |           |                       |                                      |  |
| 농림수산식품부                                 | 상황관리시스템            |                |                          |                       |              | (427-719) 경기도 과천시 판문로 88 (중앙동 1번지) 2동 대표전화 02)503-7200 02)2110-4000 (2) MAIL TO WEBMASTER<br>본 웹사이트에서는 이메일 주소가 무단수집되는 것을 거부하며 이를 위반시 정보통신항법에 의하여 처벌됨을 유념하시기 바랍니다. |           |                       |                                      |  |

**그림 39 사용자 조회** 

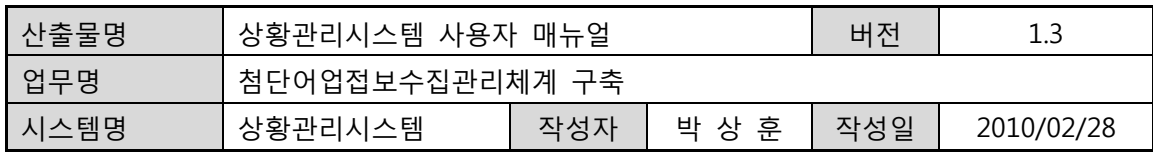

# **9.2. 상황근무자 DB관리 – 등록**

- 상황근무자 DB관리의 사용자 조회 (그림 50 사용자 조회) 페이지의 사용자 리스트 우측 상단에 있는 [등록] 버튼을 클릭하면 아래 그림과 같이 사용자 등록 페이지가 보여집니다.
- 사용자 등록 페이지에서 신청할 사용자 아이디, 비밀번호, 이름을 입력한 후, [등록] 버튼을 클릭하면, 사용자 가입 신청이 완료된다.

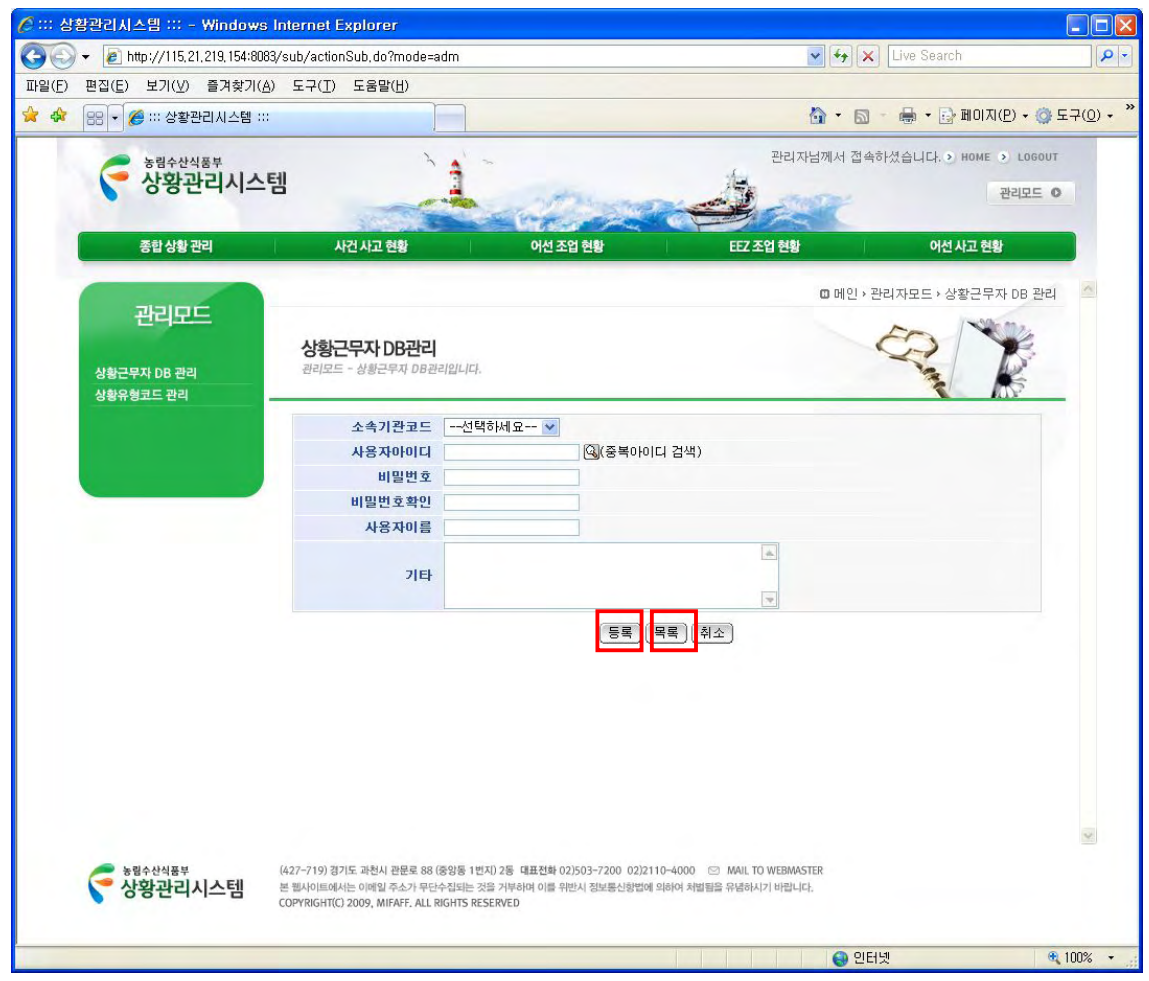

**그림 40 사용자 등록** 

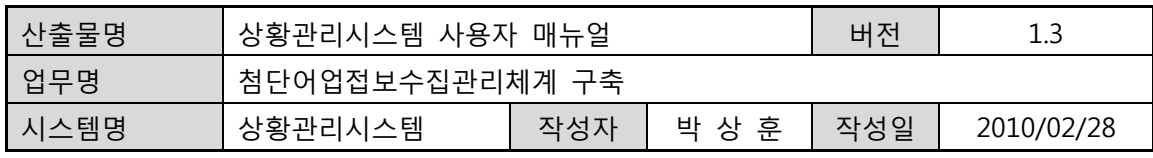

# **9.3. 상황근무자 DB관리 – 삭제**

• 상황근무자 DB관리의 사용자 조회 (그림 50 사용자 조회) 페이지의 아이디 항목 왼쪽에 체크 박스가 있는데, 삭제할 아이디의 해당 체크 박스를 클릭하면 체크표시가 된다. 그리고 우측 상단에 있는 [삭제] 버튼을 클릭하면 아래 그림과 같이 사용자 삭제 확인 여부 메시지 박스가 보여집니다. [확인] 버튼을 클릭하면 해당 사용자의 아이디는 삭제가 됩니다.

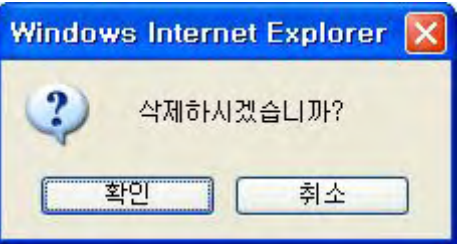

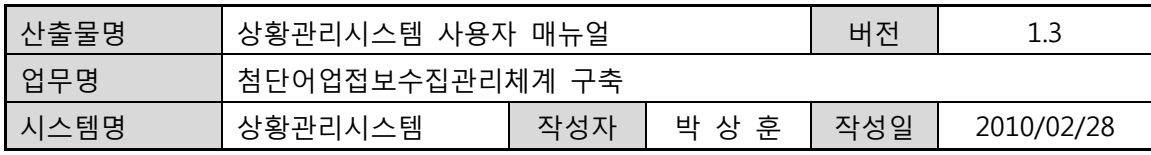

### **9.4. 상황근무자 DB관리 – 권한 등록**

- 상황근무자 DB관리의 사용자 조회 (그림 50 사용자 조회) 페이지의 우측 상단에 있는 [권한등록] 버튼을 클릭하면 아래 그림과 같이 사용자 권한 등록 페이지가 보여집니다.
- [조회] 버튼을 클릭하면, 사용자 조회 페이지로 전환한다.
- 리스트 열 항목 중 해당 사용자에 대한 권한 분류(일반사용자, 결재자, 관리자) 중 하나를 선택하고, 해당 사용자 ID 왼쪽의 체크 박스를 체크하고, [등록] 버튼을 클릭하면 아래 그림과 같은 메시지 박스가 뜹니다. [확인] 버튼을 클릭하면 권한 부여가 완료 됩니다.

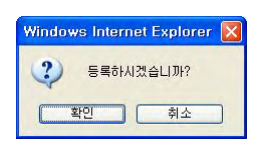

• [삭제] 버튼은 "9-3 상황근무자 DB관리 – 삭제" 와 동일한 기능입니다.

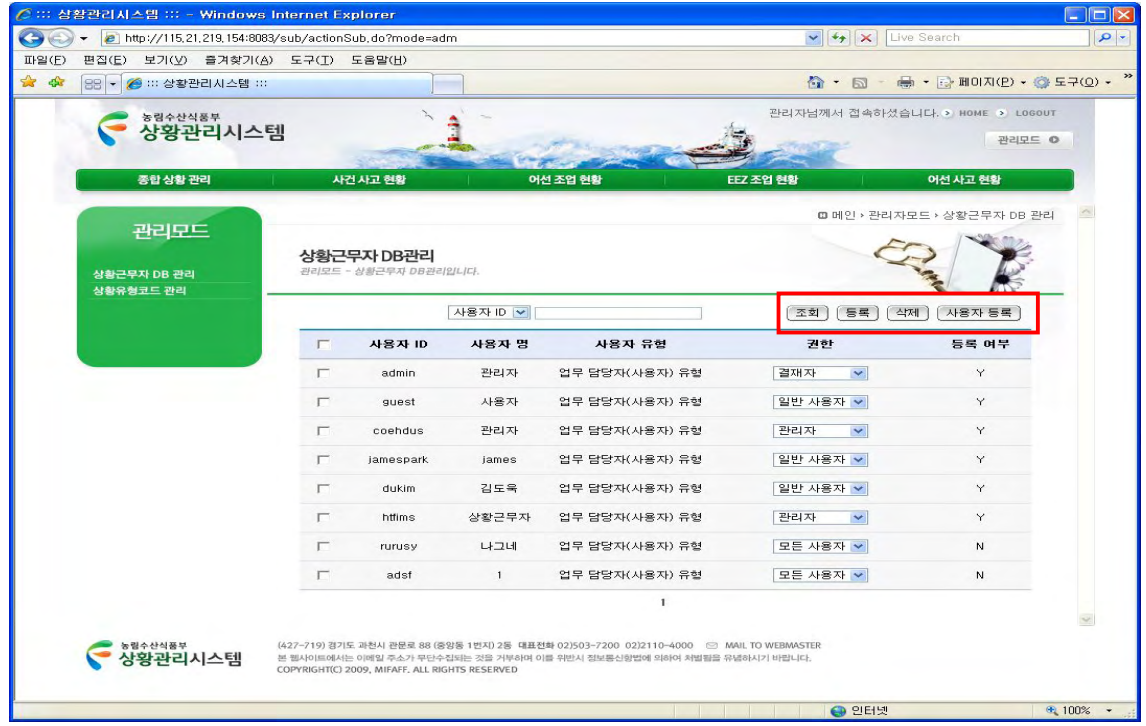

• [사용자등록] 버튼을 클릭하면, 사용자 조회 페이지로 전환 합니다.

**그림 41 사용자 권한등록** 

• 농림수산식품부

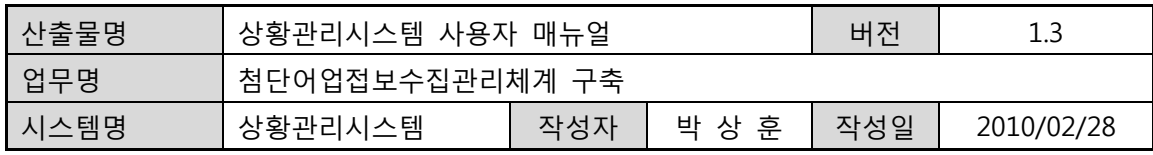

## **10. 상황유형별 코드관리**

### **10.1. 상황유형별 코드관리 – 조회**

• 좌측 메뉴 중에서 [상황유형코드 관리] 메뉴를 클릭하면, 아래 그림과 같이 상황유형코드 조회 페이지지로 전환합니다.

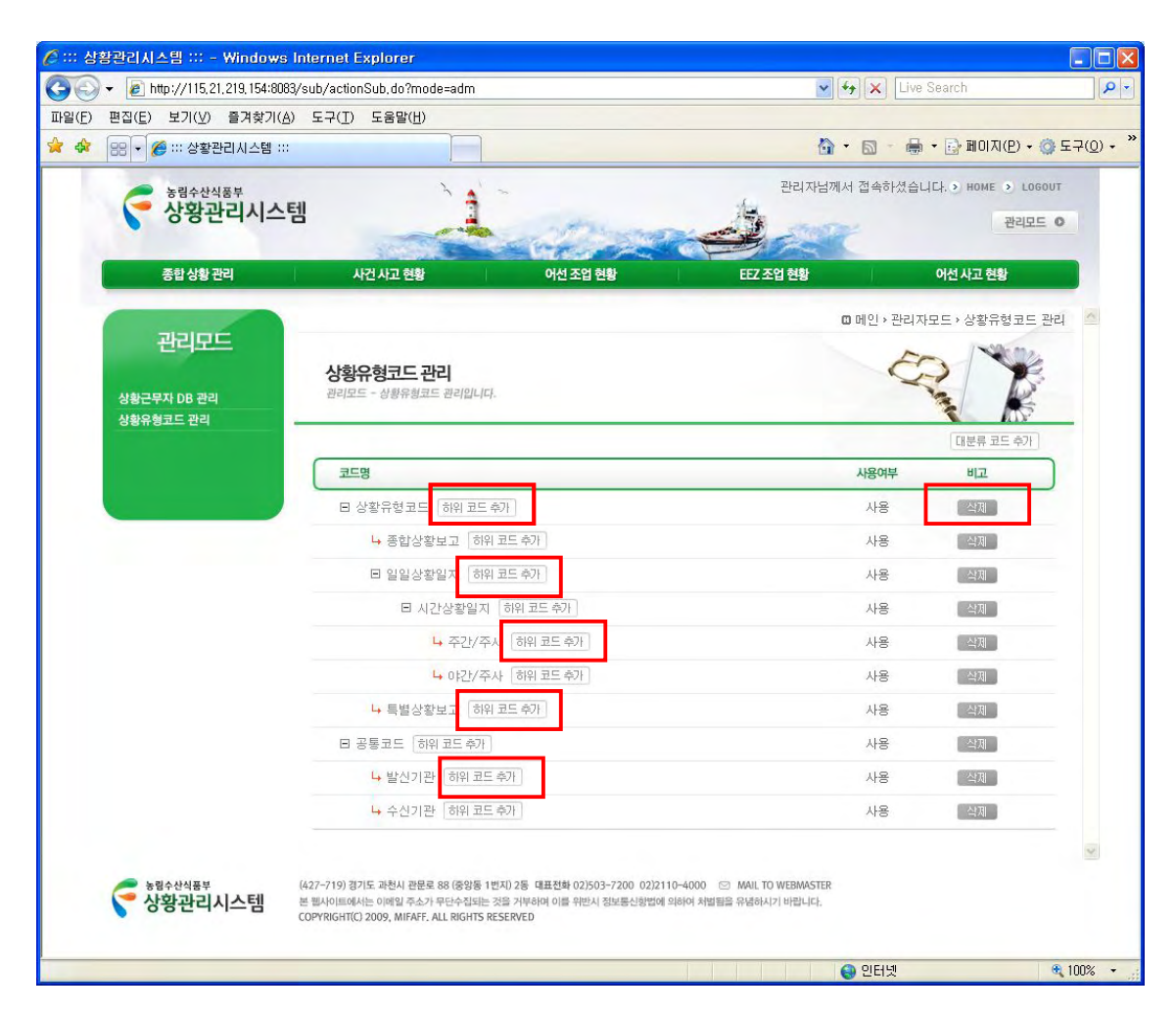

**그림 42 상황유형코드 조회**

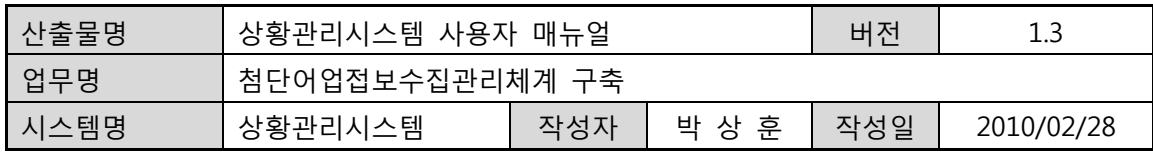

### **10.2. 상황유형별 코드관리 – 입력**

- 상황유형코드 조회 페이지의 [하위코드추가] 버튼을 클릭하면, 아래 그림과 같이 상황유형코드 등록 페이지가 팝업됩니다.
- 코드명을 입력하는 에디트 박스에 상황유형코드명을 기입하고, [등록] 버튼을 클릭하면, 상황유형코드 조회 화면으로 이동되어 추가된 상황유형코드를 볼 수 있습니다.

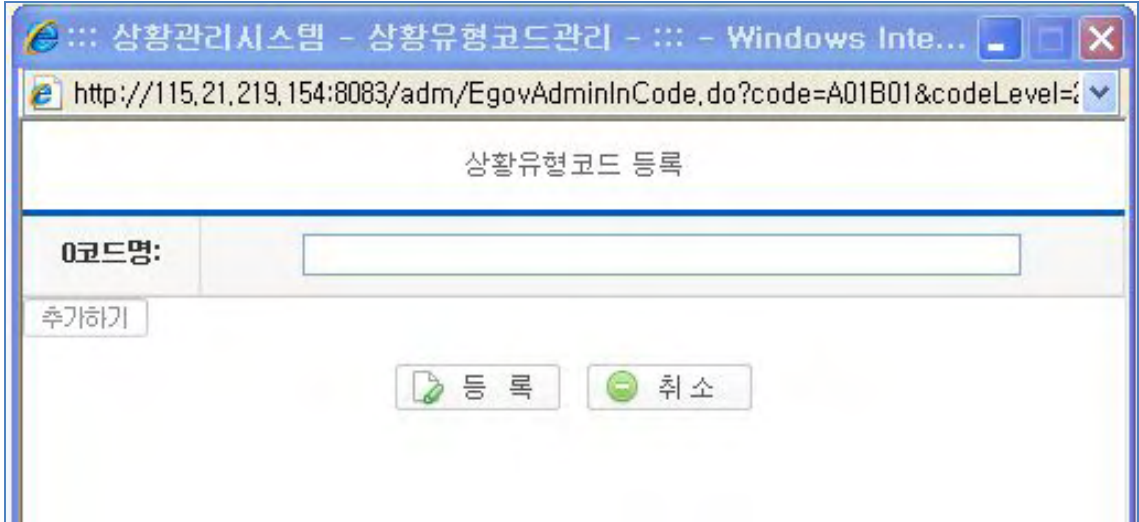

### **10.3. 상황유형별 코드관리 – 삭제**

• 상황유형코드 조회 페이지의 [삭제] 버튼을 클릭하면, 해당 상황유형코드가 삭제를 위한 최종 재확인 메시지 박스가 팝업됩니다. [확인] 버튼을 클릭하면, 해당 상황유형코드가 삭제 완료되며, 조회 페이지를 통해서 확인을 할 수 있습니다.

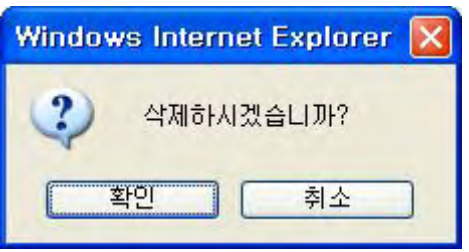

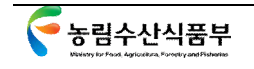

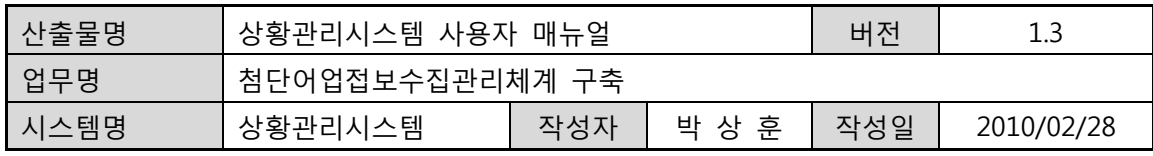

## **11. 연계 기능**

## **11.1. 어업자원관리 시스템 연동 (농림수산식품부)**

- 상단의 TOP 메뉴 중에서 [사건사고현황] 메뉴를 클릭하면 아래의 그림과 같은 어선조업정보시스템의 메인 페이지가 팝업됩니다. 어선조업정보시스템은 수협중앙회의 상황실에서 사용하고 있는 시스템으로 사건사고현황에 대한 데이터를 참고하기위하여 연동되어 있습니다.
- 상단의 TOP 메뉴 중에서 [어선사고현황] 메뉴를 클릭하면 아래의 그림과 같은 어선조업정보시스템의 메인 페이지가 동일하게 팝업됩니다.

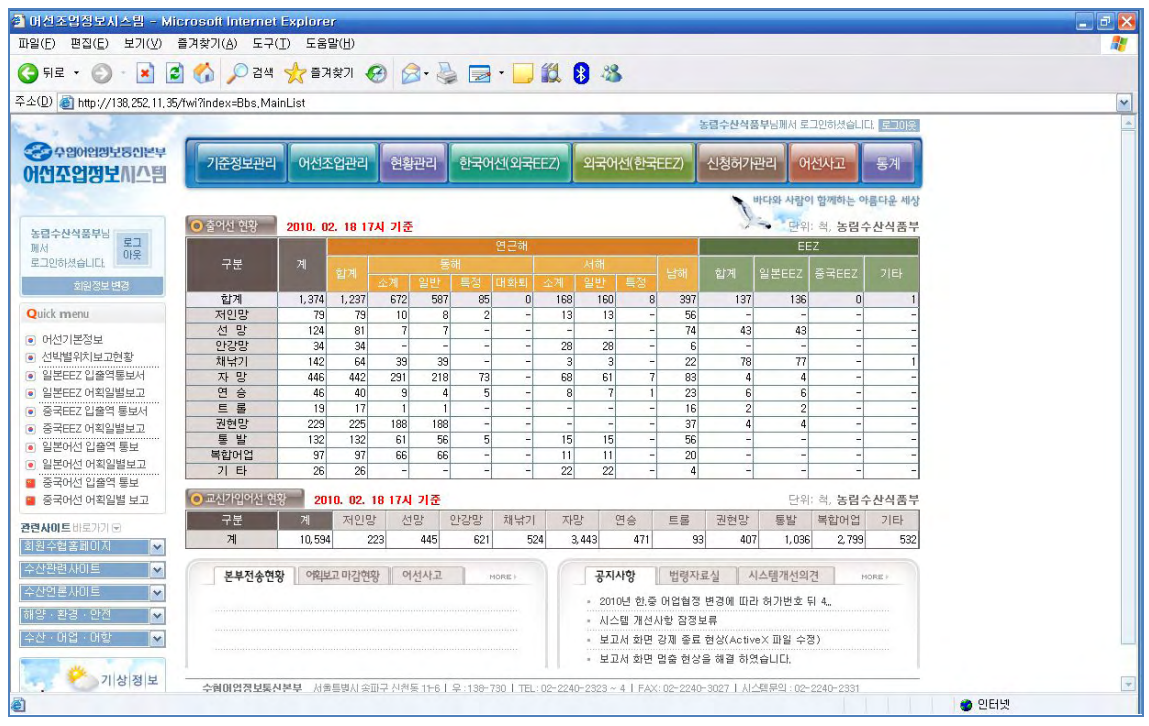

**그림 43 어업조업정보시스템 (수협중앙회) 메인화면** 

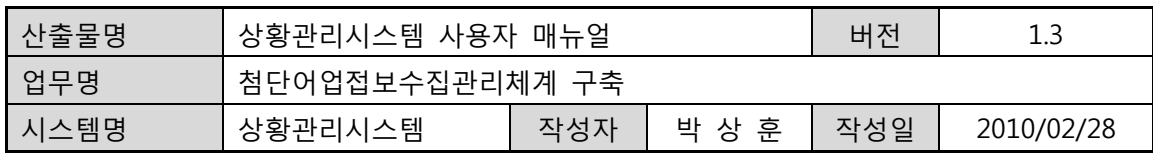

## **11.2. 어선조업정보 시스템 연동 (수협중앙회)**

- 상단의 TOP 메뉴 중에서 [어선조업현황] 메뉴를 클릭하면 아래의 그림과 같은 어업자원관리시스템의 메인 페이지가 팝업됩니다. 어선조업정보시스템은 농림수산식품부의 상황실에서 사용하고 있는 시스템으로 어선조업현황에 대한 데이터를 참고하기위하여 연동되어 있습니다.
- 상단의 TOP 메뉴 중에서 [EEZ조업현황] 메뉴를 클릭하면 아래의 그림과 같은 어업자원관리시스템의 메인 페이지가 동일하게 팝업됩니다.

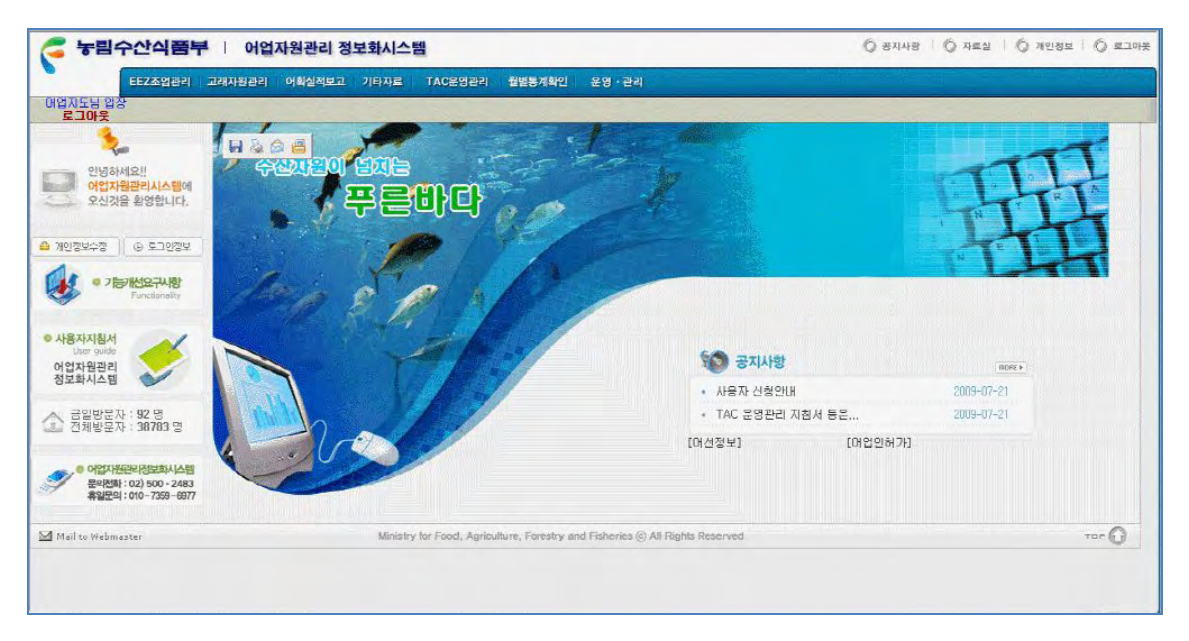

**그림 44 어업자원관리시스템 (농림수산식품부) 메인화면** 

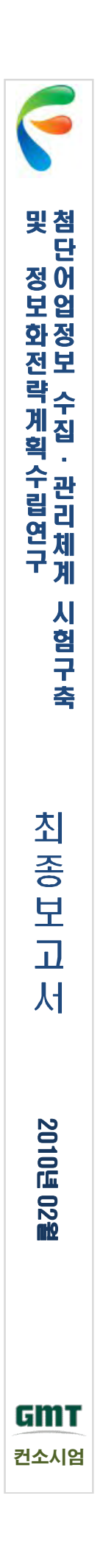

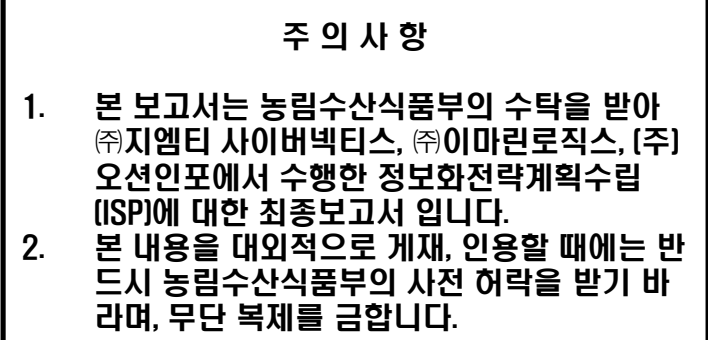

## 첨단 어업정보 수집∙관리체계 시험구축 및 정보화전략계획(ISP) 수립 연구

발행일 : 2010년 02월

발행처 : 농림수산식품부 경기도 과천시 관문로 88(중앙로1번지)2동 TEL. 02) 503 7200 FAX. 02) 503 7249